## **BitFlow SDK**

**Reference Manual**

BitFlow, Inc. 400 West Cummings Park, Suite 5050 Woburn, MA 01801 USA Tel: 781-932-2900 Fax: 781-933-9965 Email: support@bitflow.com Web: www.bitflow.com Revision G.8

#### © 2020 BitFlow, Inc. All Rights Reserved.

This document, in whole or in part, may not be copied, photocopied, reproduced, translated or reduced to any other electronic medium or machine readable form without the prior written consent of BitFlow, Inc.

BitFlow, Inc. makes no implicit warranty for the use of its products and assumes no responsibility for any errors that may appear in this document, nor does it make a commitment to update the information contained herein.

BitFlow, Inc. retains the right to make changes to these specifications at any time without notice.

All trademarks are properties of their respective holders.

Revision History:

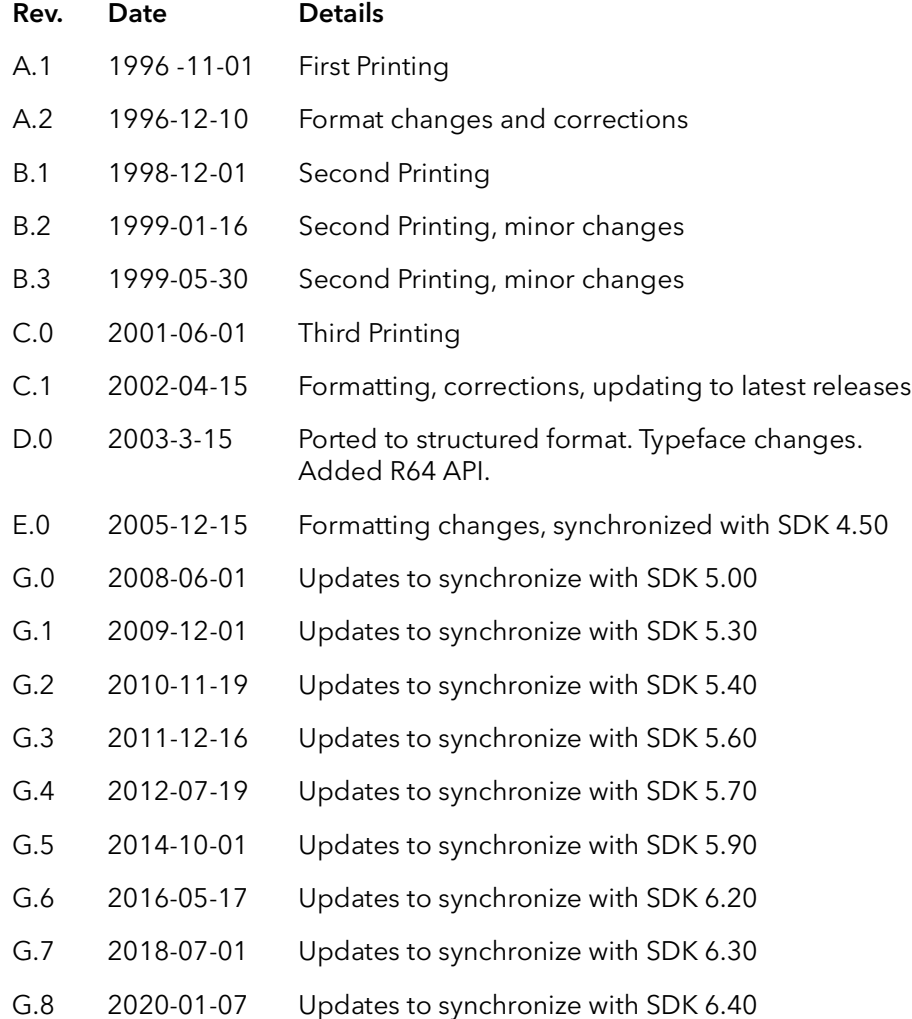

#### **[P - Preface](#page-20-0)**

[Purpose SDK-P-1](#page-20-1) [The History of the BitFlow APIs SDK-P-2](#page-21-0) [The APIs SDK-P-3](#page-22-0) [Which API Should I Use? SDK-P-5](#page-24-0) [Organization SDK-P-6](#page-25-0) [Support Services SDK-P-7](#page-26-0) [Technical Support SDK-P-7](#page-26-1) [Sales Support SDK-P-7](#page-26-2)

#### **[1 - SDK Introduction](#page-28-0)**

[Overview SDK-1-1](#page-28-1) [Camera Configuration Files SDK-1-2](#page-29-0) [Specifying Camera Configuration Files SDK-1-3](#page-30-0) [Camera Configuration File Specified Via SysReg SDK-1-3](#page-30-1) [Specifying Multiple Camera Configuration Files in SysReg SDK-1-3](#page-30-2) [Camera Configuration File Specified Via a Board Open Function SDK-1-3](#page-30-3) [Specifying the Camera Configuration File After the Board is Opened SDK-1-3](#page-30-4) [Specifying a Default Camera Configuration File in the Registry SDK-1-4](#page-31-0) [SDK Utilities SDK-1-5](#page-32-0) [SDK Example Applications SDK-1-6](#page-33-0) [Support for Other Languages SDK-1-7](#page-34-0)

#### **[1 - BufIn Introduction](#page-36-0)**

[Overview SDK-1-1](#page-36-1)

#### **[2 - BufIn Board Functions](#page-40-0)**

[Introduction SDK-2-1](#page-40-1) [BiBrdOpen SDK-2-2](#page-41-0) [BiBrdOpenEx SDK-2-4](#page-43-0) [BiBrdOpenCam SDK-2-6](#page-45-0) [BiBrdOpenCamEx SDK-2-8](#page-47-0) [BiBrdOpenSWConnector SDK-2-10](#page-49-0) [BiBrdInquire SDK-2-12](#page-51-0) [BiBrdClose SDK-2-15](#page-54-0)

#### **[3 - BufIn Camera Functions](#page-56-0)**

[Introduction SDK-3-1](#page-56-1) [BiCamOpen SDK-3-2](#page-57-0) [BiCamClose SDK-3-3](#page-58-0) [BiCamSel SDK-3-4](#page-59-0) [BiCamSetCur SDK-3-5](#page-60-0) [BiCamGetCur SDK-3-6](#page-61-0) [BiCamGetFileName SDK-3-7](#page-62-0)

#### **[4 - BufIn Acquisition Functions](#page-64-0)**

[Introduction SDK-4-1](#page-64-1) [BiSeqAqSetup SDK-4-2](#page-65-0) [BiSeqAqSetupROI SDK-4-4](#page-67-0) [BiSeqAqSetupPitch SDK-4-7](#page-70-0) [BiCircAqSetup SDK-4-10](#page-73-0) [BiCircAqSetupROI SDK-4-12](#page-75-0) [BiCircAqSetupPitch SDK-4-15](#page-78-0) [BiSeqCleanUp SDK-4-18](#page-81-0) [BiCircCleanUp SDK-4-19](#page-82-0) [BiInternalTimeoutSet SDK-4-20](#page-83-0) [BiCallBackAdd SDK-4-21](#page-84-0) [BiCallBackRemove SDK-4-23](#page-86-0)

#### **[5 - BufIn Memory Functions](#page-88-0)**

[Introduction SDK-5-1](#page-88-1) [BiBufferAllocCam SDK-5-2](#page-89-0) [BiBufferAlloc SDK-5-3](#page-90-0) [BiBufferAssign SDK-5-5](#page-92-0) [BiBufferFree SDK-5-7](#page-94-0) [BiBufferUnassign SDK-5-8](#page-95-0) [BiBufferArrayGet SDK-5-9](#page-96-0) [BiBufferClear SDK-5-10](#page-97-0) [BiBufferAllocAlignedCam SDK-5-11](#page-98-0) [BiBufferAllocAligned SDK-5-12](#page-99-0)

#### **[6 - BufIn Sequence Capture Management](#page-102-0)**

[Introduction SDK-6-1](#page-102-1) [BiSeqParameters SDK-6-2](#page-103-0) [BiSeqWaitDone SDK-6-3](#page-104-0) [BiSeqControl SDK-6-4](#page-105-0) [BiSeqErrorWait SDK-6-6](#page-107-0) [BiSeqErrorCheck SDK-6-7](#page-108-0) [BiSeqStatusGet SDK-6-8](#page-109-0) [BiSeqWaitDoneFrame SDK-6-9](#page-110-0) [BiSeqBufferStatus SDK-6-10](#page-111-0) [BiSeqBufferStatusClear SDK-6-11](#page-112-0)

#### **[7 - BufIn Circular Capture Management](#page-114-0)**

[Introduction SDK-7-1](#page-114-1) [BiCirControl SDK-7-2](#page-115-0) [BiCirErrorWait SDK-7-4](#page-117-0) [BiCirErrorCheck SDK-7-5](#page-118-0) [BiCirWaitDoneFrame SDK-7-6](#page-119-0) [BiCirStatusSet SDK-7-8](#page-121-0) [BiCirStatusGet SDK-7-10](#page-123-0) [BiCirBufferStatusSet SDK-7-11](#page-124-0) [BiCirBufferStatusGet SDK-7-13](#page-126-0) [BiBufferQueueSize SDK-7-14](#page-127-0)

#### **[8 - BufIn Trigger Functions](#page-128-0)**

[Introduction SDK-8-1](#page-128-1) [BiTrigModeSet SDK-8-2](#page-129-0) [BiTrigModeGet SDK-8-6](#page-133-0) [BiTrigForce SDK-8-8](#page-135-0)

#### **[9 - BufIn Disk I/O Functions](#page-136-0)**

[Introduction SDK-9-1](#page-136-1) [BiDiskBufWrite SDK-9-2](#page-137-0) [BiDiskBufRead SDK-9-6](#page-141-0) [BiDiskParamRead SDK-9-8](#page-143-0)

#### **[10 - BufIn Status Functions](#page-146-0)**

[Introduction SDK-10-1](#page-146-1) [BiControlStatusGet SDK-10-2](#page-147-0) [BiCaptureStatusGet SDK-10-3](#page-148-0) [BiDVersion SDK-10-4](#page-149-0)

#### **[11 - BufIn Error Functions](#page-150-0)**

[Introduction SDK-11-1](#page-150-1) [BiErrorShow SDK-11-2](#page-151-0) [BiErrorTextGet SDK-11-3](#page-152-0) [BiErrorList SDK-11-4](#page-153-0)

#### **[12 - Camera Interface \(Ci\) Introduction](#page-154-0)**

[Overview SDK-12-1](#page-154-1)

#### **[13 - Ci System Open and Initialization](#page-156-0)**

[Introduction SDK-13-1](#page-156-1) [Specifying Camera Configuration Files SDK-13-3](#page-158-0) [CiSysBrdEnum SDK-13-4](#page-159-0) [CiSysBrdFind SDK-13-5](#page-160-0) [CiSysBoardFindSWConnector SDK-13-7](#page-162-0) [CiBrdOpen SDK-13-9](#page-164-0) [CiBrdOpenCam SDK-13-11](#page-166-0) [CiBrdCamSel SDK-13-13](#page-168-0) [CiBrdCamSetCur SDK-13-14](#page-169-0) [CiBrdInquire SDK-13-15](#page-170-0) [CiBrdClose SDK-13-17](#page-172-0) [CiBrdAqTimeoutSet SDK-13-18](#page-173-0) [CiBrdCamGetCur SDK-13-19](#page-174-0) [CiBrdType SDK-13-20](#page-175-0) [CiBrdAqSigSetCur SDK-13-21](#page-176-0) [CiBrdAqSigGetCur SDK-13-22](#page-177-0) [CiBrdCamGetFileName SDK-13-23](#page-178-0) [CiBrdCamGetFileNameWithPath SDK-13-24](#page-179-0) [CiBrdCamGetMMM SDK-13-25](#page-180-0) [CiMMMIterate SDK-13-26](#page-181-0)

#### **[14 - Ci Camera Configuration](#page-184-0)**

[Introduction SDK-14-1](#page-184-1) [CiCamOpen SDK-14-2](#page-185-0) [CiCamInquire SDK-14-4](#page-187-0) [CiCamClose SDK-14-7](#page-190-0) [CiCamAqTimeoutSet SDK-14-8](#page-191-0) [CiCamModeSet SDK-14-9](#page-192-0) [CiCamModeGet SDK-14-10](#page-193-0) [CiCamModesEnum SDK-14-11](#page-194-0) [CiCamUpdateParams SDK-14-13](#page-196-0)

#### **[15 - Ci Signal Functions](#page-198-0)**

[Introduction SDK-15-1](#page-198-1) [CiSignalCreate SDK-15-3](#page-200-0) [CiSignalWait SDK-15-9](#page-206-0) [CiSignalWaitEx SDK-15-11](#page-208-0) [CiSignalNextWait SDK-15-13](#page-210-0) [CiSignalCancel SDK-15-14](#page-211-0) [CiSignalQueueSize SDK-15-15](#page-212-0) [CiSignalQueueClear SDK-15-16](#page-213-0) [CiSignalFree SDK-15-17](#page-214-0) [CiCallBackAdd SDK-15-18](#page-215-0) [CiCallBackRemove SDK-15-20](#page-217-0) [CiSignalNameGet SDK-15-21](#page-218-0)

#### **[16 - Ci LUTs](#page-220-0)**

[Introduction SDK-16-1](#page-220-1) [CiLutPeek SDK-16-2](#page-221-0) [CiLutPoke SDK-16-3](#page-222-0) [CiLutRead SDK-16-5](#page-224-0) [CiLutWrite SDK-16-7](#page-226-0) [CiLutFill SDK-16-9](#page-228-0) [CiLutRamp SDK-16-11](#page-230-0)

#### **[17 - Ci Acquisition](#page-232-0)**

[Introduction SDK-17-1](#page-232-1) [CiAqSetup SDK-17-3](#page-234-0) [CiAqSetup2Brds SDK-17-7](#page-238-0) [CiAqCommand SDK-17-10](#page-241-0) [CiAqCleanUp SDK-17-13](#page-244-0) [CiAqCleanUp2Brds SDK-17-14](#page-245-0) [CiAqWaitDone SDK-17-15](#page-246-0) [CiAqNextBankSet SDK-17-17](#page-248-0) [CiAqFrameSize SDK-17-19](#page-250-0) [CiAqLastLine SDK-17-21](#page-252-0) [CiAqReengage SDK-17-22](#page-253-0) [CiAqROISet SDK-17-24](#page-255-0)

#### **[18 - Ci Mid-Level Control Functions](#page-258-0)**

[Introduction SDK-18-1](#page-258-1) [CiConAqCommand SDK-18-2](#page-259-0) [CiConAqStatus SDK-18-3](#page-260-0) [CiConInt SDK-18-4](#page-261-0) [CiConVTrigModeSet SDK-18-6](#page-263-0) [CiConVTrigModeSetEx SDK-18-12](#page-269-0) [CiConVTrigModeGet SDK-18-14](#page-271-0) [CiConVTrigModeGetEx SDK-18-16](#page-273-0) [CiConHTrigModeSet SDK-18-18](#page-275-0) [CiConHTrigModeGet SDK-18-20](#page-277-0) [CiConTriggerInputGet SDK-18-22](#page-279-0) [CiConTriggerInputSet SDK-18-24](#page-281-0) [CiConEncoderInputGet SDK-18-26](#page-283-0) [CiConEncoderInputSet SDK-18-28](#page-285-0)

[CiConTriggerInputSet SDK-18-31](#page-288-0) [CiConSwTrig SDK-18-33](#page-290-0) [CiConSwTrigStat SDK-18-35](#page-292-0) [CiConExTrigConnect SDK-18-36](#page-293-0) [CiConExTrigStatus SDK-18-37](#page-294-0) [CiConHWTrigStat SDK-18-38](#page-295-0) [CiConDMACommand SDK-18-39](#page-296-0) [CiShutDown SDK-18-40](#page-297-0) [CiConAqMode SDK-18-41](#page-298-0) [CiConFIFOReset SDK-18-42](#page-299-0) [CiConCtabReset SDK-18-43](#page-300-0) [CiConGetFrameCount SDK-18-44](#page-301-0) [CiConIntModeSet SDK-18-45](#page-302-0) [CiConIntModeGet SDK-18-46](#page-303-0) [CiConExposureControlSet SDK-18-47](#page-304-0) [CiConExposureControlGet SDK-18-50](#page-307-0) [CiEncoderDividerSet SDK-18-52](#page-309-0) [CiEncoderDividerGet SDK-18-54](#page-311-0) [CiConNumFramesSet SDK-18-55](#page-312-0) [CiConIsCameraReady SDK-18-56](#page-313-0) [CiConCamLineWidthSet SDK-18-57](#page-314-0)

#### **[19 - Ci Quad Table Functions](#page-316-0)**

[Introduction SDK-19-1](#page-316-1) [CiRelQTabCreate SDK-19-2](#page-317-0) [CiRelQTabFree SDK-19-6](#page-321-0) [CiPhysQTabCreate SDK-19-7](#page-322-0) [CiPhysQTabWrite SDK-19-9](#page-324-0) [CiPhysQTabFree SDK-19-11](#page-326-0) [CiPhysQTabEngage SDK-19-12](#page-327-0) [CiPhysQTabChainLink SDK-19-13](#page-328-0) [CiPhysQTabChainBreak SDK-19-15](#page-330-0) [CiPhysQTabChainEngage SDK-19-16](#page-331-0) [CiPhysQTabChainProgress SDK-19-17](#page-332-0) [CiChainSIPEnable SDK-19-18](#page-333-0) [CiChainSIPDisable SDK-19-19](#page-334-0)

#### **[20 - Ci Control Tables](#page-336-0)**

[Introduction SDK-20-1](#page-336-1) [CiCTabPeek SDK-20-2](#page-337-0) [CiCTabPoke SDK-20-4](#page-339-0) [CiCTabRead SDK-20-5](#page-340-0) [CiCTabWrite SDK-20-6](#page-341-0) [CiCTabFill SDK-20-7](#page-342-0) [CiCTabRamp SDK-20-8](#page-343-0) [CiCTabVSize SDK-20-9](#page-344-0)

[CiCTabHSize SDK-20-10](#page-345-0)

#### **[21 - Road Runner and R3 Introduction](#page-346-0)**

[Overview SDK-21-1](#page-346-1) [Where is the R3 or PMC API? SDK-21-3](#page-348-0)

#### **[22 - Road Runner/R3 System Open and Initialization](#page-350-0)**

[Introduction SDK-22-1](#page-350-1) [R2SysBoardFindByNum SDK-22-3](#page-352-0) [R2BrdOpen SDK-22-4](#page-353-0) [R2BrdOpenCam SDK-22-6](#page-355-0) [R2BrdCamSel SDK-22-8](#page-357-0) [R2BrdCamSetCur SDK-22-9](#page-358-0) [R2BrdInquire SDK-22-10](#page-359-0) [R2BrdClose SDK-22-12](#page-361-0) [R2BrdAqTimeoutSet SDK-22-13](#page-362-0) [R2BrdAqSigGetCur SDK-22-14](#page-363-0) [R2BrdAqSigSetCur SDK-22-15](#page-364-0) [R2BrdQTabGetCur SDK-22-16](#page-365-0) [R2BrdQTabSetCur SDK-22-17](#page-366-0) [R2BrdCamGetFileName SDK-22-18](#page-367-0) [R2BrdCamGetCur SDK-22-19](#page-368-0)

#### **[23 - Road Runner/R3 Acquisition](#page-370-0)**

[Introduction SDK-23-1](#page-370-1) [R2AqSetup SDK-23-3](#page-372-0) [R2AqCommand SDK-23-5](#page-374-0) [R2AqCleanUp SDK-23-7](#page-376-0) [R2AqWaitDone SDK-23-8](#page-377-0) [R2AqNextBankSet SDK-23-9](#page-378-0) [R2AqFrameSize SDK-23-10](#page-379-0) [R2AqReengage SDK-23-12](#page-381-0) [R2AqROISet SDK-23-13](#page-382-0)

#### **[24 - Road Runner/R3 Camera Configuration](#page-384-0)**

[Introduction SDK-24-1](#page-384-1) [R2CamOpen SDK-24-2](#page-385-0) [R2CamInquire SDK-24-4](#page-387-0) [R2CamClose SDK-24-6](#page-389-0) [R2CamAqTimeoutSet SDK-24-7](#page-390-0)

#### **[25 - Road Runner/R3 Interrupt Signals](#page-392-0)**

[Introduction SDK-25-1](#page-392-1) [R2SignalCreate SDK-25-3](#page-394-0) [R2SignalWait SDK-25-5](#page-396-0) [R2SignalNextWait SDK-25-7](#page-398-0) [R2SignalCancel SDK-25-8](#page-399-0) [R2SignalQueueSize SDK-25-9](#page-400-0) [R2SignalQueueClear SDK-25-10](#page-401-0) [R2SignalFree SDK-25-11](#page-402-0)

#### **[26 - Road Runner/R3 Camera Control Functions](#page-404-0)**

[Introduction SDK-26-1](#page-404-1) [R2CamLineScanTimingFreeRunGetRange SDK-26-2](#page-405-0) [R2CamLineScanTimingFreeRunSet SDK-26-4](#page-407-0) [R2CamLineScanTimingFreeRunGet SDK-26-6](#page-409-0) [R2CamLineScanTimingOneShotGetRange SDK-26-7](#page-410-0) [R2CamLineScanTimingOneShotSet SDK-26-8](#page-411-0) [R2CamLineScanTimingOneShotGet SDK-26-9](#page-412-0)

#### **[27 - Road Runner/R3 LUTS](#page-414-0)**

[Introduction SDK-27-1](#page-414-1) [R2LutPeek SDK-27-2](#page-415-0) [R2LutPoke SDK-27-3](#page-416-0) [R2LutRead SDK-27-5](#page-418-0) [R2LutWrite SDK-27-7](#page-420-0) [R2LutFill SDK-27-9](#page-422-0) [R2LutRamp SDK-27-11](#page-424-0) [R2LutMax SDK-27-13](#page-426-0)

#### **[28 - Road Runner/R3 Mid-Level Control Functions](#page-428-0)**

[Introduction SDK-28-1](#page-428-1) [R2ConAqCommand SDK-28-2](#page-429-0) [R2ConAqStatus SDK-28-3](#page-430-0) [R2ConAqMode SDK-28-4](#page-431-0) [R2ConInt SDK-28-5](#page-432-0) [R2ConDMACommand SDK-28-6](#page-433-0) [R2DMATimeout SDK-28-8](#page-435-0) [R2DMAProgress SDK-28-9](#page-436-0) [R2LastLine SDK-28-10](#page-437-0) [R2ShutDown SDK-28-11](#page-438-0) [R2ConSwTrigStat SDK-28-12](#page-439-0) [R2ConHWTrigStat SDK-28-13](#page-440-0) [R2ConFIFOReset SDK-28-14](#page-441-0) [R2ConCtabReset SDK-28-15](#page-442-0)

[R2ConVTrigModeSet SDK-28-16](#page-443-0) [R2ConVTrigModeGet SDK-28-18](#page-445-0) [R2ConHTrigModeSet SDK-28-19](#page-446-0) [R2ConHTrigModeGet SDK-28-20](#page-447-0) [R2ConExTrigConnect SDK-28-21](#page-448-0) [R2ConExTrigStatus SDK-28-22](#page-449-0) [R2ConGPOutSet SDK-28-23](#page-450-0) [R2ConGPOutGet SDK-28-24](#page-451-0)

#### **[29 - Road Runner/R3 Data Control Functions](#page-452-0)**

[Introduction SDK-29-1](#page-452-1) [R2ConQTabBank SDK-29-2](#page-453-0) [R2ConFreq SDK-29-3](#page-454-0) [R2ConGPOut SDK-29-4](#page-455-0) [R2ConSwTrig SDK-29-5](#page-456-0) [R2ConTrigAqCmd SDK-29-6](#page-457-0) [R2ConTrigSel SDK-29-7](#page-458-0) [R2ConVMode SDK-29-8](#page-459-0) [R2ConHMode SDK-29-9](#page-460-0) [R2ConTapMirror SDK-29-10](#page-461-0)

#### **[30 - Road Runner/R3 Quad Table Functions](#page-462-0)**

[Introduction SDK-30-1](#page-462-1) [R2RelQTabCreate SDK-30-2](#page-463-0) [R2RelQTabCreateRoi SDK-30-5](#page-466-0) [R2RelQTabFree SDK-30-8](#page-469-0) [R2PhysQTabCreate SDK-30-9](#page-470-0) [R2PhysQTabWrite SDK-30-10](#page-471-0) [R2PhysQTabEOC SDK-30-11](#page-472-0) [R2PhysQTabFree SDK-30-13](#page-474-0) [R2RelDisplayQTabCreate SDK-30-14](#page-475-0) [R2PhysQTabEngage SDK-30-17](#page-478-0) [R2PhysQTabChainLink SDK-30-18](#page-479-0) [R2PhysQTabChainBreak SDK-30-20](#page-481-0) [R2PhysQTabChainEngage SDK-30-21](#page-482-0) [R2PhysQTabChainProgress SDK-30-22](#page-483-0) [R2ChainSIPEnable SDK-30-23](#page-484-0) [R2ChainSIPDisable SDK-30-24](#page-485-0)

#### **[31 - Road Runner/R3 Register Access](#page-486-0)**

[Introduction SDK-31-1](#page-486-1) [R2RegPeek SDK-31-2](#page-487-0) [R2RegPeekWait SDK-31-3](#page-488-0) [R2RegPoke SDK-31-5](#page-490-0)

[R2RegRMW SDK-31-6](#page-491-0) [R2RegName SDK-31-7](#page-492-0) [R2RegFlags SDK-31-8](#page-493-0) [R2RegShift SDK-31-9](#page-494-0) [R2RegMask SDK-31-10](#page-495-0) [R2RegObjectId SDK-31-11](#page-496-0)

#### **[32 - Road Runner/R3 Control Tables](#page-498-0)**

[Introduction SDK-32-1](#page-498-1) [Modifying CTABS from Software SDK-32-2](#page-499-0) [Controlling the Exposure on a Dalsa Line Scan Camera SDK-32-3](#page-500-0) [Changing Exposure Time in Double Pulse Mode on the Pulnix TM-9700 SDK-32-5](#page-502-0) [Controlling Exposure Time in the One Shot Mode on Kodak Cameras SDK-32-7](#page-504-0) [R2CTabPeek SDK-32-9](#page-506-0) [R2CTabPoke SDK-32-11](#page-508-0) [R2CTabRead SDK-32-12](#page-509-0) [R2CTabWrite SDK-32-13](#page-510-0) [R2CTabFill SDK-32-14](#page-511-0)

#### **[33 - Road Runner Quad Tables](#page-512-0)**

[Introduction SDK-33-1](#page-512-1) [R2QTabPeek SDK-33-2](#page-513-0) [R2QTabPoke SDK-33-3](#page-514-0) [R2QTabRead SDK-33-4](#page-515-0) [R2QTabWrite SDK-33-5](#page-516-0) [R2QTabFill SDK-33-6](#page-517-0)

#### **[34 - Road Runner/R3 Error Handling](#page-518-0)**

[Introduction SDK-34-1](#page-518-1) [R2ErrorXXXXXX SDK-34-2](#page-519-0)

#### **[35 - R64 Introduction](#page-522-0)**

[Overview SDK-35-1](#page-522-1)

#### **[36 - R64 System Open and Initialization](#page-524-0)**

[Introduction SDK-36-1](#page-524-1) [R64SysBoardFindByNum SDK-36-3](#page-526-0) [R64BrdOpen SDK-36-4](#page-527-0) [R64BrdOpenCam SDK-36-6](#page-529-0) [R64BrdCamSel SDK-36-8](#page-531-0) [R64BrdCamSetCur SDK-36-9](#page-532-0)

[R64BrdInquire SDK-36-10](#page-533-0) [R64BrdClose SDK-36-12](#page-535-0) [R64BrdAqTimeoutSet SDK-36-13](#page-536-0) [R64BrdAqSigGetCur SDK-36-14](#page-537-0) [R64BrdAqSigSetCur SDK-36-15](#page-538-0) [R64BrdCamGetFileName SDK-36-16](#page-539-0) [R64BrdCamGetCur SDK-36-17](#page-540-0)

#### **[37 - R64 Acquisition](#page-542-0)**

[Introduction SDK-37-1](#page-542-1) [R64AqSetup SDK-37-3](#page-544-0) [R64AqCommand SDK-37-5](#page-546-0) [R64AqCleanUp SDK-37-7](#page-548-0) [R64AqWaitDone SDK-37-8](#page-549-0) [R64AqProgress SDK-37-9](#page-550-0) [R64AqFrameSize SDK-37-10](#page-551-0) [R64AqReengage SDK-37-12](#page-553-0) [R64AqROISet SDK-37-13](#page-554-0)

#### **[38 - R64 Camera Configuration](#page-556-0)**

[Introduction SDK-38-1](#page-556-1) [R64CamOpen SDK-38-2](#page-557-0) [R64CamInquire SDK-38-4](#page-559-0) [R64CamClose SDK-38-6](#page-561-0) [R64CamAqTimeoutSet SDK-38-7](#page-562-0)

#### **[39 - R64 Interrupt Signals](#page-564-0)**

[Introduction SDK-39-1](#page-564-1) [R64SignalCreate SDK-39-3](#page-566-0) [R64SignalWait SDK-39-5](#page-568-0) [R64SignalNextWait SDK-39-7](#page-570-0) [R64SignalCancel SDK-39-8](#page-571-0) [R64SignalQueueSize SDK-39-9](#page-572-0) [R64SignalQueueClear SDK-39-10](#page-573-0) [R64SignalFree SDK-39-11](#page-574-0)

#### **[40 - R64 Quad Table Functions](#page-576-0)**

[Introduction SDK-40-1](#page-576-1) [R64QTabCreate SDK-40-2](#page-577-0) [R64QTabFree SDK-40-4](#page-579-0) [R64QTabEngage SDK-40-5](#page-580-0) [R64QTabChainLink SDK-40-6](#page-581-0)

[R64QTabChainBreak SDK-40-7](#page-582-0) [R64QTabChainEngage SDK-40-8](#page-583-0) [R64QTabChainProgress SDK-40-9](#page-584-0) [R64ChainSIPEnable SDK-40-10](#page-585-0) [R64ChainSIPDisable SDK-40-11](#page-586-0)

#### **[41 - R64 Mid-Level Control Functions](#page-588-0)**

[Introduction SDK-41-1](#page-588-1) [R64ConAqCommand SDK-41-2](#page-589-0) [R64ConAqStatus SDK-41-3](#page-590-0) [R64ConAqMode SDK-41-4](#page-591-0) [R64ConInt SDK-41-5](#page-592-0) [R64ConDMACommand SDK-41-6](#page-593-0) [R64DMAProgress SDK-41-8](#page-595-0) [R64Shutdown SDK-41-9](#page-596-0) [R64ConIntModeSet SDK-41-10](#page-597-0) [R64ConIntModeGet SDK-41-11](#page-598-0) [R64LutPeek SDK-41-12](#page-599-0) [R64LutPoke SDK-41-13](#page-600-0) [R64ConGPOutSet SDK-41-14](#page-601-0) [R64ConGPOutGet SDK-41-15](#page-602-0)

#### **[42 - R64 Control Functions](#page-604-0)**

[Introduction SDK-42-1](#page-604-1) [R64ConVTrigModeSet SDK-42-2](#page-605-0) [R64ConVTrigModeGet SDK-42-5](#page-608-0) [R64ConHTrigModeSet SDK-42-7](#page-610-0) [R64ConHTrigModeGet SDK-42-9](#page-612-0) [R64ConSwTrig SDK-42-11](#page-614-0) [R64ConSwTrigStat SDK-42-12](#page-615-0) [R64ConHwTrigStat SDK-42-13](#page-616-0) [R64ConExTrigConnect SDK-42-14](#page-617-0) [R64ConExTrigStatus SDK-42-15](#page-618-0) [R64ConFreqSet SDK-42-16](#page-619-0) [R64ConGPOutSet SDK-42-17](#page-620-0) [R64ConGPOutGet SDK-42-18](#page-621-0) [R64LastLine SDK-42-19](#page-622-0) [R64ConExposureControlSet SDK-42-20](#page-623-0) [R64ConExposureControlGet SDK-42-23](#page-626-0)

#### **[43 - R64 Control Tables](#page-628-0)**

[Introduction SDK-43-1](#page-628-1) [Modifying CTABS from Software SDK-43-2](#page-629-0) [Example Code Showing Modifying The CTabs From Software SDK-43-3](#page-630-0)

[R64CTabPeek SDK-43-5](#page-632-0) [R64CTabPoke SDK-43-7](#page-634-0) [R64CTabRead SDK-43-8](#page-635-0) [R64CTabWrite SDK-43-9](#page-636-0) [R64CTabFill SDK-43-10](#page-637-0)

#### **[44 - R64 Dual Port Memory](#page-638-0)**

[Introduction SDK-44-1](#page-638-1) [R64DPMPeek SDK-44-2](#page-639-0) [R64DPMPoke SDK-44-3](#page-640-0) [R64DPMRead SDK-44-4](#page-641-0) [R64DPMWrite SDK-44-5](#page-642-0) [R64DPMFill SDK-44-6](#page-643-0) [R64DPMRamp SDK-44-7](#page-644-0) [R64DPMReadDMA SDK-44-8](#page-645-0)

#### **[45 - Camera Link Specification Serial Interface](#page-646-0)**

[Introduction SDK-45-1](#page-646-1) [BitFlow Specific Serial Functions SDK-45-1](#page-646-2) [clFlushPort SDK-45-3](#page-648-0) [clGetErrorText SDK-45-4](#page-649-0) [clGetNumPorts SDK-45-5](#page-650-0) [clGetNumBytesAvail SDK-45-6](#page-651-0) [clGetPortInfo SDK-45-7](#page-652-0) [clGetSupportedBaudRates SDK-45-8](#page-653-0) [clSerialClose SDK-45-9](#page-654-0) [clSerialInit SDK-45-10](#page-655-0) [clSerialRead - Deprecated as of CL 2.1 SDK-45-11](#page-656-0) [clSerialReadEx SDK-45-12](#page-657-0) [clSerialWrite SDK-45-13](#page-658-0) [clSetBaudRate SDK-45-14](#page-659-0) [clBFSerialSettings SDK-45-15](#page-660-0) [clBFSerialRead SDK-45-17](#page-662-0) [clBFSerialCancelRead SDK-45-18](#page-663-0) [clBFGetBaudRate SDK-45-19](#page-664-0) [clBFGetSerialRef SDK-45-20](#page-665-0) [clBFGetSerialRefFromBoardHandle SDK-45-21](#page-666-0) [clBFSerialInitFromBoardHandle SDK-45-22](#page-667-0) [clBFSerNumtFromBoardHandle SDK-45-23](#page-668-0)

#### **[46 - Display Functions](#page-670-0)**

[Introduction SDK-46-1](#page-670-1) [DispSurfCreate SDK-46-2](#page-671-0) [DispSurfGetBitmap SDK-46-3](#page-672-0)

[DispSurfTop SDK-46-4](#page-673-0) [DispSurfBlit SDK-46-5](#page-674-0) [DispSurfChangeSize SDK-46-6](#page-675-0) [DispSurfGetLut SDK-46-7](#page-676-0) [DispSurfClose SDK-46-8](#page-677-0) [DispSurfIsOpen SDK-46-9](#page-678-0) [DispSurfOffset SDK-46-10](#page-679-0) [DispSurfSetWindow SDK-46-11](#page-680-0) [DispSurfGetWindow SDK-46-12](#page-681-0)  [DispSurfTitle SDK-46-13](#page-682-0) [DispSurfDisableClose SDK-46-14](#page-683-0) [DispSurfFormatBlit SDK-46-15](#page-684-0)  [DispSurfSetZoom SDK-46-16](#page-685-0)  [DispSurfGetZoom SDK-46-17](#page-686-0)

#### **[47 - BitFlow Common Functions Introduction](#page-688-0)**

[Overview SDK-47-1](#page-688-1)

#### **[48 - CoaXPress specific functions](#page-690-0)**

[Introduction SDK-48-1](#page-690-1) [CoaXPress Camera Control SDK-48-1](#page-690-2) [Example Usage SDK-48-1](#page-690-3) [BFCXPReadReg SDK-48-2](#page-691-0) [BFCXPWriteReg SDK-48-3](#page-692-0) [BFCXPReadData SDK-48-4](#page-693-0) [BFCXPWriteData SDK-48-6](#page-695-0) [BFCXPConfigureLinkSpeed SDK-48-7](#page-696-0) [BFCXPFindMasterLink SDK-48-8](#page-697-0) [BFCXPIsPowerUp SDK-48-9](#page-698-0)

#### **[49 - BitFlow Error Handling](#page-700-0)**

[Introduction SDK-49-1](#page-700-1) [BFErrorXXXXXX SDK-49-2](#page-701-0) [BFErrorShow SDK-49-4](#page-703-0) [BFErrorCheck SDK-49-5](#page-704-0) [BFErrorClearAll SDK-49-6](#page-705-0) BFFrrorGetLast SDK-49-7 [BFErrorClearLast SDK-49-8](#page-707-0) [BFErrorDefaults SDK-49-9](#page-708-0) [BFErrorGetMes SDK-49-10](#page-709-0)

#### **[50 - BitFlow Register Access](#page-710-0)**

[Introduction SDK-50-1](#page-710-1) [BFRegPeek SDK-50-2](#page-711-0) [BFRegPeekWait SDK-50-3](#page-712-0) [BFRegPoke SDK-50-4](#page-713-0) [BFRegRMW SDK-50-5](#page-714-0) [BFRegName SDK-50-6](#page-715-0) [BFRegFlags SDK-50-7](#page-716-0) [BFRegShift SDK-50-8](#page-717-0) [BFRegMask SDK-50-9](#page-718-0) [BFRegObjectId SDK-50-10](#page-719-0) [BFRegSupported SDK-50-11](#page-720-0) [BFRegAddr SDK-50-12](#page-721-0)

#### **[51 - BitFlow Version Control Functions](#page-722-0)**

[Introduction SDK-51-1](#page-722-1) [BFDriverVersion, R2DVersion, BFDVersion, BFErVersion, DispSurfVersion, DDrawSurfVer](#page-723-0)sion, BitDirectSurfVersion, CiDVersion, R64DVersion SDK-51-2 [BFBuildNumber SDK-51-3](#page-724-0) [BFReadHWRevision SDK-51-4](#page-725-0) [BFReadFWRevision SDK-51-5](#page-726-0)

#### **[52 - BitFlow Miscellaneous Functions](#page-728-0)**

[Introduction SDK-52-1](#page-728-1) [BFQTabModeRequest SDK-52-2](#page-729-0) [BFChainSIPEnable SDK-52-4](#page-731-0) [BFChainSIPDisable SDK-52-5](#page-732-0) [BFStructItemGet SDK-52-6](#page-733-0) [BFStructItemSet SDK-52-8](#page-735-0) [BFTick SDK-52-9](#page-736-0) [BFTickRate SDK-52-10](#page-737-0) [BFTickDelta SDK-52-11](#page-738-0) [BFFine SDK-52-12](#page-739-0) [BFFineRate SDK-52-13](#page-740-0) [BFFineDelta SDK-52-14](#page-741-0) [BFFineWait SDK-52-15](#page-742-0) [BFDrvReady SDK-52-16](#page-743-0) [BFIsCL SDK-52-17](#page-744-0) [BFIsR3 SDK-52-18](#page-745-0) [BFIsR2 SDK-52-19](#page-746-0) [BFIsRv SDK-52-20](#page-747-0) [BFIsR64Board SDK-52-21](#page-748-0) [BFIsR64 SDK-52-22](#page-749-0) [BFIsPMC SDK-52-23](#page-750-0) [BFIsPLDA SDK-52-24](#page-751-0)

[BFIsKbn SDK-52-25](#page-752-0) [BFIsKbn4 SDK-52-26](#page-753-0) [BFIsKbn2 SDK-52-27](#page-754-0) [BFIsKbnBase SDK-52-28](#page-755-0) [BFIsKbnFull SDK-52-29](#page-756-0) [BFIsKbnCXP SDK-52-30](#page-757-0) [BFIsKbnCXP1 SDK-52-31](#page-758-0) [BFIsKbnCXP2 SDK-52-32](#page-759-0) [BFIsKbnCXP4 SDK-52-33](#page-760-0) [BFIsNeonBase SDK-52-34](#page-761-0) [BFIsNeonD SDK-52-35](#page-762-0) [BFIsNeonQ SDK-52-36](#page-763-0) [BFIsNeonDif SDK-52-37](#page-764-0) [BFIsAlta SDK-52-38](#page-765-0) [BFIsAlta1 SDK-52-39](#page-766-0) [BFIsAlta2 SDK-52-40](#page-767-0) [BFIsAlta4 SDK-52-41](#page-768-0) [BFIsSlave SDK-52-42](#page-769-0) [BFIsAxn SDK-52-43](#page-770-0) [BFIsAxn1xE SDK-52-44](#page-771-0) [BFIsAxn2xE SDK-52-45](#page-772-0) [BFIsAxn2xB SDK-52-46](#page-773-0) [BFIsAxn4xB SDK-52-47](#page-774-0) [BFIsMaster SDK-52-48](#page-775-0) [BFIsAltaAN SDK-52-49](#page-776-0) [BFIsAltaCO SDK-52-50](#page-777-0) [BFIsAltaYPC SDK-52-51](#page-778-0) [BFIsEncDiv SDK-52-52](#page-779-0) [BFIsNTG SDK-52-53](#page-780-0) [BFIsGn2 SDK-52-54](#page-781-0) [BFIsCtn SDK-52-55](#page-782-0) [BFIsCXP SDK-52-56](#page-783-0) [BFIsCXP2 SDK-52-57](#page-784-0) [BFIsCXP4 SDK-52-58](#page-785-0) [BFIsAon SDK-52-59](#page-786-0) [BFIsAonCXP1 SDK-52-60](#page-787-0) [BFIsAxnII SDK-52-61](#page-788-0) [BFIsCtnII SDK-52-62](#page-789-0) [BFIsClx SDK-52-63](#page-790-0) [BFIsClxCXP2 SDK-52-64](#page-791-0) [BFIsClxCXP4 SDK-52-65](#page-792-0) [BFIsSynthetic SDK-52-66](#page-793-0) [BFHasSerialPort SDK-52-67](#page-794-0) [BFCurrentTimeGet SDK-52-68](#page-795-0) [BFTimeStructInit SDK-52-69](#page-796-0) [BFHiResTimeStampInit SDK-52-70](#page-797-0) [BFHiResTimeStamp SDK-52-71](#page-798-0) [BFHiResTimeStampEx SDK-52-72](#page-799-0) [DoBrdOpenDialog SDK-52-73](#page-800-0) [WaitDialogOpen SDK-52-75](#page-802-0)

[WaitDialogClose SDK-52-76](#page-803-0) [WaitDialogClose SDK-52-77](#page-804-0) [ChoiceDialog SDK-52-78](#page-805-0) [BFGetCurrentFimwareName SDK-52-79](#page-806-0) [BFGetVFGNum SDK-52-80](#page-807-0) [BFReadSerialNumberString SDK-52-81](#page-808-0) [BFOutputDebugString SDK-52-82](#page-809-0)

#### **[53 - BitFlow Disk I/O Functions](#page-810-0)**

[Introduction SDK-53-1](#page-810-1) [BFIOWriteSingle SDK-53-2](#page-811-0) [BFIOWriteMultiple SDK-53-5](#page-814-0) [BFIOReadSingle SDK-53-8](#page-817-0) [BFIOReadMultiple SDK-53-10](#page-819-0) [BFIOReadParameters SDK-53-12](#page-821-0) [BFIOSaveDlg SDK-53-13](#page-822-0) [BFIOOpenDlg SDK-53-14](#page-823-0) [BFIOErrorShow SDK-53-15](#page-824-0) [BFIOErrorGetMes SDK-53-16](#page-825-0) [BFIOWriteSingleEx SDK-53-17](#page-826-0) [BFIOReadSingleEx SDK-53-20](#page-829-0) [BFIOReadParametersEx SDK-53-22](#page-831-0) [BFIOMakeExParams SDK-53-24](#page-833-0) [BFIOFreeExParams SDK-53-25](#page-834-0) [BFIOClearExParams SDK-53-26](#page-835-0)

#### **[54 - BitFlow Types](#page-836-0)**

[List of Defined Types SDK-54-1](#page-836-1)

# <span id="page-20-0"></span>Preface

## Chapter P

### <span id="page-20-1"></span>P.1 Purpose

This Software Reference Manual is intended for anyone using the BitFlow Software Development Kit (BitFlow SDK). This manual is primarily meant as a reference manual for users writing their own applications. It is not intended to be a users' manual for the utilities and examples provided with the BitFlow SDK.

This preface explains the various layers and Application Programming Interfaces (APIs) of the BitFlow SDK. Please read the following section to determine which API best suits your needs.

The BitFlow SDK was first release in 1996 and has been updated continuously every since. While the main purpose of the API, getting images into user memory, has not changed over the years, the features and ease of use has evolved considerably. In addition, the SDK originally only support one product family, not is supports seven. BitFlow has made every effort to keep backwards compatible with each new release, while adding new powerful features and support for new product families. This has been a challenge, and might prompt one to ask why bother, as the API might seem large and unwieldy. The reason is that most of our customers build our product into machines that need to be support for many many years. Our goal is to support these long term customers, while adding features that will convince new customers are easy to use and robust enough for long term industrial use.

## <span id="page-21-0"></span>P.2 The History of the BitFlow APIs

The BitFlow SDK originally had two APIs, the high level R2 API and the low level BF API. This supported our one product family, the Road Runner. When we released our Raven family the architecture was substantially different and required its own API, so the Rv API was released at the same time. The R3 family came next, but it was identical in architecture to the Road Runner so no new API was needed. Soon we built a new API on top of these two call the Ci API, which would work with any board installed in the system. The idea was to let customers write one application using the Ci API, and be able to seamlessly move back and forth between product families. We also added this API with an eye to the future, promising support for all new product families under the Ci API.

When the R64 family was released, it again has a very different architecture, so a new API was added as well, the R64 API. It became clear at this point the customers did not and should not care about product family when writing their applications, so we began de-emphasizing the individual APIs (R3, Rv and R64), and started promoting the Ci API exclusively.

At the same time we realized the many of our customers were writing the same type of applications using our functions. We decided to save the customers the trouble, by encapsulating the most common functions in a new buffer management API, the Bi API. This new API supported both sequence capture and circular buffer management with a few simple function calls. Since the Bi API was built on the Ci API, it was automatically board family independent.

As of the writing of this manual, we are on our 6th full point release of the SDK, and some of the older product families are going into end-of-life status. Supported APIs for these older boards begins to make less sense. For this reason, we are encouraging all new applications to be built on the Ci and/or Bi APIs . Of course, for low level access, the BF API will always be there. While all of the older APIs are documented in this manual, future support is not guaranteed. The Bi/Ci/BF APIs offer all the functionality provided by these older APIs, plus a lot more.

### <span id="page-22-0"></span>P.3 The APIs

This SDK works with all of BitFlow's current camera interface products: the Road Runner, the R3, the R64, the Karbon, the Neon and the Alta.. The SDK consists of six APIs:

Road Runner (prefix R2) - Road Runner/R3 family R64 (prefix R64) - R64, Karbon, Neon and Alta families Gen 2 (prefix Gn2) - Aon, Axion and Cyton families Camera Interface (prefix Ci) - All families Buffer Management, BufIn (prefix Bi) - All families Low level access (prefix BF) - All families

The Road Runner and the R3 are so similar that they share the same API. The R64, R64e, Karbon, Neon and Alta are all based on the original R64 architecture so they can all be programmed via the R64 API. The Gen2 API is covers the latest families: Aon, Axion and Cyton. There are two generic high level APIs, called the Camera Interface API (Ci functions) and BufIn (Bi functions), which are designed to work with any of the BitFlow products. Applications calling the Ci or Bi layer need not worry about which type of board is installed.

At the lowest level there is a common layer, called the BitFlow API (BF functions). Most applications can be written using only the high level APIs, however, occasionally low level access is needed, thus the BF API is available. The [Figure P-1](#page-22-1) diagram illustrates the organization of these layers.

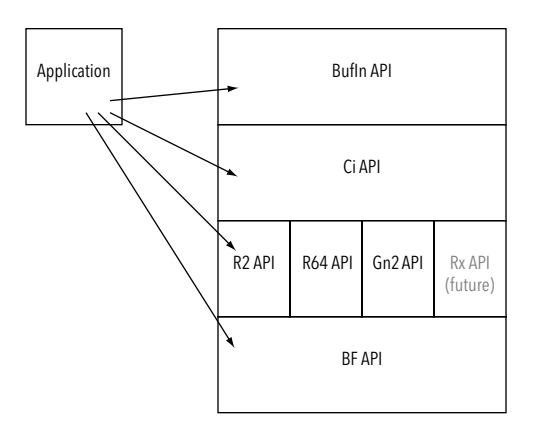

Figure P-1 BitFlow SDK Layers

<span id="page-22-1"></span>The concept is that each layer calls the layer below it and that some API works with one family of boards while other APIs work with all boards. However, the functionality available with each API is different. For example, if a Neon is installed in a system: Bi, Ci, R64 and BF APIs can all be used, but the R2 API can not (although there would be no need for this API). Writing a complete application using only the BF API would be extremely difficult, its role is mainly as a low level foundation for the other functions to

build upon. If a Raven is installed, you could use either the R64 API (not recommended) or the Ci API, the functionality is roughly equivalent. The Bi API can be used to add buffer management. However, an application written with the R64 API will only work when Karbons or Neons are installed, but an application written using the Ci or Bi APIs will work with any family of board in the system, including families released in the future.

In addition, the R2, R64 and Gn2 layers are broken into separate tiers. Most applications can be written using only the highest level functions. However a mid-level function may be required to make a small tweak to the board setup. The lowest level is basically used for direct access to the memory and registers on the board.

## <span id="page-24-0"></span>P.4 Which API Should I Use?

As mention in previous section, all new applications should be written with the Ci API or the Bi API. We are discouraging use of the R2, R64 and Gn2 APIs, and support of these APIs is not guaranteed in future releases. The BF API can be used if low level access is required.

The following table should help you choose the correct API for your application.

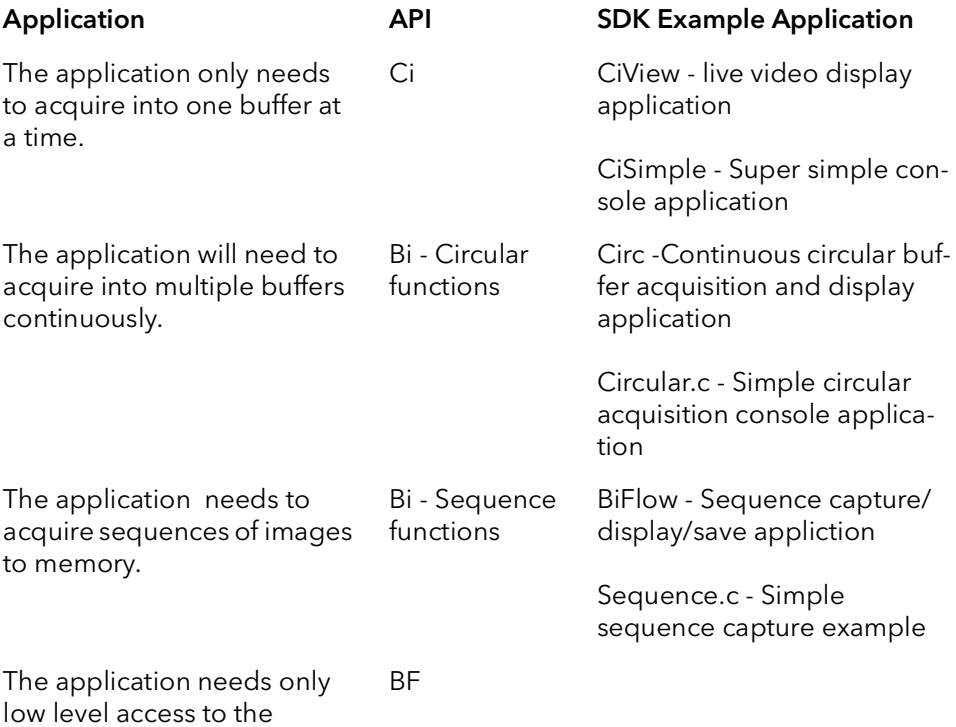

board's registers.

## <span id="page-25-0"></span>P.5 Organization

The manual is partitioned into eight books corresponding to the major APIs as follows:

BufIn functions (Bi) Camera Interface Functions (Ci) Road Runner and R3 Functions (R2) R64 functions (R64) Camera Link Specification Serial Port Functions (cl) Display Functions (Disp) BitFlow Functions(BF)

All of the books are covered by the same Table of Contents at the beginning of the manual and the same Index at the end.

Note: The Gen 2 functions are not documented. While the Gn2 API exists and could potentially be used, there is no added functionality over the Ci API. Using the Gn2 API also restricts usage to only Gen 2 boards.

## <span id="page-26-0"></span>P.6 Support Services

BitFlow provides both sales and technical support for the all of our hardware and software products.

#### <span id="page-26-1"></span>P.6.1 Technical Support

Our web site is www.bitflow.com.

Technical support is available at 781-932-2900 from 9:00 AM to 6:00 PM Eastern Standard Time, Monday through Friday.

For technical support by email (support@bitflow.com) please include the following:

Product name Camera type and mode being used Software revision number Computer CPU type, PCI chipset, bus speed Operating system Example code (if applicable)

#### <span id="page-26-2"></span>P.6.2 Sales Support

Contact your local BitFlow Sales Representative, Dealer, or Distributor for information about how BitFlow can help you solve your most demanding camera interfacing problems. Refer to the BitFlow, Inc. website (www.bitflow.com) for a list of sales representatives.

Support Services BitFlow SDK

# <span id="page-28-0"></span>SDK Introduction

## Chapter 1

#### <span id="page-28-1"></span>1.1 Overview

The BitFlow Software Development Kit (SDK) consists of a kernel driver, Dynamic Link Libraries (DLLs), example applications with source code and utilities for all of BitFlow's current frame grabbers. The applications included are quite powerful and can be used "out of the box" to acquire and save images and sequences. The applications can also be used to setup and test cameras, to modify a camera's modes and to create corresponding camera configuration files. However, the real purpose of the SDK is to provide a platform for the customer to quickly and easily build their imaging application. The goal of our Application Programming Interface (API) is make control over the camera, image acquisition, image buffer management and image storage simple and painless. At the same time, the goal is to use as little of the computers resources as possible. BitFlow has gone through enormous efforts to anticipate customer needs and incorporate them into this SDK.

The boards are accessed through two main APIs: Bi (BufIn) and Ci functions. The BufIn API is a very high level buffer management layer, and works with all boards. The BufIn API is accessible from C, C++ and C#. The Ci API is also board independent and lets an application work with which ever board is plugged into the system, no recompiling is required when the board type changes. There are also two legacy APIs, R2 and R64. These APIs only allow access to their corresponding family, and it is recommended that these functions not be used. Finally there is a low level hardware access API, BF, which is mainly used for direct control of memory and registers.

## <span id="page-29-0"></span>1.2 Camera Configuration Files

All BitFlow frame grabbers are initialized with a camera configuration file when the board is first opened in software (via CiBrdOpen, BiBrdOpen, etc.). The camera configuration file sets the board up for interfacing with a particular camera. The BitFlow SDK comes with over a 1000 camera files. There were generally constructed when Bit-Flow's engineers interfaced and tested the camera directly in the BitFlow labs. If a camera configuration file for your camera does not exists in the SDK, please contact BitFlow customer support and they will get you the file that you need.

There are a number of different ways to specify which camera configuration file should be used. These different methods are explained in the following sections. However, the simplest is to run the utility SysReg and "attach" a camera file to a particular board in your system. Once this is done, all BitFlow applications will configure the board to use this file.

Each family of BitFlow frame grabber family has its own camera configuration file format. The formats are as follows:

- The Axion-CL this family uses XML camera files with the extension "bfml"
- The Aon-CXP/Cyton-CXP this family uses XML camera files with the extension "bfml"
- The Karbon-CXP this family uses files with the extension "kcxp"
- The Alta this family uses files with the extension "anlg"
- The R64/Karbon/Neon this family uses files with the extension ".r64". All models of R64 use this camera configuration file format.
- The Road Runner/R3 Camera Link models this family uses files with the extension ".rcl".
- The Road Runner/R3 Differential models this family uses files with the extension ".cam". There is a camera configuration cross reference located in the file "Bit-Flow SDK X.XX\Docs\Camera File List.txt".

Note that the Cyton camera configuration files are XML files. This is a change from all previous BitFlow camera configuration files, which were a proprietary format. These BFML files can be edited in any text editor. Their schema is documented on the download page of BitFlow's web site. However, since SDK 6.30, the SDK comes with a dedicated BFML file editor called CamML, which makes modifying these files very easy.

## <span id="page-30-0"></span>1.3 Specifying Camera Configuration Files

A camera configuration file is used to initialize a board to work with a specific camera in a specific mode. When a board is opened and initialized, a camera configuration file must be specified. There area a few different methods to specify a camera configuration file. The following subsections enumerate these methods.

#### <span id="page-30-1"></span>1.3.1 Camera Configuration File Specified Via SysReg

This is by far the most common method to specify a camera configuration file. Each board installed in the system is listed in SysReg. A camera configuration file can be "attached" to each board in SysReg's Board Details dialog. When a board is opened via CiBrdOpen or BiBrdOpen, the camera file specified in SysReg is used to configure the board.

#### <span id="page-30-2"></span>1.3.2 Specifying Multiple Camera Configuration Files in SysReg

Multiple camera configuration files can be "attached" to a single board in SysReg. It is then possible to switch between which camera file the board is currently initialized to via the functions CIBrdCamSel or BiCamSel. The current configuration is selected using an index which corresponds to the list of camera file specified for the board in SysReg.

#### <span id="page-30-3"></span>1.3.3 Camera Configuration File Specified Via a Board Open Function

The camera configuration file can be specified in the board open function. There are a few function that support this method:

CiBrdOpenCam BiBrdOpenCam BiBrdOpenCamEx

When this method is used, the camera configuration file specified in SysReg is ignored. However, it is still suggested that a default camera file be specified in SysReg as many applications still rely on this method.

#### <span id="page-30-4"></span>1.3.4 Specifying the Camera Configuration File After the Board is Opened

Once the board is opened and initialized, the board can be reconfigured with a different camera file by using the CiCamOpen/BiBrdOpen and CiBrdCamSetCur/BiBrdSet-Cur. These functions allow for full control of which camera configuration file the board is currently initialized to. The configuration file can be change as often as needed. However, the camera configuration can only be change when acquisition is not set up.

#### <span id="page-31-0"></span>1.3.5 Specifying a Default Camera Configuration File in the Registry

It is possible to specify a default camera configuration file in the registry by creating the following registry value:

Got to the key:

HKEY\_LOCAL\_MACHINE\SYSTEM\CurrentControlSet\services\BitFlow

Create a new string value:

Value Name = DefaultR64File Value Data = CameraFileName.r64

The camera file set above in the registry is only used if the camera configuration file is not specified in SysReg. If there is camera file specified in SysReg, it will be used.

The Value Name above is different depending on the major family type of the board. See [Table 1-1](#page-31-1) for the Value Name needed for each family. More than one entry can be used to support multiple families on the same PC.

<span id="page-31-1"></span>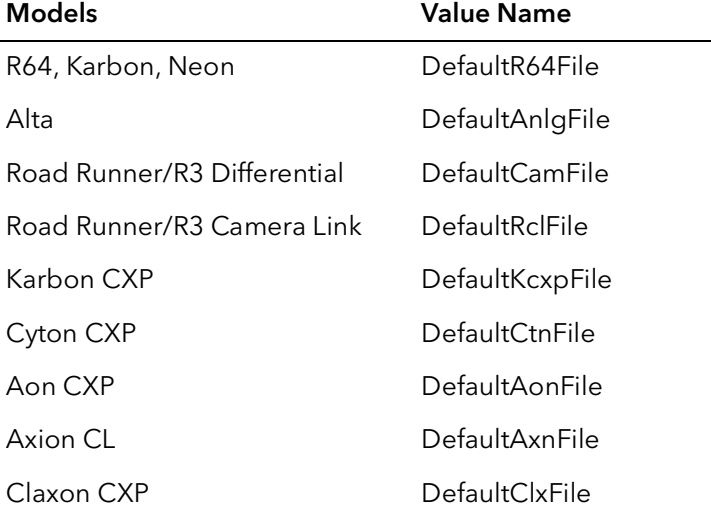

#### Table 1-1 Registry Value Name for Each Family

## <span id="page-32-0"></span>1.4 SDK Utilities

The BitFlow SDK includes a number of utilities to facilitate the development and deployment of BitFlow applications. The following table briefly lists the more important utilities shipped with the SDK.

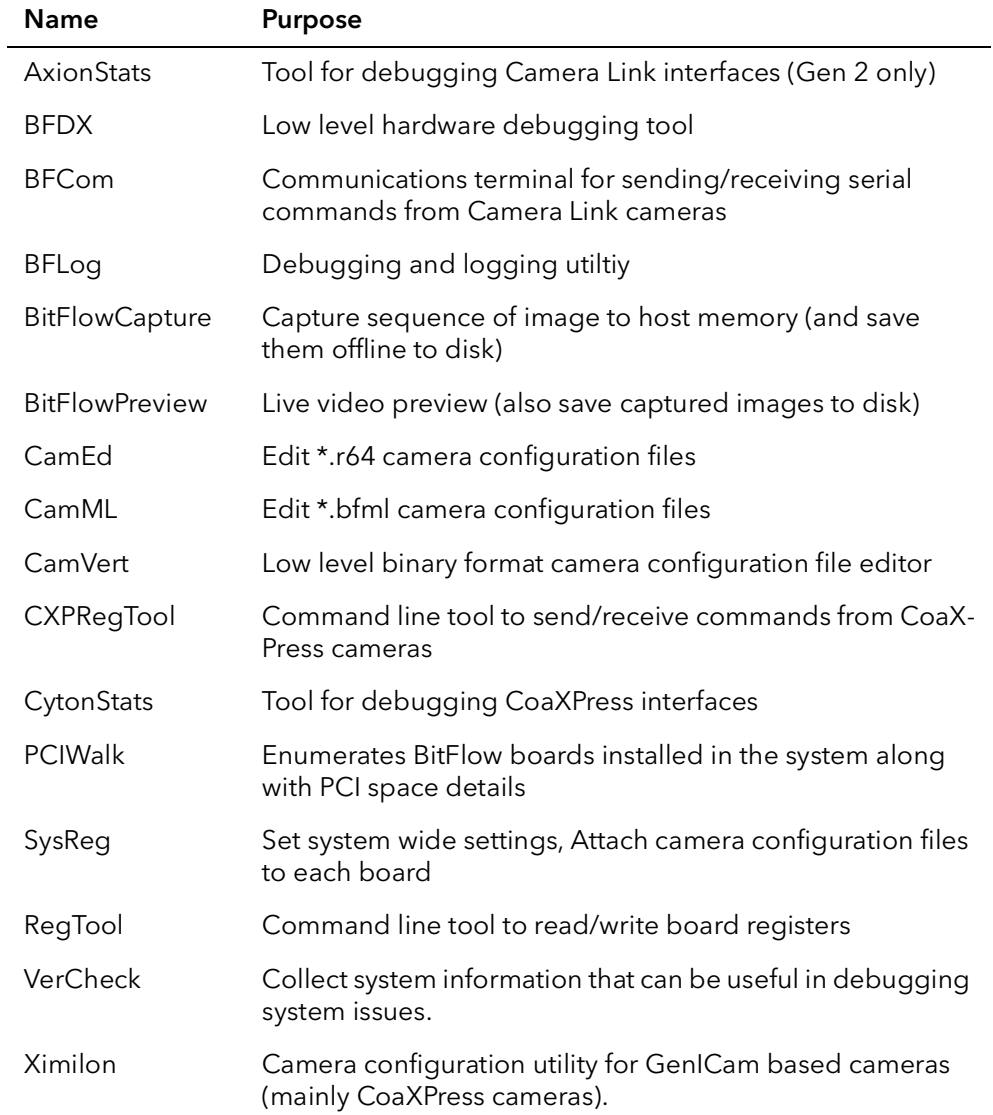

#### Table 1-2 BitFlow SDK Utilities

## <span id="page-33-0"></span>1.5 SDK Example Applications

The BitFlow SDK includes a number of example applications that can be used to help understand the how the BitFlow API works. Source code for all of these applications is included. Some examples are capable on there own to be used in basic applications. Many of the examples are console base (i.e. command line applications), these make it very easy to understand how to work with the BitFlow API.

Examples are located in the "\BitFlow SDK X.XX\Examples" folder. Almost every aspect of the BitFlow API is illustrated in at least one example.

## <span id="page-34-0"></span>1.6 Support for Other Languages

The BitFlow SDK is primarily written for C/C++ applications. However, it supports other environments as well. The follow are supported in one way or another:

- C++ Any C API can be called from with a C++ class. However, the BitFlow SDK also offers a set of C++ classes which offer most of the high level functionality of the C API. There are number of C++ examples included in the SDK and the documentation is available on our web side.
- C# A separate .NET interface is available for download from our web site. This, like our C++ interface, offers most of the high level functionality of our C API. Documentation and examples are also provided in the .NET download.
- VB.NET The .NET interface also supports VB.NET.

Support for Other Languages BitFlow SDK
# BufIn Introduction

## Chapter 1

### 1.1 Overview

The primary purpose of the Buffer Interface API, (BufIn) is to provide an easier means of using the advanced acquisition functionality of BitFlow's products. The BufIn API simplifies the programming effort by significantly reducing the number of function calls needed to develop two of the most fundamental components of an imaging application, sequence capture and circular buffer management.

A developer that is simply capturing a predetermined sequence of frames or lines relative to an event trigger, and is not required to process or view the image data in real-time, may want to use sequence capture within their application. For sequence capture, an array of buffers are allocated and the buffers are then filled with image data automatically, starting at the first buffer and ending at the last buffer. The user has the ability to specify the start and end buffers with the only limitation on the number of buffers allocated, being the amount of memory installed in the computer system. Once the sequence of images are in memory, they can be viewed or saved to disk.

A developer requiring real-time processing of image data may choose to use circular buffer management. For circular buffer management, an array of buffers is allocated and the buffers are filled with image data starting from the first buffer, filling the rest of the buffers in a round- robin fashion. When the end of the array is reached, the first buffer will be overwritten with new data. Unlike sequence management, where acquisition is stopped after the last buffer is filled, circular management will continue to acquire image data and overwrite previous data, until the user specifies acquisition to end. The idea behind circular buffer management is that a buffer can be processed by the CPU while BitFlow's board acquires into one of the other buffers. This separation between acquisition and processing used by BufIn is helpful in situations where the processing time is not constant. Buffer processing time can vary considerably, as long as the average processing time is equal to or less than the acquisition time, the number of buffers will not need to be increased to keep acquisition from catching up to the buffer being processed. If the average processing time where to increase for any reason, (i.e. an increased swing of processing times of the buffers), more buffers would need to be required to keep acquisition from catching up to the buffer being processed. In the ideal situation, enough buffers will be allocated to keep the acquisition of the image data from catching up to the buffer being processed, but this is not always the case. Therefore, BufIn provides a means of marking buffers so that they will not be overwritten. Similarly to sequence management, the buffers can be viewed or saved to disk as a BMP, TIFF, AVI or RAW file formats.

The BufIn API supports every model of every BitFlow product and will also support future BitFlow camera interface boards.

The BufIn API can support any size image that is supported by the particular BitFlow interface board. The BufIn API supports 8, 10, 12, 24, 32, 36, 42 and 48-bit data formats and any image formats that are supported by the camera interface card (two taps, reverse scan, etc.).

The BufIn API supports it's own simplified error handling and viewing functions. The API also provides the ability to internally handle errors such as FIFO overflows, buffers being overwritten, and hardware exceptions.

The internal timeout values that Bufin uses comes from the camera file for non-triggered modes such as free run. For any triggered modes, (one-shot, start/stop), the timeout value used is INFINITE. Using INFINTE as a timeout value causes the acquisition engine to wait forever for a frame to be acquired. In non-triggered modes the timeout value can be adjusted by adjusting the timeout value in the camera file.

Sequence capture and circular buffer management applications can be developed solely with the BufIn API. The API provides all functions needed to open the board, setup acquisition, control acquisition, handle errors, clean up and close the board. No additional BitFlow function calls should be needed. Examples in the SDK have been provided to show how to use the BufIn API for sequence capture and circular buffer management. For comparison purposes, the sequence capture example BiFlow uses the BufIn API where the example application Flow dose not use the BufIn API. For examples of the circular management functions refer to example applications Circ and BiProcess.

A normal program would use the following sequence of functions for sequence capture:

```
Bd Board;
BIBA BufArray;
// Open the first R64 family board in the system.
BiBrdOpen(BiTypeR64, 0, hBoard);
// Allocate 25 buffers, use camera file information for
// image size and bit depth.
BiBufferAllocCam(hBoard, &BufArray, 25);
// Setup sequence acquisition using Host Qtabs and 
// DMA Engine J.
BiSeqAqSetup(hBoard, &BufArray, BiAqEngJ);
// Start image acquisition asyncronously.
BiSeqControl(hBoard, &BufArray, BISTART, BiAsync);
// Wait for 5 seconds for acquisition to complete.
// (This can be placed in a separate thread that will
// wake up when acquistion is complete.)
BiSeqWaitDone(hBoard, &BufArray, 5000);
// At this point the image data is in memory. Now it 
// can be viewed, processed and/or saved to disk.
// Save the sequence of images starting a 5 through 15, 
// to disk as a TIFF. Call the files SeqDemo.
BiDiskBufWrite(hBoard, &BufArray, BITIF, 5, 10, SeqDemo, 0);
```

```
// Clean up sequence acquisiton.
BiSeqCleanUp(hBoard, &BufArray);
// Free buffer memory that has been allocated.
BiBufferFree(hBoard, &BufArray);
// Close the board
BiBrdClose(hBoard);
```
A normal program would use the following sequence of functions for circular capture:

```
Bd Board;
BIBA BufArray;
// Open the first R64 family in the system.
BiBrdOpen(BiTypeR64, 0, hBoard);
// Allocate 25 buffers, use camera file information for
// image size and bit depth.
BiBufferAllocCam(hBoard, &BufArray, 25);
// Setup circular acquisition using Host Qtabs and 
// DMA Engine J.
BiCircAqSetup(hBoard, &BufArray, BiAqEngJ);
// Start image acquisition asyncronously.
BiSeqControl(hBoard, &BufArray, BISTART, BiAsync);
// Loop here until and display the image data to
// the screen, until acquisition is stopped.
while(ACQUISITION IS STILL RUNNING)
{
   BiCirWaitDoneFrame(hBoard, &BufArray, INFINITE, 
&CirHandle);
   // DISPLAY IMAGE DATA.
}
// Save all images to disk as BMP. Call the files CircDemo.
BiDiskBufWrite(hBoard, &BufArray, BIBMP, 0, 25, CirDemo, 0);
// Acquisiton has been stopped.
// Clean up circular acquisiton.
BiSeqCleanUp(hBoard, &BufArray);
// Free buffer memory that has been allocated.
BiBufferFree(hBoard, &BufArray);
// Close the board
```
BiBrdClose(hBoard);

# BufIn Board Functions

## Chapter 2

### 2.1 Introduction

The functions described in this chapter are quite simple. The idea being to open the board for acquisition. When acquisition is complete, close the board, thus cleaning up all resources allocated in the open function.

A normal program would uses these functions, in this order:

BiBrdOpen

// acquisition and processing

BiBrdClose

If you want to open two boards, the flow would be as follows:

```
BiBrdOpen // open board 0
BiBrdOpen // open board 1
// acquisition and processing
BiBrdClose // close board 0
BiBrdClose // close board 1
```
The handle return by the function BiBrdOpen is used in all subsequent function calls. If you are using two or more boards, open each board and store each handle in a separate variable. Whenever you want to talk to board X, pass the handle for board X to the function.

There is no need to call BiBrdOpen more than once per process per board. Because this function takes a fair amount of CPU time and allocated resources, we discourage users from repeatedly calling BiBrdOpen and the BiBrdClose in a loop. We recommend opening the board once, when the application starts, and closing it once when the application exits. If you are using a program that has multiple threads, open the board once in the first main thread and then pass the board handle to every thread that is subsequently created. You must call BiBrdClose for every board that is open with BiBrdOpen. You should also call BiBrdClose in the same thread that BiBrdOpen was called.

## 2.2 BiBrdOpen

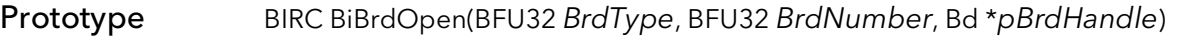

Description Opens a board for access. This function must return successfully before any other BI functions are called.

#### Parameters BrdType

Type of board to open. The types of boards to open are as follows:

BiTypeR2 - RoadRunner or R3 type board. BiTypeR64 - R64, R64e, Karbon, Neon or Alta type board. BiTypeGn2 - Aon, Axion, Cyton or Claxon type board. BiTypeAny - Opens boards by number, ignoring the board type.

#### BrdNumber

Specifies the board number to open. Boards are numbered sequentially as they are found when the system boots. A given board will be the same number every time the system boots as long as the number of boards is the same and the boards are in the same PCI slots.

#### \*pBrdHandle

A pointer to the board handle after successfully opening a board. This handle is used for all further accesses to the newly opened board.

#### Returns

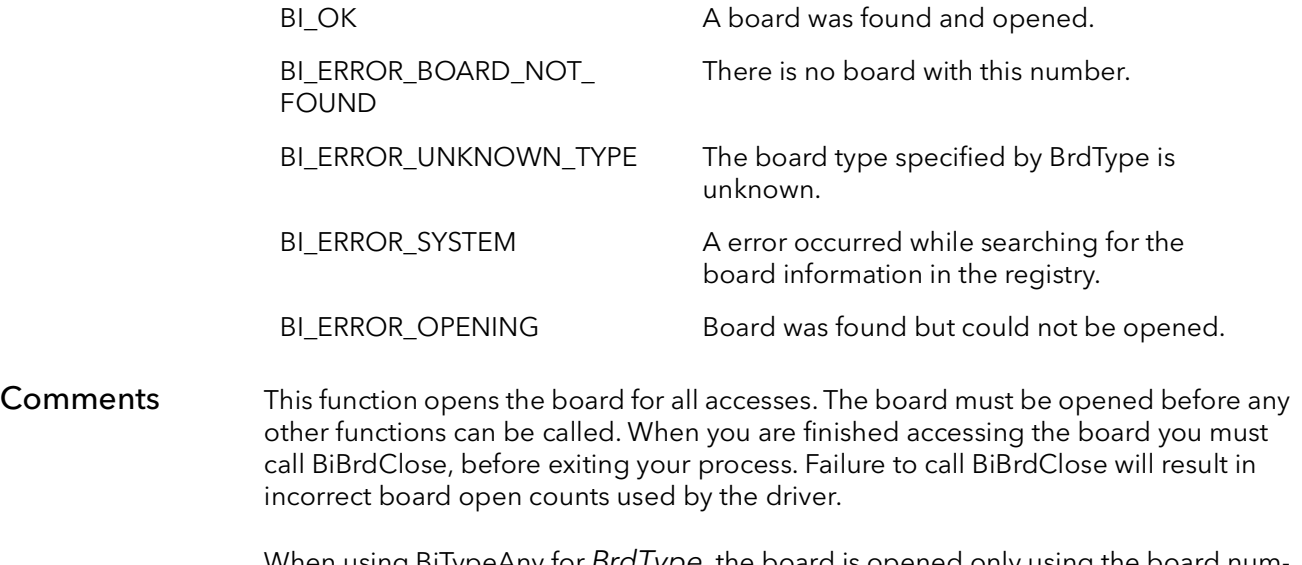

When using BiTypeAny for *Brd I ype,* the board is opened only using the board number. For instance, if board 0 is a R2, board 1 is a R3 and board 2 is an R64 and the following function calls are made with the following results:

BiBrdOpen(BiTypeAny, 0, &hBoard); // Opens the R2 BiBrdOpen(BiTypeAny, 1, &hBoard); // Opens the R3 BiBrdOpen(BiTypeAny, 2, &hBoard); // Opens the R64

If BiBrdOpen fails, you cannot access the board, and you do not need to call BiBrd-Close.

This function must be called once for each board that needs to be opened. Each board will have its own handle when opened. When you want to perform an operation on a certain board, pass the function the handle to that board. You should only call this function once per process per board and in only one thread. You can call this function again in the same process but you must call BiBrdClose first.

## 2.3 BiBrdOpenEx

#### Prototype BIRC BiBrdOpenEx(BFU32 BrdType, BFU32 BrdNumber, Bd \*pBrdHandle, BFU32 Options)

Description Opens a board for access. This function must return successfully before any other BI functions are called.

#### Parameters BrdType

Type of board to open. The types of boards to open are as follows:

BiTypeR2 - RoadRunner or R3 type board. BiTypeR64 - R64, R64e, Karbon, Neon or Alta type board. BiTypeGn2 - Aon, Axion, Cyton or Claxon type board. BiTypeAny - Opens boards by number, ignoring the board type.

#### BrdNumber

Specifies the board number to open. Boards are numbered sequentially as they are found when the system boots. A given board will be the same number every time the system boots as long as the number of boards is the same and the boards are in the same PCI slots.

#### \*pBrdHandle

A pointer to the board handle after successfully opening a board. This handle is used for all further accesses to the newly opened board.

#### \*Options

Special board open options. Can be one or more of the following:

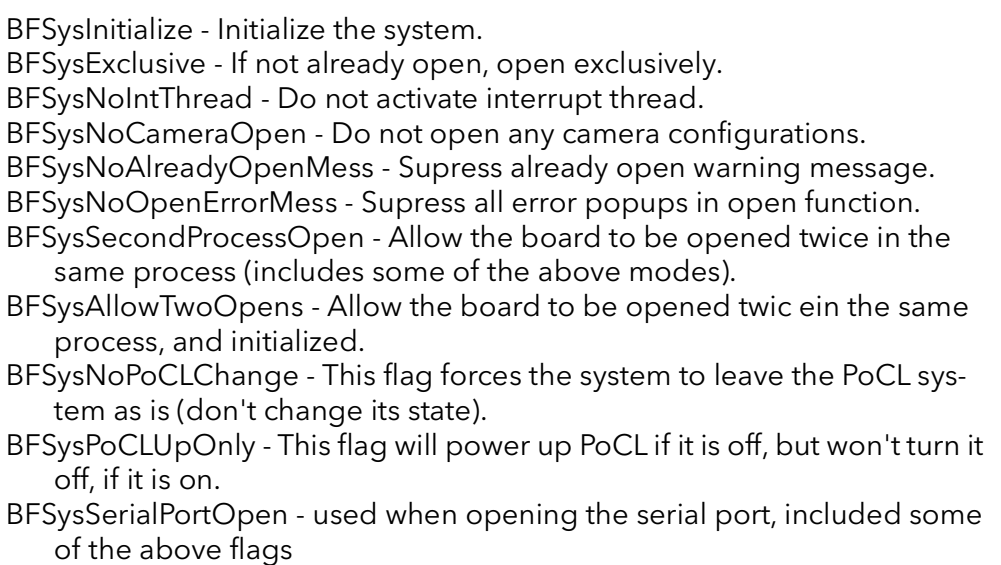

BFSysNoCXPInit - Don't initialize the CXP subsystem

BFSysNoGenTLInit - Don't use GenTL camera control during board initialization. BFSysNoIOReset - Do not reset I/O outputs before setting them as per configuration file

#### Returns

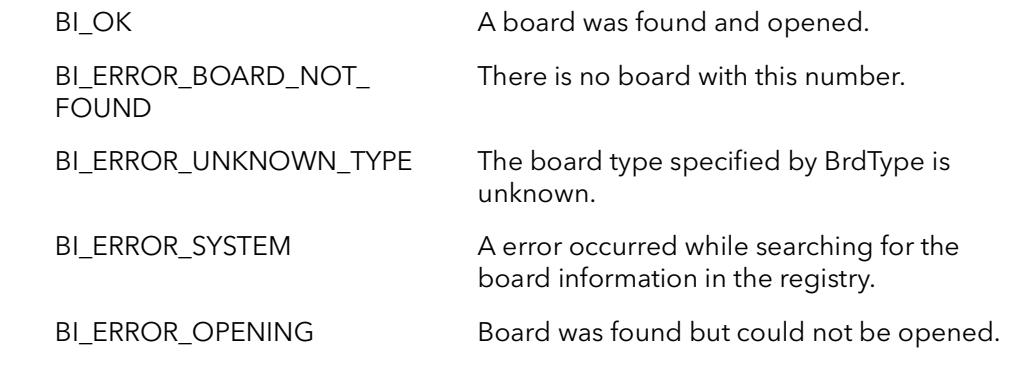

Comments This function works exactly like BiBrdOpen except that it provides for more options for opening the board. The options provided here are the exact same as the options support for the function CiBrdOpen.

> When BiBrdOpen is used, the default options are used. In this case BiBrdOpen opens the board with the option BFSysInitialize. When using BiBrdOpenEx, it is recommend that you use at least the option BFSysInitialize as well as other options as needed.

## 2.4 BiBrdOpenCam

#### Prototype BIRC BiBrdOpenCam(BFU32 BrdType, BFU32 BrdNumber, Bd \*pBrdHandle, PBF-CHAR ForceCamFile)

**Description** Opens a board for access and opens the given camera file. This function must return successfully before any other BI functions are called.

#### Parameters BrdType

Type of board to open. The types of boards to open are as follows:

BiTypeR2 - RoadRunner or R3 type board. BiTypeR64 - R64, R64e, Karbon, Neon or Alta type board. BiTypeGn2 - Aon, Axion, Cyton or Claxon type board. BiTypeAny - Opens boards by number, ignoring the board type.

#### BrdNumber

Specifies the board number to open. Boards are numbered sequentially as they are found when the system boots. A given board will be the same number every time the system boots as long as the number of boards is the same and the boards are in the same PCI slots.

#### \*pBrdHandle

A pointer to the board handle after successfully opening a board. This handle is used for all further accesses to the newly opened board.

#### ForceCamFile

The camera file to open. The camera file should include the name and the file extension. If only the file name and extension are given, the camera configuration path is searched for the camera file. (The camera configuration path by default is the Config folder under the SDK root.) If the full path is given, the camera file will try and be opened from that location.

#### Returns

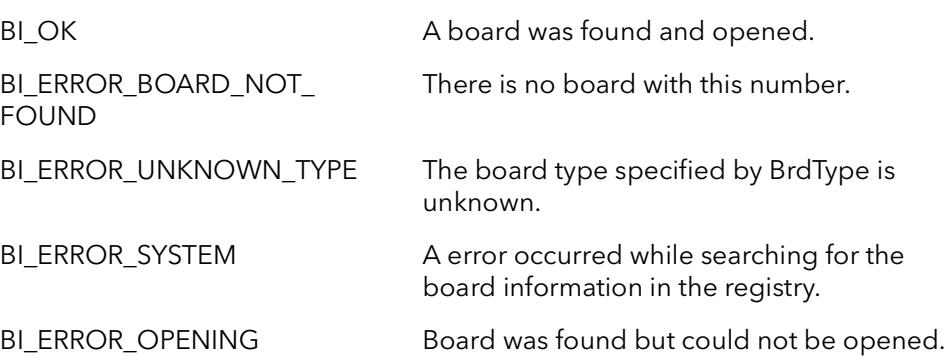

Comments This function opens the board for all accesses. The board must be opened before any other functions can be called. When you are finished accessing the board you must call BiBrdClose, before exiting your process. Failure to call BiBrdClose will result in incorrect board open counts used by the driver.

> When using BiTypeAny for BrdType, the board is opened only using the board number. For instance, if board 0 is a R2, board 1 is a R3 and board 2 is an R64 and the following function calls are made with the following results:

```
// Opens the R2
R2BiBrdOpen(BiTypeAny, 0, &hBoard, "SomeCamFile.cam");
// Opens the R3
BiBrdOpen(BiTypeAny, 1, &hBoard, "SomeCamFile.rvc");
// Opens the R64
BiBrdOpen(BiTypeAny, 2, &hBoard, "SomeCamFile.r64");
```
If BiBrdOpenCam fails, you cannot access the board, and you do not need to call BiBrdClose.

This function must be called once for each board that needs to be opened. Each board will have its own handle when opened. When you want to perform an operation on a certain board, pass the function the handle to that board. You should only call this function once per process per board and in only one thread. You can call this function again in the same process but you must call BiBrdClose first.

## 2.5 BiBrdOpenCamEx

Prototype BIRC BiBrdOpenCamEx(BFU32 BrdType, BFU32 BrdNumber, Bd \*pBrdHandle, PBFCHAR ForceCamFile, BFU32 Options)

**Description** Opens a board for access and opens the given camera file. This function must return successfully before any other BI functions are called. This open function supports a number of options.

#### Parameters BrdType

Type of board to open. The types of boards to open are as follows:

BiTypeR2 - RoadRunner or R3 type board. BiTypeR64 - R64, R64e, Karbon, Neon or Alta type board. BiTypeGn2 - Aon, Axion, Cyton or Claxon type board. BiTypeAny - Opens boards by number, ignoring the board type.

#### BrdNumber

Specifies the board number to open. Boards are numbered sequentially as they are found when the system boots. A given board will be the same number every time the system boots as long as the number of boards is the same and the boards are in the same PCI slots.

#### \*pBrdHandle

A pointer to the board handle after successfully opening a board. This handle is used for all further accesses to the newly opened board.

#### ForceCamFile

The camera file to open. The camera file should include the name and the file extention. If only the file name and extention are given, the camera configuration path is searched for the camera file. (The camera configuration path by default is the Config folder under the SDK root.) If the full path is given, the camera file will try and be opened from that location.

#### \*Options

Special board open options. Can be one or more of the following:

BFSysInitialize - Initialize the system. BFSysExclusive - If not already open, open exclusively. BFSysNoIntThread - Do not activate interrupt thread. BFSysNoCameraOpen - Do not open any camera configurations. BFSysNoAlreadyOpenMess - Supress already open warning message. BFSysNoOpenErrorMess - Supress all error popups in open function. BFSysSecondProcessOpen - Allow the board to be opened twice in the same process (includes some of the above modes).

BFSysAllowTwoOpens - Allow the board to be opened twic ein the same

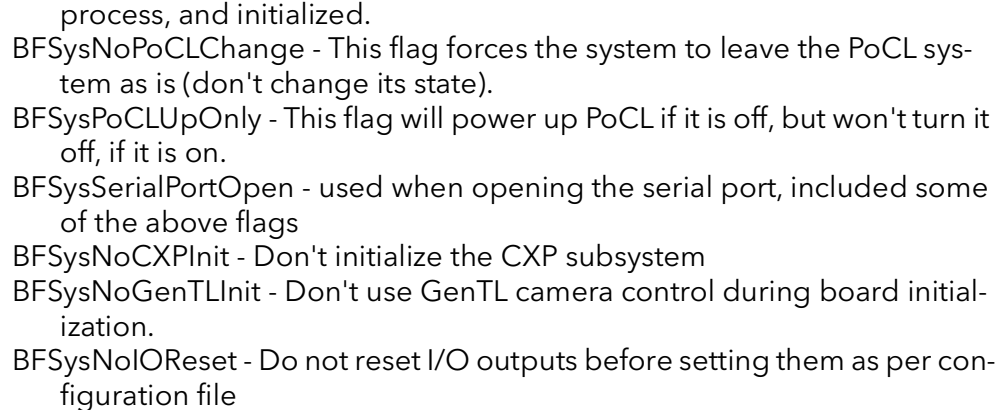

#### Returns

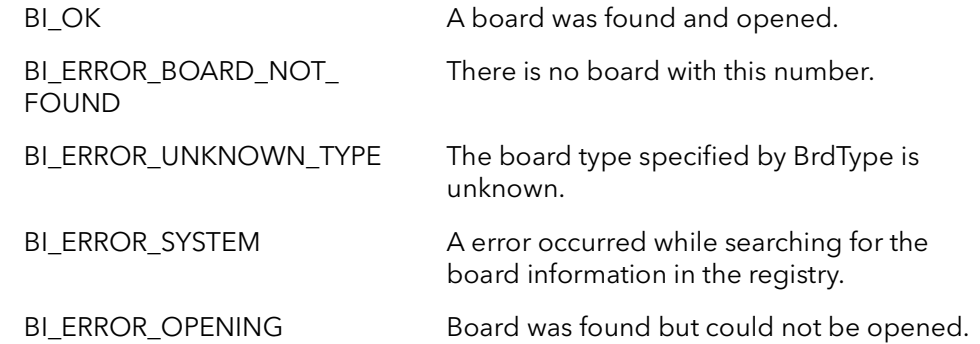

#### Comments This function opens the board for all accesses. The board must be opened before any other functions can be called. When you are finished accessing the board you must call BiBrdClose, before exiting your process. Failure to call BiBrdClose will result in incorrect board open counts used by the driver.

If BiBrdOpenCam fails, you cannot access the board, and you do not need to call BiBrdClose.

This function must be called once for each board that needs to be opened. Each board will have its own handle when opened. When you want to perform an operation on a certain board, pass the function the handle to that board. You should only call this function once per process per board and in only one thread. You can call this function again in the same process but you must call BiBrdClose first.

When BiBrdOpen is used, the default options are used. In this case BiBrdOpen opens the board with the option BFSysInitialize. When using BiBrdOpenCamEx, it is recommend that you use at least the option BFSysInitialize as well as other options as needed.

## 2.6 BiBrdOpenSWConnector

#### Prototype BIRC BiBrdOpenSWConnector(BFU32 BrdType, BFU32 Switch, BFU32 Connector, Bd \*pBrdHandle)

**Description** Opens a board with the given switch value and connector number for access. This function must return successfully before any other BI functions are called.

#### Parameters BrdType

Type of board to open. The types of boards to open are as follows:

BiTypeR2 - RoadRunner or R3 type board. BiTypeR64 - R64, R64e, Karbon, Neon or Alta type board. BiTypeGn2 - Aon, Axion, Cyton or Claxon type board. BiTypeAny - Opens boards by number, ignoring the board type.

#### Switch

Specifies the switch setting of the board that you wish to open. The swith is a small mechanical switch that is mounted on the upper edge of the board. See that hardware reference manual for more details on location. The acceptable values are 0 to 3.

#### Connector

Specifies the connector number of the board that you wish to open. This parameter is only for use for boards that have more than one Virtual Frame Grabber (VFG). For boards with only one VFG, this value must be 1. Connector numbers start with 1, as per the hardware manual. For example, the Neon-CLQ has connectors CL1, CL2, CL3 and CL4. Therefore, to open CL2, this parameter must be set to two.

#### \*pBrdHandle

A pointer to the board handle after successfully opening a board. This handle is used for all further accesses to the newly opened board.

#### Returns

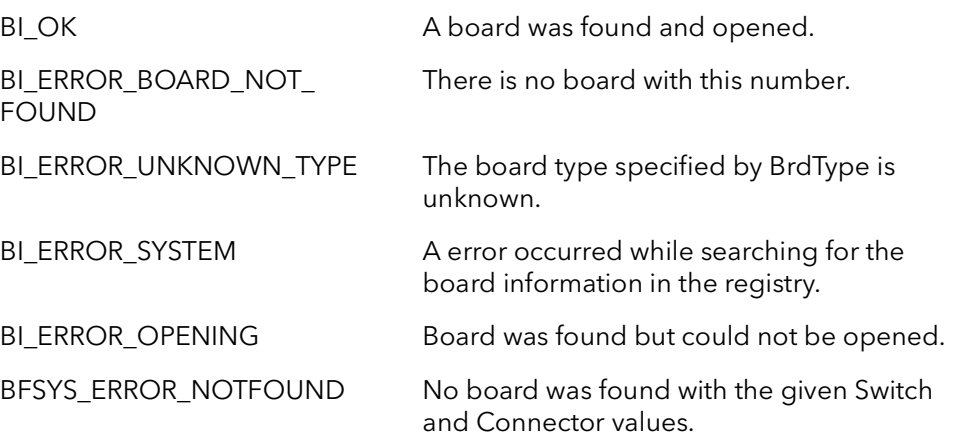

#### Comments This function opens the board for all accesses. The board must be opened before any other functions can be called. When you are finished accessing the board you must call BiBrdClose, before exiting your process. Failure to call BiBrdClose will result in incorrect board open counts used by the driver.

If BiBrdOpenSWConnect fails, you cannot access the board, and you do not need to call BiBrdClose.

This function must be called once for each board that needs to be opened. Each board will have its own handle when opened. When you want to perform an operation on a certain board, pass the function the handle to that board. You should only call this function once per process per board and in only one thread. You can call this function again in the same process but you must call BiBrdClose first.

This function provides and alternate way to open up a board. In a system with more than one board and/or when a board has more than one Virtual Frame Grabber( VFG), this function can make opening the desired board much easier.

For example, if a system has two NEO-PCE-CLQ boards installed, there are actually 8 VFGs in the system. This means opening the exact board needed can be somewhat complicated, as the normal board open functions take a board number, in this case 0 to 8. It can be complicated correlating this board number with the connectors in the back of the PC. This function is designed to handle this case. Make sure to set the switch settings of each board differently (up to four boards can be differentiated). Then set the Connector value to the CL connector of the desired board (and camera).

Let's look closer at this example. Say the system has two NEO-PCE-CLQ boards installed, one has its switch set to 0 and the other to 1. Let's say that we want to open the camera connected to the CL4 connector of the board that has its switch set to 1. The following function call should be made:

```
BiBrdOpenSWConnector(BiTypeAny, 1, 4, &hBoard);
```
## 2.7 BiBrdInquire

Prototype BIRC BiBrdInquire(Bd Board, BFU32 InquireVar, PBFU32 pVal) Description Used to inquire the system characteristics of the board. Can also be called with CiCamInquire members which are then passed to that function using the current camera.

#### Parameters Board

Board to handle.

InquireVar

Parameter to inquire about:

BiBrdInqModel - returns the board model. The parameter  $pVal$  will point to one of:

BFBrdValUnknown BFBrdValModel11 BFBrdValModel12 BFBrdValModel13 BFBrdValModel14 BFBrdValModel23 BFBrdValModel24 BFBrdValModel44 BFBrdValModel010 BFBrdValModel110 BFBrdValModel220 BFBrdValModel330 BFBrdValModel440 BFBrdValModelR64Dif BFBrdValModelR64Cl BFBrdValModelR64DifB BFBrdValModelR64ClB BFBrdValModelR64DifH BFBrdValModelR64ClH BFBrdValModelR64DifHB BFBrdValModelR64ClHB

BiBrdInqSpeed - returns the board receivers speed for the RoadRunner. The parameter pVal will point to one of:

BFBrdValSpeedNormalR2 BFBrdValSpeed40MHzR2

BiBrdInqLUT - the type of LUT mounted on the board. The parameter pVal will point to one of:

BFBrdVall UT8And12

#### BFBrdValLUT16 BFBrdValLUTNone

BiBrdInqIDReg - the current setting of the ID switch on the board (0,1,2,3).

BiBrdInqScanType - returns the scan type for the Raven only. The parameter  $pVal$  will point to one of:

BFBrdValStandard - board will only work with standard scan cameras. BFBrdValVariable - board will work with variable scan cameras and standard scan cameras.

BiBrdInqAnalogType - returns the type of analog video input the Raven is setup for. The parameter  $pVal$  will point to one of:

BFBrdValDifferential - the Raven has differential video input. BFBrdBalSingle - the Raven has single ended video input.

BiBrdInqNumCams - returns the number of cameras the Raven is configured for.

Camera inquiry parameters are also valid. The  $pVal$  parameter will point to the value for the board's current camera. The InquireVar must be one of the following:

BiCamInqXSize - width of image in pixels.

BiCamInqYSize0 - camera 0 height of image in lines.

BiCamInqYSize1 - camera 1 height of image in lines. (for Raven use only)

BiCamInqYSize2 - camera 2 height of image in lines.(for Raven use only)

BiCamInqYSize3 - camera 3 height of image in lines.(for Raven use only) BiCamInqFormat - image format.

BiCamInqBitsPerPix - depth of pixel in bits, as acquired to host.

BiCamInqBytesPerPix - depth of pixel in bytes, as acquired to host.

BiCamInqBytesPerPixDisplay - depth of pixel in bytes, as acquired to display. (for RoadRunner use only)

BiCamInqBitsPerSequence - depth of multi-channel pixel in bits, as acquired to host.for RoadRunner use only)

BiCamInqBitsPerSequenceDisplay - depth of multi-channel pixel in bits, as acquired to display.for RoadRunner use only)

BiCamInqFrameSize0 - camera 0 total size of image in bytes, as acquired to host.

BiCamInqFrameSize1 - camera 1 total size of image in bytes, as acquired to host. (for Raven use only)

BiCamInqFrameSize2 - camera 2 total size of image in bytes, as acquired to host. (for Raven use only)

BiCamInqFrameSize3 - camera 3 total size of image in bytes, as acquired to host. (for Raven use only)

BiCamInqDisplayFrameSize0 - total size of image in bytes, as acquired to display. (for RoadRunner and R3 use only)

BiCamInqFrameWidth - width of image in bytes, as acquired to host.

BiCamInqDisplayFrameWidth - width of image in bytes, as acquired to display. (for RoadRunner and R3 use only)

#### BiBrdInquire BitFlow SDK

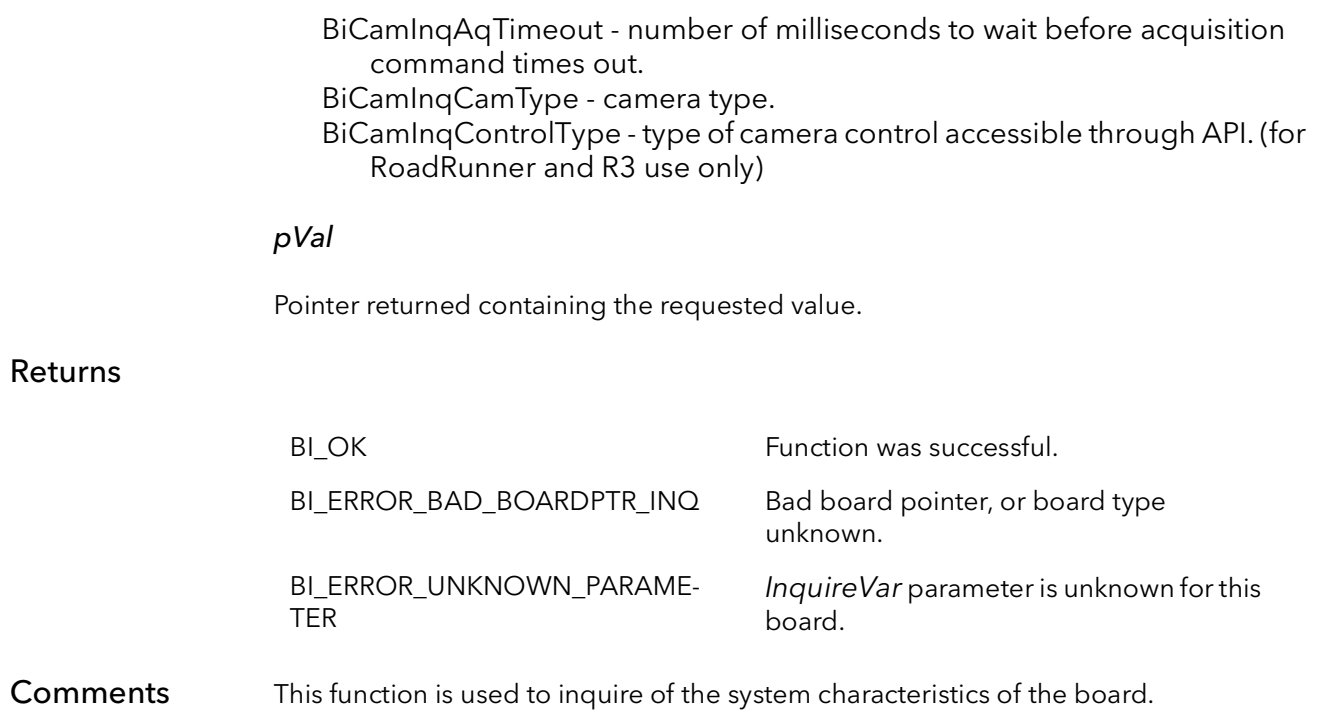

## 2.8 BiBrdClose

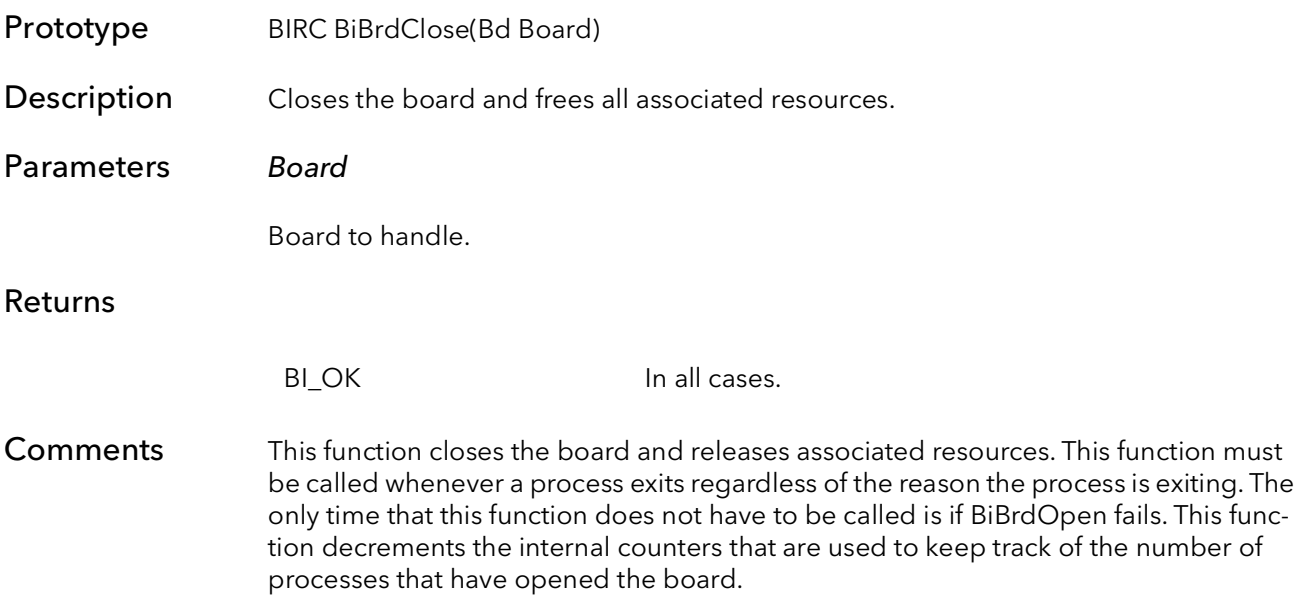

# BufIn Camera Functions

## Chapter 3

## 3.1 Introduction

One of the most powerful features of BitFlow's interface boards, is the ability for the board to interface to an almost infinite variety of cameras. The knowledge behind these interfaces is stored in the camera configuration files.

The normal way a BitFlow application works is that the board is initialized to interface to the camera currently attached to the board. The currently attached camera is selected in the SysReg utility program. Normally an application is written so that it will work with whatever camera is attached. The board is initialized for the currently attached camera when BiBrdOpen is called. If an application is written this way there is no need to call any of the functions in this chapter. However, some users may want to manage what cameras are attached and how the user switches between them using their own software. For this reason, these camera configuration functions are provided.

The normal flow for an application that wants to manage its own camera files is as follows:

BiBrdOpen BiCamOpen BiCamSetCur // processing and acquisition BiCamClose BiBrdClose

If using more than one camera:

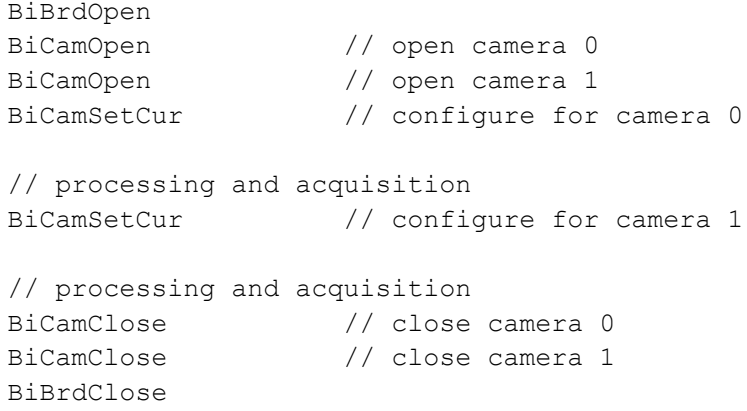

## 3.2 BiCamOpen

#### Prototype BFRC BiCamOpen(Bd Board, PBIBA pBufArray, PCHAR CamName, PBFCNF \*pCam)

Description Allocates a camera configuration object, opens a camera configuration file, and loads the file into the object.

Parameters Board

Handle to board.

#### pBufArray

A pointer to a structure that holds all acquisition information.

#### CamName

The name of the camera file to open. Do not include the path. The camera file must be in the configuration directory (see the SysReg application). For example: "GenRS170-PLL.rvc".

#### \*pCam

A pointer to a camera object. The memory to hold the object is allocated in this function.

#### Returns

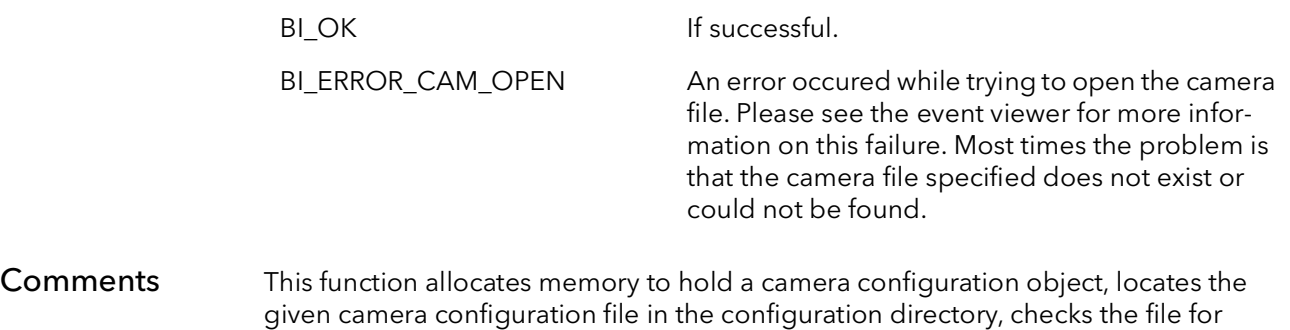

errors, then loads the camera configuration parameters into the camera object. The camera object is used to tell the system how to set up the board to acquire from a particular camera. Use the program CamVert to edit camera configuration files.

The resulting camera object can be passed to other functions such as BiCamSetCur.

The resources allocated by the function must be freed by calling BiCamClose.

## 3.3 BiCamClose

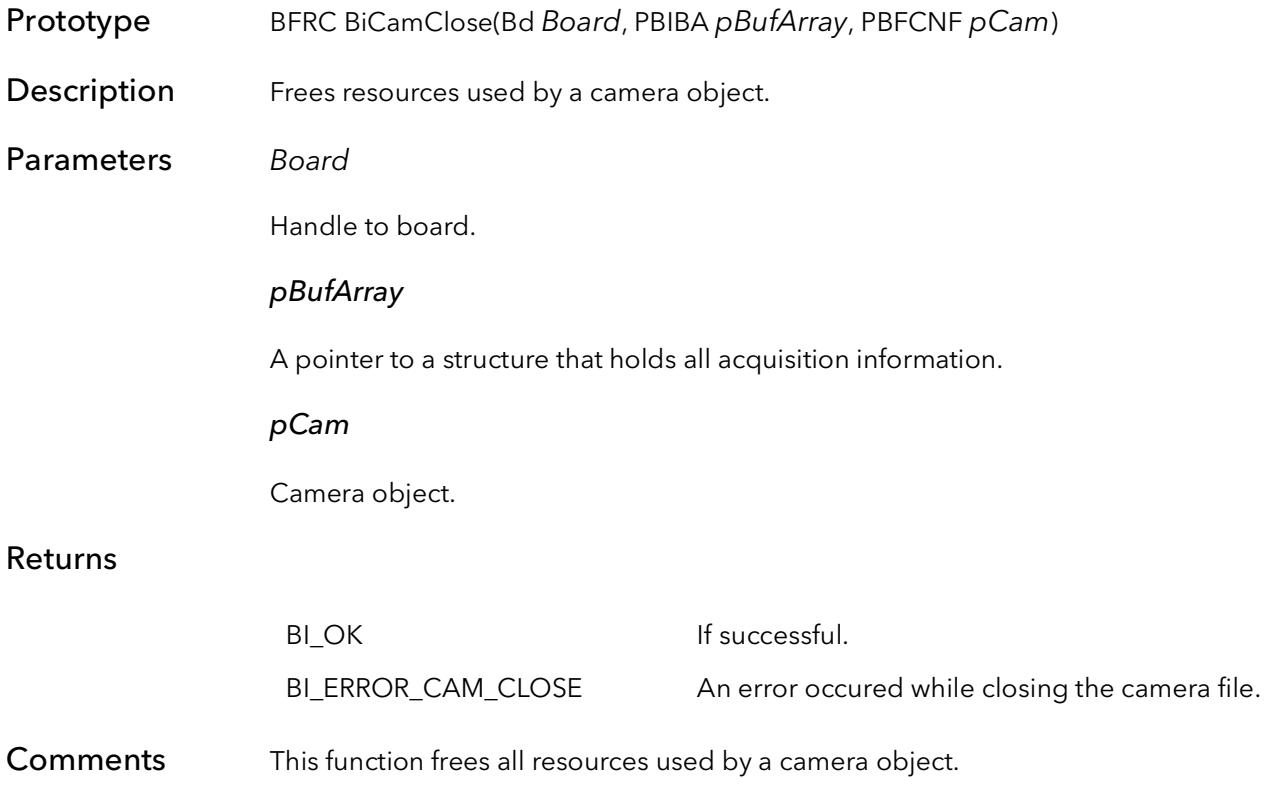

## 3.4 BiCamSel

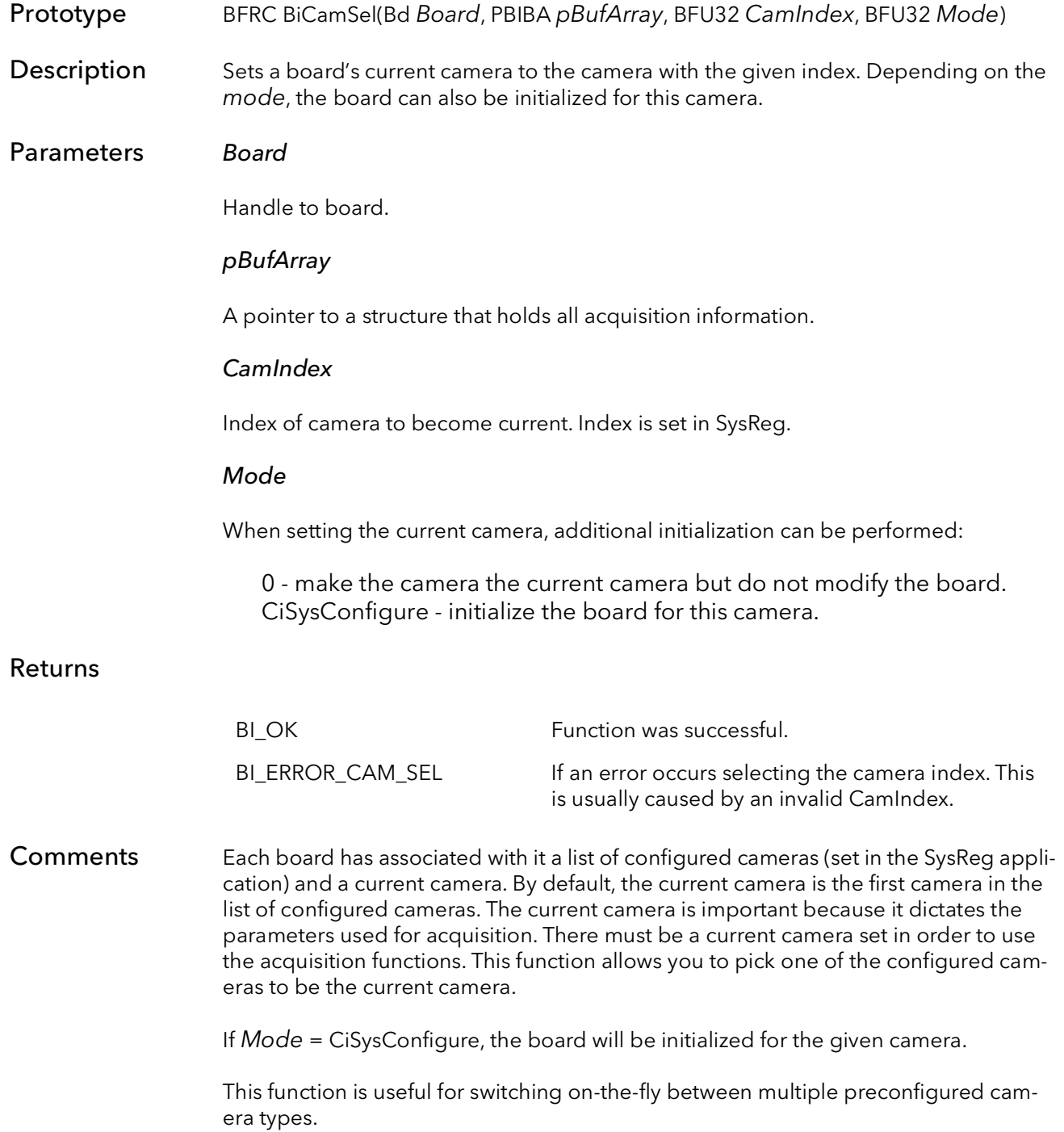

## 3.5 BiCamSetCur

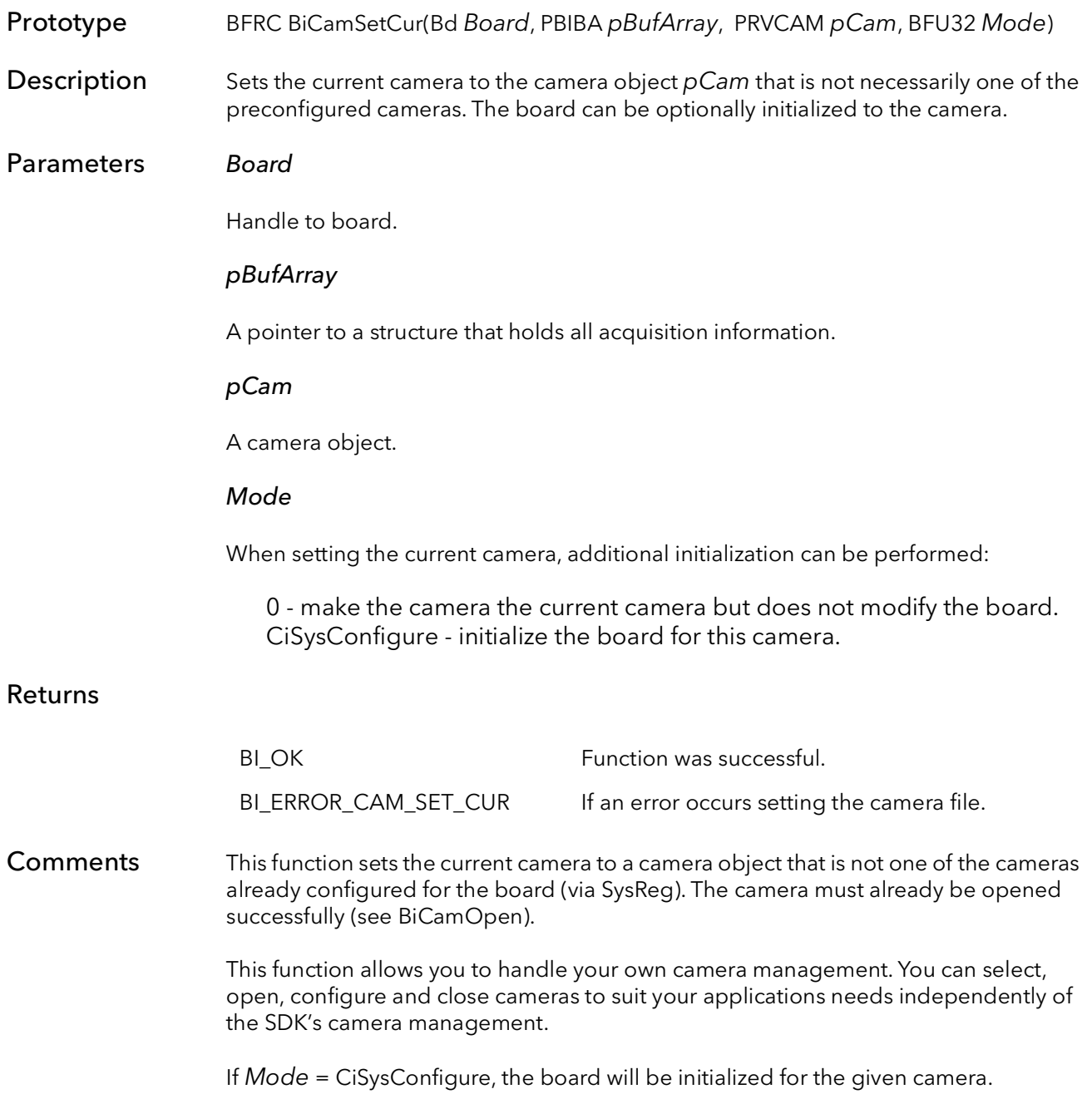

## 3.6 BiCamGetCur

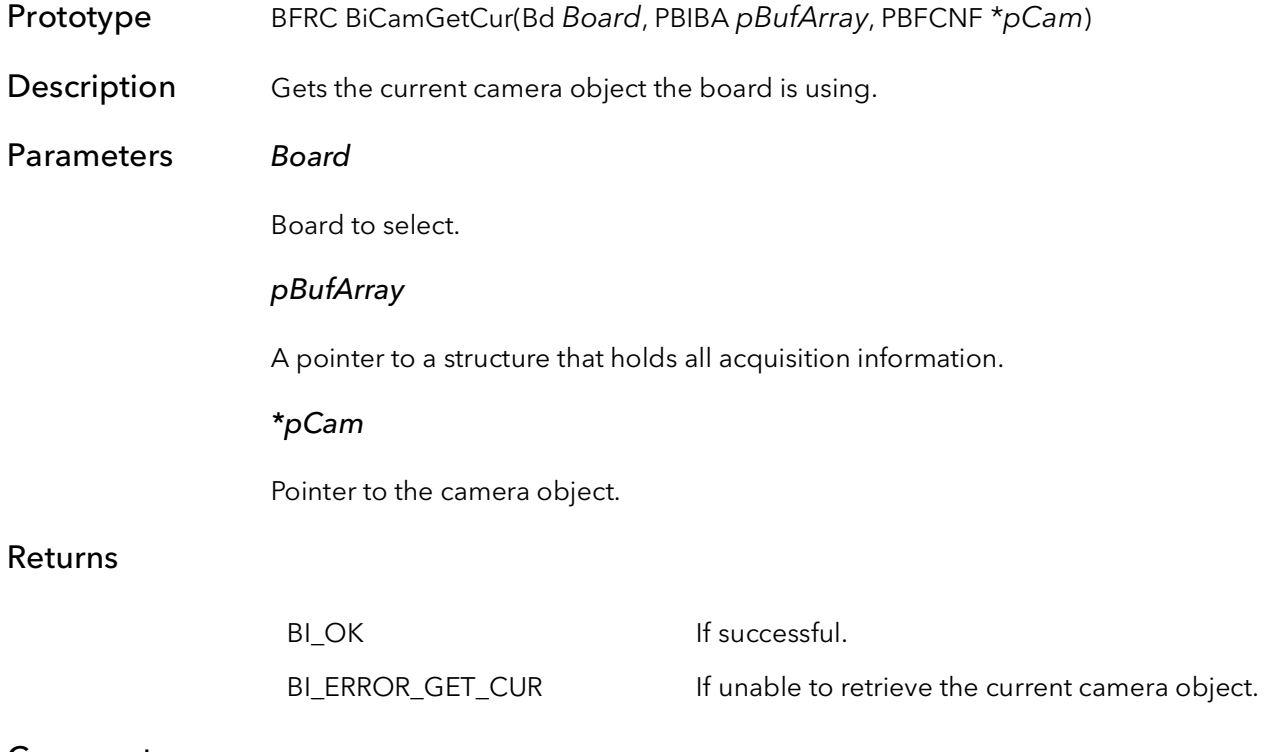

Comments

## 3.7 BiCamGetFileName

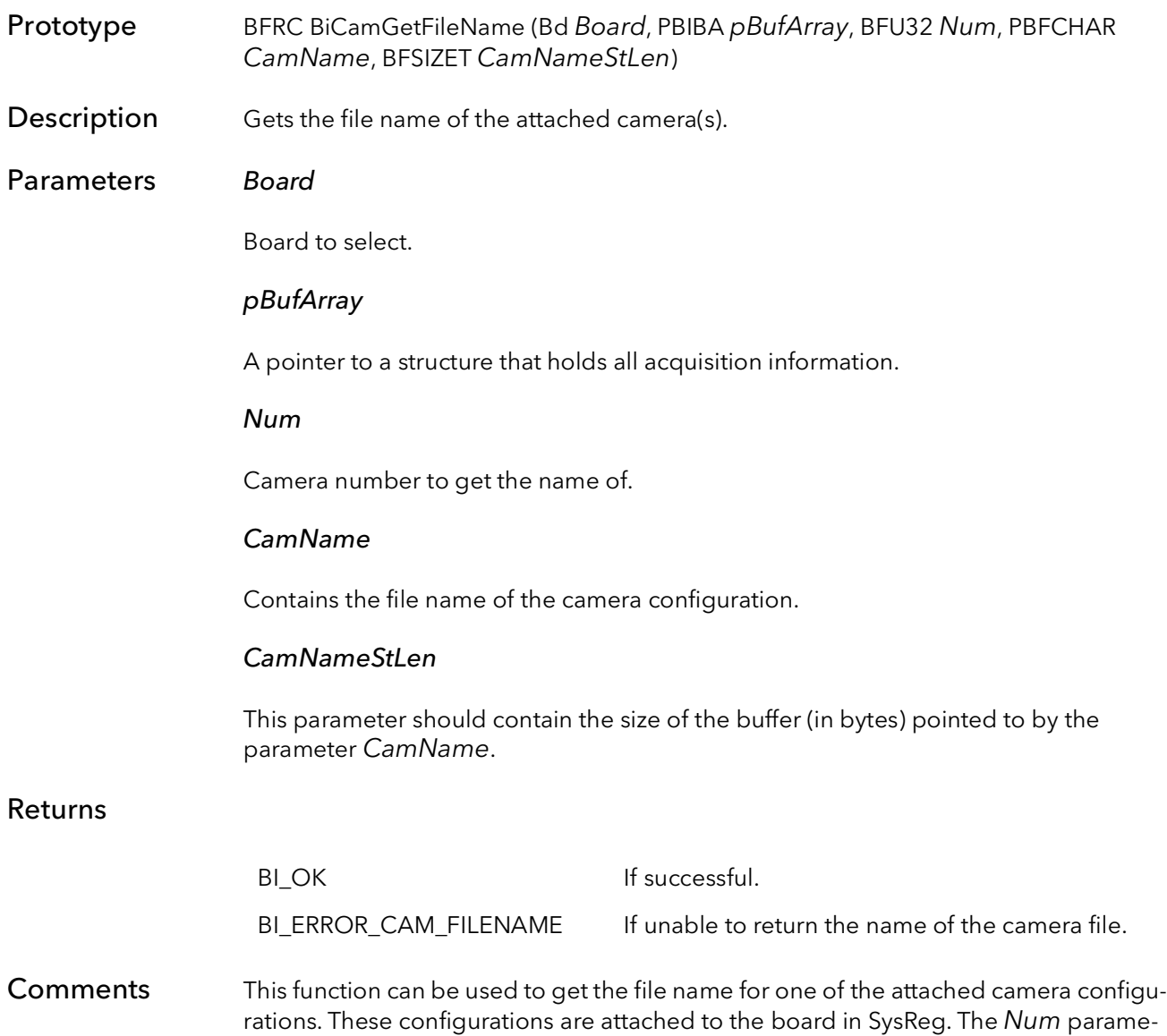

ter corresponds to the number configuration in the list of attached cameras in SysReg.

BiCamGetFileName BitFlow SDK

# BufIn Acquisition Functions

## Chapter 4

### 4.1 Introduction

The acquisition functions are some of the most important in the BufIn SDK. While the initialization functions set up the board's registers for a particular camera, these functions do most of the work required to get the board reading to DMA the images to memory.

The concept here is that the setup functions are time and CPU intensive, so they should be called before any time critical processing has begun. In a sense, these are extensions of the initialization process. Once the setup functions are called for a particular buffer, they need not be called again.

The cleanup function frees up any resources allocated in the setup functions, and put the DMA engine in an idle mode.

For example, the basic flow of a program would be:

```
BiBrdOpen
BiSeqAqSetup or BiCircAqSetup
Loop
// Acquisitions and/or processing
BiSeqCleanUp or BiCircCleanUp
BiBrdClose
```
The bulk of the work is done in the setup functions. These functions create a scatter gather table based on the virtual memory address, called a relative QTab.

The relative QTab is passed to the kernel driver, where the destination buffer is locked down (so that it cannot be paged to disk) and the physical address are determined for each page of the buffer (Windows uses 4K byte pages). These physical addresses are used to build a physical QTab. This physical QTab is then written to the board in preparation scatter gather DMAing.

Finally, the DMA engine is initialized and started. Again, this function need be called only once, for a particular destination buffer.

## 4.2 BiSeqAqSetup

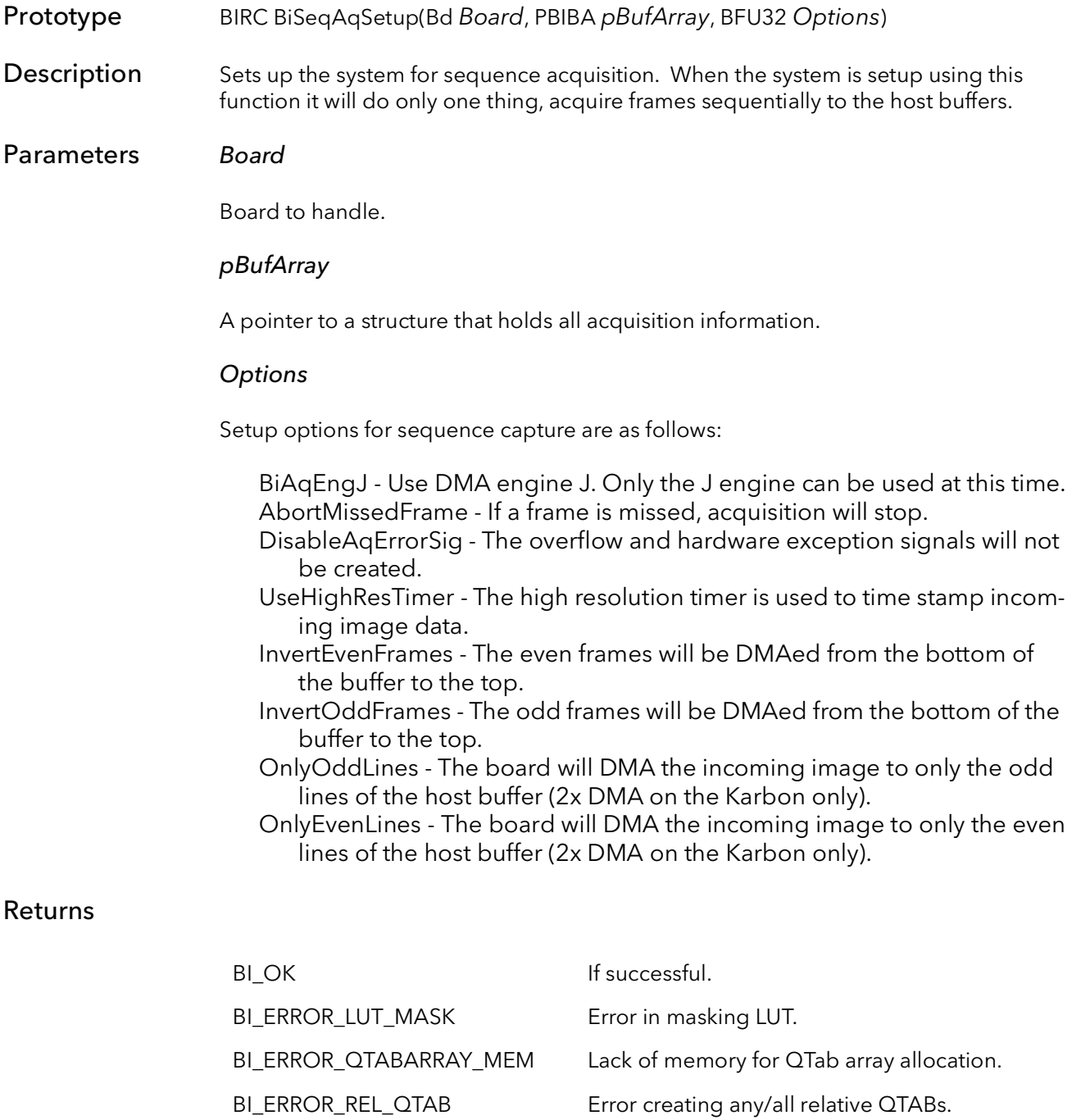

- BI\_ERROR\_PHYS\_QTAB Error creating any/all physical QTABs.
- BI\_ERROR\_CREATE\_CTAB\_SIG Unable to create signal for CTABs.
- BI\_ERROR\_CREATE\_THREAD Unable to create worker thread.
- BI\_ERROR\_SIGCREATE\_EX Unable to create signal for exceptions.
- BI\_ERROR\_SIGCREATE\_OVF Unable to create signal for overflow.

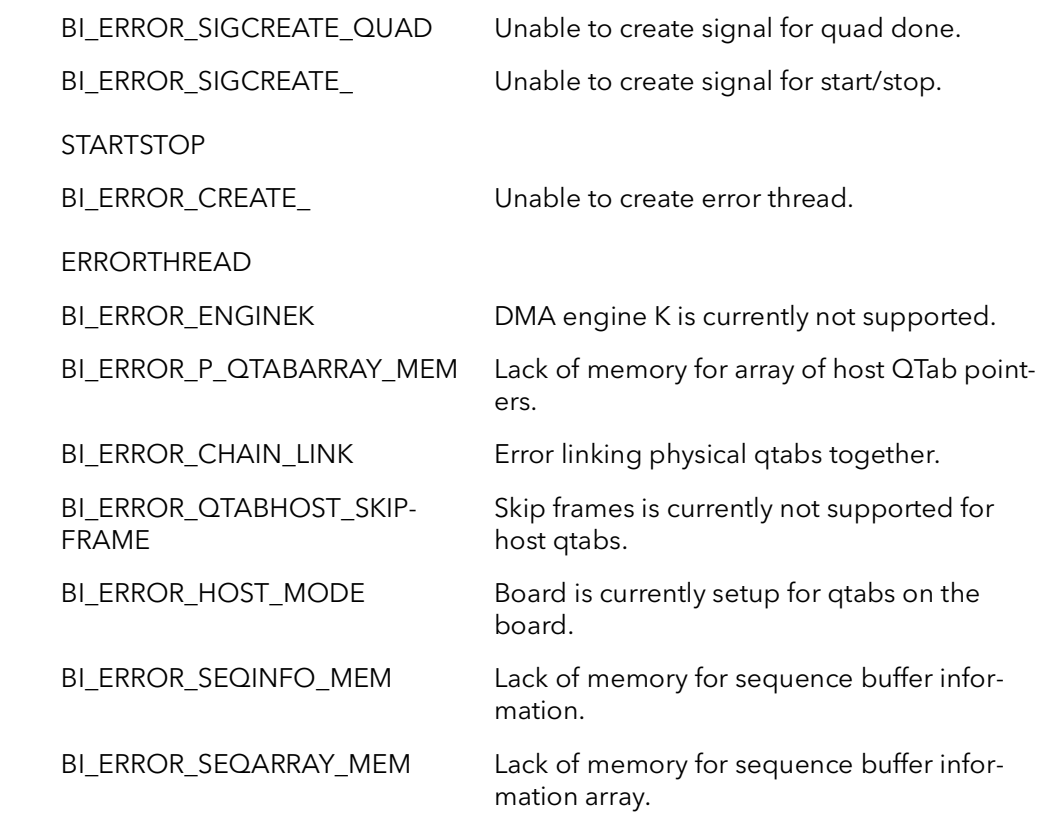

Comments This function sets up the entire board's acquisition systems for acquisition to host. This function need be called only once, before acquisition begins. It does not need to be called again unless BiSeqCleanUp is called. BiSeqCleanUp should be called when done acquiring in order to free up resources used by this process. Once this function is called, the function BiSeqControl can be used to grab, freeze or abort acquisition.

> Options can be OR together. For example, BiAqEngJ|UseHighResTimer is a legal and typical usage for the options parameter.

## 4.3 BiSeqAqSetupROI

Prototype BIRC BiSeqAqSetupROI(Bd Board, PBIBA pBufArray, BFU32 XOffset, BFU32 YOffset, BFU32 XSize, BFU32 YSize, BFU32 Options)

**Description** Sets up the system for sequence acquisition. When the system is setup using this function it will do only one thing, acquire frames sequentially to the host buffers. The board will be setup for the given sub-window (ROI).

#### Parameters Board

Board to handle.

#### pBufArray

A pointer to a structure that holds all acquisition information.

#### XOffset

Number of pixels to offset horizontally the captured sub-window from the camera's output image.

#### YOffset

Number of lines to offset vertically the captured sub-window from the camera's output image.

#### XSize

Width in pixels of the captured sub-window.

#### YSize

Height in lines of the captured sub-window.

#### **Options**

Setup options for sequence capture are as follows:

BiAqEngJ - Use DMA engine J. Only the J engine can be used at this time. AbortMissedFrame - If a frame is missed, acquisition will stop.

- DisableAqErrorSig The overflow and hardware exception signals will not be created.
- UseHighResTimer The high resolution timer is used to time stamp incoming image data.
- InvertEvenFrames The even frames will be DMAed from the bottom of the buffer to the top.
- InvertOddFrames The odd frames will be DMAed from the bottom of the buffer to the top.
- OnlyOddLines The board will DMA the incoming image to only the odd lines of the host buffer (2x DMA on the Karbon only).

OnlyEvenLines - The board will DMA the incoming image to only the even lines of the host buffer (2x DMA on the Karbon only).

#### Returns

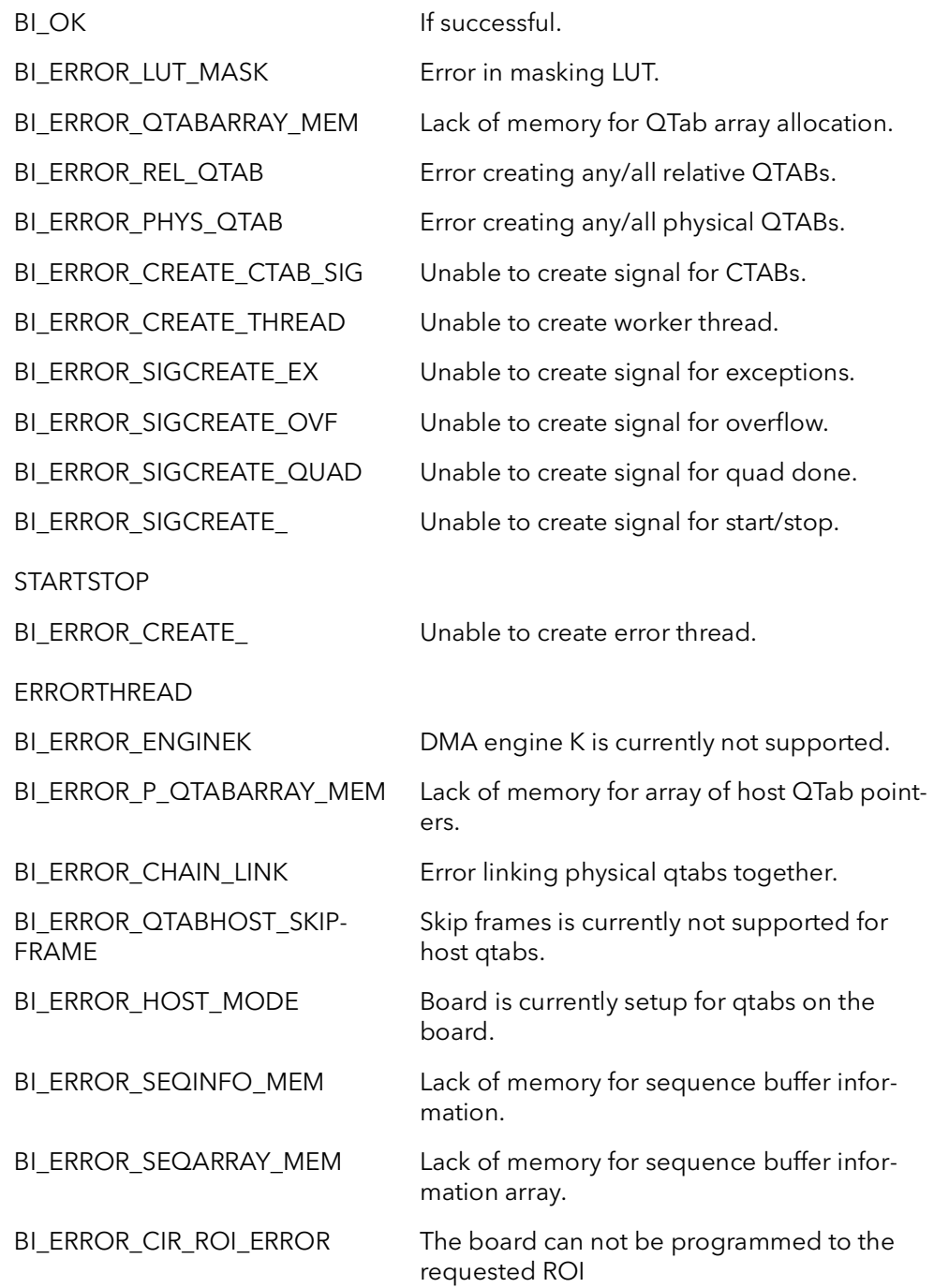

Comments This function sets up the entire board's acquisition systems for acquisition to host. This function need be called only once, before acquisition begins. It does not need to be called again unless BiSeqCleanUp is called. BiSeqCleanUp should be called when done acquiring in order to free up resources used by this process. Once this function is called, the function BiSeqControl can be used to grab, freeze or abort acquisition.

> This function programs the board to capture a sub-windows out of the camera's full resolution output. The sub-window must be smaller than the resolution as set in the camera configuration file. There granularity of the parameters XOffset and XSize will vary depending on frame grabber model and tap format, however, it will generally be greater than four pixels. The granularity of the parameters YOffset and YSize is one in most cases.

> Options can be OR together. For example, BiAqEngJ|UseHighResTimer is a legal and typical usage for the options parameter.

## 4.4 BiSeqAqSetupPitch

Prototype BIRC BiSeqAqSetupPitch(Bd Board, PBIBA pBufArray, BFU32 Pitch, BFU32 Options)

**Description** Sets up the system for sequence acquisition. When the system is setup using this function it will do only one thing, acquire frames sequentially to the host buffers. This function allows the user to override the default pitch use to write pixels in the host buffer. Changing to different pitch supports acquiring into a buffer that is "wider" than the line size.

#### Parameters Board

Board to handle.

#### pBufArray

A pointer to a structure that holds all acquisition information.

#### Pitch

Number of bytes the DMA engine should use when calculating the memory offset from a pixel on one line to the same pixel on the line below.

#### **Options**

Setup options for sequence capture are as follows:

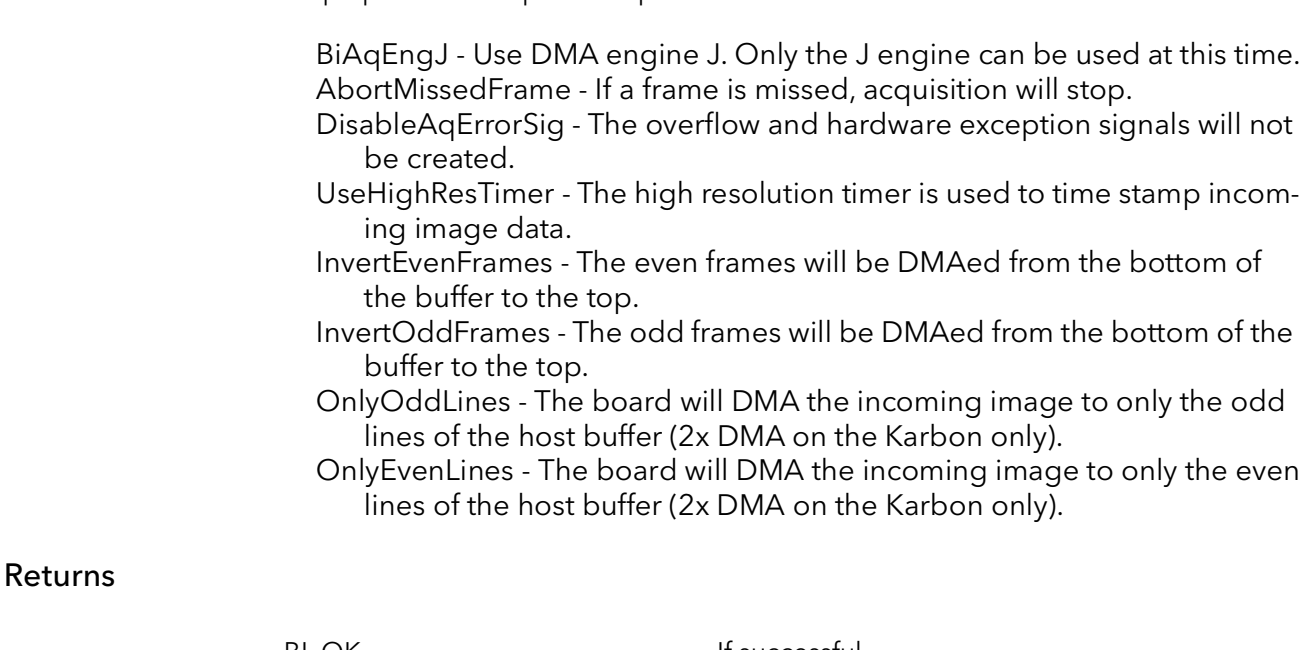

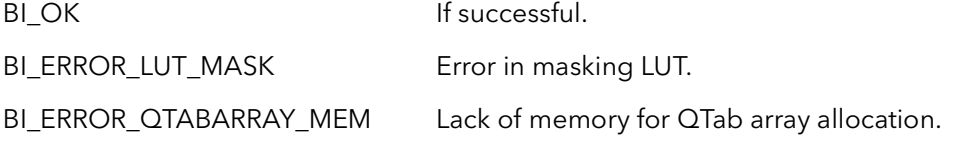

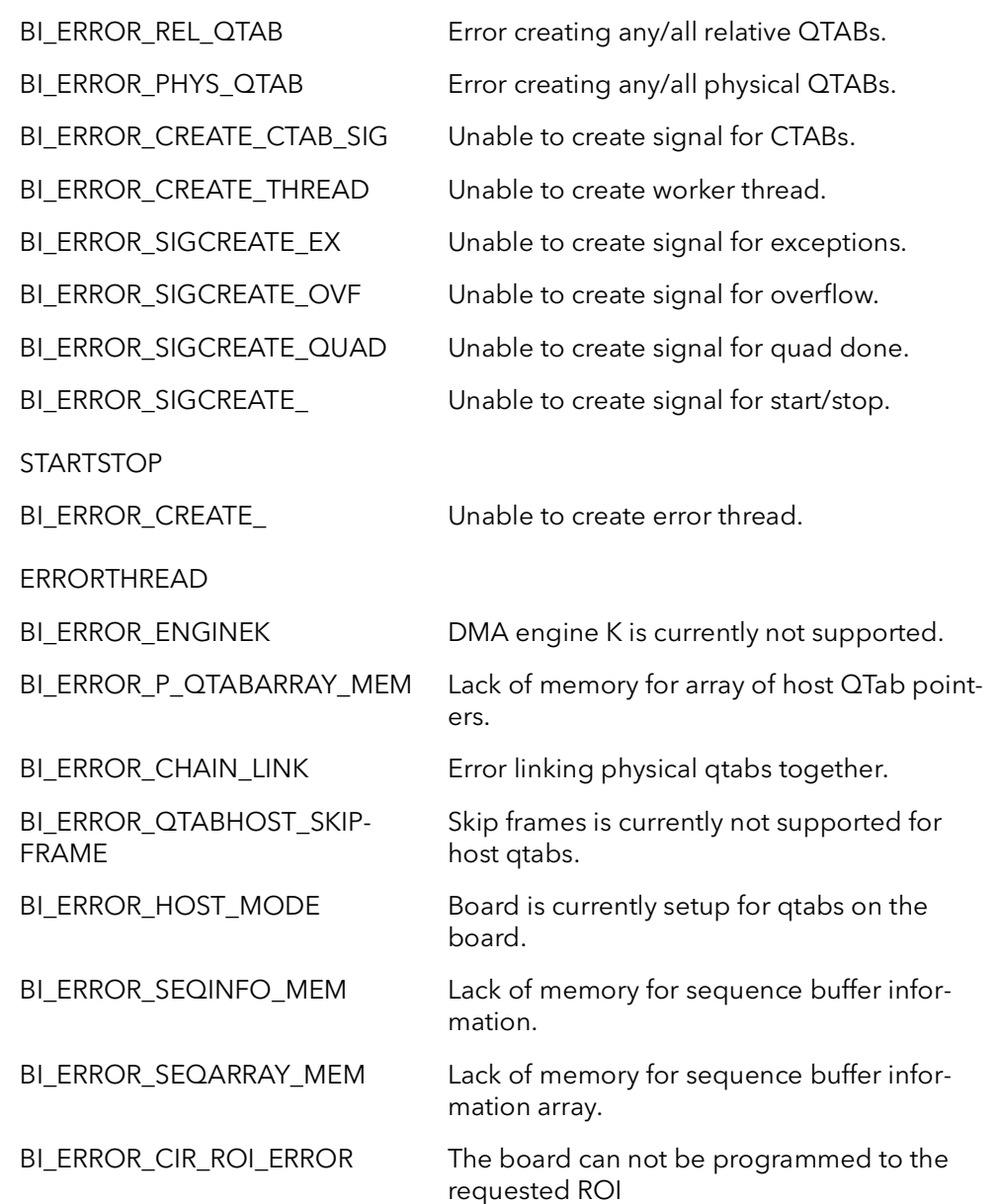

Comments This function sets up the entire board's acquisition systems for acquisition to host. This function need be called only once, before acquisition begins. It does not need to be called again unless BiSeqCleanUp is called. BiSeqCleanUp should be called when done acquiring in order to free up resources used by this process. Once this function is called, the function BiSeqControl can be used to grab, freeze or abort acquisition.

> This function programs the board to capture using a non-standard pitch. Pitch is the number of bytes between that address of the first pixel on one line to the first pixel on the line below it. By using a custom pitch, the board can be used to DMA an image into a buffer that is wider than the number of pixels in the line. This can be useful when stitching the output from two adjacent cameras into the same host buffer.
For example, if the two cameras were 1024 pixel each. You could allocated a host buffer that is 2048 pixels wide. The frame grabber could be set up to acquire from the first camera in the left half of the host buffer, using a pitch of 2048. The other camera could be set up to acquire into the right half of the host buffer also using a pitch of 2048.

Options can be OR together. For example, BiAqEngJ|UseHighResTimer is a legal and typical usage for the options parameter.

### 4.5 BiCircAqSetup

Prototype BIRC BiCircAqSetup(Bd Board, PBIBA pBufArray, BFU32 ErrorMode, BFU32 Options)

**Description** Sets up the system for acquisition to a circular set of buffers. For circular buffer acquisition the board will be acquiring into one buffer while the CPU processes a previous buffer.

#### Parameters Board

Board to handle.

#### pBufArray

A pointer to a structure that holds all acquisition information.

#### ErrorMode

 If the system is filling buffers faster than the user is marking them available, eventually the system will run out of buffers. The user can control what to do in this situation with the following error modes:

CirErStop - Stop acquiring images if the buffers are full and unavailable. CirErIgnore - Continue acquisition by overwriting the buffers regardless of the status.

#### **Options**

Setup options for circular capture are as follows:

- BiAqEngJ Use DMA engine J. Only the J engine can be used at this time. AbortMissedFrame - If a frame is missed, acquisition will stop.
- DisableAqErrorSig The overflow and hardware exception signals will not be created.
- UseHighResTimer The high resolution timer is used to time stamp incoming image data.
- InvertEvenFrames The even frames will be DMAed from the bottom of the buffer to the top.
- InvertOddFrames The odd frames will be DMAed from the bottom of the buffer to the top.
- OnlyOddLines The board will DMA the incoming image to only the odd lines of the host buffer (2x DMA on the Karbon only).
- OnlyEvenLines The board will DMA the incoming image to only the even lines of the host buffer (2x DMA on the Karbon only).

#### Returns

BIOK If successful.

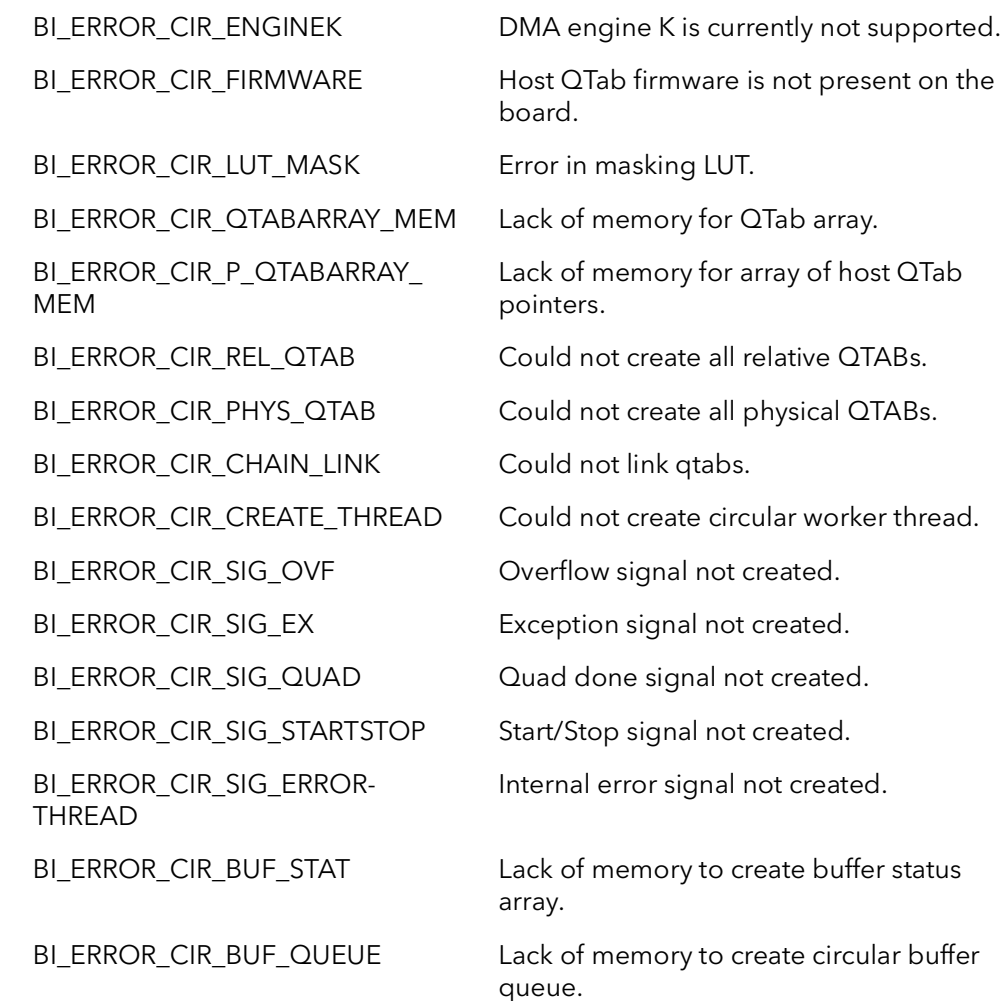

Comments This function sets up the system for acquisition to a circular set of buffers. The concept of circular buffers is that the board will aqcquire to one buffer out of the set while the CPU processes another, different buffer out of the set. Each buffer in the set has its own status. The buffers will start out with the status of BIAVAILABLE. The status of the buffers will change from BIAVAILABlE to BIFRESH when the buffer is filled with new data from the board. With the BiCirWaitDoneFrame function, the user removes the buffer from the queue and the buffers status is marked BINEW. When the user is done processing the buffer, it is their responsibility to mark the buffer BIAVAILABLE with the BiCirStatusSet function. The user can also use the BiCirStatusSet function to give a buffer status of BIHOLD. If a buffer has a status of BIHOLD, the buffer will not be acquired into the next time it is up as a destination. The marked BIHOLD will be skipped indefinitely until the user marks the buffer as BIAVAILABLE.

> Options can be OR together. For example, BiAqEngJ|UseHighResTimer is a legal and typical usage for the options parameter.

### 4.6 BiCircAqSetupROI

Prototype BIRC BiCircAqSetupROI(Bd Board, PBIBA pBufArray, BFU32 XOffset, BFU32 YOffset, BFU32 XSize, BFU32 YSize, BFU32 ErrorMode, BFU32 Options)

**Description** Sets up the system for acquisition to a circular set of buffers. For circular buffer acquisition the board will be acquiring into one buffer while the CPU can be processing a previous buffer. The board will be setup for the given sub-window (ROI).

#### Parameters Board

Board to handle.

#### pBufArray

A pointer to a structure that holds all acquisition information.

#### XOffset

Number of pixels to offset horizontally the captured sub-window from the camera's output image.

#### YOffset

Number of lines to offset vertically the captured sub-window from the camera's output image.

#### XSize

Width in pixels of the captured sub-window.

#### YSize

Height in lines of the captured sub-window.

#### ErrorMode

 If the system is filling buffers faster than the user is marking them available, eventually the system will run out of buffers. The user can control what to do in this situation with the following error modes:

CirErStop - Stop acquiring images if the buffers are full and unavailable. CirErIgnore - Continue acquisition by overwriting the buffers regardless of the status.

#### **Options**

Setup options for circular capture are as follows:

BiAqEngJ - Use DMA engine J. Only the J engine can be used at this time. AbortMissedFrame - If a frame is missed, acquisition will stop.

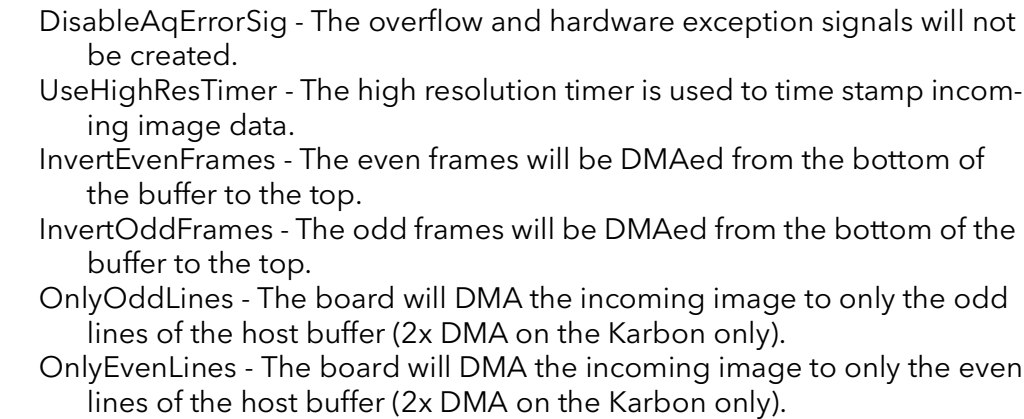

#### Returns

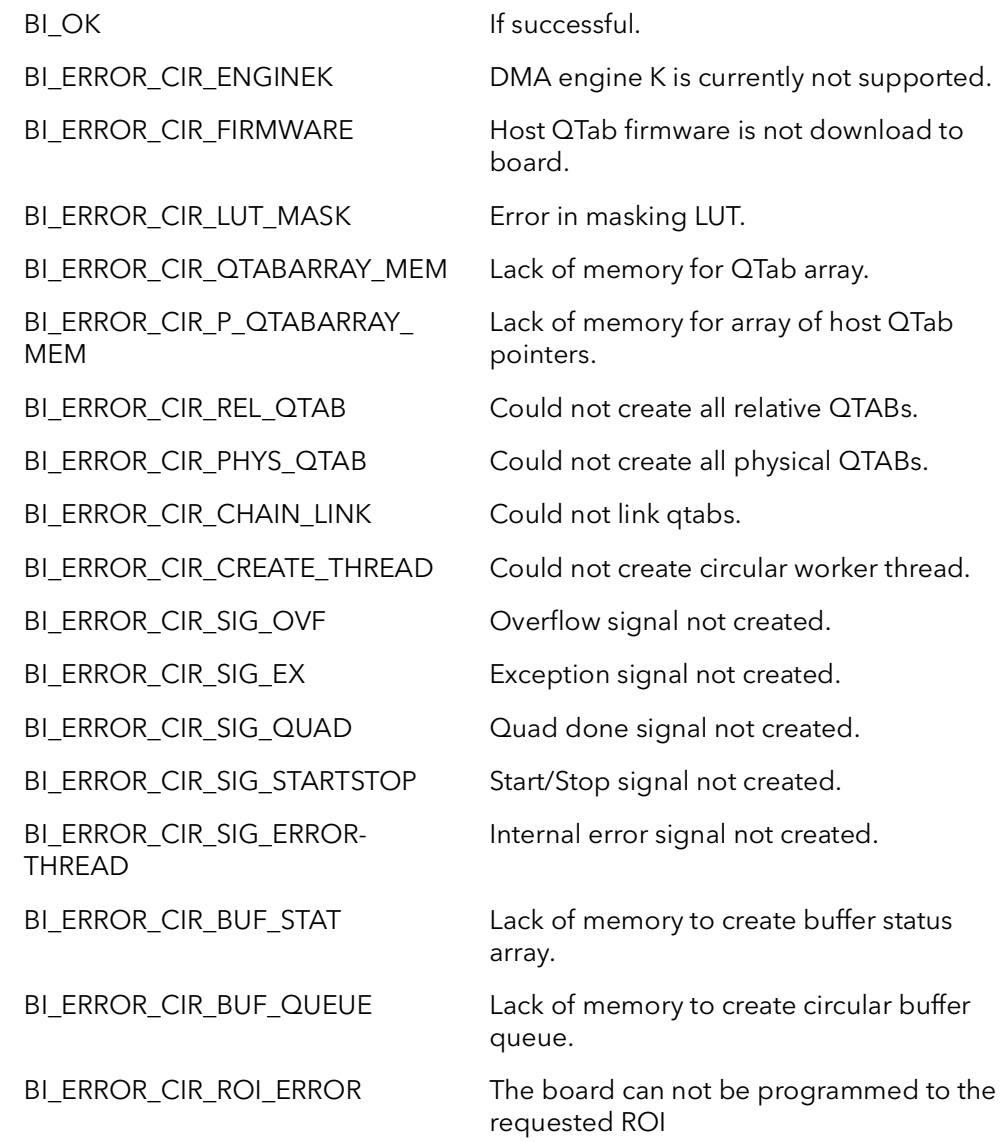

Comments This function sets up the system for acquisition to a circular set of buffers. The concept of circular buffers is that the board will be acquiring to one buffer out of the set, while the CPU can be processing another, different, buffer out of the set. Each buffer in the set has its own status. The buffers will start out with the status of BIAVAILABLE. The status of the buffers will change from BIAVAILABlE to BIFRESH when the buffer is filled with new data from the board. With the BiCirWaitDoneFrame function, the user removes the buffer from the queue and the buffers status is marked BINEW. When the user is done processing the a buffer, it is their responsibility to mark the buffer BIAVAILABLE with the BiCirStatusSet function. The user can also use the BiCirStatus-Set function to give a buffer status of BIHOLD. If a buffer has a status of BIHOLD, the buffer will not be acquired into the next time it is up as a destination. The marked BIHOLD will be skipped indefinitely until the user marks the buffer as BIAVAILABLE.

> This function programs the board to capture a sub-windows out of the camera's full resolution output. The sub-window must be smaller than the resolution as set in the camera configuration file. There granularity of the parameters XOffset and XSize will vary depending on frame grabber model and tap format, however, it will generally be greater than four pixels. The granularity of the parameters YOffset and YSize is one in most cases.

> Options can be OR together. For example, BiAqEngJ|UseHighResTimer is a legal and typical usage for the options parameter.

### 4.7 BiCircAqSetupPitch

Prototype BIRC BiCircAqSetupPitch(Bd Board, PBIBA pBufArray, BFU32 Pitch, BFU32 Options)

**Description** Sets up the system for acquisition to a circular set of buffers. For circular buffer acquisition the board will be acquiring into one buffer while the CPU can be processing a previous buffer. This function allows the user to override the default pitch use to write pixels in the host buffer. Changing to different pitch supports acquiring into a buffer that is "wider" than the line size.

#### Parameters Board

Board to handle.

#### pBufArray

A pointer to a structure that holds all acquisition information.

#### Pitch

Number of bytes the DMA engine should use when calculating the memory offset from a pixel on one line to the same pixel on the line below.

#### ErrorMode

 If the system is filling buffers faster than the user is marking them available, eventually the system will run out of buffers. The user can control what to do in this situation with the following error modes:

CirErStop - Stop acquiring images if the buffers are full and unavailable. CirErIgnore - Continue acquisition by overwriting the buffers regardless of the status.

#### **Options**

Setup options for circular capture are as follows:

BiAqEngJ - Use DMA engine J. Only the J engine can be used at this time. AbortMissedFrame - If a frame is missed, acquisition will stop.

- DisableAqErrorSig The overflow and hardware exception signals will not be created.
- UseHighResTimer The high resolution timer is used to time stamp incoming image data.
- InvertEvenFrames The even frames will be DMAed from the bottom of the buffer to the top.
- InvertOddFrames The odd frames will be DMAed from the bottom of the buffer to the top.
- OnlyOddLines The board will DMA the incoming image to only the odd lines of the host buffer (2x DMA on the Karbon only).
- OnlyEvenLines The board will DMA the incoming image to only the even

lines of the host buffer (2x DMA on the Karbon only).

#### Returns

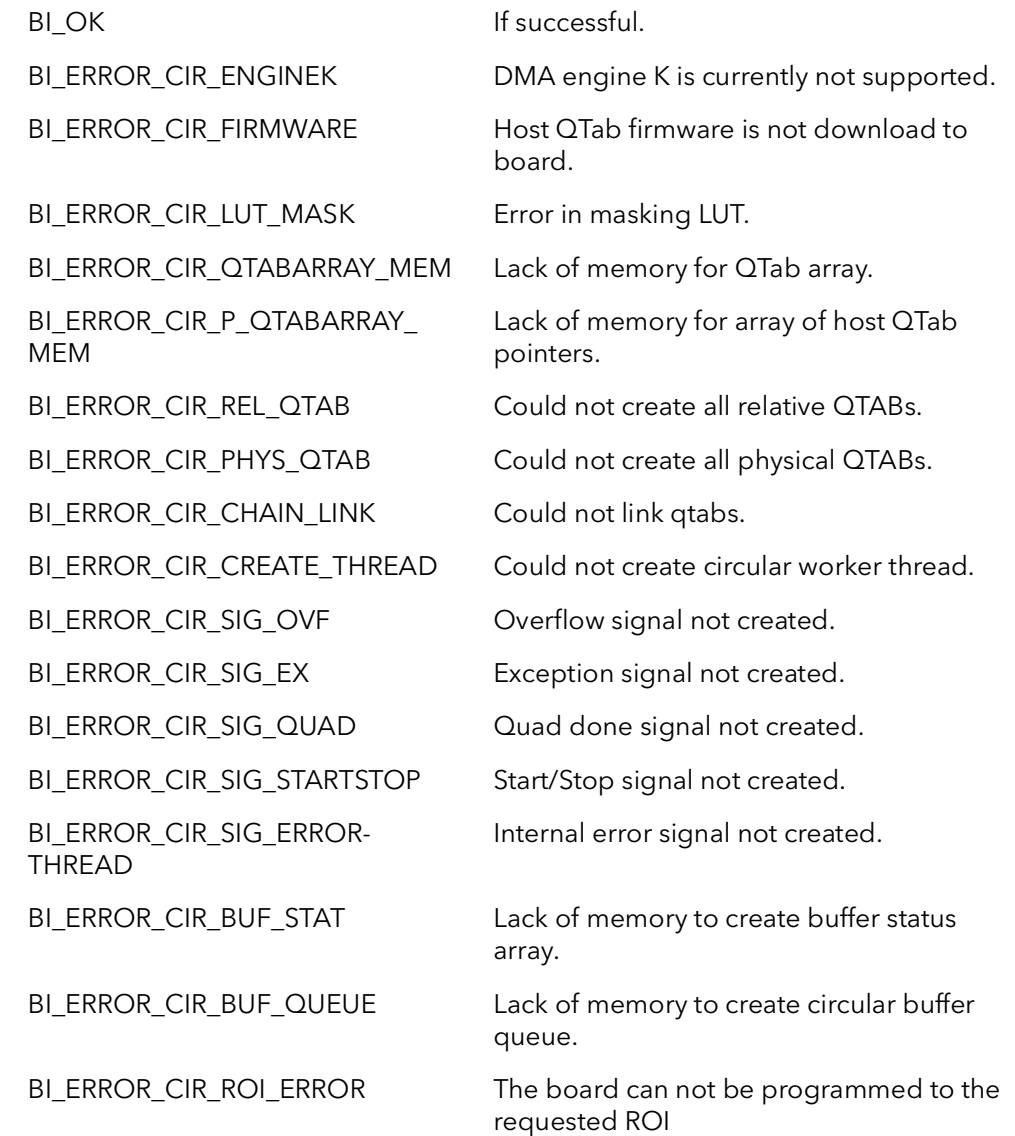

Comments This function sets up the system for acquisition to a circular set of buffers. The concept of circular buffers is that the board will be acquiring to one buffer out of the set, while the CPU can be processing another, different, buffer out of the set. Each buffer in the set has its own status. The buffers will start out with the status of BIAVAILABLE. The status of the buffers will change from BIAVAILABlE to BIFRESH when the buffer is filled with new data from the board. With the BiCirWaitDoneFrame function, the user removes the buffer from the queue and the buffers status is marked BINEW. When the user is done processing the a buffer, it is their responsibility to mark the buffer BIAVAILABLE with the BiCirStatusSet function. The user can also use the BiCirStatus-Set function to give a buffer status of BIHOLD. If a buffer has a status of BIHOLD, the buffer will not be acquired into the next time it is up as a destination. The marked BIHOLD will be skipped indefinitely until the user marks the buffer as BIAVAILABLE.

This function programs the board to capture using a non-standard pitch. Pitch is the number of bytes between that address of the first pixel on one line to the first pixel on the line below it. By using a custom pitch, the board can be used to DMA an image into a buffer that is wider than the number of pixels in the line. This can be useful when stitching the output from two adjacent cameras into the same host buffer.

For example, if the two cameras were 1024 pixel each. You could allocated a host buffer that is 2048 pixels wide. The frame grabber could be set up to acquire from the first camera in the left half of the host buffer, using a pitch of 2048. The other camera could be set up to acquire into the right half of the host buffer also using a pitch of 2048.

Options can be OR together. For example, BiAqEngJ|UseHighResTimer is a legal and typical usage for the options parameter.

### 4.8 BiSeqCleanUp

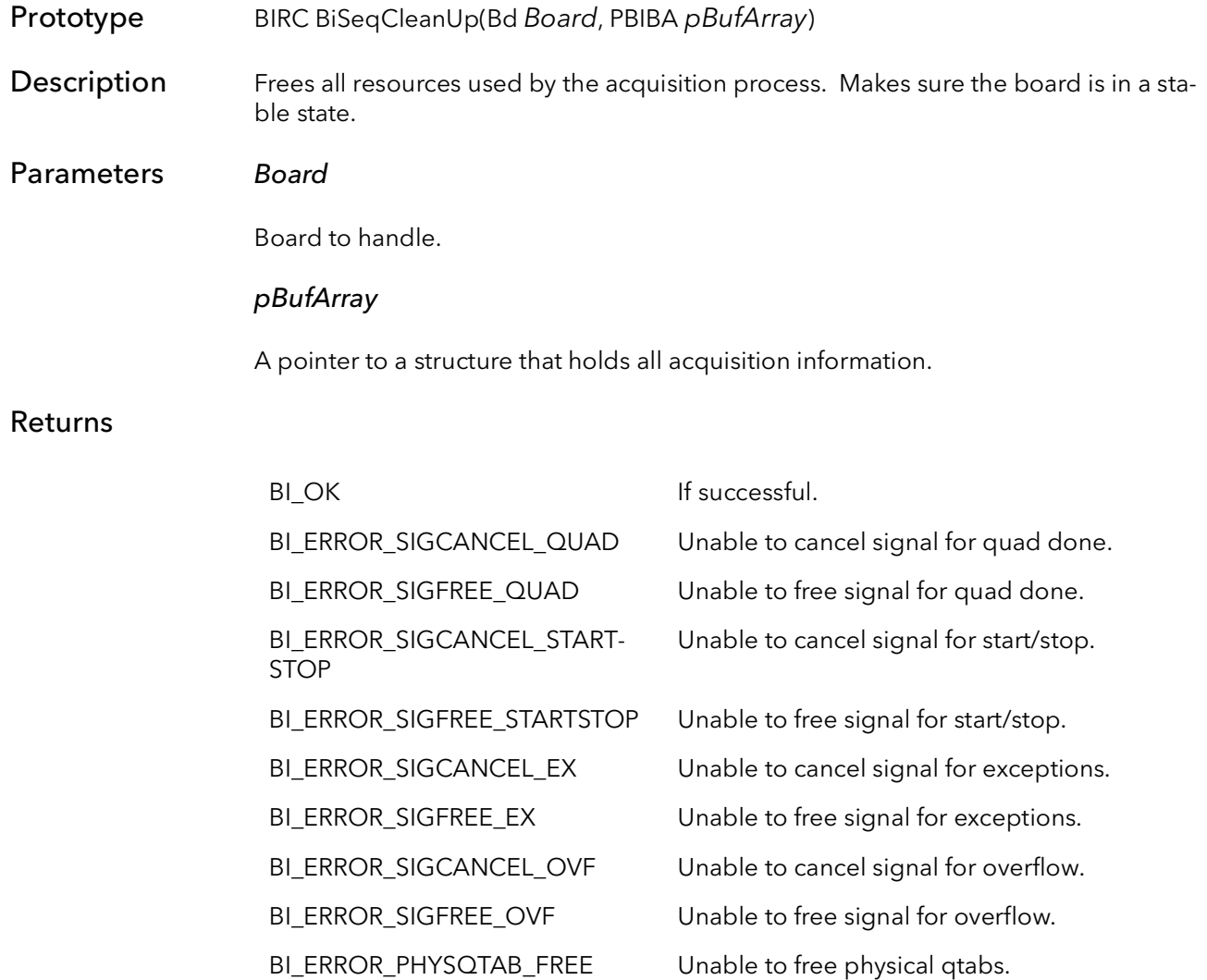

BI\_ERROR\_RELQTAB\_FREE Unable to free relative qtabs. BI\_ERROR\_AQ\_CLEANUP Failure with the CiSeqCleanUp function.

Comments This function frees all of the resources that were allocated in BiSeqAqSetup. Do not call this function unless you have already called BiSeqAqSetup and are finished acquiring into the current buffer.

### 4.9 BiCircCleanUp

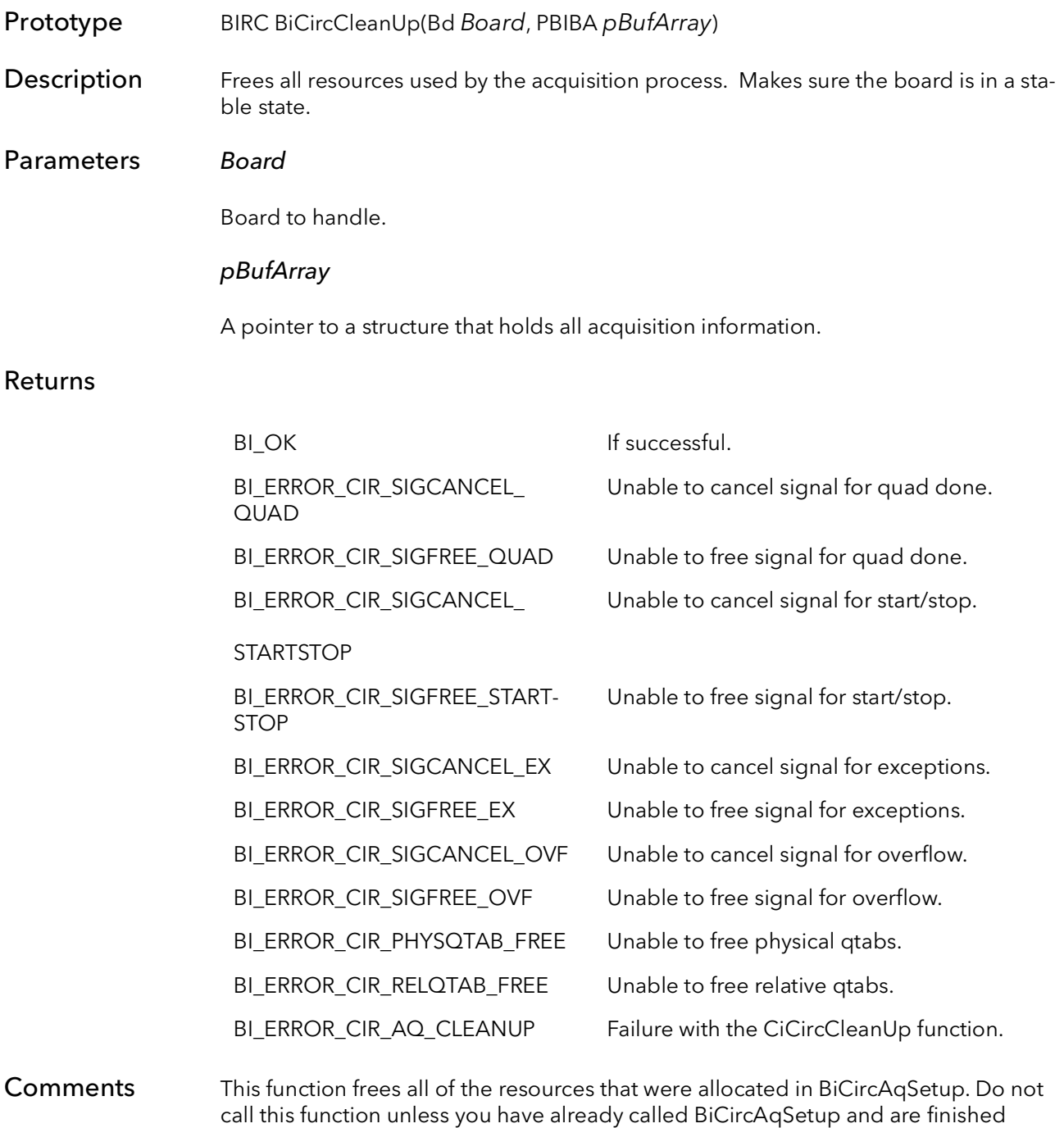

acquiring into the current buffer.

### 4.10 BiInternalTimeoutSet

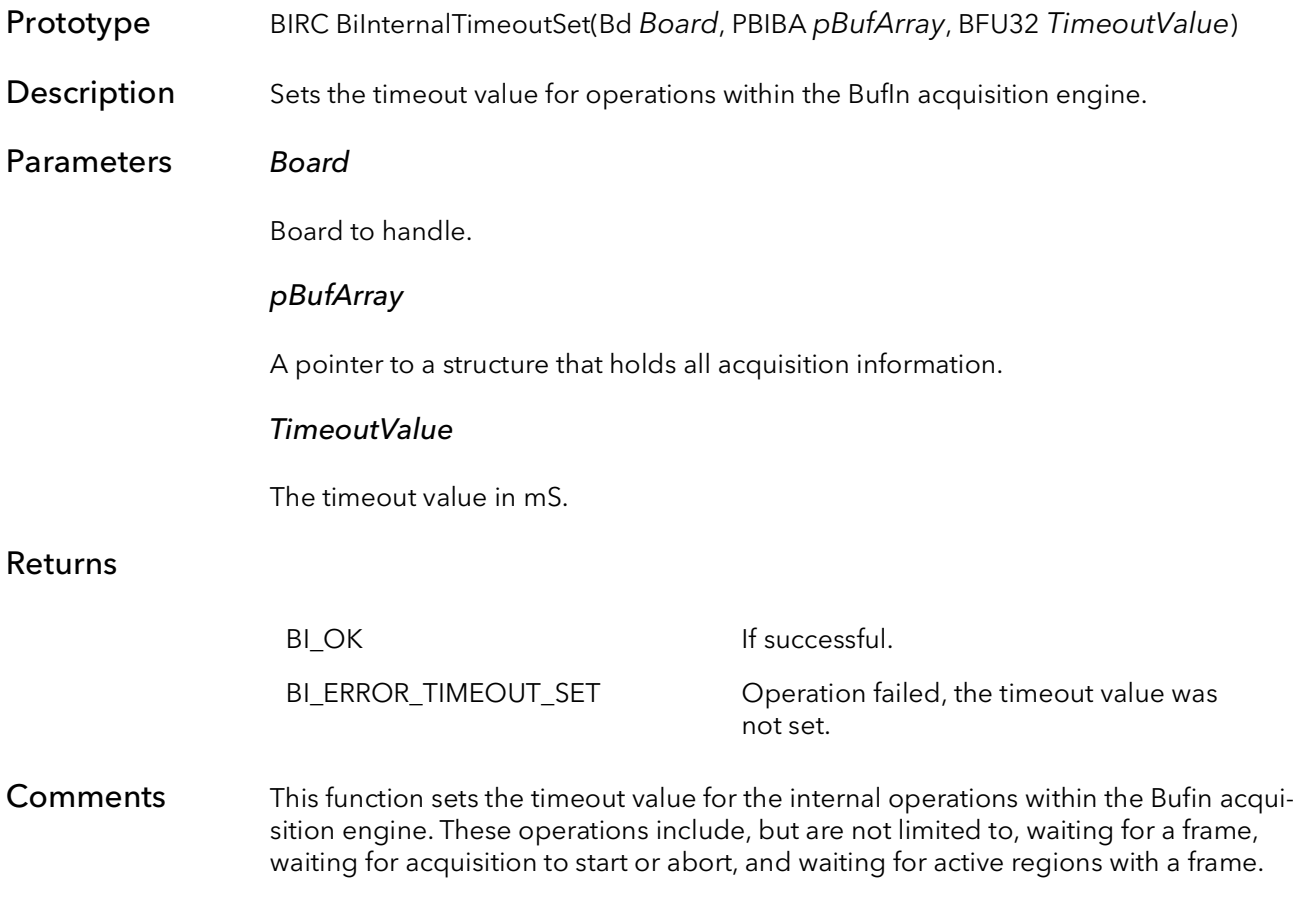

### 4.11 BiCallBackAdd

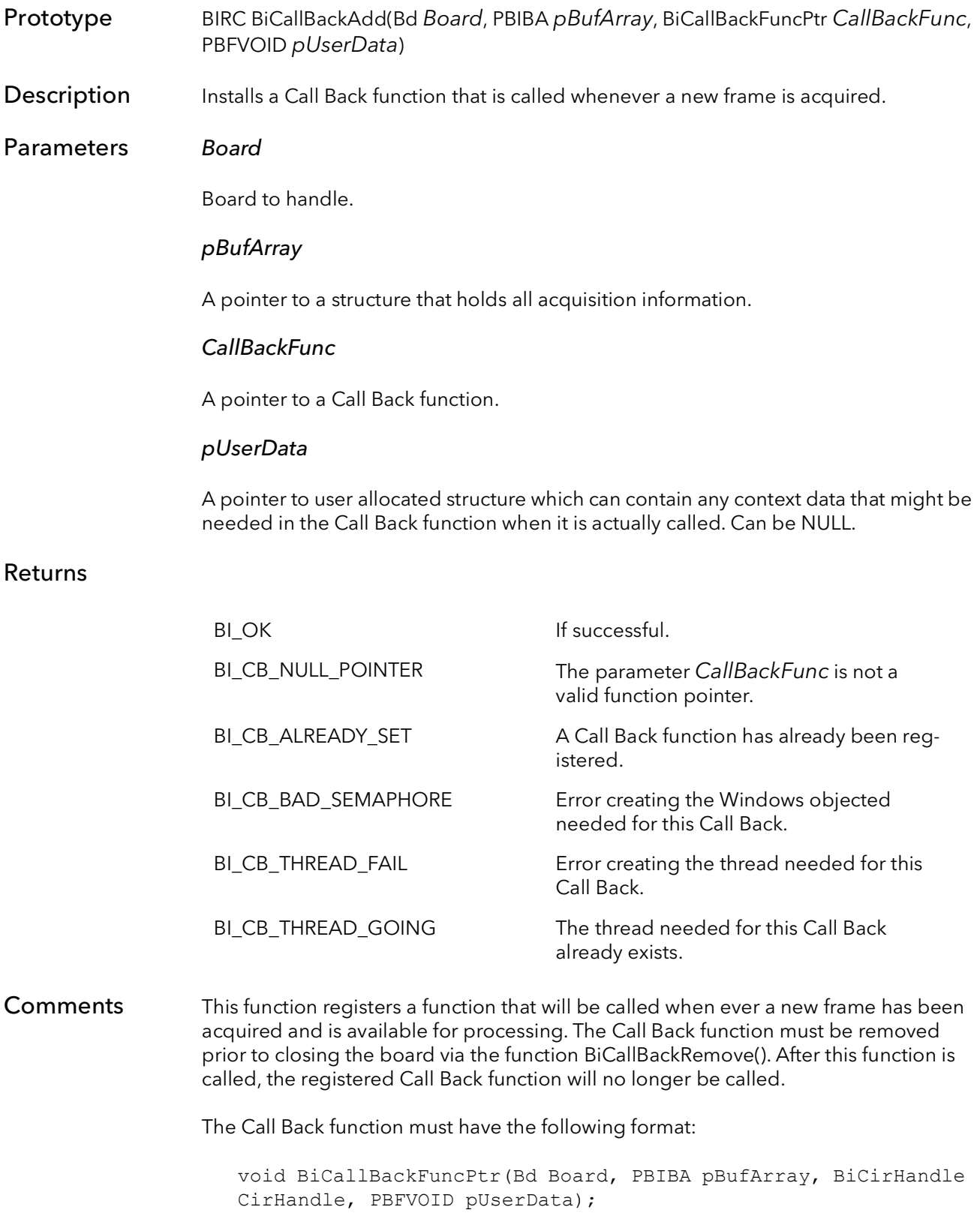

When the Call Back function is called, the CirHandle parameter contains the information about the newly acquired frame.

The Call Back function can be used in place of calling BiCircWaitFrameDone(). The same type of processing can either be done in the Call Back function or in a separate thread that calls BiCircWaitFrameDone(). Note that the processing in this Call Back function will take place at a priority set by the BufIn libraries, while calling BiCircWait-FrameDone() in your own processing thread lets you set the thread priority.

The pointer pUserData is designed so that the user can get context information inside of the call back function (when it is called). This pointer can point to anything (cast it inside the call back function). It must be allocated and de-allocated by the user. It can also be NULL.

### 4.12 BiCallBackRemove

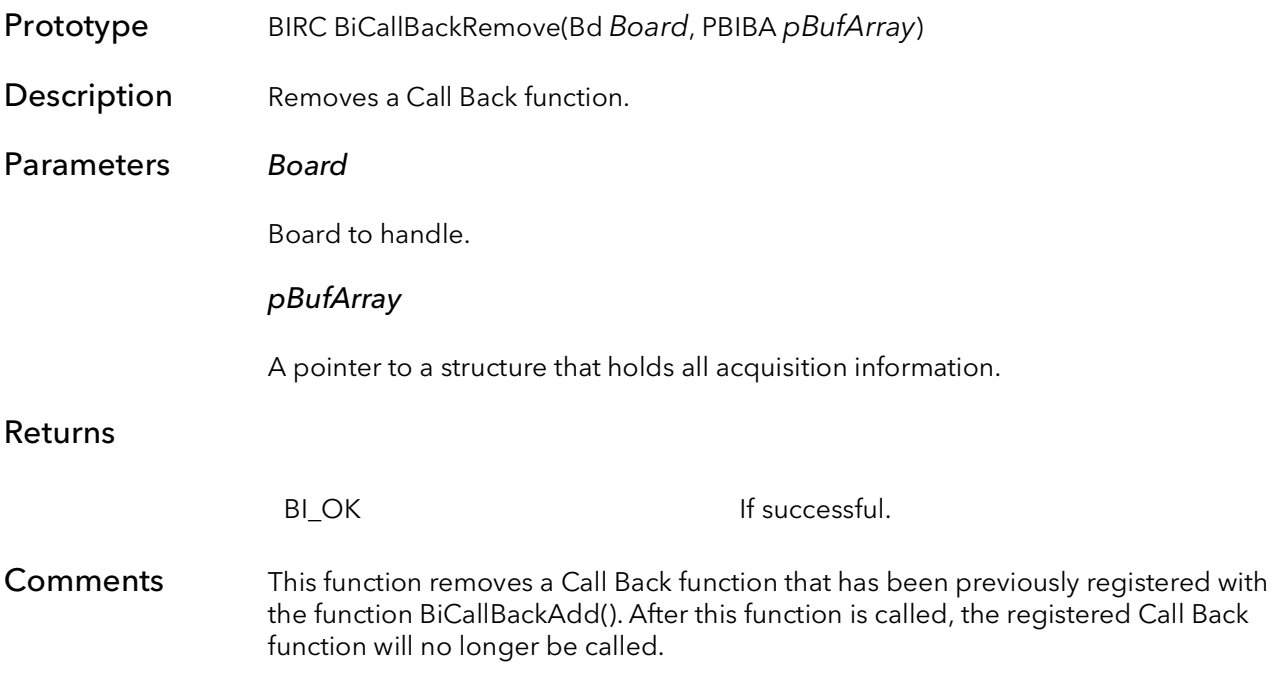

BiCallBackRemove BitFlow SDK

# BufIn Memory Functions

## Chapter 5

### 5.1 Introduction

This chapter contains functions that are used for memory management. The user has several options under the BufIn SDK. The user can specify the number of buffers they would like to acquire and let the BiBufferAllocCam function do the work of the proper allocation of memory, based on the current camera file. To free the memory allocated by BiBufferAllocCam, the user should use the BiBufferFree function. The other option for the user is to allocate memory on there own and assign that memory to the BufIn SDK. The assigning of user allocated memory to BufIn can be accomplished with the BiBufferAssign function. The user must use the BiBufferUnassign function to un-assign the user allocated memory that was assigned to BufIn. The user is also responsible for freeing the memory that was allocated.

The function BiBufferAlloc is intended to be used when reading from disk with the BiDisk-BufRead. The BiBufferAllocCam is using the information in the camera file to allocate the proper size buffers. When reading a image from the disk, we can not use the camera file for information. BiBufferAlloc is provided to be able to allocate memory in BufIn without use of a camera file. The user must provide the appropriate information that would be found in the camera file.

The normal flow for an application using BiBufferAllocCam is as follows:

```
BiBrdOpen
BiBufferAllocCam
// processing and acquisition
BiBufferFree
BiBrdClose
```
The normal flow for an application using BiBufferAssign is as follows:

```
BiBrdOpen
// user allocated memory
BiBufferAssign
// processing and acquisition
BiBufferUnassign
// user frees memory
BiBrdClose
```
### 5.2 BiBufferAllocCam

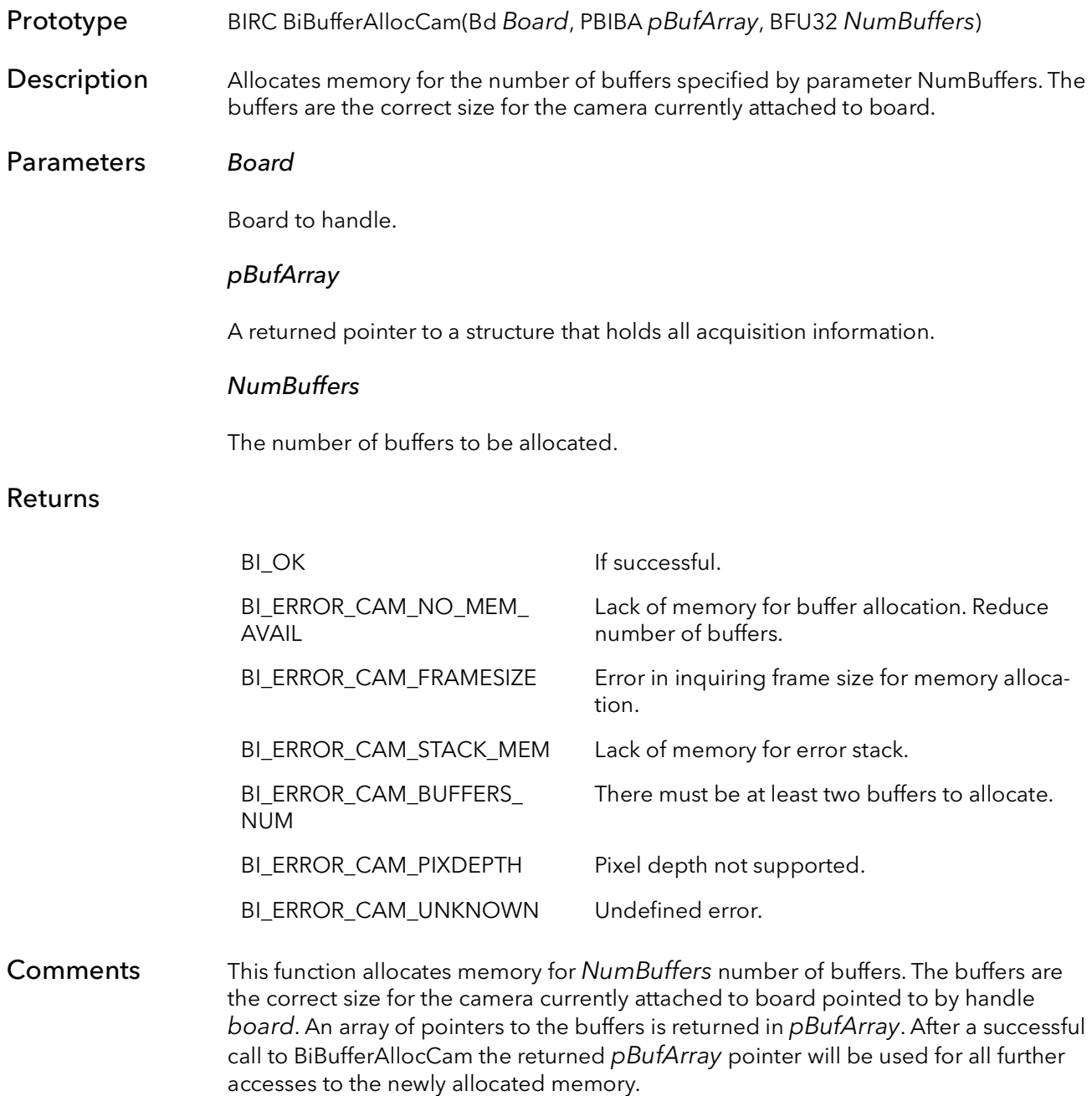

BiBufferFree should be called to free up resources used by BiBufferAllocCam.

### 5.3 BiBufferAlloc

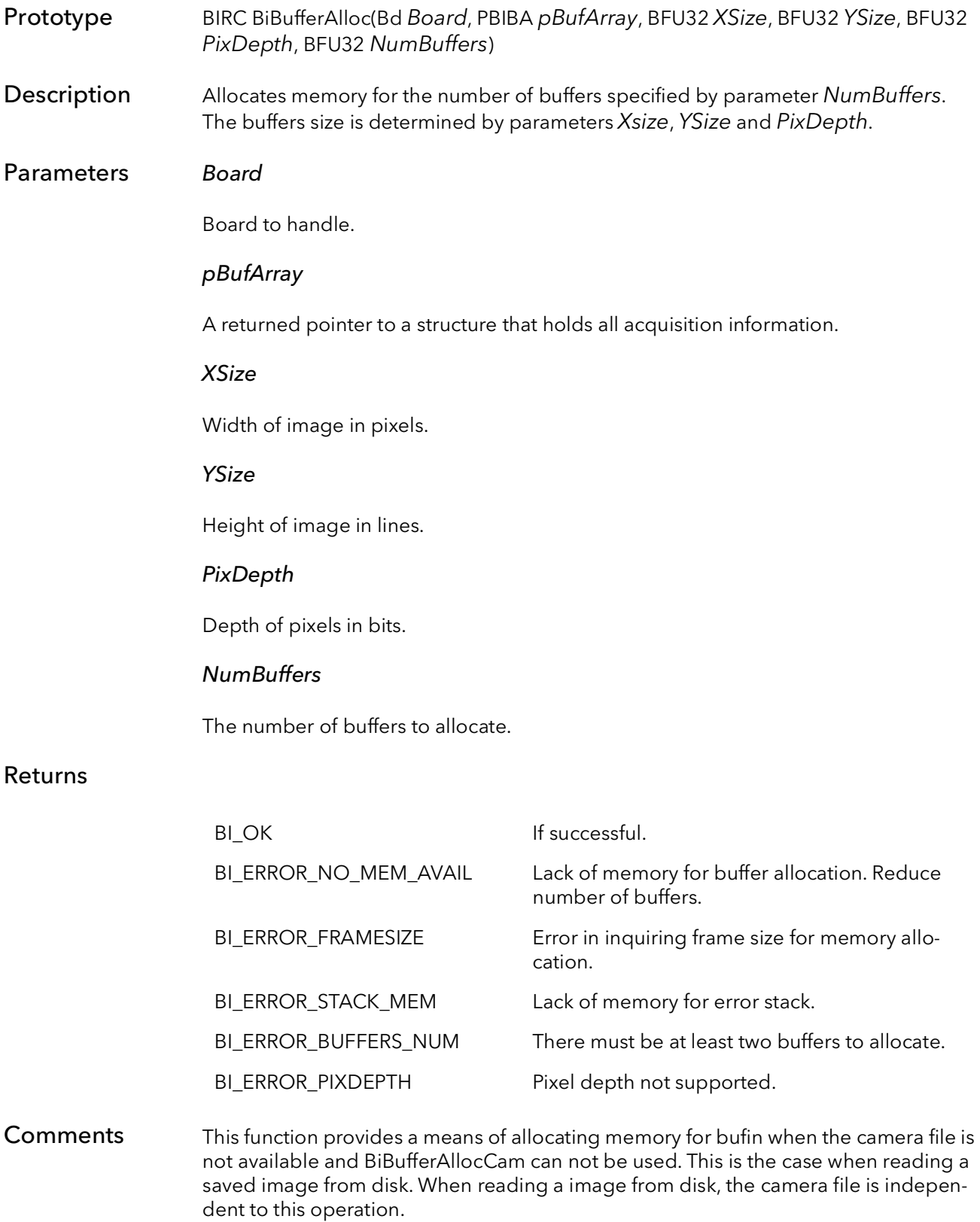

The following shows an example of how to use BiBufferAlloc:

```
BiBrdOpen// open board
BiDiskParamRead// Get parameters to pass to BiBufferAlloc
BiBufferAlloc// Allocate memory
BiDiskBufRead// Read in image to memory
// Display and/or process image
BiBufferFree// De-allocate memory
BiBrdClose// Close the board
```
After a successful call to BiBufferAlloc the returned pBufArray pointer will be used for all further accesses to the newly allocated memory.

BiBufferFree should be called to free up resources used by BiBufferAlloc.

### 5.4 BiBufferAssign

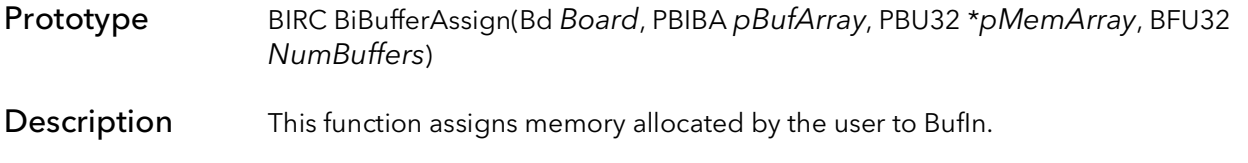

### Parameters Board

Handle to board.

#### pBufArray

A pointer to a structure that holds all acquisition information.

#### \*pMemArray

A pointer to an array of pointers that points to each buffer that has been allocated by the user.

#### **NumBuffers**

The number of buffers that have been allocated by the user.

#### Returns

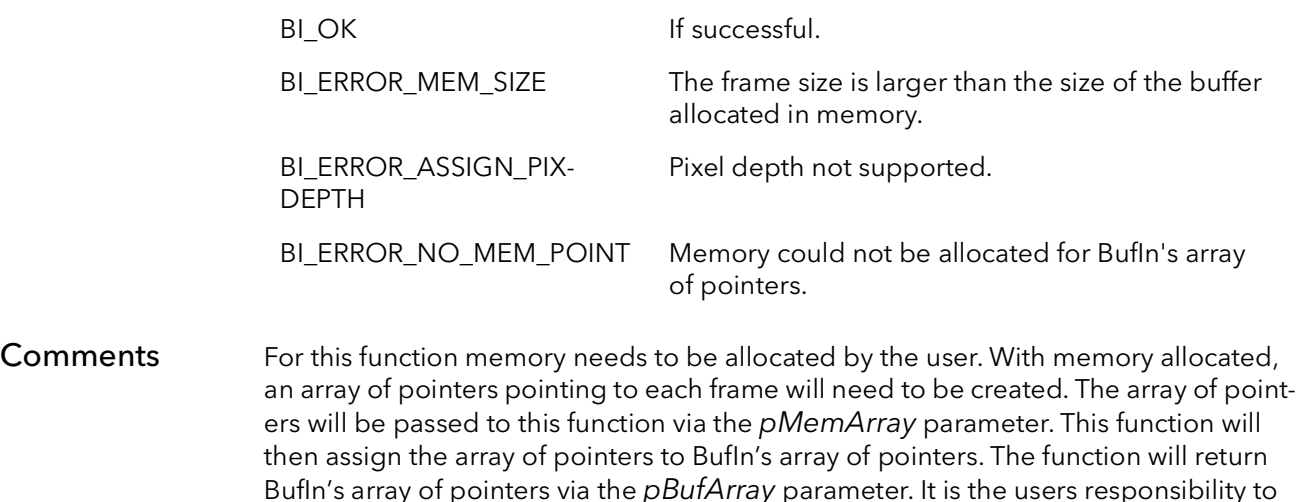

After a successful call to BiBufferAssign the returned pBufArray pointer will be used for all further accesses to the newly assigned memory.

BiBufferUnassign should be called to free up resources used by BiBufferAssign. The user will need to free the memory that they have allocated for the buffers and array of pointers.

allocate and set up the array of pointers correctly.

As of BitFlow SDK version 4.5 BiBufferAssign supports allocation of non-sequential buffers in memory. Previous version of the SDK do not support non-sequential buffers in memory.

### 5.5 BiBufferFree

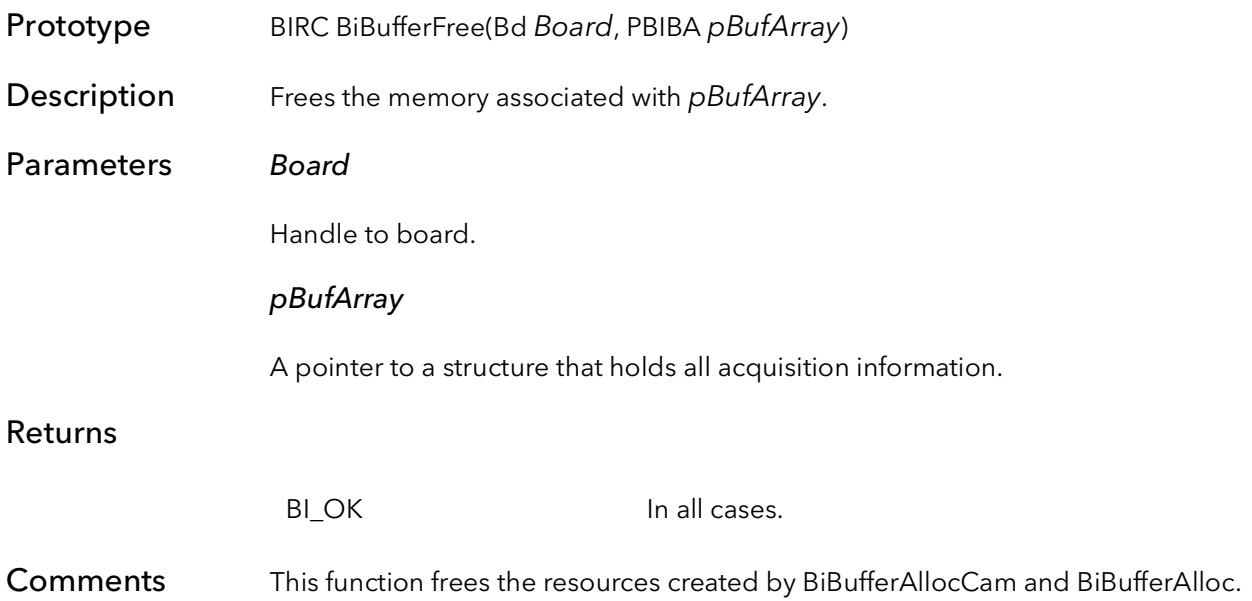

### 5.6 BiBufferUnassign

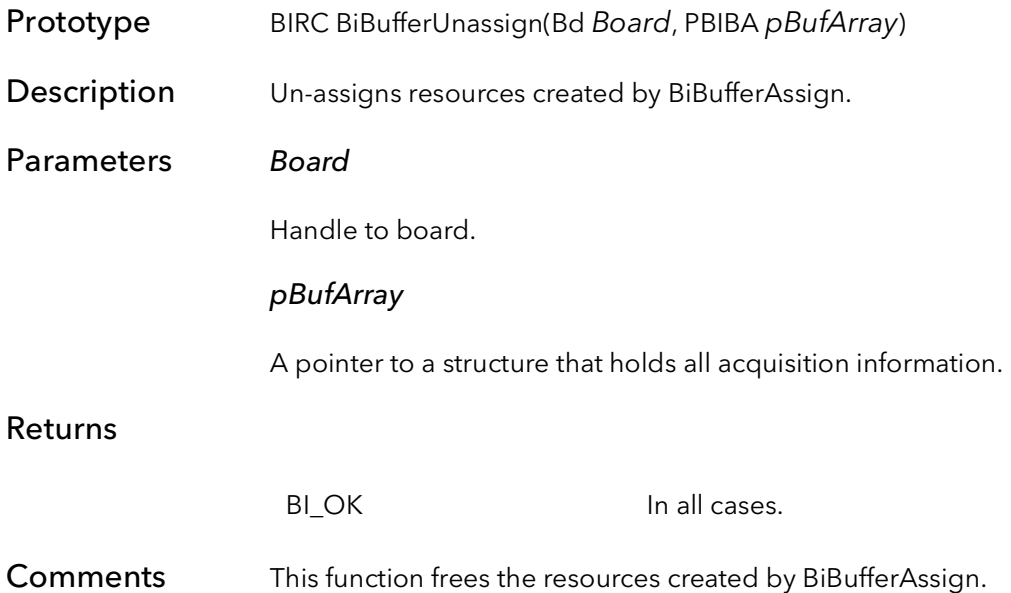

### 5.7 BiBufferArrayGet

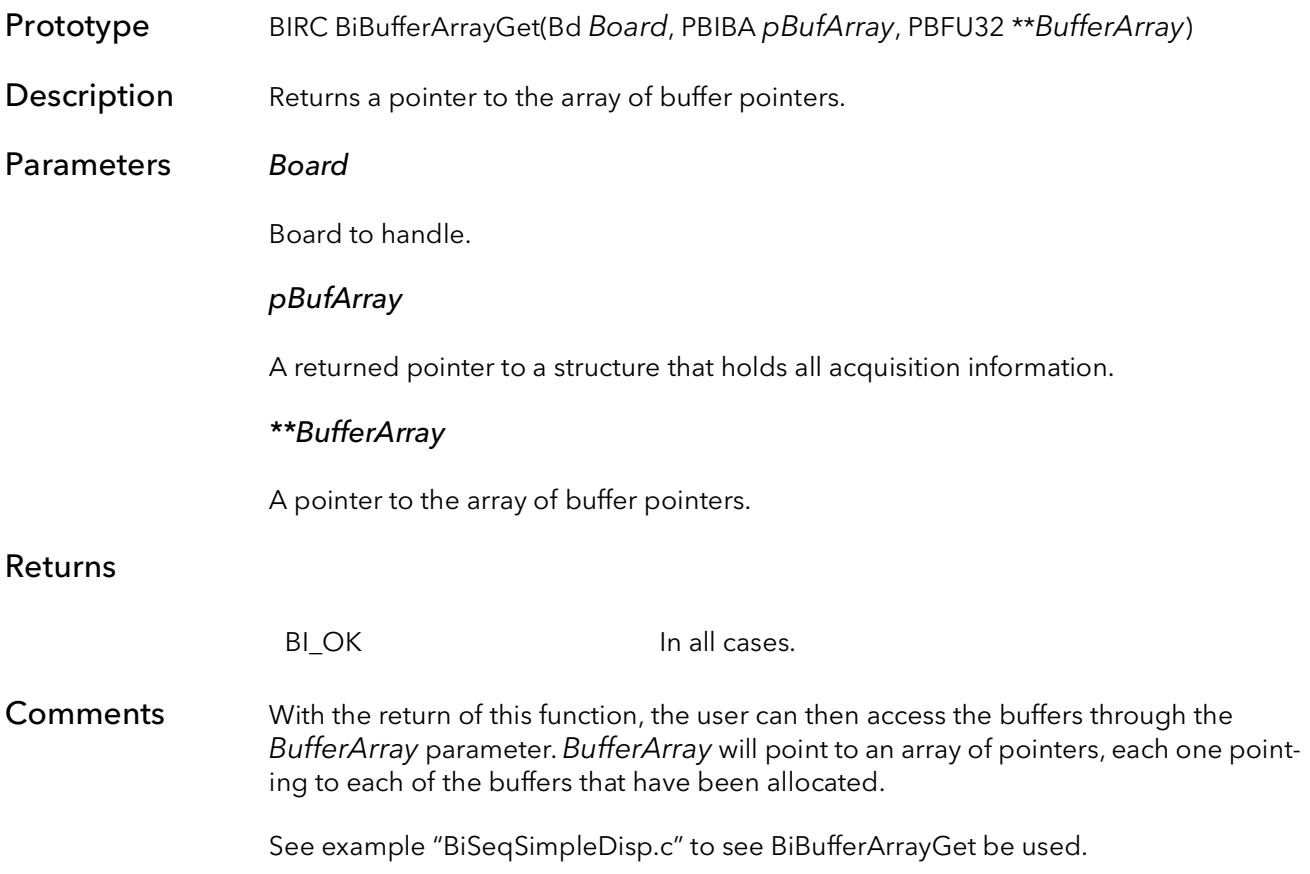

### 5.8 BiBufferClear

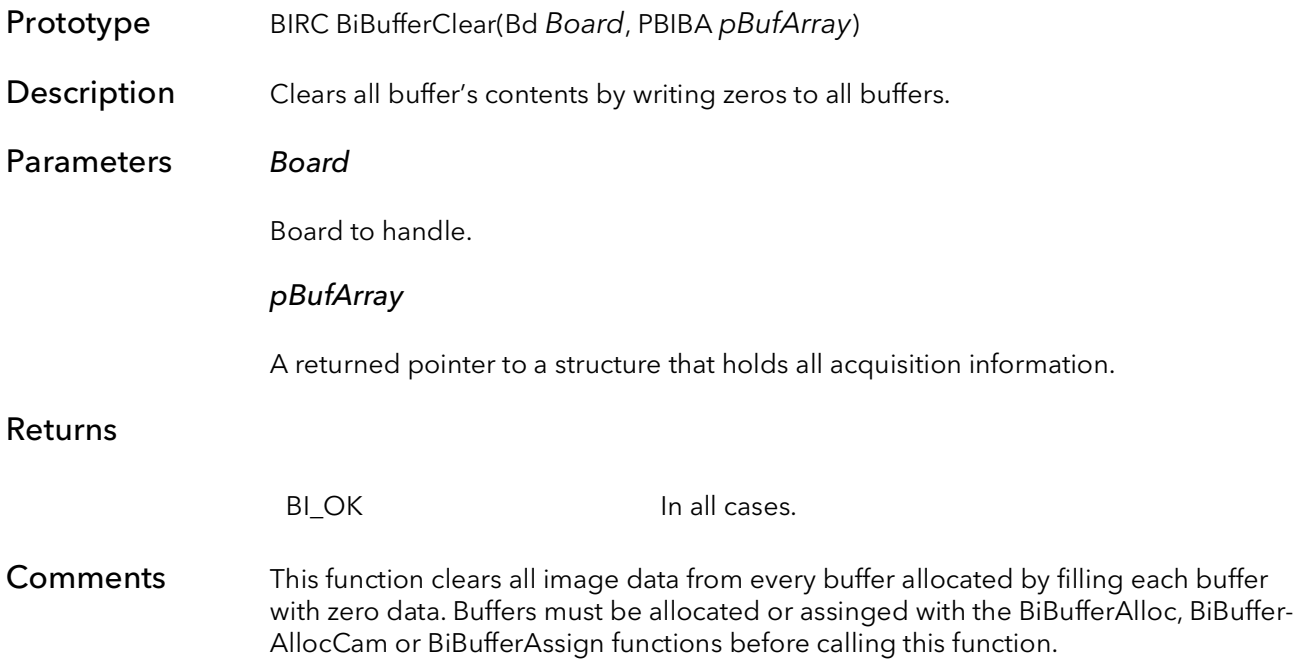

### 5.9 BiBufferAllocAlignedCam

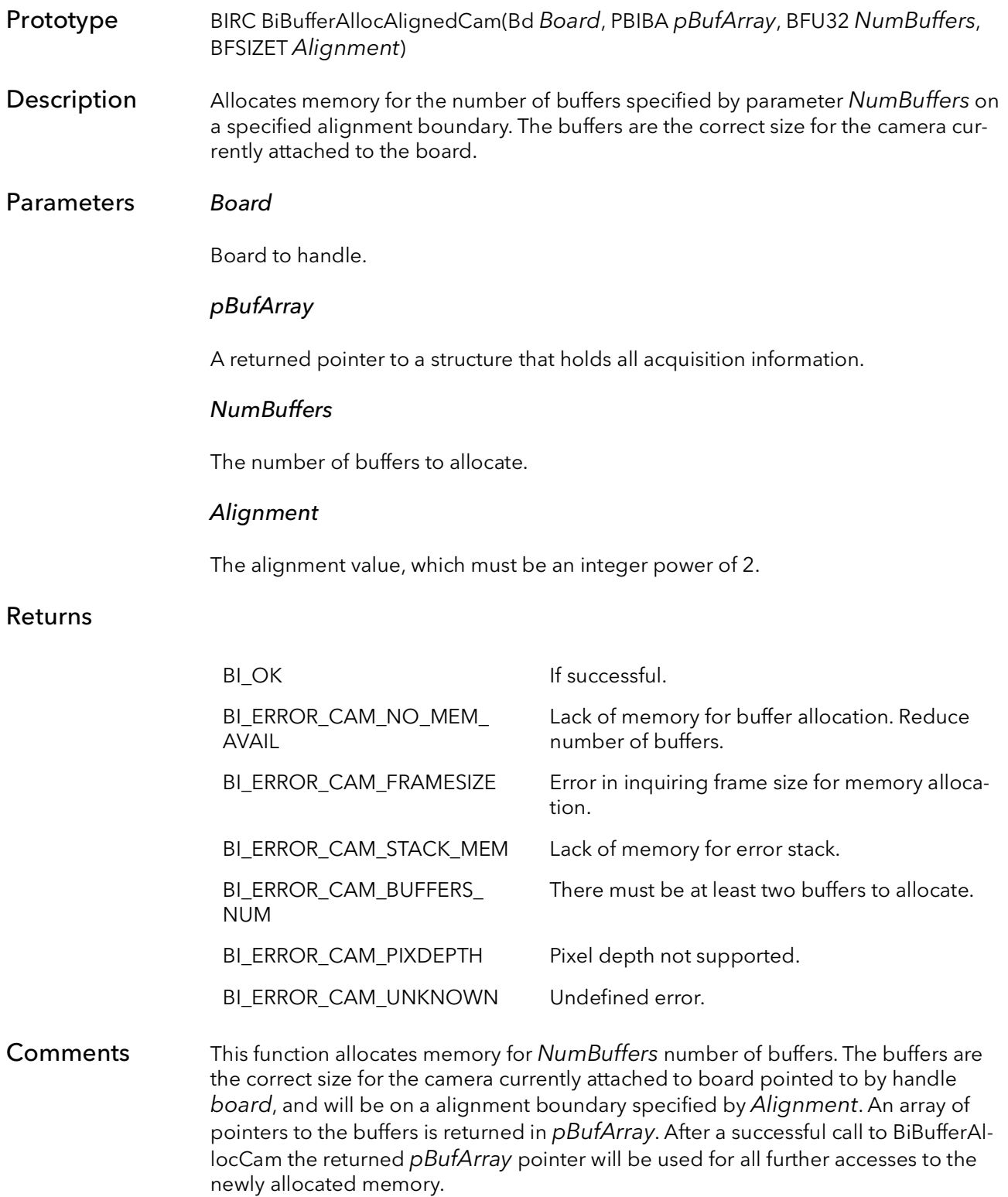

BiBufferFree should be called to free up resources used by BiBufferAllocAlignedCam.

### 5.10 BiBufferAllocAligned

Prototype BIRC BiBufferAllocAligned(Bd Board, PBIBA pBufArray, BFU32 XSize, BFU32 YSize, BFU32 PixDepth, BFU32 NumBuffers, BFSIZET Alignment) Description Allocates memory for the number of buffers specified by parameter NumBuffers on a specified alignment boundary. The buffers size is determined by parameters Xsize,

### Parameters Board

Board to handle.

YSize and PixDepth.

#### pBufArray

A returned pointer to a structure that holds all acquisition information.

XSize

Width of image in pixels.

#### YSize

Height of image in lines.

#### PixDepth

Depth of pixels in bits.

#### **NumBuffers**

The number of buffers to allocate.

#### Alignment

The alignment value, which must be an integer power of 2.

#### Returns

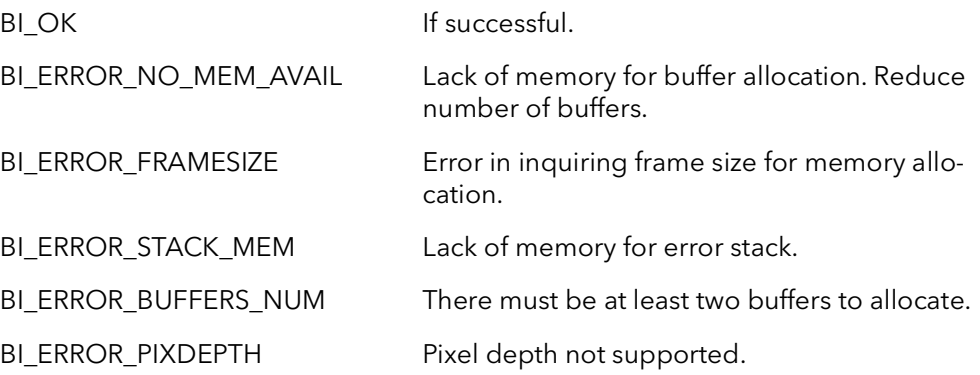

Comments This function provides a means of allocating memory, on a alignment boundary, for bufin when the camera file is not available and BiBufferAllocAlignedCam can not be used. This is the case when reading a saved image from disk. When reading a image from disk, the camera file is independent to this operation.

The following shows an example of how to use BiBufferAllocAligned:

```
BiBrdOpen// open board
BiDiskParamRead// Get parameters for BiBufferAllocAligned
BiBufferAllocAligned// Allocate memory
BiDiskBufRead// Read in image to memory
// Display and/or process image
BiBufferFree// De-allocate memory
BiBrdClose// Close the board
```
After a successful call to BiBufferAllocAligned the returned pBufArray pointer will be used for all further accesses to the newly allocated memory.

BiBufferFree should be called to free up resources used by BiBufferAllocAligned.

## BufIn Sequence Capture Management

### Chapter 6

### 6.1 Introduction

This group of functions will provide the means to manage a sequence capture application. The functions in this chapter will allow the user to overwrite the default settings of BiSeqAqSetup, give the ability to wait for the sequence to complete, allow the user to issue commands, for instance stop acquisition, check error status, notify when a frame has been acquired and what frame is currently being acquired.

### 6.2 BiSeqParameters

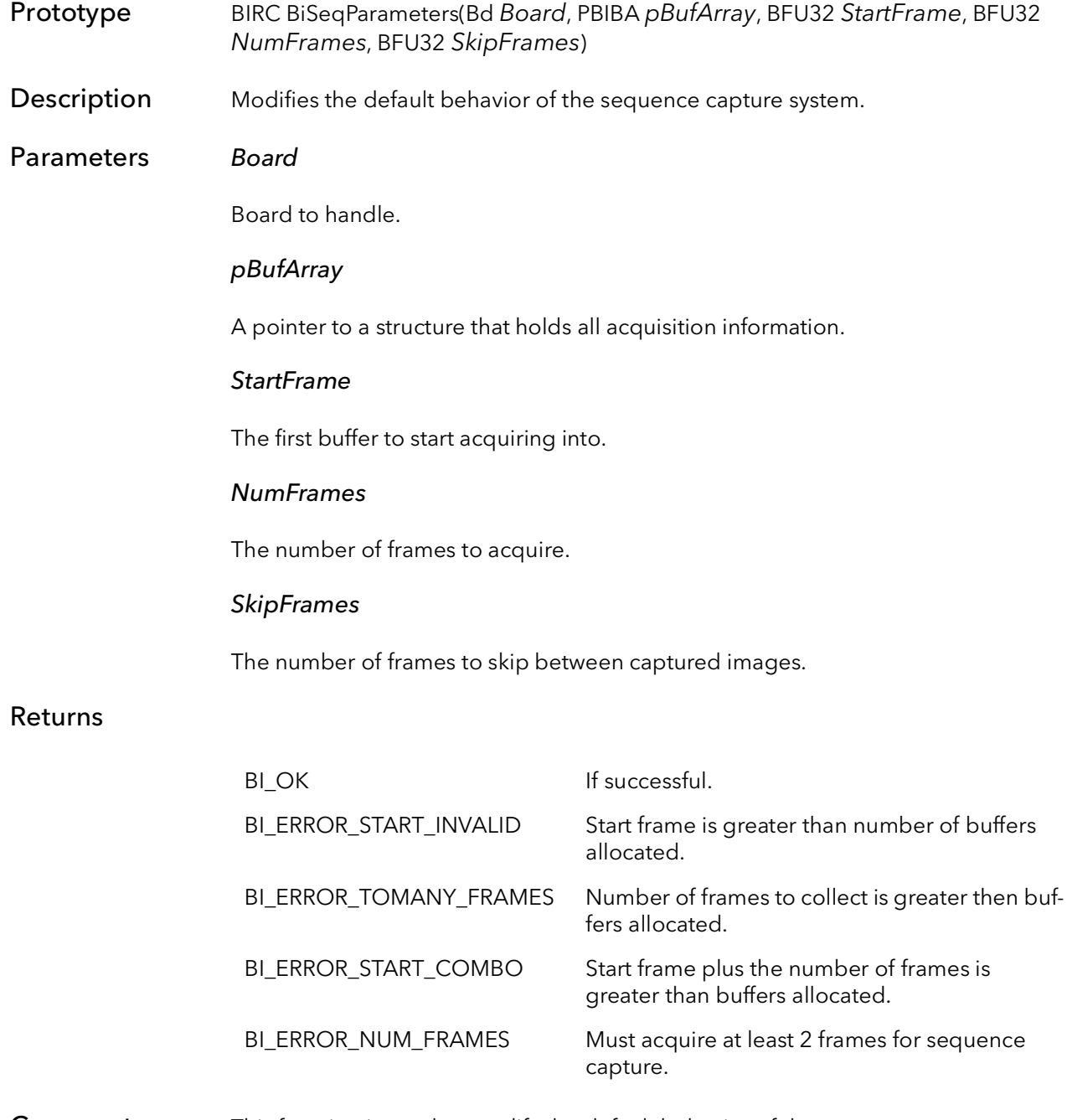

Comments This function is used to modify the default behavior of the sequence capture system. By default, after a call to BiSeqAqSetup, acquisition will being capturing into the first buffer and capture every frame until all the buffers are full. BiSeqParameters can specify which buffer is to be the first, how many frames are to be acquired, how many frames are to be skipped between captures.

### 6.3 BiSeqWaitDone

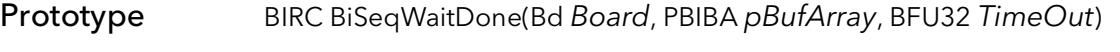

Description Does an efficient wait for the sequence to be completely captured.

Parameters Board

Board to handle.

#### pBufArray

A pointer to a structure that holds all acquisition information.

#### TimeOut

Number of milliseconds to wait for the sequence to be acquired before returning with a time-out error. Set to INFINITE to never time-out.

#### Returns

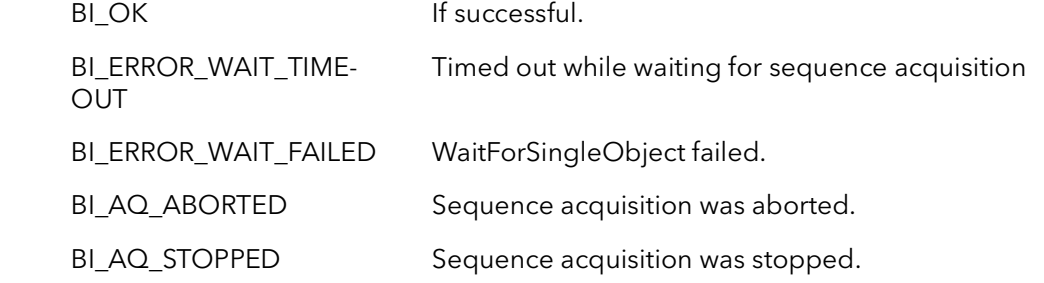

Comments This function efficiently waits for the sequence to be completed. If the sequence is not complete by the time specified by the TimeOut parameter, the function returns with BI\_ERROR\_WAIT\_TIMEOUT. The TimeOut parameter is in milliseconds or can be INFINITE to never time-out. This function also returns if the sequence capture is killed, aborted or stopped by the BiSeqControl function.

### 6.4 BiSeqControl

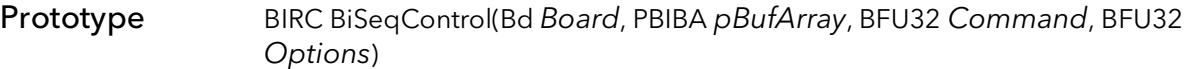

Description Controls the sequence acquisition system.

#### Parameters Board

Board to handle.

#### pBufArray

A pointer to a structure that holds all acquisition information.

#### Command

Acquisition command to initiate:

- BISTART Starts sequence acquisition. BISTOP - Stops sequence acquisition after the current frame has been acquired.
- BIPAUSE Pauses sequence acquisition after the current frame has been acquired.
- BIRESUME Resumes sequence acquisition after a pause command.
- BIABORT Stops sequence acquisition immediately. Does not wait for the current frame to be acquired.

#### **Options**

Sequence control options for sequence capture are:

BiWait - wait for the current command to complete. BiAsync - as soon as the command is issued return.

#### Returns

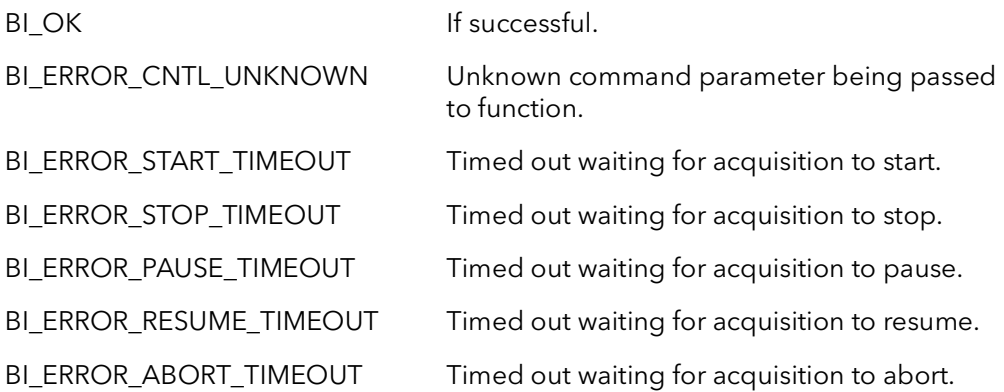

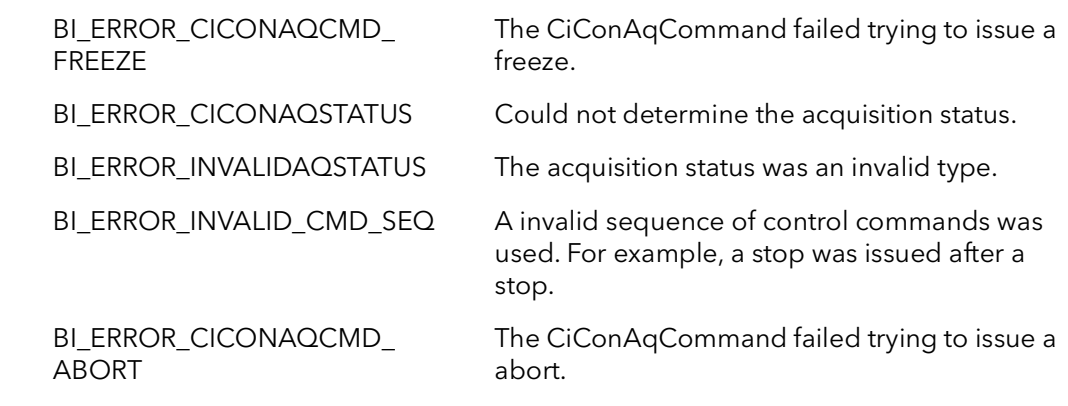

Comments This function can only be called after a successful call to BiSeqAqSetup.

BI\_ERROR\_INVALID\_CMD\_SEQ is a error that will be returned if there is a invalid sequence of commands. An example of that would be if the stop command was called twice in a row. The first stop command would stop acquisition and the second stop command would return this error because acquisition has already been stopped. The following are valid command sequences: A start then stop or abort. Two of the same commands issued one after the other, i.e. pause after a pause. A start after anything other than an stop or abort. A pause after anything but a start or resume.

It is recommended to call this function with an Options parameter of BiWait. BiAsync should only be used when BiWait cannot be used.

### 6.5 BiSeqErrorWait

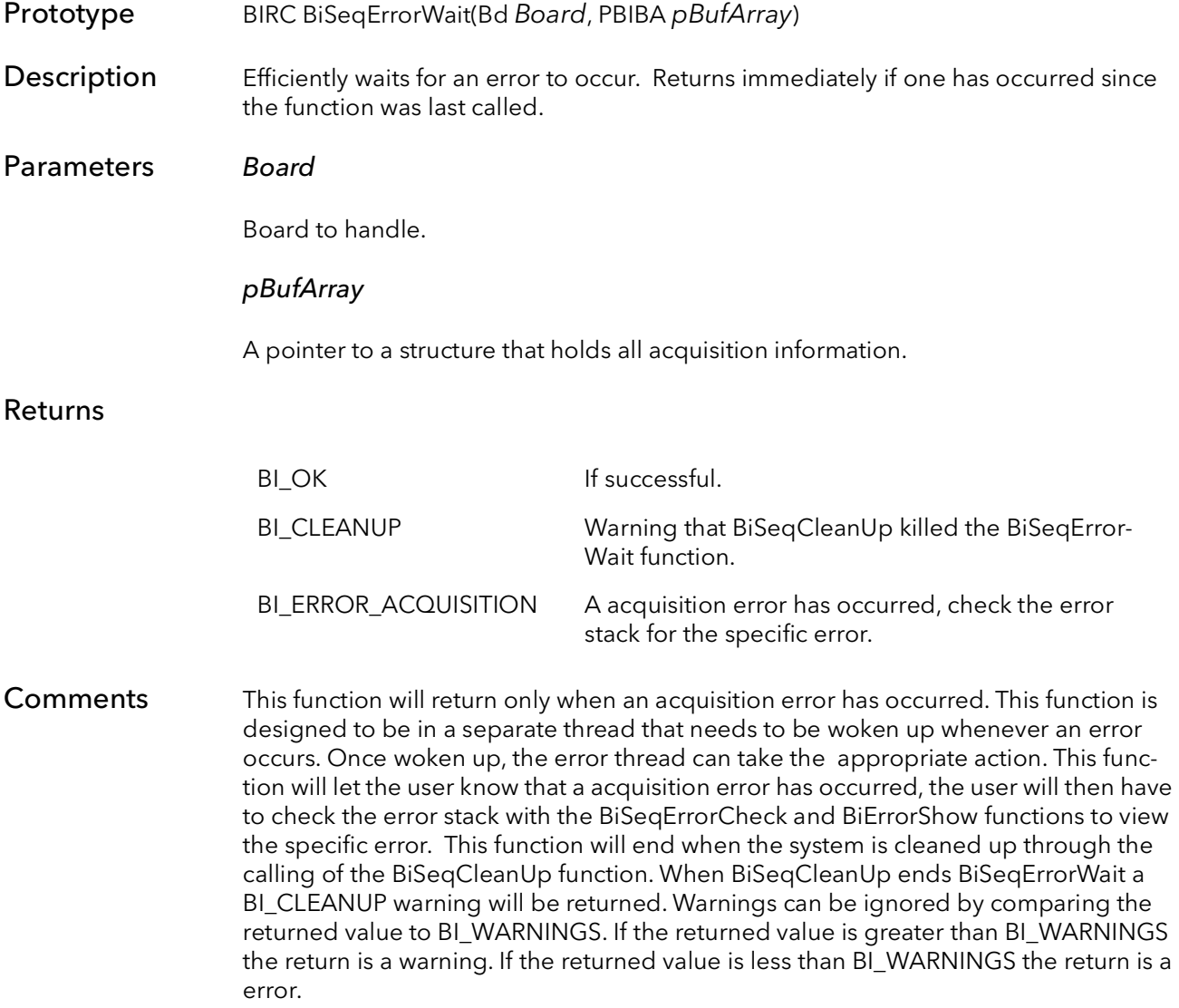
# 6.6 BiSeqErrorCheck

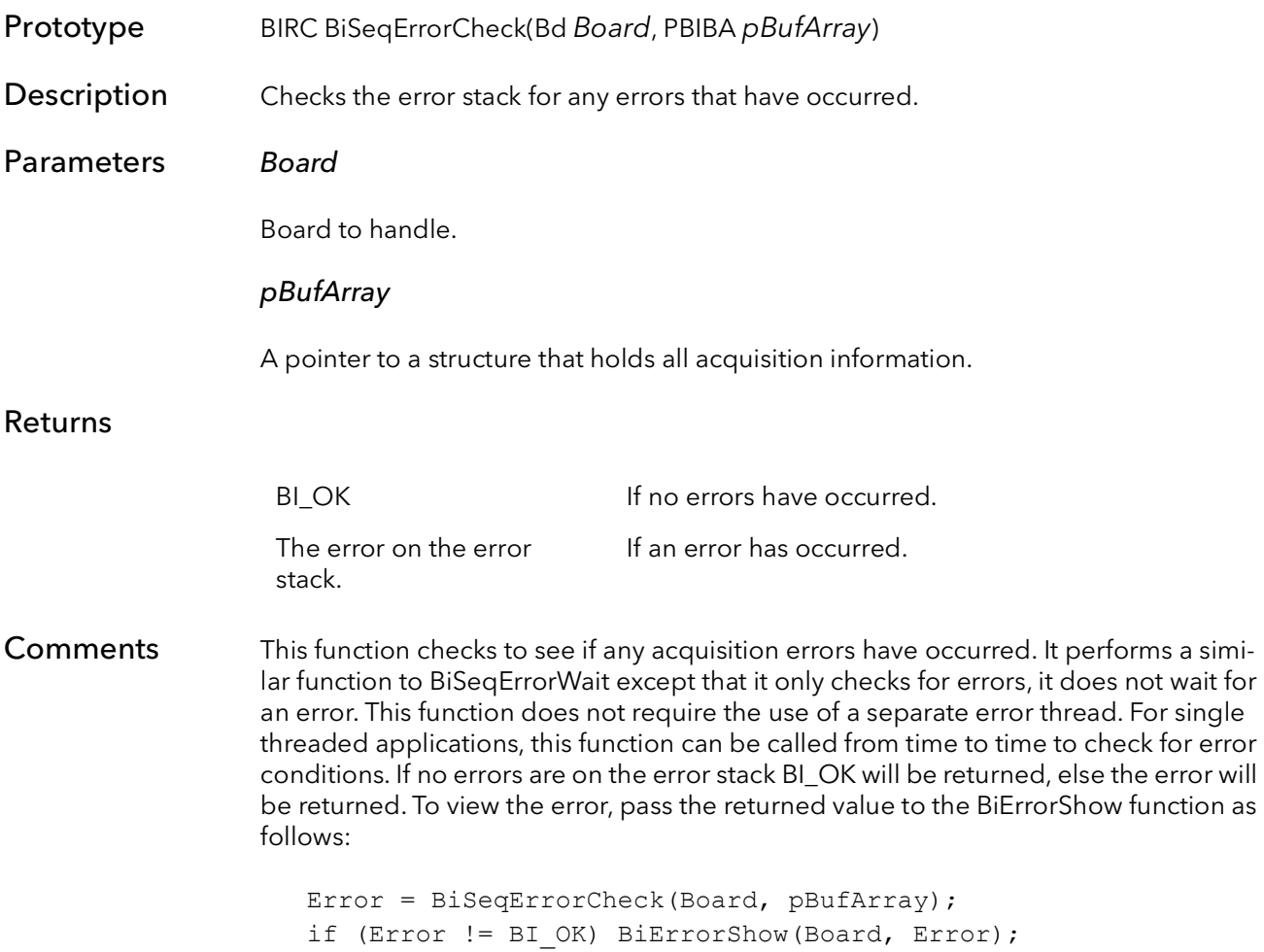

# 6.7 BiSeqStatusGet

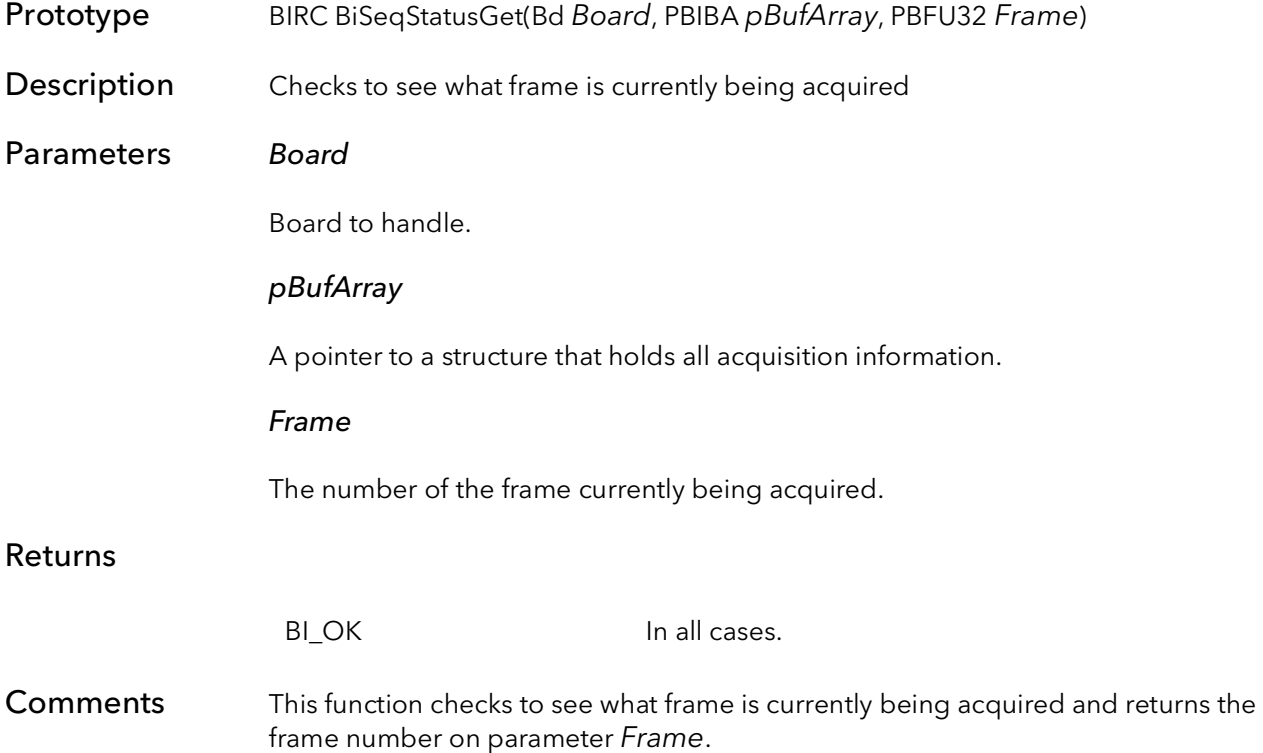

### 6.8 BiSeqWaitDoneFrame

Prototype BIRC BiSeqWaitDoneFrame(Bd Board, PBIBA pBufArray, BFU32 TimeOut) Description Efficiently waits for a frame to be acquired. Once a complete frame has been acquired

the function returns.

Parameters Board

Board to handle.

pBufArray

A pointer to a structure that holds all acquisition information.

TimeOut

Number of milliseconds to wait for the sequence to be acquired before returning with a time-out error. Set to INFINITE to never time-out.

returned value is greater than BI\_WARNINGS the return is a warning. If the returned

#### Returns

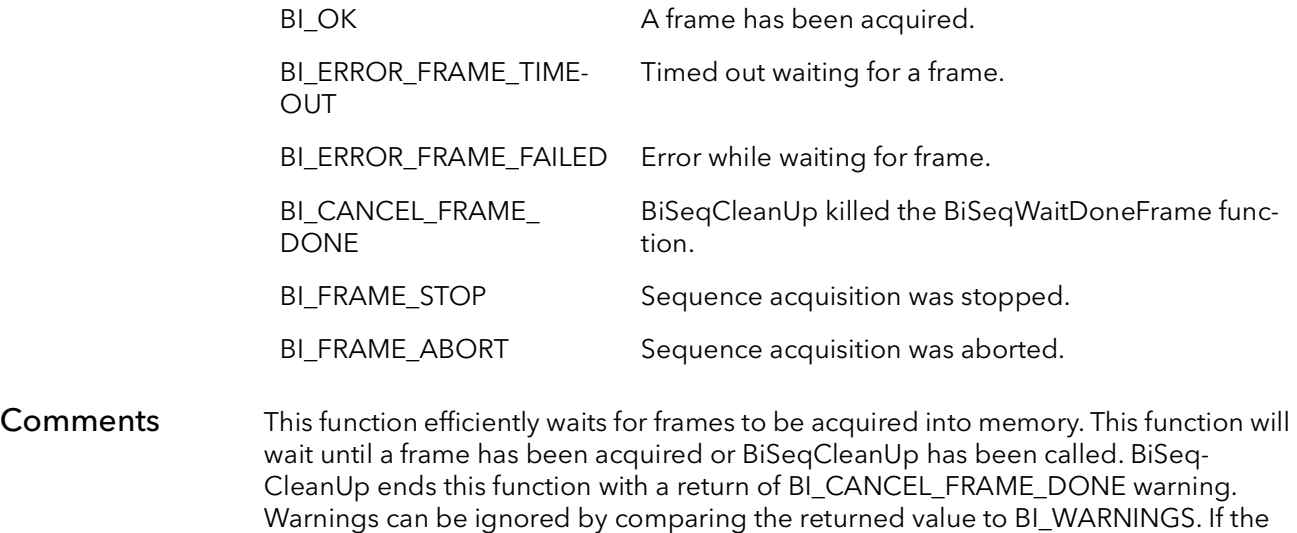

value is less than BI\_WARNINGS the return is a error.

# 6.9 BiSeqBufferStatus

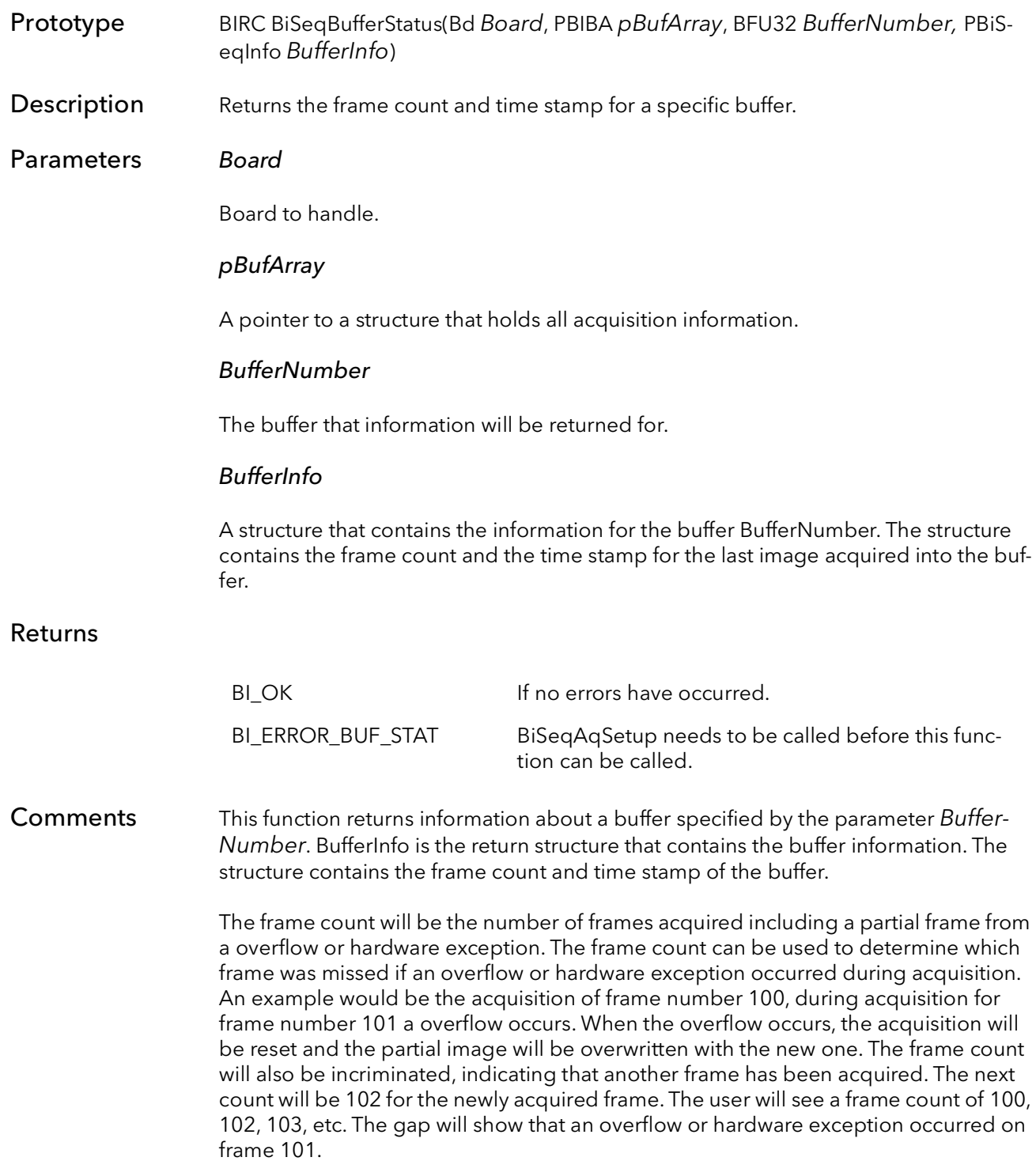

The time stamp includes the year, year day, month, day, hour, minute, second and milli-second of the time that the frame finishes DMA and is in memory.

# 6.10 BiSeqBufferStatusClear

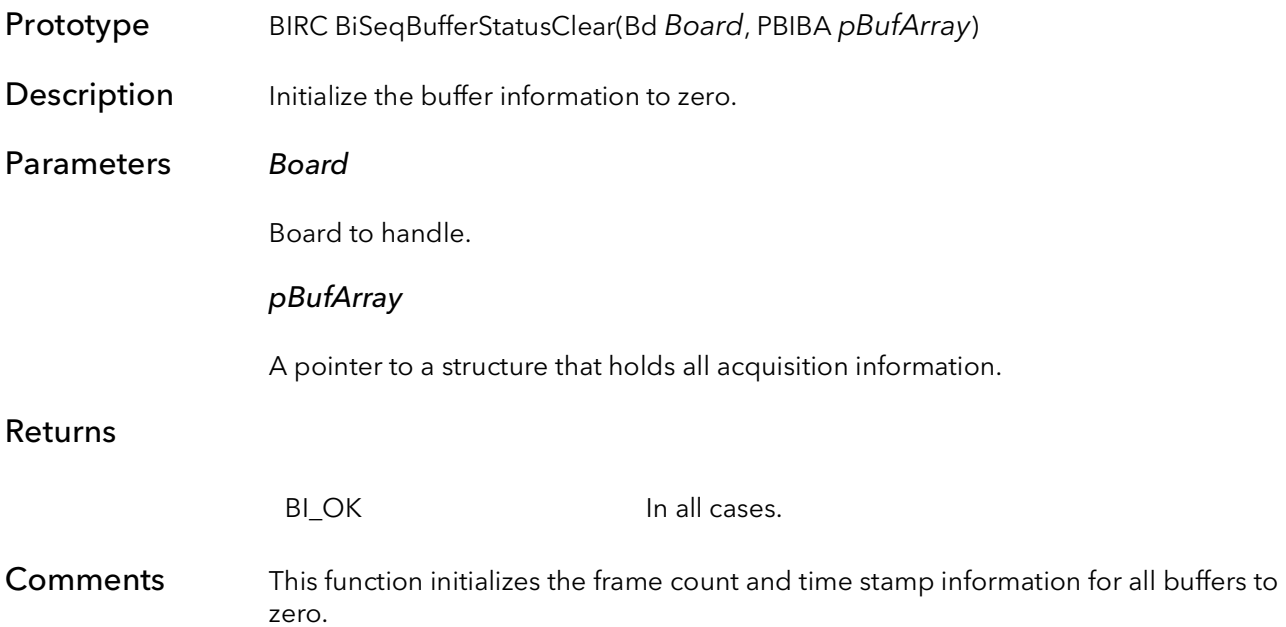

BiSeqBufferStatusClear BitFlow SDK

# BufIn Circular Capture Management

# Chapter 7

### 7.1 Introduction

This group of functions will provide the means to manage a circular capture application. The functions in this chapter will allow the user to overwrite the default settings of BiCircAqSetup, allow the user to issue commands, for instance stop acquisition, check error status, notify when a frame has been acquired and what frame is currently being acquired.

### 7.2 BiCirControl

- Prototype BIRC BiCirControl(Bd Board, PBIBA pBufArray, BFU32 Command, BFU32 Options)
- Description Controls the circular acquisition system.
- Parameters Board

Handle to board.

#### pBufArray

A pointer to a structure that holds all acquisition information.

#### Command

Acquisition command to initiate:

BISTART - Starts circular acquisition.

- BISTOP Stops circular acquisition after the current frame has been acquired.
- BIPAUSE Pauses circular acquisition after the current frame has been acquired.
- BIRESUME Resumes circular acquisition after a pause command.
- BIABORT Stops circular acquisition immediately. Does not wait for the current frame to be acquired.

#### **Options**

Circular control options for circular capture are:

BiWait - wait for the current command to complete. BiAsync - as soon as the command is issued return.

#### Returns

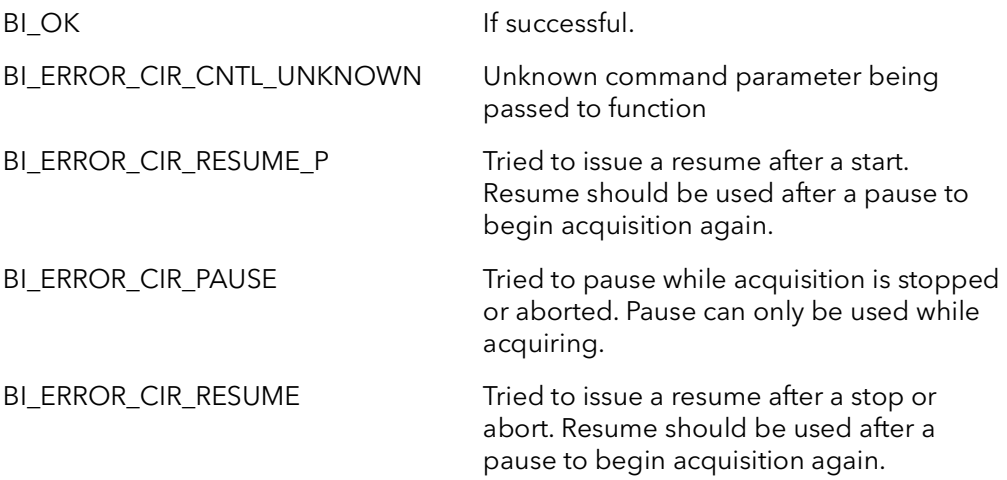

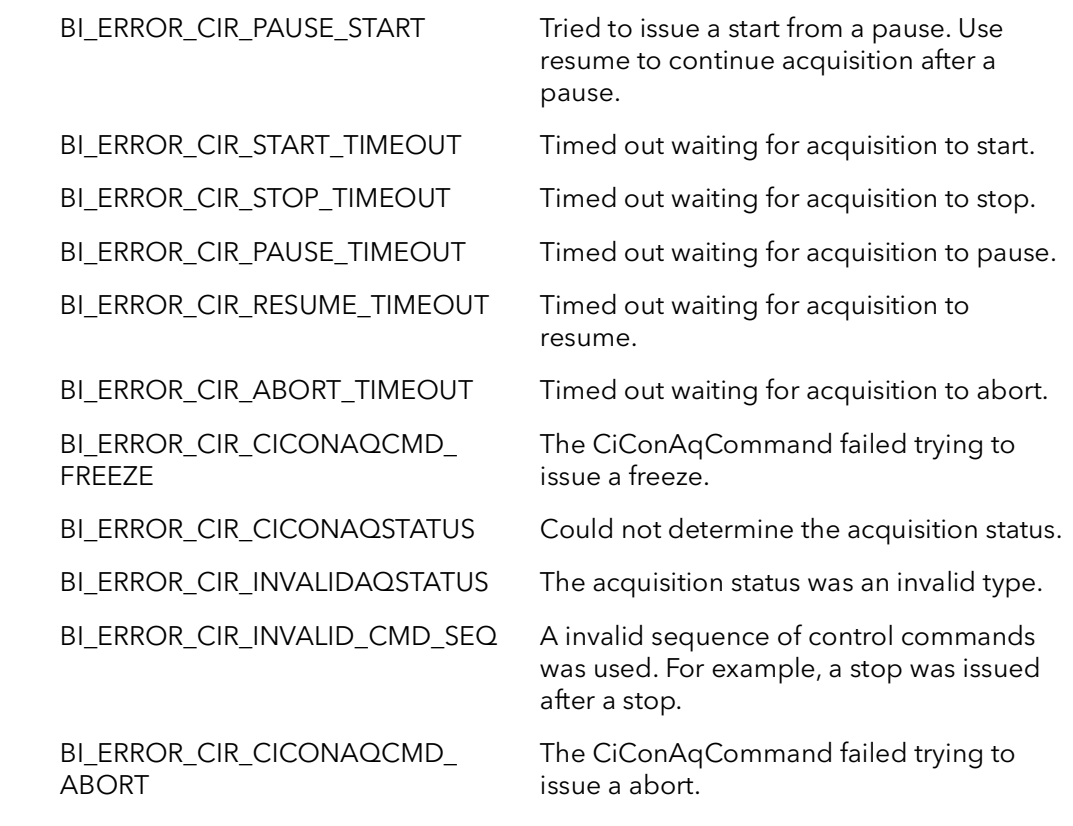

Comments This function can only be called after a successful call to BiCircAqSetup.

BI\_ERROR\_INVALID\_CMD\_SEQ is a error that will be returned if there is a invalid sequence of commands. An example of that would be if the stop command was called twice in a row. The first stop command would stop acquisition and the second stop command would return this error because acquisition has already been stopped. The following are valid command sequences: A start then stop or abort. Two of the same commands issued one after the other, i.e. pause after a pause. A start after anything other than an stop or abort. A pause after anything but a start or resume.

## 7.3 BiCirErrorWait

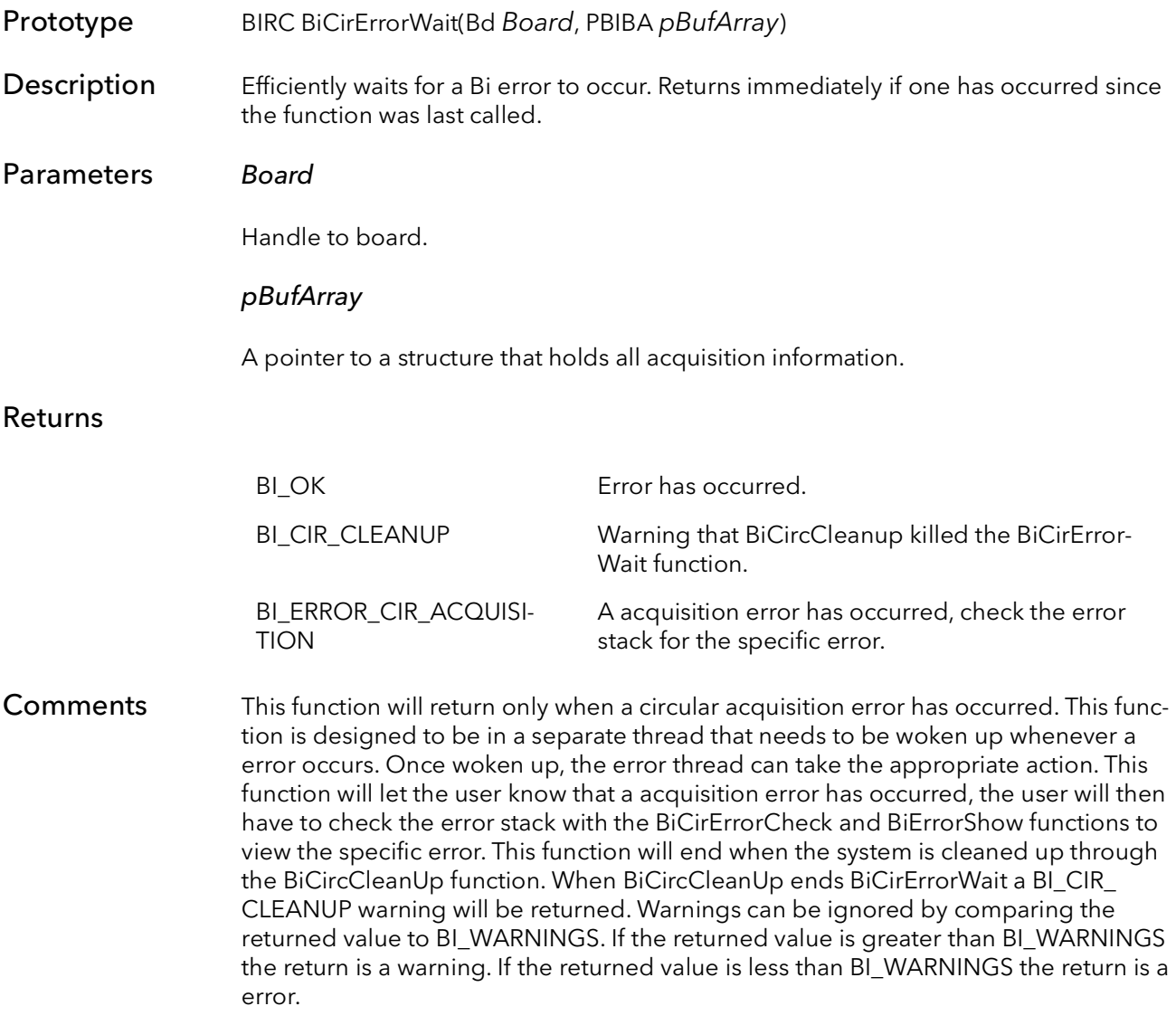

### 7.4 BiCirErrorCheck

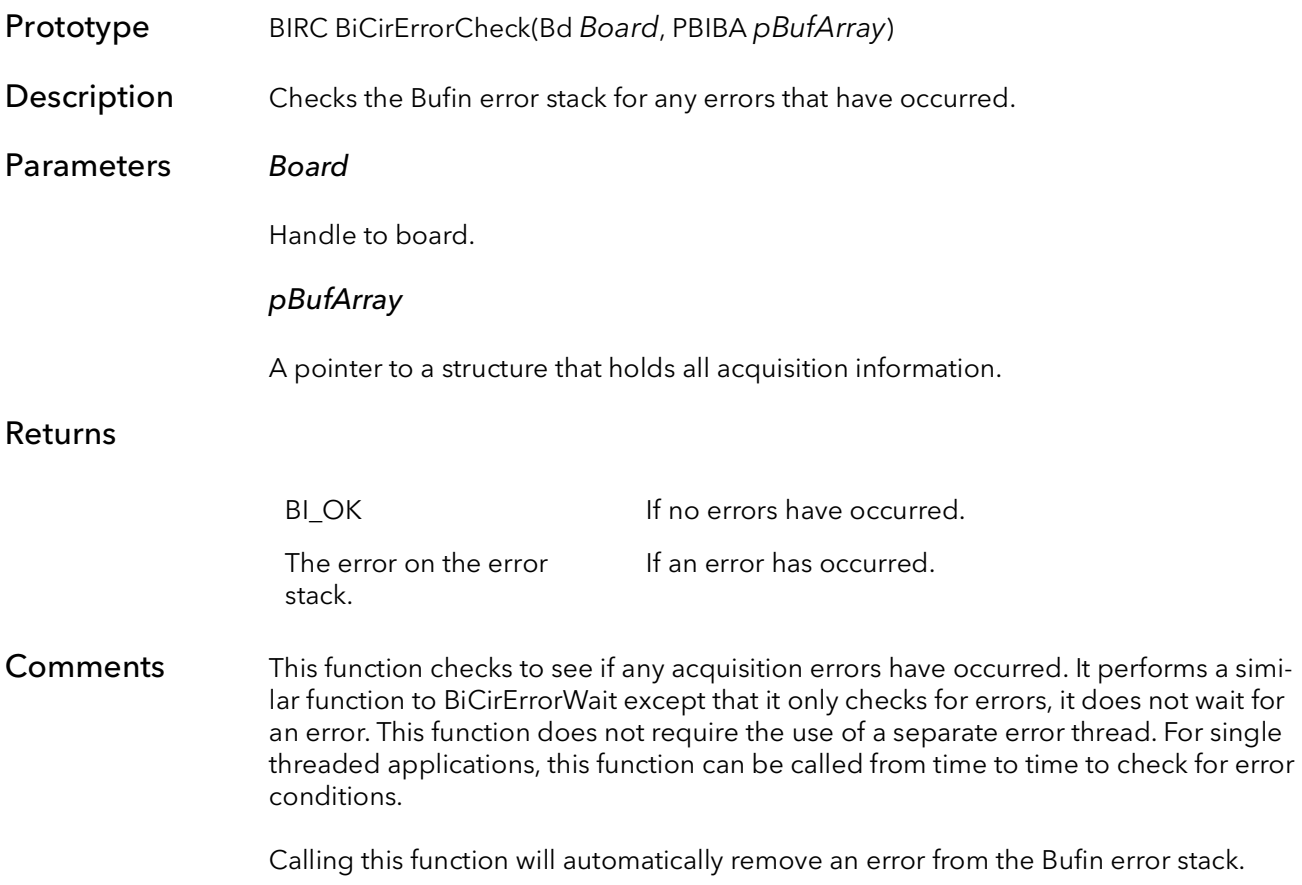

### 7.5 BiCirWaitDoneFrame

Prototype BIRC BiCirWaitDoneFrame(Bd Board, PBIBA pBufArray, BFU32 Timeout, PBiCirHandle CirHandle) Description Waits until there is a newly filled buffer. Returns when the buffer is filled, stopped, aborted, error occurs or when the clean up function is called. Parameters Board Handle to board.

#### pBufArray

A pointer to a structure that holds all acquisition information.

#### Timeout

Number of milliseconds to wait for the signal to occur before returning with a timeout error. Set to INFINITE to never time-out.

#### CirHandle

Returned pointer to the circular handle of the buffer that was just captured. The handle includes information about the frame that was captured including, a pointer to the image data buffer, the frame count, the time stamp and the buffer number.

#### Returns

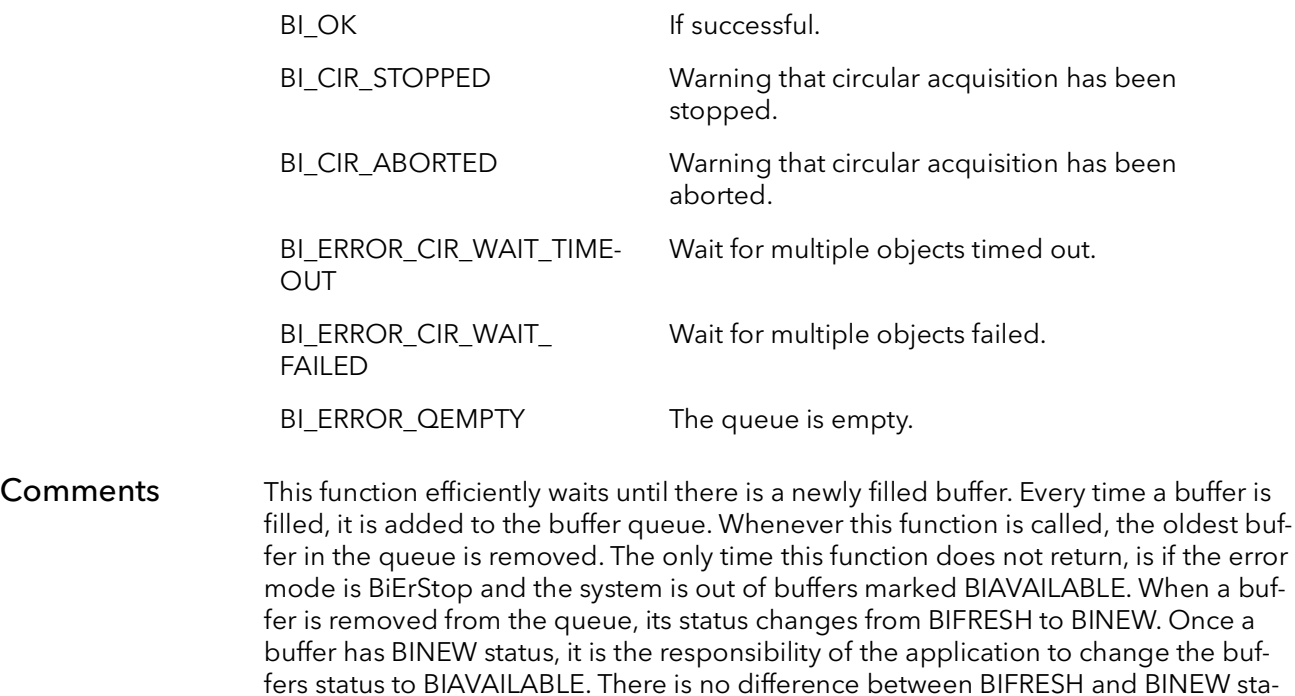

tus except that the system acknowledges the buffer has been removed from the

queue. The Timeout parameter determines how long the function will wait before returning a time-out error. This parameter is given in milliseconds and can be set to INFINITE to never time-out.

The CirHandle structure provides information about the frame that was just acquired. The following entries make up the CirHandle structure:

pBufData - A pointer to the buffer in memory where the image has been acquired.

FrameCount - The number of frames that have been acquired. This number includes frames that have been missed due to overflows. If there is a gap in the frame count the number missing is the frame that is missing. An example would be a frame count of 1, 2, 4, 5,...n. In this case frame 3 overflowed and was overwritten by frame number 4.

TimeStamp - The time that the image finished acquisition into memory. This time is taken from the clock on the host computer. The time stamp is accurate to +/- 20mS.

HiResTimeStamp - A high-resolution time stamp of when the image finished acquisition into memory. This time stamp uses the CPU clock to determine time. Hence, the faster the CPU the more accurate the time stamp. Using a modern day CPU the time stamp should be accurate to at least +/- 1mS. It is recommended that the user benchmark the time stamp for their particular system.

BufferNumber - The buffer number that the image was acquired into.

pNode - A pointer to the node in the list of buffers.

## 7.6 BiCirStatusSet

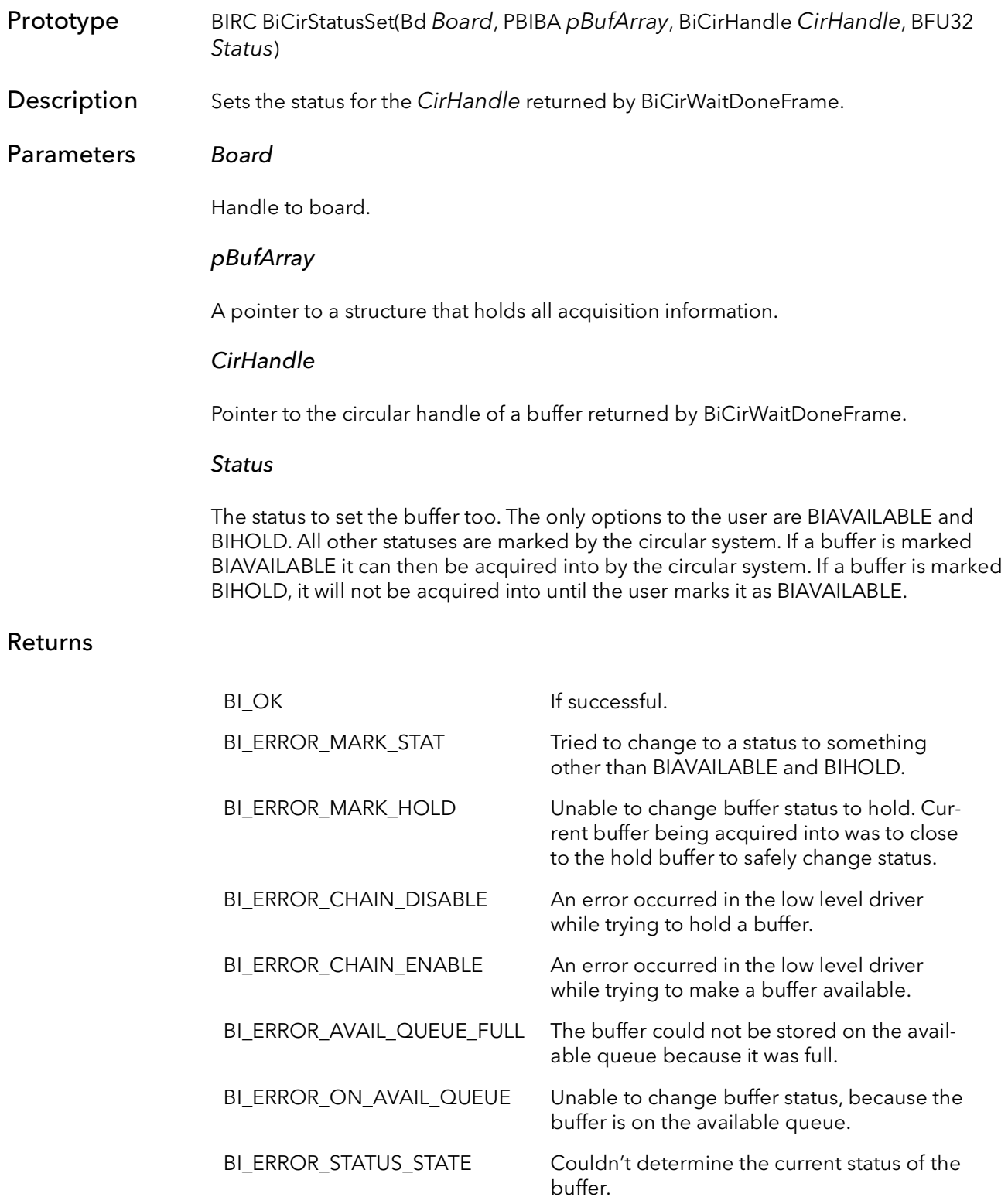

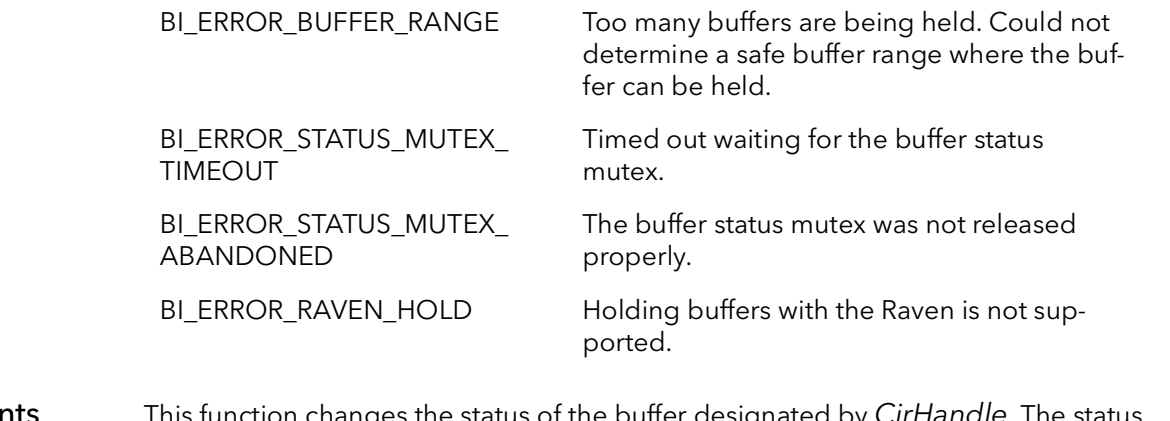

Comments This function changes the status of the buffer designated by CirHandle. The status can be changed to BIAVAILABLE or BIHOLD only. An error will be returned if the status is anything but BIAVAILABLE or BIHOLD.

> This function is thread safe, meaning that if this function is called from two different threads only one thread will be allowed into the function at a time. The first thread to call the function will fully execute the function before the call from the second thread is allow to enter the function. This is helpful for the user because there is no need for the user to provide thread synchronization (mutex, semaphore, ...) when using this function in two or more threads.

> When holding a buffer or making a buffer available from a hold, the system compares the buffer number to change the status of, to the buffer the framegrabber is DMAing too. If the framegrabber is currently DMAing to the buffer the user wants to change the status of, or the two buffers behind the buffer the user want to change the status of, the BI\_ERROR\_MARK\_HOLD error will be returned. Otherwise the buffer's status will be changed.

## 7.7 BiCirStatusGet

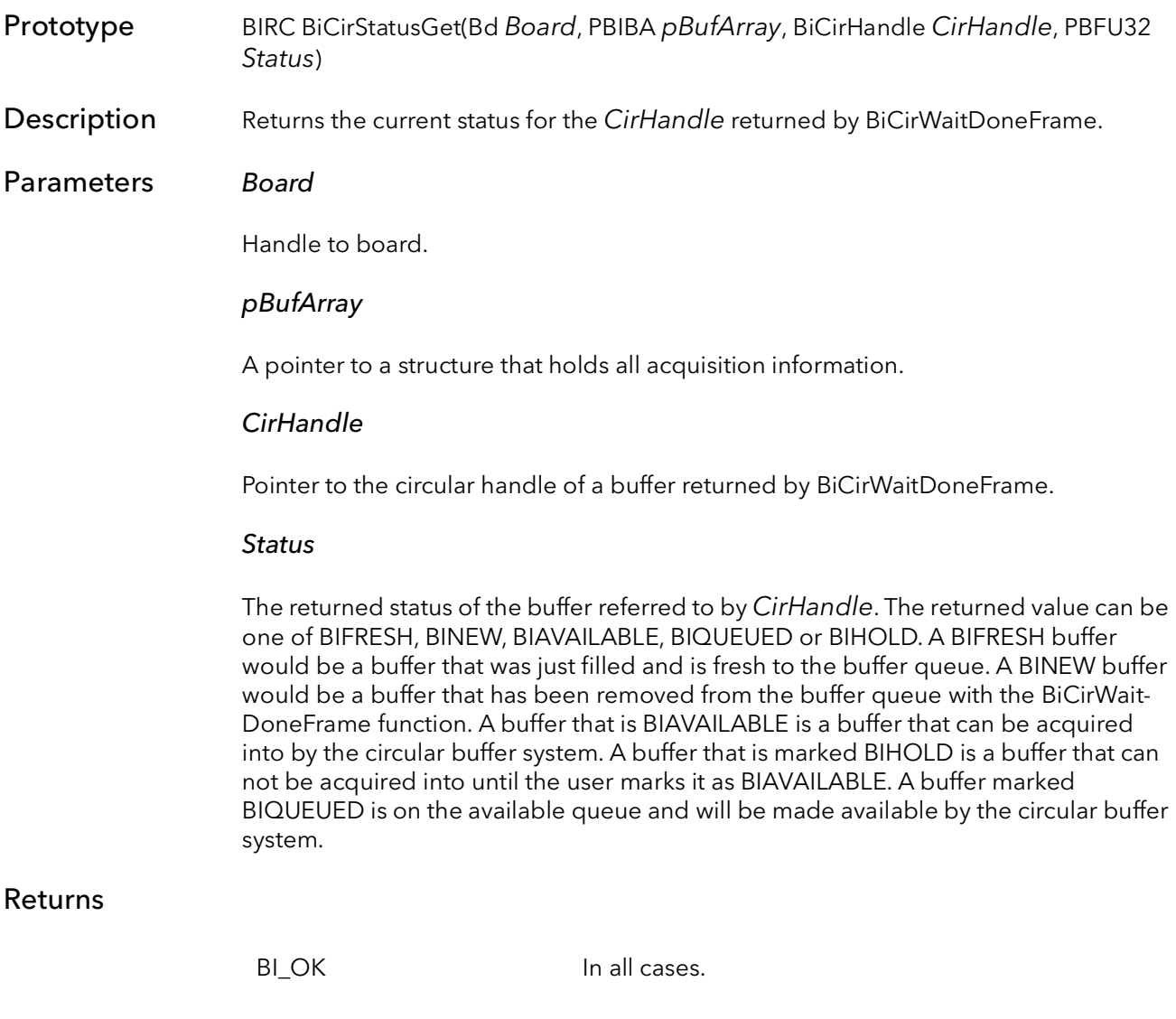

**Comments** 

# 7.8 BiCirBufferStatusSet

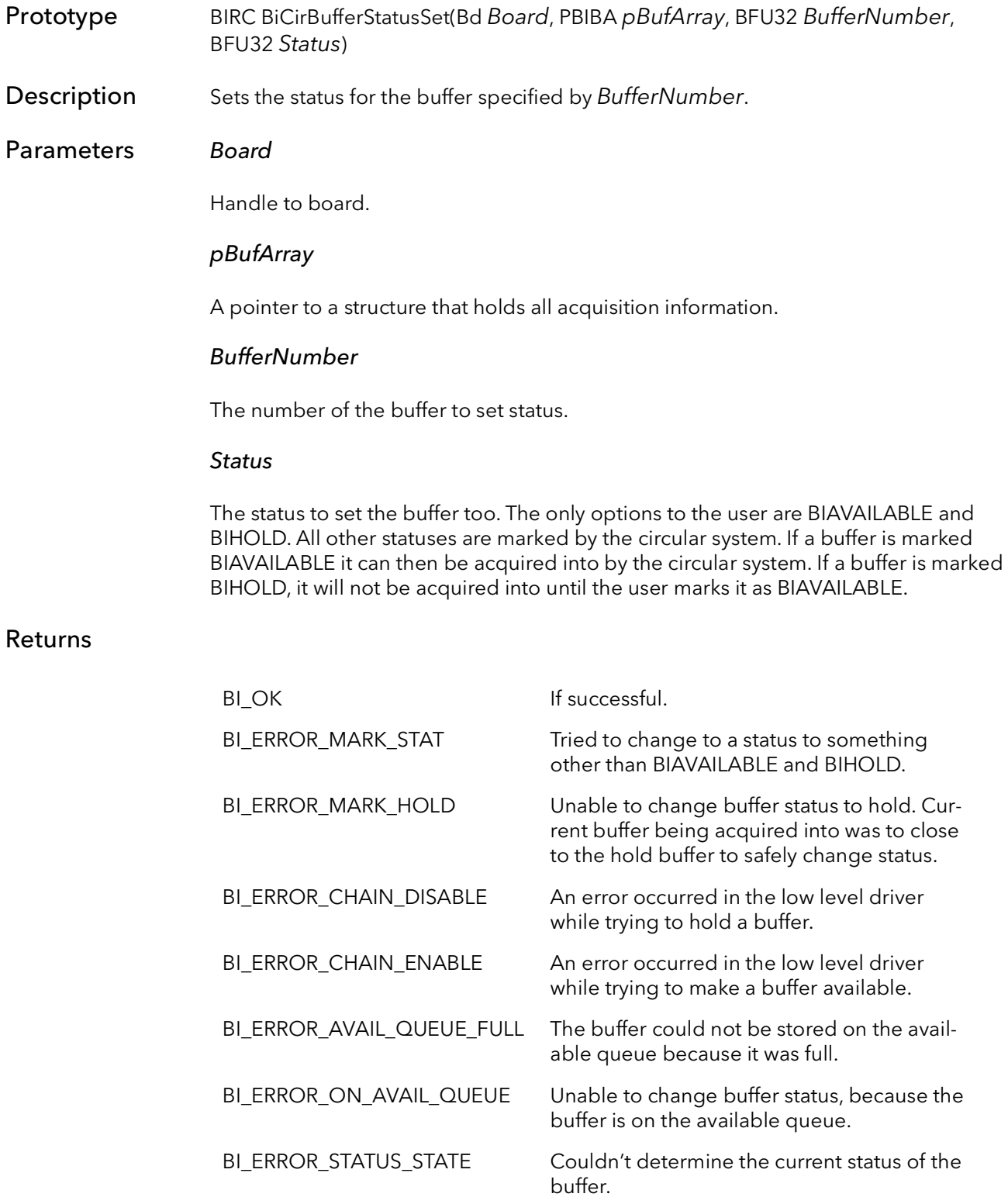

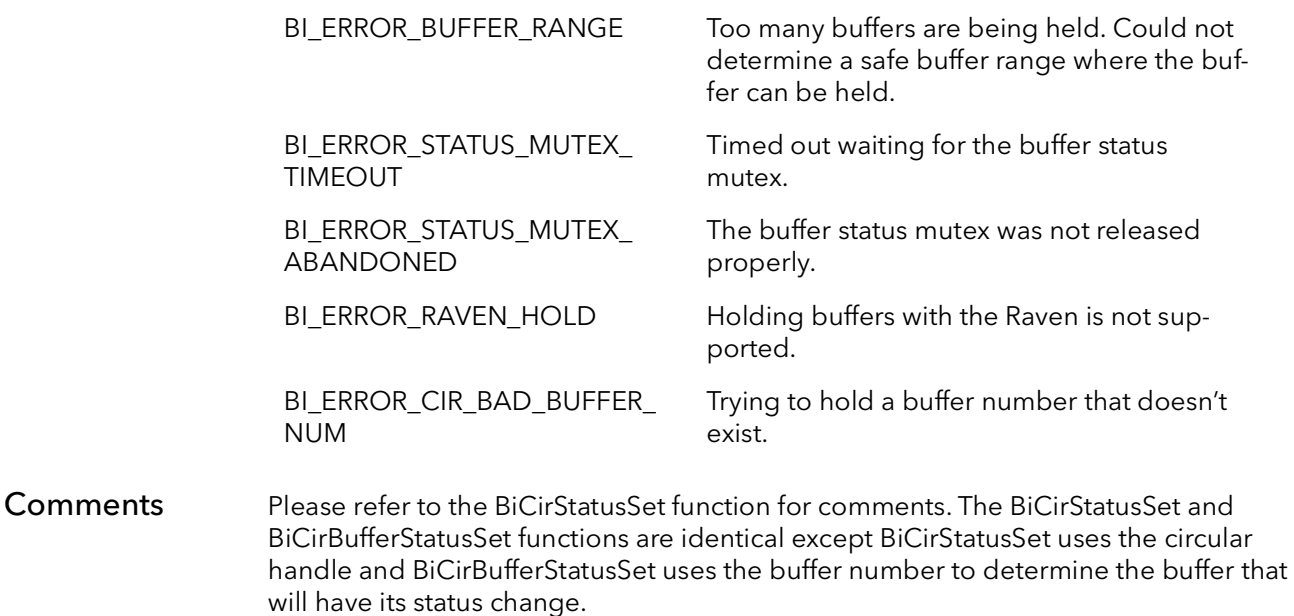

# 7.9 BiCirBufferStatusGet

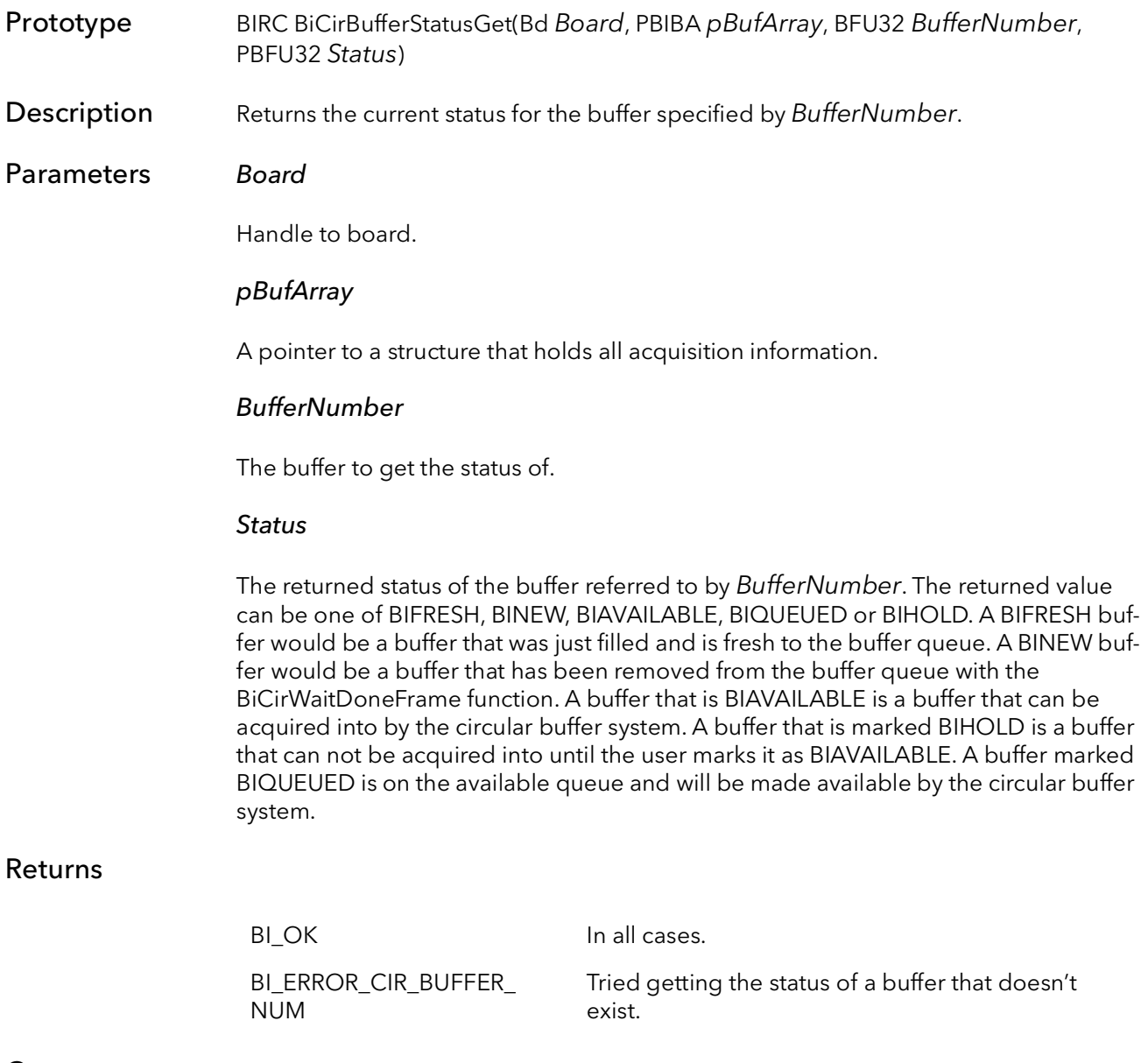

Comments

# 7.10 BiBufferQueueSize

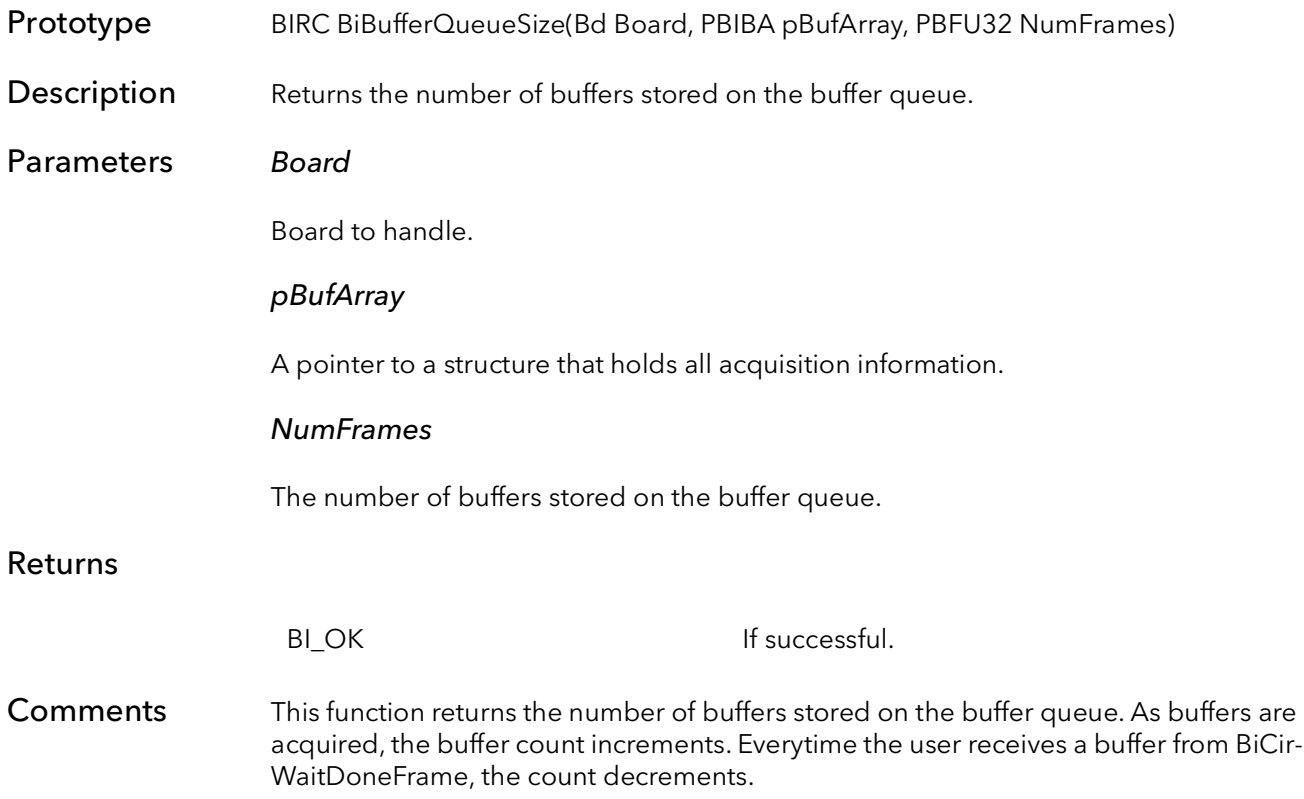

# BufIn Trigger Functions

# Chapter 8

### 8.1 Introduction

The trigger functions provide the ability to inquire the trigger mode of the current camera file, to change the trigger mode from software, and to force a software trigger.

### 8.2 BiTrigModeSet

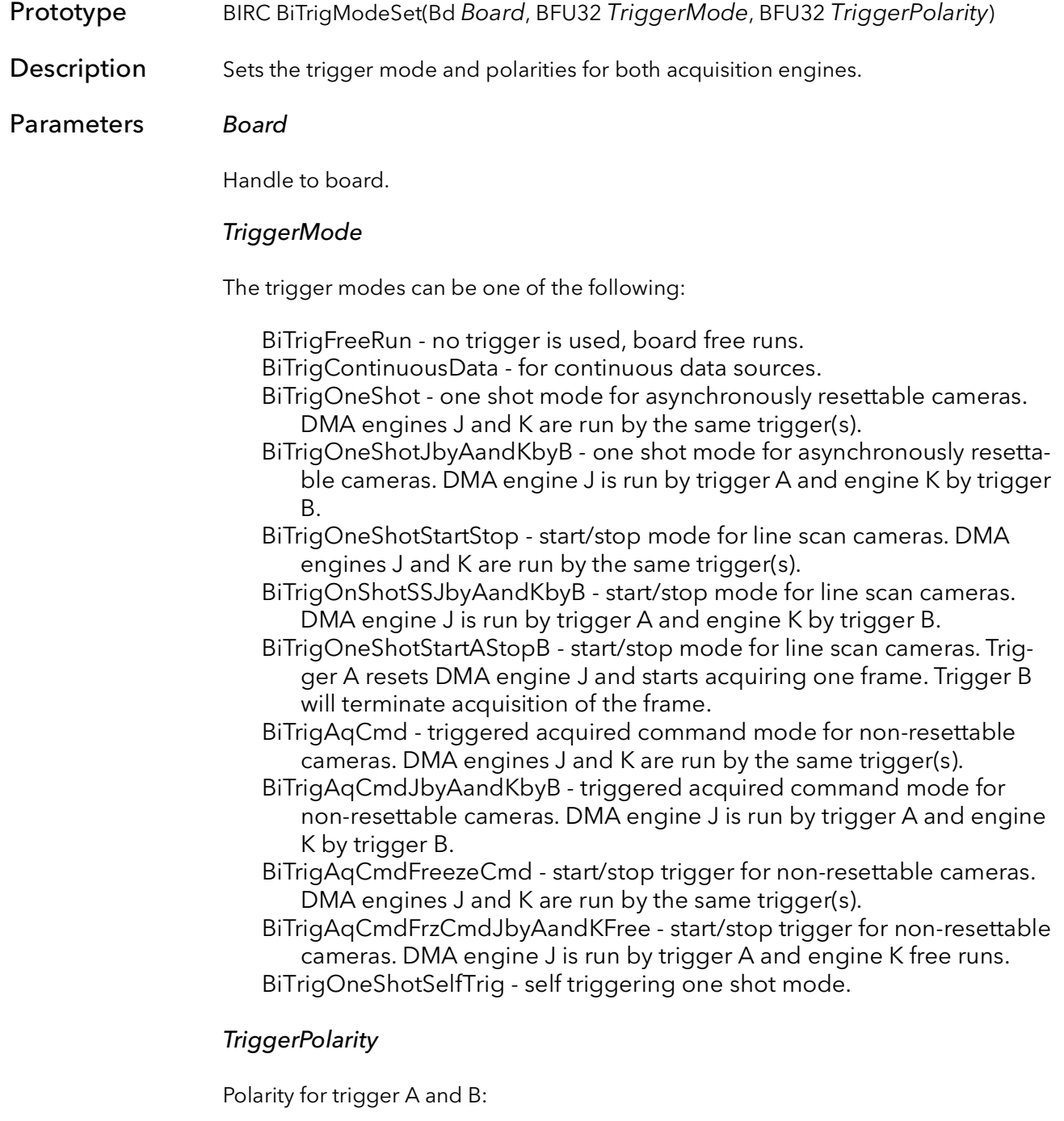

BiTrigAssertedHigh - Trigger A and B are asserted on rising edge. BiTrigAssertedLow - Trigger A and B are asserted on falling edge. BiTrigAHighBLow - Trigger A is asserted on rising edge, B on falling edge. BiTrigALowBHigh - Trigger A is asserted on falling edge, B on rising edge.

#### Returns

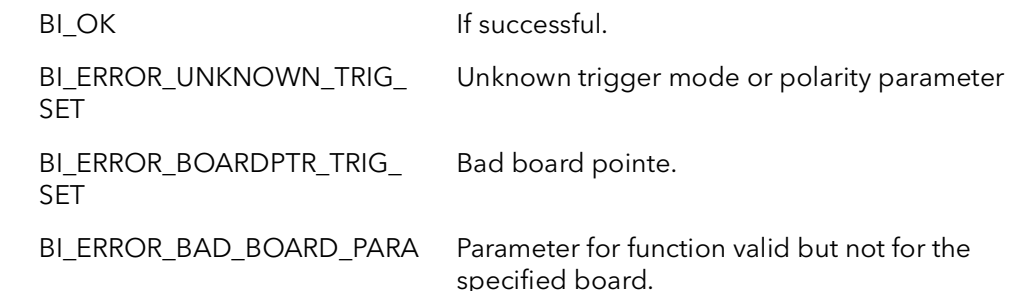

Comments This function works in conjunction with the camera configurations files. It is important to understand that not all cameras support all triggering modes and not all trigger modes are supported by a particular board. Usually a particular camera will only support one or two triggering modes. Furthermore, a different camera configuration file is usually needed for each triggering mode. For example, a camera will almost always have a free running configuration file, useful for set up and offline testing. A camera may also have a one shot file, which would be used in time-critical applications. You cannot usually put the board, set up by the free running file, into one shot mode because the latter mode requires special triggering signals to be sent to the camera. However, you can put a board set up by a one shot file, into self triggering one shot mode. This is useful for camera set up and system debugging.

> This function only controls how the board is vertically triggered. Vertical triggers cause the board to acquire a whole frame from a area camera or a number of lines from a line scan camera.

This function is only needed to change from one type of trigger mode to another on the fly. If the camera file is set up for one-shot mode, there is no need to set the trigger mode to one-shot. By default the Bi API will acquire from the camera based on what the camera file is set for. If the user wants to change the trigger mode from that of the camera file, this function can be used to do that.

See [Table 8-1](#page-130-0) and [Table 8-2](#page-131-0) for how the various triggering modes work on the Road Runner/R3 and R64 respectively.

<span id="page-130-0"></span>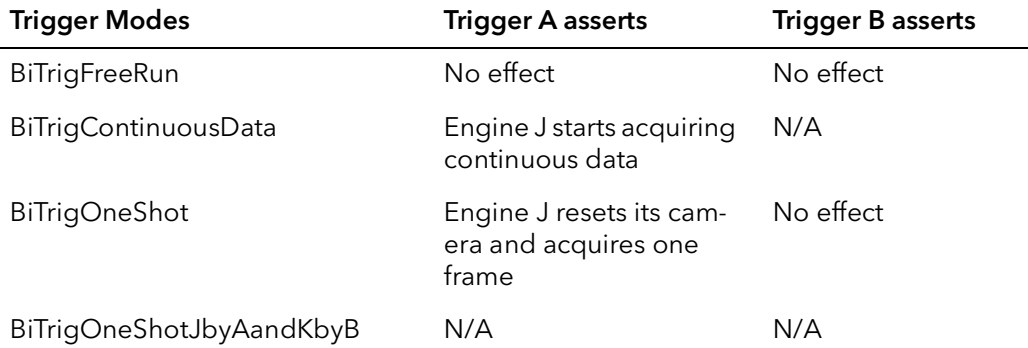

#### Table 8-1 Trigger Modes Road Runner/R3

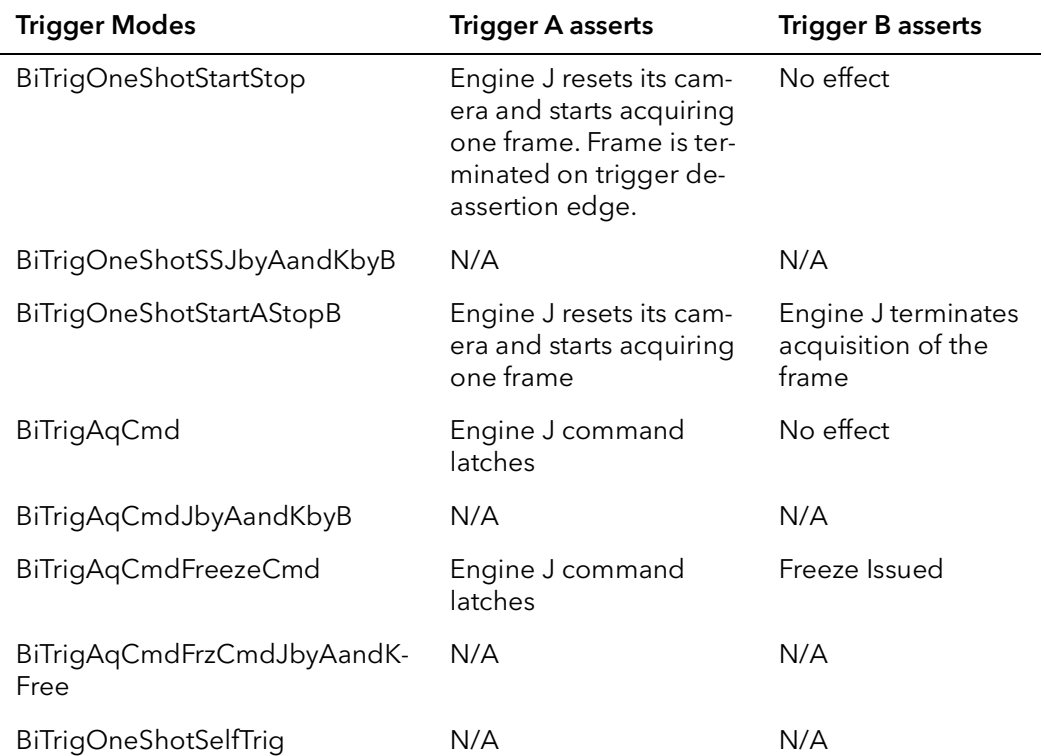

#### Table 8-1 Trigger Modes Road Runner/R3

### Table 8-2 Trigger Modes R64

<span id="page-131-0"></span>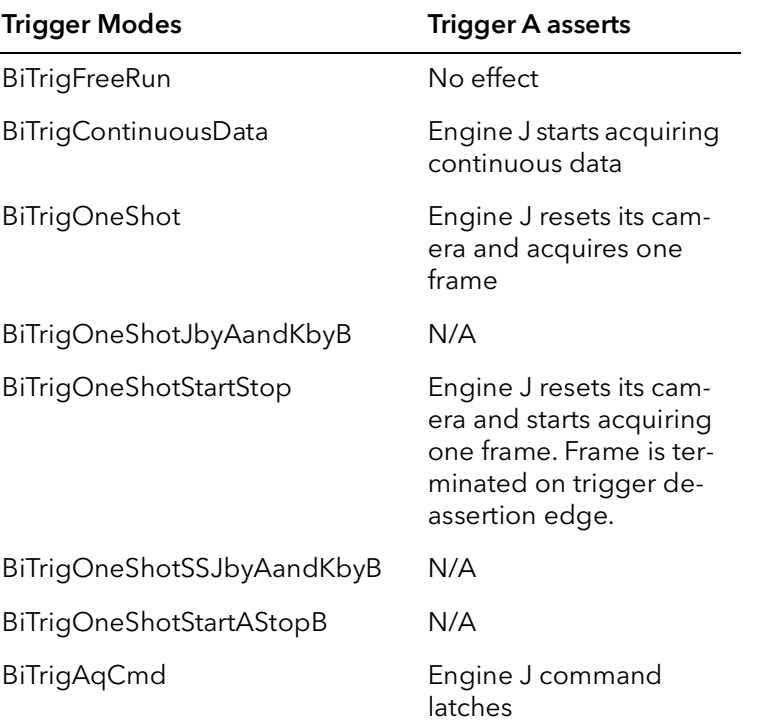

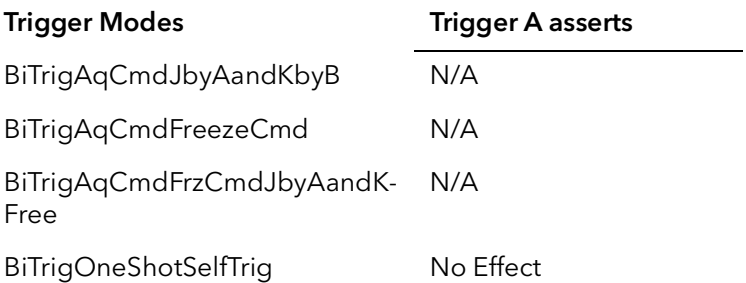

#### Table 8-2 Trigger Modes R64

### 8.3 BiTrigModeGet

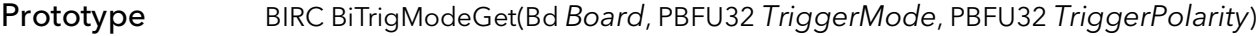

**Description** Gets the current trigger mode and polarities.

Parameters Board

Handle to board.

#### TriggerMode

Returns the current trigger mode:

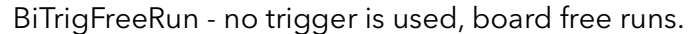

- BiTrigContinuousData for continuous data sources.
- BiTrigOneShot one shot mode for asynchronously resettable cameras. DMA engines J and K are run by the same trigger(s).
- BiTrigOneShotJbyAandKbyB one shot mode for asynchronously resettable cameras. DMA engine J is run by trigger A and engine K by trigger B.
- BiTrigOneShotStartStop start/stop mode for line scan cameras. DMA engines J and K are run by the same trigger(s).
- BiTrigOnShotSSJbyAandKbyB start/stop mode for line scan cameras. DMA engine J is run by trigger A and engine K by trigger B.
- BiTrigOneShotStartAStopB start/stop mode for line scan cameras. Trigger A resets DMA engine J and starts acquiring one frame. Trigger B will terminate acquisition of the frame.
- BiTrigAqCmd triggerd acquired command mode for non-resettable cameras. DMA engines J and K are run by the same trigger(s).
- BiTrigAqCmdJbyAandKbyB triggerd acquired command mode for nonresettable cameras. DMA engine J is run by trigger A and engine K by trigger B.
- BiTrigAqCmdFreezeCmd start/stop trigger for non-resettable cameras. DMA engines J and K are run by the same trigger(s).
- BiTrigAqCmdFrzCmdJbyAandKFree start/stop trigger for non-resettable cameras. DMA engine J is run by trigger A and engine K free runs. BiTrigOneShotSelfTrig - self triggering one shot mode.

#### **TriggerPolarity**

Returns the current trigger polarity:

BiTrigAssertedHigh - Trigger A and B are asserted on rising edge. BiTrigAssertedLow - Trigger A and B are asserted on falling edge. BiTrigAHighBLow - Trigger A is asserted on rising edge, B on falling edge. BiTrigALowBHigh - Trigger A is asserted on falling edge, B on rising edge.

#### Returns

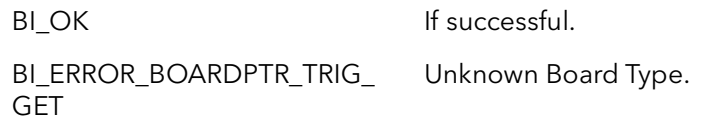

Comments This function returns the current state of the trigger circuitry. See the function BiTrig-ModeSet for a complete description of the modes.

## 8.4 BiTrigForce

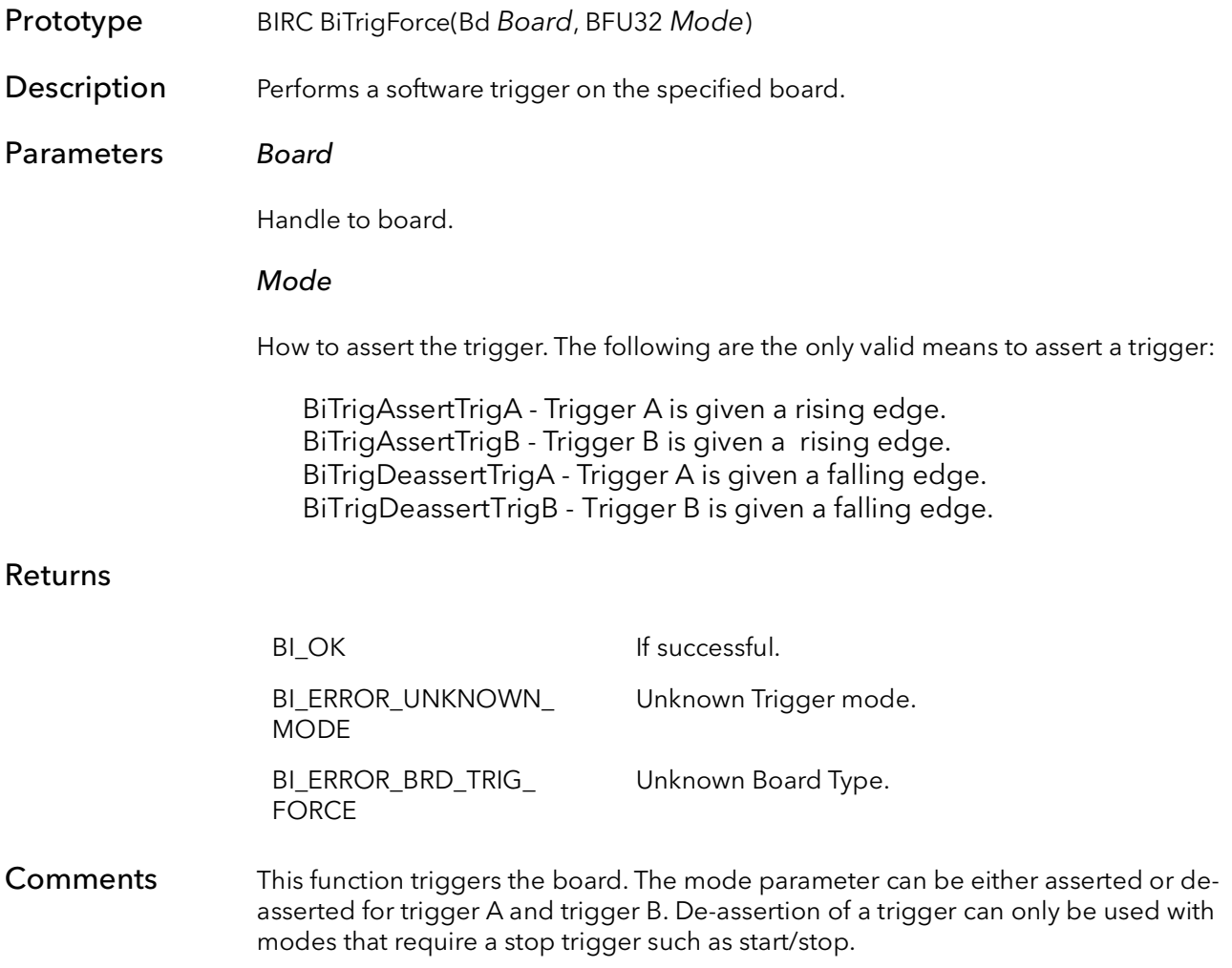

# BufIn Disk I/O Functions

# Chapter 9

### 9.1 Introduction

The I/O functions provide the ability to save the images acquired by a sequence or circular application to disk. The write functions provide the ability to choose which images to save to disk from sequence or circular application. BufIn supports images being saved to disk in BMP, TIFF, AVI and RAW data formats.

BufIn provides the ability to read images from disk and into memory. The read function can only reliably read images saved to disk by BufIn's write function. BufIn also provides a helper function for reading images from disk, which will read the pertinent information from the header of the image. This information should be used in the read function.

### 9.2 BiDiskBufWrite

Prototype BIRC BiDiskBufWrite(Bd Board, PBIBA pBufArray, BFU32 FileType, BFU32 FirstBuf-Number, BFU32 NumBufs, PBFCHAR FileName, BFSIZET FIleNameSize, BFU32 Options)

**Description** Writes one or more buffers to files on the disk.

#### Parameters Board

Handle to board.

#### pBufArray

A pointer to a structure that holds all acquisition information.

#### FirstBufNumber

The first buffer to be written to disk. If multiple buffers are to be written to disk, this will specify the first buffer to be written in the series. If only one buffer is to be written, this will be the number of that buffer.

#### NumBufs

The number of buffers to be written. If this parameter is greater than one, the files will all have the same name with the buffer number appended to the name (e.g. "image0000.BMP", "image0001.BMP", "image0002.BMP", etc.) The only exception will be with AVI files, in which the function will produce only one file with NumBufs number of buffers as a continuous movie.

#### FileName

The name chosen to save the buffer as. FileName should included the full path and the extension. The file name prefix will be appended with the file number. For example "image.bmp" will be saved as "image000000.bmp".

The extension will determine the type of file create. Acceptable extensions are:

avi - Saves a Windows AVI video file (8 or 24-bit pixels only) bmp - Saves Windows bitmap format file (8 or 24 bits pixels only) raw - Saves a raw file (binary copy of in-memory image) tiff - TIFF file format

#### FileNameSize

The size in bytes of the FileName parameter buffer.

#### **Options**

Additional options for saving the buffer to disk.

0 - No additional options used. SwapRGB - Swap the RGB format to BGR. Pack32to24Bit - Save 32 bit color XRGB data to 24 bit RGB. OVERWRITEFILE - If the file already exists, it will be overwritten. Default behavior is to return an error and not overwrite an existing file.

#### Returns

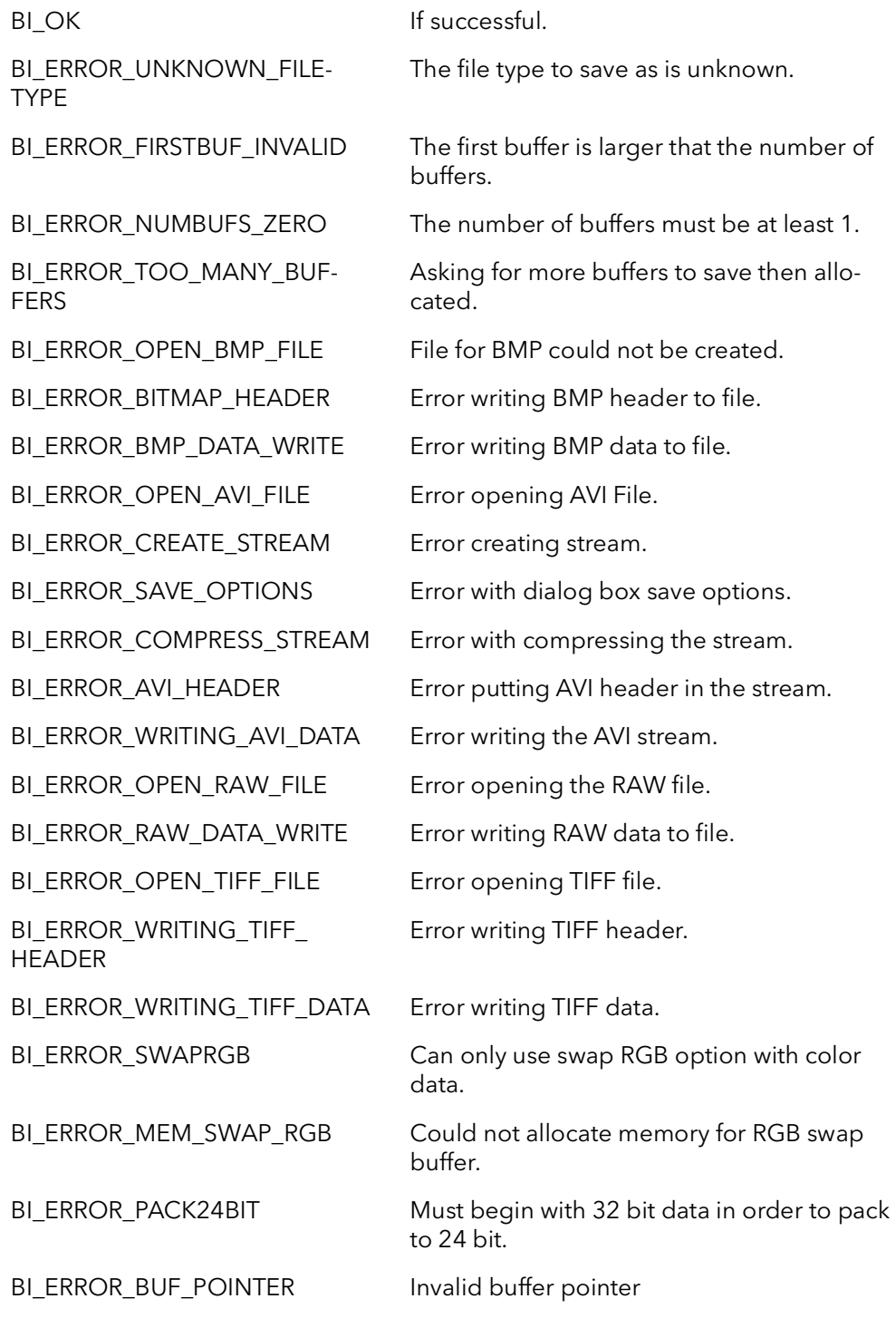

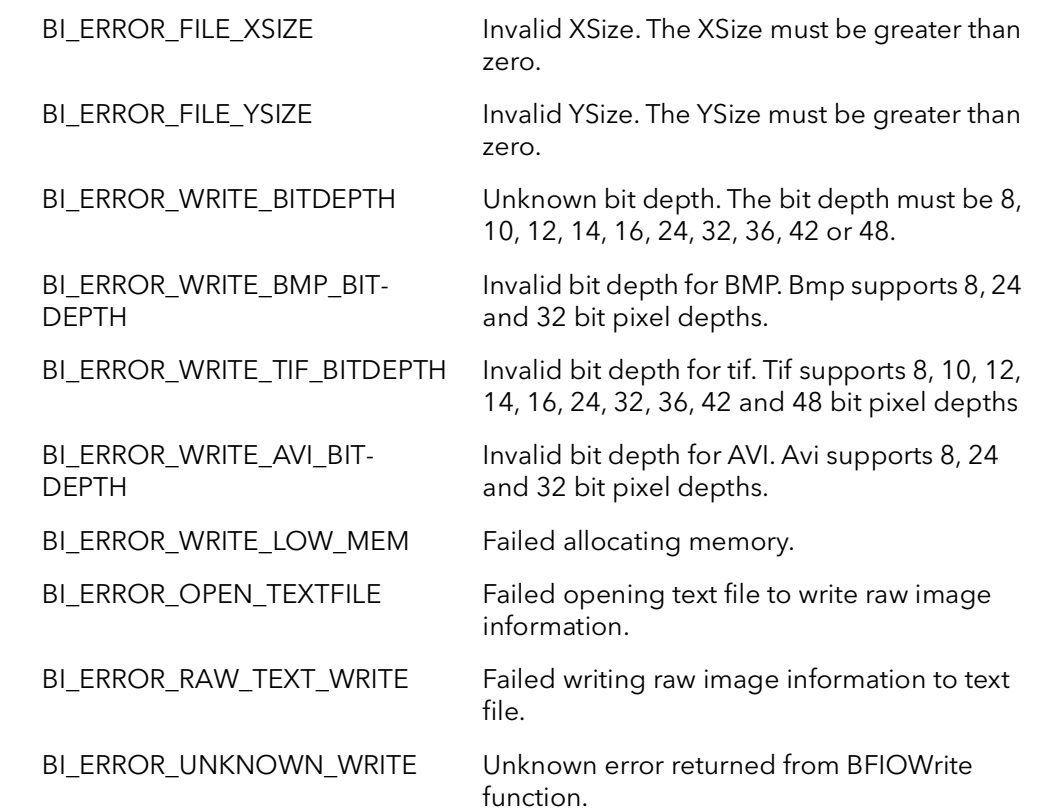

Comments This function writes one or more buffers to files on the disk. The file type is specified by the FileType parameter. The file types supported are BMP, TIFF, AVI and RAW data. The first buffer to be written is specified by the FirstBufNumber parameter. The number of buffers to be written is specified by the NumBufs parameter. If NumBufs is greater than one, the files will all have the same name with the buffer number appended to the name (e.g. "image0000.BMP", "image0001.BMP" etc.). The only exception will be with AVI files, which will produce only one file with all the buffers saved as a continuous movie.

> The options parameter is provided to manage saving RGB color data. RGB color data will be presented to the frame grabber in all different formats based on the camera and cabling between the camera and framegrabber. To deal with the different formatting of color data there are two options, SwapRGB and Pack32to24Bit.

> When using SwapRGB as an option, data will be swapped from RGB to BGR or BGR to RGB, depending on how the data is coming into the framegrabber. This option can be used if the red and blue colors have been switched not displaying colors correctly.

> The Pack32to24Bit option provides a means of saving off 32-bit XRGB data packed as 24 bit RGB data. The majority of color data packed by the framegrabber is packed at 32 bit data with the upper 8 bits zeroed out. This option packs this data to 24 bits. This can be useful because some applications will not recognize 32-bit color data with the upper 8 bits being zero. This option provides a means around this problem.

> The SwapRGB and Pack32to24Bit options can be ORed together to pack 32-bit data to 24-bit data and swap red and blue. If neither of the options are to be used, the options parameter should be 0.

Currently BiDiskBufWrite only supports single image TIFF format.

### 9.3 BiDiskBufRead

- Prototype BIRC BiDiskBufRead(Bd Board, PBIBA pBufArray, BFU32 FirstBufNumber, BFU32 NumBufs, PBFCHAR FileName)
- Description Reads images from disk into a buffer array.

#### Parameters Board

Handle to board.

#### pBufArray

A pointer to a structure that holds all acquisition information.

#### **FirstBufNumber**

Indicates the first buffer, of the buffer array pBufArray, that the image on the disk will be read into. If NumBufs is greater than one, images will continue to be read off disk and into subsequent buffers in pBufArray. In order for multiple images to be read off the disk, they must have the format, "prefixXXXX.ext", where XXXX is a sequential number series.

#### NumBufs

Specifies the number of buffers to be read into.

#### FileName

The name of the first image read. Subsequent reads will increment the XXXX portions of the file name until the number of images, specified by NumBufs, are read.

#### Returns

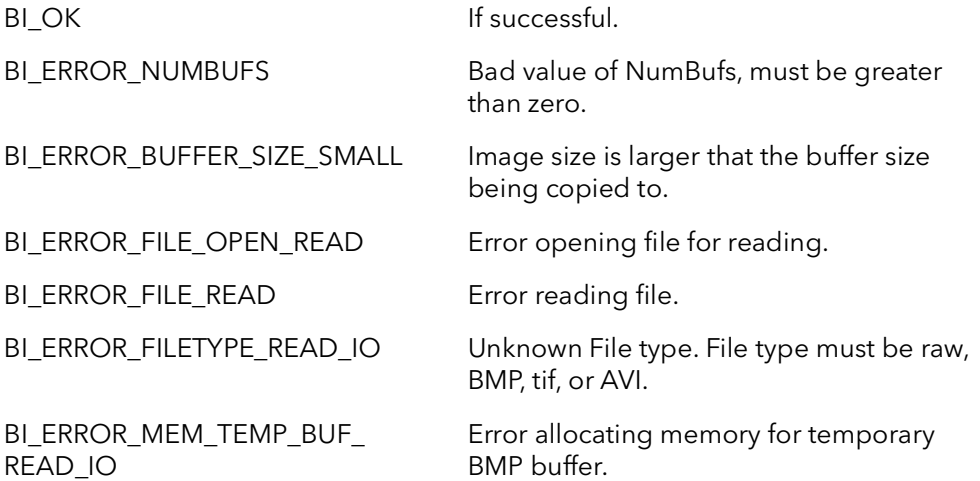

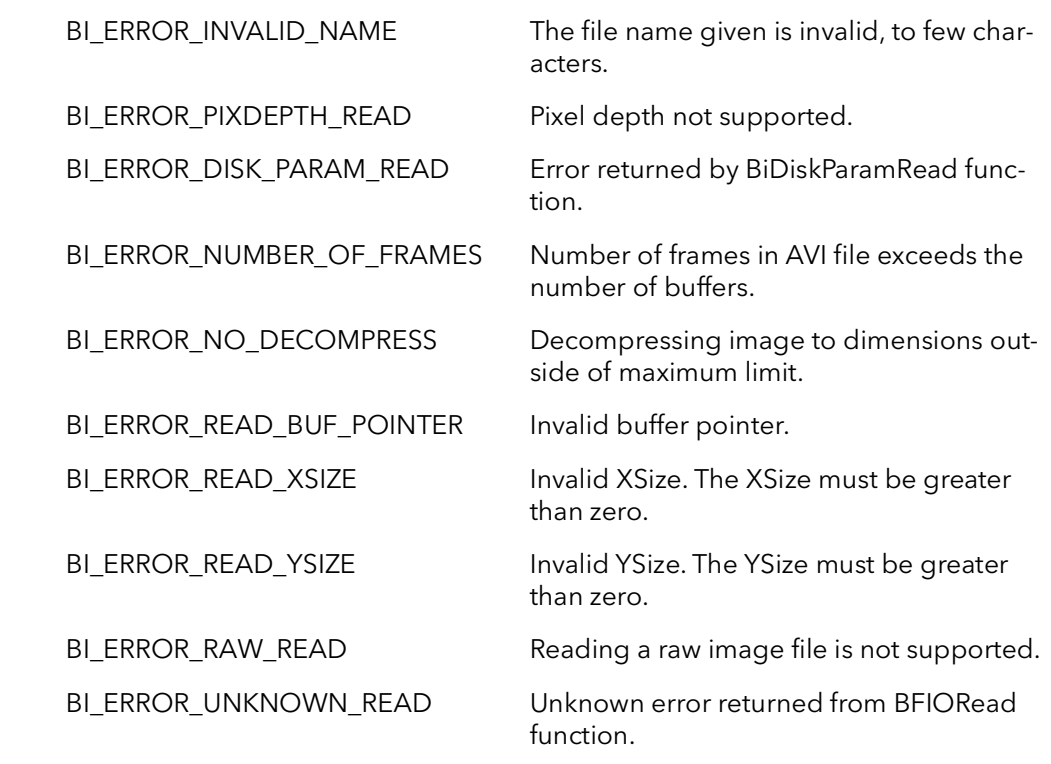

Comments This function reads images from disk into a buffer array. This function is intended to read images that have been saved to disk using BiDiskBufWrite. The user must create the buffers that the images will be read into by allocating memory using the BiBuffer-Alloc function. The allocation of memory must be done before calling BiDiskBufRead.

> This function supports the reading of BMP, AVI, and TIFF. Reading of raw data is not supported by this function.

### 9.4 BiDiskParamRead

- Prototype BIRC BiDiskParamRead(Bd Board, PBFCHAR FileName, PBFU32 XSize, PBFU32 YSize, PBFU32 PixDepth, PBFU32 NumFrames)
- Description Reads the format and file information from a file on disk.

#### Parameters Board

Handle to board.

#### FileName

The name of the file to get information from. The file name should have the format "Name.ext".

#### XSize

Returns the width of the image, specified by FileName, in pixels.

#### YSize

Returns the height of the image, specified by FileName, in lines.

#### PixDepth

Returns the depth of a pixel in bits of the image specified by FileName.

#### **NumFrames**

Returns the number of frames in the file. This parameter only has meaning for file formats that support multiple images. Currently this parameter will always return 1 unless used with a AVI file.

#### Returns

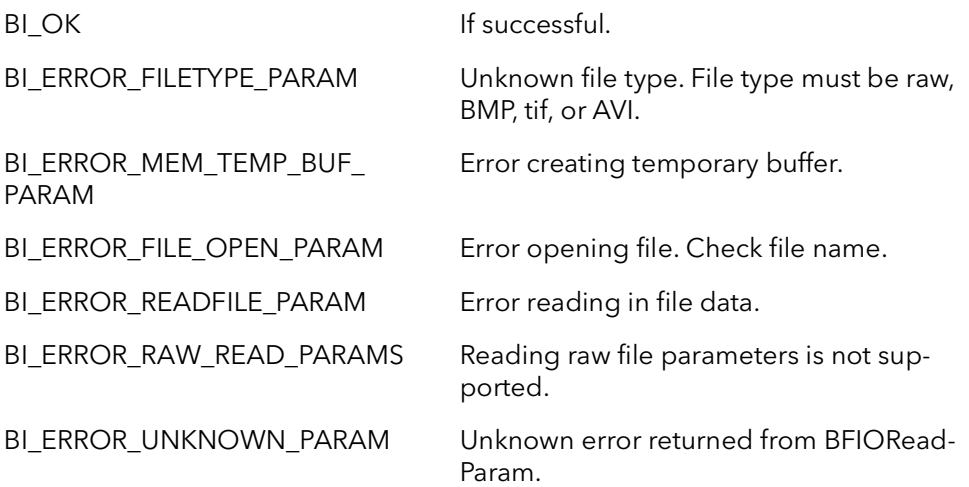
Comments This function reads the format information from a file on disk. The file to inquire about must be in either BMP, TIFF, or AVI format. Reading parameters from a raw file is not supported. This function is intended to be called before BiDiskBufRead. This function will retrieve all the information needed for BiDiskBufRead.

BiDiskParamRead BitFlow SDK

# BufIn Status Functions

# Chapter 10

### 10.1 Introduction

This set of functions provides the ability to inquire acquisition status and DLL version. The functions in this section provide the ability to find out if acquisition has been started, stopped, aborted, paused or if clean up has been called. There is also a function to determine how many frames have been captured and missed during an acquisition session.

The version checking function checks the version of the BufIn DLL that is on the runtime machine with the version of the SDK BufIn was built with. The variables BF\_SDK\_VER-SION\_MAJOR and BF\_SDK\_VERSION\_MINOR are defined in the header files and should match the values returned from this function at runtime. If there is a miss match, usually the DLL on the runtime machine is not compatible with the application.

The functions in this section can be used with both sequence and circular functions.

### 10.2 BiControlStatusGet

Prototype BIRC BiControlStatusGet(Bd Board, PBIBA pBufArray, PBFBOOL Start, PBFBOOL Stop, PBFBOOL Abort, PBFBOOL Pause, PBFBOOL Cleanup)

**Description** Outputs the values of the acquisition status flags.

### Parameters Board

Handle to board.

#### pBufArray

A pointer to a structure that holds all acquisition information.

#### **Start**

Returns the start status of acquisition. If Start is TRUE, the acquisition of image data to buffers has started. If Start is FALSE, acquisition of image data has either been stopped, never started, or aborted.

#### Stop

Returns the stop status of acquisition. If Stop is TRUE, acquisition of image data to buffers has been stopped, aborted, or never started. When acquisition is stopped, the last frame is fully acquired, then acquisition is stopped. If Stop is FALSE, image data is being acquired.

#### Abort

Returns the abort status of acquisition. If *Abort* is TRUE, acquisition of image data to buffers has been aborted. When acquisition is aborted, acquisition of data is stopped immediately, not waiting for the last frame to be completely acquired. If Abort is FALSE, acquisition has not been aborted.

#### Pause

Returns the pauses status of acquisition. If Pause is TRUE, acquisition of image data to buffers has been paused. If FALSE, acquisition has not been paused.

#### Cleanup

Returns the clean up status. If Cleanup is TRUE, BiSeqCleanUp or BiCircCleanUp has been called. If FALSE, BiSeqCleanUp or BiCircCleanUp has not been called.

Returns

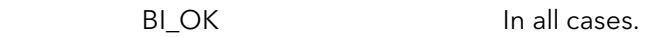

Comments This function returns the acquisition status flags.

# 10.3 BiCaptureStatusGet

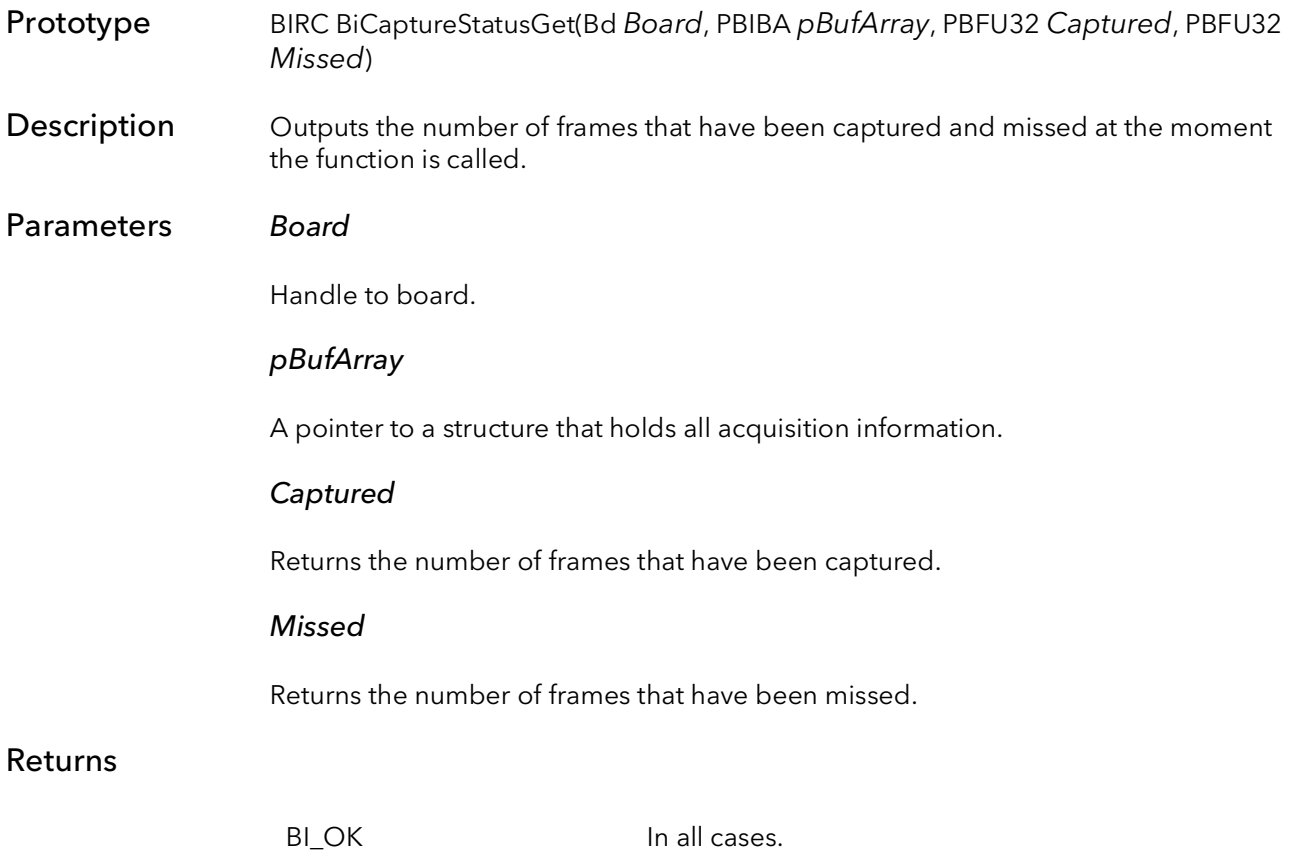

## 10.4 BiDVersion

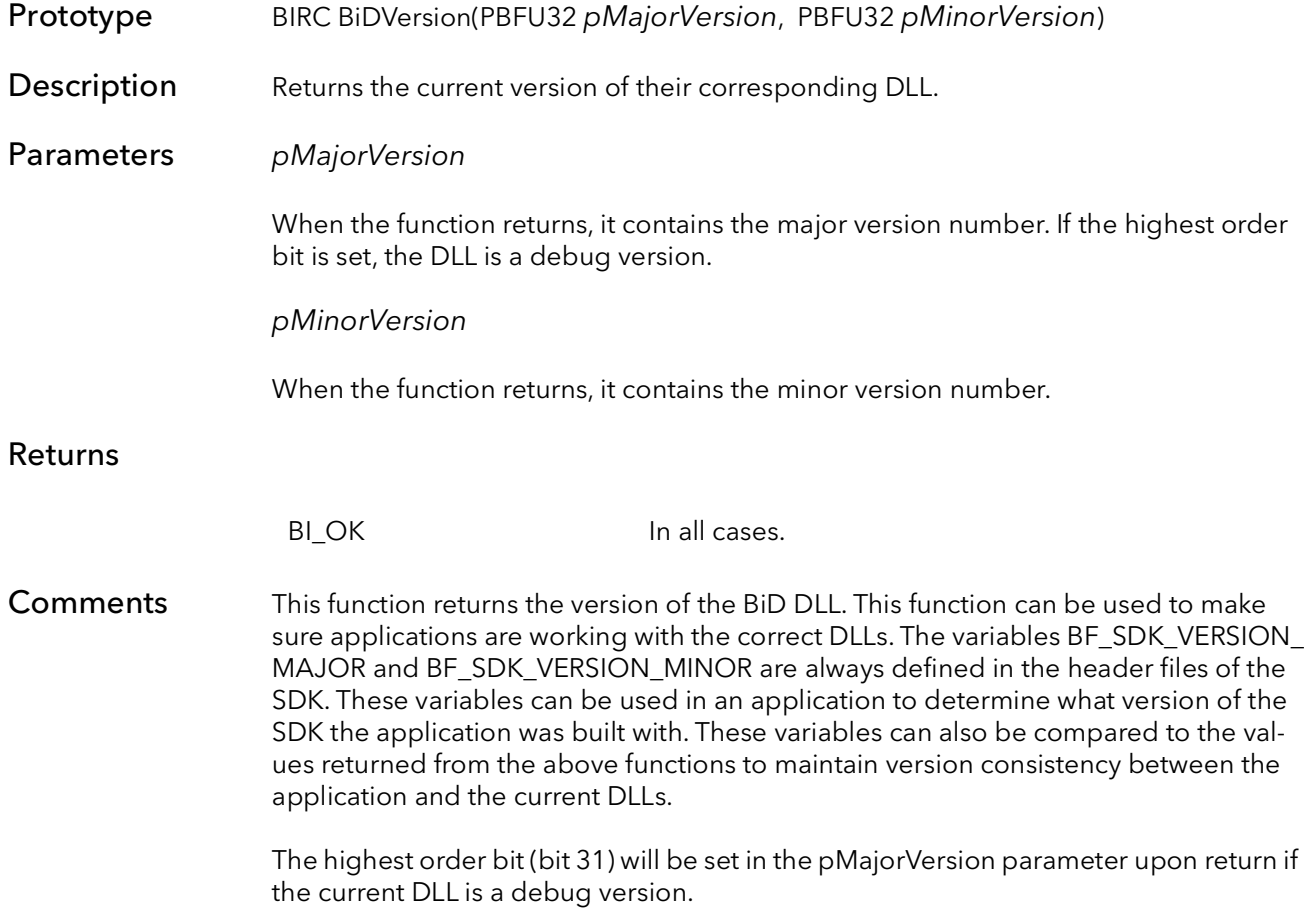

# BufIn Error Functions

# Chapter 11

### 11.1 Introduction

The error function provides a means to view error messages returned from function. The error message will be displayed in a dialog box. The message will include the function that failed and a description of the failure.

Note: These functions only work the errors produced by the BufIn functions. There is a separate set of functions for BF level errors.

Note: There are also special error functions that are for use when performing circular acquisition. See [Section 6.5,](#page-107-0) [Section 6.6,](#page-108-0) [Section 7.3](#page-117-0) and [Section 7.4.](#page-118-0)

## 11.2 BiErrorShow

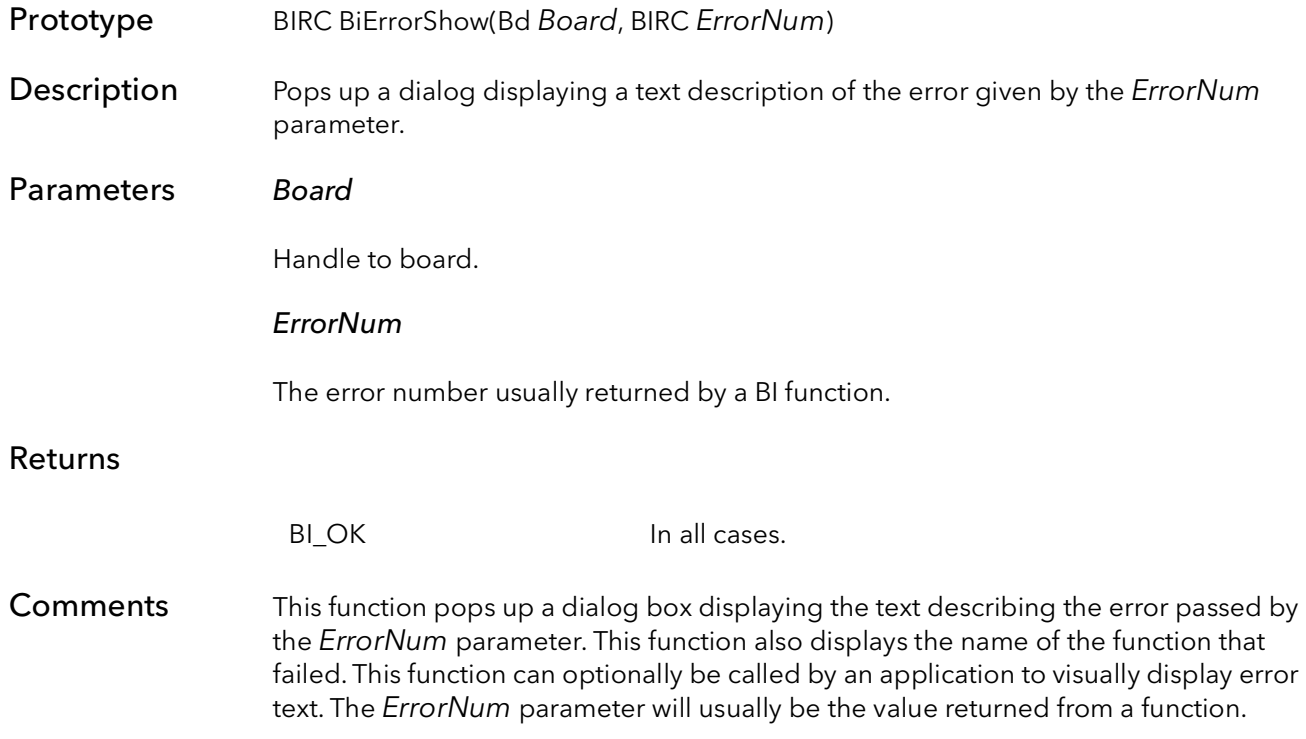

### 11.3 BiErrorTextGet

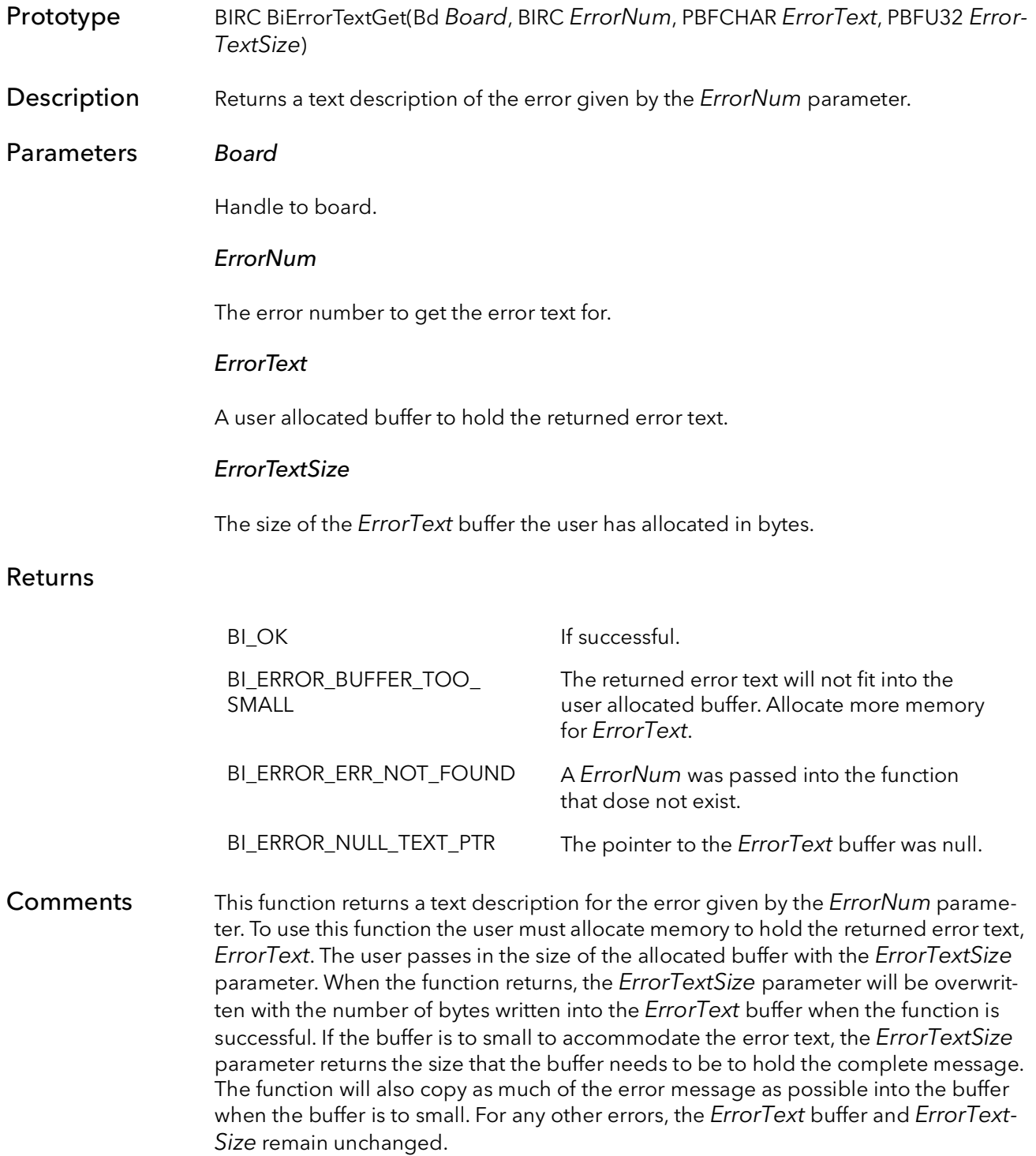

# 11.4 BiErrorList

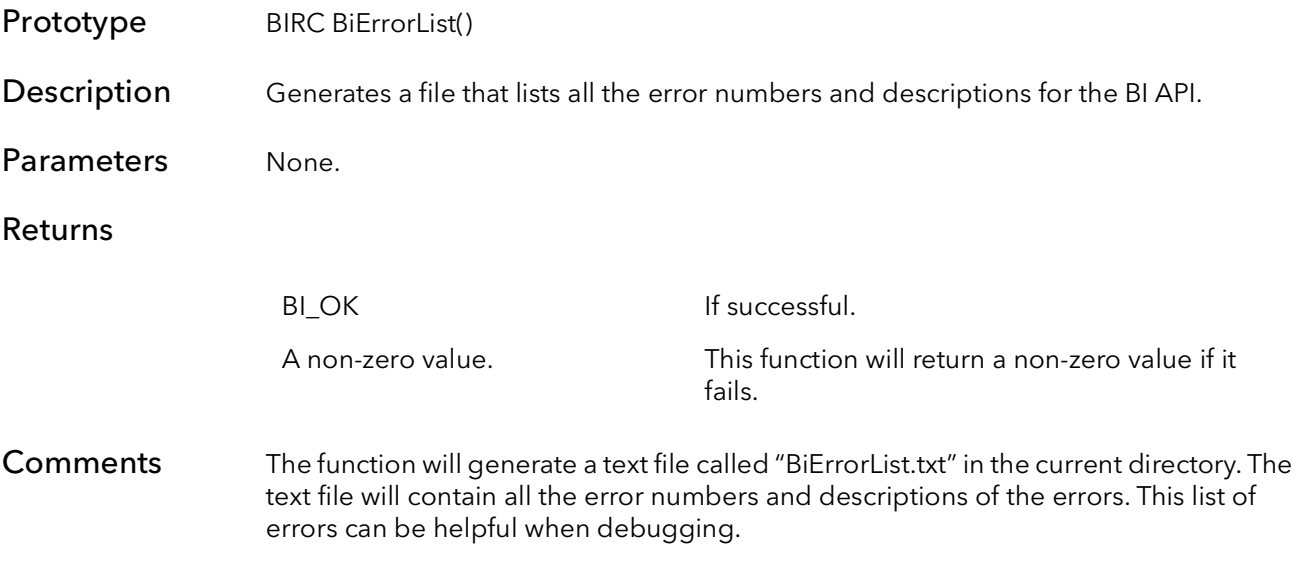

# Camera Interface (Ci) Introduction

# Chapter 12

### 12.1 Overview

The main purpose of the "Ci" function is to provide a board model agnostic interface to setting up and controlling any BitFlow frame grabber. These function hide the model specific functionality that is seen in the "R2", R64" and "Gn2" APIs. The "CI" functions provide everything needed to set up a board for acquisition and control all of the board's features. However, using these function to set the board up to acquire into more than a single host buffer can be quite complicate at the "Ci" level. We there for recommend that you use the "Bi" functions for anything beyond setting up a single host buffer. The "Bi" functions provide all the major board setup and control functionality in a very simple to use interface.

That said "Ci" API still provides some much needed functionality when use a board in a non-standard way or modifying the boards settings on-the-fly from your application. In this sense the "Ci" layer occupies the middle of the BitFlow API stack. Chances are you will need some of these functions, but probably not very many.

For the most part is fine to mix "Bi" and "Ci" functions. However, the "Bi" functions should be use for opening the board, setting up buffers for acquisition and controlling acquisition. The "Ci" function can then be used to further customize the board.

# Ci System Open and Initialization

# Chapter 13

### 13.1 Introduction

The functions described in this chapter are quite simple; the idea is to find the board or boards that you want to work with, then open and optionally initialize them. When you are finished, close the system up, thus cleaning up all resources allocated in the open function.

A normal program would uses these functions, in this order:

CiSysBrdFind(CISYS\_TYPE\_ANY, 0, &Entry); CiBrdOpen(Entry, hBoard, BFSysInitialize); // acquisition and processing CiBrdClose(hBoard);

If you want to open two boards, the flow would be as follows:

CiSysBrdFind(CISYS\_TYPE\_ANY, 0, &Entry0);// find board 0 CiBrdOpen(Entry0, hBoard0, BFSysInitialize);// open board 0 CiSysBrdFind(CISYS\_TYPE\_ANY, 1, &Entry1);// find board 1 CiBrdOpen(Entry1,hBoard1,BFSysInitialize);// open board 1

// acquisition and processing

CiBrdClose(hBoard0);// close board 0 CiBrdClose(hBoard1);// close board 1

The board find functions are used to make sure that you are opening the correct board in a multi-board system. If you have only one board, then the call is trivial.

There is currently two board find functions. The first is CiSysBrdFind, which is used to find boards by board family and board number. The second is CiSysBoardFindSWConnector, which is used to find a board based on its switch settings and connector number (for boards with more than one Virtual Frame Grabber).

The handle return by the function CiBrdOpen is used in all subsequent function calls. If you are using two or more boards, open each board and store each handle in a separate variable. Whenever you want to talk to board X, pass the handle for board X to the function.

There is no need to call CiBrdOpen more than once per process per board. Because this function takes a fair amount of CPU time and allocated resources, we discourage users from repeatedly calling CiBrdOpen and the CiBrdClose in a loop. We recommend opening the board once, when the application starts, and closing it once when the application exits. If you are using a program that has multiple threads, open the board once in the first

main thread and then pass the board handle to every thread that is subsequently created. You must call CiBrdClose for every board that is opened with CiBrdOpen. You should also call CiBrdClose in the same thread the CiBrdOpen was called in.

# 13.2 Specifying Camera Configuration Files

A camera configuration file is used to initialize a board to work with a specific camera in a specific mode. When a board is opened and initialized, a camera configuration file must be specified. There area a few different methods to specify a camera configuration file. For more information on these methods see section [1.3.](#page-30-0)

# 13.3 CiSysBrdEnum

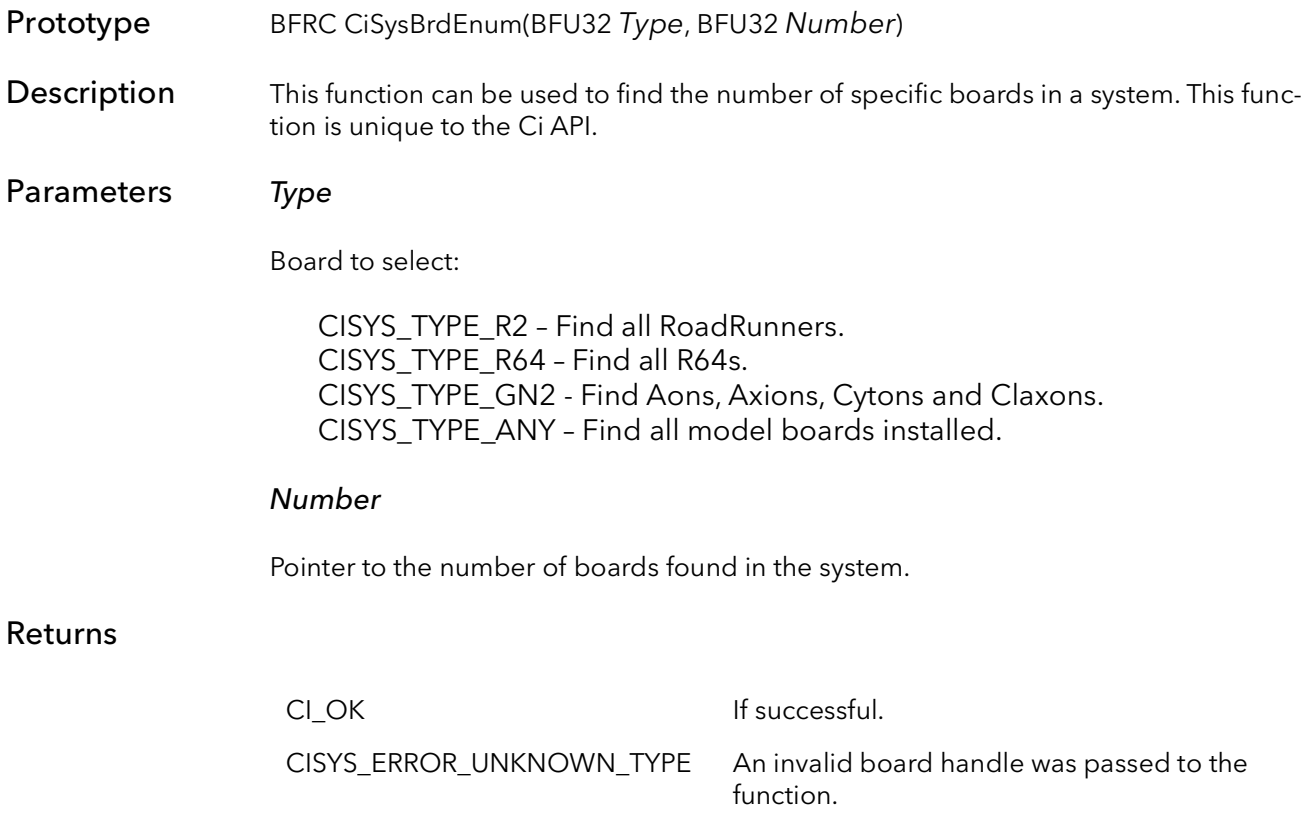

Comments

### 13.4 CiSysBrdFind

- Prototype BFRC CiSysBrdFind(BFU32 Type, BFU32 Number, PCIENTRY pEntry)
- **Description** Finds a the board specified by  $Type$  on the PCI bus with a given number.

### Parameters Type

The type of board to find:

CISYS\_TYPE\_R2 – Search for a RoadRunner/R3. CISYS\_TYPE\_R64 – Search for a R64/R64e/Karbon/Neon/Alta. CISYS\_TYPE\_GN2 - Find Aons, Axions, Cytons and Claxons. CISYS\_TYPE\_ANY – Search for a board by number, ignoring the board type.

#### Number

The number of the board to find. Boards are numbered sequentially as they are found when the system boots. A given board will be the same number every time the system boots, as long as the number of boards remains the same and are in the same PCI slot.

### pEntry

A pointer to an empty CiENTRY structure, used to tell the CiBrdOpen function which board to open.

### Returns

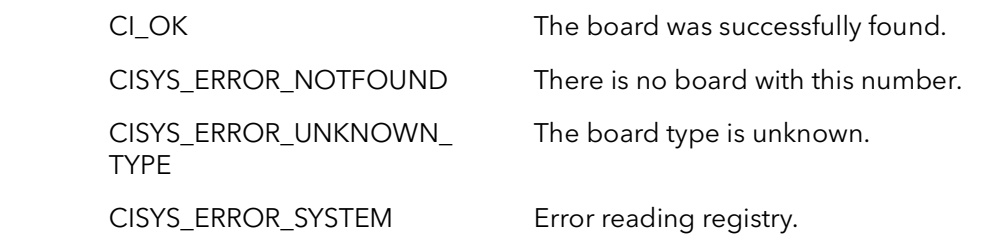

**Comments** If you have only one board in your system, set  $Number = 0$  and only call this function once. This function can be used to enumerate all of the boards in a system. It can be called repeatedly, incrementing Number each time, until the function returns CISYS\_ ERROR\_NOTFOUND.

> There is no standard way to correlate the Number parameter of this function to the PCI slot number. Every motherboard and BIOS manufacturer has a different scheme. You can use the system configuration utility, SysReg, to determine the relationship between slot number and board Number, by setting the board ID switches different for each board in your system and walking through all the installed boards.

When using CISYS\_TYPE\_ANY for Type, the board is found only using the board number. For instance, if board 0 is an R3, board 1 is a Neon and board 2 is an Axion and the following function calls are made with the following results:

CiSysBrdFind(CISYS\_TYPE\_ANY, 0, pEntry); // Returns the R3 CiSysBrdFind(CISYS\_TYPE\_ANY, 1, pEntry); // Returns the Neon CiSysBrdFind(CISYS TYPE ANY, 2, pEntry); // Returns the Axion

### 13.5 CiSysBoardFindSWConnector

- Prototype BFRC CiSysBoardFindSWConnector(BFU32 Type, BFU32 Switch, BFU32 Connector, PCiENTRY pEntry)
- **Description** Finds a the board/VFG of the given Type with the switch set to Switch and using the connector number Connector.

### Parameters Type

The type of board to find:

CISYS\_TYPE\_R2 – Search for a RoadRunner/R3. CISYS\_TYPE\_R64 – Search for a R64/R64e/Karbon/Neon/Alta. CISYS\_TYPE\_GN2 - Find Aons, Axions, Cytons and Claxons. CISYS\_TYPE\_ANY – Search for any type of board.

#### Switch

This is an integer value (usually between 0 and 3 inclusive) that matches the physical switch setting on the board to be found.

#### **Connector**

This is an integer value (usually between 1 and 4 inclusive) that matches the connector number on the board to be found. This is only useful for boards with more than one virtual frame grabber and more than one connector. For boards with only one connector, this should be set to 0.

#### pEntry

A pointer to an empty CiENTRY structure, used to tell the CiBrdOpen function which board to open.

#### Returns

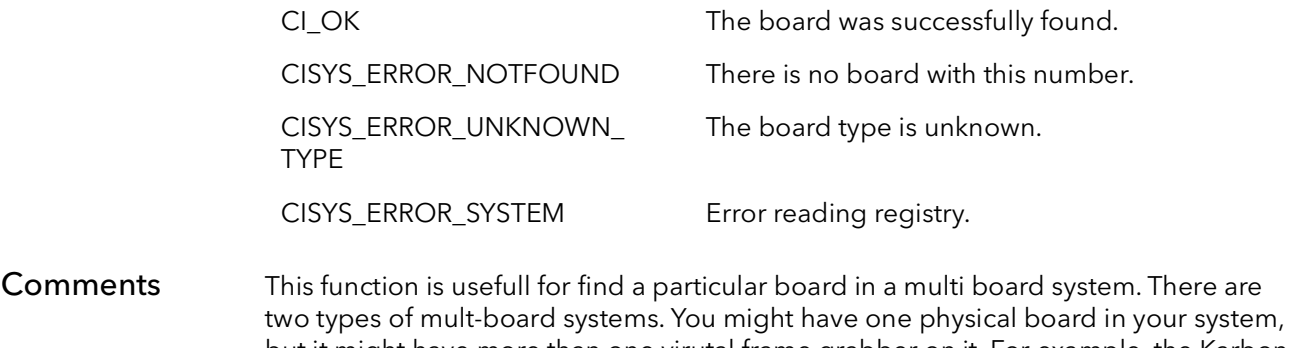

but it might have more than one virutal frame grabber on it. For example, the Karbon-4 looks to software like four frame grabbers. These are usually called virtual frame grabbers or VFGs. Each VFG on a Karbon 4 has its own connetor. So this function can be used to find the VFG associated with a particular connector number. For these situ-

ations, set the Connector variable to that of the desire VFG (camera) that you would like to open. In these cases, you will still need to set the Switch variable so that it matches that of the board, the default on all boards is 0.

For situations where more than one board is installed, you can set each board's phsycial switch to a different value. Then call this function and set the Switch parameter to match that of the board you want to open. In these situations, set the Connector parameter to 0.

In some situations, for example when two Karbon-4 boards are installed in the same system, you will have to set both the Connector and the Switch parameter to find the correct board/VFG to open.

If you only have one, single VFG, board installed in your system, it might be easier to use CiSysBrdFind function.

### 13.6 CiBrdOpen

Prototype BFRC CiBrdOpen(PCiENTRY pEntry, Bd \*pBoard, BFU32 Mode)

**Description** Opens a board for access. This function must return successfully before any other Bit-Flow SDK functions are called (with the exception of CiSysBrdFind and CiSysBrdEnum functions).

### Parameters pEntry

A pointer to a filled out CiENTRY structure. This structure describes which board is to be opened. The structure is filled out by a call to the CiSysBrdFind function.

### \*pBoard

A pointer to a board handle. This handle is used for all further accesses to the newly opened board. This function takes a pointer to a handle where as all other functions just take a handle.

### Mode

This parameter allows for different modes of opening the board, one or more of these parameters can be ORed together:

0 - board will open normally but not initialized. Board registers are not changed.

BFSysInitialize - initialize the board.

BFSysExclusive - open only if no other process has, and do not allow any subsequent process to open the board.

BFSysNoIntThread - do not start interrupt IRP thread.

BFSysNoCameraOpen - do not open any configured cameras.

BFSysNoOpenErrorMess - suppress all dialogs in open function

- BFSysNoPoCLChange This flag forces the system to leave the PoCL system as is (does not change its state).
- BFSysPoCLUpOnly This flag will cause the board to power up PoCL if it is off, but won't turn it off, if it is on.
- BFSysPoCLCycle This flag will cause the board to power down PoCL if it is on, the power PoCL back up.
- BFSysSerialPortOpen used when opening the serial port, included some of the above flags
- BFSysNoCXPInit Don't initialize the CXP subsystem
- BFSysNoGenTLInit Don't use GenTL camera control during board initialization.
- BFSysNoIOReset Do not reset I/O outputs before setting them as per configuration file

### Returns

CI\_OK Function was successful.

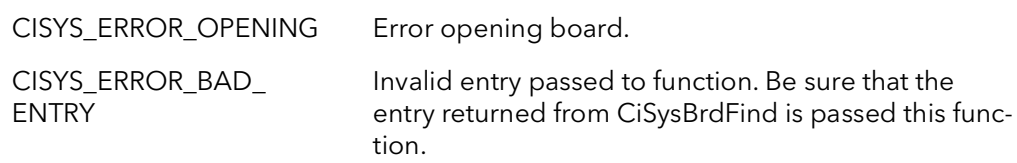

Comments This function opens the board for all accesses. Call the CiSysBrdFind function to find the board you wish to open, then call this function to open to board. The board must be opened before any other functions can be called. When you are finished accessing the board you must call CiBrdClose, before exiting your process. Failure to call CiBrd-Close will result in incorrect board open counts used by the driver.

> If this function fails, you cannot access the board. Also, you do not need to call CiBrd-Close.

This function must be called once for each board that needs to be opened. Each board will have its own handle when opened. When you want to perform an operation on a certain board, pass the function the handle to that board.

You should only call this function once per process per board and in only one thread. You can call this function again in the same process but you must call CiBrdClose first.

Calling this function with  $Mode = BFS$ ysInitialize initializes the board and sets it up for the first camera that is configured for this board. If another process has already opened the board using this flag, the board will not be re-initialized, but you will have access to the board in the state that it is.

The Mode = BFSysExclusive is designed to guarantee that only one process can have the board open at a time. If the board has already been opened with this flag you will not be able to open it again, regardless of the Mode parameter that you use. If in CiSysExclusive mode, you will not be able to open the board if any other process has already opened the board, regardless of the mode the other process used to open the board. Finally, if you do succeed in opening the board in this mode, no other processes will be allowed to open the board.

### 13.7 CiBrdOpenCam

Prototype BFRC CiBrdOpen(PCiENTRY pEntry, Bd \*pBoard, BFU32 Mode, PBFCHAR Force-CamFile)

**Description** Opens a board for access. This function must return successfully before any other Bit-Flow SDK functions are called (with the exception of CiSysBrdFind and CiSysBrdEnum functions).

### Parameters pEntry

A pointer to a filled out CiENTRY structure. This structure describes which board is to be opened. The structure is filled out by a call to the CiSysBrdFind function.

### \*pBoard

A pointer to a board handle. This handle is used for all further accesses to the newly opened board. This function takes a pointer to a handle where as all other functions just take a handle.

#### Mode

This parameter allows for different modes of opening the board, one or more of these parameters can be ORed together:

- 0 board will open normally but not initialized. Board registers are not changed.
- BFSysInitialize initialize the board.
- BFSysExclusive open only if no other process has, and do not allow any subsequent process to open the board.
- BFSysNoIntThread do not start interrupt IRP thread.
- BFSysNoCameraOpen do not open any configured cameras.
- BFSysNoAlreadyOpenMess suppress board already open message.
- BFSysNoPoCLChange This flag forces the system to leave the PoCL system as is (don't change its state).
- BFSysPoCLUpOnly This flag will power up PoCL if it is off, but won't turn it off, if it is on.
- BFSysSerialPortOpen used when opening the serial port, included some of the above flags
- BFSysNoCXPInit Don't initialize the CXP subsystem
- BFSysNoGenTLInit Don't use GenTL camera control during board initialization.
- BFSysNoIOReset Do not reset I/O outputs before setting them as per configuration file

### ForceCamFile

The camera file to open. The camera file should include the name and the file extension. If only the file name and extension are given, the camera configuration path is searched for the camera file. (The camera configuration path by default is the Config folder under the SDK root.) If the full path is given, the camera file will try and be opened from that location.

Note: For Gen2 boards, The format needs to be "mode@camfile.ext", where "mode" is one of the modes from the BFML file. If just "camfile.ext" is used, mode="default" will be opened.

### Returns

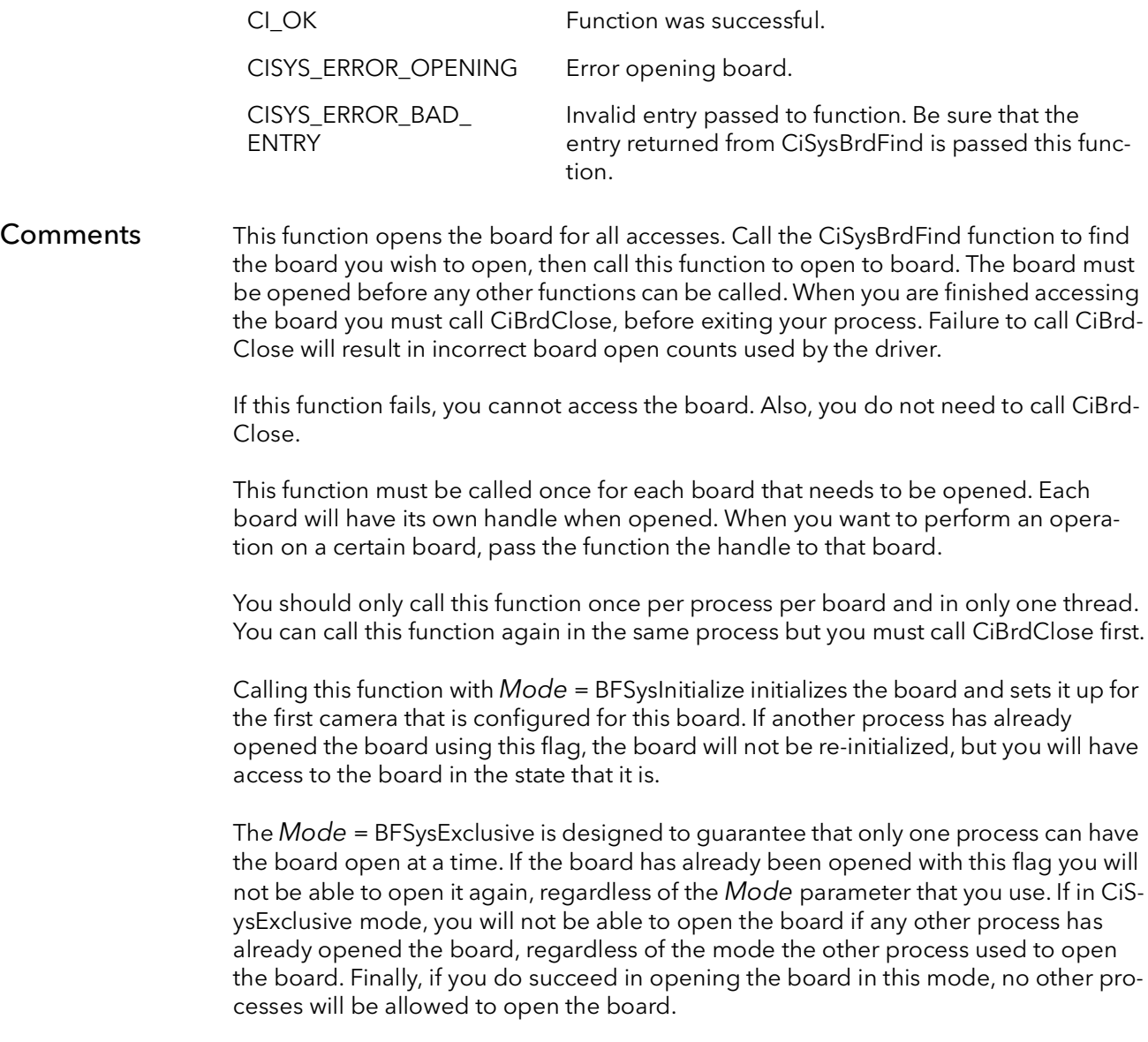

### 13.8 CiBrdCamSel

Prototype BFRC CiBrdCamSel(Bd Board, BFU32 CamIndex, BFU32 Mode) Description Sets a board's current camera to the camera with the given index. Depending on the mode, the board can also be initialized for this camera. Parameters Board Handle to board. CamIndex Index of camera to become current. Index is set in SysReg. Mode When setting the current camera, additional initialization can be performed: 0 - make the camera the current camera but do not modify the board. CiSysConfigure - initialize the board for this camera. Returns Comments Each board has associated with it a list of configured cameras (set in the SysReg application) and a current camera. By default, the current camera is the first camera in the list of configured cameras. The current camera is important because it dictates the parameters used for acquisition. There must be a current camera set in order to use the acquisition functions. This function allows you to pick one of the configured cameras to be the current camera. If Mode = CiSysConfigure, the board will be initialized for the given camera. CI\_OK Function was successful. CISYS\_ERROR\_BAD\_ BOARDPTR An invalid board handle was passed to the function. R2 INCOMP RoadRunner camera file is incompatible with this board, or camera file is incompatible with this version of the SDK. R2\_BAD\_CNFG An error occurred initializing the RoadRunner for this camera file. BF\_BAD\_CAM\_INDEX An invalid CamIndex was passed to the function.

> This function is useful for switching on-the-fly between multiple preconfigured camera types.

### 13.9 CiBrdCamSetCur

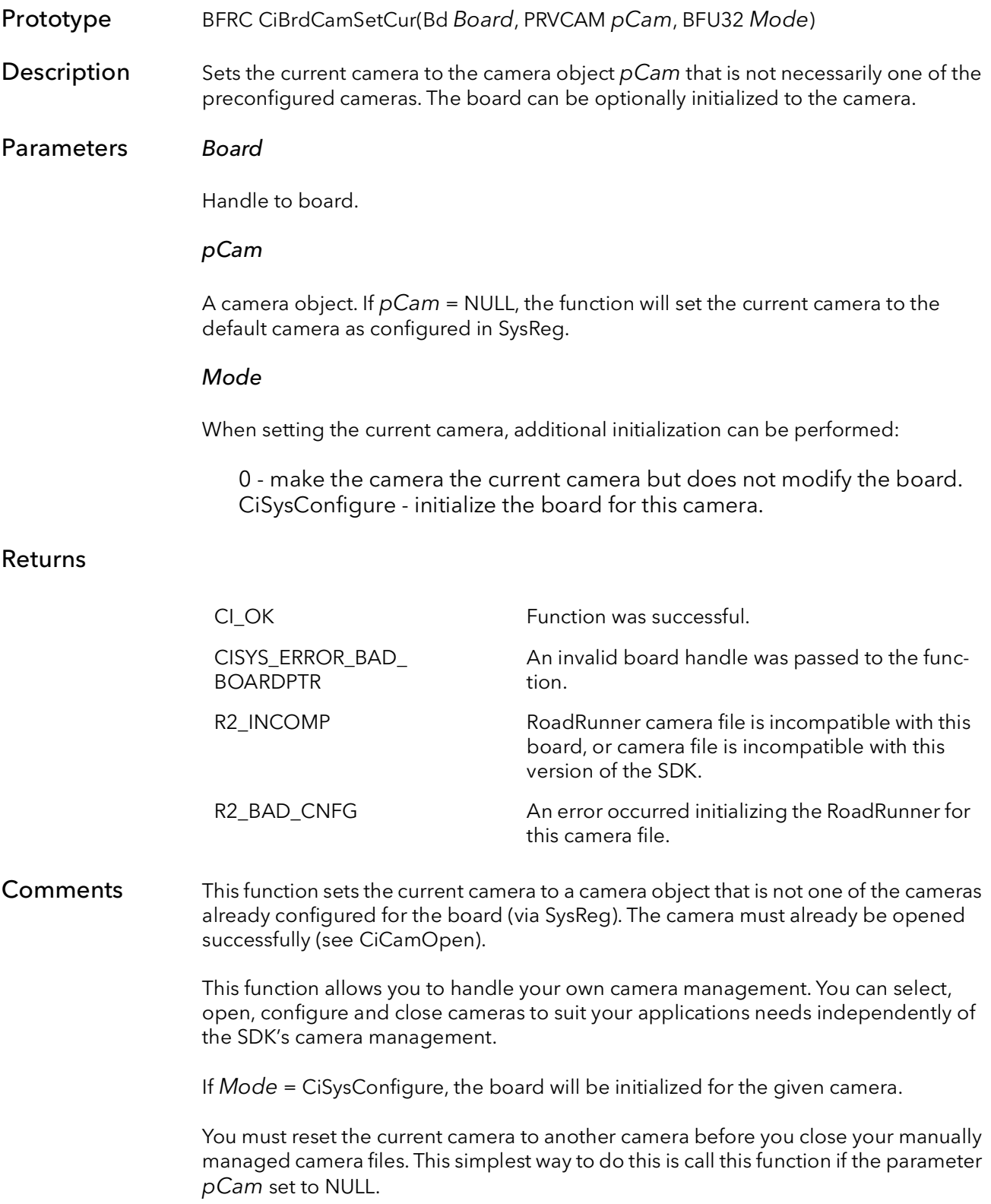

# 13.10 CiBrdInquire

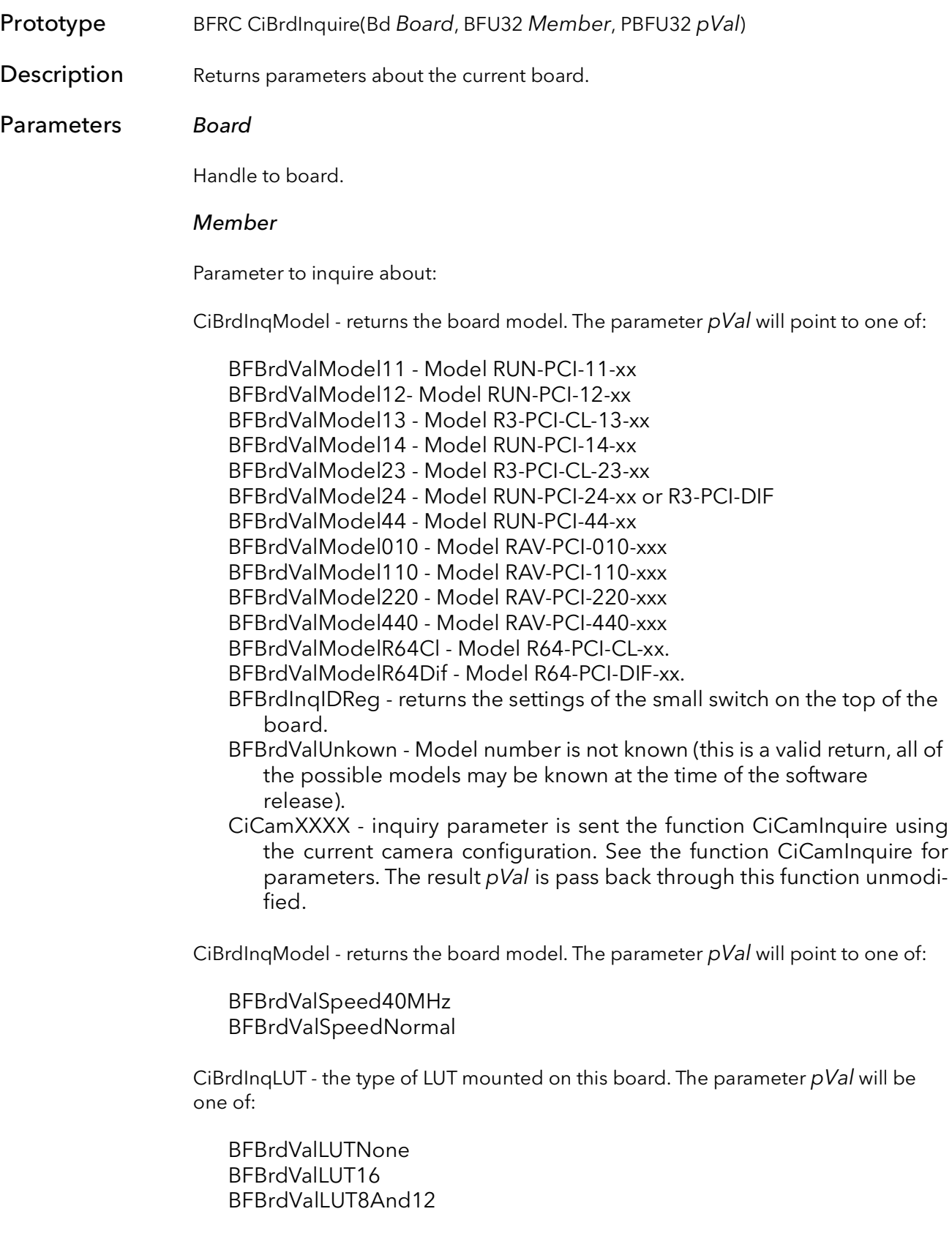

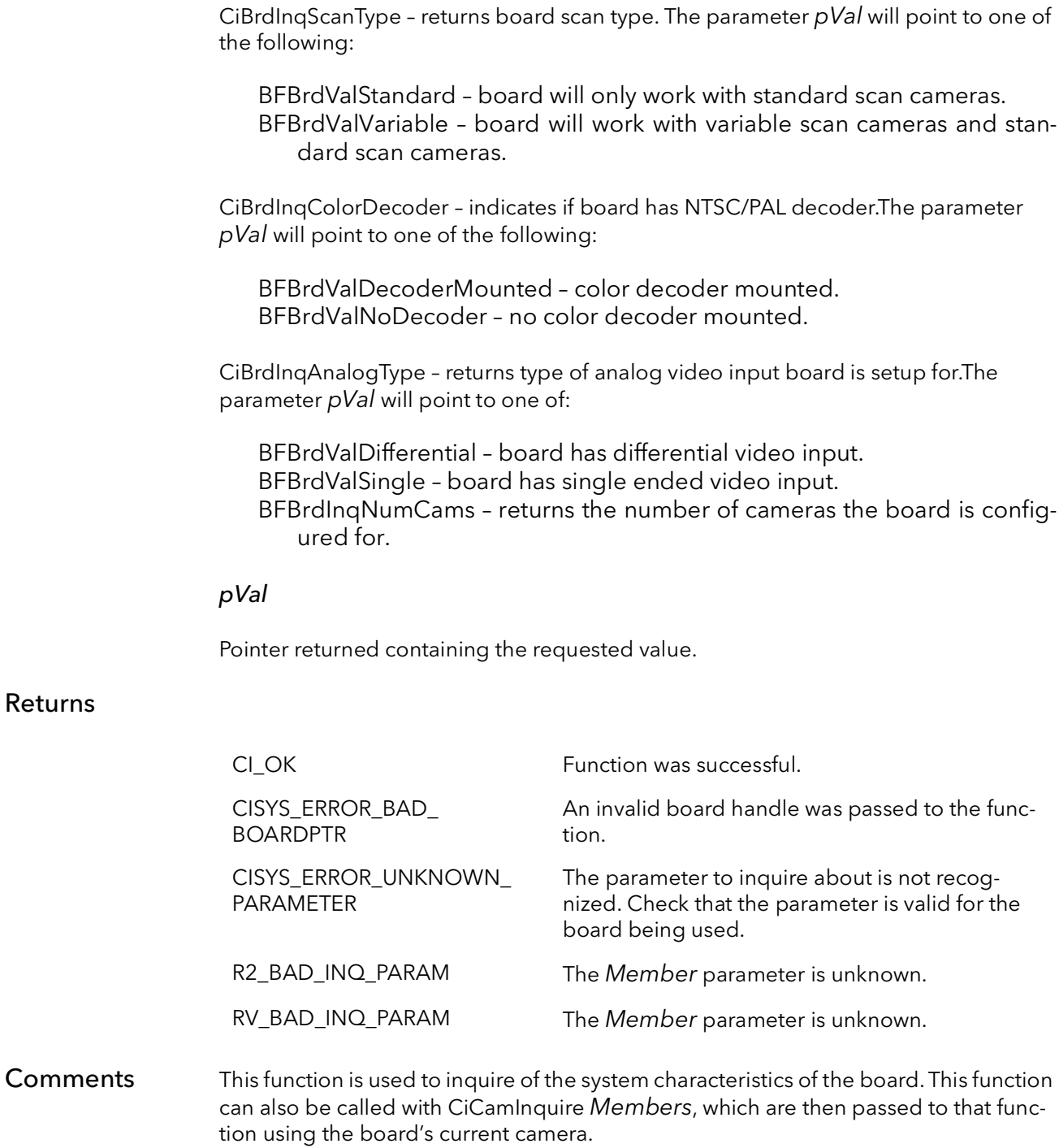

## 13.11 CiBrdClose

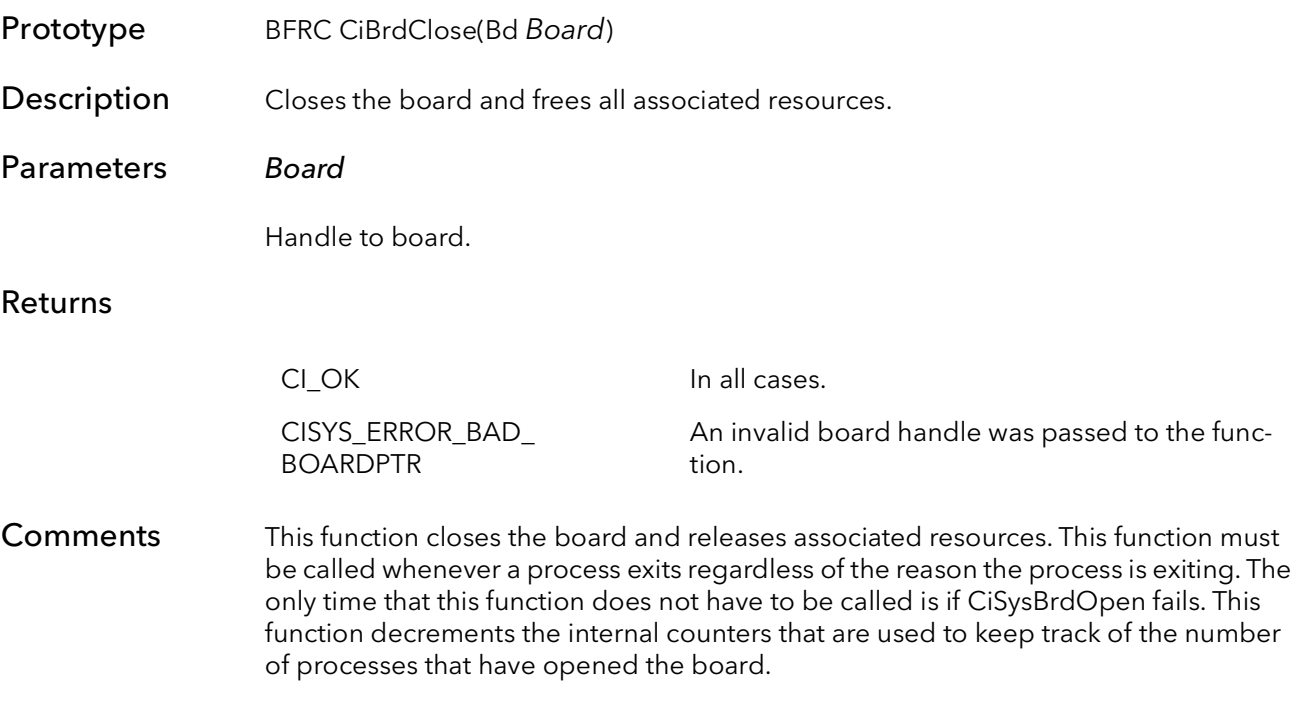

# 13.12 CiBrdAqTimeoutSet

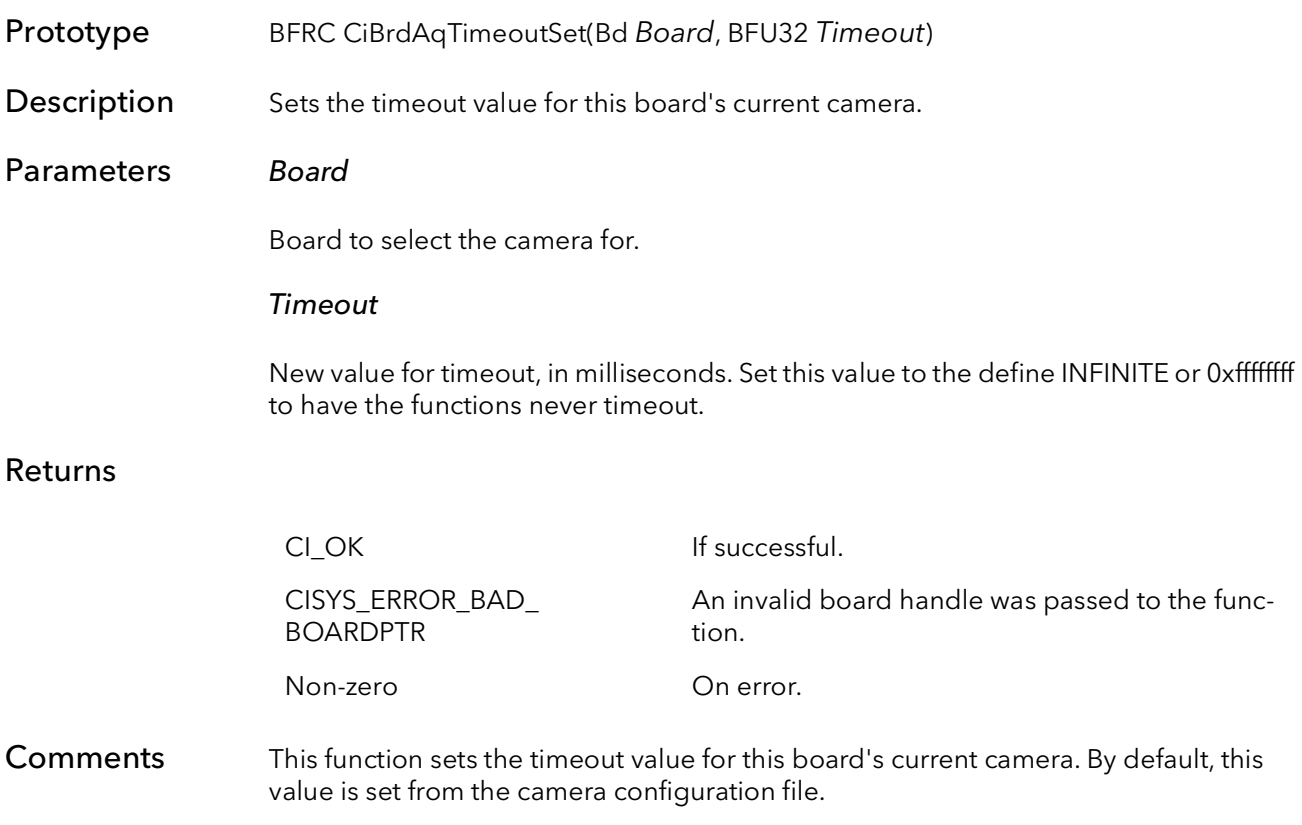

### 13.13 CiBrdCamGetCur

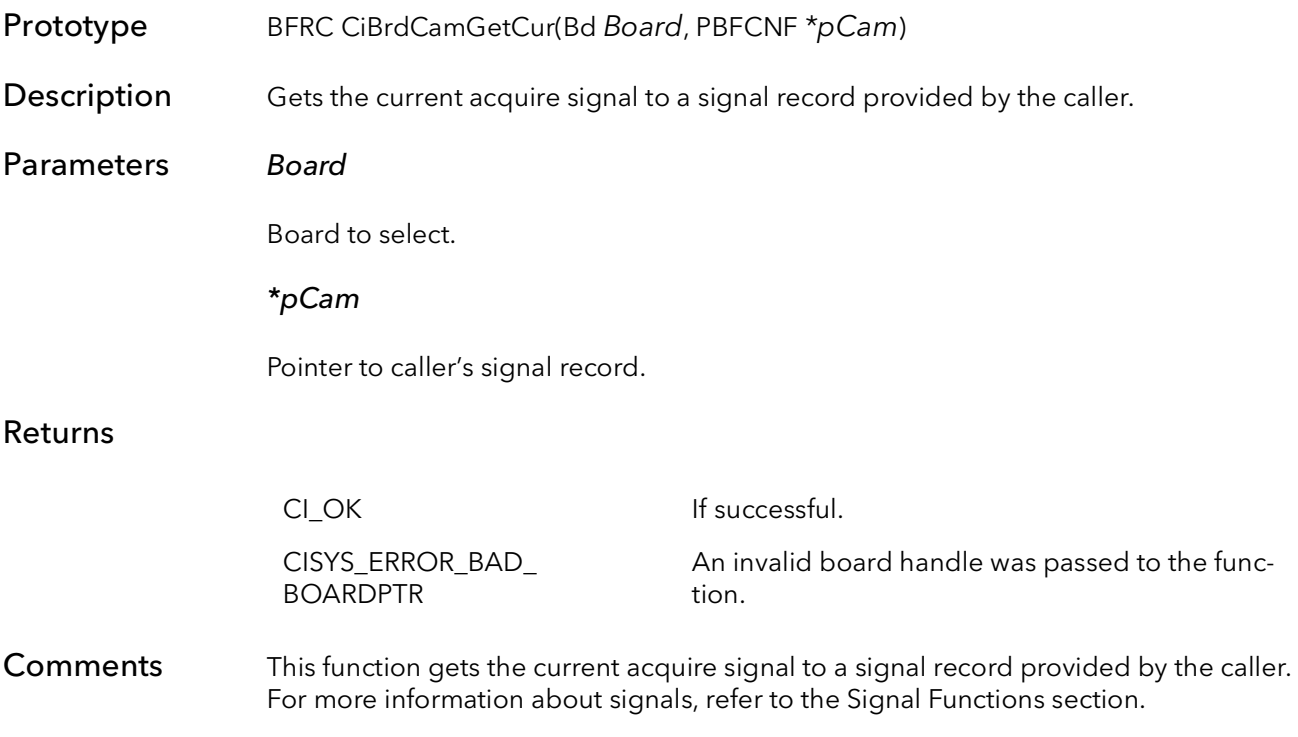

## 13.14 CiBrdType

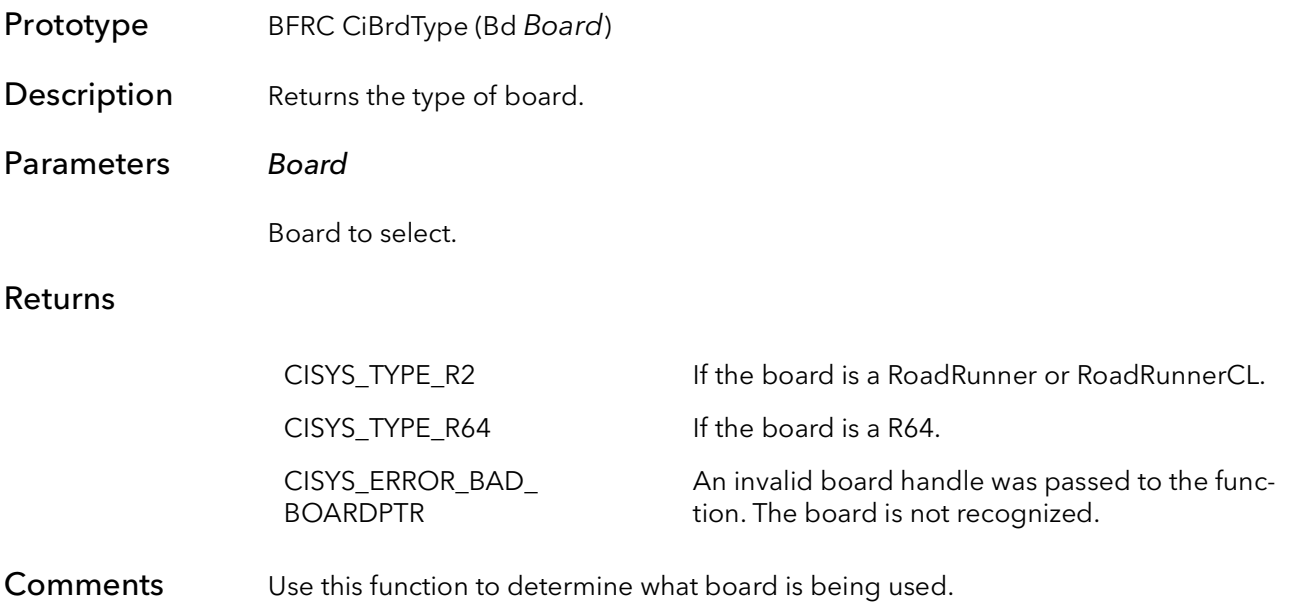

# 13.15 CiBrdAqSigSetCur

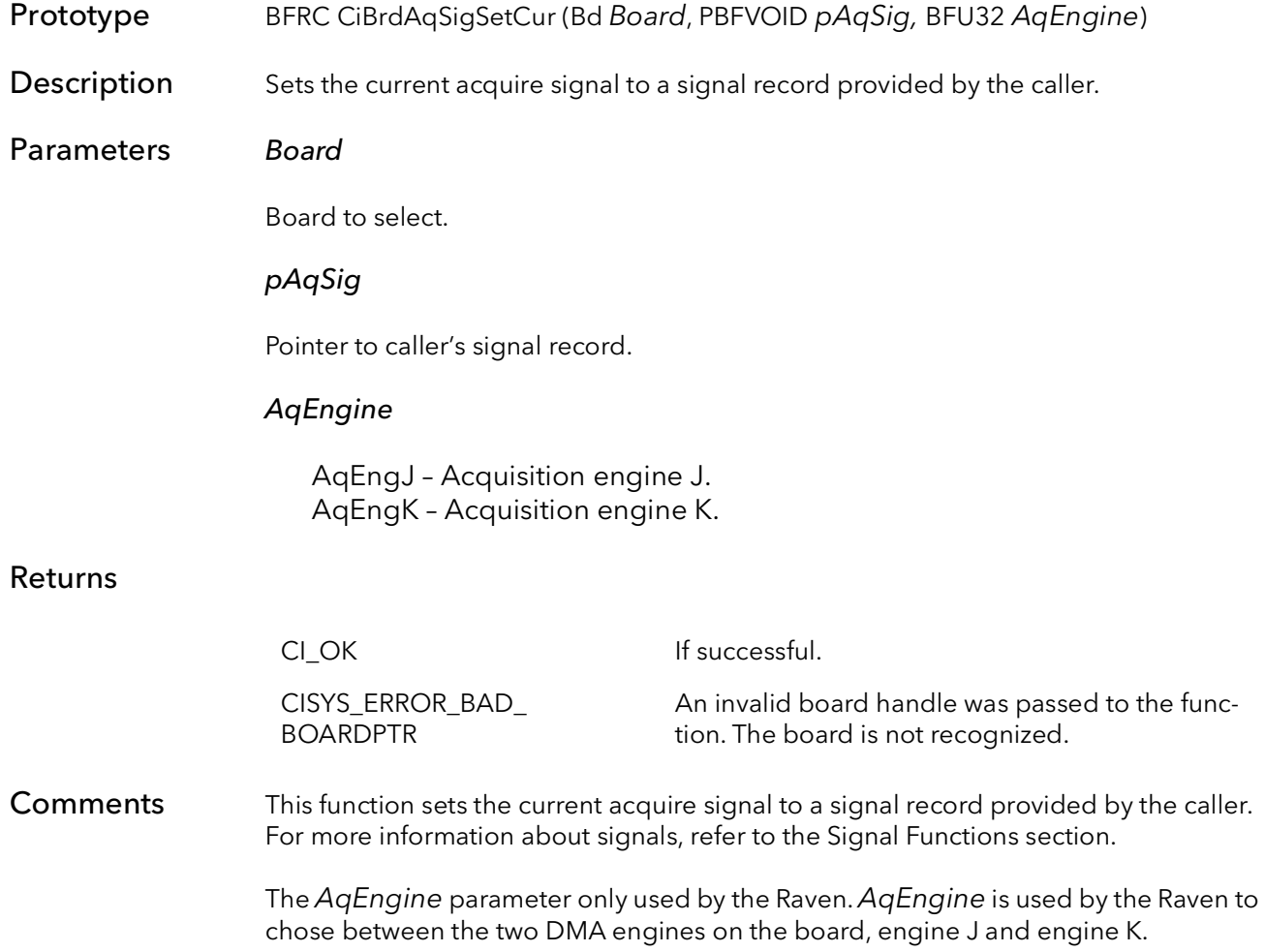

### 13.16 CiBrdAqSigGetCur

Prototype BFRC CiBrdAqSigGetCur (Bd Board, PBFVOID pAqSig, BFU32 AqEngine)

Description Gets the current acquire signal.

Parameters Board

Board to select.

pAqSig

Pointer to storage for acquire signal.

### AqEngine

AqEngJ – Acquisition engine J. AqEngK – Acquisition engine K.

### Returns

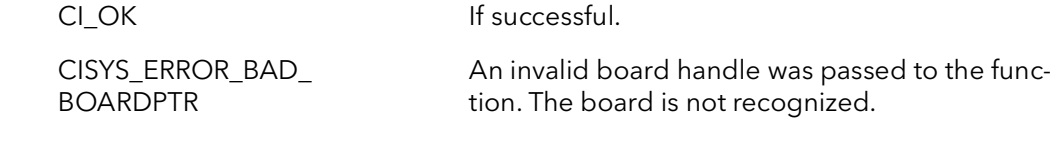

### Comments This function gets the current acquire signal. See the section on signal to understand what a signal is.

The AqEngine parameter only used by the Raven. AqEngine is used by the Raven to chose between the two DMA engines on the board, engine J and engine K.

### 13.17 CiBrdCamGetFileName

Prototype BFRC CiBrdCamGetFileName (Bd Board, BFU32 Num, PBFCHAR CamName, BFSIZET CamNameStLen)

Description Gets the file name of the attached camera(s).

### Parameters Board

Board to select.

Num

Camera number to get the name of.

#### CamName

Contains the file name of the camera configuration.

### CamNameStLen

This parameter should contain the size of the buffer (in bytes) pointed to by the parameter CamName.

#### Returns

BOARDPTR

CISYS\_ERROR\_BAD\_

CI\_OK If successful.

An invalid board handle was passed to the function. The board is not recognized.

Comments This function can be used to get the file name for one of the attached camera configurations. These configurations are attached to the board in SysReg. The Num parameter corresponds to the number configuration in the list of attached cameras in SysReg.

### 13.18 CiBrdCamGetFileNameWithPath

Prototype BFRC CiBrdCamGetFileName (Bd Board, BFU32 Num, PBFCHAR CamNameWith*-*Path, BFSIZET CamNameWithPathStLen)

**Description** Gets the file name (including full path) of the attached camera(s).

Parameters Board

Board to select.

Num

Camera number to get the name of.

#### CamNameWithPath

Contains the file name (including full path) of the camera configuration.

### CamNamWithPateStLen

This parameter should contain the size of the buffer (in bytes) pointed to by the parameter CamNameWithPath.

#### Returns

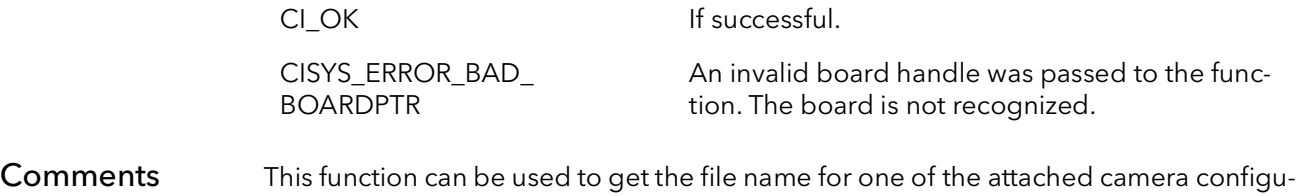

rations. The returned string includes the full path of the file. These configurations are attached to the board in SysReg. The Num parameter corresponds to the number configuration in the list of attached cameras in SysReg.
# 13.19 CiBrdCamGetMMM

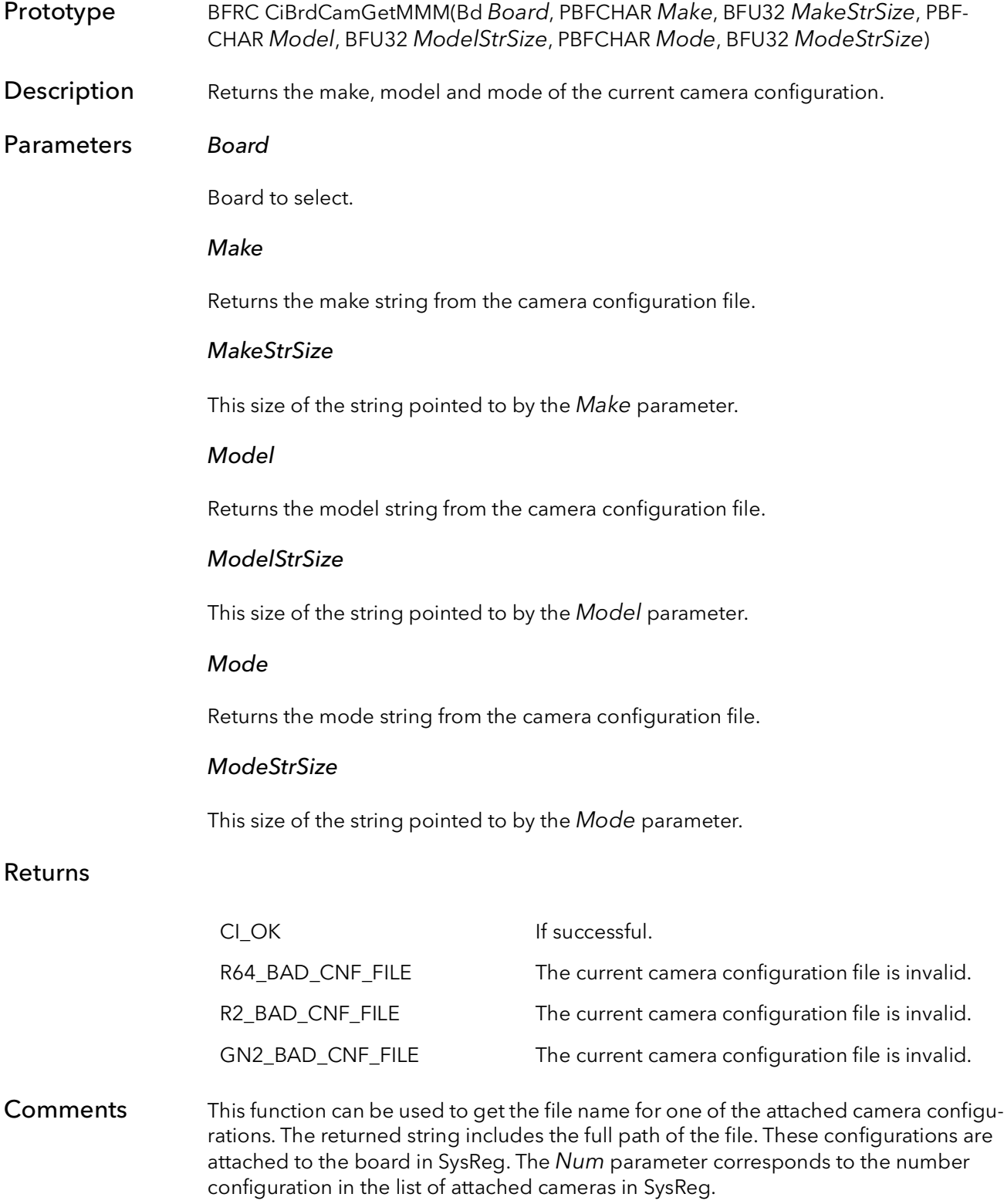

## 13.20 CiMMMIterate

- Prototype BFRC CiMMMIterate(BFU32 Index, PBFCHAR Make, BFU32 MakeStrSize, PBFCHAR Model, BFU32 ModelStrSize, PBFCHAR Mode, BFU32 ModeStrSize, PBFBOOL pCLModel)
- **Description** Iterates through all the configured boards in the system, returns the make, model and mode of the current camera configuration for each board.

## Parameters Index

Board index to select.

#### Make

Returns the make string from the camera configuration file.

#### **MakeStrSize**

This size of the string pointed to by the Make parameter.

#### Model

Returns the model string from the camera configuration file.

#### **ModelStrSize**

This size of the string pointed to by the Model parameter.

#### Mode

Returns the mode string from the camera configuration file.

#### **ModeStrSize**

This size of the string pointed to by the Mode parameter.

#### pCLModel

This parameter is set to TRUE if the board at the given index is a Camera Link board.

#### Returns

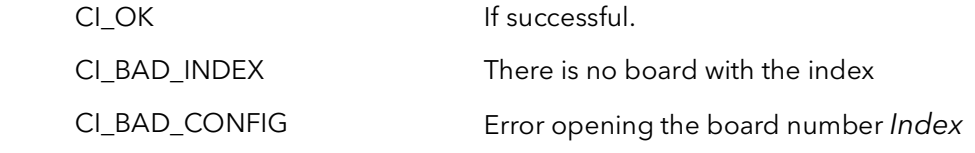

Comments This function can be used to iterate through all the boards in a system and return each board's configuration's make, model and mode.

This function can be called in a loop, incrementing Index each time, in order to get the information on each board. Continue iterating until the function returns CI\_BAD\_ INDEX.

CiMMMIterate BitFlow SDK

# Ci Camera Configuration

# Chapter 14

## 14.1 Introduction

One of the most powerful features of BitFlow's interface boards, is the ability for the board to interface to an almost infinite variety of cameras. The knowledge behind these interfaces is stored in the camera configuration files.

The normal way a BitFlow application works is that the board is initialized to interface to the camera currently attached to the board. The currently attached camera is selected in the SysReg utility program. Normally an application is written so that it will work with whatever camera is attached. The board is initialized for the currently attached camera when CiBrdOpen is called. If an application is written this way there is no need to call any of the functions in this chapter. However, some users may want to manage what cameras are attached and how the user switches between them using their own software. For this reason, these camera configuration functions are provided.

The normal flow for an application that wants to manage its own camera files is as follows:

```
CiBrdOpen
CiCamOpen
CiBrCamSetCur
// processing and acquisition
CiCamClose
CiBrdClose
```
If using more than one camera:

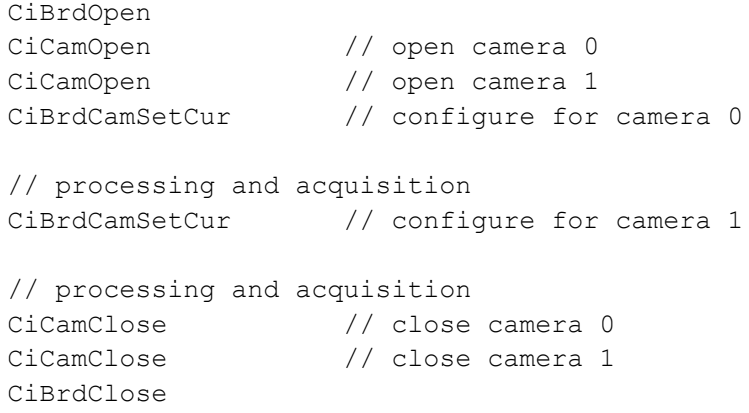

# 14.2 CiCamOpen

- Prototype BFRC CiCamOpen(Bd Board, PCHAR CamName, PBFCNF \*pCam)
- Description Allocates a camera configuration object, opens a camera configuration file, and loads the file into the object.

#### Parameters Board

Handle to board.

#### CamName

The name of the camera file to open. Do not include the path. The camera file must be in the configuration directory (see the SysReg application). For example: "GenRS170-PLL.rvc".

#### \*pCam

A pointer to a camera object. The memory to hold the object is allocated in this function.

#### Returns

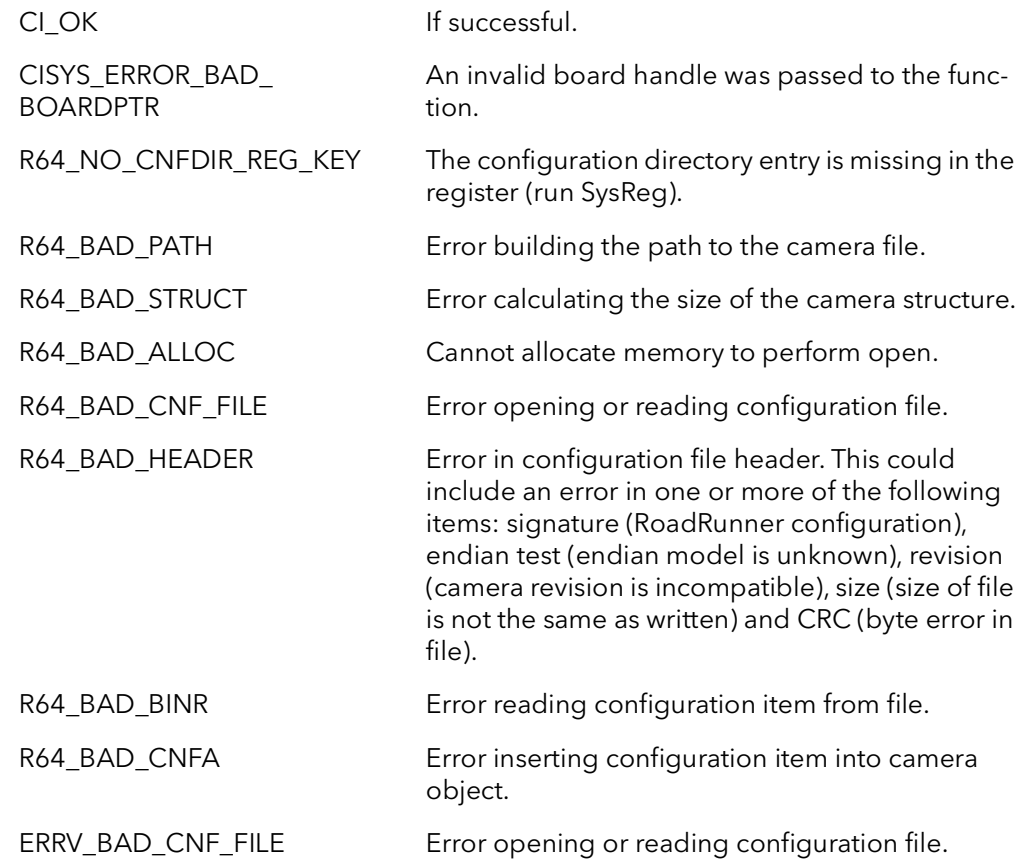

#### Comments This function allocates memory to hold a camera configuration object, locates the given camera configuration file in the configuration directory, checks the file for errors, then loads the camera configuration parameters into the camera object. The camera object is used to tell the system how to set up the board to acquire from a particular camera. Use the program CamVert to edit camera configuration files.

The resulting camera object can be passed to other functions such as CiBrdCamSet-Cur.

The resources allocated by the function must be freed by calling CiCamClose.

# 14.3 CiCamInquire

Prototype BFRC CiCamInquire(Bd Board, PBFCNF pCam, BFU32 Member, PBFU32 pVal)

**Description** Returns information about the given camera.

#### Parameters Board

Handle to board.

#### pCam

Camera whose characteristics are requested.

#### Member

Characteristic to find the value of. The member must be one of:

CiCamInqXSize - width of image in pixels. CiCamInqYSize0 - Camera 0 height of image in lines. CiCamInqYSize1 - Camera 1 height of image in lines. CiCamInqYSize2 - Camera 2 height of image in lines. CiCamInqYSize3 - Camera 3 height of image in lines. CiCamInqFormat - image format. CiCamInqPixBitDepth - depth of pixel in bits, as acquired to host. CiCamInqBytesPerPix - depth of pixel in bytes, as acquired to host. CiCamInqFrameSize0 - camera 0 total size of image in bytes, as acquired to host. CiCamInqFrameSize1 - camera 1 total size of image in bytes, as acquired to host. CiCamInqFrameSize2 - camera 2 total size of image in bytes, as acquired to host. CiCamInqFrameSize3 - camera 3 total size of image in bytes, as acquired to host. CiCamInqFrameWidth - width of image in bytes, as acquired to host. CiCamInqAqTimeout - number of milliseconds to wait before acquisition command times out. CiCamInqBytesPerPixDisplay - depth of pixel in bytes, as acquired to display. CiCamInqPixBitDepthDisplay - depth of pixel in bits, as acquired to display. CiCamInqBitsPerSequence - depth of multi-channel pixel in bits, as acquired to host. CiCamInqBitsPerSequenceDisplay - depth of multi-channel pixel in bits, as acquired to display. CiCamInqDisplayFrameSize0 - total size of image in bytes, as acquired to display. CiCamInqDisplayFrameWidth - width of image in bytes, as acquired to display. CiCamInqCamType - camera type.

### CiCamInqControlType - type of camera control accessible through API.

#### pVal

Pointer to value of the characteristic.

#### Returns

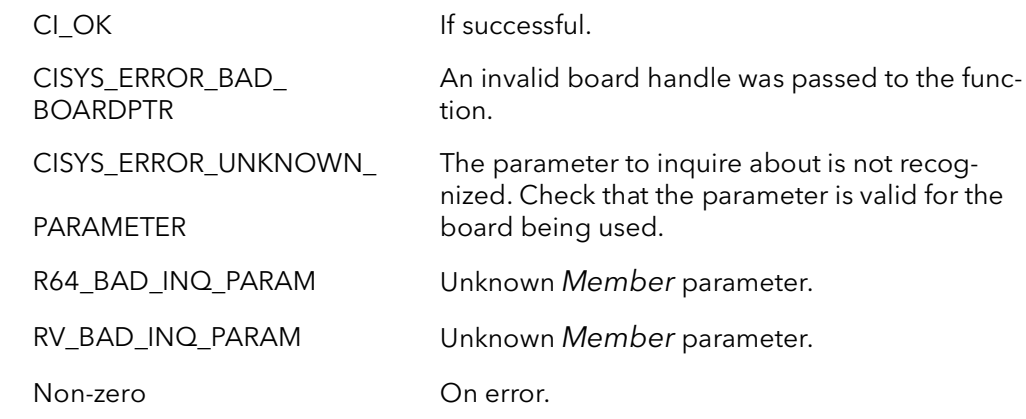

#### Comments This function is used to inquire about characteristics of a camera. For 8-bit cameras, the parameter CiCamInqHostFrameSize is equal to CiCamInqDisplayFrameSize. The parameter only differs for pixel depths greater than eight.

[Table 14-1](#page-188-0) Shows the Ci parameters and equivalent for the RoadRunner parameters. If there is no equivalent parameter, an unknown parameter error will be returned.

#### Table 14-1 Correlation of Ci Parameters to RoadRunner Parameters

<span id="page-188-0"></span>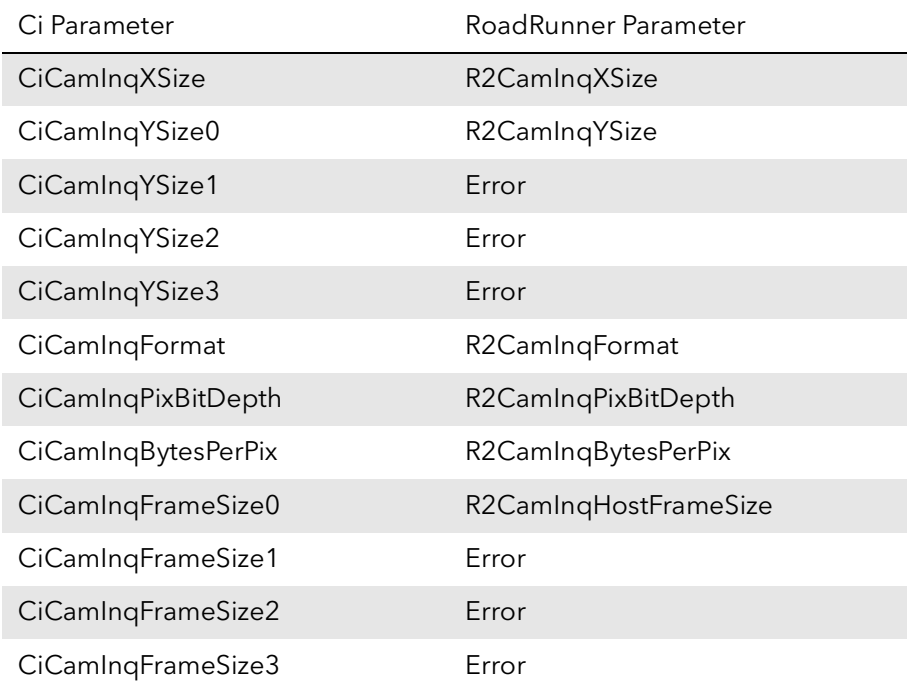

## Table 14-1 Correlation of Ci Parameters to RoadRunner Parameters

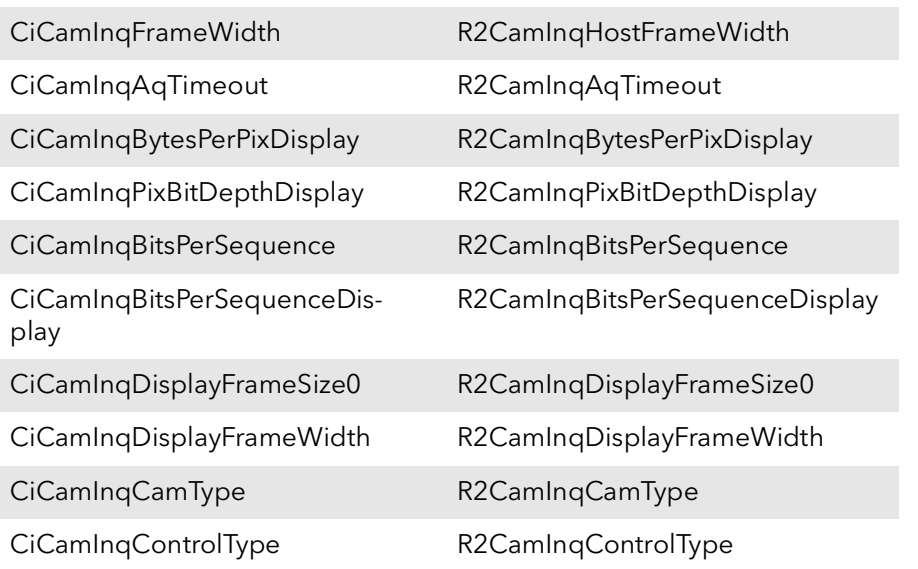

# 14.4 CiCamClose

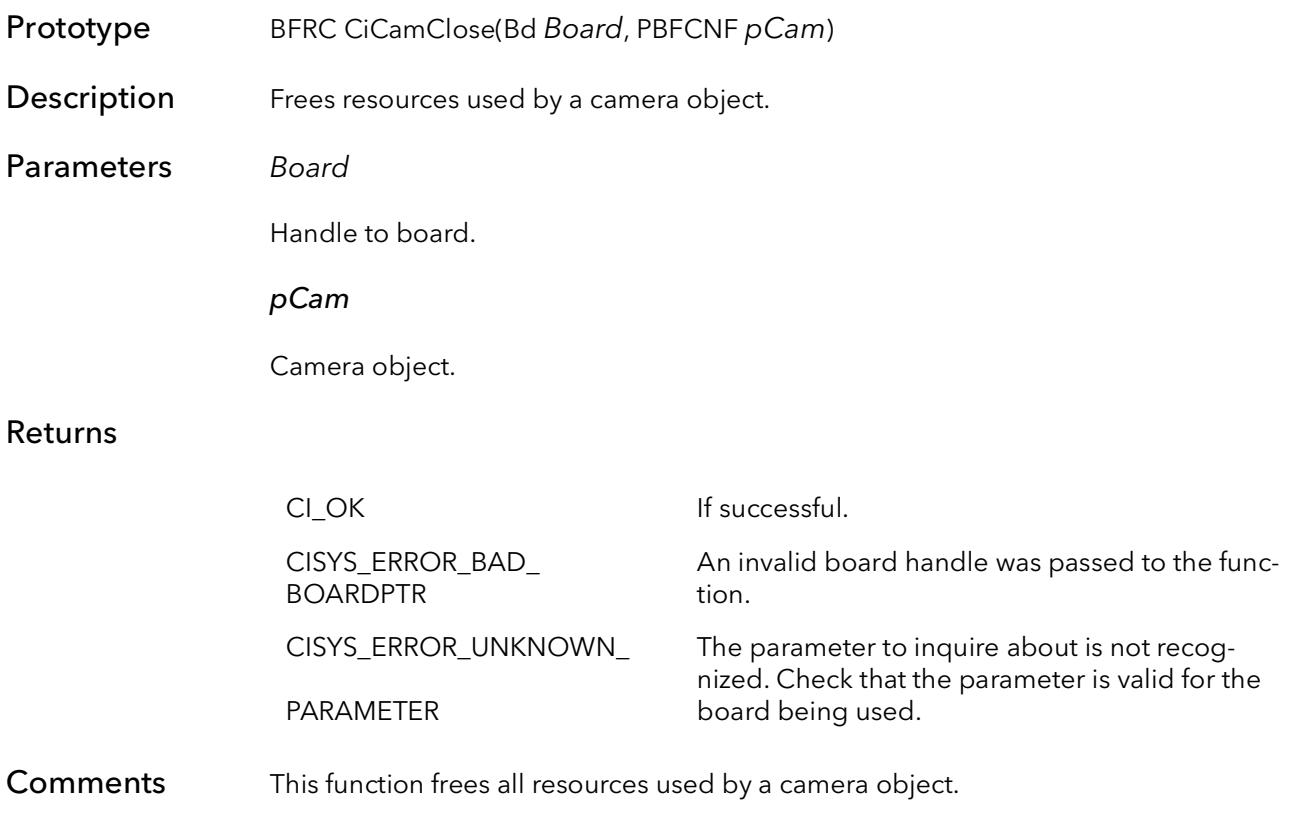

# 14.5 CiCamAqTimeoutSet

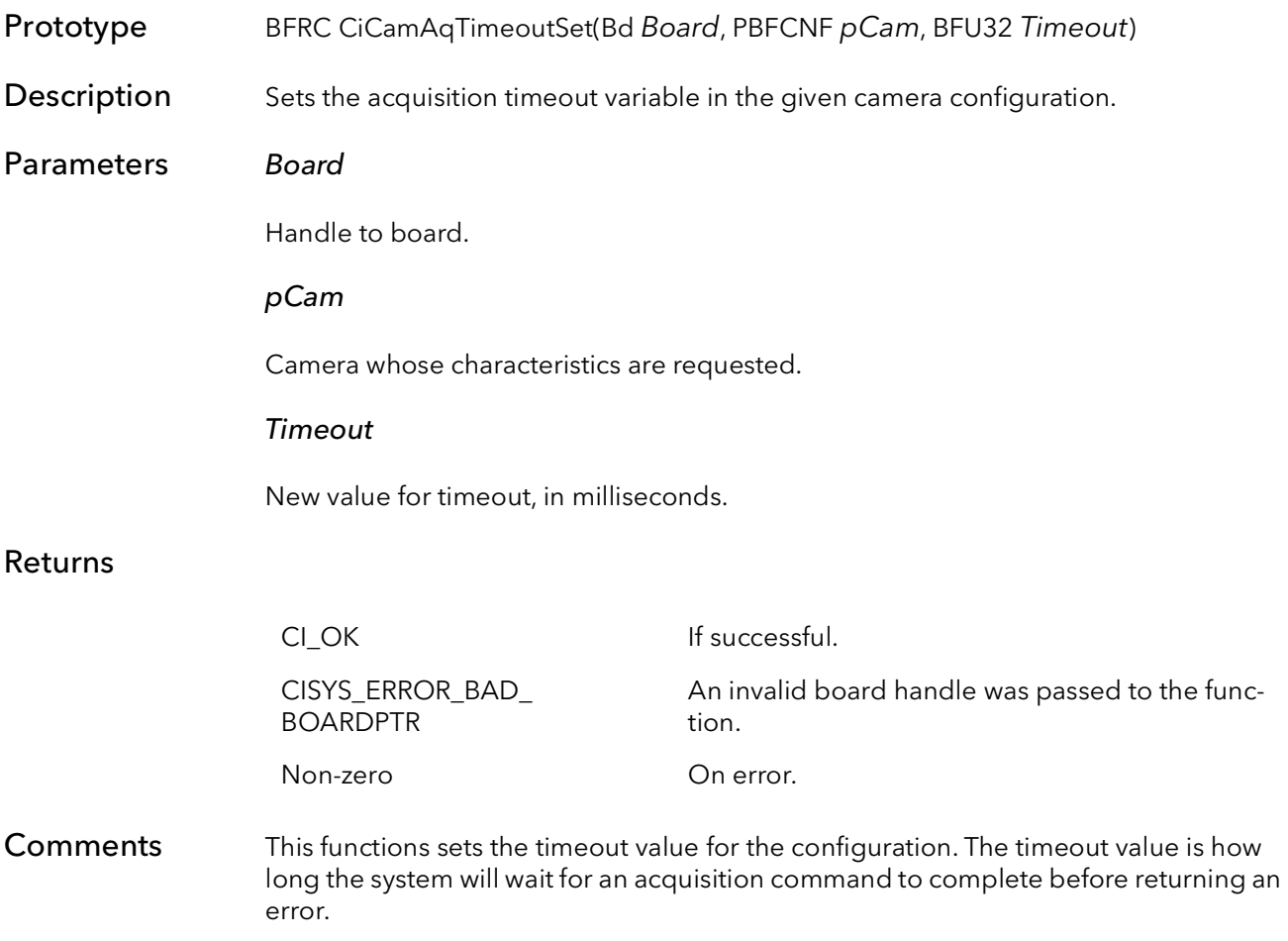

# 14.6 CiCamModeSet

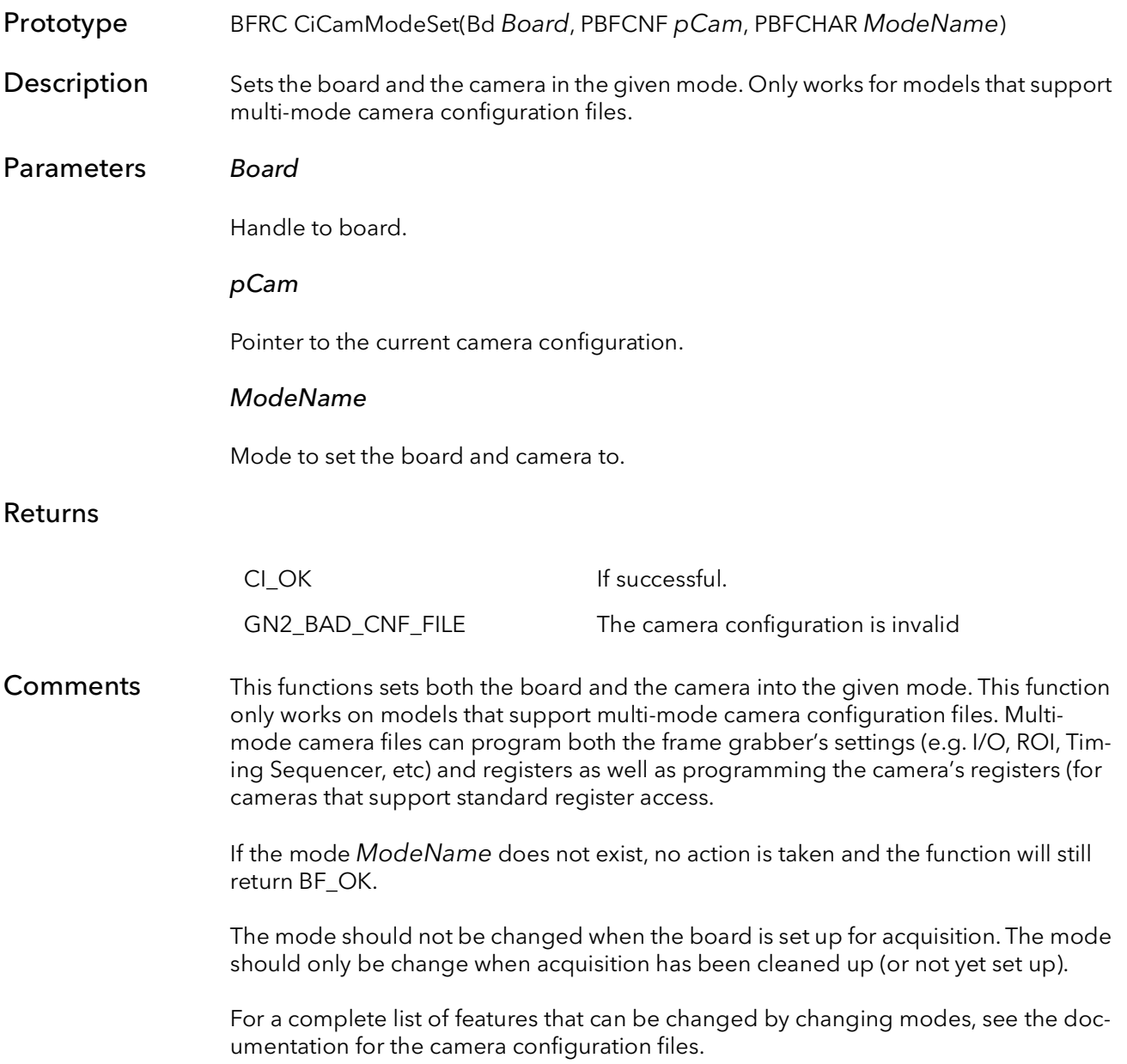

# 14.7 CiCamModeGet

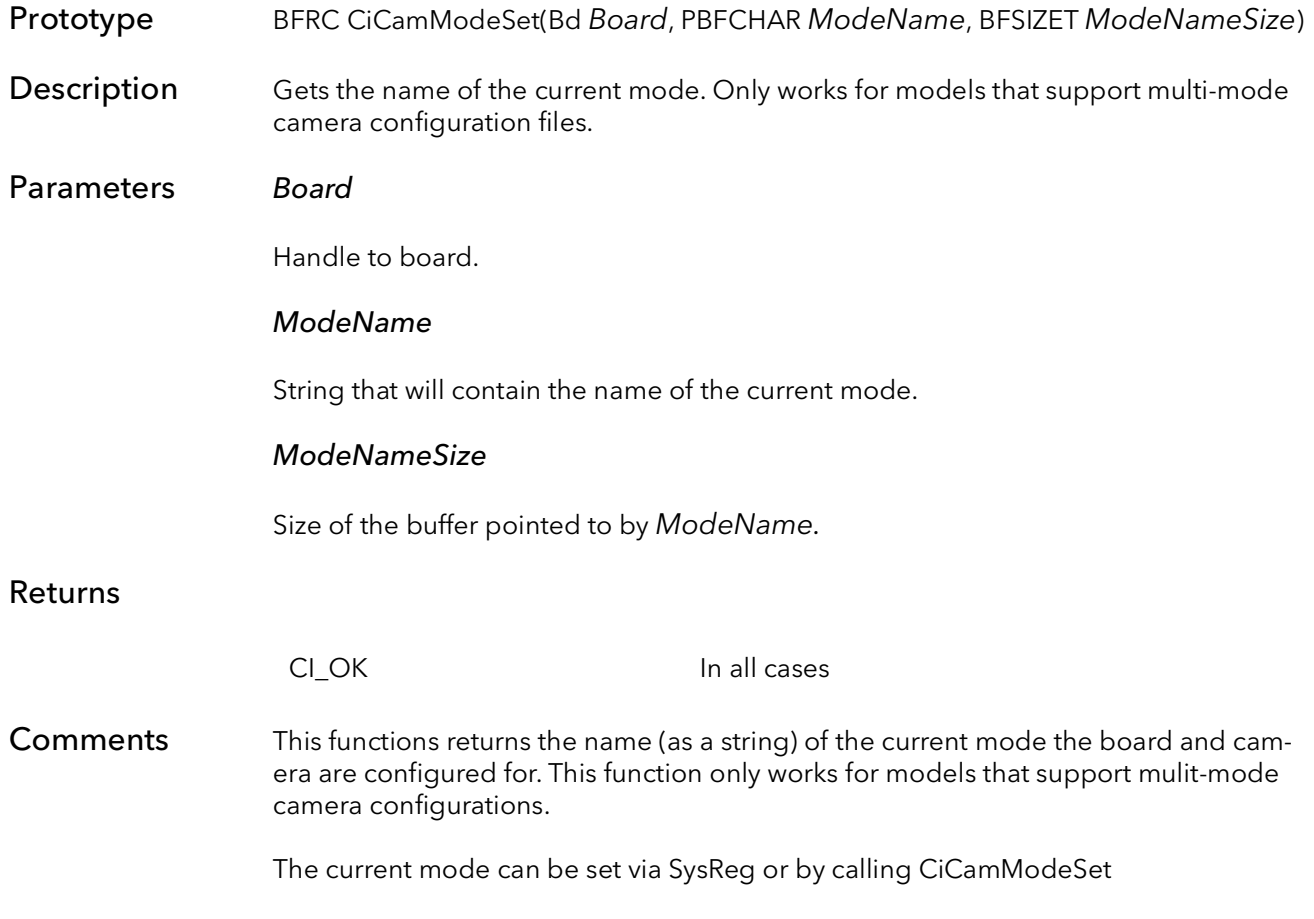

# 14.8 CiCamModesEnum

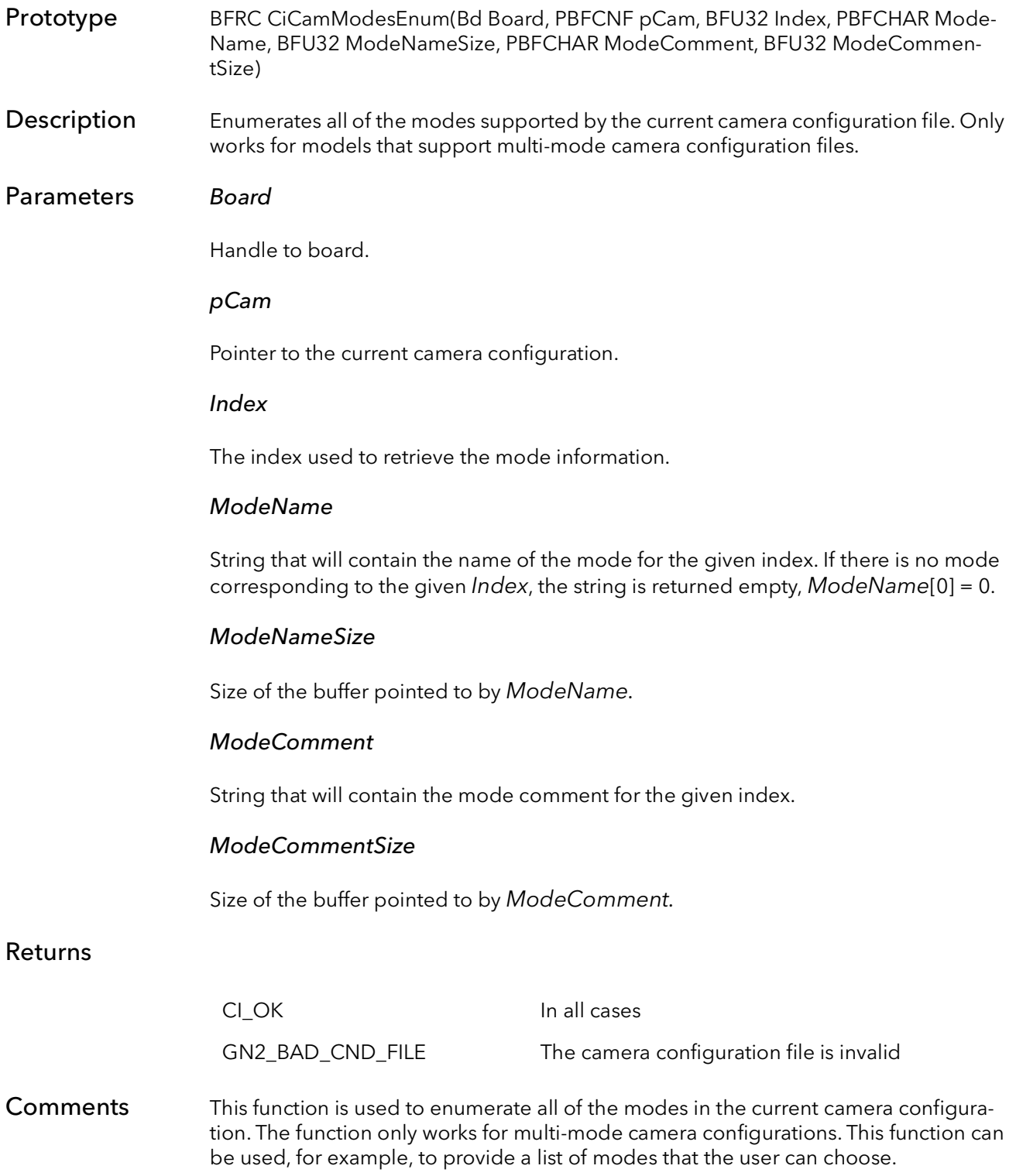

To enumerate all of the modes, call this function in a loop and increment Index each time the function is called. Each time the function returns a new ModeName and ModeComment will be returned. Once all of the modes have been enumerate, the parameter ModeName will be return such that ModeName[0] = 0.

Once a choice has been made, through, for example, a user dialog, the chosen ModeName can the be passed to CiCamModeSet in order to set both the frame grabber and the camera in the chosen mode.

# 14.9 CiCamUpdateParams

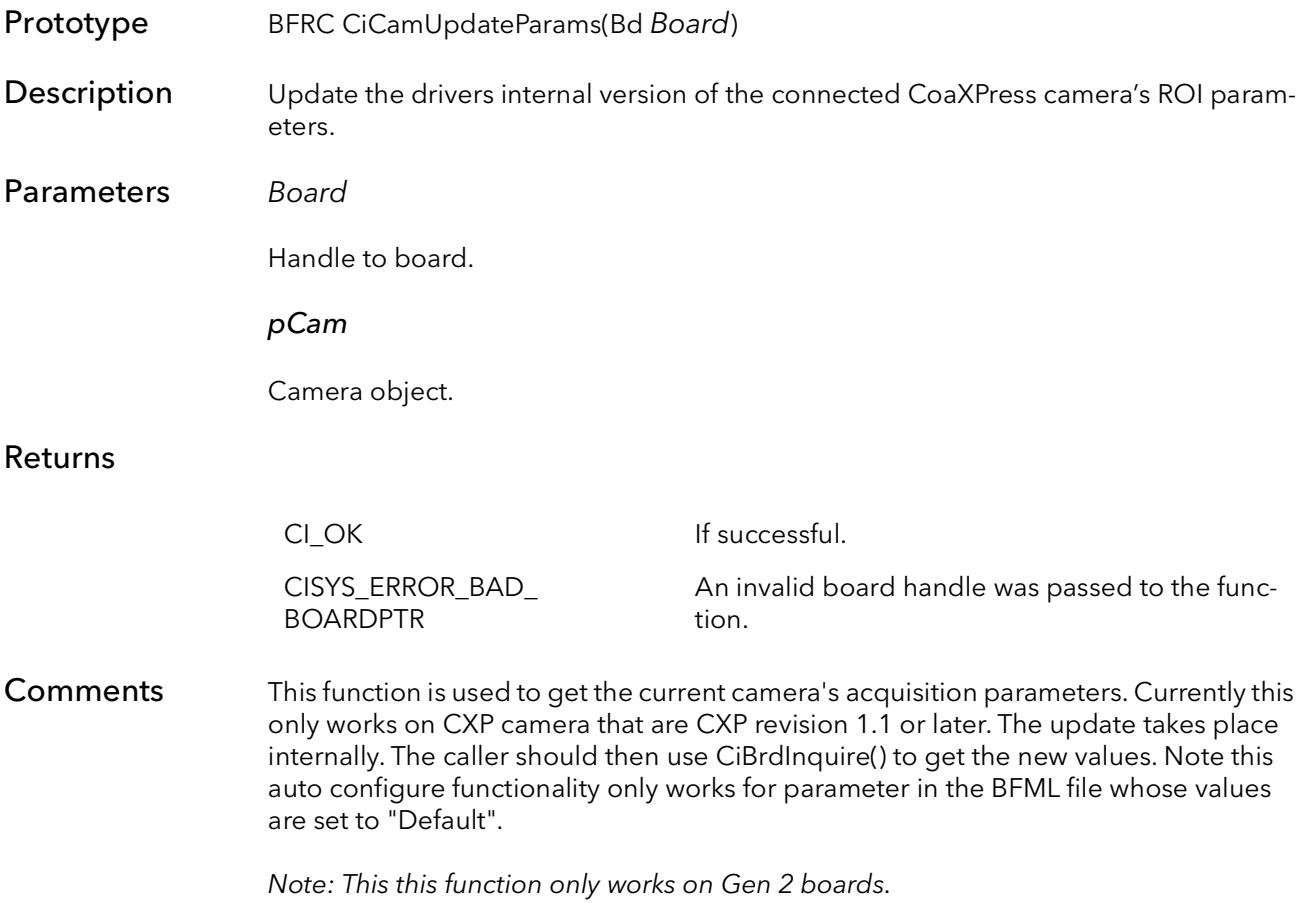

# Ci Signal Functions

# Chapter 15

## 15.1 Introduction

The purpose of the Signal Functions is to make hardware interrupts available to user-level applications in a simple and efficient manner. In fact, under Windows, there is no way for a user-level application to get direct notification of a hardware interrupt. Only kernel-level drivers can contain interrupt service routines (ISR). Most customers do not want to deal with the complications of writing ISRs anyway, so BitFlow has come up with the signaling system.

Basically, a signal is a wrapper around a Windows semaphore object. The signal has a state and a queue. Every time an interrupt occurs, the signal's state changes. The nice thing about signals is that you can wait for their state to change, without using any CPU cycles. This is what makes them so efficient. This means that you can have one thread processing images while another is waiting for the next image to be completely DMAed. The thread that is waiting for the signal consumes very little CPU time, thus making most of the CPU available for processing.

Start by creating a signal with the CiSignalCreate. There are a number of different interrupts that the signal can wait for, and it is in this function that you specify the one you want. Once the signal is created, your application waits for the interrupt with either the CiSignalWait or the CiSignalWaitNext function. The difference being that the CiSignalWait function uses a signals queue. If an interrupt has occurred before this function is called, then this function will return immediately. It will continue to return immediately until there are no more interrupts in the queue. The CiSignalWaitNext function always waits for the next interrupt after being called, regardless of how many have occurred since it was last called.

Signals can be used in a single threaded application, but whenever one of the wait functions is called, execution will be blocked until the interrupt occurs. Because this situation can potentially hang a process, a time-out parameter is provided for all of the wait functions. If you need an application to process data while waiting on an image to be captured, create a separate thread to call the wait function. Meanwhile, another thread can be processing with most of the CPUs cycles. A thread waiting on a signal can be cancelled with the function CiThreadCancel. This causes the waiting thread to return from the wait function with an error code indicating that it has been cancelled.

The following is an example of how these functions can be called:

```
Int ImageIn = 0main ()
{
   CiBrdOpen// open board
   CiSignalCreate// create the signal for EOF
   CreateThread(EOFThread)// create a thread
   while (KeepProcessing)// main processing loop
```

```
{
         // here we loop until we have an image
         while (ImageIn !=1)
         {
                // secondary processing
         }
         // now we have an image so process it
         ImageIn = 0 // reset variable
         // primary image processing
   }
   // Clean up
   CiSignalCancel // cancel signal kill thread
   CiSignalFree \frac{1}{1} // free signal resources<br>CiBrdClose \frac{1}{1} // close board
                                // close board
}
// thread to watch for end of frame
EOFThread()
{
   loop
   {
         rv = CisignalWait // wait for signal<br>if(rv == CANCELED) // was is cancel?
         if(rv == CANCELED)exit loop // yes, kill this thread else
         else
                ImageIn = 1 // no, set new image flag
   }
}
```
## 15.2 CiSignalCreate

Prototype BFRC CiSignalCreate(Bd Board, BFU32 Type, PCiSIGNAL pSignal)

Description Creates a signal that will allow user level thread to be notified of hardware interrupts.

Parameters Board

Handle to board.

#### Type

Type of interrupt signal to create. See [Table 15-1](#page-201-0) below a complete list options for this parameter.

#### pSignal

Pointer to CiSIGNAL structure.

#### Returns

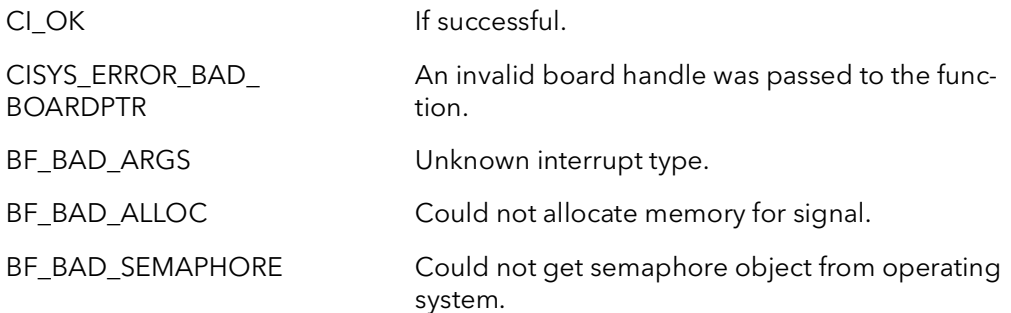

Comments This function creates a signal object that is used to receive interrupt notifications from the board. The CiSignalWaitXXXX function takes a signal as a parameter. These functions efficiently wait for an interrupt of the given type to occur. The best way to use a signal is to create a separate thread that calls one of the CiSignalWaitXXXX functions. This thread will consume minimal CPU cycles until the interrupt occurs. When the interrupt occurs, the signal is notified and the CiSignalWaitXXXX functions will return. The thread can then take appropriate action, calling whatever functions are necessary and/or send messages to the main application thread.

> This signaling system is the only way to handle board interrupts at the user application level.

More than one signal can be created for the same interrupt on the same board. Also, more than one process and/or thread can wait for the same interrupt. When the interrupt occurs, all of the signals will be notified in the order they were created. The signal created by this function receives interrupt notification only from the board passed to this function in the Board parameter.

The most frequently used signal is  $Type = Cliff$  CilntTypeEOD. The CiAqSetup function automatically sets the interrupt bit in the last quad in the QTab of the current image. This signal will be notified when the last pixel of the image has been DMAed into memory, and the current acquisition is done in the case of a snap or freeze. The net result is the application will receive this interrupt at the end of every frame.

The signal created by this function must be cleaned up by calling CiSignalFree.

Note: The signal Type=CiIntTypeEOD was refered to in previous releases as CiIntTypeQuadDone.

Note:

**Interrupts** [Table 15-1](#page-201-0) shows all of the options for the parameter  $Type$ . Not all interrupt types are available for all models.

> Note: In the table below, all signal types start with "BF", some of these types have an equivalent "Ci" type, this is shown in [Table 15-2.](#page-205-0)

Note: Interrupt Types marked with an \* are not used by any current boards supported by the current SDK, however, they are still valid for code that might be built with older SDK versions.

<span id="page-201-0"></span>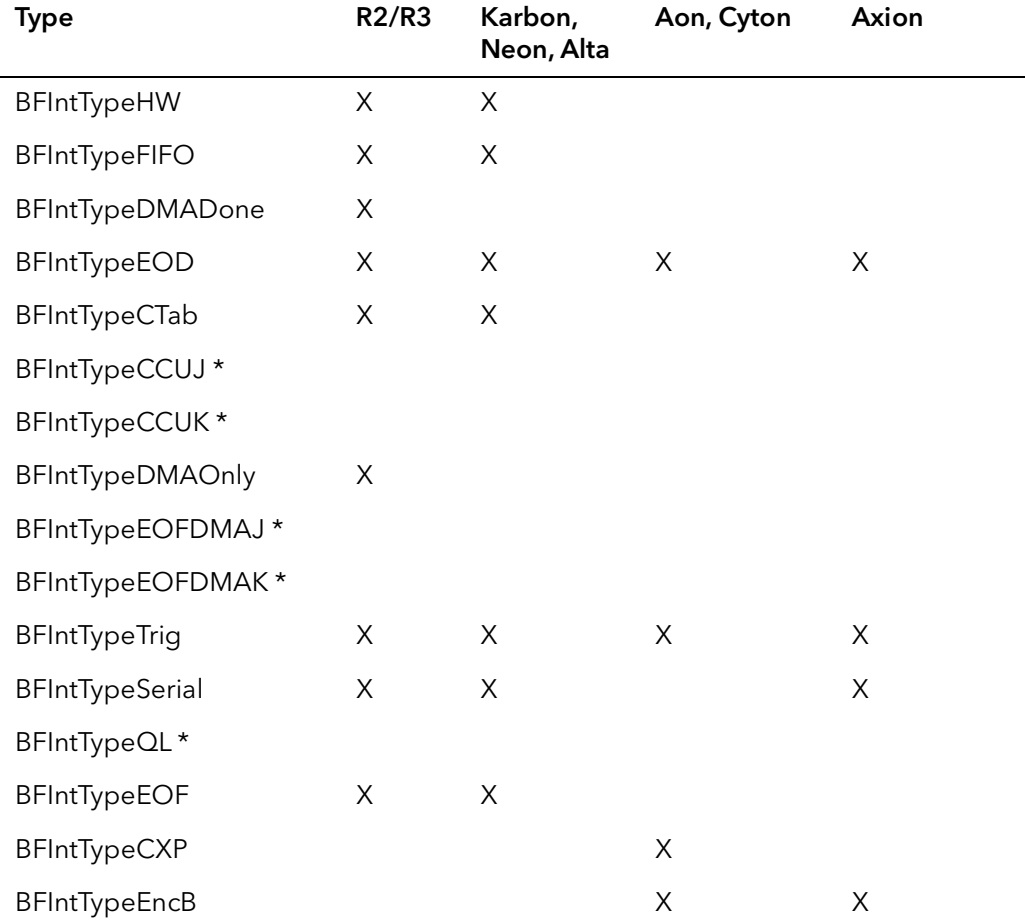

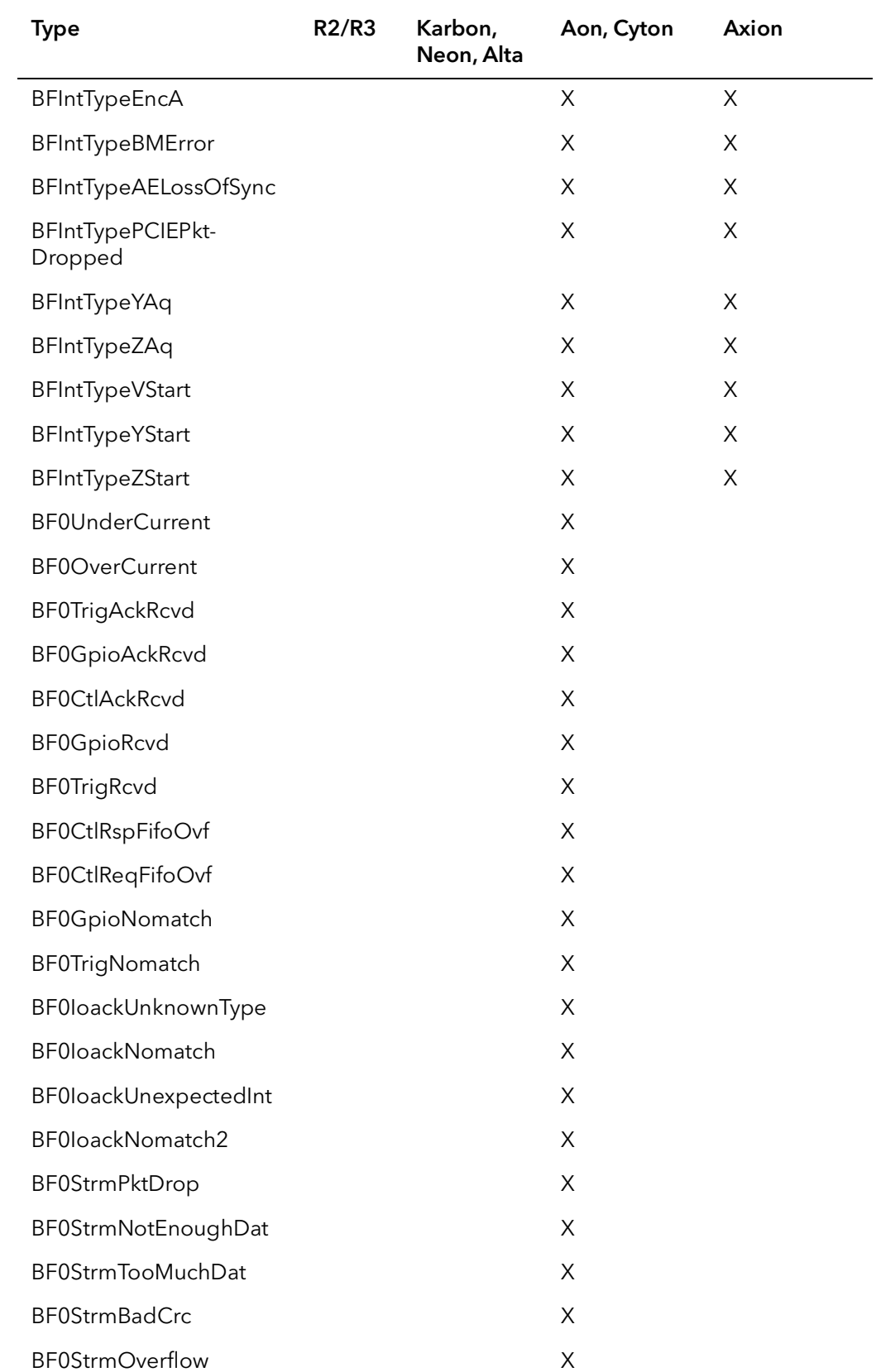

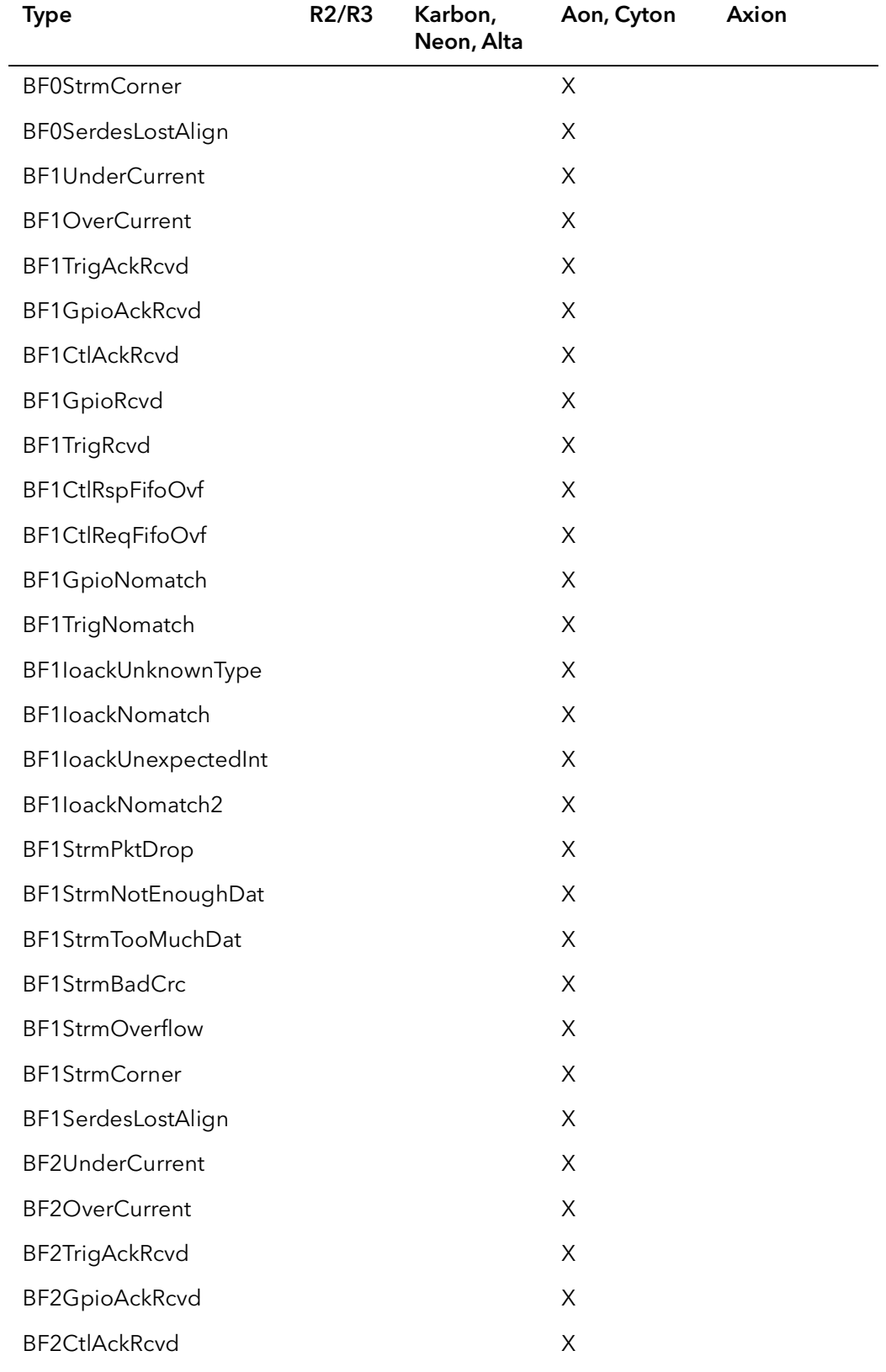

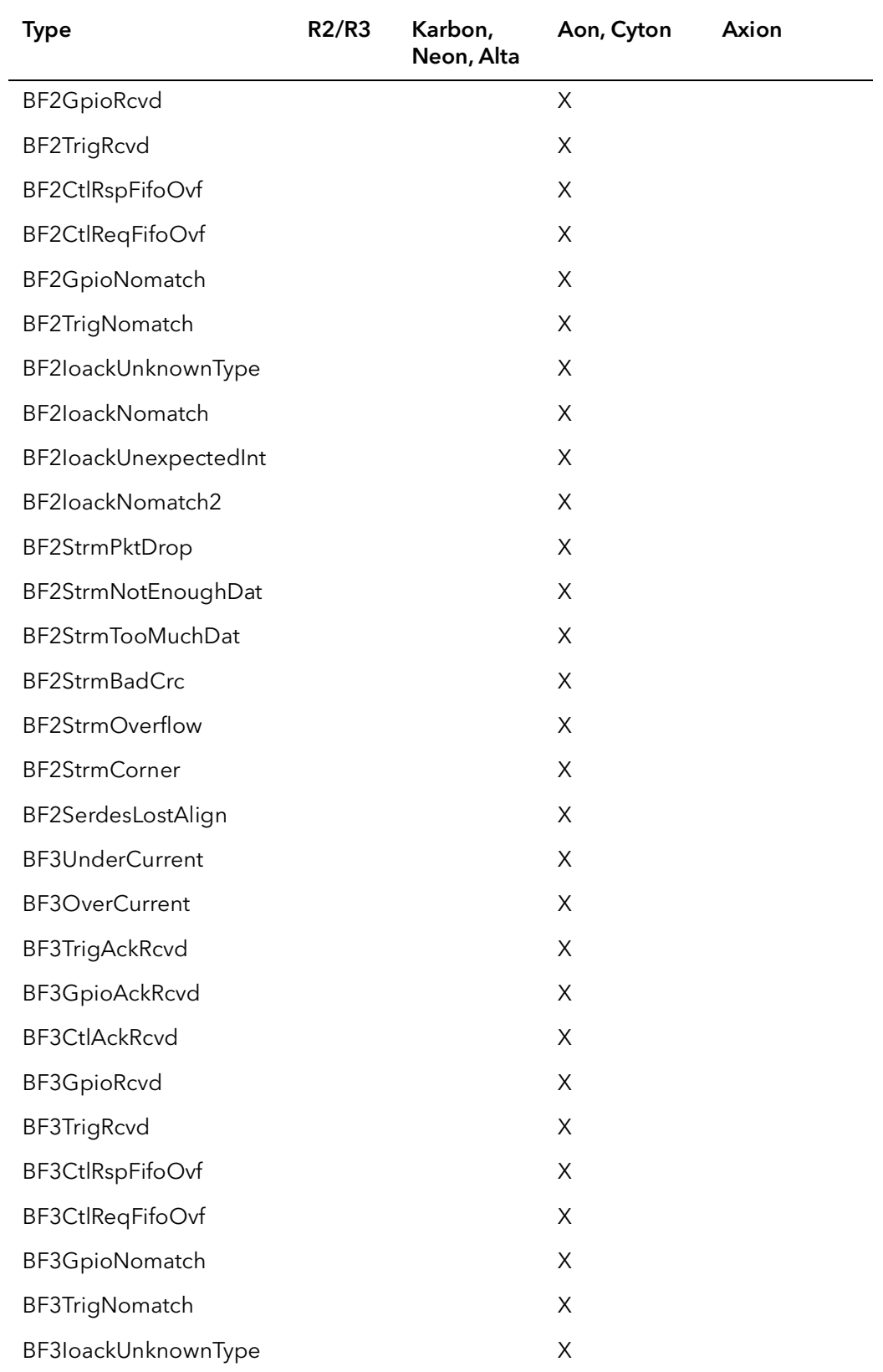

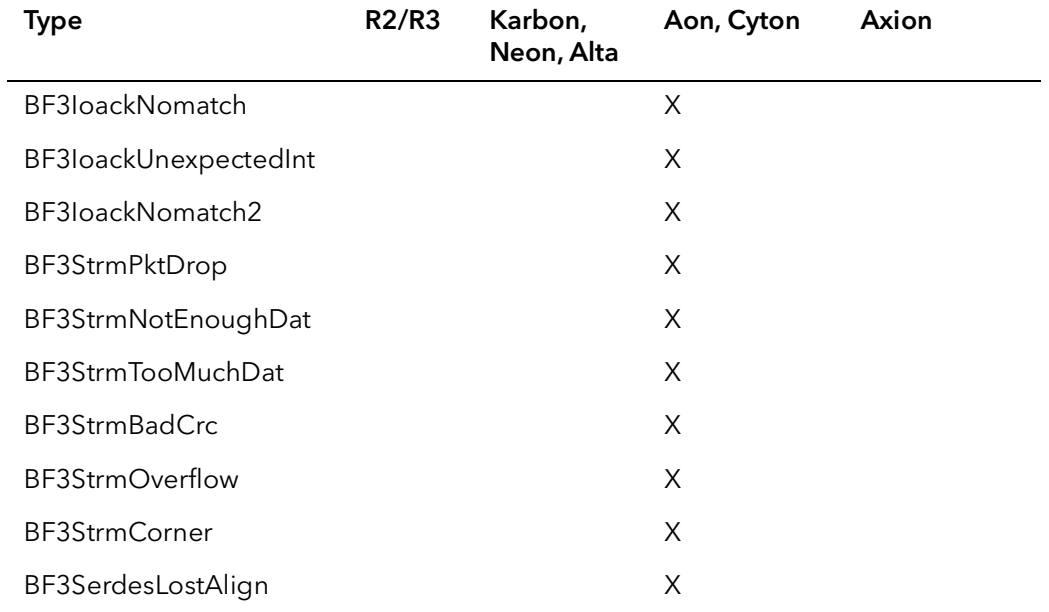

The following table shows the "Ci" and "Bf" name equivalents. Either name can be used passed in to this function for the Type parameter.

## Table 15-2 Ci Equivalent Types

<span id="page-205-0"></span>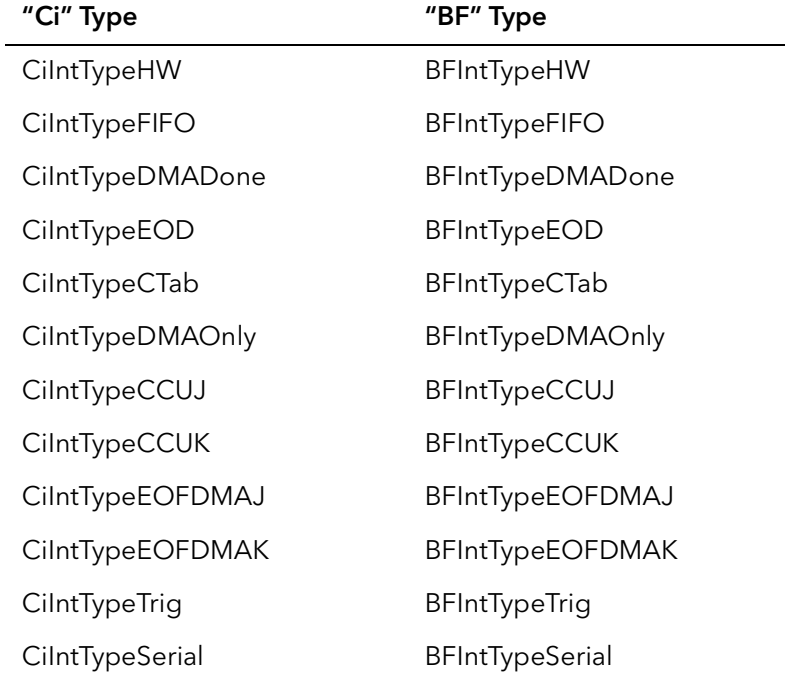

## 15.3 CiSignalWait

- Prototype BFRC CiSignalWait(Bd Board, PCiSIGNAL pSignal, BFU32 TimeOut, PBFU32 pNumInts)
- Description Efficiently waits for an interrupt to occur. Returns immediately if one has occurred since the function was last called.
- Parameters Board

Handle to board.

#### pSignal

Pointer to CiSIGNAL previously created by CiSignalCreate.

#### TimeOut

Number of milliseconds to wait for the signal to occur before returning with a timeout error. Set to INFINITE to never timeout.

#### pNumInts

Pointer to a BFU32. When the function returns, it will contain the number of interrupts (the interrupt queue) that have occurred since this function was last called.

#### Returns

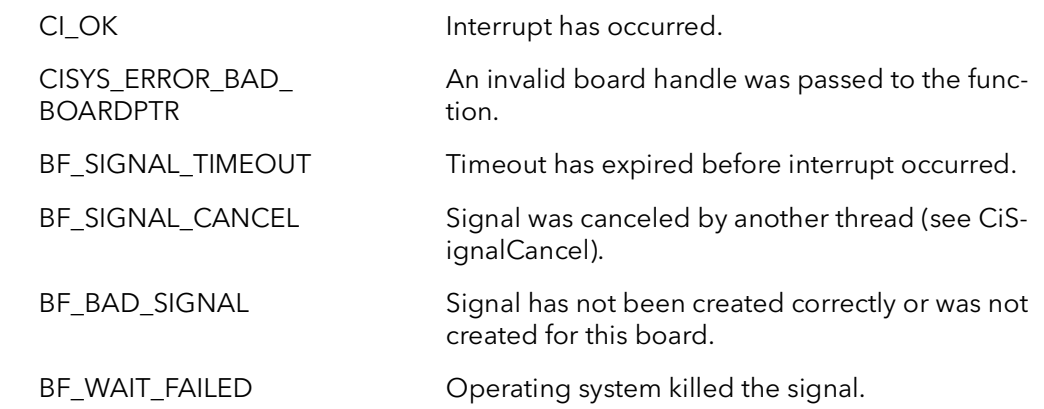

Comments This function efficiently waits for an interrupt to occur. While the function is waiting, it consumes minimal CPU cycles. This function will return immediately if the interrupt has occurred since the function was last called with this signal. The first time this function is called with a given signal, it will always wait, even if the interrupt has occurred many times in the threads lifetime.

> When this function returns, the *pNumInts* parameter will contain the number of interrupts that have occurred since this function was last called. This is essentially an interrupt queue. Normally this will be one. However, if one or more interrupts have occurred, the function will return immediately and this variable will indicate the num-

ber that has occurred. This parameter is useful in determining if frames were missed. This function will continue to return immediately, reducing the number of interrupts in the queue each time until every interrupt that has occurred has been acknowledged, and the queue is empty.

To wait for the next interrupt and ignore any previous interrupts, use CiSignalWait-Next.

The TimeOut parameter is only as accurate as the high-level operating system clock. On Intel platforms this is usually  $\pm$  10 milliseconds.

## 15.4 CiSignalWaitEx

Prototype BFRC CiSignalWaitEx(Bd Board, PCiSIGNAL pSignal, BFU32 TimeOut, PBFU32 pNumInts, BFSignalTimeInfoPtr pTimeInfo)

Description Efficiently waits for an interrupt to occur. Returns immediately if one has occurred since the function was last called. Returns a high accuracy time stamp.

#### Parameters Board

Handle to board.

#### pSignal

Pointer to CiSIGNAL previously created by CiSignalCreate.

#### TimeOut

Number of milliseconds to wait for the signal to occur before returning with a timeout error. Set to INFINITE to never timeout.

#### pNumInts

Pointer to a BFU32. When the function returns, it will contain the number of interrupts (the interrupt queue) that have occurred since this function was last called.

#### pTimeInfo

A pointer to a BFSignalTimeInfoRec structure. This structure will be filled out with time stamp information from when the interrupt occurred.

#### Returns

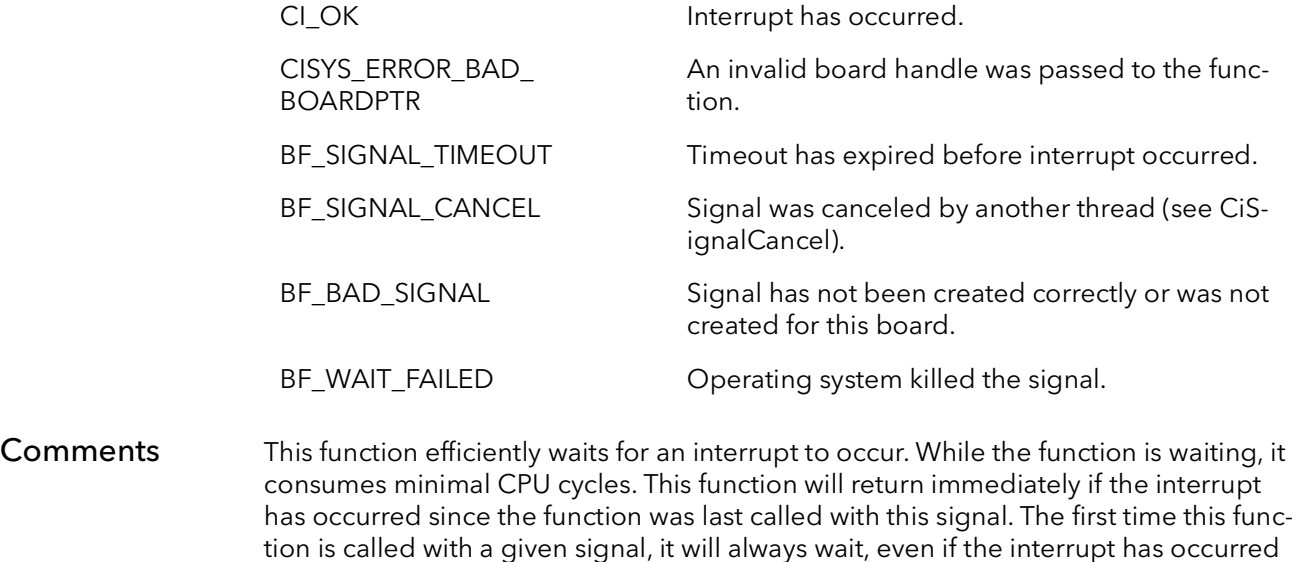

many times in the threads lifetime.

When this function returns, the *pNumInts* parameter will contain the number of interrupts that have occurred since this function was last called. This is essentially an interrupt queue. Normally this will be one. However, if one or more interrupts have occurred, the function will return immediately and this variable will indicate the number that has occurred. his parameter is useful in determining if frames were missed. This function will continue to return immediately, reducing the number of interrupts in the queue each time until every interrupt that has occurred has been acknowledged, and the queue is empty.

To wait for the next interrupt and ignore any previous interrupts, use CiSignalWait-Next.

The TimeOut parameter is only as accurate as the high-level operating system clock. On Intel platforms this is usually  $\pm$  10 milliseconds.

The pTimeInfo points to a BFSignalTimeInfoRec structure that is filled out when this function returns. The time stamp information is extremely accurate as it is captured in the kernel level ISR when the interrupt actually occurs. The pTimeInfo->TimeStamp member is the actual time stamp, this is uses the CPU clock. This value is the raw number of CPU clocks that have occurred since the system booted. You can use the function BFFine to the current time stamp at the start of a process, the subtract the signals TimeStamp to the delta between the start and when an interrupt occurred. You can convert to seconds use the value returned from BFFineRate.

See the SDK example "inttime.c" for an illustration of these functions.

# 15.5 CiSignalNextWait

Prototype BFRC CiSignalNextWait(Bd Board, PCiSIGNAL pSignal, BFU32 TimeOut)

Description Like CiSignalWait, this function waits efficiently for an interrupt. However, this version always ignores any interrupts that might have occurred since it was called last, and just waits for the next interrupt.

#### Parameters Board

Handle to board.

pSignal

Pointer to CiSIGNAL previously created by CiSignalCreate.

#### TimeOut

Number of milliseconds to wait for the signal to occur before returning with a timeout error. Set to INFINITE to never timeout

#### Returns

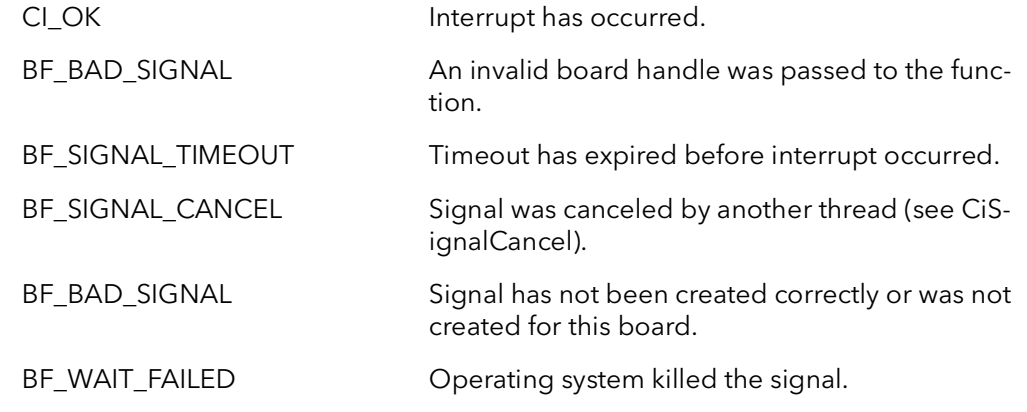

Comments This function efficiently waits for an interrupt to occur. While the function is waiting, it consumes minimal CPU cycles. This function waits for the next interrupt, regardless of the number of interrupts in the signal's queue. The first time this function is called with a given signal, it will always wait, even if the interrupt has occurred many times in the threads lifetime.

> Use CiSignalWait if you need a function that will return immediately if an interrupt has already occurred.

> The TimeOut parameter is only as accurate as the high-level operating system clock. On Intel platforms this is usually  $\pm$  10 milliseconds.

# 15.6 CiSignalCancel

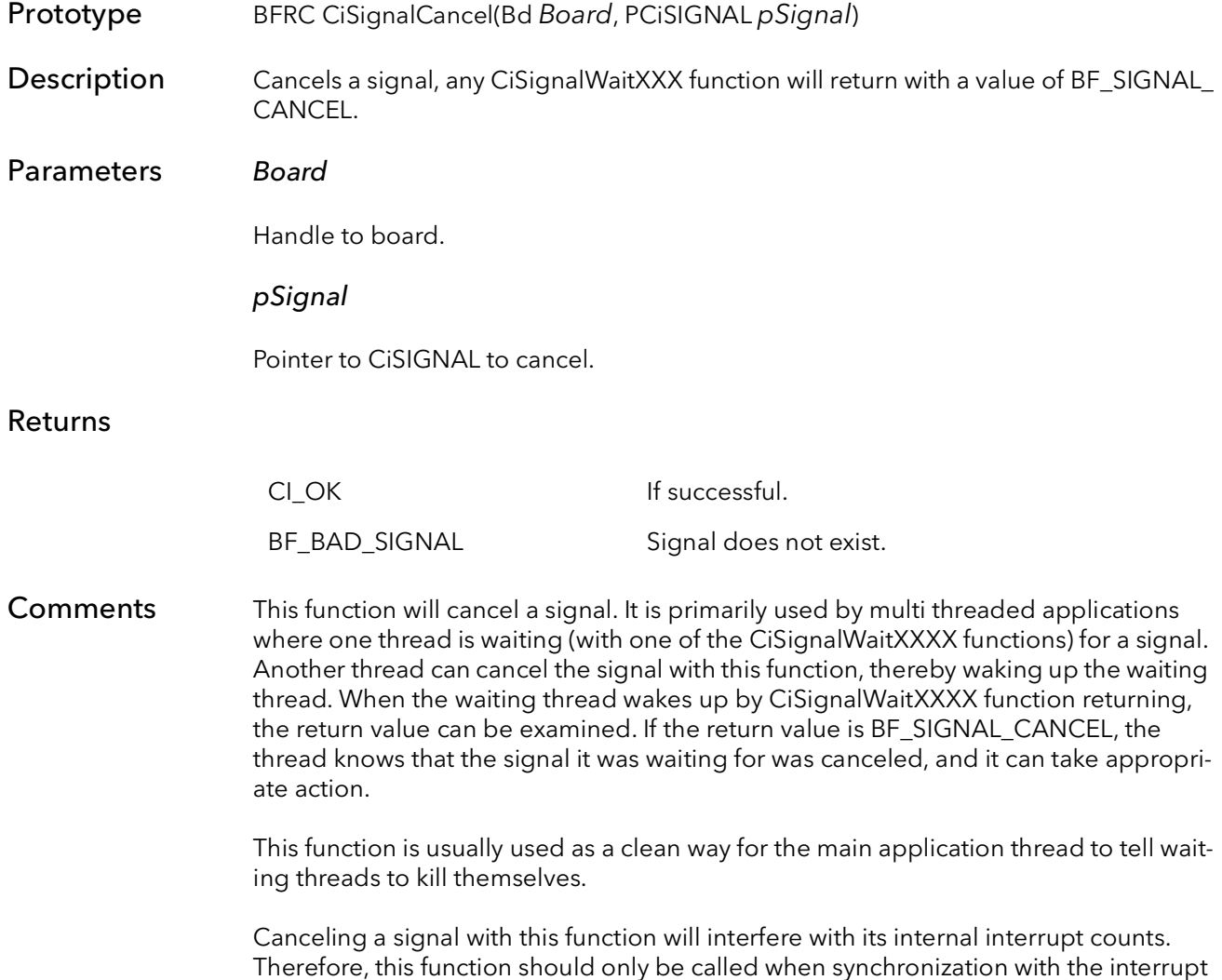

is no longer important and/or the signal is going to be destroyed.

# 15.7 CiSignalQueueSize

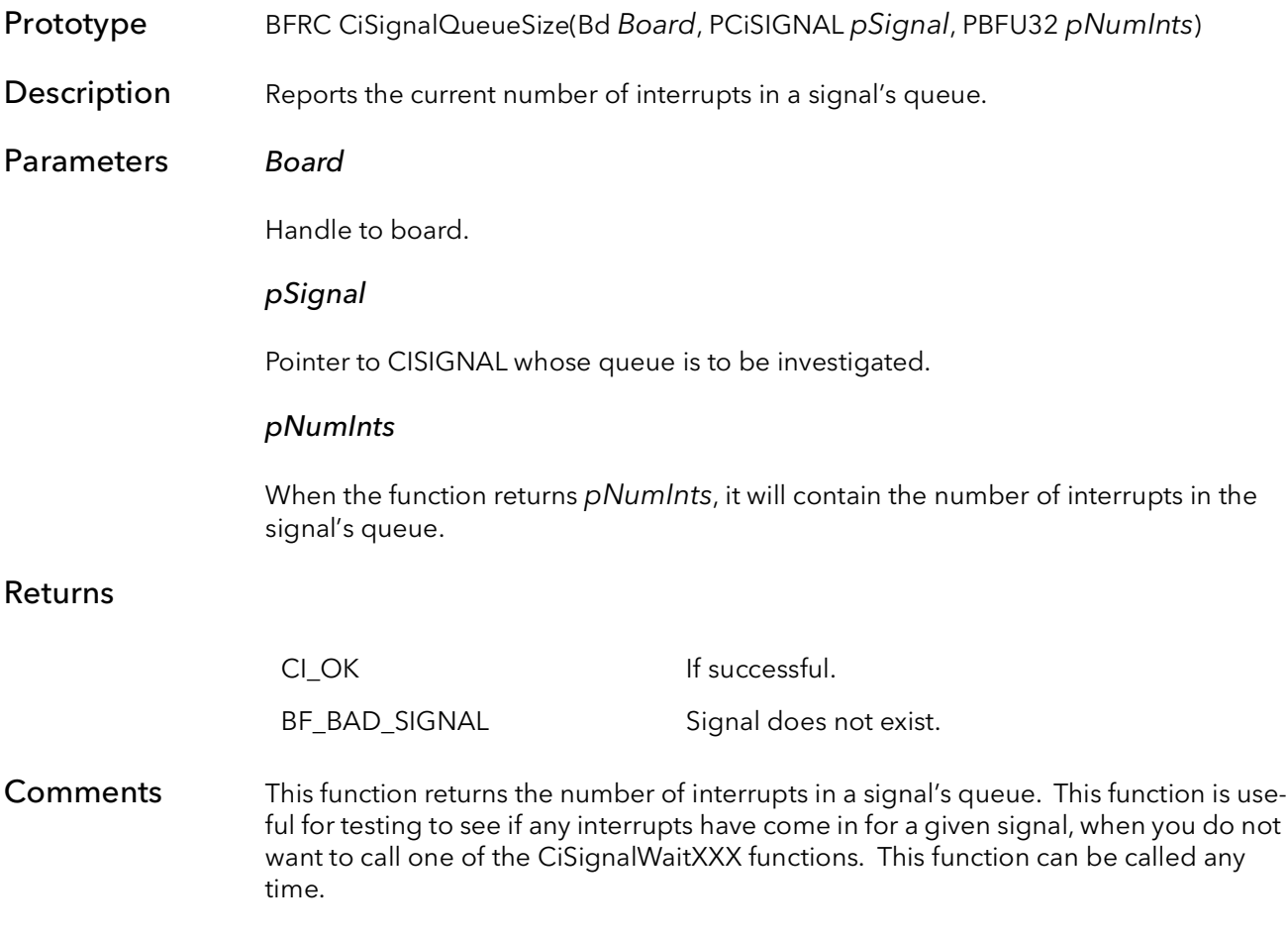

# 15.8 CiSignalQueueClear

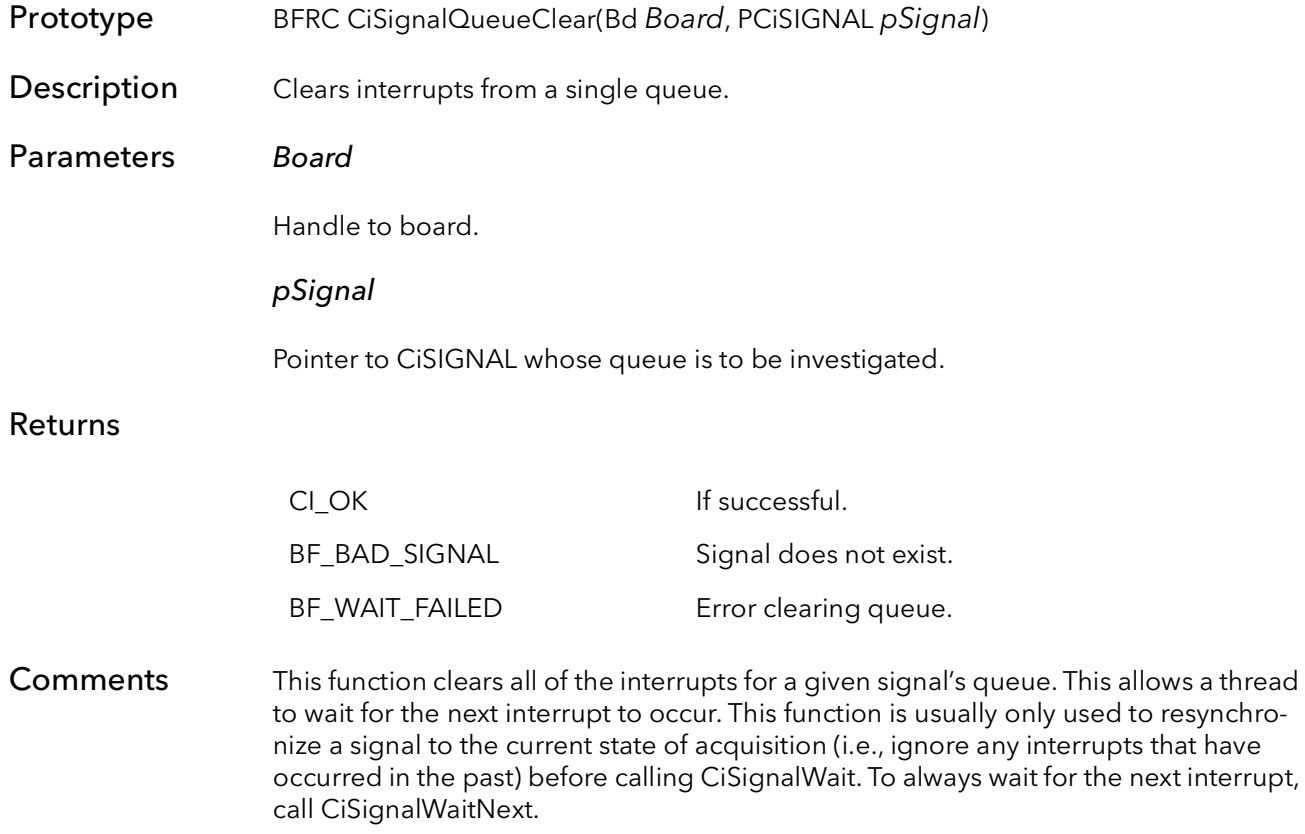

# 15.9 CiSignalFree

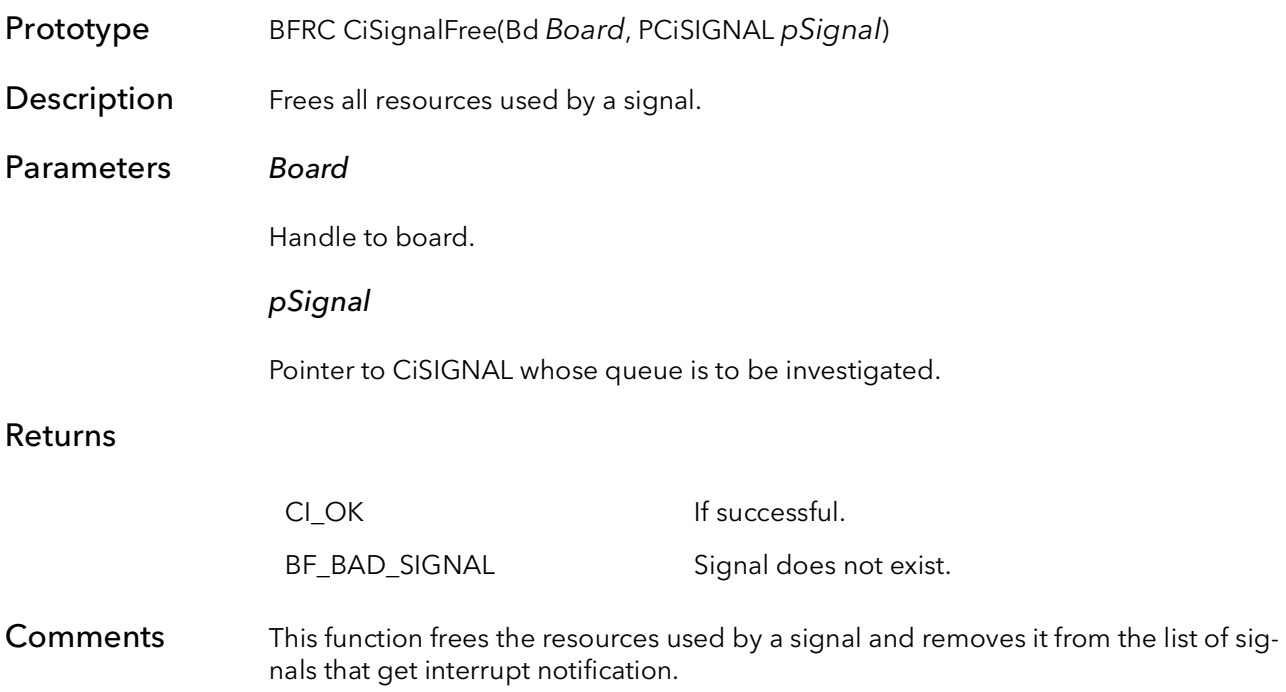

# 15.10 CiCallBackAdd

- Prototype BFCAPI CiCallBackAdd(Bd Board, BFU32 SignalType, BFCallBackFuncPtr CallBack-Func, PBFVOID pUserData)
- **Description** Adds a call back function to the list of call back functions.

Parameters Board

Board ID.

**SignalType** 

Type of interrupt signal used to initiate calling of the call back function. The list of signals is the same as used in the CiSignalCreate() function. These are also listed in the header file "CiDef.h".

Note: You can OR the SignalType paramter with the flag BFCBModeGrabOnly, which will force the system to only call your call back function when the board is actively grabbing.

#### **CallBackFunc**

This is a pointer to the call back function. The function must have the following format:

void CallBackFunc(Bd Board, BFU32 Num, PBFVOID pUserData);

This function will be called whenever the interrupt of type SignalType occurs. The Num parameter is the size of the signal queue (i.e. the number of un-handled interrupts left after this one is handled).

#### pUserData

A pointer to user allocated structure which can contain any context data that might be needed in the Call Back function when it is actually called. Can be NULL.

#### Returns

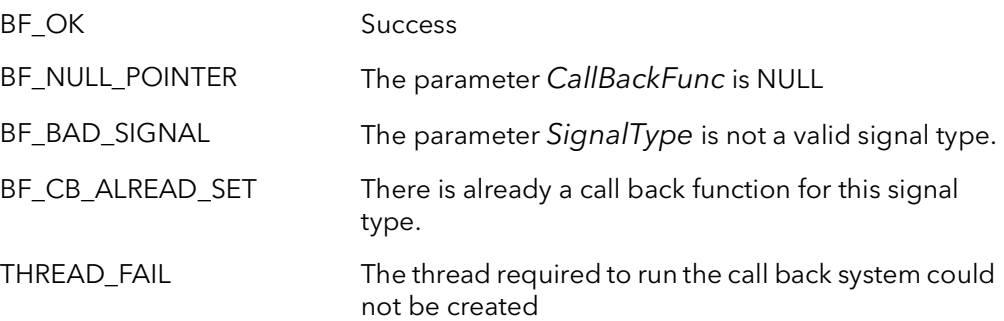
#### Comments A call back function is a way for a user's code to be notified of an event (usually hardware) has occurred on the board. For example, the call back function can be called every time a new frame has been acquired.

Call back functions can be used instead of the signalling functions (See CiSignalCreate() and associated functions. The advantage of call back functions is that a separate thread does not need to be created (like the Signal functions). The disadvantage is that call back functions will execute in a thread whose relative priority is determined by the call back system, not the user. This means the that user has no control over the priority of the processing that happens in the call back function. In general, call back functions are best used in simple applications where thread priority is not critical.

The call back function will be called whenever the interrupt of type SignalType occurs. The Num parameter is the size of the signal queue (i.e. the number of un-handled interrupts left after this one is handled). This behavior is similar to the Signalling System, the call back function will be called repeatedly until there are no more interrupts in the queue.

When a call back function is added using this function, the interrupt associated with the SignalType parameter is automatically enabled on the board.

When the user no longer wants the call back function to be called, or is finished with the resource, the function CiCallBackRemove() should be called with the same SignalType as was use to add it.

If you do not wish your call back function to be called when the board is not grabbing, OR the SignalType parameter with the flag BFCBModeGrabOnly (e.g. BFInt-TypeEOD | BFCBModeGrabOnly). When this flag is used, your callback function will only be called when the board is actively grabbing.

The pointer *pUserData* is designed so that the user can get context information inside of the call back function (when it is called). This pointer can point to anything (cast it inside the call back function). It must be allocated and de-allocated by the user. It can also be NULL.

## 15.11 CiCallBackRemove

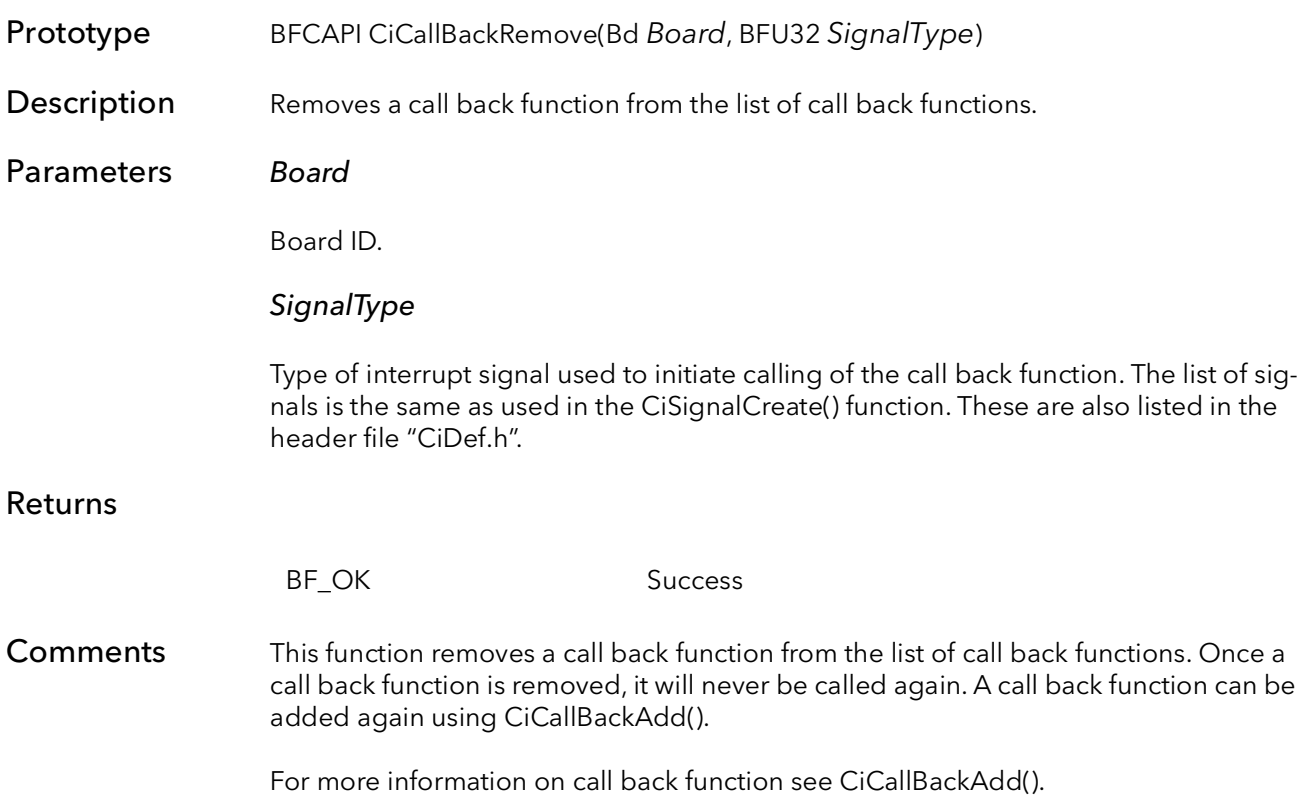

## 15.12 CiSignalNameGet

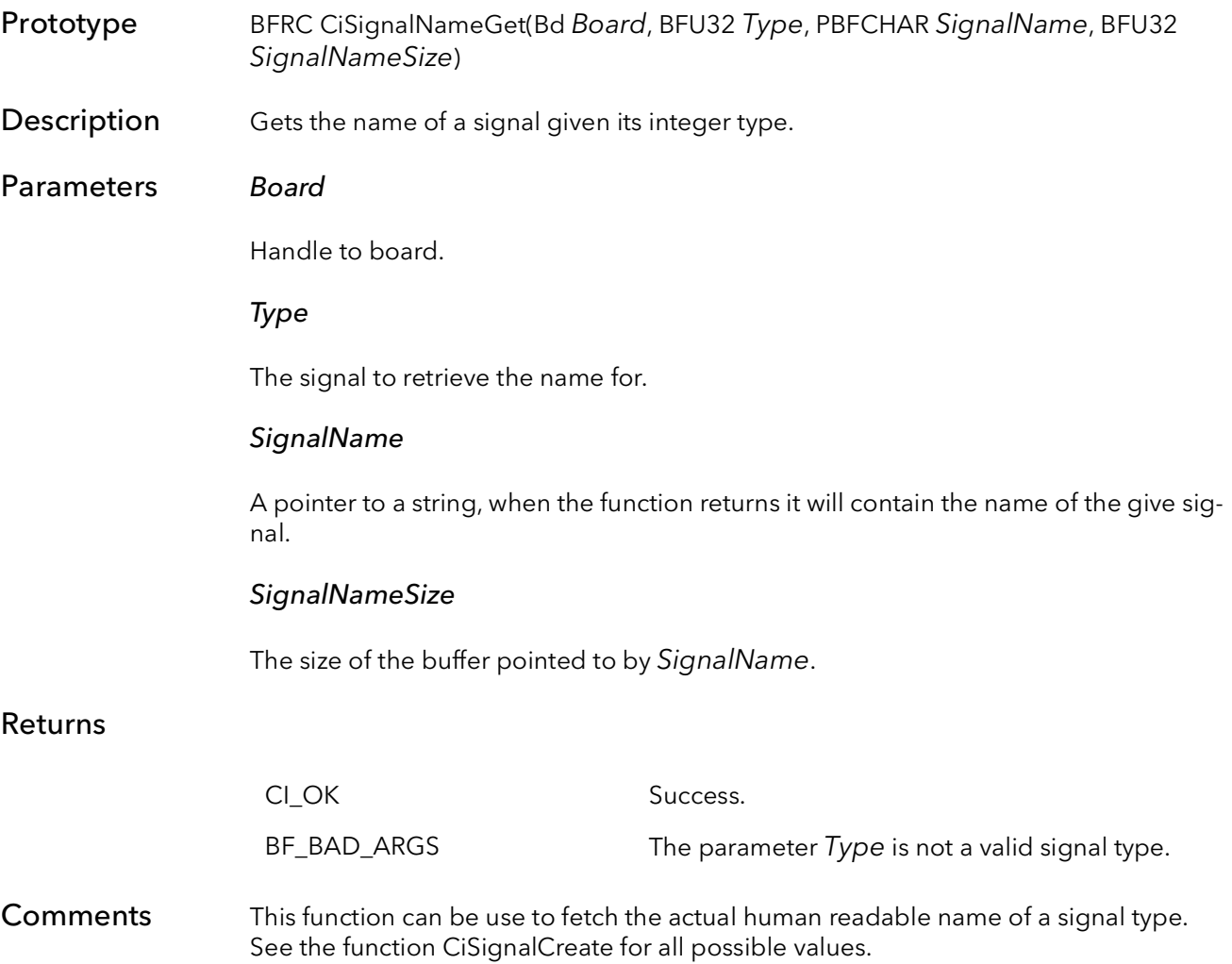

CiSignalNameGet BitFlow SDK

# Ci LUTs

# Chapter 16

### 16.1 Introduction

These functions allow an application full control over the Look Up Tables (LUTs) on the Board. The LutPeek and LutPoke functions are fairly inefficient and should only be used in the case of modifying a small number of entries. For accessing a larger number of entries or the entire LUT, create an array on the host and use the CiLutWrite and CiLutRead functions. To create a "ramp" function in the LUTs, use the CiLutRamp function.

Note: Not all BitFlow board's have LUTs.

## 16.2 CiLutPeek

Prototype BFU32 CiLutPeek(Bd Board, BFU8 Mode, BFU8 Bank, BFU8 Lane, BFU32 Addr)

Description Reads a single LUT value.

#### Parameters Board

Bd Board ID.

#### Mode

LUT Mode:

CiLut8Bit - peek an 8-bit value out of an 8-bit LUT. CiLut12Bit - peek an 16-bit value out of an 12-bit LUT. CiLut16Bit - peek a 16-bit value out of a 16-bit LUT.

#### Bank

LUT bank:

CiLutBank0 - peek LUT bank 0 CiLutBank1 - peek LUT bank 1 CiLutBank2 - peek LUT bank 2 CiLutBank3 - peek LUT bank 3

#### Lane

One or more LUT lanes ORed together:

CiLutLane0 - peek LUT lane 0 CiLutLane1- peek LUT lane 1 CiLutLane2 - peek LUT lane 2 CiLutLane3 - peek LUT lane 3

#### Addr

LUT address.

#### Returns

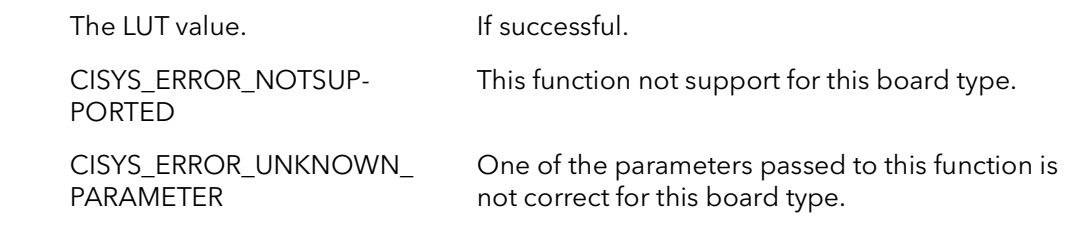

Comments LUT definitions are declared in CiDef.h.

## 16.3 CiLutPoke

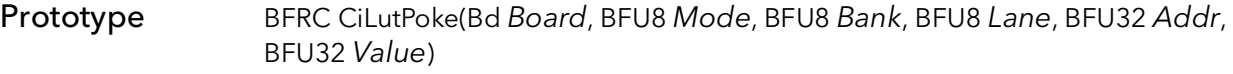

- **Description** Writes a single LUT value to one or more LUT lanes.
- Parameters Board

Bd Board ID.

Mode

LUT Mode:

CiLut8Bit - peek an 8-bit value out of an 8-bit LUT. CiLut12Bit - peek an 16-bit value out of an 12-bit LUT. CiLut16Bit - peek a 16-bit value out of a 16-bit LUT.

#### Bank

LUT bank:

CiLutBank0 - poke LUT bank 0 CiLutBank1 - poke LUT bank 1 CiLutBank2 - poke LUT bank 2 CiLutBank3 - poke LUT bank 3

#### Lane

One or more LUT lanes ORed together:

CiLutLane0 - poke LUT lane 0 CiLutLane1- poke LUT lane 1 CiLutLane2 - poke LUT lane 2 CiLutLane3 - poke LUT lane 3

#### Addr

LUT address.

#### Value

LUT write value.

#### Returns

CI\_OK Function successful.

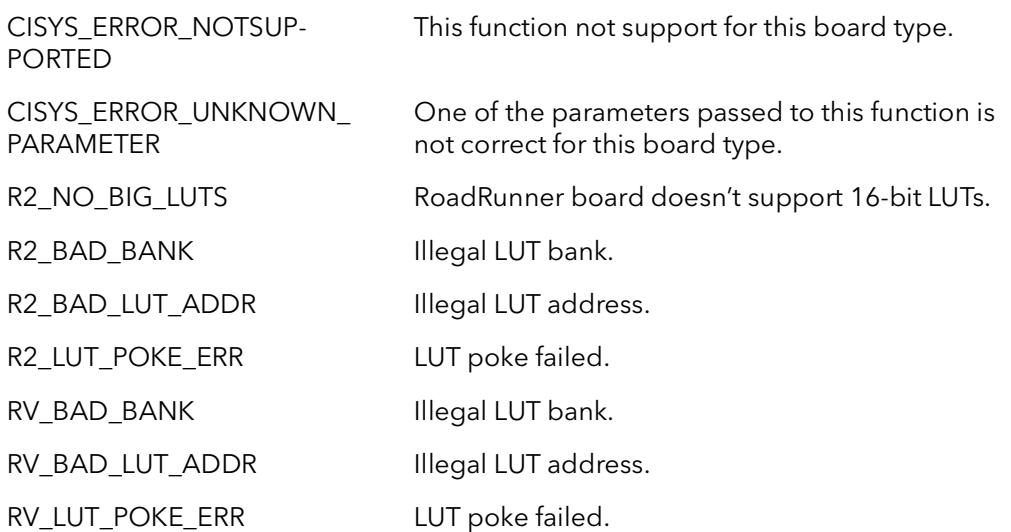

Comments LUT definitions are declared in CiDef.h.

## 16.4 CiLutRead

Prototype BFRC CiLutRead(Bd Board, BFU8 Mode, BFU8 Bank, BFU8 Lane, BFU32 Addr, BFU32 NumEntries, PBFVOID pDest)

Description Reads a LUT.

Parameters Board

Bd Board ID.

Mode

LUT Mode:

CiLut8Bit - peek an 8-bit value out of an 8-bit LUT. CiLut12Bit - peek an 16-bit value out of an 12-bit LUT. CiLut16Bit - peek a 16-bit value out of a 16-bit LUT.

#### Bank

LUT bank:

CilutBank0 - read LUT bank 0 CiLutBank1 - read LUT bank 1 CiLutBank2 - read LUT bank 2 CiLutBank3 - read LUT bank 3

Lane

One or more LUT lanes ORed together:

CiLutLane0 - read LUT lane 0 CiLutLane1 - read LUT lane 1 CiLutLane2 - read LUT lane 2 CiLutLane3 - read LUT lane 3

#### Addr

LUT address.

#### **NumEntries**

Number of LUT entries to read.

#### pDest

Storage for LUT entries. The size of the destination is based on the LUT mode being used and the NunEntries. If CiLut8Bit LUT mode is being used, memory should be allocated for NumEntries of the BFU8 data type (a byte). Both CiLut12Bit and CiLut16Bit modes should use NumEntries of the BFU16 data type (a word). A example of the usage would be:

BFU8 LUT8[256]; // CiLut8Bit LUT mode. BFU16 LUT16[4096]; // CiLut12Bit and CiLut16Bit LUT modes

#### Returns

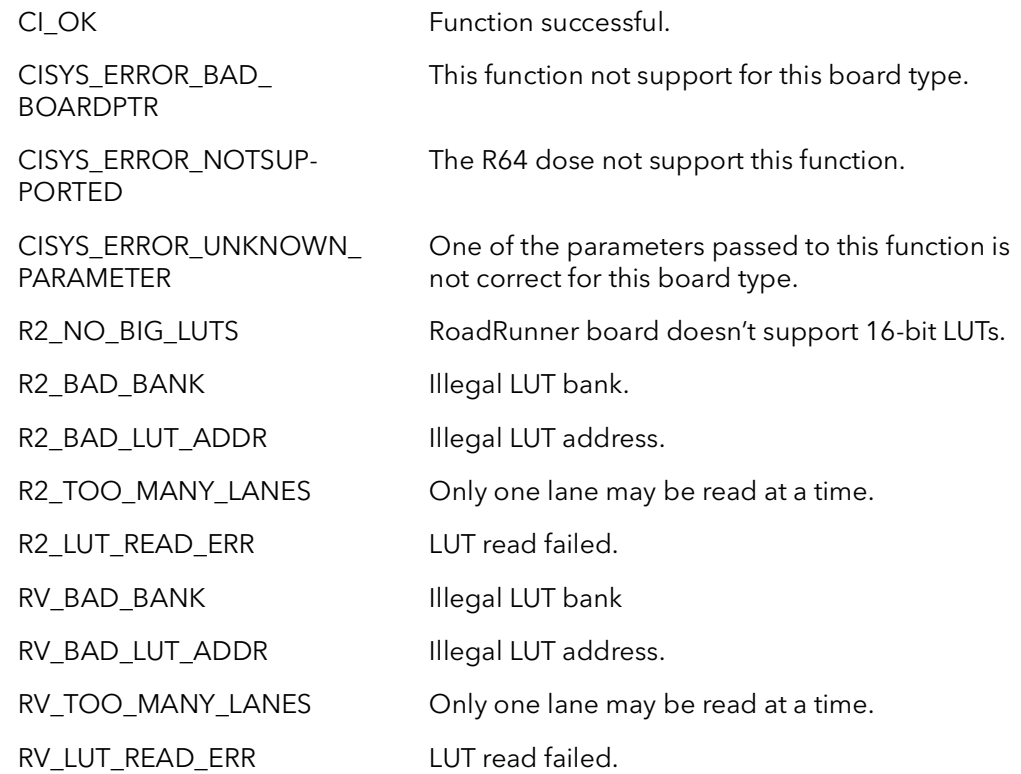

Comments LUT definitions are declared in CiDef.h.

## 16.5 CiLutWrite

Prototype BFRC CiLutWrite(Bd Board, BFU8 Mode, BFU8 Bank, BFU8 Lane, BFU32 Addr, BFU32 NumEntries, PBFVOID pSource)

**Description** Writes a LUT.

Parameters Board

Bd Board ID.

Mode

LUT Mode:

CiLut8Bit - peek an 8-bit value out of an 8-bit LUT. CiLut12Bit - peek an 16-bit value out of an 12-bit LUT. CiLut16Bit - peek a 16-bit value out of a 16-bit LUT.

#### Bank

LUT bank:

CiLutBank0 - write LUT bank 0 CiLutBank1 - write LUT bank 1 Cil utBank2 - write LUT bank 2 CiLutBank3 - write LUT bank 3

Lane

One or more LUT lanes ORed together:

CiLutLane0 - write LUT lane 0 CiLutLane1- write LUT lane 1 CiLutLane2 - write LUT lane 2 CiLutLane3 - write LUT lane 3

#### Addr

LUT address.

#### **NumEntries**

Number of LUT entries to write.

#### pSource

Storage LUT data. The size of the source is based on the LUT mode being used and the NunEntries. If CiLut8Bit LUT mode is being used, memory should be allocated for NumEntries of the BFU8 data type (a byte). Both CiLut12Bit and CiLut16Bit modes should use NumEntries of the BFU16 data type (a word). A example of the usage would be:

BFU8 LUT8[256]; // CiLut8Bit LUT mode. BFU16 LUT16[4096]; // CiLut12Bit and CiLut16Bit LUT modes.

#### Returns

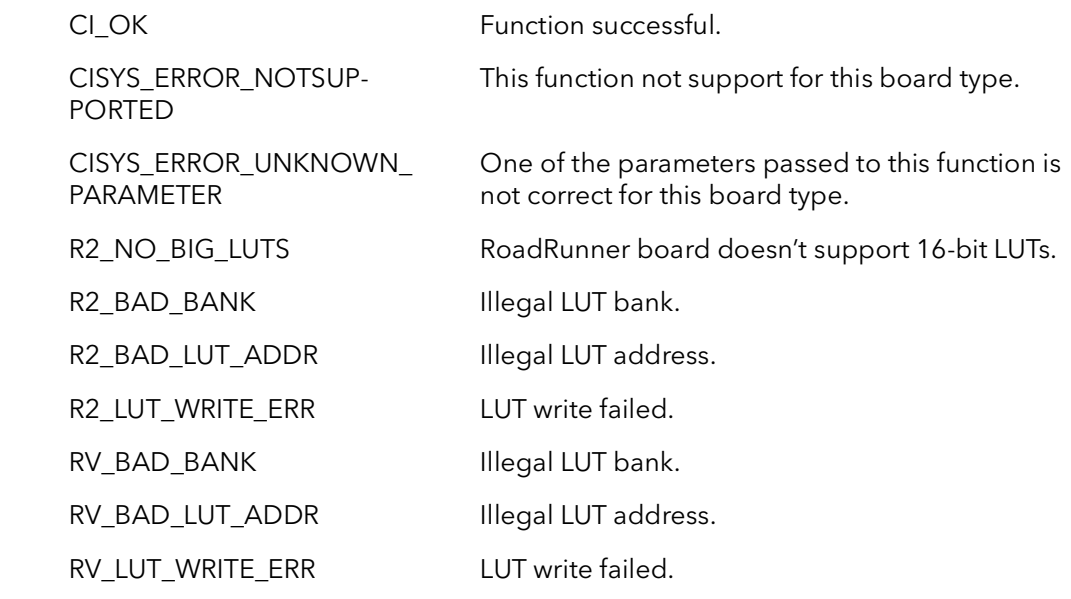

Comments LUT definitions are declared in CiDef.h.

## 16.6 CiLutFill

Prototype BFRC CiLutFill(Bd Board, BFU8 Mode, BFU8 Bank, BFU8 Lane, BFU32 Addr, BFU32 NumEntries, BFU32 Val)

**Description** Fills a LUT with a constant.

#### Parameters Board

Bd Board ID.

Mode

LUT Mode:

CiLut8Bit - peek an 8-bit value out of an 8-bit LUT. CiLut12Bit - peek an 16-bit value out of an 12-bit LUT. CiLut16Bit - peek a 16-bit value out of a 16-bit LUT.

#### Bank

LUT bank:

CiLutBank0 - fill LUT bank 0 CiLutBank1 - fill LUT bank 1 CiLutBank2 - fill LUT bank 2 CiLutBank3 - fill LUT bank 3

Lane

One or more LUT lanes ORed together:

CiLutLane0 - fill LUT lane 0 CiLutLane1- fill LUT lane 1 CiLutLane2 - fill LUT lane 2 CiLutLane3 - fill LUT lane 3

#### Addr

LUT address.

#### **NumEntries**

Number of LUT entries to fill.

Val

Fill value.

#### Returns

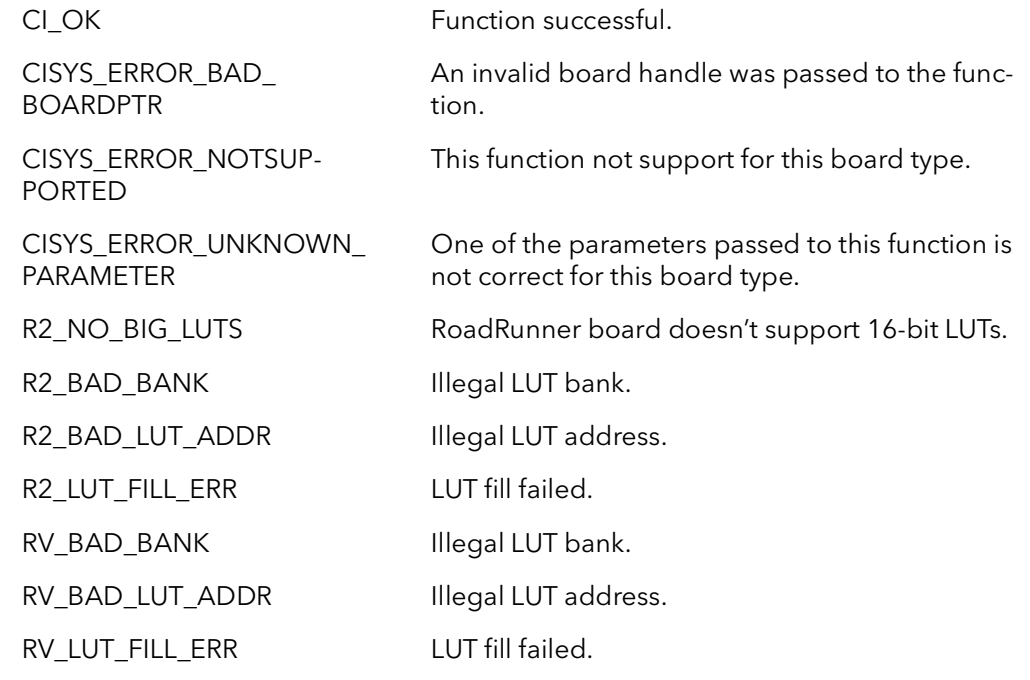

Comments LUT definitions are declared in CiDef.h.

## 16.7 CiLutRamp

Prototype BFRC CiLutRamp(Bd Board, BFU8 Mode, BFU8 Bank, BFU8 Lane, BFU32 StartAddr, BFU32 EndAddr, BFU32 StartVal, BFU32 EndVal)

**Description** Fills a LUT with a ramp.

Parameters Board

Bd Board ID.

Mode

LUT Mode:

CiLut8Bit - peek an 8-bit value out of an 8-bit LUT. CiLut12Bit - peek an 16-bit value out of an 12-bit LUT. CiLut16Bit - peek a 16-bit value out of a 16-bit LUT.

#### Bank

LUT bank:

CiLutBank0 - ramp LUT bank 0 CiLutBank1 - ramp LUT bank 1 CiLutBank2 - ramp LUT bank 2 CiLutBank3 - ramp LUT bank 3

Lane

One or more LUT lanes ORed together:

CiLutLane0 - ramp LUT lane 0 CiLutLane1- ramp LUT lane 1 CiLutLane2 - ramp LUT lane 2 CiLutLane3 - ramp LUT lane 3

#### StartAddr

LUT start address.

#### EndAddr

LUT end address.

#### StartVal

LUT start value.

#### EndVal

LUT end value.

#### Returns

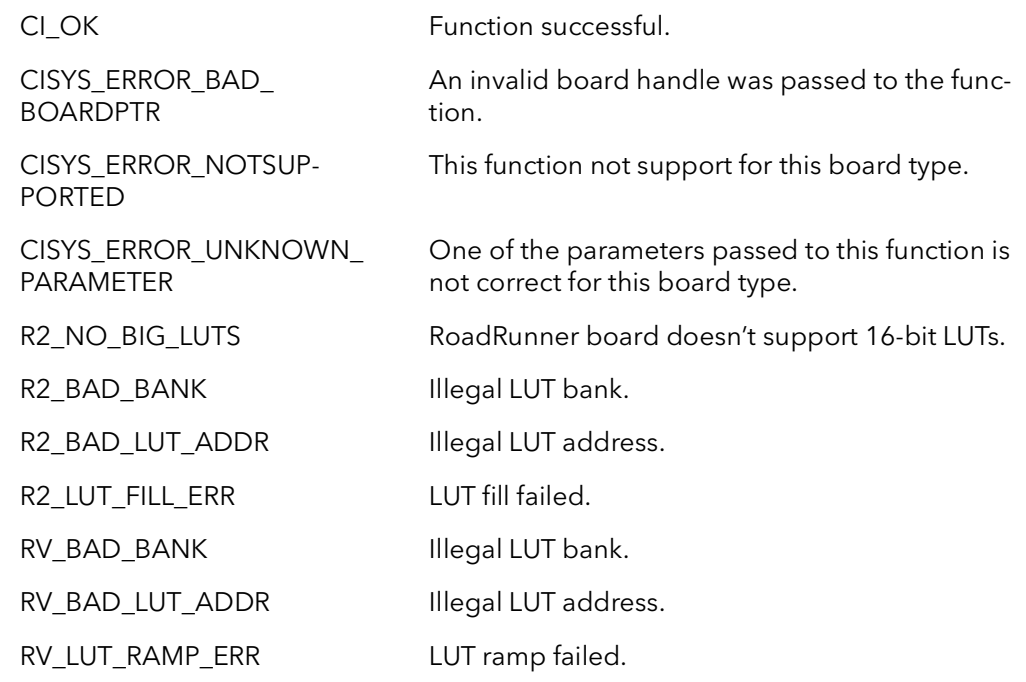

Comments LUT definitions are declared in CiDef.h.

# Ci Acquisition

# Chapter 17

### 17.1 Introduction

The Acquisition Functions are some of the most important in the BitFlow SDK. While the initialization functions set up the board's registers for a particular camera, these functions do most of the work required to get the board ready to DMA the images to memory.

The functions are organized into three groups:

Setup functions Command function Clean up functions

The concept here is that the setup functions are time and CPU intensive, so they should be called before any time critical processing has begun. In a sense, these are extensions of the initialization process. Once the setup functions are called for a particular buffer, they need not be called again.

The command function is designed to be used during time critical operations, and require minimal CPU time. They can be told to return immediately so that other operations can be performed simultaneously with acquisition. The command function can be called over and over, as many times as needed, to acquire into the buffers locked down in the setup functions.

The cleanup functions free up any resources allocated in the setup functions, and put the DMA engine in an idle mode. If the clean up functions are not called, then it is possible that large amounts of memory will not be freed up.

For example, the basic flow of a program would be:

```
CiBrdOpen
CiAqSetup
Loop
{
   CiAqCommand
}
CiAqCleanup
CiBrdClose
```
The bulk of the work is done in the CiAqSetup functions. These functions create a scatter gather table based on the virtual memory address, called a relative QTab.

The relative QTab is passed to the kernel driver, where the destination buffer is locked down (so that it cannot be paged to disk) and the physical address are determined for each page of the buffer (NT usually uses 4096 byte pages). These physical addresses are used to build a physical QTab. This physical QTab is then written to the board in preparation scatter gather DMAing.

Finally, the DMA engine is initialized and started. Again, this function need be called only once, for a particular destination buffer.

This function also supports setting up acquisition to a set of up to four buffers. In this case, the setup functions are called multiple times, once for each buffer in the set. Whenever an application is finished acquiring to a buffer or a set of buffers, one of the CiAqCleanUp functions must be called. You cannot call CiAqSetup for a different buffer or set of buffers before calling CiAqCleanUp for the previous buffer or set of buffers. When using buffers sets, CiAqCleanUp need only be called once to cleanup from any number of calls to CiAqSetup.

The CiAqCommand can be called either synchronously or asynchronously. In the synchronous case, the function does not return until the command has completed. In the asynchronous case, the function returns as soon as the command has been issued to the board. If you need to synchronize your process with the acquisition, you can use the CiAqWaitDone function or you can use the signaling system. Signaling is the best way to synchronize to the end of frame signals as they do not take any CPU cycles.

## 17.2 CiAqSetup

Prototype BFRC CiAqSetup(Bd Board, PBFVOID pDest, BFU32 DestSize, BFS32 Stride, BFU32 DestType,BFU32 LutBank,BFU32 LutMode,BFU8 QuadBank, BFBOOL FirstBank, BFU32 QTabMode, BFU32 AqEngine)

**Description** Sets up the board for acquisition to a host buffer. This function must be called before any acquisition command is issued.

#### Parameters Board

Handle to board.

#### pDest

A void pointer to the destination buffer (already allocated).

#### **DestSize**

The size (in bytes) of the destination buffer. This should be the size that was used in the allocation of the buffer.

#### Stride

The line pitch of the destination buffer. The line pitch is the amount, in bytes, a pointer would have to be increased to move to the next line. Normally, this number is equal to the X size of the image. This value can be negative for images that need to be loaded upside down. When acquiring to host memory, this value can be zero, and the function will calculate the Stride for you.

#### **DestType**

Note: RoadRunner specific.

Type of destination memory:

CiDMADataMem - host memory CiDMABitmap - display memory

#### LutBank

The LUT bank to pass the image through:

CiLutBank0 - LUT bank 0 CiLutBank1 - LUT bank 1 CiLutBank2 - LUT bank 2 CiLutBank3 - LUT bank 3 CiLutBypass - bypass LUTs

#### LutMode

The mode of the LUT to use:

CiLut8Bit - LUT bank 0 CiLut12Bit - LUT bank 1 CiLut16Bit - LUT bank 2

#### QuadBank

The Quad bank used to store the QTABs build by this function:

CiQTabBank0 - Quad bank 0 CiQTabBank1 - Quad bank 1 CiQTabBank2 - Quad bank 2 CiQTabBank3 - Quad bank 3

#### **FirstBank**

For acquisition to single buffer, set to TRUE.

For acquisition using two or more ping-pong buffers, this parameter is used to indicate which buffer will be acquired into first:

TRUE - for first bank to acquire into. FALSE - for subsequent banks.

#### QtabMode

The QTab mode:

CiQTabModeOneBank - the entire quad table is one bank. CiQTabModeTwoBanks - the quad table is divided into two banks. CiQTabModeFourBanks - the quad table is divided into four banks.

#### AqEngine

The acquisition engine to set up:

AqEngJ - set up the J engine. AqEngK - set up the K engine.

#### Returns

CI\_OK If successful.

CISYS\_ERROR\_ UNKNOWN\_PARAMETER

The parameter to inquire about is not recognized. Check that the parameter is valid for the board being used.

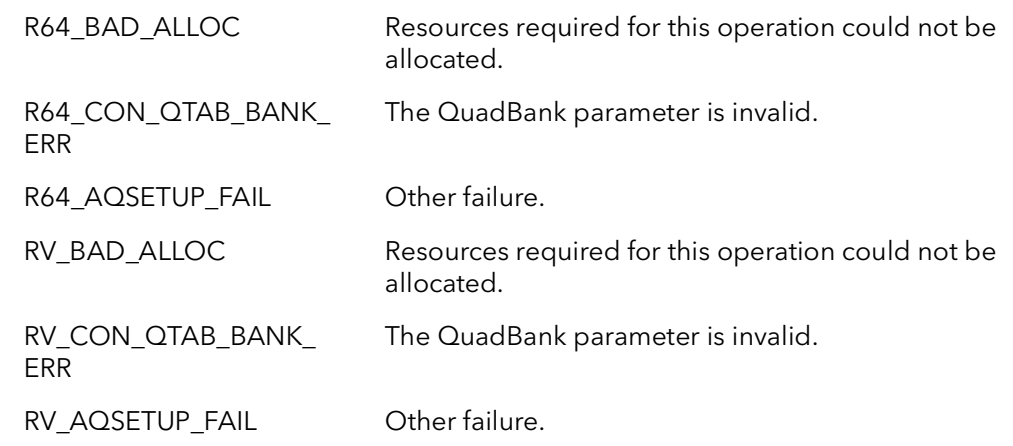

Comments This function sets up the board's acquisition systems for acquisition to host. It will set up QTABs (relative and physical) and write them to the board. The QTABs are based on the current camera pointer in the board structure. This function only needs to be called once, before acquisition begins. It does not need to be called again unless CiAqCleanUp is called. CiAqCleanUp should be called when done acquiring in order to free up resources used by this process. The only reason to call this function again is to acquire into a different host buffer or acquire with a different type of camera. Once this function is called, the function CiAqCommand is used to snap, grab, freeze or abort acquisition.

> The two acquisition engines on the Raven are completely independent. Each engine can be in a different acquisition state (snap, grab, abort, or freeze). It is recommend that both engines be set up before issuing a command to either one. Typically, each engine works with its own camera (or set of cameras). In other words, if only one camera is connected to the board, only one acquisition engine is needed. The connections between camera ports and acquisition engines is established in the camera configuration file and/or the registers. In general, the camera file will dictate whether or not one or two acquisition engines are available or needed.

> If you are setting up acquisition for N buffers (where N can be up to 4), call this function N times, once for each buffer. For the first call to this function, you must set First*-* $Bank = TRUE$ . In all subsequent calls (for the same set of buffers) this parameter must set to FALSE. If you are using two buffers, then QTabMode should equal CiQTabModeTwoBanks, and for three or four buffers, QTabMode should equal CiQTabMode-FourBanks. Use the function CiAqNextBankSet to tell the board which buffer of the set should be the next buffer acquired into. When you are setting up a set of buffers, you will call this function two to four times, but you only need to call CiAqCleanUp once per acquisition engine to clean up the resources for the whole set of buffers.

> When using board QTABs with the Raven, there is one block of memory that can be divided into one, two or four memory banks. The two acquisition engines on the Raven share this block of memory. When using both acquisition engines, at a minimum, the QTab bank mode must use two banks where one engine is using one memory bank and the other engine is using the other bank. When using both acquisition engines with ping-ponging between two memory banks, the QTab bank mode must use four banks, where each engine is using two memory banks and ping-pongs between the two.

Because the Raven is the only board with two DMA engines, the Raven is the only board where the AqEngine parameter is relevant. All other boards ignore this parameter.

## 17.3 CiAqSetup2Brds

Prototype BFRC CiAqSetup2Brds(Bd Board1, Bd Board2, PBFVOID pDest, BFU32 DestSize, BFS32 Stride, BFU32 DestType,BFU32 LutBank,BFU32 LutMode,BFU8 QuadBank, BFBOOL FirstBank, BFU32 QTabMode, BFU32 AqEngine)

**Description** Sets up two boards for acquisition to the same host buffer. This function must be called before any acquisition command is issued. The function is for use with special "2x" firmware.

#### Parameters Board1

Handle to board one.

#### Board2

Handle to board two.

#### pDest

A void pointer to the destination buffer (already allocated).

#### DestSize

The size (in bytes) of the destination buffer. This should be the size that was used in the allocation of the buffer.

#### **Stride**

The line pitch of the destination buffer. The line pitch is the amount, in bytes, a pointer would have to be increased to move to the next line. Normally, this number is equal to the X size of the image. This value can be negative for images that need to be loaded upside down. When acquiring to host memory, this value can be zero, and the function will calculate the Stride for you.

#### DestType

Note: RoadRunner specific.

Type of destination memory:

CiDMADataMem - host memory CiDMABitmap - display memory

#### LutBank

The LUT bank to pass the image through:

CiLutBank0 - LUT bank 0 CiLutBank1 - LUT bank 1 CiLutBank2 - LUT bank 2 CiLutBank3 - LUT bank 3 CiLutBypass - bypass LUTs

#### LutMode

The mode of the LUT to use:

CiLut8Bit - LUT bank 0 CiLut12Bit - LUT bank 1 CiLut16Bit - LUT bank 2

#### QuadBank

The Quad bank used to store the QTABs build by this function:

CiQTabBank0 - Quad bank 0 CiQTabBank1 - Quad bank 1 CiQTabBank2 - Quad bank 2 CiQTabBank3 - Quad bank 3

#### **FirstBank**

For acquisition to single buffer, set to TRUE.

For acquisition using two or more ping-pong buffers, this parameter is used to indicate which buffer will be acquired into first:

TRUE - for first bank to acquire into. FALSE - for subsequent banks.

#### QtabMode

The QTab mode:

CiQTabModeOneBank - the entire quad table is one bank. CiQTabModeTwoBanks - the quad table is divided into two banks. CiQTabModeFourBanks - the quad table is divided into four banks.

#### AqEngine

The acquisition engine to set up:

AqEngJ - set up the J engine. AqEngK - set up the K engine.

#### Returns

CI\_OK If successful.

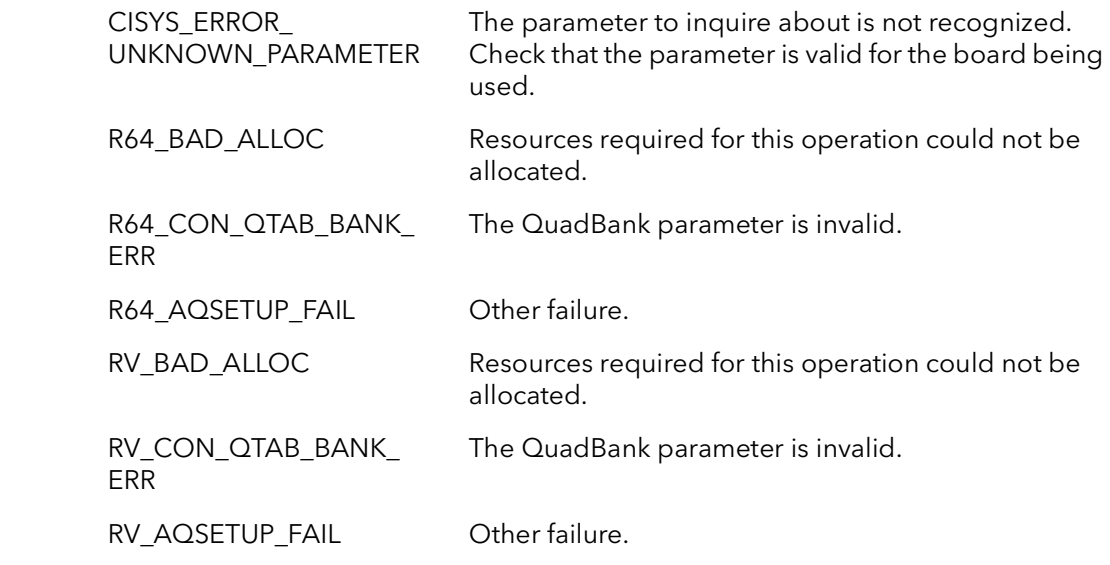

Comments This function is for use with special "2x" firmware. This firmware sets the board up to use two DMA engines with one camera. This is for cameras that are too fast for one DMA engine. Both Board1 and Board2 must be opened an initialized separately. Both boards must be set up with the same basic camera configuration file.

> Both acquistions engines are programed to DMA into the same host buffers as indicated by the *pDest* parameter. Generally, one board DMAs the even lines to the host buffer and the other board DMAs the odd lines.

> Once acquisition is setup using this function, only the master board needs to be controlled using the acquisition command functions. When the 2x firmware is used, the slave acquisition commands are control by the master.

When you are finished acquiring to this buffer, you must call CiAqCleanUp2Brds to release the resources allocated for this board.

For more information on the other parameters use by this functoin, see the function CiAqSetup.

## 17.4 CiAqCommand

Prototype BFRC CiAqCommand(Bd Board, BFU32 Command, BFU32 Mode, BFU8 Quad*-*Bank, BFU32 AqEngine)

**Description** Once the board is set up for acquisition with CiAqSetup, this function issues the actual acquisition command.

Parameters Board

Handle to board.

#### Command

Acquisition command to initiate:

- CiConGrab starting at the beginning of the next frame, acquire every frame.
- CiConSnap starting at the beginning of the next frame, acquire one frame.
- CiConFreeze stop acquiring at the end of the current frame. If in between frames, do not acquire any more frames.
- CiConAbort stop acquiring immediately. If in the middle of the frame, the rest of the frame will not be acquired.
- CiConReset reset conditions after an abort or overflow. The board is set up as it was when CiAqSetup was called.

#### Mode

This function can operate in two modes:

CiConAsync - as soon as the command is issued return.

CiConWait - wait for the current command to complete. For a snap, the function will return when the entire frame has been acquired into memory. For a grab, the function will wait until the first frame has begun to be acquired. For a freeze, the function waits for the current frame to end. All other commands return immediately.

#### QuadBank

QTab bank to start acquisition with:

CiQTabBank0 - Quad bank 0 CiQTabBank1 - Quad bank 1 CiQTabBank2 - Quad bank 2 CiQTabBank3 - Quad bank 3

#### AqEngine

The acquisition engine to issue the command to:

AqEngJ - the J engine. AqEngK - the K engine.

#### Returns

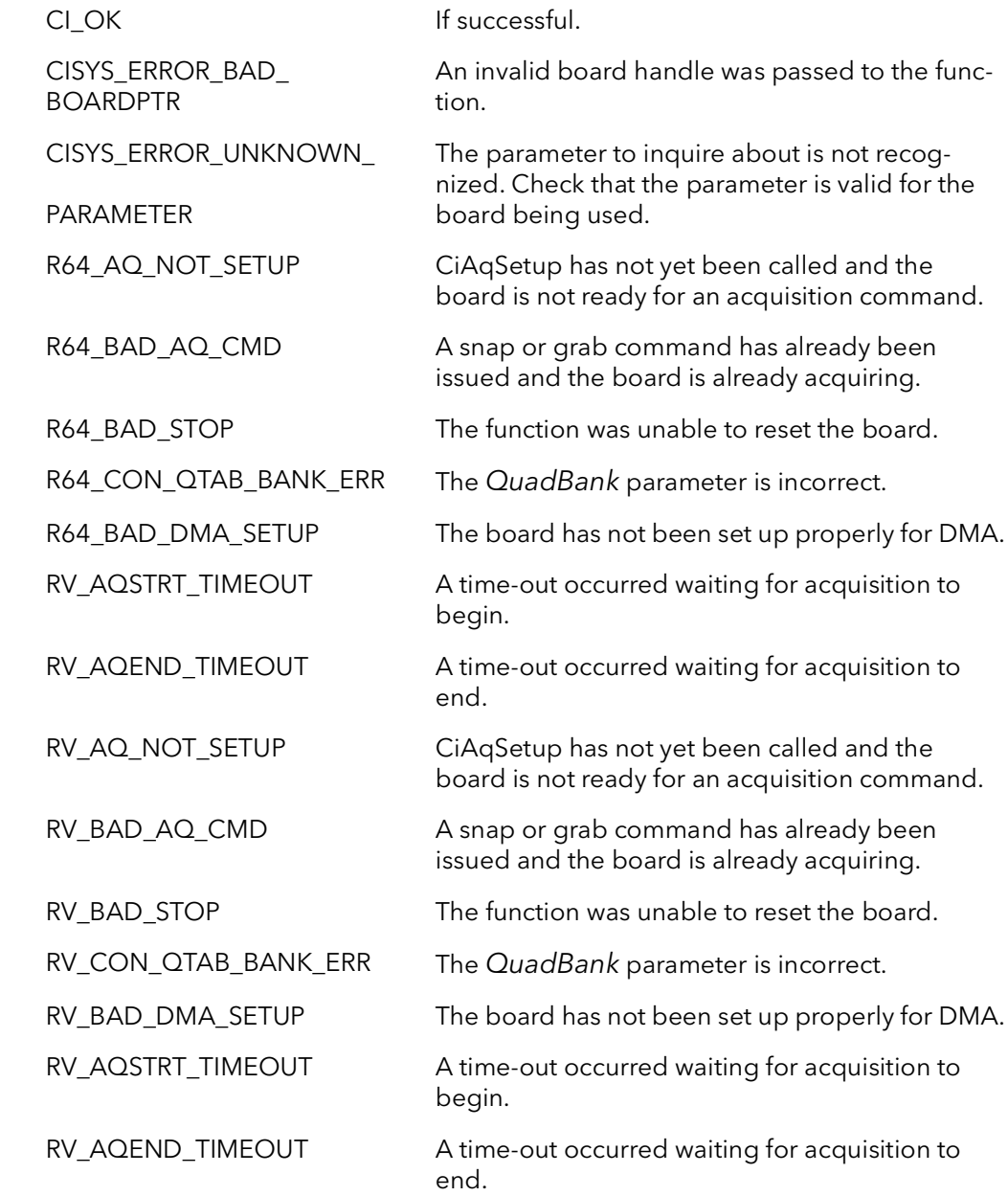

Comments This function can only be called after CiAqSetup is called. CiAqSetup need only be called once for any number and combination of calls to CiAqCommand. Basically, you call CiAqSetup once for a given host buffer, then call CiAqCommand as many times as you need to get data into that buffer. Call CiAqCleanUp when you are done acquiring into that buffer. Then the procedure starts over again for the next buffer.

> The CiAqXXXX commands handle both DMA and camera acquisition. No other commands are needed to handle the process of acquiring into memory.

If you call this function with Mode = CiConWait, it will wait for the acquisition to complete, in the case of a snap or freeze command, or wait for the acquisition to begin, in the case of a grab command. This is an efficient wait that consumes minimal CPU cycles. The function will return when the last pixel has been DMAed into memory. Alternatively, you can call the function with Mode = CiConAsync, and the function will return as soon as the command has been issued. You can find out how much data has been DMAed by calling CiAqProgress. You can also just wait for the end of acquisition by calling CiAqWaitDone.

The functions mentioned above use the SDK's signaling system to efficiently wait for events. If you wish to have a higher level of control you can call the CiSignalXXXX functions yourself. These functions use a signaling system that allow processes to be notified of board events and interrupts. For acquisition, wait for the CiIntTypeEOD signal. This signal occurs at the end of every frame (or field for interlaced cameras), in both grab and snap mode. This signal occurs when the last pixel is DMAed into memory.

Calling this function with  $Command = CiconAbout$  will stop acquisition immediately. The acquisition process can be left anywhere in the frame. You must call this function with Command = CiConReset before any more acquire commands can be issued. Alternatively, you can call CiAqCleanUp and start over with CiAqSetup.

Because the Raven is the only board with two DMA engines, the Raven is the only board where the AqEngine parameter is relevant. All other boards ignore this parameter.

## 17.5 CiAqCleanUp

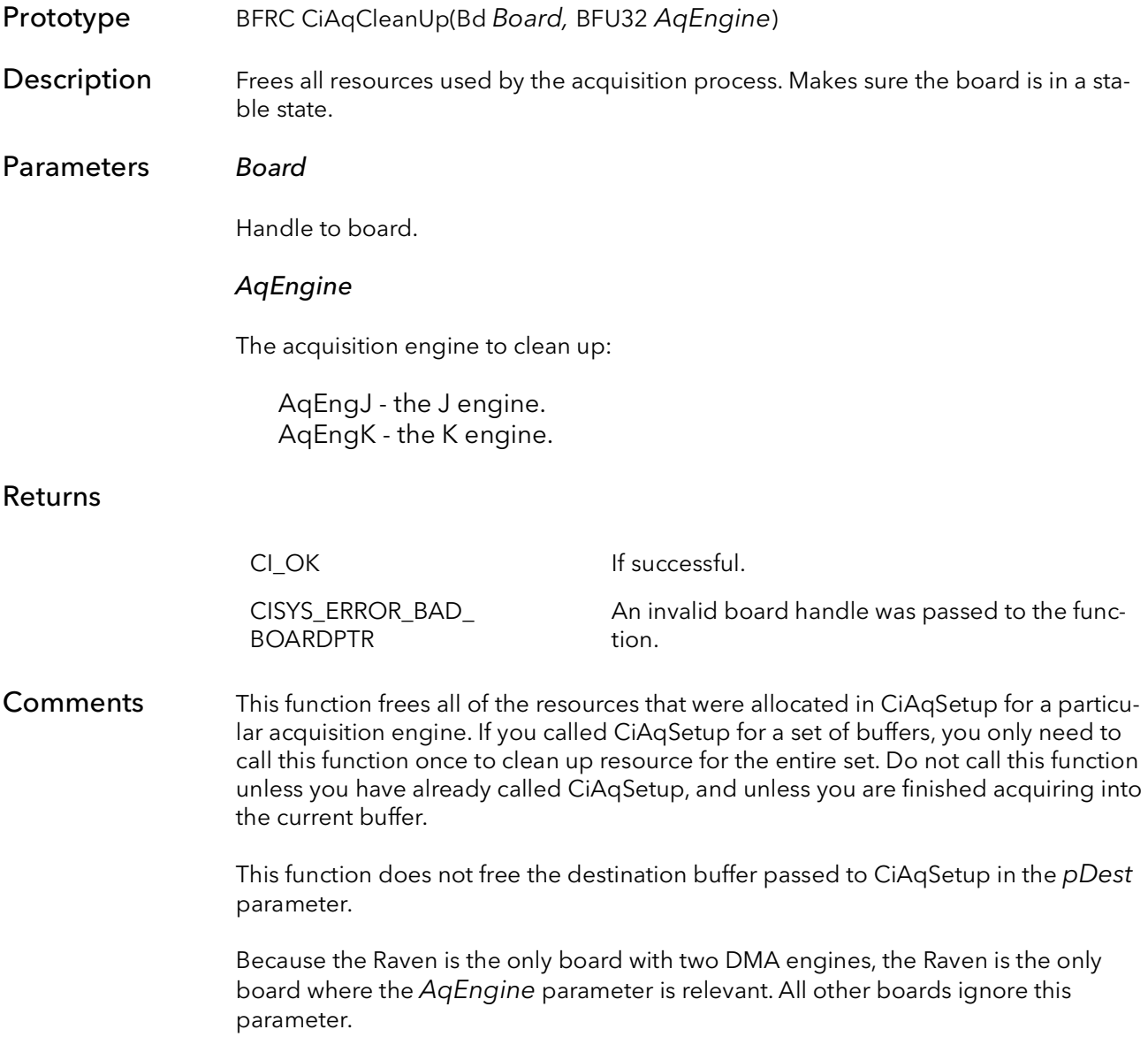

# 17.6 CiAqCleanUp2Brds

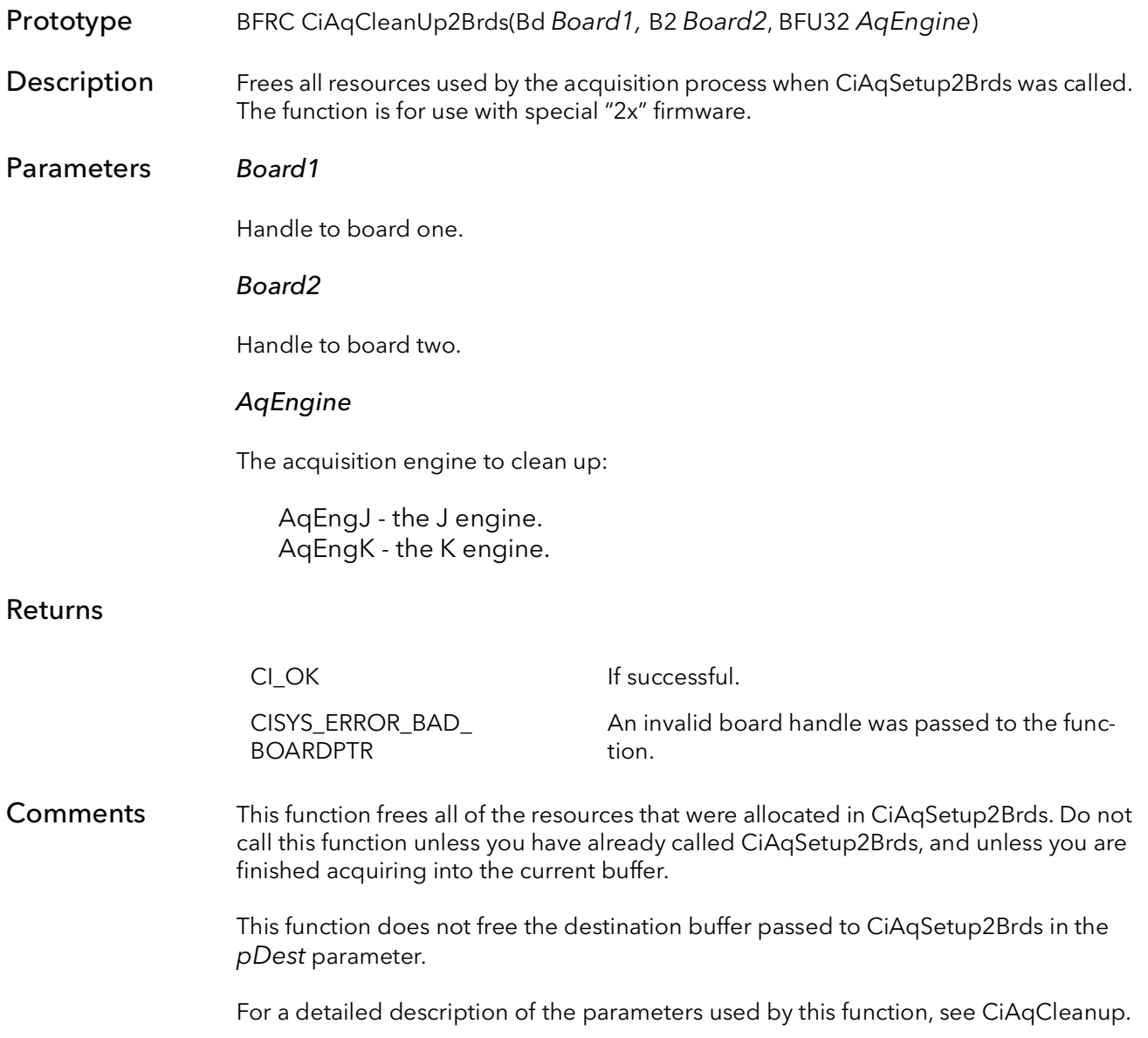

### 17.7 CiAqWaitDone

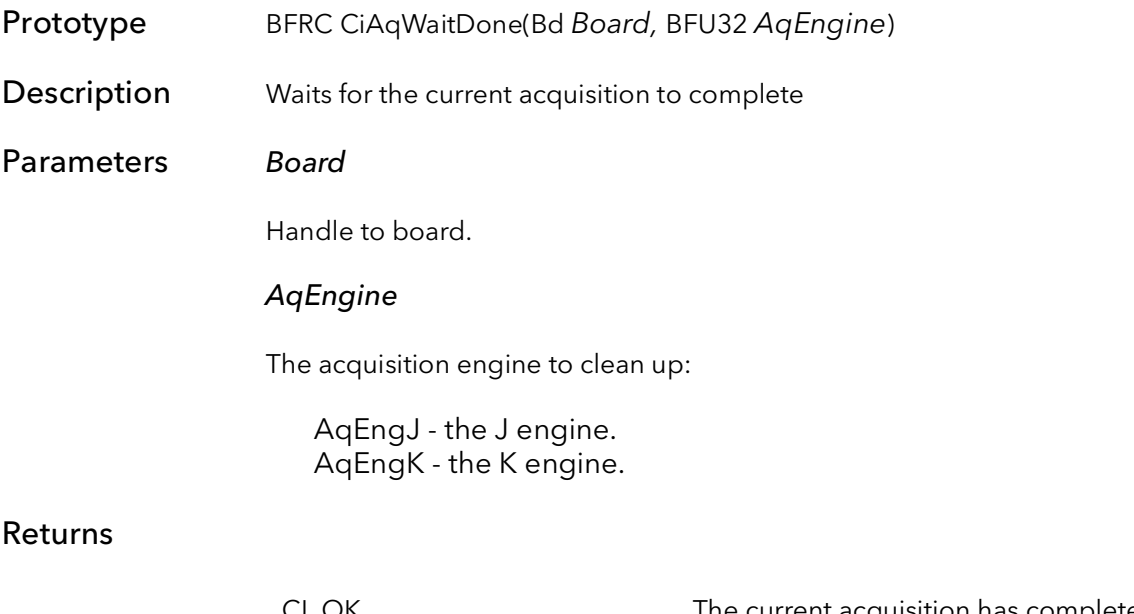

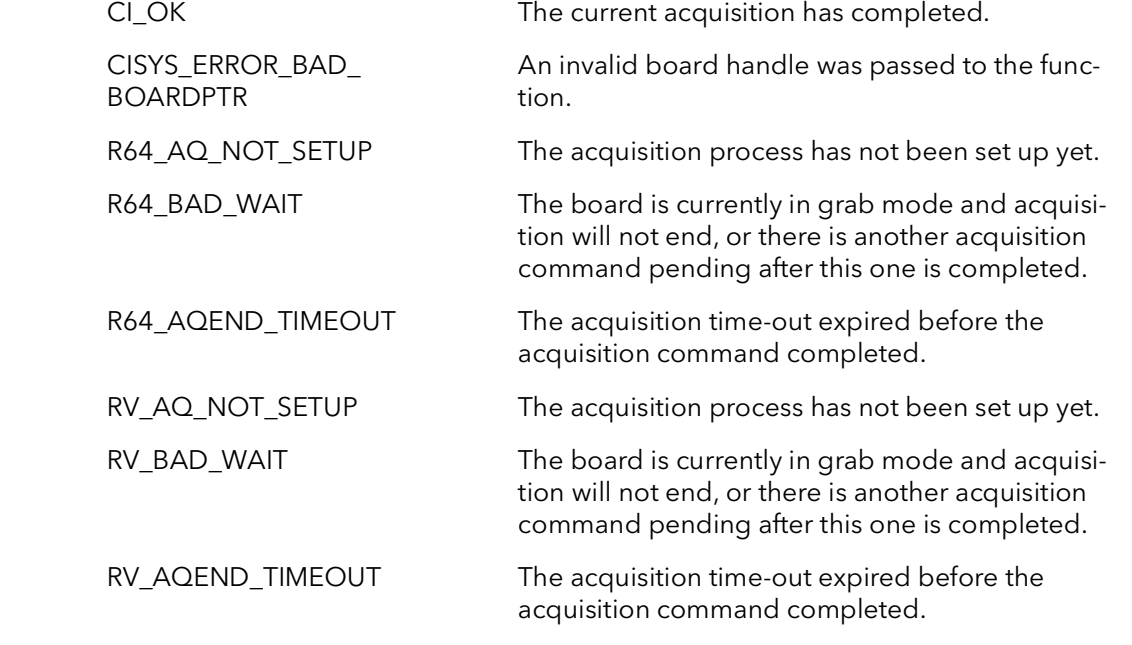

Comments This function efficiently waits for the current acquisition of the given AqEngine to complete. The completion is signaled by the last pixel being DMAed into memory. The function will return with a time-out error if the acquisition has not been completed by the designated acquisition time-out amount. This time is normally set in the camera configuration file, but can be changed in software as well, see CiCamSetTimeout. This function will return immediately if the acquisition has already completed. This function will also return immediately (with an error code), if the board is in a state where acquisition will not complete without further acquisition commands, such as when the board is in grab mode.

Because the Raven is the only board with two DMA engines, the Raven is the only board where the AqEngine parameter is relevant. All other boards ignore this parameter.

## 17.8 CiAqNextBankSet

Prototype BFRC CiAqNextBankSet(Bd Board, BFU8 QuadBank, BFU32 AqEngine)

Description For double buffered acquisition, this function sets up the board for the next QTab bank to use for acquisition.

#### Parameters Board

Handle to board.

#### QuadBank

Next QTab bank to use for acquire - must be 0 or 1:

CiQTabBank0 - Quad bank 0 CiQTabBank1 - Quad bank 1 CiQTabBank2 - Quad bank 2 CiQTabBank3 - Quad bank 3

#### AqEngine

The acquisition engine to check to progress on:

AqEngJ - the J engine. AqEngK - the K engine.

#### Returns

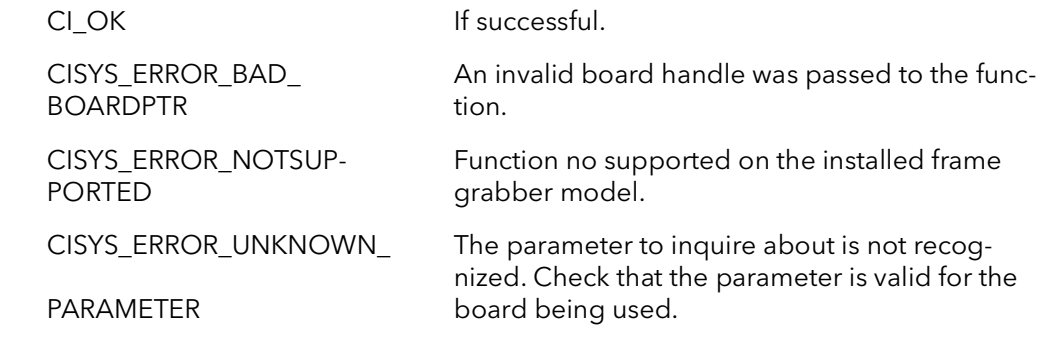

Comments This function sets the next QTab bank to use for acquisition. The RoadRunner has two QTab banks that can be loaded for two destinations that can be loaded for multiple destinations by calling CiAqSetup more than once. By default, the board will use the same bank continuously. This function can be called any time during the current frame, the bank switch will only happen at the beginning of the next frame.

> You must call CiAqSetup more than once (each time with the parameter QuadBank set to a different bank), before using this function. Switching to a QTab bank that has not been loaded will cause unpredictable behavior.

Because the Raven is the only board with two DMA engines, the Raven is the only board where the AqEngine parameter is relevant. All other boards ignore this parameter.

Note: This function should only be used with the R3 and RoadRunner families.

## 17.9 CiAqFrameSize

- Prototype BFRC CiAqFrameSize(Bd Board, BFU32 XSize, BFU32 YSize, BFU32 AqEngine)
- Description This function provides the ability to change the image height and image width.

Parameters Board

Handle to board.

#### XSize

The image width in pixels.

#### YSize

The image height in lines.

#### AqEngine

The Acquisition Engine to Set up:

AqEngJ - set up the J engine. AqEngK - set up the K engine.

#### Returns

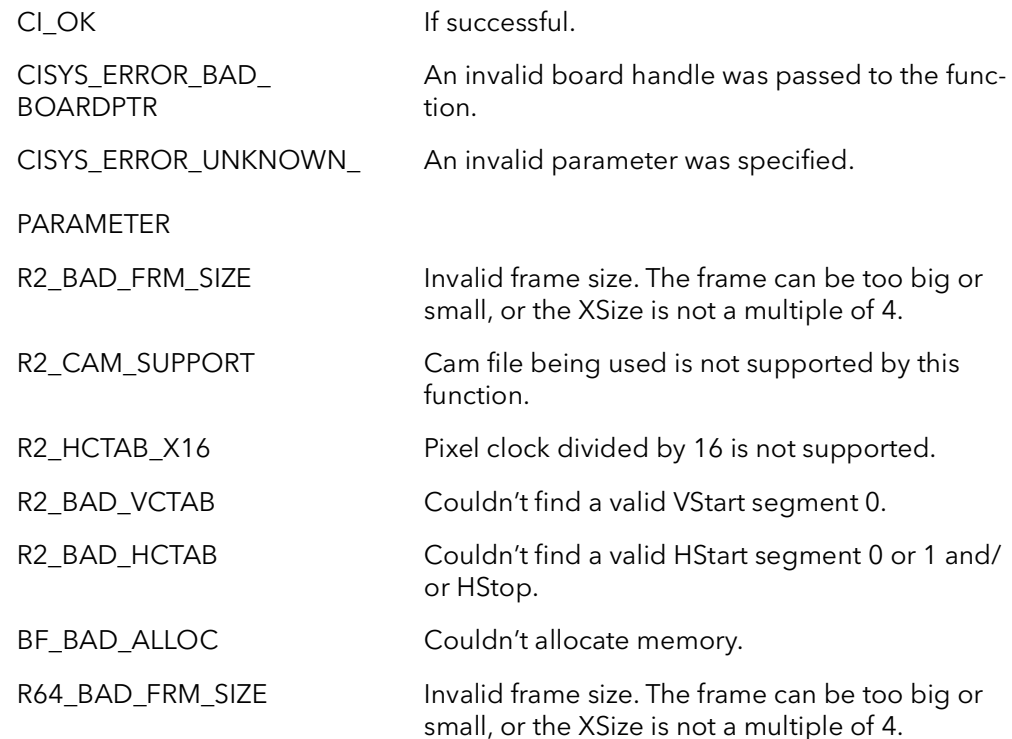

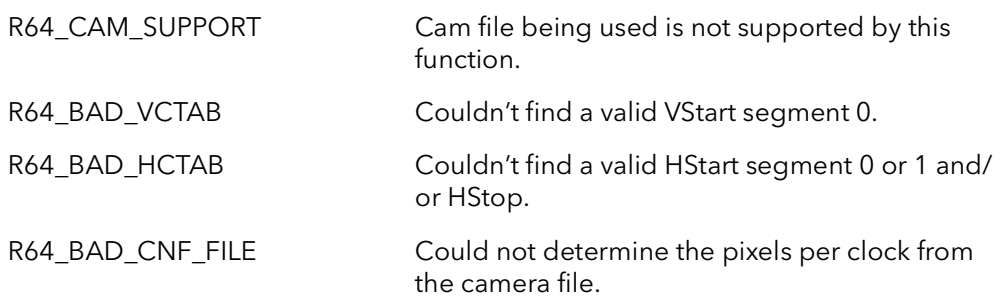

Comments This function gives the ability to change the size of the image being acquired on the fly, from software. With this function the size of the frame can be changed on the fly, without the use of camera files. This function is limited to use with only free run camera files, and may not work with sophisticated camera files.

> This function can be called before CiAqSetup and the new size will overwrite the size specified by the camera file. To change the size after CiAqSetup has been called CiAqCleanup must be called then CiAqFrameSize and CiAqSetup. The following is an example of the order needed to change the size of the frame after CiAqSetup has been called:

// Stop acquisition CiAqCleanUp CiAqFrameSize CiAqSetup // Begin acquisition

For a complete example on how to use the CiAqFrameSize function, see the CiChangeSize example included in the SDK.

For the R2, the minimum XSize is 4 and a minimum YSize of 2. The maximum YSize is 32768 and the maximum XSize is 8192. This function will return a R2\_BAD\_FRM\_SIZE error for any of these problems. Another precaution to take is that the XSize needs to be a multiple of 4. Any XSize value that is not a multiple of 4 will give a R2\_BAD\_FRM\_ SIZE error. The R2 only supports a pixel clock divided by 4. If the pixel clock divided by 16 is being used, error R2\_HCTAB\_X16 will be returned.

For the R64, the minimum XSize is 8 pixels and a minimum YSize of 1 line. The maximum YSize and XSize is 131,072 lines and pixels. This function will return a R64\_BAD\_ FRM\_SIZE error for any problems with the size of the frame. Another precaution to take is that the XSize needs to be a multiple of the pixels per clock. Any XSize value that is not a multiple of the pixels per clock will give a R64\_BAD\_FRM\_SIZE error.

It is left up to the user not to exceed the sensor size of the camera. For example if the user is using a area scan camera with a sensor size of 640x480 and tries to make the frame size 800x600, this function will try to acquire the 800x600 frame size even though the camera can not provide it. The user will end up with a scrambled or unstable image if this occurs.

Because the Raven is the only board with two DMA engines, the Raven is the only board where the AqEngine parameter is relevant. All other boards ignore this parameter.
### 17.10 CiAqLastLine

Prototype BFRC CiAqLastLine(Bd Board, PBFU32 pCurLine, BFU32 AqEngine)

Description Returns the number of lines that have been acquired.

#### Parameters Board

Handle to board.

#### pCurLine

Pointer to the last line number.

#### AqEngine

The Acquisition Engine to Set up:

AqEngJ - set up the J engine. AqEngK - set up the K engine.

#### Returns

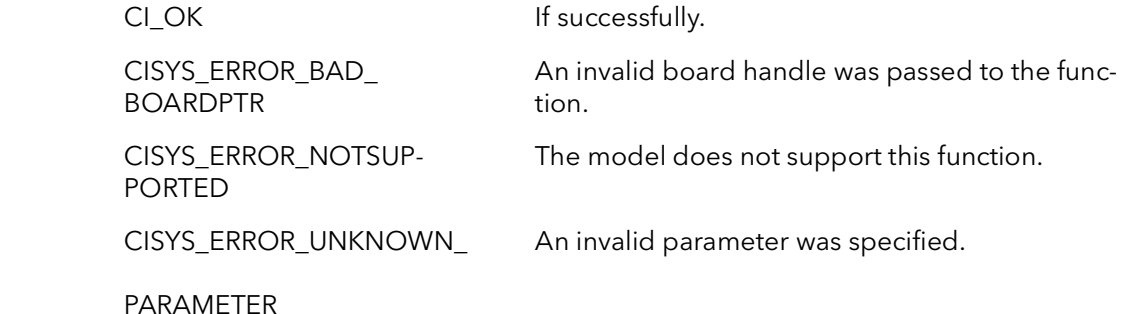

#### Comments This functions returns the line number of the last line in the frame. The returned value is actually the Vertical CTAB counter value for the last line. If the camera being used is a line scan cameras then this value will be equivalent to the line number. However, for area scan camera the start of the vertical active region will have to be subtracted from the returned value (usually the vertical active region starts at 0x1000).

This function is most useful when acquiring variable sized images and thus the frame size is unknown. This function will return the value from the last frame up until the end of the following frame. In other words, the value of the last line stays constant for the entire duration of the next frame. Once the next frame ends, then the last line is the value for that frame.

Because the Raven is the only board with two DMA engines, the Raven is the only board where the AqEngine parameter is relevant. All other boards ignore this parameter.

### 17.11 CiAqReengage

Prototype BFRC CiAqReengage(Bd Board, BFU8 QuadBank, BFU32 AqEngine)

Description Engages the physical QTab for the given bank.

#### Parameters Board

Handle to board.

#### QuadBank

The next physical QTab bank to use.

#### AqEngine

The Acquisition Engine to Set up:

AqEngJ - set up the J engine. AqEngK - set up the K engine.

#### Returns

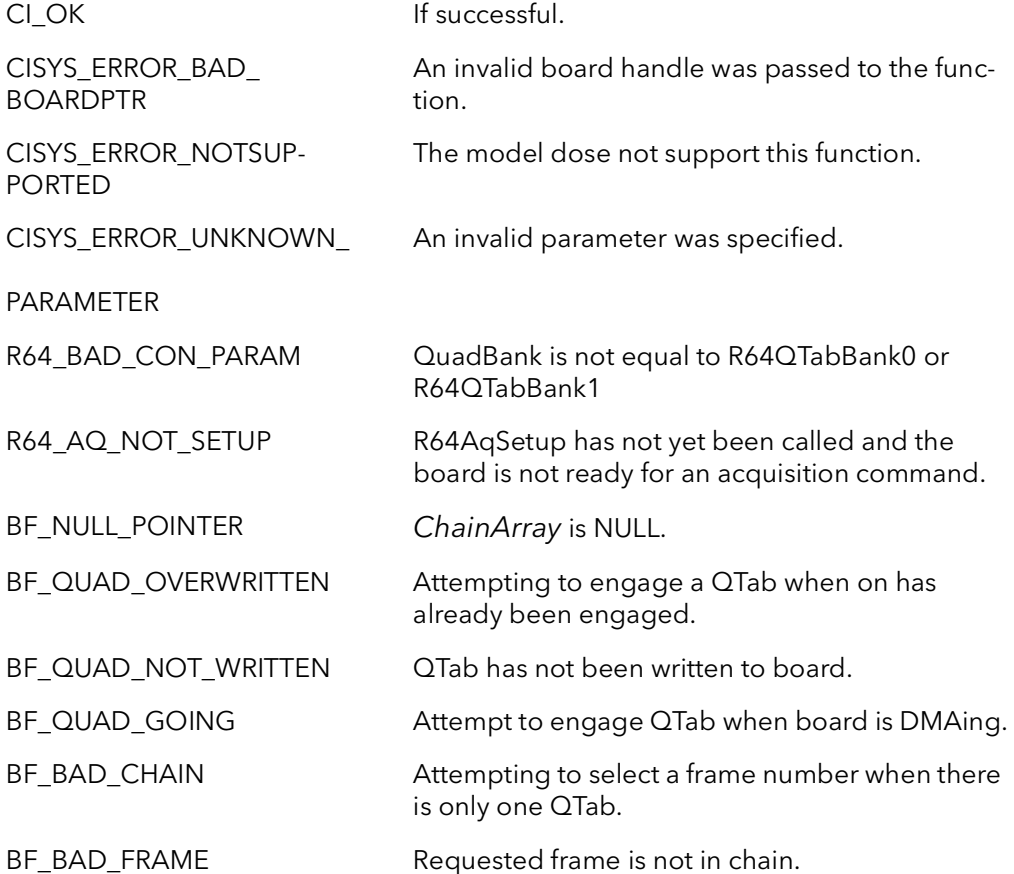

#### Comments This function is used to engage the physical QTab for the bank specified by the Quad-Bank parameter. This function only needs to be used if the acquisition or the DMA is aborted in the middle of the frame (for example, when using start-stop triggering). This function is intended to be used with qtabs on the host. However, calling it with board qtabs will not cause any problems.

Because the Raven is the only board with two DMA engines, the Raven is the only board where the AqEngine parameter is relevant. All other boards ignore this parameter.

Currently CiAqReengage is not supported by the Raven.

### 17.12 CiAqROISet

- Prototype BFRC CiAqROISet(Bd Board, BFU32 XOffset, BFU32 YOffset, BFU32 XSize, BFU32 YSize, BFU32 AqEngine)
- **Description** This function provides the ability to change the image height and image width.

#### Parameters Board

Handle to board.

#### XOffset

The number of pixels to offset in the x-axis.

#### YOffset

The number of pixels to offset in the y-axis.

#### XSize

The value to change the XSize too.

#### YSize

The value to change the YSize too.

#### AqEngine

The Acquisition Engine to use:

AqEngJ - use the J engine. AqEngK - use the K engine.

#### Returns

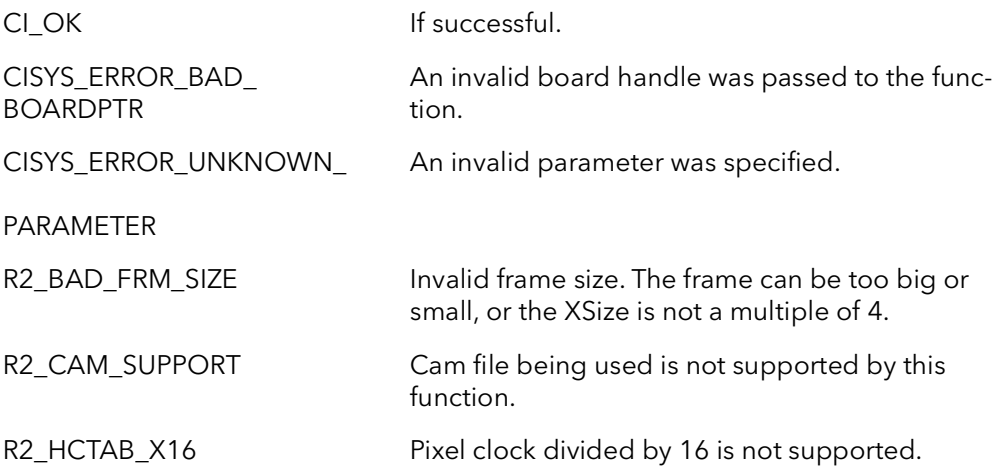

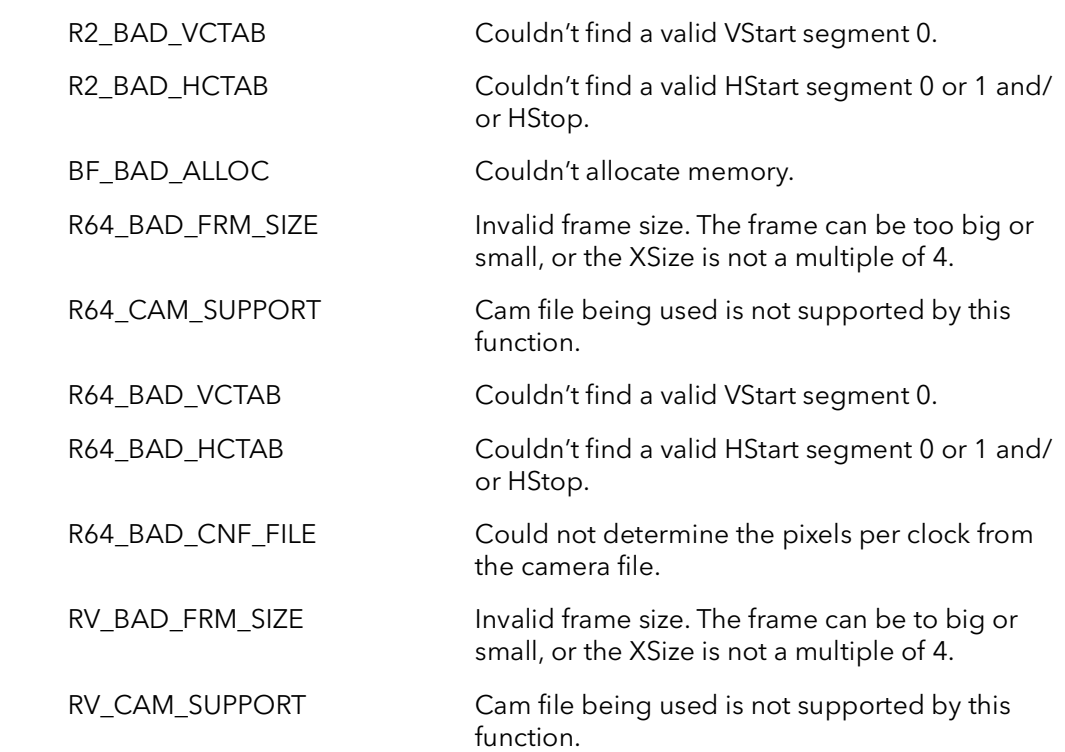

Comments This function gives the ability to change the size of the image being acquired on the fly, from software. With this function the size of the frame can be changed on the fly, without the use of camera files. This function is limited to use with only free run camera files, and may not work with sophisticated camera files.

> This function can be called before CiAqSetup and the new size will overwrite the size specified by the camera file. To change the size after CiAqSetup has been called CiAqCleanup must be called then CiAqFrameSize and CiAqSetup. The following is an example of the order needed to change the size of the frame after CiAqSetup has been called:

```
// Stop acquisition
CiAqCleanUp
CiAqFrameSize
CiAqSetup
// Begin acquisition
```
For the R2, the minimum XSize is 4 and a minimum YSize of 2. The maximum YSize is 32768 and the maximum XSize is 8192. This function will return a R2\_BAD\_FRM\_SIZE error for any of these problems. Another precaution to take is that the XSize needs to be a multiple of 4. Any XSize value that is not a multiple of 4 will give a R2\_BAD\_FRM\_ SIZE error. The R2 only supports a pixel clock divided by 4. If the pixel clock divided by 16 is being used, error R2\_HCTAB\_X16 will be returned.

For the R64, the minimum XSize is 8 pixels and a minimum YSize of 1 line. The maximum YSize and XSize is 131,072 lines and pixels. This function will return a R64\_BAD\_ FRM\_SIZE error for any problems with the size of the frame. Another precaution to take is that the XSize needs to be a multiple of the pixels per clock. Any XSize value that is not a multiple of the pixels per clock will give a R64\_BAD\_FRM\_SIZE error.

It is left up to the user not to exceed the sensor size of the camera. For example if the user is using a area scan camera with a sensor size of 640x480 and tries to make the frame size 800x600, this function will try to acquire the 800x600 frame size even though the camera can not provide it. The user will end up with a scrambled or unstable image if this occurs.

Because the Raven is the only board with two DMA engines, the Raven is the only board where the AqEngine parameter is relevant. All other boards ignore this parameter.

# Ci Mid-Level Control Functions

## Chapter 18

### 18.1 Introduction

These functions are used to control the board at a lower level than the high level functions, for example, CiAqCommand. In general, an application should not need to use these functions unless special circumstances exist. These functions talk directly to the hardware and make no assumptions about how the rest of the board is set up. Generally, it is a bad idea to mix high-level functions and these mid-level functions.

### 18.2 CiConAqCommand

- Prototype BFRC CiConAqCommand(Bd Board, BFU32 Command, BFU32 AqEngine)
- Description Sends an acquisition command to the board.

#### Parameters Board

Handle to board.

#### Command

Command send to board:

CiConSnap - snap one frame. CiConGrab - start continuous acquisition. CiConFreeze - stop continuous acquisition at the end of the current frame. CiConAbort - stop acquisition immediately.

#### AqEngine

The acquisition engine to send command to:

AqEngJ - set up the J engine. AqEngK - set up the K engine.

#### Returns

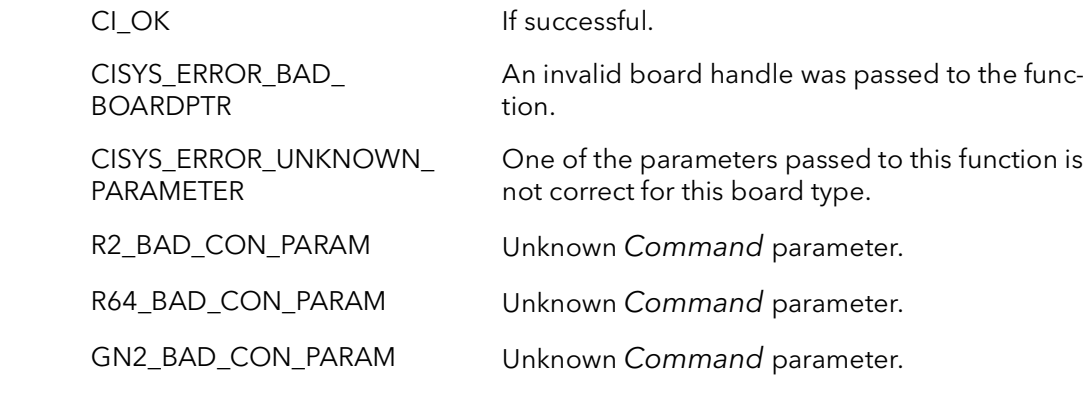

Comments This function sends an acquisition command directly to the hardware. This is a lowlevel function and makes no assumptions about the state of the rest of the board.

This command returns immediately.

Because the Raven is the only board with two DMA engines, the Raven is the only board where the AqEngine parameter is relevant. All other boards ignore this parameter.

### 18.3 CiConAqStatus

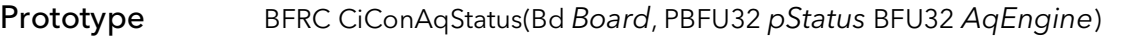

**Description** Gets the current acquisition state of the board.

#### Parameters Board

Handle to board.

#### **PStatus**

When this function returns it contains the status of the board. The status will be one of the following:

CiConFreeze - the board is not acquiring. CiConSnap - the board is currently acquiring one frame. CiConGrab - the board is currently in continuous acquisition mode.

#### AqEngine

The acquisition engine get the status of:

AqEngJ - set up the J engine. AqEngK - set up the K engine.

#### Returns

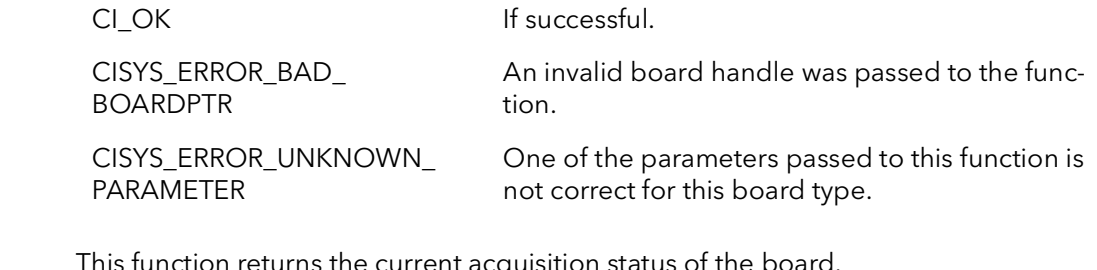

Comments Comments the current acquisition returns the current ac-

Because the Raven is the only board with two DMA engines, the Raven is the only board where the AqEngine parameter is relevant. All other boards ignore this parameter.

### 18.4 CiConInt

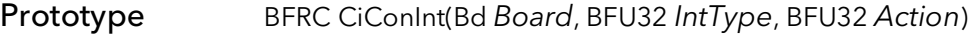

Description Disables or enables individual hardware interrupts.

#### Parameters Board

Handle to board.

#### IntType

Type of interrupt. See [Table 15-1](#page-201-0) for a complete list of interrupt types.

#### Action

Indicates whether to enable or disable the interrupt:

CiConEnable - enable the interrupt. CiConDisable - disable the interrupt.

#### Returns

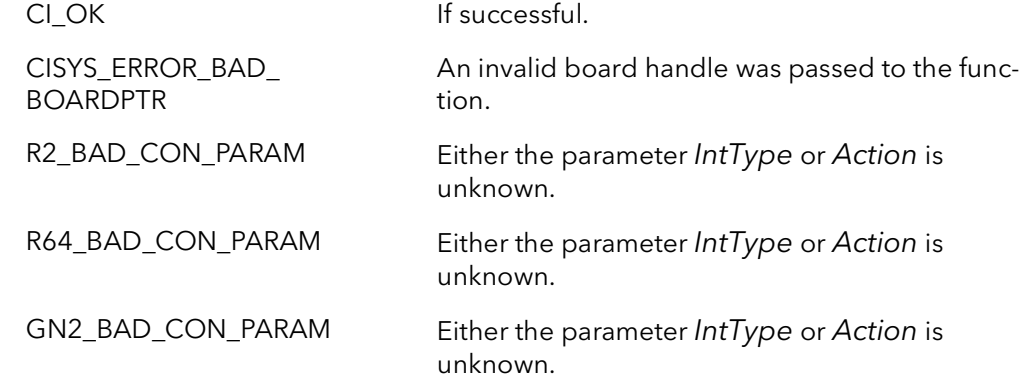

Comments This function enables or disables the specified hardware interrupt for being invoked on the PCI bus. The driver always has an interrupt service (ISR) routine ready to handle any interrupts that come in. The driver's ISR will automatically reset the appropriate interrupt bits on the board when an interrupt occurs.

> To receive notification of interrupts at the user application level, use the signaling system (see the CiSignalXXXX functions). These functions automatically enable the appropriate interrupt when the signal is created, so you do not have to call this function to use an interrupt with the signaling system. However, you can use this function to enable and disable interrupts, based on your application needs, without creating and destroying signals. As a general rule, you should disable any interrupts that you are not using. Every interrupt uses a certain amount of CPU time, even if no application is waiting for it.

When the board is initialized, by default, all interrupts are turned off.

Note: Not all board families have all of the listed interrupts. Please check the appropriate hardware manuals for complete details.

### 18.5 CiConVTrigModeSet

- Prototype BFRC CiConVTrigModeSet(Bd Board, BFU32 TrigMode, BFU32 TrigAssignments, BFU32 TrigAPolarity, BFU32 TrigBPolarity)
- **Description** Sets the trigger mode and polarities for the acquisition engine(s).
- Parameters Board

Handle to board.

#### TrigMode

Trigger mode to put the board into:

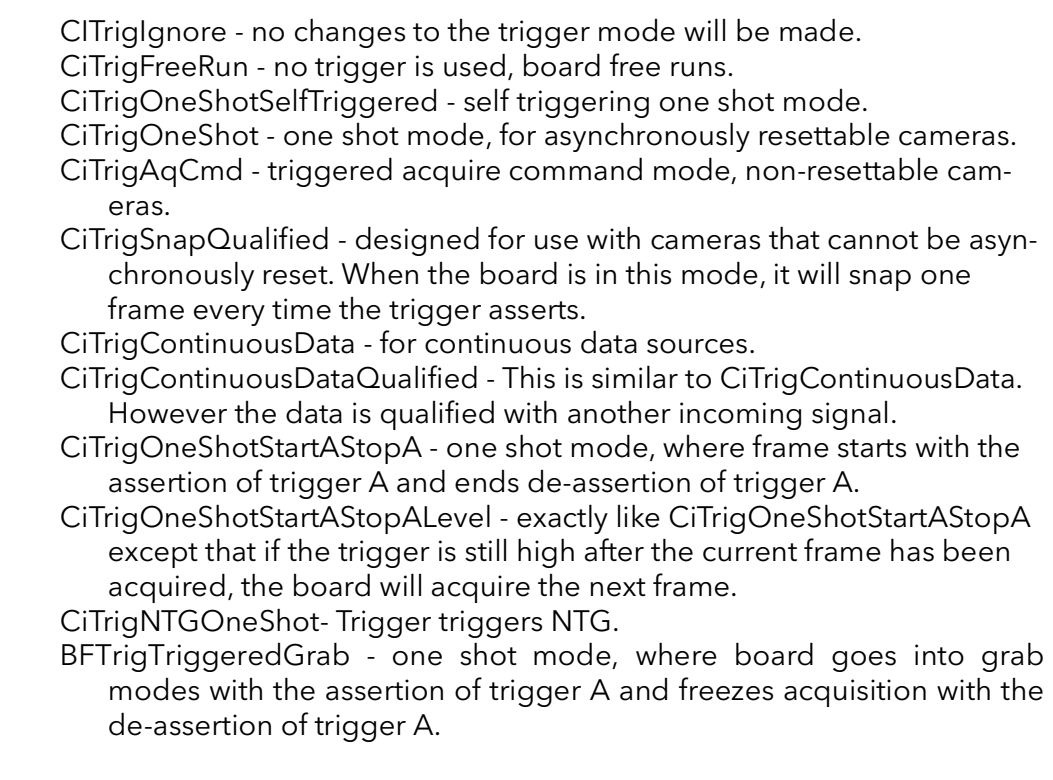

#### **TrigAssignments**

Note: This parameter is only used with the Raven. For all boards this parameter should be set to zero.

Controls which triggers go to which acquisition engine:

CiTrigJandKSameSource - both J and K are run by same trigger(s). CiTrigJbyAandKbyB - J is run by TRIGGERA and K by TRIGGERB. CiTrigJbyAandKFreerun - J is trigger and K free runs.

#### **TrigAPolarity**

Polarity for trigger A:

CiTrigAssertedHigh - TRIGGERA is asserted on rising edge. CiTrigAssertedLow - TRIGGERA is asserted on falling edge.

#### **TrigBPolarity**

Note: This parameter is only used with the Raven. For all boards this parameter should be set to zero.

Polarity for trigger B:

CiTrigAssertedHigh - TRIGGERB is asserted on rising edge. CiTrigAssertedLow - TRIGGERB is asserted on falling edge.

#### Returns

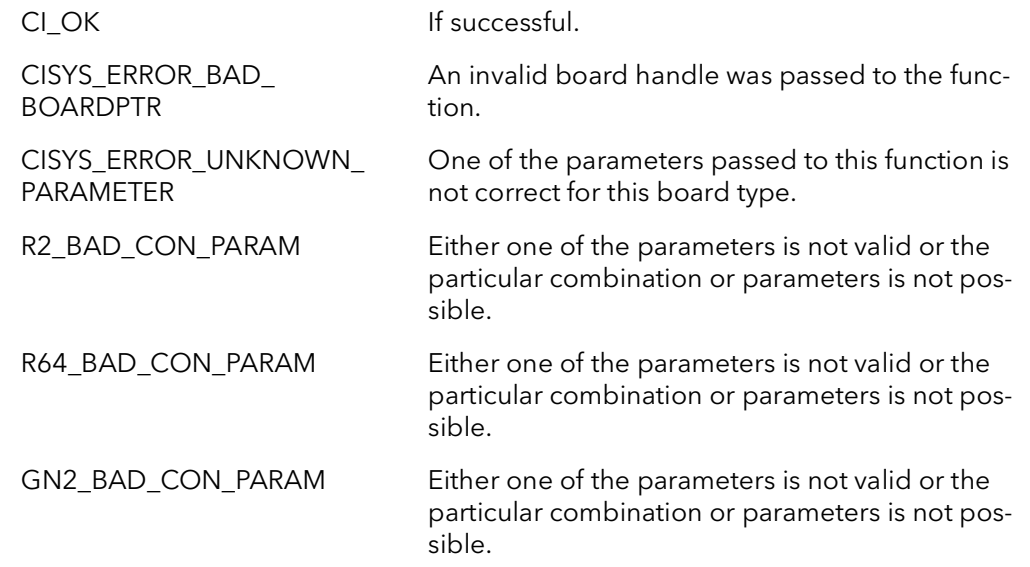

Comments Some board families have two trigger inputs, others have only one. The effect each trigger has on the board depends on the trigger mode, which is controlled by this function. Each trigger can be caused by an external hardware signal (on TRIGGERA and TRIGGERB pins respectively) or an internal software trigger (see the function CiConSwTrig). Both types of triggers effect the board in the same way. However, the parameters: TrigAPolarity and TrigBPolarity only have meaning with respect to external hardware triggers. The effect of each trigger for the various modes is explained in the following tables.

> This function works in conjunction with the camera configuration files. It is important to understand that not all cameras support all triggering modes. Usually a particular camera will only support one or two triggering modes. Furthermore, a different camera configuration file is usually needed for each triggering mode. For example, a camera will almost always have a free running configuration file, useful for set up and offline testing. A camera may also have a one shot file, which would be used in time-

critical applications. You cannot usually put the board, set up by the free running file, into one shot mode because the latter mode requires special triggering signals to be sent to the camera. However, you can put the board, set up by a one shot file, into self triggering one shot mode. This is useful for camera set up and system debugging.

The exception to the paragraph above is the triggered acquire command mode, which will work with all cameras. This mode is really no different than just issuing an acquisition command at a specific point in time in the future. When the board is in this mode, an acquisition command is written by the host but not latched. Basically, the board is armed but does not acquire any data. When the trigger is asserted the command latches. Once the command is latched, it acts as it normally does, that is, the board starts acquiring data at the start of the next frame from the camera. The only acquisition commands that are affected are snap and grab. The freeze and abort commands work normally, and do not need a trigger to be latched. The disadvantage of this mode is that it can add up to a frame time of latency to any trigger, because the camera's timing is not being reset.

If you want to find out what mode the board is in, call the function CiConVTrigMode-Get.

Note: This function only controls how the board is vertically triggered. Vertical triggers cause the board to acquire a whole frame from an area camera or a number of lines from a line scan camera.

Note: You must enable the connection of the external trigger with the acquisition engines with the function CiConExTrigConnect. The software triggers are always available.

Note: Not all combinations of TrigMode and TrigAssignments are possible

Note: In the mode, CiTrigOneShotSelfTriggered, the acquisition engine(s) continuously self trigger(s) at the maximum possible rate

<span id="page-265-0"></span>[Table 18-1](#page-265-0) shows which modes are available on which board families.

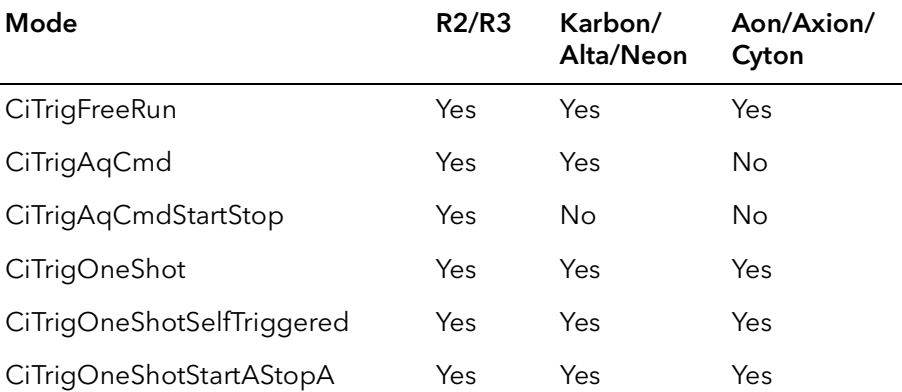

#### Table 18-1 Trigger Mode Availability

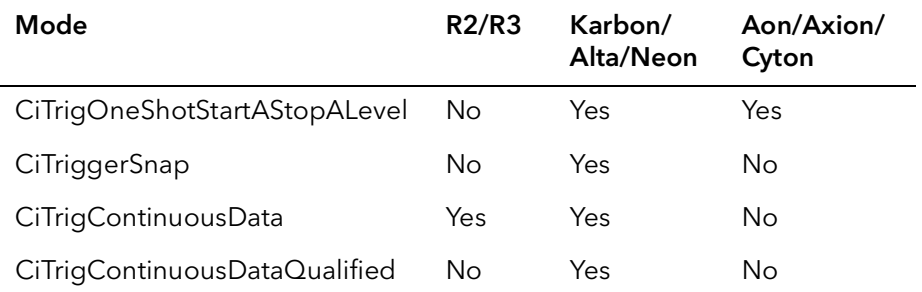

#### Table 18-1 Trigger Mode Availability

[Table 18-2](#page-266-0) and [Table 18-3](#page-266-1) show the effects of the assertion and de-assertion of the trigger in all of these various modes for the Road Runner/R3.

<span id="page-266-0"></span>

| <b>TrigMode</b>            | <b>Trigger A asserts</b>                                                                            | <b>Trigger B asserts</b>          |
|----------------------------|----------------------------------------------------------------------------------------------------|-----------------------------------|
| CiTrigFreeRun              | No effect                                                                                           | No effect                         |
| CiTrigAqCmd                | Last acquisition com-<br>mand (Snap, Grab,<br>etc.) is initiated.                                   | No effect                         |
| CiTrigAqCmdStartStop       | Board goes into grab<br>mode.                                                                       | No effect                         |
| CiTrigOneShot              | One frame is<br>acquired from cam-<br>era.                                                          | No effect                         |
| CiTrigOneShotSelfTriggered | No effect                                                                                           | No effect                         |
| CiTrigOneShotStartAStopA   | Board starts acquir-<br>ing lines. Will stop<br>when max is reached<br>or Trigger A de-<br>asserts. | No effect                         |
| CiTrigOneShotStartAStopB   | Board starts acquir-<br>ing lines. Will stop<br>when max is reached<br>or Trigger B asserts.        | Board stops acquir-<br>ing lines. |
| CiTrigContinuousData       | Board starts acquir-<br>ing continuous date.                                                        | No effect                         |

Table 18-2 Assertion of Triggers for the Road Runner/R3

#### <span id="page-266-1"></span>Table 18-3 De-assertion of Triggers for Road Runner/R3

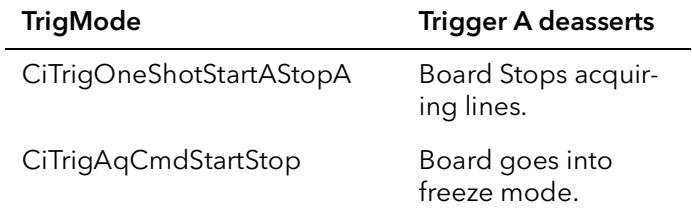

[Table 18-4](#page-267-1) and [Table 18-5](#page-267-2) show the effects of the assertion and de-assertion of the trigger in all of these various modes for theR46/Karbon/Alta/Neon.

<span id="page-267-1"></span>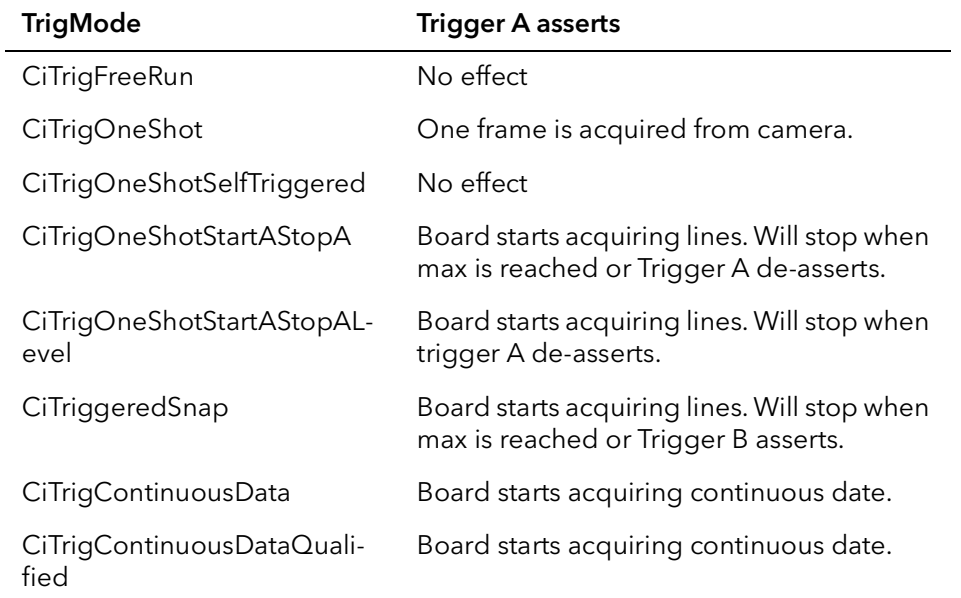

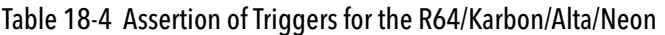

#### Table 18-5 De-assertion of Triggers for R64/Karbon/Alta/Neon

<span id="page-267-2"></span>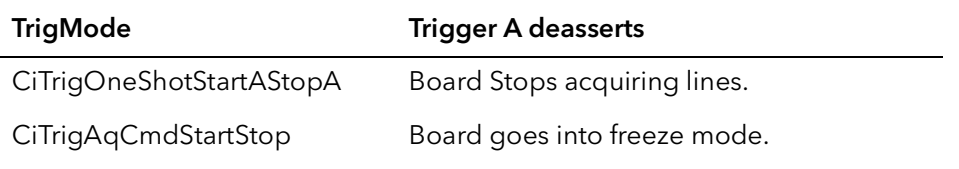

[Table 18-6](#page-267-0) and [Table 18-7](#page-268-0) show the effects of the assertion and de-assertion of the trigger in all of these various modes for the Aon/Axion/Cyton.

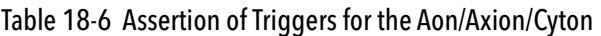

<span id="page-267-0"></span>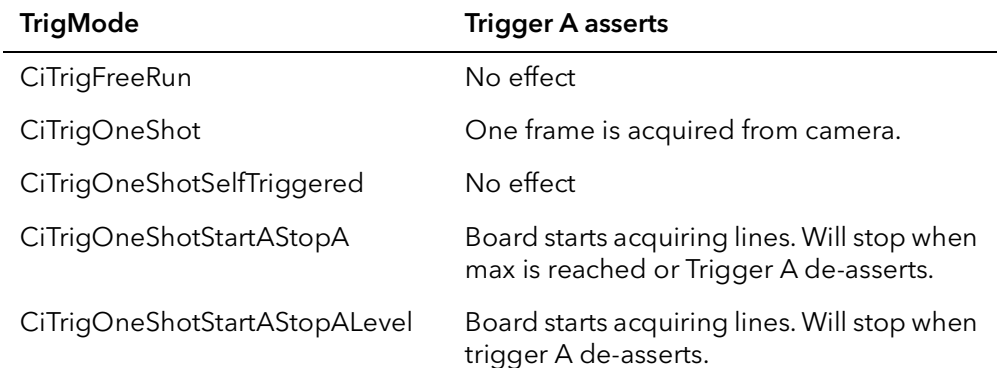

### Table 18-7 De-assertion of Triggers for Aon/Axion/Cyton

<span id="page-268-0"></span>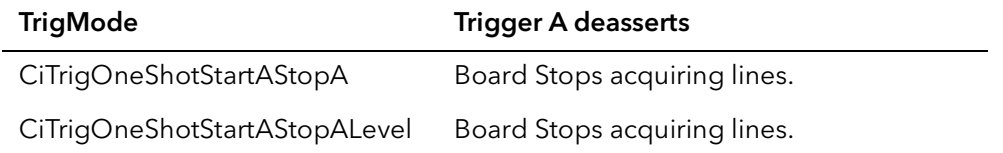

### 18.6 CiConVTrigModeSetEx

Prototype BFRC CiConVTrigModeSetEx(Bd Board, BFU32 TrigMode, BFU32 TrigAssignments, BFU32 TrigAPolarity, BFU32 TrigBPolarity, BFU32 TrigSelect)

Description Similar to CiContVTrigModeSet except adds the ability to select the trigger source.

#### Parameters Board

Handle to board.

#### TrigMode

Trigger mode to put the board into, see CiContVTrigModeSet.

#### TrigAssignments

Controls which triggers go to which acquisition engine, see CiContVTrigModeSet.

#### **TrigAPolarity**

Polarity for trigger A, , see CiContVTrigModeSet.

#### TrigBPolarity

Polarity for trigger B, see CiContVTrigModeSet.

#### **TrigSelect**

Selects the trigger source.

For Road Runner/R3

CiTrigDiff - Differential trigger CiTrigTTL - TLL trigger CiTrigOpto - Opto-isolated trigger CiIgnore - No change to trigger selection

For Karbon/Alta/Neon/R64

CiTrigDiff - Differential trigger CiTrigTTL - TLL trigger CiTrigOpto - Opto-isolated trigger CiTrigFVAL - Trigger is the FVAL signal on the CL cable CiTrigNTG - NTG is trigger source CiIgnore - No change to trigger selection

For Aon/Axion/Cyton

CiTrigDiff - Differential trigger CiTrigTTL - TLL trigger

CiTrigNTG, BFTrigTSCT0 - NTG/TS is trigger source CiTrigVFG0TrigSel - Use same trigger as VFG 0 CiTrigButton - Trigger is button CiTrigCXPTriggerIn - Trigger is CXP trigger (from camera) CiTrigSWTrigger - Trigger is software trigger CiTrigScanStep - Trigger comes from quad. encoder circuit in scan step mode CiTrigNTGVFG0, BFTrigVFG0TSCT0 - Trigger is NTG/TS of VFG 0 CiIgnore - No change to trigger selection

#### Returns

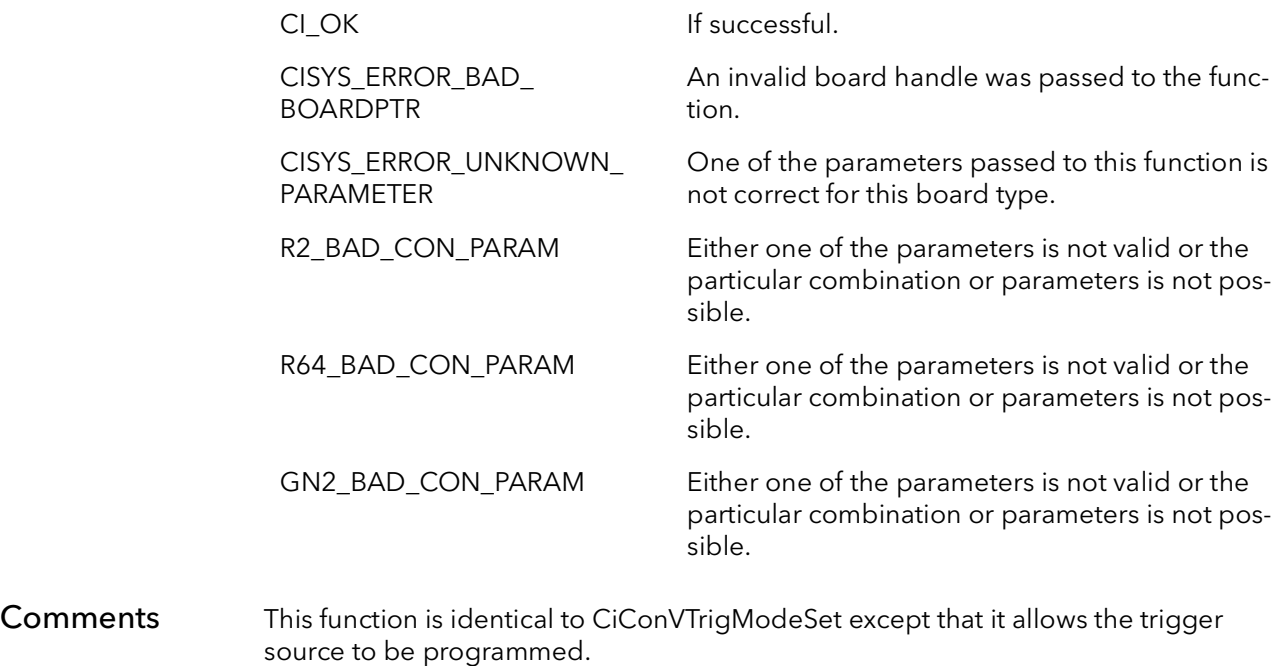

### 18.7 CiConVTrigModeGet

- Prototype BFRC CiConVTrigModeGet(Bd Board, PBFU32 TrigMode, PBFU32 TrigAssignments, PBFU32 TrigAPolarity, PBFU32 TrigBPolarity)
- **Description** Gets the current trigger mode and polarities for both acquisition engines.
- Parameters Board

Handle to board.

#### TrigMode

Returns the current trigger mode for acquisition engine J. See CiContVTrigModeSet for more information.

#### TrigAssignments

Note: This parameter is only used with the Raven. For all boards the value returned in this parameter will have not meaning.

Returns the current assignments of triggers to acquisition engines:

CiTrigJandKSameSource - both J and K are run by same trigger(s). CiTrigJbyAandKbyB - J is run by TRIGGERA and K by TRIGGERB. CiTrigJbyAandKFreerun – J is trigger and K free runs.

#### **TrigAPolarity**

Returns the current polarity for trigger A:

CiTrigAssertedHigh - trigger A is asserted on rising edge. CiTrigAssertedLow - trigger A is asserted on falling edge.

#### **TrigBPolarity**

Note: This parameter is only used with the Raven. For all boards the value returned in this parameter will have not meaning.

Returns the current polarity for trigger B:

CiTrigAssertedHigh - trigger B is asserted on rising edge. CiTrigAssertedLow - trigger B is asserted on falling edge.

#### Returns

CISYS\_ERROR\_BAD\_ BOARDPTR

CI\_OK If successful.

An invalid board handle was passed to the function.

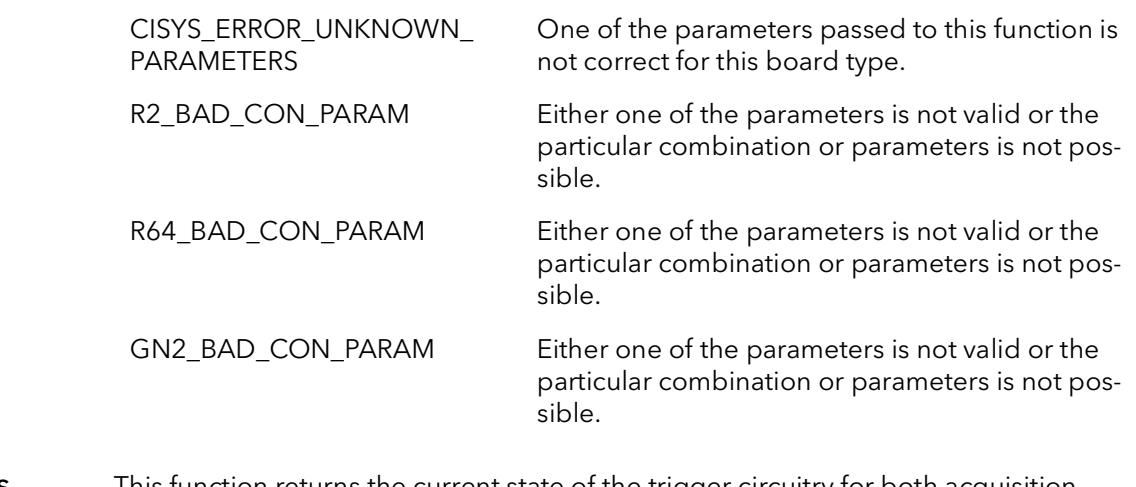

Comments This function returns the current state of the trigger circuitry for both acquisition engines. See the function CiConVTrigModeSet for a complete description of the modes.

### 18.8 CiConVTrigModeGetEx

Prototype BFRC CiConVTrigModeGetEx(Bd Board, PBFU32 TrigMode, PBFU32 TrigAssignments, PBFU32 TrigAPolarity, PBFU32 TrigBPolarity, PBFU32 TrigSelect)

**Description** Similar to CIVonVTrigModeGet but also supports getting of the trigger source.

Parameters Board

Handle to board.

#### TrigMode

Returns the current trigger mode for acquisition engine J. See CiContVTrigModeSet for more information.

#### TrigAssignments

Note: This parameter is only used with the Raven. For all boards the value returned in this parameter will have not meaning.

Returns the current assignments of triggers to acquisition engines:

CiTrigJandKSameSource - both J and K are run by same trigger(s). CiTrigJbyAandKbyB - J is run by TRIGGERA and K by TRIGGERB. CiTrigJbyAandKFreerun – J is trigger and K free runs.

#### **TrigAPolarity**

Returns the current polarity for trigger A:

CiTrigAssertedHigh - trigger A is asserted on rising edge. CiTrigAssertedLow - trigger A is asserted on falling edge.

#### **TrigBPolarity**

Note: This parameter is only used with the Raven. For all boards the value returned in this parameter will have not meaning.

Returns the current polarity for trigger B:

CiTrigAssertedHigh - trigger B is asserted on rising edge. CiTrigAssertedLow - trigger B is asserted on falling edge.

#### TrigSelect

Returns the trigger source.

For Road Runner/R3

CiTrigDiff - Differential trigger

CiTrigTTL - TLL trigger CiTrigOpto - Opto-isolated trigger

For Karbon/Alta/Neon/R64

CiTrigDiff - Differential trigger CiTrigTTL - TLL trigger CiTrigOpto - Opto-isolated trigger CiTrigFVAL - Trigger is the FVAL signal on the CL cable CiTrigNTG - NTG is trigger source

For Aon/Axion/Cyton

CiTrigDiff - Differential trigger CiTrigTTL - TLL trigger CiTrigNTG, BFTrigTSCT0 - NTG/TS is trigger source CiTrigVFG0TrigSel - Use same trigger as VFG 0 CiTrigButton - Trigger is button CiTrigCXPTriggerIn - Trigger is CXP trigger (from camera) CiTrigSWTrigger - Trigger is software trigger CiTrigScanStep - Trigger comes from quad. encoder circuit in scan step mode CiTrigNTGVFG0, BFTrigVFG0TSCT0 - Trigger is NTG/TS of VFG 0

#### Returns

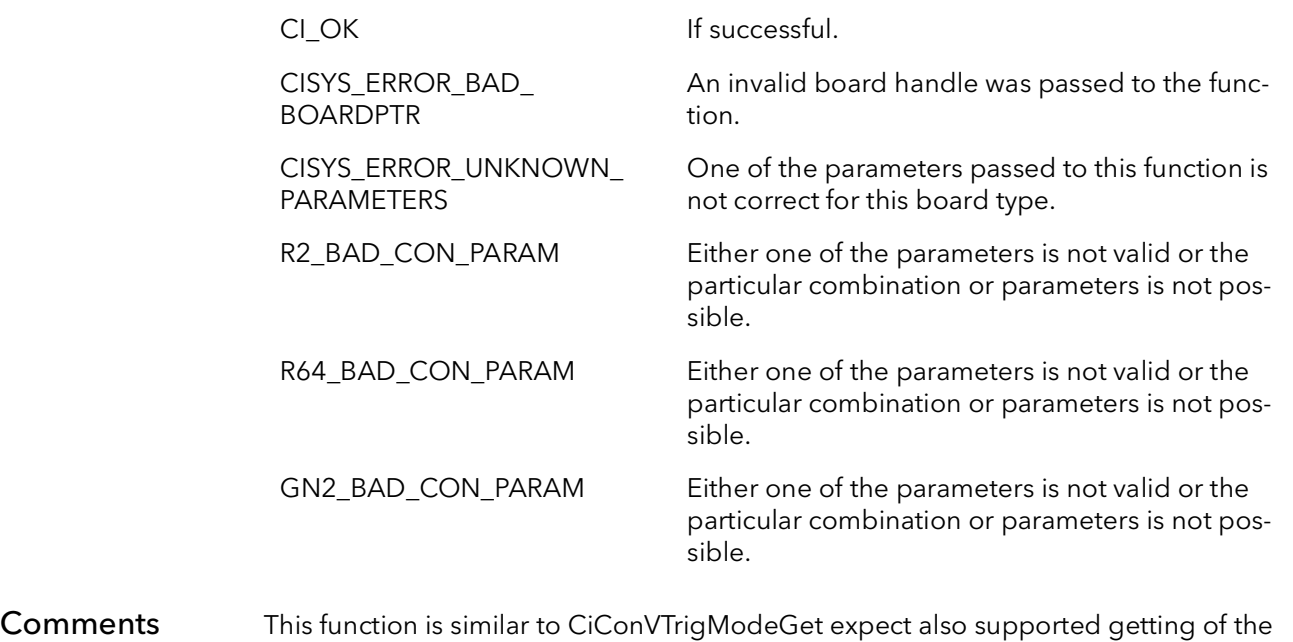

selected trigger source.

### 18.9 CiConHTrigModeSet

- Prototype BFRC CiConHTrigModeSet(Bd Board, BFU32 EncMode, BFU32 EncPolarity, BFU32 EncSelect )
- **Description** Sets the horizontal trigger mode and polarities for the acquisition engine.
- Parameters Board

Handle to board.

#### EncMode

The horizontal triggering mode:

CiEncFreeRun – no line trigger is used, board free runs. CiEncOneShot – horizontal one shot mode, every line needs a line trigger. CiEncOneShotSelfTriggered – self triggering one shot mode..

#### **EncPolarity**

Polarity for all line triggers:

CiEncAssertedHigh - line triggers are asserted on rising edge. CiEncAssertedLow - line triggers are asserted on falling edge.

#### EncSelect

Type of encoder.

For all boards:

CiIgnore - Do not make change to the select encoder

For R2/R3:

CiEncA - Encoder A is active and B is disabled CiEncAlt1 - Reserved. CiEncAlt2 - Reserved. CiEncAlt3 - Reserved.

For Karbon/R64/Neon:

CiEncTTL - Single ended TTL level encoder CiEncDiff - Differential (LVDS) encoder CiEncOpto - Optocoupled encoder

For Aon/Axion/Cyton:

CiEncTTL - Single ended TTL level encoder

CiEncDiff - Differential (LVDS) encoder CiEncVFG0EncASel - Selected encoder on VFG0 CiEncNTG, BFEncTSCT0 - NTG/TS is encoder CiEncButton - The boards buttong is the encoder CiEncCXPTriggerIn - CXP trigger is the encoder (from camera) CiEncSWEncoderA - Software encocder A is the encoder CiEncNTGVFG0, BFEncVFG0TsCT0 - NTG/TS from VFG0

#### Returns

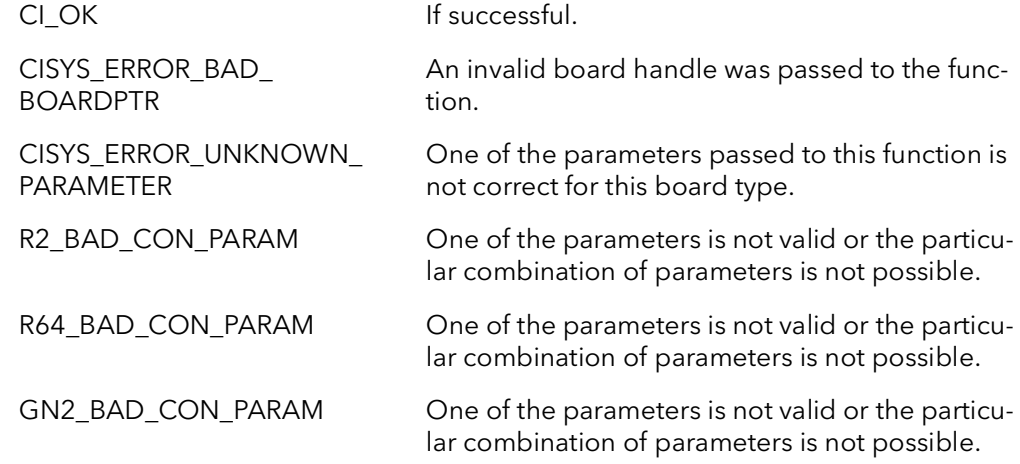

#### **Comments**

### 18.10 CiConHTrigModeGet

- Prototype BFRC CiConHTrigModeGet(Bd Board, PBFU32 EndMode, PBFU32 EncPolarity, PBFU32 EncSelect)
- **Description** Gets the current horizontal encoder mode and polarity of the encoder.
- Parameters Board

Handle to board.

#### EncMode

Returns the current encoder mode:

CiEncFreeRun – no line trigger is used, board free runs. CiEncOneShot – horizontal one shot mode, every line needs a line trigger. CiEncOneShotSelfTriggered – self triggering one shot mode.

#### **EncPolarity**

Returns the current polarity for the encoder:

CiEncAssertedHigh - trigger A is asserted on rising edge. CiEncAssertedLow - trigger A is asserted on falling edge.

#### EncSelect

Type of encoder.

For all boards:

CiIgnore - Do not make change to the select encoder

For R2/R3:

CiEncA - Encoder A is active and B is disabled CiEncAlt1 - Reserved. CiEncAlt2 - Reserved. CiEncAlt3 - Reserved.

For Karbon-CL/R64/Neon:

CiEncTTL - Single ended TTL level encoder CiEncDiff - Differential (LVDS) encoder CiEncOpto - Optocoupled encoder

For Aon/Axion/Cyton:

CiEncTTL - Single ended TTL level encoder

CiEncDiff - Differential (LVDS) encoder CiEncVFG0EncASel - Selected encoder on VFG0 CiEncNTG, BFEncTSCT0 - NTG/TS is encoder CiEncButton - The boards buttong is the encoder CiEncCXPTriggerIn - CXP trigger is the encoder (from camera) CiEncSWEncoderA - Software encocder A is the encoder CiEncNTGVFG0, BFEncVFG0TSCT0 - NTG/TS from VFG0

#### Returns

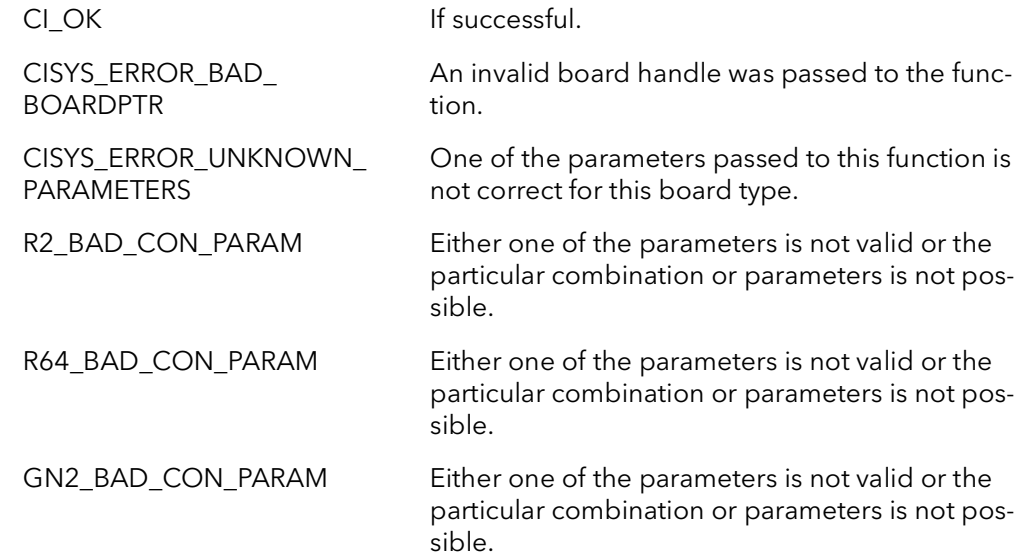

#### **Comments**

### 18.11 CiConTriggerInputGet

Prototype BFRC CiConTriggerInputGet(Bd Board, PBFU32 TrigSelect, PBFU32 TrigPolarity)

**Description** Gets the current source for the trigger input and the trigger polarity.

Parameters Board

Handle to board.

**TrigSelect** 

Returns the currently selected trigger input (not all options are available on all models):

**BFTrigDiff** BFTrigTTL BFTrigOpto BFTrigFVAL BFTrigVFG0TrigSel BFTrigNTG **BFTrigButton** BFTrigCXPTriggerIn BFTrigSWTrigger BFTrigScanStep BFTrigNTGVFG0 **BFTrigLow** BFTrigHigh BFTrigTSCT0 BFTrigVFG0TSCT0 BFTrigBoxInTTL0 BFTrigBoxInTTL1 BFTrigBoxInTTL2 BFTrigBoxInTTL3 BFTrigBoxInTTL4 BFTrigBoxInTTL5 BFTrigBoxInTTL6 BFTrigBoxInTTL7 BFTrigBoxInTTL8 BFTrigBoxInTTL9 BFTrigBoxInTTL10 BFTrigBoxInTTL11 BFTrigBoxInDiff0 BFTrigBoxInDiff1 BFTrigBoxInDiff2 BFTrigBoxInDiff3 BFTrigBoxInDiff4 BFTrigBoxInDiff5 BFTrigBoxInDiff6 BFTrigBoxInDiff7

BFTrigBoxInDiff8 BFTrigBoxInDiff9 BFTrigBoxInDiff10 BFTrigBoxInDiff11 BFTrigBoxInOpto0 BFTrigBoxInOpto1 BFTrigBoxInOpto2 BFTrigBoxInOpto3 BFTrigBoxInOpto4 BFTrigBoxInOpto5 BFTrigBoxInOpto6 BFTrigBoxInOpto7 BFTrigBoxIn24V0 BFTrigBoxIn24V1 BFTrigBoxIn24V2 BFTrigBoxIn24V3 BFTrigUnknown

#### **TrigPolarity**

Returns the current polarity for the trigger:

BFTrigAssertedHigh - trigger is asserted on rising edge. BFTrigAssertedLow - trigger is asserted on falling edge.

#### Returns

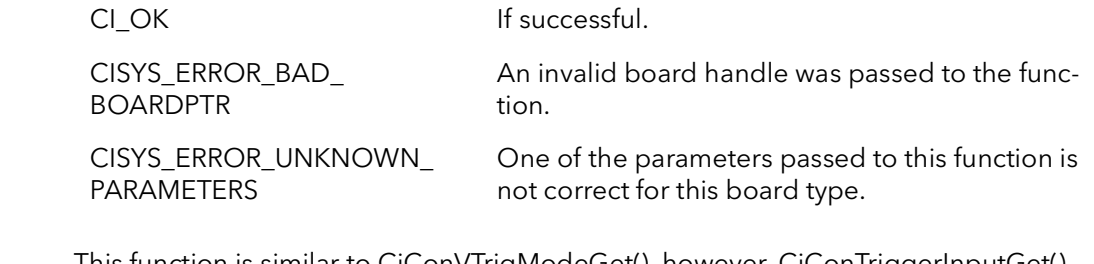

Comments This function is similar to CiConVTrigModeGet(), however, CiConTriggerInputGet() does not return the current trigger (VTrig) mode.

### 18.12 CiConTriggerInputSet

Prototype BFRC CiConTriggerInputSet(Bd Board, BFU32 TrigSelect, BFU32 TrigPolarity)

**Description** Sets the current source for the trigger input and the trigger polarity.

Parameters Board

Handle to board.

#### **TrigSelect**

Sets the source of the trigger input (not all options are available on all models):

**BFTrigDiff BFTrigTTL** BFTrigOpto BFTrigFVAL BFTrigVFG0TrigSel BFTrigNTG **BFTrigButton** BFTrigCXPTriggerIn **BFTrigSWTrigger BFTrigScanStep** BFTrigNTGVFG0 **BFTrigLow** BFTrigHigh BFTrigTSCT0 BFTrigVFG0TSCT0 BFTrigBoxInTTL0 BFTrigBoxInTTL1 BFTrigBoxInTTL2 BFTrigBoxInTTL3 BFTrigBoxInTTL4 BFTrigBoxInTTL5 BFTrigBoxInTTL6 BFTrigBoxInTTL7 BFTrigBoxInTTL8 BFTrigBoxInTTL9 BFTrigBoxInTTL10 BFTrigBoxInTTL11 BFTrigBoxInDiff0 BFTrigBoxInDiff1 BFTrigBoxInDiff2 BFTrigBoxInDiff3 BFTrigBoxInDiff4 BFTrigBoxInDiff5 BFTrigBoxInDiff6 BFTrigBoxInDiff7

BFTrigBoxInDiff8 BFTrigBoxInDiff9 BFTrigBoxInDiff10 BFTrigBoxInDiff11 BFTrigBoxInOpto0 BFTrigBoxInOpto1 BFTrigBoxInOpto2 BFTrigBoxInOpto3 BFTrigBoxInOpto4 BFTrigBoxInOpto5 BFTrigBoxInOpto6 BFTrigBoxInOpto7 BFTrigBoxIn24V0 BFTrigBoxIn24V1 BFTrigBoxIn24V2 BFTrigBoxIn24V3 BFTrigUnknown

#### **TrigPolarity**

Sets the trigger polarity:

BFTrigAssertedHigh - trigger is asserted on rising edge. BFTrigAssertedLow - trigger is asserted on falling edge.

#### Returns

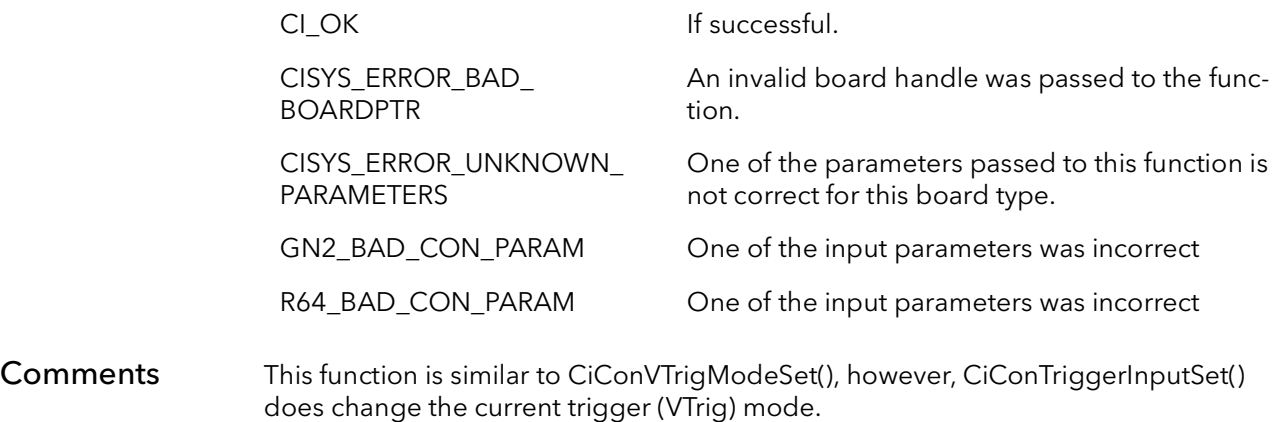

### 18.13 CiConEncoderInputGet

Prototype BFRC CiConEncoderInputGet(Bd Board, PBU32 Encoder, PBFU32 EncSelect, PBFU32 EncPolarity)

**Description** Gets the current source for the encoder input and the encoder polarity.

Parameters Board

Handle to board.

Encoder

Which encoder to get the input source for:

**BFTypeEncA** BFTypeEncB

#### EncSelect

Returns the currently selected trigger input (not all options are available on all models):

**BFEncDiff** BFEncTTL BFEncOpto BFEncLow BFEncHigh BFEncAlt BFEncVFG0EncASel BFEncVFG0EncBSel BFEncNTG **BFEncButton** BFEncCXPEncgerIn BFEncSWEncoderA BFEncSWEncoderB BFEncScanStep BFEncNTGVFG0 BFEncTSCT0 BFEncVFG0TSCT0 BFEncBoxInTTL0 BFEncBoxInTTL1 BFEncBoxInTTL2 BFEncBoxInTTL3 BFEncBoxInTTL4 BFEncBoxInTTL5 BFEncBoxInTTL6 BFEncBoxInTTL7 BFEncBoxInTTL8 BFEncBoxInTTL9

BFEncBoxInTTL10 BFEncBoxInTTL11 BFEncBoxInDiff0 BFEncBoxInDiff1 BFEncBoxInDiff2 BFEncBoxInDiff3 BFEncBoxInDiff4 BFEncBoxInDiff5 BFEncBoxInDiff6 BFEncBoxInDiff7 BFEncBoxInDiff8 BFEncBoxInDiff9 BFEncBoxInDiff10 BFEncBoxInDiff11 BFEncBoxInOpto0 BFEncBoxInOpto1 BFEncBoxInOpto2 BFEncBoxInOpto3 BFEncBoxInOpto4 BFEncBoxInOpto5 BFEncBoxInOpto6 BFEncBoxInOpto7 BFEncBoxIn24V0 BFEncBoxIn24V1 BFEncBoxIn24V2 BFEncBoxIn24V3 BFEncUnknown

#### **EncPolarity**

Returns the current polarity for the trigger:

CiEncAssertedHigh - Encoder is asserted on rising edge. CiEncAssertedLow - Encoder is asserted on falling edge.

#### Returns

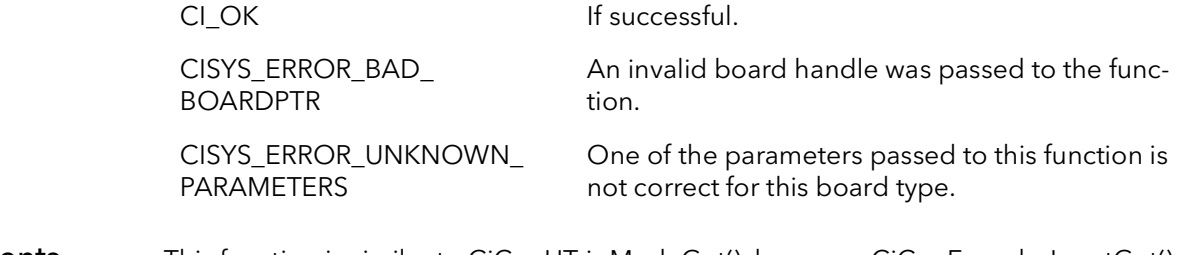

#### Comments This function is similar to CiConHTrigModeGet(), however, CiConEncoderInputGet() does not return the current encoder (HTrig) mode.

### 18.14 CiConEncoderInputSet

Prototype BFRC CiConEncoderInputSet(Bd Board, PBU32 Encoder, PBFU32 EncSelect, PBFU32 EncPolarity)

**Description** Sets the current source for the encoder input and the encoder polarity.

Parameters Board

Handle to board.

Encoder

Which encoder to get the input source for:

**BFTypeEncA** BFTypeEncB

#### EncSelect

The source to set for the encoder input (not all options are available on all models):

**BFEncDiff** BFEncTTL BFEncOpto BFEncLow BFEncHigh BFEncAlt BFEncVFG0EncASel BFEncVFG0EncBSel **BFEncNTG BFEncButton BFEncCXPEncgerIn** BFEncSWEncoderA BFEncSWEncoderB BFEncScanStep BFEncNTGVFG0 BFEncTSCT0 BFEncVFG0TSCT0 BFEncBoxInTTL0 BFEncBoxInTTL1 BFEncBoxInTTL2 BFEncBoxInTTL3 BFEncBoxInTTL4 BFEncBoxInTTL5 BFEncBoxInTTL6 BFEncBoxInTTL7 BFEncBoxInTTL8 BFEncBoxInTTL9 BFEncBoxInTTL10

BFEncBoxInTTL11 BFEncBoxInDiff0 BFEncBoxInDiff1 BFEncBoxInDiff2 BFEncBoxInDiff3 BFEncBoxInDiff4 BFEncBoxInDiff5 BFEncBoxInDiff6 BFEncBoxInDiff7 BFEncBoxInDiff8 BFEncBoxInDiff9 BFEncBoxInDiff10 BFEncBoxInDiff11 BFEncBoxInOpto0 BFEncBoxInOpto1 BFEncBoxInOpto2 BFEncBoxInOpto3 BFEncBoxInOpto4 BFEncBoxInOpto5 BFEncBoxInOpto6 BFEncBoxInOpto7 BFEncBoxIn24V0 BFEncBoxIn24V1 BFEncBoxIn24V2 BFEncBoxIn24V3 BFEncUnknown

#### **EncPolarity**

The encoder polarity to use:

CiEncAssertedHigh - Encoder is asserted on rising edge. CiEncAssertedLow - Encoder is asserted on falling edge.

#### Returns

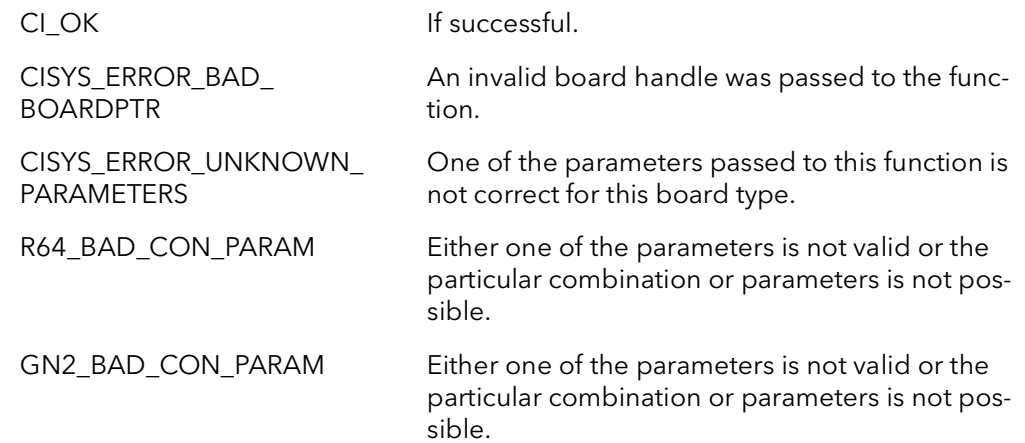

#### Comments This function is similar to CiConHTrigModeSet(), however, CiConEncoderInputSet() does not take the current encoder (HTrig) mode.
## 18.15 CiConTriggerInputSet

- Prototype BFRC CiConTriggerInputSet(Bd Board, BFU32 TrigSelect, BFU32 TrigPolarity)
- **Description** Sets the current source for the trigger input and the trigger polarity.
- Parameters Board

Handle to board.

#### **TrigSelect**

Sets the source of the trigger input (not all options are available on all models):

**BFTrigDiff** BFTrigTTL BFTrigOpto BFTrigFVAL BFTrigVFG0TrigSel BFTrigNTG **BFTrigButton** BFTrigCXPTriggerIn BFTrigSWTrigger BFTrigScanStep BFTrigNTGVFG0 **BFTrigLow BFTrigHigh** BFTrigTSCT0 BFTrigVFG0TSCT0 BFTrigBoxInTTL0 BFTrigBoxInTTL1 BFTrigBoxInTTL2 BFTrigBoxInTTL3 BFTrigBoxInTTL4 BFTrigBoxInTTL5 BFTrigBoxInTTL6 BFTrigBoxInTTL7 BFTrigBoxInTTL8 BFTrigBoxInTTL9 BFTrigBoxInTTL10 BFTrigBoxInTTL11 BFTrigBoxInDiff0 BFTrigBoxInDiff1 BFTrigBoxInDiff2 BFTrigBoxInDiff3 BFTrigBoxInDiff4 BFTrigBoxInDiff5 BFTrigBoxInDiff6 BFTrigBoxInDiff7

BFTrigBoxInDiff8 BFTrigBoxInDiff9 BFTrigBoxInDiff10 BFTrigBoxInDiff11 BFTrigBoxInOpto0 BFTrigBoxInOpto1 BFTrigBoxInOpto2 BFTrigBoxInOpto3 BFTrigBoxInOpto4 BFTrigBoxInOpto5 BFTrigBoxInOpto6 BFTrigBoxInOpto7 BFTrigBoxIn24V0 BFTrigBoxIn24V1 BFTrigBoxIn24V2 BFTrigBoxIn24V3 BFTrigUnknown

#### **TrigPolarity**

Sets the trigger polarity:

CiEncAssertedHigh - trigger A is asserted on rising edge. CiEncAssertedLow - trigger A is asserted on falling edge.

#### Returns

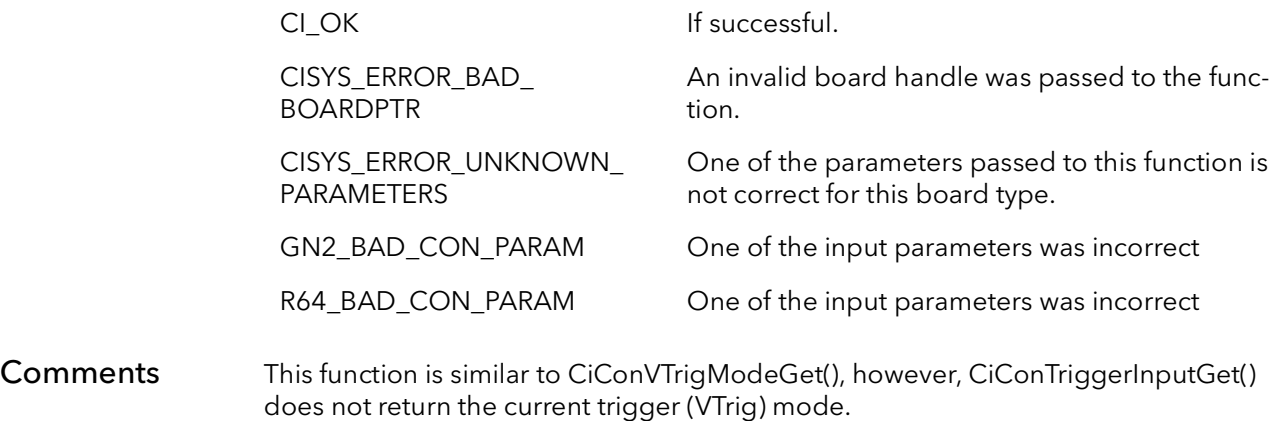

## 18.16 CiConSwTrig

Prototype BFRC CiConSwTrig(Bd Board, BFU32 Triggers, BFU32 AssertType)

Description Performs a software trigger.

#### Parameters Board

Handle to board.

#### Triggers

Trigger to assert:

CiTrigA – software trigger A. CiTrigB – software trigger B.

#### **AssertType**

Type of assertion:

CiTrigAssert - assert the trigger. CiTrigDeassert - de-assert the trigger.

#### Returns

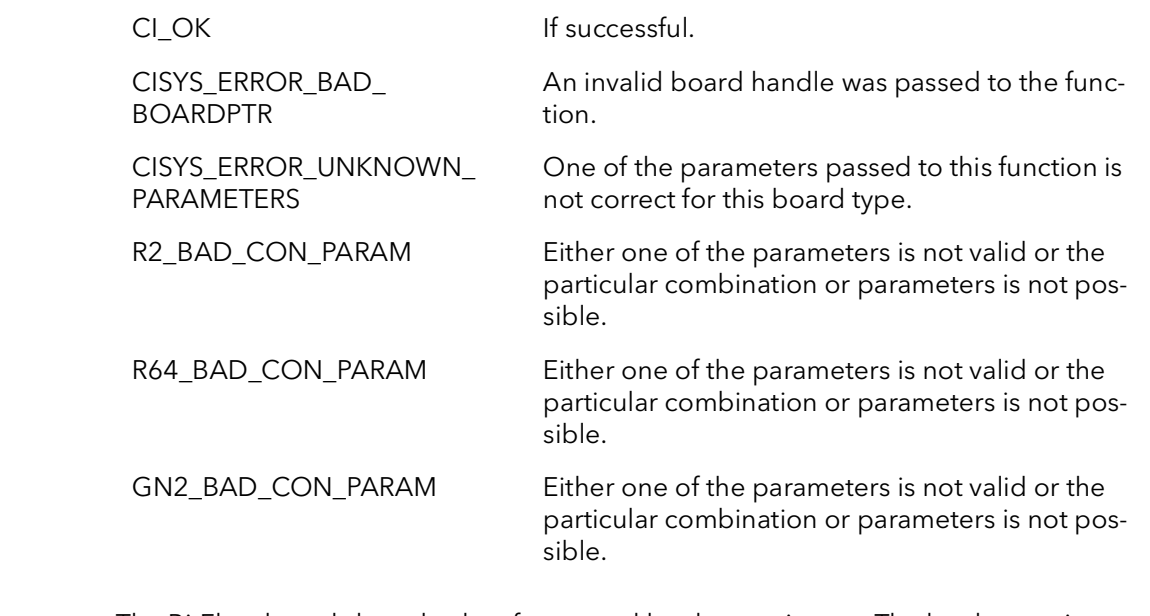

Comments The BitFlow boards have both software and hardware triggers. The hardware triggers are driven by external signals and are enabled by calling the function CiConExTrig-Connect. The software triggers are always enabled. In order for a software trigger to actually cause anything to happen, the board must be in a triggering mode. See the function CiConVTrigModeSet.

The software trigger does not normally need to be deasserted. Normally, you need only assert the software trigger to cause a frame to be acquired. However, in the Start/ Stop modes, the acquisition is initiated by the trigger being asserted and terminated when the trigger is deasserted.

Note: The software triggers are not affected by the state of the trigger polarity settings.

## 18.17 CiConSwTrigStat

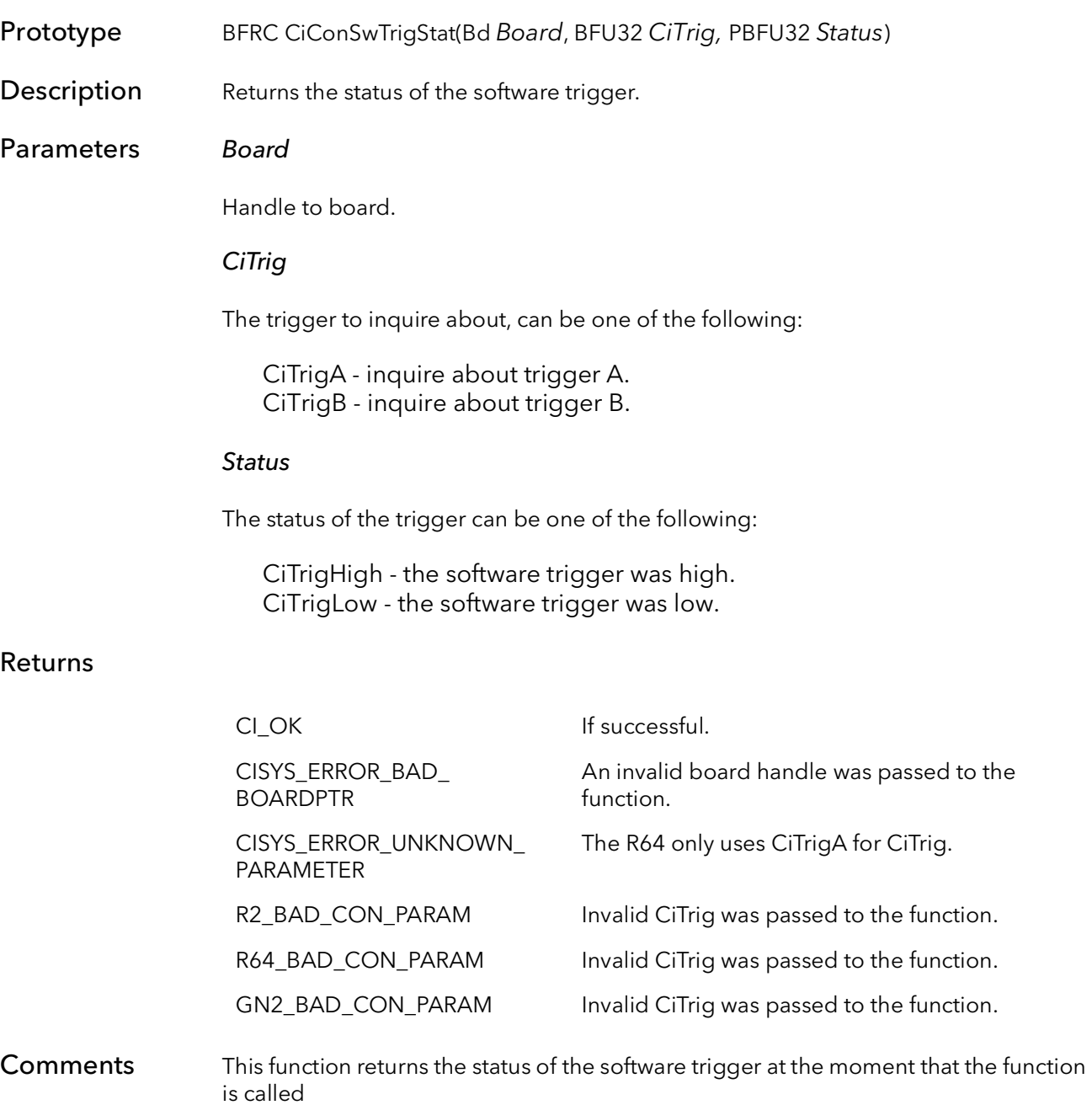

## 18.18 CiConExTrigConnect

Prototype BFRC CiConExTrigConnect(Bd Board, BFU32 CiTrig, BFU32 Mode)

Description Connects or disconnect the external hardware trigger to the acquisition circuitry.

#### Parameters Board

Handle to board.

#### **CiTrig**

Trigger to change:

CiTrigA – TRIGGERA. CiTrigB – TRIGGERB.

#### Mode

Change to make:

CiExTrigConnect - connect the trigger. CiExTrigDisconnect - disconnect the trigger.

#### Returns

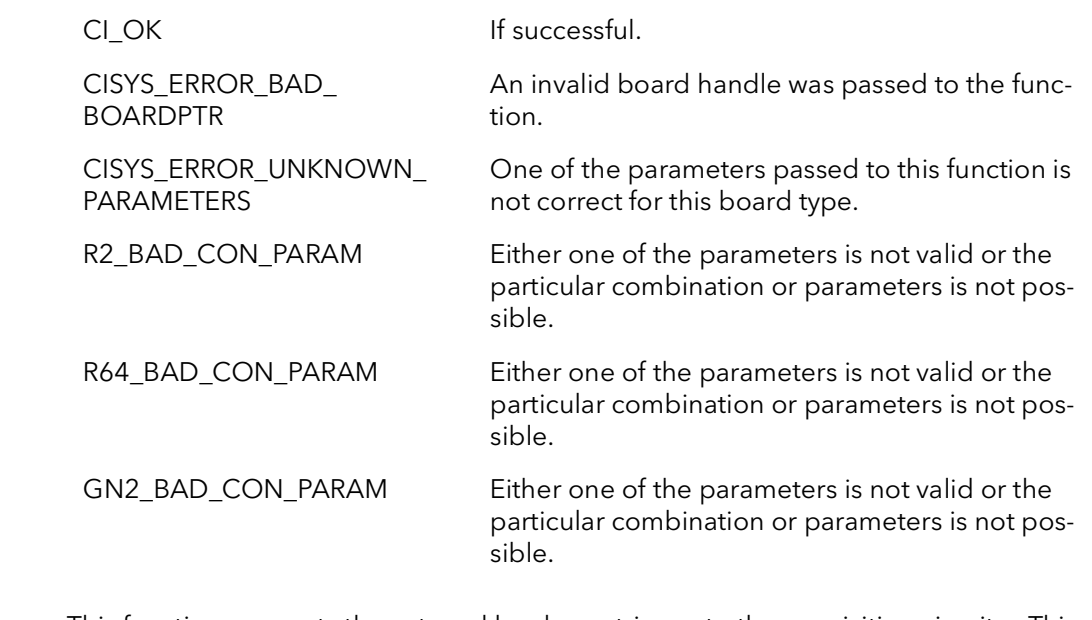

Comments This function connects the external hardware trigger to the acquisition circuitry. This function lets you turn on or off the effect of external triggers without altering another other settings on the board, as well as whatever machinery is driving the trigger signal.

## 18.19 CiConExTrigStatus

- Prototype BFRC CiConExTrigStatus(Bd Board, BFU32 CiTrig, PBFU32 Mode)
- **Description** Returns the status of the hardware trigger to the acquisition circuitry.

#### Parameters Board

Handle to board.

#### **CiTrig**

Trigger to inquire:

CiTrigA – TRIGGERA. CiTrigB – TRIGGERB.

#### Mode

Returns the status of connection:

CiExTrigConnect - connect the trigger. CiExTrigDisconnect - disconnect the trigger.

#### Returns

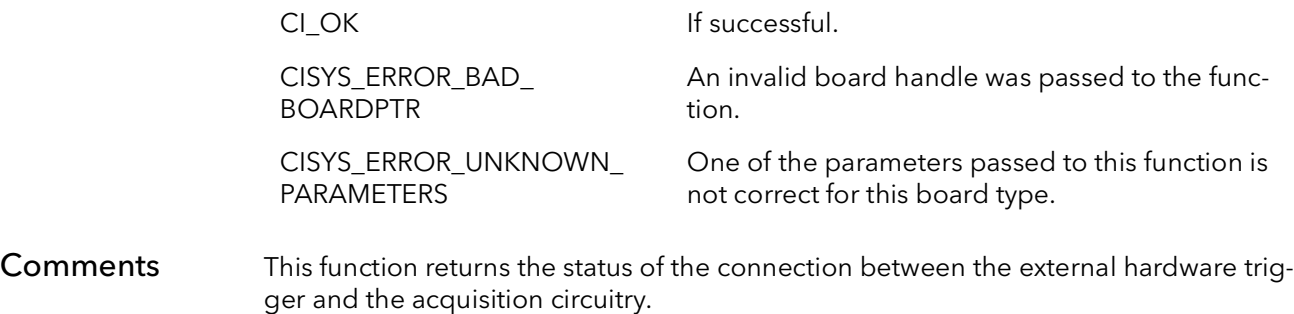

## 18.20 CiConHWTrigStat

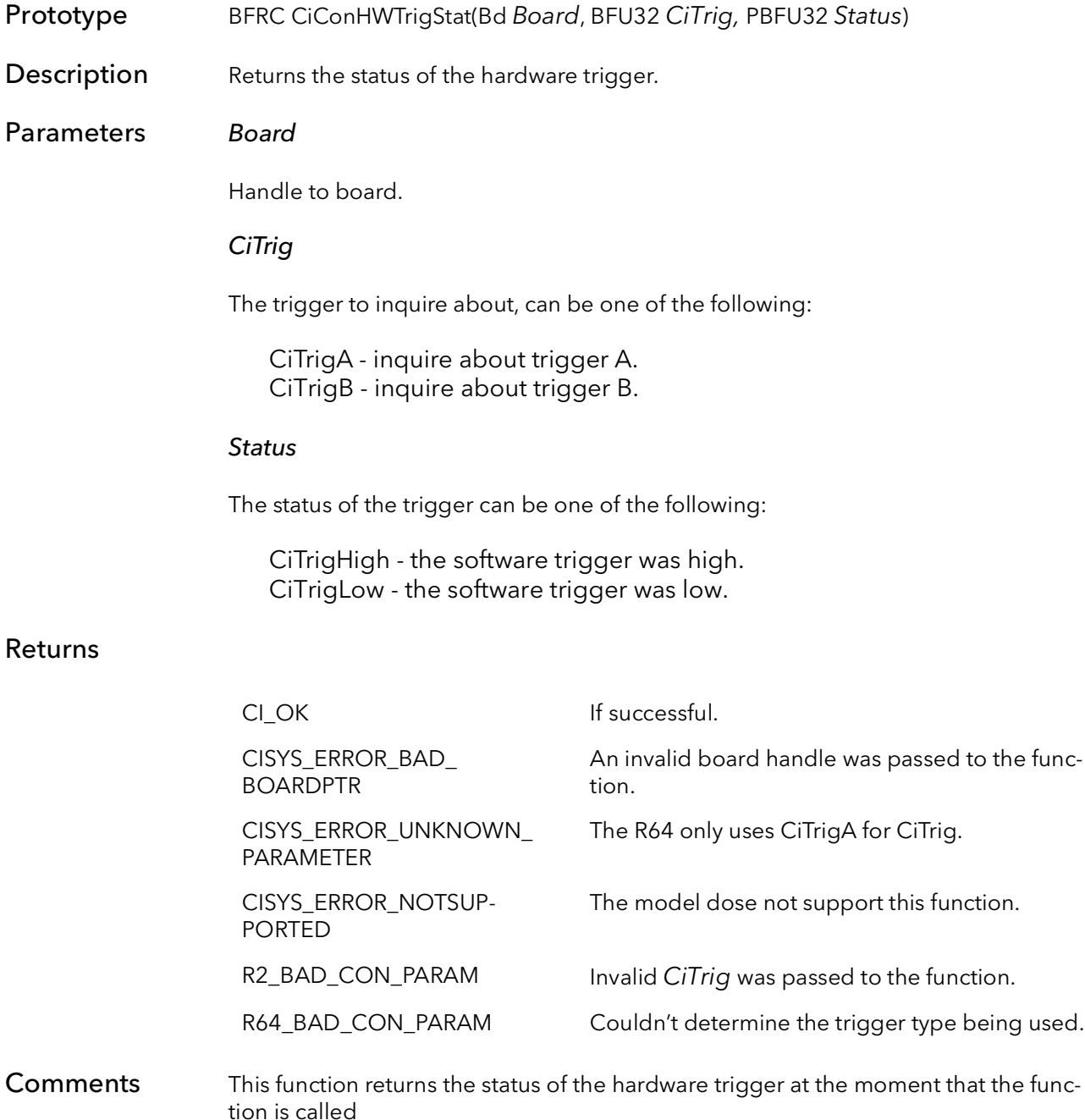

## 18.21 CiConDMACommand

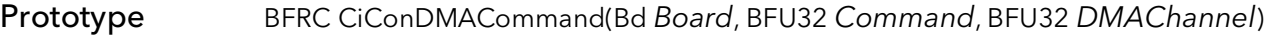

Description Issues a DMA command to the board.

Parameters Board

Handle to board.

#### Command

DMA command to issue:

CiConDMAGo - start the DMA engine. CiConDMAAbort - immediately abort the current DMA operation.

#### DMAChannel

Note: This parameter is only used with the Raven. For all boards this parameter should be set to zero.

Which DMA channel to send command to:

DMAChannel0 - Use DMA Channel 0. DMAChannel1 - Use DMA Channel 1.

#### Returns

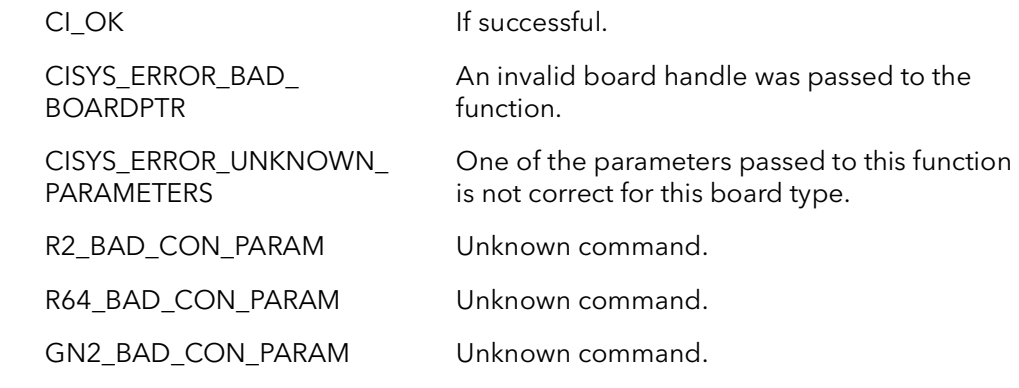

Comments This function provides low-level access to the DMA engines. Normally there is no need to call this function. The DMA engines are controlled by the acquisition engines, and can therefore be controlled by the acquisition commands (see CiAqCommand). However, in certain circumstances, direct control of the DMA engine may be needed, therefore this function is provided.

## 18.22 CiShutDown

Prototype BFRC CiShutDown(Bd Board, BFU32 AqEngine)

Description Aborts all DMA activity and acquisition on the board.

Parameters Board

Handle to board.

#### AqEngine

Note: AqEngK is available on the Raven. For all boards this parameter should be set to AqEngJ.

The acquisition engine to build the QTab for:

AqEngJ - set up the J engine. AqEngK - set up the K engine.

#### Returns

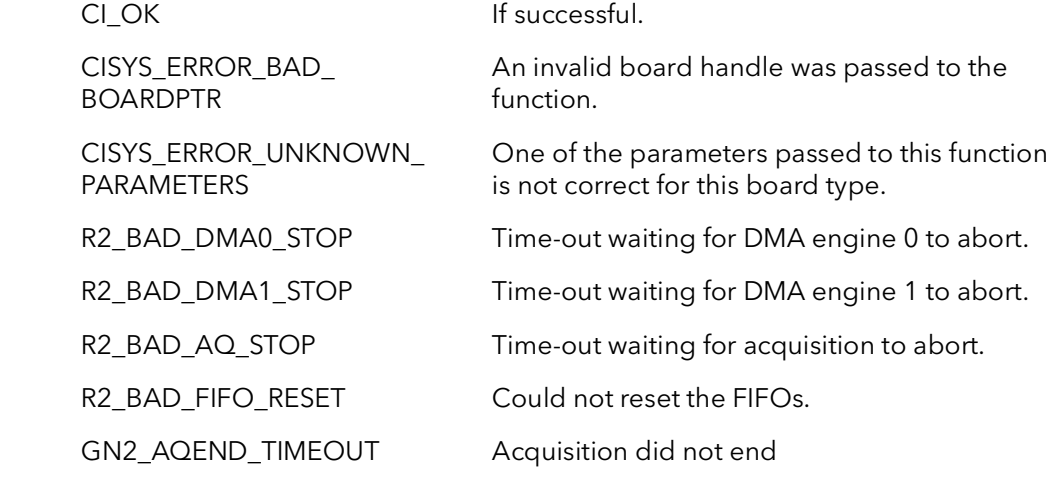

Comments This functions aborts all activity on the board. DMA is aborted. Acquisition is aborted. The FIFOs are reset. The board stops what it is currently doing and gets it ready for more acquisition. Normally this function does not need to be called.

> Because the Raven is the only board with two acquisition engines, the Raven is the only board where the AqEngine parameter can equal AqEngK. For all other boards ignore this parameter must equal AqEngJ.

## 18.23 CiConAqMode

Prototype BFRC CiConAqMode(Bd Board, BFU32 DestType) **Description** For a given destination type, this function sets the board's acquisition MUX registers, based on the current camera type. Parameters Board Handle to board. DestType Type of acquisition to prepare for: CiDMABitmap - the destination buffer to be used for display. CiDMADataMem - the destination buffer needs to contain raw data. Returns Comments This function sets up the board's front end acquisition paths for acquiring to a display buffer or a raw data buffer. A display buffer is one that will be used for display on a monitor, and is 8 bits deep. A raw data buffer is one that the data has the same bit CI\_OK If successful. CISYS\_ERROR\_BAD\_ BOARDPTR An invalid board handle was passed to the function. CISYS\_ERROR\_NOTSUP-PORTED The model dose not support this function. R2\_BAD\_CON\_PARAM Unknown DestType parameter. R64\_BAD\_CON\_PARAM Unknown DestType parameter.

This function has no effect for 8-bit cameras.

depth as the camera.

This function is normally called automatically by CiAqSetup, and does not need to be called explicitly by an application. An unpredictable result will occur if this function is called while the board is acquiring.

Currently, this function works with the Road Runner/R3 and the R64 family.

## 18.24 CiConFIFOReset

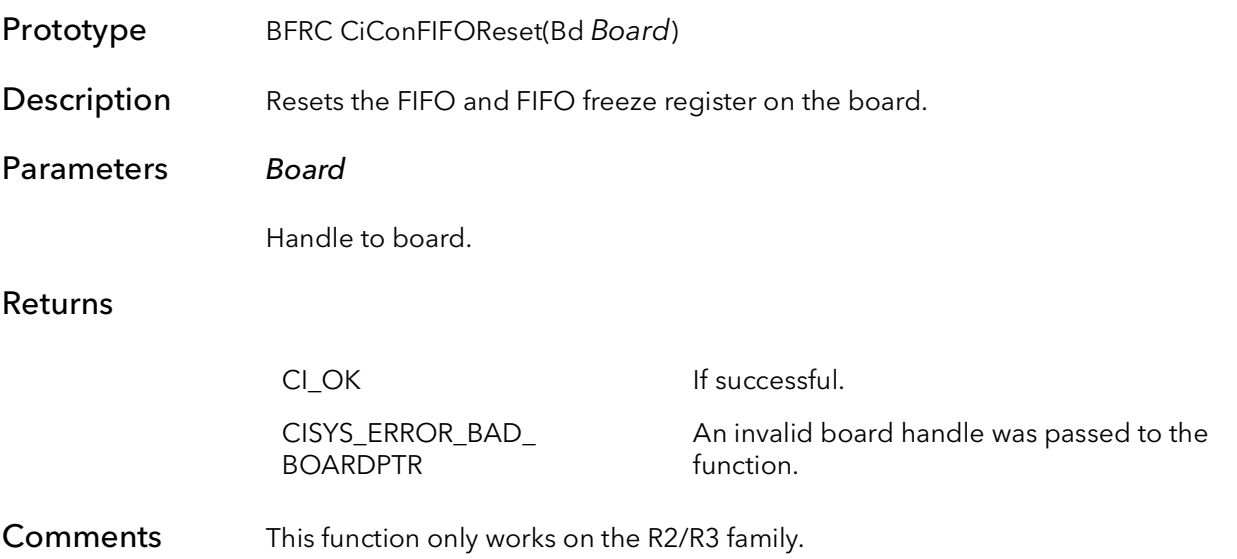

## 18.25 CiConCtabReset

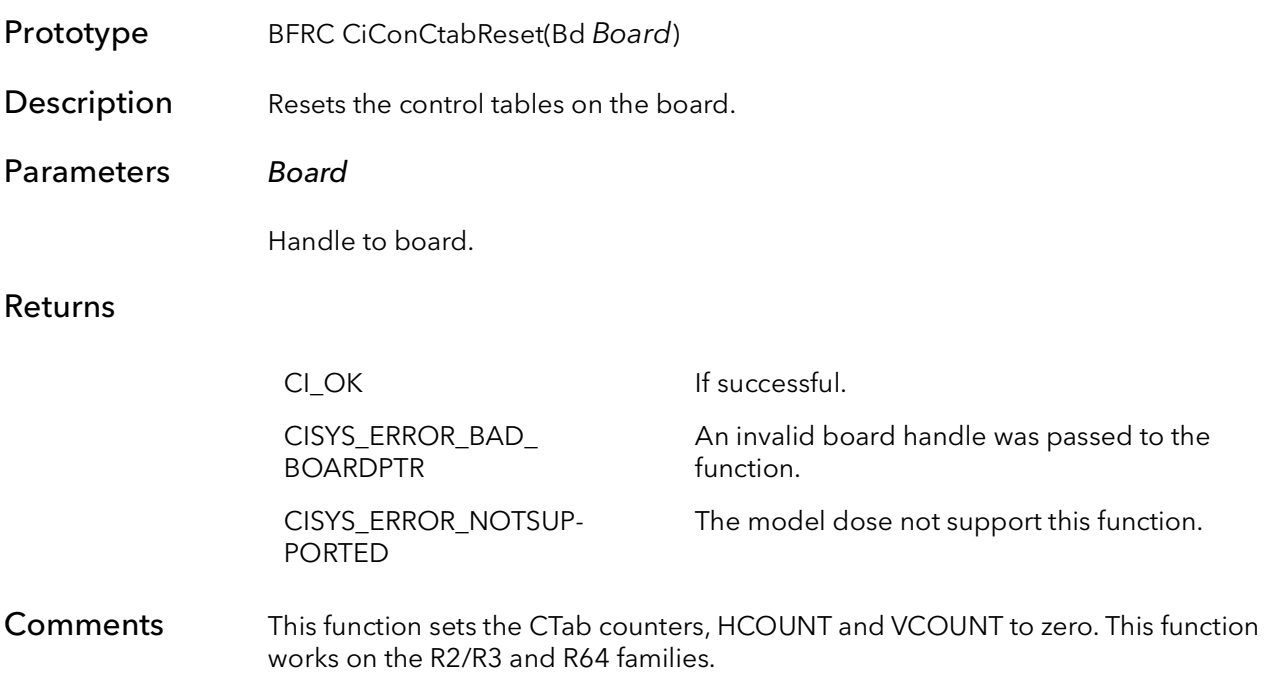

## 18.26 CiConGetFrameCount

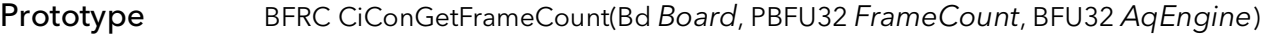

Description Returns the 3-bit frame count from the board.

### Parameters Board

Handle to board.

#### FrameCount

The board's current frame count.

#### AqEngine

The acquisition engine to get the frame count for:

AqEngJ - set up the J engine. AqEngK - set up the K engine.

#### Returns

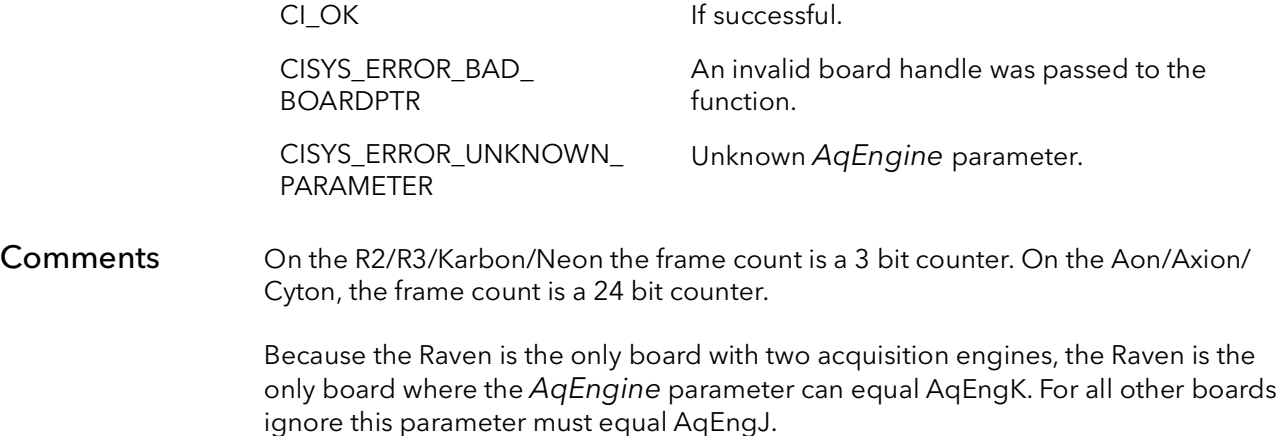

## 18.27 CiConIntModeSet

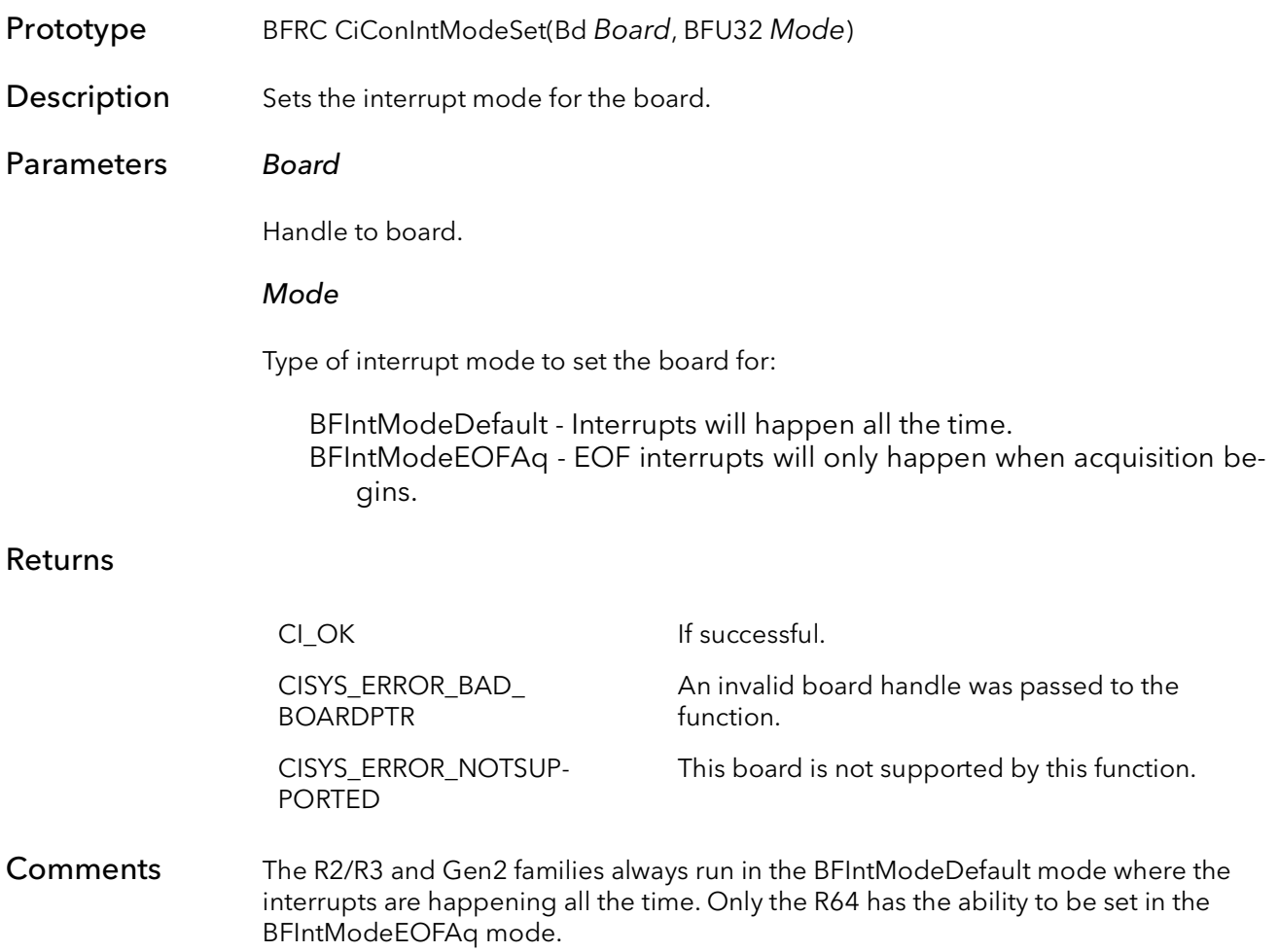

## 18.28 CiConIntModeGet

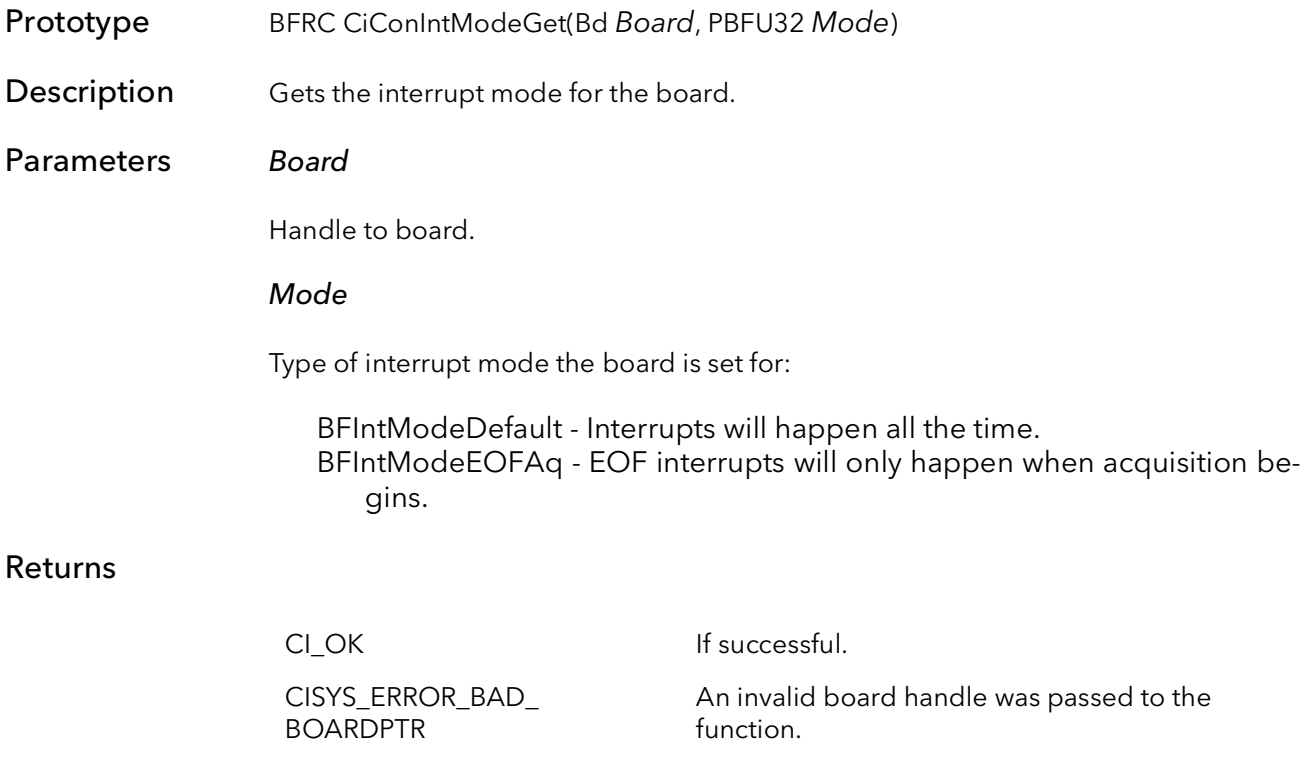

**Comments** 

## 18.29 CiConExposureControlSet

Prototype BFRC CiConExposureControlSet(Bd Board, BFDOUBLE ExposurePeriod, BFDOU-BLE LineFramePeriod, BFU32 TriggerMode, BFBOOL AssertedHigh, BFU32 OutputSignal)

**Description** Programs the board's timing generator, used to create waveforms to control the line/ frame rate and exposure time of cameras.

#### Parameters Board

Handle to board.

#### ExposurePeriod

The desired exposure period in milliseconds

Note: This parameter is floating point and you can pass in non-whole number values (e.g. 10.523)

#### LineFramePeriod

The desire line/frame rate period in milliseconds.

Note: This parameter is floating point and you can pass in non-whole number values (e.g. 10.523)

#### **TriggerMode**

The triggering mode for the timing generator. Must be one of the following:

- BFNTGModeFreeRun Timing generator is free running. BFNTGModeOneShotTrigger - Timing generator is in one-shot mode, triggered by the board's trigger input.
- BFNTGModeOneShotEncoder Timing generator is in one-shot mode, triggered by the board's encoder input.

#### AssertedHigh

The level of the timing generator's output waveform. Must be:

TRUE - Waveform is asserted high. FALSE - Waveform is asserted low.

#### **OutputSignal**

The outputs that the waveform will be output on. Can be one or more of the following ORed together (signal will be output on all pins selected by this parameter):

For the Karbon/Neon/Alta:

BFNTGOutputCC1 - Output on the CC1 signal on CL connector. BFNTGOutputCC2 - Output on the CC2 signal on CL connector. BFNTGOutputCC3 - Output on the CC3 signal on CL connector. BFNTGOutputCC4 - Output on the CC4 signal on CL connector. BFNTGOutputGP0 - Output on GPOUT0 on the I/O connector. BFNTGOutputGP1 - Output on GPOUT1 on the I/O connector. BFNTGOutputGP2 - Output on GPOUT2 on the I/O connector. BFNTGOutputGP3 - Output on GPOUT3 on the I/O connector. BFNTGInputTrig - Output goes to Trigger input. BFNTGInputEncA - Output goes to Encoder A input.

For the Aon/Axion/Cyton

BFNTGOutputCC1 - Output on the CC1 signal. BFNTGOutputCC2 - Output on the CC2 signal. BFNTGOutputCC3 - Output on the CC3 signal. BFNTGOutputCC4 - Output on the CC4 signal. BFNTGInputTrig - Output goes to Trigger input. BFNTGInputEncA - Output goes to Encoder A input. BFNTGInputEncB - Output goes to Encoder B input.

#### Returns

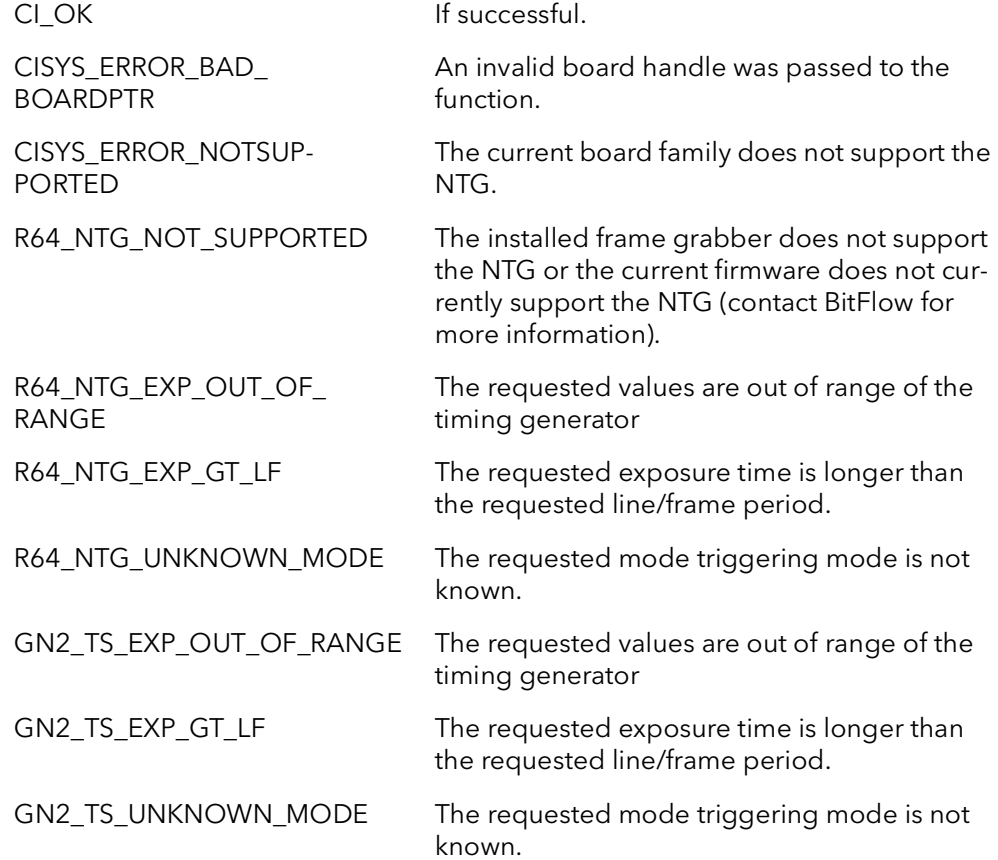

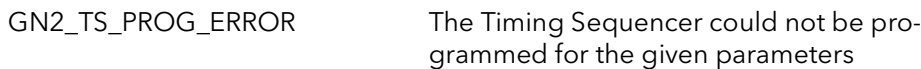

Comments This function is used to program the New Timing Generator (NTG) available on the Karbon/Neon/Alta and the Timing Sequencer on the Aon/Axion/Cyton. These timing generator are used to control the line/frame rate and exposure time of attached cameras.

> The Exposure time is controlled by the *ExposurePeriod* parameter. This parameter takes a floating point value in units of milliseconds. The line/frame rate is controlled by the LineFrameRate parameter. This parameter is also floating point and the units are in milliseconds. Note that although this parameter controls the line/frame rate, it is not in units of Hertz, which it would be if this parameter was the line/frame frequency. Instead this parameters controls the line/frame period, units of time. Refer to the hardware manual of your frame grabber to see the range for these parameters.

> The triggering of the timing generators are independent of the triggering configuration of the rest of the frame grabber. They are fully independent of all other components of the frame grabber, and runs completely on its own timing. These timing generator can be triggered either by the currently selected trigger input or the currently selected encoder input.

> The output waveform can be routed to one or more outputs. The parameter OutputSignal controls which outputs get the waveform. This parameter can take one or more of the defined outputs ORed together. The waveform will appear on all outputs simultaneously selected by this parameter.

> The current status of the timing generator can be retrieved using the CiConExposure-ControlGet function.

Please refer to the hardware manual of your board for more detailed information on how this timing generator works.

## 18.30 CiConExposureControlGet

Prototype BFRC CiConExposureControlSet(Bd Board, PBFDOUBLE pExposurePeriod, PBF-DOUBLE pLineFramePeriod, PBFU32 pTriggerMode, PBFBOOL pAssertedHigh, PBFU32 pOutputSignal)

**Description** Retrieve the current parameters of the timing generator.

#### Parameters Board

Handle to board.

#### pExposurePeriod

Pointer to a double, returns the current exposure period in milliseconds

Note: This parameter is floating point and can be a in non-whole number values (e.g. 10.523)

#### pLineFramePeriod

Pointer to a double, returns the current line/frame rate period in milliseconds.

Note: This parameter is floating point and can be in non-whole number values (e.g. 10.523)

#### pTriggerMode

Pointer to a BFU32, returns the current triggering mode for the timing generator. Will be one of the following:

BFNTGModeFreeRun - Timing generator is free running.

- BFNTGModeOneShotTrigger Timing generator is in one-shot mode, triggered by the board's trigger input.
- BFNTGModeOneShotEncoder Timing generator is in one-shot mode, triggered by the board's encoder input.

#### pAssertedHigh

Pointer to a BFU32, returns the current the current level of the timing generator's output waveform. Will be:

TRUE - Waveform is asserted high. FALSE - Waveform is asserted low.

#### pOutputSignal

Pointer to a BFU32, returns the current outputs that the waveform is being output on. Will be one or more of the following ORed together:

For the Karbon-CL/Neon/Alta:

CiNTGOuputCC1 - Output on the CC1 signal on CL connector. CiNTGOuputCC2 - Output on the CC2 signal on CL connector. CiNTGOuputCC3 - Output on the CC3 signal on CL connector. CiNTGOuputCC4 - Output on the CC4 signal on CL connector. CiNTGOutputGP0 - Output on GPOUT0 on the I/O connector. CiNTGOutputGP1 - Output on GPOUT1 on the I/O connector. CiNTGOutputGP2 - Output on GPOUT2 on the I/O connector. CiNTGOutputGP3 - Output on GPOUT3 on the I/O connector. CiNTGInputTrig - Output goes to Trigger input. CiNTGInputEncA - Output goes to Encoder A input.

For the Aon/Axion/Cyton:

eras.

CiNTGOuputCC1 - Output on the CC1. CiNTGOuputCC2 - Output on the CC2. CiNTGOuputCC3 - Output on the CC3. CiNTGOuputCC4 - Output on the CC4. CiNTGInputTrig - Output goes to Trigger input. CiNTGInputEncA - Output goes to Encoder A input. CiNTGInputEncB - Output goes to Encoder B input.

#### Returns

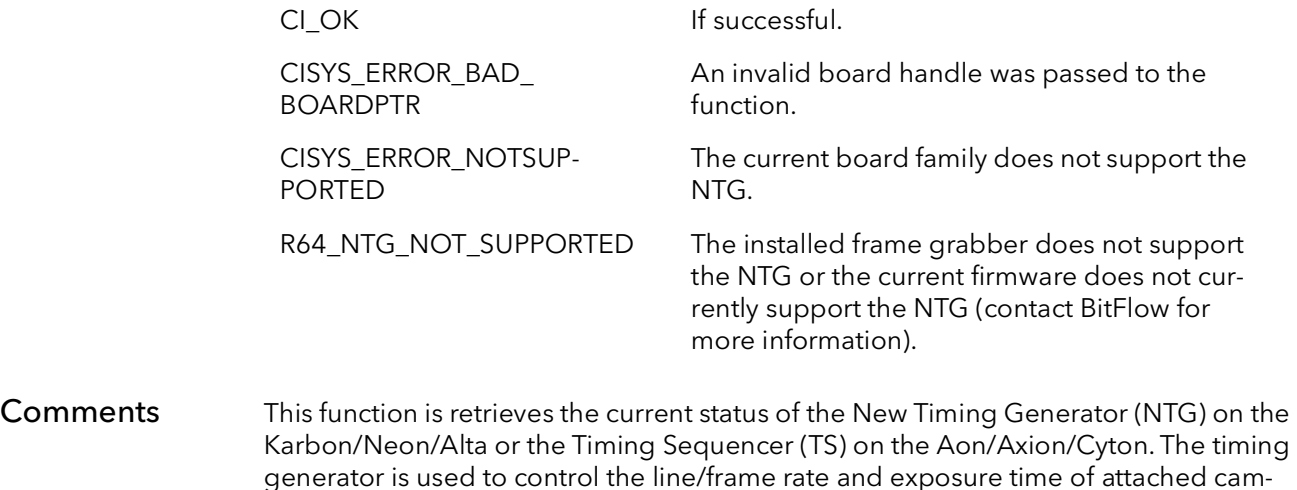

The timing generator can be programmed using the CiConExposureControlSet function.

## 18.31 CiEncoderDividerSet

Prototype BFRC CiEncoderDividerSet(Bd Board, BFDOUBLE ScaleFactor, BFBOOL ForceDC, BFBOOL OpenLoop, BFU32 ClockSelect);

**Description** Programs the encoder divider circuit. This circuit is used to modify the incoming encoder frequency so that the camera can be run at a different line rate.

Parameters Board

Handle to board.

#### **ScaleFactor**

The factor to scale incoming encoder frequency. The incoming encoder frequency is multiplied by this factor to derive the internal encoder frequency. This is a floating point number. For example, if this parameter was 2.5 and the incoming encoder frequency was 1000 Hz, the resulting internal encoder frequency would be 2500 Hz. Range is from 0.00098 to 64.0.

#### ForceDC

When set to TRUE, the internal encoder frequency is forced to zero when the incoming frequence falls below a certain low level.

#### OpenLoop

When set to TRUE, the internal encoder runs exactly at the given frequency based on the ScaleFactor, the internal and the external encoder have no phase relationship. When set to FALSE, the internal encoder will be exactly in phase with the external encoder. This causes a small FM component to the internal encoder, but the timing will be exact.

#### **ClockSelect**

Reserved for future functionality. Must be set to 0.

#### Returns

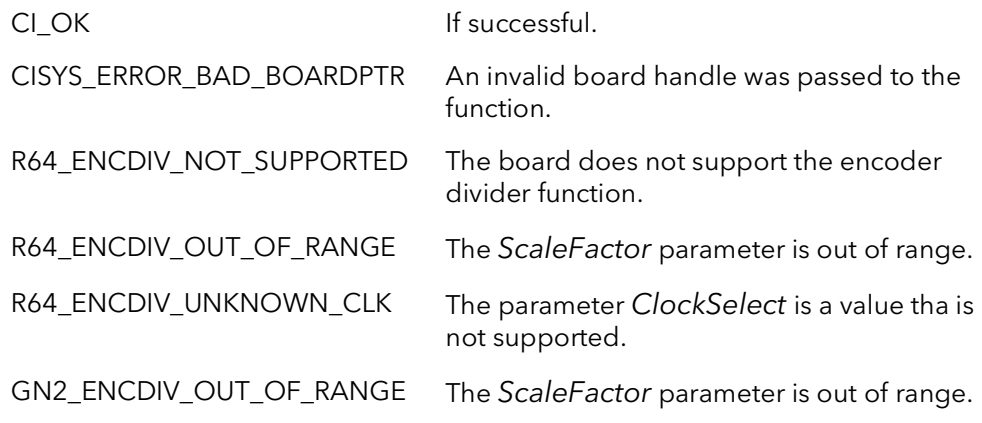

#### Comments This function is used to programmatically control the encoder divider circuit. This circuit is used to modify the incoming encoder frequency. This frequency is multiplied by the value in the parameter ScaleFactor to create the internal encoder frequency. The internal encoder frequency is used to drive the horizontal timing of the board as well as the camera's line rate (assuming a line scan camera is being used).

For more details on how the encoder divider circuit works, see the hardware reference manual for board that you are using.

## 18.32 CiEncoderDividerGet

- Prototype BFRC CiEncoderDividerGet(Bd Board, PBFDOUBLE pScaleFactor, PBFBOOL pForceDC, PBFBOOL pOpenLoop, PBFU32 pClockSelect);
- **Description** Gets the encoder divider circuit's parameters.
- Parameters Board

Handle to board.

#### pScaleFactor

Returns a pointer to the the current factor used to scale the incoming encoder frequency. The incoming encoder frequency is multiplied by this factor to derive the internal encoder frequency. This is a floating point number. For example, if this parameter was 2.5 and the incoming encoder frequency was 1000 Hz, the resulting internal encoder frequency would be 2500 Hz. Range is from 0.00098 to 64.0.

#### pForceDC

Returns a pointer to a boolean. When set to TRUE, the internal encoder frequency is forced to zero when the incoming frequence falls below a certain low level.

#### pOpenLoop

Returns a pointer to a boolean. When set to TRUE, the internal encoder runs exactly at the given frequency based on the ScaleFactor, the internal and the external encoder have no phase relationship. When set to FALSE, the internal encoder will be exactly inphase with the external encoder. This causes a small FM component to the internal encoder, but the timing will be exact.

#### pClockSelect

Reserved for future functionality. Must be set to 0.

#### Returns

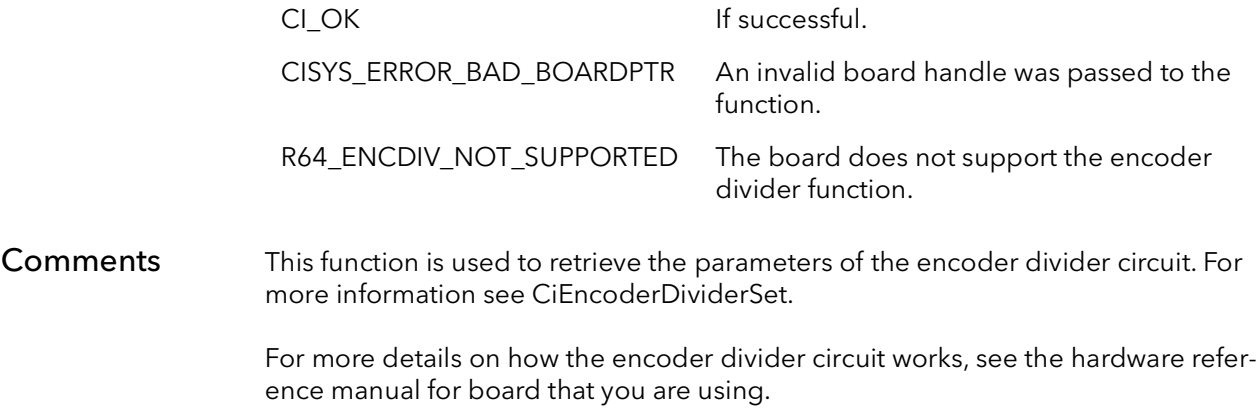

## 18.33 CiConNumFramesSet

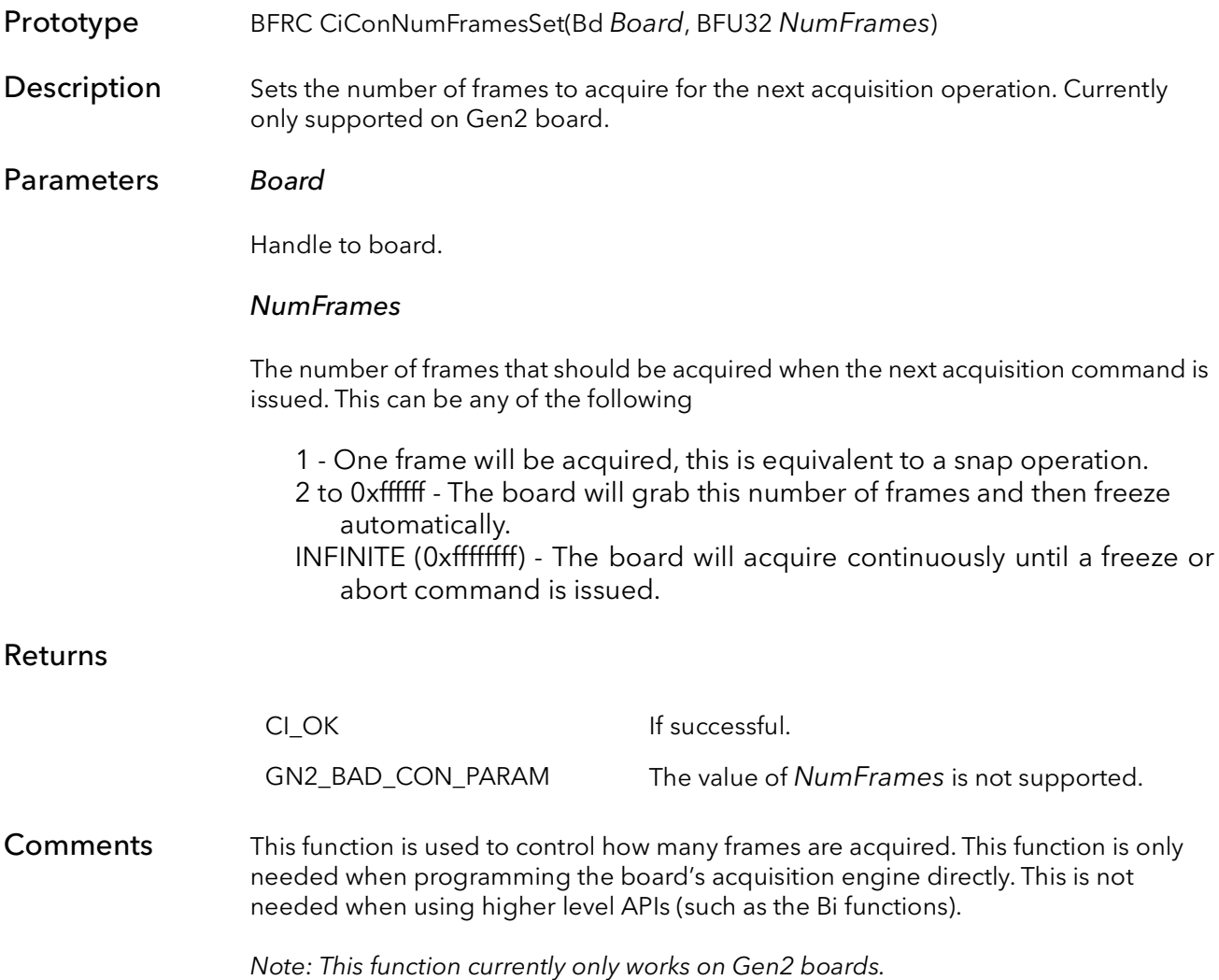

## 18.34 CiConIsCameraReady

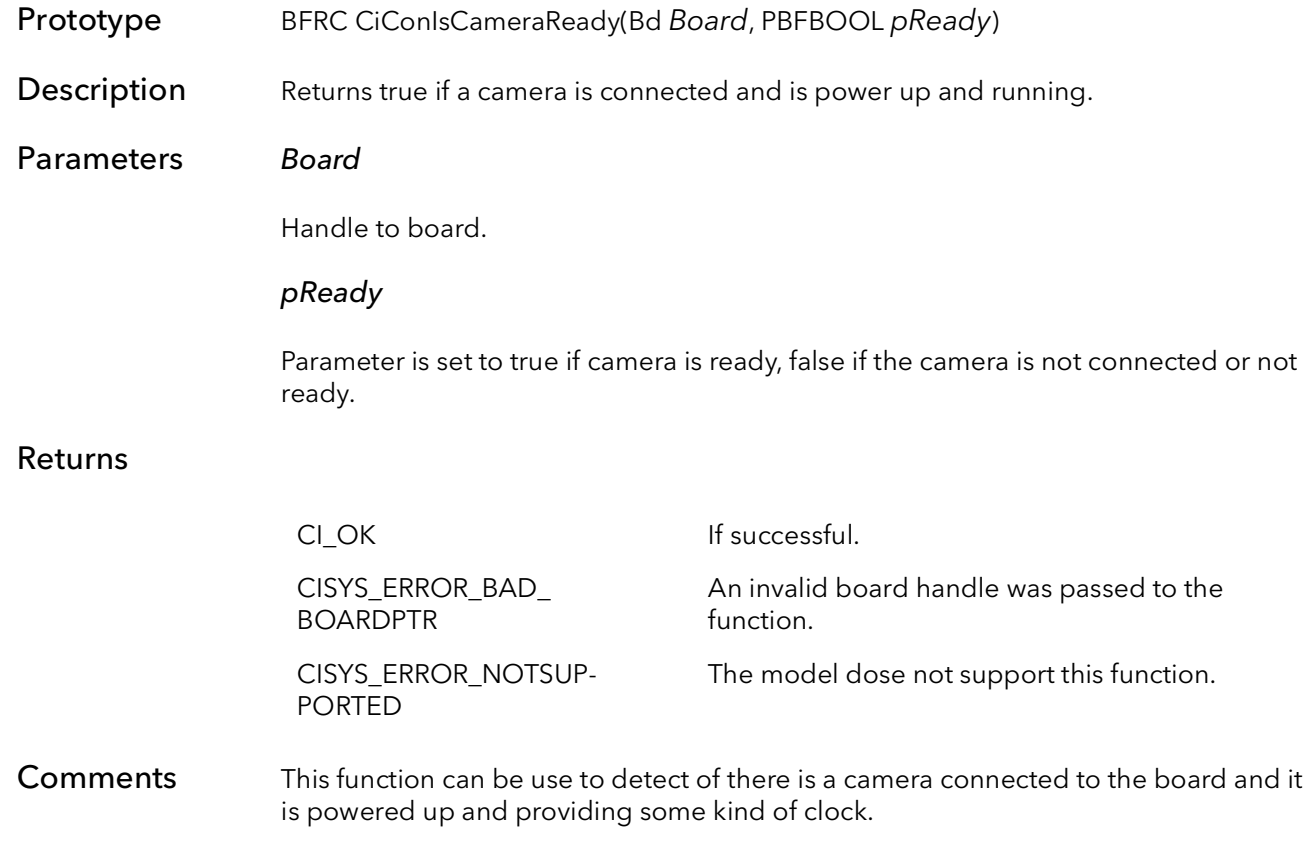

## 18.35 CiConCamLineWidthSet

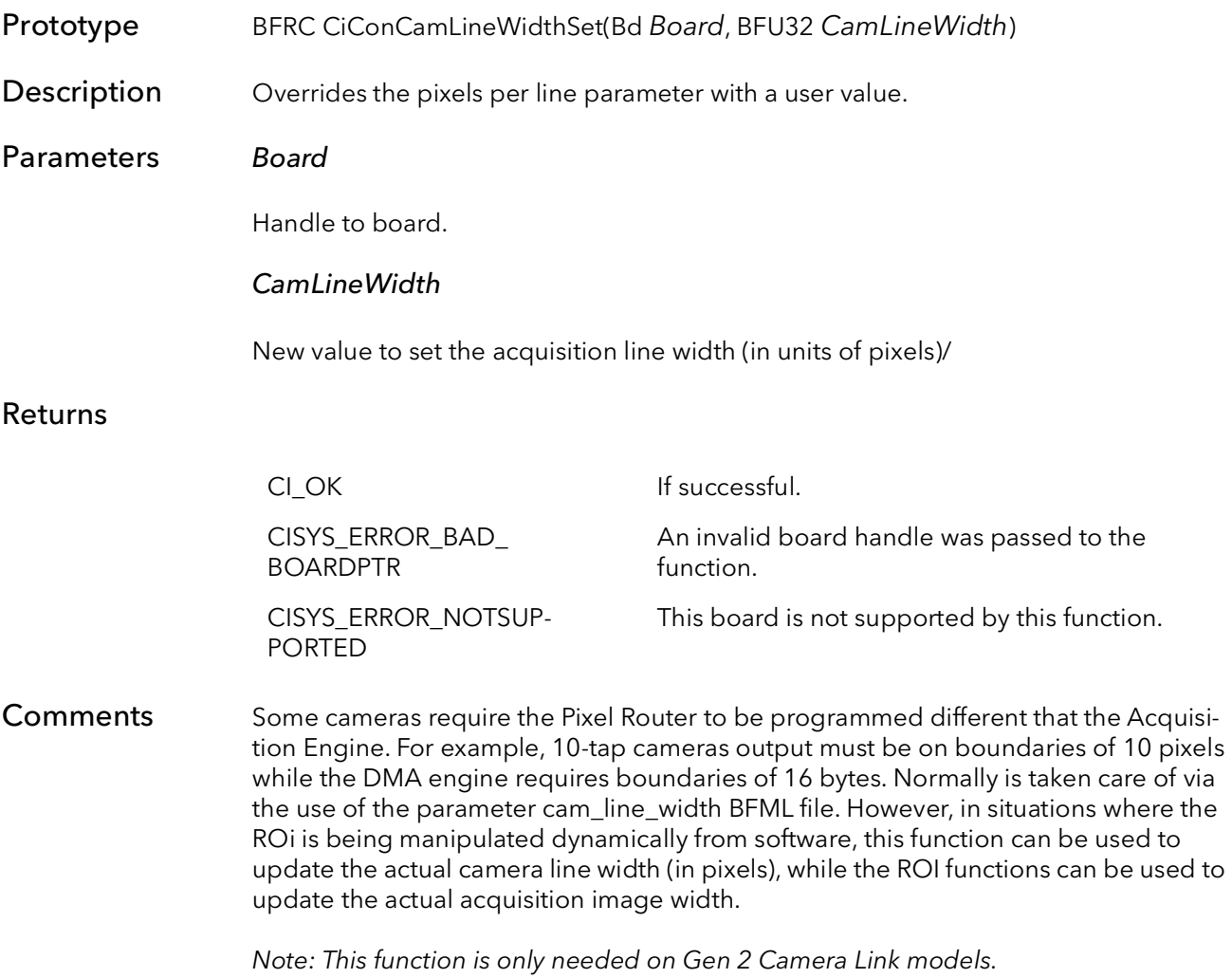

CiConCamLineWidthSet BitFlow SDK

# Ci Quad Table Functions

## Chapter 19

## 19.1 Introduction

For almost all BitFlow applications there will be no need to call any of the functions in this chapter. These are considered mid-level functions and are generally only called indirectly by other, high level, functions. These functions are listed here in case some specialized programming is required.

Quad Tables (or QTABS) are simple scatter gather DMA tables. A scatter gather DMA table is a list of instructions that tell the board how to DMA images to host memory. The name quad comes from the fact that each DMA instruction consists of four, 32-bit words: DMA source, DMA destination, DMA size, and a pointer to the next DMA instruction.

There are two types of QTABs: relative and physical. These differ only by the kind of memory the DMA destination describes. Relative QTABs describe relative or virtual memory address, which is typically all that your application sees.

Physical QTABs describe actual physical locations of memory. A relative QTab is created based on the current camera and the memory pointer that is handed to the create function. The physical QTab is built from this at the kernel level by locking down the virtual memory and calculating the physical addresses of this memory.

## 19.2 CiRelQTabCreate

Prototype BFRC CiRelQTabCreate(Bd Board, PBFCNF pCam, PBFVOID pDest, BFU32 Buffer*-*Size, BFS32 Stride, PQTABHEAD pRelQTabHead, BFU32 DestType, BFU32 Lut*-*Bank, BFU32 LutType, BFU32 Options, BFU32 AqEngine)

**Description** Builds a relative QTab, used for acquisition from a given camera type to a host memory buffer. The relative QTab can then be converted to a physical QTab, which can be written to the board.

#### Parameters Board

Handle to board.

#### pCam

Camera object of the type to build the QTab for.

#### pDest

A void pointer to the destination buffer.

#### **BufferSize**

The size (in bytes) of the destination buffer. This should be the size that was used in the allocation of the buffer.

#### Stride

The line pitch of the destination buffer. The line pitch is the amount, in pixels, a pointer would have to be increased to move to the next line. Normally, this number is equal to the X size of the image. This value can be negative for images that need to be loaded upside down. When acquiring to host memory, this value can be zero, and the function will calculate the Stride for you.

#### pRelQTabHead

Pointer to an allocated QTABHEAD structure.

#### DestType

Note: This parameter is ignored for the Raven.

CiDMADataMem – host memory. CiDMABitmap – Display memory.

#### LutBank

The LUT bank to pass the image through:

Note: This parameter is ignored for the R64.

CiLutBank0 - LUT bank 0 CiLutBank1 - LUT bank 1 CiLutBank2 - LUT bank 2 CiLutBank3 - LUT bank 3 CiLutBypass - bypass LUTs

#### LutType

The mode of the LUT to use. The Raven will always use 8 bit LUTs, for the RoadRunner the following LUT types are available:

Note: This parameter is ignored for the R64.

CiLut8Bit - LUTs are programmed as 8 bits. CiLut12Bit - LUTs are programmed as 12 bits. CiLut16Bit - LUTs are programmed as 16 bits. (only on boards with 16-bit LUTs)

#### **Options**

Extra option for the last quad. Can be one or more of:

CiDMAOptInt - set interrupt bit in last quad. CiDMAOptEOC - set EOC bit in last quad.

#### AqEngine

The acquisition engine to build the QTab for:

Note: This parameter is ignored for the Road Runner/R3 and the R64.

AqEngJ - set up the J engine. AqEngK - set up the K engine.

#### Returns

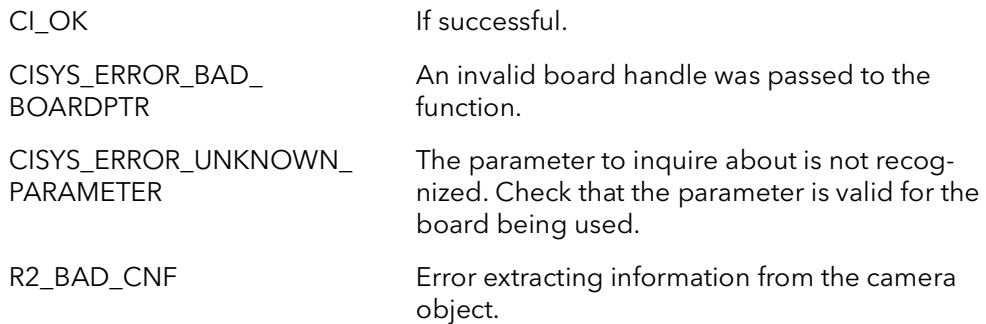

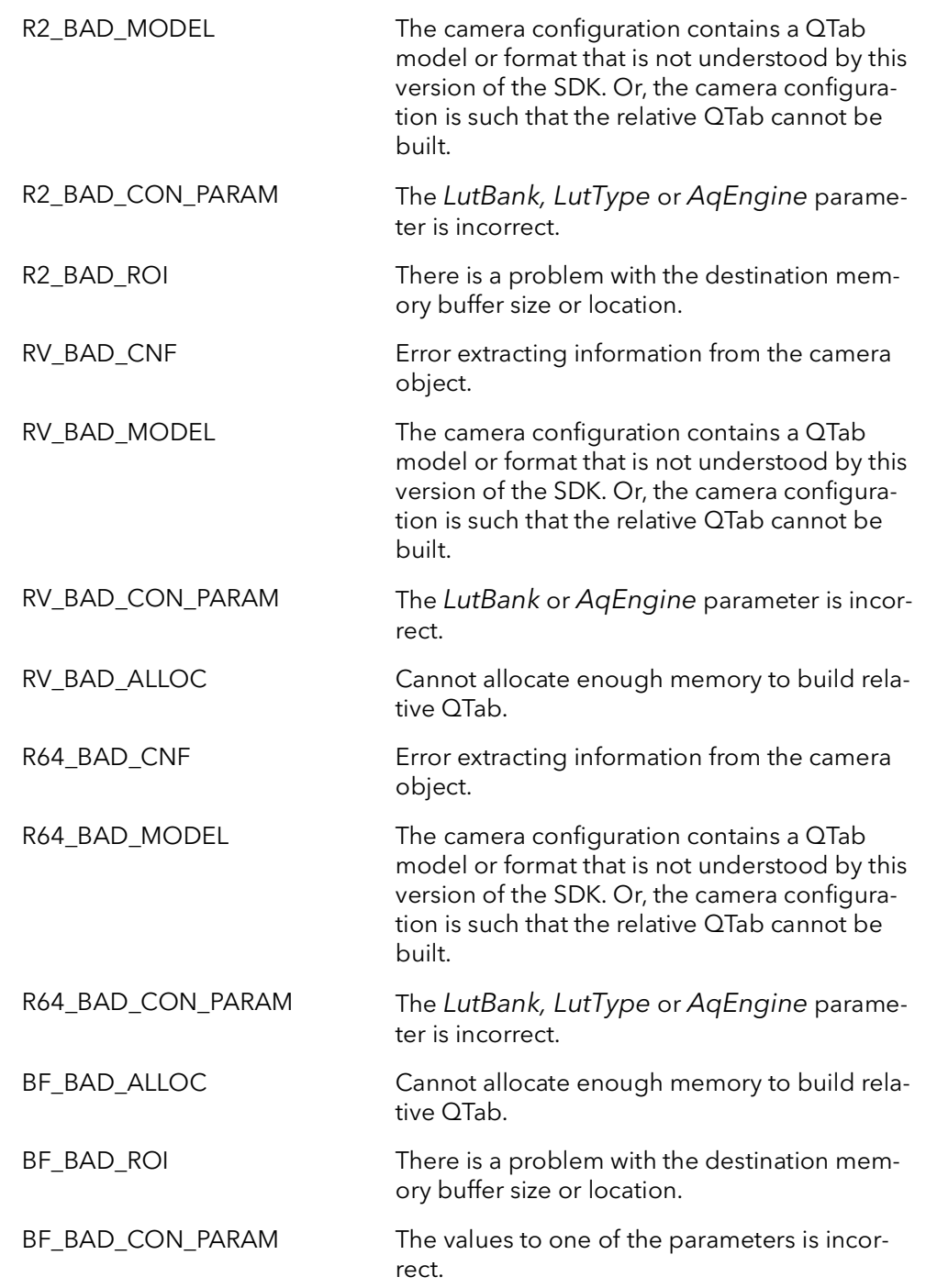

Comments This function builds a relative QTab for acquisition of a given camera type into a host memory buffer. The QTab is a table of scatter-gather DMA instructions that the board uses to continuously (and without host intervention) DMA camera data to the host memory. The relative QTab is the version of this table that is built with virtual addresses. These virtual addresses point to the destination buffer as addressed in the application's address space. The relative QTab must be passed to CiPhysQTabCreate to build a physical QTab. The physical QTab is the same as the relative QTab except

that it contains physical addresses that can be used by the board as actual DMA destinations. The physical QTab is stored in the kernel and can be quickly copied to the board.

This is a mid-level function and should not be called except for custom programming. The high-level function CiAqSetup will call this function for you.

Depending on the camera, this function may take a moderate amount of time to calculate the relative QTab. This function should only be called once, for a given camera and destination. The relative QTab can be used repeatedly to acquire from the same camera type into the same memory buffer.

This function allocates memory to hold the relative QTab in the users address space. Call CiRelQTabFree to release this and other resources allocated in this function.

Because the Raven is the only board with two DMA engines, the Raven is the only board where the AqEngine parameter is relevant. All other boards ignore this parameter. When using a Raven, the QTab build will only work with the given acquisition engine. You cannot build a QTab for one engine and use it with another.

## 19.3 CiRelQTabFree

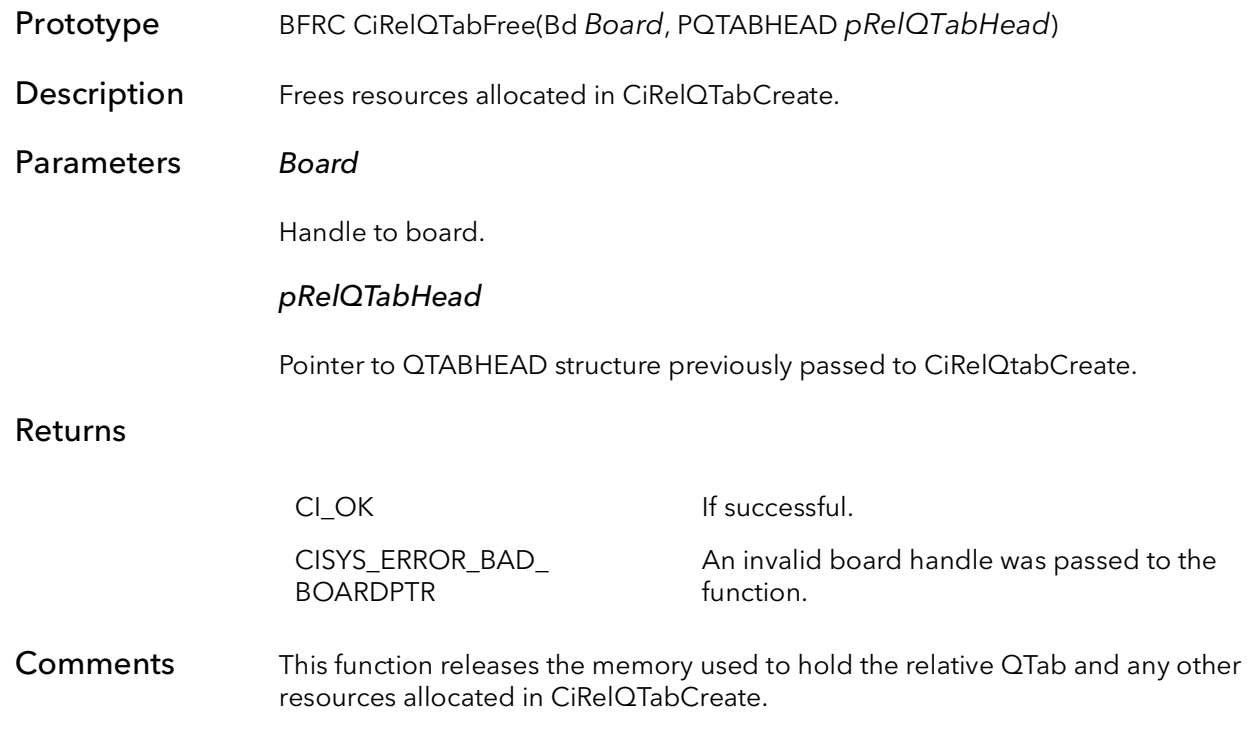

## 19.4 CiPhysQTabCreate

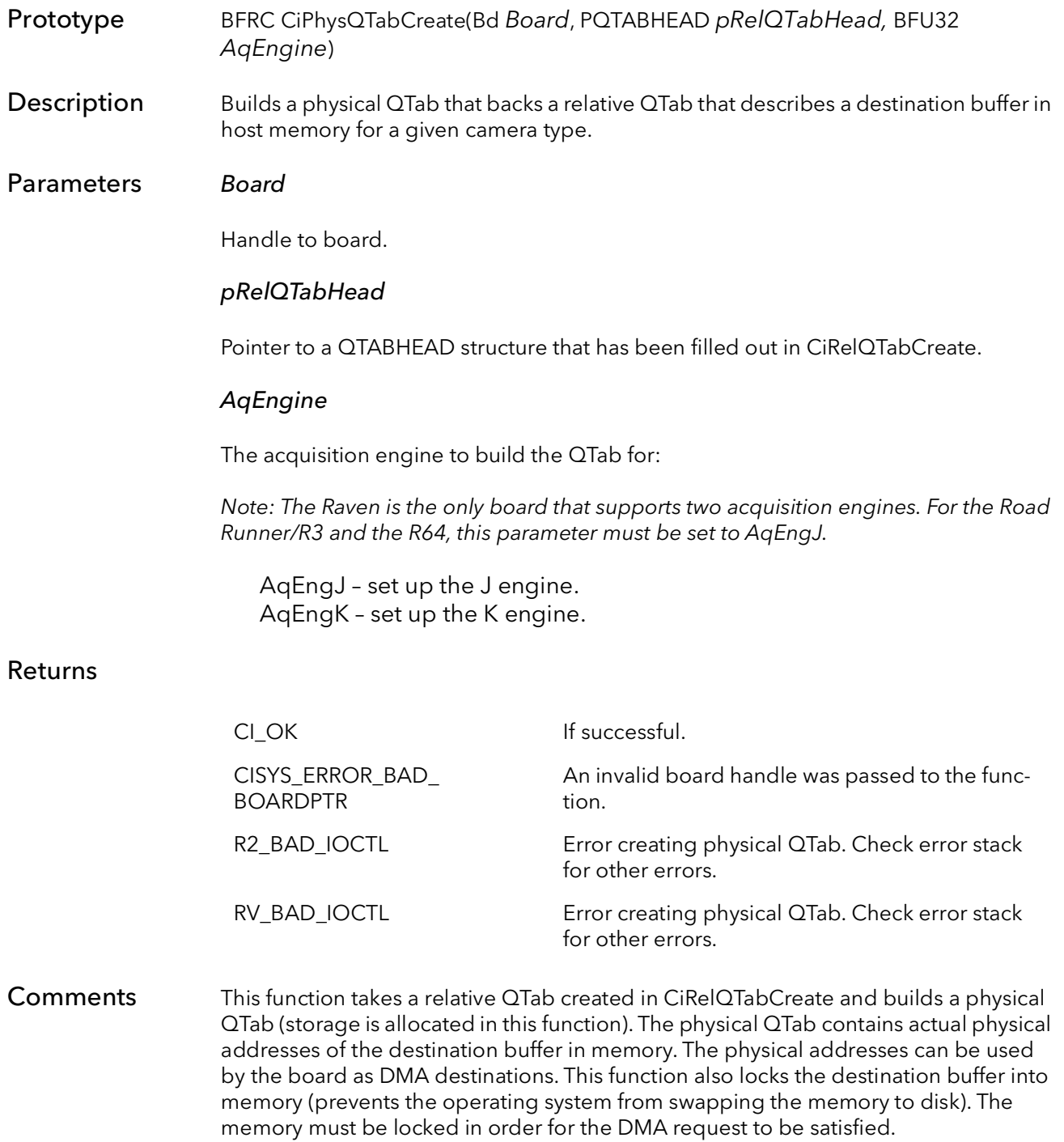

When this function returns, the QTABHEAD structure contains the handle to the newly created physical QTab.

The resulting physical QTab is stored in the driver. It can be copied to the board using CiPhysQTabWrite. Multiple physical QTABs can be built and live in the driver at the same time, each with it's own QTABHEAD structure. The physical QTab can be released with a call to CiPhysQTabFree.

This is a mid-level function and should not be called except for custom programming. The high-level function CiAqSetup will call this function for you.

Because the Raven is the only board with two DMA engines, the Raven is the only board where the AqEngine parameter is relevant. All other boards ignore this parameter.
# 19.5 CiPhysQTabWrite

- Prototype BFRC CiPhysQTabWrite(Bd Board, PQTABHEAD pRelQTabHead, BFU32 Offset)
- **Description** Writes a physical QTab to a board.
- Parameters Board

Handle to board.

#### pRelQTabHead

Pointer to a QTABHEAD structure, containing a valid physical QTab.

#### **Offset**

The entry number to start writing the physical QTab. This can be any value between 0 and 32768. However, this value is usually the location of the first quad in a bank, depending on the QTab bank mode, this can change. The following defines are available for your use:

In two bank mode:

0 – start of first bank. CIQTABBANKSTART1\_2 – start of second bank.

In four bank mode:

0 – start of first bank CIQTABBANKSTART1\_4 – start of second bank. CiQTABBANKSTART2\_4 – start of third bank. CiQTABBANKSTART3\_4 – start of fourth bank.

#### Returns

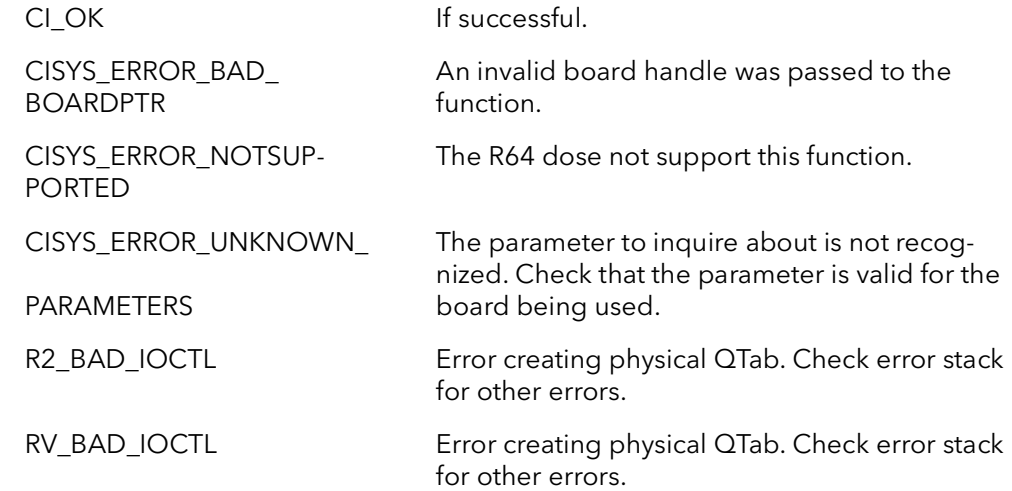

#### Comments This function is only needed in the case that your application is using board QTABs. As of SDK 4.00 there is almost no reason to use board QTABs. Thus there is almost no reason to use this function.

This function takes an already created physical QTab and copies it into the board's DMA quad tables. These tables are used to tell the board's DMA engine where, and how many pixels to DMA to host.

This is a mid-level function and should not be called except for custom programming. The high-level function CiAqSetup will call this function for you.

# 19.6 CiPhysQTabFree

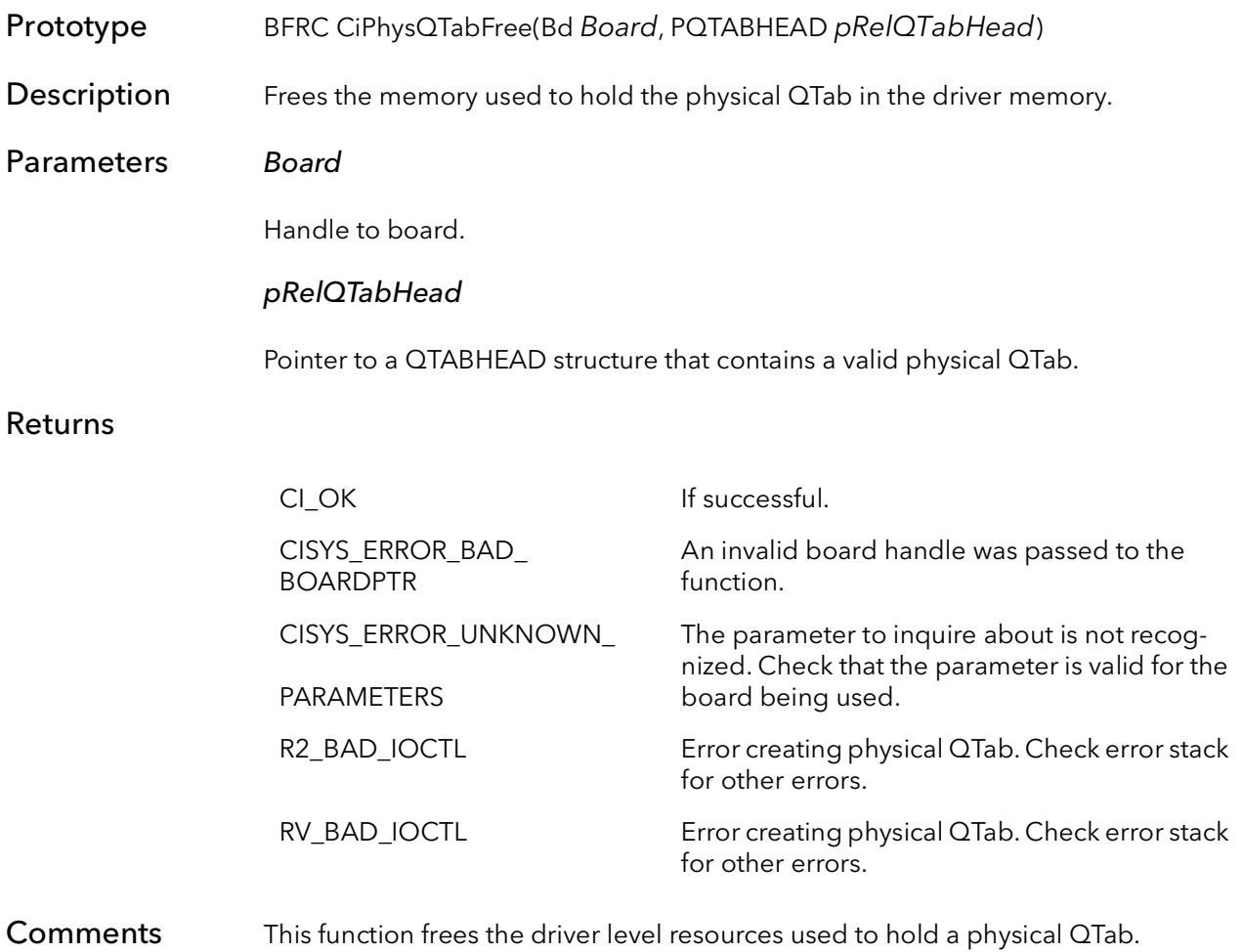

# 19.7 CiPhysQTabEngage

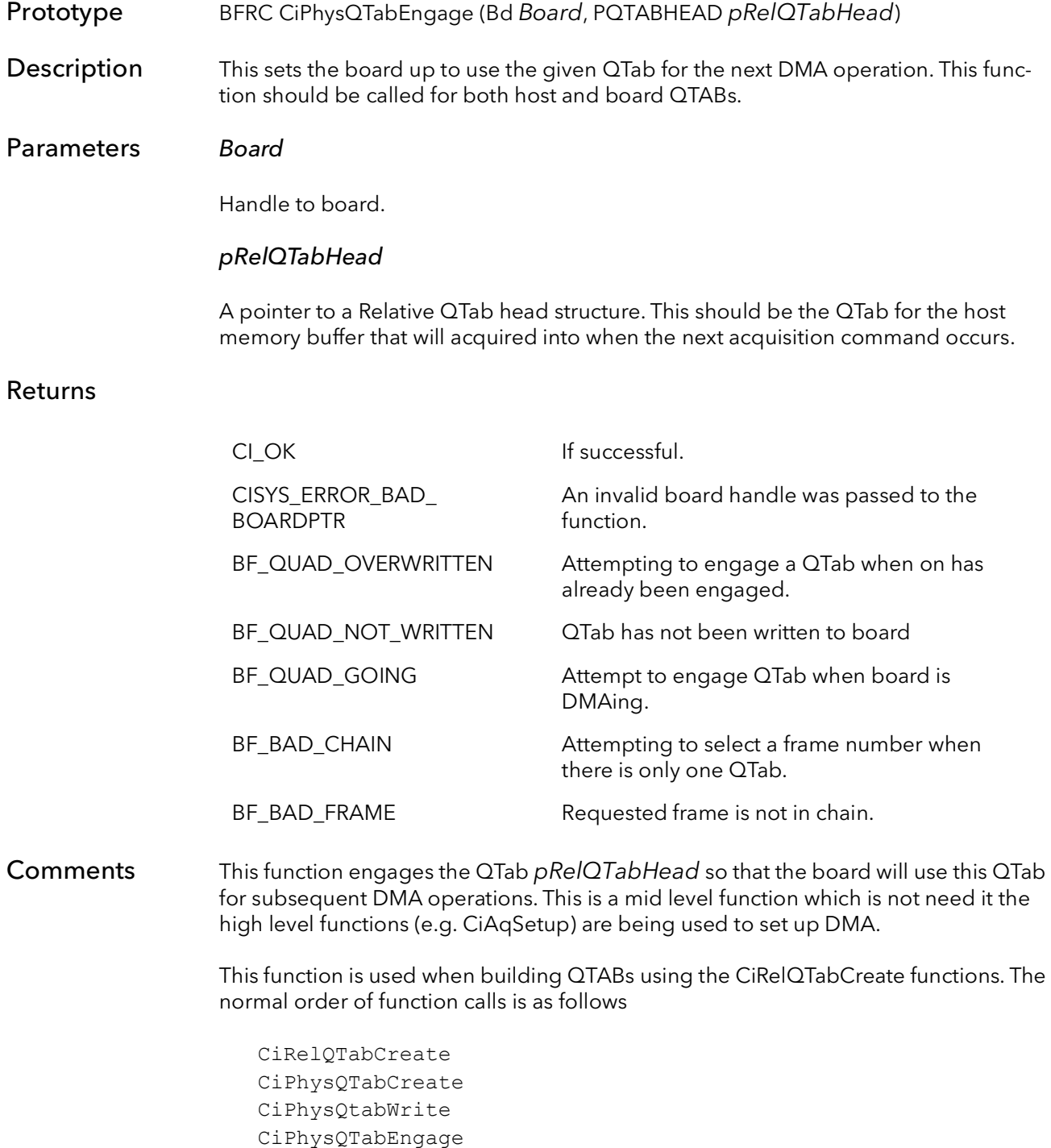

CiConDMACommand

This function should be called for both board and host QTABs. The function will set the QTab up appropriately for whichever type of QTab is being used. This function must be called before DMA is started.

# 19.8 CiPhysQTabChainLink

- Prototype BFRC CiPhysQTabChainLink(Bd Board, PPQTABHEAD ChainArray, BFU32 NumIn-Chain)
- **Description** This function chains together a number of QTABs for sequential acquisition in host QTab mode.
- Parameters Board

Handle to board.

#### ChainArray

A array of pointers to QTABs which describe an set of buffers to be acquired into. The buffers will be filled in the order that their QTABs appear in this array.

#### NumInChain

The total number of QTab headers in the QTab chain array.

#### Returns

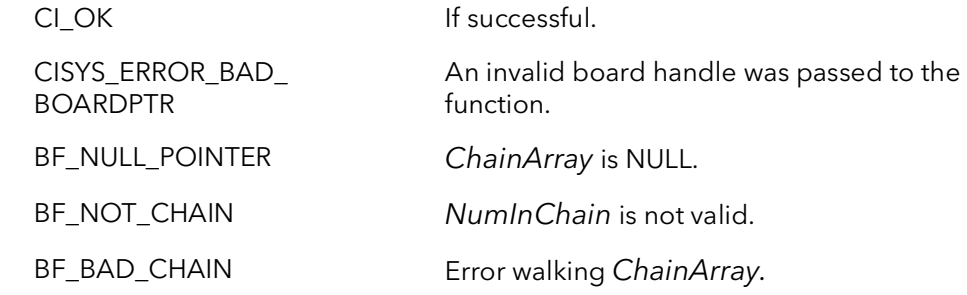

Comments This function effectively sets the board up for continuous acquisition into a sequence of host buffers. Each buffer in is DMAed into in turn, when the last buffer in the chain is filled, the board will DMA the next frame into the first buffer. In other words the chain describes a circular buffer.

> The parameter ChainArray is an array of pointer to QTab headers. The QTab must already be created by calling CiRelQTabCreate and CiPhysQTabCreate. After this function return successfully, the chain must be engaged by calling CiPhysQTAB-ChainEngage function. The normal calling sequence for this function would be as follows:

loop for all buffers CiRelQTabCreate loop for all buffers CiPhysQTabCreate

CiPhysQTabChainLink

CiPhysQTabChainEngage CiDMACommand CiConAqCommand

In the scenario above, no data will move until an acquisition command is sent to the board and the camera sends a frame to the board. Once data is flowing, the board will fill each buffer as the data comes in. Once the last buffer in the chain is filled, the board will continue starting with the first buffer. No host interaction is required for this process to work. The board will send a signal every frame (assuming CiRelQTabCreate was called with the CiDMAOptInt parameter) to tell your application when a frame is complete (use CiSignalWait).

Note: This function will only work for boards that support QTABs on the host, and will only work when board is in QTABs on the host mode. Only older Road Runners with the PLX 9060 chip have this limitation. All new Road Runners, R3s, Ravens and R64s support host QTABs.

# 19.9 CiPhysQTabChainBreak

Prototype BFRC CiPhysQTabChainBreak (Bd Board, PPQTABHEAD ChainArray)

Description Release QTABs from a chain so that they can be reused to build a subsequent chain.

Parameters Board

Handle to board.

#### ChainArray

A array of pointers to QTABs which has been already passed to CiPhysQTabChainCreate.

#### Returns

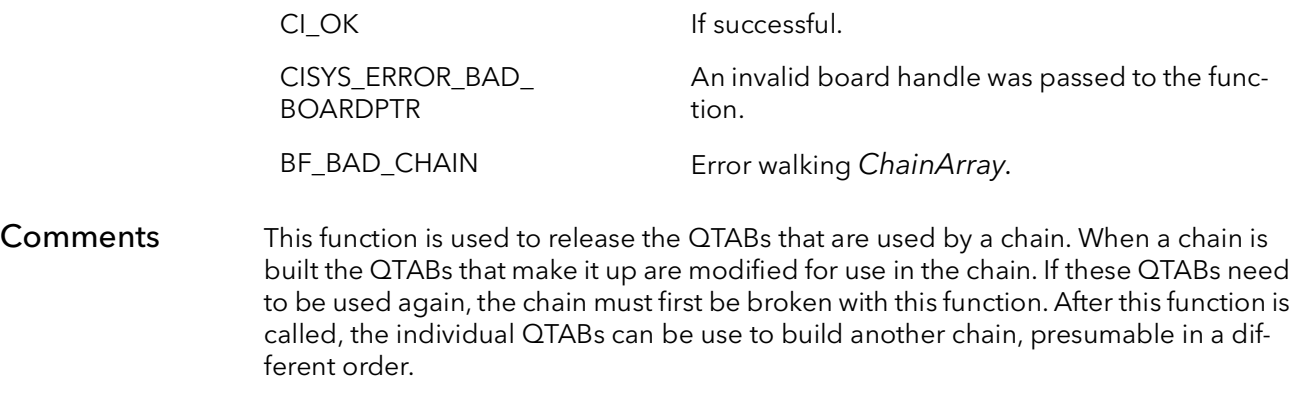

There is no need to call this function during cleanup if the individual QTABs are not going to be used again.

# 19.10 CiPhysQTabChainEngage

- Prototype BFRC CiPhysQTabChainEngage(Bd Board, PPQTABHEAD ChainArray, BFU32 NumInChain)
- **Description** Takes a successfully created chain and sets the board up to use it.
- Parameters Board

Handle to board.

#### ChainArray

This is an array of pointers to QTABs which describe an set of buffers to be acquired into. This parameter must first be passed to CiPhysQTabChainCreate.

#### NumInChain

The buffer number of the first frame in the chain to be acquired into.

#### Returns

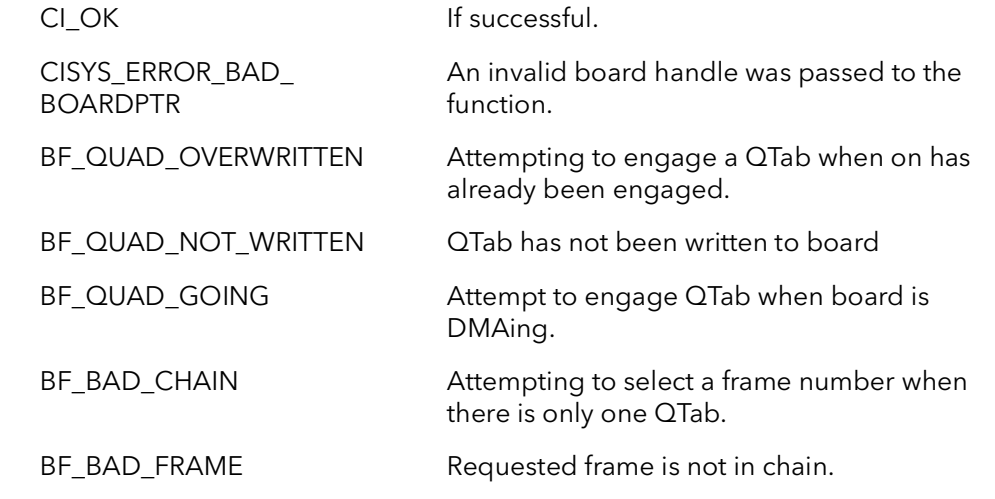

Comments After a chain is created using CiPhysQTabChainCreate, the chain must be engaged using this function in order for the board to use it. Creating a chain is not a real time operation and should be done off line. If more than one chain is required, they should all be created first, then this function can be used to select which chain will be acquired into first.

See CiPhysQTabChainCreate for more information.

# 19.11 CiPhysQTabChainProgress

Prototype BFRC CiPhysQTabChainProgress(Bd Board, PPQTABHEAD ChainArray, PBFU32 pFrameNum, PBFU32 pLineNum)

**Description** Returns the line number and frame number of current image being DMAed.

## Parameters Board

Handle to board.

#### ChainArray

This is an array of pointers to QTABs which describe an set of buffers to be acquired into. This parameter must first be passed to CiPhysQTabChainCreate.

#### pFrameNum

Pointer to the number of the current frame being DMAed into.

#### pLineNum

Pointer to the number of the current line being DMAed.

#### Returns

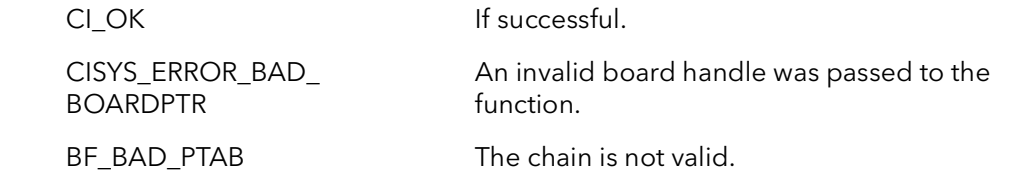

#### Comments This function is used to check the progress of acquisition while the board is acquiring using a chain. The function will return both the line number and the frame number. This function is fairly computationally intensive and should not be called in a tight loop to monitor progress. This function is best used intermittently to check progress, for example, it can be interleaved with processing.

The best way to overlap acquisition and processing is to create a signal that waits for the end of frame signal (CiIntTypeEOD). Once the signal is asserted, the CPU can freely process the entire frame.

If you need to monitor the boards progress using a tight loop, read the VCOUNT register. Reading a register uses much less CPU time. Even in this case, you should put a sleep in your loop to not overwhelm the board with register reads (which take precedence over DMAing). Again is it better to interleave processing and checking VCOUNT.

# 19.12 CiChainSIPEnable

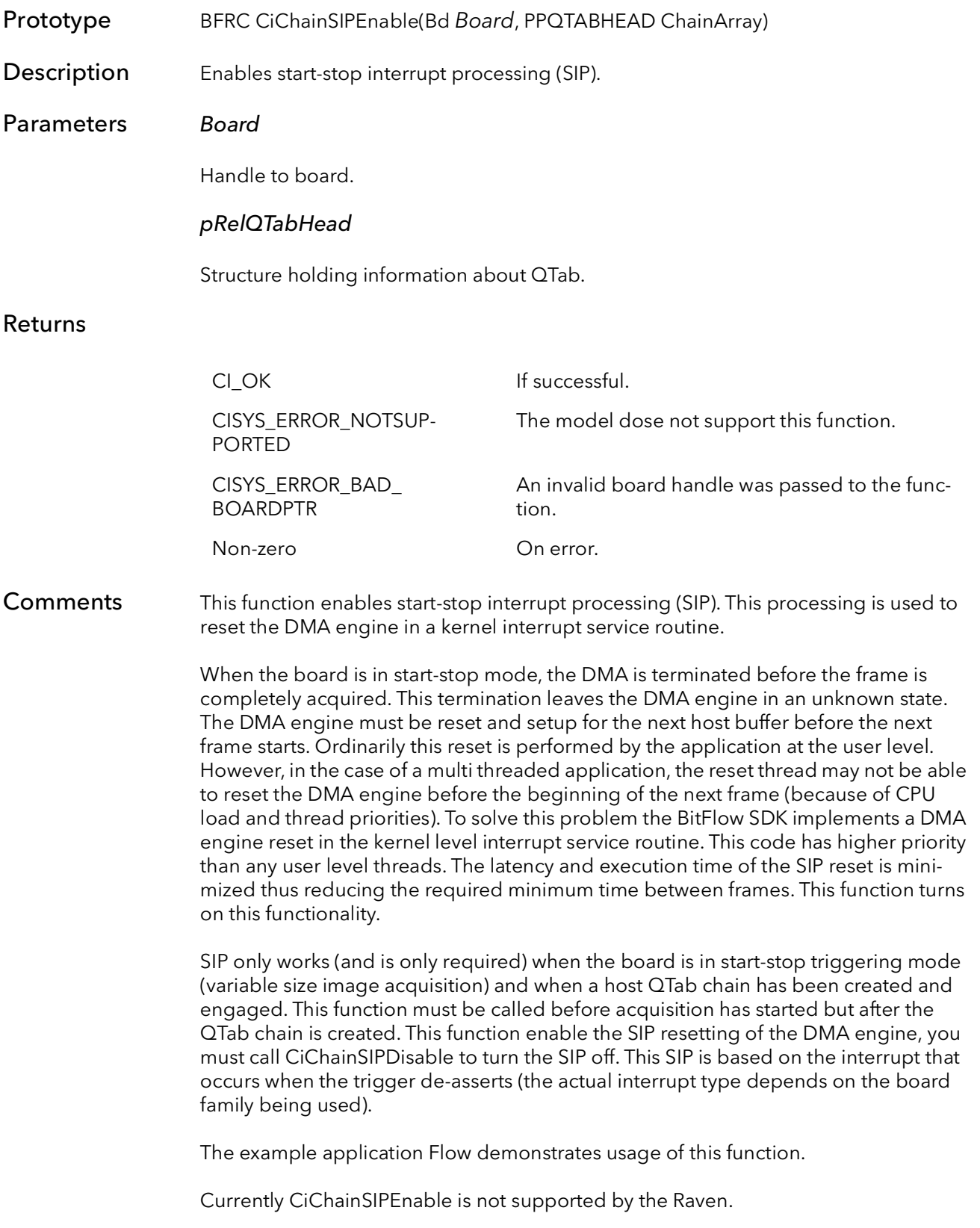

# 19.13 CiChainSIPDisable

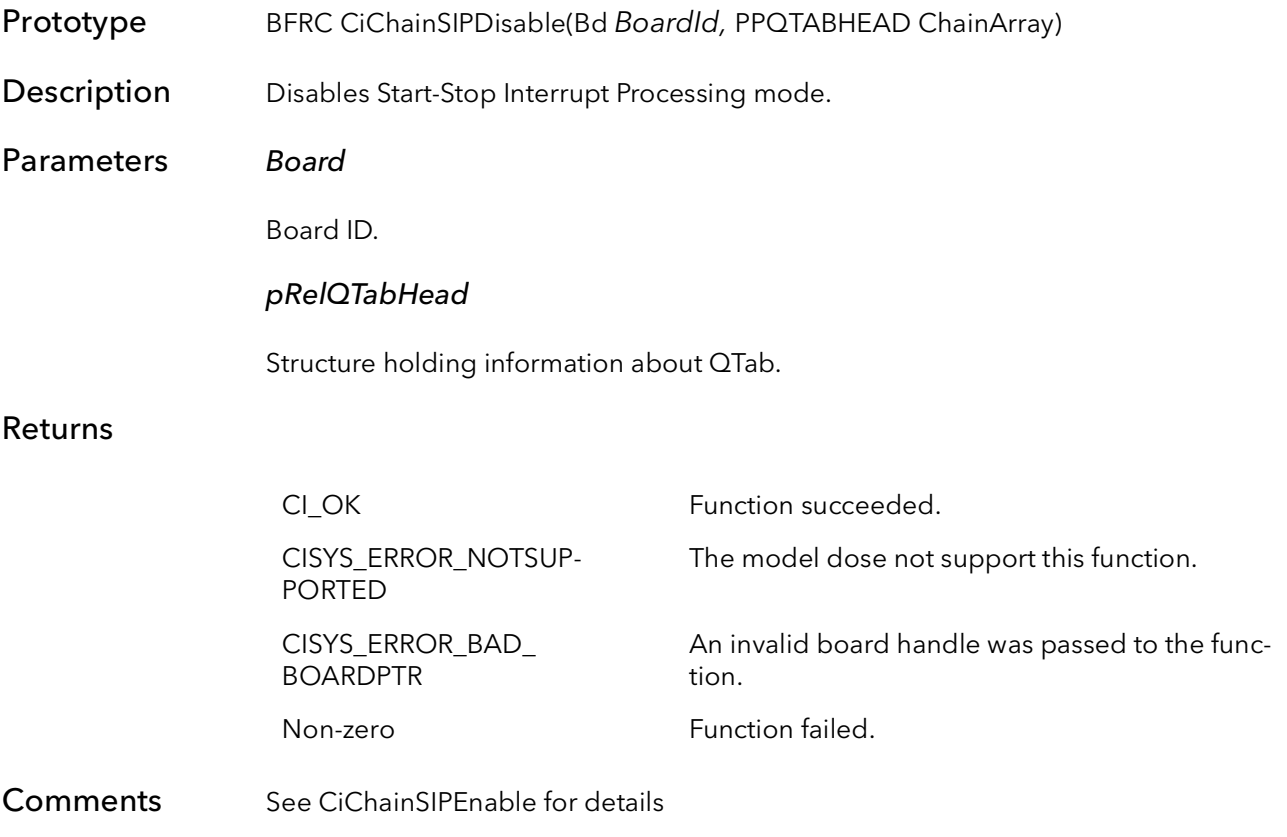

CiChainSIPDisable BitFlow SDK

# Ci Control Tables

# Chapter 20

# 20.1 Introduction

These functions allow an application to write directly to the control tables (CTAB). Normally the CTABs are initialized from a camera configuration file. However, because the CTABs control things like frame rate and exposure time, an application may want to modify them on-the-fly.

# 20.2 CiCTabPeek

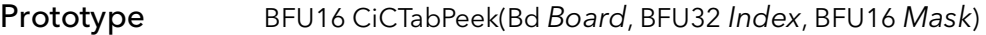

Description Reads a single masked value from the Camera Control Table.

#### Parameters Board

Board ID.

Index

CTAB table offset.

For the Road Runner/R3:

0 - 0x2000 for horizontal CTABs

0 - 0x8000 for vertical CTABs

For the R64:

0 - 0x8000 for horizontal CTABs

0 - 0x20000 for vertical CTABs

### Mask

CTAB bit extraction mask.

For the Road Runner/R3:

R2CTab R2HCTab R2VCTab R2HCTabHEnd R2HCTabHStart R2HCTabClamp R2HCTabField R2HCTabHStrobe R2HCTabHCon0 R2HCTabHCon1 R2HCTabHCon2 R2VCTabVEnd R2VCTabVLoad R2VCTabVStart R2VCTabIRQ R2VCTabVStrobe R2VCTabVCon0 R2VCTabVCon1 R2VCTabVCon2

For the R64:

R64CTab R64HCTab R64VCTab R64HCTabHStart R64HCTabHReset R64HCTabENHLoad R64HCTabReserved R64HCTabGPH0 R64HCTabGPH1 R64HCTabGPH2 R64HCTabGPH3 R64VCTabVStart R64VCTabVReset R64VCTabENVLoad R64VCTabIRQ BFVCTabVStrobe R64VCTabGPV0 R64VCTabGPV1 R64VCTabGPV2 R64VCTabGPV3

### Returns

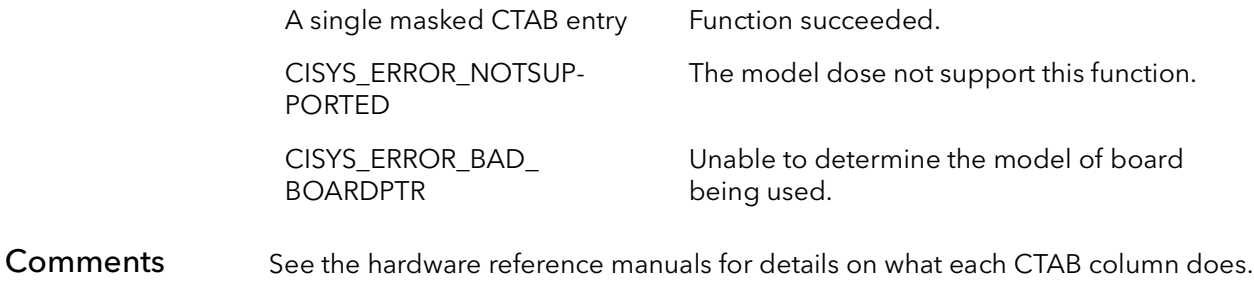

# 20.3 CiCTabPoke

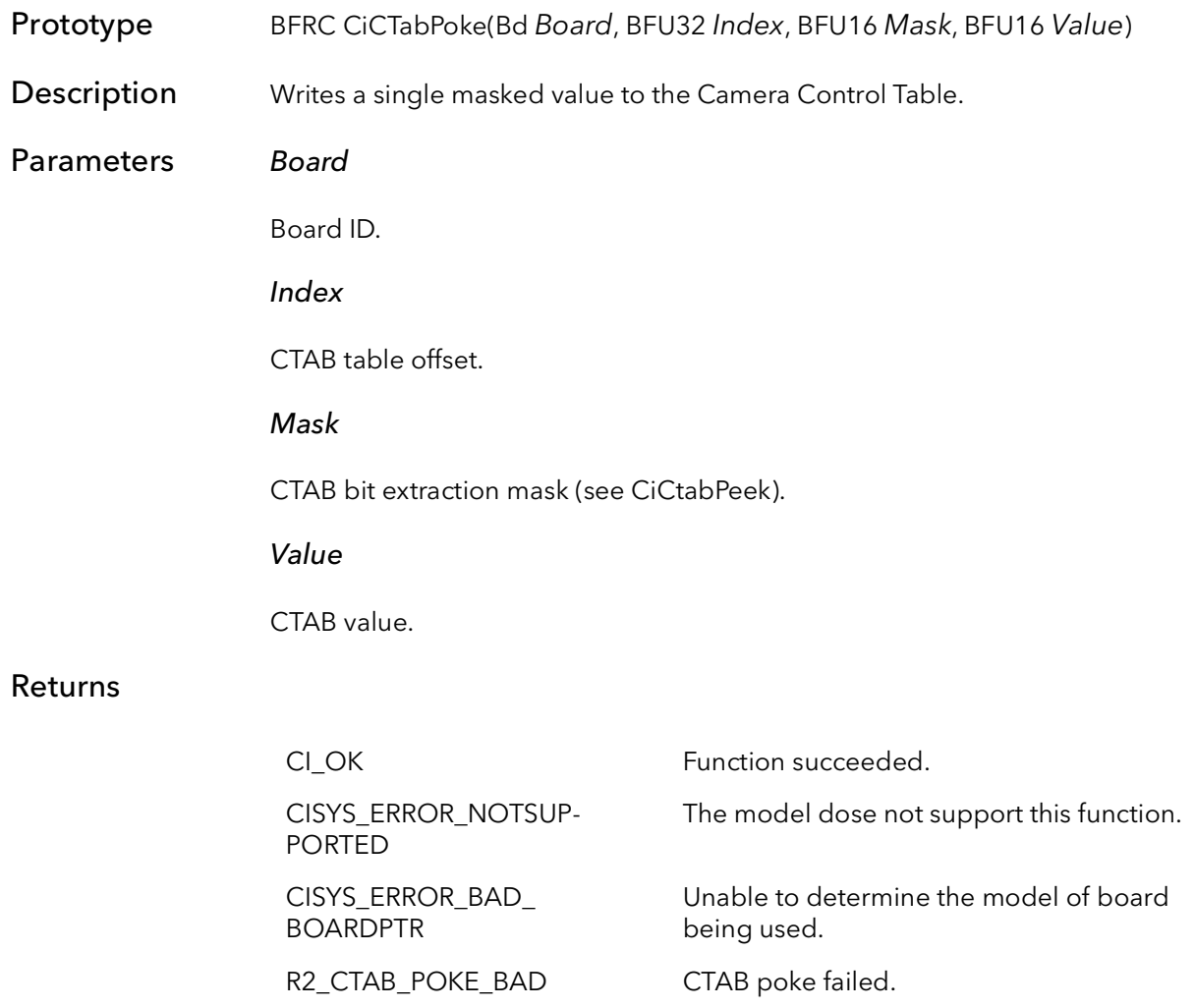

R64\_CTAB\_POKE\_BAD CTAB poke failed.

# 20.4 CiCTabRead

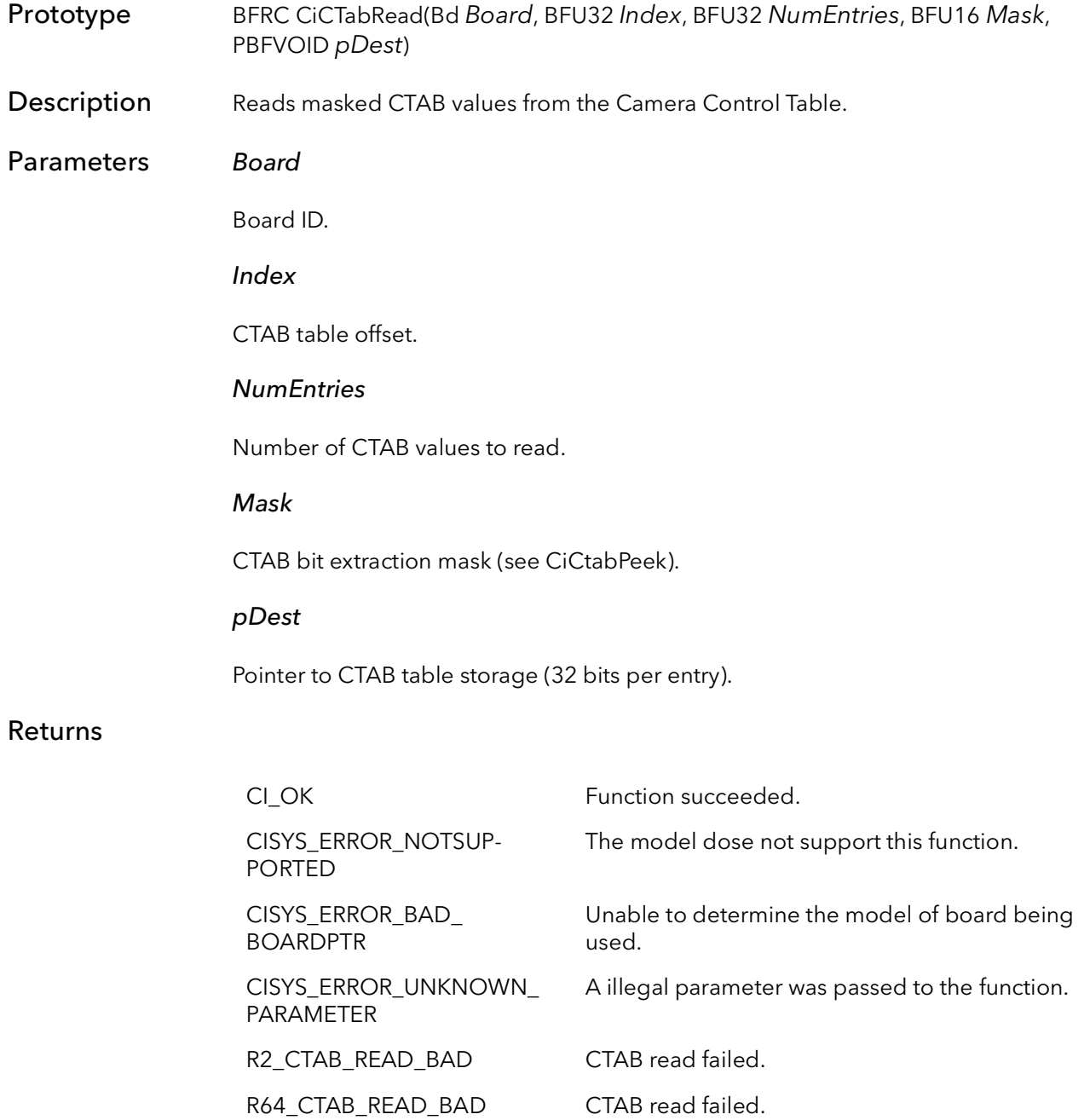

# 20.5 CiCTabWrite

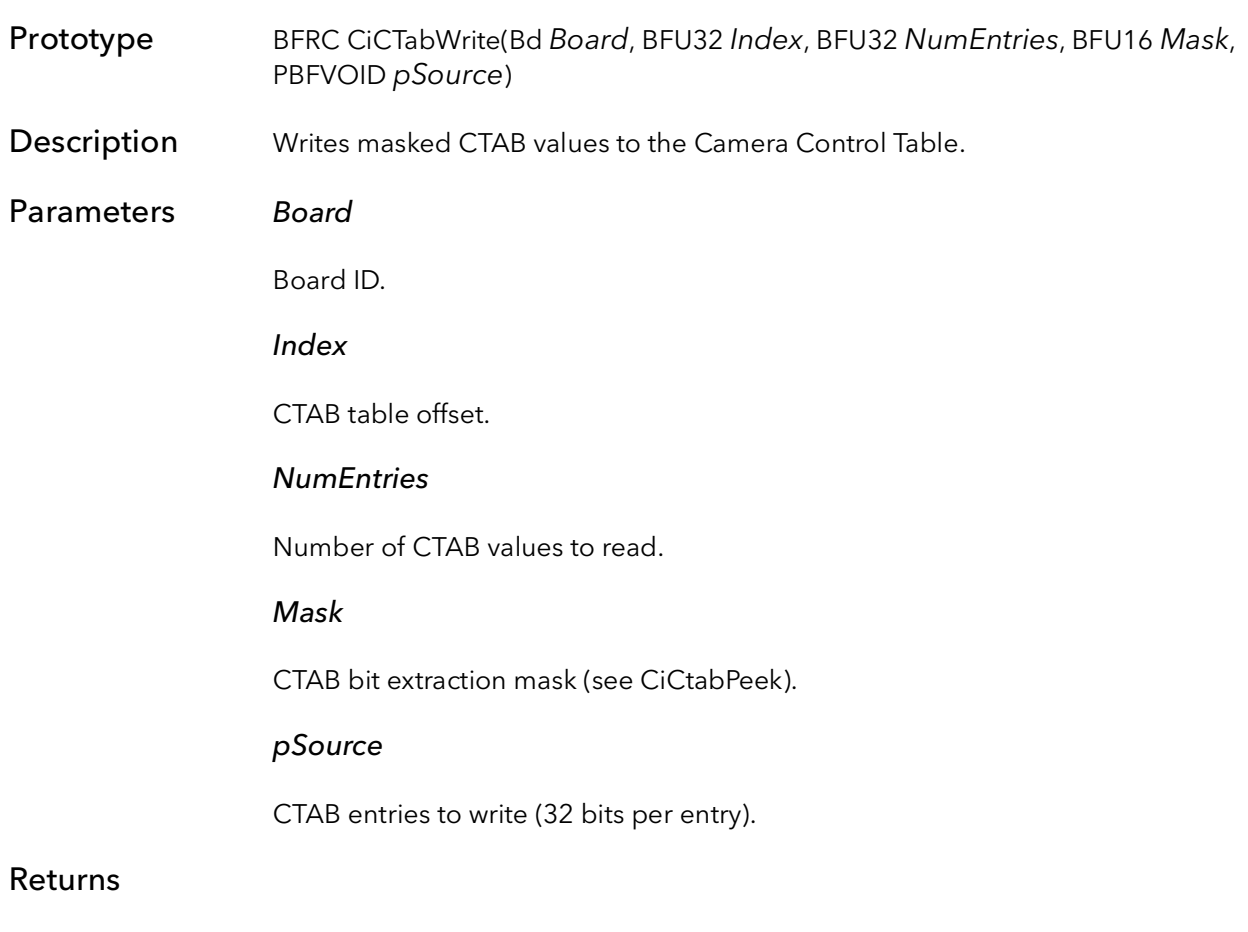

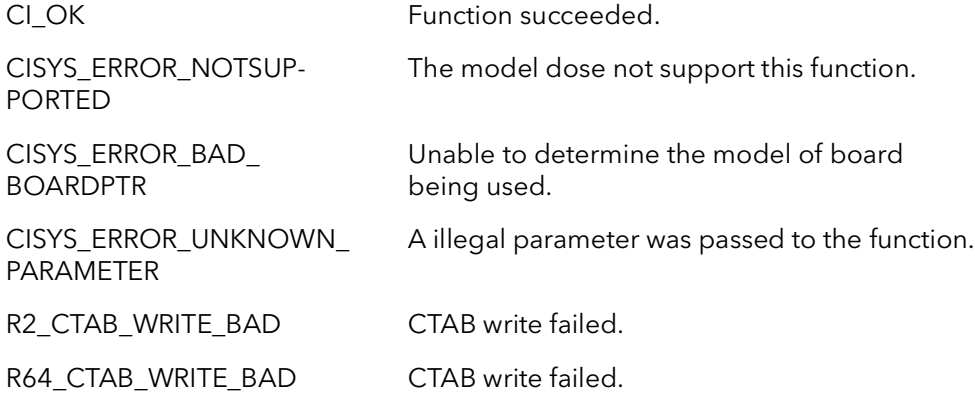

# 20.6 CiCTabFill

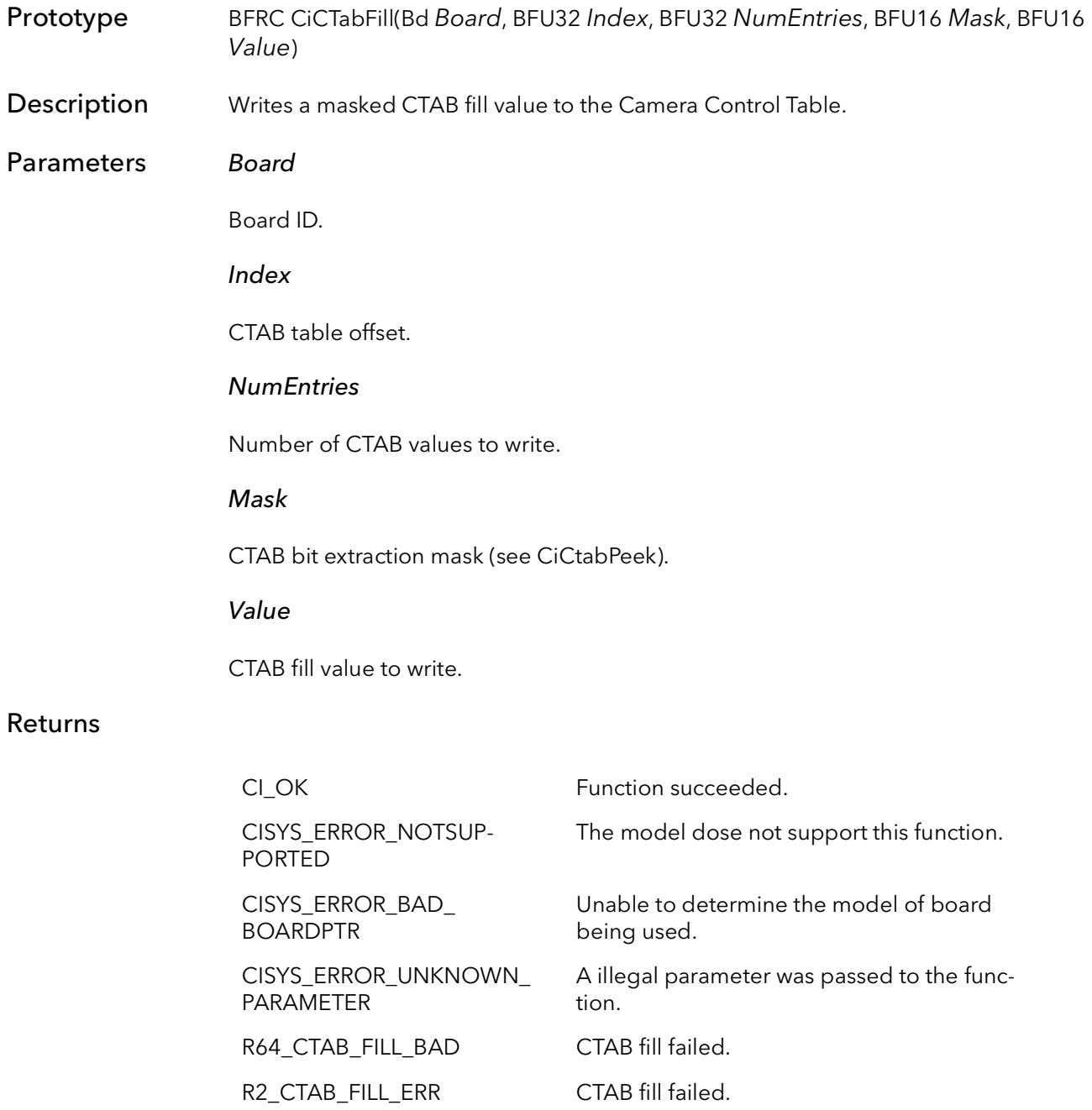

# 20.7 CiCTabRamp

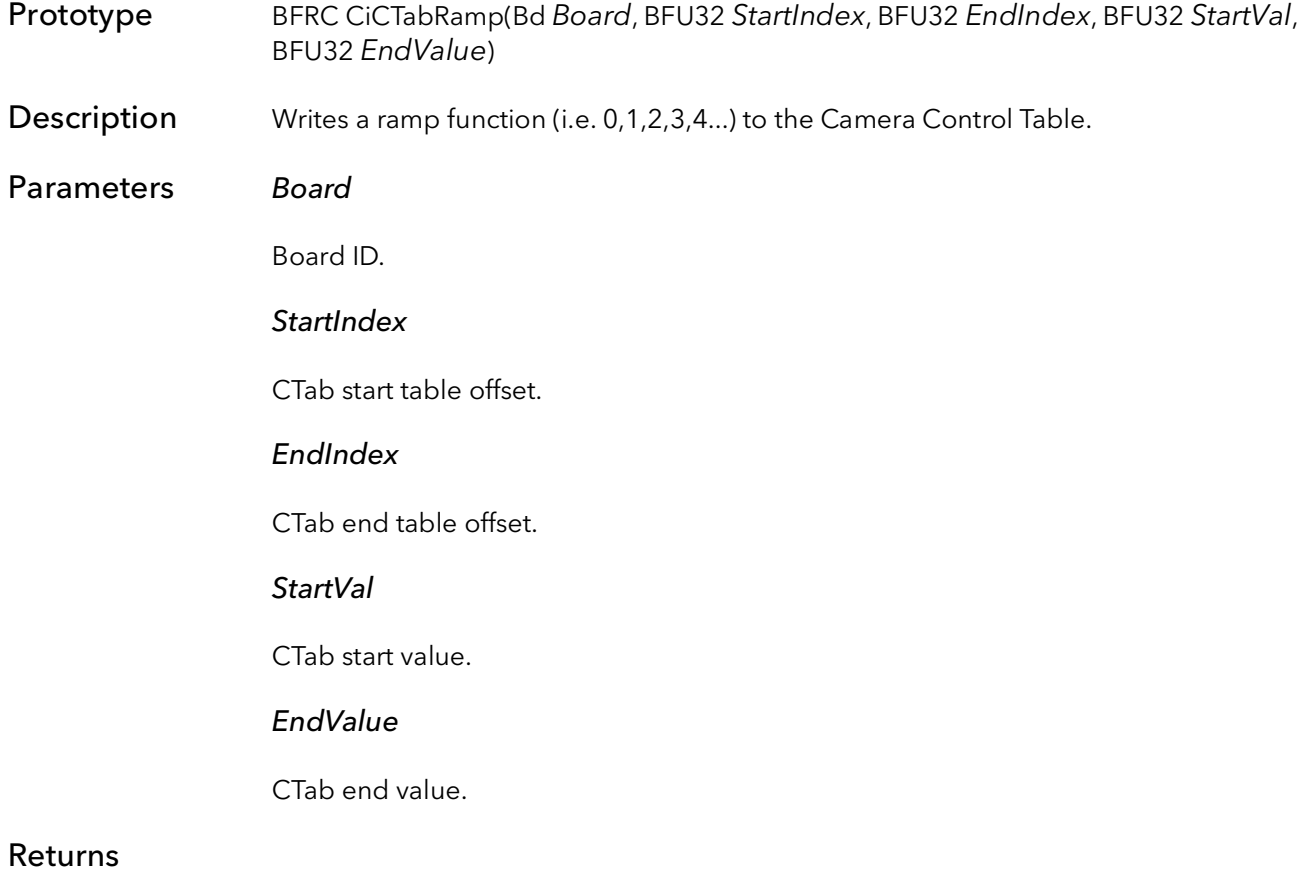

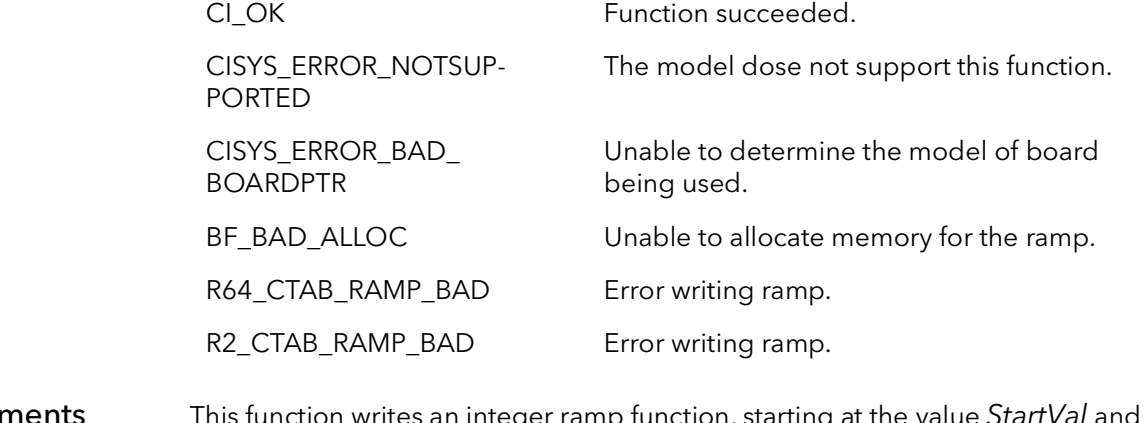

Comments This function writes an integer ramp function, starting at the value StartVal and ending at the value EndValue. The ramp function is distributed evenly between the CTAB entries start at the index StartIndex and ending at EndIndex. If the request ramp does no result in integer values at for every entry, the actual values are rounded.

# 20.8 CiCTabVSize

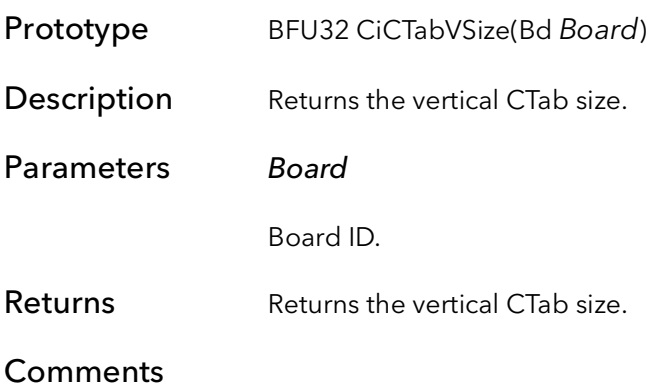

# 20.9 CiCTabHSize

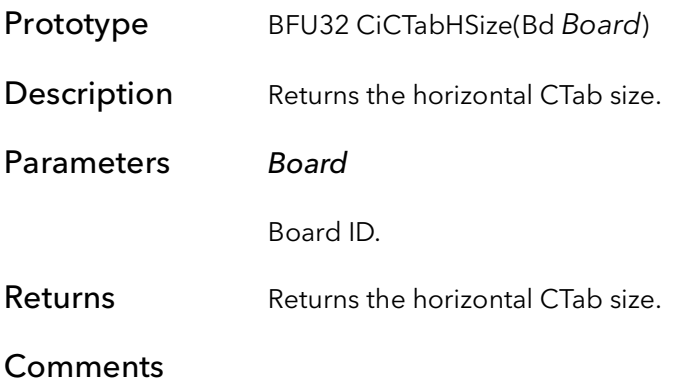

# Road Runner and R3 Introduction

# Chapter 21

# 21.1 Overview

The Road Runner and the R3 are a high-performance, PCI-based frame grabber families. They are targeted at digital cameras and general purpose digital data acquisition. Their DMA engine transfers data directly into system memory. Their digital ports can accept four 8-bit taps. On board circuitry will reformat the data "on the fly." Both the Road Runner and the R3 come in two major version: one supports the LVDS/RS422 differential cameras and the other supports Camera Link cameras. [Figure 21-1](#page-346-0) shows the block diagram of the R2422/LVDS version of the Road Runner.

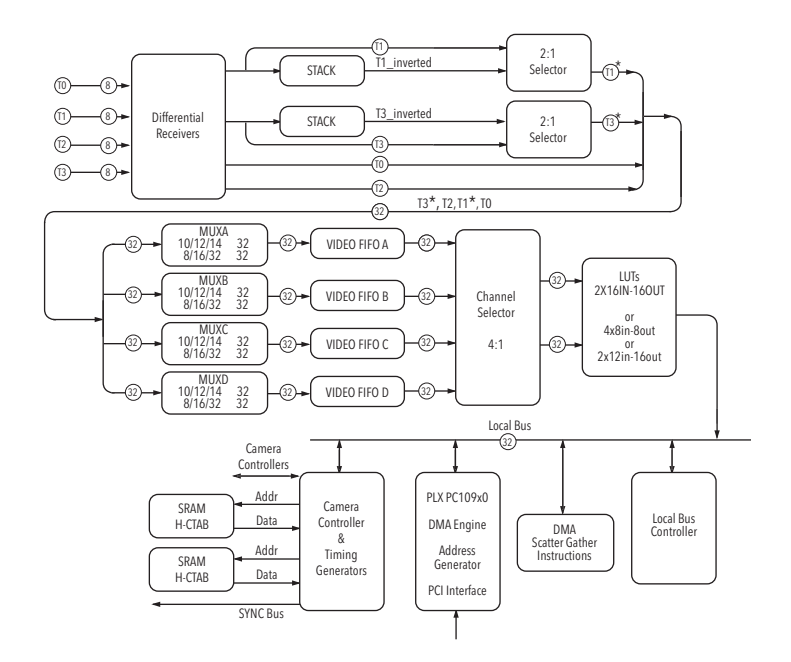

Figure 21-1 Road Runner Block Diagram

<span id="page-346-0"></span>[Figure 21-2](#page-347-0) shows the diagram for the Road Runner Camera Link.

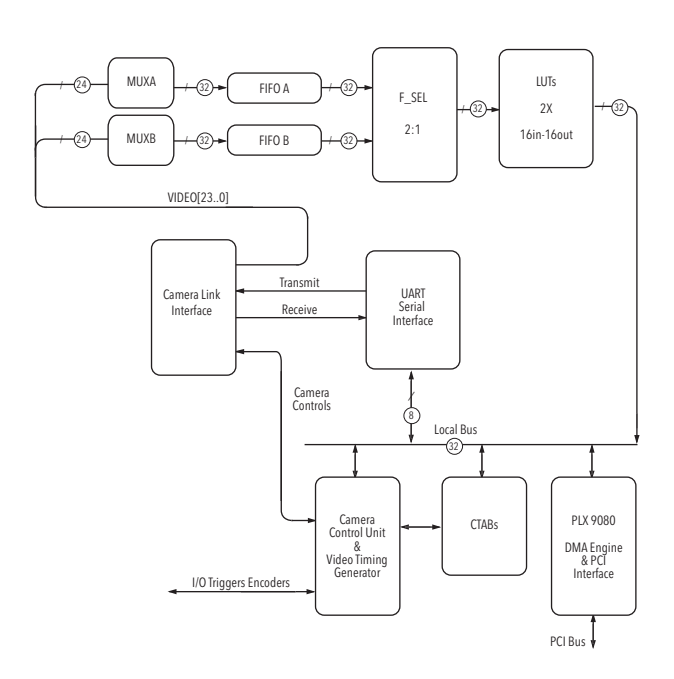

<span id="page-347-0"></span>Figure 21-2 Road Runner Camera Link Block Diagram.

# 21.2 Where is the R3 or PMC API?

The API described in the book was originally written for the Road Runner family, thus all the functions start with "R2". When the R3 product was being developed, the goal was to make a simple migration path from the Road Runner to the R3. The best way to do this is for the new product to use the old API. Thus and Road Runner application will run, unchanged on an R3 (assuming the application is built with a SDK release that supports the R3). Thus the functions in this book apply to both versions of Road Runner and the R3.

In the rare case where an application needs to know specifics of the board installed. There is a function BFIsCl that will indicate which type of front end the board has (i.e. LVDS/R422 or Camera Link). There is also a function BFIsR3 that will indicate where the Road Runner or the R3 family is installed.

The PMC board is a R3-23 in a different form factor. All functions that are valid for the R3 are valid for the PMC.

# Road Runner/R3 System Open and Initialization

# Chapter 22

# 22.1 Introduction

The functions described in this chapter are quite simple; the idea is to find the board or boards that you want to work with, then open and optionally initialize them. When you are finished, close the system up, thus cleaning up all resources allocated in the open function.

A normal program would uses these functions, in this order:

```
R2SysBoardFindByXXXX
R2BrdOpen
```
// acquisition and processing

R2BrdClose

If you want to open two boards, the flow would be as follows:

```
R2SysBoardFindByXXXX // find board 0
R2BrdOpen // open board 0
R2SysBoardFindByXXXX // find board 1
R2BrdOpen // open board 1
// acquisition and processing
R2BrdClose // close board 0
R2BrdClose // close board 1
```
The board find functions are used to make sure that you are opening the correct board in a multi-board system. If you have only one board, then the call is trivial.

Note: There is currently only one board find function, R2SysBoardFindByNum.

The handle return by the function R2BrdOpen is used in all subsequent function calls. If you are using two or mode boards, open each board and store each handle in a separate variable. Whenever you want to talk to board X, pass the handle for board X to the function.

There is no need to call R2BrdOpen more than once per process per board. Because this function takes a fair amount of CPU time and allocated resources, we discourage users from repeatedly calling R2BrdOpen and the R2BrdClose in a loop. We recommend opening the board once, when the application starts, and closing it once when the application exits. If you are using a program that has multiple threads, open the board once in the first

main thread and then pass the board handle to every thread that is subsequently created. You must call R2BrdClose for every board that is open with R2BrdOpen. You should also call R2BrdClose in the same thread the R2BrdOpen was called in.

# 22.2 R2SysBoardFindByNum

Prototype R2RC R2SysBoardFindByNum(BFU32 Number, PR2ENTRY pEntry)

**Description** Finds a Road Runner/R3 on the PCI bus with a given number.

## Parameters Number

The number of the board to find. Boards are numbered sequentially as they are found when the system boots. A given board will be the same number every time the system boots as long as the number of boards and the Road Runner/R3 is in the same PCI slot.

#### pEntry

A pointer to an empty R2ENTRY structure, used to tell the R2BrdOpen function which board to open.

#### Returns

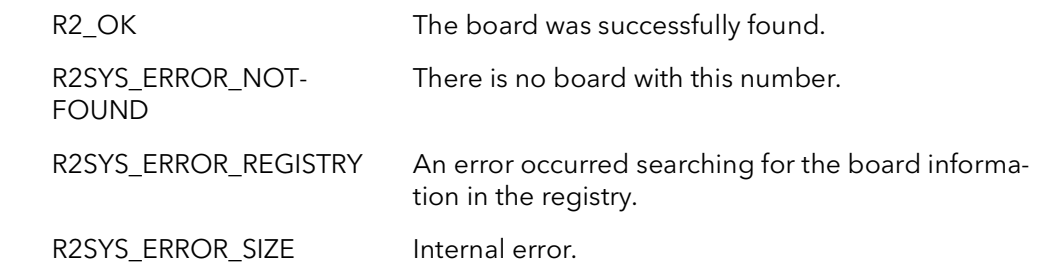

**Comments** If you have only one board in your system set  $Number = 0$  and only call this function once. This function can be used to enumerate all of the boards in a system. It can be called repeatedly, incrementing Number each time, until the function returns R2SYS\_ ERROR\_NOTFOUND.

> There is no standard way to correlate the Number parameter of this function to the PCI slot number. Every motherboard and BIOS manufacturer has a different scheme. You can use the system configuration utility, SysReg, to determine the relationship between slot number and board Number, by setting the board ID switches different for each board in your system and walking through all the installed boards.

# 22.3 R2BrdOpen

Prototype R2RC R2BrdOpen(PR2ENTRY pEntry, RdRn \*pBoard, BFU32 Mode)

**Description** Opens a Road Runner/R3 for access. This function must return successfully before any other Road Runner/R3 SDK functions are called (with the exception of R2SysBoard-FindXXXX functions).

## Parameters pEntry

A pointer to a filled out R2ENTRY structure. This structure describes which board is to be opened. The structure is filled out by a call to one of the R2SysBoardFindXXXX functions.

### \*pBoard

A pointer to a RdRn handle. This handle is used for all further accesses to the newly opened board. This function takes a pointer to a handle where as all other functions just take a handle.

#### Mode

This parameter allows for different modes of opening the board, one or more of these parameters can be ORed together:

- 0 board will open normally but not initialized. Board registers are not changed.
- R2SysInitialize initialize the board.
- R2SysExclusive open only if no other process has, and do not allow any subsequent process to open the board.
- R2SysNoIntThread do not start interrupt IRP thread.
- R2SysNoCameraOpen do not open any configured cameras.
- BFSysNoAlreadyOpenMess suppress already open warning message.
- BFSysNoOpenErrorMess suppress all error popups in open function
- BFSysSecondProcessOpen special mode that allows the board to be opened twice in the same process (includes of some of the above modes).

### Returns

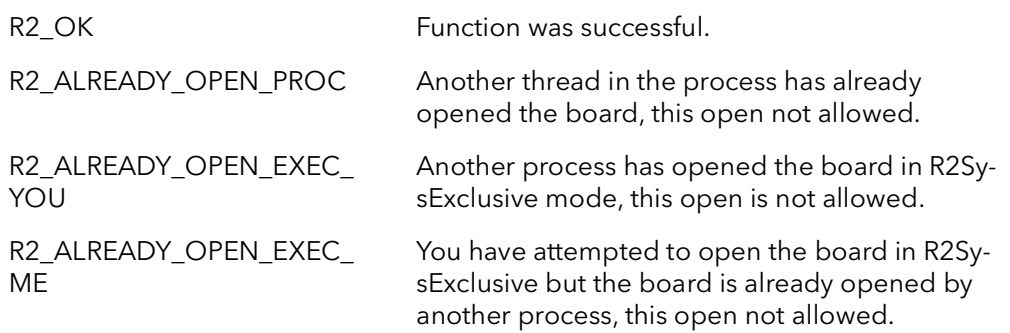

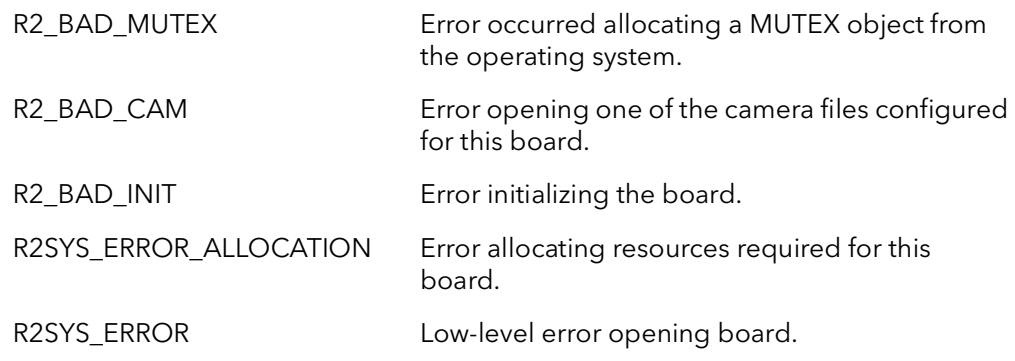

Comments This function opens the board for all accesses. Call one of the R2SysBoardFindXXXX functions first to find the board you wish to open. Then call this function to open to board. The board must be opened before any other functions can be called. When you are finished accessing the board you must call R2SysBrdClose, before exiting your process. Failure to call R2SysBrdClose will result in incorrect board open counts used by the driver.

> If this function fails, you cannot access the board. Also, you do not need to call R2Sys-BrdClose.

This function must be called once for each board that needs to be opened. Each board will have its own handle when opened. When you want to perform an operation on a certain board, pass the function the handle to that board.

You should only call this function once per process per board and in only one thread. You can call this function again in the same process but you must call R2SysBrdClose first.

Calling this function with  $Mode = R2S$ ysInitialize initializes the board and sets it up for the first camera that is configured for this board. If another process has already opened the board using this flag, the board will not be re-initialized, but you will have access to the board in the state that it is.

The Mode = R2SysExclusive is designed to guarantee that only one process can have the board open at a time. If the board has already been opened with this flag you will not be able to open it again, regardless of the Mode parameter that you use.

If Mode = R2SysExclusive, then you will not be able to open the board if any other process has already opened the board, regardless of the mode the other process used to open the board. Finally, if you do succeed in opening the board in this mode, no other processes will be allowed to open the board.

# 22.4 R2BrdOpenCam

Prototype R2RC R2BrdOpenCam(PR2ENTRY pEntry, RdRn \*pBoard, BFU32 Mode, PBFCHAR ForceCamFile)

**Description** Opens a Road Runner/R3 for access. This function must return successfully before any other Road Runner/R3 SDK functions are called (with the exception of R2SysBoard-FindXXXX functions).

### Parameters pEntry

A pointer to a filled out R2ENTRY structure. This structure describes which board is to be opened. The structure is filled out by a call to one of the R2SysBoardFindXXXX functions.

#### \*pBoard

A pointer to a RdRn handle. This handle is used for all further accesses to the newly opened board. This function takes a pointer to a handle where as all other functions just take a handle.

#### Mode

This parameter allows for different modes of opening the board, one or more of these parameters can be ORed together:

0 - board will open normally but not initialized. Board registers are not changed.

R2SysInitialize - initialize the board.

- R2SysExclusive open only if no other process has, and do not allow any subsequent process to open the board.
- R2SysNoIntThread do not start interrupt IRP thread.
- R2SysNoCameraOpen do not open any configured cameras.
- BFSysNoAlreadyOpenMess suppress already open warning message.
- BFSysNoOpenErrorMess suppress all error popups in open function
- BFSysSecondProcessOpen special mode that allows the board to be opened twice in the same process (includes of some of the above modes).

#### ForceCamFile

The camera file to open. The camera file should include the name and the file extention. If only the file name and extention are given, the camera configuration path is searched for the camera file. (The camera configuration path by default is the Config folder under the SDK root.) If the full path is given, the camera file will try and be opened from that location.

### Returns

R2\_OK Function was successful.

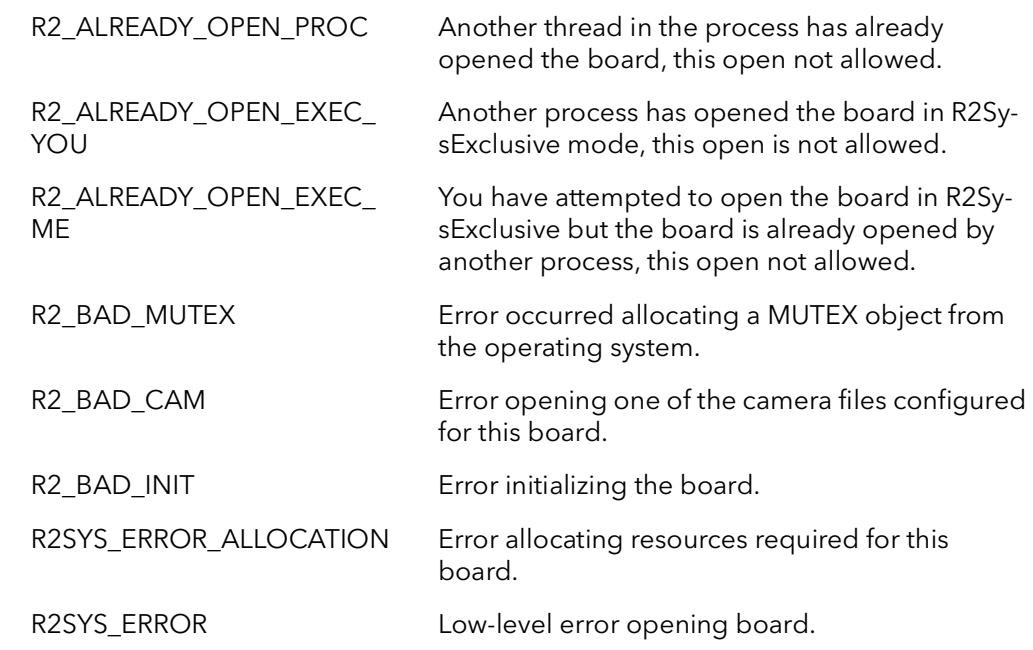

Comments This function opens the board for all accesses. Call one of the R2SysBoardFindXXXX functions first to find the board you wish to open. Then call this function to open to board. The board must be opened before any other functions can be called. When you are finished accessing the board you must call R2SysBrdClose, before exiting your process. Failure to call R2SysBrdClose will result in incorrect board open counts used by the driver.

> If this function fails, you cannot access the board. Also, you do not need to call R2Sys-BrdClose.

This function must be called once for each board that needs to be opened. Each board will have its own handle when opened. When you want to perform an operation on a certain board, pass the function the handle to that board.

You should only call this function once per process per board and in only one thread. You can call this function again in the same process but you must call R2SysBrdClose first.

Calling this function with  $Mode = R2S$ ysInitialize initializes the board and sets it up for the first camera that is configured for this board. If another process has already opened the board using this flag, the board will not be re-initialized, but you will have access to the board in the state that it is.

The Mode = R2SysExclusive is designed to guarantee that only one process can have the board open at a time. If the board has already been opened with this flag you will not be able to open it again, regardless of the Mode parameter that you use.

If Mode = R2SysExclusive, then you will not be able to open the board if any other process has already opened the board, regardless of the mode the other process used to open the board. Finally, if you do succeed in opening the board in this mode, no other processes will be allowed to open the board.

# 22.5 R2BrdCamSel

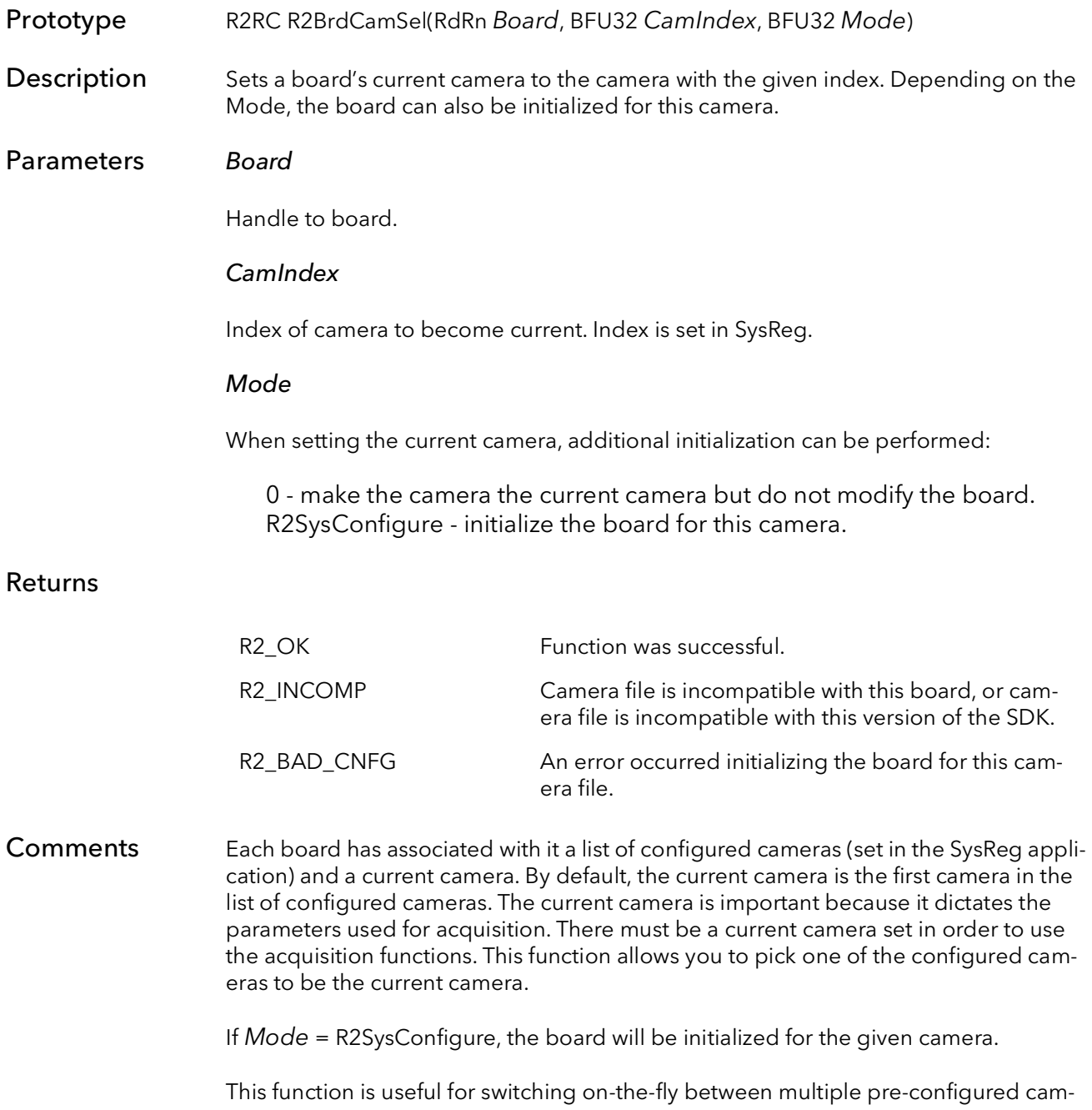

era types.

# 22.6 R2BrdCamSetCur

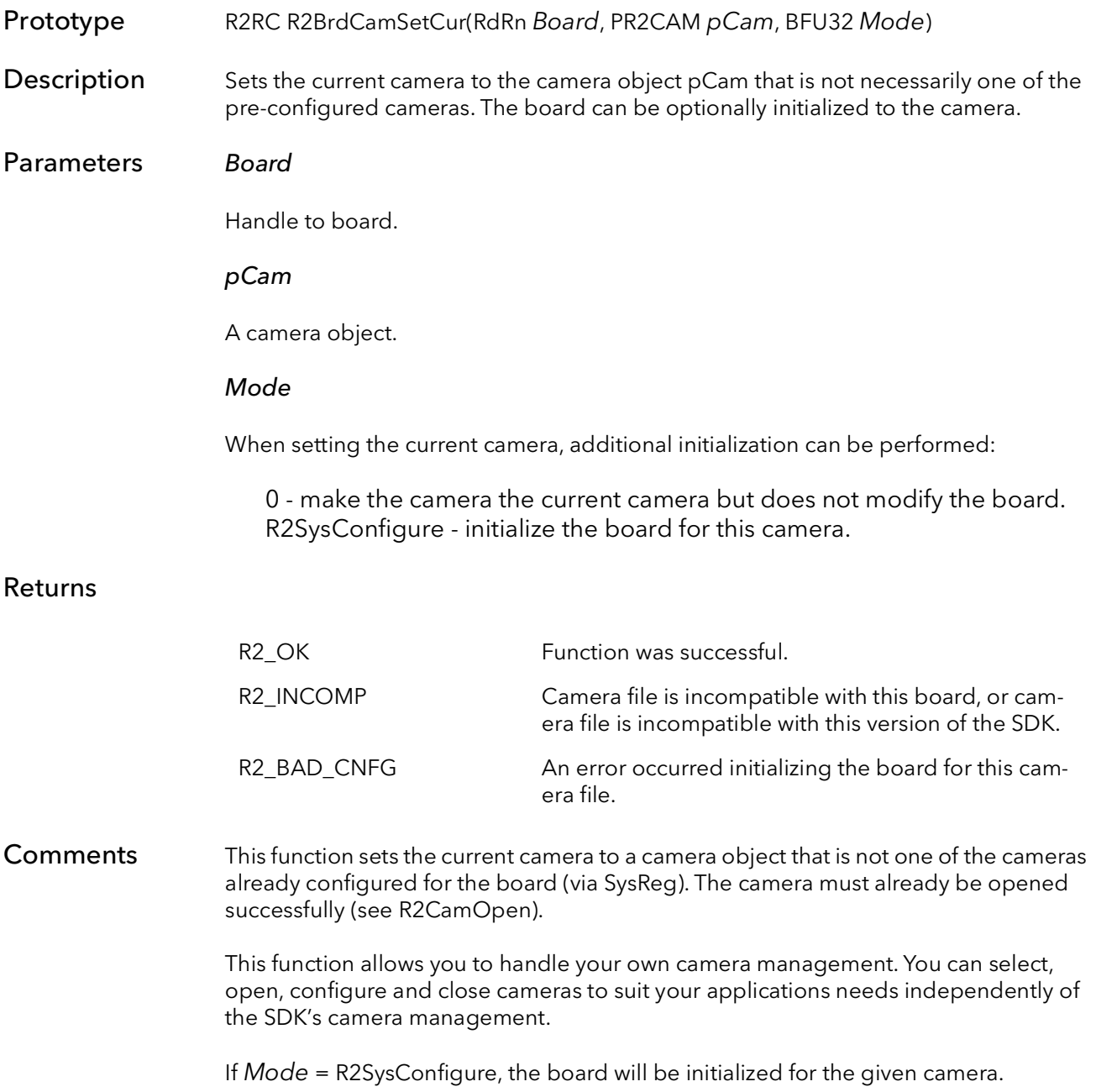

# 22.7 R2BrdInquire

Prototype R2RC R2BrdInquire(RdRn Board, BFU32 Member, PBFU32 pVal)

Description Returns parameters about the current board.

#### Parameters Board

Handle to board.

#### Member

Parameter to inquire about:

R2BrdInqModel - returns the board model. The parameter  $pVal$  will point to one of:

R2BrdValModel11 R2BrdValModel12 R2BrdValModel13 R2BrdValModel14 R2BrdValModel23 R2BrdValModel24 R2BrdValModel44

R2BrdInqSpeed - returns the board receivers speed. The parameter pVal will point to one of:

R2BrdValSpeed40MHz R2BrdValSpeedNormal

R2BrdInqLUT - the type of LUT mounted on this board. The parameter pVal will point to one of:

R2BrdValLUTNone R2BrdValLUT16 R2BrdValLUT8And12

R2BrdInqIDReg - the current setting of the ID switch on the board (0,1,2,3).

Camera inquiry parameters are also valid. The  $pVal$  parameter will point to the value for the board's current camera. See R2CamInquire for the meaning of these members.

R2CamInqXXXX

pVal

Pointer returned containing the requested value.
#### Returns

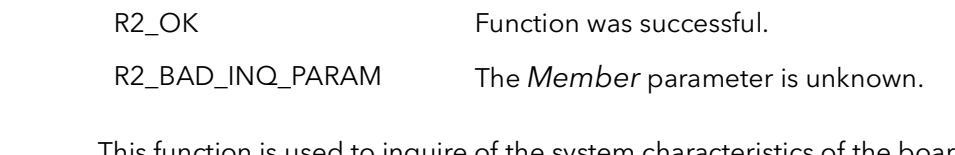

Comments This function is used to inquire of the system characteristics of the board. This function can also be called with R2CamInquire Members, which are then passed to that function using the board's current camera.

### 22.8 R2BrdClose

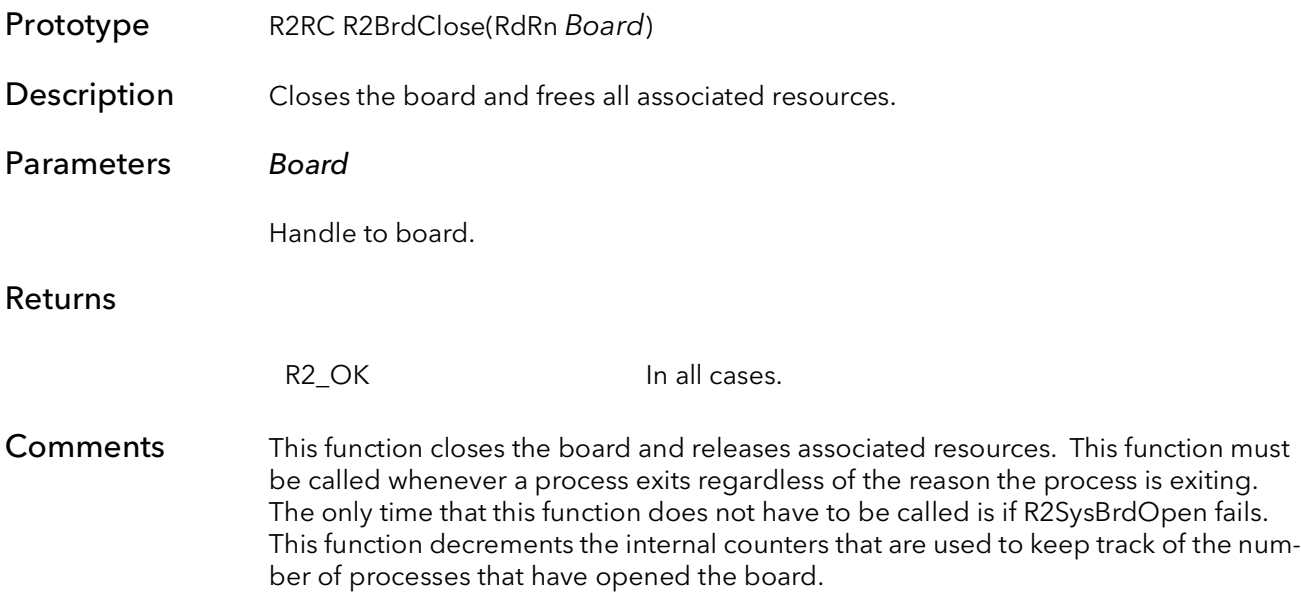

# 22.9 R2BrdAqTimeoutSet

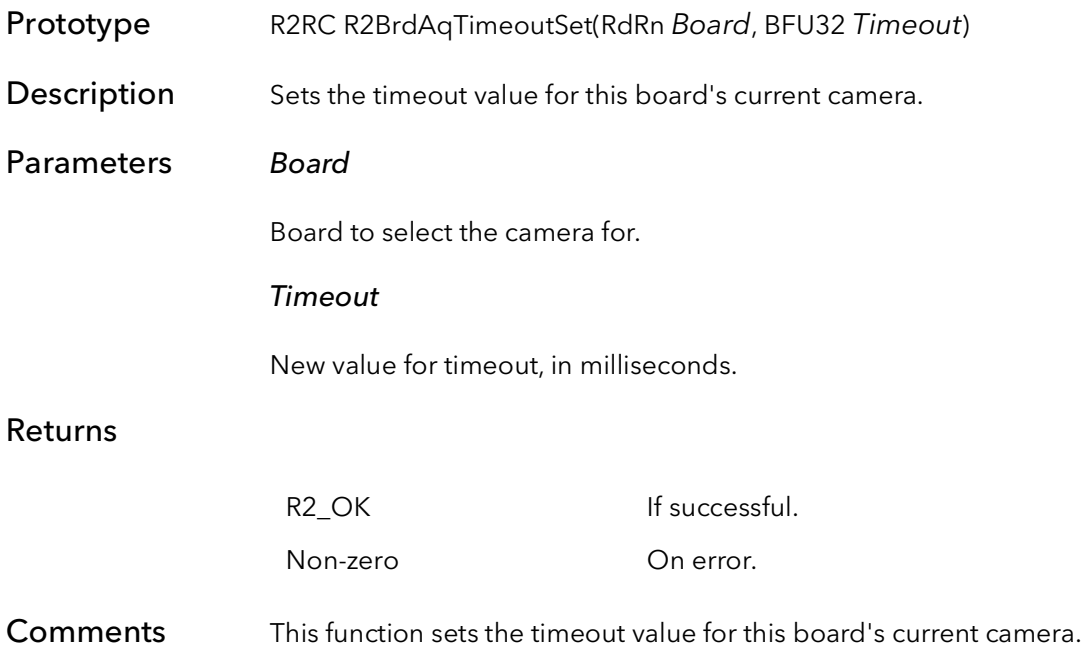

# 22.10 R2BrdAqSigGetCur

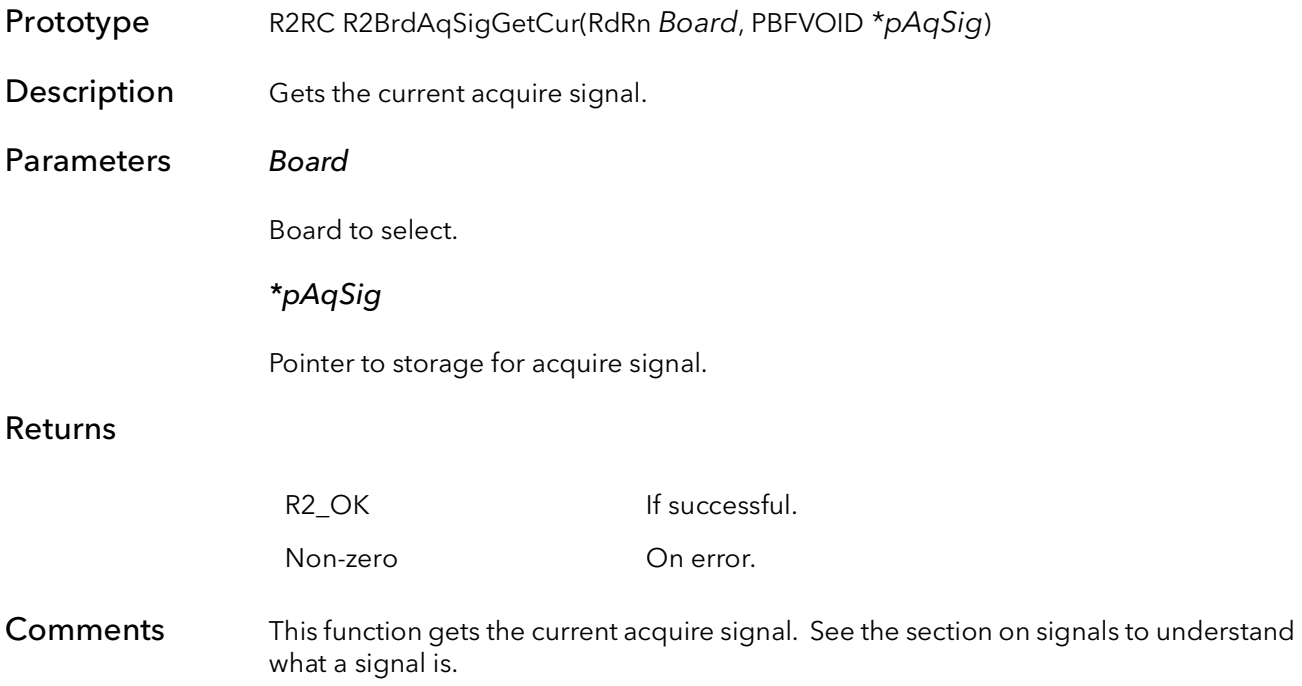

## 22.11 R2BrdAqSigSetCur

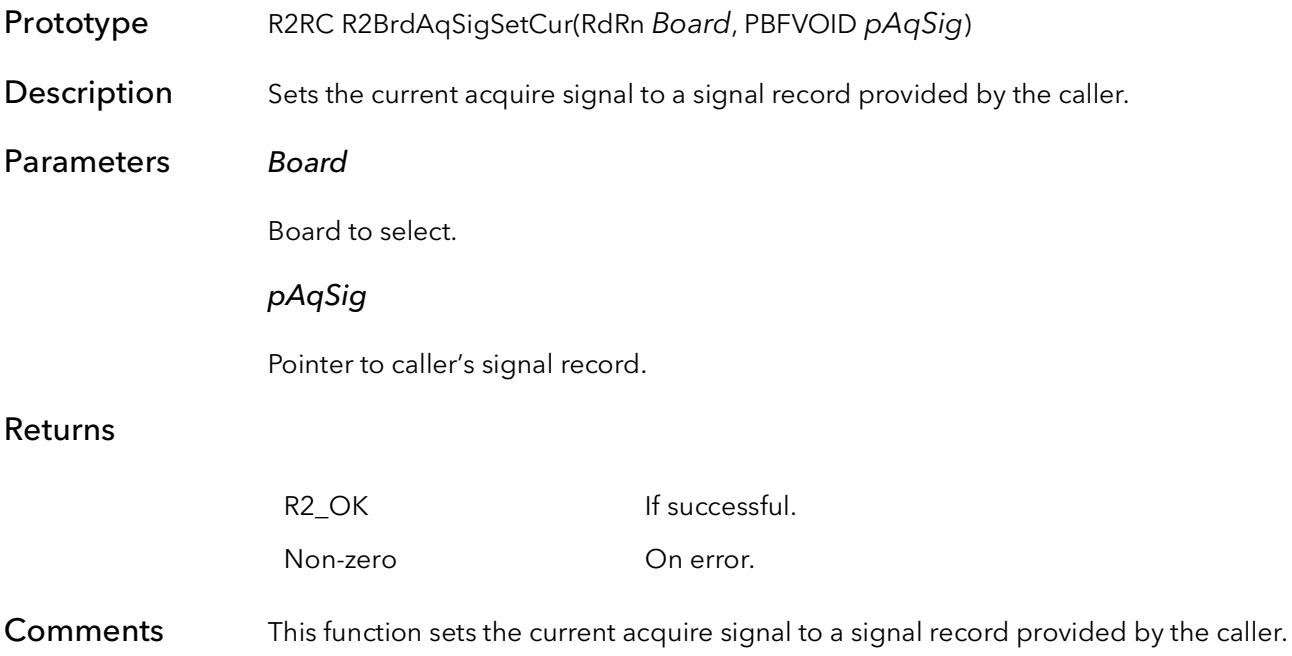

### 22.12 R2BrdQTabGetCur

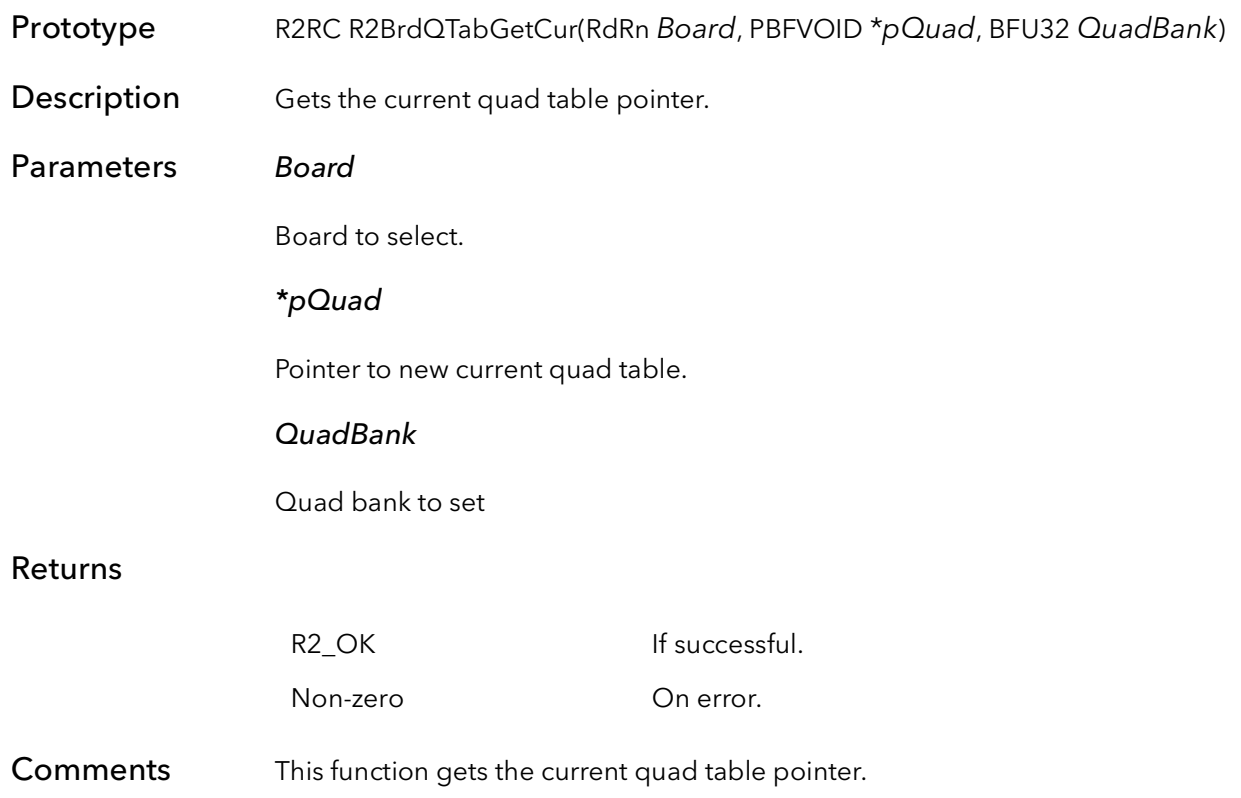

## 22.13 R2BrdQTabSetCur

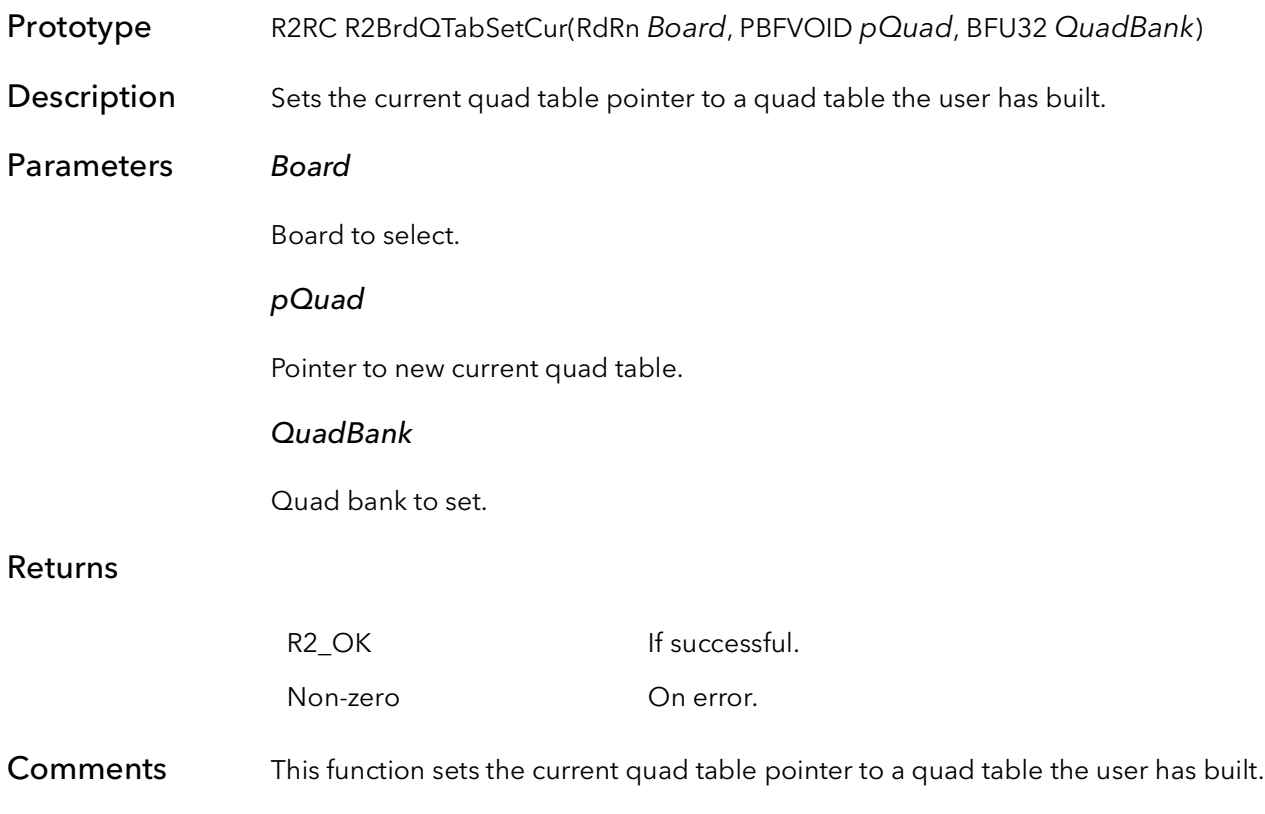

### 22.14 R2BrdCamGetFileName

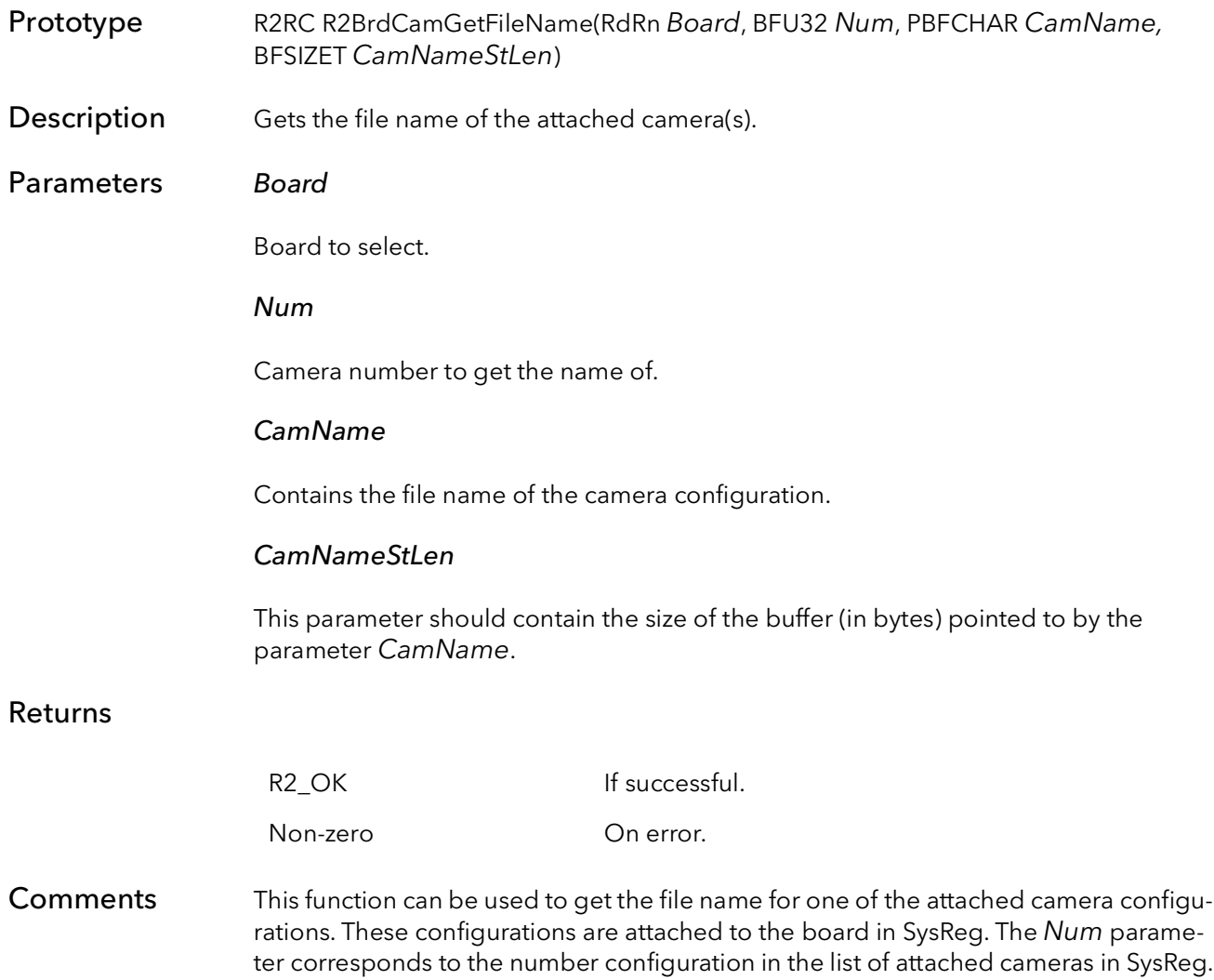

### 22.15 R2BrdCamGetCur

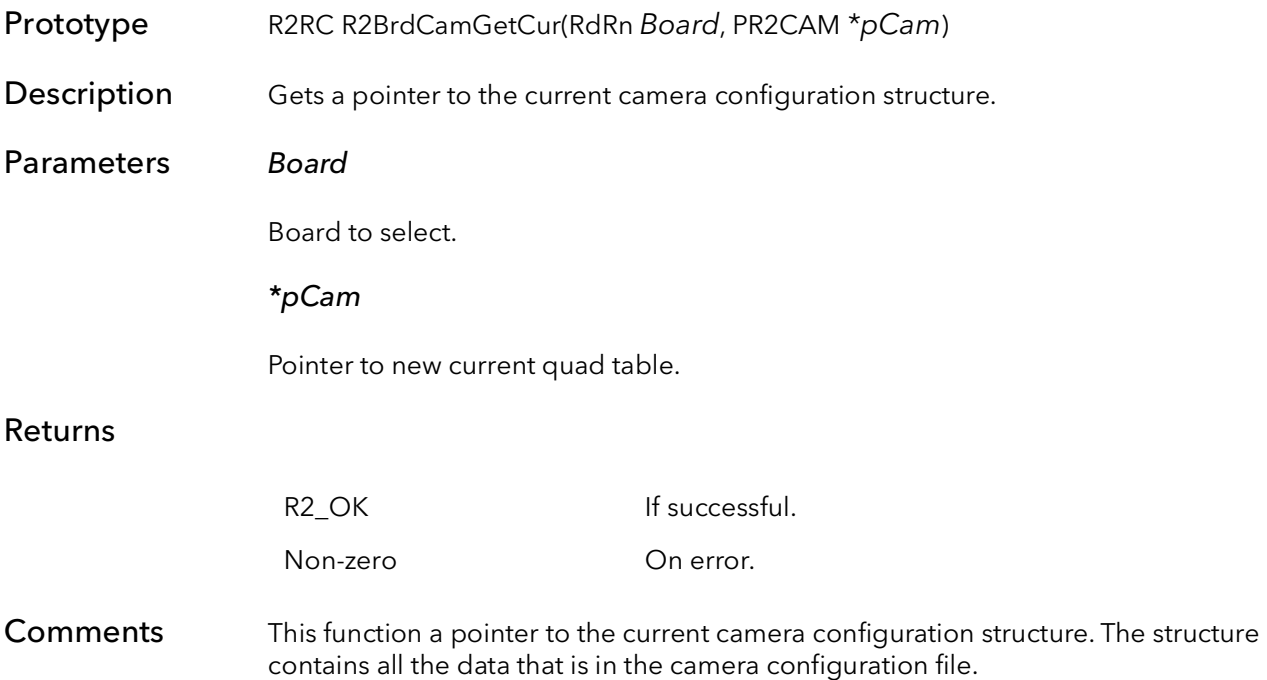

R2BrdCamGetCur BitFlow SDK

# Road Runner/R3 Acquisition

# Chapter 23

#### 23.1 Introduction

The Acquisition Functions are some of the most important in the SDK. While the initialization functions set up the board's registers for a particular camera, these functions do most of the work required to get the board reading to DMA the images to memory.

The functions are organized into three groups:

Setup functions Command function Clean up functions

The concept here is that the setup functions are time and CPU intensive, so they should be called before any time critical processing has begun. In a sense, these are extensions of the initialization process. Once the setup functions are called for a particular destination buffer, they need not be called again.

The command function is designed to be used during time critical operations, and require minimal CPU time. They can be told to return immediately so that other operations can be performed simultaneously with acquisition. The command function can be called over and over, as many times as needed, to acquire the buffers locked down in the setup functions.

The cleanup functions free up any resources allocated in the setup functions, and put the DMA engine in an idle mode.

For example, the basic flow of a program would be:

```
// Initialization
R2AqSetup
Loop
{
   R2AqCommand
}
R2AqCleanup
```
The bulk of the work is done in the R2AqSetup functions. These functions create a scatter gather table based on the virtual memory address, called a relative QTab.

The relative QTab is passed to the kernel driver, where the destination buffer is locked down (so that it cannot be paged to disk) and the physical address are determined for each page of the buffer (NT usually uses 4096 byte pages). These physical addresses are used to build a physical QTab. This physical QTab is then written to the board in preparation scatter gather DMAing.

Finally, the DMA engine is initialized and started. Again, this function need be called only once, for a particular destination buffer.

This function also supports dual buffer acquisition. In this case, the setup functions are called twice, once for each buffer. Whenever an application is finished acquiring to a buffer, one of the R2AqCleanUp functions must be called. You cannot call R2AqSetup for a different buffer before calling R2AqCleanUp for the previous buffer. The only exception to this is in the case dual buffering. When using dual buffers, R2AqClean need only be called once to cleanup from both calls to R2AqSetup.

The R2AqCommand can be called either synchronously or asynchronously. In the synchronous case, the function does not return until the command has completed. In the asynchronous case, the function returns as soon as the command has been issued to the board. If you need to synchronize your process with the acquisition, you can use the R2AqWaitDone function or you can use the signaling system. Signaling is the best way to synchronize to repeated end of frame signals as they do not take any CPU cycles.

The R2AqSetup and R2AqCleanup functions are designed to handle acquisition to host based memory or virtual memory. The R2AqDispSetup and R2AqDispCleanUp are designed to handle acquisition to physical memory, such as a VGA or other destination on the PCI bus. The main difference is that the destination pointer passed to the setup function points to a virtual memory buffer (and thus a physical page address must be calculated) in the R2AqSetup case, and points to actual physical memory in the R2AqDispSetup case.

### 23.2 R2AqSetup

- Prototype R2RC R2AqSetup(RdRn Board, PBFVOID pDest, BFU32 DestSize, BFS32 Stride, BFU32 DestType, BFU32 LutBank, BFU32 LutMode, BFU8 QuadBank, BFBOOL FirstBank)
- **Description** Sets a Road Runner/R3 for acquisition to a host buffer. This function must be called before any acquisition command is issued.

#### Parameters Board

Handle to board.

#### pDest

A void pointer to the destination buffer (already allocated).

#### **DestSize**

The size (in bytes) of the destination buffer. This should be the size that was used in the allocation of the buffer.

#### Stride

The line pitch of the destination buffer. The line pitch is the amount, in bytes, a pointer would have to be increased to move to the next line. Normally, this number is equal to the X size of the image. This value can be negative for images that need to be loaded upside down. When acquiring to host memory, this value can be zero, and the function will calculate the Stride for you.

#### DestType

Type of destination memory:

R2DMADataMem - host memory R2DMABitmap - display memory

#### LutBank

The LUT bank to pass the image through:

R2LutBank0 - LUT bank 0 R2LutBank1 - LUT bank 1 R2LutBypass - bypass LUTs

#### LutMode

The mode of the LUT to use:

R2Lut8Bit - LUTs are programmed as 8 bits R2Lut12Bit - LUTs are programmed as 12 bits R2Lut16Bit - board has 16-bit LUTs (only available on 16-bit LUT boards)

#### QuadBank

The QTab bank to use:

R2QTabBank0 - use bank 0 R2QTabBank1 - use bank 1

#### **FirstBank**

For acquisition to single buffer, set to TRUE.

For acquisition using two ping-pong buffers, this parameter is used to indicate which buffer will be acquired into first:

TRUE - for first bank to acquire into FALSE - for second bank to acquire into

#### Returns

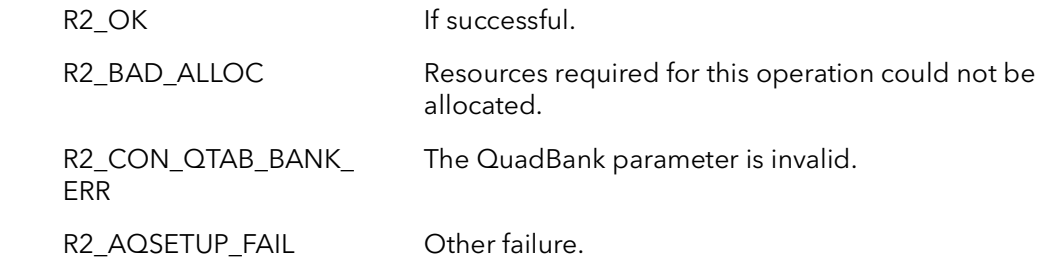

Comments This function sets up the entire Road Runner/R3's acquisition systems for acquisition to host. It will set up QTABs (relative and physical), and write them to the board. The QTABs are based on the current camera pointer in the board structure. This function need be called only once, before acquisition begins. It does not need to be called again unless R2AqCleanUp is called. R2AqCleanUp should be called when done acquiring in order to free up resources used by this process. The only reason to call this function again is to acquire into a different host buffer or acquire with a different type of camera. Once this function is called, the function R2AqCommand is used to snap, grab, freeze or abort acquisition.

## 23.3 R2AqCommand

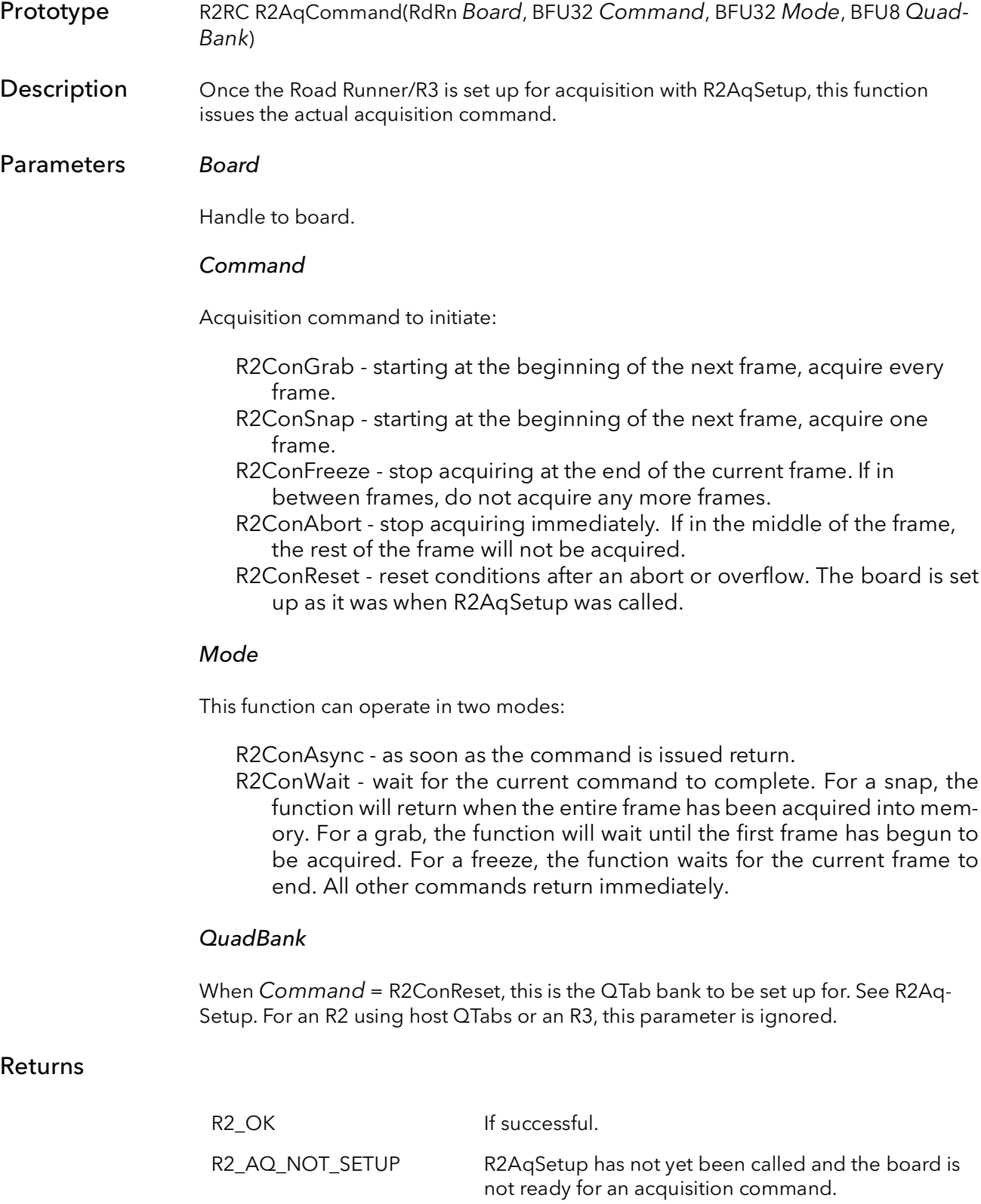

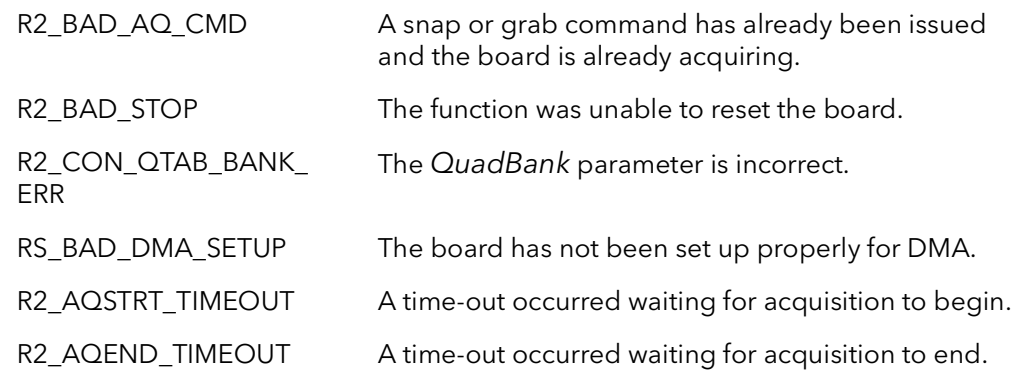

Comments This function can only be called after R2AqSetup is called. R2AqSetup need only be called once for any number and combination of calls to R2AqCommand. Basically, you call R2AqSetup once for a given host buffer, then call R2AqCommand as many times as you need to get data into that buffer. Call R2AqCleanUp when you are done acquiring into that buffer. Then the procedure starts over again for the next buffer.

> The R2AqXXXX commands handle both DMA and camera acquisition. No other commands are needed to handle the process of acquiring into memory.

> If you call this function with Mode = R2ConWait, it will wait for the acquisition to complete, in the case of a snap or freeze command, or wait for the acquisition to begin, in the case of a grab command. This is an efficient wait that consumes minimal CPU cycles. The function will return when the last pixel has been DMAed into memory. Alternatively, you can call the function with  $Mode = R2ConAsync$ , and the function will return as soon as the command has been issued. You can find out how much data has been DMAed by calling R2AqProgress. You can also just wait for the end of acquisition by calling R2AqWaitDone.

The functions mentioned above use the SDK's signaling system to efficiently wait for events. If you wish to have a higher level of control you can call the R2SignalXXXX functions yourself. These functions use a signaling system that allow processes to be notified of Road Runner/R3 events and interrupts. For acquisition, wait for the R2Int-TypeEOD signal. This signal occurs at the end of every frame, in both grab and snap mode. This signal occurs when the last pixel is DMAed into memory.

Calling this function with  $Command = R2ConAbout$  will stop acquisition immediately. The acquisition process can be left anywhere in the frame. You must call this function with Command = R2ConReset before any more acquire commands can be issued. Alternatively, you can call R2AqCleanUp and start over with R2AqSetup

## 23.4 R2AqCleanUp

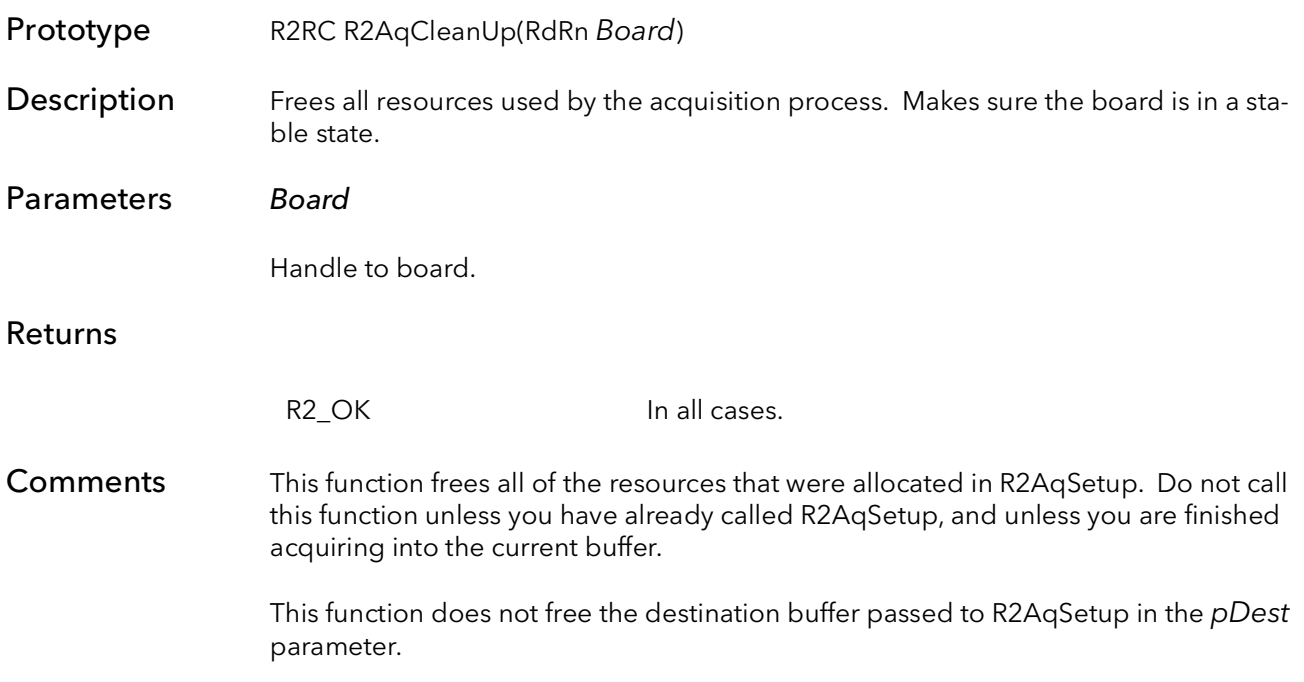

## 23.5 R2AqWaitDone

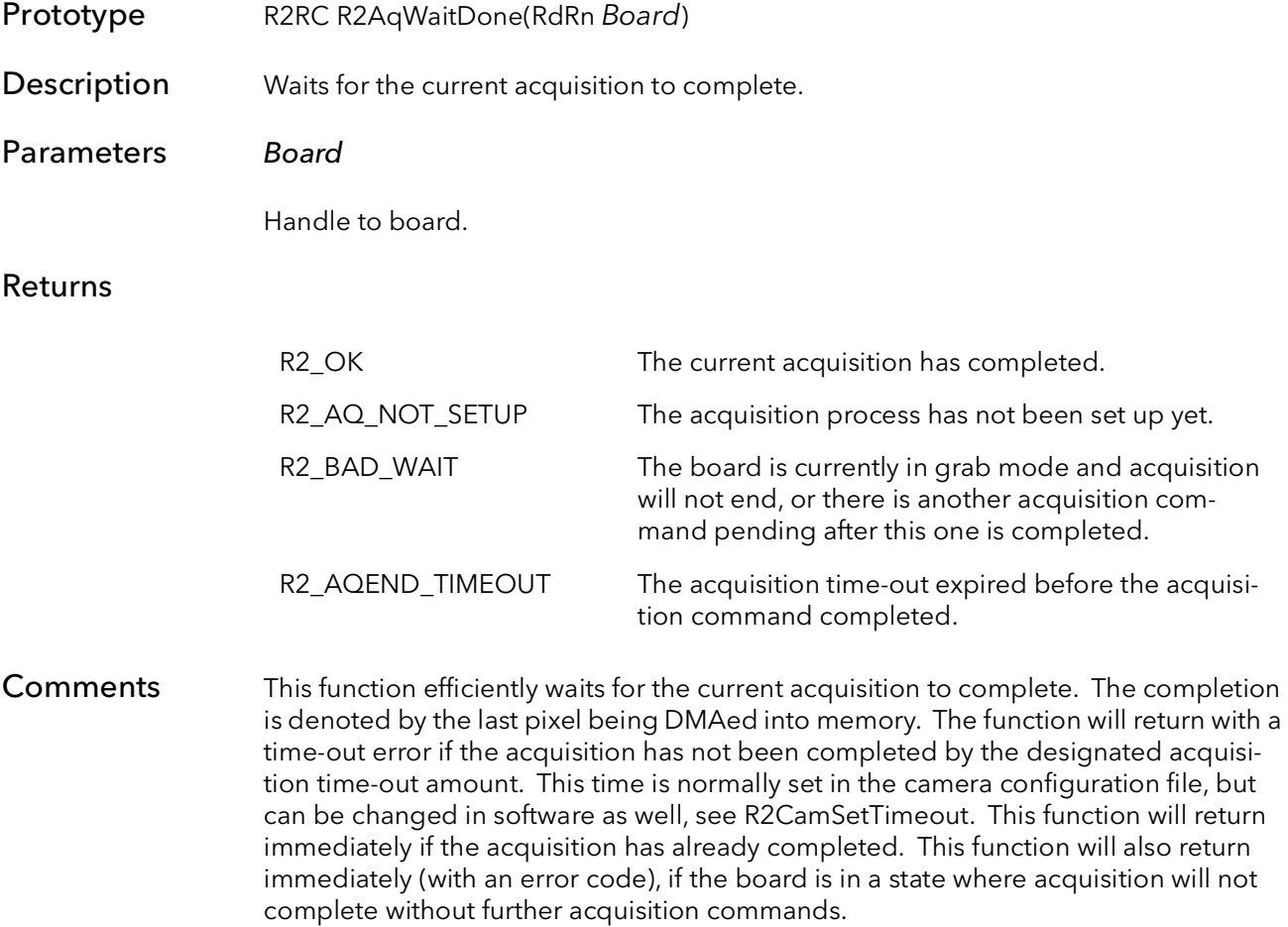

## 23.6 R2AqNextBankSet

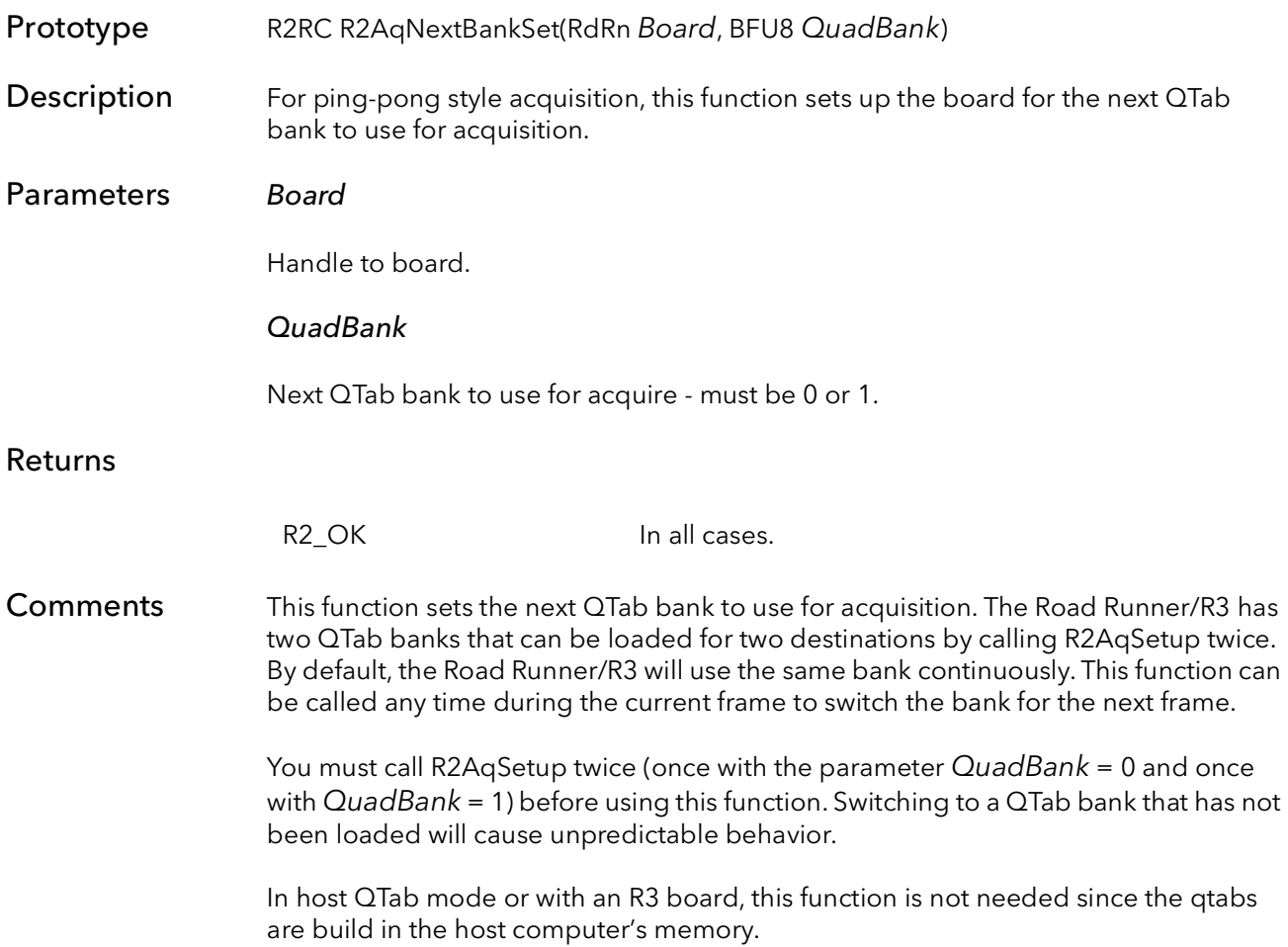

### 23.7 R2AqFrameSize

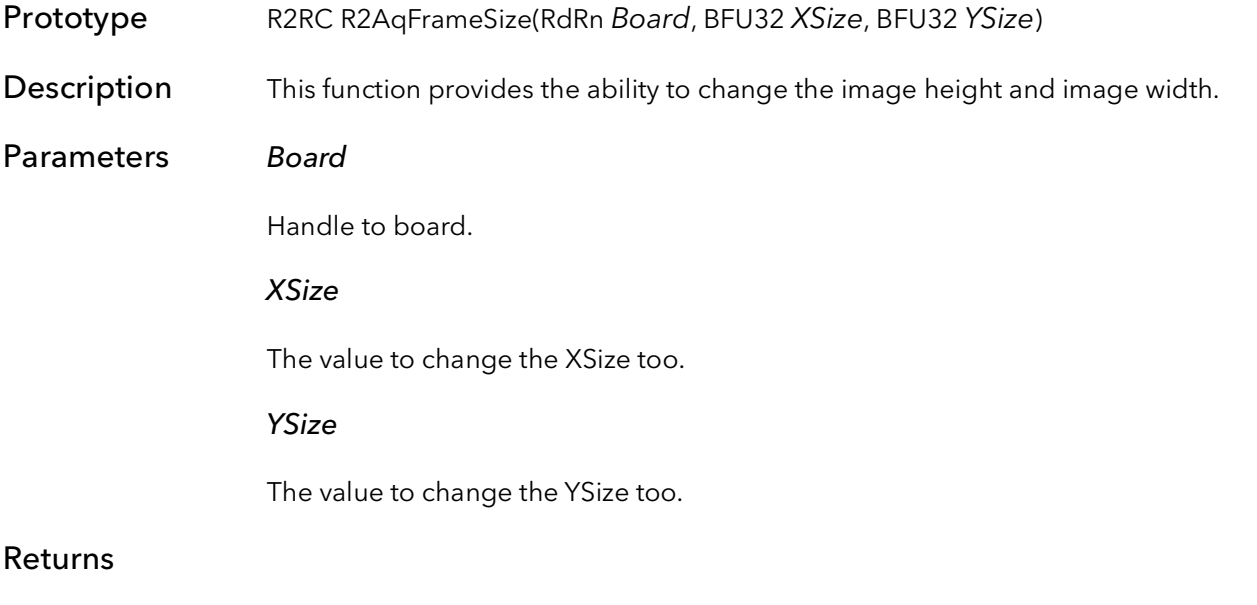

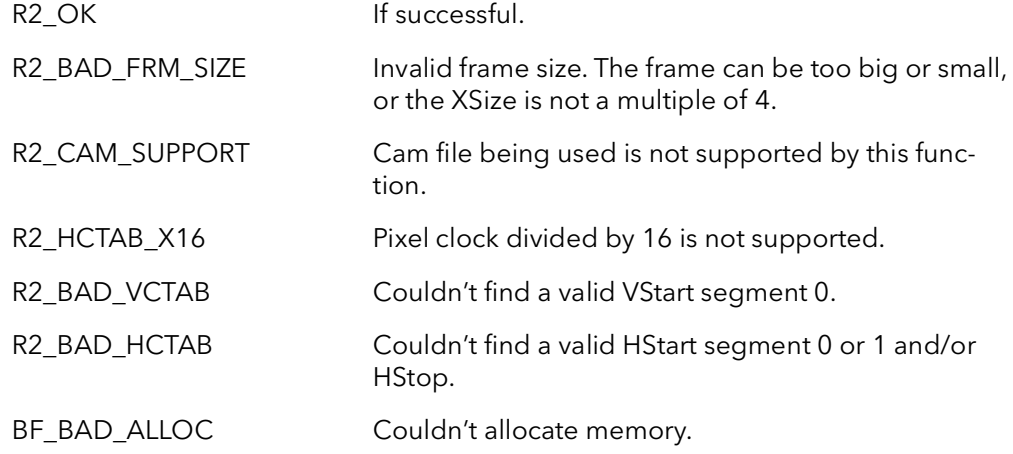

Comments This function is used to change the size of the image being acquired, from software. With this function the size of the frame can be changed on the fly, without the use of camera files. This function is limited to use with only free run camera files, and may not work with sophisticated camera files.

> This function assumes the CTABs and control registers have already been initialized to a working state by one of the initialization functions (e.g. R2BrdOpen). The function uses the current state to determine how to make the requested modifications. If the current board state is non-functional, this function will fail.

> This function can be called before R2AqSetup and the new size will overwrite the size specified by the camera file. To change the size after R2AqSetup has been called R2AqCleanup must be called then R2AqFrameSize and R2AqSetup. The following is an example of the order needed to change the size of the frame after R2AqSetup has been called:

// Stop acquisition

R2AqCleanUp R2AqFrameSize R2AqSetup // Begin acquisition

For a complete example on how to use the XXAqFrameSize function, see the CiChangeSize example included in the SDK.

The minimum XSize this functions supports is 4 and a minimum YSize of 2. The maximum YSize is 32768 and the maximum XSize is 8192. This function will return a R2\_ BAD\_FRM\_SIZE error for any of these problems. Another precaution to take is that the XSize needs to be a multiple of 4. Any XSize value that is not a multiple of 4 will give a R2\_BAD\_FRM\_SIZE error.

It is left up to the user not to exceed the sensor size of the camera. For example if the user is using a area scan camera with a sensor size of 640x480 and tries and make the frame size 800x600, this function will try to acquire the 800x600 frame size even though the camera can not provide it. The user will end up with a scrambled or unstable image.

This function only supports the pixel clock divided by 4. If the pixel clock divided by 16 is being used, error R2\_HCTAB\_X16 will be returned.

### 23.8 R2AqReengage

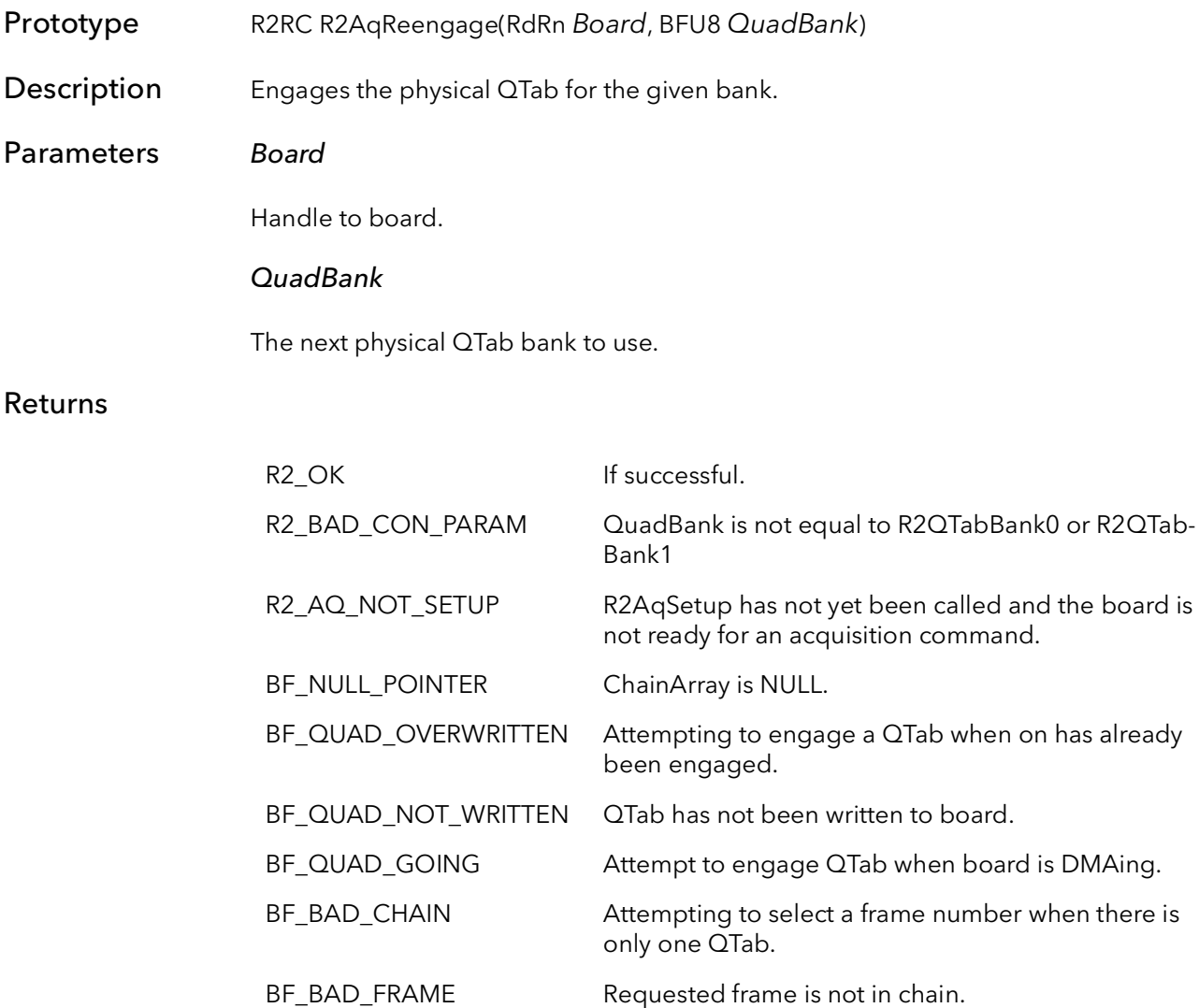

Comments This function is used to engage the physical QTab for the bank specified by the Quad-Bank parameter. This function only needs to be used if the acquisition or the DMA is aborted in the middle of the frame (for example, when using start-stop triggering). This function is intended to be used with qtabs on the host. However, calling it with board qtabs will not cause any problems.

is DMAing.

### 23.9 R2AqROISet

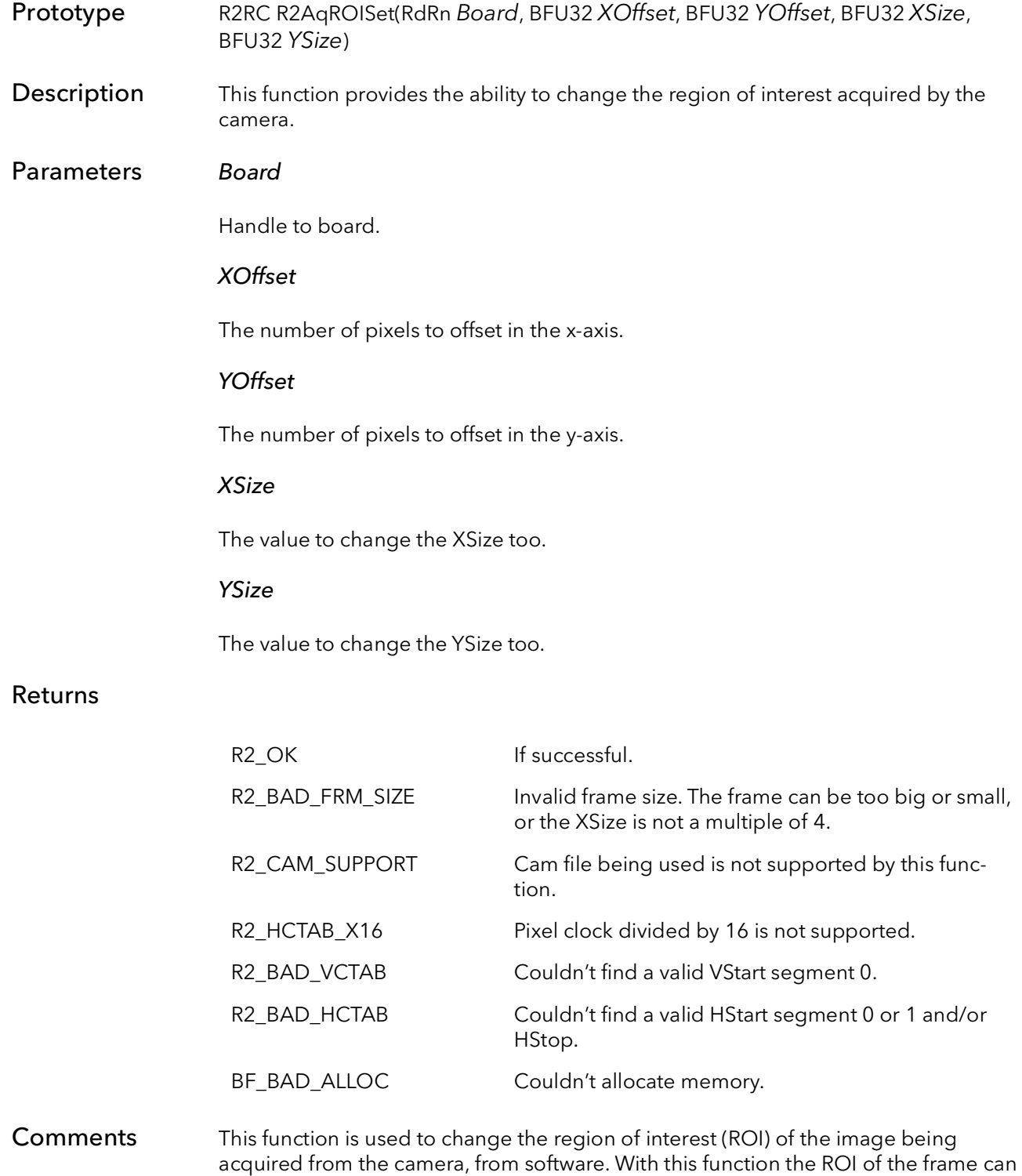

be changed on the fly, without the use of camera files. This function is limited to use with only free run camera files, and may not work with sophisticated camera files.

This function assumes the CTABs and control registers have already been initialized to a working state by one of the initialization functions (e.g. R2BrdOpen). The function uses the attached camera file to determine how to make the requested modifications. The ROI must stay within the boundaries of the attached camera sensor being use. If the current board state is non-functional, this function will also be non-functional.

This function can be called before R2AqSetup and the new settings will overwrite the settings specified by the camera file. To change the size after R2AqSetup has been called, R2AqCleanup must be called then R2AqROISet and R2AqSetup. The following is an example of the order needed to change the ROI of the frame after R2AqSetup has been called:

// Stop acquisition R2AqCleanUp R2AqROISet R2AqSetup // Begin acquisition

The minimum XSize this functions supports is 4 and a minimum YSize of 2. The maximum YSize is 32768 and the maximum XSize is 8192. This function will return a R2\_ BAD\_FRM\_SIZE error for any of these problems. Another precaution to take is that the XSize needs to be a multiple of 4. Any XSize value that is not a multiple of 4 will give a R2\_BAD\_FRM\_SIZE error.

It is left up to the user to verify that the ROI dose not exceed the x and y sizes or boundaries in the camera sensor. For example if the user is using a area scan camera with a sensor size of 640x480 and tries and make the frame size 800x600, this function will try to acquire the 800x600 frame size even though the camera can not provide it. The user will end up with a scrambled or unstable image. Another example would be if the same 640x480 camera file is used with an xsize that is less than 640 and a ysize that is less then 480, but the x or y offset puts the ROI beyond the 640x480 borders.

This function only supports the pixel clock divided by 4. If the pixel clock divided by 16 is being used, error R2 HCTAB X16 will be returned.

# Road Runner/R3 Camera Configuration

# Chapter 24

### 24.1 Introduction

One of the most powerful features of the Road Runner/R3 is the ability for the board to interface to an almost infinite variety of cameras. The knowledge behind these interfaces is stored in the camera configuration files.

The normal way a Road Runner/R3 application works is that the board is initialized to interface to the camera currently attached to the board. The currently attached camera is selected in the SysReg utility program. Normally, an application is written so that it will work with whatever camera is attached. The board is initialized for the currently attached camera when R2BrdOpen is called. If an application is written this way there is no need to call any of the functions in this chapter. However, some users may want to manage what cameras are attached and how the user switches between them using their own software. For this reason, these camera configuration functions are provided.

The normal flow for an application that wants to manage its own camera files is as follows:

```
R2BrdOpen
R2CamOpen
R2BrCamSetCur
// processing and acquisition
R2CamClose
R2BrdClose
```
If using more than one camera:

```
R2BrdOpen
R2CamOpen // open camera 0
R2CamOpen // open camera 1
R2BrCamSetCur // configure for camera 0
// processing and acquisition
R2BrCamSetCur // configure for camera 1
// processing and acquisition
R2CamClose // close camera 0
R2CamClose // close camera 1
R2BrdClose
```
### 24.2 R2CamOpen

- Prototype R2RC R2CamOpen(RdRn Board, PCHAR CamName, PR2CAM \*pCam)
- Description Allocates a camera configuration object, opens a camera configuration file, and loads the file into the object.

#### Parameters Board

Handle to board.

#### CamName

The name of the camera file to open. Do not include the path. The camera file must be in the configuration directory (see the SysReg application). For example: "Pn9700.cam".

#### \*pCam

A pointer to a camera object. The memory to hold the object is allocated in this function.

#### Returns

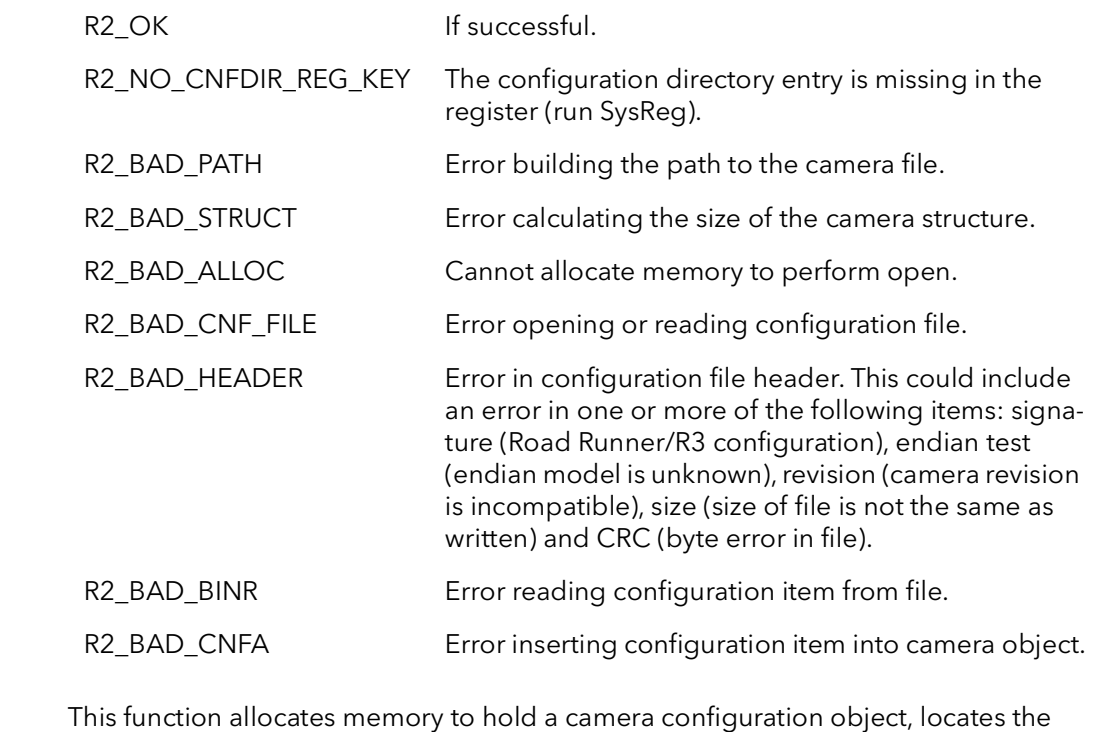

Comments given camera configuration file in the configuration directory, checks the file for errors, then loads the camera configuration parameters into the camera object. The camera object is used to tell the system how to set up the board to acquire from a particular camera. Use the program CamVert to edit camera configuration files.

The resulting camera object can be passed to other functions such as R2BrdCamSet-Cur.

The resources allocated by the function must be freed by calling R2CamClose.

### 24.3 R2CamInquire

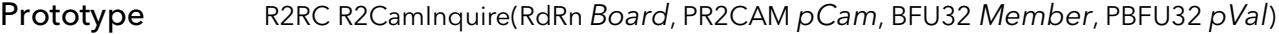

Description Returns information about the given camera.

#### Parameters Board

Handle to board.

#### pCam

Camera whose characteristics are requested.

#### Member

Characteristic to find the value of. The member must be one of:

R2CamInqXSize - width of image in pixels. R2CamInqYSize - height of image in lines. R2CamInqFormat - image format. R2CamInqPixBitDepth - depth of pixel in bits, as acquired to host. R2CamInqBytesPerPix - depth of pixel in bytes, as acquired to host. R2CamInqBytesPerPixDisplay - depth of pixel in bytes, as acquired to display. R2CamInqBitsPerSequence - depth of multi-channel pixel in bits, as acquired to host. R2CamInqBitsPerSequenceDisplay - depth of multi-channel pixel in bits, as acquired to display. R2CamInqHostFrameSize - total size of image in bytes, as acquired to host. R2CamInqDisplayFrameSize - total size of image in bytes, as acquired to display. R2CamInqHostFrameWidth - width of image in bytes, as acquired to host. R2CamInqDisplayFrameWidth - width of image in bytes, as acquired to display. R2CamInqAqTimeout - number of milliseconds to wait before acquisition command times out. R2CamInqCamType - camera type. R2CamInqControlType - type of camera control accessible through API. pVal Pointer to value of the characteristic.

Returns

R2 OK If successful.

R2\_BAD\_INQ\_PARAM Unknown Member parameter.

Non-zero On error.

Comments This function is used to inquire about characteristics of a camera. For 8-bit cameras, the parameter R2CamInqHostFrameSize is equal to R2CamInqDisplayFrameSize. The parameter only differs for pixel depths greater than eight.

### 24.4 R2CamClose

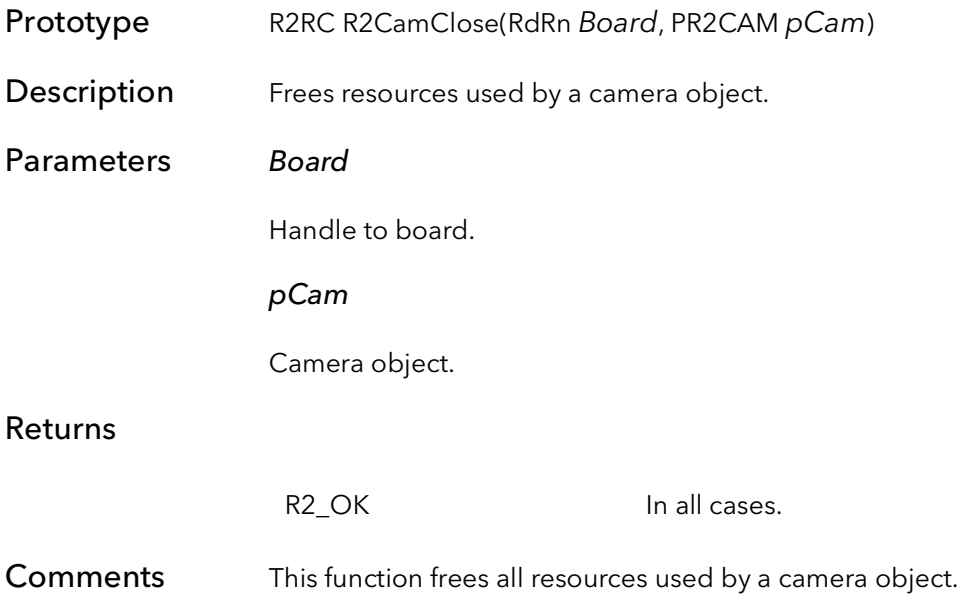

# 24.5 R2CamAqTimeoutSet

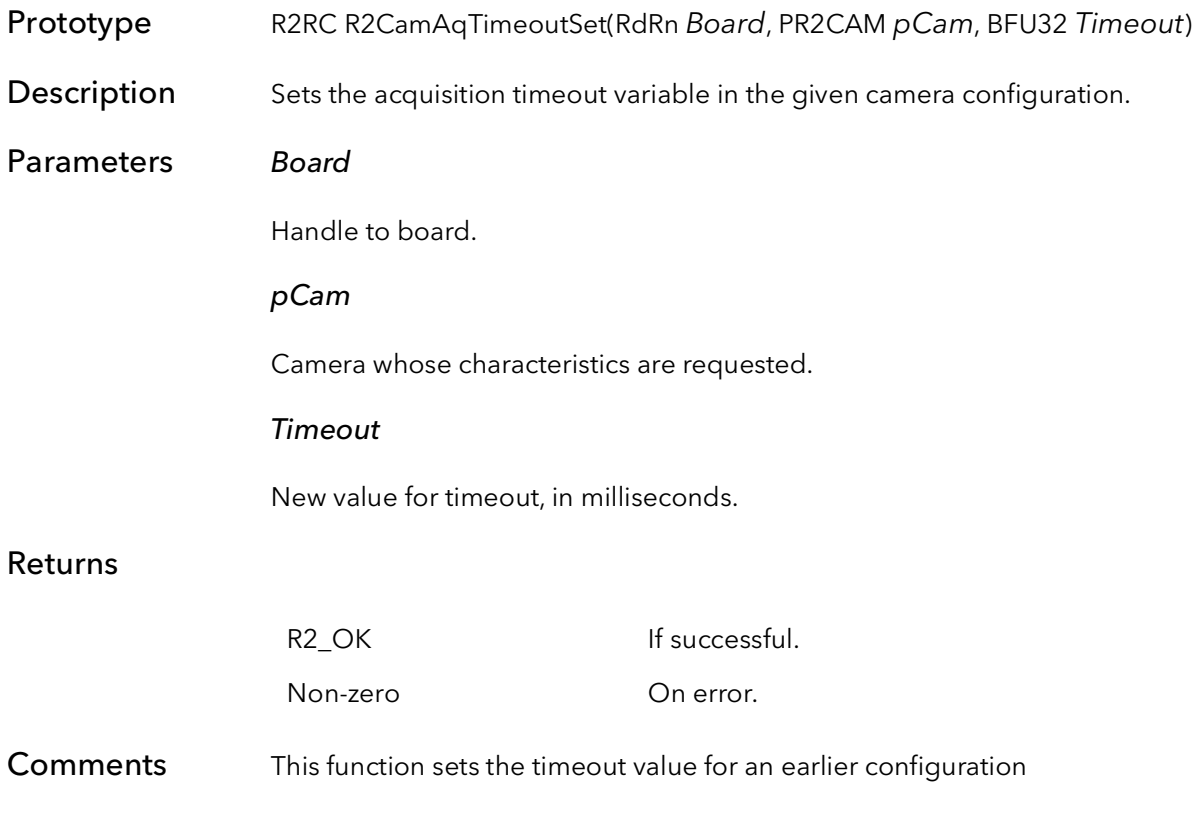

# Road Runner/R3 Interrupt Signals

# Chapter 25

### 25.1 Introduction

The purpose of the Signal Function calls is to make hardware interrupts available to userlevel applications in a simple and efficient set of functions. In fact, under Windows NT, there is no way for a user-level application to get direct notification of a hardware interrupt. Only kernel-level drivers can contain interrupt service routines (ISR). Most customers do not want to deal with the complications of writing ISRs anyway, so BitFlow has come up with this signaling system.

Basically, a signal is a wrapper around a Windows NT semaphore object. The signal has a state and a queue. Every time an interrupt occurs, the signal's state changes. The nice thing about signals is that you can wait for their state to change, without using any CPU cycles. This is what makes them so efficient. This means that you can have one thread processing images while another is waiting for the next image to be completely DMAed. The thread that is waiting for the signal consumes very little CPU time, thus making most of the CPU available for processing.

The way these functions are used is that you start by creating a signal with the R2Signal-Create. There are a number of different interrupts that the signal can wait for, and it is in this function that you specify the one you want. Once the signal is created, your application waits for the interrupt with either the R2SignalWait or the R2SignalWaitNext function. The difference being the R2SignalWait function uses a signals queue. If an interrupt has occurred before this function is called, then this function will return immediately. It will continue to return immediately until there are no more interrupts in the queue. The R2SignalWaitNext function always waits for the next interrupt after being called, regardless of how many have occurred since it was last called.

Signals can be used in a single thread application, but whenever one of the wait functions is called, execution will be blocked until the interrupt occurs. Because this situation can potentially hang a process, a timeout parameter is provided for all of the wait functions. If you need an application to process data while waiting on an image to be captured, create a separate thread to call the wait function. Meanwhile, another thread can be processing with most of the CPUs cycles. A thread waiting on a signal can be cancelled with the function R2ThreadCancel. This causes the waiting thread to return from the wait function with an error code indicating that it has been cancelled.

The following is an example of how these functions can be called:

```
Int ImageIn = 0
main ()
{
  R2BrdOpen// open board
  R2SignalCreate// create the signal for EOF
  CreateThread(EOFThread)// create a thread
  while (KeepProcessing)// main processing loop
   {
        // here we loop until we have an image
        while (ImageIn !=1)
         {
              // secondary processing
        }
        // now we have an image so process it
        ImageIn = 0 // reset variable
        // primary image processing
        }
   }
  // clean up
  R2SignalCancel// cancel signal kill thread
  R2SignalFree// free signal resources
  R2BrdClose// close board
}
// thread to watch for end of frame
EOFThread()
{
  loop
   {
        rv = R2SignalWait // wait for signal
        if(rv == CANCELED) // was returned value
cancel?
              exit loop // yes, kill this thread else
        else
              ImageIn = 1 // no, set new image flag
   }
}
```
## 25.2 R2SignalCreate

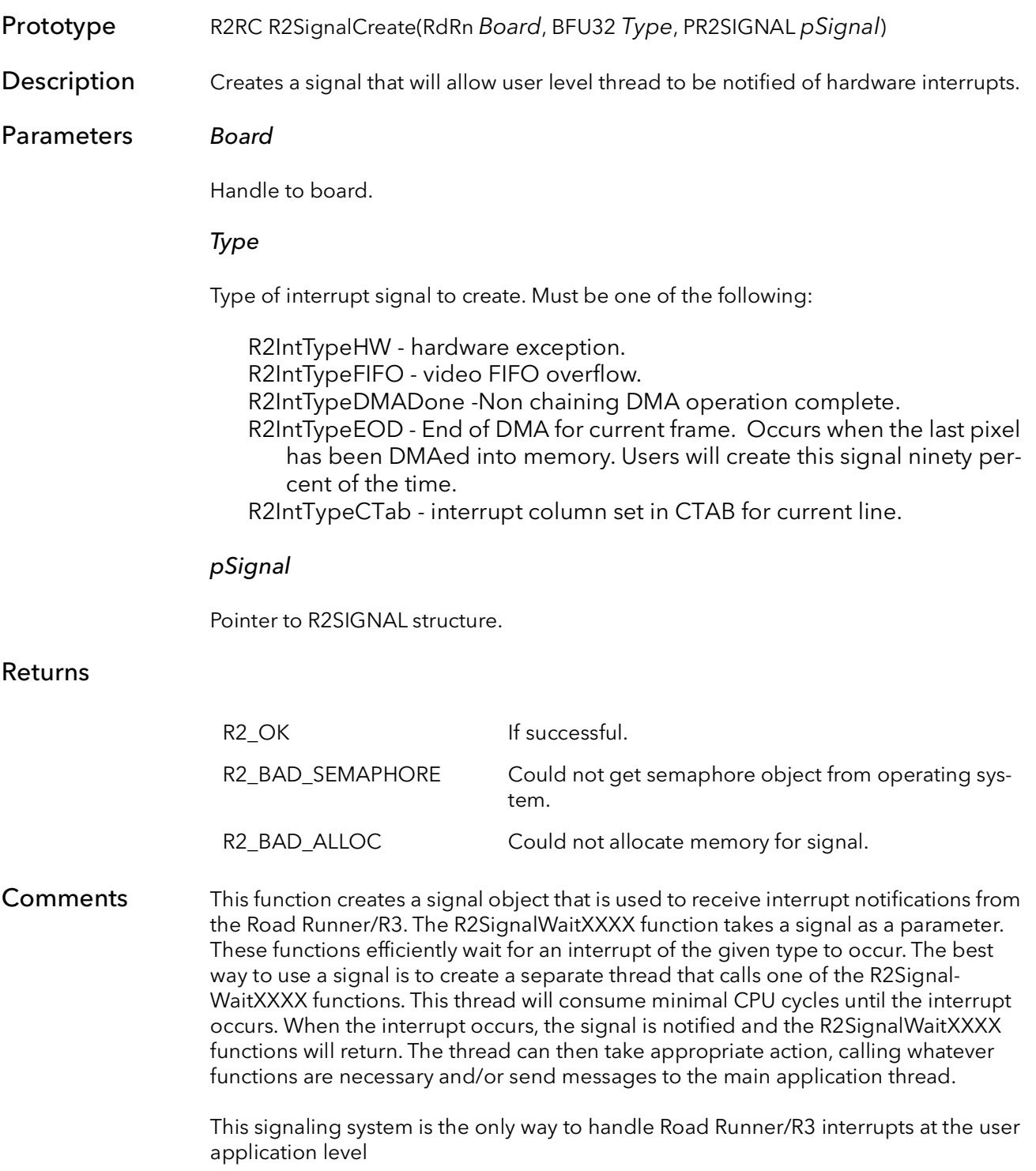

More than one signal can be created for the same interrupt on the same board. Also, more than one process and/or thread can wait for the same interrupt. When the interrupt occurs, all of the signals will be notified in the order they were created. The signal created by this function receives interrupt notification only from the Road Runner/R3 passed to this function in the Board parameter.

The most frequently used signal is  $Type = R2IntTypeEOD$ . The R2AqSetup function automatically sets the interrupt bit in the last quad in the QTab of the current image. This signal will be notified when the last pixel of the image has been DMAed into memory, and the current acquisition is done in the case of a snap or freeze.

The signal created by this function must be cleaned up by calling R2SignalFree.
### 25.3 R2SignalWait

- Prototype R2RC R2SignalWait(RdRn Board, PR2SIGNAL pSignal, BFU32 TimeOut, PBFU32 pNumInts)
- Description Efficiently waits for an interrupt to occur. Returns immediately if one has occurred since the function was last called.
- Parameters Board

Handle to board.

#### pSignal

Pointer to R2SIGNAL previously created by R2SignalCreate.

#### TimeOut

Number of milliseconds to wait for the signal to occur before returning with a timeout error. Set to INFINITE to never timeout.

#### pNumInts

Pointer to a BFU32. When the function returns, it will contain the number of interrupts (the interrupt queue) that have occurred since this function was last called.

#### Returns

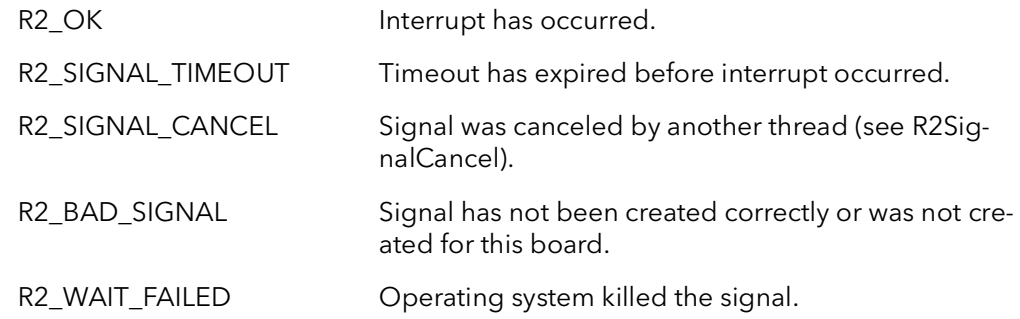

Comments This function efficiently waits for an interrupt to occur. While the function is waiting, it consumes minimal CPU cycles. This function will return immediately if the interrupt has occurred since the function was last called with this signal. The first time this function is called with a given signal, it will always wait, even if the interrupt has occurred many times in the threads lifetime.

> When this function returns, the *pNumInts* parameter will contain the number of interrupts that have occurred since this function was last called. This is essentially an interrupt queue. Normally this will be one. However, if one or more interrupts have occurred, the function will return immediately and this variable will indicate the number that has occurred. This parameter is useful in determining if frames were missed.

This function will continue to return immediately, reducing the number of interrupts in the queue each time until every interrupt that has occurred has been acknowledged, and the queue is empty.

To wait for the next interrupt and ignore any previous interrupts, use R2SignalWait-Next.

The TimeOut parameter is only as accurate as the high-level operating system clock. On Intel platforms this is usually  $\pm$  10 milliseconds.

### 25.4 R2SignalNextWait

Prototype R2RC R2SignalNextWait(RdRn Board, PR2SIGNAL pSignal, BFU32 TimeOut) Description Like R2SignalWait, this function waits efficiently for an interrupt. However, this version always ignores any interrupts that might have occurred since it was called last, and just waits for the next interrupt. Parameters Board Handle to board. pSignal Pointer to R2SIGNAL previously created by R2SignalCreate. TimeOut Number of milliseconds to wait for the signal to occur before returning with a timeout error. Set to INFINITE to never timeout Returns Comments This function efficiently waits for an interrupt to occur. While the function is waiting, it consumes minimal CPU cycles. This function waits for the next interrupt, regardless of the number of interrupts in the signal's queue. The first time this function is called with a given signal, it will always wait, even if the interrupt has occurred many times in the threads lifetime. Use R2SignalWait if you need a function that will return immediately if an interrupt has R2 OK Interrupt has occurred. R2 SIGNAL TIMEOUT Timeout has expired before interrupt occurred. R2\_SIGNAL\_CANCEL Signal was canceled by another thread (see R2SignalCancel). R2\_BAD\_SIGNAL Signal has not been created correctly or was not created for this board. R2\_WAIT\_FAILED Operating system killed the signal.

> The TimeOut parameter is only as accurate as the high-level operating system clock. On Intel platforms this is usually  $\pm$  10 milliseconds.

already occurred.

# 25.5 R2SignalCancel

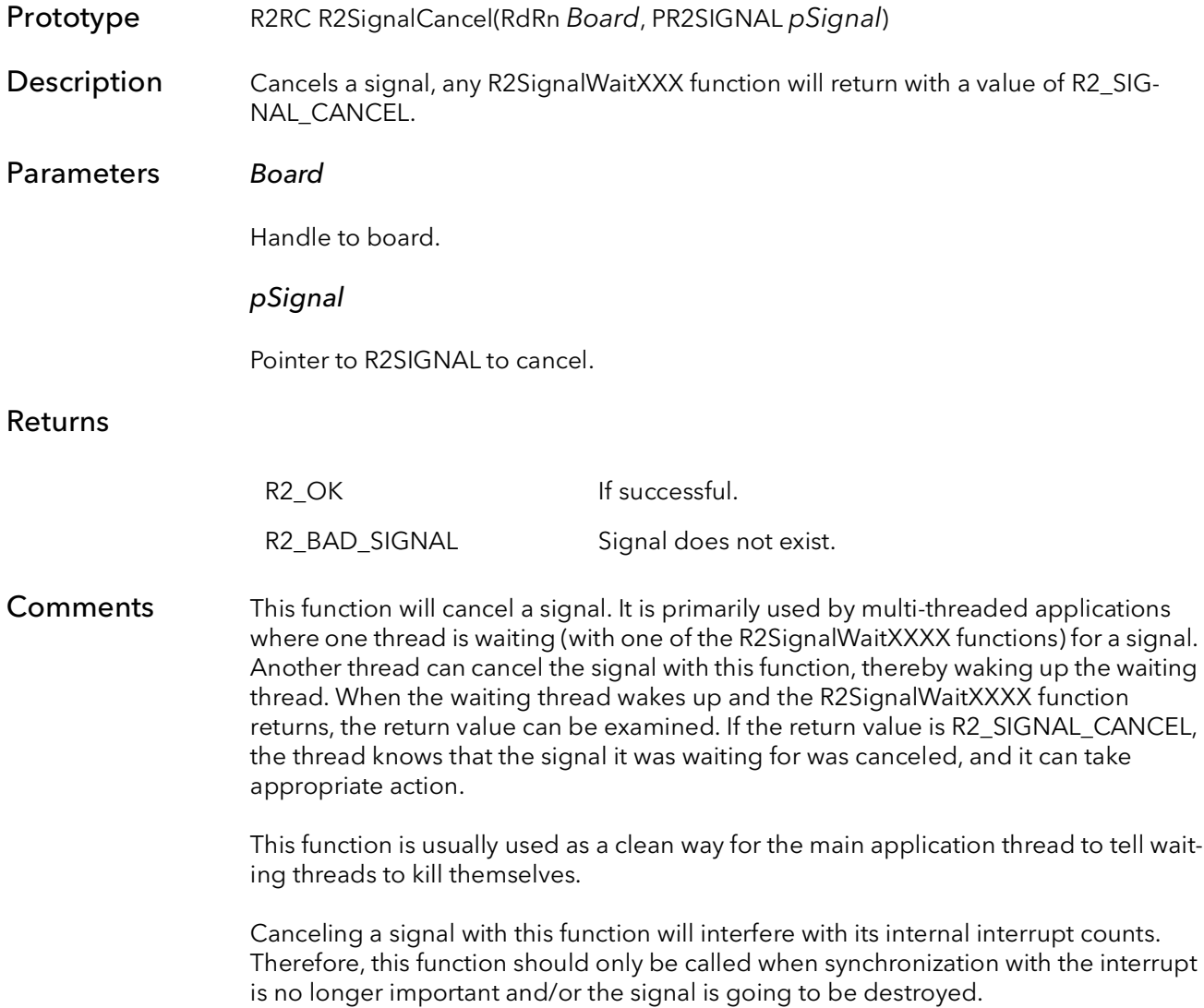

# 25.6 R2SignalQueueSize

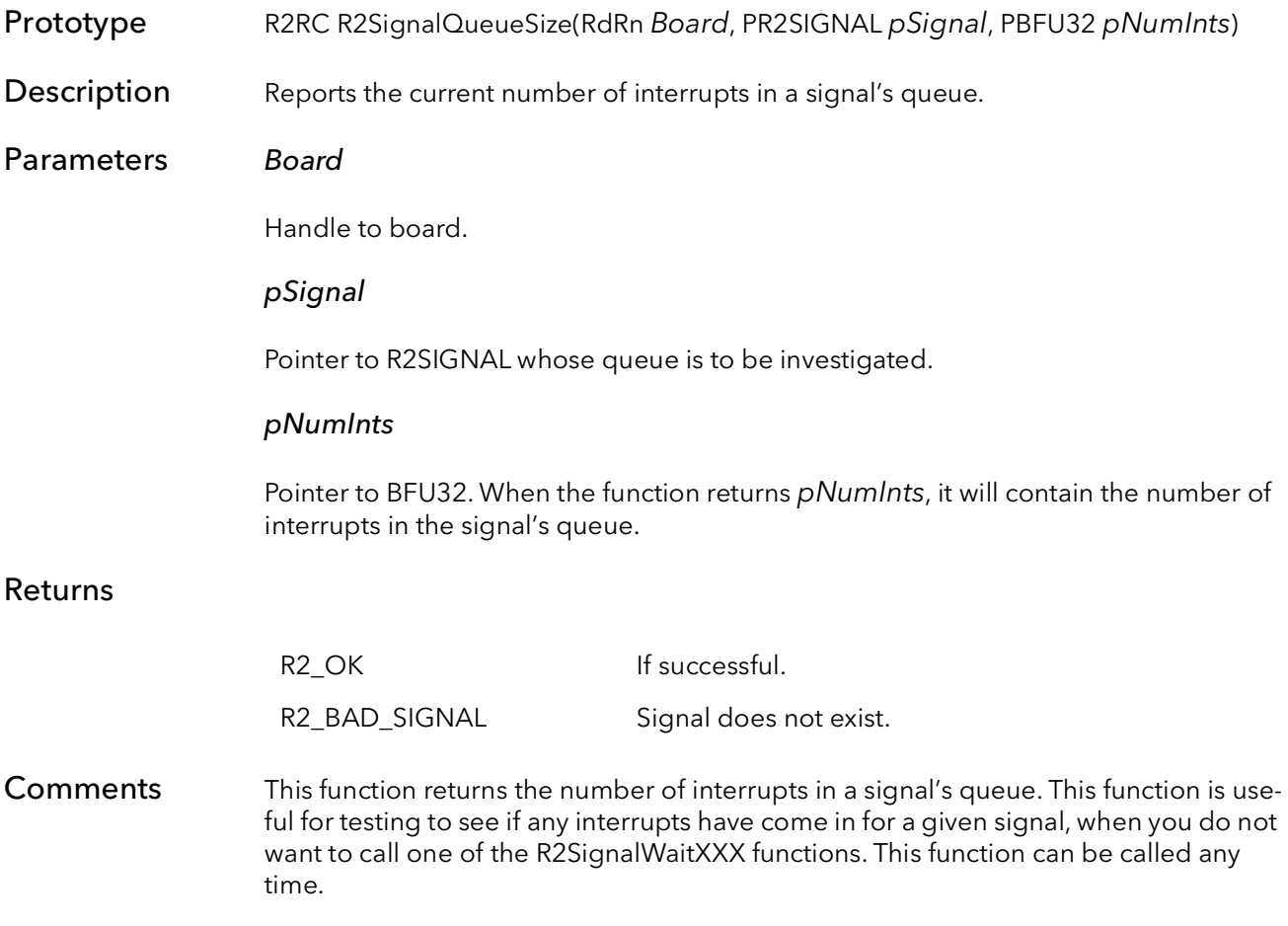

# 25.7 R2SignalQueueClear

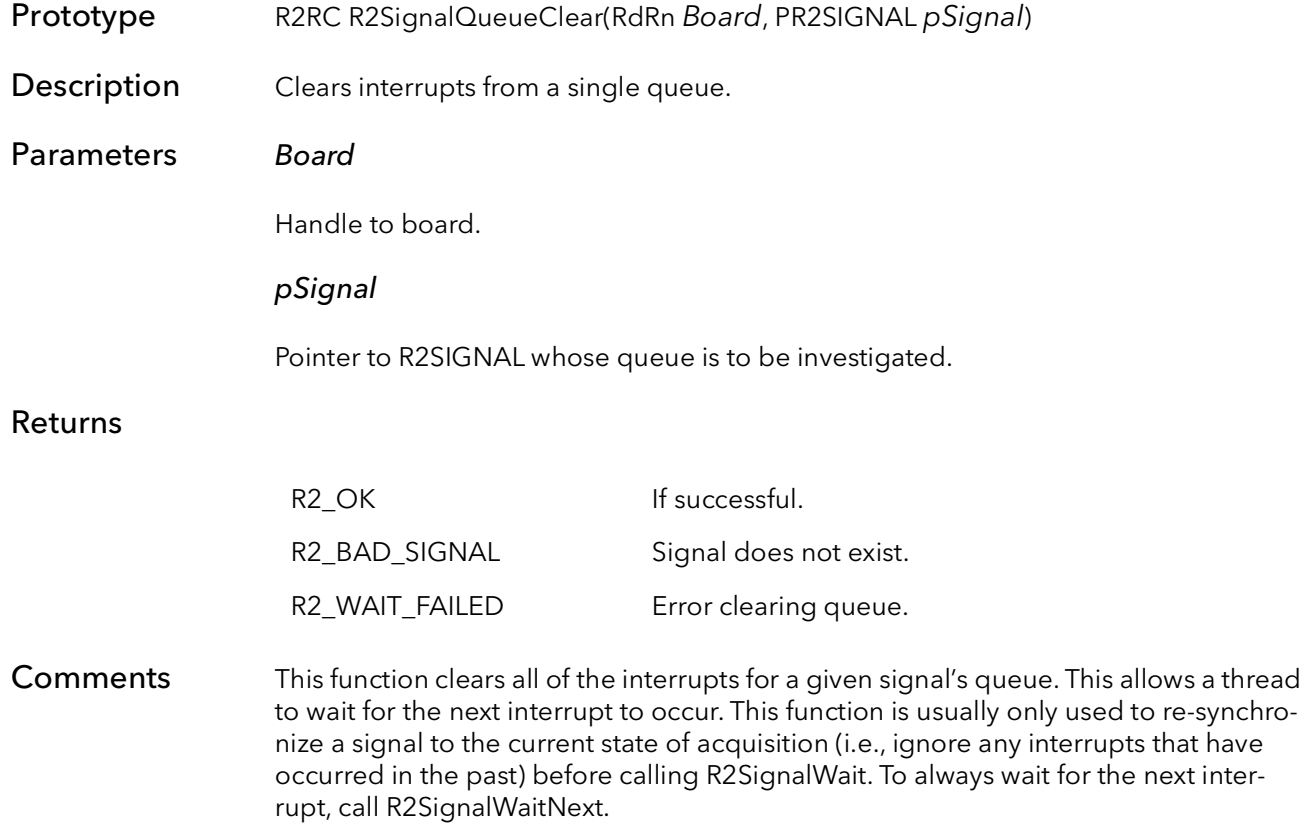

# 25.8 R2SignalFree

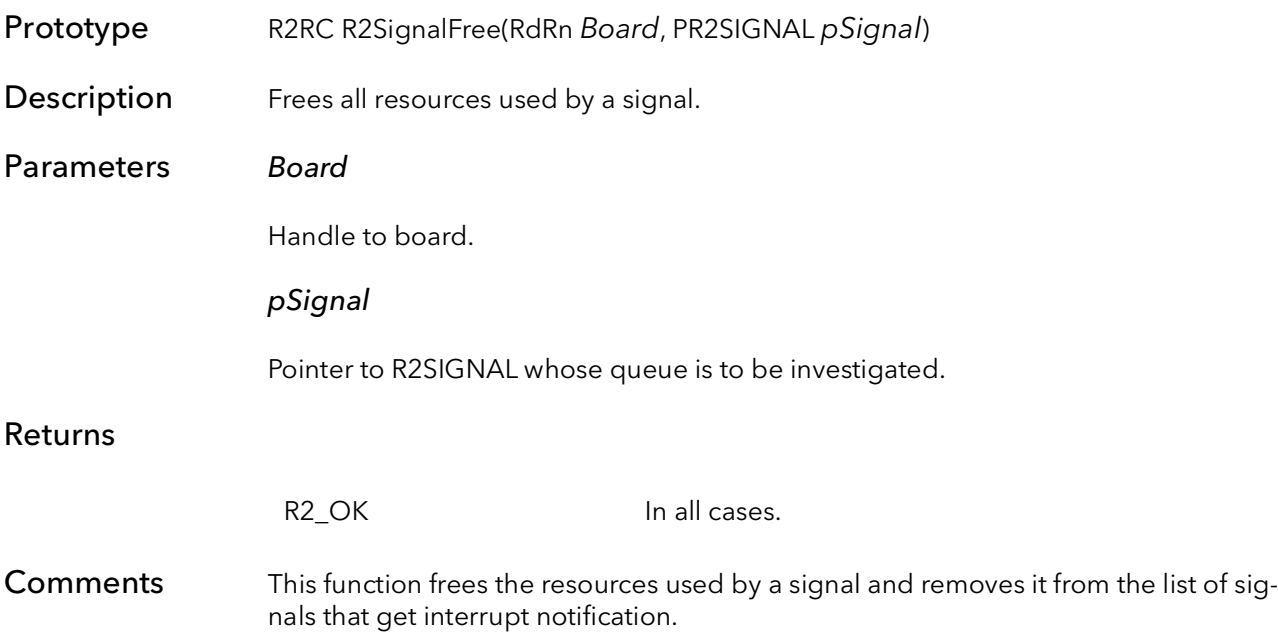

R2SignalFree BitFlow SDK is a state of the control of the control of the control of the control of the control of the control of the control of the control of the control of the control of the control of the control of the

# Road Runner/R3 Camera Control Functions

# Chapter 26

### 26.1 Introduction

The Road Runner/R3 is capable of controlling the timing of the currently attached camera. On many cameras, the Road Runner/R3 can control the exposure time and the line/frame rate. The part of the board that is programmed to set these parameters is the Road Runner/R3's control tables (CTABs). The CTABs are set to some default exposure time and line/frame rate when the board is first initialized. The value of these parameters is set in the camera configuration file. If something besides the default is needed, the CTABs can be modified by the application to drive the camera to some other value. Normally, the CTABs are modified using the R2CTabXXXX functions. However, using these CTAB functions requires detailed knowledge of the camera, and how it is interfaces to the Road Runner/R3 and its CTABs.

The purpose of the camera control functions is to make programming the exposure time and line/frame rate easy and simple. These functions take exposure time and line/frame rate in real world units. Internally, these functions calculate how to modify the CTABs based on the requested parameters.

Currently, functions are only supplied for line scan cameras. There are two groups of functions to control the exposure and line rate of a line scan camera. The first set is used when the camera is in a free running mode. Free running means that all of the timing is generated on the Road Runner/R3. The second set is used when an encoder (line trigger) is being used. In this case, the horizontal timing is in one shot mode, which means the one line is acquired every time the encoder input is asserted. As a result, the encoder controls the line rate, and the board can only control the exposure time.

For each group, there is a function to get the current exposure and line rate, a function that returns the range that is possible for the current camera, and a function to set line rate and exposure.

These functions do work for all cameras from all manufacturers. Please see the software release notes for specific cameras that are supported.

### 26.2 R2CamLineScanTimingFreeRunGetRange

- Prototype R2RC R2CamLineScanTimingFreeRunGetRange(RdRn Board, BFU32 PixelClockFrequency, PBFU32 pMinExposureTime, PBFU32 pMaxExposureTime, PBFU32 pMinLineRate, PBFU32 pMaxLineRate)
- **Description** Gets the minimum and maximum exposure period and line rate for a line scan camera in free running mode.

#### Parameters Board

Handle to board.

#### PixelClockFrequency

Pixel clock frequency coming onto the board. If zero, we assume the Board is generating a master clock and the pixel clock is derived from that or that the pixel clock is a constant for the given camera type.

#### pMinExposureTime

Minimum exposure time in nanoseconds.

#### pMaxExposureTime

Maximum exposure time in nanoseconds.

#### pMinLineRate

Minimum line rate in lines per second.

#### pMaxLineRate

Maximum line rate in lines per second.

#### Returns

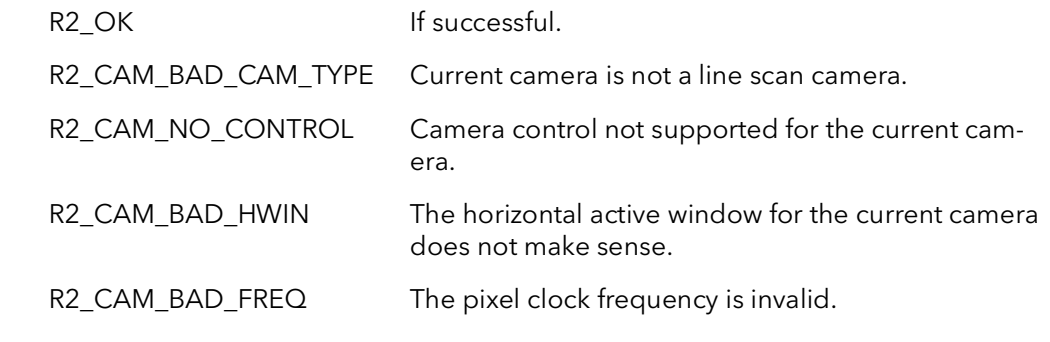

Comments This function calculates the minimum and maximum line rate and exposure time for currently selected line scan camera in free-running mode. The function makes the rate and exposure range calculations independently, that is, you may not be able to

achieve camera control over the entire range of both rate and exposure. In other words, you may not be able to achieve all possible combinations of rate and exposure, even if both parameters are kept with the ranges returned by this function.

If min = max = 0 for a particular parameter, then that parameter cannot be controlled.

### 26.3 R2CamLineScanTimingFreeRunSet

- Prototype R2RC R2CamLineScanTimingFreeRunSet(RdRn Board, BFU32 PixelClockFrequency, PBFU32 pExposureTime, PBFU32 pLineRate, BFU32 Priority)
- **Description** Sets the exposure period and line rate for a line scan camera in free running mode.
- Parameters Board

Handle to board.

#### PixelClockFrequency

Pixel clock frequency coming onto the board. If zero, we assume the board is generating a master clock and the pixel clock is derived from that or that the pixel clock is a constant for the given camera type.

#### pExposureTime

Exposure time desire in nanoseconds. If zero, exposure time not important.

#### pLineRate

Line rate in lines per second. If zero, line rate not important.

#### **Priority**

This variable indicates which parameter exposure or rate is more important in the event that board is not capable of producing both the rate and the exposure desired. This parameter must be one of the following values:

- R2CamExposurePriority attempt to set both the rate and exposure. If not possible, then set the given exposure and adjust the rate.
- R2CamRatePriority attempt to set both the rate and exposure. If not possible, then set the given rate and adjust the exposure.
- R2CamFailOnNotExact if both rate and exposure cannot be achieved, then return an error.
- R2CamExposureUnimportant set the exposure based on the given line rate.
- R2CamRateUnimportant set the line rate based on the given exposure.

#### Returns

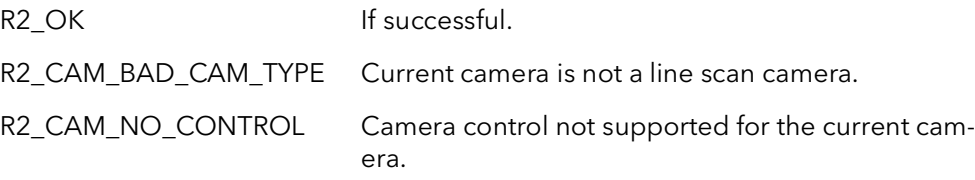

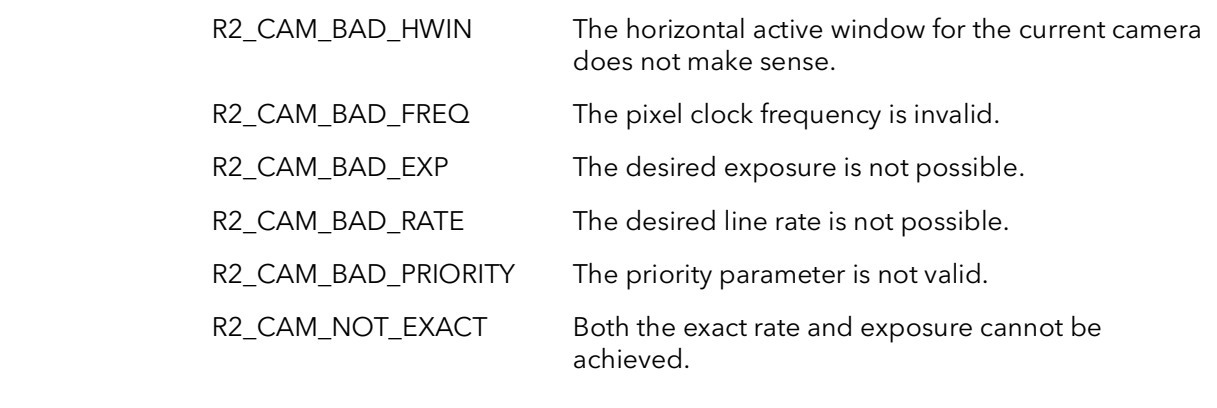

Comments This function sets the exposure time and the line rate for the current line scan camera in free running mode.

### 26.4 R2CamLineScanTimingFreeRunGet

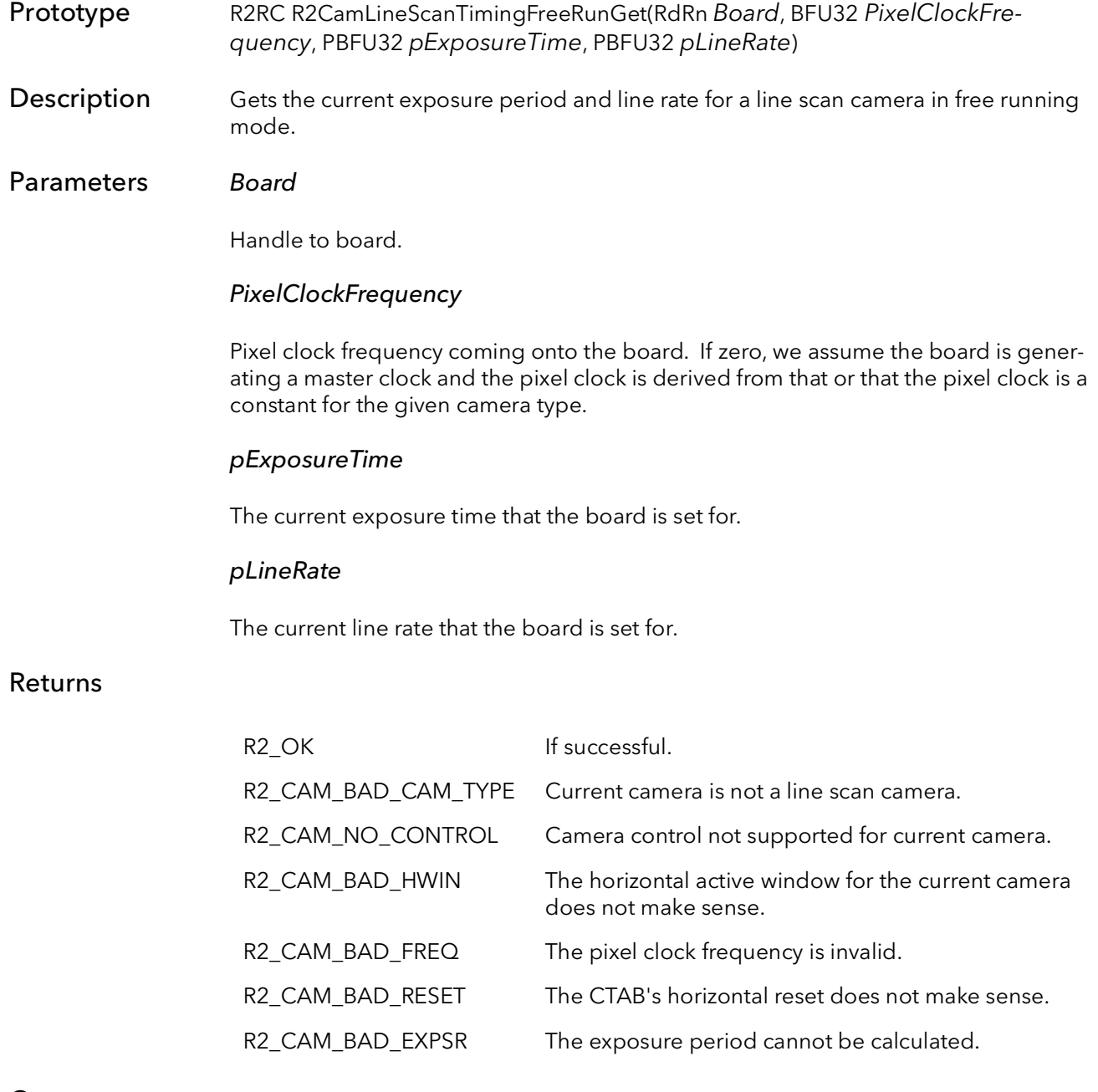

Comments This function gets the current exposure time and the line rate for the current line scan camera in free running mode.

# 26.5 R2CamLineScanTimingOneShotGetRange

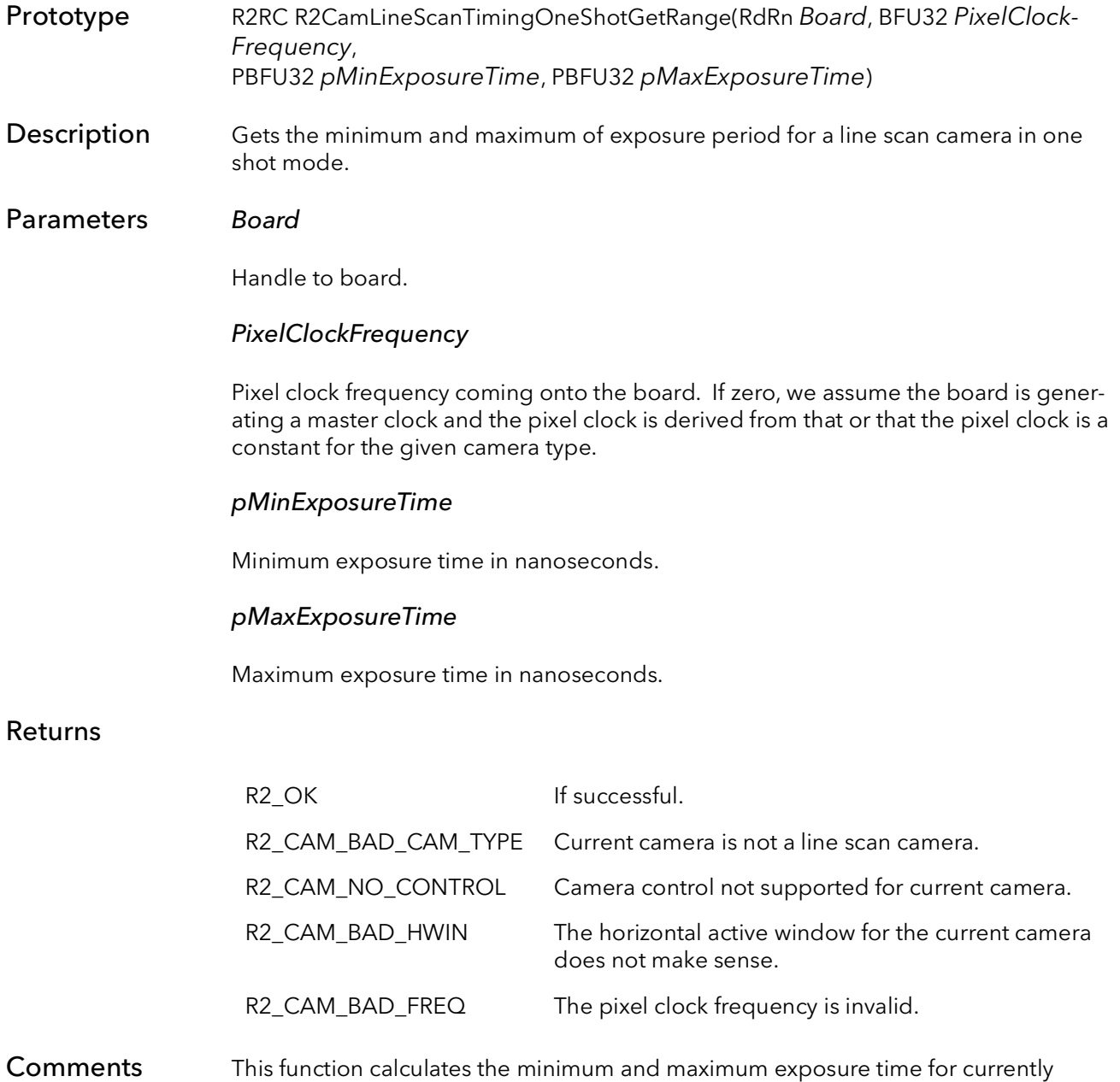

selected line scan camera in one shot mode.

### 26.6 R2CamLineScanTimingOneShotSet

quency, PBFU32 pExposureTime) **Description** Sets the exposure for a line scan camera in one shot mode. Parameters Board Handle to board. PixelClockFrequency Pixel clock frequency coming onto the board. If zero, we assume the board is generating a master clock and the pixel clock is derived from that or that the pixel clock is a constant for the given camera type. pExposureTime The resulting exposure time that the board is set for. Returns R2\_OK If successful R2\_CAM\_BAD\_CAM\_TYPE Current camera is not a line scan camera. R2 CAM\_NO\_CONTROL Camera control not supported for current camera. R2\_CAM\_BAD\_HWIN The horizontal active window for the current camera does not make sense. R2\_CAM\_BAD\_FREQ The pixel clock frequency is invalid.

Prototype R2RC R2CamLineScanTimingOneShotSet(RdRn Board, BFU32 PixelClockFre-

R2\_CAM\_BAD\_EXP The desired exposure is not possible.

Comments This function sets the exposure time the current line scan camera in one shot mode

### 26.7 R2CamLineScanTimingOneShotGet

- Prototype R2RC R2CamLineScanTimingOneShotGet(RdRn Board, BFU32 PixelClockFrequency, PBFU32 pExposureTime)
- Description Gets the current exposure period for a line scan camera in one shot mode.Parameters
- Parameters Board

Handle to board.

#### PixelClockFrequency

Pixel clock frequency coming onto the board. If zero, we assume the board is generating a master clock and the pixel clock is derived from that or that the pixel clock is a constant for the given camera type.

#### pExposureTime

The resulting exposure time that the board is set for.

#### Returns

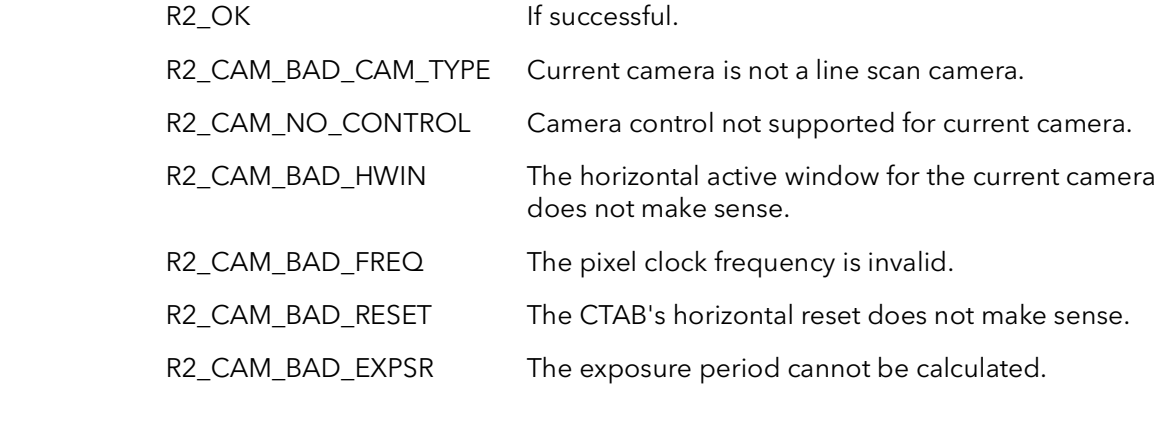

Comments This function gets the current line scan camera's exposure in one shot mode.

# Road Runner/R3 LUTS

# Chapter 27

### 27.1 Introduction

These functions allow an application full control over the Look Up Tables (LUTs) on the Road Runner/R3. The LutPeek and LutPoke functions are fairly inefficient and should only be used in the case of modifying a small number of entries. For accessing a larger number of entries or the entire LUT, create an array on the host and use the R2LutWrite and R2LutRead functions. To create a "ramp" function in the LUTs, use the R2LutRamp function.

### 27.2 R2LutPeek

Prototype BFU32 R2LutPeek(RdRn Board, BFU8 Mode, BFU8 Bank, BFU8 Lane, BFU32 Addr)

Description Reads a single LUT value.

#### Parameters Board

Road Runner/R3 board ID.

#### Mode

LUT mode:

R2Lut8Bit - peek an 8-bit value out of an 8-bit LUT. R2Lut12Bit - peek a 16-bit value out of a 12-bit LUT. R2Lut16Bit - peek a 16-bit value out of a 16-bit LUT.

#### Bank

LUT bank:

R2LutBank0 - peek LUT bank 0. R2LutBank1 - peek LUT bank 1.

#### Lane

One or more LUT lanes ORed together:

R2LutLane0 - peek LUT lane 0. R2LutLane1- peek LUT lane 1. R2LutLane2 - peek LUT lane 2. R2LutLane3 - peek LUT lane 3.

#### Addr

LUT address.

Returns The LUT value.

#### Comments LUT definitions are declared in R2Reg.h.

### 27.3 R2LutPoke

- Prototype R2RC R2LutPoke(RdRn Board, BFU8 Mode, BFU8 Bank, BFU8 Lane, BFU32 Addr, BFU32 Value)
- **Description** Writes a single LUT value to one or more LUT lanes.
- Parameters Board

Road Runner/R3 board ID.

Mode

LUT mode:

R2Lut8Bit - poke an 8-bit value into an 8-bit LUT. R2Lut12Bit - poke a 16-bit value into a 12-bit LUT. R2Lut16Bit - poke a 16-bit value into a 16-bit LUT.

#### Bank

LUT bank:

R2LutBank0 - poke LUT bank 0. R2LutBank1 - poke LUT bank 1.

#### Lane

One or more LUT lanes ORed together:

R2LutLane0 - poke LUT lane 0. R2LutLane1- poke LUT lane 1. R2LutLane2 - poke LUT lane 2. R2LutLane3 - poke LUT lane 3.

#### Addr

LUT address.

#### Value

LUT write value.

#### Returns

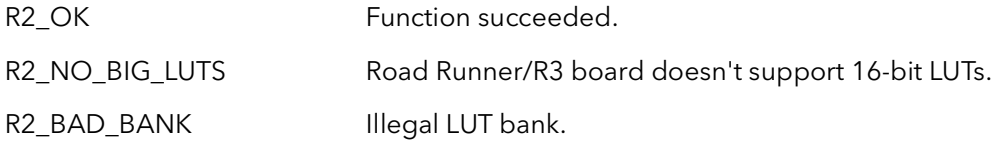

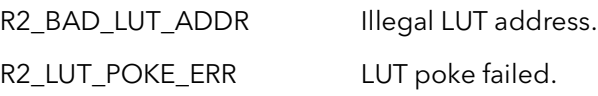

Comments LUT definitions are declared in R2Reg.h.

### 27.4 R2LutRead

Prototype R2RC R2LutRead(RdRn Board, BFU8 Mode, BFU8 Bank, BFU8 Lane, BFU32 Addr, BFU32 NumEntries, PBFVOID pDest)

**Description** Reads a LUT.

Parameters Board

Road Runner/R3 board ID.

Mode

LUT mode:

R2Lut8Bit - read an 8-bit value out of an 8-bit LUT. R2Lut12Bit - read a 16-bit value out of a 12-bit LUT. R2Lut16Bit - read a 16-bit value out of a 16-bit LUT.

#### Bank

LUT bank:

R2LutBank0 - read LUT bank 0. R2LutBank1 - read LUT bank 1.

#### Lane

One or more LUT lanes ORed together:

R2LutLane0 - read LUT lane 0. R2LutLane1- read LUT lane 1. R2LutLane2 - read LUT lane 2. R2LutLane3 - read LUT lane 3.

#### Addr

LUT address.

#### **NumEntries**

Number of LUT entries to read.

#### pDest

Storage for LUT entries. The size of the destination is based on the LUT mode being used and the NunEntries. If R2Lut8Bit LUT mode is being used, memory should be allocated for NumEntries of the BFU8 data type (a byte). Both R2Lut12Bit and R2Lut16Bit modes should use NumEntries of the BFU16 data type (a word). A example of the usage would be:

#### BFU8 LUT8[256]; // R2Lut8Bit LUT mode. BFU16 LUT16[4096]; // R2Lut12Bit and R2Lut16Bit LUT modes.

#### Returns

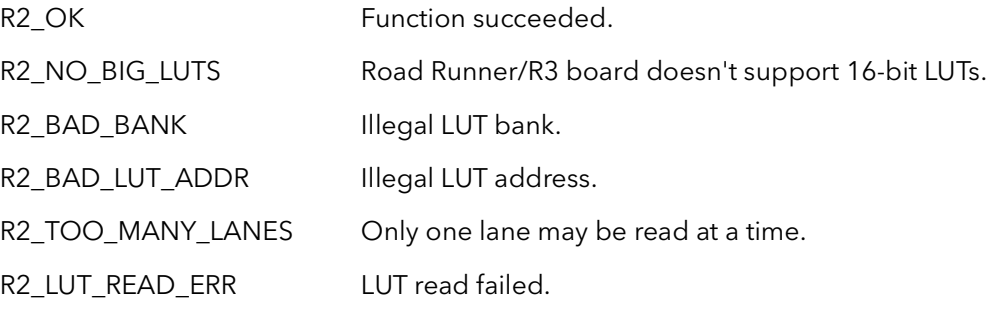

Comments LUT definitions are declared in R2Reg.h.

### 27.5 R2LutWrite

Prototype R2RC R2LutWrite(RdRn Board, BFU8 Mode, BFU8 Bank, BFU8 Lane, BFU32 Addr, BFU32 NumEntries, PBFVOID pSource)

**Description** Writes a LUT.

Parameters Board

Road Runner/R3 board ID.

Mode

LUT mode:

R2Lut8Bit - write an 8-bit value into an 8-bit LUT. R2Lut12Bit - write a 16-bit value into a 12-bit LUT. R2Lut16Bit - write a 16-bit value into a 16-bit LUT.

#### Bank

LUT bank:

R2LutBank0 - write LUT bank 0. R2LutBank1 - write LUT bank 1.

#### Lane

One or more LUT lanes ORed together:

R2LutLane0 - write LUT lane 0. R2LutLane1- write LUT lane 1. R2LutLane2 - write LUT lane 2. R2LutLane3 - write LUT lane 3.

#### Addr

LUT address.

#### **NumEntries**

Number of LUT entries to write.

#### pSource

Storage LUT data. The size of the source is based on the LUT mode being used and the NunEntries. If R2Lut8Bit LUT mode is being used, memory should be allocated for NumEntries of the BFU8 data type (a byte). Both R2Lut12Bit and R2Lut16Bit modes should use NumEntries of the BFU16 data type (a word). A example of the usage would be:

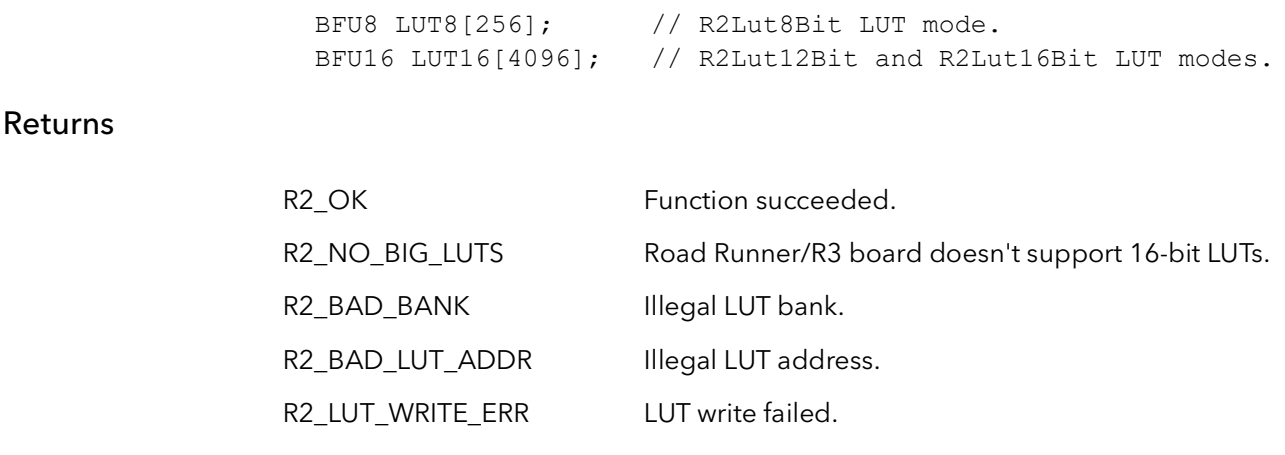

Comments LUT definitions are declared in R2Reg.h.

### 27.6 R2LutFill

Prototype R2RC R2LutFill(RdRn Board, BFU8 Mode, BFU8 Bank, BFU8 Lane, BFU32 Addr, BFU32 NumEntries, BFU32 Val)

**Description** Fills a LUT with a constant.

Parameters Board

Road Runner/R3 board ID.

#### Mode

LUT mode:

R2Lut8Bit - write an 8-bit value into an 8-bit LUT. R2Lut12Bit - write a 16-bit value into a 12-bit LUT. R2Lut16Bit - write a 16-bit value into a 16-bit LUT.

#### Bank

LUT bank:

R2LutBank0 - write LUT bank 0. R2LutBank1 - write LUT bank 1.

#### Lane

One or more LUT lanes ORed together:

R2LutLane0 - write LUT lane 0. R2LutLane1- write LUT lane 1. R2LutLane2 - write LUT lane 2. R2LutLane3 - write LUT lane 3.

#### Addr

LUT address.

#### **NumEntries**

Number of LUT entries to fill.

#### Val

Fill value.

#### Returns

R2\_OK Function succeeded.

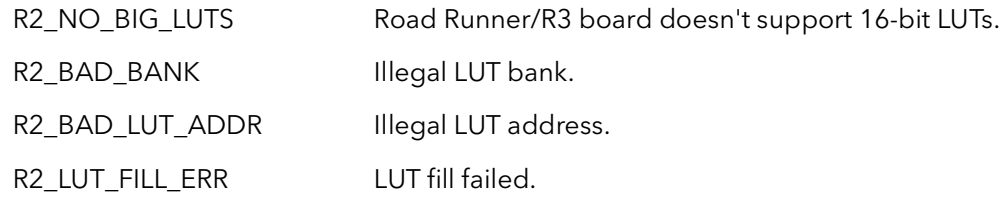

Comments LUT definitions are declared in R2Reg.h.

### 27.7 R2LutRamp

Prototype R2RC R2LutRamp(RdRn Board, BFU8 Mode, BFU8 Bank, BFU8 Lane, BFU32 StartAddr, BFU32 EndAddr, BFU32 StartVal, BFU32 EndVal)

**Description** Fills a LUT with a ramp.

#### Parameters Board

Road Runner/R3 board ID.

Mode

LUT mode:

R2Lut8Bit - writes an 8-bit value into an 8-bit LUT. R2Lut12Bit - writes a 16-bit value into a 12-bit LUT. R2Lut16Bit - writes a 16-bit value into a 16-bit LUT.

#### Bank

LUT bank:

R2LutBank0 - write LUT bank 0. R2LutBank1 - write LUT bank 1.

Lane

One or more LUT lanes ORed together:

R2LutLane0 - write LUT lane 0. R2LutLane1- write LUT lane 1. R2LutLane2 - write LUT lane 2. R2LutLane3 - write LUT lane 3.

#### StartAddr

LUT start address.

#### EndAddr

LUT end address.

#### StartVal

LUT start value.

#### EndVal

LUT end value.

#### Returns

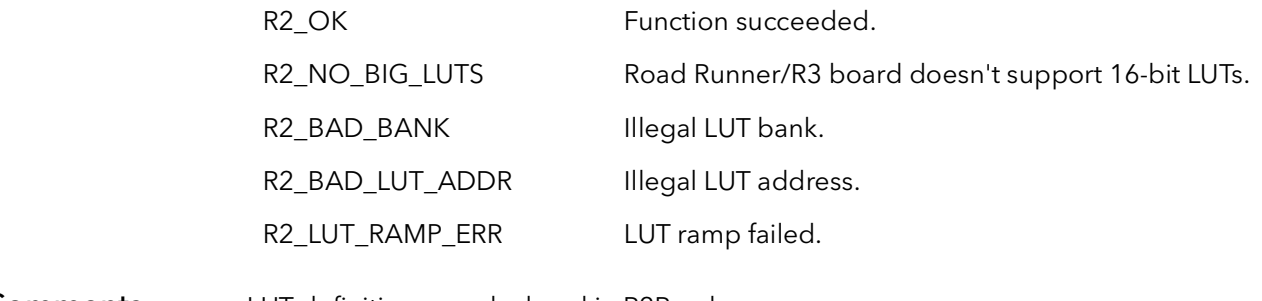

Comments LUT definitions are declared in R2Reg.h.

### 27.8 R2LutMax

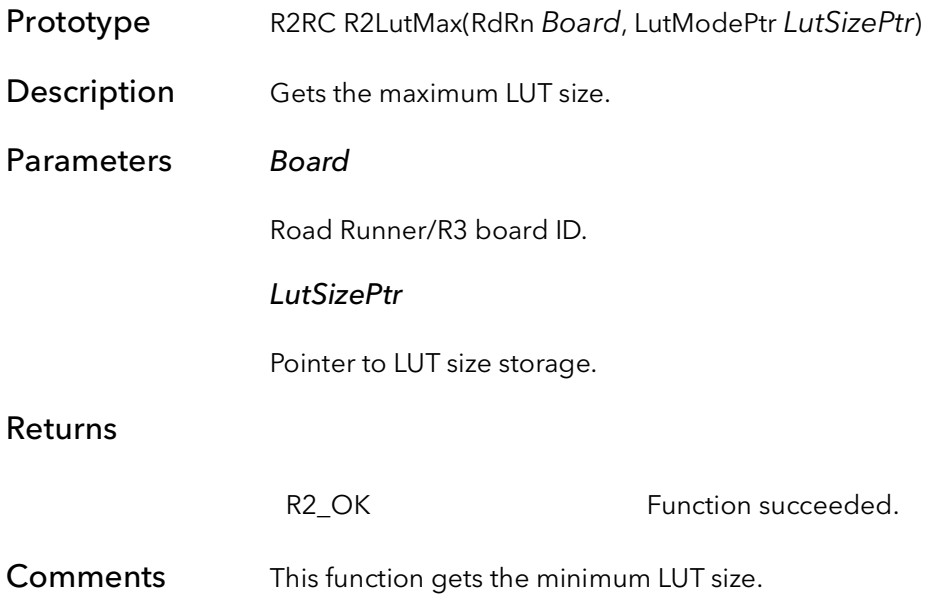

# Road Runner/R3 Mid-Level Control Functions

# Chapter 28

### 28.1 Introduction

These functions are used to control the board at a lower level than the R2AqCommand function. In general, an application should not need to use these functions unless special circumstances exist. These functions talk directly to the hardware and make no assumptions about how the rest of the board is set up. Generally, it is a bad idea to mix high-level functions and these mid-level functions.

# 28.2 R2ConAqCommand

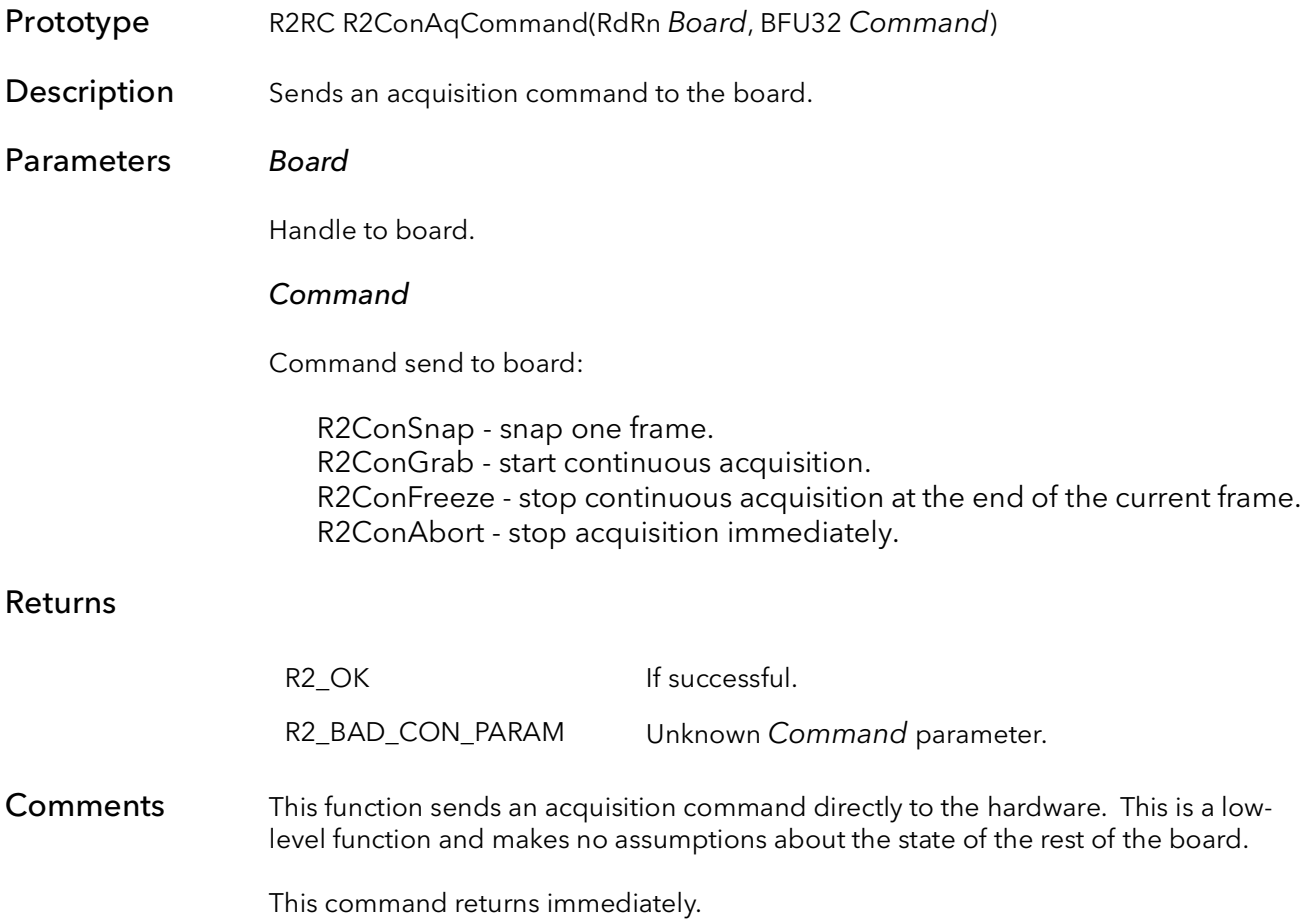

# 28.3 R2ConAqStatus

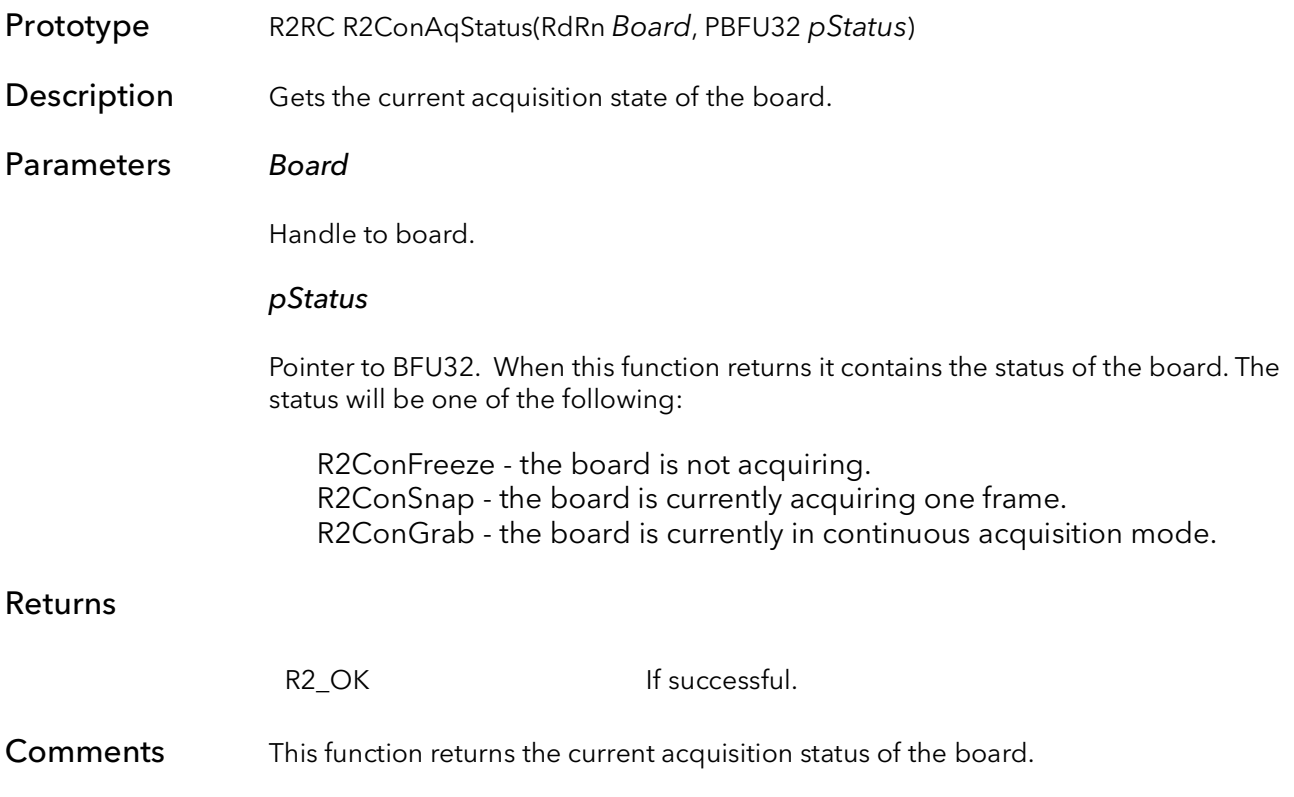

# 28.4 R2ConAqMode

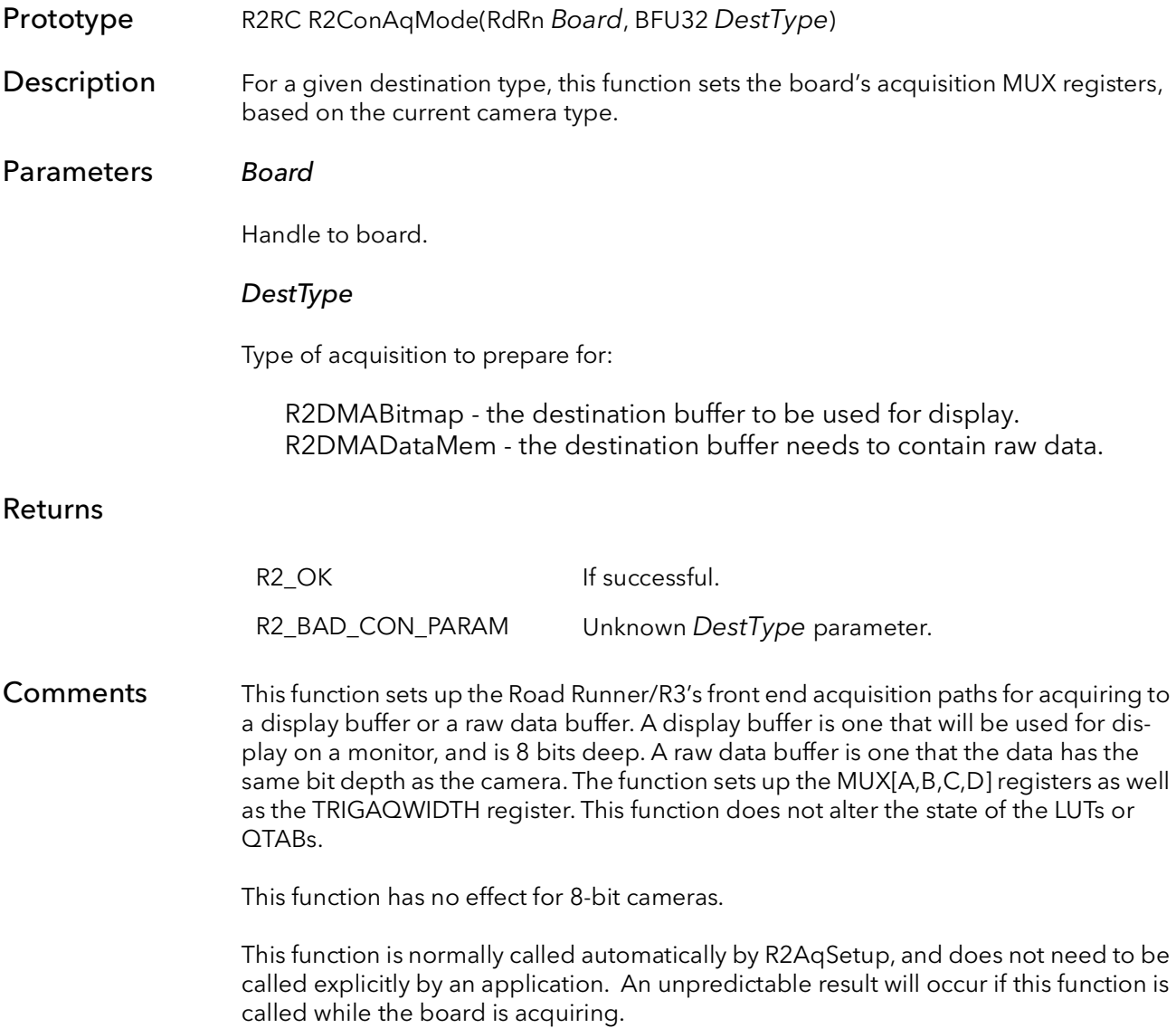
### 28.5 R2ConInt

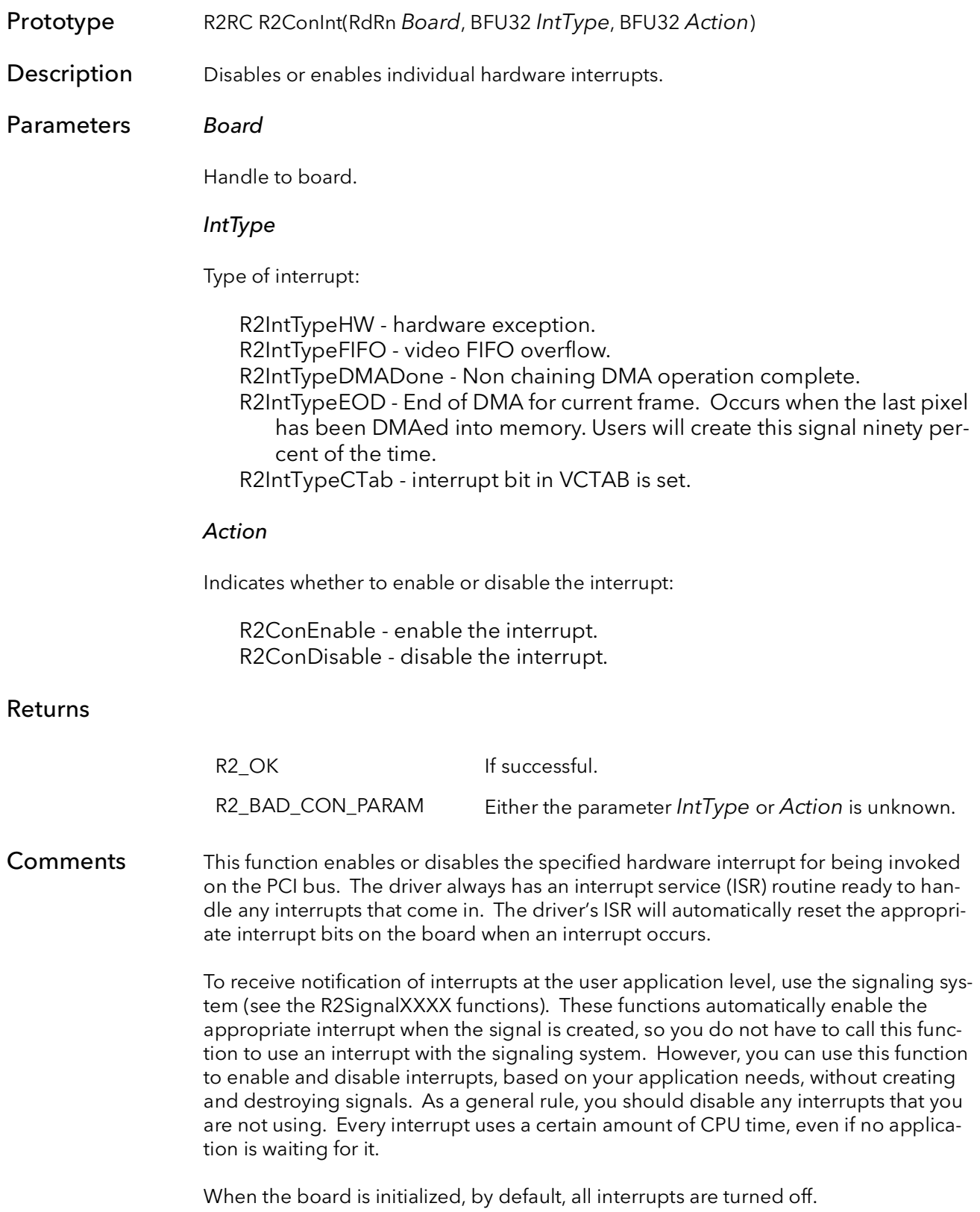

### 28.6 R2ConDMACommand

Prototype R2RC R2ConDMACommand(RdRn Board, BFU32 Command, BFU32 Mode, BFU8 Bank)

Description Issues a DMA command to the board.

### Parameters Board

Handle to board.

#### Command

DMA command to issue:

R2ConDMAGo - start the DMA engine. R2ConDMAAbort - immediately abort the current DMA operation. R2ConDMAReset - reset the DMA engine.

#### Mode

Behavior of this function once the command is issued:

R2ConWait - wait for current command to be implemented. R2ConAsync - return as soon as command is issued.

#### Bank

This parameter is the QTab bank to use for the next DMA operation. Must be 0 or 1. This parameter is ignored if the board is in Host QTab mode.

### Returns

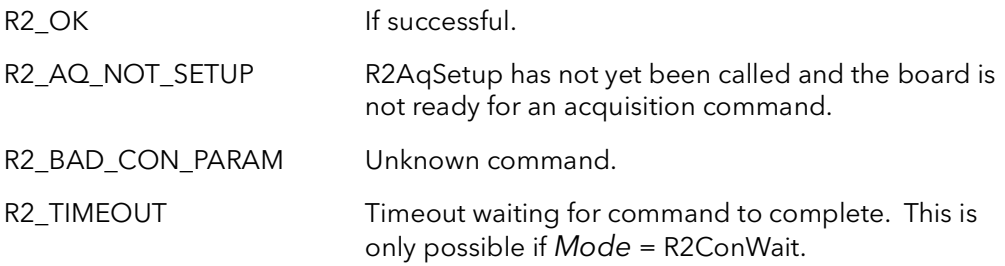

Comments This function sends a DMA command to the board. If the Command = R2ConD-MAGo, this will tell the board to start DMAing. No data will actually be moved until an acquisition command has been issued. The best way to use the Road Runner/R3's DMA engine is to start the DMA and leave it on all the time. Then, control the time when data gets moved to the host by using the acquisition commands.

> The command R2ConDMAAbort will stop DMA immediately. This is actually a faster way to stop moving data than aborting acquisition. If acquisition is aborted the board will still DMA until the FIFO is empty. If DMA is aborted, the board will be in an

unknown state. Call this function again with  $Command = R2ConDMR$ eset, to get the board ready for DMA again. Finally, call this function with Command =  $R2ConD-$ MAGo, when ready to start DMAing again.

This function is automatically called by R2AqSetup, and does not normally need to be called by the applications.

If this function is called with Mode = R2ConWait, the function will not return until the command has been implemented. [Table 28-1](#page-434-0) lists what the function will wait for.

<span id="page-434-0"></span>

| TODIC ZO I TUTTCUOTI VVOICITU |                                                                             |
|-------------------------------|-----------------------------------------------------------------------------|
| Command                       | Waits for                                                                   |
| R2ConDMAGo                    | DMA engine to get ready for DMA (this is a negligi-<br>ble amount of time). |
| R2ConDMAAbort                 | DMA engine to abort current transfer.                                       |
| R2ConDMAReset                 | Does not wait.                                                              |

Table 28-1 Function Waiting

When Mode = R2ConWait, this function does not efficiently wait, it polls the DMA registers for completion. This is necessary since none of the above conditions causes an interrupt. If the command has not completed before the DMA timeout has expired, the function will return with a timeout error. This DMA timeout is set using the SysReg utility, or with the function R2DMATimeout.

# 28.7 R2DMATimeout

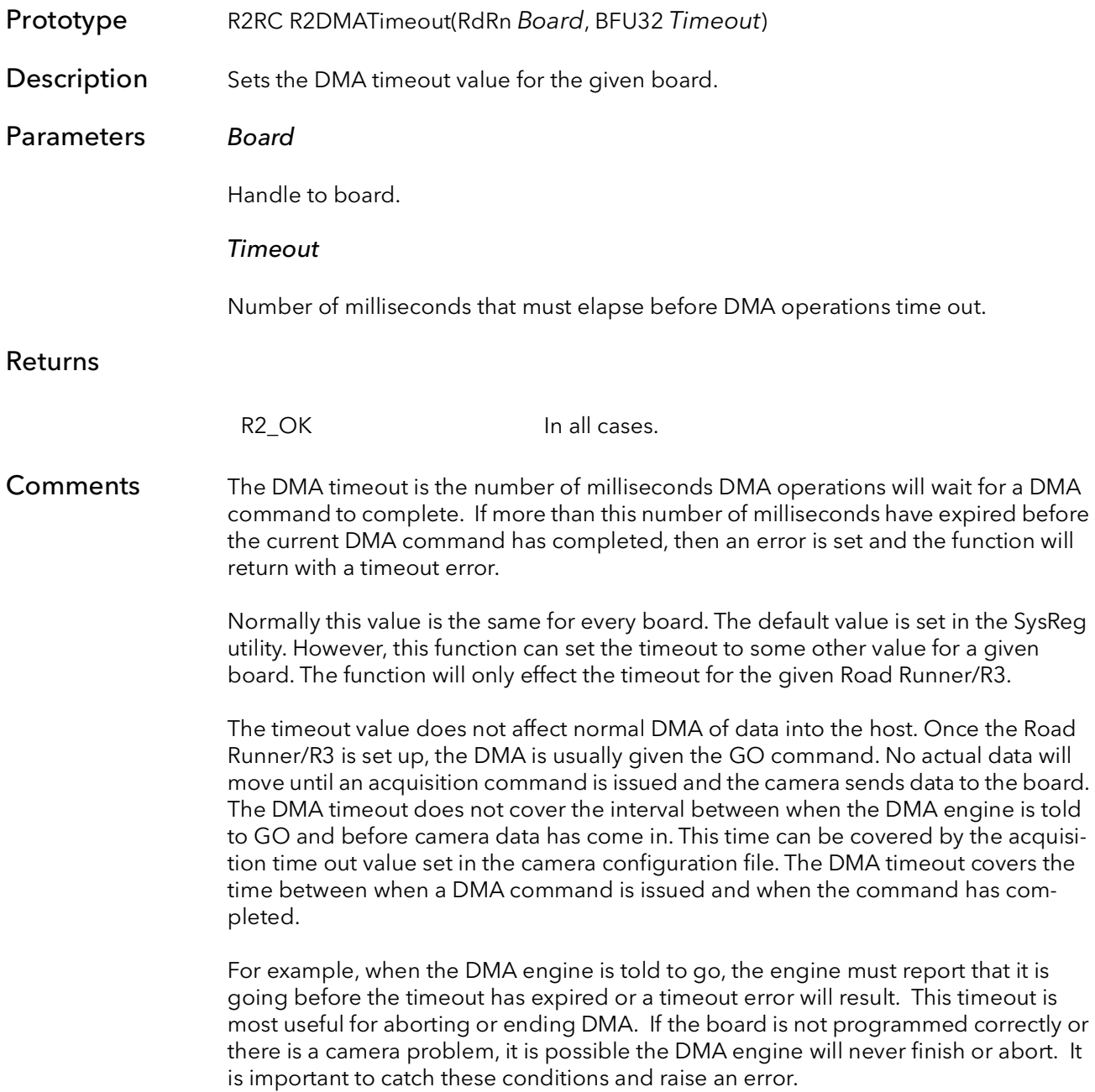

# 28.8 R2DMAProgress

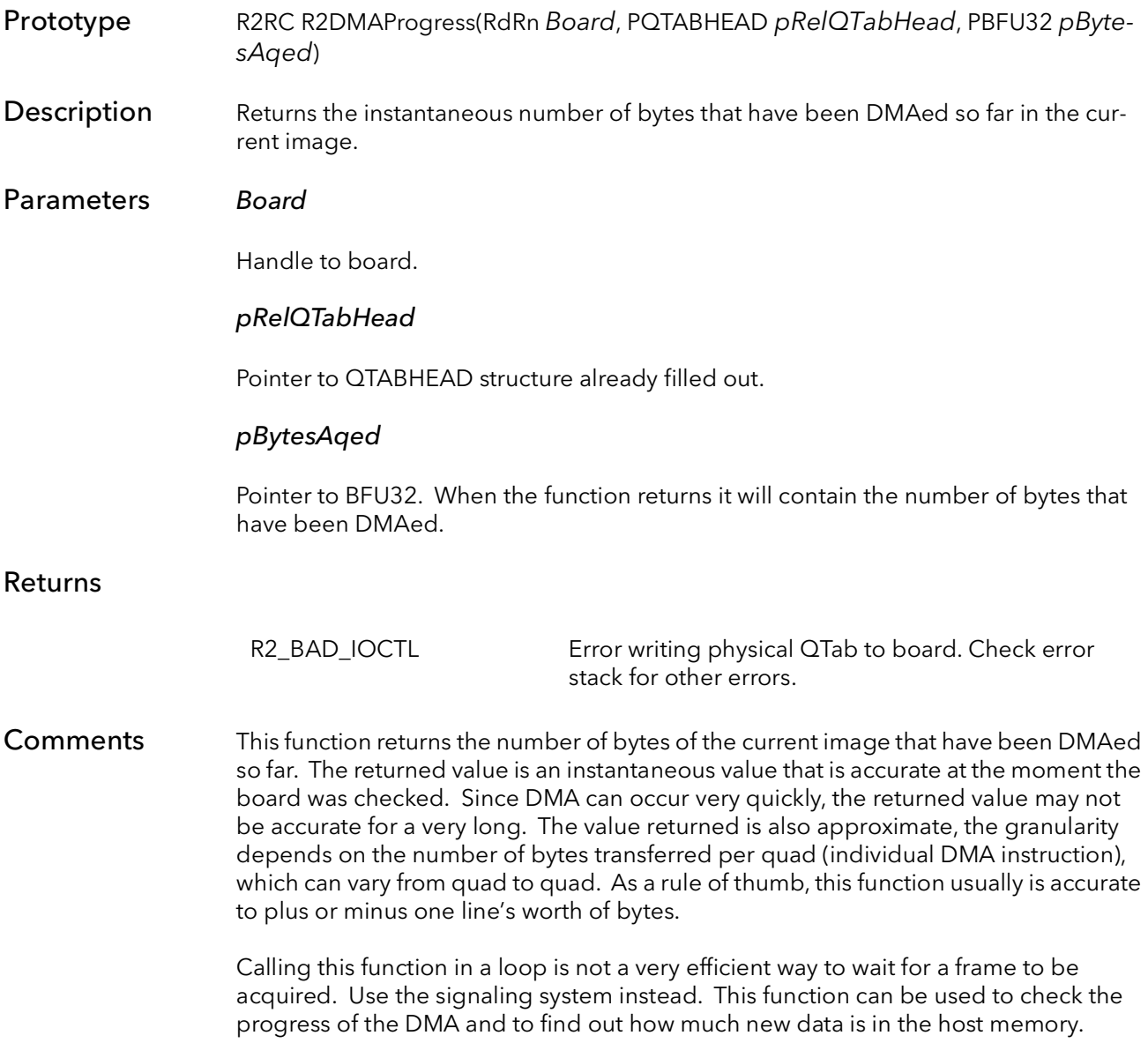

### 28.9 R2LastLine

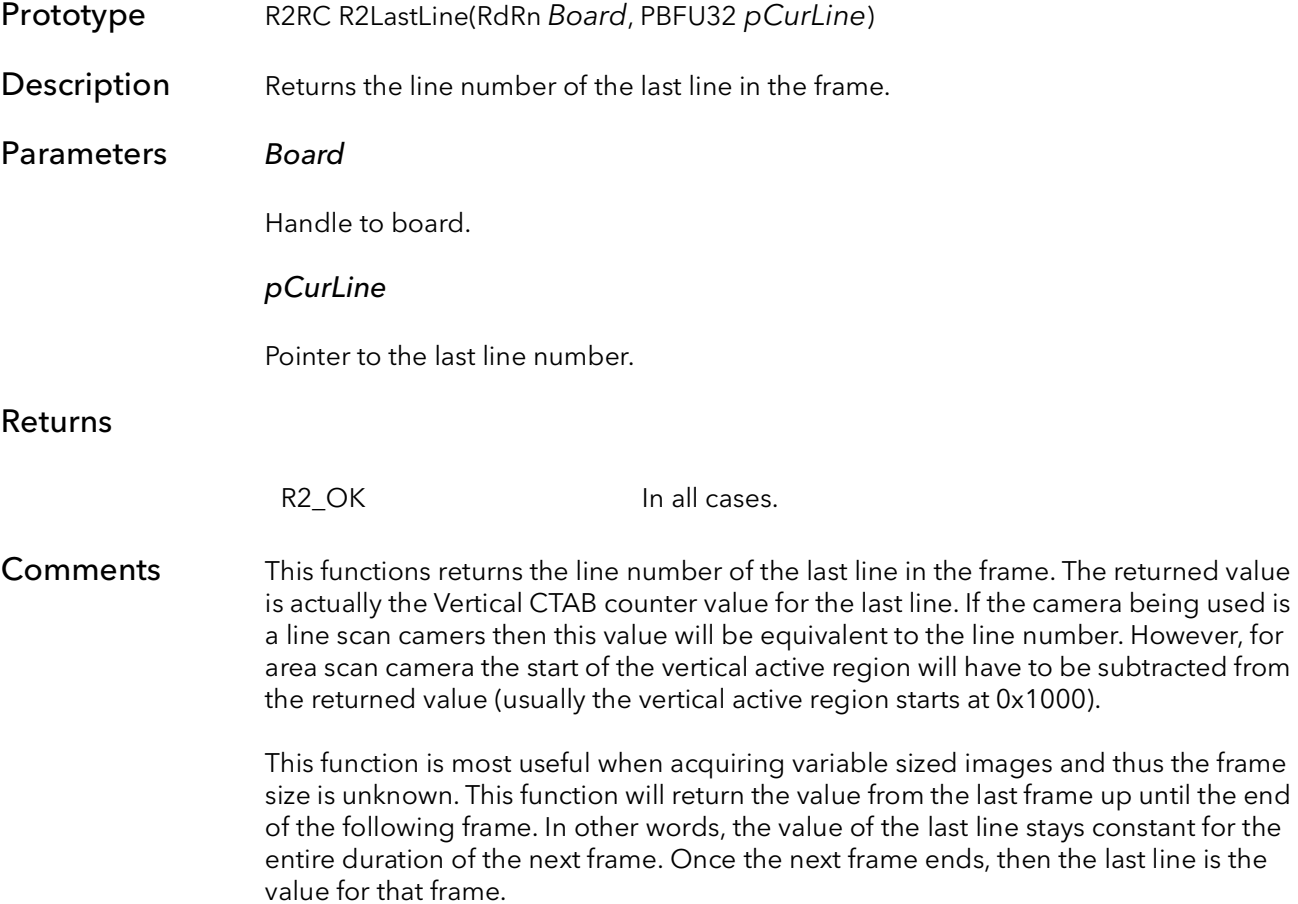

### 28.10 R2ShutDown

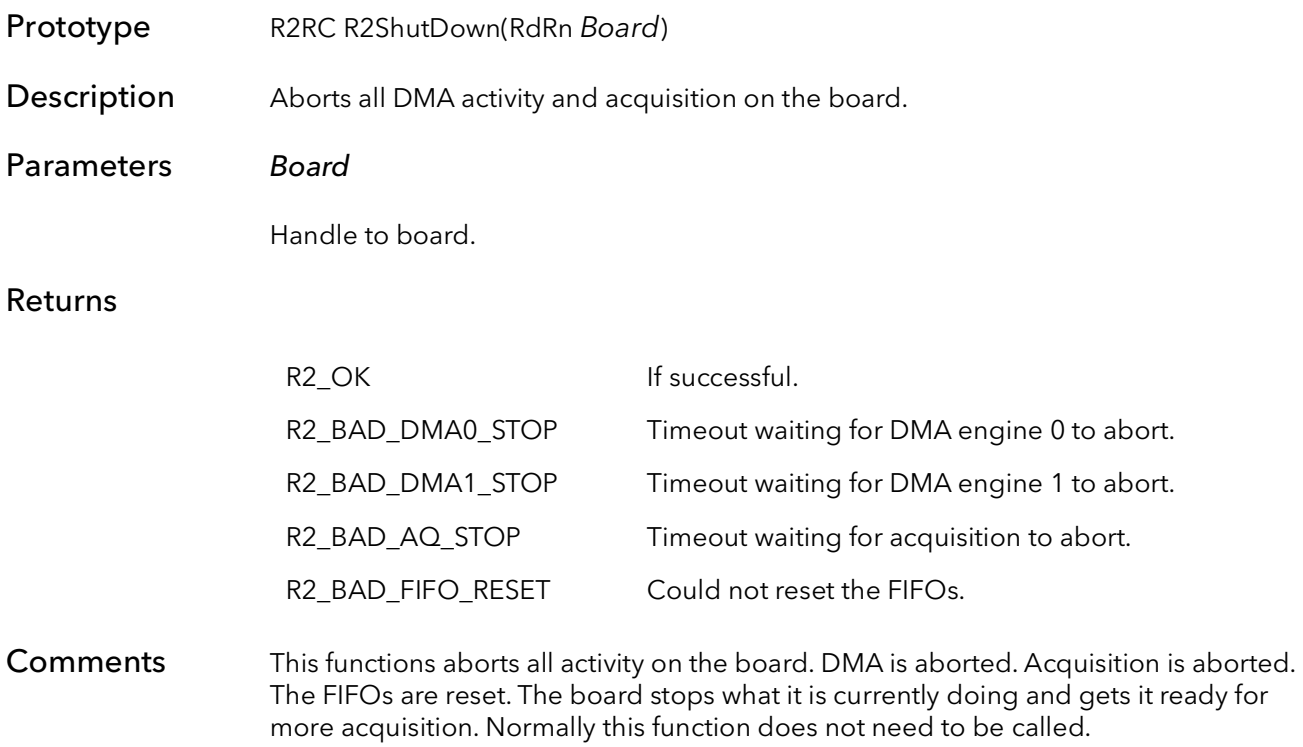

# 28.11 R2ConSwTrigStat

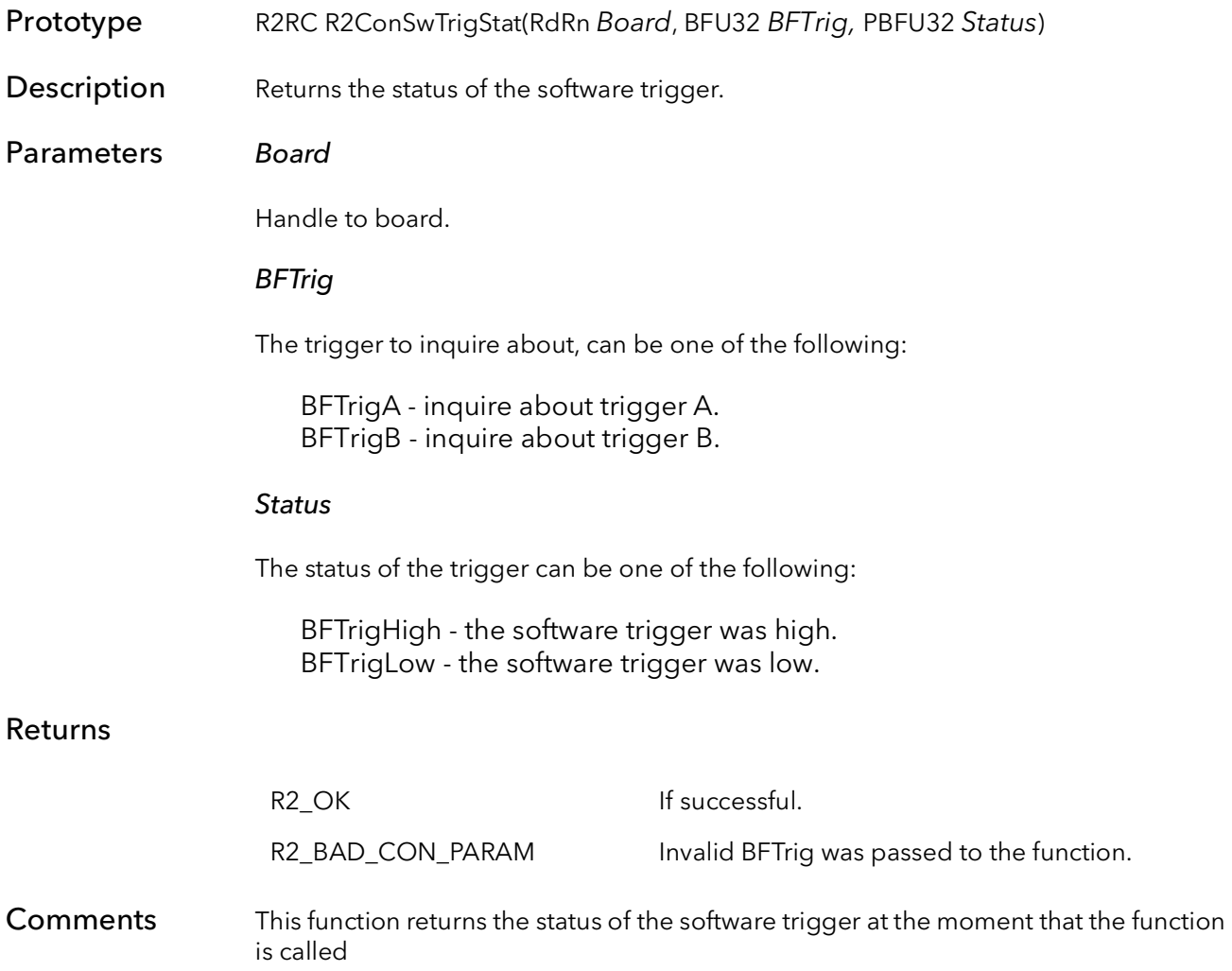

# 28.12 R2ConHWTrigStat

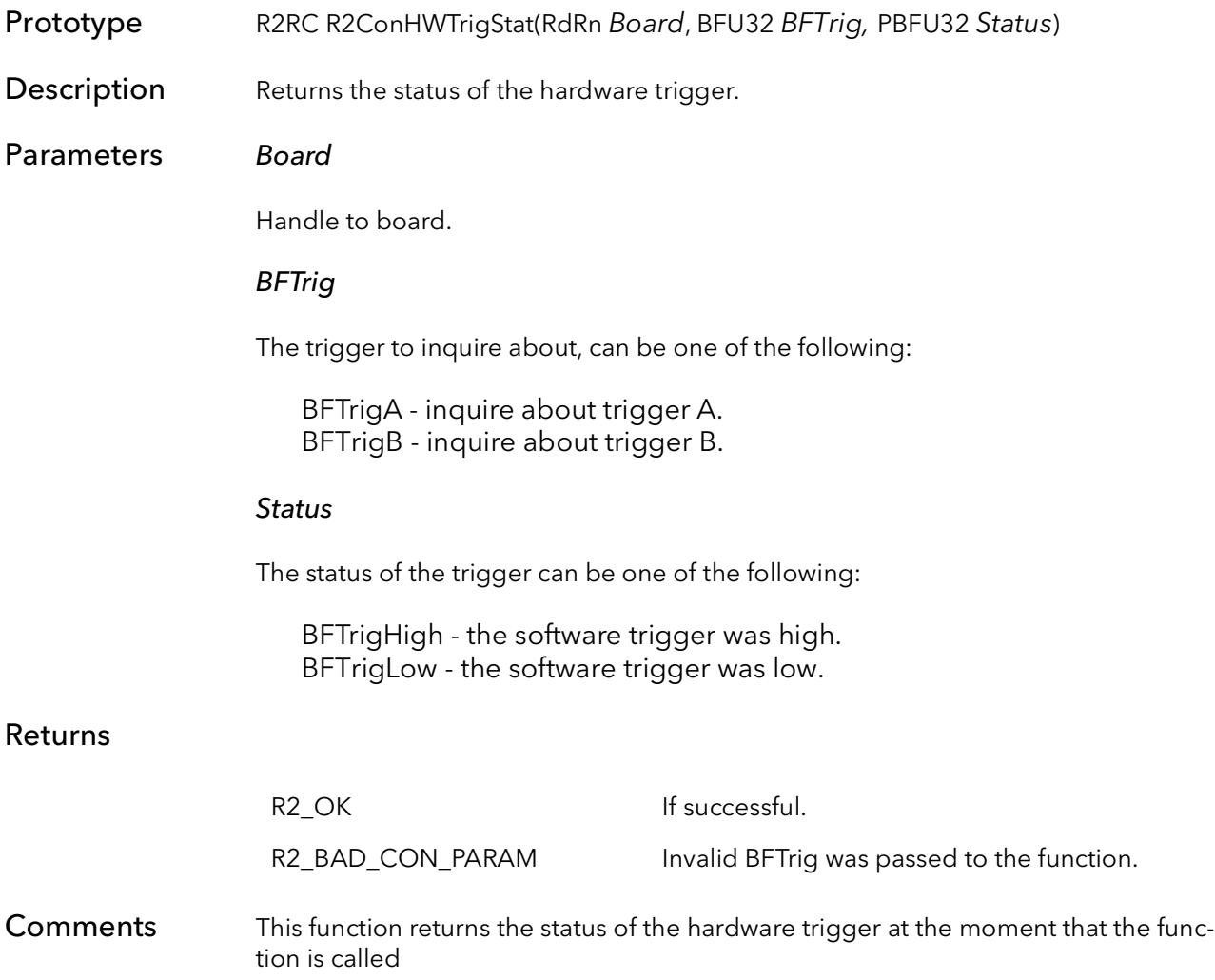

# 28.13 R2ConFIFOReset

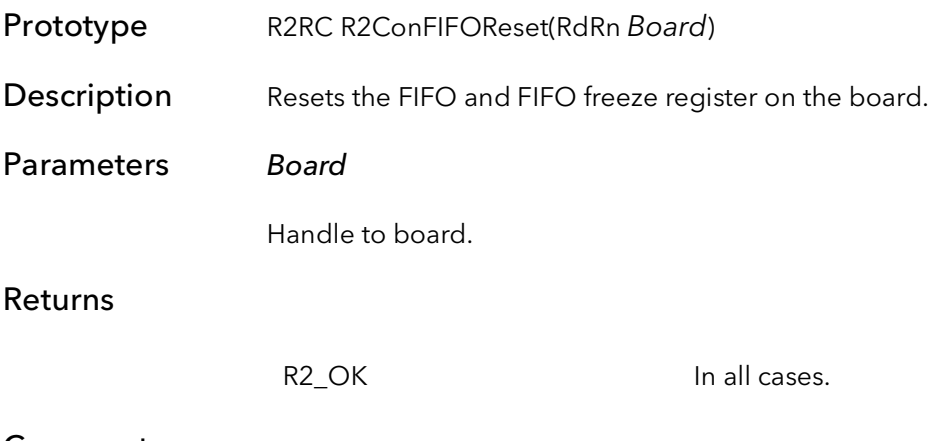

**Comments** 

# 28.14 R2ConCtabReset

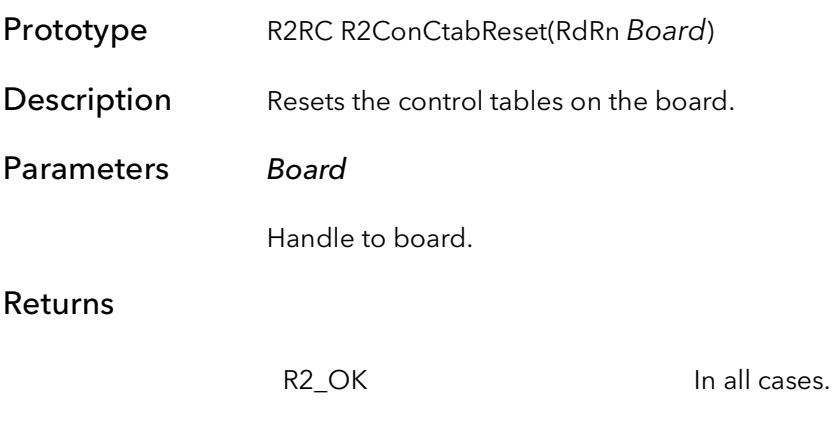

**Comments** 

### 28.15 R2ConVTrigModeSet

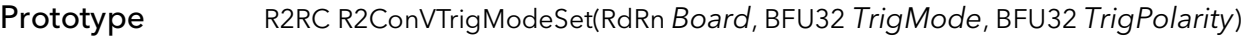

**Description** Sets the trigger mode and polarities on the board.

### Parameters Board

Handle to board.

### TrigMode

The trigger mode can be one of the following:

BFTrigFreeRun - no trigger is used, board free runs.

- BFTrigAqCmd triggered acquire command mode, non-resettable cameras.
- BFTrigAqCmdStartStop start/stop triggered acquire mode, non-resettable cameras.
- BFTrigOneShot one shot mode, for asynchronously resettable cameras. BFTrigOneShotSelfTriggered - self triggering one shot mode.

BFTrigContinuousData - for continuous data sources.

- BFTrigOneShotStartAStopB one shot mode, where acquisition starts with the rising edge on trigger A and ends acquisition with the rising edge of trigger B.
- BFTrigOneShotStartAStopA one shot mode, where acquisition starts with the rising edge on trigger A and ends acquisition with the falling edge of trigger A.

### **TrigPolarity**

Polarity for trigger can be one of the following:

BFTrigAssertedHigh - TRIGGER is asserted on rising edge. BFTrigAssertedLow - TRIGGER is asserted on falling edge.

### Returns

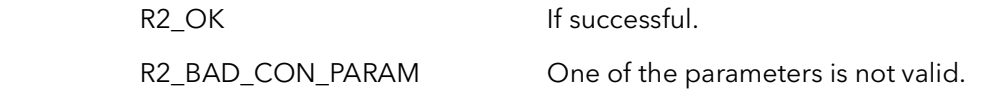

Comments This function works in conjunction with the camera configuration files. It is important to understand that not all cameras support all triggering modes. Usually a particular camera will only support one or two triggering modes. Furthermore, a different camera configuration file is usually needed for each triggering mode. For example, a camera will almost always have a free running configuration file, useful for set up and offline testing. A camera may also have a one shot file, which would be used in timecritical applications. You cannot usually put the board, set up by the free running file,

into one shot mode because the latter mode requires special triggering signals to be sent to the camera. However, you can put the board, set up by a one shot file, into self triggering one shot mode. This is useful for camera set up and system debugging.

The exception to the paragraph above is the triggered acquire command mode, which will work with all cameras. This mode is really no different than just issuing an acquisition command at a specific point in time in the future. When the board is in this mode, an acquisition command is written by the host but not latched. Basically, the board is armed but does not acquire any data. When the trigger is asserted the command latches. Once the command is latched, it acts as it normally does, that is, the board starts acquiring data at the start of the next frame from the camera. The only acquisition commands that are affected are snap and grab. The freeze and abort commands work normally, and do not need a trigger to be latched. The disadvantage of this mode is that it can add up to a frame time of latency to any trigger, because the camera's timing is not being reset.

All of the modes above, except the Start Stop trigger mode, work in conjunction with acquisition commands. The acquisition command should always be issued before any trigger. When the trigger does assert, the boards will be able to react immediately. When the board is in any of the Start Stop modes, the acquisition commands are actually issued by the hardware automatically. When using this command, there is no need to issue acquisition commands from the host.

If you want to find out what mode the board is in, call the function R2ConVTrigMode-Get.

Note: This function only controls how the board is vertically triggered. Vertical triggers cause the board to acquire a whole frame from an area camera or a number of lines from a line scan camera.

Note: You must enable the connection of the external trigger with the function R2ConExTrigConnect. The software triggers are always available.

# 28.16 R2ConVTrigModeGet

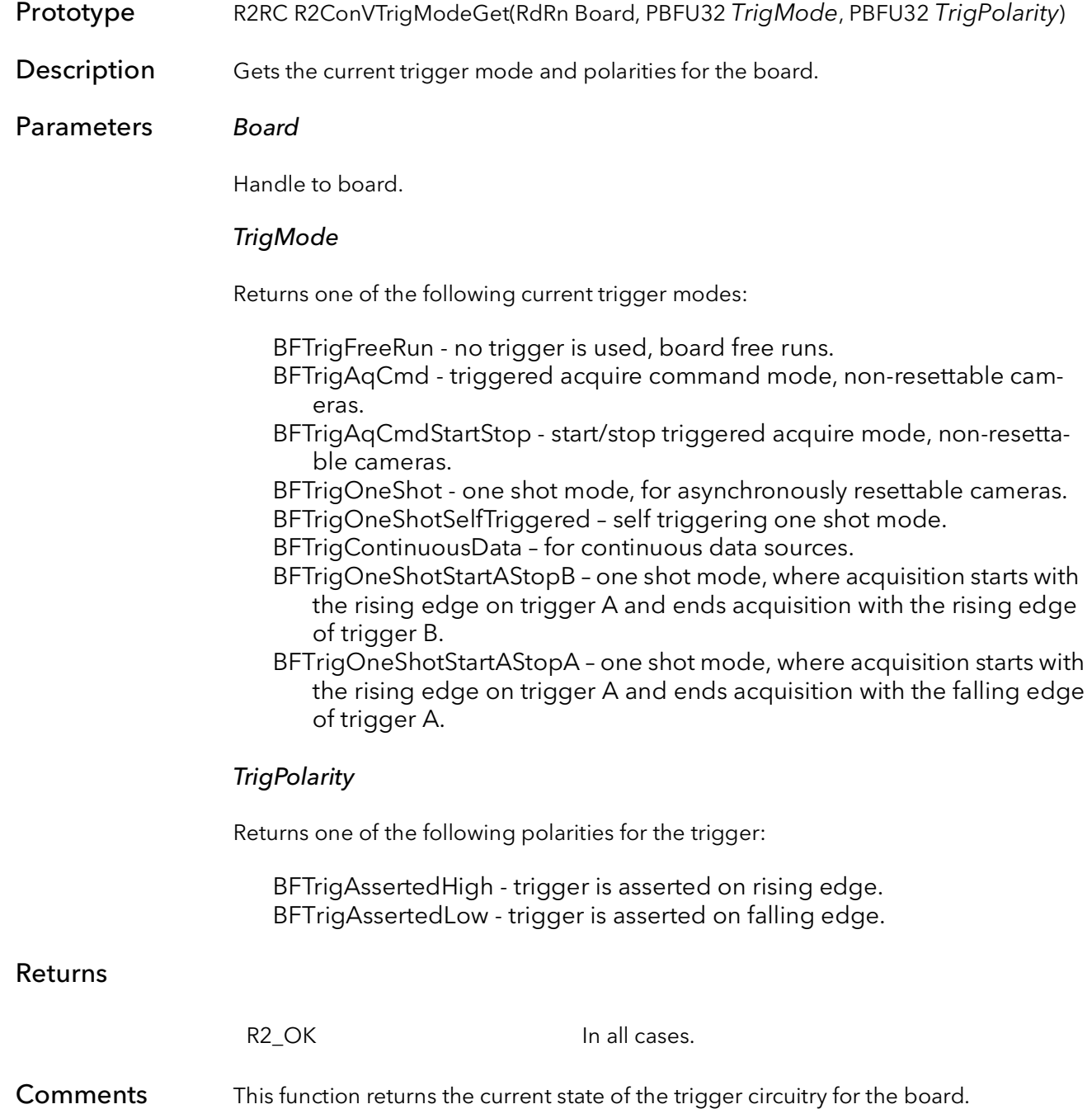

### 28.17 R2ConHTrigModeSet

Prototype R2RC R2ConHTrigModeSet(RdRn Board, BFU32 EncMode, BFU32 EncPolarity, BFU32 EncSelect )

**Description** Sets the horizontal trigger mode and polarities for the acquisition engine.

### Parameters Board

Handle to board.

### EncMode

The horizontal triggering mode:

BFEncFreeRun – no line trigger is used, board free runs. BFEncOneShot – horizontal one shot mode, every line needs a line trigger. BFEncOneShotSelfTriggered – self triggering one shot mode..

#### EncPolarity

Polarity for all line triggers:

BFEncAssertedHigh - line triggers are asserted on rising edge. BFEncAssertedLow - line triggers are asserted on falling edge.

#### EncSelect

Type of encoder:

BFEncA - Encoder A is active and B is disabled on the R2 or R3.

### Returns

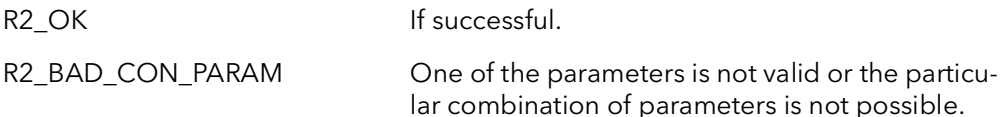

### **Comments**

### 28.18 R2ConHTrigModeGet

Prototype R2RC R2ConHTrigModeGet(RdRn Board, PBFU32 EndMode, PBFU32 EncPolarity, PBFU32 EncSelect)

**Description** Gets the current horizontal encoder mode and polarity of the encoder.

Parameters Board

Handle to board.

EncMode

Returns the current encoder mode:

BFEncFreeRun – no line trigger is used, board free runs. BFEncOneShot – horizontal one shot mode, every line needs a line trigger.

### **EncPolarity**

Returns the current polarity for the encoder:

BFEncAssertedHigh - trigger A is asserted on rising edge. BFEncAssertedLow - trigger A is asserted on falling edge.

EncSelect

Returns the encoder input type:

BFEncA - Encoder A is active and B is disabled on the R2 or R3. BFEncUnknown - Could not determine the encoder input type.

### Returns

R2 OK In all cases.

Comments

# 28.19 R2ConExTrigConnect

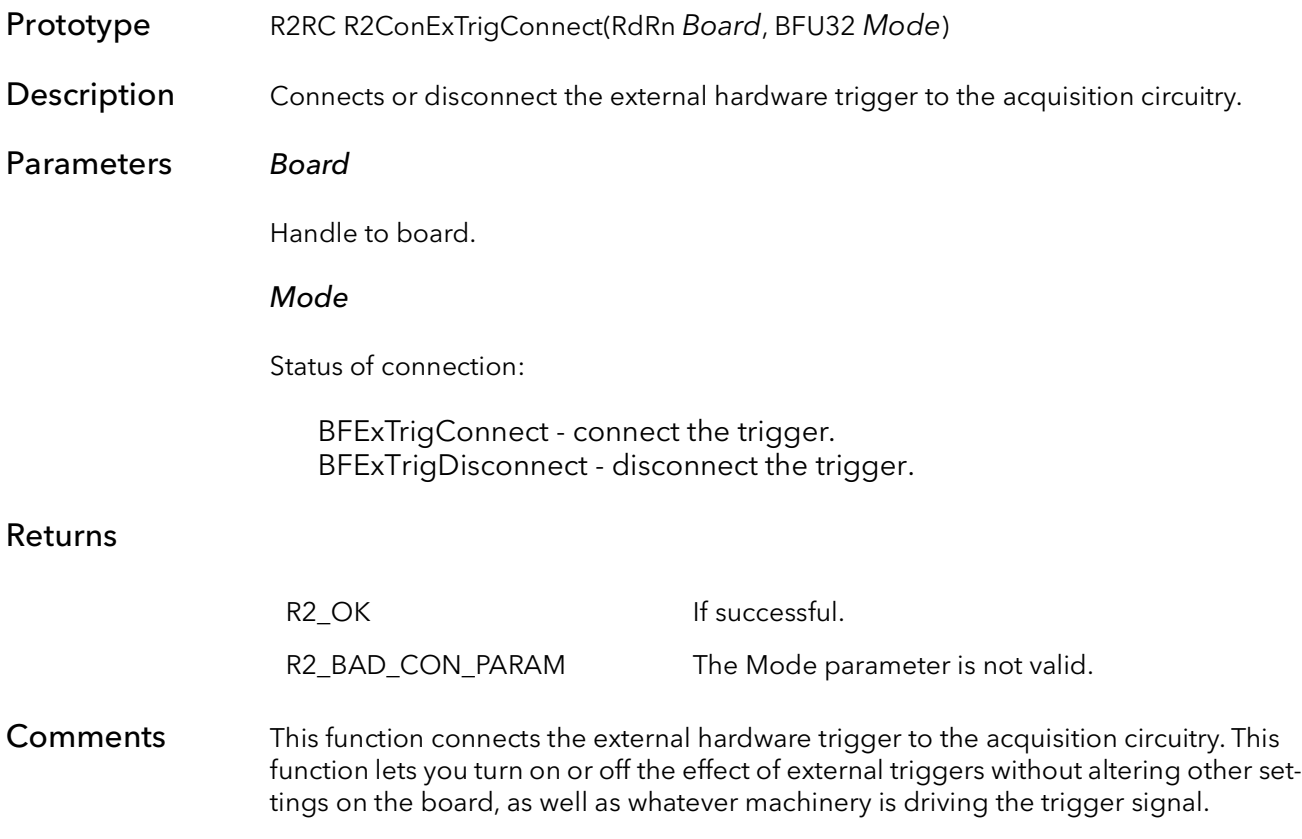

# 28.20 R2ConExTrigStatus

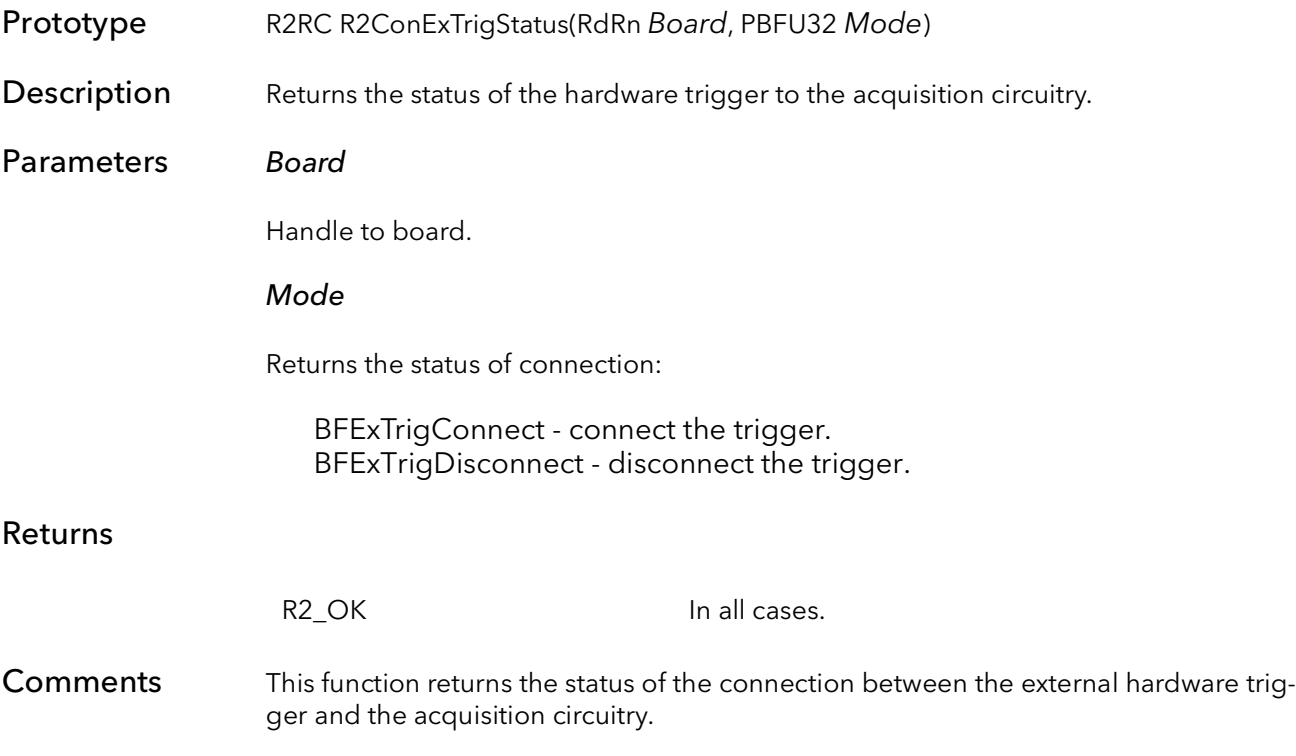

### 28.21 R2ConGPOutSet

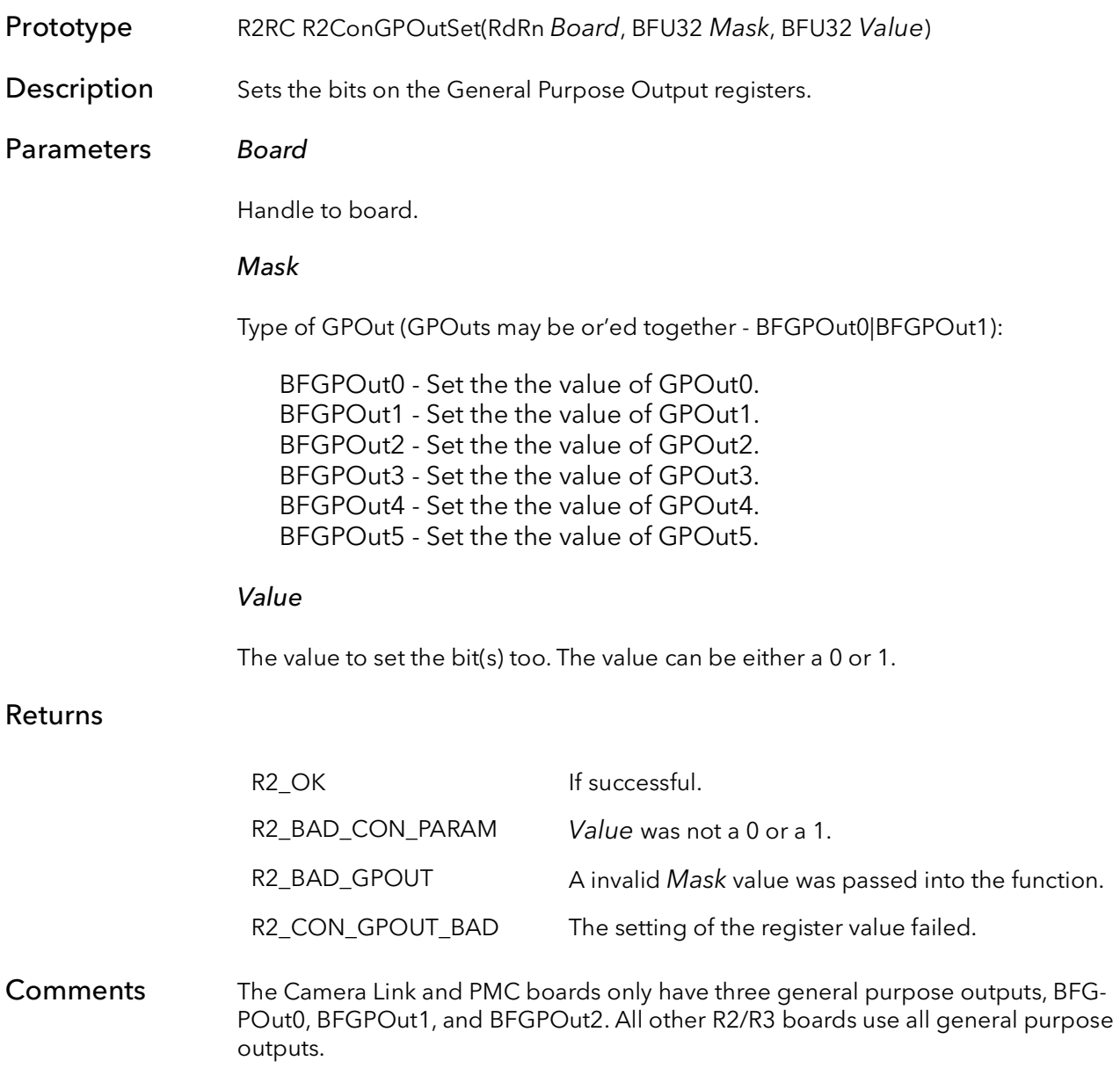

# 28.22 R2ConGPOutGet

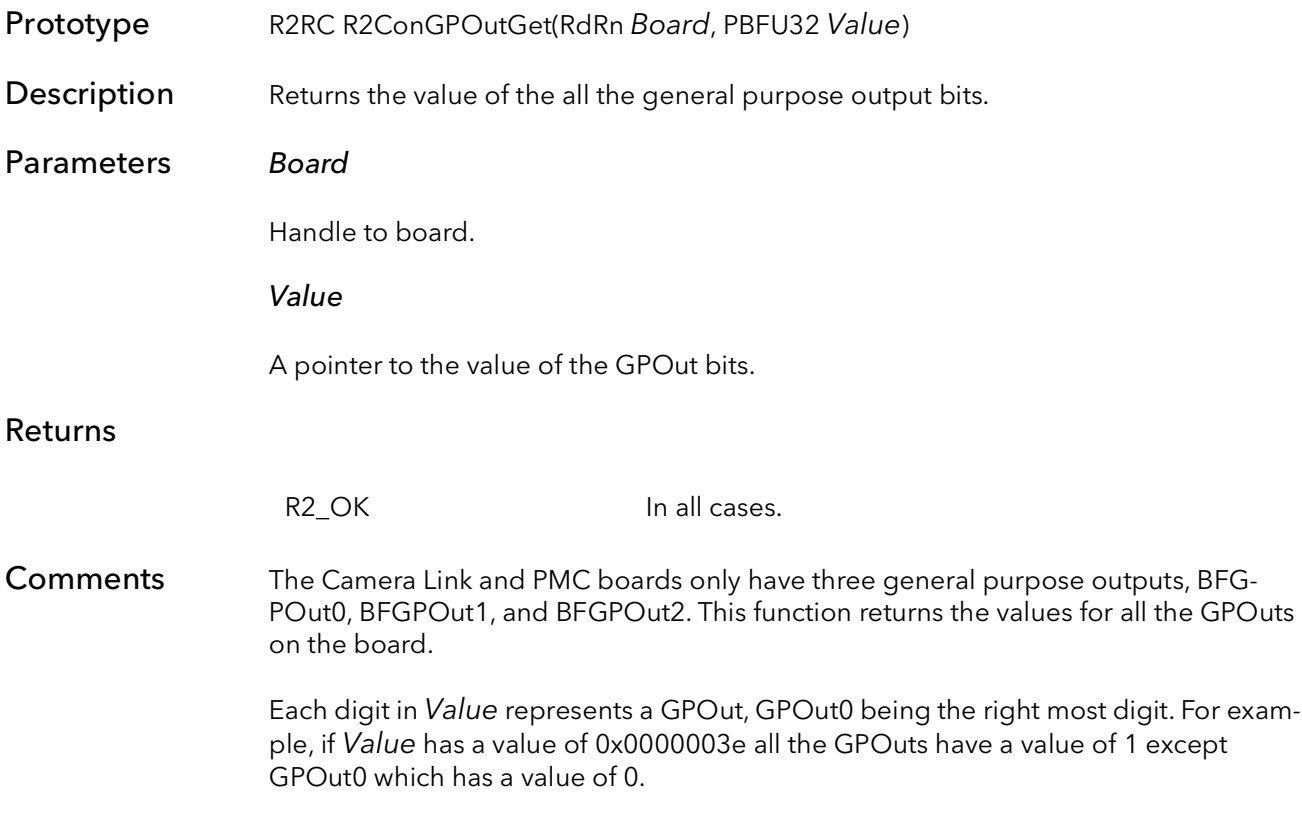

# Road Runner/R3 Data Control Functions

# Chapter 29

### 29.1 Introduction

These functions control how the Road Runner/R3 interfaces to the camera. In general, the registers on the board are set up with the camera configuration file, and these functions need not be called. However, if an application needs to make minor changes to the boards setup, it is often easier to call these functions than to switch between camera modes.

These functions are essentially wrappers around register reads and writes. Some users may find it easier to write directly to the registers as it more closely imitates modifying the camera configuration files.

# 29.2 R2ConQTabBank

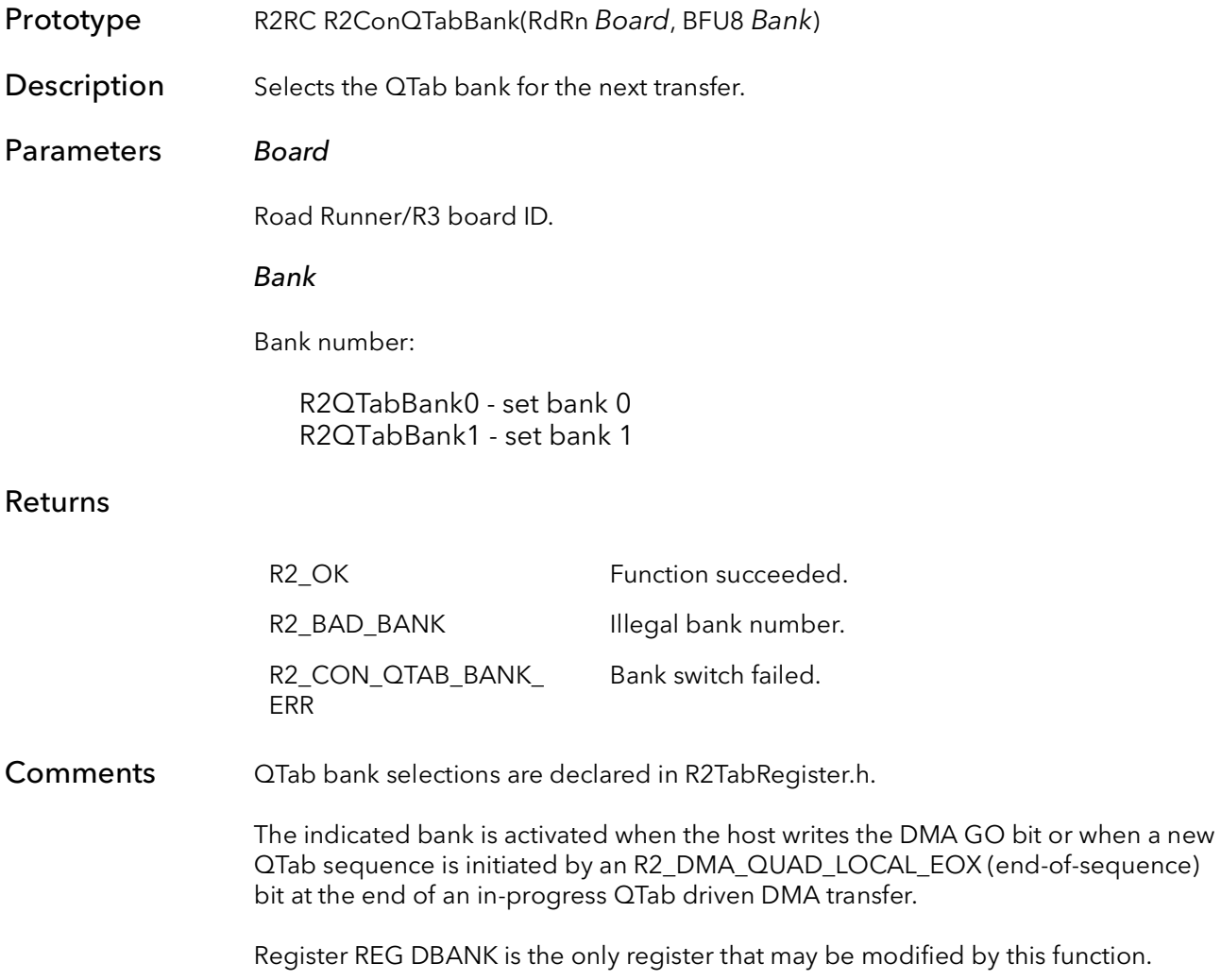

# 29.3 R2ConFreq

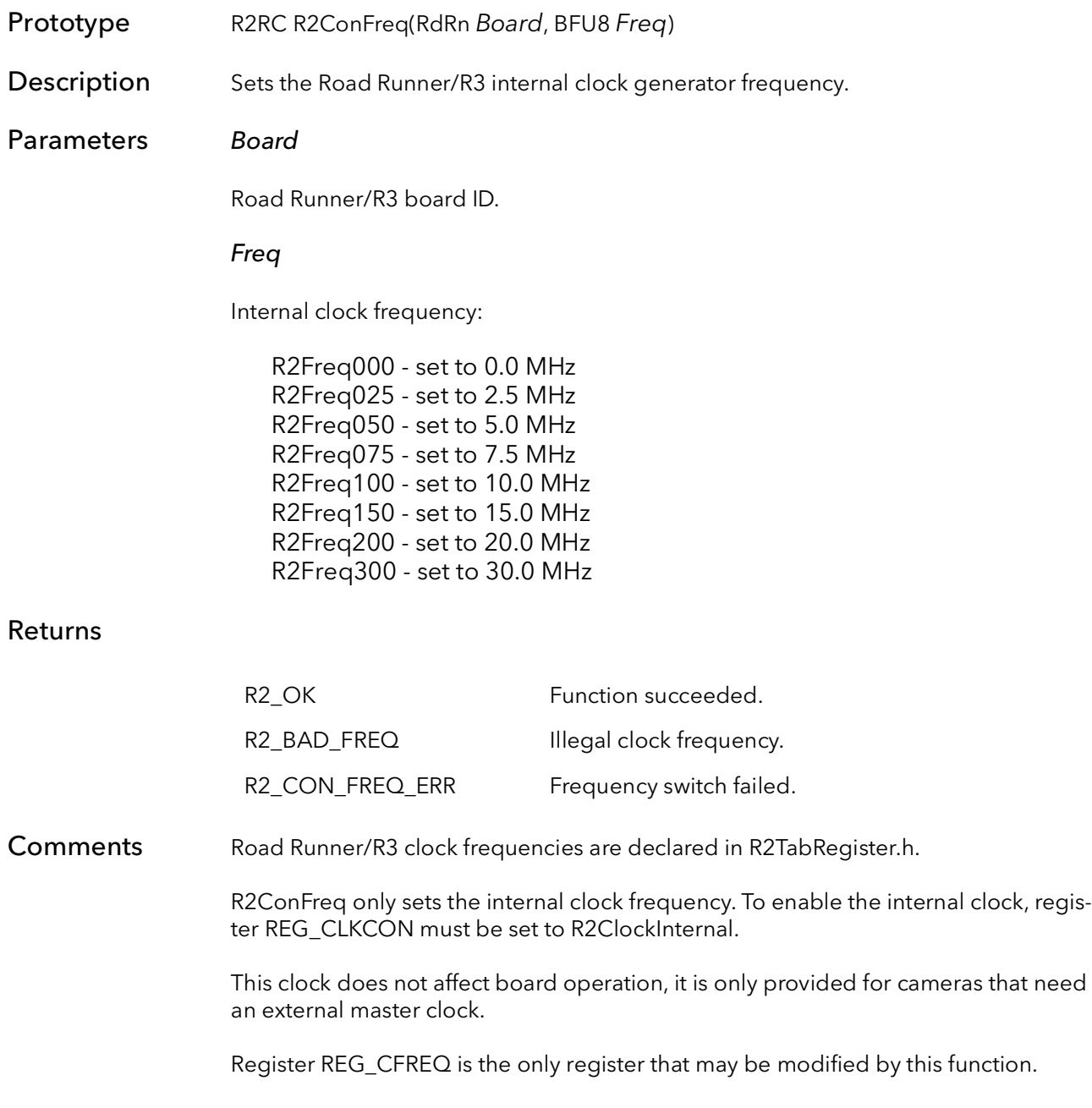

### 29.4 R2ConGPOut

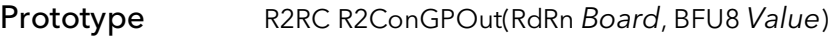

Description Sets Road Runner/R3 GPOUT pins.

### Parameters Board

Road Runner/R3 board ID.

Value

One or more output pins ORed together:

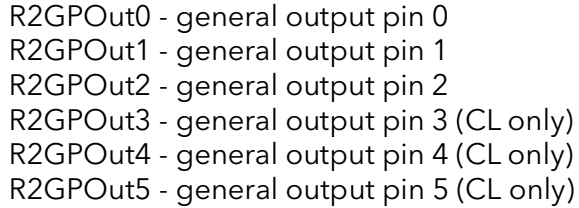

### Returns

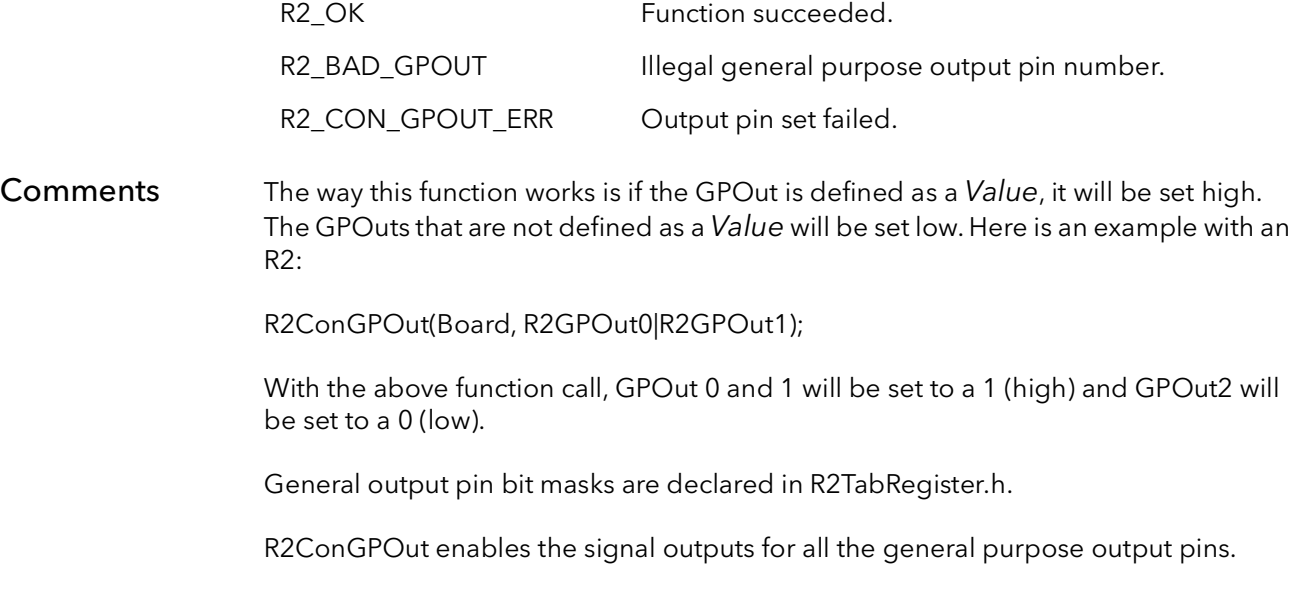

Registers REG\_ENGPOUT0, REG\_ENGPOUT1, REG\_ENGPOUT2, REG\_GPOUT0, REG\_GPOUT1 and REG\_GPOUT2 may be modified by this function.

# 29.5 R2ConSwTrig

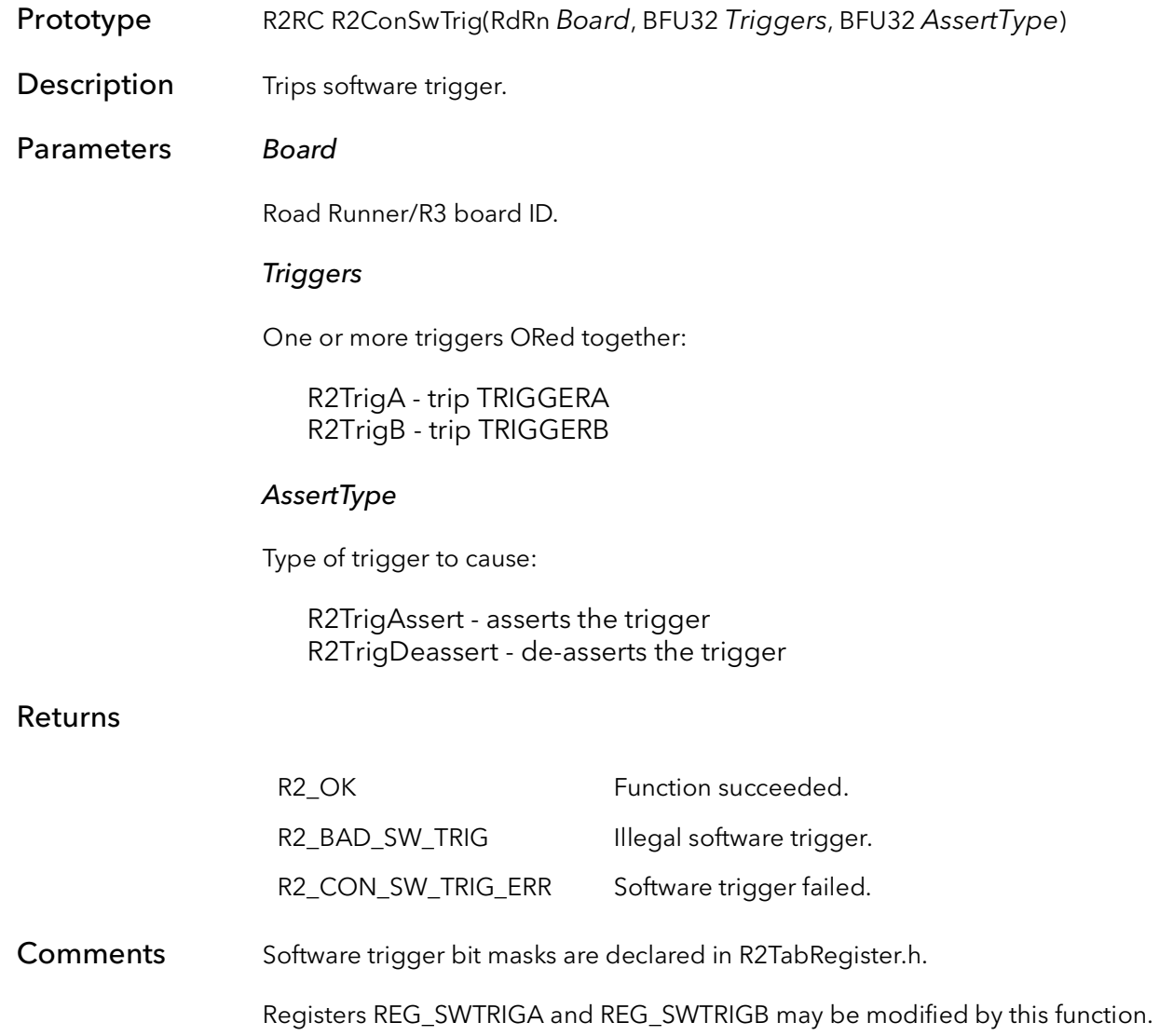

# 29.6 R2ConTrigAqCmd

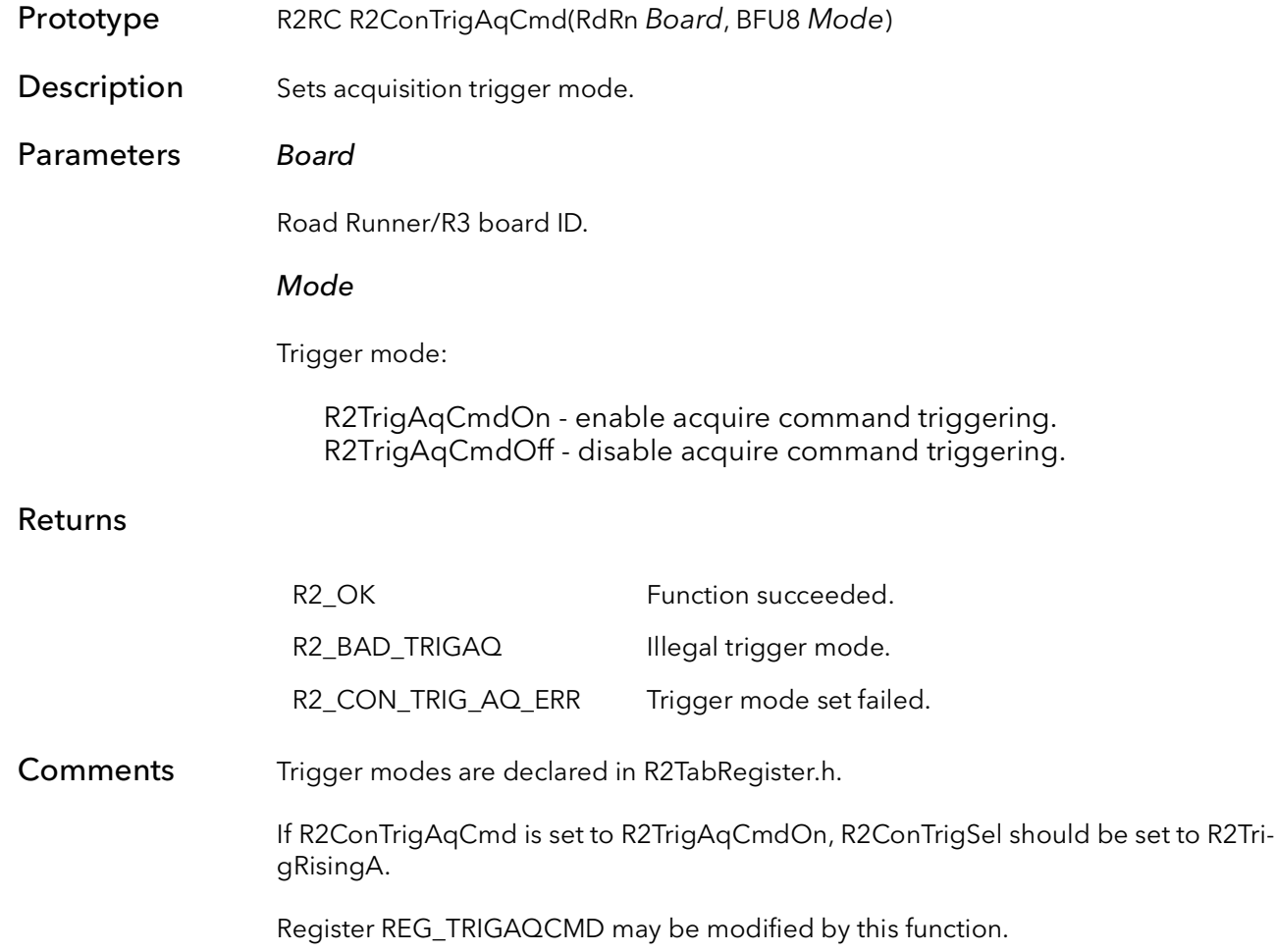

# 29.7 R2ConTrigSel

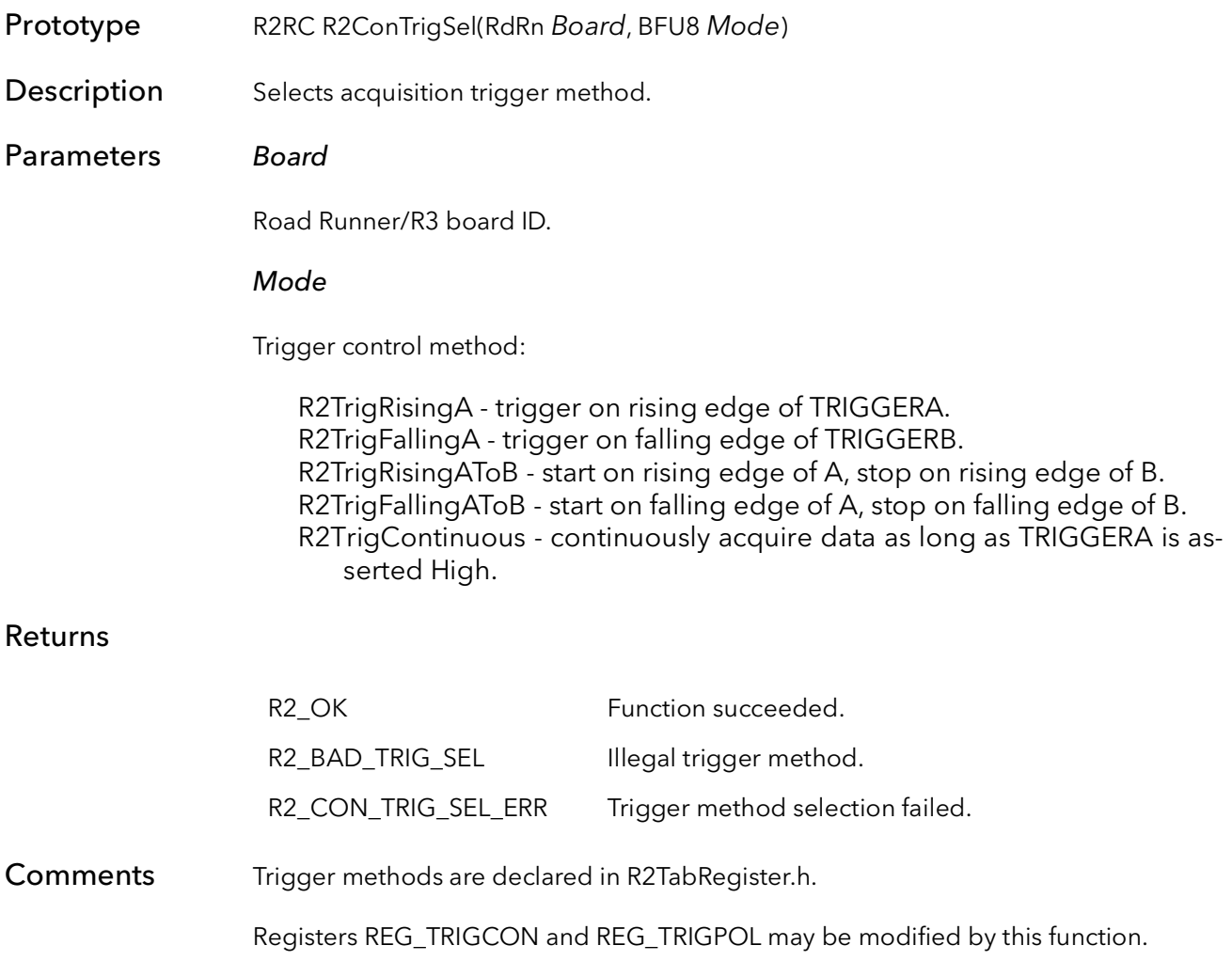

# 29.8 R2ConVMode

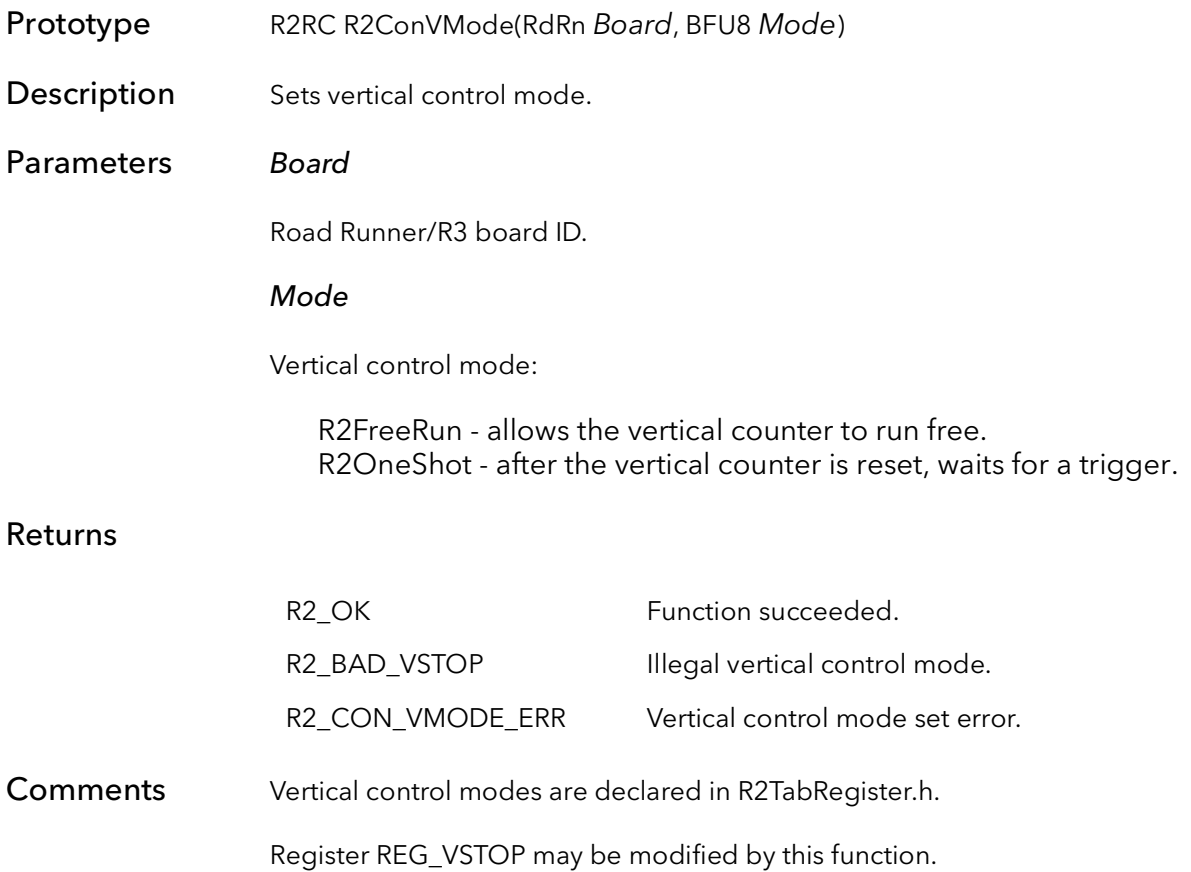

### 29.9 R2ConHMode

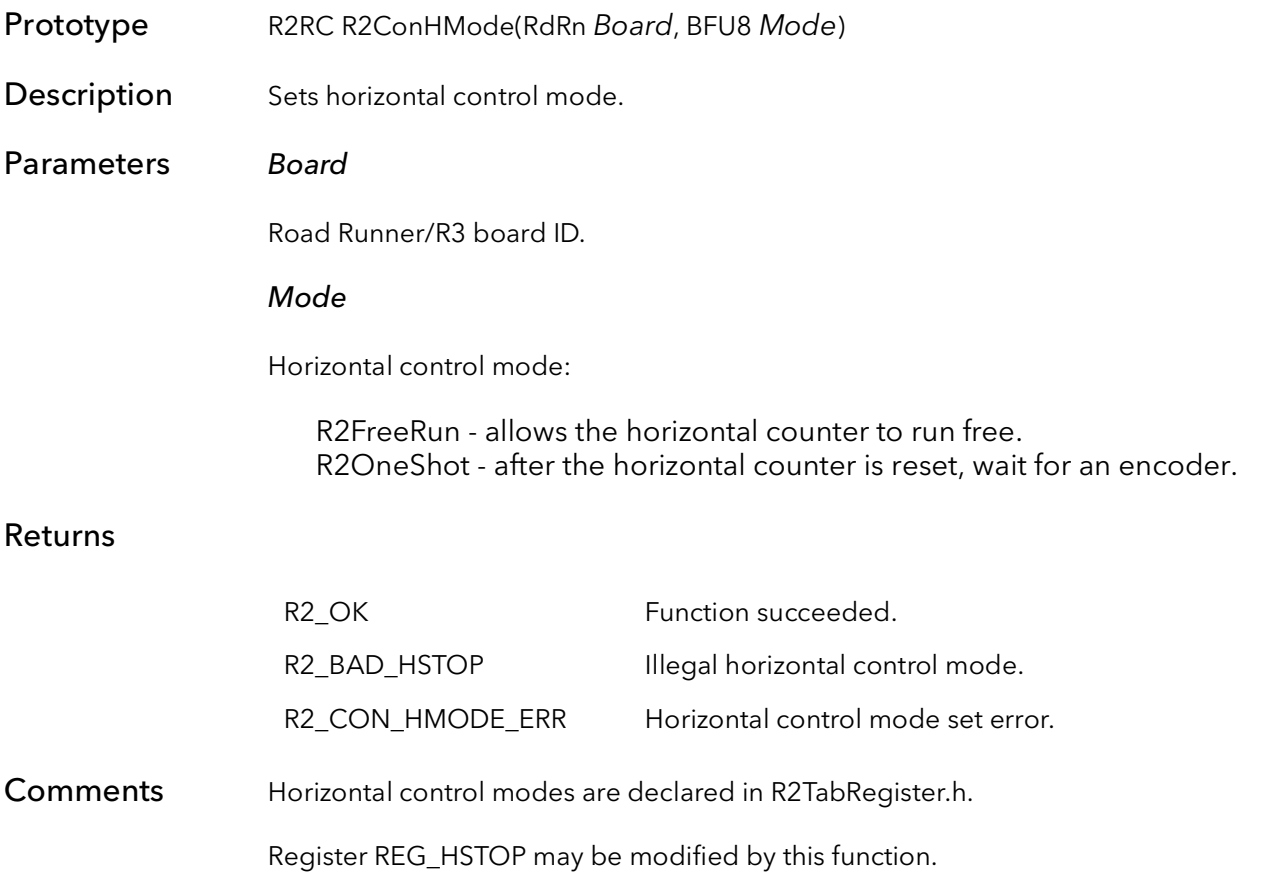

# 29.10 R2ConTapMirror

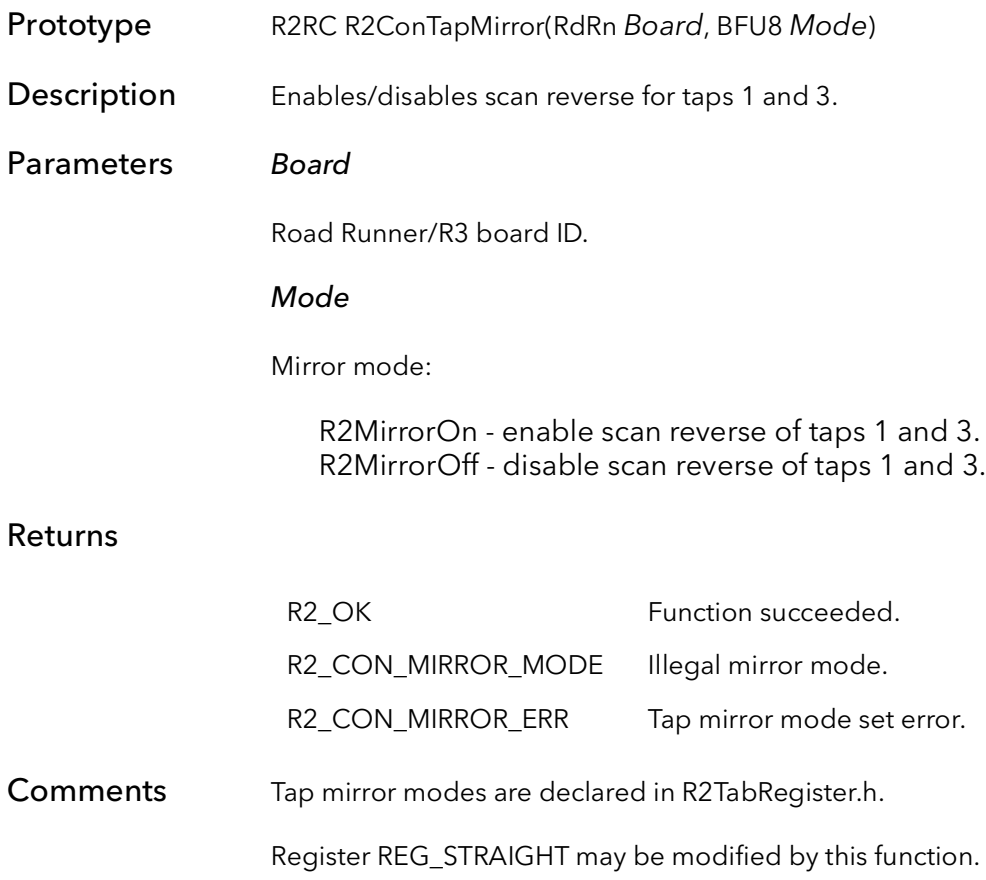

# Road Runner/R3 Quad Table Functions

# Chapter 30

### 30.1 Introduction

For almost all Road Runner/R3 applications there will be no need to call any of the functions in this chapter. These are considered mid-level functions and are generally only called indirectly by other, high level, functions. These functions are listed here in case some specialized programming of the Road Runner/R3 is required.

Quad Tables (or QTABS) are simple scatter gather DMA tables. A scatter gather DMA table is a list of instructions that tell the Road Runner/R3 how to DMA images to host. The name quad comes from the fact that each DMA instruction consists of four, 32-bit words: DMA source, DMA destination, DMA size, and a pointer to the next DMA instruction.

There are two types of QTABs: relative and physical. These differ only by the kind of memory the DMA destination describes. Relative QTABs describe relative or virtual memory address, which is typically all that your application sees.

Physical QTABs describe actual physical locations of memory. A relative QTab is created based on the current camera and the memory pointer that is handed to the create function. The physical QTab is built from this at the kernel level by locking down the virtual memory and calculating the physical addresses of this memory.

### 30.2 R2RelQTabCreate

Prototype R2RC R2RelQTabCreate(RdRn Board, PR2CAM pCam, PBFVOID pDest, BFU32 BufferSize, BFS32 Stride, PQTABHEAD pRelQTabHead, BFU32 DestType, BFU32 Lut*-*Bank, BFU32 LutType, BFU32 Options)

**Description** Builds a relative QTab, used for acquisition from a given camera type to a host memory buffer. The relative QTab can then be converted to a physical QTab, which can be written to the board.

### Parameters Board

Handle to board.

#### pCam

Camera object of the type to build the QTab for.

### pDest

A void pointer to the destination buffer.

### **BufferSize**

The size (in bytes) of the destination buffer. This should be the size that was used in the allocation of the buffer.

### Stride

The line pitch of the destination buffer. The line pitch is the amount, in pixels, a pointer would have to be increased to move to the next line. Normally, this number is equal to the X size of the image. This value can be negative for images that need to be loaded upside down. When acquiring to host memory, this value can be zero, and the function will calculate the Stride for you.

### pRelQTabHead

Pointer to an allocated QTABHEAD structure.

### DestType

Type of destination memory:

R2DMADataMem - host memory R2DMABitmap - display memory

### LutBank

The LUT bank to pass the image through:

R2LutBank0 - LUT bank 0

R2LutBank1 - LUT bank 1 R2LutBypass - bypass LUTs

### LutType

The mode of the LUT to use:

R2Lut8Bit - LUTs are programmed as 8 bits R2Lut12Bit - LUTs are programmed as 12 bits R2Lut16Bit - board has 16-bit LUTs (only on boards with 16-bit LUTs)

### **Options**

Extra option for the last quad. Can be one or more of:

R2 DMA OPT INT - set interrupt bit in last quad. R2\_DMA\_OPT\_EOC - set EOC bit in last quad.

### Returns

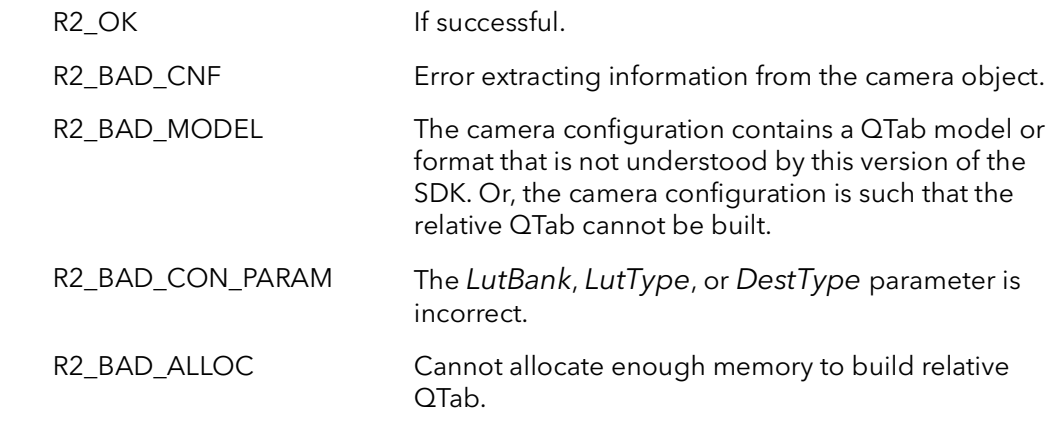

Comments This function builds a relative QTab for acquisition of a given camera type into a host memory buffer. The QTab is a table of scatter-gather DMA instructions that the Road Runner/R3 uses to continuously (and without host intervention) DMA camera data to the host memory. The relative QTab is the version of this table that is built with virtual addresses. These virtual addresses point to the destination buffer as addressed in the application's address space. The relative QTab must be passed to R2PhysQTabCreate to build a physical QTab. The physical QTab is the same as the relative QTab except that it contains physical addresses that can be used by the board as actual DMA destinations. The physical QTab is stored in the kernel and can be quickly copied to the board.

> This is a mid-level function and should not be called except for custom programming of the Road Runner/R3. The high-level function R2AqSetup will call this function for you.

Depending on the camera, this function may take a moderate amount of time to calculate the relative QTab. This function should only be called once, for a given camera and destination. The relative QTab can be used repeatedly to acquire from the same camera type into the same memory buffer.

This function allocates memory to hold the relative QTab in the users address space. Call R2RelQTabFree to release this and other resources allocated in this function.

### 30.3 R2RelQTabCreateRoi

Prototype R2RC R2RelQTabCreateRoi(RdRn Board, PR2CAM pCam, PBFVOID pDest, BFU32 BufferSize, BFS32 Stride, PQTABHEAD pRelQTabHead, BFU32 DestType, BFU32 LutBank, BFU32 LutType, BFU32 Options, BFU32 DestX, BFU32 DestY, BFU32 DestDx, BFU32 DestDy)

**Description** Builds a relative QTab, used for acquisition from a given camera type to a Region Of Interest (ROI) in a host memory buffer. The relative QTab can then be converted to a physical QTab, which can be written to the board.

### Parameters Board

Handle to board.

pCam

Camera object of the type to build the QTab for.

#### pDest

A void pointer to the destination buffer.

#### **BufferSize**

The size (in bytes) of the destination buffer. This should be the size that was used in the allocation of the buffer.

### Stride

The line pitch of the destination buffer. The line pitch is the amount, in pixels, a pointer would have to be increased to move to the next line. Normally, this number is equal to the X size of the image. This value can be negative for images that need to be loaded upside down. When acquiring to host memory, this value can be zero, and the function will calculate the Stride for you.

### pRelQTabHead

Pointer to an allocated QTABHEAD structure.

### DestType

Type of destination memory:

R2DMADataMem - host memory R2DMABitmap - display memory

#### LutBank

The LUT bank to pass the image through:

R2LutBank0 - LUT bank 0 R2LutBank1 - LUT bank 1 R2LutBypass - bypass LUTs

### LutType

The mode of the LUT to use:

R2Lut8Bit - LUTs are programmed as 8 bits R2Lut12Bit - LUTs are programmed as 12 bits R2Lut16Bit - board has 16-bit LUTs (only on boards with 16-bit LUTs)

### **Options**

Extra option for the last quad. Can be one or more of:

R2DMAOptInt - set interrupt bit in last quad. R2DMAOptEOC - set EOC bit in last quad.

### DestX

The X coordinate of the upper left hand pixel of the destination ROI.

### DestY

The Y coordinate of the upper left hand pixel of the destination ROI.

### DestDx

The width of the destination ROI in pixels.

### DestDy

The height of the destination ROI in Pixels.

### Returns

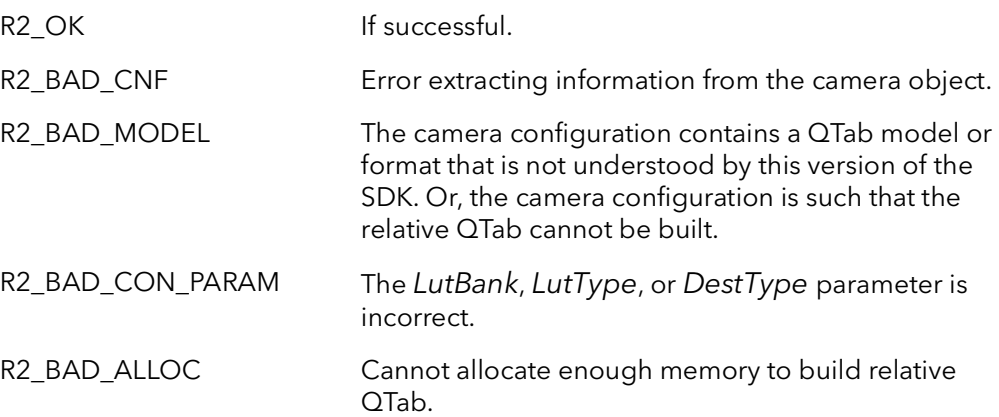
#### Comments This function builds a relative QTab for acquisition of a given camera type into a Region of Interest (ROI) host memory buffer. The QTab is a table of scatter-gather DMA instructions that the Road Runner/R3 uses to continuously (and without host intervention) DMA camera data to the host memory. The relative QTab is the version of this table that is built with virtual addresses. These virtual addresses point to the destination buffer as addressed in the application's address space. The relative QTab must be passed to R2PhysQTabCreate to build a physical QTab. The physical QTab is the same as the relative QTab except that it contains physical addresses that can be used by the board as actual DMA destinations. The physical QTab is stored in the kernel and can be quickly copied to the board.

All the pixels of the source image are DMAed. Pixels that fall out of the destination ROI are DMAed to "garbage can" buffer on the host. This garbage can is allocated by the kernel driver and not extra code is required to use this buffer. The parameter DestX must be on a 4 pixel boundary. This width of the ROI, DestDx, must be a multiple of 4 pixels.

This is a mid-level function and should not be called except for custom programming of the Road Runner/R3. The high-level function R2AqSetup will call this function for you.

Depending on the camera, this function may take a moderate amount of time to calculate the relative QTab. This function should only be called once, for a given camera and destination. The relative QTab can be used repeatedly to acquire from the same camera type into the same memory buffer.

This function allocates memory to hold the relative QTab in the users address space. Call R2RelQTabFree to release this and other resources allocated in this function.

### 30.4 R2RelQTabFree

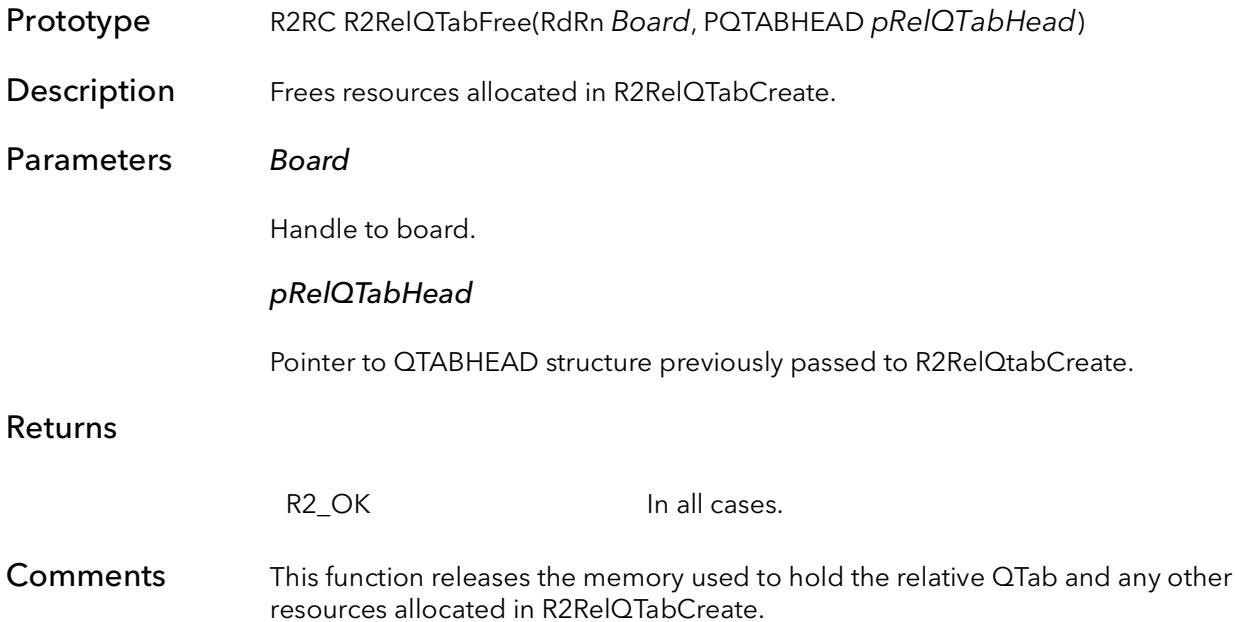

# 30.5 R2PhysQTabCreate

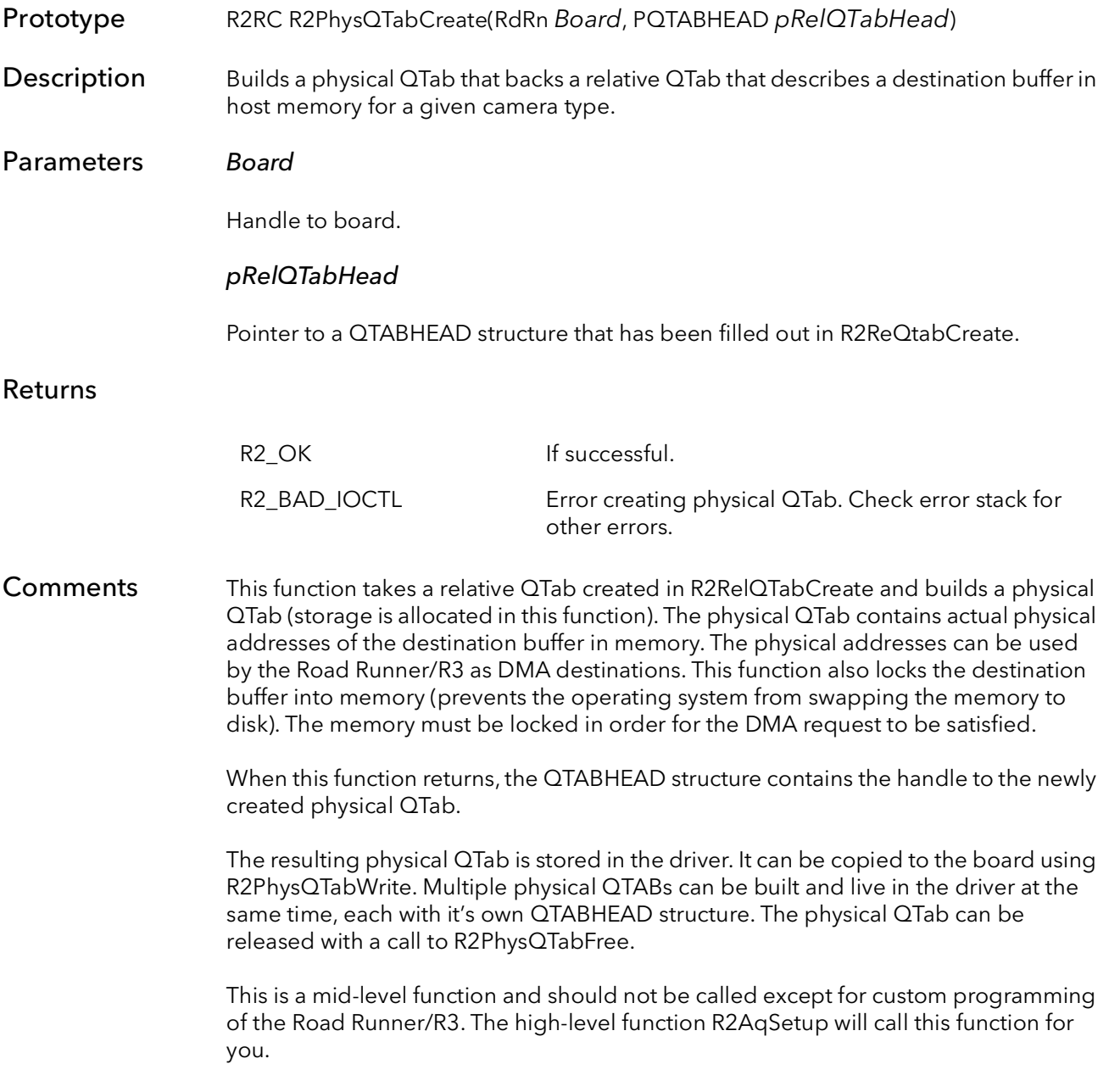

### 30.6 R2PhysQTabWrite

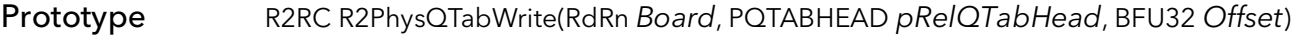

**Description** Writes a physical QTab to a board.

Parameters Board

Handle to board.

### pRelQTabHead

Pointer to a QTABHEAD structure, containing a valid physical QTab.

### **Offset**

The entry number to start writing the physical QTab. This can be any value between 0 and 32768. However, this value is usually the location of the first bank, starting at 0, or the second bank, starting at address 16384 (0x4000).

### Returns

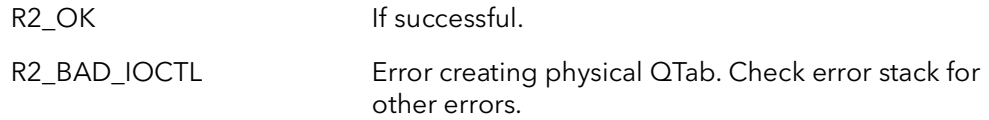

#### Comments This function takes an already created physical QTab and copies it into the board's DMA quad tables. These tables are used to tell the Road Runner/R3's DMA engine where, and how many pixels to DMA to host.

There are two QTab banks on the board. The two banks allow for ping-pong type acquisition between two host buffers. Also, one bank can be currently used for DMA while the next is being loaded for a subsequent destination buffer. The Road Runner/ R3 can switch banks, on-the-fly, when instructed to (see R2AqNextBankSet). The bank switch will take place just after the board DMAs the last quad in the current bank (the EOX of the last quad must be set, see R2RelQTabCreate). This function can also write to any location in the quad tables.

This is a mid-level function and should not be called except for custom programming of the Road Runner/R3. The high-level function R2AqSetup will call this function for you.

### 30.7 R2PhysQTabEOC

Prototype R2RC R2PhysQTabEOC(RdRn Board, PQTABHEAD pRelQTabHead, BFU32 Set, BFU32 Offset) **Description** Sets or resets the EOC bit in the last quad of a physical QTab that is already written to the board. This function is used to gracefully end continuous DMA at the end of a frame. Parameters Board Handle to board. pRelQTabHead Pointer to a QTABHEAD structure that contains a valid physical QTab. Set Whether to set the bit or not. 1 - set the EOC bit 0 - reset the EOC bit. Offset The entry number to start writing the physical QTab. This value must be either the location of the start of the first bank, address  $= 0$ , or the second bank, at address 16384 (0x4000). Returns Comments The QTABs on a Road Runner/R3 can be set up for continuous DMAing to host. Every image that is acquired is automatically sent to host, frame after frame, without host intervention. This process is facilitated by reuse of the same physical QTab on the board. QTABs can be built so that they loop back on themselves. With the QTab set up this way, every frame that comes in is DMAed. Normally, this process is stopped by stopping acquisition. However, the DMA can also be stopped. This function allows for DMA to be stopped after the last pixel of the current image is DMAed to memory. The Set parameter should = 1 to stop the DMA after the current frame is completed. You can use the same QTab again, and in continuous mode, by calling this function with  $Set = 0$ . This will allow the current  $QTab$  to be used in continuous fashion again. R2 OK If successful. R2\_BAD\_IOCTL Error creating physical QTab. Check error stack for other errors.

This is a mid-level function and should not be called except for custom programming of the Road Runner/R3. The high-level function R2AqSetup will call this function for you.

This function actually sets or resets the EOC (End of Chain) bit in the last quad of the current QTab.

# 30.8 R2PhysQTabFree

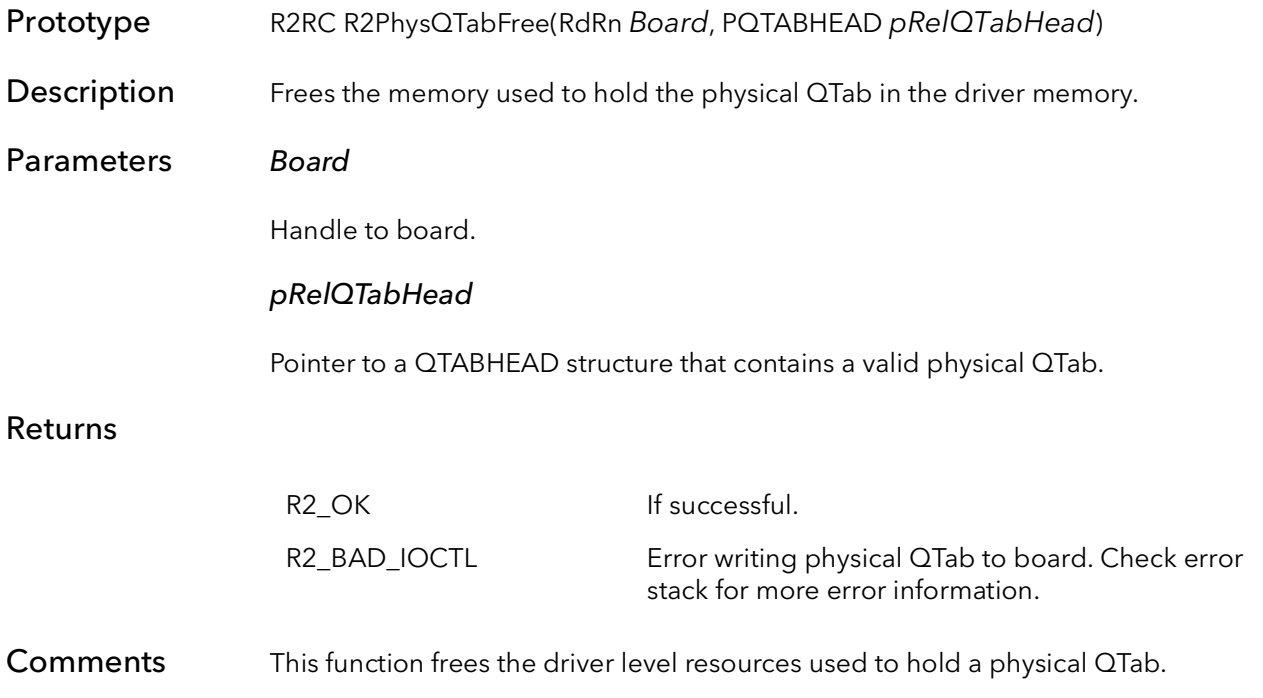

### 30.9 R2RelDisplayQTabCreate

Prototype R2RC R2RelDisplayQTabCreate(RdRn Board, PR2CAM pCam, PBFVOID pDest, BFU32 BufferSize, BFS32 Stride, PQTABHEAD pRelQTabHead, BFU32 DestType, BFU32 LutBank, BFU32 LutType, BFU32 Options, BFU32 SrcX, BFU32 SrcY, BFU32 SrcDX, BFU32 SrcDY, BFU32 DestX, BFU32 DestY)

Description Creates a relative QTab used to acquire into display memory (or other physical memory).

### Parameters Board

Handle to board.

#### pCam

Pointer to camera structure.

### pDest

Pointer to destination memory buffer.

#### **BufferSize**

Size of buffer in bytes.

#### Stride

Number of bytes to move down one line in destination (if 0, Stride = xsize  $*$  pixel size, if < 0 fills bottom up).

### pRelQTabHead

Pointer to QTab head structure.

### DestType

Type of destination memory:

R2DMADataMem - host memory R2DMABitmap - display memory

### LutBank

The LUT bank to pass the image through:

R2LutBank0 - LUT bank 0 R2LutBank1 - LUT bank 1 R2LutBypass - bypass LUTs

### LutType

The mode of the LUT to use:

R2Lut8Bit - LUTs are programmed as 8 bits R2Lut12Bit - LUTs are programmed as 12 bits R2Lut16Bit - board has 16-bit LUTs (only on boards with 16-bit LUTs)

### **Options**

Extra option for the last quad. Can be one or more of:

R2DMAOptInt - set interrupt bit in last quad. R2DMAOptEOC - set EOC bit in last quad.

### SrcX

X coordinate of source ROI in pixels.

### SrcY

Y coordinate of source ROI in pixels.

### **SrcDX**

Width of source ROI in pixels (if 0 - use entire image, DestX must also be zero).

### **SrcDY**

Height coordinate of source ROI in pixels (if 0 - use entire image, DestY must also be zero).

### DestX

X coordinate of destination ROI in pixels (screen coordinates).

### DestY

Y coordinate of destination ROI in pixels (screen coordinates).

### Returns

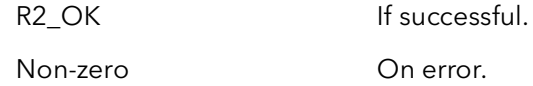

### Comments This function takes information about source and destination ROIs (assumes the destination ROI is in the VGA, thus pDest points to the beginning of VGA memory and stride is based on the current resolution) and builds a relative QTab (in host memory)

based on information for the camera structure. This function allocates memory to hold the quads (free it with R2RelQTabFree()). The QTABHEAD, however, should already be allocated.

The SrcX,SrcY,SrcDX,SrcDY indicate a region of interest (ROI) in the image to be transferred in terms of the camera coordinates (in pixels). DestX and DestY indicate where in the VGA the ROI is going to land, this should also be in terms of pixels. Based on these parameters and the *pDest* and *Stride* parameters, this function calculates the virtual coordinates of the destination of the first pixel in the image (this may end up being outside of the VGA memory image is bigger than the VGA). Then R2RelQTab-CreateRoi() is called with these values. Pixels outside of the display window are DMAed to the garbage buffer. This includes pixels that may end up being offscreen.

NOTE: Because of the Road Runner/R3 architecture, the pixels outside of the ROI must still be DMAed off the board. This function DMAs these pixels to a garbage buffer allocated in the driver. This means there is no saving of PCI bandwidth by moving only a ROI to the host.

NOTE: SrcX, SrcY, SrcDX, SrcDY, DestX, and DestY must be expressed in terms of pixels and must all be on four pixel boundaries. This function can also be used to DMA to other devices where physical address of memory is known. For example, you can use this function to DMA to memory on a card on the PCI bus. If the memory is linear, set SrcX, SrcY, SrcDX, SrcDY, DestX, and DestY to zero.

### 30.10 R2PhysQTabEngage

Prototype R2RC R2PhysQTabEngage(RdRn Board, PQTABHEAD pRelQTabHead) **Description** Sets the board up to use the given  $QT$ ab for the next DMA operation. This function should be called for both host and board QTABs. Parameters Board Handle to board. pRelQTabHead A pointer to a Relative QTab head structure. This should be the QTab for the host memory buffer that will acquired into when the next acquisition command occurs. Returns Comments This function engages the QTab pRelQTabHead so that the board will use this QTab for subsequent DMA operations. This is a mid level function which is not need it the high level functions (e.g. r2AqSetup) are being used to set up DMA. This function is used when building QTABs using the R2RelQTabCreate functions. The normal order of function calls is as follows R2RelQTabCreate R2PhysQTabCreate R2PhysQtabWrite R2PhysQTabEngage R2ConDMACommand This function should be called for both board and host QTABs. The function will set the QTab up appropriately for whichever type of QTab is being used. This function R2\_OK If successful. BF\_NULL\_POINTER Invalid pRelQTabHead pointer. BF\_QUAD\_OVERWRITTEN Attempting to engage a QTab when on has already been engaged. BF\_QUAD\_NOT\_WRITTEN QTab has not been written to board BF\_QUAD\_GOING Attempt to engage QTab when board is DMAing. BF\_BAD\_CHAIN Attempting to select a frame number when there is only one QTab. BF\_BAD\_FRAME Requested frame is not in chain.

must be called before DMA is started.

### 30.11 R2PhysQTabChainLink

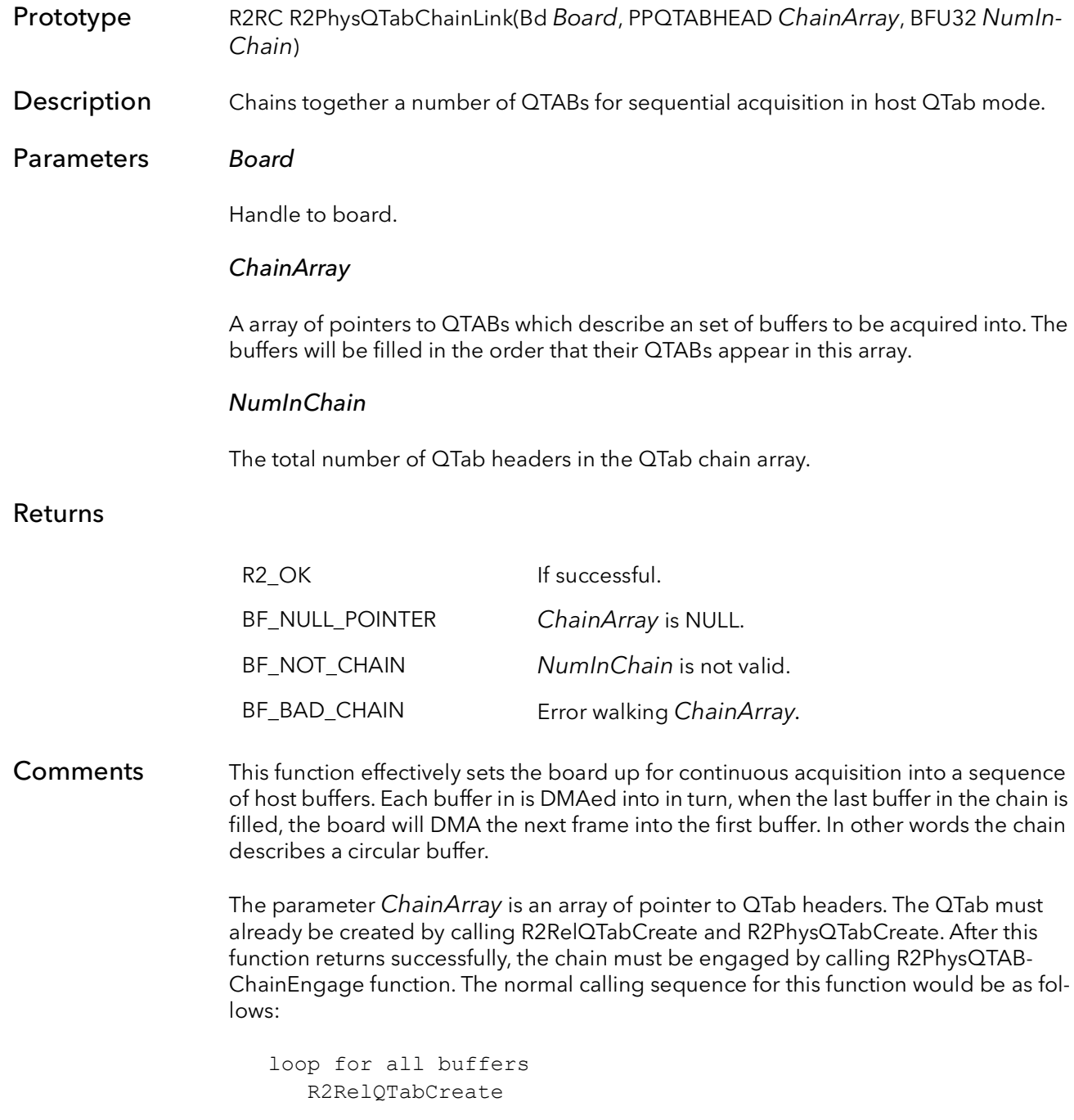

loop for all buffers R2PhysQTabCreate

R2PhysQTabChainLink R2PhysQTabChainEngage R2ConDMACommand R2ConAqCommand

In the scenario above, no data will move until an acquisition command is sent to the board and the camera sends a frame to the board. Once data is flowing, the board will fill each buffer as the data comes in. Once the last buffer in the chain is filled, the board will continue starting with the first buffer. No host interaction is required for this process to work. The board will send a signal every frame (assuming R2RelQTabCreate was called with the R2DMAOptInt parameter) to tell your application when a frame is complete (use R2SignalWait).

NOTE: This function will only work for boards that support QTABs on the host, and will only work when board is in QTABs on the host mode.

# 30.12 R2PhysQTabChainBreak

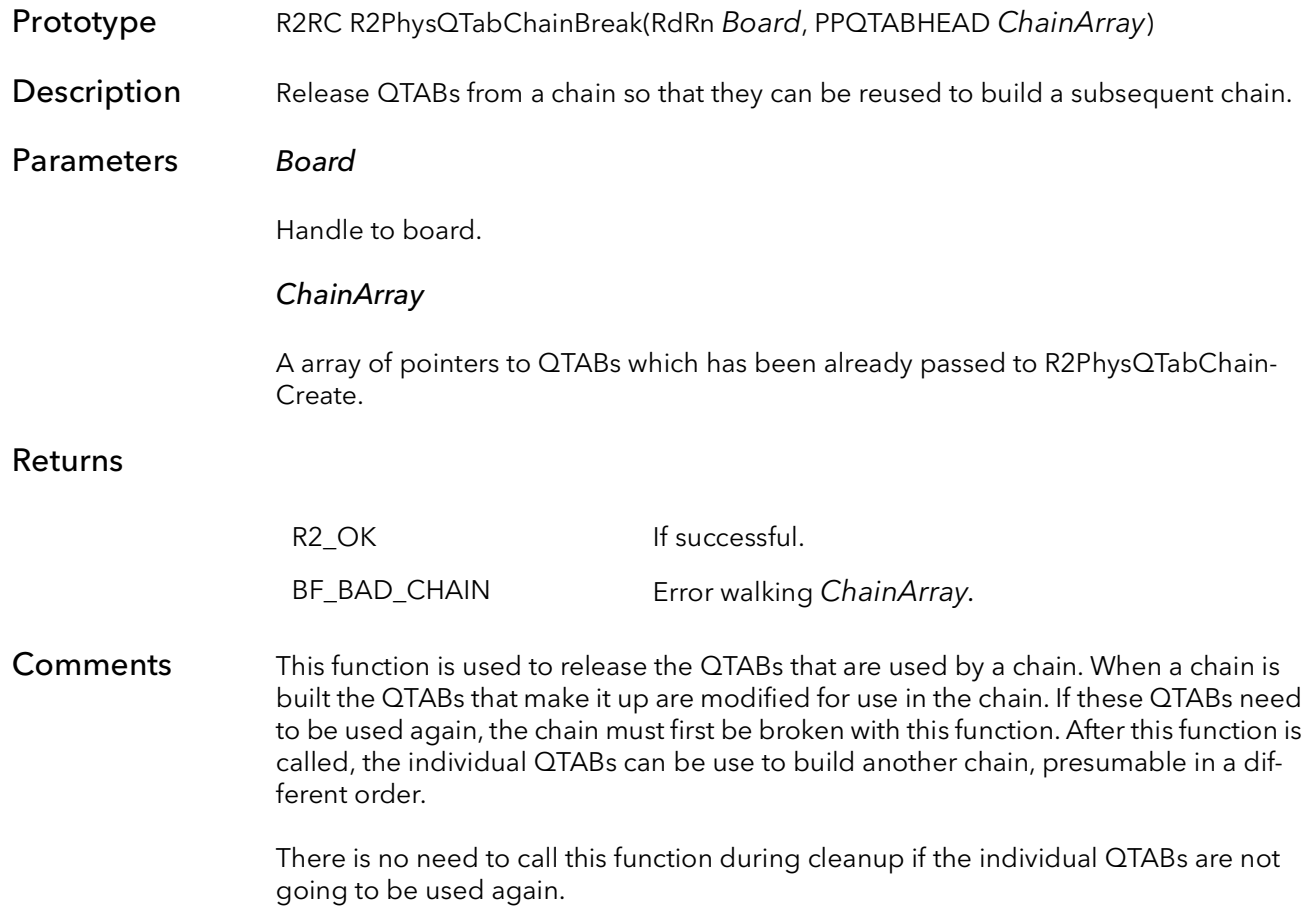

# 30.13 R2PhysQTabChainEngage

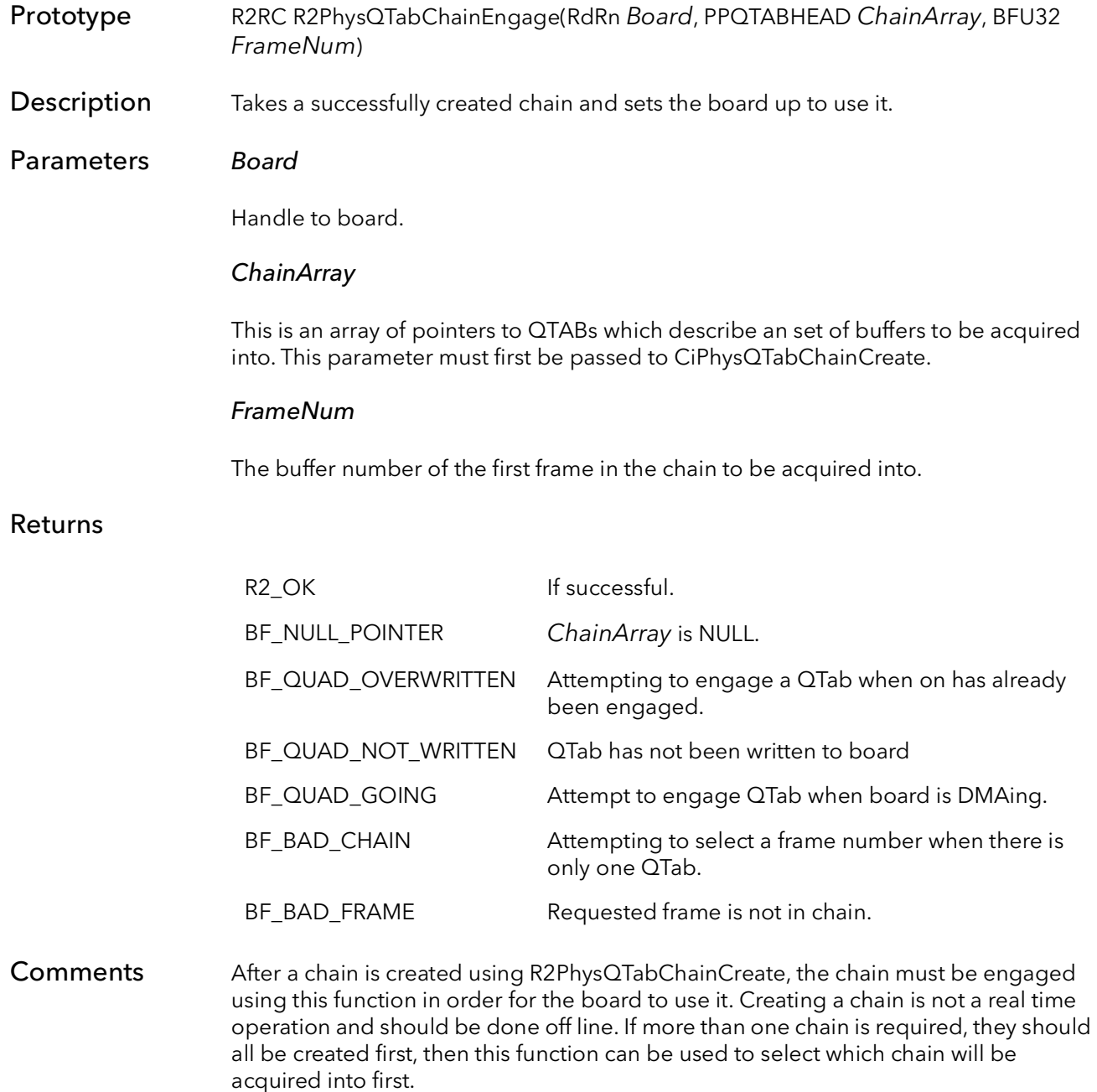

See R2PhysQTabChainCreate for more information.

### 30.14 R2PhysQTabChainProgress

Prototype R2RC R2PhysQTabChainProgress(RdRn Board, PPQTABHEAD ChainArray, PBFU32 pFrameNum, PBFU32 pLineNum)

**Description** Returns the line number and frame number of current image being DMAed.

### Parameters Board

Handle to board.

### ChainArray

This is an array of pointers to QTABs which describe an set of buffers to be acquired into. This parameter must first be passed to CiPhysQTabChainCreate.

### pFrameNum

Pointer to receive the number of the current frame being DMAed into.

#### pLineNum

Pointer to receive the number of the current line being DMAed.

#### Returns

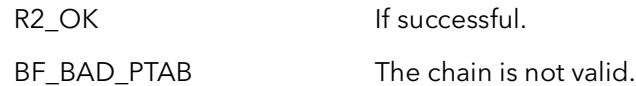

#### Comments This function is used to check the progress of acquisition while the board is acquiring using a chain. The function will return both the line number and the frame number. This function is fairly computationally intensive and should not be called in a tight loop to monitor progress. This function is best used intermittently to check progress, for example, it can be interleaved with processing.

The best way to overlap acquisition and processing is to create a signal that waits for the quad done signal (end of frame interrupt). Once the signal is asserted, the CPU can freely process the entire frame.

If you need to monitor the boards progress using a tight loop, read the VCOUNT register. Reading a register uses much less CPU time. Even in this case, you should put a sleep in your loop to not overwhelm the board with register reads (which take precedence over DMAing). Again is it better to interleave processing and checking VCOUNT.

### 30.15 R2ChainSIPEnable

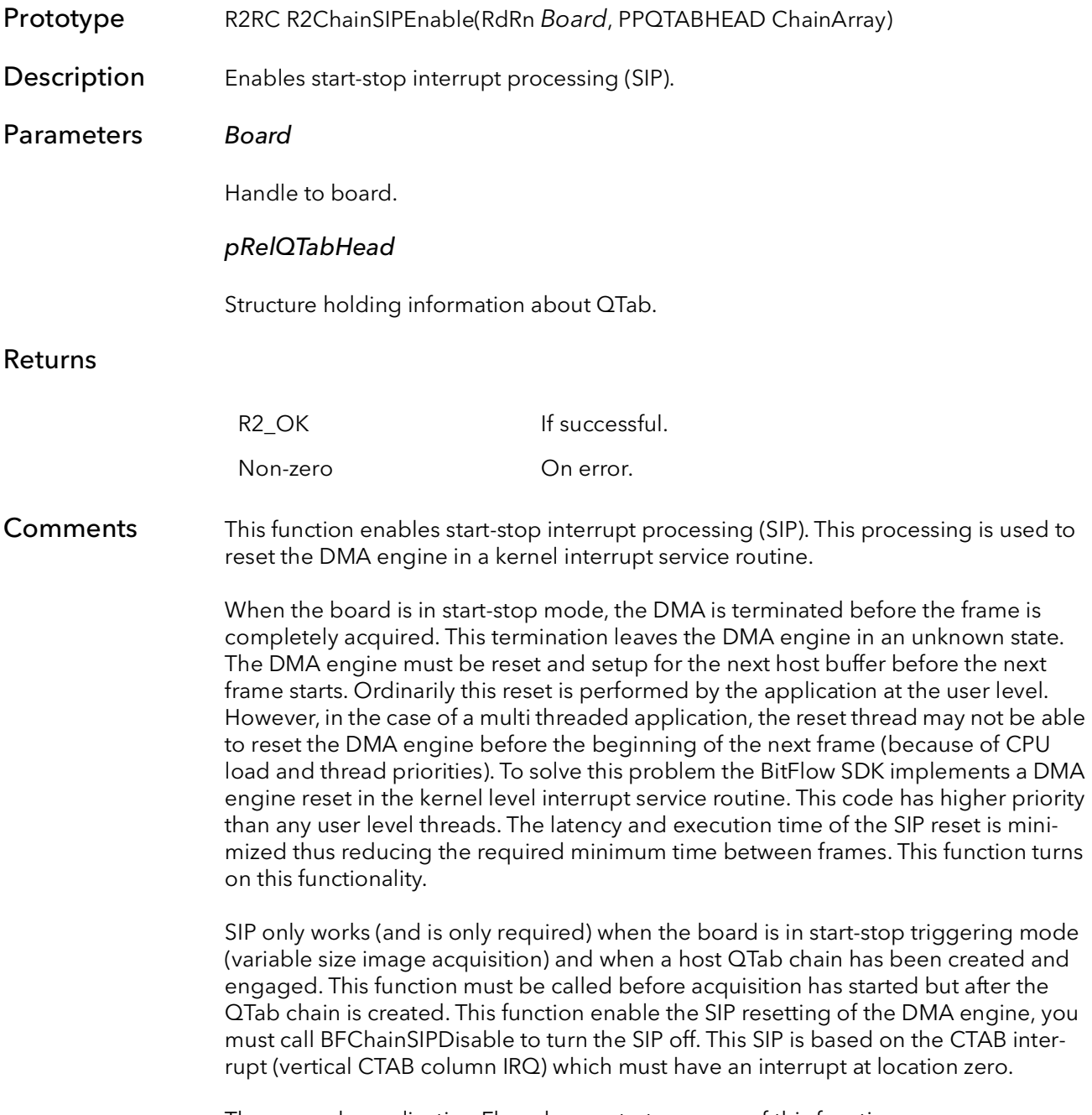

The example application Flow demonstrates usage of this function.

## 30.16 R2ChainSIPDisable

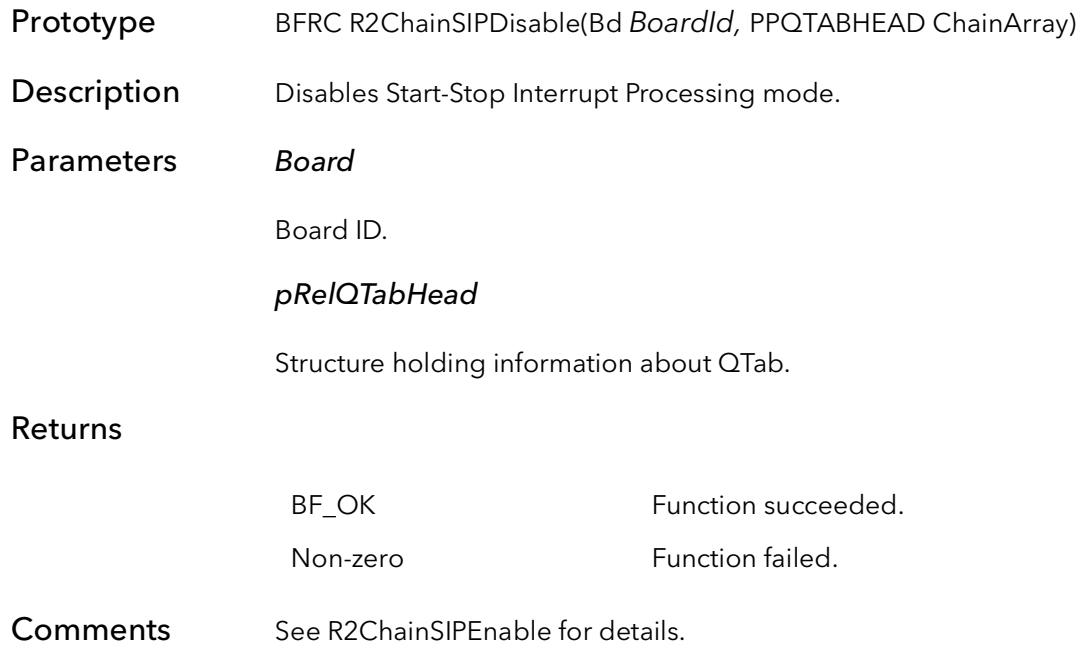

# Road Runner/R3 Register Access

# Chapter 31

### 31.1 Introduction

These functions allow an application to read and write directly to every bit on the Road Runner/R3. The individual bit names and their functions are described in full detail in the following section, the BitFlow Hardware Reference.

The most important functions here are R2RegPoke and R2RegPeek. The other functions are for more esoteric uses that treat registers as generic objects. Generally, these latter functions are not useful in customer applications.

# 31.2 R2RegPeek

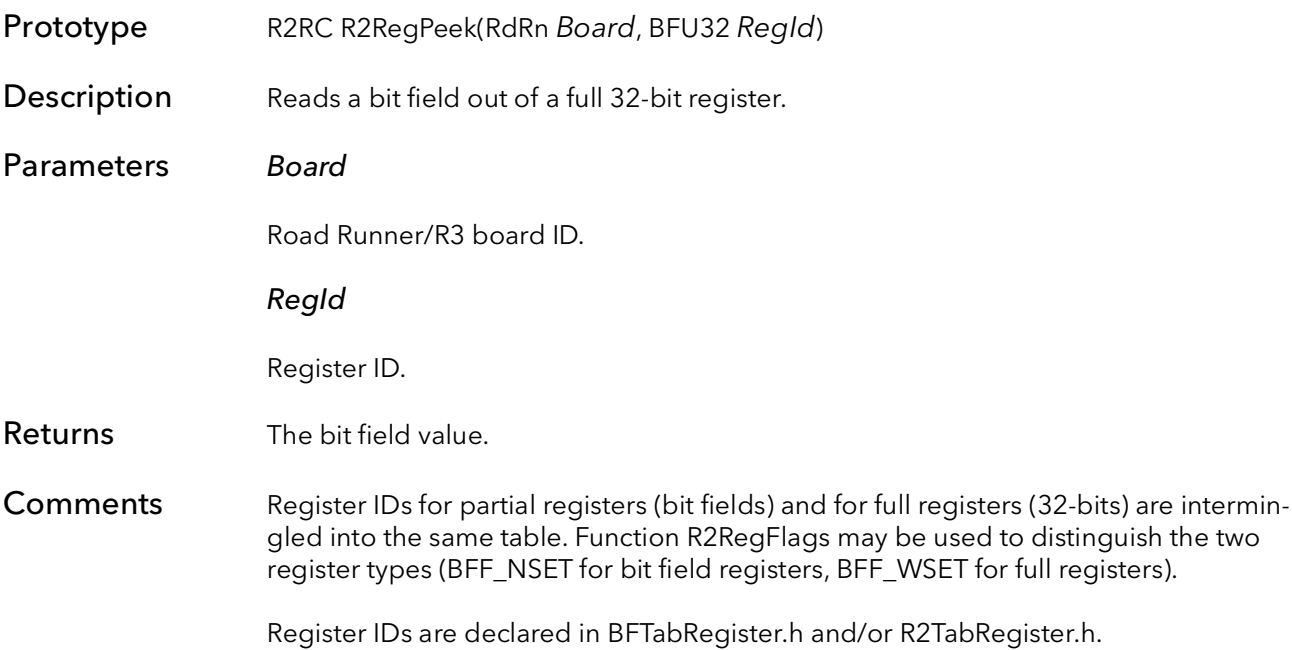

### 31.3 R2RegPeekWait

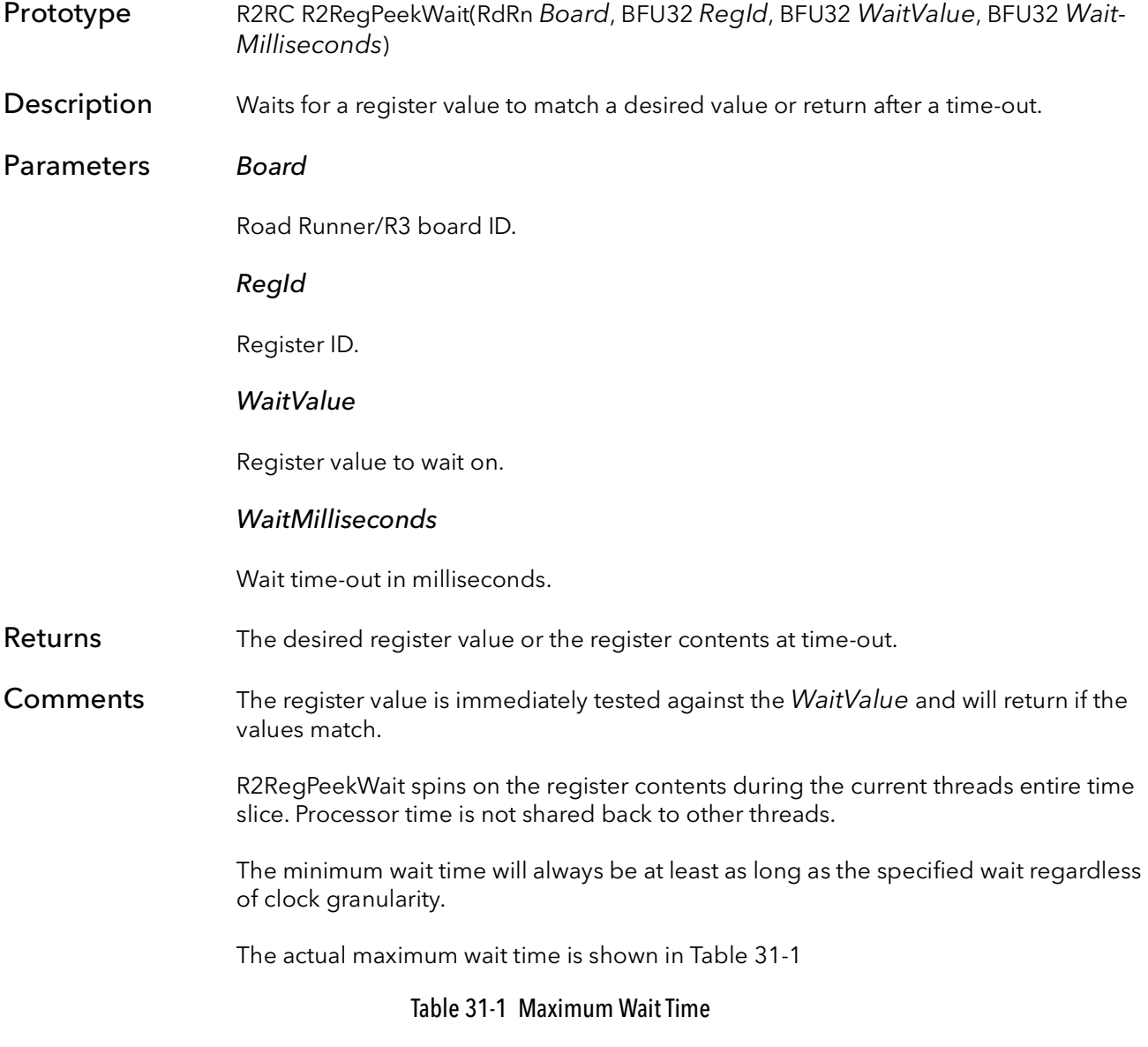

<span id="page-488-0"></span>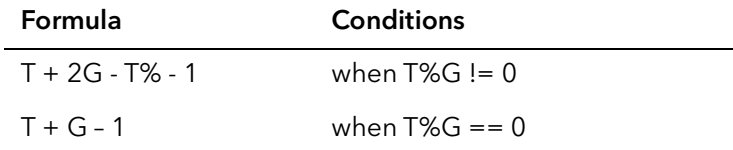

Where:

T = WaitMilliseconds G = The clock granularity in milliseconds

Example

Enable triggered acquires and issues a snap command. Use R2RegPeekWait to wait for the triggered snap to start and then disable triggering.

# 31.4 R2RegPoke

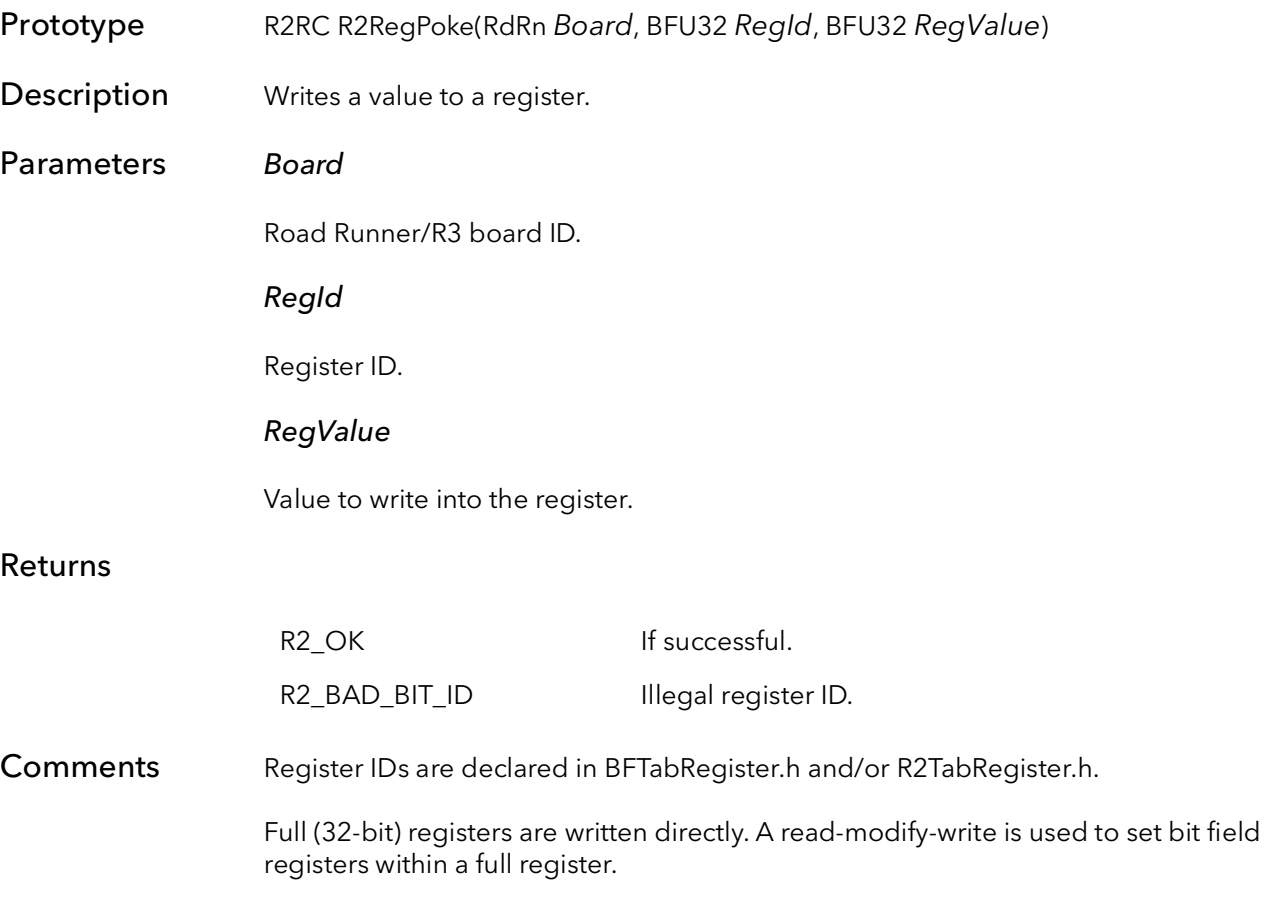

# 31.5 R2RegRMW

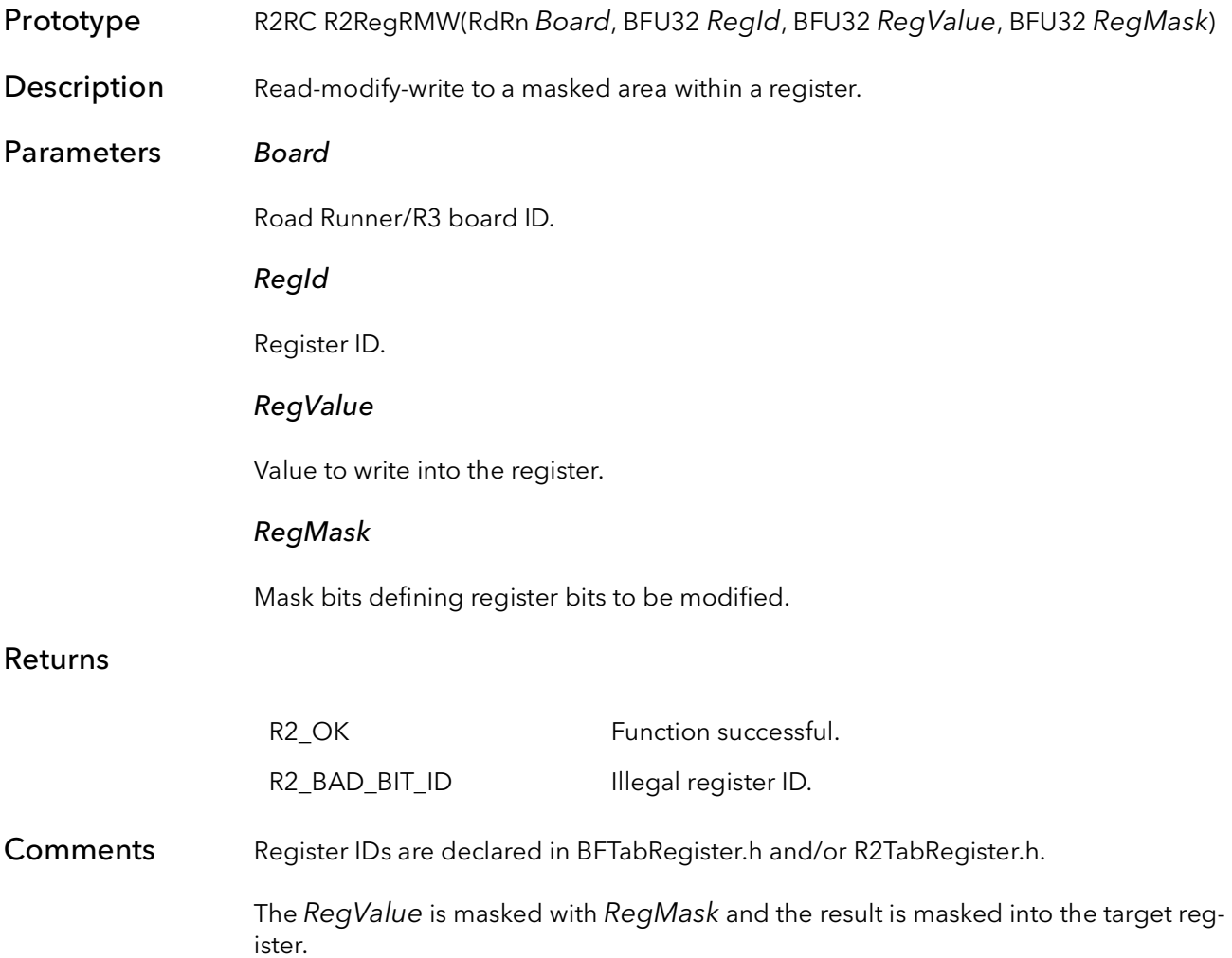

### 31.6 R2RegName

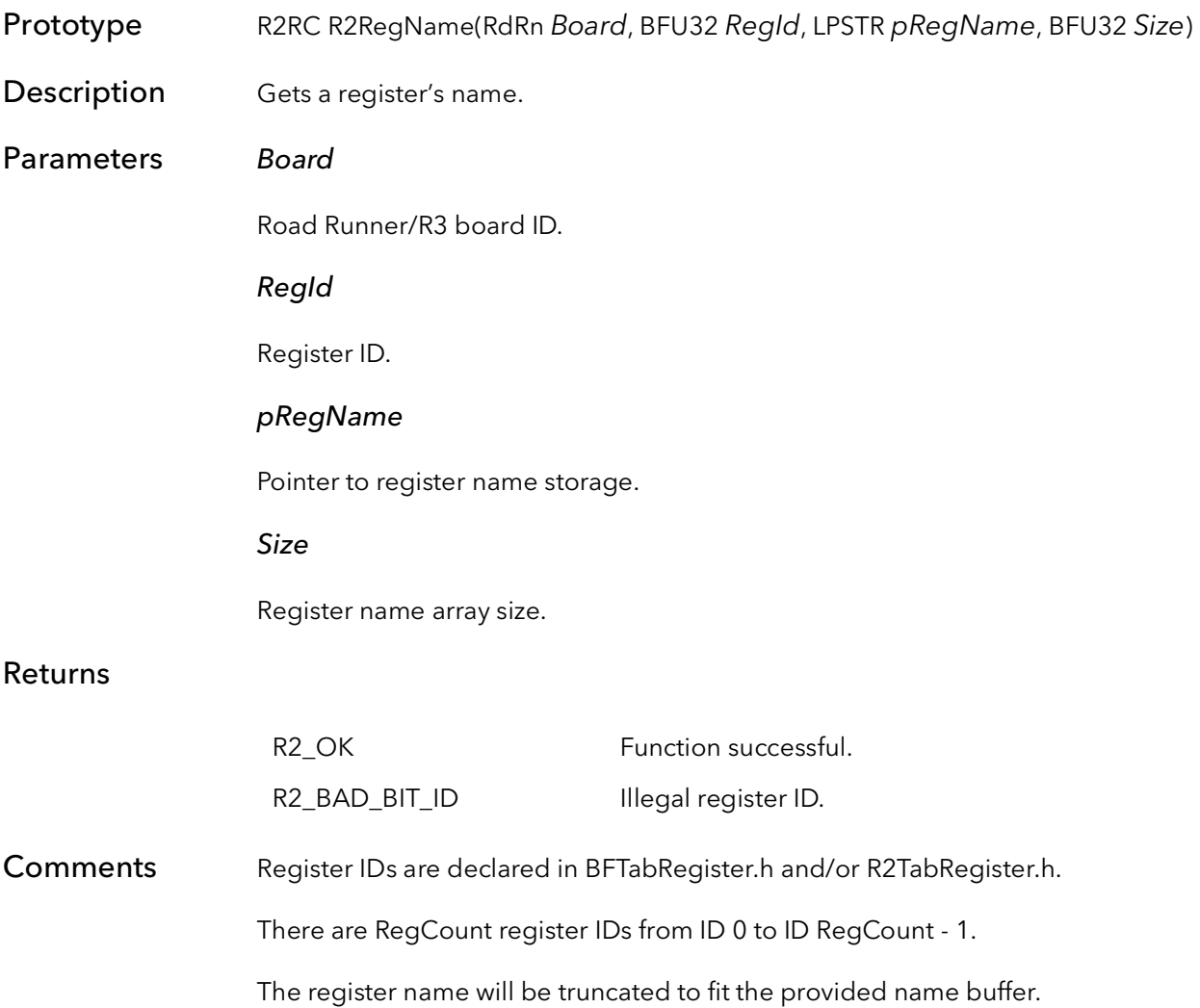

# 31.7 R2RegFlags

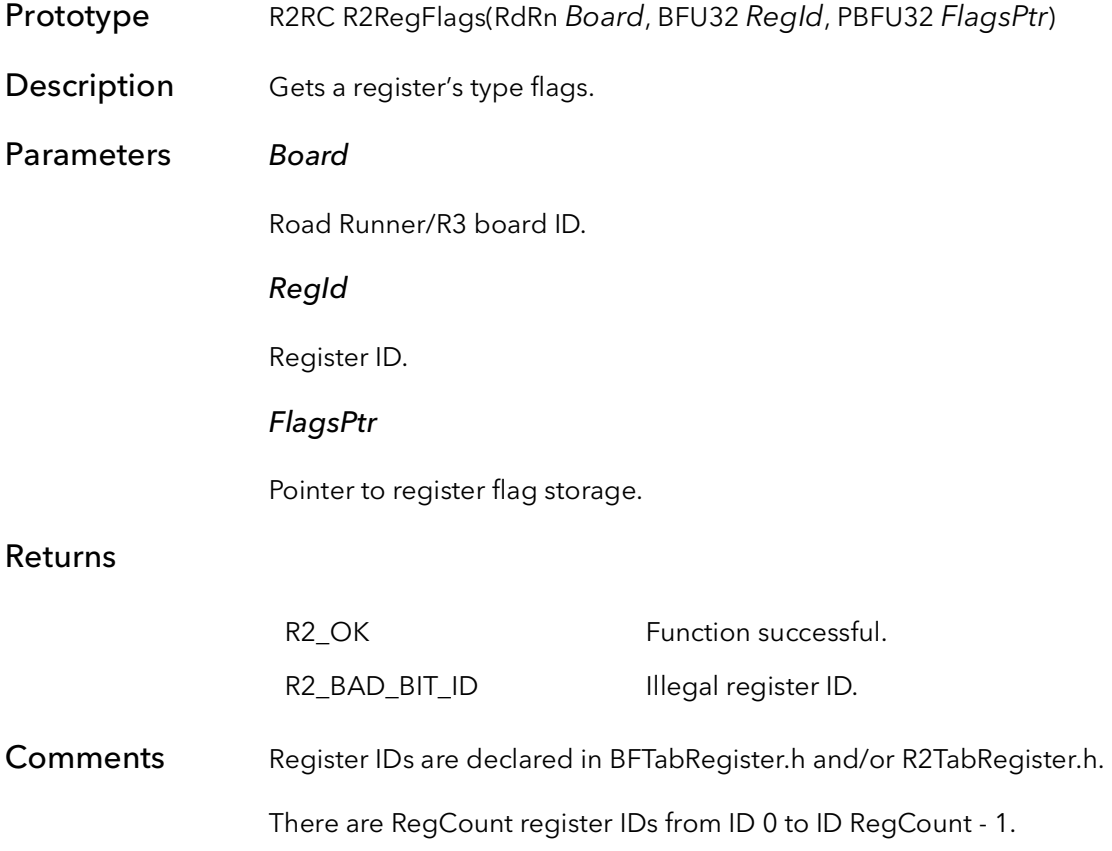

# 31.8 R2RegShift

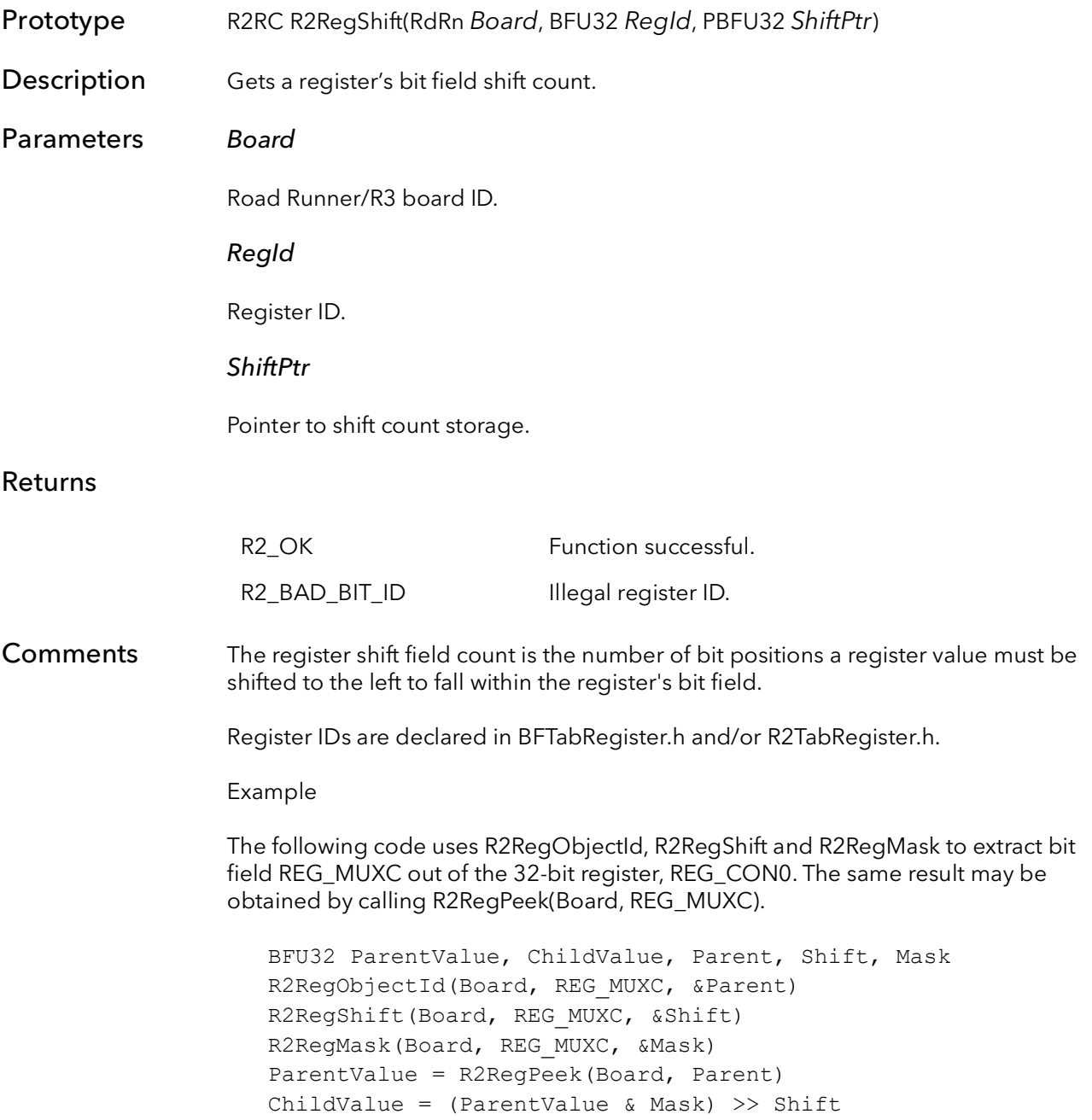

# 31.9 R2RegMask

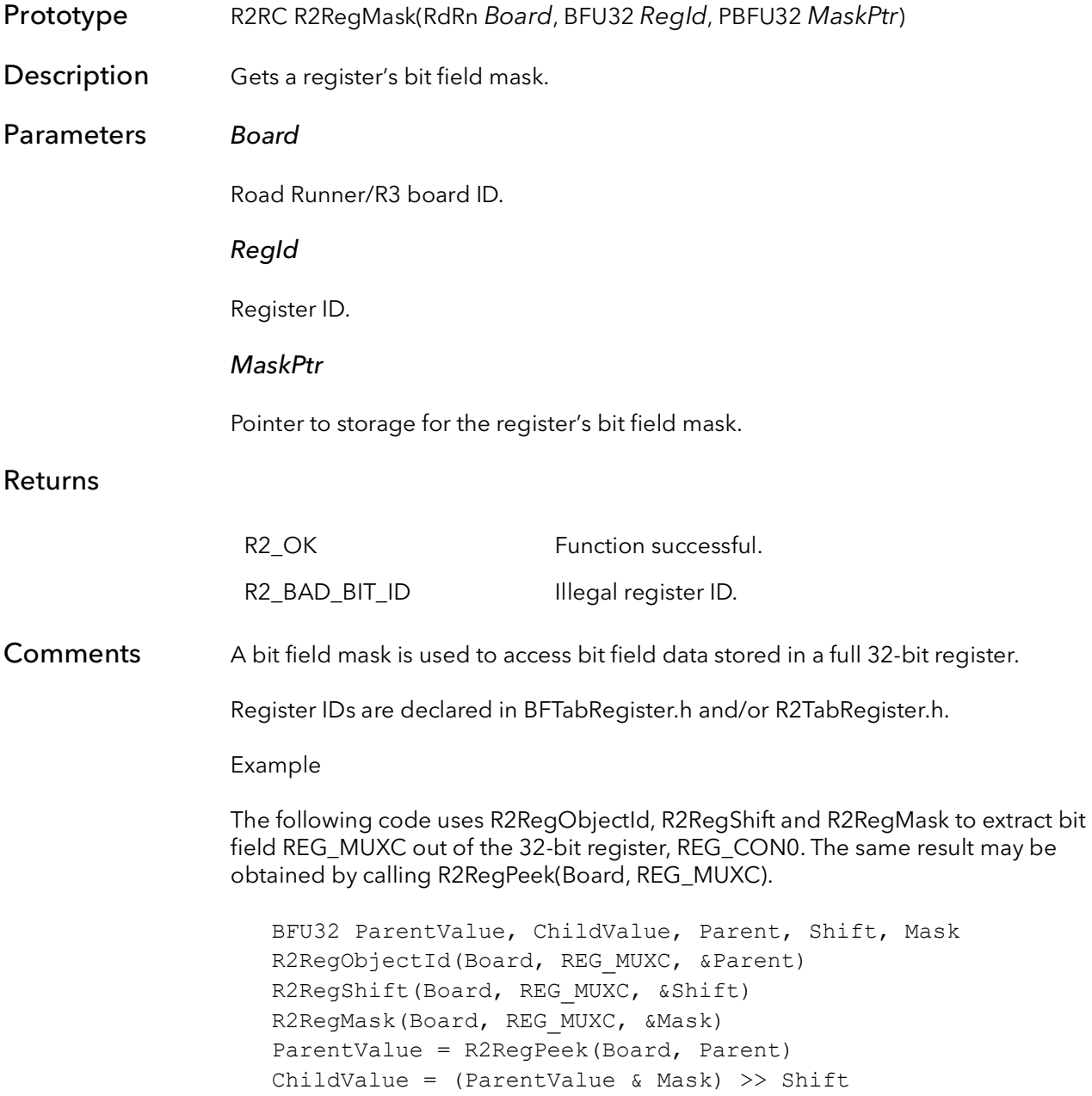

# 31.10 R2RegObjectId

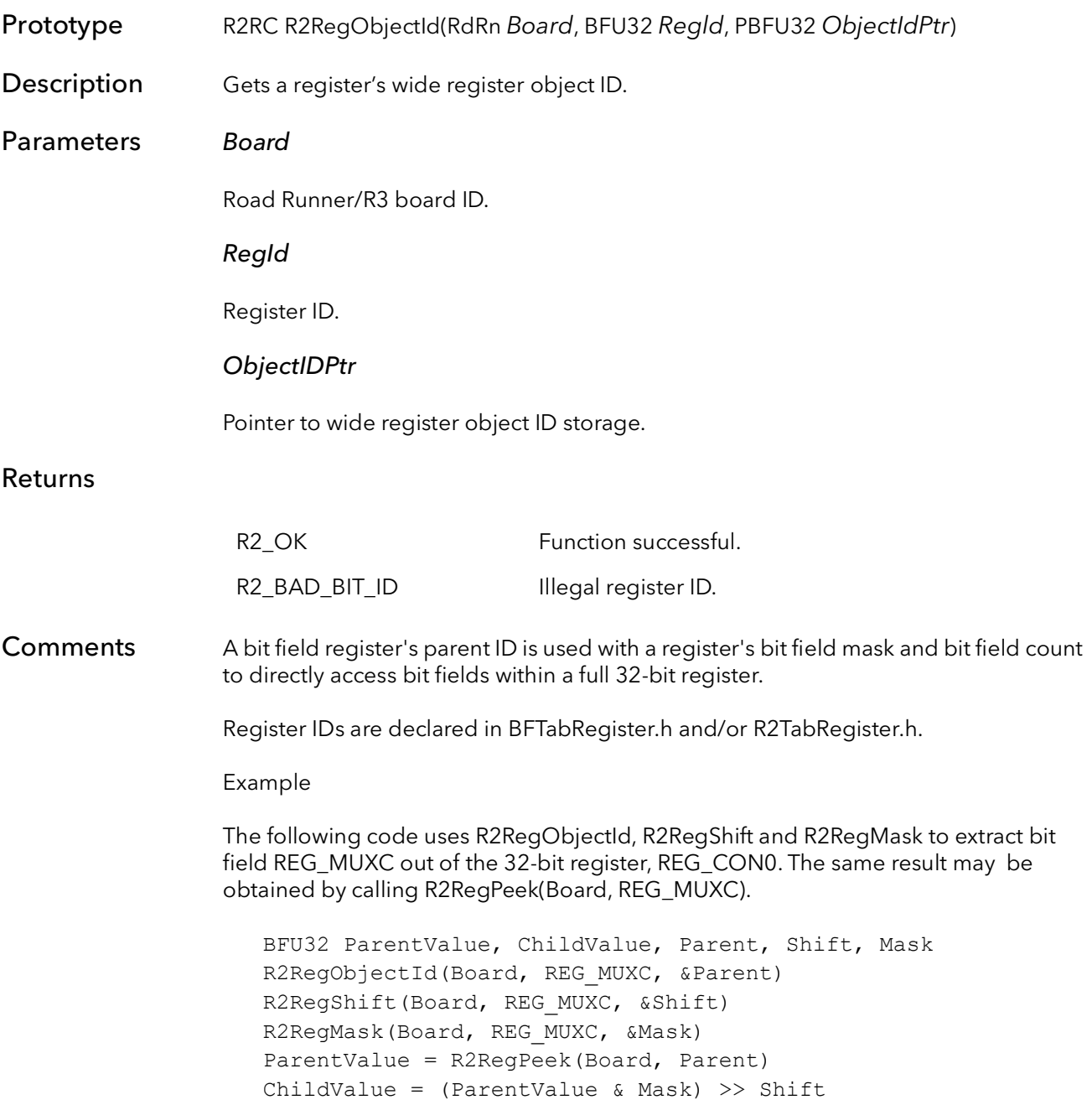

R2RegObjectId BitFlow SDK

# Road Runner/R3 Control Tables

# Chapter 32

### 32.1 Introduction

These functions allow an application to write directly to the control tables (CTAB) on the Road Runner/R3. Normally the CTABs are initialized from a camera configuration file. However, because the CTABs control things like frame rate and exposure time, an application may want to modify them on-the-fly.

### 32.2 Modifying CTABS from Software

It is often necessary for an application to modify the CTABs dynamically, based on user input or as the result of a calculation on image data. The SDK provides functionality for modifying the CTABs from an application. The primary function used to program the CTAB is "R2CtabFill()". This function writes a masked value to the Road Runner/R3's camera control table. The following sections illustrate the use of "R2Ctab-Fill()" to modify CTABs.

### 32.3 Controlling the Exposure on a Dalsa Line Scan Camera

The PRIN (pixel reset) input to the Dalsa line scan camera can be used to reduce the exposure time. BitFlow's Dalsa specific cabling connects PRIN to the Road Runner/ R3's CT2 output. CT2 is controlled by the HCON2 entry in the HCTAB. When PRIN is low, the CCD is continuously discharged. The rising edge of PRIN starts the exposure period, which continues until the EXSYNC pulse moves the charges into the camera's output shift registers.

One of the advantages to using PRIN is that the line rate and the exposure period can be de-coupled. The length of the PRIN window determines the exposure, and the location of the horizontal reset (HSTART=1, HEND=1) determines the line rate. This method allows independent adjustment of line rate and exposure period.

The following example will program the Road Runner/R3 for a given exposure time based on a variable exp\_time. This example also uses line\_rate, which is the desired line rate and pix\_clock, which is the pixel clock output from the camera.

```
/* 
* Determine the boundaries of the Horizontal Window 
*/
// find start of video
i = 0;while (i < 0x2000 \&amp; R2CTabPeek(board,i, R2HCTabStart) = 0)i++;if (i == 0x2000) return -1; // no horizontal video window found
vid win start = i;
// find end of video
while (i < 0x2000 \&amp; R2CTabPeek(board,i, R2HCTabStop) = 0)i++;vid win end = i;
/*
* Calculate start horizontal reset position from 
* line rate parameter:
* HRESET = 0x0800 + (pixel clock / 4) / line rate* pixel clock must be determined from 
* the camera's PVAL output 
* but is usually half the MCLCK
*/
hreset pos = 0x0800 + (pix clock / 4) / line rate;
if (hreset pos \ge 0x2000)
   return -1; // line rate too slow
if (hreset pos < vid win end)
   return -1; // line rate too fast
```

```
/* 
* Program HRESET 
*/
//program in horizontal reset
R2CTabFill(board,hreset pos,0x0001,R2HCTabStart,0xFFFF);
R2CTabFill(board,hreset pos,0x0001,R2HCTabStop,0xFFFF);
/* 
* Calculate start and end points exposure period
* exp_time is in seconds (must be float)
*/
exp_prd_size = (int) (exp_time * (float)(pix_clock / 4);
// check to see if exposure period is possible 
if (exp_prd_size < 0)
  return -1; // too short
if (hreset_pos - exp_prd_size < vid_win_start) 
  return -1; // too long
//make sure entire table is high
R2CTabFill(board,0x0000,0x2000,R2HCTabHCON2,0xFFFF); // High
//program PRIN low up to start of exposure period
R2CTabFill(board, vid win start,
  hreset pos - vid win start -exp prd size,
```

```
R2HCTabHCON2,0); // Low
```
### 32.4 Changing Exposure Time in Double Pulse Mode on the Pulnix TM-9700

Double pulse mode allows the Road Runner/R3 to control the TM-9700's exposure time. This example uses the file "PnTn9700E1.cam," which by default has a 32-line exposure time. It changes the VCTAB to achieve a one-line exposure time. The video starts a fixed number of lines after the second pulse ends. Therefore, the vertical acquisition window must be moved by the same amount as the second pulse. Note: the VINIT signal is active low, so our "pulses" are actually "0s" in the VCON0 table. The rest of this column must be filled with ones.

```
/* make sure camera is configured for a one-shot mode */if (R2RegPeek(board,REG_VSTOP) != 1)
         return error;
   /* hold CTAB output so camera is not disturbed */
   R2RegPoke(board, REG_CTABHOLD, 1);
  /* program new exposure time */
   /* program reset for 1 line exposure */
   /* This means 10 lines before second pulse, start first 
pulse.
   As per Pulnix manual, 10 lines between pulses is equivalent
   to one line exposure time. */
   //Start first pulse at 0x0001
   R2CTabFill(board,0,0x0001,R2VCTAB_VCON0,0xFFFF);// High
   R2CTabFill(board, 0,0x0002, R2VCTAB_VCON0, 0);// Low
   //Second pulse starts at 0x000D
   R2CTabFill(board,0x0003,0x000A,R2VCTAB_VCON0,0xFFFF);//
High
   R2CTabFill(board,0x000D,0x0002,R2VCTAB_VCON0,0);// Low
   // rest of table is ones
   R2CTabFill(board,0x000F,0x1FF0,R2VCTAB_VCON0,0xFFFF);// 
High
     // now move video window, always starts 0x0028 lines after
   // leading edge of second pulse
   R2CTabFill(board,0,0x2000, R2HCTabStart, 0);//Clear
   R2CTabFill(board,0,0x2000, R2HCTabStop, 0);//Clear
   R2CTabFill(board,0x0035,0x0001, R2HCTabStart, 0xFFFF);//
Video Start
   R2CTabFill(board,0x0219,0x0001, R2HCTabStop, 0xFFFF);//
Video End
   /* enable CTAB output */
   R2RegPoke(board, REG_CTABHOLD, 0);
   /* start grab mode */
```

```
R2RegPeek(board,REG_VSTOP);// allow Road Runner/R3 to free-
run
   rc = R2AqCommand(board,R2ConGrab,R2ConAsync,0);
   if (rc != R2_OK) return error;
   /* perform live operations */
```
## 32.5 Controlling Exposure Time in the One Shot Mode on Kodak Cameras

The Road Runner/R3 is able to control the exposure time of the one shot mode. Note: The camera must be in "Controlled" mode (MDE CD). The exposure is determined by how long the Road Runner/R3 drives the camera's exposure input low. This is programmed into the VCON0 bit of the VCTAB. The exposure time is determined by the number of lines during which VCON0 is low, multiplied by the camera's line time, which is 139.4 microseconds for the model 1.4i or 236.8 microseconds for the model 2.4i.

The example below cuts two-thirds off the exposure time contained in the camera configuration file. Since the exposure setting in the configuration files is approximately 100 microseconds, this will result in an exposure of about 33 microseconds.

```
/* make sure camera is configured for a one-shot mode */
if (R2RegPeek(board,REG_VSTOP) != 1)
   return error;
/* put camera into shutter "controlled" mode */
R2ConGPOut(board,0);
/* hold CTAB output so camera is not disturbed */
R2RegPoke(board, REG_CTABHOLD, 1);
/* search VCTAB for shutter close */
sc = 1;while (!R2CTabPeek(board, sc, R2VCTAB VCON0))
   ++sc;
/* adjust exposure time */
nc = sc/3; // any formula can be used here...// ...this one cuts exposure by 1/3
/* make sure new exposure time is valid */
if (nc > 1900) // don't hold open past 1900...
   nc = 1900; // ...shutter needs time to close
/* program new exposure time */
// shutter open from 1 to nc:
R2CTabFill(board, 1, nc-1, R2VCTAB_VCON0, 0);
// shutter closed from nc to 2048:
R2CTabFill(board,nc,2048-nc,R2VCTAB_VCON0,0xFFFF);
/* enable CTAB output */
R2RegPoke(board, REG_CTABHOLD, 0);
/* acquire a single frame with software trigger */
```

```
// start cycle with a software trigger
R2ConSwTrig(board,R2TrigA);
rc = R2AqCommand(board,R2ConSnap,R2ConWait,0);
if (rc != R2 OK)
  return error;
```
## 32.6 R2CTabPeek

- Prototype BFU16 R2CTabPeek(RdRn Board, BFU32 Index, BFU16 Mask)
- Description Reads a single masked value from the Road Runner/R3 Camera Control Table.

### Parameters Board

Road Runner/R3 board ID.

#### Index

CTAB table offset.

0x0000 to 0x2000 for horizontal CTABs 0x0000 to 0x8000 for vertical CTABs

#### Mask

CTAB bit extraction mask.

- R2CTab R2HCTab R2VCTab R2HCTabHEnd R2HCTabHStart R2HCTabClamp R2HCTabField R2HCTabHStrobe R2HCTabHCon0 R2HCTabHCon1 R2HCTabHCon2 R2VCTabVEnd R2VCTabVLoad R2VCTabVStart R2VCTabIRQ R2VCTabVStrobe R2VCTabVCon0 R2VCTabVCon1 R2VCTabVCon2
- Returns A single masked CTAB entry.
- Comments CTAB bit masks and other definitions are declared in R2Reg.h.

Example

Check for a horizontal start bit in the horizontal CTAB at the horizontal load point location R2HLoad (0x800).

BFU32 HStartBit HStartBit = R2CTabPeek(Board, R2HLoad, R2HCTabHStart)

# 32.7 R2CTabPoke

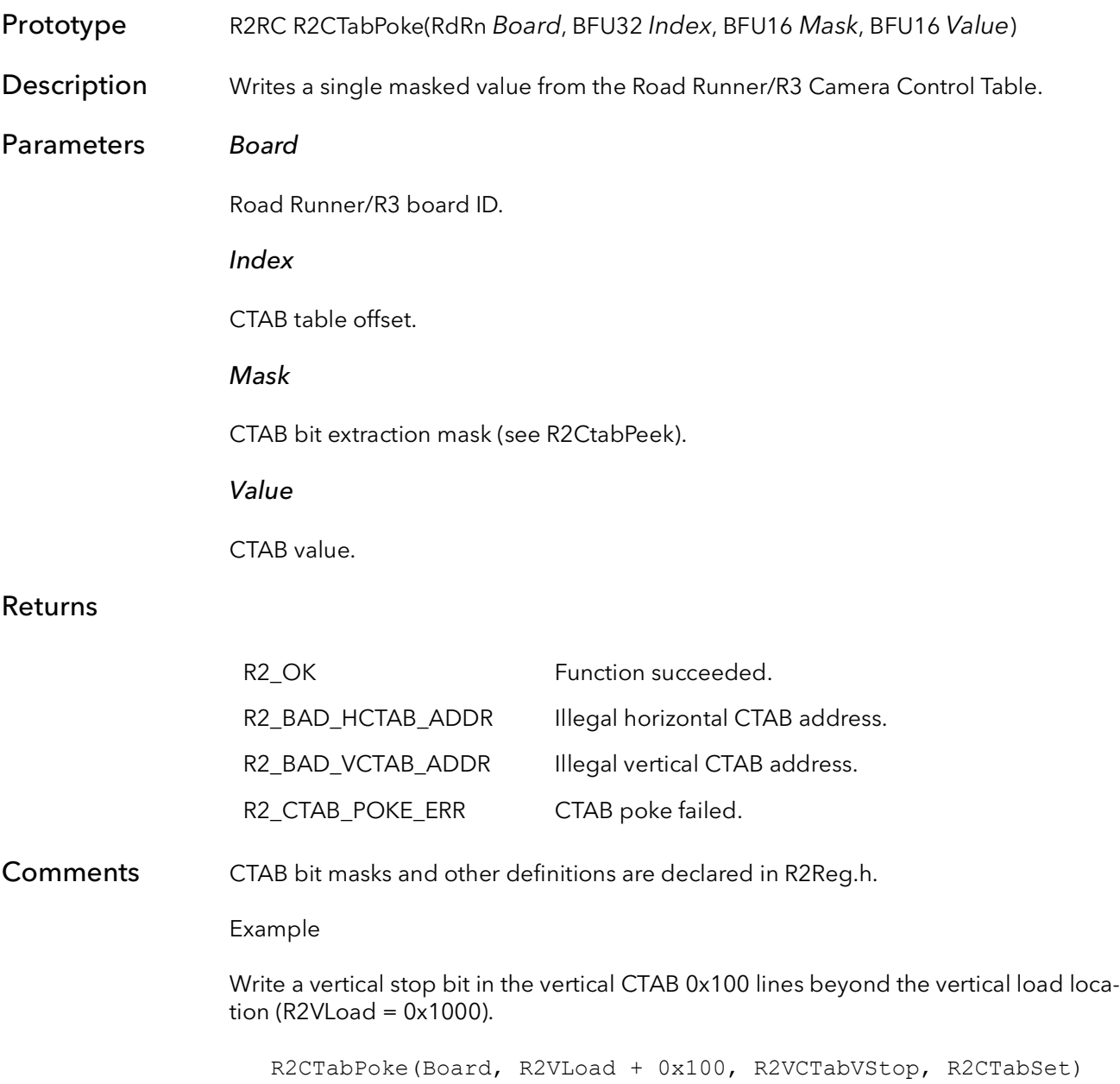

# 32.8 R2CTabRead

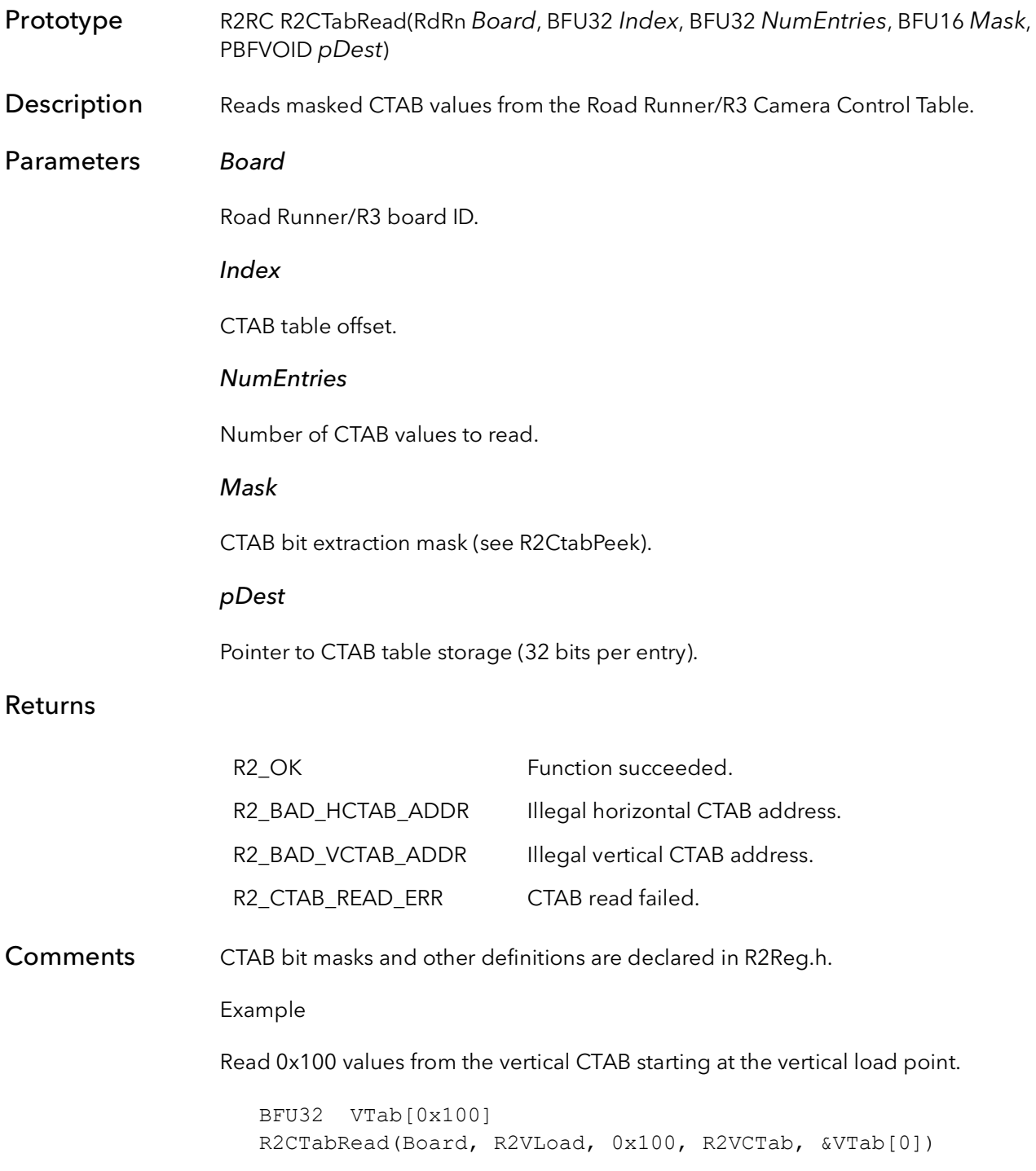

# 32.9 R2CTabWrite

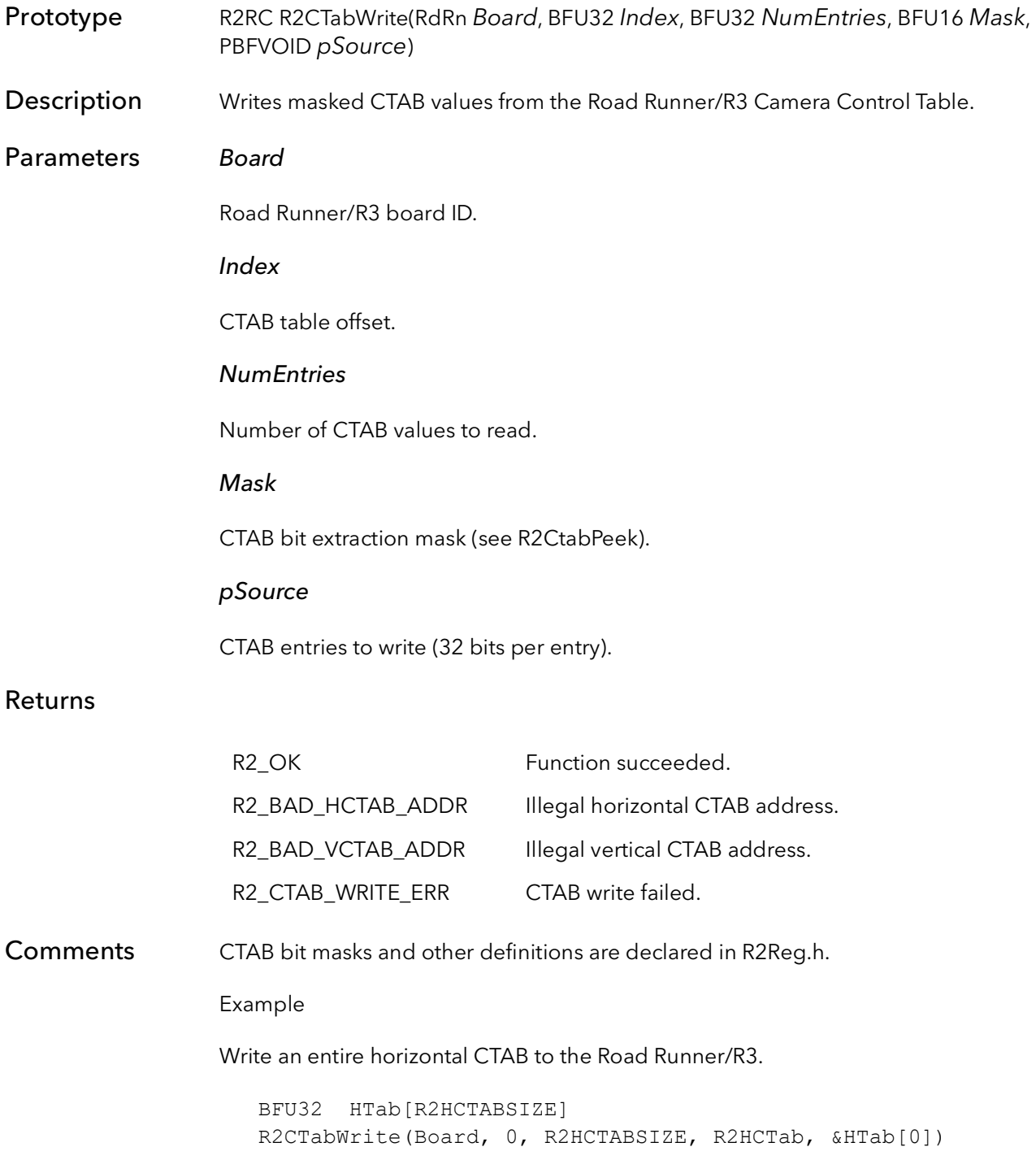

# 32.10 R2CTabFill

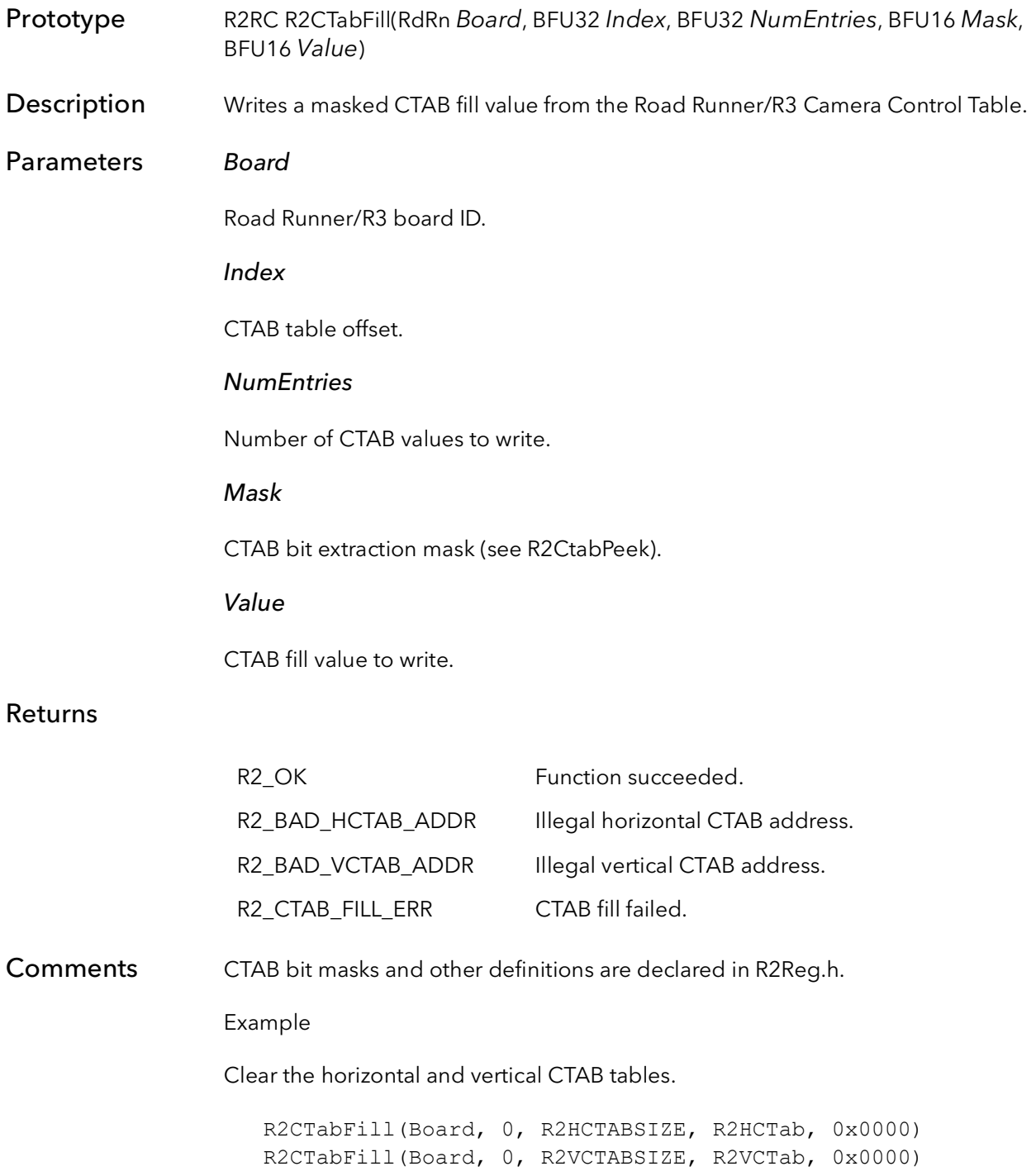

# Road Runner Quad Tables

# Chapter 33

## 33.1 Introduction

These functions allow an application to access the Road Runner's quad tables (QTab). There is almost never a situation where a user's application will need to write directly to the QTABs. Generally, application access to the QTABs is handled at a much higher level and is invisible to the user. If an application does need lower level control, then the R2RelQTab functions can be used. These functions are included here for completeness only.

Note: There is now memory for QTABs mounted on the R3 family. Therefore, none of these low level functions will work with an R3. The R3 uses host QTABs only.

# 33.2 R2QTabPeek

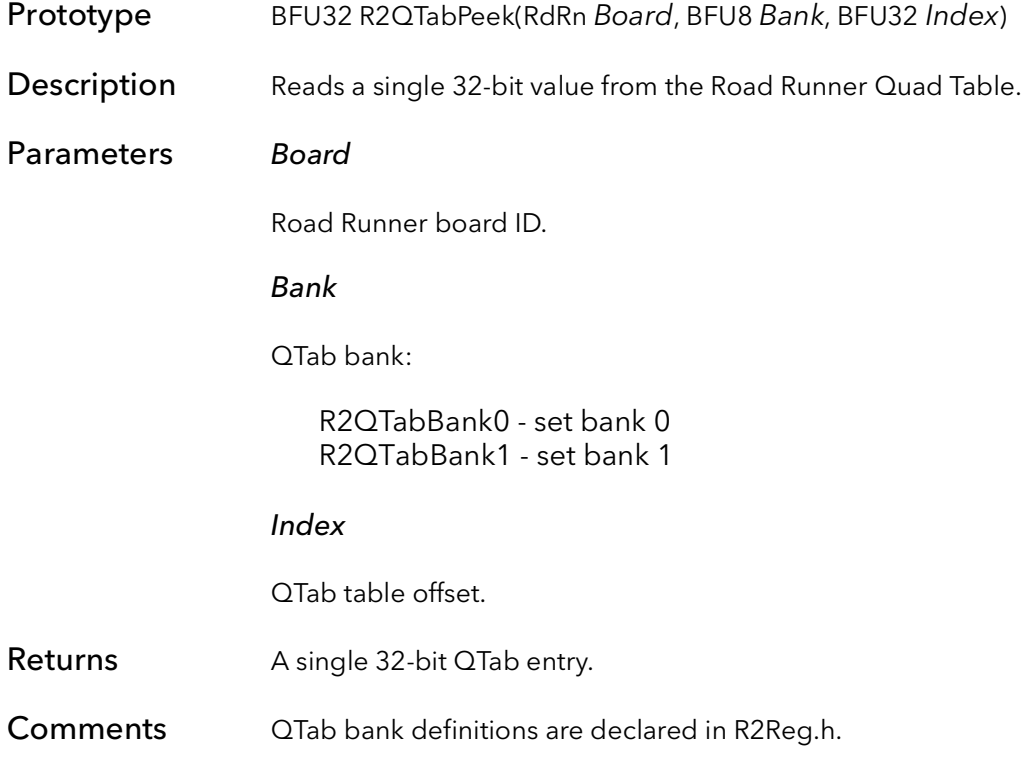

# 33.3 R2QTabPoke

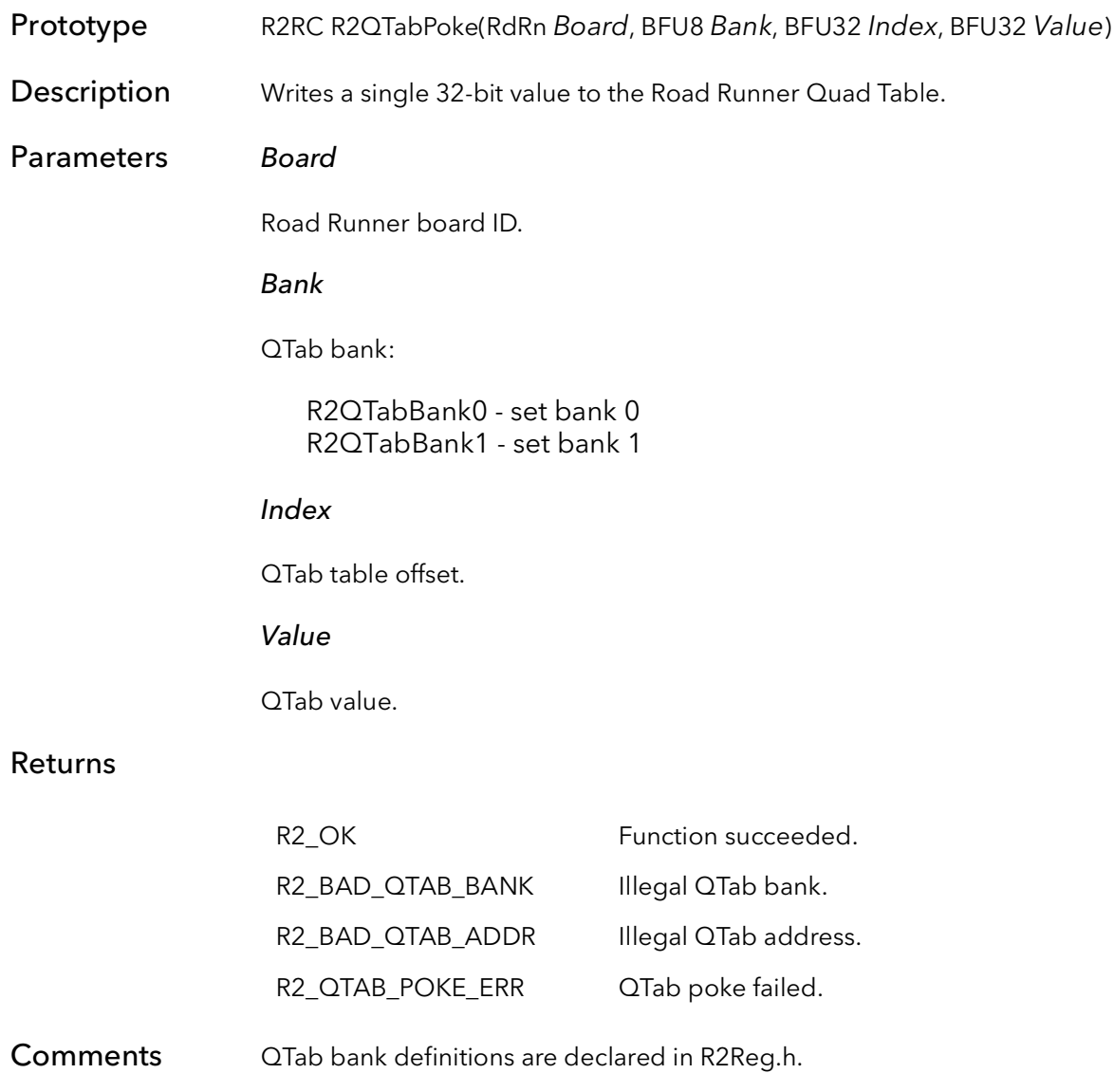

# 33.4 R2QTabRead

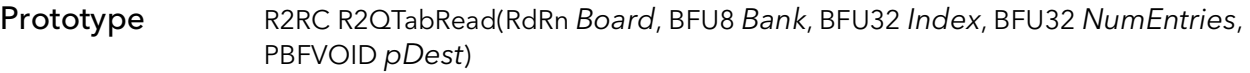

Description Reads 32-bit QTab values from the Road Runner Quad Table.

#### Parameters Board

Road Runner board ID.

Bank

QTab bank:

R2QTabBank0 - set bank 0 R2QTabBank1 - set bank 1

#### Index

QTab table offset.

### **NumEntries**

Number of QTab values to read.

#### pDest

Pointer to QTab table storage (32-bits per entry).

#### Returns

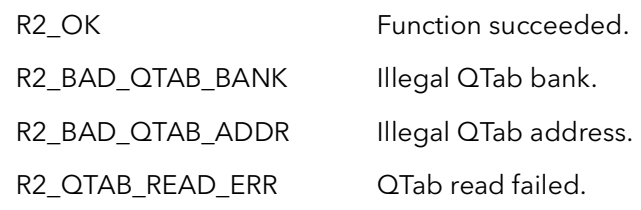

Comments QTab bank definitions are declared in R2Reg.h.

# 33.5 R2QTabWrite

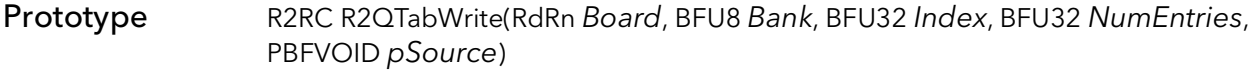

Description Writes 32-bit QTab values to the Road Runner Quad Table.

### Parameters Board

Road Runner board ID.

Bank

QTab bank:

R2QTabBank0 - set bank 0 R2QTabBank1 - set bank 1

#### Index

QTab table offset.

**NumEntries** 

Number of QTab values to write.

pSource

Pointer to QTab entries to write (32-bits per entry).

#### Returns

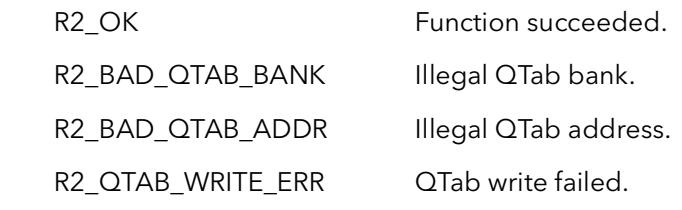

Comments QTab bank definitions are declared in R2Reg.h.

# 33.6 R2QTabFill

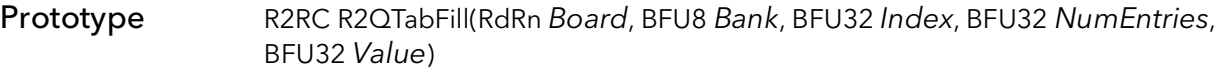

Description Writes 32-bit QTab fill values to the Road Runner Quad Table.

#### Parameters Board

Road Runner board ID.

Bank

QTab bank:

R2QTabBank0 - set bank 0 R2QTabBank1 - set bank 1

#### Index

QTab table offset.

### **NumEntries**

Number of QTab values to write.

#### Value

QTab fill value to write.

#### Returns

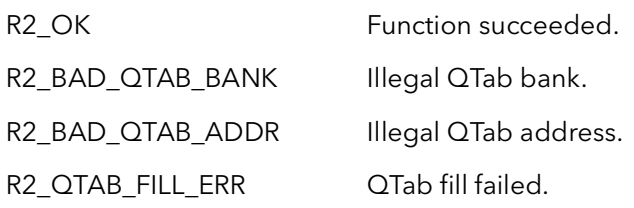

Comments QTab bank definitions are declared in R2Reg.h.

# Road Runner/R3 Error Handling

# Chapter 34

### 34.1 Introduction

All of the SDK functions will return error codes if the function does not execute correctly. High-level functions call mid level functions which in turn call low-level functions, which in turn call kernel functions. Because this chain can be so long and some of the errors may happen in low-level call, the return code of the top level function may not be very useful in debugging the root cause of the problem.

For these reasons, the SDK uses an error stack. As errors occur, they are put on the stack. The stack can be walked and the errors can be examined, one by one, to determine the root cause of the malfunction.

Errors can be sent to a number of destinations; each destination is independent of all other destinations. The possible destinations are the even viewer, a pop-up dialog, a debugger (if there is one running), and a file. Also, an error can cause the application to abort at either the user or the kernel level. Each destination can be turned on or off independently. Furthermore, each destination can be programmed to selectively filter out one or more particular errors.

# 34.2 R2ErrorXXXXXX

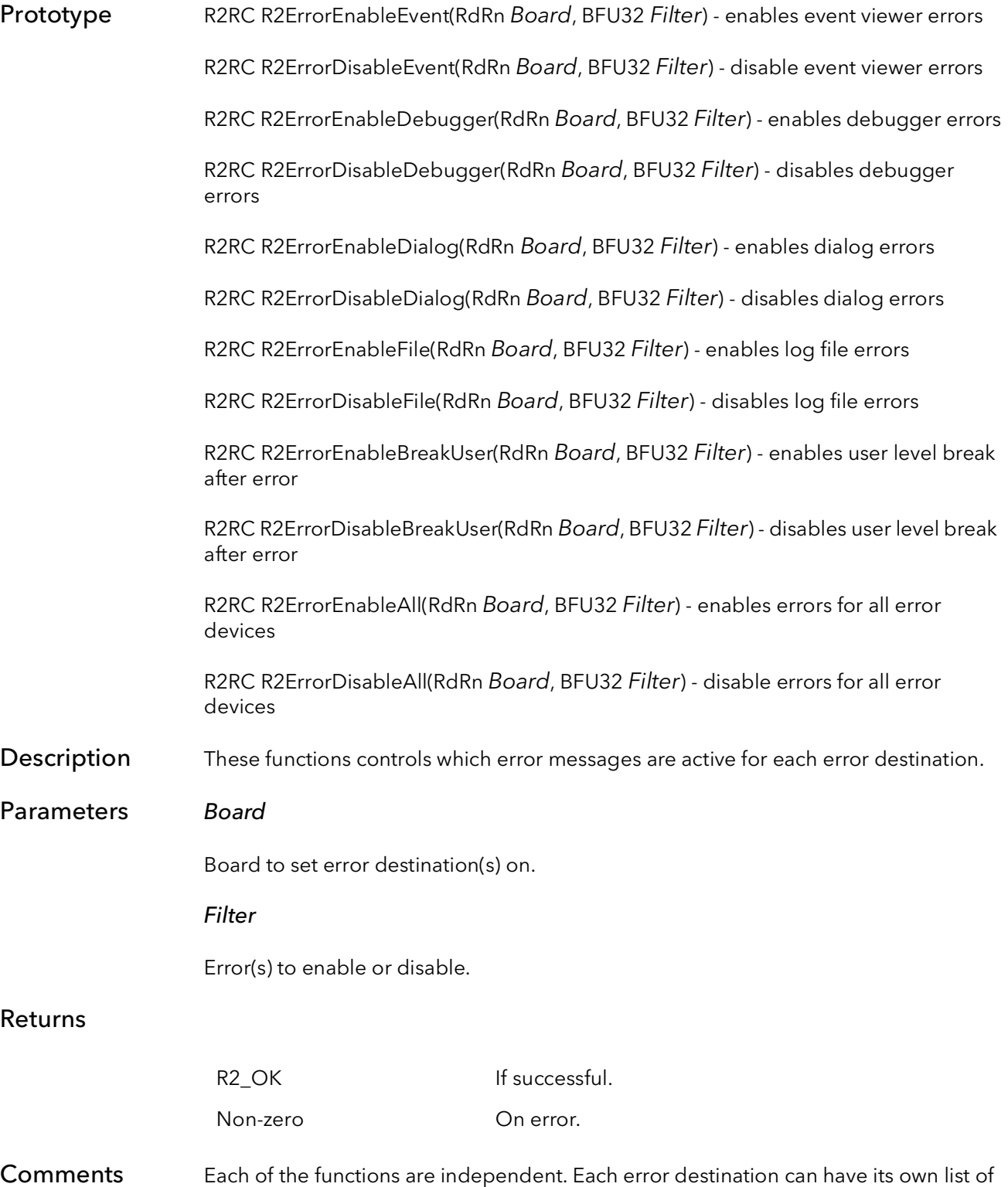

enable and disable errors independent of all other destinations. If an error destination gets conflicting instructions (e.g., calling R2ErrorEnable(board,ErrorBug) followed by R2ErrorDisable(board,ErrorAll)), the last error function that is called takes precedence.

Filter can be one of the following options:

A single error number (see "R2TabError.h" and "BFTabError.h").

One or more error types ORed together. The error types are:

ErrorBug - outright bug in the code that must be fixed. ErrorFatal - deep, deep trouble. Program execution cannot continue. ErrorWarn - something is wrong but recovery is possible. ErrorInfo - informational messages.

The error type that represents none of the errors.

**ErrorNone** 

The error type that represents all errors.

ErrorAll

R2ErrorXXXXXX BitFlow SDK

# R64 Introduction

# Chapter 35

## 35.1 Overview

The R64 architecture was first implemented on the R64. This was BitFlow's 5th generation frame grabber, so it is a highly evolved architecture. Subsequently the same architecture was used on the following frame grabbers, the Karbon family, the Neon and the Alta family. The R64 API can be use to access any of these board families, although we encourage you to use the Ci API, which is guaranteed to support all current and future board families.

The R64 architecture is based around BitFlow's Flow-Thru architecture. This design allows data to be DMAed into host memory with the least amount of latency and virtually no CPU involvement. The camera link boards interface with base, medium and full configuration Camera Link cameras as well as two base configuration cameras (dual base). To accommodate full configuration cameras, the boards internal data paths are all 64 bits wide. Pixels from cameras that output less than 64 bits are packed into 64 bit words. DMA operations are always 64 bits. Output from multi-tapped camera is reformatted on-the-fly into raster order by the boards formatting circuitry. For more detailed hardware information, please refer to the appropriate Hardware Reference Manuals. [Figure 35-1](#page-523-0) shows the block diagram of the R64 architecture.

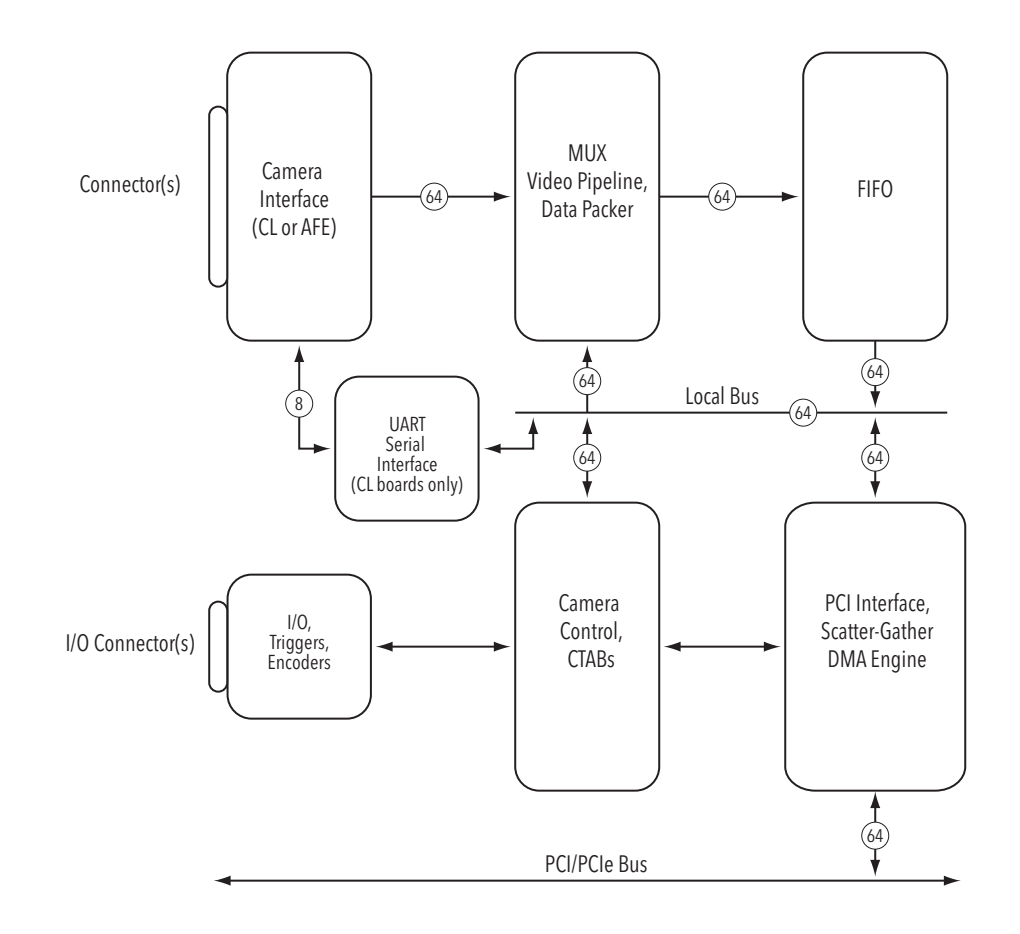

<span id="page-523-0"></span>Figure 35-1 R64 architecture Block Diagram

# R64 System Open and Initialization

# Chapter 36

## 36.1 Introduction

The functions described in this chapter are quite simple; the idea is to find the board or boards that you want to work with, then open and optionally initialize them. When you are finished, close the system up, thus cleaning up all resources allocated in the open function.

A normal program would uses these functions, in this order:

R64SysBoardFindByXXXX R64BrdOpen

// acquisition and processing

R64BrdClose

If you want to open two boards, the flow would be as follows:

```
R64SysBoardFindByXXXX // find board 0
R64BrdOpen // open board 0
R64SysBoardFindByXXXX // find board 1
R64BrdOpen // open board 1
// acquisition and processing
R64BrdClose // close board 0
R64BrdClose // close board 1
```
The board find functions are used to make sure that you are opening the correct board in a multi-board system. If you have only one board, then the call is trivial.

Note: There is currently only one board find function, R64SysBoardFindByNum.

The handle return by the function R64BrdOpen is used in all subsequent function calls. If you are using two or mode boards, open each board and store each handle in a separate variable. Whenever you want to talk to board X, pass the handle for board X to the function.

There is no need to call R64BrdOpen more than once per process per board. Because this function takes a fair amount of CPU time and allocated resources, we discourage users from repeatedly calling R64BrdOpen and the R64BrdClose in a loop. We recommend opening the board once, when the application starts, and closing it once when the application exits. If you are using a program that has multiple threads, open the board once in the first main thread and then pass the board handle to every thread that is subse-

quently created. You must call R64BrdClose for every board that is open with R64BrdOpen. You should also call R64BrdClose in the same thread the R64BrdOpen was called in.

# 36.2 R64SysBoardFindByNum

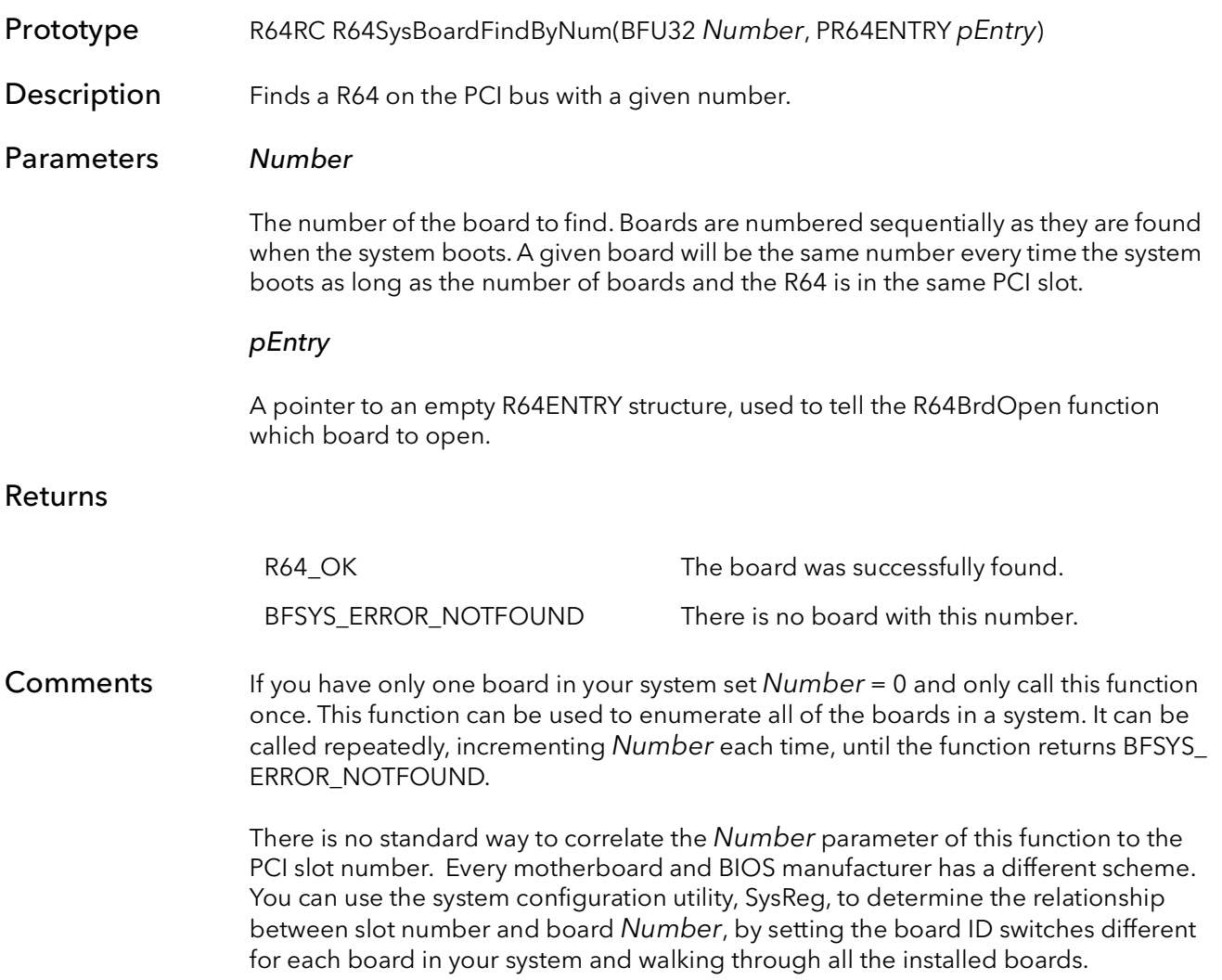

## 36.3 R64BrdOpen

Prototype R64RC R64BrdOpen(PR64ENTRY pEntry, R64 \*pBoard, BFU32 Mode)

**Description** Opens a R64 for access. This function must return successfully before any other R64 SDK functions are called (with the exception of R64SysBoardFindNum).

#### Parameters pEntry

A pointer to a filled out R64ENTRY structure. This structure describes which board is to be opened. The structure is filled out by a call to the R64SysBoardFindNum function.

#### \*pBoard

A pointer to a R64 handle. This handle is used for all further accesses to the newly opened board. This function takes a pointer to a handle where as all other functions just take a handle.

#### Mode

This parameter allows for different modes of opening the board, one or more of these parameters can be ORed together:

0 - board will open normally but not initialized. Board registers are not changed.

BFSysInitialize - initialize the board.

BFSysExclusive - open only if no other process has, and do not allow any subsequent process to open the board.

BFSysNoIntThread - do not start interrupt IRP thread.

BFSysNoCameraOpen - do not open any configured cameras.

BFSysNoAlreadyOpenMess - suppress already open warning message.

BFSysNoOpenErrorMess - suppress all error popups in open function

BFSysSecondProcessOpen - special mode that allows the board to be opened twice in the same process (includes of some of the above modes).

#### Returns

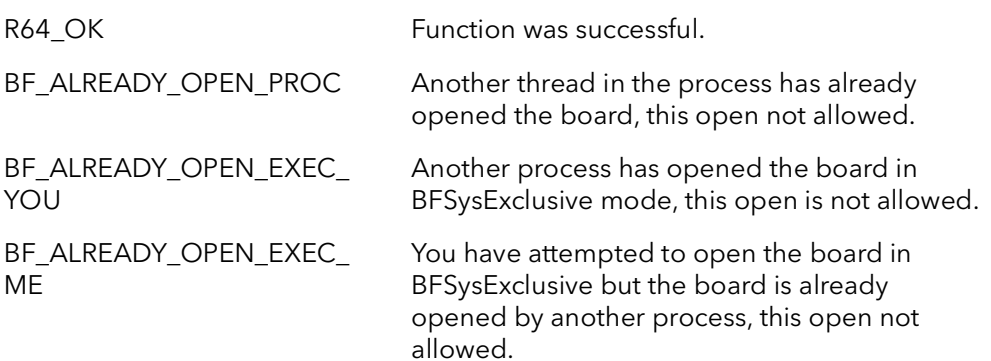

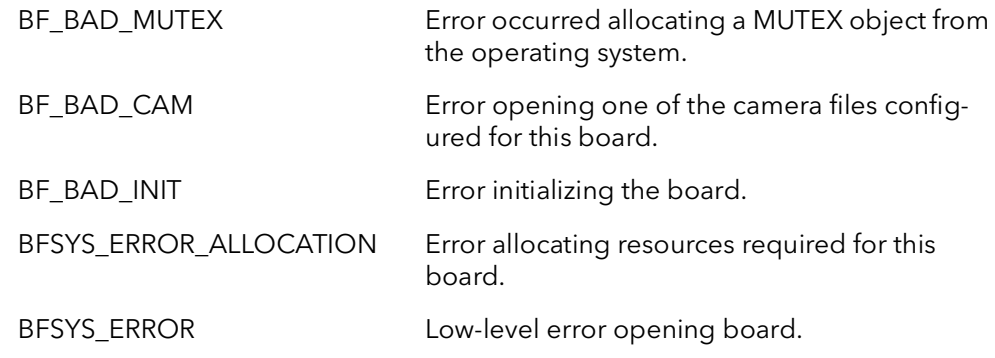

Comments This function opens the board for all accesses. Call the R64SysBoardFindNum function first to find the board you wish to open. Then call this function to open to board. The board must be opened before any other functions can be called. When you are finished accessing the board you must call R64BrdClose, before exiting your process. Failure to call R64BrdClose will result in incorrect board open counts used by the driver.

> If this function fails, you cannot access the board. Also, you do not need to call R64BrdClose.

This function must be called once for each board that needs to be opened. Each board will have its own handle when opened. When you want to perform an operation on a certain board, pass the function the handle to that board.

You should only call this function once per process per board and in only one thread. You can call this function again in the same process but you must call R64BrdClose first.

Calling this function with  $Mode = BFS$ ysInitialize initializes the board and sets it up for the first camera that is configured for this board. If another process has already opened the board using this flag, the board will not be re-initialized, but you will have access to the board in the state that it is.

The Mode = BFSysExclusive is designed to guarantee that only one process can have the board open at a time. If the board has already been opened with this flag you will not be able to open it again, regardless of the Mode parameter that you use.

If Mode = BFSysExclusive, then you will not be able to open the board if any other process has already opened the board, regardless of the mode the other process used to open the board. Finally, if you do succeed in opening the board in this mode, no other processes will be allowed to open the board.

## 36.4 R64BrdOpenCam

Prototype R64RC R64BrdOpenCam(PR64ENTRY pEntry, R64 \*pBoard, BFU32 Mode, PBF-CHAR ForceCamFile)

**Description** Opens a R64 for access. This function must return successfully before any other R64 SDK functions are called (with the exception of R64SysBoardFindNum).

#### Parameters pEntry

A pointer to a filled out R64ENTRY structure. This structure describes which board is to be opened. The structure is filled out by a call to the R64SysBoardFindNum function.

#### \*pBoard

A pointer to a R64 handle. This handle is used for all further accesses to the newly opened board. This function takes a pointer to a handle where as all other functions just take a handle.

#### Mode

This parameter allows for different modes of opening the board, one or more of these parameters can be ORed together:

- 0 board will open normally but not initialized. Board registers are not changed.
- BFSysInitialize initialize the board.
- BFSysExclusive open only if no other process has, and do not allow any subsequent process to open the board.
- BFSysNoIntThread do not start interrupt IRP thread.
- BFSysNoCameraOpen do not open any configured cameras.
- BFSysNoAlreadyOpenMess suppress already open warning message.
- BFSysNoOpenErrorMess suppress all error popups in open function
- BFSysSecondProcessOpen special mode that allows the board to be opened twice in the same process (includes of some of the above modes).

#### ForceCamFile

The camera file to open. The camera file should include the name and the file extention. If only the file name and extention are given, the camera configuration path is searched for the camera file. (The camera configuration path by default is the Config folder under the SDK root.) If the full path is given, the camera file will try and be opened from that location.

#### Returns

R64\_OK Function was successful.

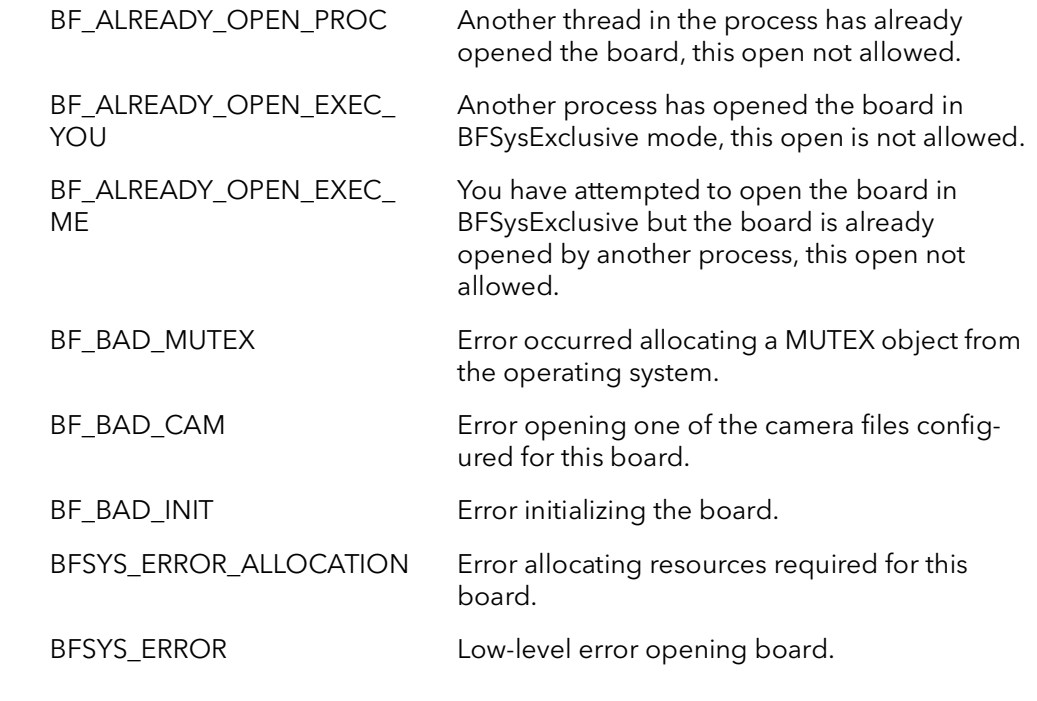

Comments This function opens the board for all accesses. Call the R64SysBoardFindNum function first to find the board you wish to open. Then call this function to open to board. The board must be opened before any other functions can be called. When you are finished accessing the board you must call R64BrdClose, before exiting your process. Failure to call R64BrdClose will result in incorrect board open counts used by the driver.

> If this function fails, you cannot access the board. Also, you do not need to call R64BrdClose.

This function must be called once for each board that needs to be opened. Each board will have its own handle when opened. When you want to perform an operation on a certain board, pass the function the handle to that board.

You should only call this function once per process per board and in only one thread. You can call this function again in the same process but you must call R64BrdClose first.

Calling this function with  $Mode = BFS$ yslnitialize initializes the board and sets it up for the first camera that is configured for this board. If another process has already opened the board using this flag, the board will not be re-initialized, but you will have access to the board in the state that it is.

The Mode = BFSysExclusive is designed to guarantee that only one process can have the board open at a time. If the board has already been opened with this flag you will not be able to open it again, regardless of the Mode parameter that you use.

If Mode = BFSysExclusive, then you will not be able to open the board if any other process has already opened the board, regardless of the mode the other process used to open the board. Finally, if you do succeed in opening the board in this mode, no other processes will be allowed to open the board.

# 36.5 R64BrdCamSel

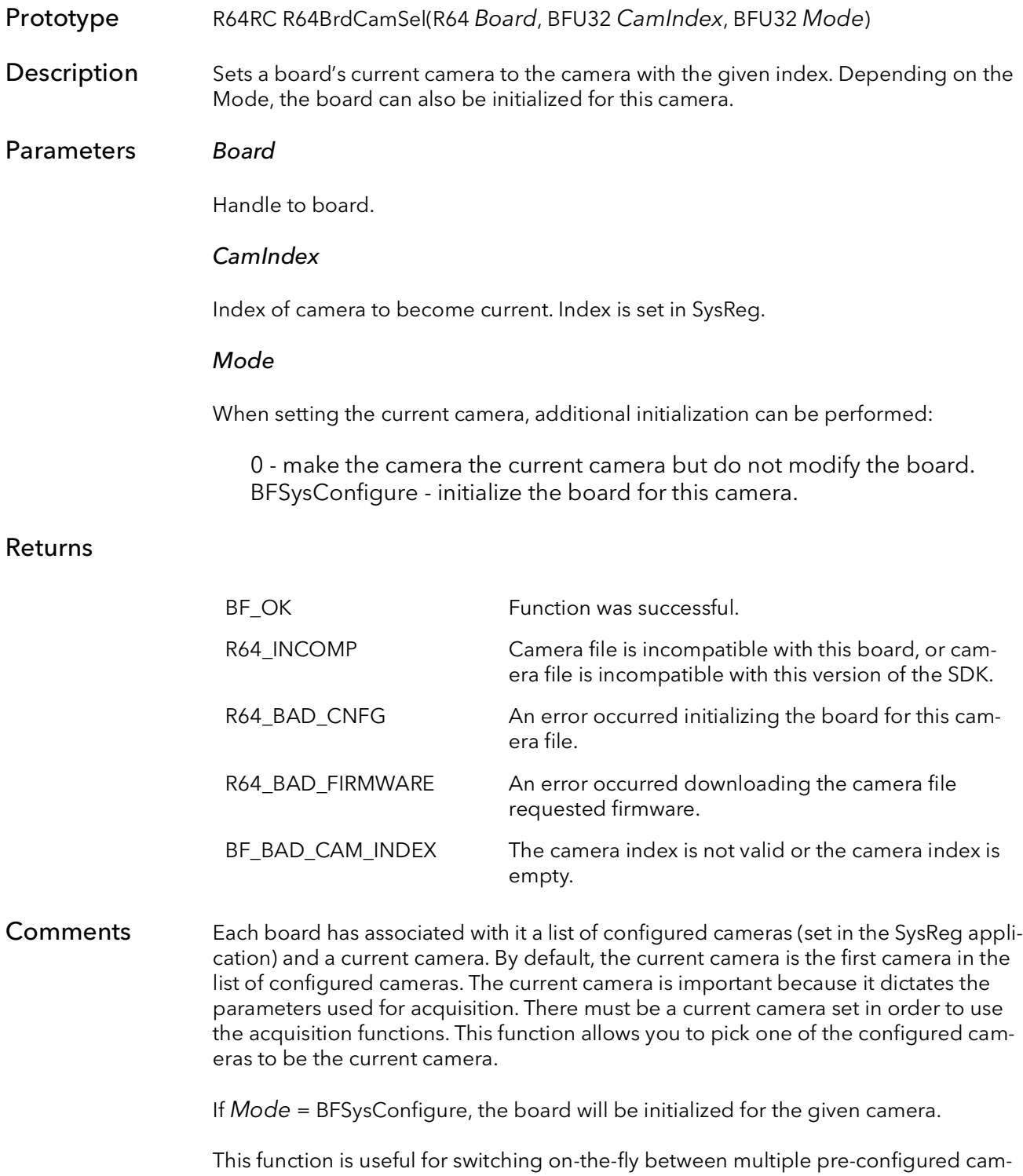

era types.

## 36.6 R64BrdCamSetCur

Prototype R64RC R64BrdCamSetCur(R64 Board, PR64CAM pCam, BFU32 Mode) Description Sets the current camera to the camera object pCam that is not necessarily one of the pre-configured cameras. The board can be optionally initialized to the camera. Parameters Board Handle to board. pCam A camera object. Mode When setting the current camera, additional initialization can be performed: 0 - make the camera the current camera but does not modify the board. BFSysConfigure - initialize the board for this camera. Returns Comments This function sets the current camera to a camera object that is not one of the cameras already configured for the board (via SysReg). The camera must already be opened successfully (see R64CamOpen). This function allows you to handle your own camera management. You can select, open, configure and close cameras to suit your applications needs independently of the SDK's camera management. If Mode = BFSysConfigure, the board will be initialized for the given camera. R64 OK Function was successful. R64\_INCOMP Camera file is incompatible with this board, or camera file is incompatible with this version of the SDK. R64\_BAD\_CNFG An error occurred initializing the board for this camera file. R64\_BAD\_FIRMWARE An error occurred downloading the camera file requested firmware. BF\_BAD\_CAM\_INDEX The camera index is not valid or the camera index is empty.

## 36.7 R64BrdInquire

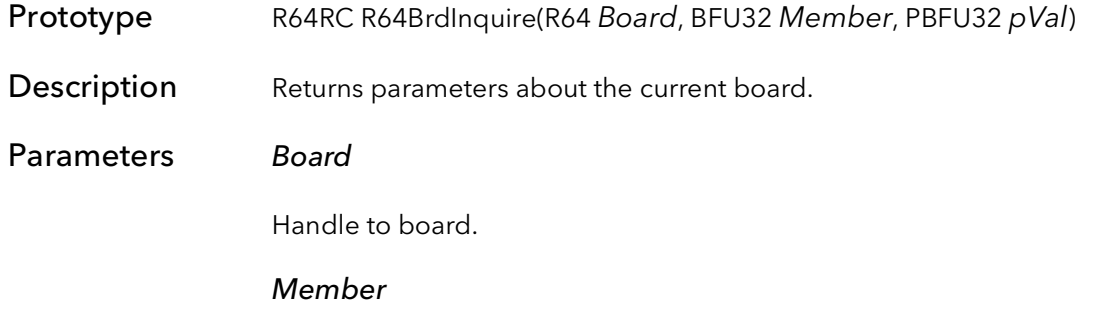

Parameter to inquire about:

BFBrdInqModel - returns the board model. The parameter  $pVal$  will point to one of:

BFBrdValModelR64Cl - 128K DPM, Normal Speed. BFBrdValModelR64ClB - 256K DPM, Normal Speed. BFBrdValModelR64ClH - 128K DPM, High Speed. BFBrdValModelR64ClHB - 256K DPM, High Speed. BFBrdValModelR64Dif - 128K DPM, Normal Speed. BFBrdValModelR64DifB - 256K DPM, Normal Speed. BFBrdValModelR64DifH - 128K DPM, High Speed. BFBrdValModelR64DifHB - 256K DPM, High Speed.

BFBrdInqLUT - the type of LUT mounted on this board. The parameter pVal will point to one of:

BFBrdValLUTNone BFBrdValLUT16

BFBrdInqIDReg - the current setting of the ID switch on the board (0,1,2,3).

BFBrdInqNumCams - the number of cameras attached to the board.

Camera inquiry parameters are also valid. The  $pVal$  parameter will point to the value for the board's current camera. See R64CamInquire for the meaning of these members.

R64CamInqXXXX

pVal

Pointer returned containing the requested value.

Returns

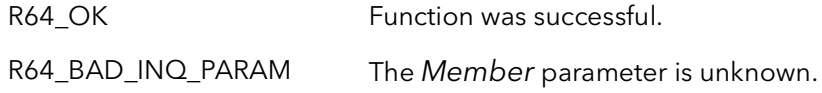

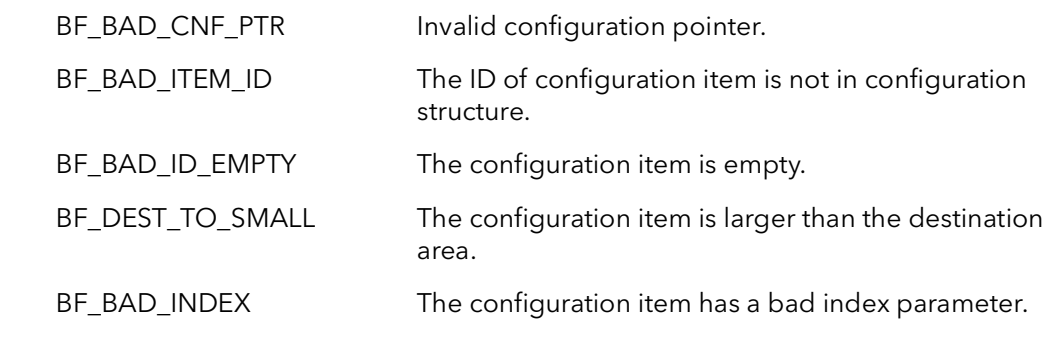

Comments This function is used to inquire of the system characteristics of the board. This function can also be called with R64CamInquire Members, which are then passed to that function using the board's current camera.

# 36.8 R64BrdClose

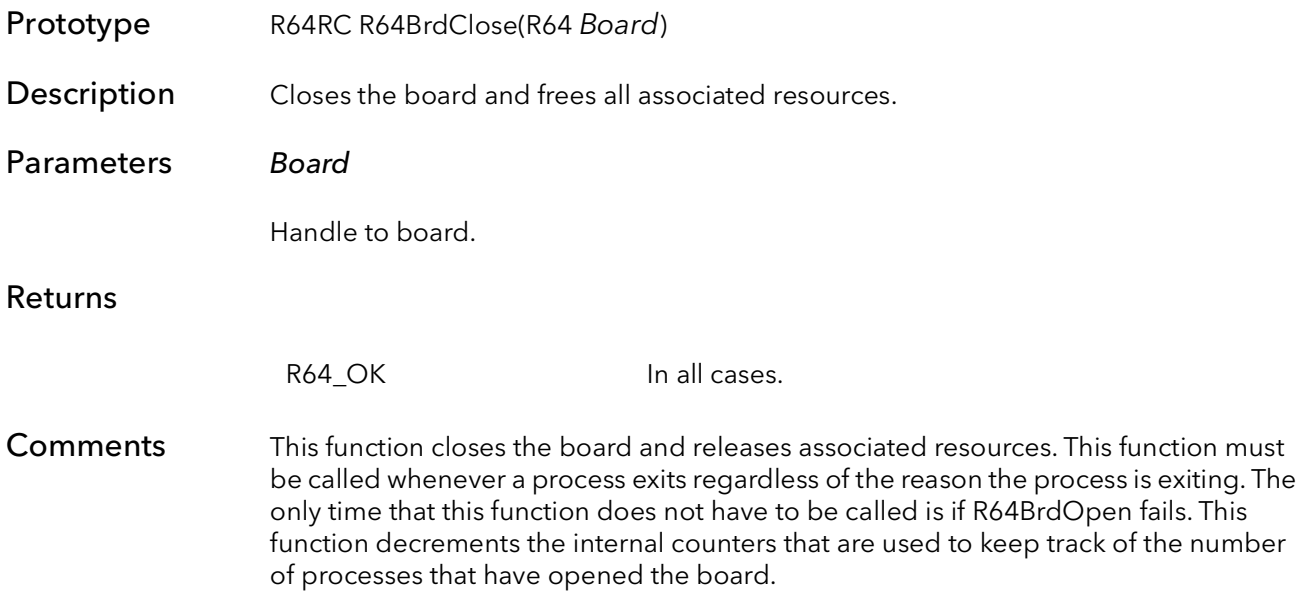

# 36.9 R64BrdAqTimeoutSet

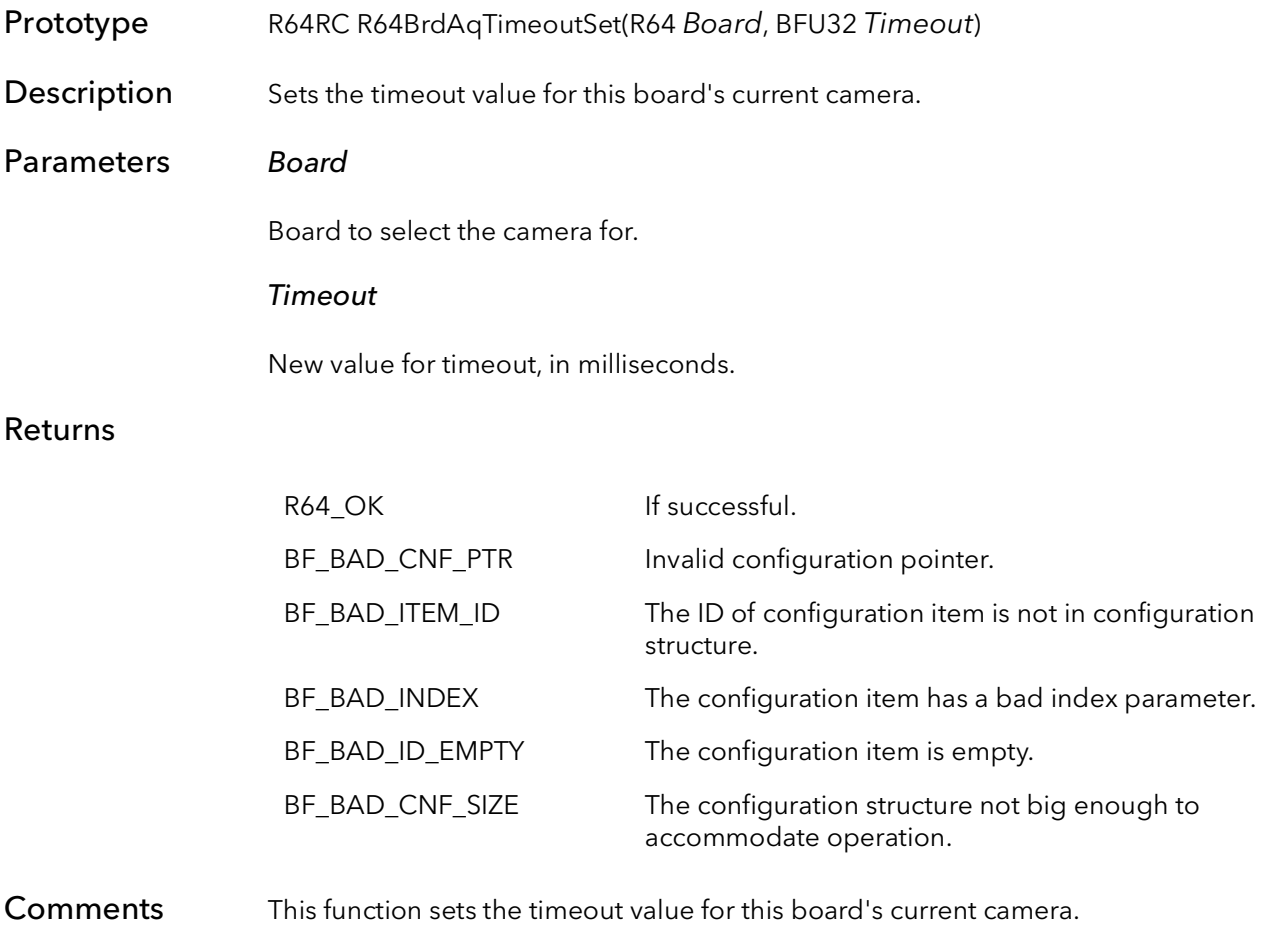

# 36.10 R64BrdAqSigGetCur

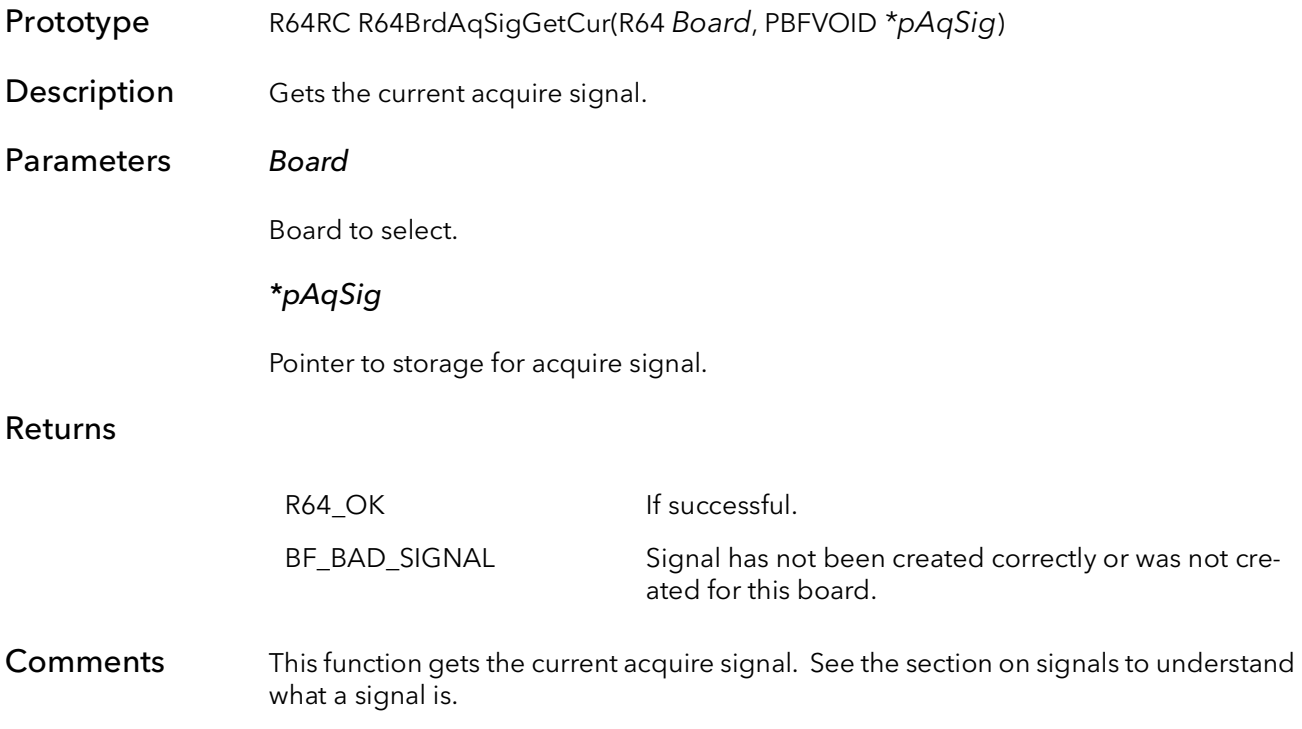

# 36.11 R64BrdAqSigSetCur

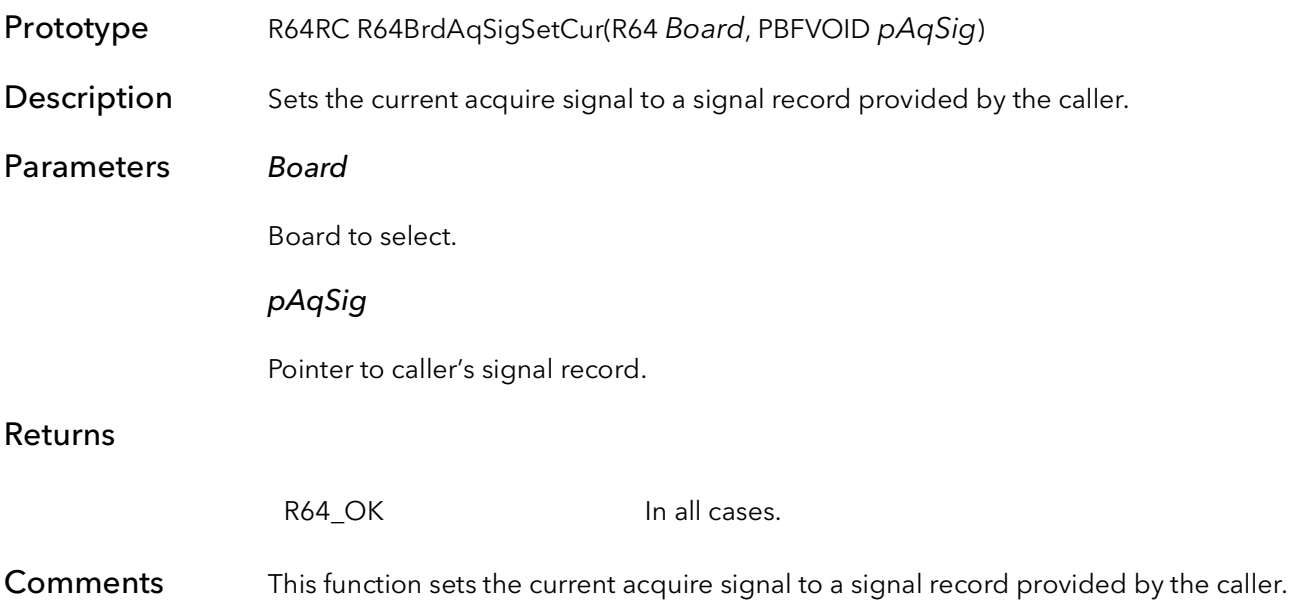

# 36.12 R64BrdCamGetFileName

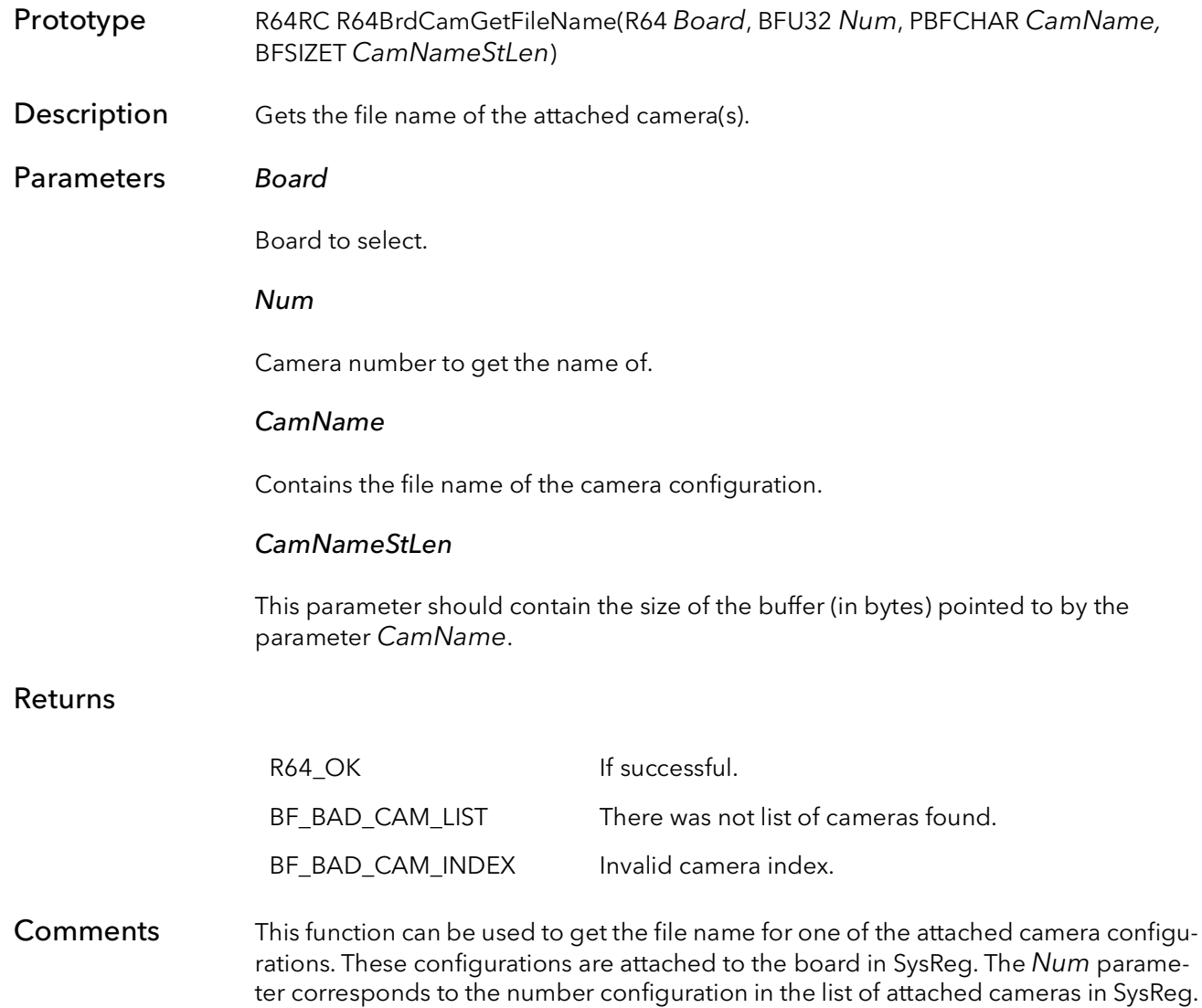
## 36.13 R64BrdCamGetCur

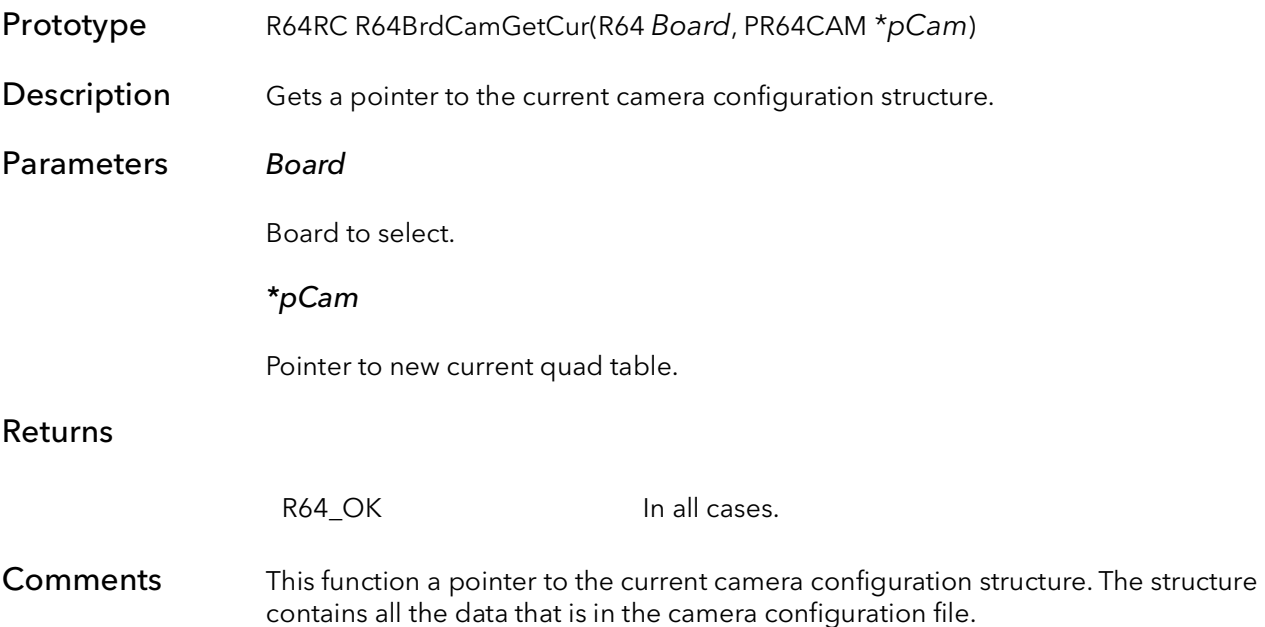

R64BrdCamGetCur BitFlow SDK

# R64 Acquisition

## Chapter 37

### 37.1 Introduction

The acquisition functions are some of the most important in the SDK. While the initialization functions set up the board's registers for a particular camera, these functions do most of the work required to get the board reading to DMA the images to memory.

The functions are organized into three groups:

Setup functions Command function Clean up functions

The concept here is that the setup functions are time and CPU intensive, so they should be called before any time critical processing has begun. In a sense, these are extensions of the initialization process. Once the setup functions are called for a particular destination buffer, they need not be called again.

The command function is designed to be used during time critical operations, and require minimal CPU time. They can be told to return immediately so that other operations can be performed simultaneously with acquisition. The command function can be called over and over, as many times as needed, to acquire the buffers locked down in the setup functions.

The clean up functions free up any resources allocated in the setup functions, and put the DMA engine in an idle mode.

For example, the basic flow of a program would be:

```
// Initialization
R64AqSetup
Loop
{
   R64AqCommand
}
R64AqCleanup
```
The bulk of the work is done in the R64AqSetup functions. These functions create a scatter gather table based on the virtual memory address, called a relative QTab.

The relative QTab is passed to the kernel driver, where the destination buffer is locked down (so that it cannot be paged to disk) and the physical addresses are determined for each page of the buffer (pages are 4K bytes in 32-bit Windows). These physical addresses are used to build a physical QTab. This physical QTab is then written to the board in preparation scatter gather DMAing.

Finally, the DMA engine is initialized and started. Again, this function need be called only once, for a particular destination buffer.

The R64AqCommand can be called either synchronously or asynchronously. In the synchronous case, the function does not return until the command has completed. In the asynchronous case, the function returns as soon as the command has been issued to the board. If you need to synchronize your process with the acquisition, you can use the R64AqWaitDone function or you can use the signaling system. Signaling is the best way to synchronize to repeated end of frame signals as they do not take any CPU cycles.

### 37.2 R64AqSetup

Prototype R64RC R64AqSetup(R64 Board, PBFVOID pDest, BFU32 DestSize, BFS32 Stride, BFU32 DestType)

Description Sets a R64 for acquisition to a host buffer. This function must be called before any acquisition command is issued.

Parameters Board

Handle to board.

#### pDest

A void pointer to the destination buffer (already allocated).

#### **DestSize**

The size (in bytes) of the destination buffer. This should be the size that was used in the allocation of the buffer.

#### Stride

The line pitch of the destination buffer. The line pitch is the amount, in bytes, a pointer would have to be increased to move to the next line. Normally, this number is equal to the X size of the image. This value can be negative for images that need to be loaded upside down. When acquiring to host memory, this value can be zero, and the function will calculate the Stride for you.

#### **DestType**

Type of destination memory:

BFDMADataMem - host memory BFDMABitmap - display memory

#### Returns

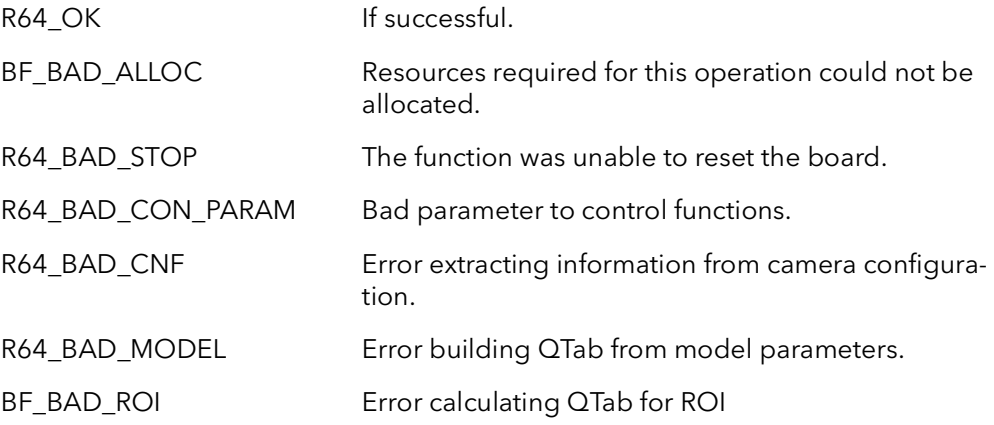

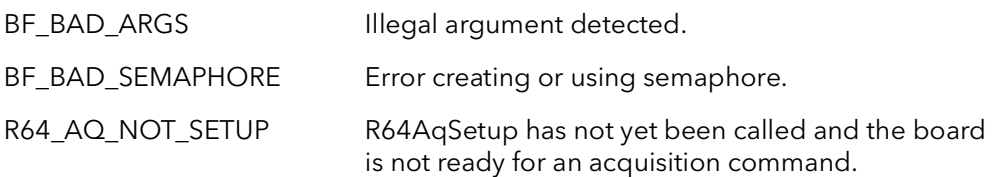

Comments This function sets up the entire R64's acquisition systems for acquisition to host. It lock down the memory, build QTABs, and set up the DMA engine. The QTABs are based on the current camera pointer in the board structure. This function need be called only once, before acquisition begins. It does not need to be called again unless R64AqCleanUp is called. R64AqCleanUp should be called when done acquiring in order to free up resources used by this process. The only reason to call this function again is to acquire into a different host buffer or acquire with a different type of camera. Once this function is called, the function R64AqCommand is used to snap, grab, freeze or abort acquisition.

### 37.3 R64AqCommand

Prototype R64RC R64AqCommand(R64 Board, BFU32 Command, BFU32 Mode)

Description Once the R64 is set up for acquisition with R64AqSetup, this function issues the actual acquisition command.

#### Parameters Board

Handle to board.

#### Command

Acquisition command to initiate:

- BFConGrab starting at the beginning of the next frame, acquire every frame.
- BFConSnap starting at the beginning of the next frame, acquire one frame.
- BFConFreeze stop acquiring at the end of the current frame. If in between frames, do not acquire any more frames.
- BFConAbort stop acquiring immediately. If in the middle of the frame, the rest of the frame will not be acquired.
- BFConReset reset conditions after an abort or overflow. The board is set up as it was when R64AqSetup was called.

#### Mode

This function can operate in two modes:

BFConAsync - as soon as the command is issued return.

BFConWait - wait for the current command to complete. For a snap, the function will return when the entire frame has been acquired into memory. For a grab, the function will wait until the first frame has begun to be acquired. For a freeze, the function waits for the current frame to end. All other commands return immediately.

#### Returns

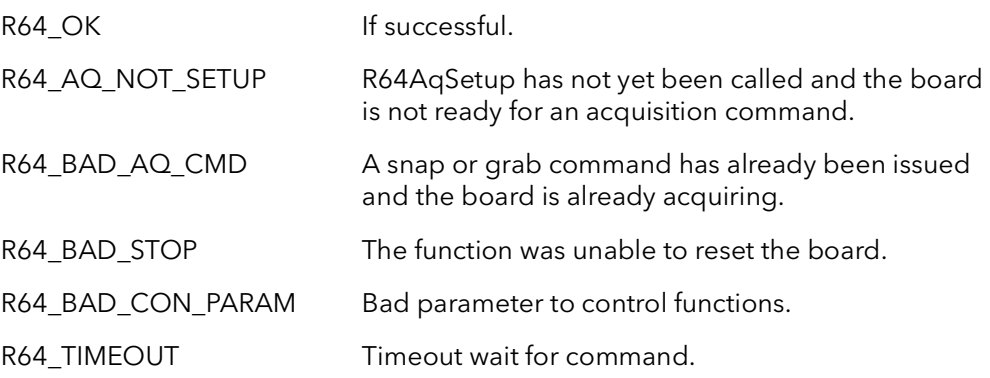

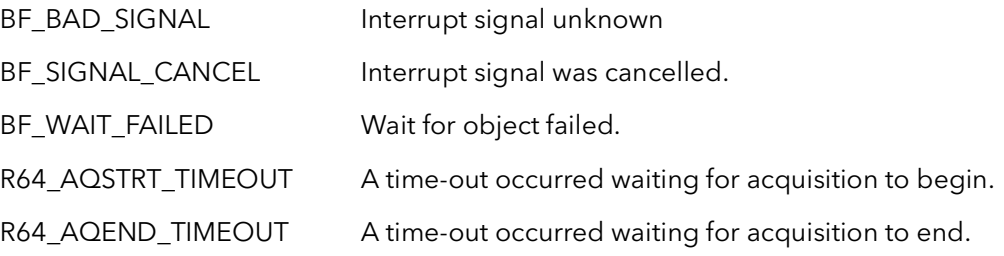

Comments This function can only be called after R64AqSetup is called. R64AqSetup need only be called once for any number and combination of calls to R64AqCommand. Basically, you call R64AqSetup once for a given host buffer, then call R64AqCommand as many times as you need to get data into that buffer. Call R64AqCleanUp when you are done acquiring into that buffer. Then the procedure starts over again for the next buffer.

> The R64AqXXXX commands handle both DMA and camera acquisition. No other commands are needed to handle the process of acquiring into memory.

If you call this function with  $Mode = BEConWait$ , it will wait for the acquisition to complete, in the case of a snap or freeze command, or wait for the acquisition to begin, in the case of a grab command. This is an efficient wait that consumes minimal CPU cycles. The function will return when the last pixel has been DMAed into memory. Alternatively, you can call the function with Mode = BFConAsync, and the function will return as soon as the command has been issued. You can find out how much data has been DMAed by calling R64AqProgress. You can also just wait for the end of acquisition by calling R64AqWaitDone.

The functions mentioned above use the SDK's signaling system to efficiently wait for events. If you wish to have a higher level of control you can call the R64SignalXXXX functions yourself. These functions use a signaling system that allow processes to be notified of R64 events and interrupts. For acquisition, wait for the BFIntTypeEOD signal. This signal occurs at the end of every frame, in both grab and snap mode. This signal occurs when the last pixel is DMAed into memory.

Calling this function with Command = BFConAbort will stop acquisition immediately. The acquisition process can be left anywhere in the frame. You must call this function with Command = BFConReset before any more acquire commands can be issued. Alternatively, you can call R64AqCleanUp and start over with R64AqSetup

## 37.4 R64AqCleanUp

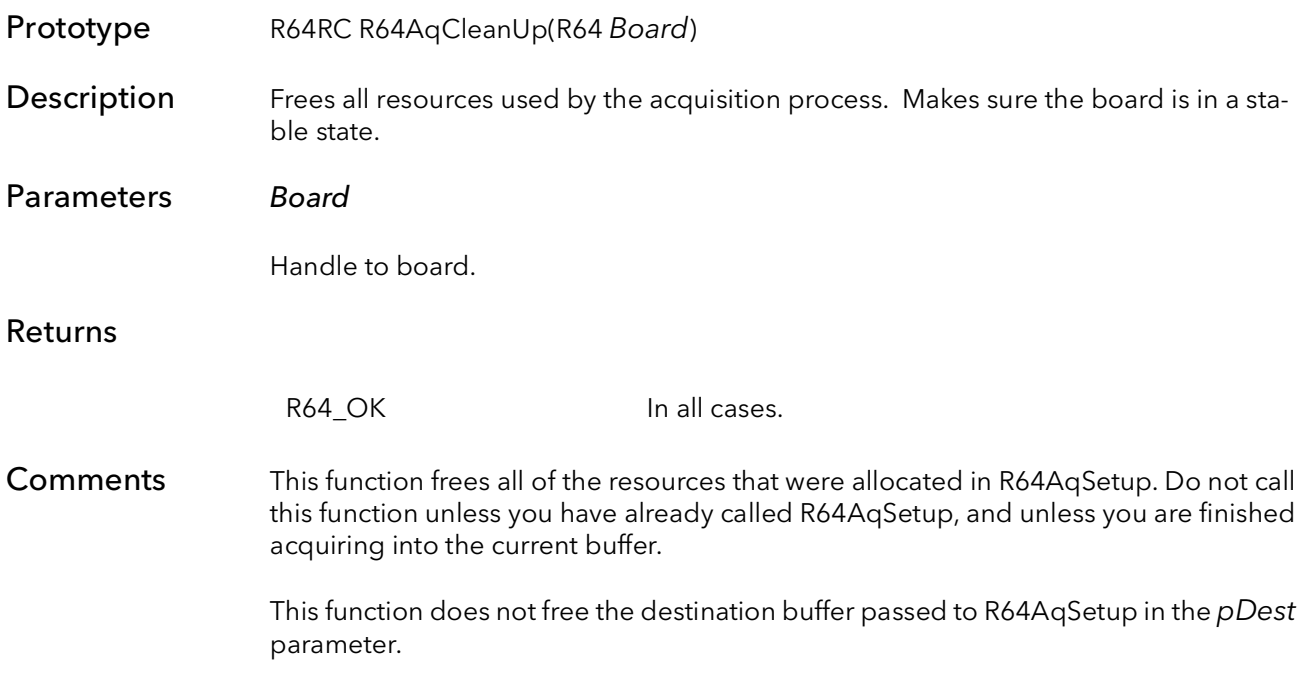

### 37.5 R64AqWaitDone

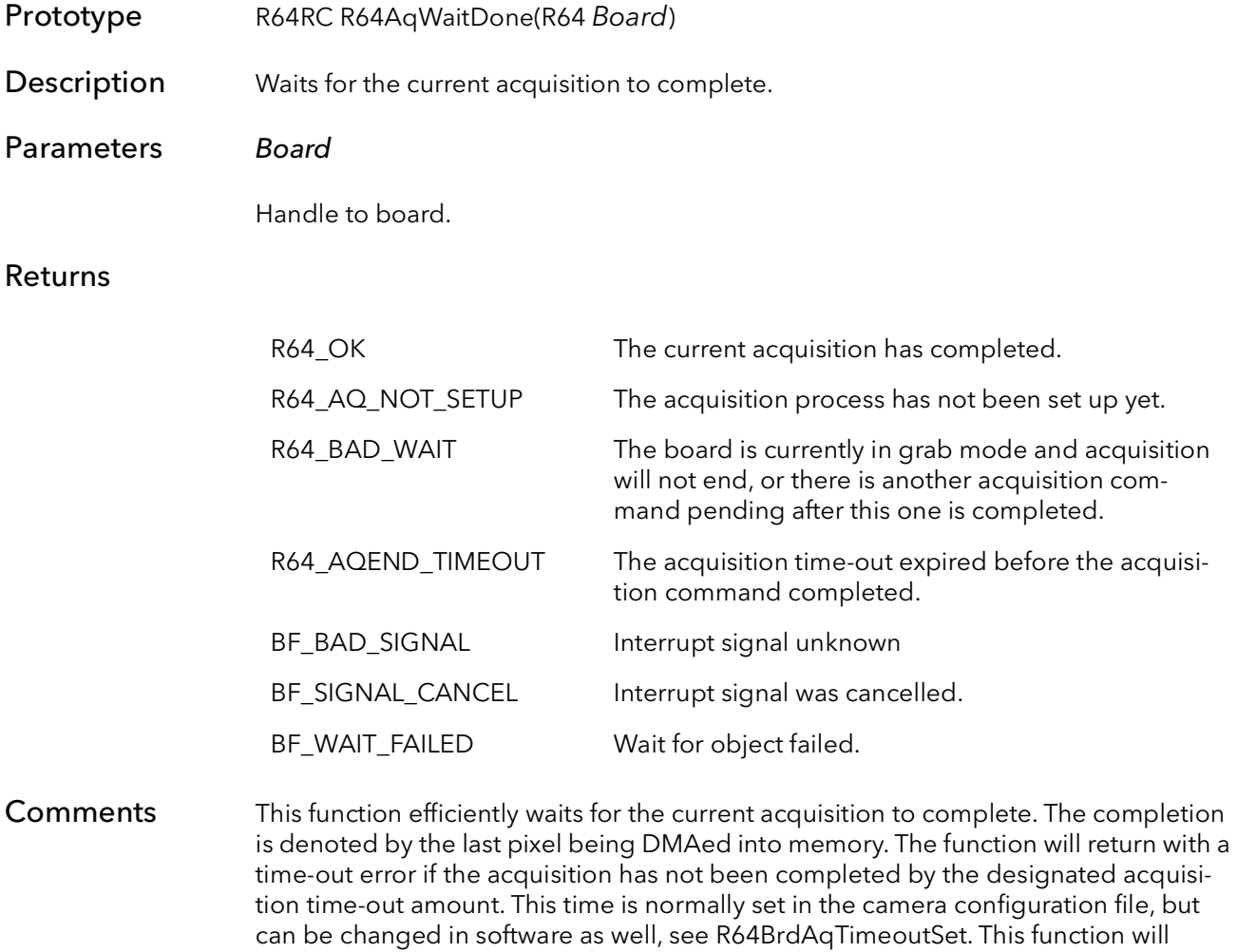

return immediately if the acquisition has already completed. This function will also return immediately (with an error code), if the board is in a state where acquisition will

not complete without further acquisition commands.

## 37.6 R64AqProgress

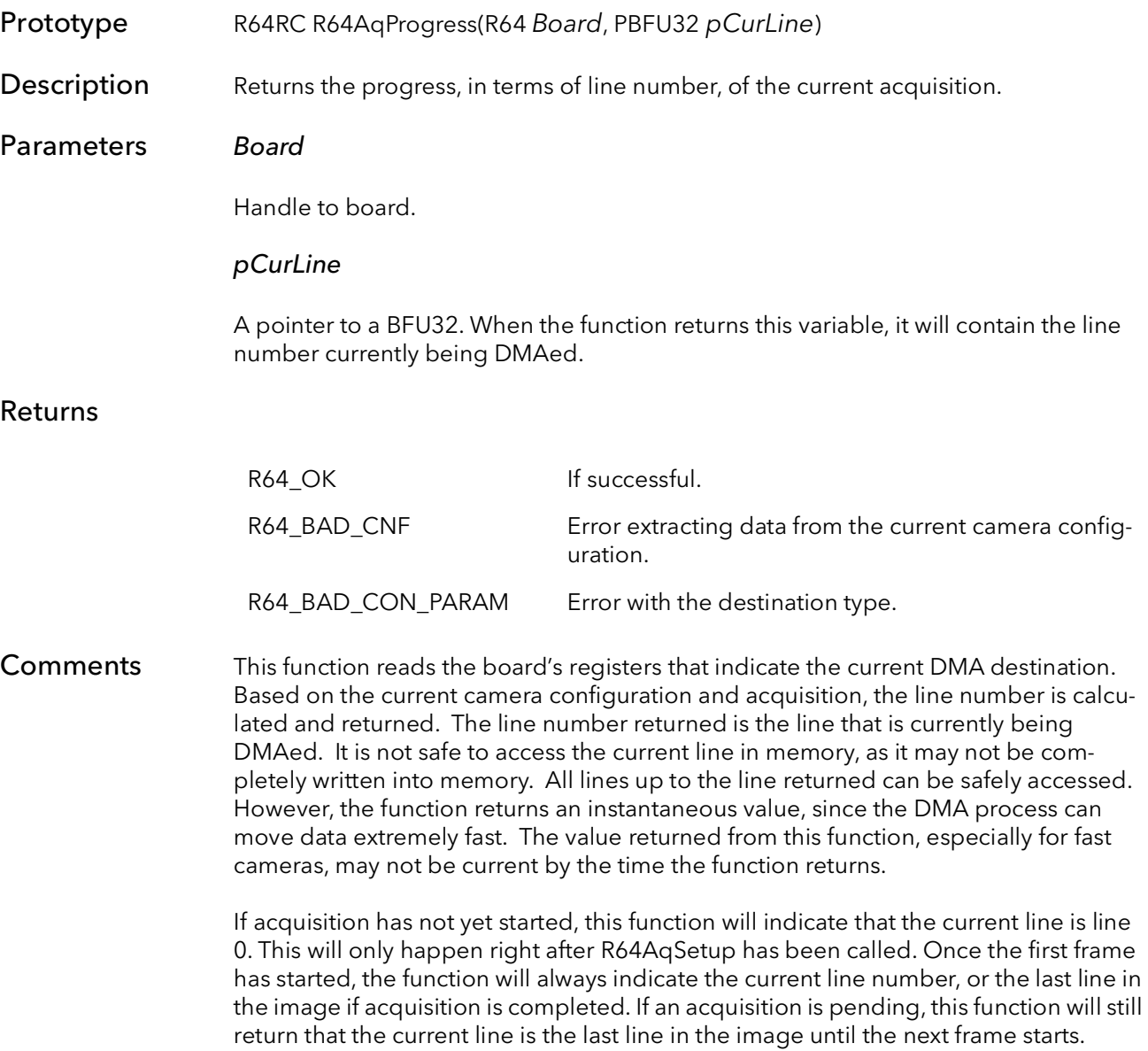

### 37.7 R64AqFrameSize

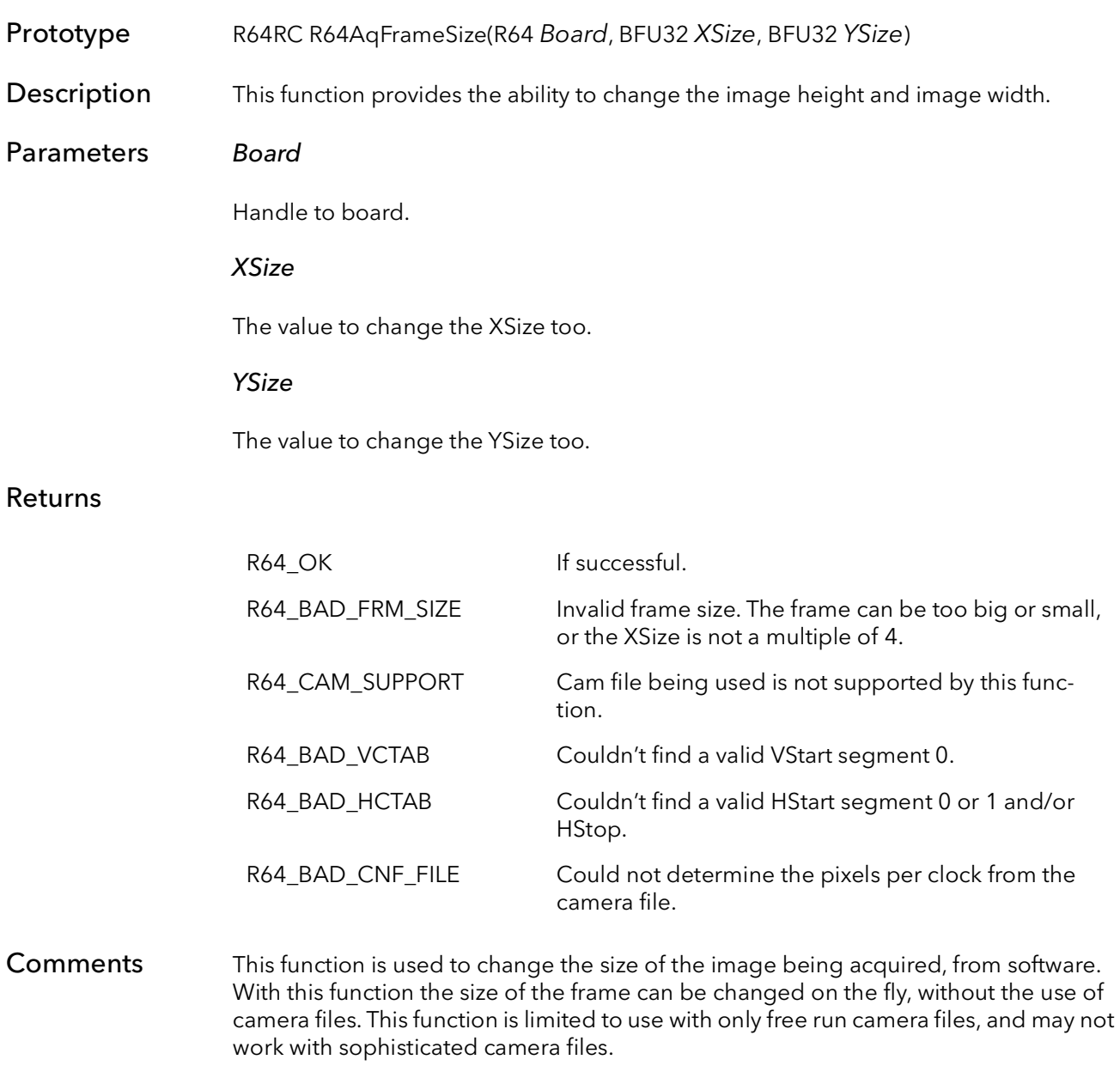

This function assumes the CTABs and control registers have already been initialized to a working state by one of the initialization functions (e.g. R64BrdOpen). The function uses the current state to determine how to make the requested modifications. If the current board state is non-functional, this function will fail.

This function can be called before R64AqSetup and the new size will overwrite the size specified by the camera file. To change the size after R64AqSetup has been called R64AqCleanup must be called then R64AqFrameSize and R64AqSetup. The following is an example of the order needed to change the size of the frame after R64AqSetup has been called:

// Stop acquisition

R64AqCleanUp R64AqFrameSize R64AqSetup // Begin acquisition

The minimum XSize this functions supports is 8 pixels and a minimum YSize of 1 line. The maximum YSize and XSize is 131,072 lines and pixels. This function will return a R64\_BAD\_FRM\_SIZE error for any problems with the size of the frame. Another precaution to take is that the XSize needs to be a multiple of the pixels per clock. Any XSize value that is not a multiple of the pixels per clock will give a R64\_BAD\_FRM\_ SIZE error.

It is left up to the user not to exceed the sensor size of the camera. For example if the user is using a area scan camera with a sensor size of 640x480 and tries and make the frame size 800x600, this function will try to acquire the 800x600 frame size even though the camera can not provide it. The user will end up with a scrambled or unstable image.

## 37.8 R64AqReengage

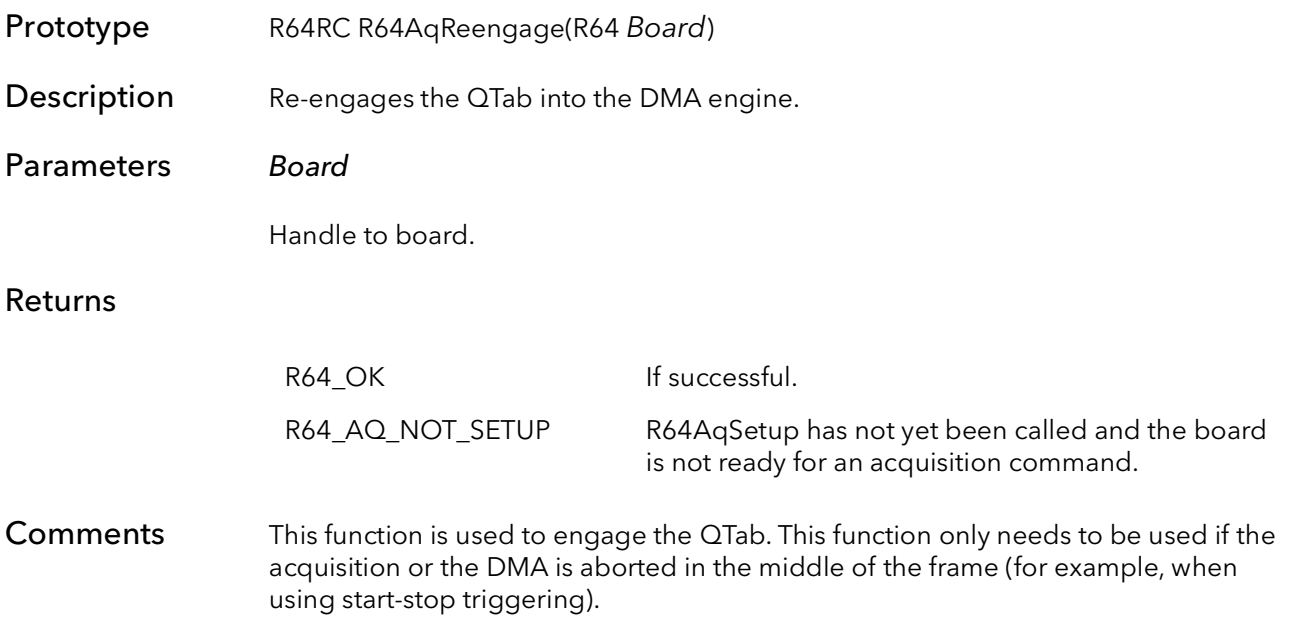

### 37.9 R64AqROISet

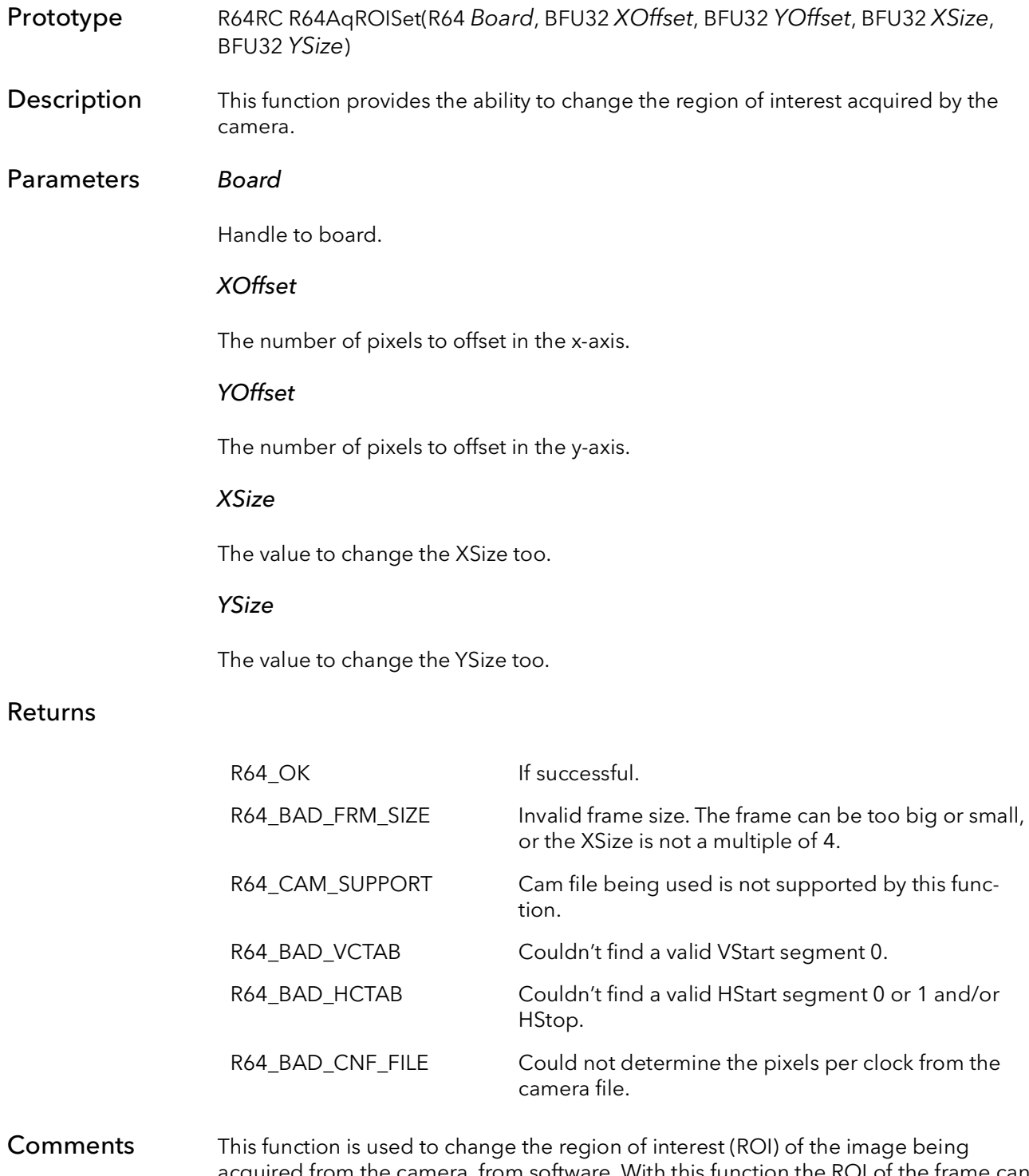

acquired from the camera, from software. With this function the ROI of the frame can be changed on the fly, without the use of camera files. This function is limited to use with only free run camera files, and may not work with sophisticated camera files.

This function assumes the CTABs and control registers have already been initialized to a working state by one of the initialization functions (e.g. R64BrdOpen). The function uses the attached camera file to determine how to make the requested modifications. The ROI must stay within the boundaries of the attached camera sensor being use. If the current board state is non-functional, this function will also be non-functional.

This function can be called before R64AqSetup and the new settings will overwrite the settings specified by the camera file. To change the size after R64AqSetup has been called, R64AqCleanup must be called then R64AqROISet and R64AqSetup. The following is an example of the order needed to change the ROI of the frame after R64AqSetup has been called:

```
// Stop acquisition
R64AqCleanUp
R64AqROISet
R64AqSetup
// Begin acquisition
```
The minimum XSize this functions supports is 8 pixels and a minimum YSize of 1 line. The maximum YSize and XSize is 131,072 lines and pixels. This function will return a R64\_BAD\_FRM\_SIZE error for any problems with the size of the frame. Another precaution to take is that the XSize needs to be a multiple of the pixels per clock. Any XSize value that is not a multiple of the pixels per clock will give a R64\_BAD\_FRM\_ SIZE error.

It is left up to the user to verify that the ROI dose not exceed the x and y sizes or boundaries in the camera sensor. For example if the user is using a area scan camera with a sensor size of 640x480 and tries and make the frame size 800x600, this function will try to acquire the 800x600 frame size even though the camera can not provide it. The user will end up with a scrambled or unstable image. Another example would be if the same 640x480 camera file is used with an xsize that is less than 640 and a ysize that is less then 480, but the x or y offset puts the ROI beyond the 640x480 borders.

# R64 Camera Configuration

## Chapter 38

### 38.1 Introduction

One of the most powerful features of the R64 is the ability for the board to interface to an almost infinite variety of cameras. The knowledge behind these interfaces is stored in the camera configuration files.

The normal way a R64 application works is that the board is initialized to interface to the camera currently attached to the board. The currently attached camera is selected in the SysReg utility program. Normally, an application is written so that it will work with whatever camera is attached. The board is initialized for the currently attached camera when R64BrdOpen is called. If an application is written this way there is no need to call any of the functions in this chapter. However, some users may want to manage what cameras are attached and how the user switches between them using their own software. For this reason, these camera configuration functions are provided.

The normal flow for an application that wants to manage its own camera files is as follows:

```
R64BrdOpen
R64CamOpen
R64BrCamSetCur
// processing and acquisition
R64CamClose
R64BrdClose
```
If using more than one camera:

```
R64BrdOpen
R64CamOpen // open camera 0
R64CamOpen // open camera 1
R64BrCamSetCur // configure for camera 0
// processing and acquisition
R64BrCamSetCur // configure for camera 1
// processing and acquisition
R64CamClose // close camera 0
R64CamClose // close camera 1
R64BrdClose
```
### 38.2 R64CamOpen

- Prototype R64RC R64CamOpen(R64 Board, PCHAR CamName, PR64CAM \*pCam)
- Description Allocates a camera configuration object, opens a camera configuration file, and loads the file into the object.

#### Parameters Board

Handle to board.

#### CamName

The name of the camera file to open. Do not include the path. The camera file must be in the configuration directory (see the SysReg application). For example: "BitFlow-Synthetic-256x256-E1.r64".

#### \*pCam

A pointer to a camera object. The memory to hold the object is allocated in this function.

#### Returns

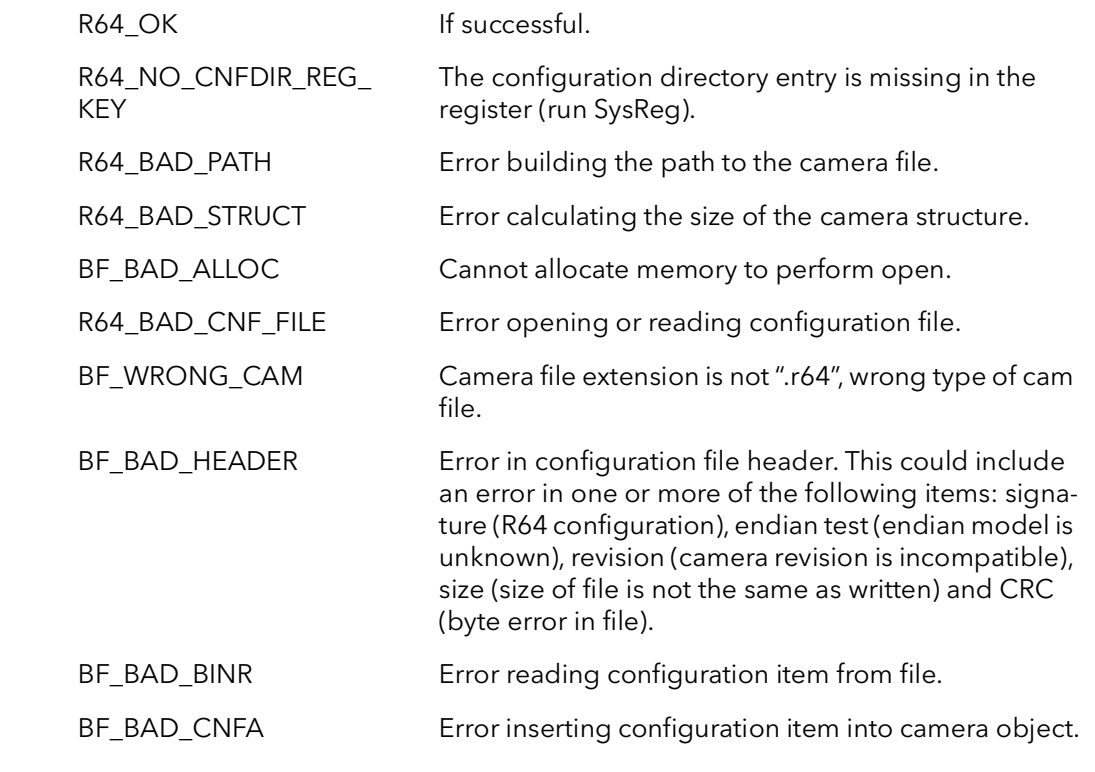

Comments This function allocates memory to hold a camera configuration object, locates the given camera configuration file in the configuration directory, checks the file for errors, then loads the camera configuration parameters into the camera object. The

camera object is used to tell the system how to set up the board to acquire from a particular camera. Use the programs CamVert and CamEd to edit camera configuration files.

The resulting camera object can be passed to other functions such as R64BrdCamSet-Cur.

The resources allocated by the function must be freed by calling R64CamClose.

### 38.3 R64CamInquire

Prototype R64RC R64CamInquire(R64 Board, PR64CAM pCam, BFU32 Member, PBFU32 pVal)

**Description** Returns information about the given camera.

Parameters Board

Handle to board.

pCam

Camera whose characteristics are requested.

#### Member

Characteristic to find the value of. The member must be one of:

BFCamInqXSize - width of image in pixels. BFCamInqYSize0 - height of image in lines. BFCamInqFormat - image format. BFCamInqPixBitDepth - depth of pixel in bits, as acquired to host. BFCamInqPixBitDepthDisplay - depth of pixel in bits, as acquired to display. BFCamInqBytesPerPix - depth of pixel in bytes, as acquired to host. BFCamInqBytesPerPixDisplay - depth of pixel in bytes, as acquired to display. BFCamInqBitsPerSequence - depth of multi-channel pixel in bits, as acquired to host. BFCamInqBitsPerSequenceDisplay - depth of multi-channel pixel in bits, as acquired to display. BFCamInqFrameSize0 - total size of image in bytes, as acquired to host. BFCamInqDisplayFrameSize0 - total size of image in bytes, as acquired to display. BFCamInqFrameWidth0 - width of image in bytes, as acquired to host. BFCamInqDisplayFrameWidth - width of image in bytes, as acquired to display. BFCamInqAqTimeout - number of milliseconds to wait before acquisition

BFCamInqCamType - camera type.

BFCamInqControlType - type of camera control accessible through API.

#### pVal

Pointer to value of the characteristic.

command times out.

#### Returns

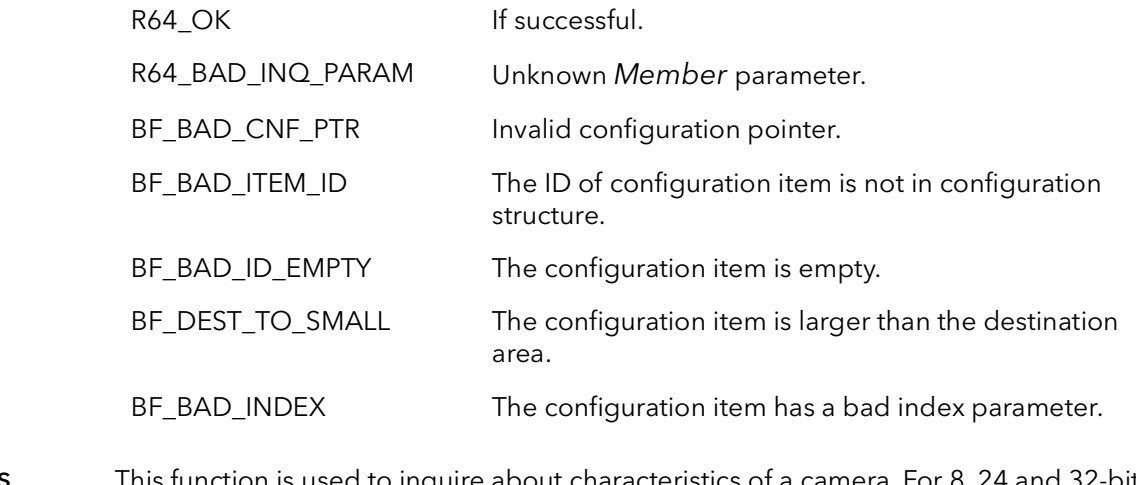

#### Comments This function is used to inquire about characteristics of a camera. For 8, 24 and 32-bit cameras, the parameter R64CamInqFrameSize0 is equal to R64CamInqDisplayFrame-Size0. The parameter only differs for cameras with pixels depths of more than 8 bits per channel.

## 38.4 R64CamClose

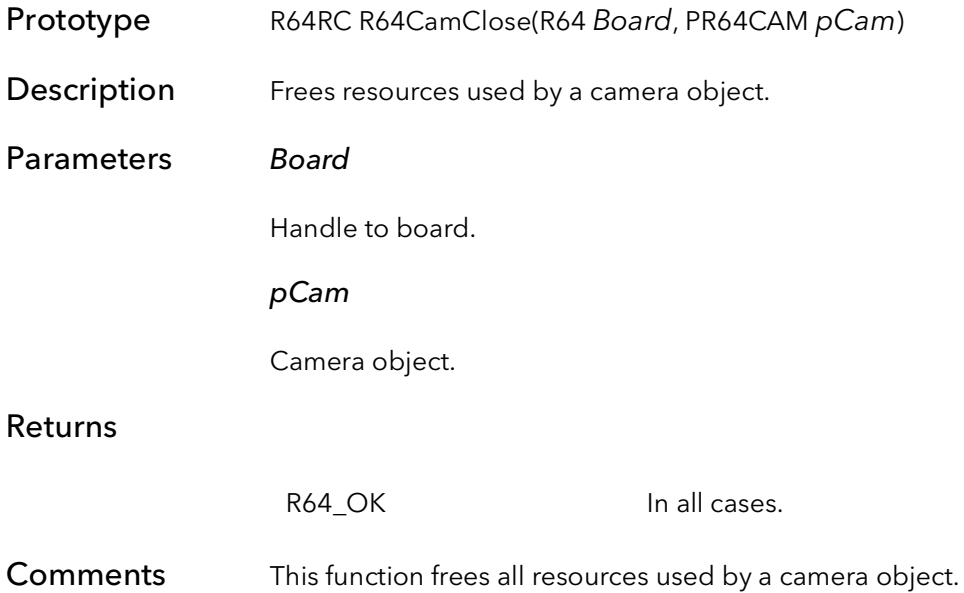

## 38.5 R64CamAqTimeoutSet

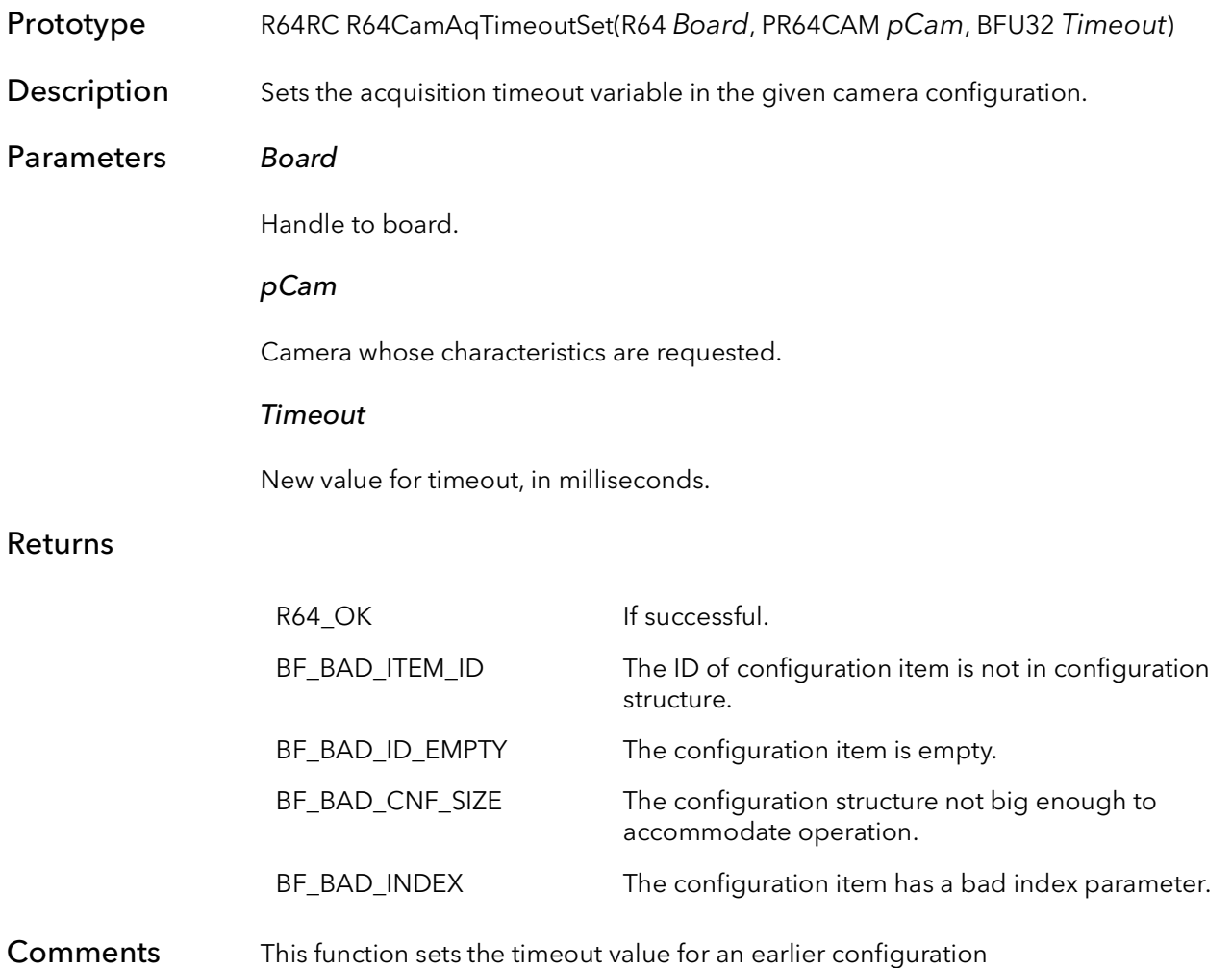

# R64 Interrupt Signals

## Chapter 39

### 39.1 Introduction

The purpose of the Signal Function calls is to make hardware interrupts available to userlevel applications in a simple and efficient set of functions. In fact, under all modern Windows operating systems, there is no way for a user-level application to get direct notification of a hardware interrupt. Only kernel-level drivers can contain interrupt service routines (ISR). Most customers do not want to deal with the complications of writing ISRs anyway, so BitFlow has come up with this signaling system.

A signal is a wrapper around a Windows semaphore object. The signal has a state and a queue. Every time an interrupt occurs, the signal's state changes. The nice thing about signals is that you can wait for their state to change, without using any CPU cycles. This is what makes them so efficient. This means that you can have one thread processing images while another is waiting for the next image to be completely DMAed. The thread that is waiting for the signal consumes very little CPU time, thus making most of the CPU available for processing.

The way these functions are used is that you start by creating a signal with the R64Signal-Create. There are a number of different interrupts that the signal can wait for, and it is in this function that you specify the one you want. Once the signal is created, your application waits for the interrupt with either the R64SignalWait or the R64SignalWaitNext function. The difference being the R64SignalWait function uses a signals queue. If an interrupt has occurred before this function is called, then this function will return immediately. It will continue to return immediately until there are no more interrupts in the queue. The R64SignalWaitNext function always waits for the next interrupt after being called, regardless of how many have occurred since it was last called.

Signals can be used in a single thread application, but whenever one of the wait functions is called, execution will be blocked until the interrupt occurs. Because this situation can potentially hang a process, a timeout parameter is provided for all of the wait functions. If you need an application to process data while waiting on an image to be captured, create a separate thread to call the wait function. Meanwhile, another thread can be processing with most of the CPUs cycles. A thread waiting on a signal can be cancelled with the function R64ThreadCancel. This causes the waiting thread to return from the wait function with an error code indicating that it has been cancelled.

The following pseudo-code illustrates how these functions can be called:

```
Int ImageIn = 0
main ()
{
  R64BrdOpen// open board
  R64SignalCreate// create the signal for EOF
  CreateThread(EOFThread)// create a thread
  while (KeepProcessing)// main processing loop
   {
        // here we loop until we have an image
        while (ImageIn !=1)
         {
              // secondary processing
        }
        // now we have an image so process it
        ImageIn = 0 // reset variable
        // primary image processing
        }
   }
  // clean up
  R64SignalCancel// cancel signal kill thread
  R64SignalFree// free signal resources
  R64BrdClose// close board
}
// thread to watch for end of frame
EOFThread()
{
  loop
   {
        rv = R64SignalWait // wait for signal
        if(rv == CANCELED) // cancel?
              exit loop // yes, kill this thread else
        else
              ImageIn = 1 // no, set new image flag
   }
}
```
## 39.2 R64SignalCreate

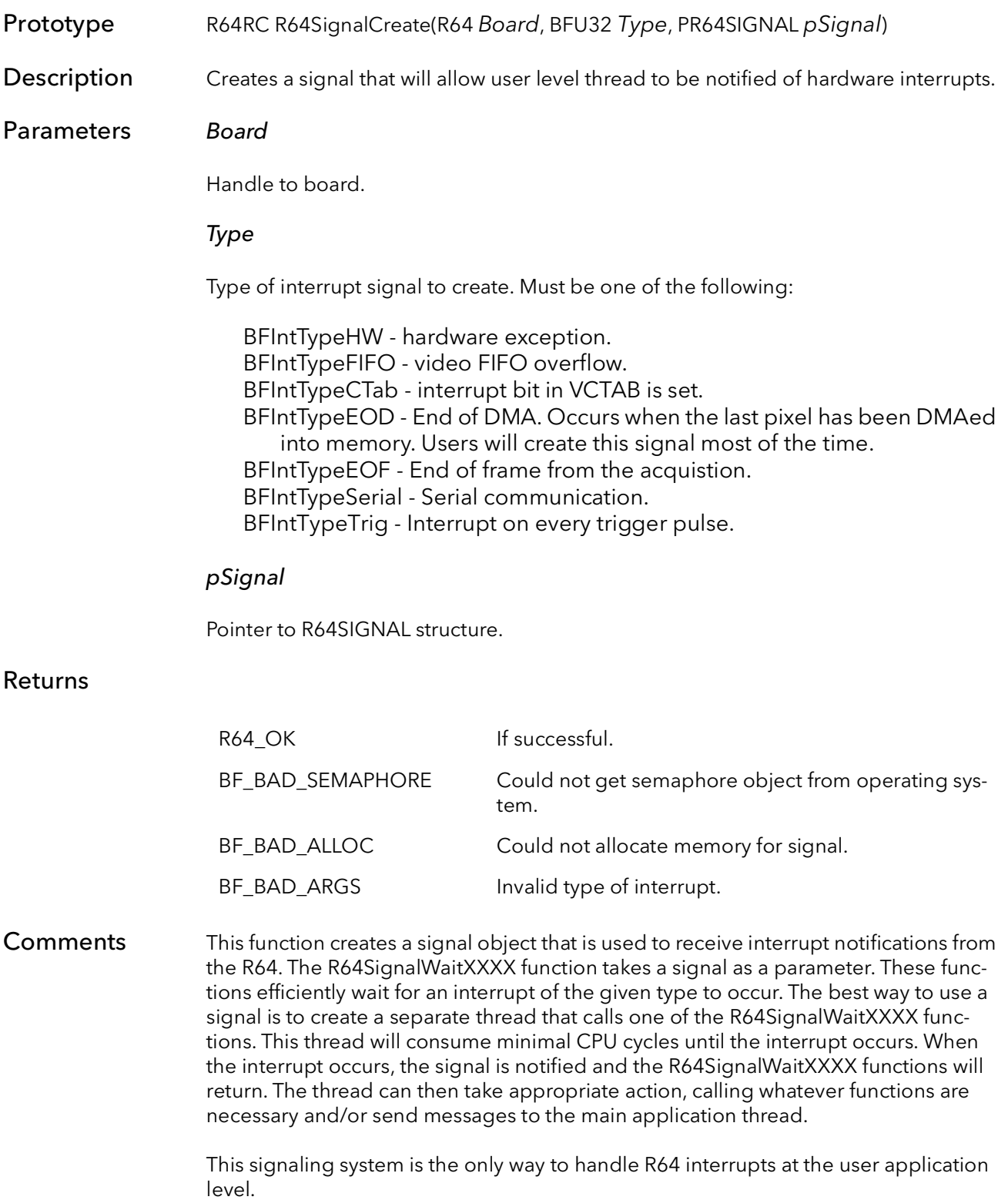

More than one signal can be created for the same interrupt on the same board. Also, more than one process and/or thread can wait for the same interrupt. When the interrupt occurs, all of the signals will be notified in the order they were created. The signal created by this function receives interrupt notification only from the R64 passed to this function in the Board parameter.

The most frequently used signal is  $Type = R64$ IntTypeEOD. The R64AqSetup function automatically sets the interrupt bit in the last quad in the QTab of the current image. This signal will be notified when the last pixel of the image has been DMAed into memory, and the current acquisition is done in the case of a snap or freeze.

The signal created by this function must be cleaned up by calling R64SignalFree.

### 39.3 R64SignalWait

Prototype R64RC R64SignalWait(R64 Board, PR64SIGNAL pSignal, BFU32 TimeOut, PBFU32 pNumInts)

Description Efficiently waits for an interrupt to occur. Returns immediately if one has occurred since the function was last called.

Parameters Board

Handle to board.

#### pSignal

Pointer to R64SIGNAL previously created by R64SignalCreate.

#### TimeOut

Number of milliseconds to wait for the signal to occur before returning with a timeout error. Set to INFINITE to never timeout.

#### pNumInts

Pointer to a BFU32. When the function returns, it will contain the number of interrupts (the interrupt queue) that have occurred since this function was last called.

#### Returns

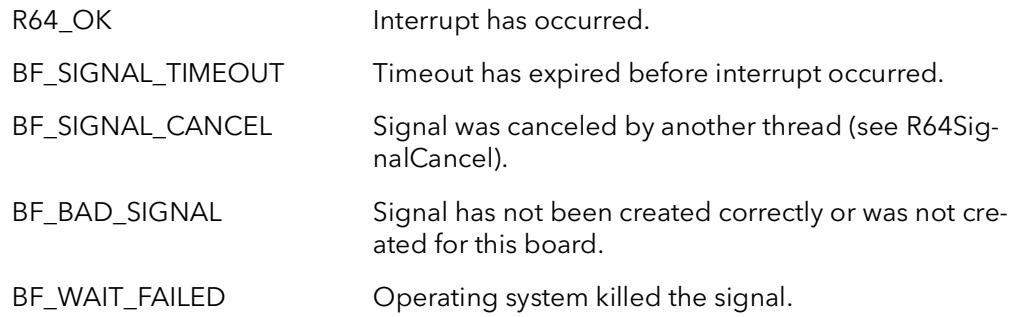

Comments This function efficiently waits for an interrupt to occur. While the function is waiting, it consumes minimal CPU cycles. This function will return immediately if the interrupt has occurred since the function was last called with this signal. The first time this function is called with a given signal, it will always wait, even if the interrupt has occurred many times in the threads lifetime.

> When this function returns, the  $pNumints$  parameter will contain the number of interrupts that have occurred since this function was last called. This is essentially an interrupt queue. Normally this will be zero. However, if one or more interrupts have occurred, the function will return immediately and this variable will indicate the number that has occurred. This parameter is useful in determining if frames were missed.

This function will continue to return immediately, reducing the number of interrupts in the queue each time until every interrupt that has occurred has been acknowledged, and the queue is empty.

To wait for the next interrupt and ignore any previous interrupts, use R64SignalWait-Next.

The TimeOut parameter is only as accurate as the high-level operating system clock. On Intel platforms this is usually  $\pm$  10 milliseconds.

### 39.4 R64SignalNextWait

Prototype R64RC R64SignalNextWait(R64 Board, PR64SIGNAL pSignal, BFU32 TimeOut) Description Like R64SignalWait, this function waits efficiently for an interrupt. However, this version always ignores any interrupts that might have occurred since it was called last, and just waits for the next interrupt. Parameters Board Handle to board. pSignal Pointer to R64SIGNAL previously created by R64SignalCreate. TimeOut Number of milliseconds to wait for the signal to occur before returning with a timeout error. Set to INFINITE to never timeout Returns Comments This function efficiently waits for an interrupt to occur. While the function is waiting, it consumes minimal CPU cycles. This function waits for the next interrupt, regardless of the number of interrupts in the signal's queue. The first time this function is called with a given signal, it will always wait, even if the interrupt has occurred many times in the threads lifetime. R64 OK Interrupt has occurred. BF\_SIGNAL\_TIMEOUT Timeout has expired before interrupt occurred. BF\_SIGNAL\_CANCEL Signal was canceled by another thread (see R64SignalCancel). BF\_BAD\_SIGNAL Signal has not been created correctly or was not created for this board. BF\_WAIT\_FAILED Operating system killed the signal.

> Use R64SignalWait if you need a function that will return immediately if an interrupt has already occurred.

The TimeOut parameter is only as accurate as the high-level operating system clock. On Intel platforms this is usually  $\pm$  10 milliseconds.

## 39.5 R64SignalCancel

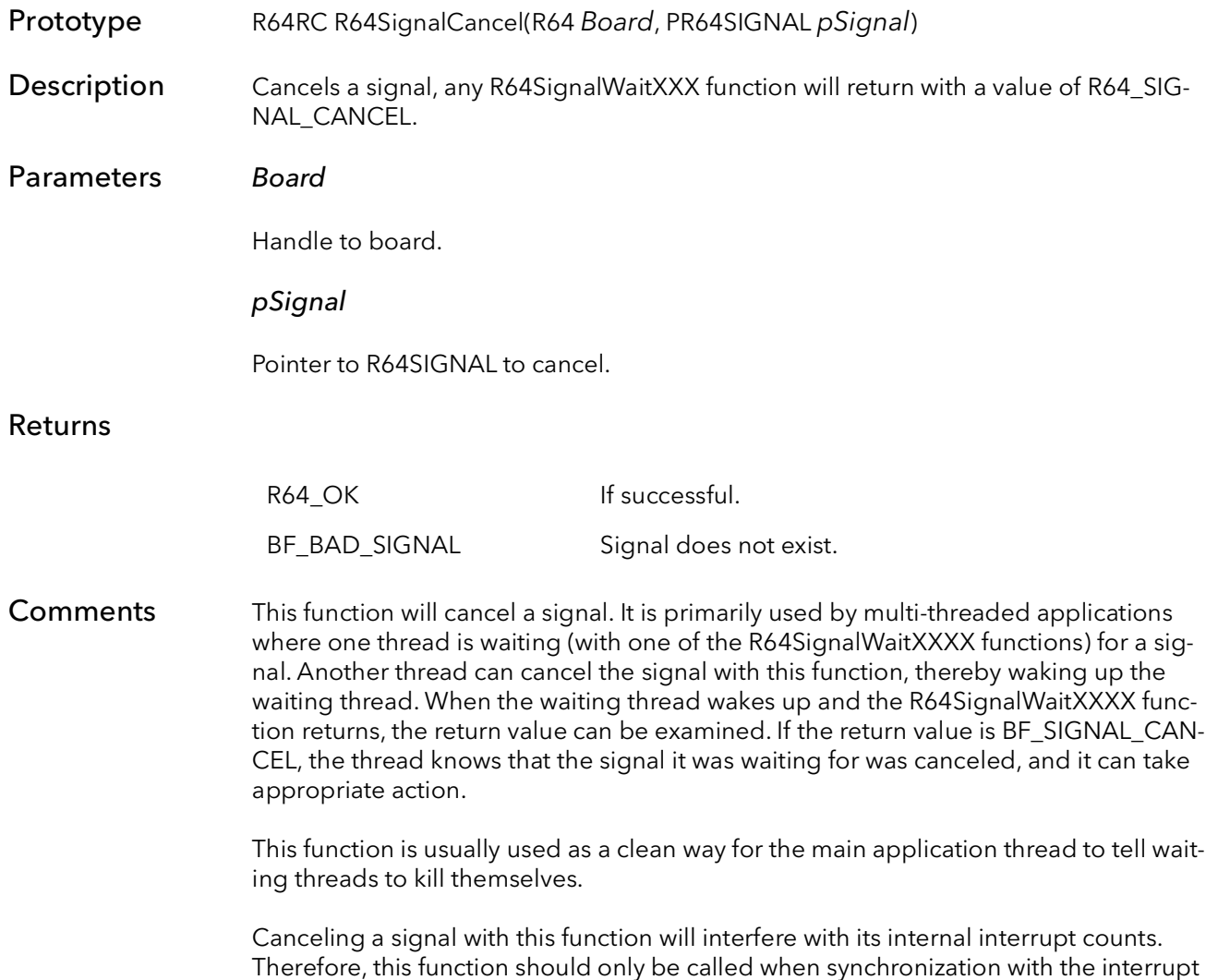

is no longer important and/or the signal is going to be destroyed.

## 39.6 R64SignalQueueSize

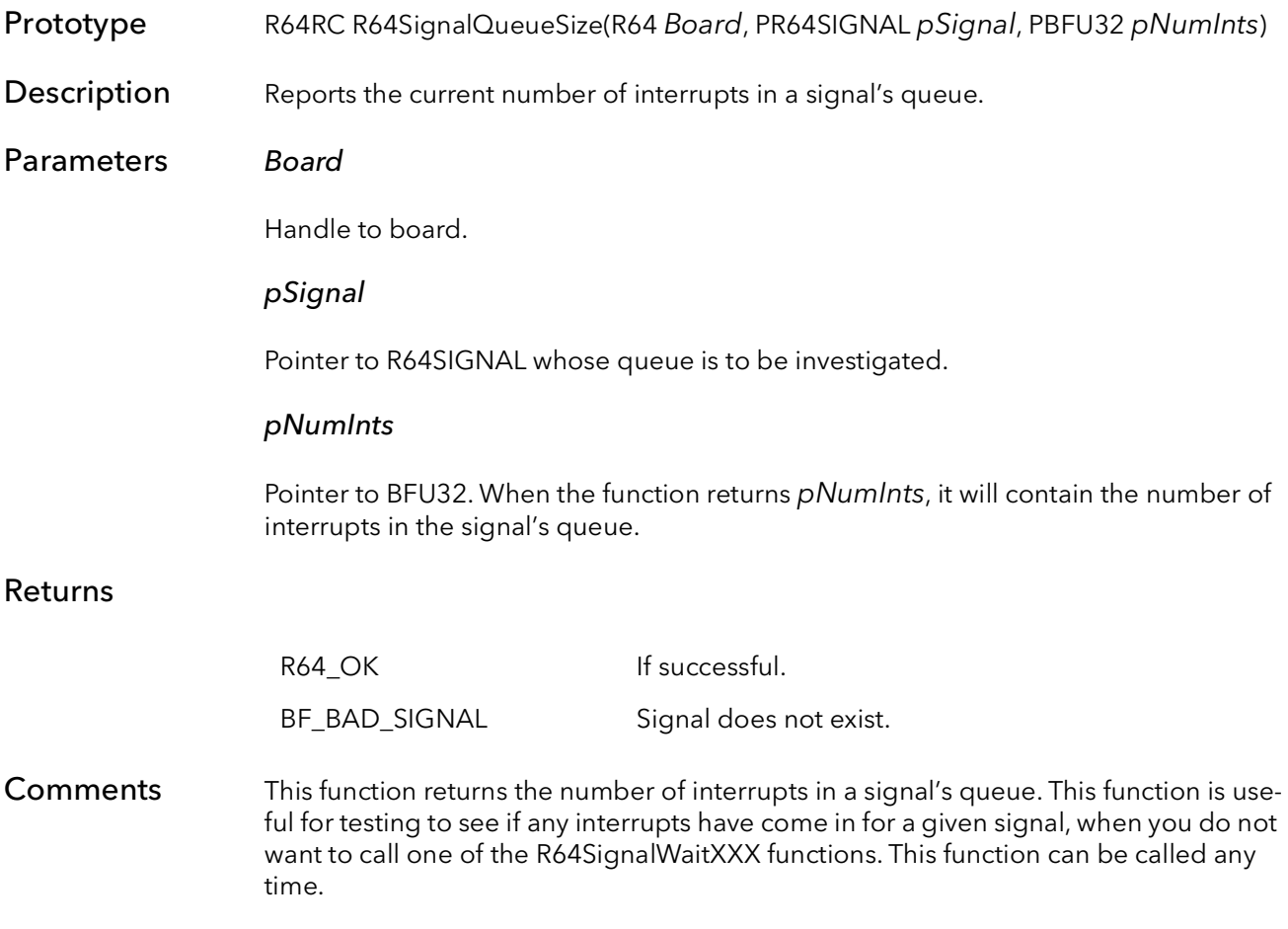

## 39.7 R64SignalQueueClear

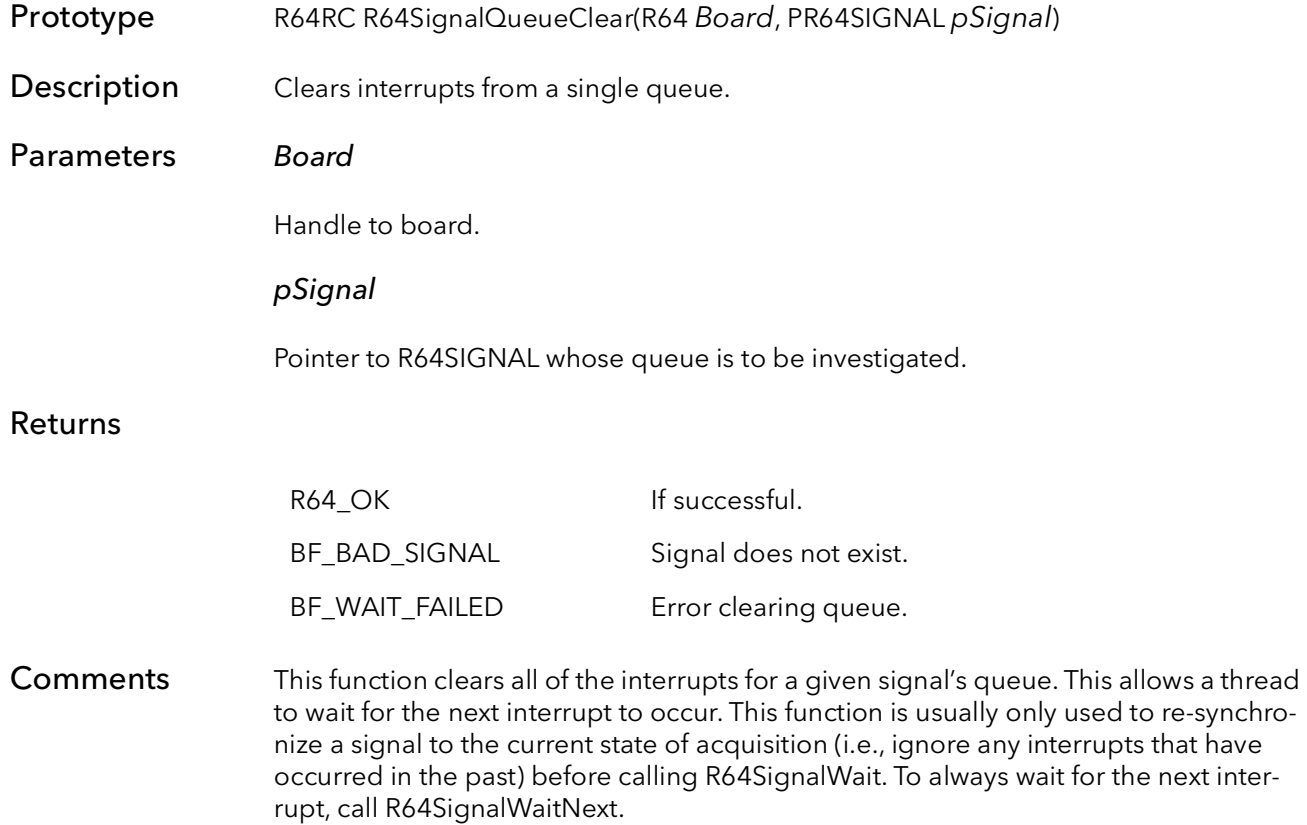

## 39.8 R64SignalFree

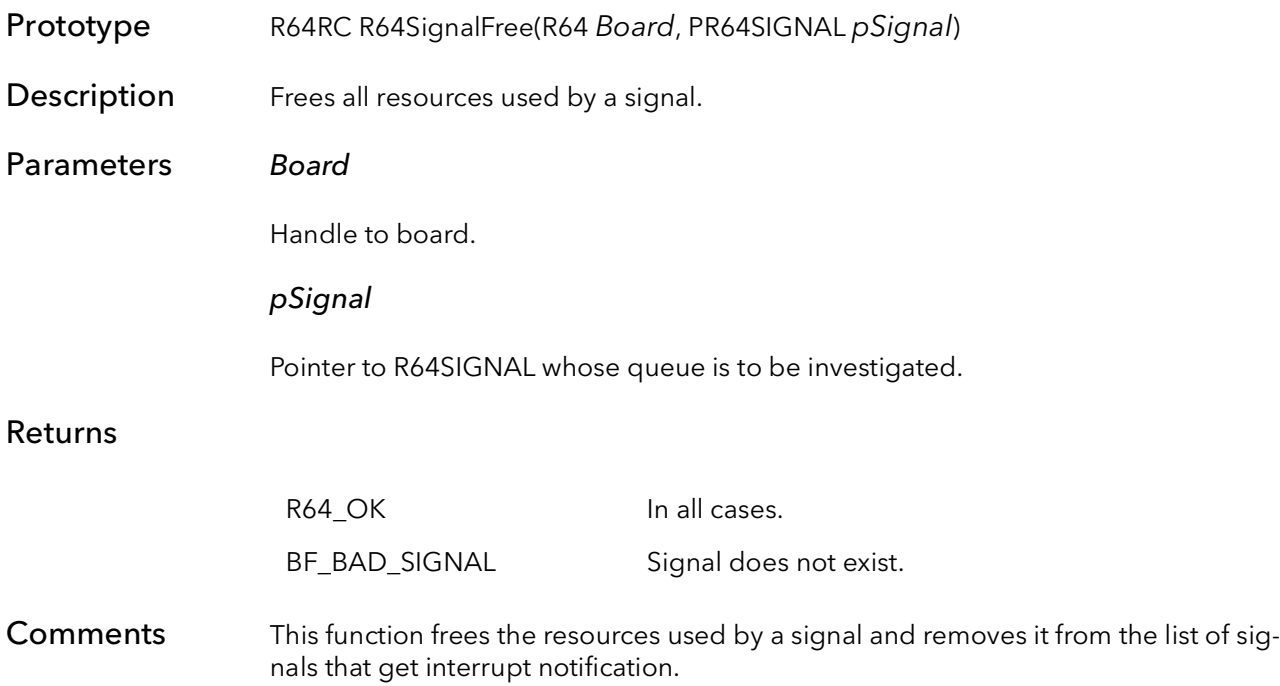

R64SignalFree BitFlow SDK
# R64 Quad Table Functions

# Chapter 40

### 40.1 Introduction

For almost all R64 applications there will be no need to call any of the functions in this chapter. These are considered mid-level functions and are generally only called indirectly by other, high level, functions. These functions are listed here in case some specialized programming of the R64 is required.

Quad Tables (or QTABS) are simple scatter gather DMA tables. A scatter gather DMA table is a list of instructions that tell the R64 how to DMA images to host. The name quad comes from the fact that each DMA instruction consists of four, 32-bit words: DMA source, DMA destination, DMA size, and a pointer to the next DMA instruction.

The R64 API is very similar to many of the other APIs in this manual. However, the QTab create function is one area where they differ. The primary difference is that the other midlevel APIs require two QTab functions be called, one to create relative QTabs and another to create physical QTabs. With the introduction of the R64 API, these two operations have been collapse into a single QTab creation operation, R64QTabCreate.

### 40.2 R64QTabCreate

Prototype R64RC R64QTabCreate(R64 Board, PR64CAM pCam, PBFVOID pDest, BFU32 BufferSize, BFS32 Stride, VQTabHeadPtr pVirtQTabHead, BFU32 DestType, BFU32 Options)

**Description** Builds a  $QT$ ab, used for acquisition from a given camera type to a host memory buffer.

### Parameters Board

Handle to board.

pCam

Camera object of the type to build the QTab for.

pDest

A void pointer to the destination buffer.

#### **BufferSize**

The size (in bytes) of the destination buffer. This should be the size that was used in the allocation of the buffer.

#### Stride

The line pitch of the destination buffer. The line pitch is the amount, in pixels, a pointer would have to be increased to move to the next line. Normally, this number is equal to the X size of the image. This value can be negative for images that need to be loaded upside down. When acquiring to host memory, this value can be zero, and the function will calculate the Stride for you.

### pVirtQTabHead

Pointer to an allocated VQTabHeadPtr structure.

### DestType

Type of destination memory:

BFDMADataMem - host memory BFDMABitmap - display memory

### **Options**

Options for building the QTab. Can be one or more of:

0 - No special options.

BFOptPhysicalMemory - The destination address is physical memory and does not need to be locked down.

### Returns

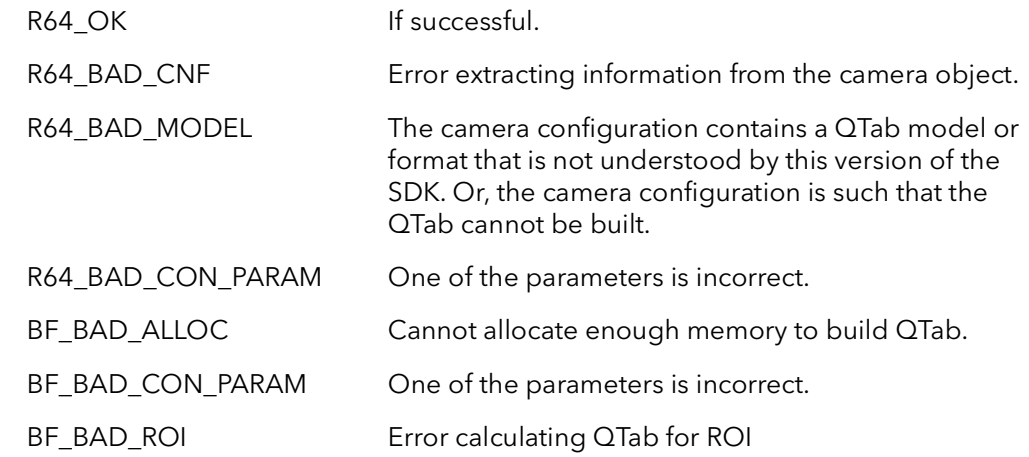

#### Comments This function builds a QTab for acquisition of a given camera type into a host memory buffer. The QTab is a table of scatter-gather DMA instructions that the R64 uses to continuously (and without host intervention) DMA camera data to the host memory.

This is a mid-level function and should not be called except for custom programming of the R64. The high-level function R64AqSetup will call this function for you.

Depending on the camera, this function may take a moderate amount of time to calculate the QTab. This function should only be called once, for a given camera and destination. The QTab can be used repeatedly to acquire from the same camera type into the same memory buffer.

This function allocates memory to hold the QTab in the users address space. Call R64QTabFree to release this and other resources allocated in this function.

### 40.3 R64QTabFree

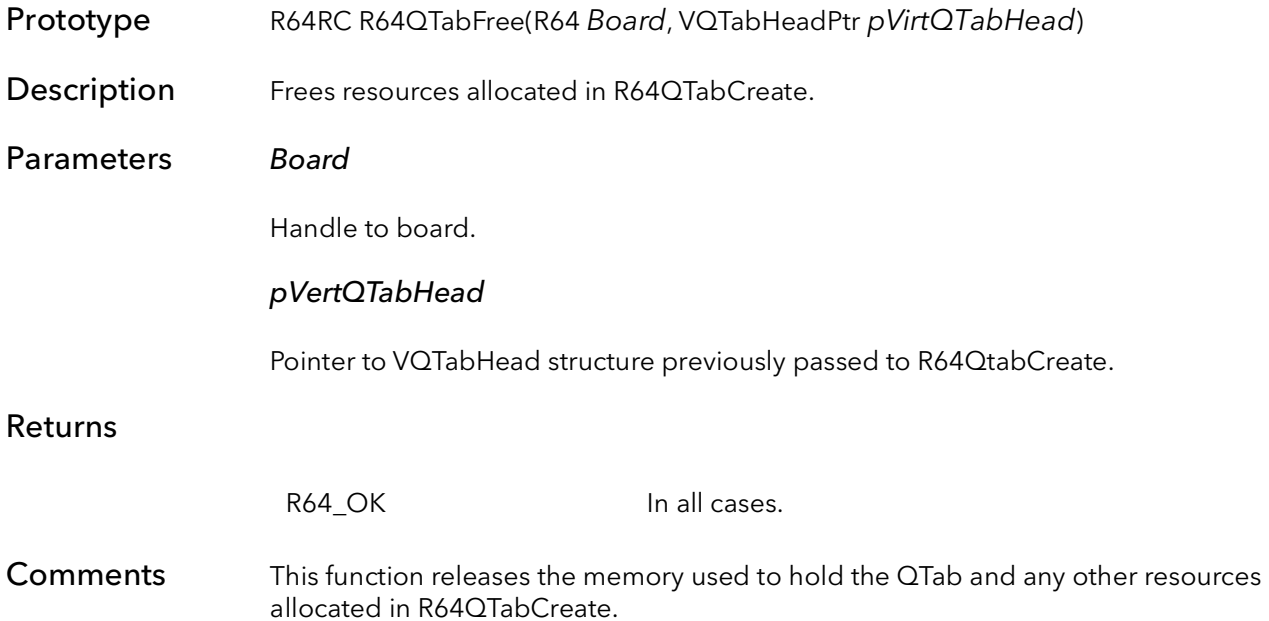

### 40.4 R64QTabEngage

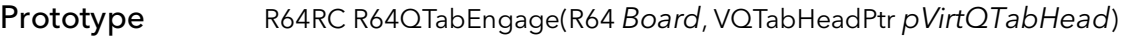

**Description** Sets the board up to use the given QTab for the next DMA operation.

Parameters Board

Handle to board.

### pVirtQTabHead

A pointer to a QTab head structure. This should be the QTab for the host memory buffer that will be acquired into when the next acquisition command occurs.

### Returns

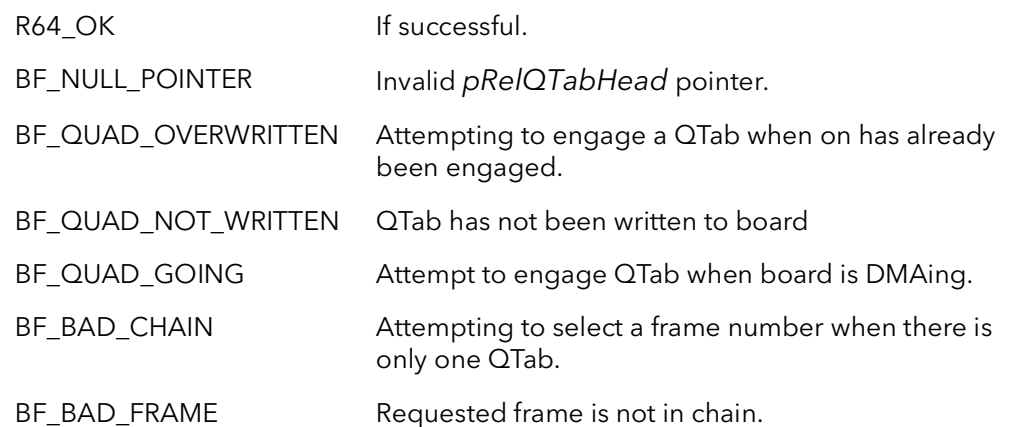

Comments This function engages the QTab pRelQTabHead so that the board will use this QTab for subsequent DMA operations. This is a mid level function which is not need if the high level functions (e.g. R64AqSetup) are being used to set up DMA.

> This function is used when building QTABs using the R64QTabCreate functions. The normal order of function calls is as follows

R64QTabCreate R64QTabEngage R64ConDMACommand

This function must be called before DMA is started.

### 40.5 R64QTabChainLink

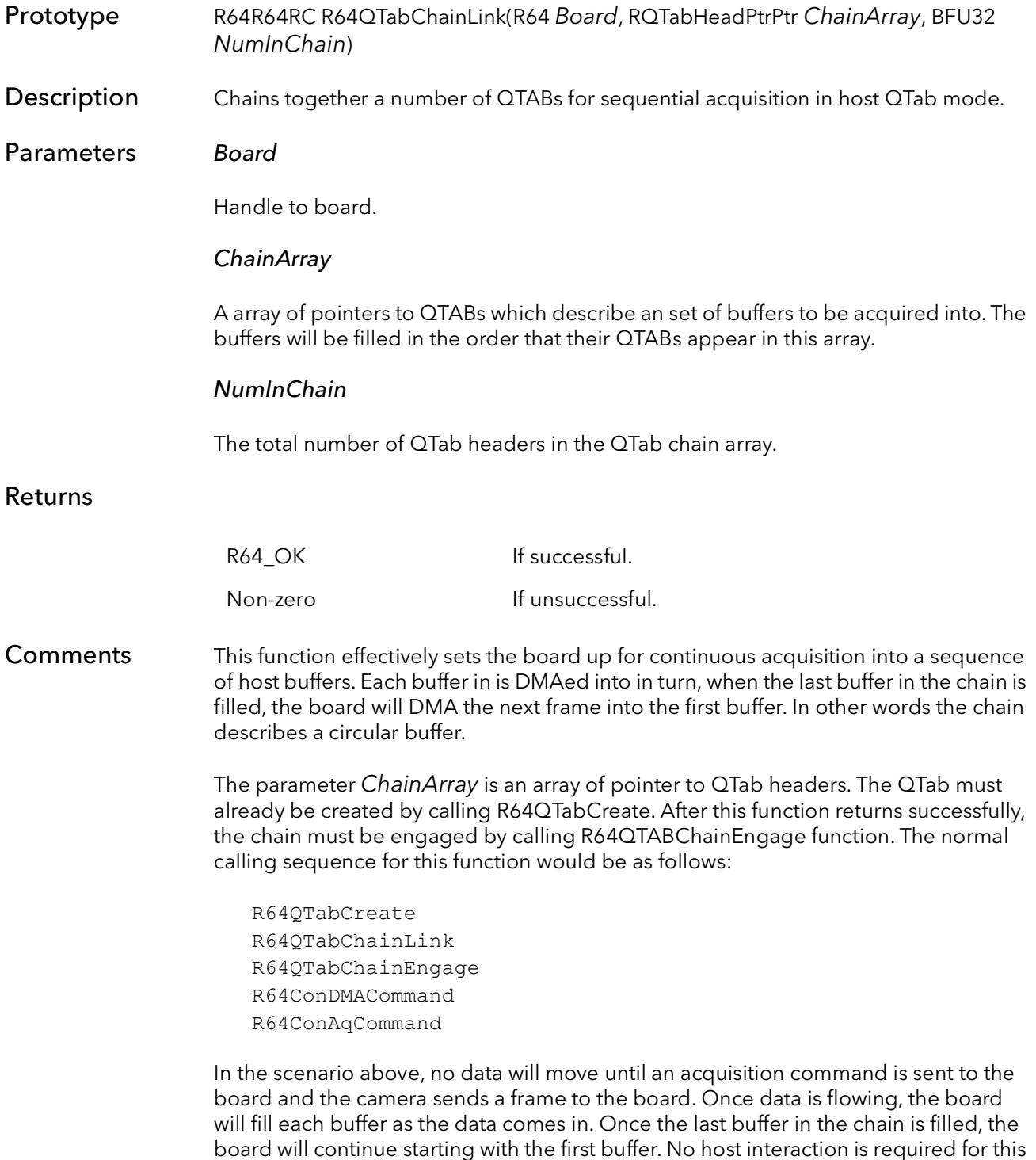

process to work. The board will send a signal every frame to tell your application

when a frame is complete (use R64SignalWait).

## 40.6 R64QTabChainBreak

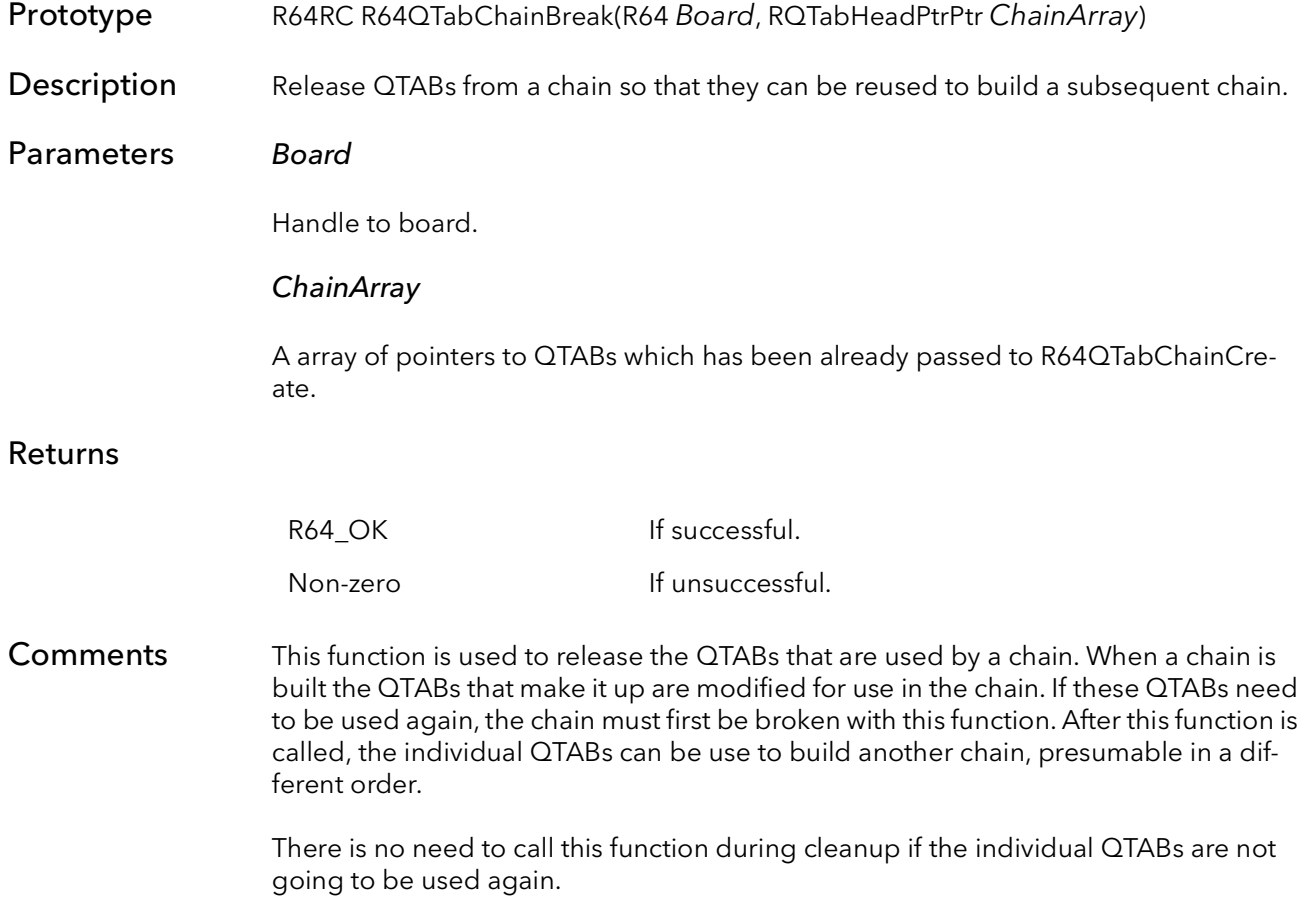

# 40.7 R64QTabChainEngage

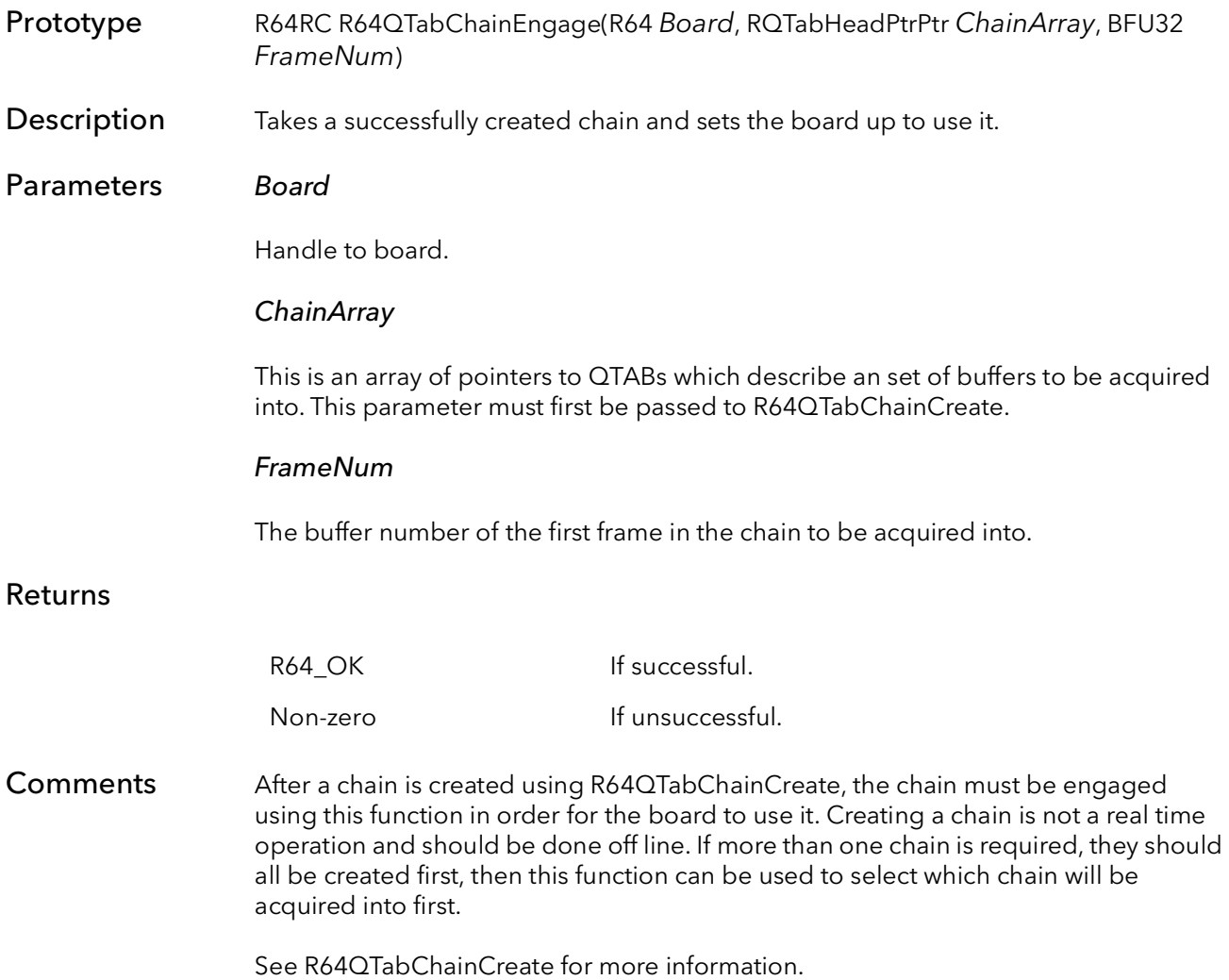

### 40.8 R64QTabChainProgress

Prototype R64RC R64QTabChainProgress(R64 Board, RQTabHeadPtrPtr ChainArray, PBFU32 pFrameNum, PBFU32 pLineNum)

**Description** Returns the line number and frame number of current image being DMAed.

### Parameters Board

Handle to board.

### ChainArray

This is an array of pointers to QTABs which describe an set of buffers to be acquired into. This parameter must first be passed to R64QTabChainCreate.

#### pFrameNum

Pointer to receive the number of the current frame being DMAed into.

#### pLineNum

Pointer to receive the number of the current line being DMAed.

#### Returns

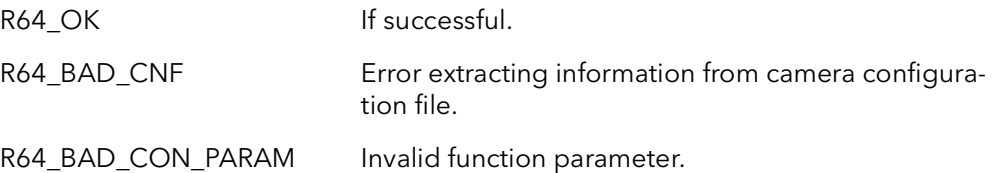

#### Comments This function is used to check the progress of acquisition while the board is acquiring using a chain. The function will return both the line number and the frame number. This function is fairly computationally intensive and should not be called in a tight loop to monitor progress. This function is best used intermittently to check progress, for example, it can be interleaved with processing.

The best way to overlap acquisition and processing is to create a signal that waits for the quad done signal (end of frame interrupt). Once the signal is asserted, the CPU can freely process the entire frame.

If you need to monitor the boards progress using a tight loop, read the VCOUNT register. Reading a register uses much less CPU time. Even in this case, you should put a sleep in your loop to not overwhelm the board with register reads (which take precedence over DMAing). Again is it better to interleave processing and checking VCOUNT.

## 40.9 R64ChainSIPEnable

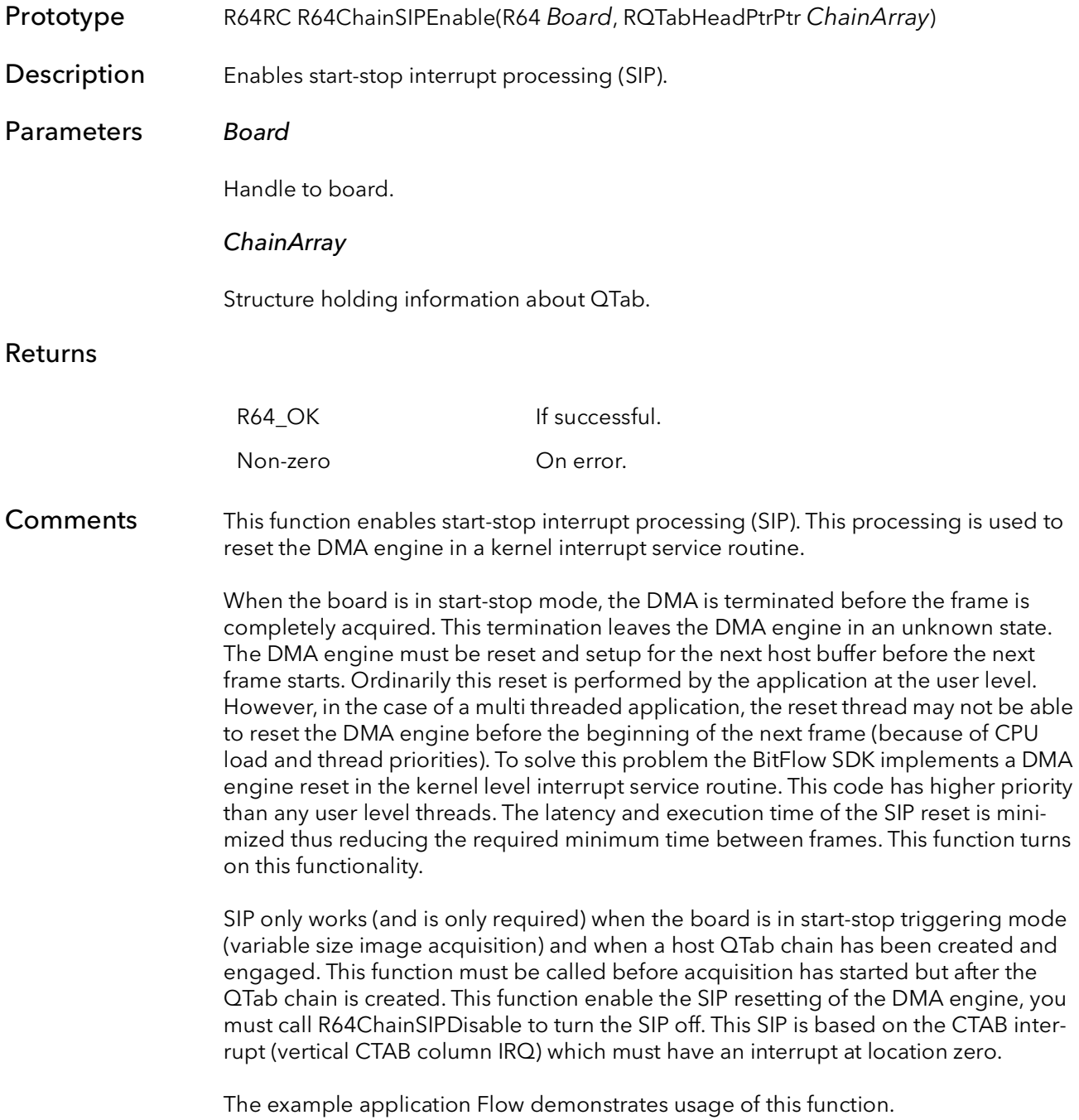

## 40.10 R64ChainSIPDisable

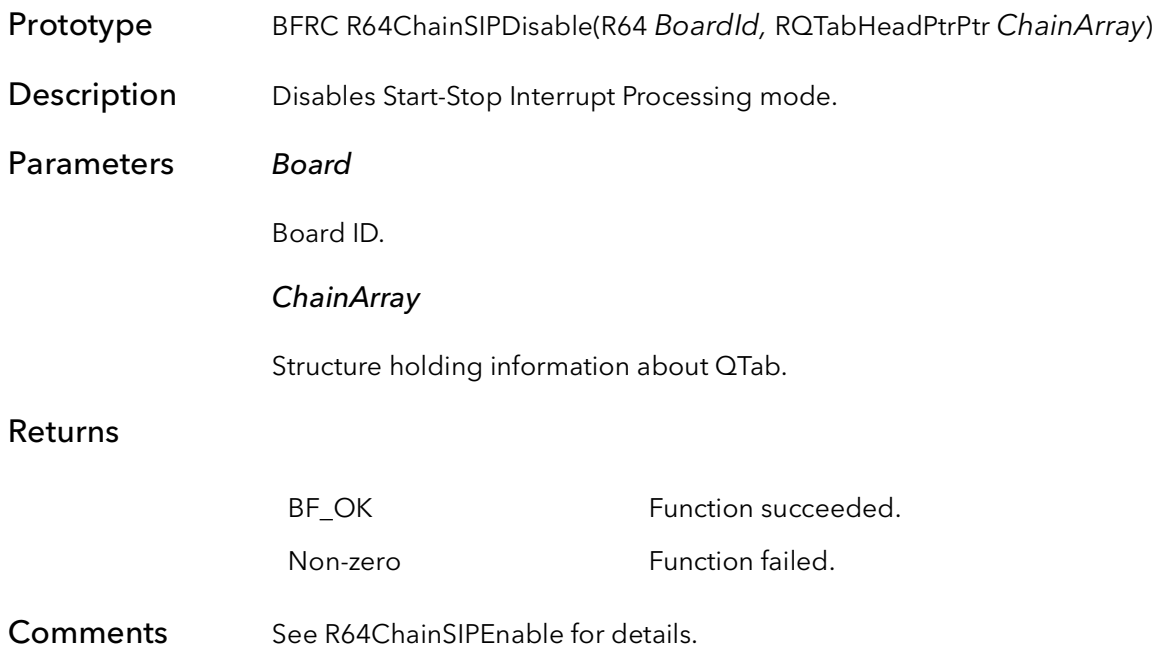

# R64 Mid-Level Control Functions

# Chapter 41

### 41.1 Introduction

These functions are used to control the board at a lower level than the R64AqCommand function. In general, an application should not need to use these functions unless special circumstances exist. These functions talk directly to the hardware and make no assumptions about how the rest of the board is set up. Generally, it is a bad idea to mix high-level functions and these mid-level functions.

# 41.2 R64ConAqCommand

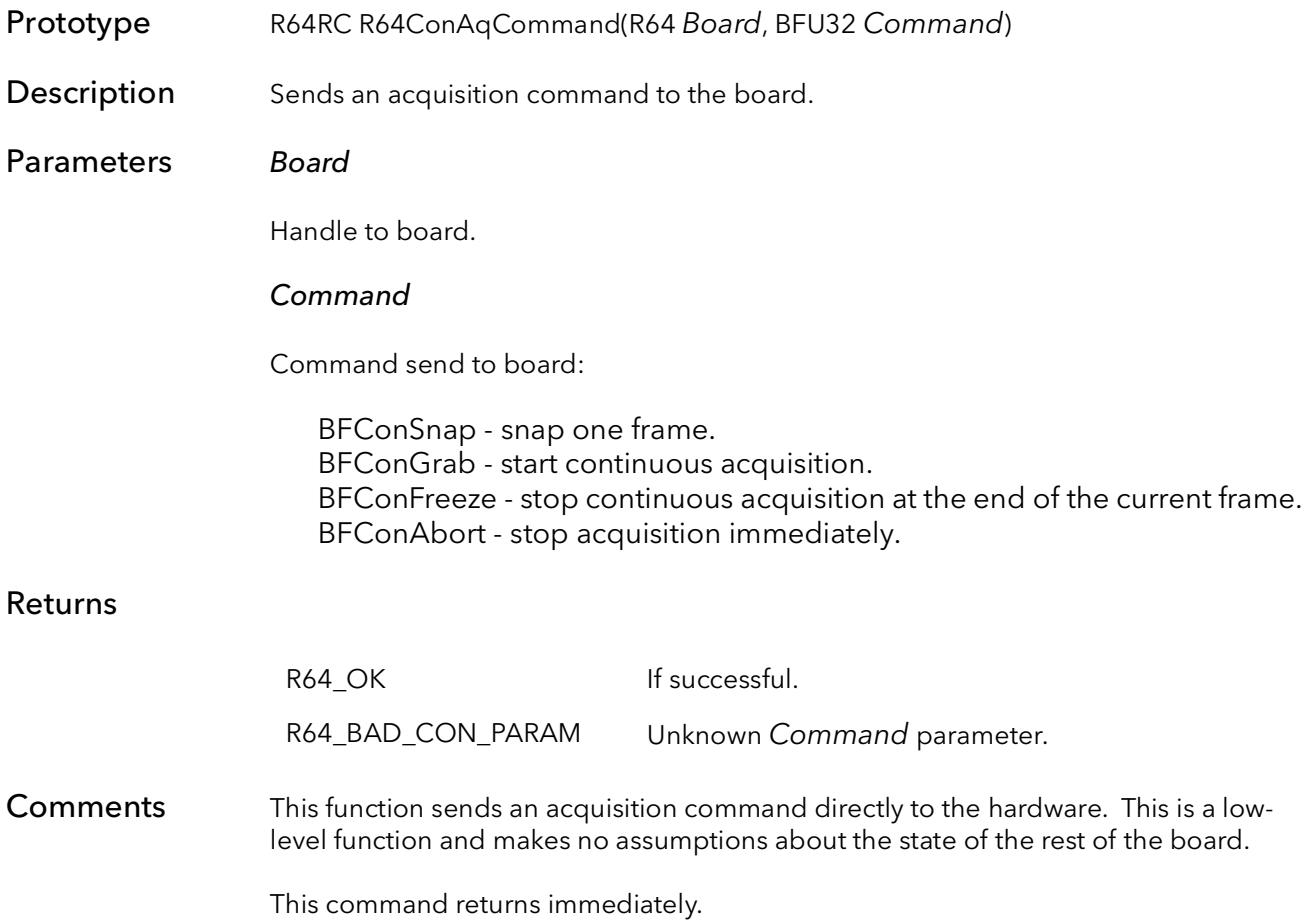

# 41.3 R64ConAqStatus

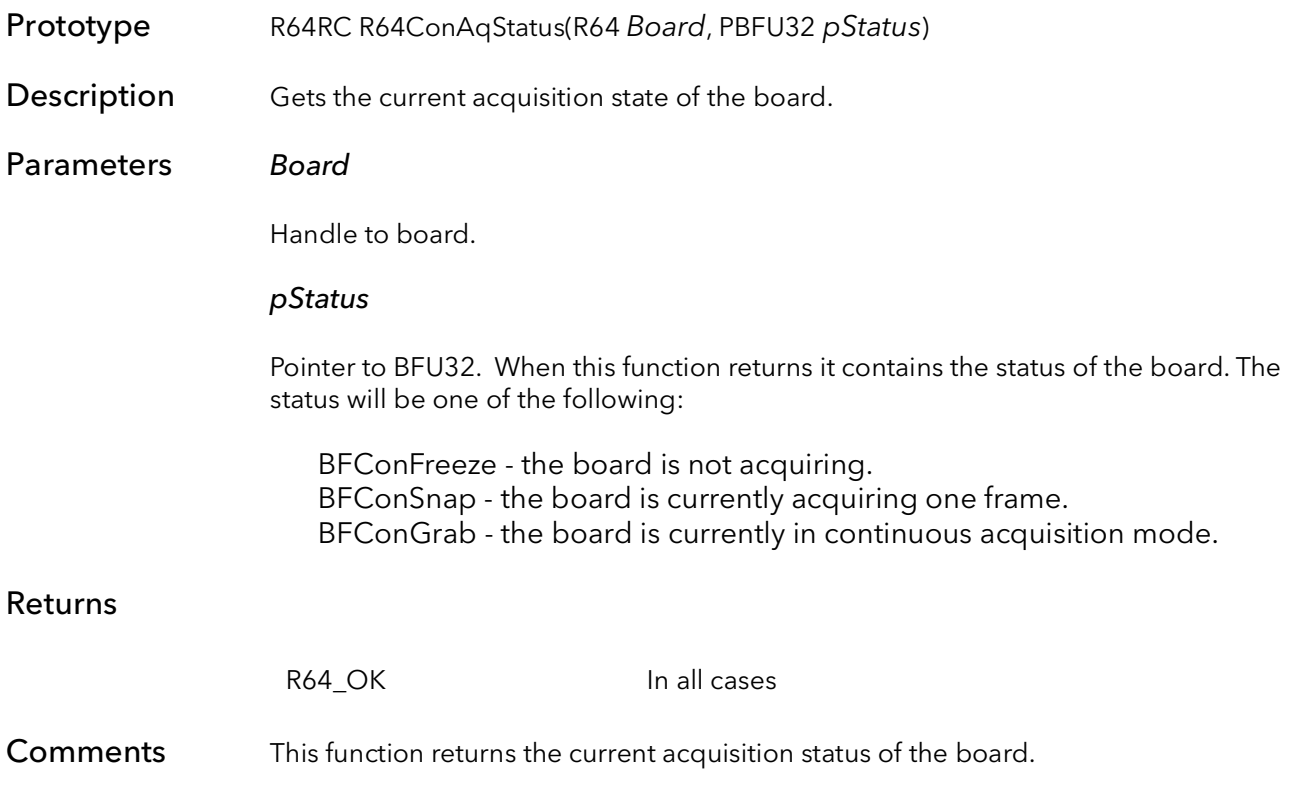

# 41.4 R64ConAqMode

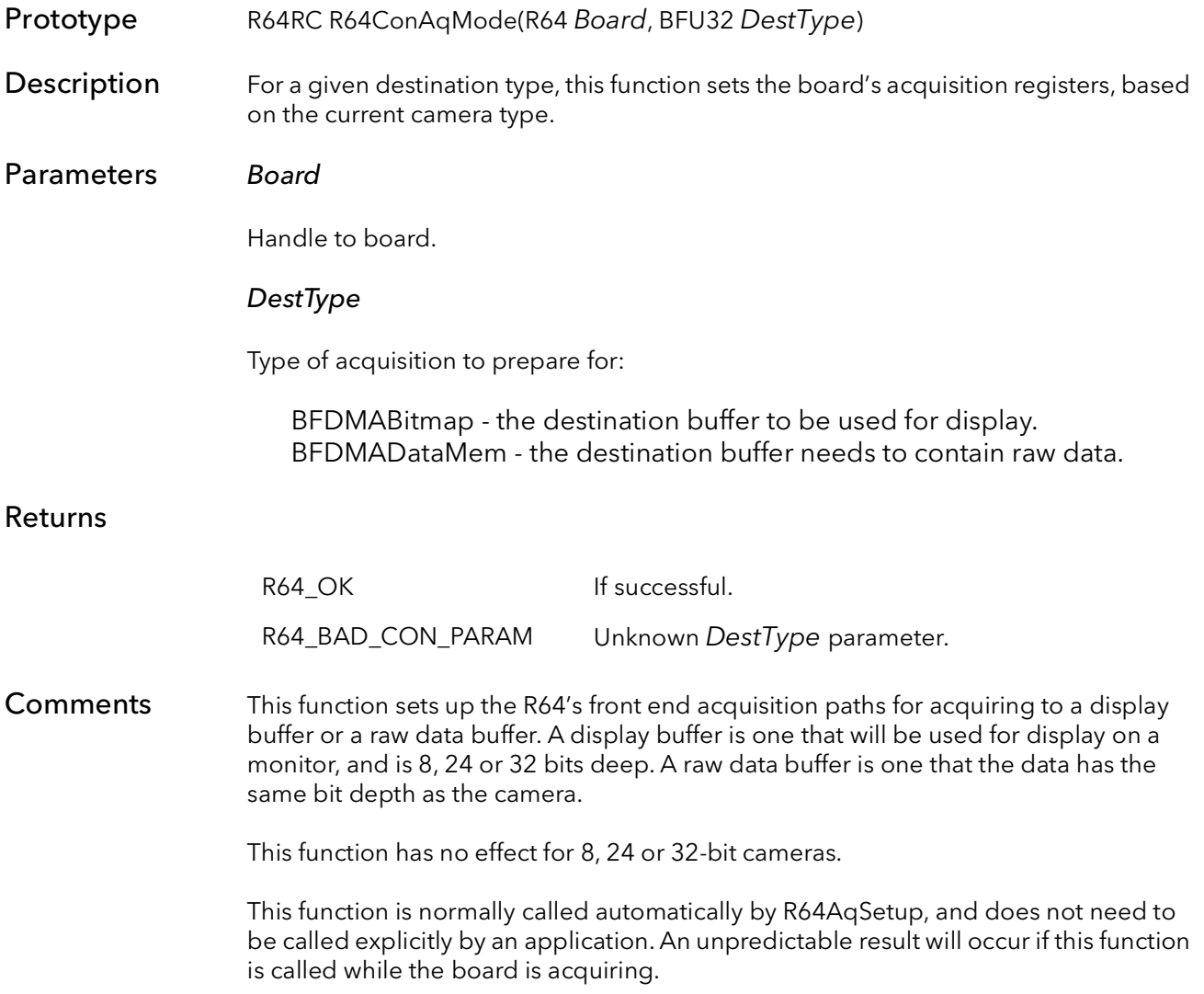

### 41.5 R64ConInt

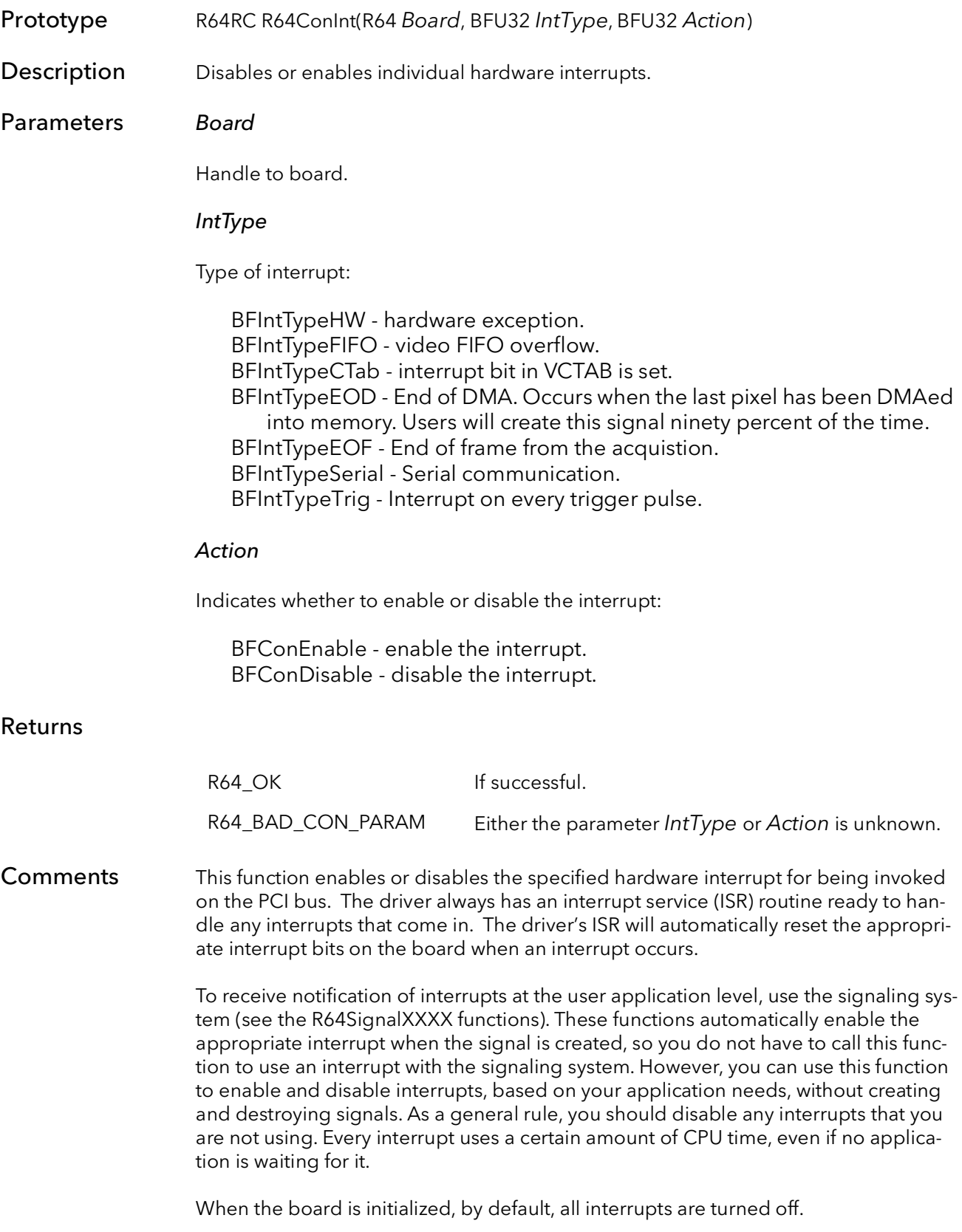

### 41.6 R64ConDMACommand

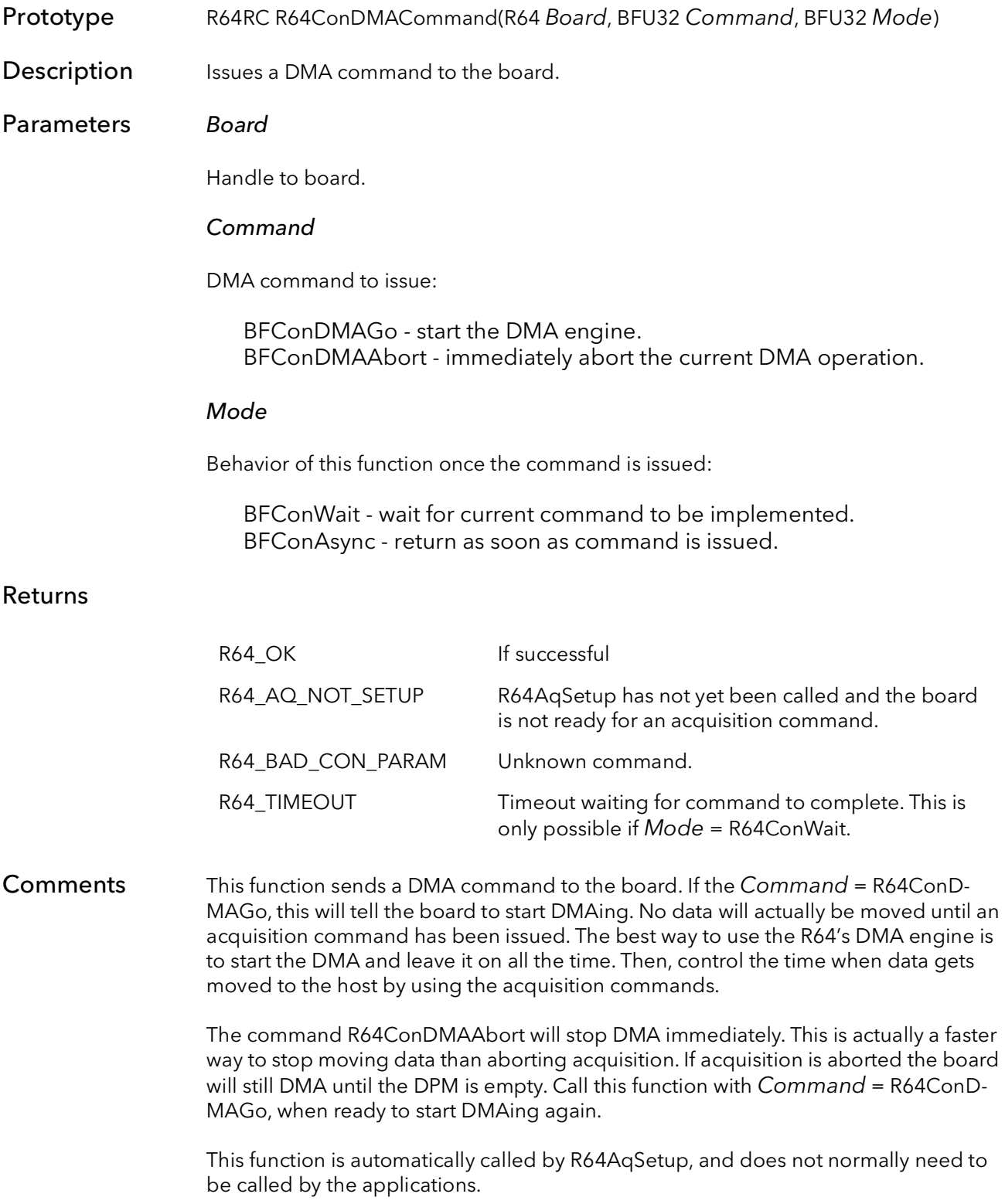

If this function is called with Mode = R64ConWait, the function will not return until the command has been implemented. [Table 41-1](#page-594-0) lists what the function will wait for.

Table 41-1 Function Waiting

<span id="page-594-0"></span>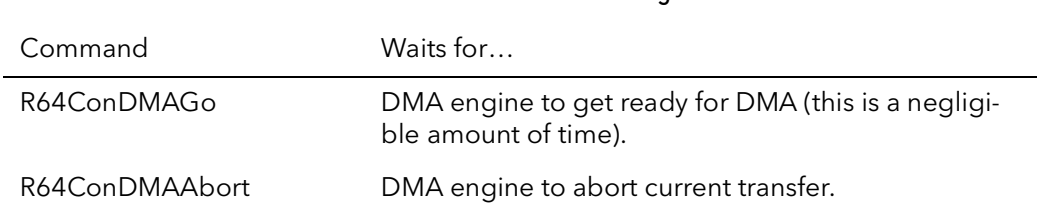

When Mode = R64ConWait, this function does not efficiently wait, it polls the DMA registers for completion. This is necessary since none of the above conditions causes an interrupt. If the command has not completed before the DMA timeout has expired, the function will return with a timeout error. This DMA timeout is set using the SysReg utility.

### 41.7 R64DMAProgress

- Prototype R64RC R64DMAProgress(R64 Board, RQTabHeadPtr pRelQTabHead, PBFU32 pBytesAqed)
- Description Returns the instantaneous number of bytes that have been DMAed so far in the current image.
- Parameters Board

Handle to board.

### pRelQTabHead

Pointer to QTABHEAD structure already filled out.

### pBytesAqed

Pointer to BFU32. When the function returns it will contain the number of bytes that have been DMAed.

### Returns

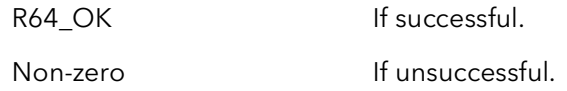

Comments This function returns the number of bytes of the current image that have been DMAed so far. The returned value is an instantaneous value that is accurate at the moment the board was checked. Since DMA can occur very quickly, the returned value may not be accurate for a very long. The value returned is also approximate, the granularity depends on the number of bytes transferred per quad (individual DMA instruction), which can vary from quad to quad. As a rule of thumb, this function usually is accurate to plus or minus one line's worth of bytes.

> Calling this function in a loop is not a very efficient way to wait for a frame to be acquired. Use the signaling system instead. This function can be used to check the progress of the DMA and to find out how much new data is in the host memory.

### 41.8 R64Shutdown

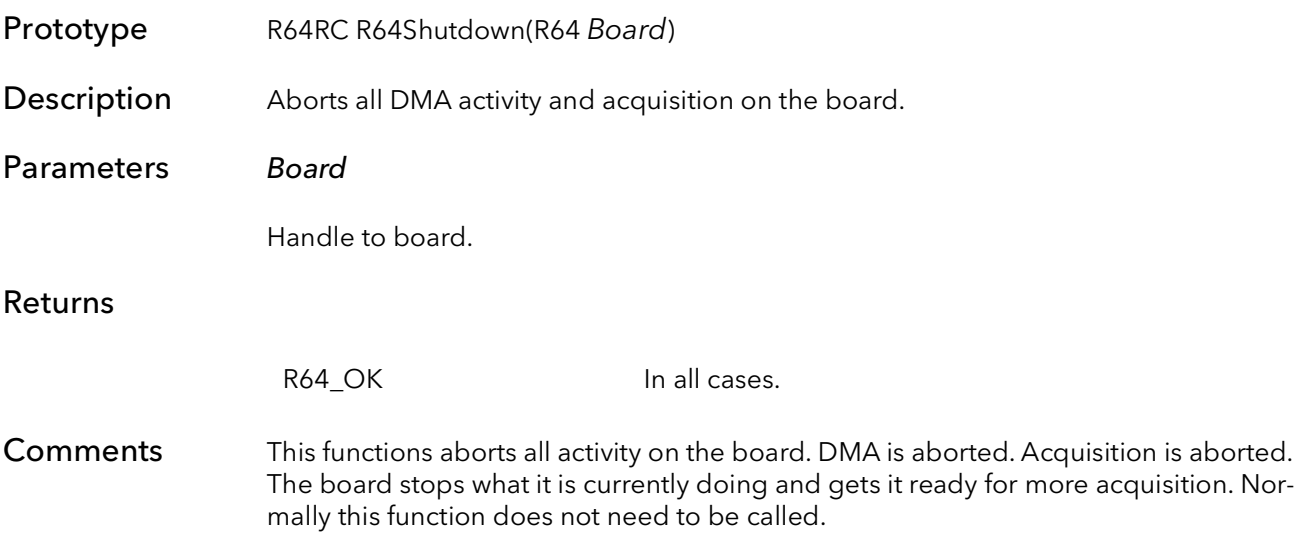

### 41.9 R64ConIntModeSet

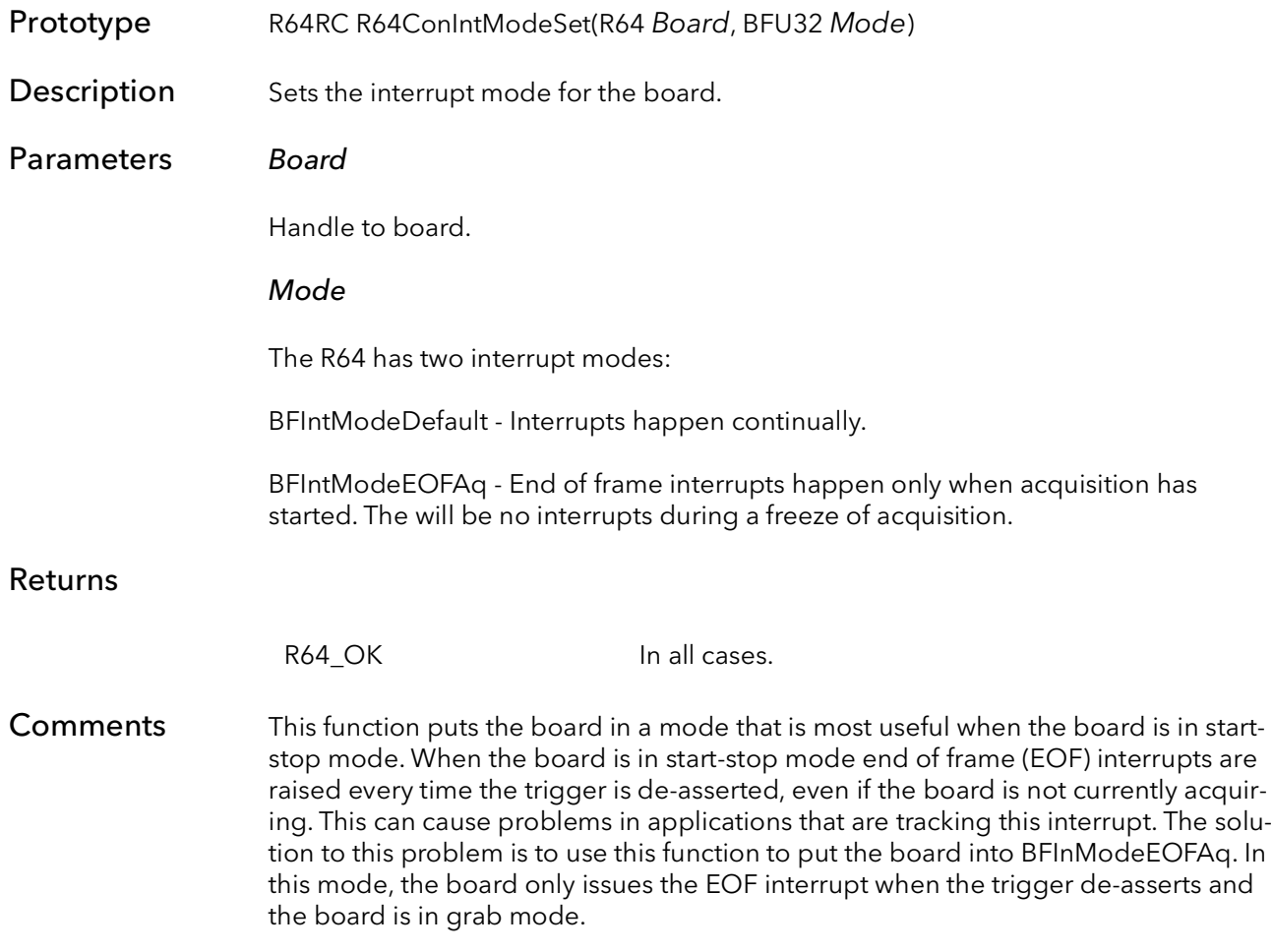

### 41.10 R64ConIntModeGet

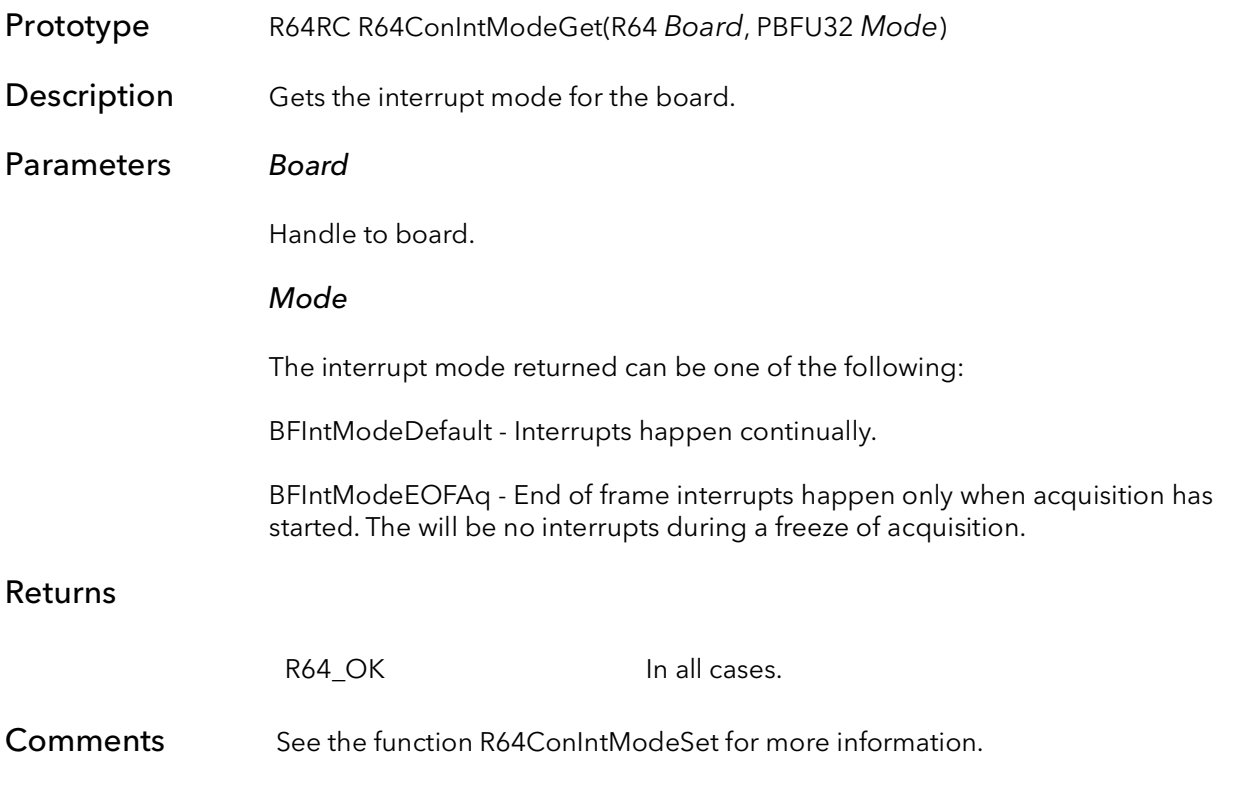

### 41.11 R64LutPeek

Prototype BFU32 R64LutPeek(RdRn Board, BFU8 Mode, BFU8 Bank, BFU8 Lane, BFU32 Addr)

Description Reads a single LUT value.

### Parameters Board

R64 board ID.

#### Mode

This parameter is ignored.

#### Bank

LUT bank:

BFLutBank0 - peek LUT bank 0. BFLutBank1 - peek LUT bank 1. BFLutBank2 - peek LUT bank 2. BFLutBank3 - peek LUT bank 3.

### Lane

One or more LUT lanes ORed together:

BFLutLane0 - peek LUT lane 0. Returned value will be 8 bits. BFLutLane1- peek LUT lane 1. Returned value will be 8 bits. BFLutLane2 - peek LUT lane 2. Returned value will be 8 bits. BFLutLane3 - peek LUT lane 3. Returned value will be 8 bits. BFLutTwoLanes - peek LUT lanes 0 and 2. Returned value will be 32 bits. BFLutFourLanes - peek LUT lanes 0, 1, 2 and 3. Returned value will be 32 bits.

### Addr

LUT address to read. Must be in the range 0 to 256.

Returns The LUT value. Bit depth of the returned value will depend on the Lane parameter.

Comments In order to use this function special firmware is needed to implement the look up table on the board. The LUT on the R64 has two banks, each consists of four lanes of 8-in/8-out look-up-tables.

### 41.12 R64LutPoke

Prototype R64RC R64LutPoke(RdRn Board, BFU8 Mode, BFU8 Bank, BFU8 Lane, BFU32 Addr, BFU32 Value)

**Description** Writes a single LUT value to one or more LUT lanes.

### Parameters Board

R64 board ID.

Mode

This parameter is ignored.

#### Bank

LUT bank:

BFLutBank0 - poke LUT bank 0. BFLutBank1 - poke LUT bank 1.

#### Lane

One or more LUT lanes ORed together:

BFLutLane0 - poke LUT lane 0. BFLutLane1- poke LUT lane 1. BFLutLane2 - poke LUT lane 2. BFLutLane3 - poke LUT lane 3. BFLutTwoLanes - poke LUT lanes 0 and 2. BFLutFourLanes - poke LUT lanes 0, 1, 2 and 3.

### Addr

LUT address to write. Must be in the range 0 to 256.

### Value

Value to write to LUT location Addr. Only the 8 MSBs of Value will be used.

### Returns

R64\_OK Function succeeded.

Comments In order to use this function special firmware is needed to implement the look up table on the board. The LUT on the R64 has two banks, each consists of four lanes of 8-in/8-out look-up-tables.

### 41.13 R64ConGPOutSet

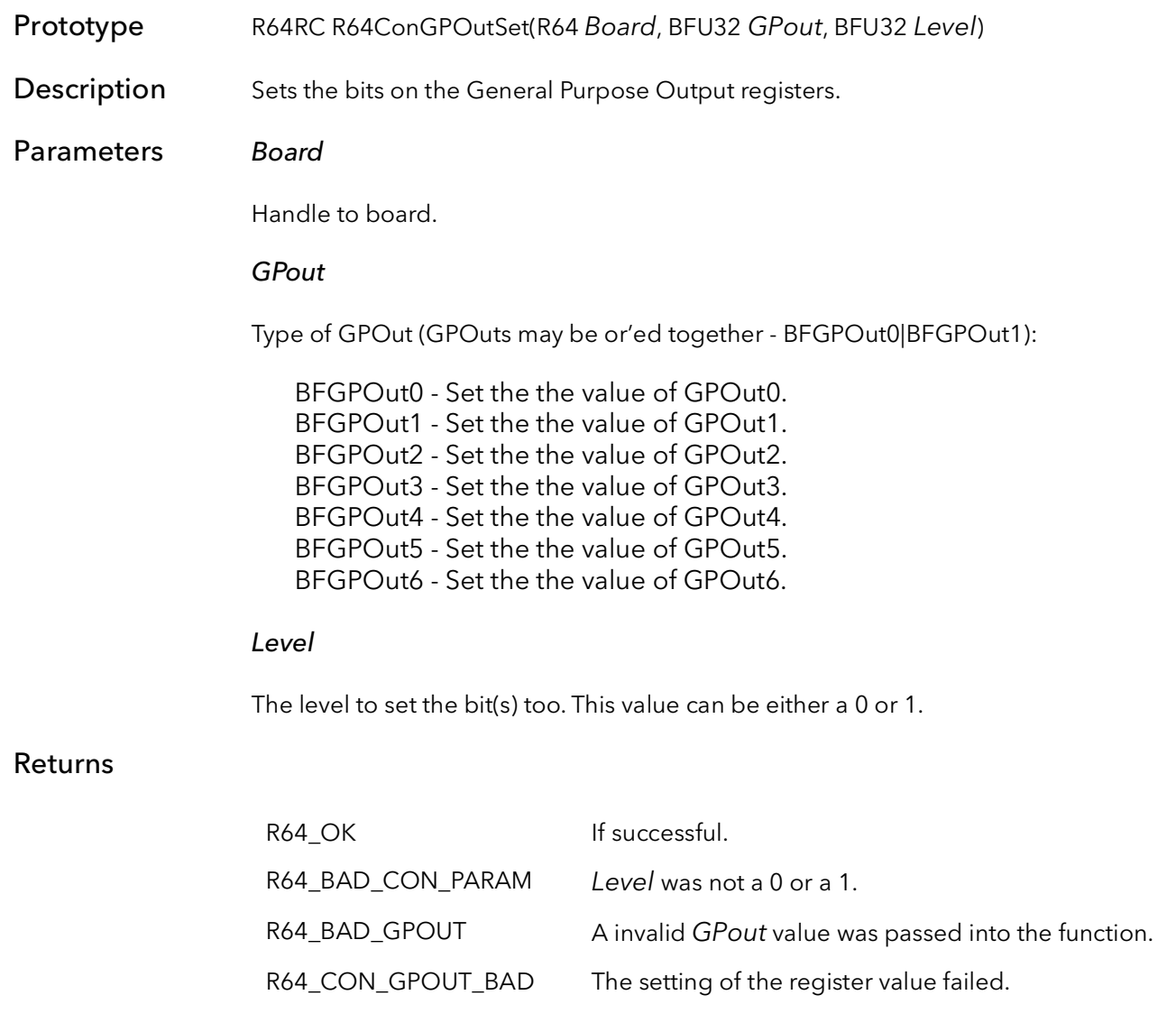

### **Comments**

### 41.14 R64ConGPOutGet

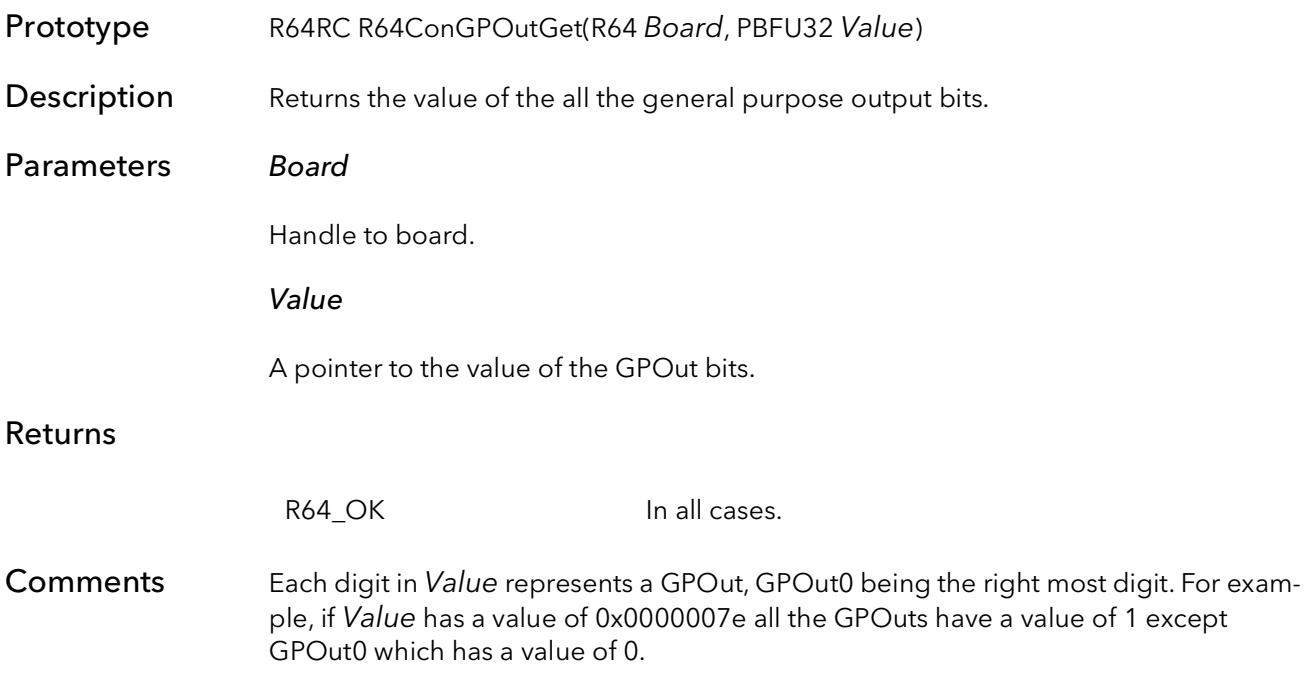

R64ConGPOutGet BitFlow SDK

# R64 Control Functions

# Chapter 42

### 42.1 Introduction

These functions control how the R64 interfaces to the camera. In general, the registers on the board are set up with the camera configuration file, and these functions need not be called. However, if an application needs to make minor changes to the boards setup, it is often easier to call these functions than to switch between camera modes.

These functions are essentially wrappers around register reads and writes. Some users may find it easier to write directly to the registers as it more closely imitates modifying the camera configuration files.

### 42.2 R64ConVTrigModeSet

- Prototype R64RC R64ConVTrigModeSet(R64 Board, BFU32 TrigMode, BFU32 TrigSelect, BFU32 TrigPolarity)
- **Description** Sets the trigger mode and polarity for the acquisition engine.
- Parameters Board

Handle to board.

#### **TrigMode**

Trigger mode for acquisition the engine:

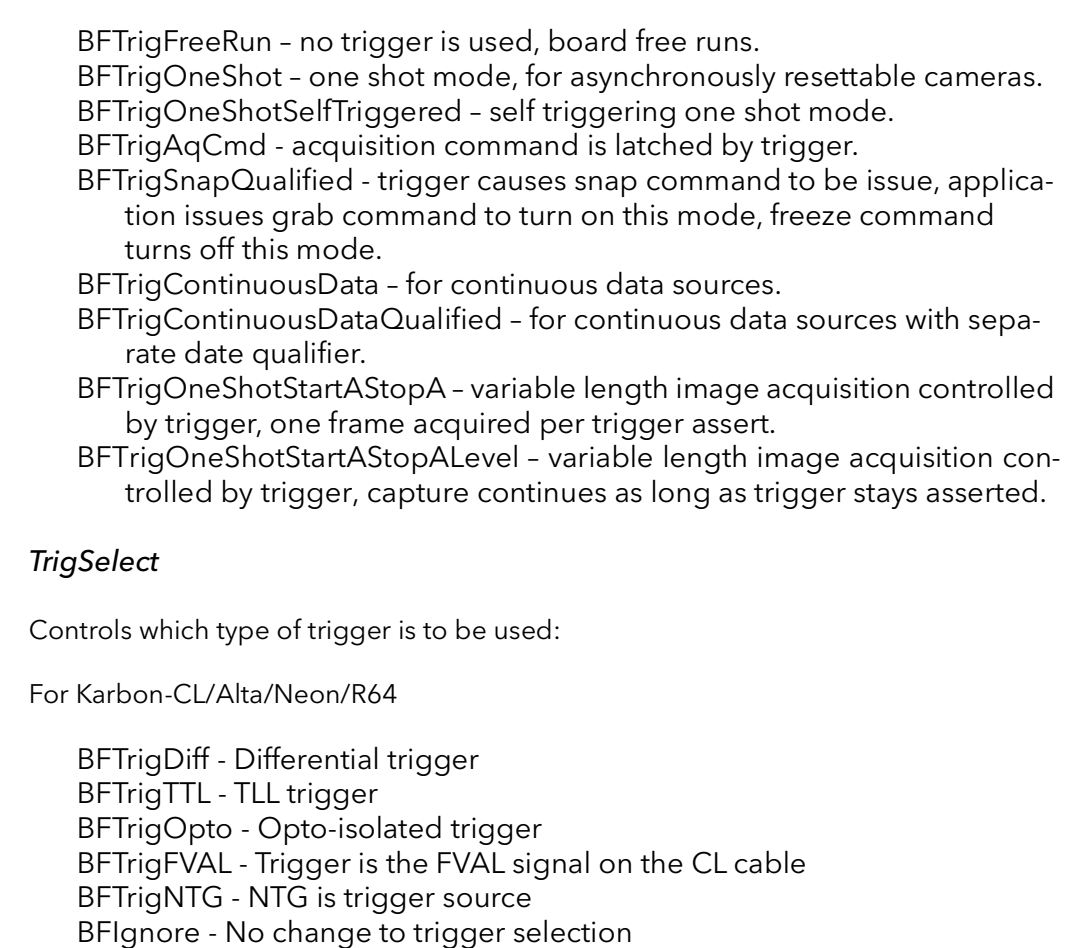

For Karbon-CXP

BFTrigDiff - Differential trigger BFTrigTTL - TLL trigger BFTrigNTG - NTG is trigger source BFTrigVFG0TrigSel - Use same trigger as VFG 0 BFTrigButton - Trigger is button

BFTrigCXPTriggerIn - Trigger is CXP trigger (from camera) BFTrigSWTrigger - Trigger is software trigger BFTrigScanStep - Trigger comes from quad. encoder circuit in scan step mode BFTrigNTGVFG0 - Trigger is NTG of VFG 0 BFIgnore - No change to trigger selection

### **TrigPolarity**

Polarity for trigger:

BFTrigAssertedHigh – TRIGGER is asserted on rising edge. BFTrigAssertedLow – TRIGGER is asserted on falling edge.

#### Returns

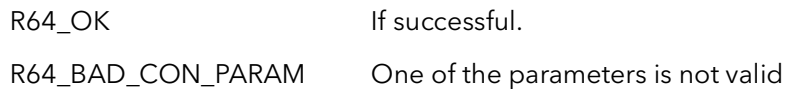

Comments This function works in conjunction with the camera configuration files. It is important to understand that not all cameras support all triggering modes. Usually a particular camera will only support one or two triggering modes. Furthermore, a different camera configuration file is usually needed for each triggering mode. For example, a camera will almost always have a free running configuration file, useful for set up and offline testing. A camera may also have a one shot file, which would be used in timecritical applications. You cannot usually put the board, set up by the free running file, into one shot mode because the latter mode requires special triggering signals to be sent to the camera. However, you can put the board, set up by a one shot file, into self triggering one shot mode. This is useful for camera set up and system debugging.

> The exception to the paragraph above is the triggered acquire command mode, which will work with all cameras. This mode is really no different than just issuing an acquisition command at a specific point in time in the future. When the board is in this mode, an acquisition command is written by the host but not latched. Basically, the board is armed but does not acquire any data. When the trigger is asserted the command latches. Once the command is latched, it acts as it normally does, that is, the board starts acquiring data at the start of the next frame from the camera. The only acquisition commands that are affected are snap and grab. The freeze and abort commands work normally, and do not need a trigger to be latched. The disadvantage of this mode is that it can add up to a frame time of latency to any trigger, because the camera's timing is not being reset.

For more information on the acquisition and trigger on the R64, see the Hardware Reference Manual.

If you want to find out what mode the board is in, call the function R64ConVTrigMode-Get.

Note: This function only controls how the board is vertically triggered. Vertical triggers cause the board to acquire a whole frame from an area camera or a number of lines from a line scan camera. You must enable the connection of the external trigger with

the acquisition engines with the function R64ConExTrigConnect. The software triggers are always available. Not all combinations of TrigMode and TrigAssignments are possible.

### 42.3 R64ConVTrigModeGet

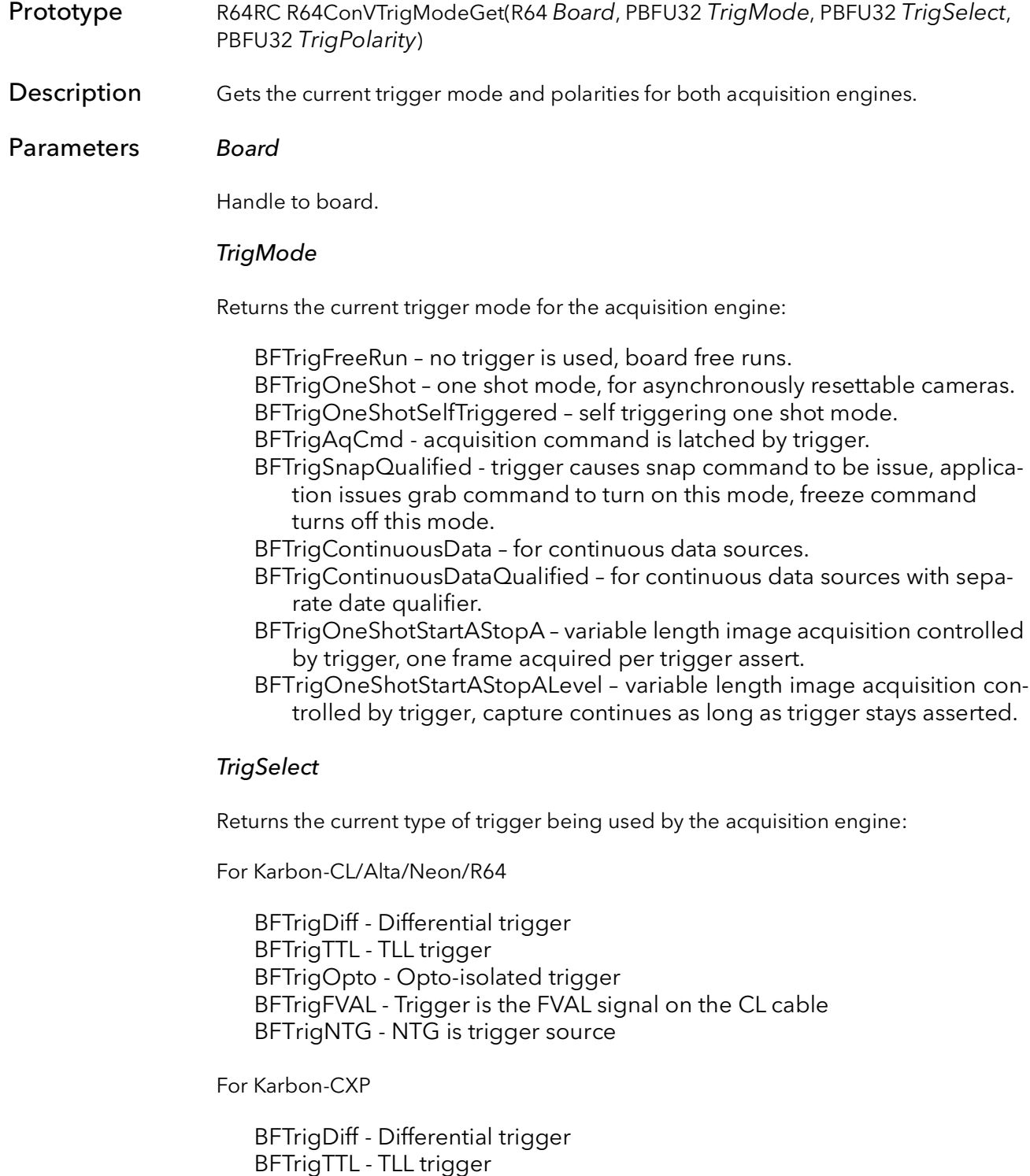

BFTrigNTG - NTG is trigger source BFTrigVFG0TrigSel - Use same trigger as VFG 0 BFTrigButton - Trigger is button BFTrigCXPTriggerIn - Trigger is CXP trigger (from camera)

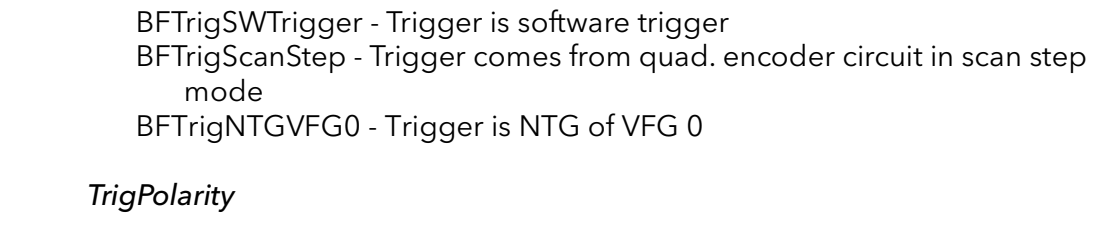

Returns the current polarity for the trigger:

BFTrigAssertedHigh - trigger A is asserted on rising edge. BFTrigAssertedLow - trigger A is asserted on falling edge.

### Returns

R64\_OK In all cases.

### Comments This function returns the current state of the trigger circuitry for the acquisition engine. See the function R64ConVTrigModeSet for a complete description of the modes.

### 42.4 R64ConHTrigModeSet

Prototype BFRC R64ConHTrigModeSet(Bd Board, BFU32 EncMode, BFU32 EncPolarity, BFU32 EncSelect )

**Description** Sets the horizontal trigger mode and polarities for the acquisition engine.

### Parameters Board

Handle to board.

#### EncMode

The horizontal triggering mode:

BFEncFreeRun – no line trigger is used, board free runs. BFEncOneShot – horizontal one shot mode, every line needs a line trigger. BFEncOneShotSelfTriggered – self triggering one shot mode..

### **EncPolarity**

Polarity for all line triggers:

BFEncAssertedHigh - line triggers are asserted on rising edge. BFEncAssertedLow - line triggers are asserted on falling edge.

### EncSelect

Type of encoder:

For Karbon-CL/R64/Neon:

BFEncTTL - Single ended TTL level encoder BFEncDiff - Differential (LVDS) encoder BFEncOpto - Optocoupled encoder

For Karbon-CXP:

BFEncTTL - Single ended TTL level encoder BFEncDiff - Differential (LVDS) encoder BFEncVFG0EncASel - Selected encoder on VFG0 BFEncNTG - NTG is encoder BFEncButton - The boards buttong is the encoder BFEncCXPTriggerIn - CXP trigger is the encoder (from camera) BFEncSWEncoderA - Software encocder A is the encoder BFEncNTGVFG0 - NTG from VFG0

### Returns

R64 OK If successful.

R64\_BAD\_CON\_PARAM One of the parameters is not valid or the particular combination of parameters is not possible.

### Comments
## 42.5 R64ConHTrigModeGet

Prototype BFRC R64ConHTrigModeGet(Bd Board, PBFU32 EndMode, PBFU32 EncPolarity, PBFU32 EncSelect)

**Description** Gets the current horizontal encoder mode and polarity of the encoder.

#### Parameters Board

Handle to board.

#### EncMode

Returns the current encoder mode:

BFEncFreeRun – no line trigger is used, board free runs. BFEncOneShot – horizontal one shot mode, every line needs a line trigger.

#### **EncPolarity**

Returns the current polarity for the encoder:

BFEncAssertedHigh - trigger A is asserted on rising edge. BFEncAssertedLow - trigger A is asserted on falling edge.

#### EncSelect

Returns the encoder input type:

For Karbon-CL/R64/Neon:

BFEncTTL - Single ended TTL level encoder BFEncDiff - Differential (LVDS) encoder BFEncOpto - Optocoupled encoder

For Karbon-CXP:

BFEncTTL - Single ended TTL level encoder BFEncDiff - Differential (LVDS) encoder BFEncVFG0EncASel - Selected encoder on VFG0 BFEncNTG - NTG is encoder BFEncButton - The boards buttong is the encoder BFEncCXPTriggerIn - CXP trigger is the encoder (from camera) BFEncSWEncoderA - Software encocder A is the encoder BFEncNTGVFG0 - NTG from VFG0

#### Returns

R64 OK In all cases.

## 42.6 R64ConSwTrig

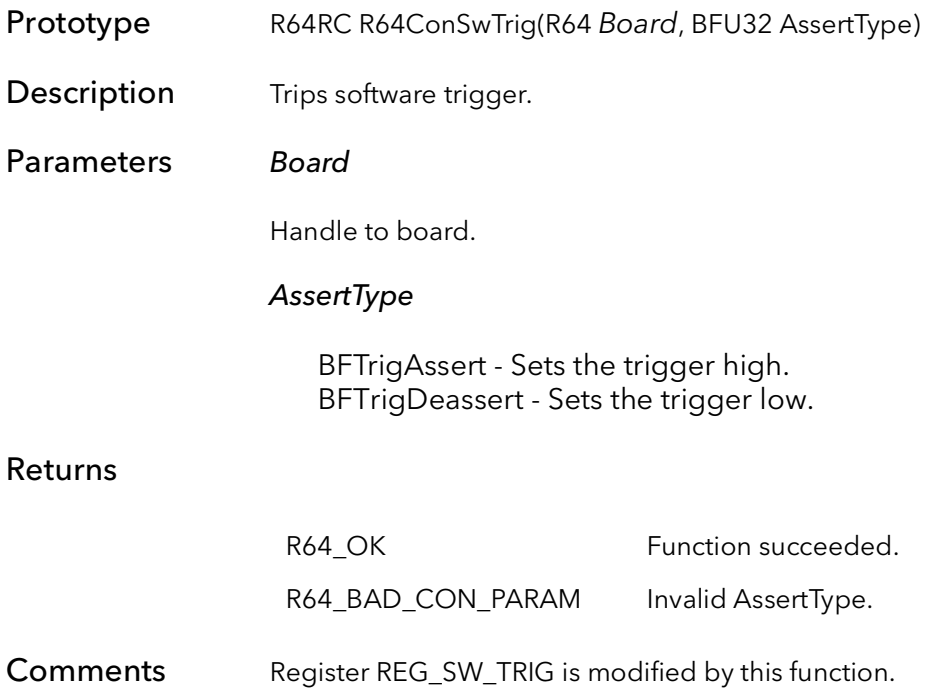

## 42.7 R64ConSwTrigStat

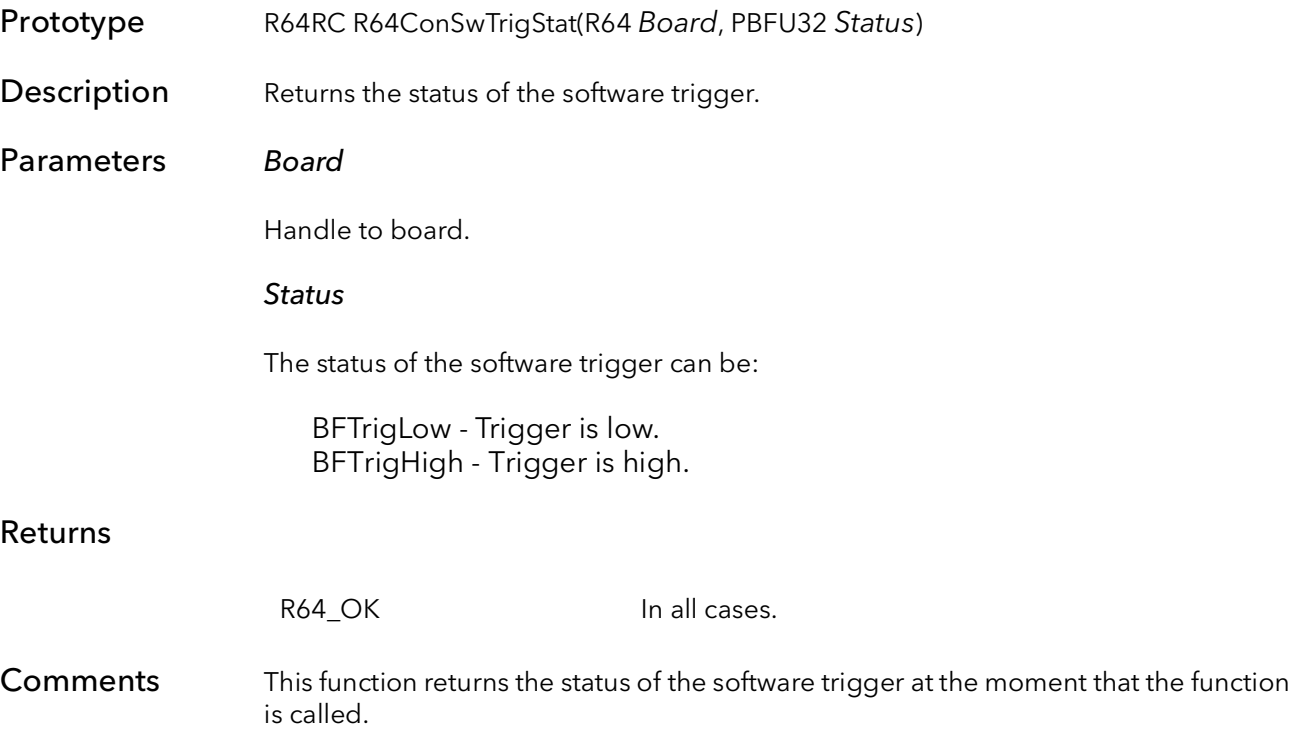

## 42.8 R64ConHwTrigStat

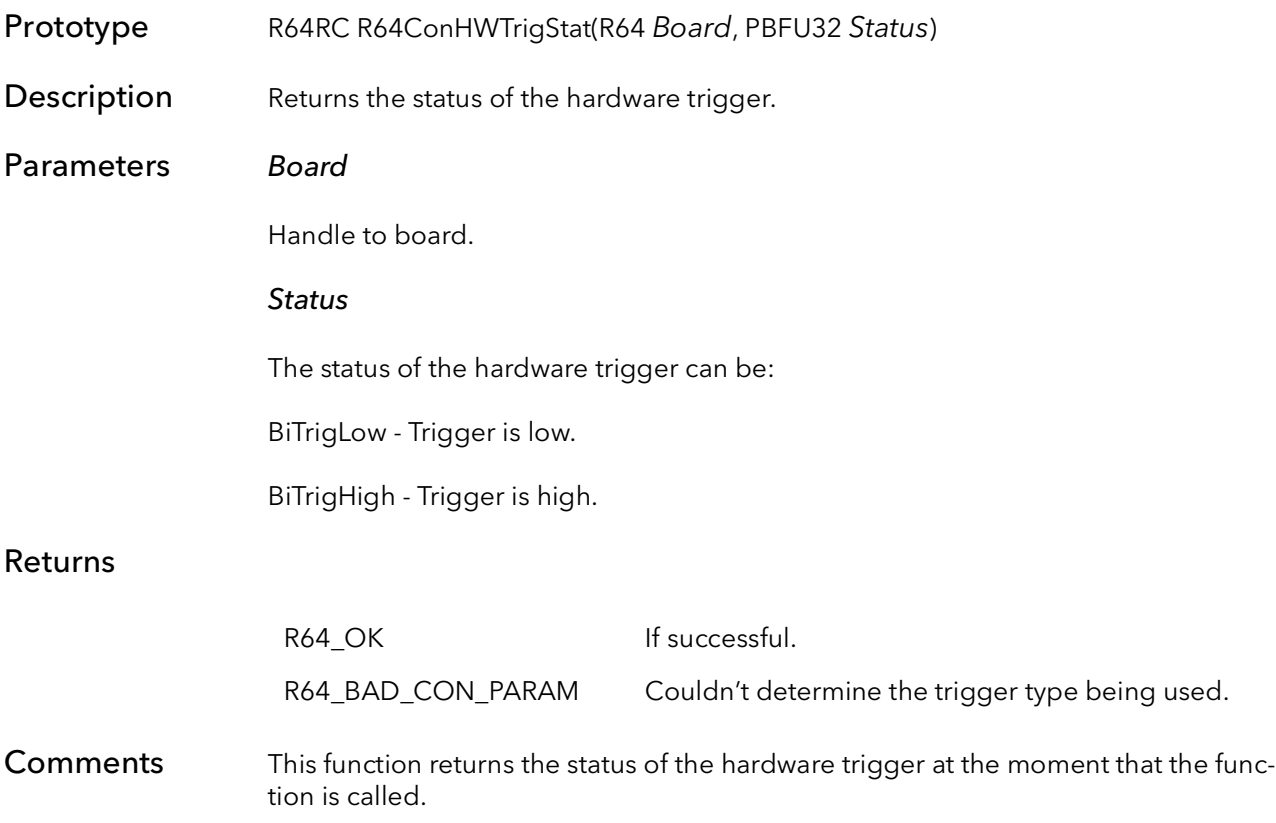

# 42.9 R64ConExTrigConnect

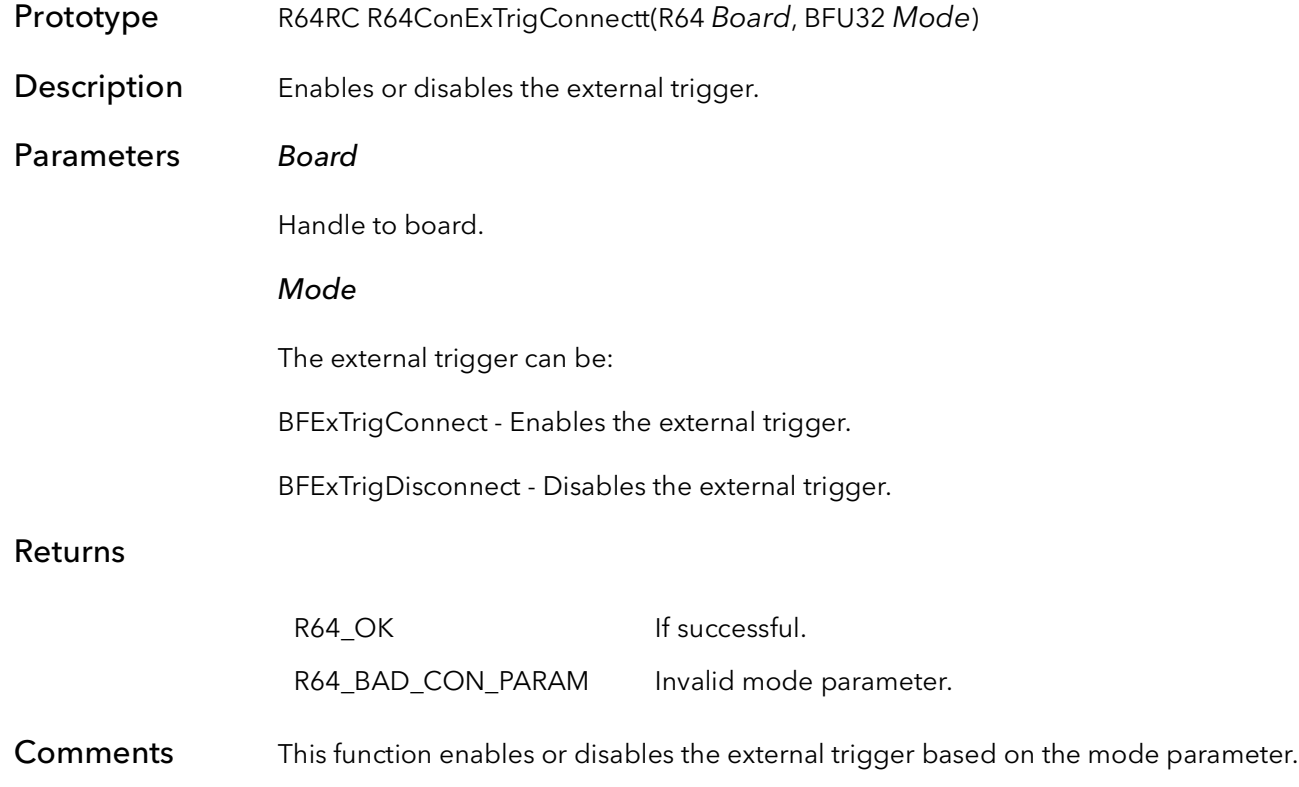

## 42.10 R64ConExTrigStatus

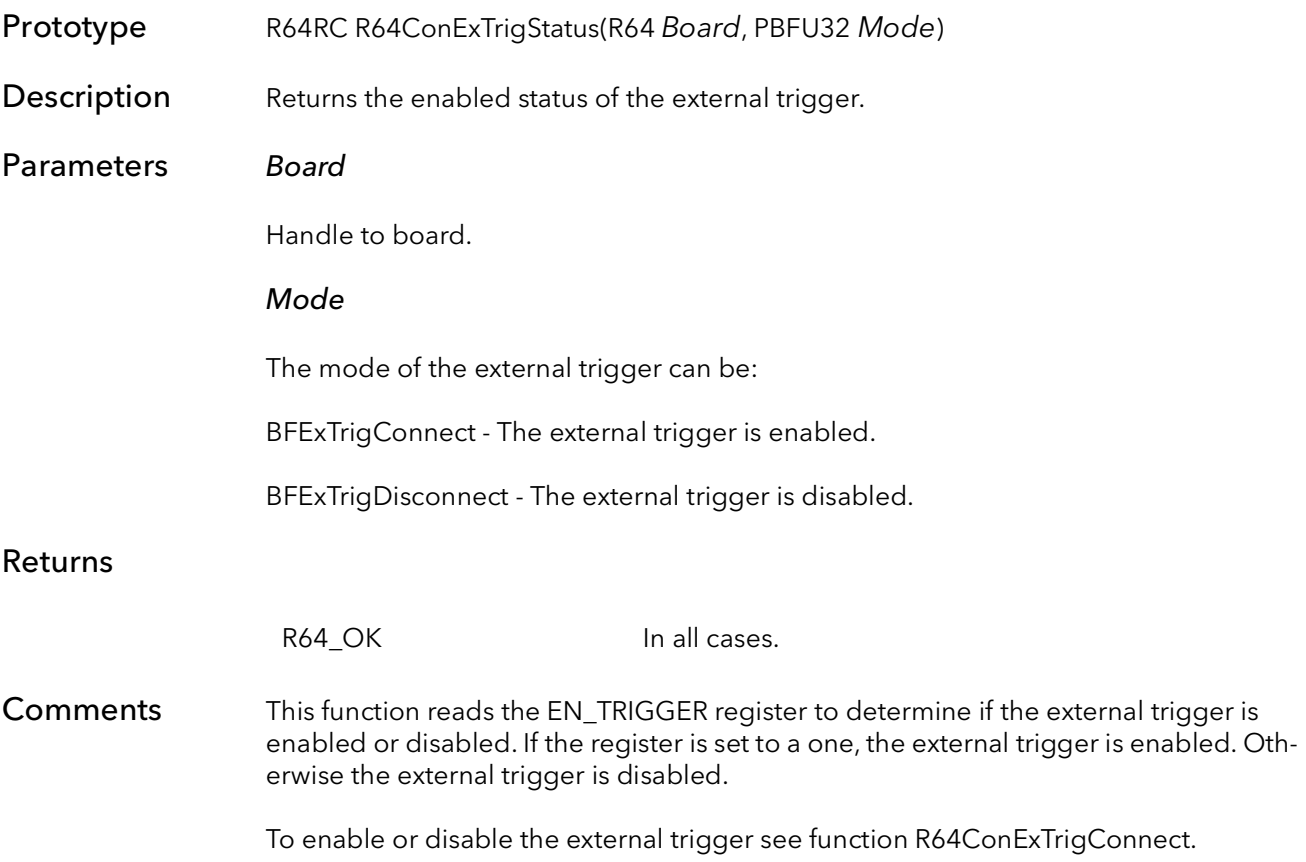

## 42.11 R64ConFreqSet

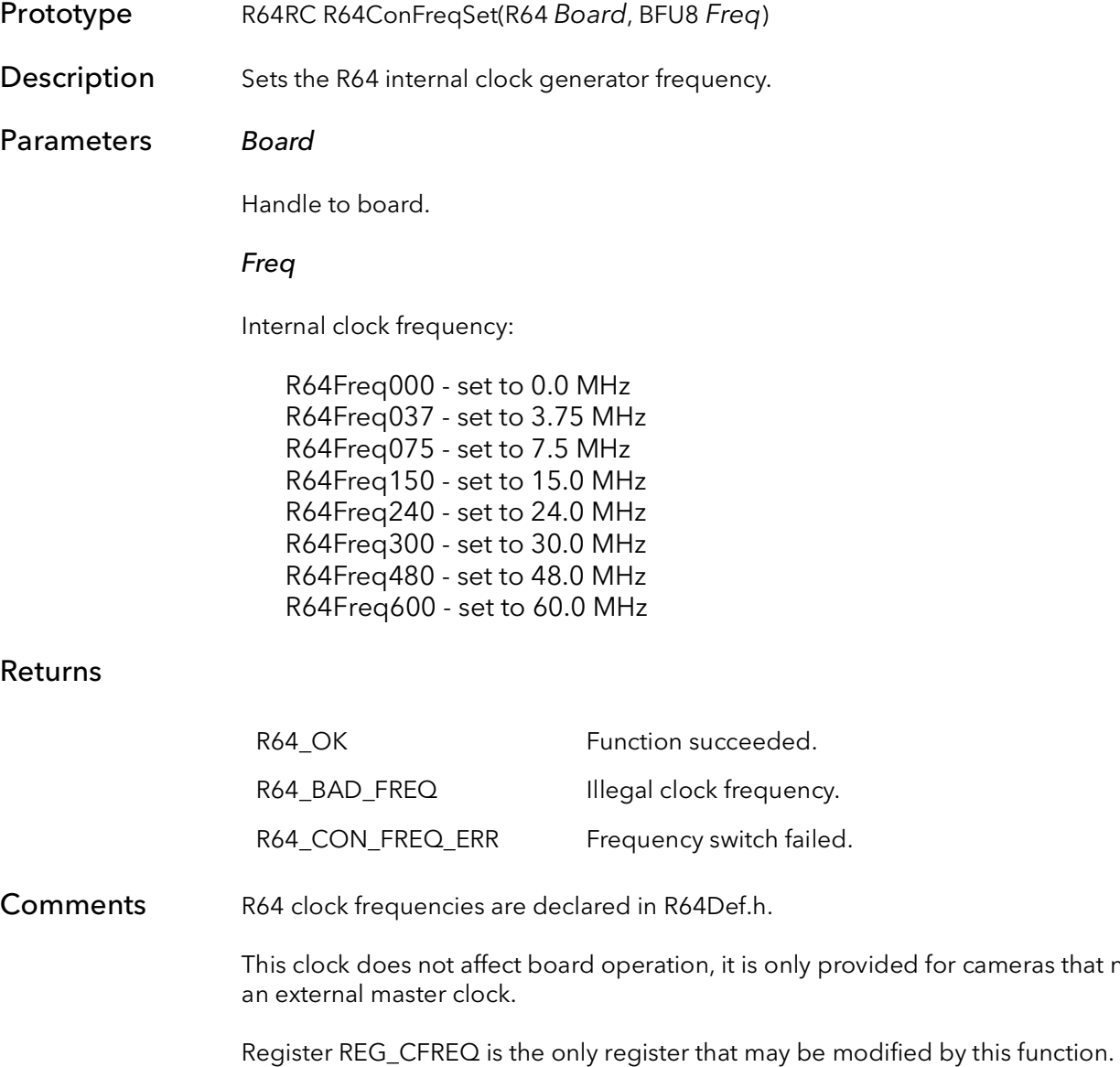

for cameras that need

## 42.12 R64ConGPOutSet

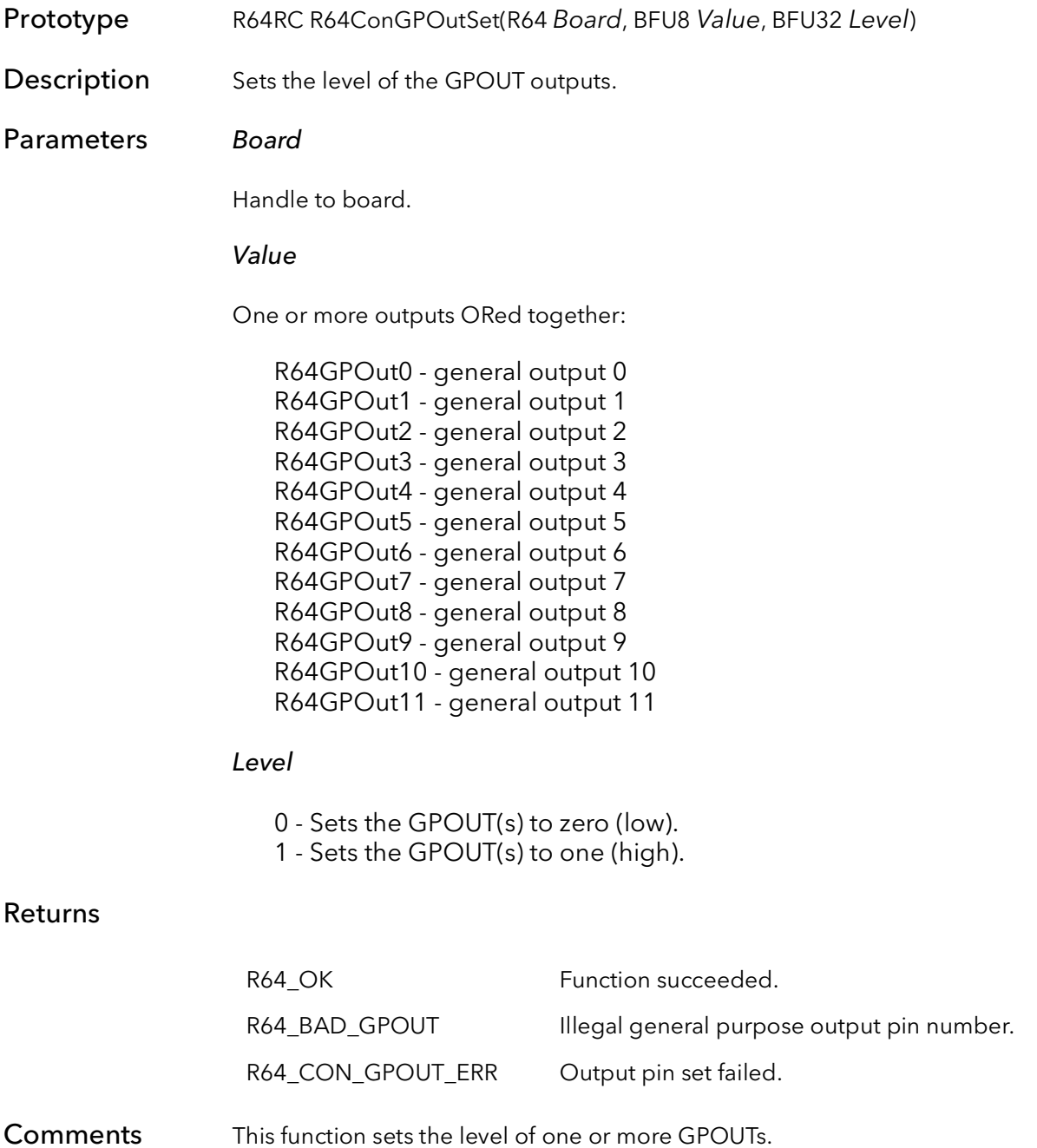

### 42.13 R64ConGPOutGet

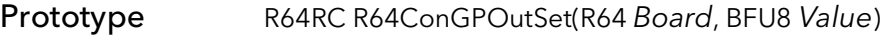

Description Gets the current state of the GPOUTs

#### Parameters Board

Handle to board.

#### Value

One or more outputs ORed together who state is current set (i.e. 1):

R64GPOut0 - general output 0 R64GPOut1 - general output 1 R64GPOut2 - general output 2 R64GPOut3 - general output 3 R64GPOut4 - general output 4 R64GPOut5 - general output 5 R64GPOut6 - general output 6 R64GPOut7 - general output 7 R64GPOut8 - general output 8 R64GPOut9 - general output 9 R64GPOut10 - general output 10 R64GPOut11 - general output 11

#### Returns

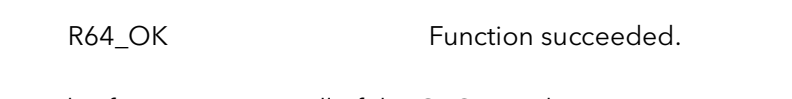

Comments This function returns all of the GPOUTs whose current state is 1.

## 42.14 R64LastLine

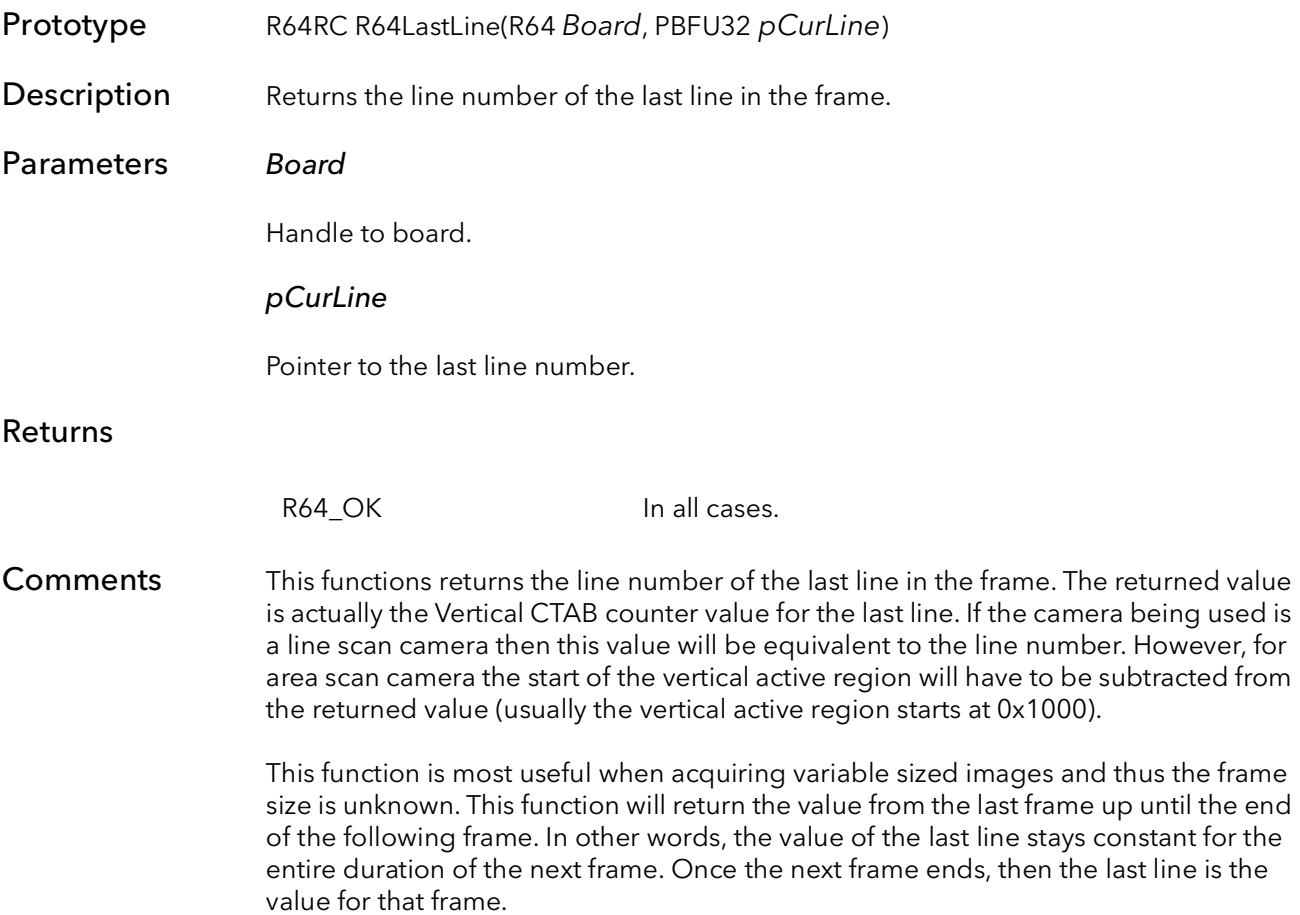

## 42.15 R64ConExposureControlSet

- Prototype BFRC R64ConExposureControlSet(Bd Board, BFDOUBLE ExposurePeriod, BFDOU-BLE LineFramePeriod, BFU32 TriggerMode, BFBOOL AssertedHigh, BFU32 OutputSignal)
- **Description** Programs the New Timing Generator (NTG), used to create waveforms to control the line/frame rate and exposure time of cameras.

#### Parameters Board

Handle to board.

#### ExposurePeriod

The desired exposure period in milliseconds

Note: This parameter is floating point and you can pass in non-whole number values (e.g. 10.523)

#### LineFramePeriod

The desire line/frame rate period in milliseconds.

Note: This parameter is floating point and you can pass in non-whole number values (e.g. 10.523)

#### **TriggerMode**

The triggering mode for the timing generator. Must be one of the following:

- BFNTGModeFreeRun Timing generator is free running. BFNTGModeOneShotTrigger - Timing generator is in one-shot mode, triggered by the board's trigger input.
- BFNTGModeOneShotEncoder Timing generator is in one-shot mode, triggered by the board's encoder input.

#### AssertedHigh

The level of the timing generator's output waveform. Must be:

TRUE - Waveform is asserted high. FALSE - Waveform is asseted low.

#### **OutputSignal**

The output pins that the waveform will be output on. Can be one more more of the following ORed together (signal will be output on all pins selected by this parameter):

The outputs that the waveform will be output on. Can be one or more of the following ORed together (signal will be output on all pins selected by this parameter):

For the Karbon-CL/Neon/Alta:

BFNTGOuputCC1 - Output on the CC1 signal on CL connector. BFNTGOuputCC2 - Output on the CC2 signal on CL connector. BFNTGOuputCC3 - Output on the CC3 signal on CL connector. BFNTGOuputCC4 - Output on the CC4 signal on CL connector. BFNTGOutputGP0 - Output on GPOUT0 on the I/O connector. BFNTGOutputGP1 - Output on GPOUT1 on the I/O connector. BFNTGOutputGP2 - Output on GPOUT2 on the I/O connector. BFNTGOutputGP3 - Output on GPOUT3 on the I/O connector. BFNTGInputTrig - Output goes to Trigger input. BFNTGInputEncA - Output goes to Encoder A input.

For the Karbon-CXP

BFNTGOuputCC1 - Output on the CC1 signal on CL connector. BFNTGOuputCC2 - Output on the CC2 signal on CL connector. BFNTGOuputCC3 - Output on the CC3 signal on CL connector. BFNTGOuputCC4 - Output on the CC4 signal on CL connector. BFNTGInputTrig - Output goes to Trigger input. BFNTGInputEncA - Output goes to Encoder A input. BFNTGInputEncB - Output goes to Encoder B input.

#### Returns

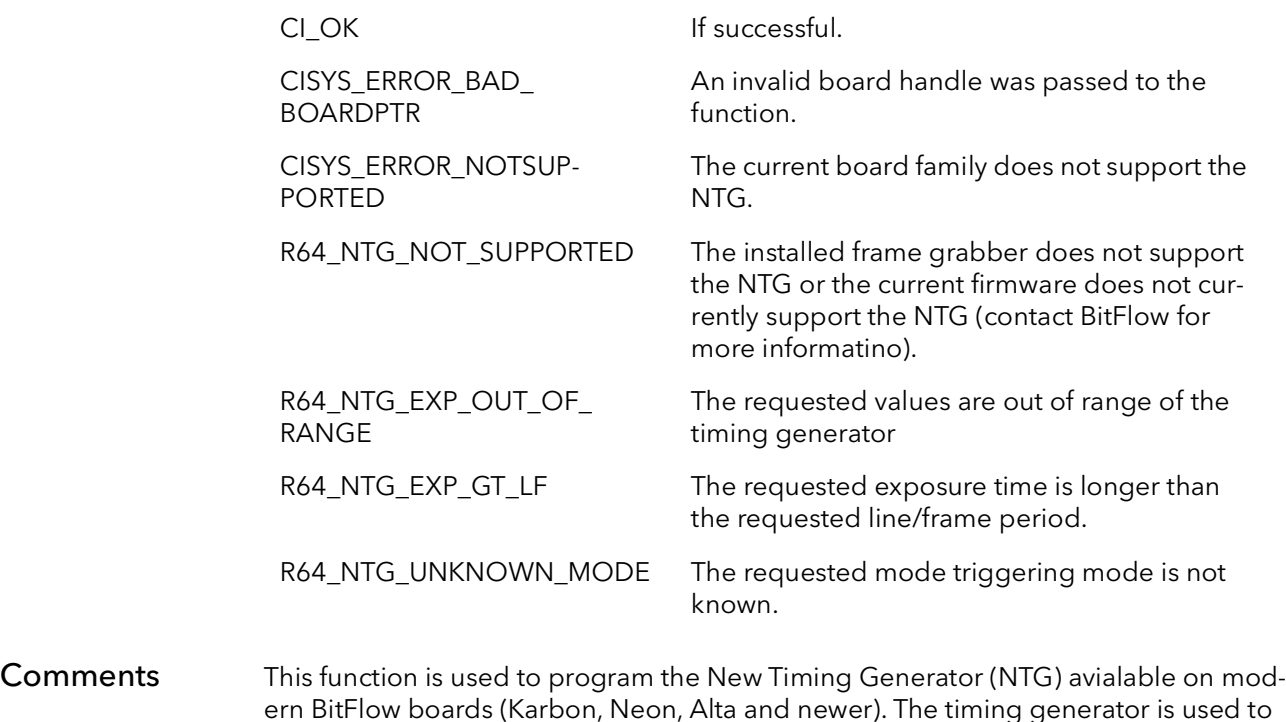

control the line/frame rate and exposure time of attached cameras.

The Exposure time is controlled by the *ExposurePeriod* parameter. This parameter takes a floating point value in units of milliseconds. The line/frame rate is controlled by the LineFrameRate parameter. This parameter is also floating point and the units are in milliseconds. Note that although this parameter controls the line/frame rate, it is not in units of Hertz, which it would be if this parameter was the line/frame frequency. Instead this parameters controls the line/frame period, units of time. Refer to the hardware manual of your frame grabber to see the range for these parameters.

The triggering of the NTG is independent of the triggering configuration of the rest of the frame grabber. The NTG is fully independent all other components of the frame grabber, and runs completely on its own timing. The NTG can be triggered either by the currently selected trigger input or the currently selected encoder input.

The waveform of the NTG can be routed to one or more outputs. The parameter OutputSignal controls which outputs get the waveform. This parameter can take one or more of the defined outputs ORed together. The waveform will appear on all outputs simultaneously selected by this parameter.

The current status of the NTG can be retrieved using the R64ConExposureControlGet function.

Please refer to the hardware manual of your board for more detailed information on how this timing generator works.

## 42.16 R64ConExposureControlGet

Prototype BFRC R64ConExposureControlSet(Bd Board, PBFDOUBLE pExposurePeriod, PBF-DOUBLE pLineFramePeriod, PBFU32 pTriggerMode, PBFBOOL pAssertedHigh, PBFU32 pOutputSignal)

**Description** Retrieve the current parameters of the New Timing Generator (NTG).

#### Parameters Board

Handle to board.

#### pExposurePeriod

Pointer to a double, returns the current exposure period in milliseconds

Note: This parameter is floating point and can be a in non-whole number values (e.g. 10.523)

#### pLineFramePeriod

Pointer to a double, returns the current line/frame rate period in milliseconds.

Note: This parameter is floating point and can be in non-whole number values (e.g. 10.523)

#### pTriggerMode

Pointer to a BFU32, returns the current triggering mode for the timing generator. Will be one of the following:

- BFNTGModeFreeRun Timing generator is free running.
- BFNTGModeOneShotTrigger Timing generator is in one-shot mode, triggered by the board's trigger input.
- BFNTGModeOneShotEncoder Timing generator is in one-shot mode, triggered by the board's encoder input.

#### pAssertedHigh

Pointer to a BFU32, returns the current the current level of the timing generator's output waveform. Will be:

TRUE - Waveform is asserted high. FALSE - Waveform is asseted low.

#### pOutputSignal

Pointer to a BFU32, returns the current output pins that the waveform will be output on. Will be one more more of the following ORed together:

The outputs that the waveform will be output on. Can be one or more of the following ORed together (signal will be output on all pins selected by this parameter):

For the Karbon-CL/Neon/Alta:

BFNTGOuputCC1 - Output on the CC1 signal on CL connector. BFNTGOuputCC2 - Output on the CC2 signal on CL connector. BFNTGOuputCC3 - Output on the CC3 signal on CL connector. BFNTGOuputCC4 - Output on the CC4 signal on CL connector. BFNTGOutputGP0 - Output on GPOUT0 on the I/O connector. BFNTGOutputGP1 - Output on GPOUT1 on the I/O connector. BFNTGOutputGP2 - Output on GPOUT2 on the I/O connector. BFNTGOutputGP3 - Output on GPOUT3 on the I/O connector. BFNTGInputTrig - Output goes to Trigger input. BFNTGInputEncA - Output goes to Encoder A input.

For the Karbon-CXP

BFNTGOuputCC1 - Output on the CC1 signal on CL connector. BFNTGOuputCC2 - Output on the CC2 signal on CL connector. BFNTGOuputCC3 - Output on the CC3 signal on CL connector. BFNTGOuputCC4 - Output on the CC4 signal on CL connector. BFNTGInputTrig - Output goes to Trigger input. BFNTGInputEncA - Output goes to Encoder A input. BFNTGInputEncB - Output goes to Encoder B input.

#### Returns

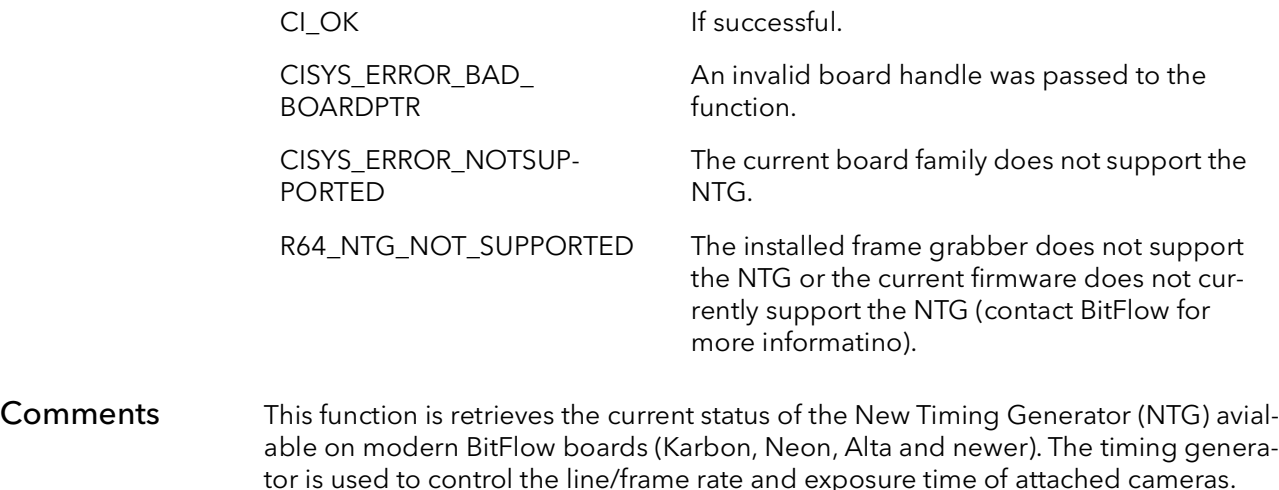

The NTG can be programmed using the R64ConExposureControlSet function.

# R64 Control Tables

# Chapter 43

## 43.1 Introduction

These functions allow an application to write directly to the control tables (CTAB) on the R64. Normally the CTABs are initialized from a camera configuration file. However, because the CTABs control things like frame rate and exposure time, an application may want to modify them on-the-fly.

## 43.2 Modifying CTABS from Software

It is often necessary for an application to modify the CTABs dynamically, based on user input or as the result of a calculation on image data. The SDK provides functionality for modifying the CTABs from an application. The primary function used to program the CTAB is "R64CtabFill()". This function writes a masked value to the R64's camera control table. The following sections illustrate the use of "R64CtabFill()" to modify CTABs.

## 43.3 Example Code Showing Modifying The CTabs From Software

The code below is a function to program the CTabs for a color line scan camera that has four independent exposure signals. One signal controls the overall line rate, and the other three control the exposure for the Red, Green and Blue channels. The function take four parameters which are used to control these four signals. The units of the parameters are in CTab clocks, which is equivalent to pixel clock divided by eight.

For the sake of readability, the function below was coded very simply. The downside is that it is not very efficient in execution. The R64 CTabs are quite large, and clearing them as is done four times below can take a long time. A more efficient approach would be to retain the value of the parameters in static variables, and when this function is called, only program CTabs with what has changed from the previous call.

```
BFU32 R64TVISetExposures(Bd hBoard, BFU32 NewFrame, BFU32 
RedCommon, BFU32 Green, BFU32 Blue)
{
   BFU32 NewFrameStart,NewFrameSize;
   BFU32 RStart, RSize;
   BFU32 GStart, GSize;
   BFU32 BStart, BSize;
   /*
   * Calculate starts and sizes
   */
   NewFrameStart = NewFrame;
   NewFrameSize = 1;
   RStart = NewFrame - RedCommon + 1;
   RSize = RedCommon + Safety;
   GStart = NewFrame - Green + 1;
   GSize = Green + Safety;BStart = NewFrame - Blue + 1;BSize = Blue + Safety;
   /* 
   * Program the CTABs
   */
   // stop CTABs
   BFRegPoke(hBoard,REG_CTABHOLD,1);
   // program GPHO (controls CT0 = NewFrame)
   R64CTabFill(hBoard,0,R64HCTABSIZE,R64HCTabGPH0,0xffff);
   R64CTabFill(hBoard,0,R64VCTABSIZE,R64VCTabGPV0,0xffff);
   R64CTabFill(hBoard,NewFrameStart,NewFrameSize,R64HCTabGPH0,0)
;
```

```
// program GPH1 (controls CT1 = Red Integration)
R64CTabFill(hBoard,0,R64HCTABSIZE,R64HCTabGPH1,0);
R64CTabFill(hBoard,0,R64VCTABSIZE,R64VCTabGPV1,0xffff);
R64CTabFill(hBoard,RStart,RSize,R64HCTabGPH1,0xffff);
// program GPH2 (controls CT2 = Green Integration)
R64CTabFill(hBoard, 0, R64HCTABSIZE, R64HCTabGPH2, 0);
R64CTabFill(hBoard,0,R64VCTABSIZE,R64VCTabGPV2,0xffff);
R64CTabFill(hBoard,GStart,GSize,R64HCTabGPH2,0xffff);
// program GPH3 (controls CT3 = Blue Integration)
R64CTabFill(hBoard,0,R64HCTABSIZE,R64HCTabGPH3,0);
R64CTabFill(hBoard,0,R64VCTABSIZE,R64VCTabGPV3,0xffff);
R64CTabFill(hBoard,BStart,BSize,R64HCTabGPH3,0xffff);
// allow CTABs to run
BFRegPoke(hBoard,REG_CTABHOLD,0);
```

```
return 0;
```
}

## 43.4 R64CTabPeek

Prototype BFU16 R64CTabPeek(R64 Board, BFU32 Index, BFU16 Mask)

Description Reads a single masked value from the R64 Camera Control Table.

Parameters Board

R64 board ID.

Index

CTAB table offset.

- 0 0x8000 for horizontal CTABs
- 0 0x20000 for vertical CTABs

#### Mask

CTAB bit extraction mask.

- R64CTab R64HCTab R64VCTab R64HCTabHStart R64HCTabHReset R64HCTabENHLoad R64HCTabReserved R64HCTabGPH0 R64HCTabGPH1 R64HCTabGPH2 R64HCTabGPH3 R64VCTabVStart R64VCTabVReset R64VCTabENVLoad R64VCTabIRQ R64VCTabGPV0 R64VCTabGPV1 R64VCTabGPV2 R64VCTabGPV3
- Returns A single masked CTAB entry.
- Comments CTAB bit masks and other definitions are declared in "R64Def.h".

Example

Check for a horizontal start bit in the horizontal CTAB at the horizontal load point location 0x2000.

BFU32 HStartBit HStartBit = R64CTabPeek(Board, 0x2000, R64HCTabHStart)

## 43.5 R64CTabPoke

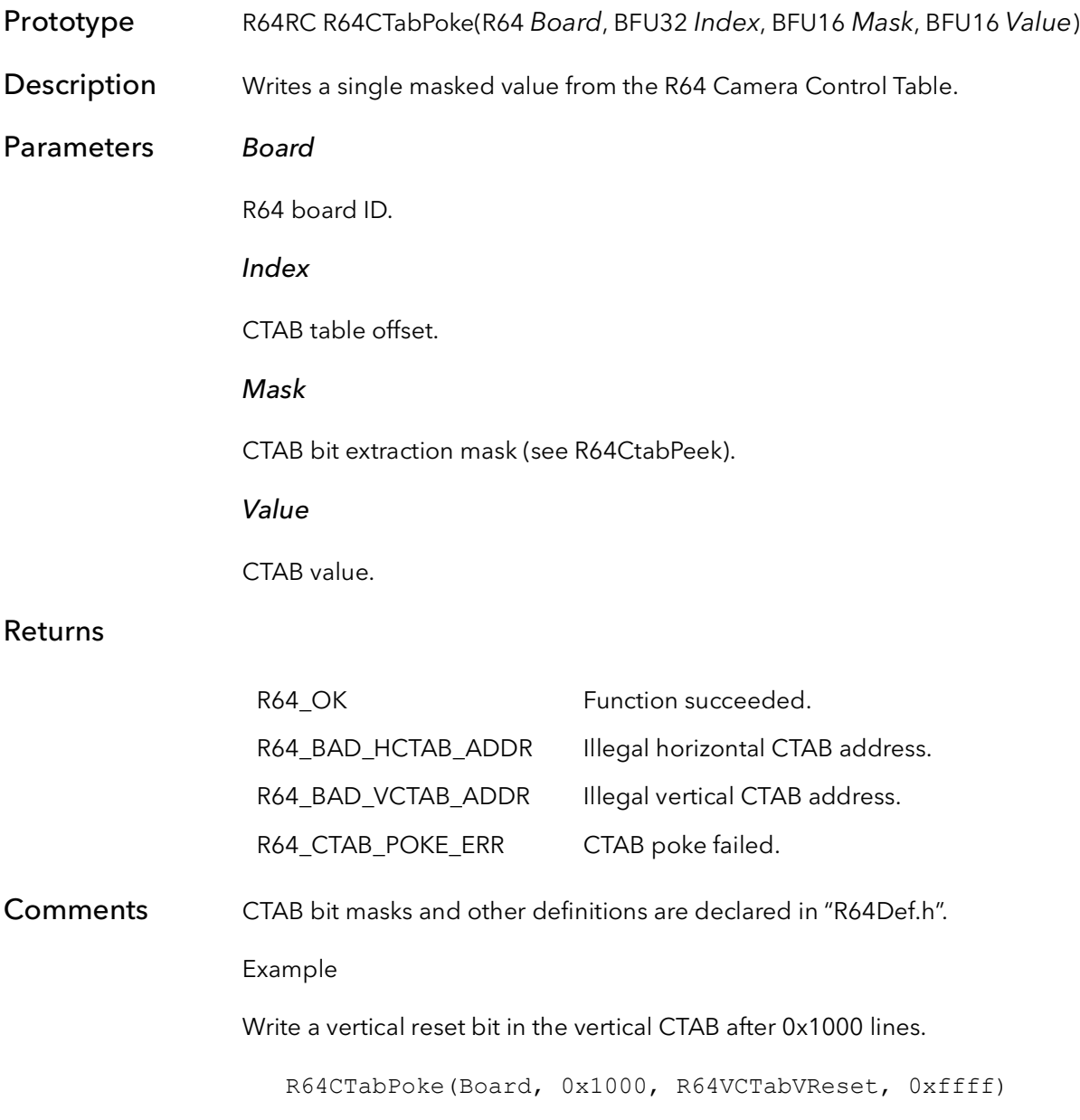

## 43.6 R64CTabRead

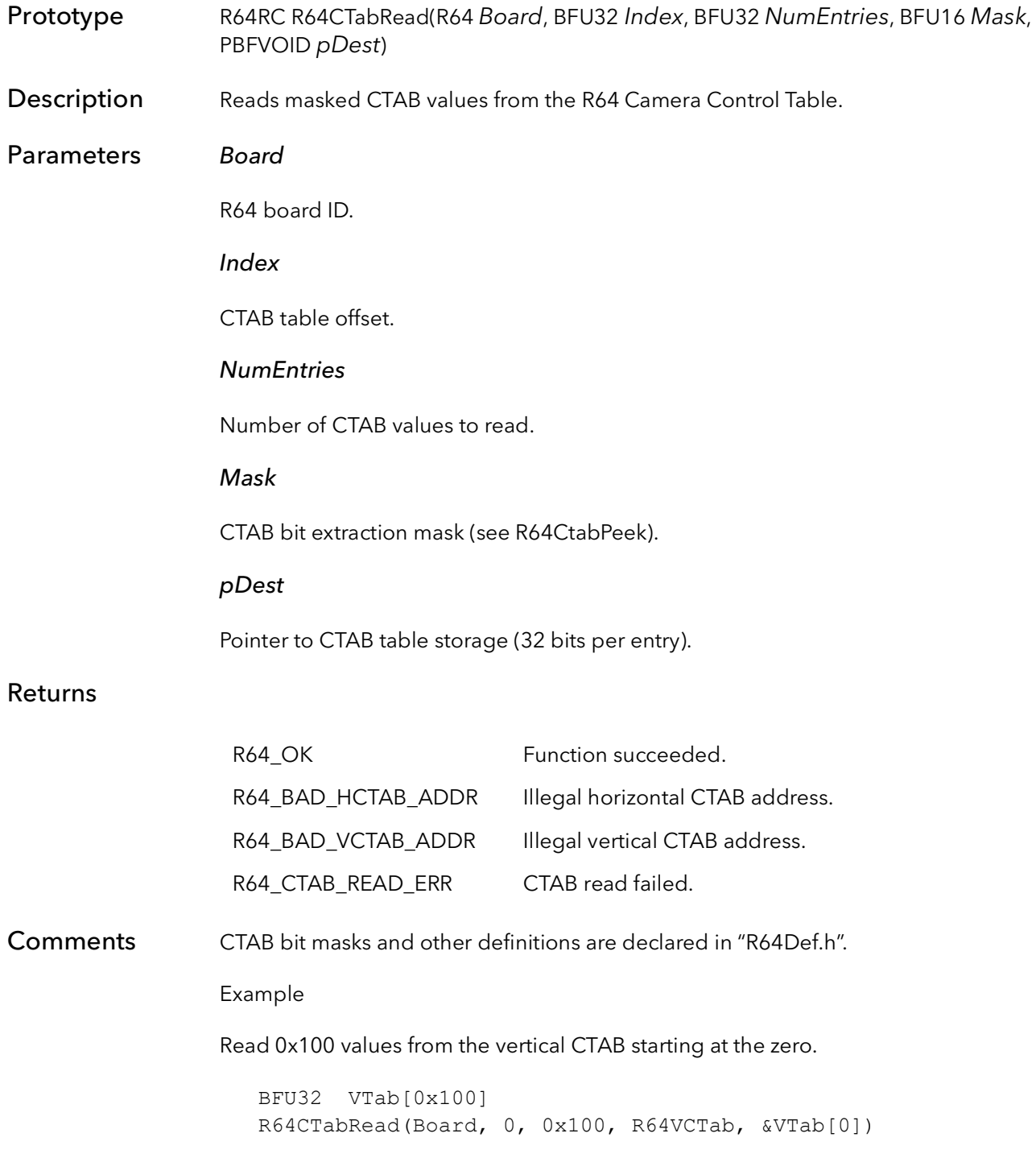

## 43.7 R64CTabWrite

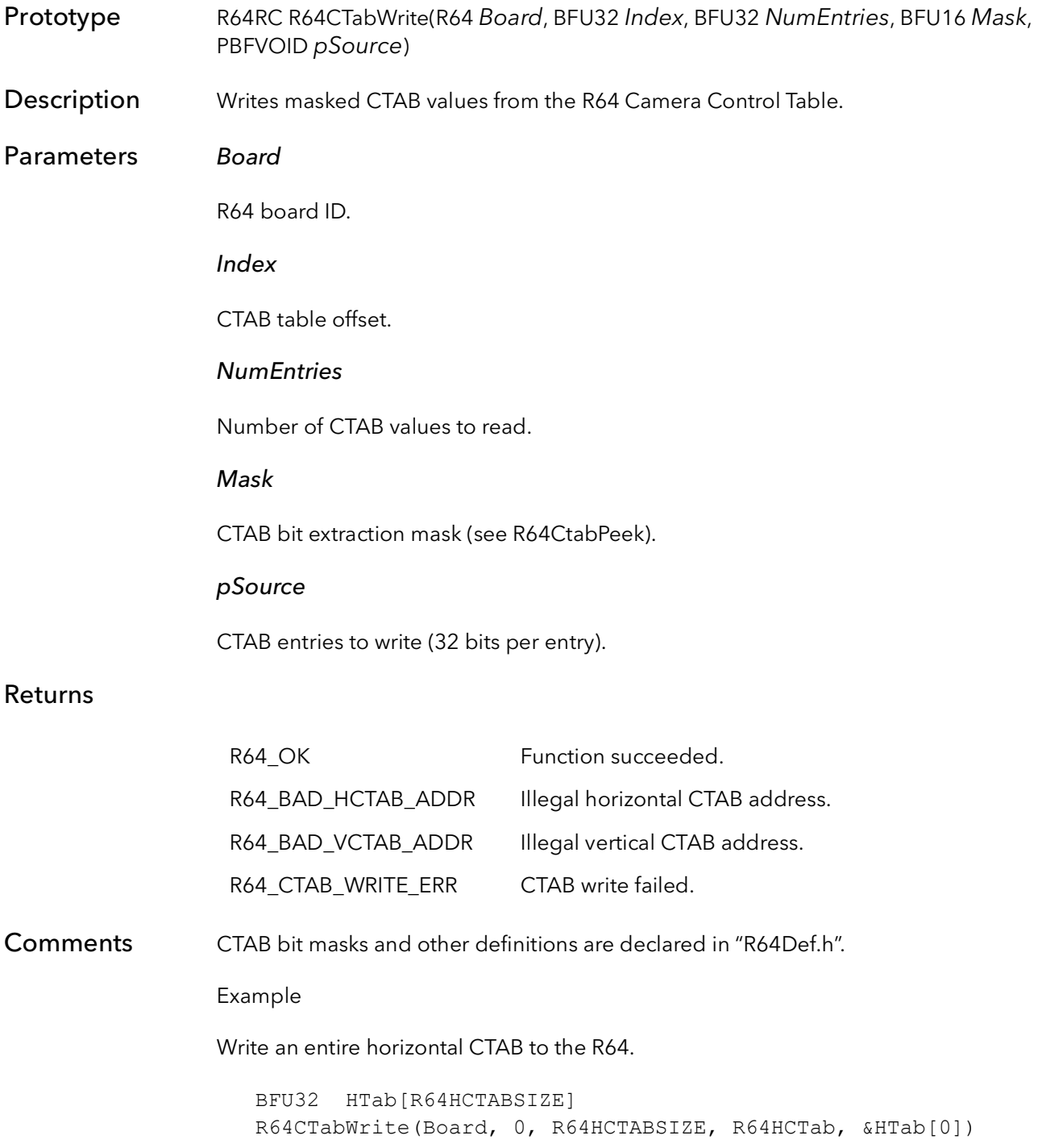

## 43.8 R64CTabFill

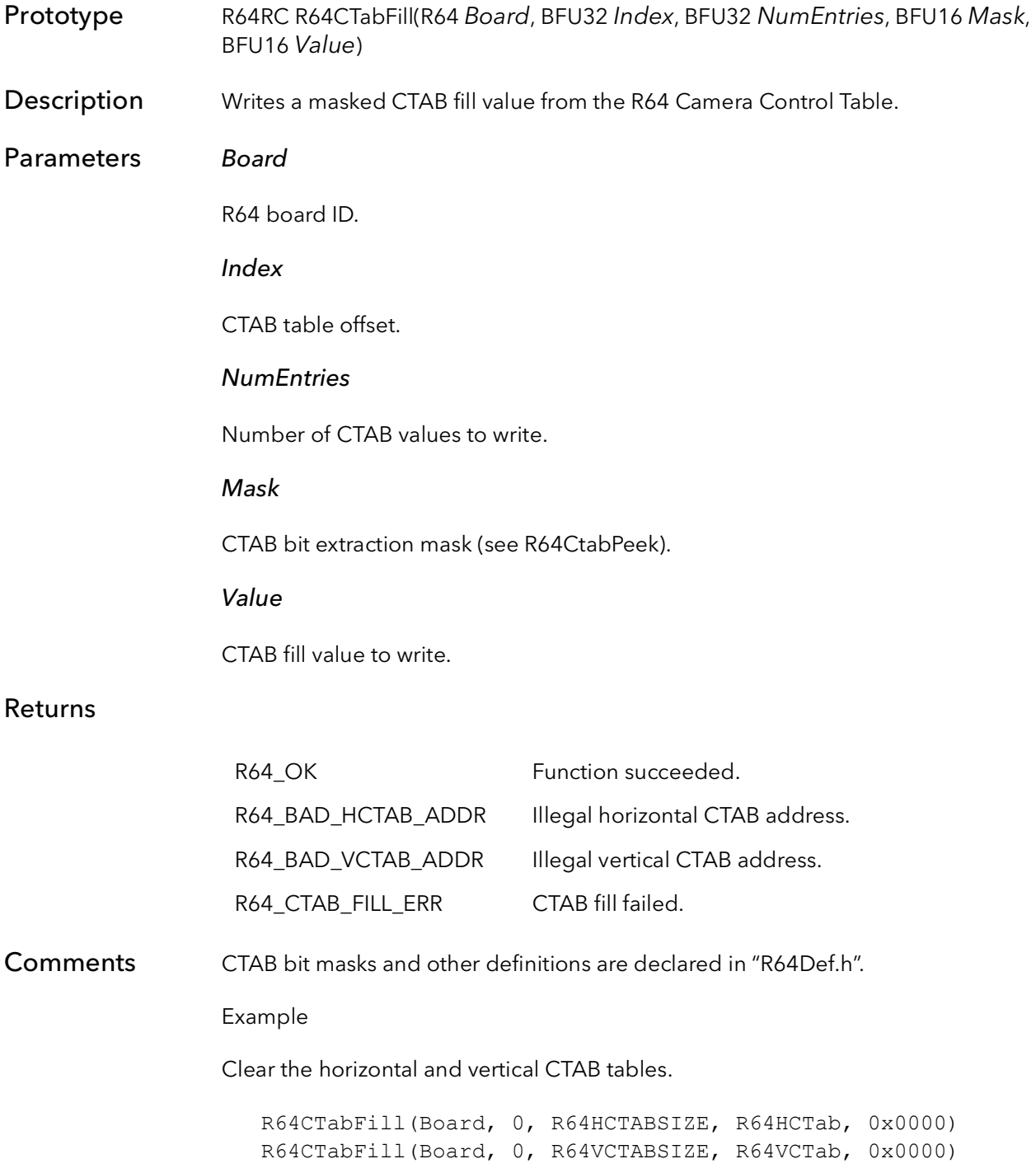

# R64 Dual Port Memory

# Chapter 44

## 44.1 Introduction

These functions allow an application to write and read directly to the dual port memory (DPM) on the R64. These function are only used in special circumstances and are not needed for ordinary acquisition.

## 44.2 R64DPMPeek

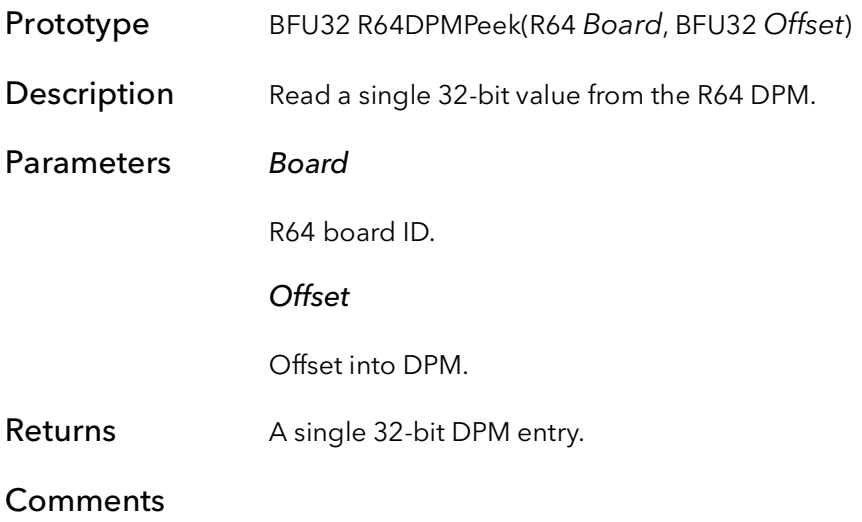

## 44.3 R64DPMPoke

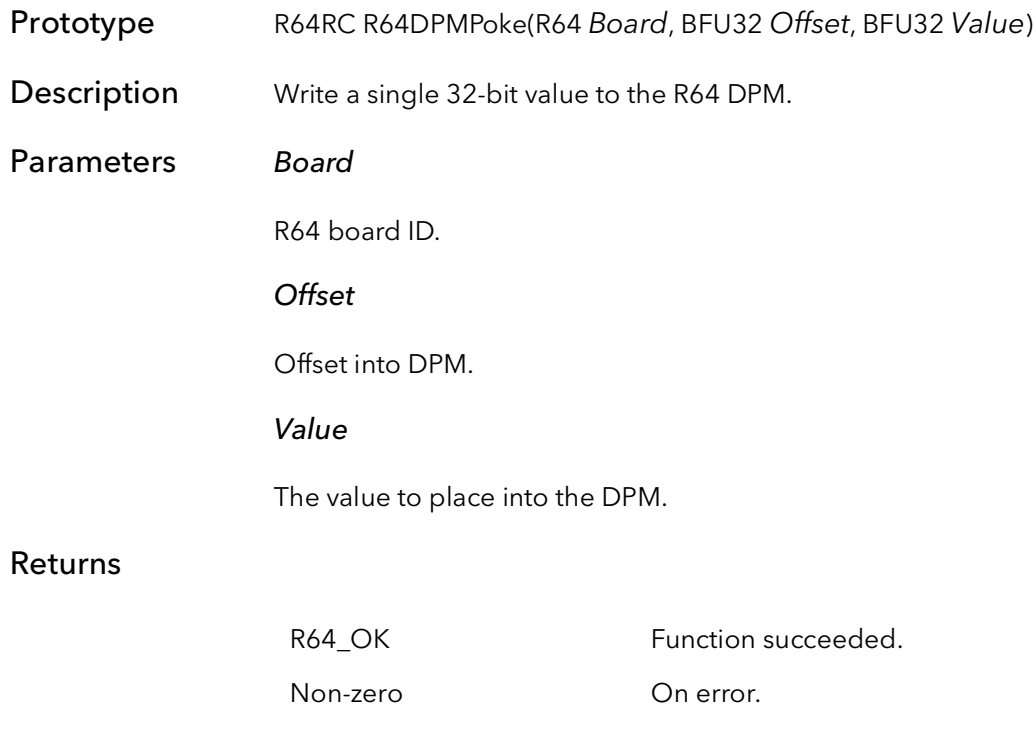

## 44.4 R64DPMRead

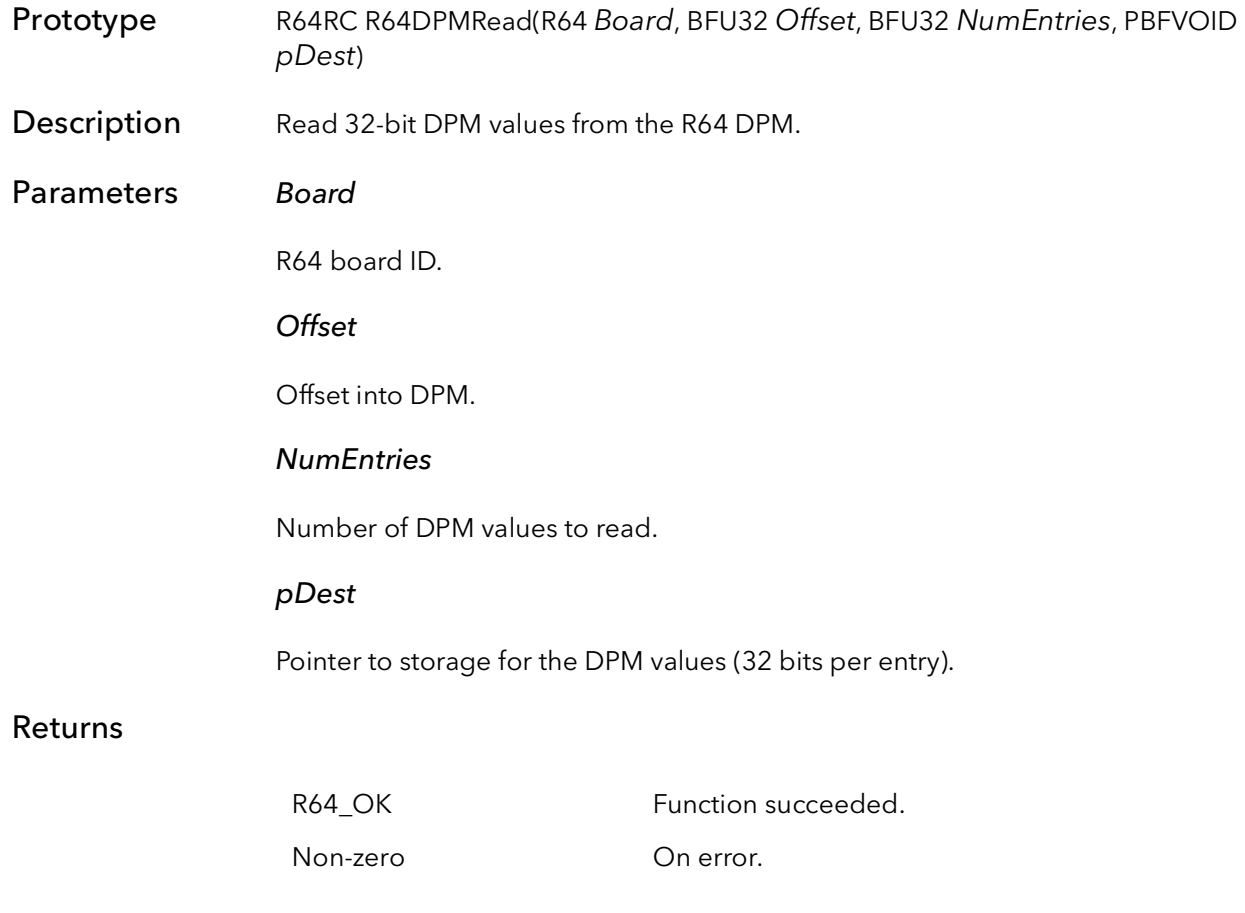

## 44.5 R64DPMWrite

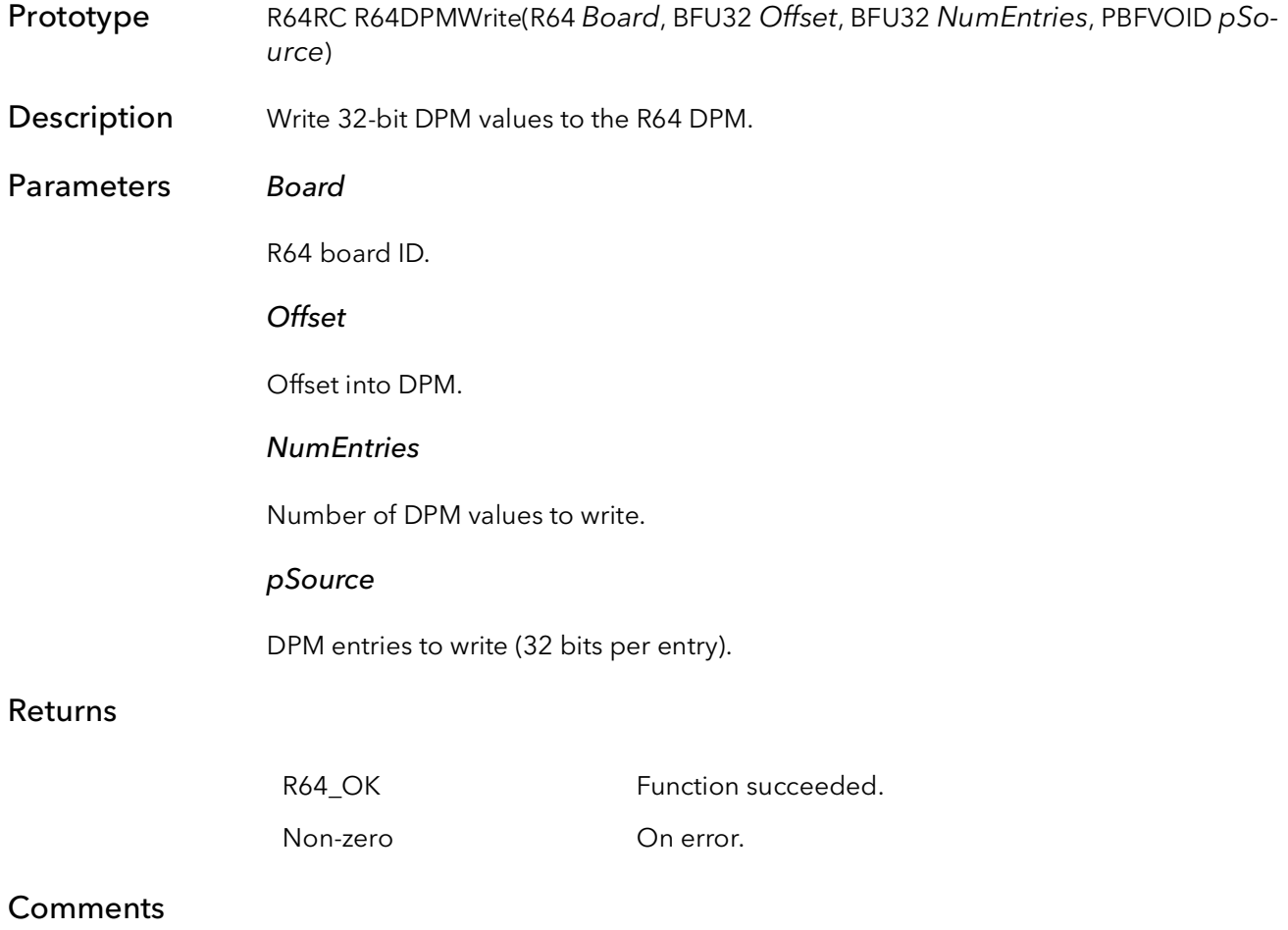

## 44.6 R64DPMFill

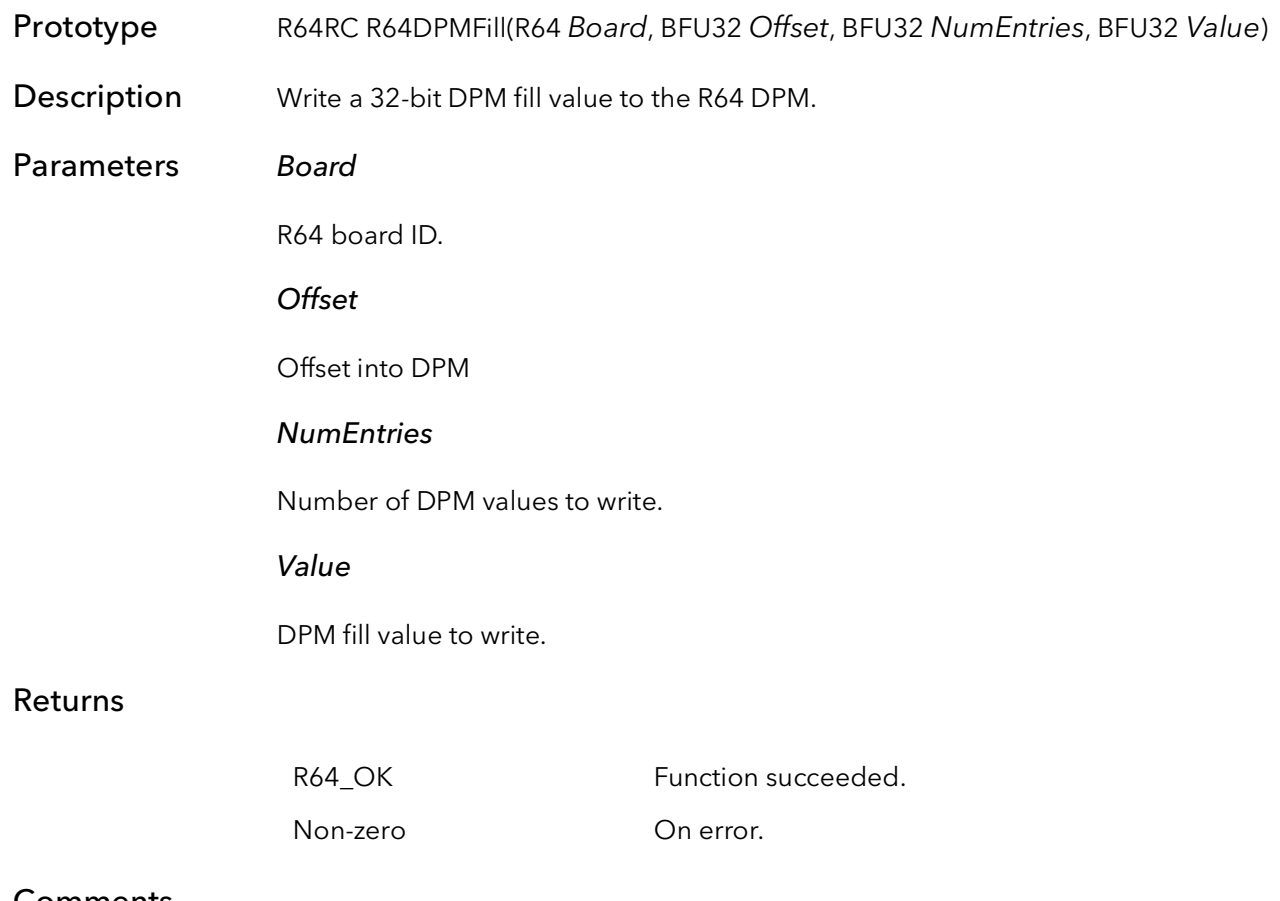

## 44.7 R64DPMRamp

- Prototype R64RC R64DPMRamp(R64 Board, BFU32 StartOffset, BFU32 EndOffset, BFU32 StartVal, BFU32 EndVal)
- Description Write a 32-bit ramp to the R64 DPM.
- Parameters Board

R64 board ID.

**StartOffset** 

DPM start offset.

EndOffset

DPM end offset.

StartVal

DPM start value.

EndVal

DPM end value.

#### Returns

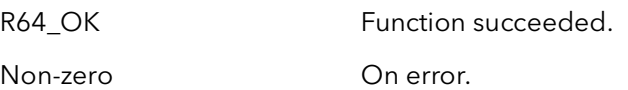

## 44.8 R64DPMReadDMA

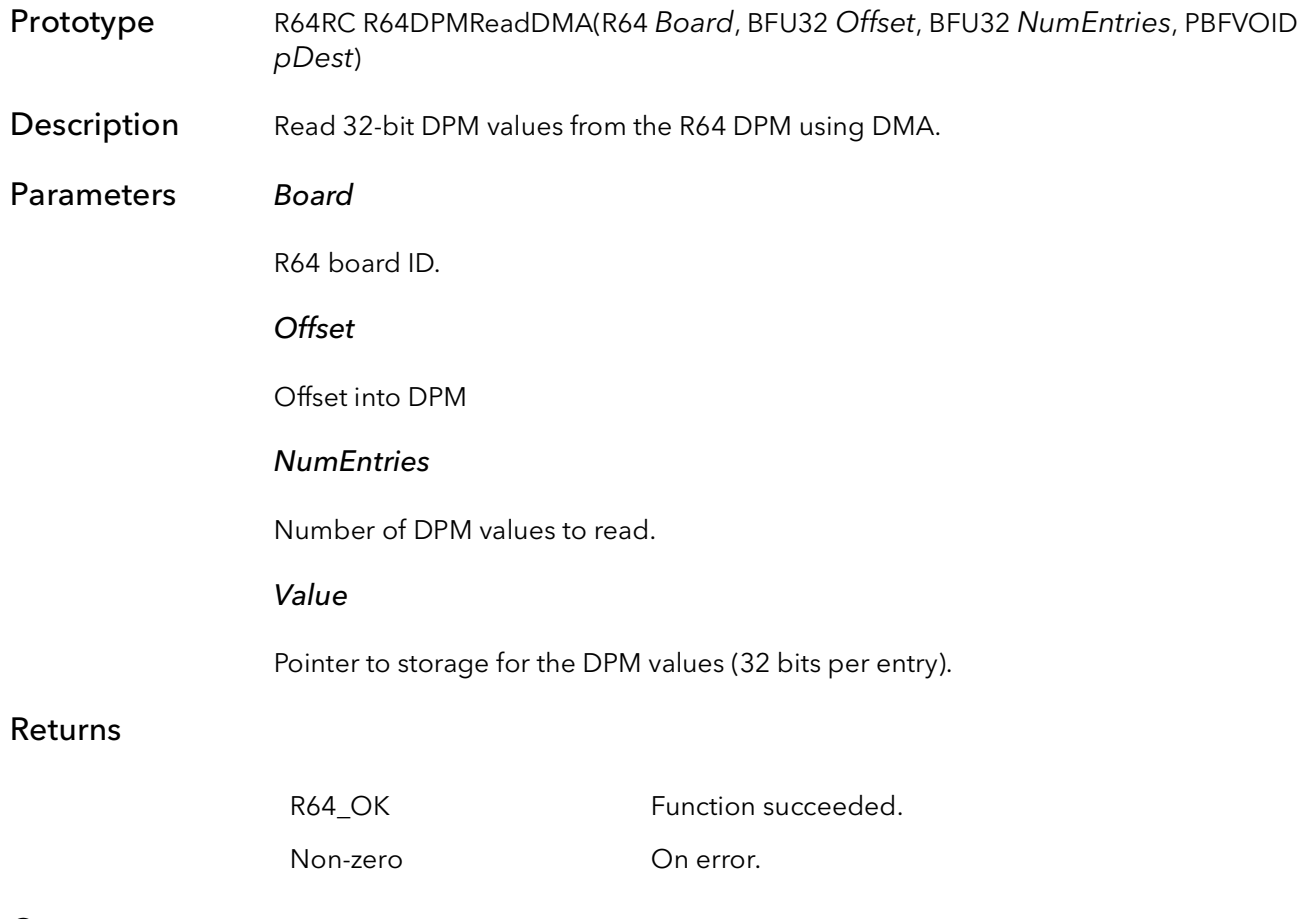

# Camera Link Specification Serial Interface

# Chapter 45

### 45.1 Introduction

The functions described in this chapter can be used with any BitFlow board with a camera link interface (Road Runner CL, R3-CL, R64-CL, Neon-CL, Karbon-CL and Axion-CL). These functions are used to send and receive commands to and from the camera, over the serial communications portion of the Camera Link cable. These functions directly control the UART (serial communications chip) on the BitFlow board. They cannot be used to communicate with the standard COM ports in the computer.

The functions in this chapter are defined by the Camera Link Specification revision 1.1. BitFlow has added some non-standard functions which are more convenient to use in certain circumstances. These functions start with the pre-fix clBF.

Normal program flow would use the functions in the following order to communicate with the camera without acquiring data from the camera. First the serial device needs to be initilized. Once clSerialInit returns successfully the read and write functions may be called. When communication has ended the serial device will need to be closed. The following is a simple example:

```
// declare serial reference instance
void serialRefPtr;
// initialize the first serial device
clSerialInit(0, &serialRefPtr);
// Write data to camera
clSerialWrite(serialRefPtr, transmit buf, numofchar, 100);
// Read data from the camera
clSerialRead(serialRefPtr, receive buf, &BufReadSize,100);
// Close the serial device
clSerialClose(serialRefPtr);
```
For a more complete example of how to use the CL API please refer to the BFCom example that comes with BitFlow's SDK.

#### 45.1.1 BitFlow Specific Serial Functions

In addition to the functions required by the Camera Link specification, BitFlow has added a few extra helper functions. The functions start with the prefix "clBF". These function can only be used with BitFlow frame grabbers. These functions require a separate BitFlow serial reference pointer, which is a different reference pointer from the regular SL serial functions (the reason involves the middleware DLL which obfuscates serial reference handles). There are two ways to get this handle, either from the port number (as is used in clSerialInit()) or from a board handle use for the rest of the BitFlow API. The following shows how these functions are used.

For the first example, the board is opened and initialize, then the serial handles are retrieved based on the board handle:

```
void* serialRefPtr; // CL serial handle
void* serialBFRefPtr; // BitFlow serial handle
// Open and initialize the board
CiBrdOpen(&entry, &hBoard, BFSysInitialize);
// Get the CL serial handle from the board handle
clBFSerialInitFromBoardHandle(hBoard, &serialRefPtr);
// Get the BitFlow Serial handle from the board handle
clBFGetSerialRefFromBoardHandle(hBoard, &serialBFRefPtr);
// use the serial functions
// Write data using the standard CL function
clSerialWrite(serialRefPtr, Message, &Size, 100);
```
// Read whatever characters have come in using BF function clBFSerialRead(serialBFRefPtr, Buf, &BufSize);

In the next example, the board is not open nor initialized, in this case we just want to open the serial port and do some serial I/O.

void\* serialRefPtr; // CL serial handle void\* serialBFRefPtr; // BitFlow serial handle

// Open the CL serial port and get a CL serial handle clSerialInit(SerNum, &serialRefPtr); // Get the CL serial handle from the board handle clBFGetSerialRef(SerNum, &serialBFRefPtr);

// use the serial functions

// Write data using the standard CL function clSerialWrite(serialRefPtr, Message, &Size, 100);

// Read whatever characters have come in using BF function clBFSerialRead(serialBFRefPtr, Buf, &BufSize);
## 45.2 clFlushPort

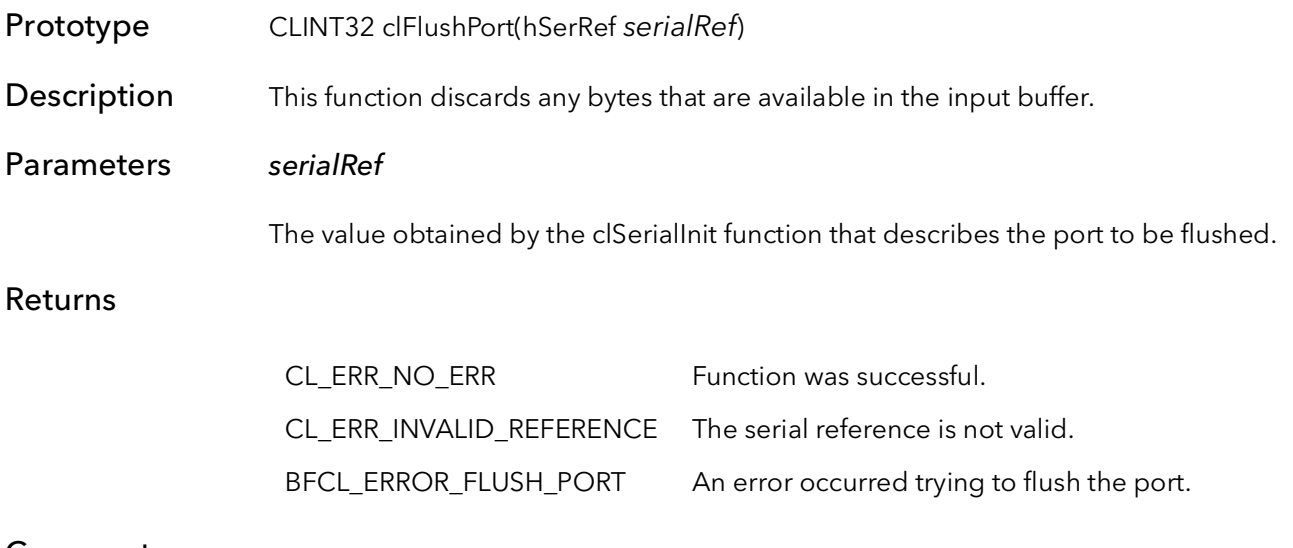

## Comments

## 45.3 clGetErrorText

- Prototype CLINT32 clGetErrorText(const CLINT8\* manuName, CLINT32 errorCode, CLINT8\* errorText, CLUINT32\* errorTextSize)
- Description This function converts an error code to error text which can be displayed in a dialog box or in the standard I/O window.

### Parameters \*manuName

The manufacturer name in a NULL-terminated buffer. Manufacturer name is returned from clGetPortInfo.

#### errorCode

The error code used to look up the appropriate error text. This code can be returned from any function in this library.

#### \*errorText

A caller allocated buffer which will contain a NULL terminated error description on return.

### \*errorTextSize

As an input, this value is the size, in bytes, of the errorText buffer that is passed in. On success, this value is the number of bytes that have been written into the buffer, including the null termination character. On CL\_ERR\_BUFFER\_TOO\_SMALL error, this value is the size of the buffer required to write the data text.

### Returns

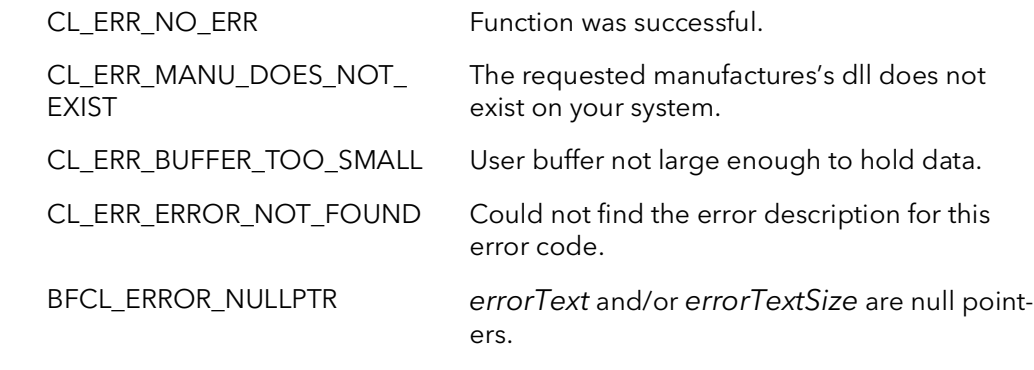

Comments This function first looks up the error code in clserial.dll to determine whether it is a standard Camera Link error. If it is a non-standard error, this function passes the error code to clserbit.dll, which returns the manufacturer specific error code.

## 45.4 clGetNumPorts

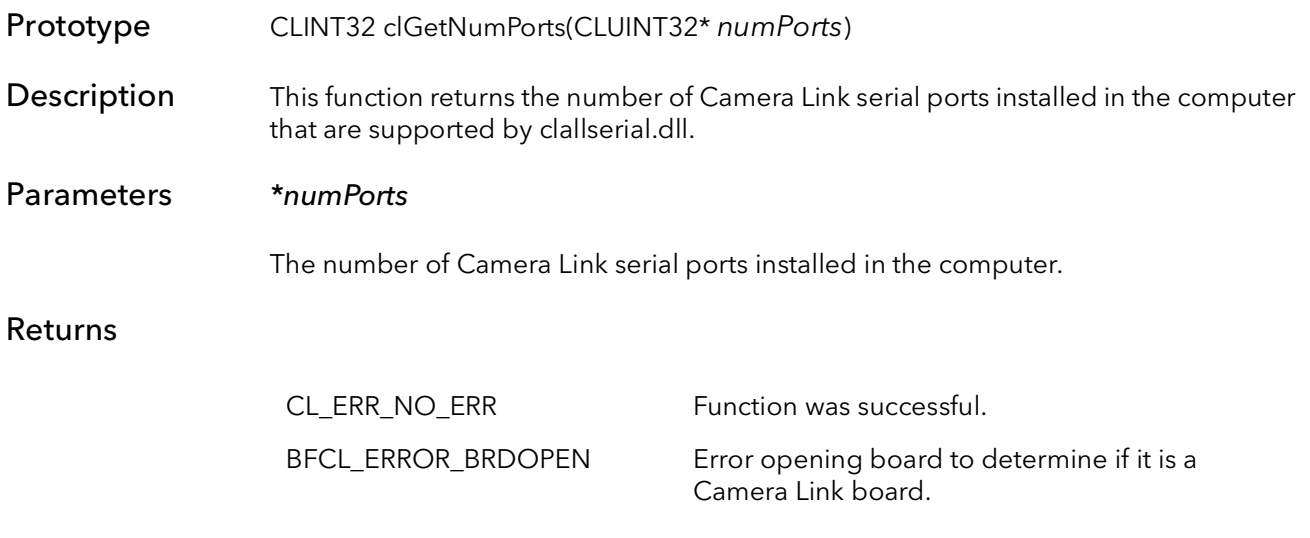

## **Comments**

## 45.5 clGetNumBytesAvail

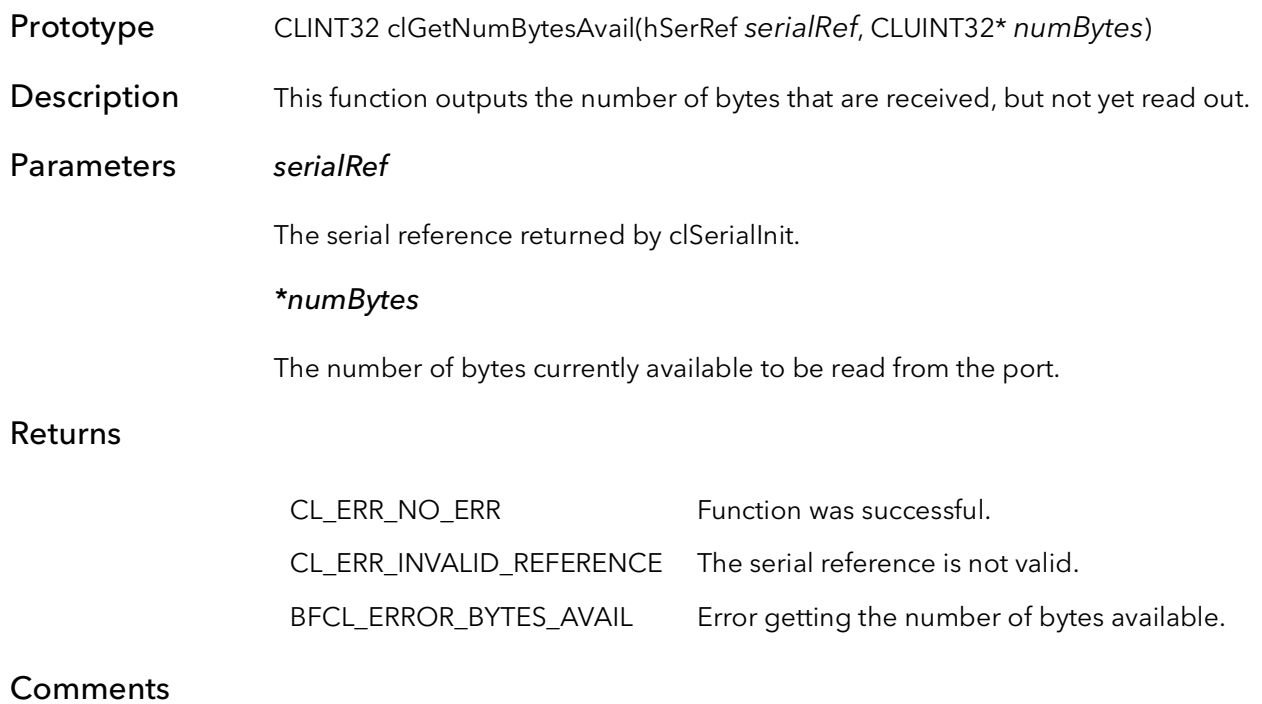

## 45.6 clGetPortInfo

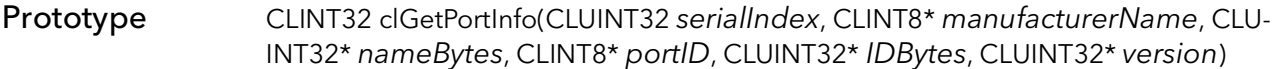

**Description** This function provides information about the port specified by serialIndex.

## Parameters serialIndex

Zero based index of the serial port you are finding the name for. Use clGetNumSerial-Ports to determine the valid range of this parameter. This range will be 0 to numSerial-Ports - 1.

#### \*manufacuterName

Pointer to a user allocated buffer into which the function copies the manufacturer name. The returned name is NULL terminated.

#### \*nameBytes

As an input parameter, this value is the size of the manufacturerName buffer, including the NULL termination. As an output parameter, this parameter is the number of bytes written into the name buffer. If the provided name buffer is not large enough, this value is the number of required bytes.

#### \*portID

The identifier for the port.

#### \*IDBytes

As an input parameter, this value is the size of the portID buffer, including the NULL termination. As an output parameter, this value is the number of bytes written into the portID buffer. If the provided portID buffer is not large enough, this value is the number of required bytes.

#### \*version

The version of the Camera Link specifications with which the framegrabber complies.

#### Returns

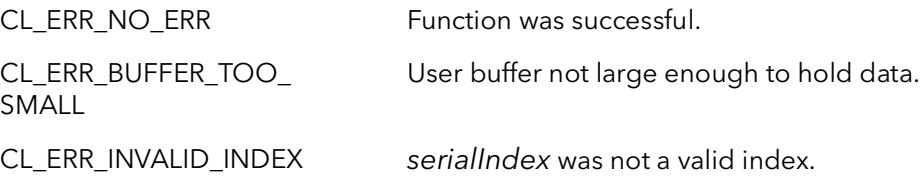

### **Comments**

## 45.7 clGetSupportedBaudRates

Prototype CLINT32 clGetSupportedBaudRates(hSerRef serialRef, CLUINT32\* baudRates)

Description This function returns the valid baud rates that the framegrabber supports for serial communication.

### Parameters serialRef

The serial reference returned by clSerialInit.

### \*baudRates

Indicates which baud rates are supported by the framegrabber. This is represented as a bitfield with the following constants:

CL\_BAUDRATE\_9600 - 9600 baud rate. Value = 1. CL\_BAUDRATE\_19200 - 19200 baud rate. Value = 2. CL\_BAUDRATE\_38400 - 38400 baud rate. Value = 4 CL\_BAUDRATE\_57600 - 57600 baud rate. Value = 8. CL\_BAUDRATE\_115200 - 115200 baud rate. Value = 16 CL\_BAUDRATE\_230400 - 230400 baud rate. Value = 32. CL\_BAUDRATE\_460800 - 460800 baud rate. Value = 64. CL\_BAUDRATE\_921600 - 921600 baud rate. Value = 128.

### Returns

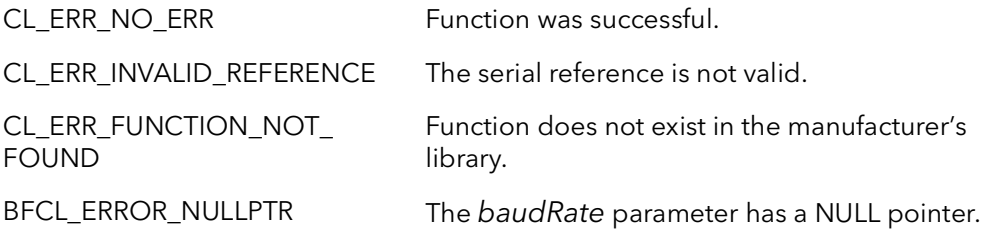

## **Comments**

## 45.8 clSerialClose

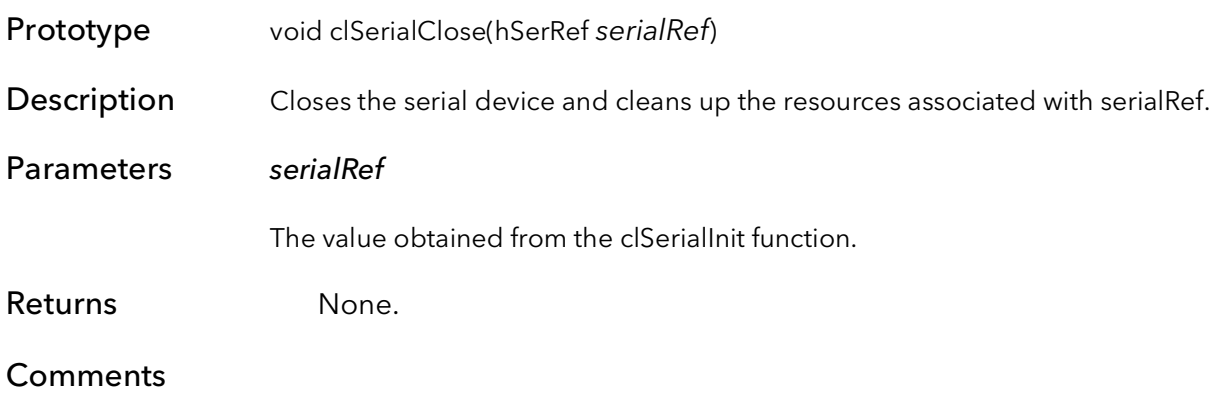

## 45.9 clSerialInit

Prototype CLINT32 clSerialInit(CLUNT32 serialIndex, hSerRef\* serialRefPtr)

Description This function initializes the device referred to by serialIndex, and returns a pointer to an internal serial reference structure.

### Parameters serialIndex

The number of the serial device in the system to initialize. This number is a zero-based index value. This n number of serial devices in the system, the serialIndex has a range 0 to (n-1).

## \*serialRefPtr

Points to a value that contains, on a successful call, a pointer to the vendor-specific reference to the current session.

## Returns

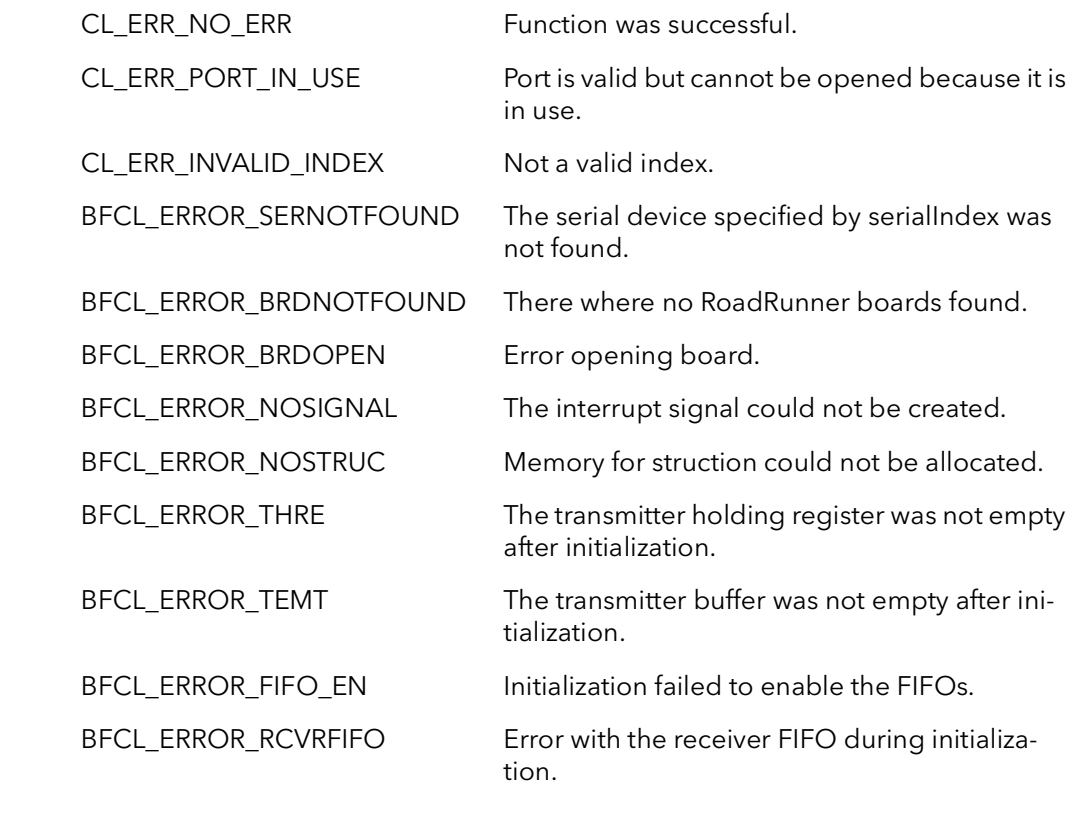

Comments This function initializes the serial device referred to by serialIndex. The serial device is the UART on the boards with Camera Link interfaces. If, for example, two R3-CL boards are installed in a system there are two serial devices available, serial device 0 on board 0 and serial device 1 on board 1. If there is, for example, a RoadRunner and a RoadRunnerCL installed in the system, there is only one serial device available.

## 45.10 clSerialRead - Deprecated as of CL 2.1

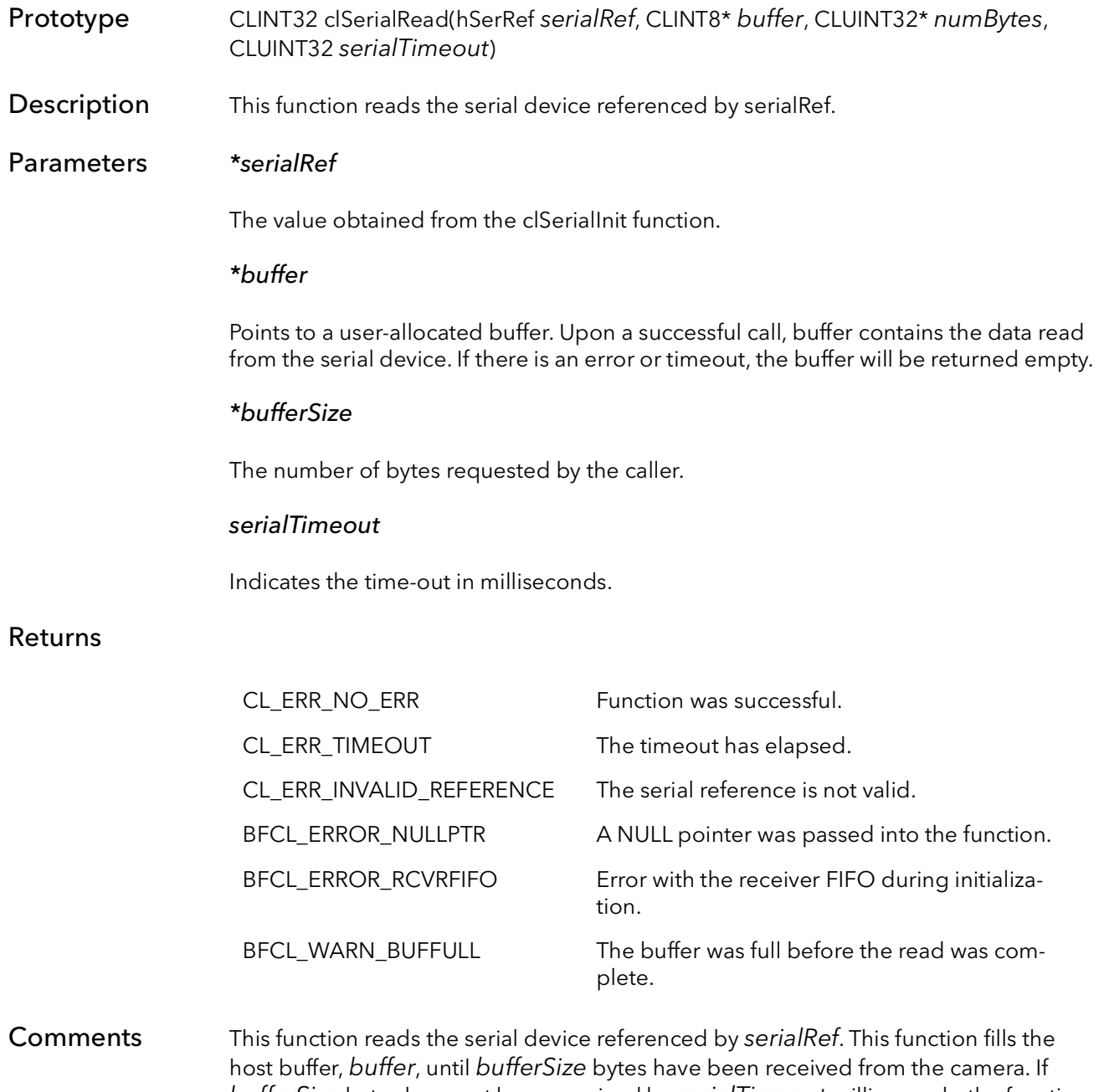

bufferSize bytes have not been received by serialTimeout milliseconds, the function will return a time out error, the buffer will be returned empty and bufferSize will be set to zero.

## 45.11 clSerialReadEx

- Prototype CLINT32 clSerialReadEx(hSerRef serialRef, CLINT8\* buffer, CLUINT32\* numBytes, CLUINT32 serialTimeout)
- Description This function reads the serial device referenced by serialRef.

## Parameters \*serialRef

The value obtained from the clSerialInit function.

### \*buffer

Points to a user-allocated buffer. Upon a successful call, buffer contains the data read from the serial device.

### \*bufferSize

The size of the buffer in bytes. Upon a successful call contains the number of bytes read from the device.

#### serialTimeout

Indicates the time-out in milliseconds.

### Returns

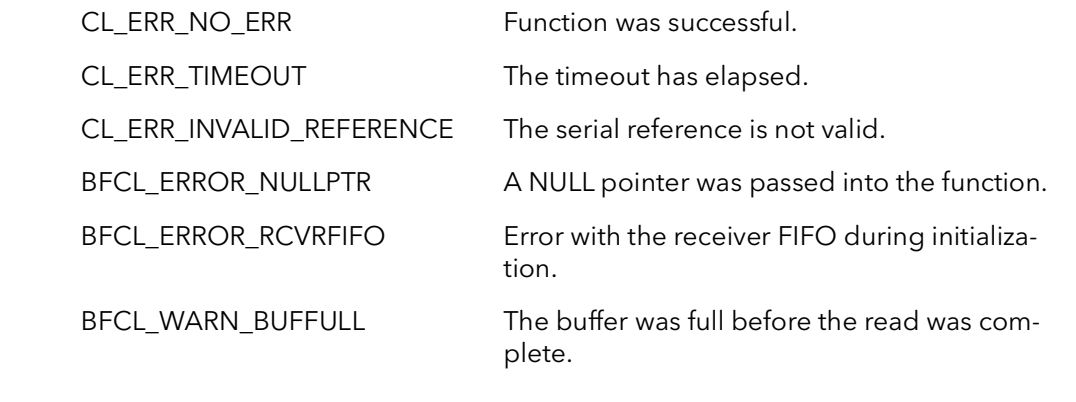

Comments This function reads the serial device referenced by serialRef. This function fills the host buffer, buffer, until bufferSize bytes have been received from the camera or the timeout has expired. When the function returns, numBytes will contain the number of bytes read from the device.

> Note: This function was added in to the Camera Link specifiaction in revision 2.1. The BitFlow SDK 6.4 and later support the Camera Link revision 2.1.

> Note: This function differs in subtle but important wasy from the function clSerialRead. Please see the CL 2.1 specification for more details.

## 45.12 clSerialWrite

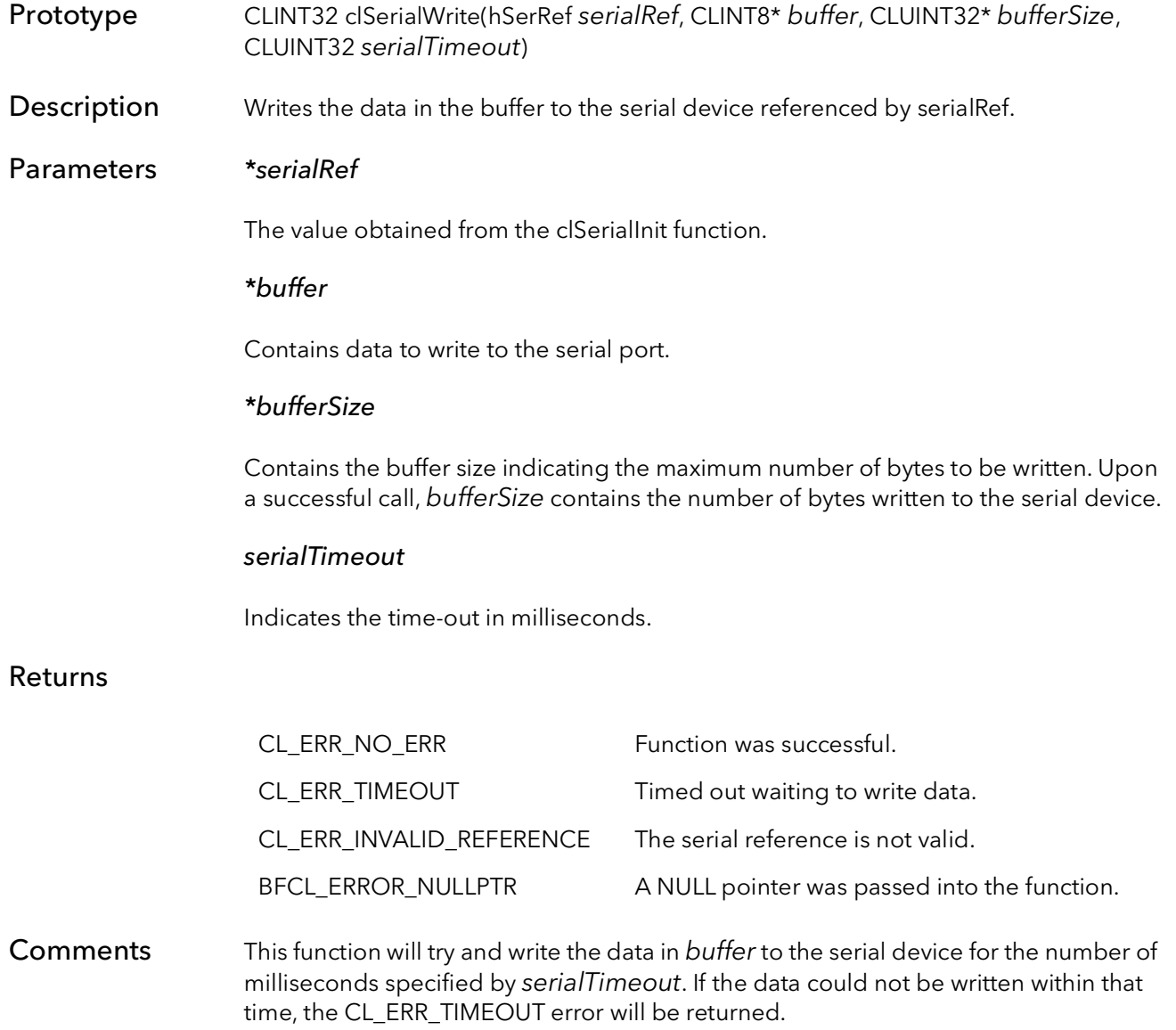

## 45.13 clSetBaudRate

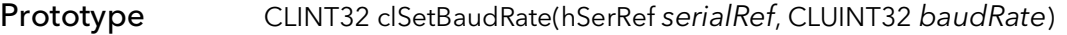

**Description** This function sets the baud rate for the serial port on the framegrabber.

Parameters serialRef

The value obtained from the clSerialInit function.

### baudRate

The baud rate to be set on the serial port. Can be one of the following:

CL\_BAUDRATE\_9600 - 9600 baud rate. CL\_BAUDRATE\_19200 - 19200 baud rate. CL\_BAUDRATE\_38400 - 38400 baud rate. CL\_BAUDRATE\_57600 - 57600 baud rate. CL\_BAUDRATE\_115200 - 115200 baud rate. CL\_BAUDRATE\_230400 - 230400 baud rate. CL\_BAUDRATE\_460800 - 460800 baud rate. CL\_BAUDRATE\_921600 - 921600 baud rate.

## Returns

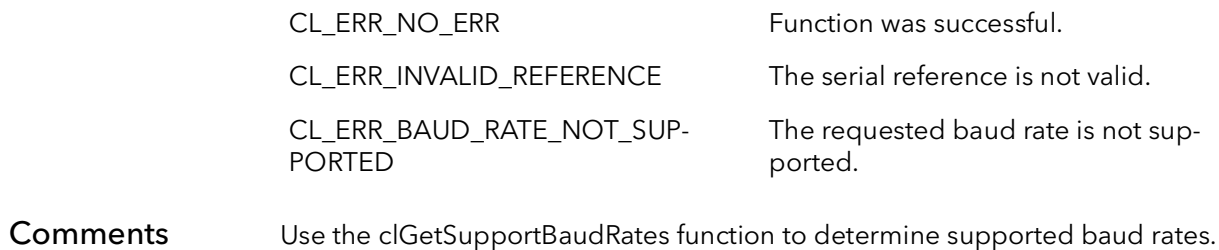

## 45.14 clBFSerialSettings

Prototype int clBFSerialSettings(void\* serBFRef, unsigned int baudRate, unsigned int dataBits, unsigned int parity, unsigned int stopBits)

- **Description** Changes the serial device settings.
- Parameters \*serBFRef

The BitFlow serial handle.

### baudRate

Specifies the baud rate setting. The baud rate can be set to one of the following:

CL\_BAUDRATE\_9600 - 9600 baud rate. CL\_BAUDRATE\_19200 - 19200 baud rate. CL\_BAUDRATE\_38400 - 38400 baud rate. CL\_BAUDRATE\_57600 - 57600 baud rate. CL\_BAUDRATE\_115200 - 115200 baud rate. CL\_BAUDRATE\_230400 - 230400 baud rate. CL\_BAUDRATE\_460800 - 460800 baud rate. CL\_BAUDRATE\_921600 - 921600 baud rate.

### dataBits

Specifies the number of data bits in each transmitted or received in each serial character. The number of data bits can be set to one of the following:

- DataBits 5 Five bit serial characters
- DataBits 6 Six bit serial charaters
- DataBits\_7 Seven bit serial charaters
- DataBits\_8 Eight bit serial characters

### parity

Specifies the parity to be used if any. The parity can be set to one of the following:

ParityEven - Even parity. ParityOdd - Odd parity. ParityNone - No parity.

#### stopBits

Specifies the number of stop bits transmitted and received in each serial character. The number of stop bits can be set to one of the following:

StopBits\_1 - One stop bit. StopBits\_15 - One and a half stop bits. StopBits\_2 - Two stop bits.

## Returns

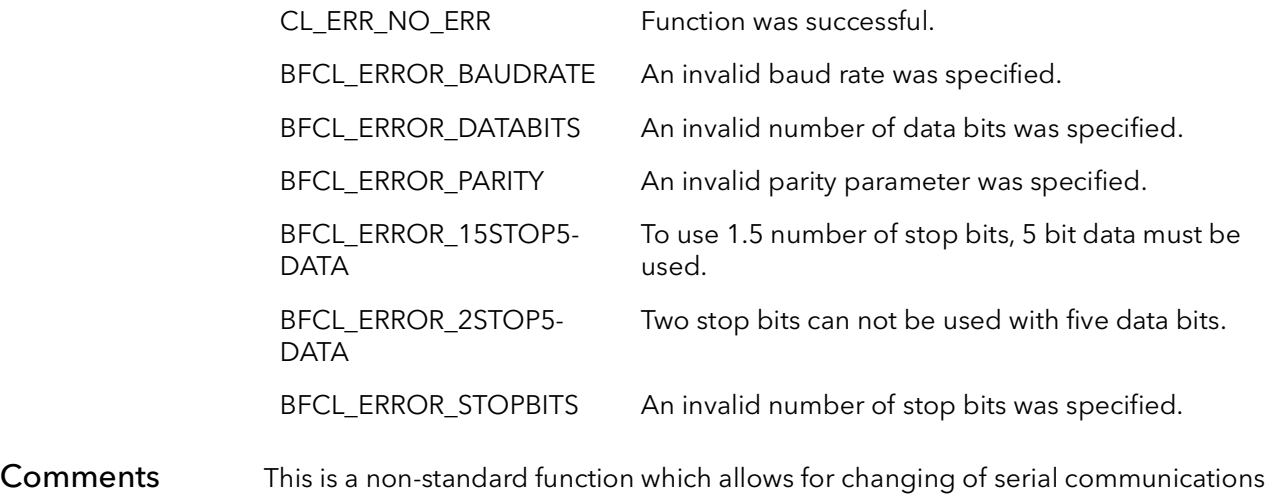

parameters that are not supported by the normal CL serial API.

## 45.15 clBFSerialRead

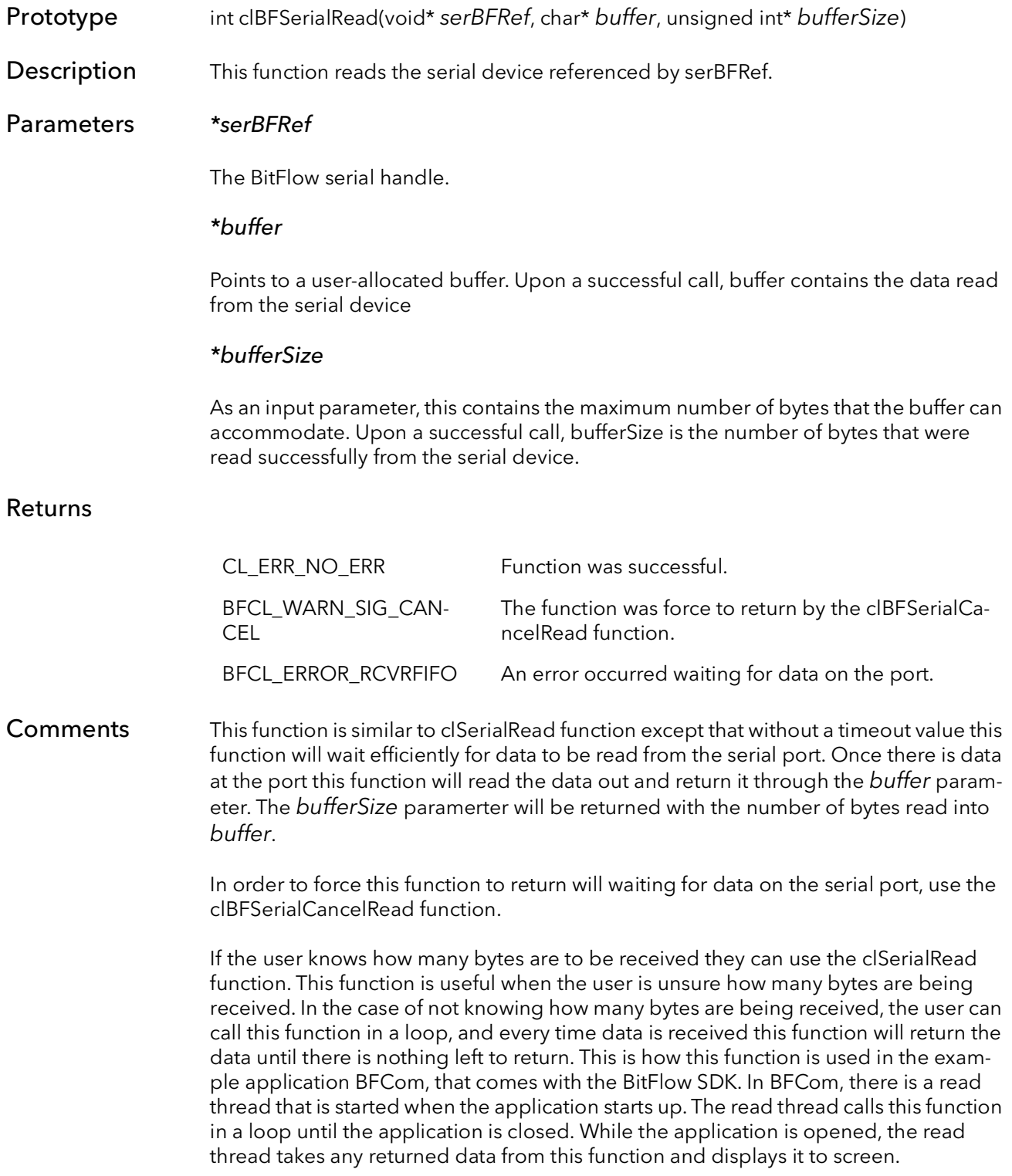

## 45.16 clBFSerialCancelRead

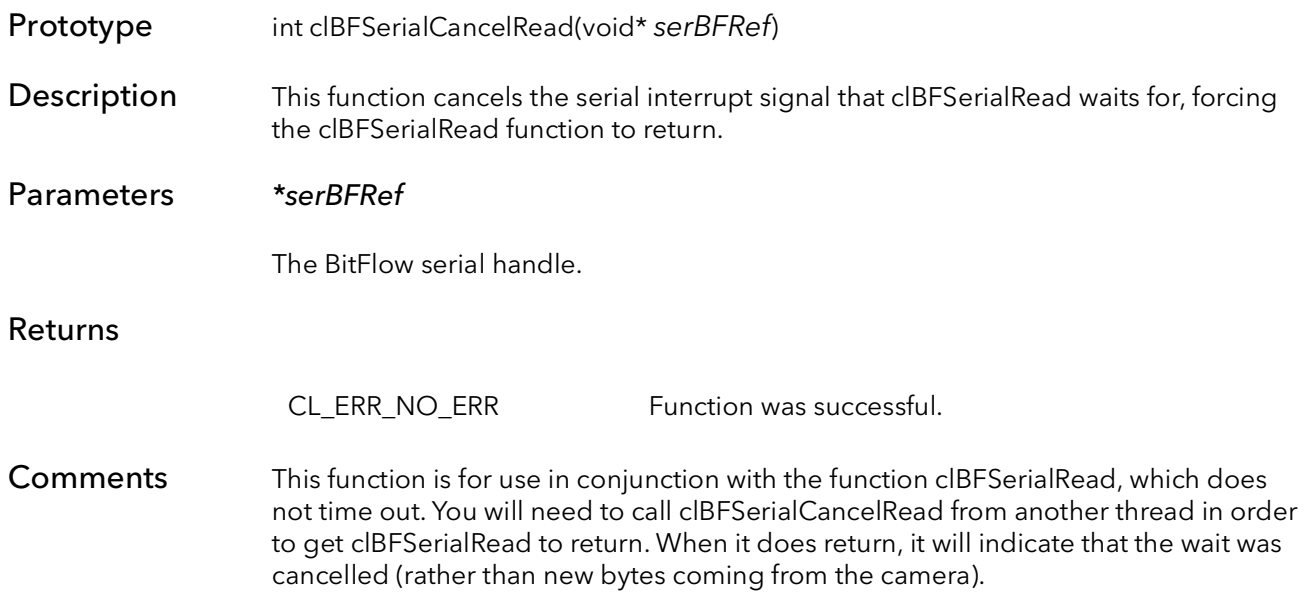

## 45.17 clBFGetBaudRate

Prototype int clBFGetBaudRate(void\* serBFRef, unsigned int\* baudRate)

Description This function returns the current baud rate of the serial port.

Parameters serBFRef

The BitFlow serial handle.

### \*buadRate

The returned baud rate for the serial port. The returned rate can be one of the following:

CL\_BAUDRATE\_9600 - 9600 baud rate. CL\_BAUDRATE\_19200 - 19200 baud rate. CL\_BAUDRATE\_38400 - 38400 baud rate. CL\_BAUDRATE\_57600 - 57600 baud rate. CL\_BAUDRATE\_115200 - 115200 baud rate. CL\_BAUDRATE\_230400 - 230400 baud rate. CL\_BAUDRATE\_460800 - 460800 baud rate. CL\_BAUDRATE\_921600 - 921600 baud rate.

## Returns

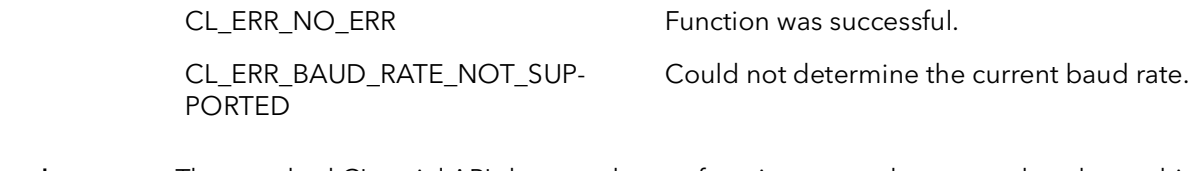

Comments The standard CL serial API does not have a function to get the current baud rate, this BitFlow CL API function fills this need.

## 45.18 clBFGetSerialRef

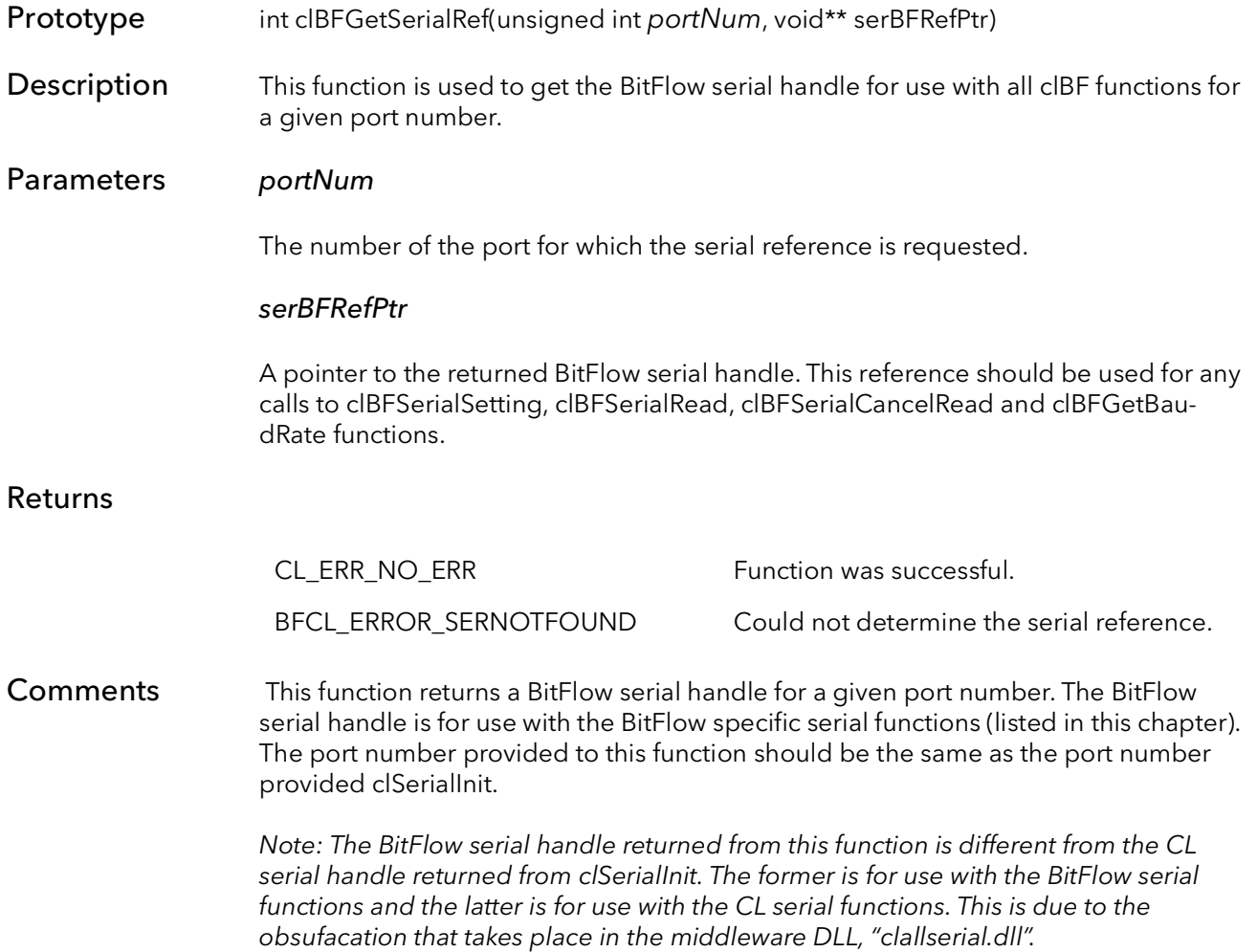

## 45.19 clBFGetSerialRefFromBoardHandle

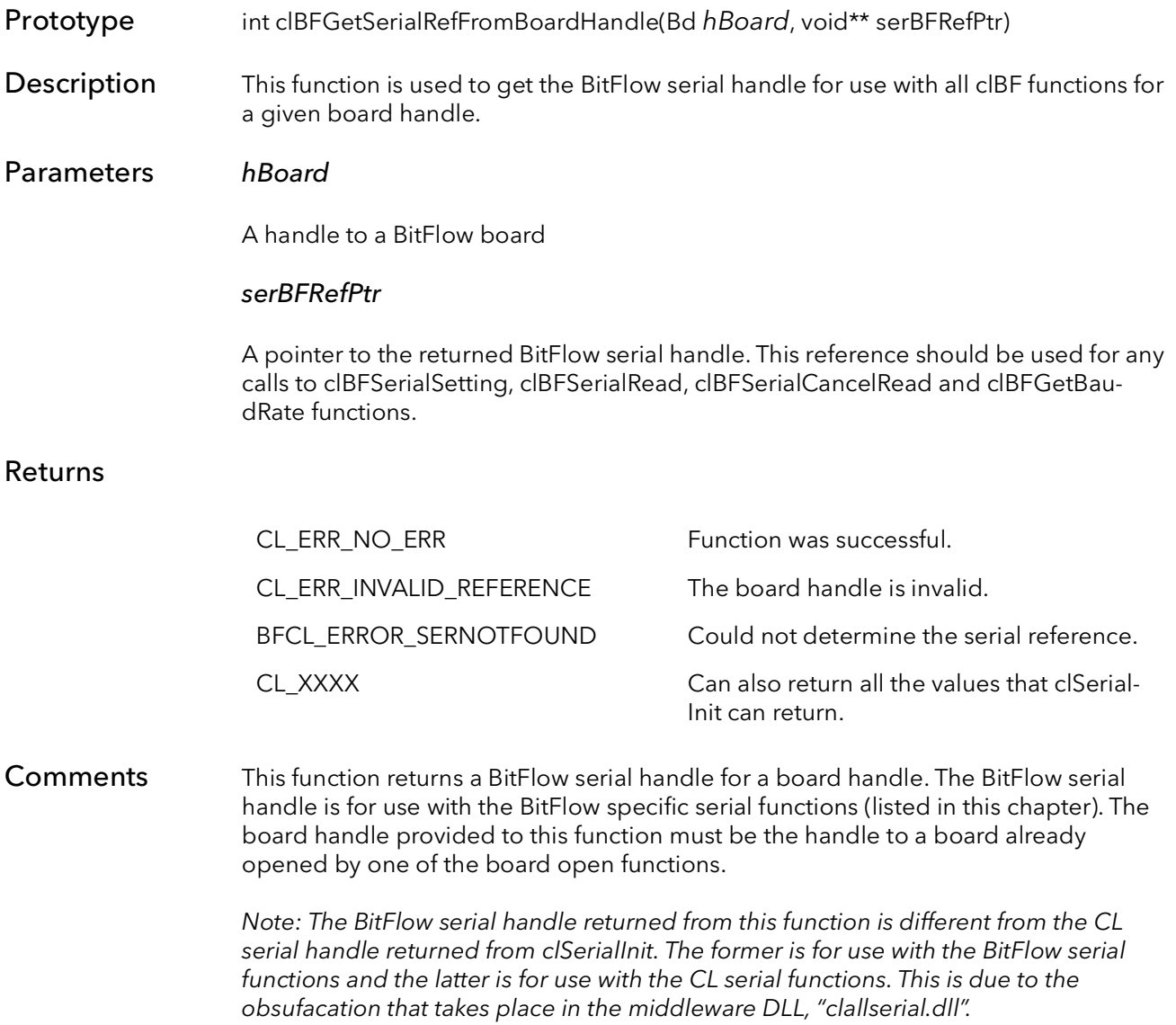

## 45.20 clBFSerialInitFromBoardHandle

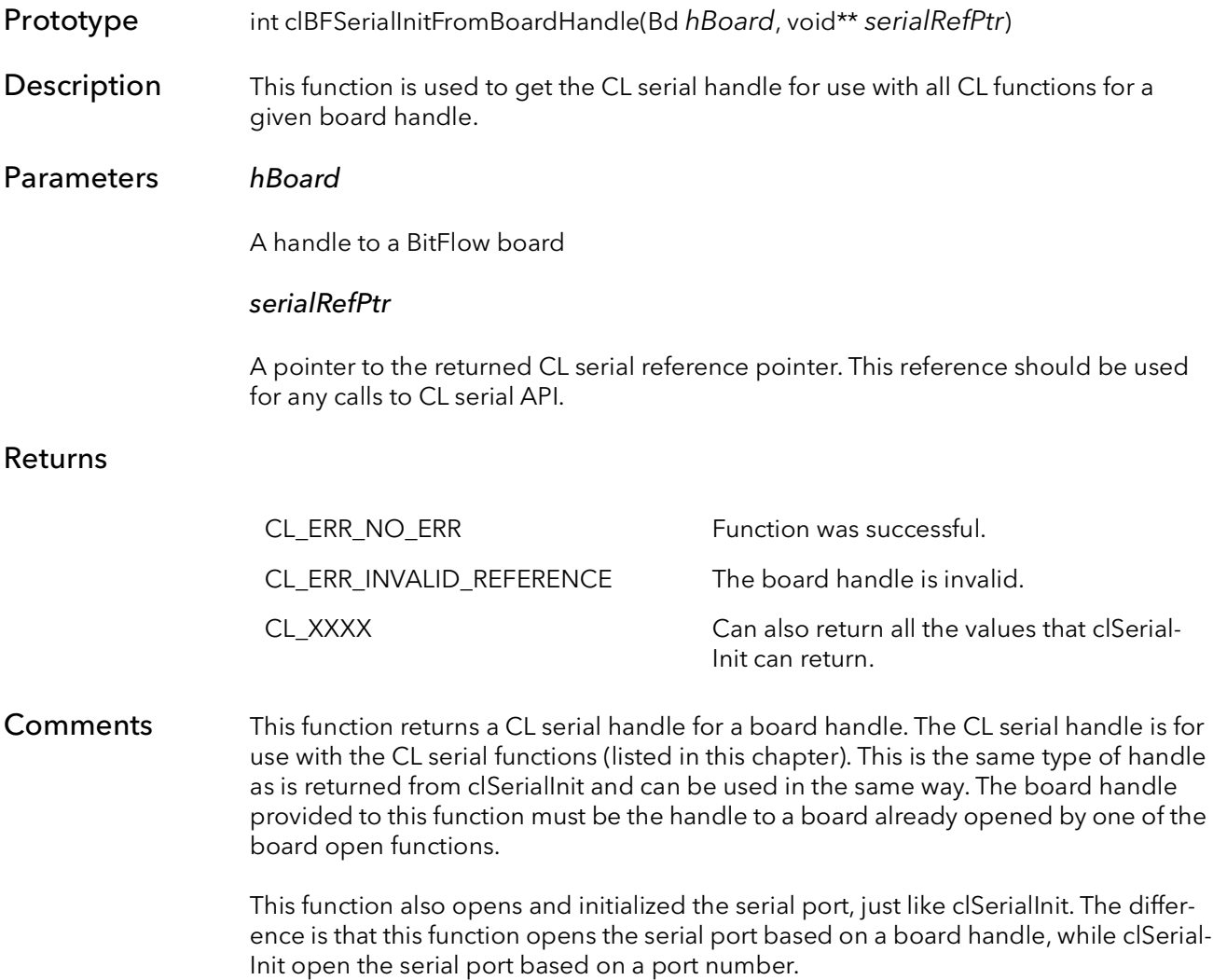

## 45.21 clBFSerNumtFromBoardHandle

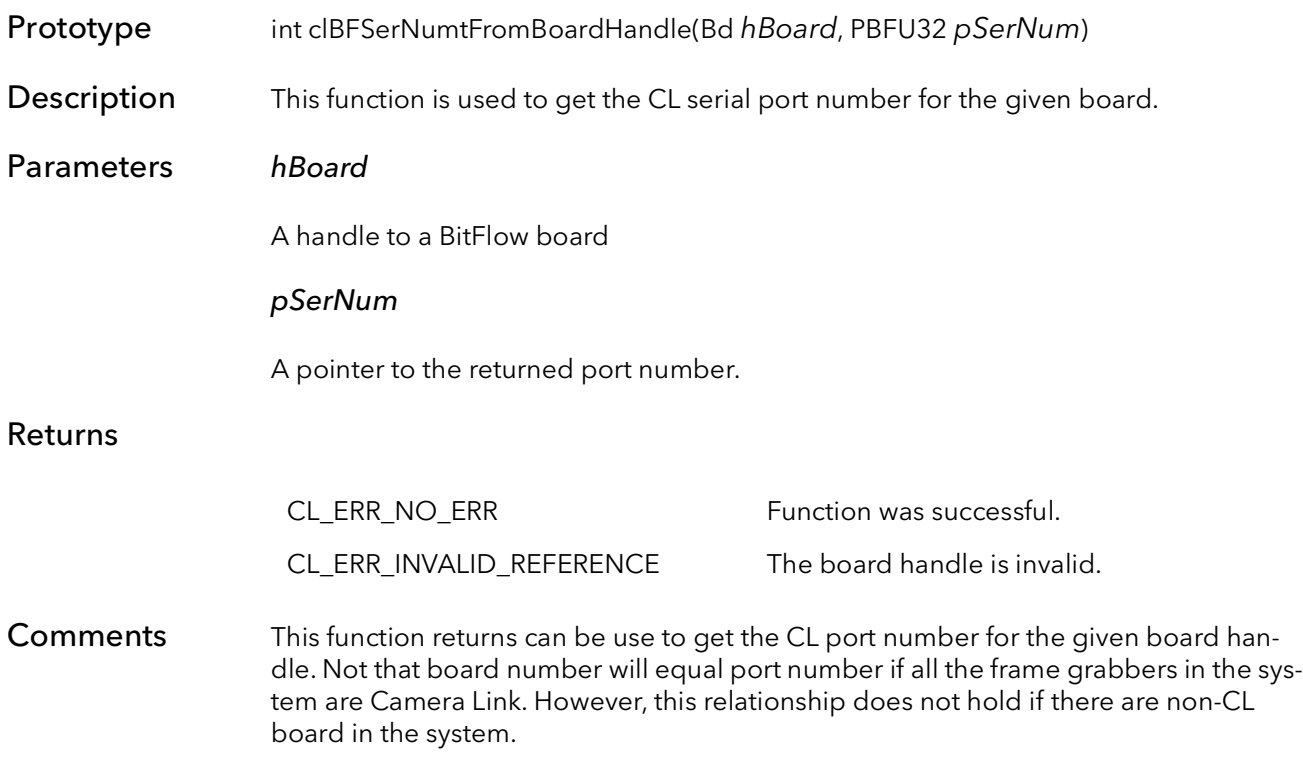

# Display Functions

## Chapter 46

## 46.1 Introduction

The BitFlow SDK includes a simple set of functions for displaying live video in a window. The functions exists in a stand alone DLL and have their own API. They are independent of any of the other frame grabber access and control functions and can be used to display images from any source.

The display surface window is separate and independent from the main calling applications window. The display surface window can be moved anywhere on the desktop and can be independently resized, panned and scrolled.

To use these functions, first create a display surface. An application can create as many display surfaces as it needs. Next, get the bitmap that backs the display surface and pass it to any of the acquisition setup functions (e.g. CiAqSetup). Finally, program the LUTs on the board to match the VGA palette, if necessary, and your application is ready to display images.

The display surface window can be closed by the user, in which case the display surface still exists, it is just not visible. You can detect this condition from your application by calling one of the IsOpen functions. The display surface itself is deleted by calling one of the display surface close functions. You must make sure that the board is not DMAing to the surface's bitmap buffer when you delete the surface. Always make sure the board is frozen before calling the close function. If you call the close function when the window is still visible, the window will be automatically closed before the display surface is deleted.

## 46.2 DispSurfCreate

### Prototype BOOL DispSurfCreate(PBFS32 DspsurfHandle, BFU32 Dx, BFU32 Dy, BFS32 Pix-Depth, HWND HwndOwner)

Description Creates a display surface (video window) on the desktop, above the given parent window.

### Parameters DspsurfHandle

Pointer to a BFS32. Should be -1 when the function is first called. When the function returns, the value will be a handle used to refer to the surface in subsequent function calls.

### Dx

Horizontal size of the destination bitmap in pixels. This is not the size of the window but the size of the bitmap, and should be the same as the X size of the camera.

## Dy

Vertical size of the destination bitmap in lines. This is not the size of the window but the size of the bitmap, and should be the same as the Y size of the camera.

### PixDepth

Number of bits per pixel. Currently this value must = 8, 24, or 32.

#### HwndOwner

Window's handle to the parent application's window. This forces the resulting display surface to be a child of the application's window. If this parameter is NULL, the display surface will be independent.

### Returns

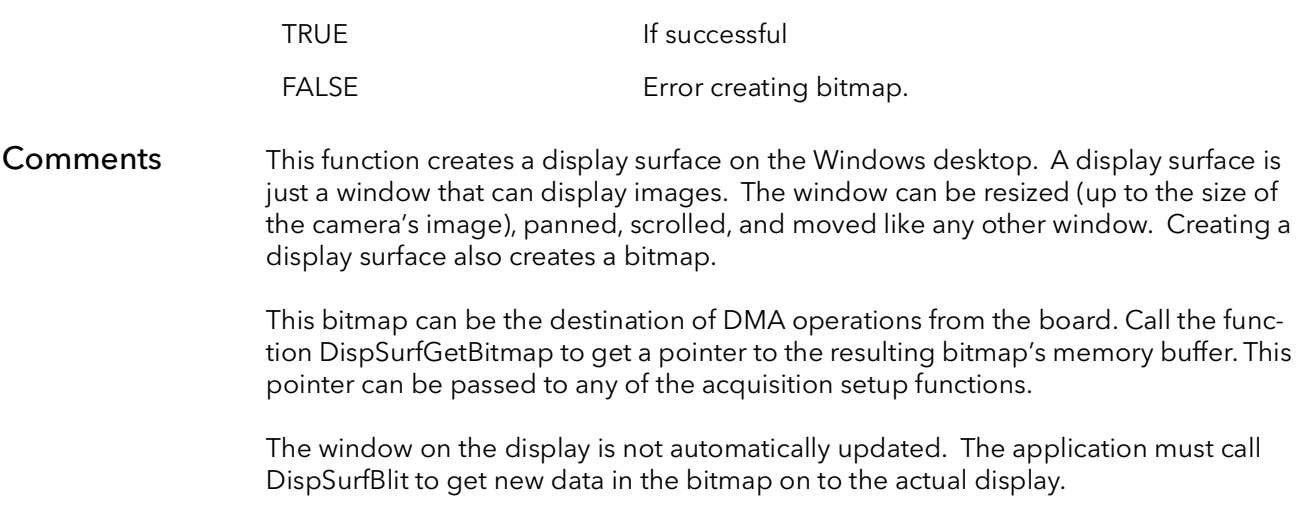

## 46.3 DispSurfGetBitmap

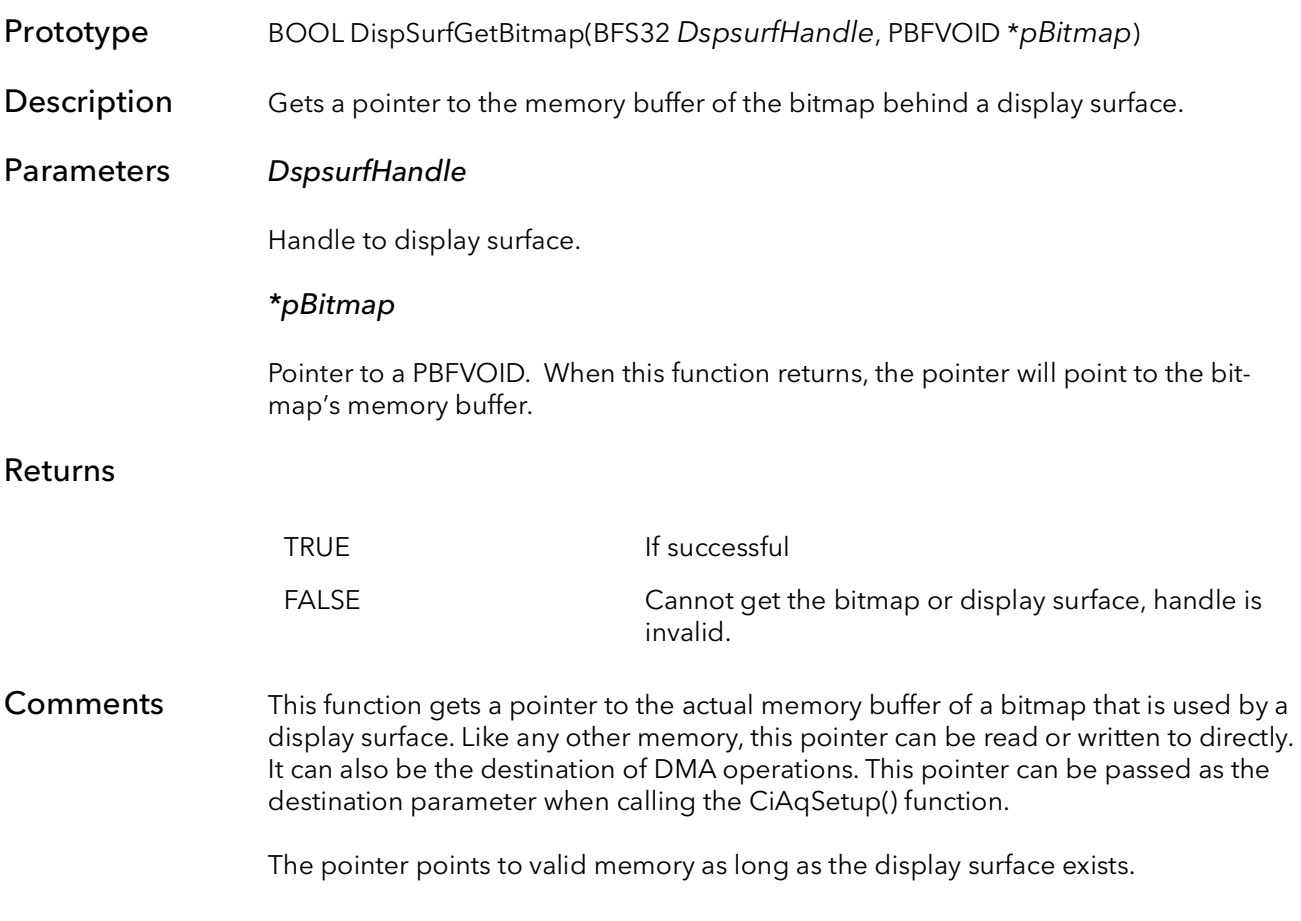

## 46.4 DispSurfTop

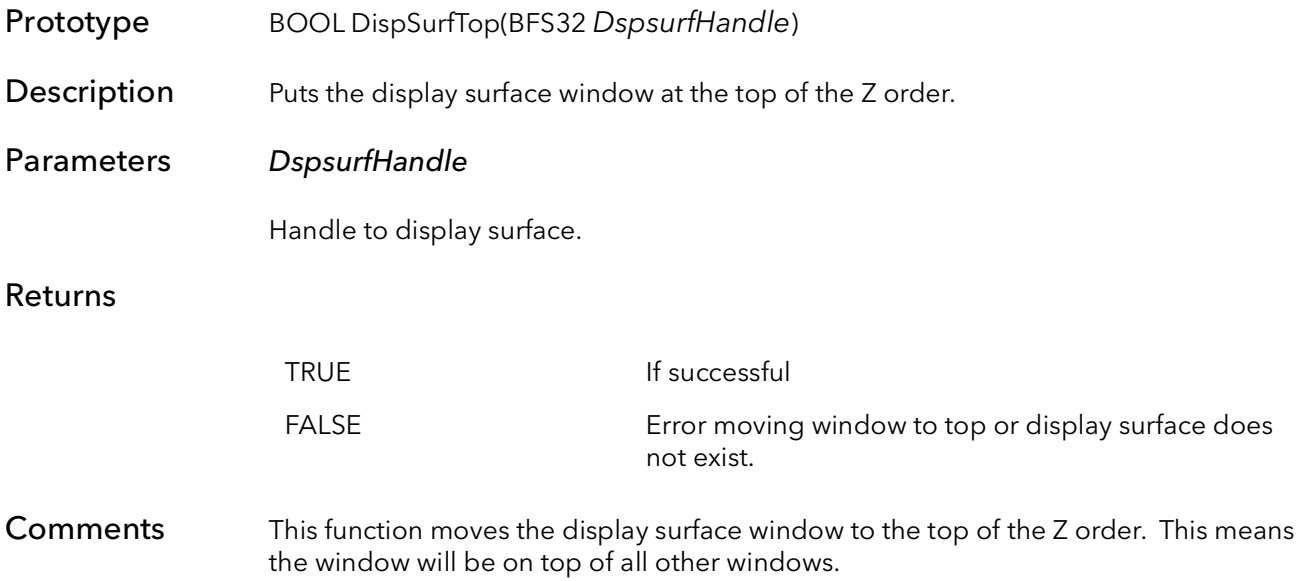

## 46.5 DispSurfBlit

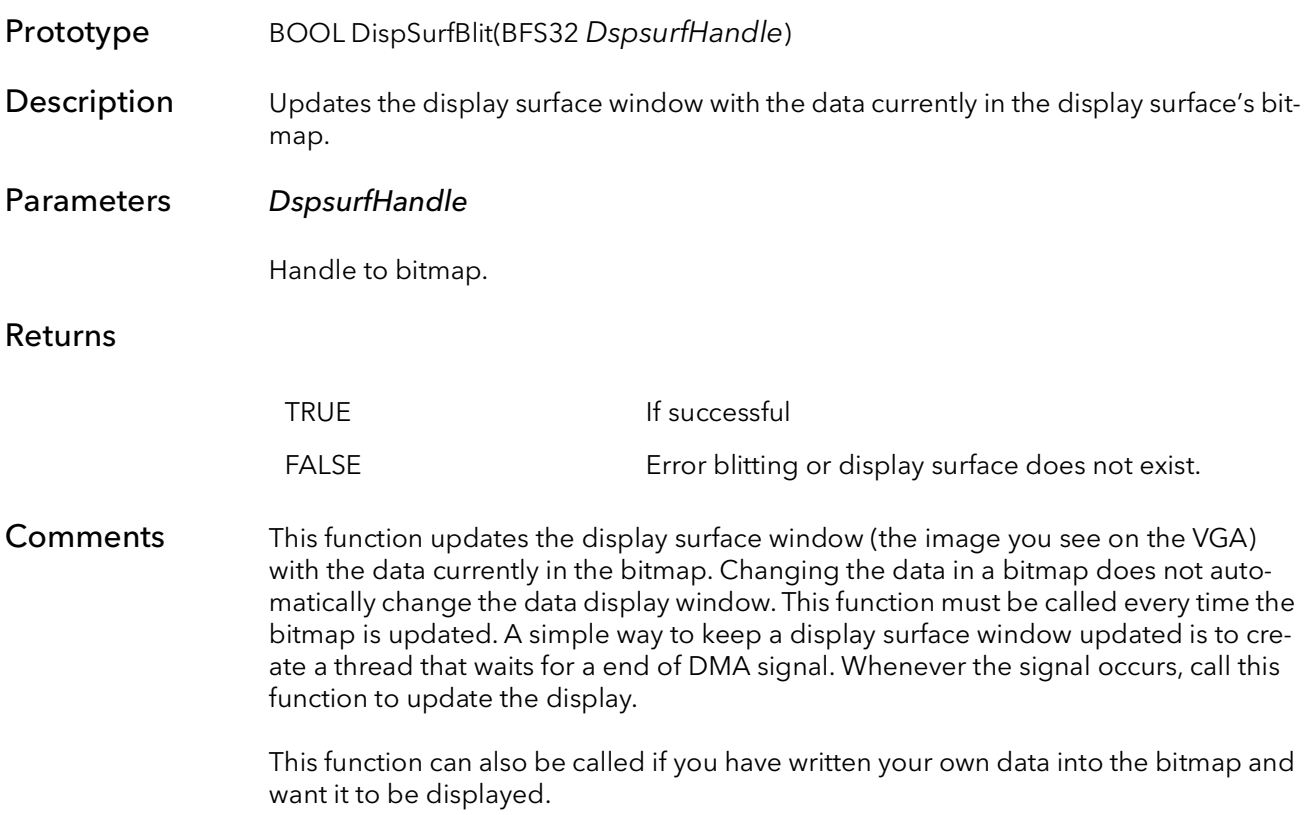

## 46.6 DispSurfChangeSize

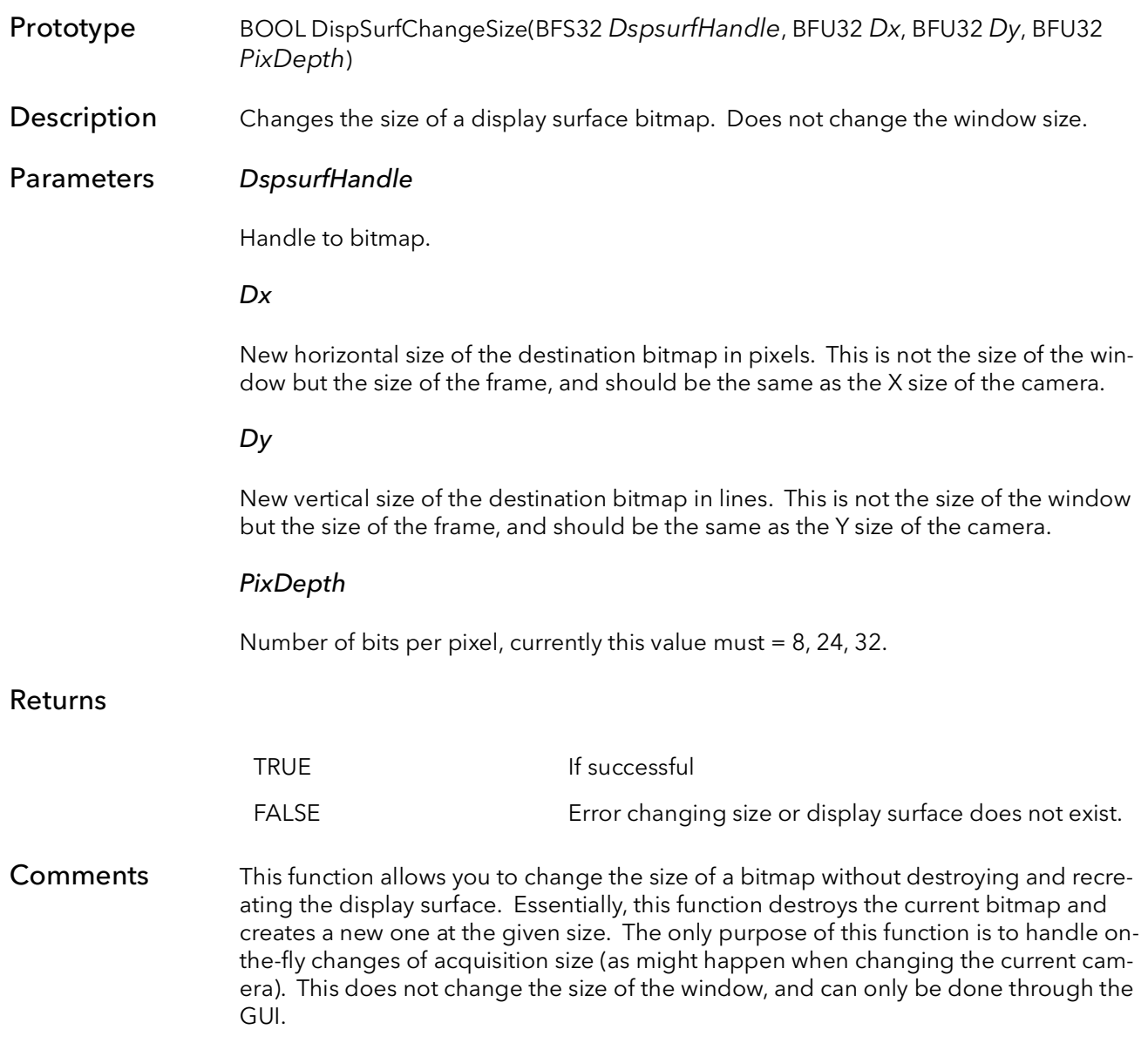

## 46.7 DispSurfGetLut

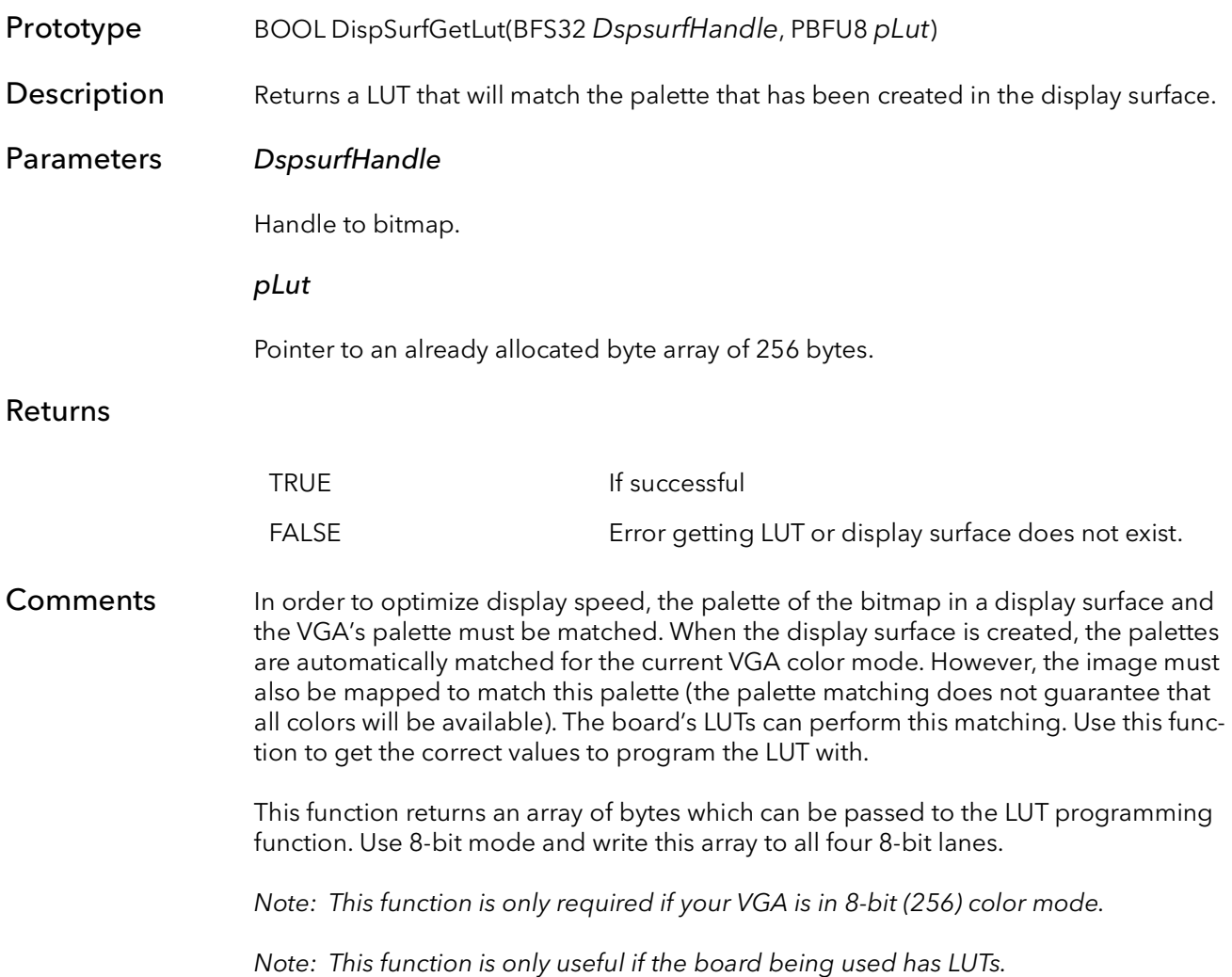

## 46.8 DispSurfClose

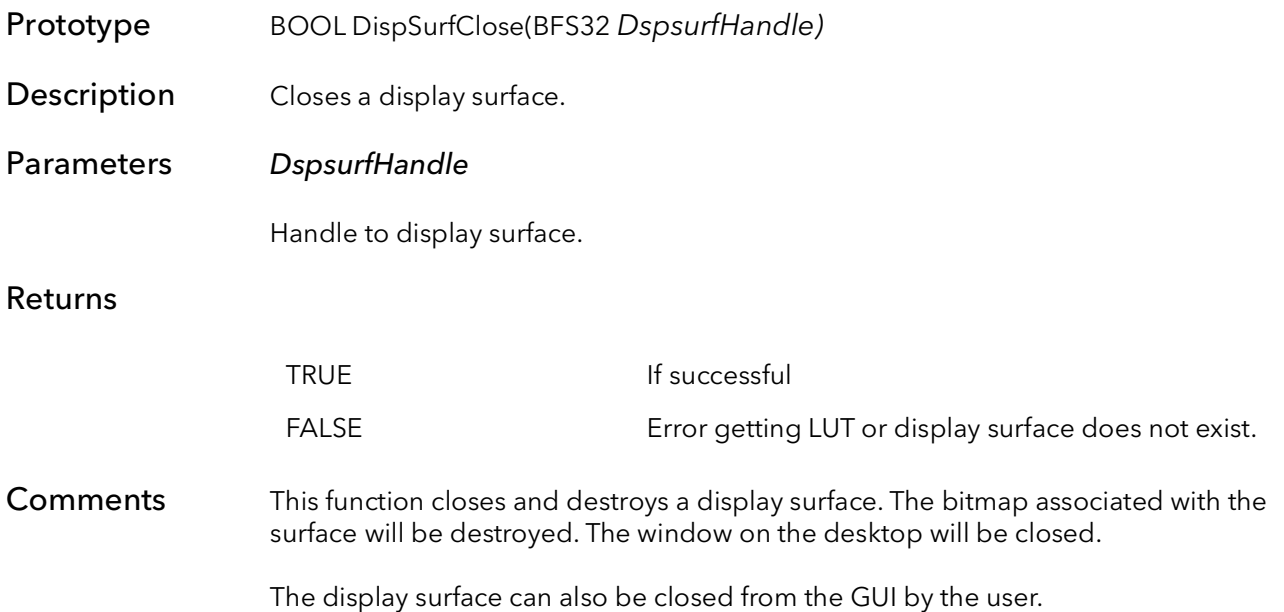

## 46.9 DispSurfIsOpen

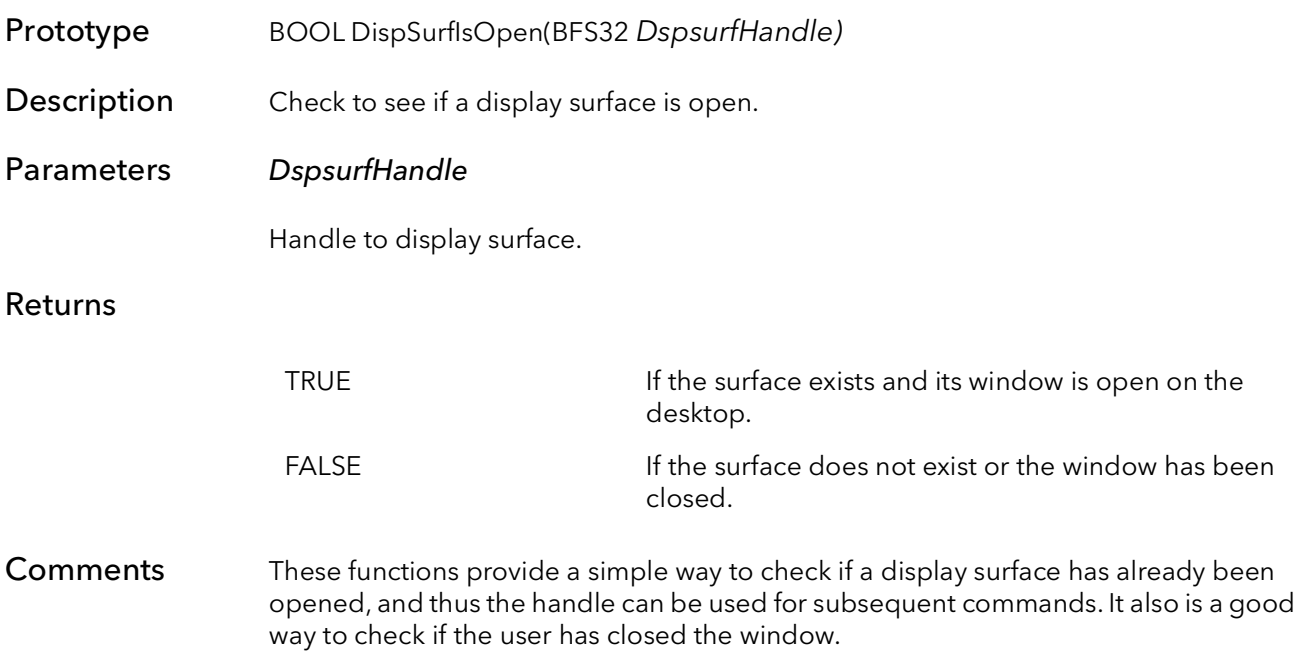

## 46.10 DispSurfOffset

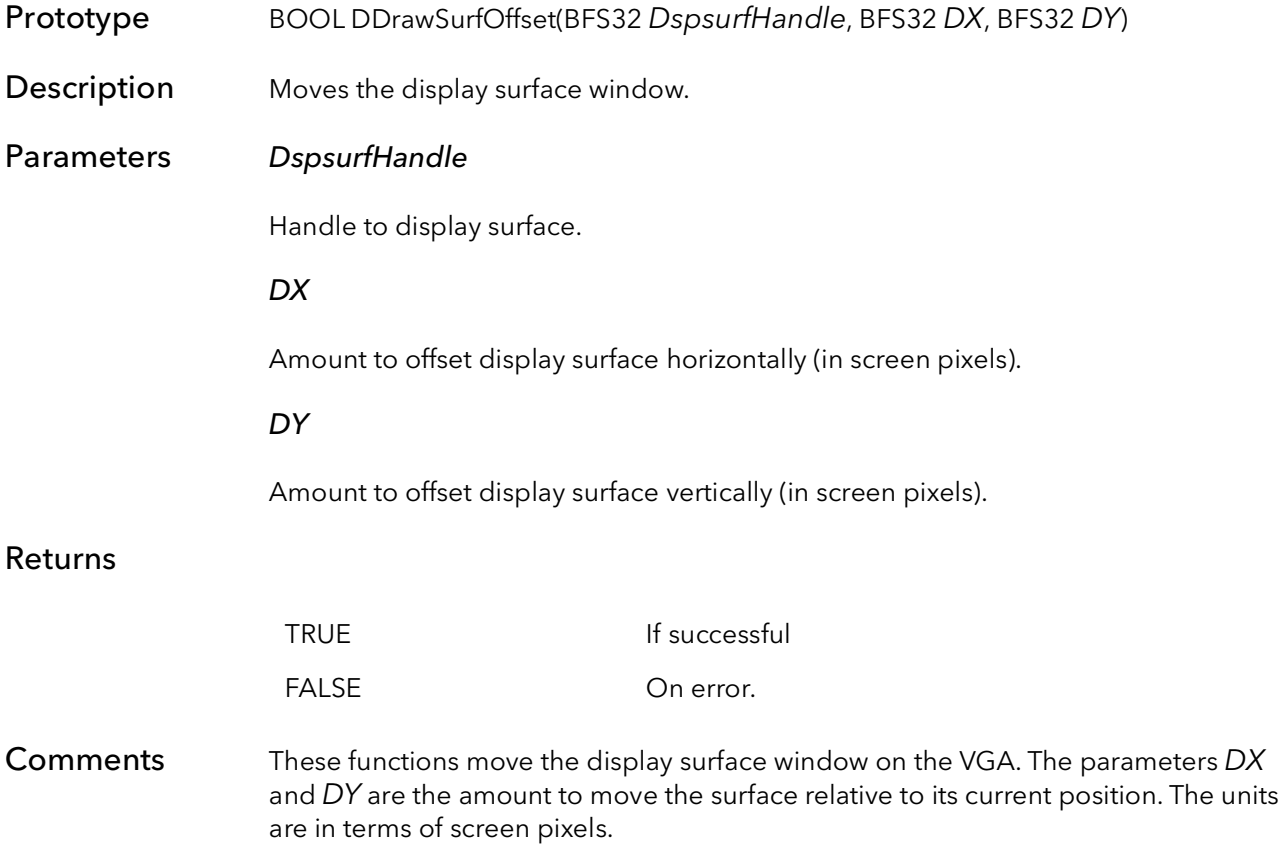

## 46.11 DispSurfSetWindow

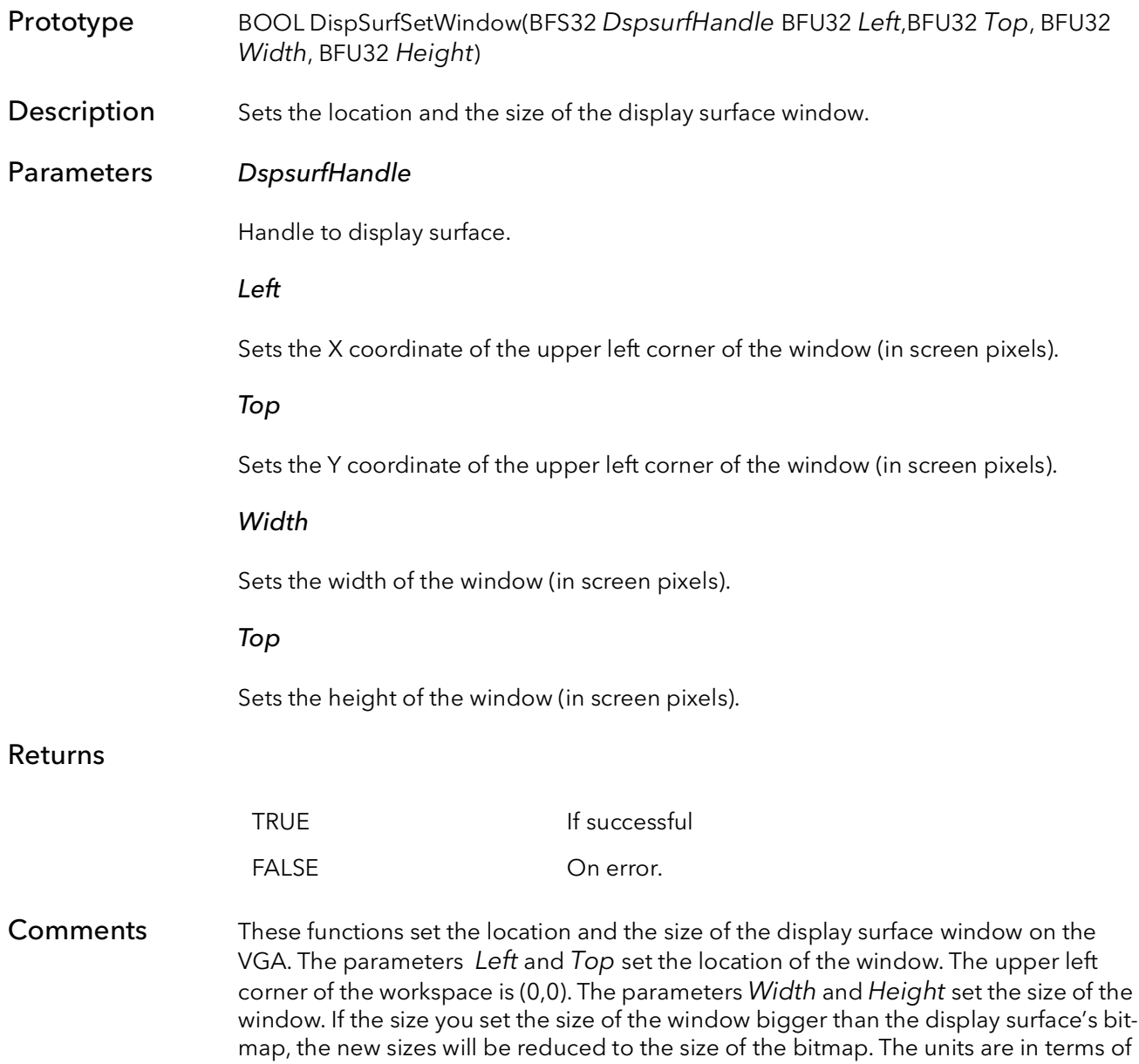

screen pixels.

## 46.12 DispSurfGetWindow

Prototype BOOL DispSurfGetWindow(BFS32 DspsurfHandle PBFU32 pLeft,PBFU32 pTop, PBFU32 pWidth, PBFU32 pHeight)

**Description** Gets the location and the size of the display surface window.

## Parameters DspsurfHandle

Handle to display surface.

### pLeft

Contains the current value of the X coordinate of the upper left corner of the window (in screen pixels).

### pTop

Contains the current value of the Y coordinate of the upper left corner of the window (in screen pixels).

#### pWidth

Contains the current value of the width of the window (in screen pixels).

### pTop

Contains the current value of the height of the window (in screen pixels).

### Returns

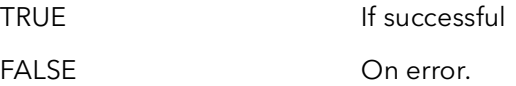

Comments These functions gets the location and the size of the display surface window. The parameters pLeft and  $pTop$  contain the location of the window. The upper left corner of the workspace is (0,0). The parameters  $pWidth$  and  $pHeight$  return the size of the window. The units are in terms of screen pixels.

## 46.13 DispSurfTitle

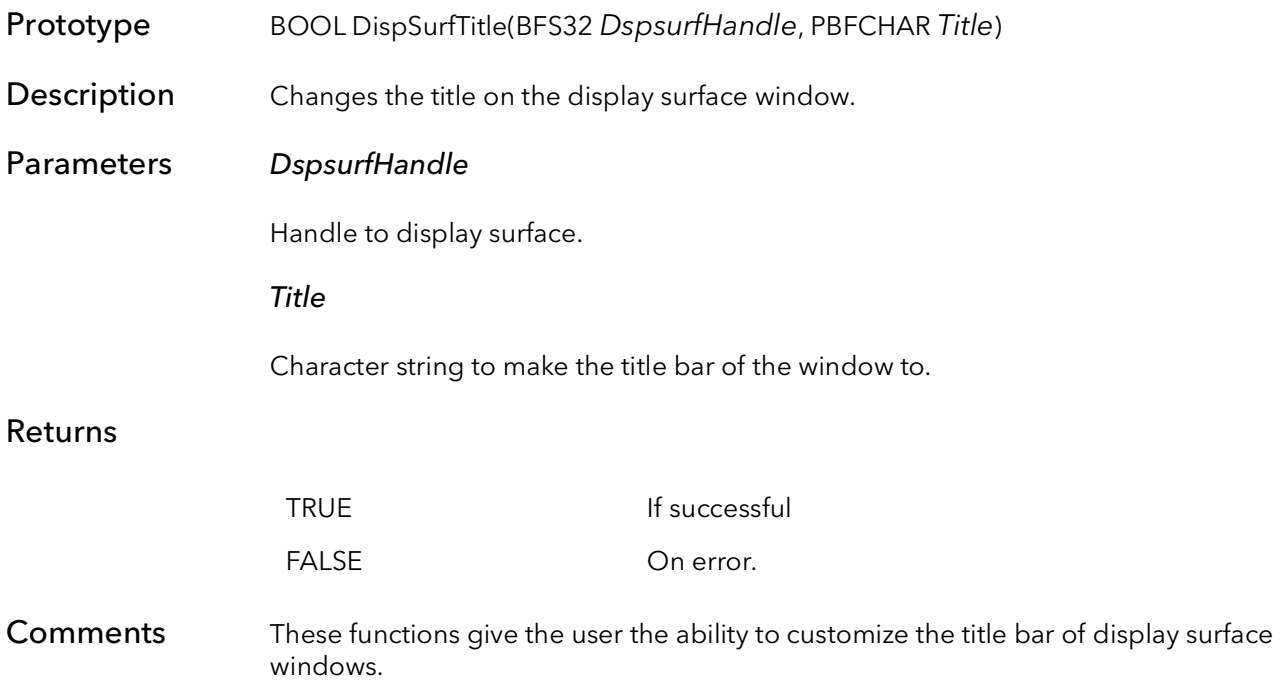

## 46.14 DispSurfDisableClose

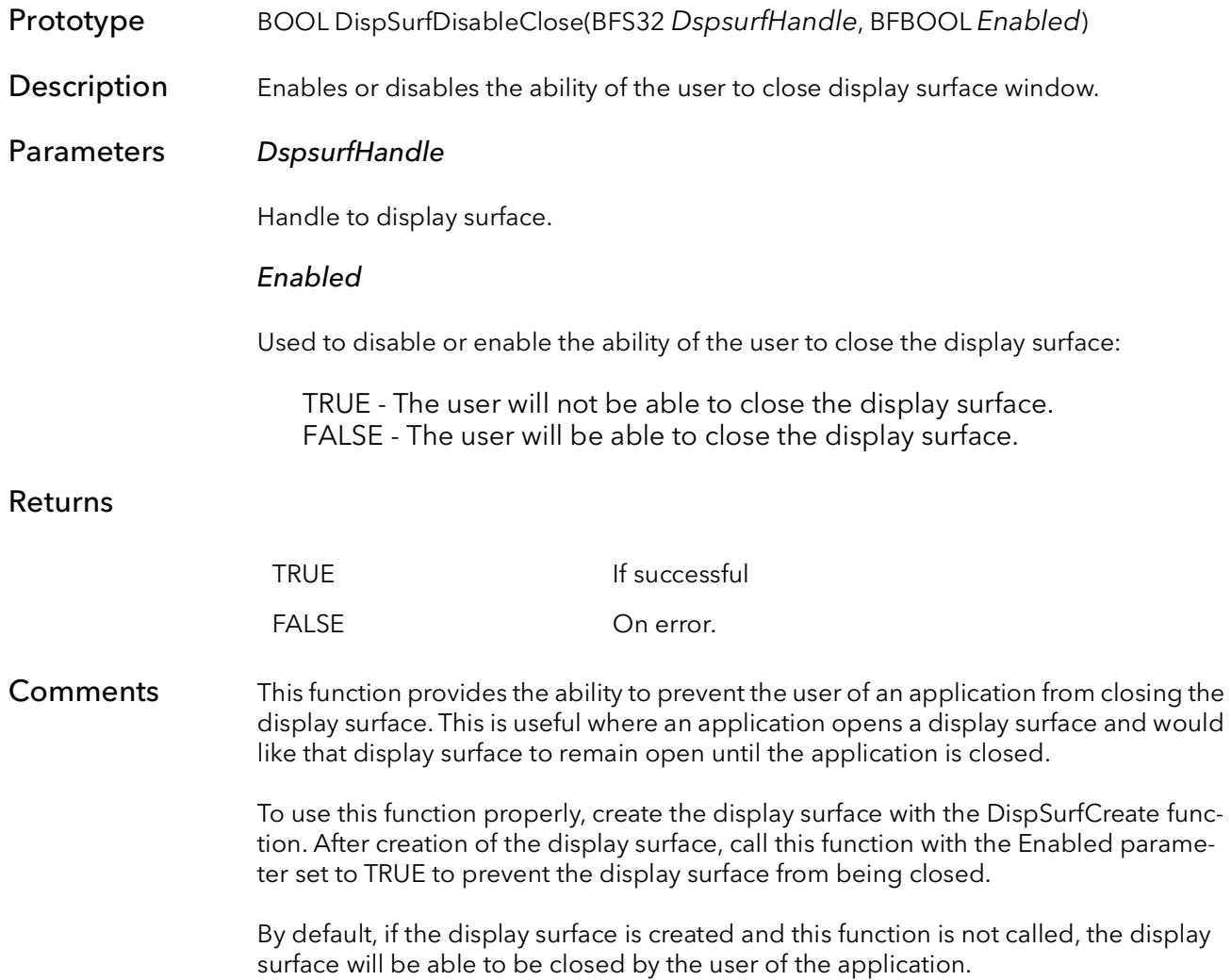
### 46.15 DispSurfFormatBlit

- Prototype BOOL DispSurfFormatBlit(BFS32 DspSurfHandle, PBFU32 pBuffer, BFU32 Pix-Depth, BFU32 Options )
- **Description** Formats and updates the display surface window with the image data pointed to by pBuffer.
- Parameters DspSurfHandle

Handle to bitmap.

#### pBuffer

A pointer to the image data stored in memory.

#### PixDepth

The pixel depth of the image data in bits.

#### **Options**

Options for formatting the image data is as follows:

BFDISP\_FORMAT\_NORMAL - Format the data to display the most significant 8-bits.

BFDISP\_FORMAT\_PACKED - Use when capturing packed data that is greater than 8 bits per pixels. Data is byte swapped. BFDISP\_FORMAT\_PACKED\_NOSWAP - Used when capturing packed data that is greater than 8 bits per pixels. Data is not byte swapped. BFDISP\_FORMAT\_RGB\_SWAP - Use when capturing 24-bit RGB data that

# needs the R and G swapped for correct display in Windows.

#### Returns

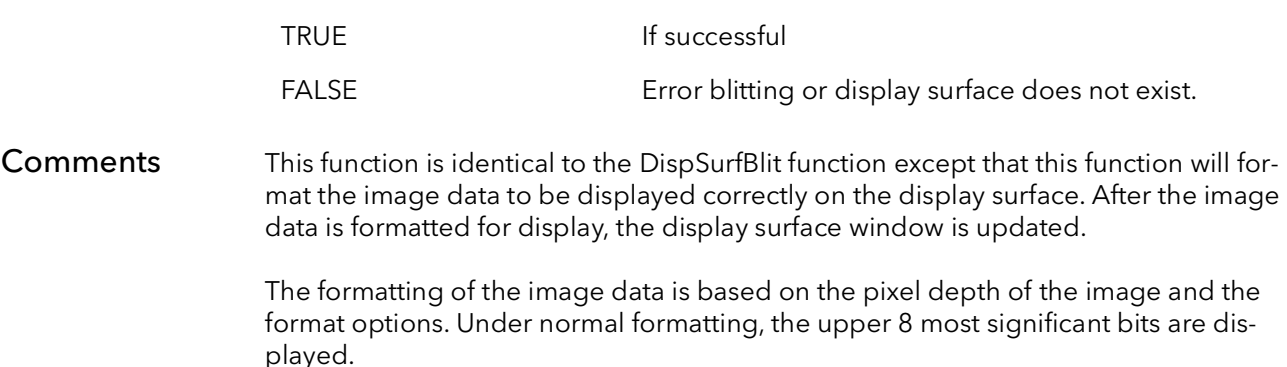

### 46.16 DispSurfSetZoom

Prototype BOOL DispSurfSetZoom(BFS32 DspsurfHandle, BFU32 Zoom)

Description Sets the zoom value of the display surface window.

#### Parameters DspsurfHandle

Handle to display surface.

#### Zoom

The amount of zoom to set the window to. Permitted values are:

10 - 10% 25 - 25% 50 - 50% 100 - 100% (no zoom) 200 - 200% 400 - 400% 800 - 800%

#### Returns

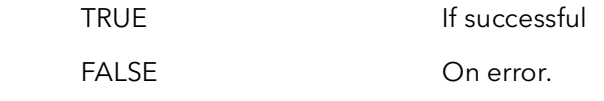

Comments This functions sets the zoom value for the display surface. This function has the same affect s changing the zoom using the display surface menu. Only the values like above are supported.

### 46.17 DispSurfGetZoom

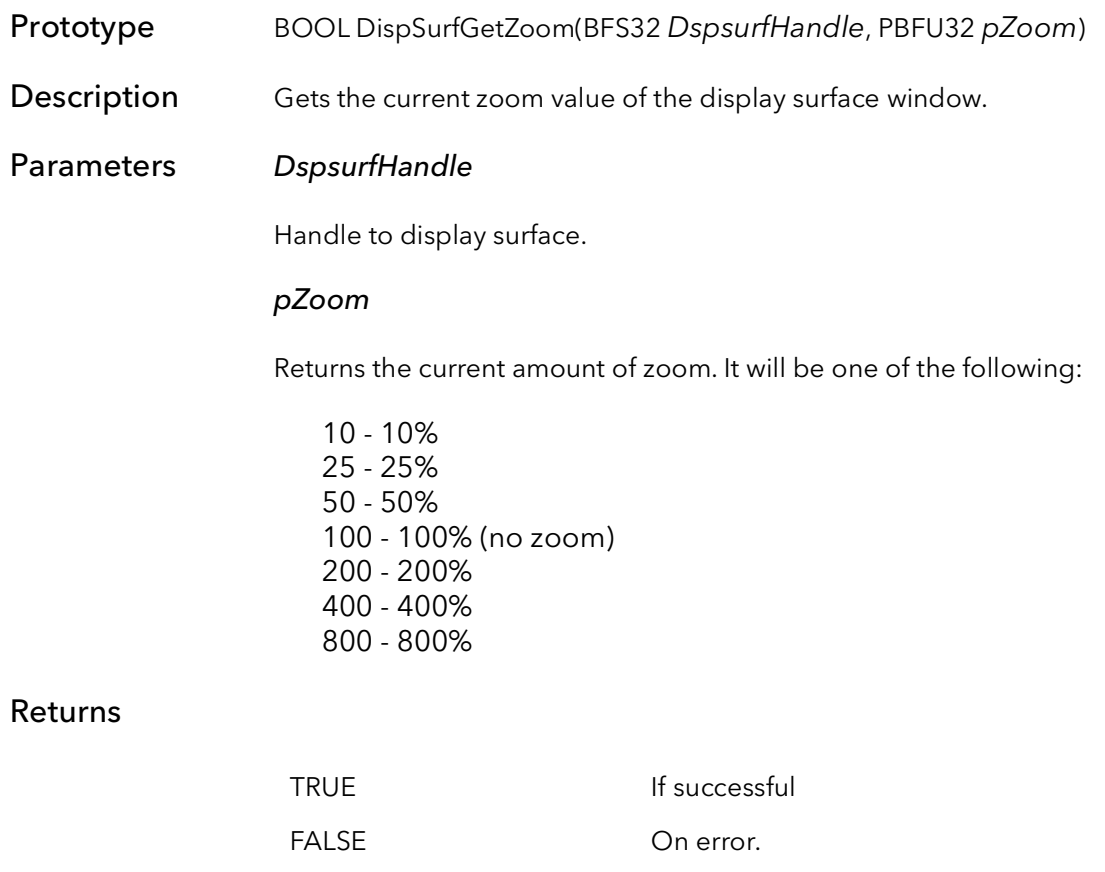

Comments This functions gets the zoom value for the display surface.

DispSurfGetZoom BitFlow SDK

# BitFlow Common Functions Introduction

# Chapter 47

### 47.1 Overview

The functions in the following chapters belong to the BF API. This API is the foundation for all the other APIs in this manual. Essentially these functions provide low level access to the hardware. The BF functions work on all board families, provided the memory being accesses is actually mounted on the target board. In general, there is rarely a need to call these functions, as the higher level APIs provide easy access to all of the board functionality. However, occasionally some customization of a function or the board's mode is needed, and the BF functions can be used to get right down to the hardware.

# CoaXPress specific functions

# Chapter 48

### 48.1 Introduction

The functions described in this chapter can be used with any BitFlow board with a CoaX-Press (CXP) interface. The CXP boards generally work the same as the Camera Link boards with regards to acquisition, triggering, DMA etc. However, the CXP boards have some special features that require special function for managing the CXP portions of the boards. These CXP specific functions are listed in this chapter.

#### 48.1.1 CoaXPress Camera Control

The CoaXPress specification (unlike Camera Link specification) explicitly dictates the protocol to be used to control CXP devices (e.g. a camera) from a CXP host (e.g. a frame grabber). The protocol is based on GenICam, which is a well developed specification used by many camera/frame grabber interconnect standards. GenICam consists of a few different components. Generally they can be grouped in to a low level specification for how a host controls a device, and a set of high level interfaces which provide APIs for applications to control devices and acquire data from devices. It is beyond the scope of this manual to describe GenICam in detail. For more information on GenICam please see www.genicam.org.

At the lowest level, GenICam specifies that all devices (cameras) should be controlled by "register based" access. In this case, "register based" means that all camera functions are controlled by read/writing from/to various addresses in the device. Some addresses are the same for all devices, and are dictated by the CoaXPress specification, other addresses can be used however the manufacturer sees fit. GenICam provides a standardized mechanism for the camera maker to provide a list of the addresses and the features controlled by each address.

BitFlow provides full GenICam support. Included is an GenICam application which provides a GUI for full control of all of your camera's features. There is also a GenICam API which provides access into the GenICam system for your own application. However, we also provide a very simple low level register read/write API which is easy to use, and some time the best option when only minor changes are needed in the camera configuration. These functions are documented in the following section.

#### 48.1.2 Example Usage

To see examples how these functions are used, refer to the source code installed by the SDK: "\BitFlow SDK X.XX\Examples\CXPRegTool".

### 48.2 BFCXPReadReg

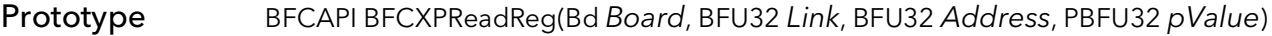

Description Read a register from a CoaXPress device.

#### Parameters Board

Handle to board.

#### Link

Link number (0 based). In general any VFG can read/write from/to any CXP link. However, it usually only makes sense to communicate with the camera the VFG is acquiring from. If you are not sure, set this value to 0xff.

#### Address

Address to read from.

#### pValue

Pointer to a 32-bit integer which will contain the requested value when this function returns.

#### Returns

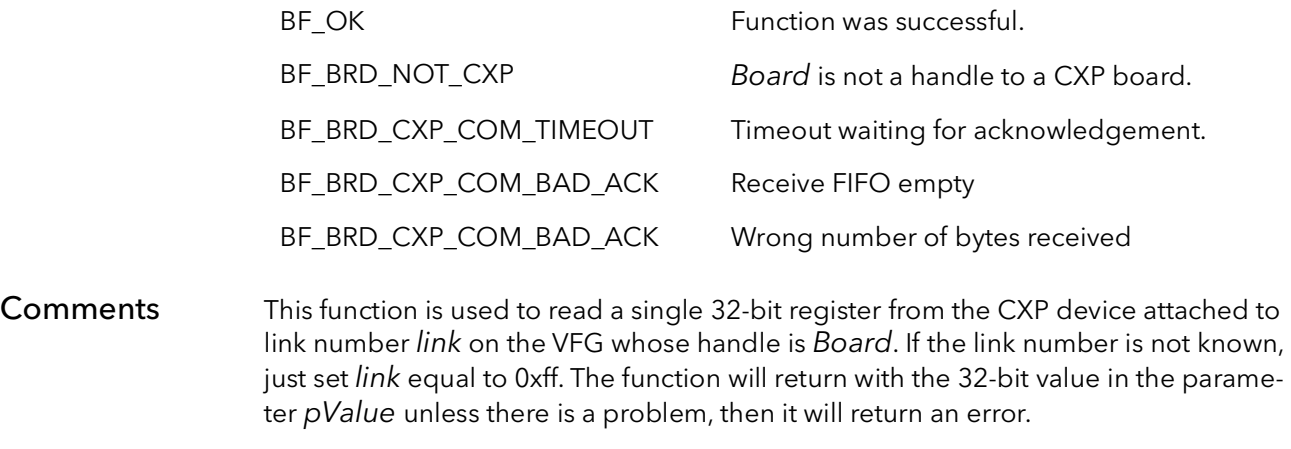

With the exception of the CXP boot strap registers, each camera's address space is different. Please contact the camera manufacturer for an address map of your camera.

### 48.3 BFCXPWriteReg

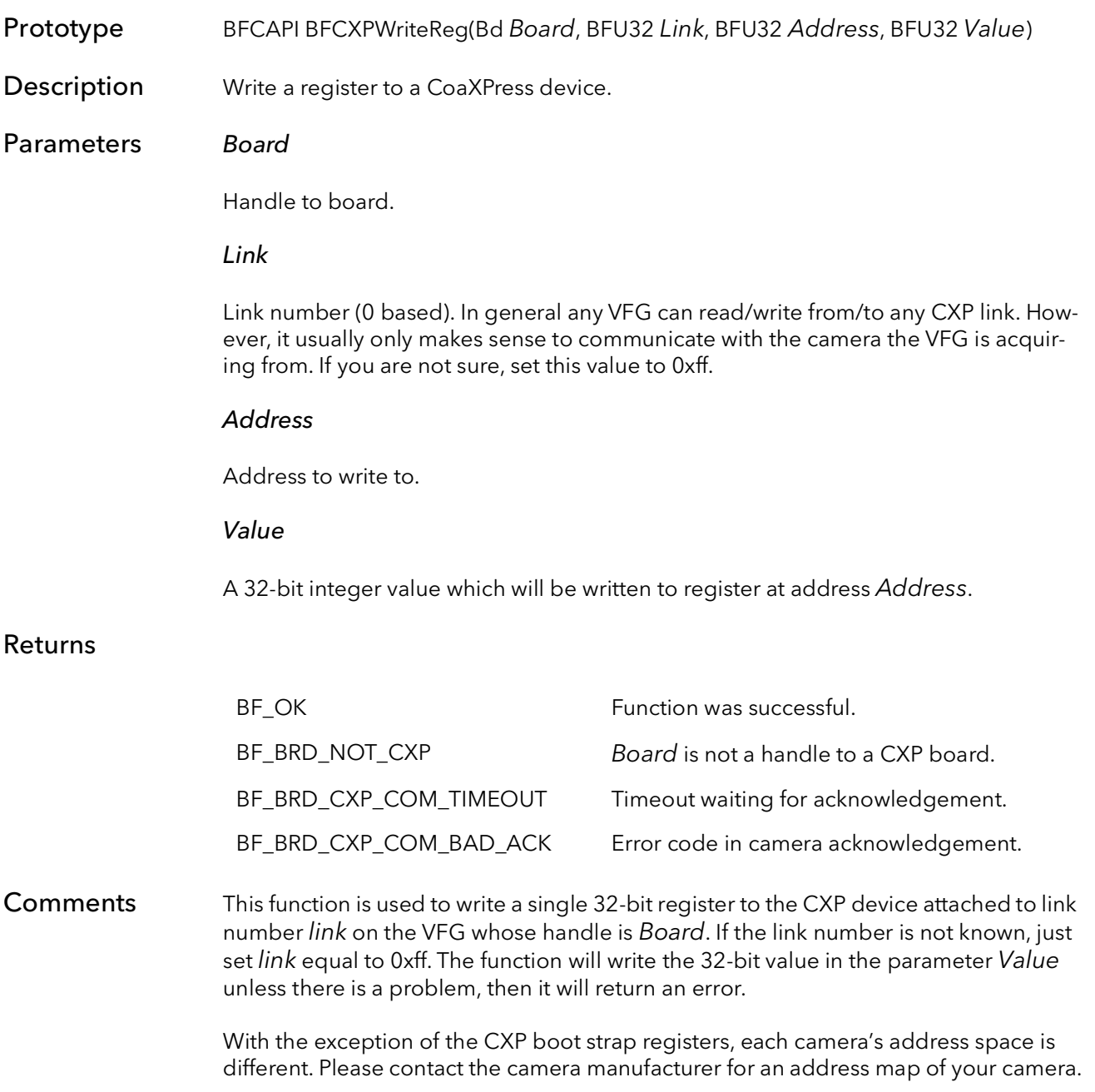

### 48.4 BFCXPReadData

- Prototype BFCAPI BFCXPReadData(Bd Board, BFU32 Link, BFU32 Address, BFU32 ReadSizeRequested, PBFU32 pReadSizeActual, PBFVOID pBuffer, BFSIZET BufferSize)
- Description Read a block of memory from a CoaXPress device.

#### Parameters Board

Handle to board.

#### Link

Link number (0 based). In general any VFG can read/write from/to any CXP link. However, it usually only makes sense to communicate with the camera the VFG is acquiring from. If you are not sure, set this value to 0xff.

#### Address

Start address of block of memory to read from.

#### ReadSizeRequested

Number of bytes to read.

#### pReadSizeActual

Number of bytes actually read.

#### pBuffer

Pointer to a buffer which will hold the block of memory when this function returns.

#### **BufferSize**

Allocated size of *pBuffer* (in bytes).

#### Returns

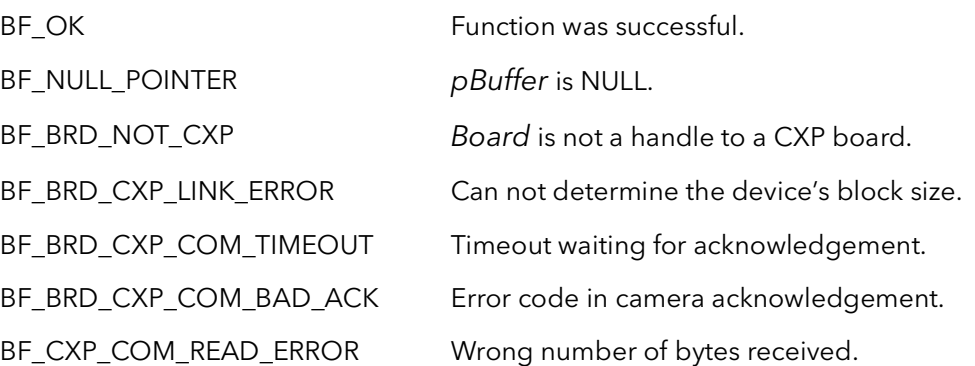

Comments This function is used to read a contiguous block of memory from the device into a host buffer. The block is defined by a starting address and block size. The size of the block must be smaller or equal to the size of the host buffer used to receive the data.

> With the exception of the CXP boot strap registers, each camera's address space is different. Please contact the camera manufacturer for an address map of your camera.

### 48.5 BFCXPWriteData

- Prototype BFCAPI BFCXPWriteData(Bd Board, BFU32 Link, BFU32 Address, PBFVOID pBuffer, BFU32 NumBytesToWrite)
- Description Write a block of memory to a CoaXPress device.

#### Parameters Board

Handle to board.

#### Link

Link number (0 based). In general any VFG can read/write from/to any CXP link. However, it usually only makes sense to communicate with the camera the VFG is acquiring from. If you are not sure, set this value to 0xff.

#### Address

Start address of block of memory to write to.

#### pBuffer

Pointer to a buffer containing the data to write to the device.

#### NumBytesToWrite

Number of bytes to write to the device.

#### Returns

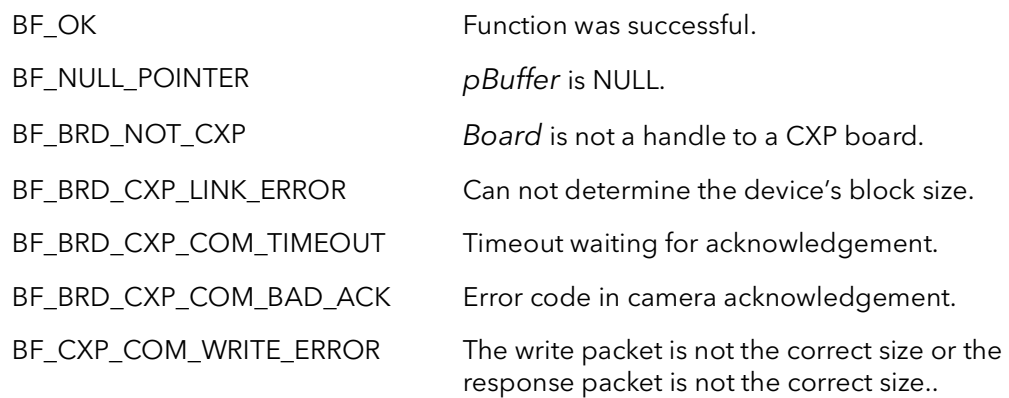

Comments This function is used to write to a contiguous block of memory in the device from a host buffer. The block is defined by a starting address and block size. The size to write must be smaller or equal to the size of the host buffer.

> With the exception of the CXP boot strap registers, each camera's address space is different. Please contact the camera manufacturer for an address map of your camera.

### 48.6 BFCXPConfigureLinkSpeed

Prototype BFCAPI BFCXPConfigureLinkSpeed(Bd Board, BFU32 Link, BFU32 NumCamLinks, BFU32 LinkSpeed, BFBOOL ProgCam)

Description Write a block of memory to a CoaXPress device.

#### Parameters Board

Handle to board.

#### Link

Link number (0 based). In general any VFG can read/write from/to any CXP link. However, it usually only makes sense to communicate with the camera the VFG is acquiring from. If you are not sure, set this value to 0xff.

#### NumCamLinks

The number of links (on the current camera) that need to be programmed.

#### LinkSpeed

The new link speed to program the links to.

CXPSpeed125 - 1.25 Gb/S CXPSpeed250 - 2.50 Gb/S CXPSpeed3125 - 3.125 Gb/S CXPSpeed500 - 5.00 Gb/S CXPSpeed625 - 6.25 Gb/S

#### ProgCam

Must be set to TRUE.

#### Returns

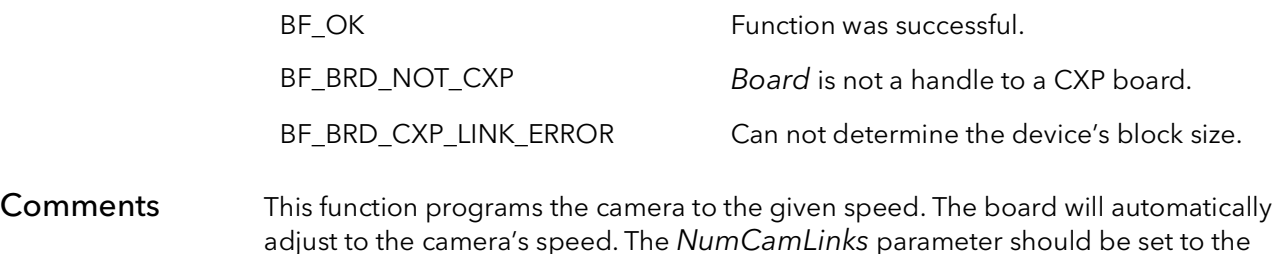

number of links that are currently connecting the camera to the frame grabber.

# 48.7 BFCXPFindMasterLink

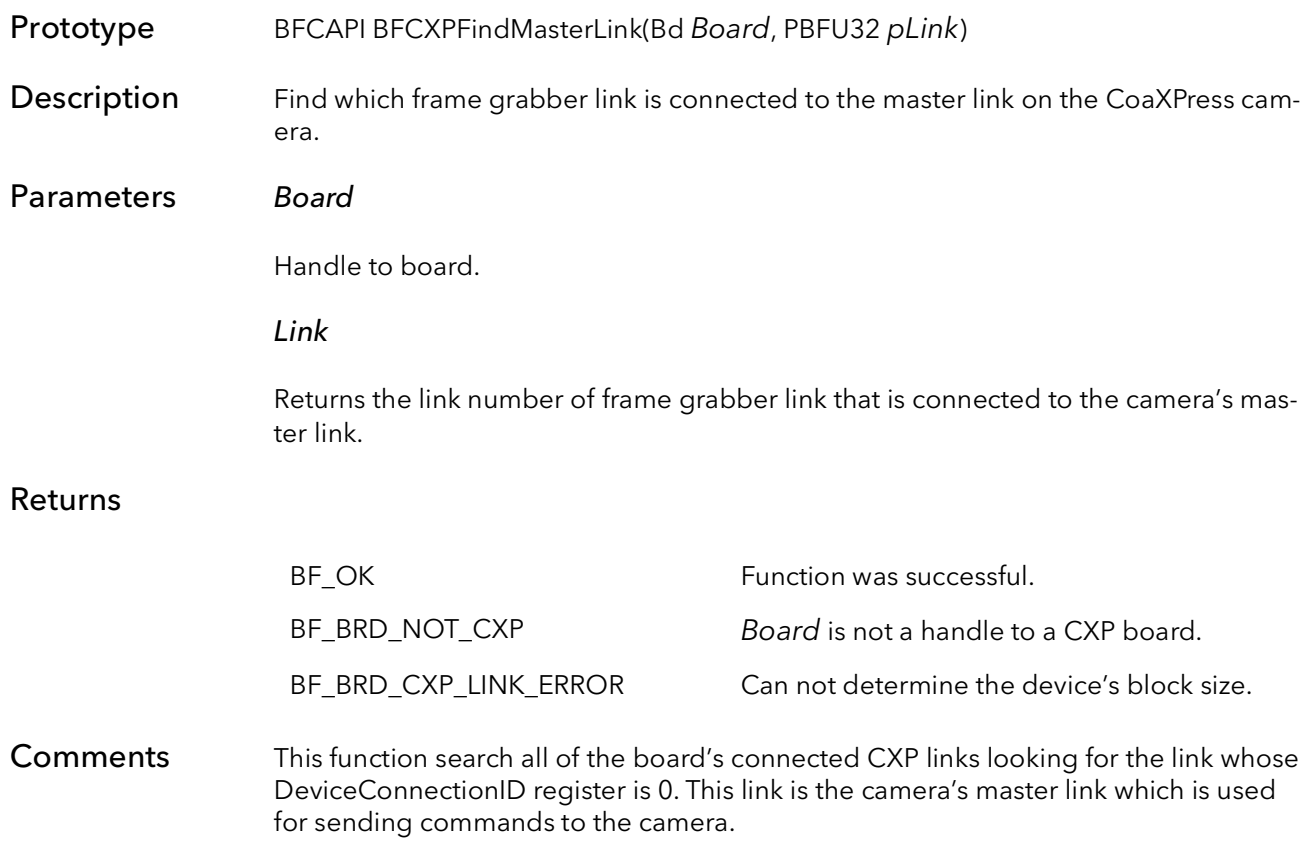

### 48.8 BFCXPIsPowerUp

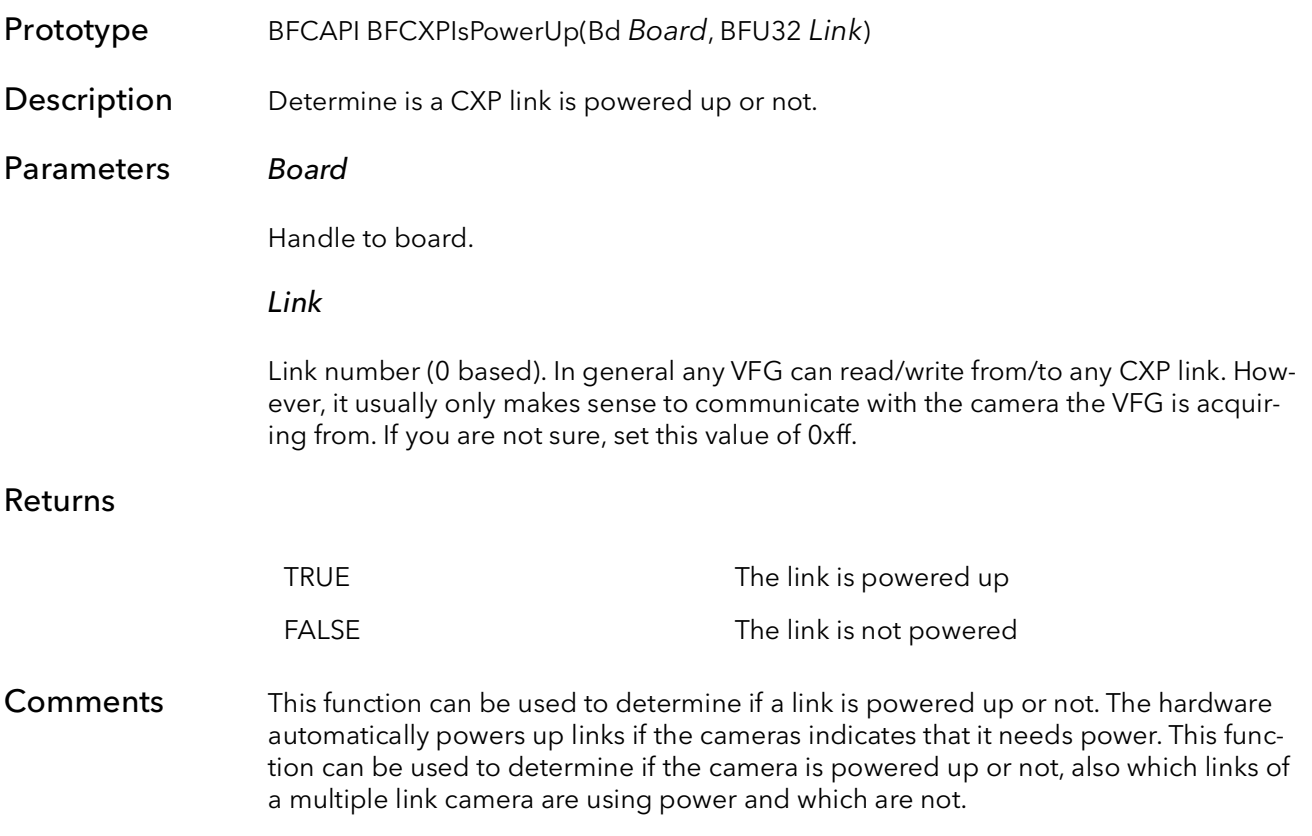

BFCXPIsPowerUp BitFlow SDK

# BitFlow Error Handling

# Chapter 49

### 49.1 Introduction

All of the BitFlow SDK functions will return error codes if the function does not execute correctly. High-level functions call mid-level functions which in turn call low-level functions, which in turn call kernel functions. Because this chain can be so long and some of the errors may happen in a low-level call, the return code of the top level function may not be very useful in debugging the root cause of the problem.

For these reasons, the BitFlow SDK uses an error stack. As errors occur, they are put on the stack. The stack can be walked and the errors can be examined, one by one, to determine the root cause of the malfunction.

Errors can be sent to a number of destinations; each destination is independent of all other destinations. The possible destinations are the event viewer, a pop-up dialog, a debugger (if there is one running), and a file. Also, an error can cause the application to abort at the user level. Each destination can be turned on or off independently. Each destination can be programmed to selectively filter out one or more particular errors.

### 49.2 BFErrorXXXXXX

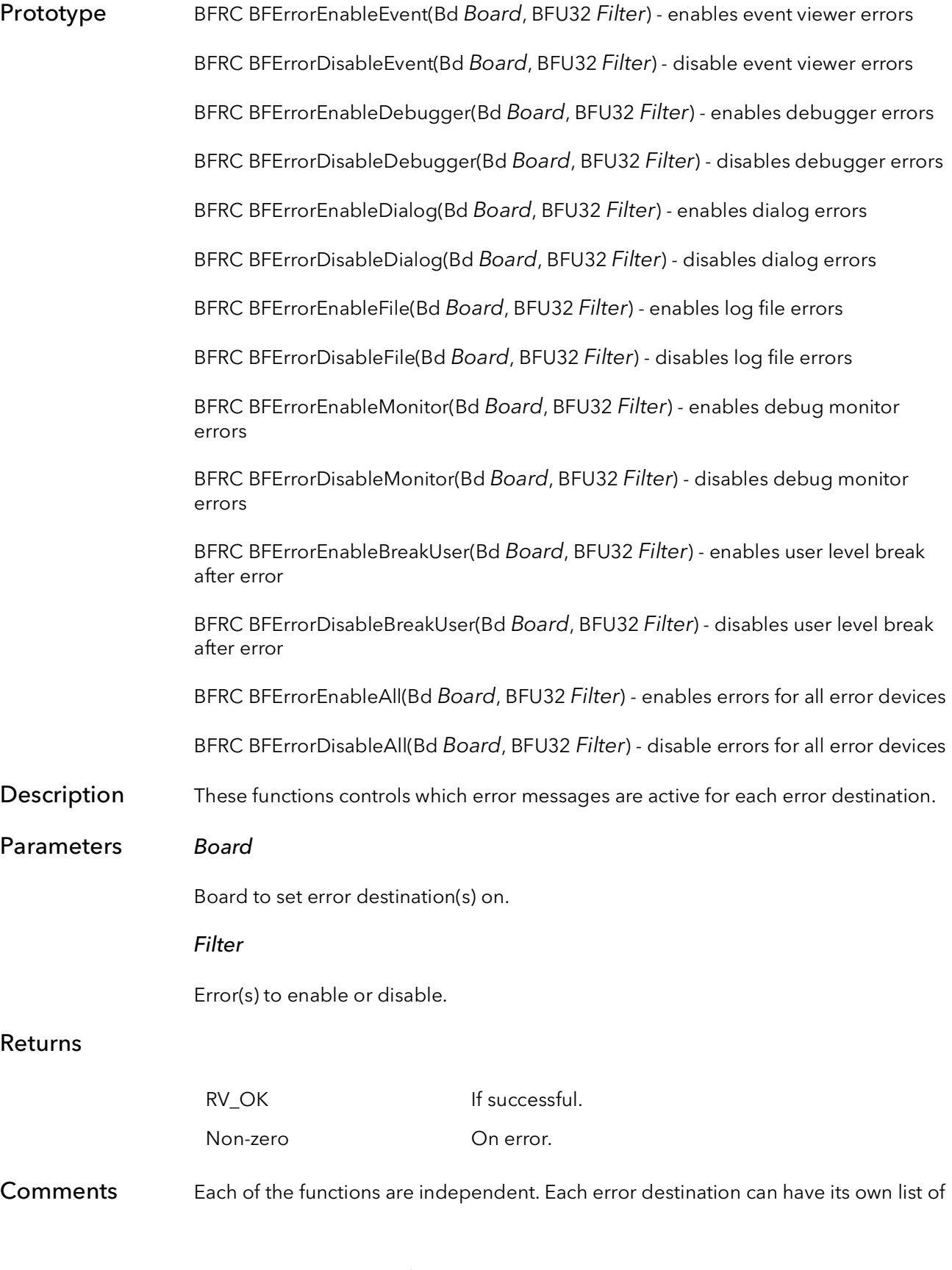

enable and disable errors independent of all other destinations. If an error destination gets conflicting instructions (e.g., calling BFErrorEnable(board,ErrorBug) followed by BFErrorDisable(board,ErrorAll)), the last error function that is called takes precedence.

Filter can be one of the following options:

A single error number (see header files "BFTabError.h", "R2TabError.h" and "R64- TabError.h").

One or more error types ORed together. The error types are:

ErrorBug - outright bug in the code that must be fixed. ErrorFatal - deep, deep trouble. Program execution cannot continue. ErrorWarn - something is wrong but recovery is possible. ErrorInfo - informational messages.

The error type that represents none of the errors.

**ErrorNone** 

The error type that represents all errors.

ErrorAll

### 49.3 BFErrorShow

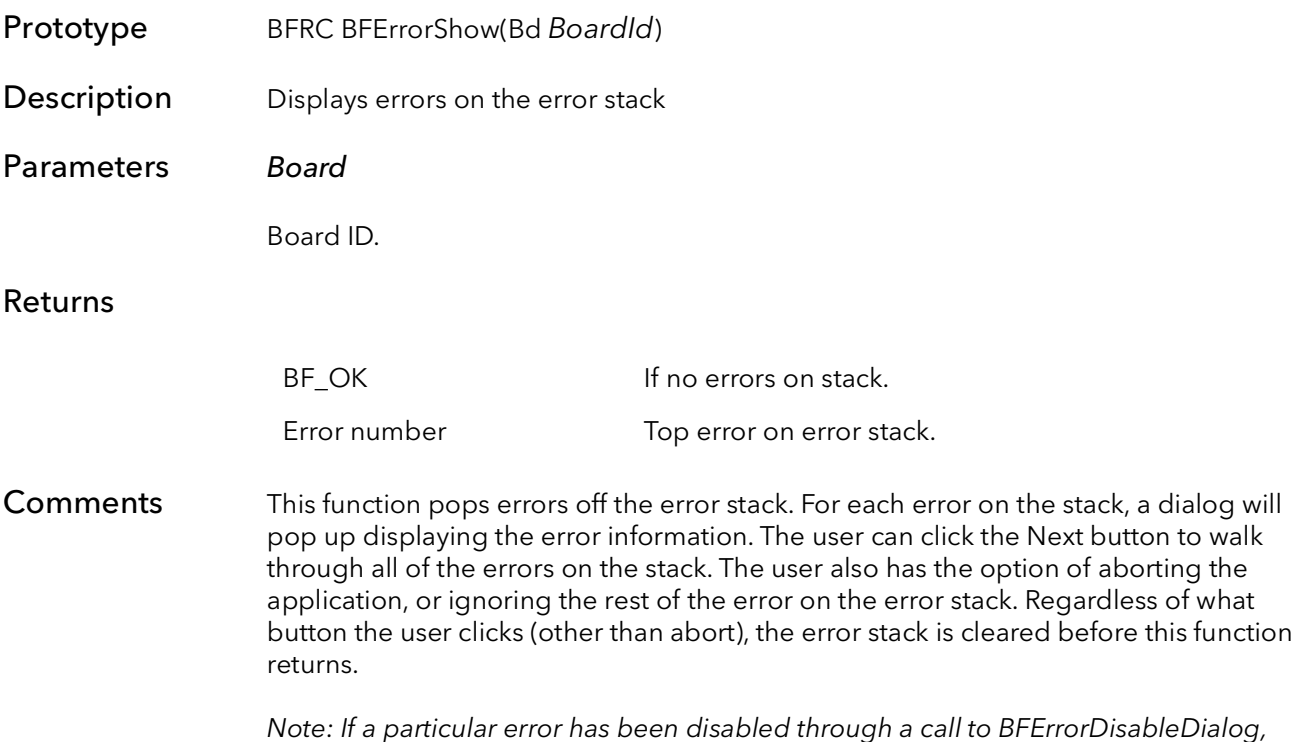

then it will not show up when calling this function.

### 49.4 BFErrorCheck

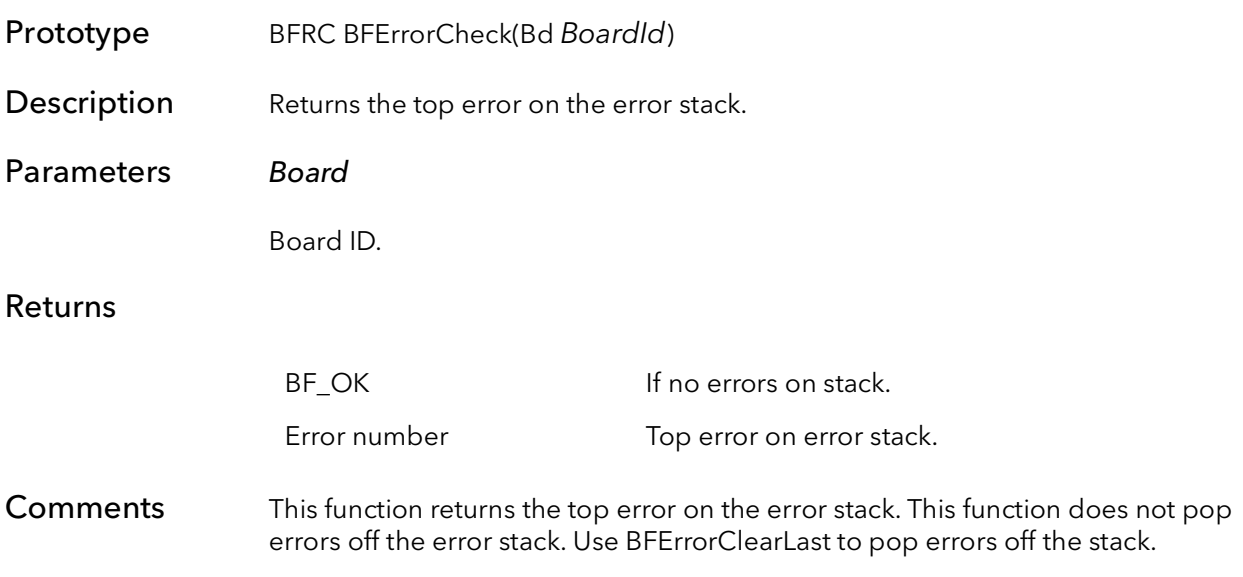

# 49.5 BFErrorClearAll

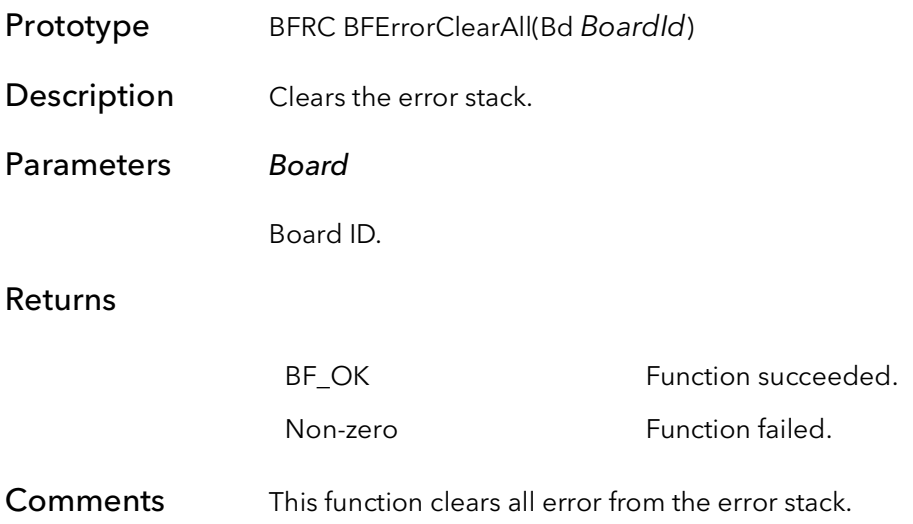

### 49.6 BFErrorGetLast

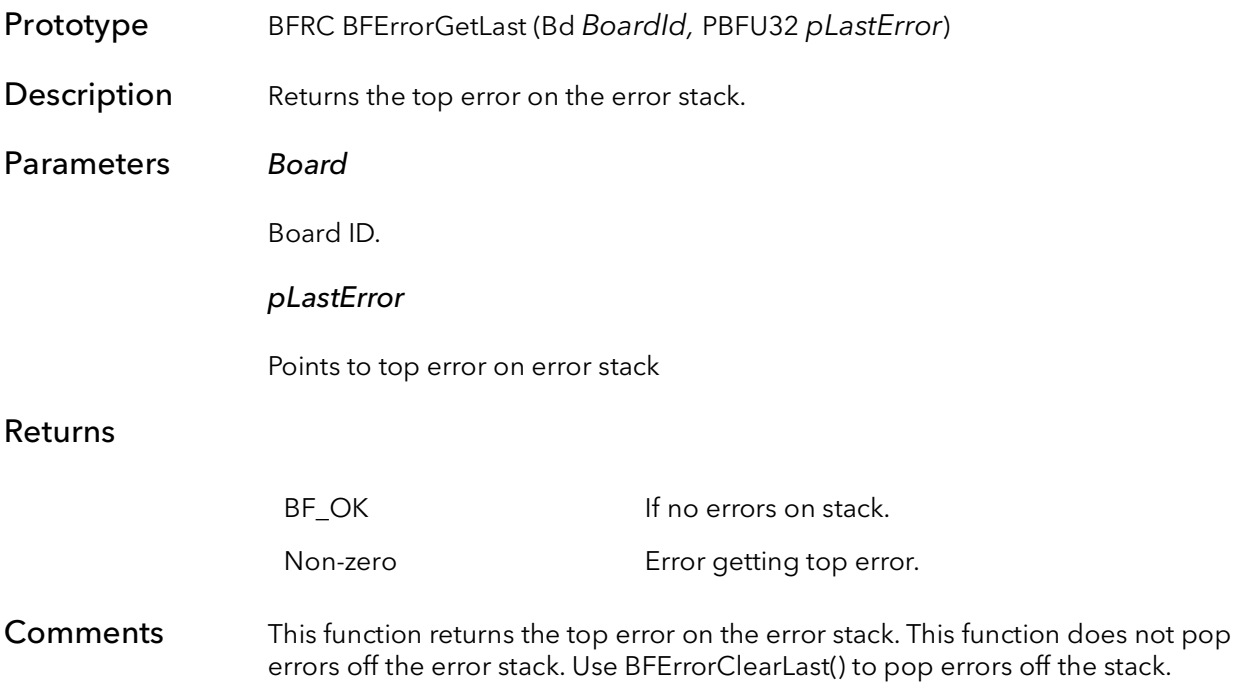

### 49.7 BFErrorClearLast

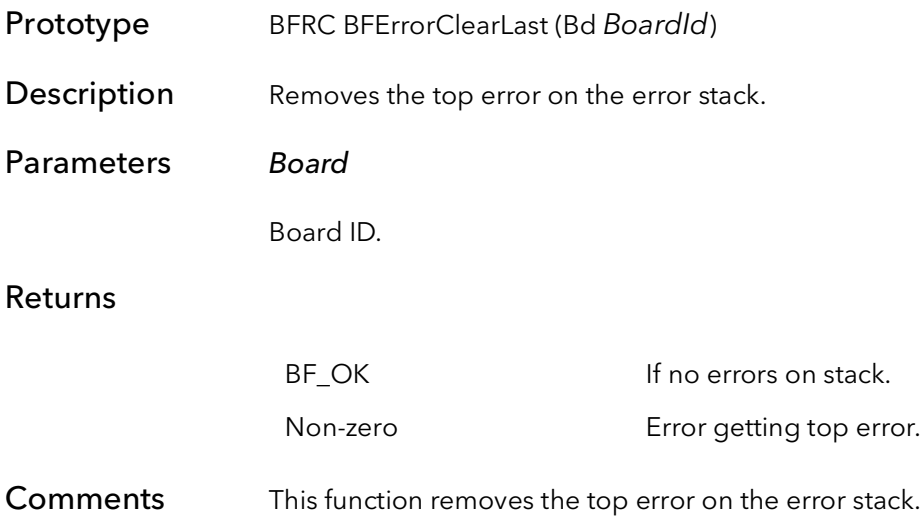

### 49.8 BFErrorDefaults

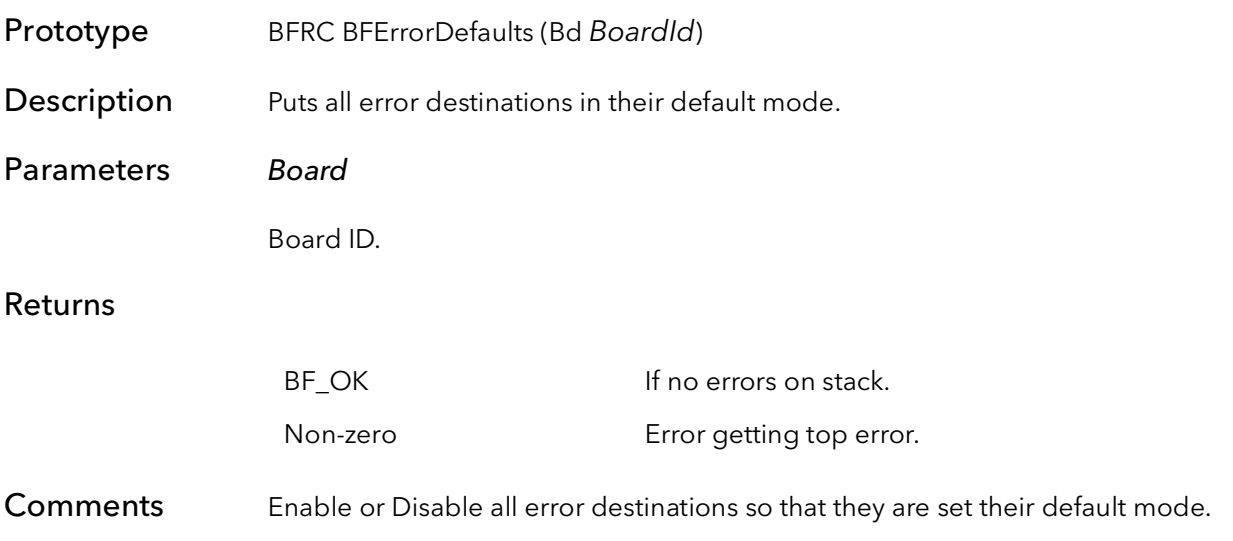

### 49.9 BFErrorGetMes

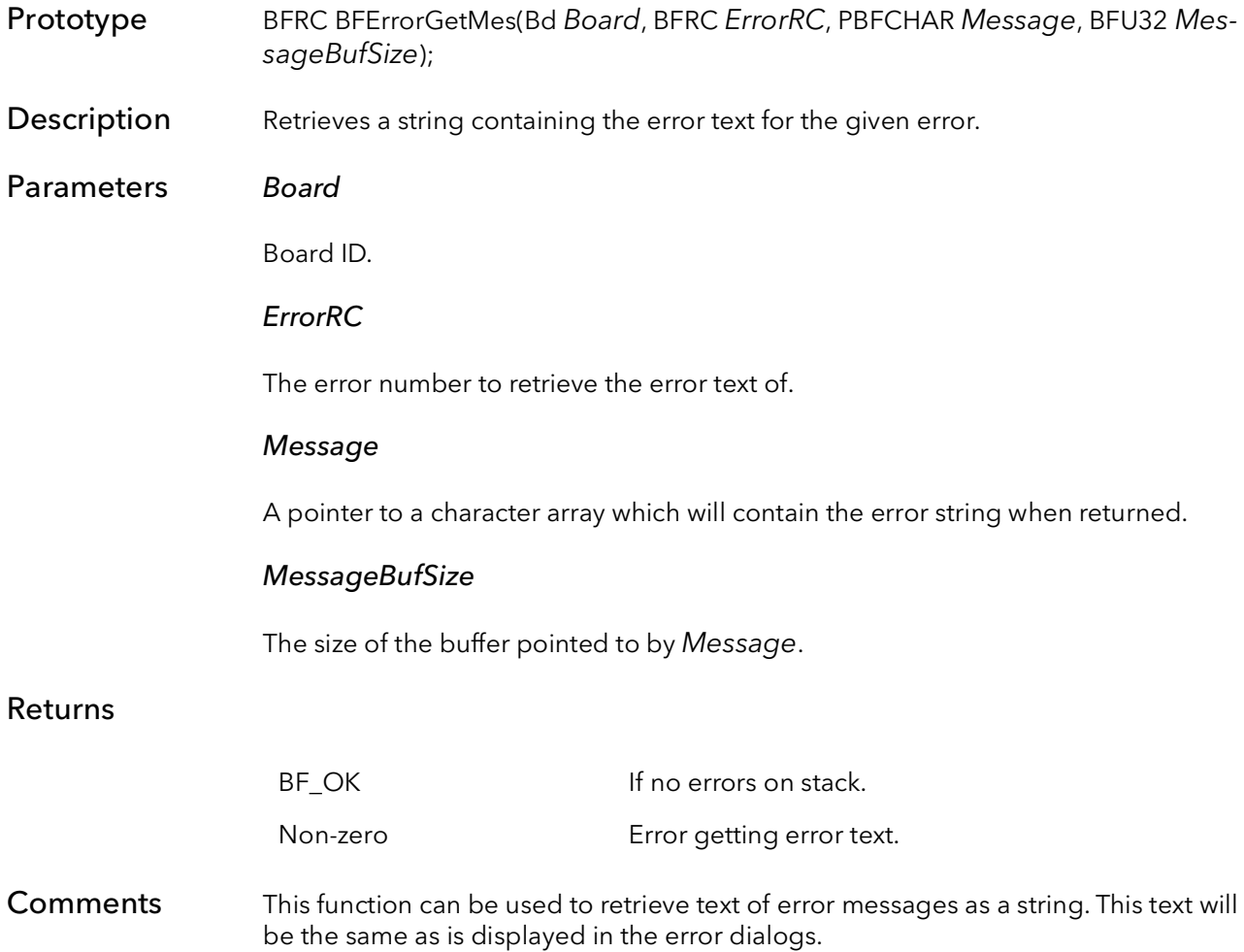

# BitFlow Register Access

# Chapter 50

### 50.1 Introduction

These functions allow an application to read and write directly to every bit on the any of the BitFlow boards. For a full description of the individual bit names and their functions, refer to the corresponding Hardware Reference Manual.

The most important functions in this section are BFRegPoke and BFRegPeek. The other functions are for more esoteric uses that treat registers as generic objects. Generally, these other functions are not useful in customer applications.

# 50.2 BFRegPeek

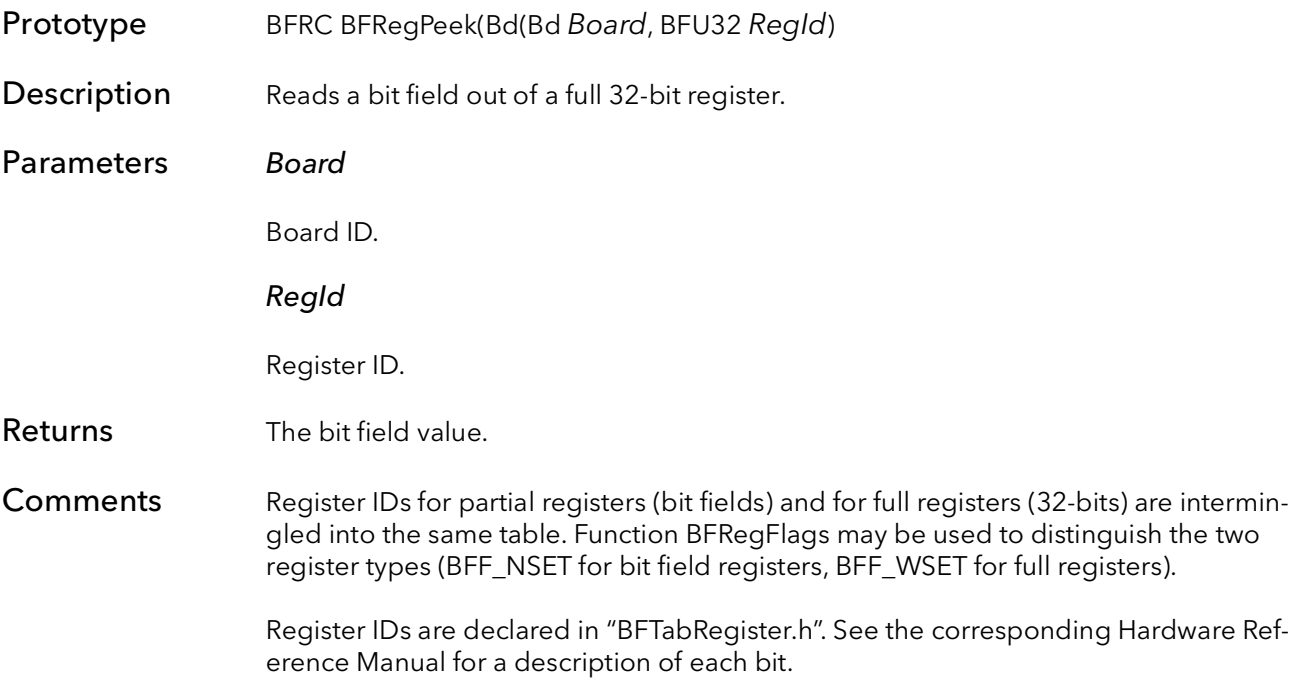

### 50.3 BFRegPeekWait

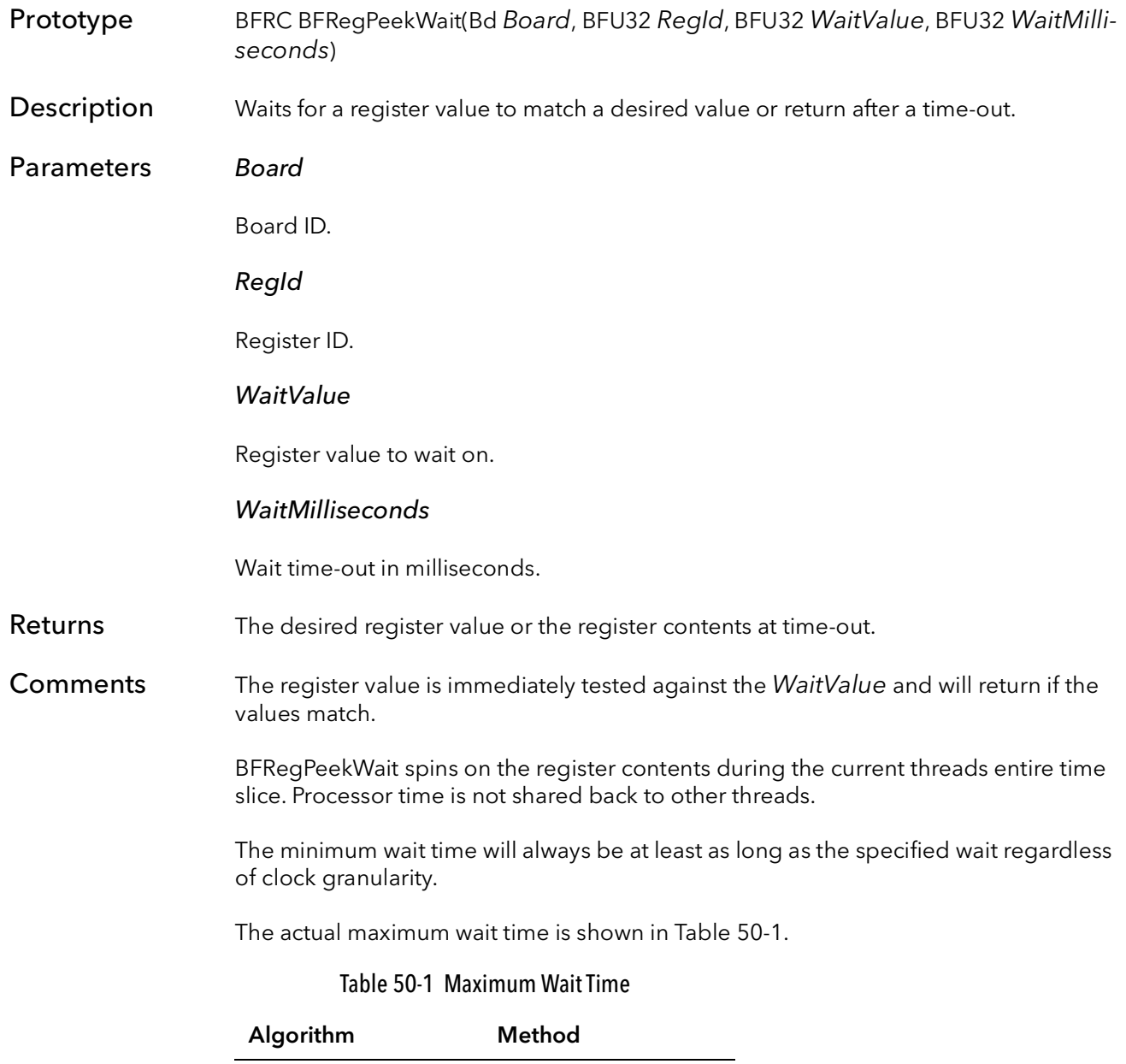

<span id="page-712-0"></span>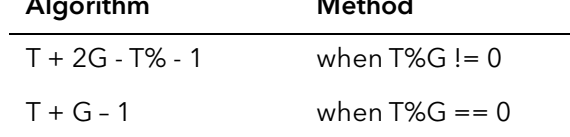

Where:

 T = WaitMilliseconds G = The clock granularity in milliseconds

# 50.4 BFRegPoke

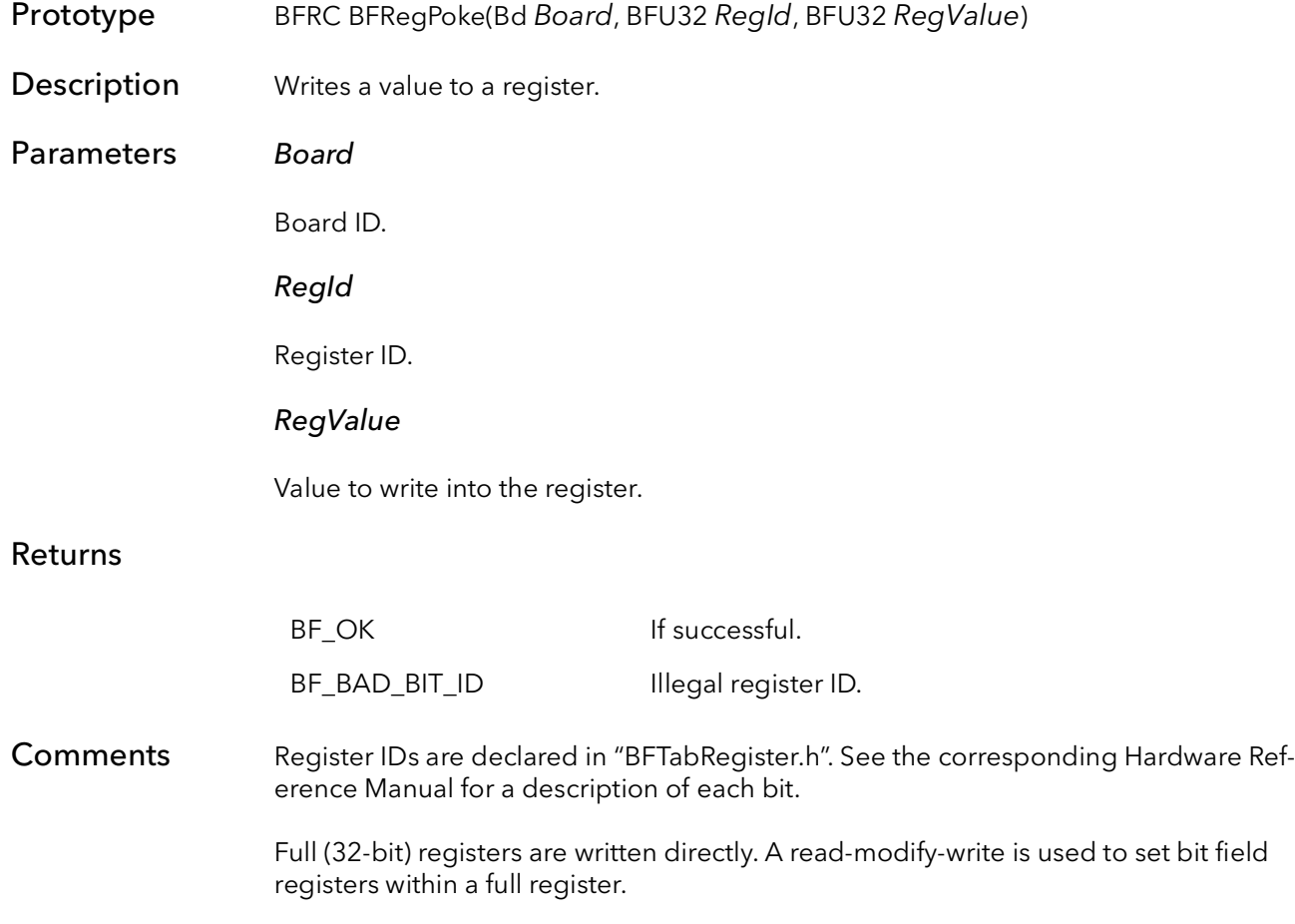

# 50.5 BFRegRMW

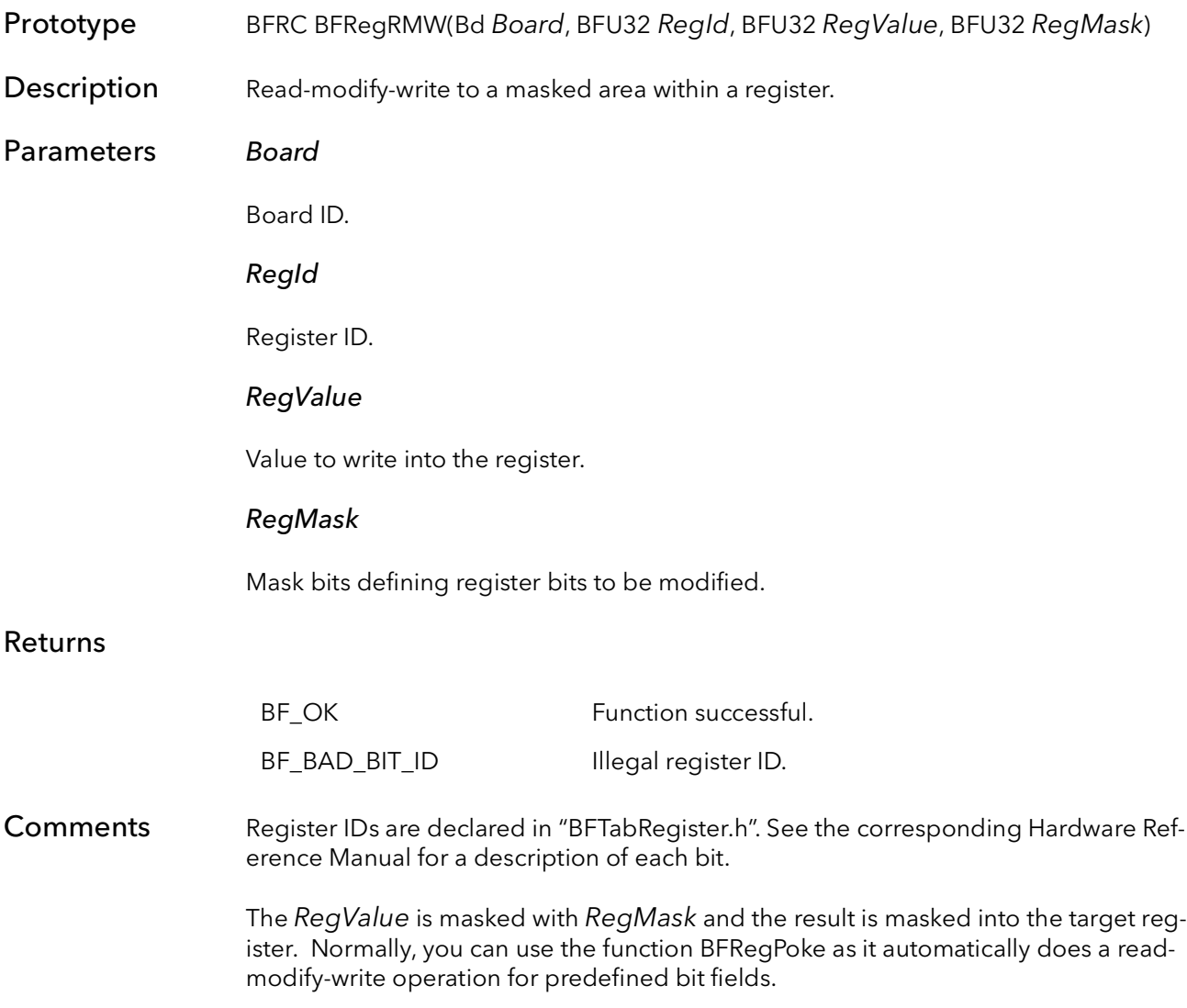

### 50.6 BFRegName

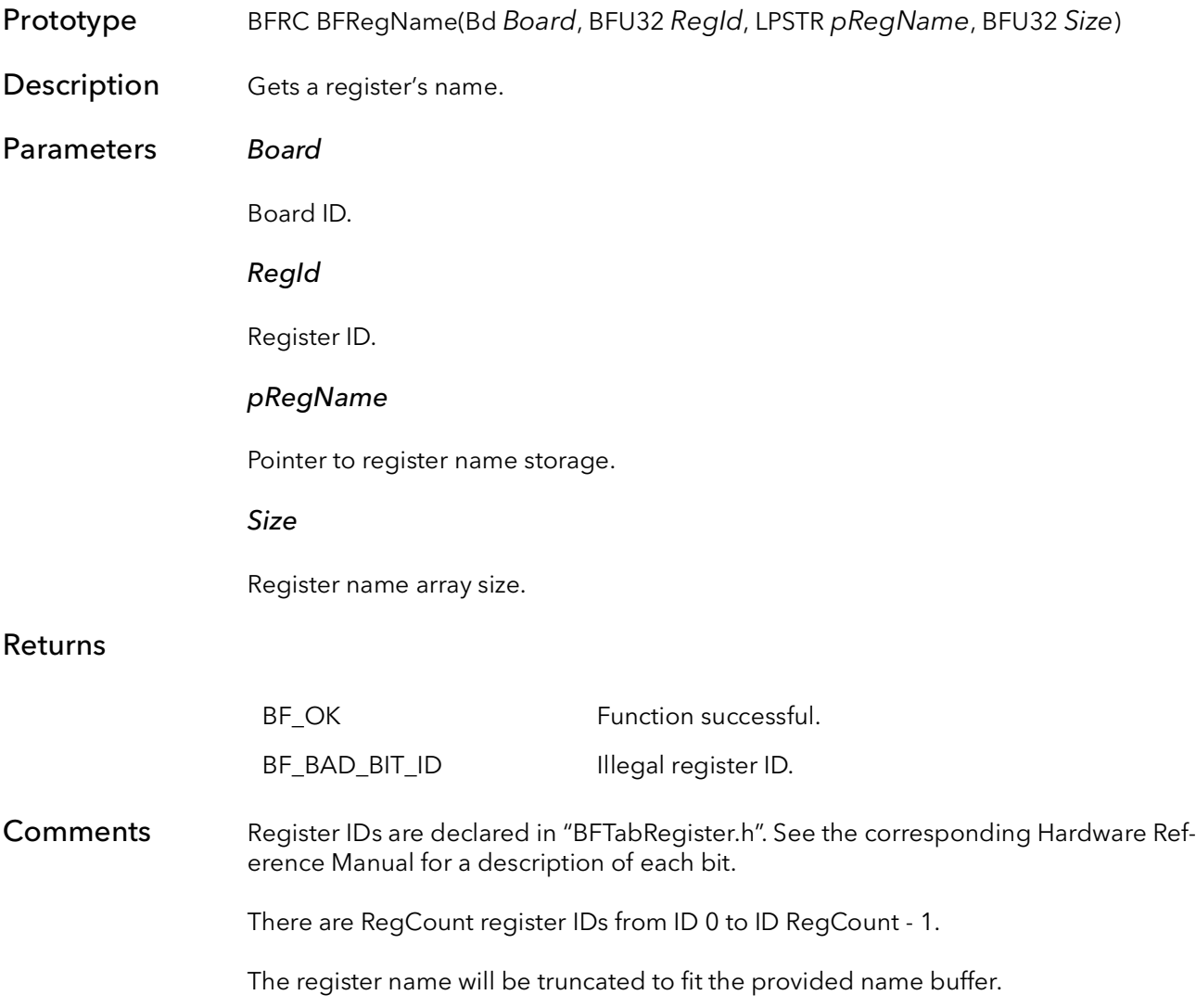

### 50.7 BFRegFlags

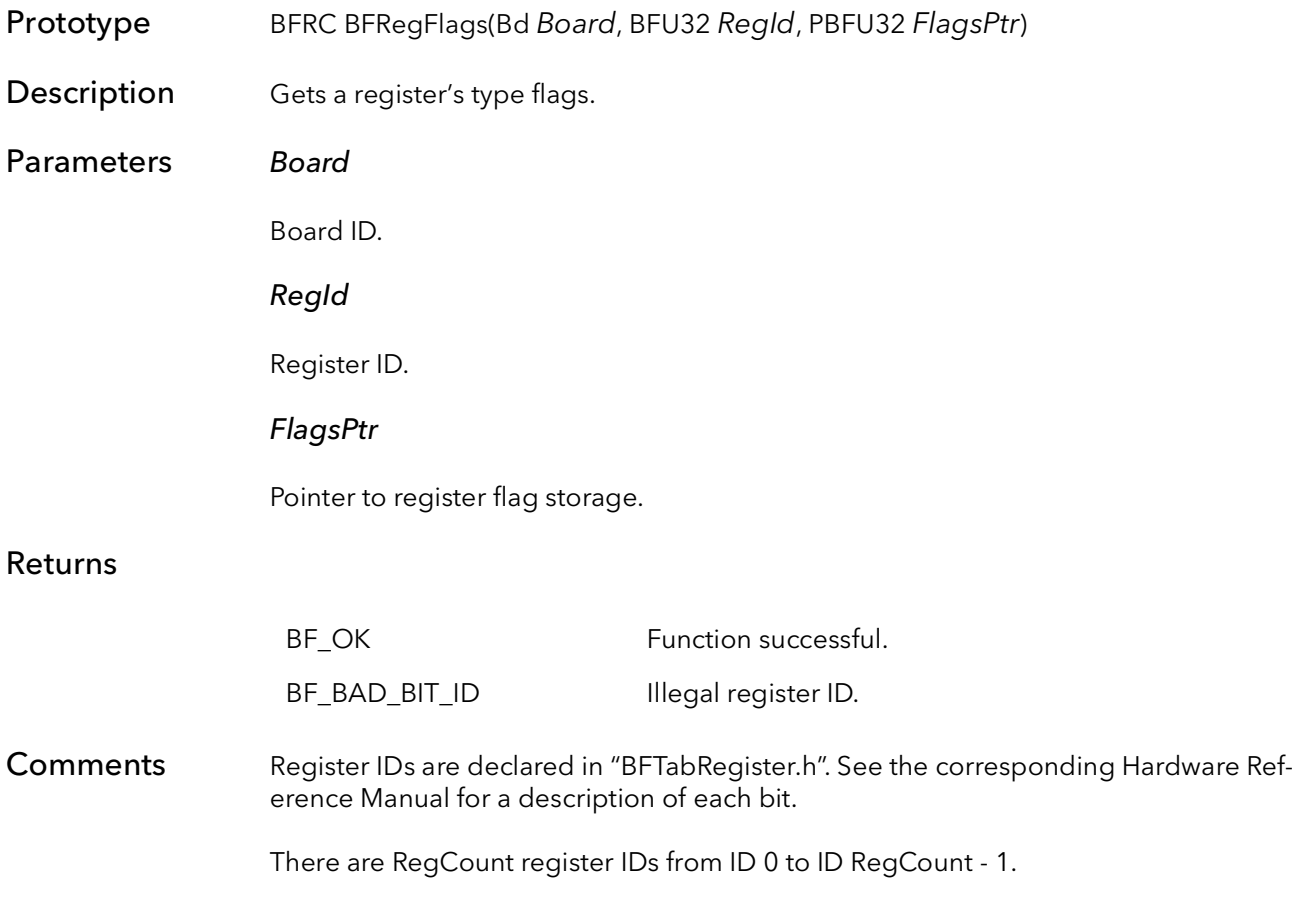

# 50.8 BFRegShift

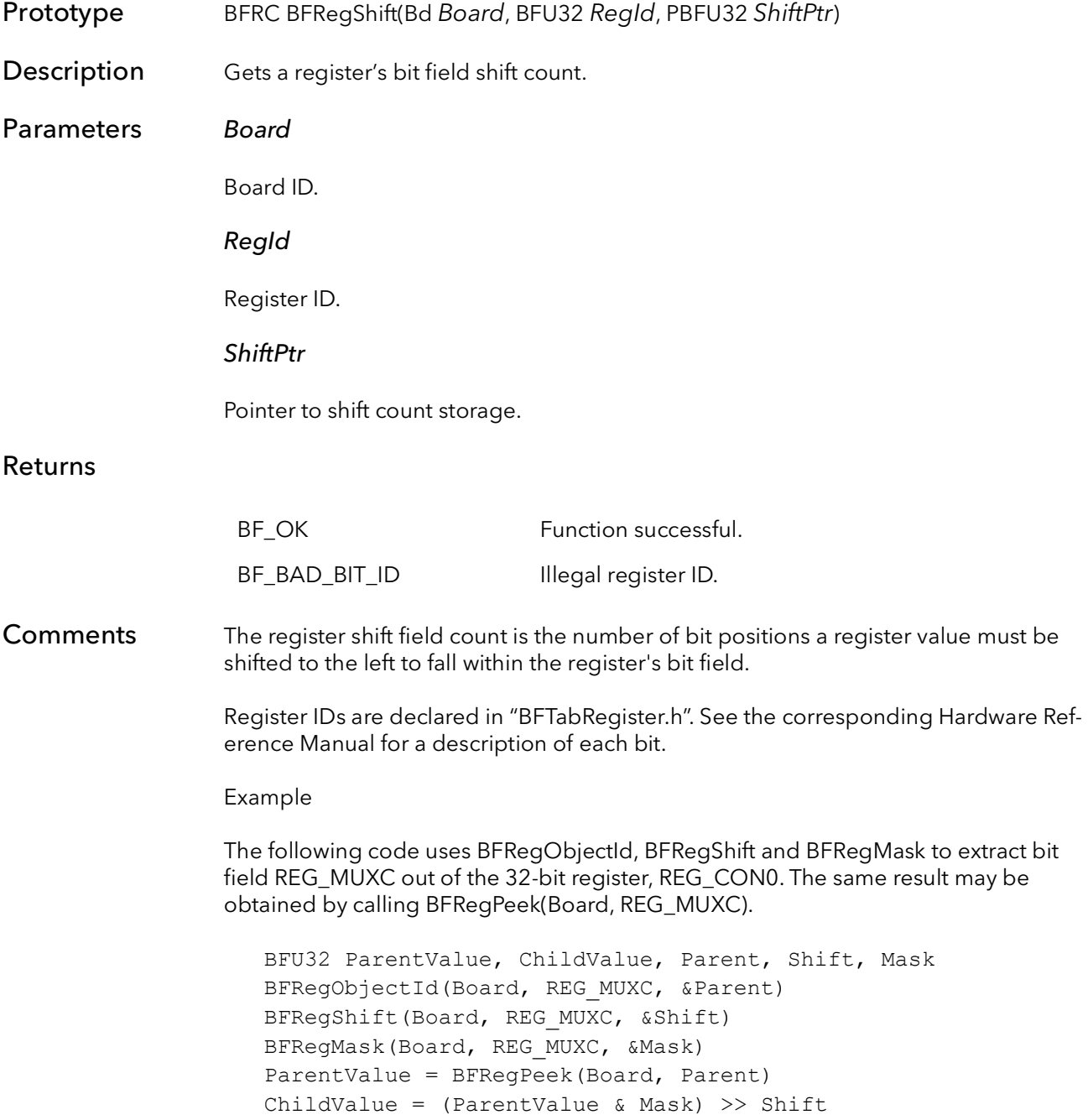

# 50.9 BFRegMask

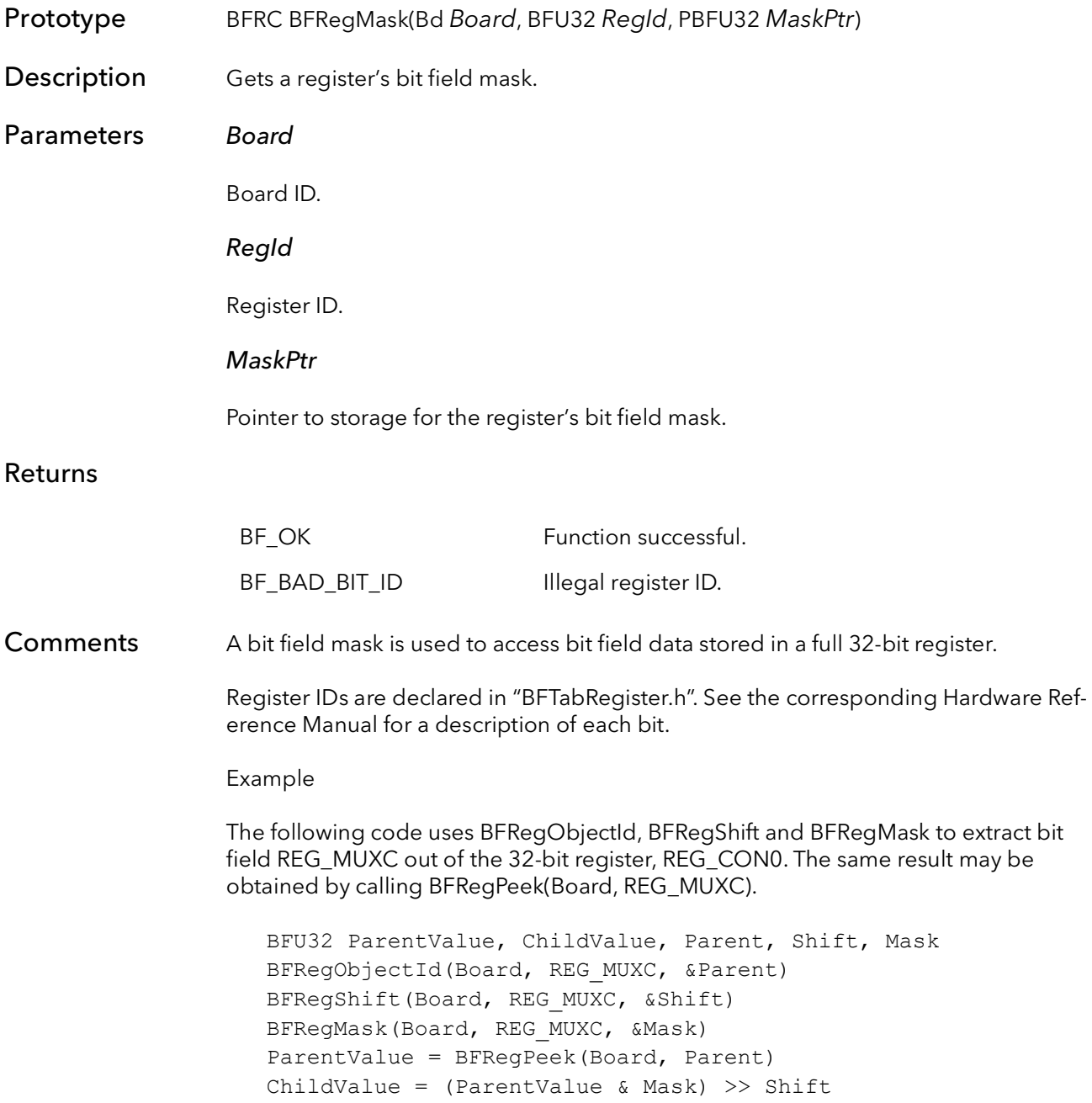

# 50.10 BFRegObjectId

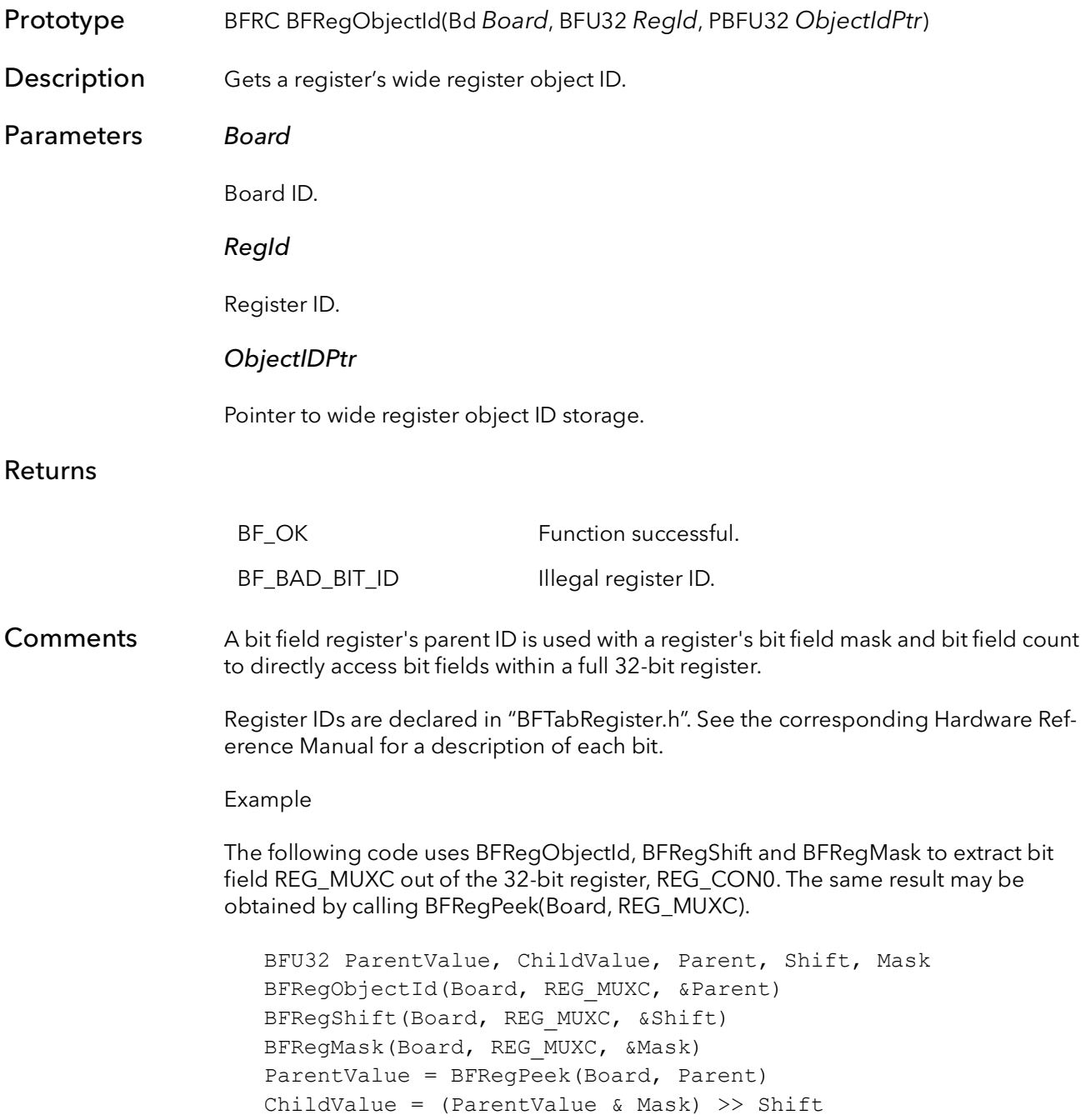
### 50.11 BFRegSupported

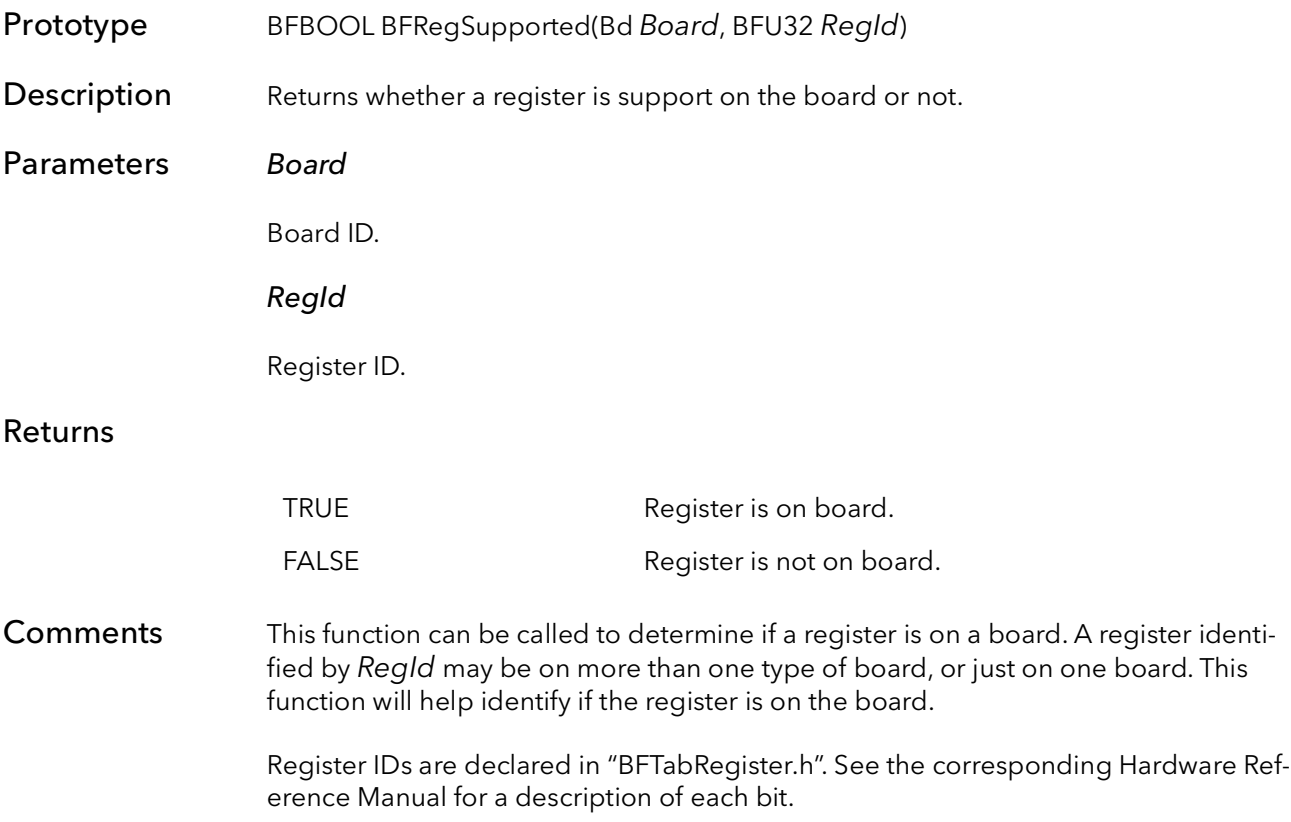

### 50.12 BFRegAddr

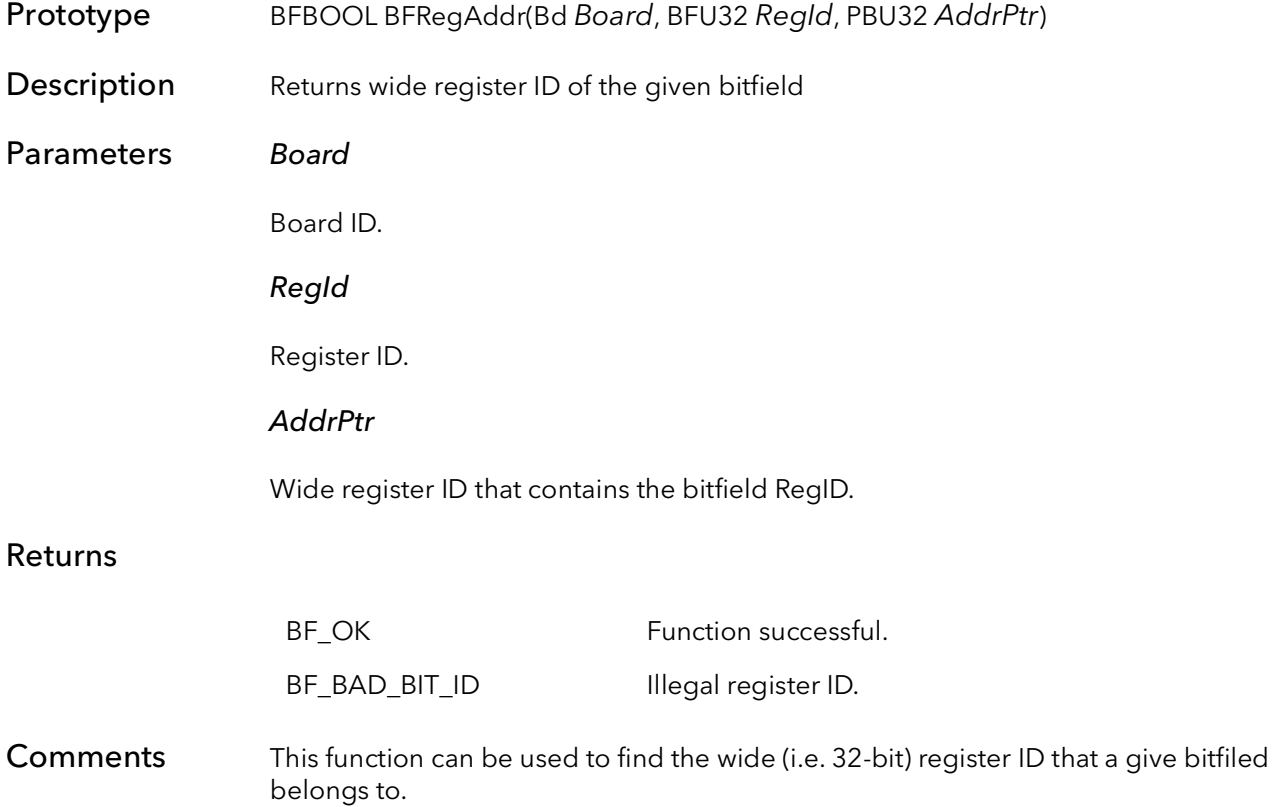

# BitFlow Version Control Functions

## Chapter 51

### 51.1 Introduction

These functions are provided so that applications can cross check the version of the DLLs that is on the runtime machine with the version of the SDK they were built with. The variables BF\_SDK\_VERSION\_MAJOR and BF\_SDK\_VERSION\_MINOR are defined in the header files and should match the values returned from these function at runtime. If there is a miss match then this usually means the DLLs on the runtime machine are not compatible with the application.

BFDriverVersion, R2DVersion, BFDVersion, BFErVersion, DispSurfVersion, DDrawSurfVersion, BitDirectSurfVersion, CiDVersion, R64DVersion BitFlow SDK

### 51.2 BFDriverVersion, R2DVersion, BFDVersion, BFErVersion, DispSurfVersion, DDrawSurfVersion, BitDirectSurfVersion, CiDVersion, R64DVersion

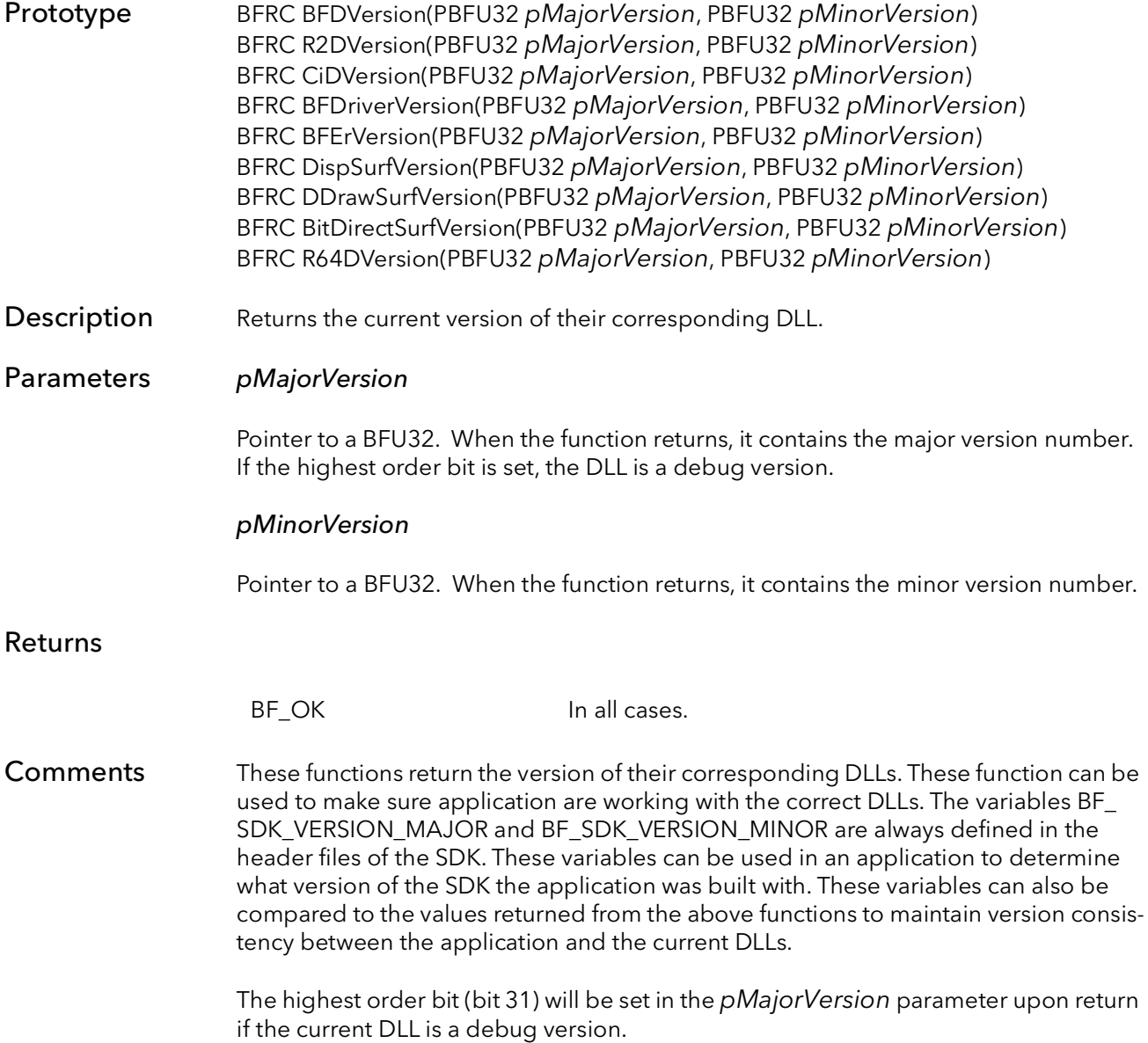

### 51.3 BFBuildNumber

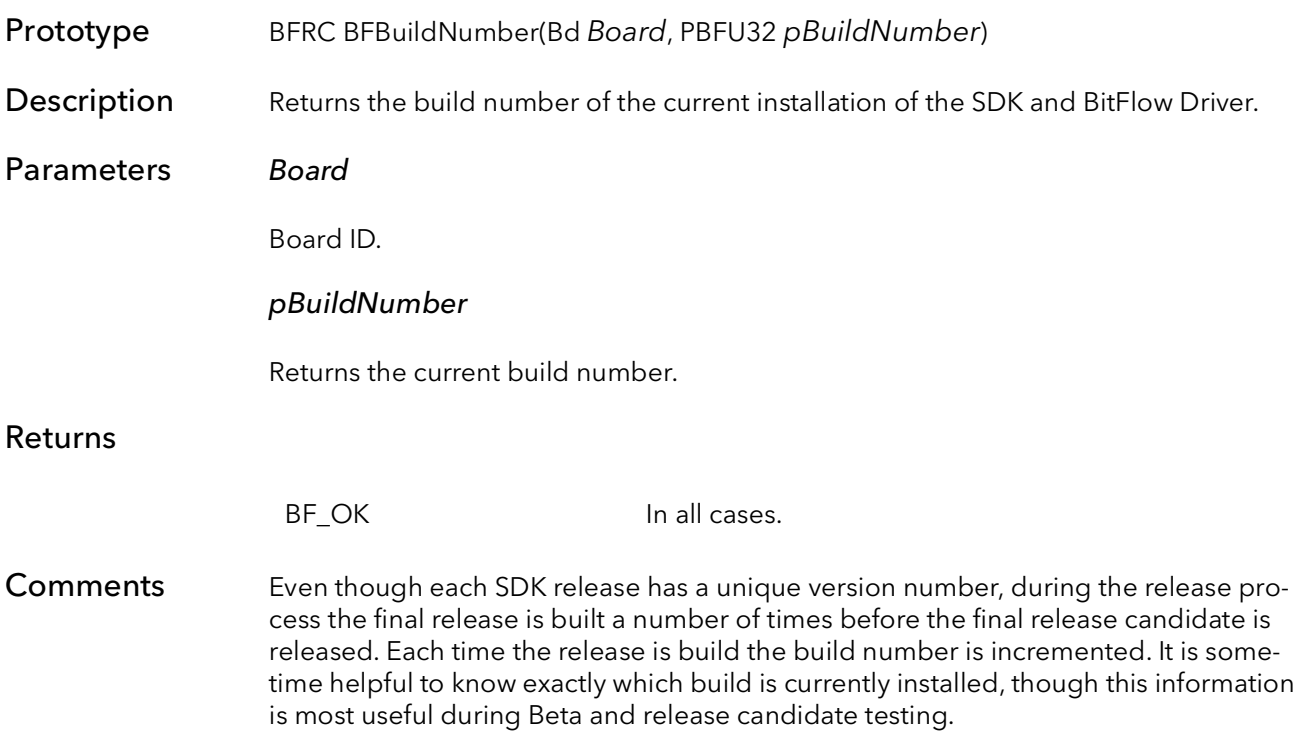

### 51.4 BFReadHWRevision

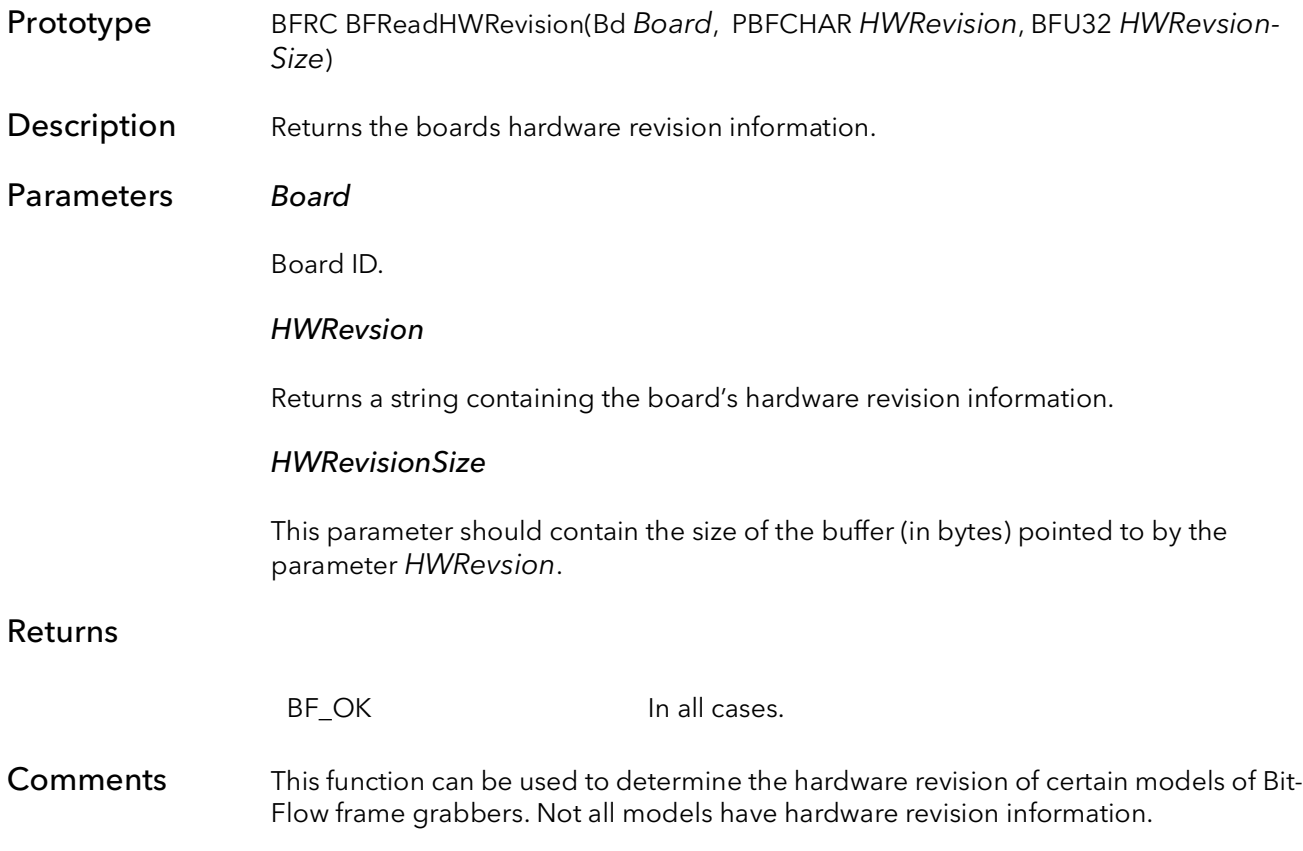

### 51.5 BFReadFWRevision

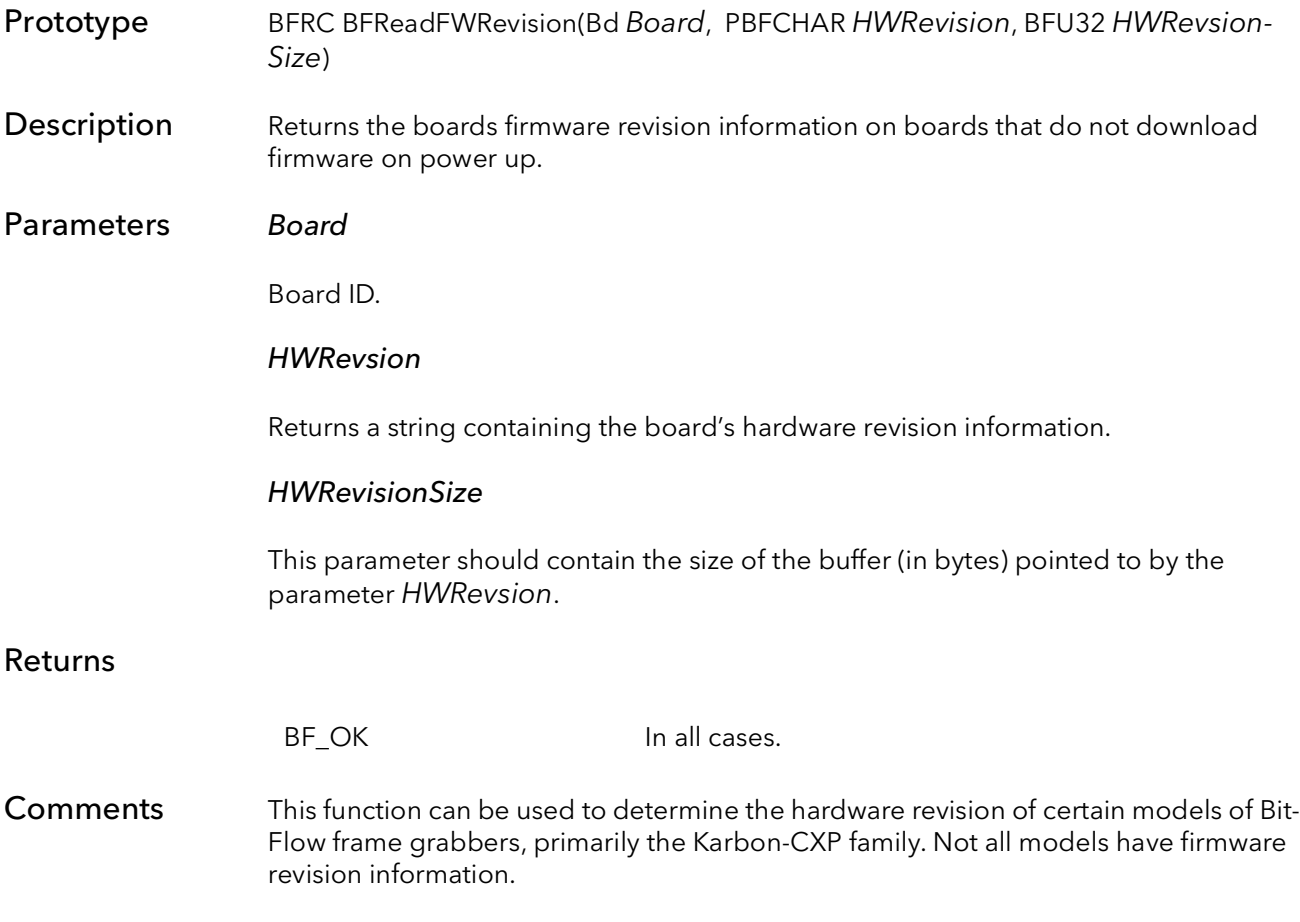

BFReadFWRevision BitFlow SDK

# BitFlow Miscellaneous Functions

## Chapter 52

### 52.1 Introduction

This chapter contains functions that do not fit into any of the previous categories.

### 52.2 BFQTabModeRequest

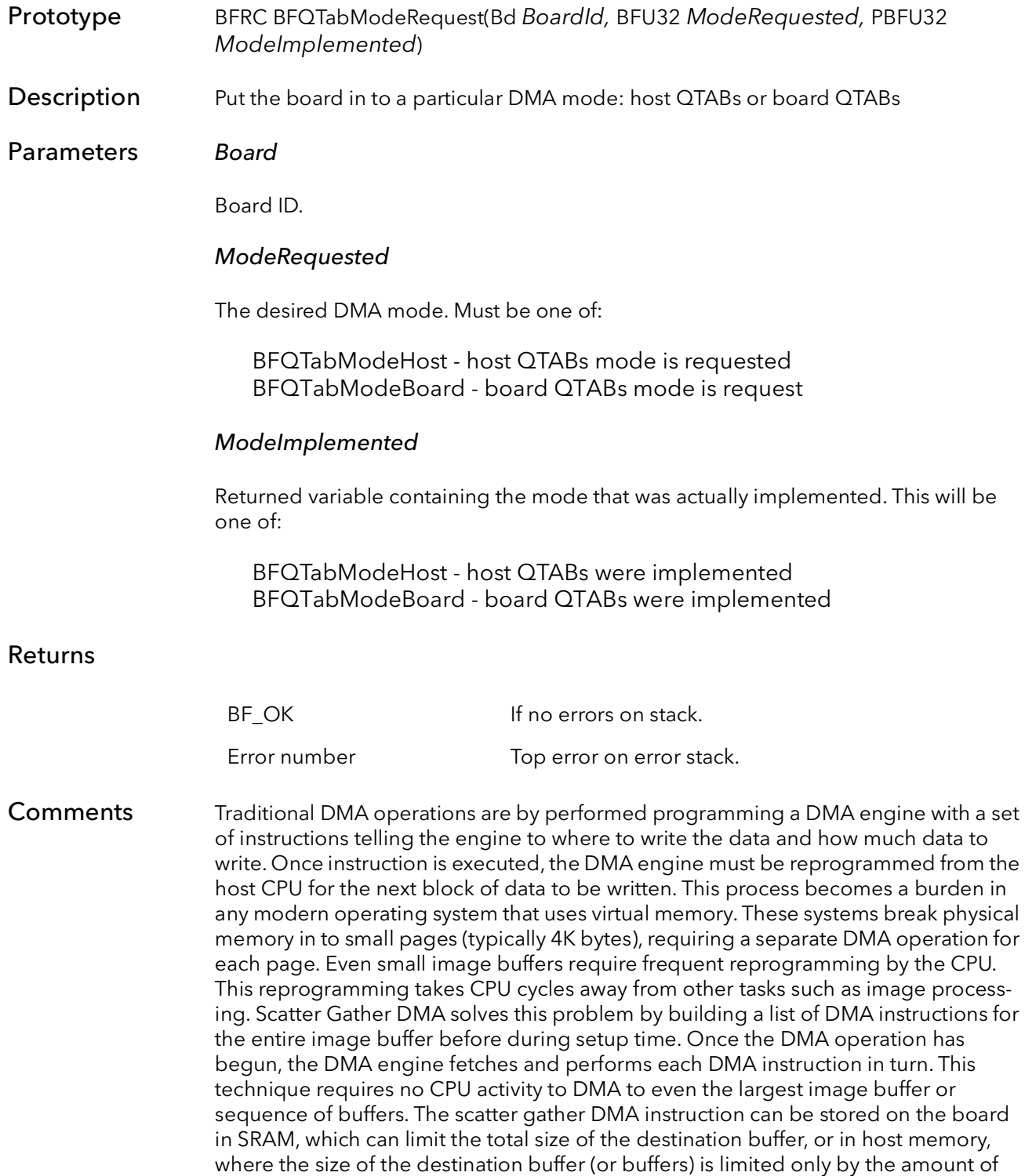

memory in the PC.

This function is used to select where the scatter gather instructions should be stored, either in host memory or on the board. Some BitFlow boards support both methods, some boards support just one method or the other, and some boards support both but require a firmware change. For this reason the returned value ModeImplemented should always be examined when this function returns to make sure the desired mode was implemented.

All of the high level functions in the BitFlow SDK work identically regardless of the mode the board is in. The only difference will be when extremely large images are being acquired, in which case functions may fail in board QTab mode, or when building QTab chains, which only works in host QTab mode.

Both DMA methods are identical in terms of PCI bandwidth performance.

Note: Not this function is only for use with RoadRunner models.

### 52.3 BFChainSIPEnable

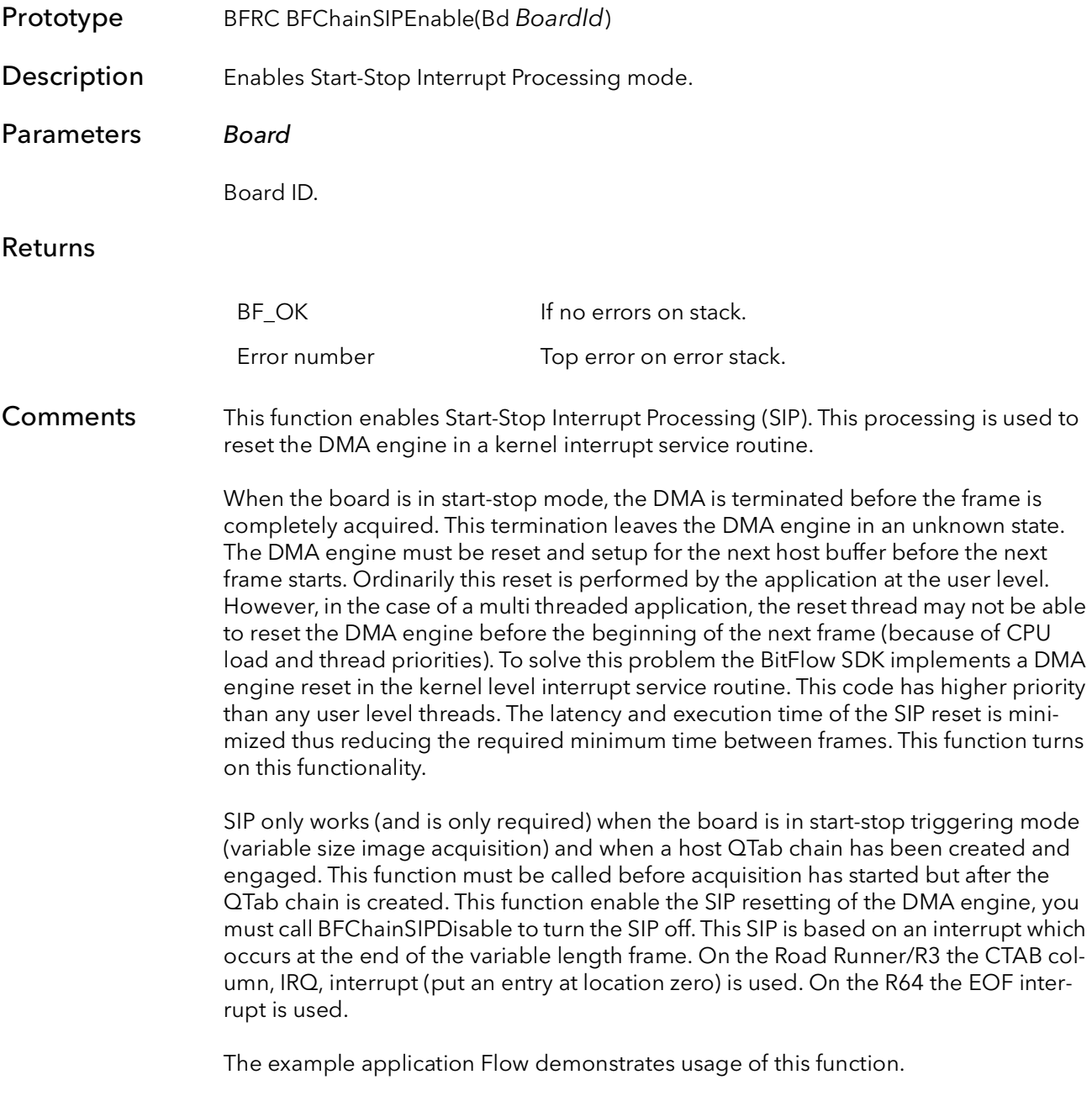

### 52.4 BFChainSIPDisable

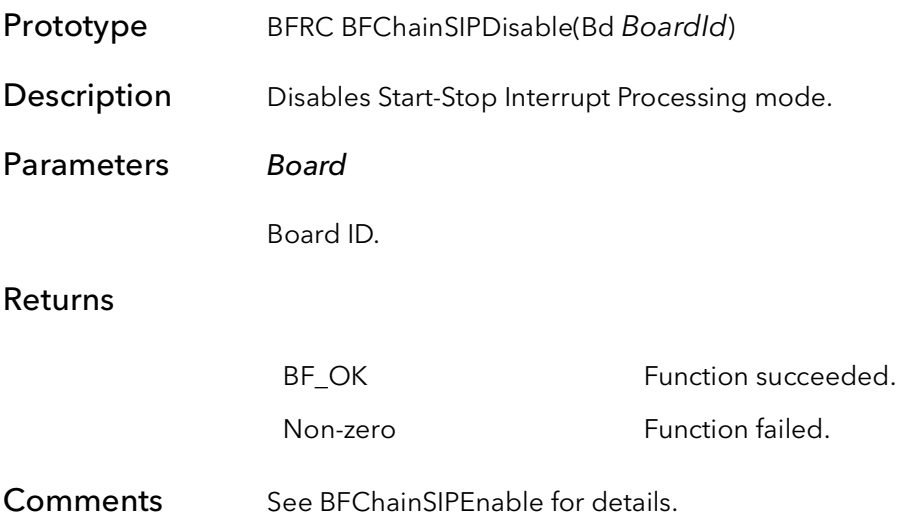

### 52.5 BFStructItemGet

Prototype BFRC BFStructItemGet(Bd Board, PBFCNF pBase, BFU32 ID, BFU32 Indx, PBFVOID pVal1, PBFVOID pVal2, PBFU32 pDisp, BFU32 DestSize, PBFU32 pASize)

**Description** Gets a configuration value from a configuration structure.

#### Parameters Board

Board ID.

#### pBase

Pointer to a configuration structure.

#### ID

Token identifying the configuration item. See R64Entry.h or R2Entry.h for a list of tokens.

#### Indx

If the configuration item is a list, this is in number in the list to get.

#### pVal1

A pointer that will contain the value when the function returns.

#### pVal2

If the item has two values, this parameter will contain the second item when the function returns.

#### pDisp

If the item is a list, this will contain the disposition of the list search (by incrementing Indx) when the function returns. This value will be one of:

BFCNF\_ENDOFLIST - the list number Indx does not exist. BFCNF\_OK - the list number Indx is valid, and it's values are return in pVal1 and pVal2.

#### **DestSize**

Total size of the memory (in bytes) pointed to by both  $pVal1$  and  $pVal2$ . This is mainly used when the item is a string of unknown length.

#### pASize

The total size of the memory (in bytes) return in both the variables  $pVal1$  and  $pVal2$ .

#### Returns

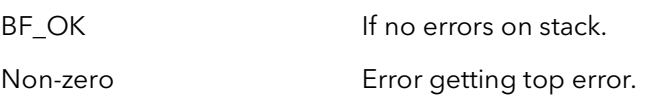

Comments This function is used to extract a configuration value from a configuration structure in memory. The configuration information is stored in a compact binary structure of variable length. The information can on be extracted using this function. The parameter ID is identifies the item to be extracted. There are many different types of configuration items, this function supports extracting all of them. To get all the item in list, call this function can be called in a loop, incrementing  $\ln dx$  each time, until  $pDisp$  returns BFCNF\_ENDOFLIST.

> Typically this function is used to get a parameter out of a camera configuration file that has been loaded into memory. In general the board and camera inquiry functions are much easier to use, this function is only needed for parameters that are not available from the inquiry functions.

### 52.6 BFStructItemSet

Prototype BFRC BFStructItemSet(Bd Board, PBFCNF pBase, BFU32 ID, BFU32 Indx, PBFVOID pVal1, PBFVOID pVal2, BFU32 SourceSize)

Description Inserts a configuration value into a configuration structure.

#### Parameters Board

Board ID.

#### pBase

Pointer to a configuration structure.

#### ID

Token identifying the configuration item. See R64Entry.h or R2Entry.h for a list of tokens.

#### Indx

If the configuration item is a list, this is in number in the list to insert.

#### pVal1

A pointer to the value to insert.

#### pVal2

If the item has two values, this parameter is a pointer to the second value to insert.

#### **SourceSize**

Total size of the memory (in bytes) pointed to by both pVal1 and pVal2.

#### Returns

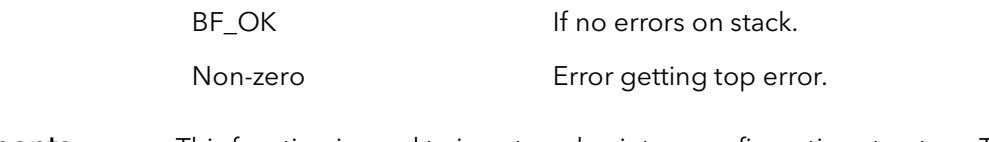

#### Comments This function is used to insert a value into a configuration structure. This function is the only way to update a configuration structure. Inserting values in a configuration structure only makes sense if the structure is then used by some other high level function for setting up acquisition. Generally is it easier to make changes directly to the board.

### 52.7 BFTick

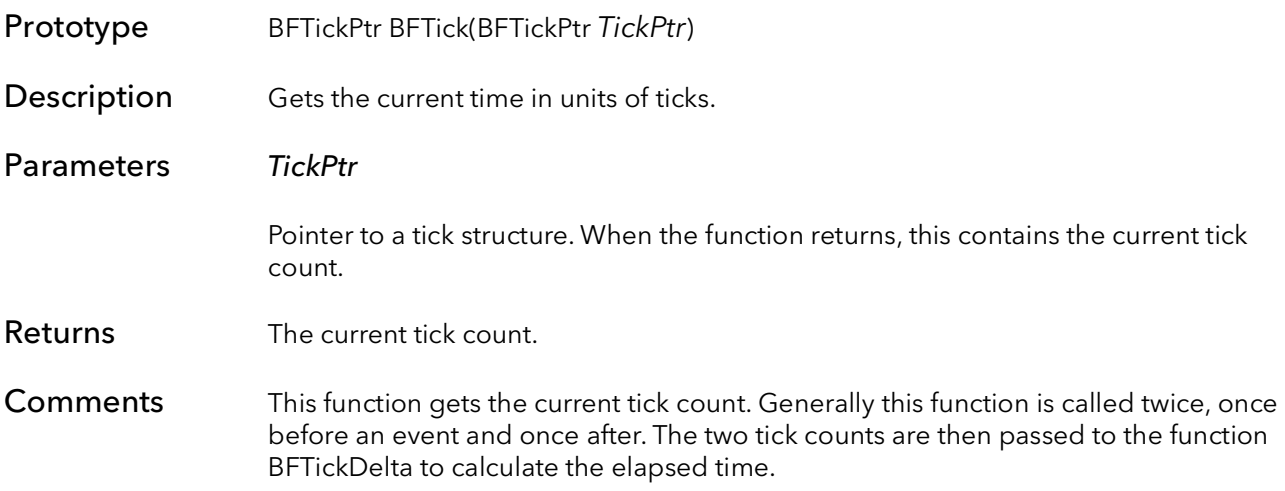

### 52.8 BFTickRate

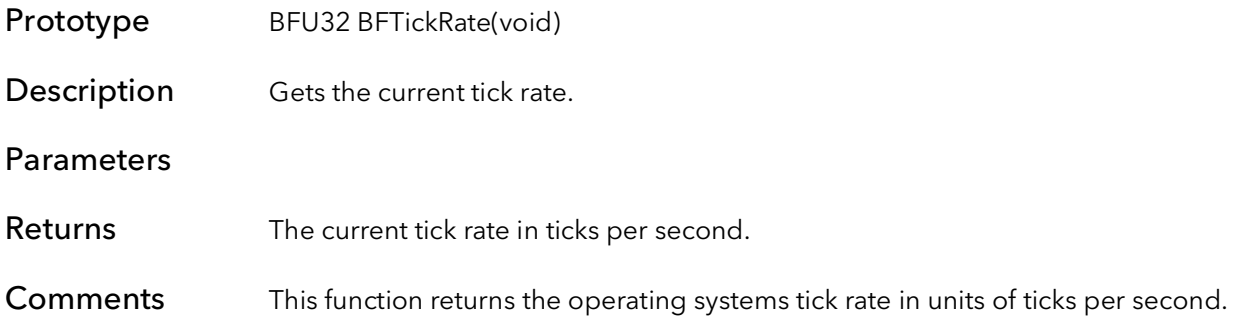

### 52.9 BFTickDelta

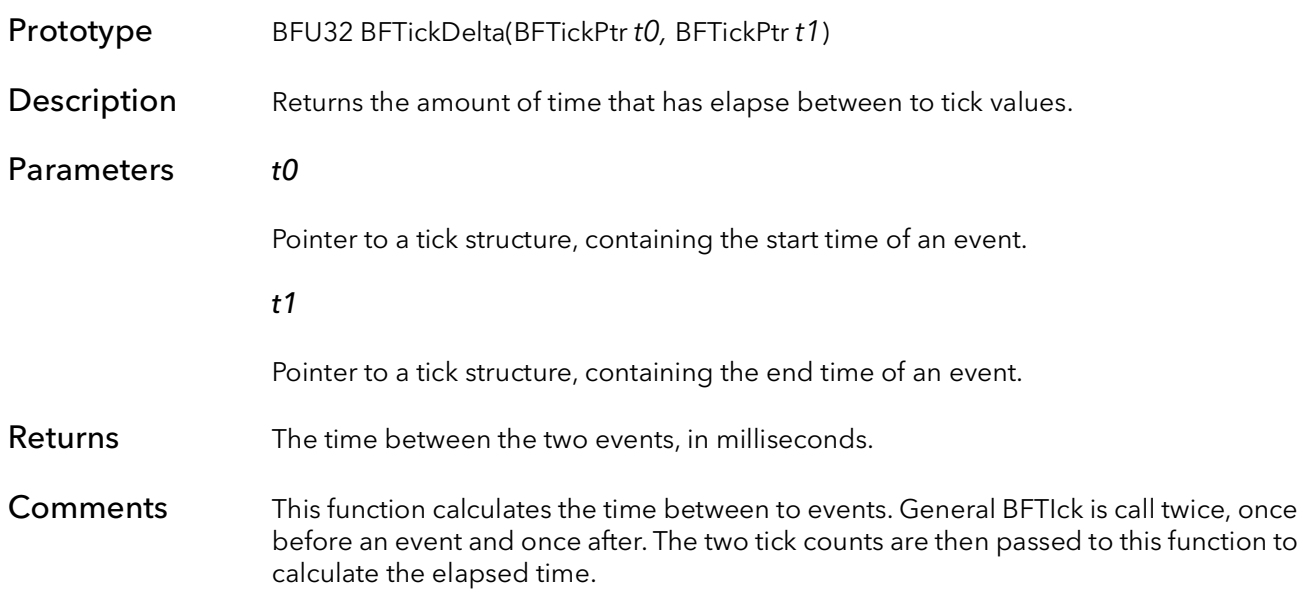

### 52.10 BFFine

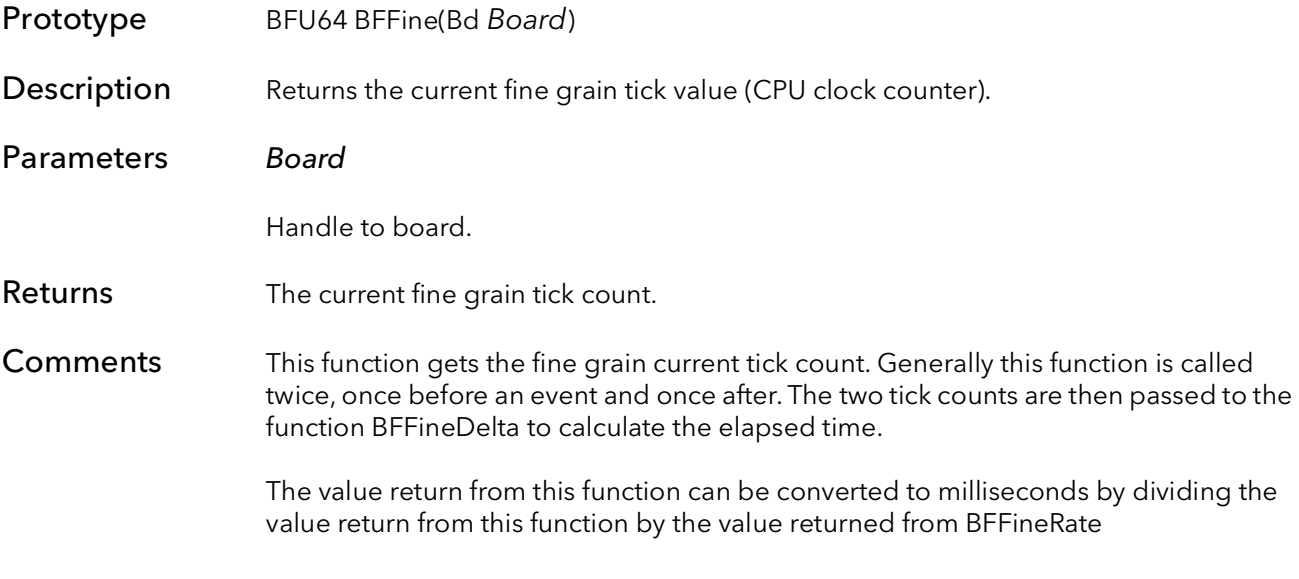

### 52.11 BFFineRate

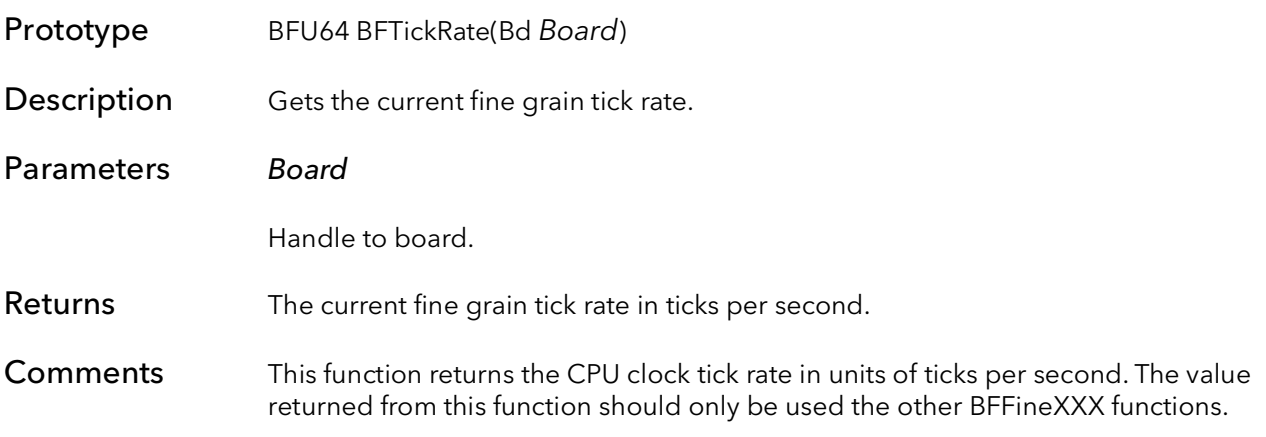

### 52.12 BFFineDelta

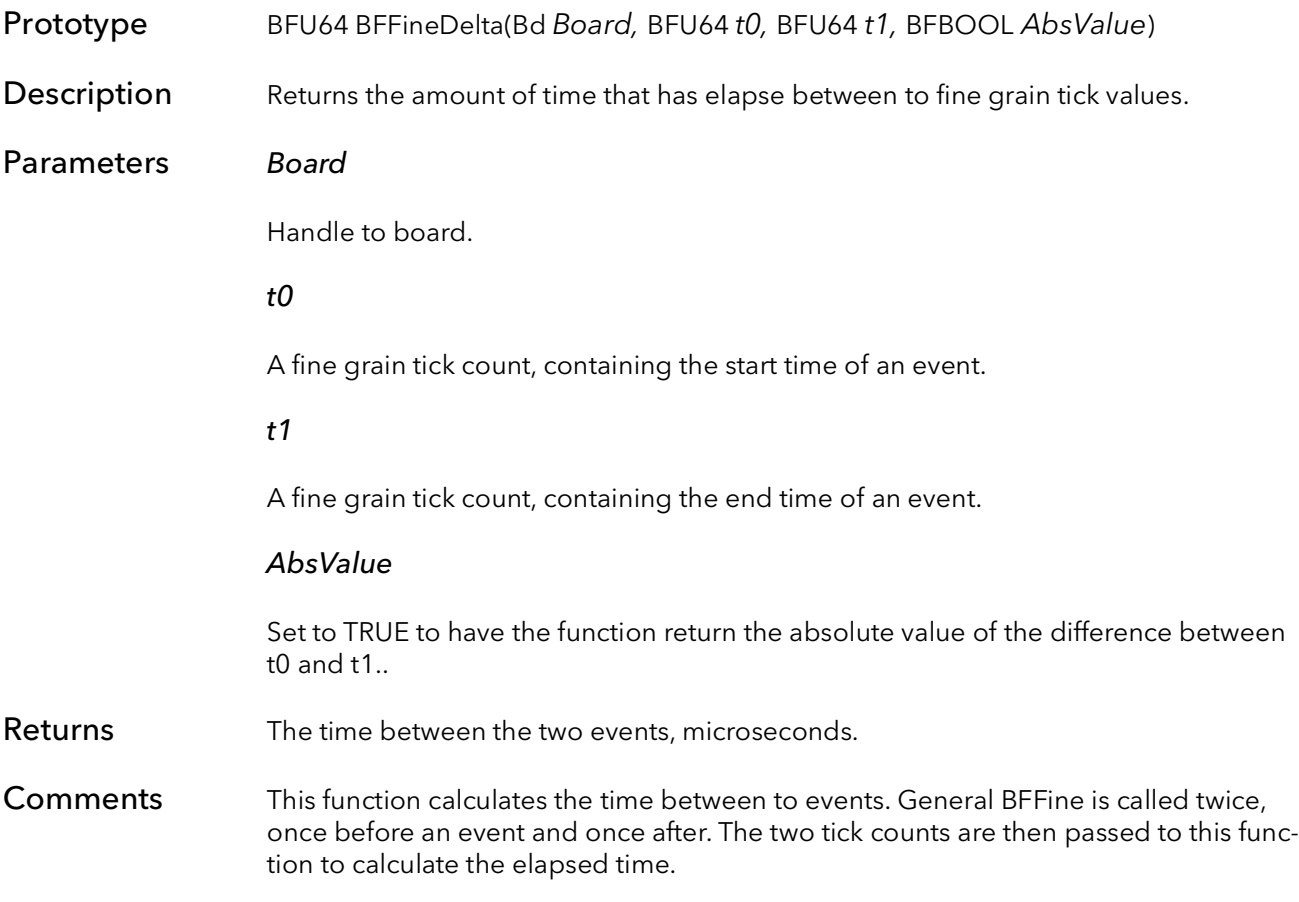

### 52.13 BFFineWait

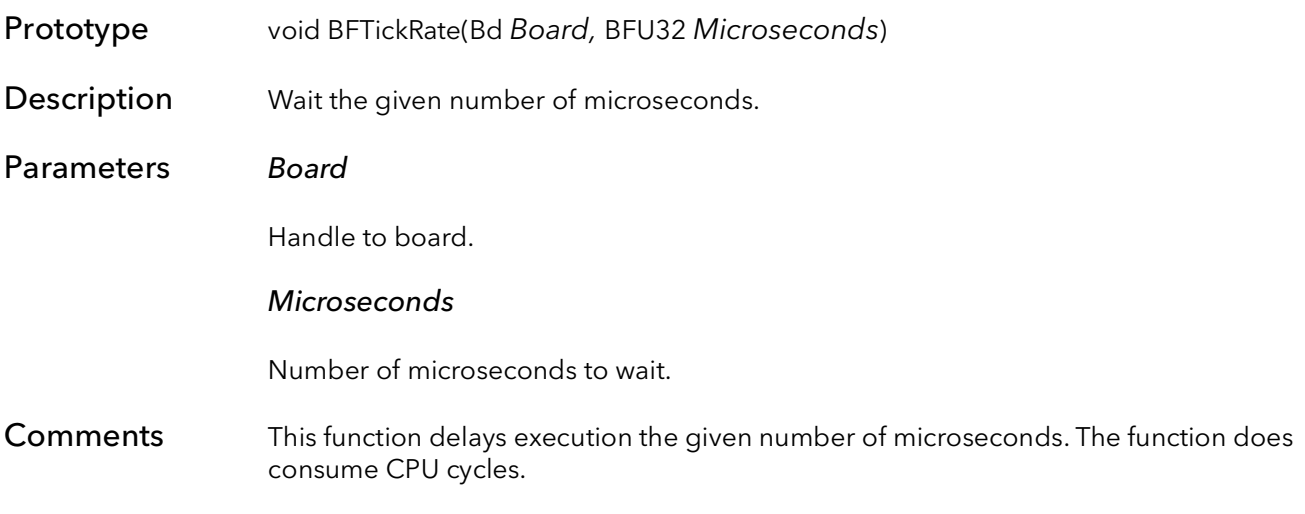

### 52.14 BFDrvReady

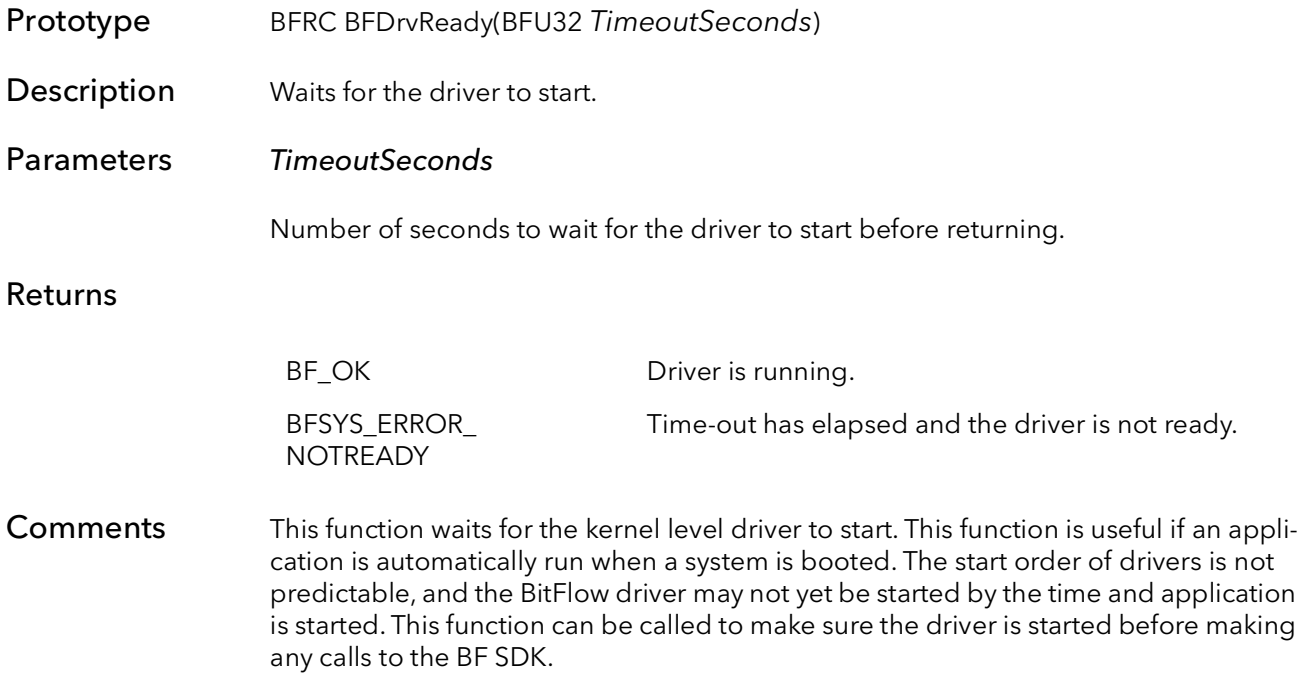

### 52.15 BFIsCL

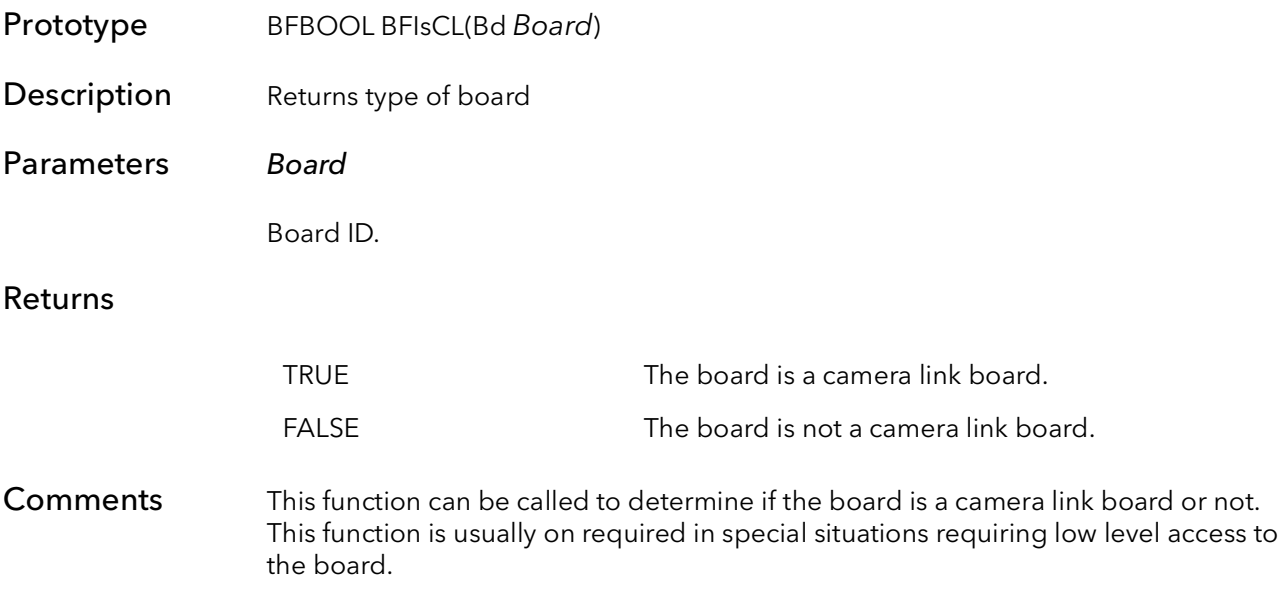

### 52.16 BFIsR3

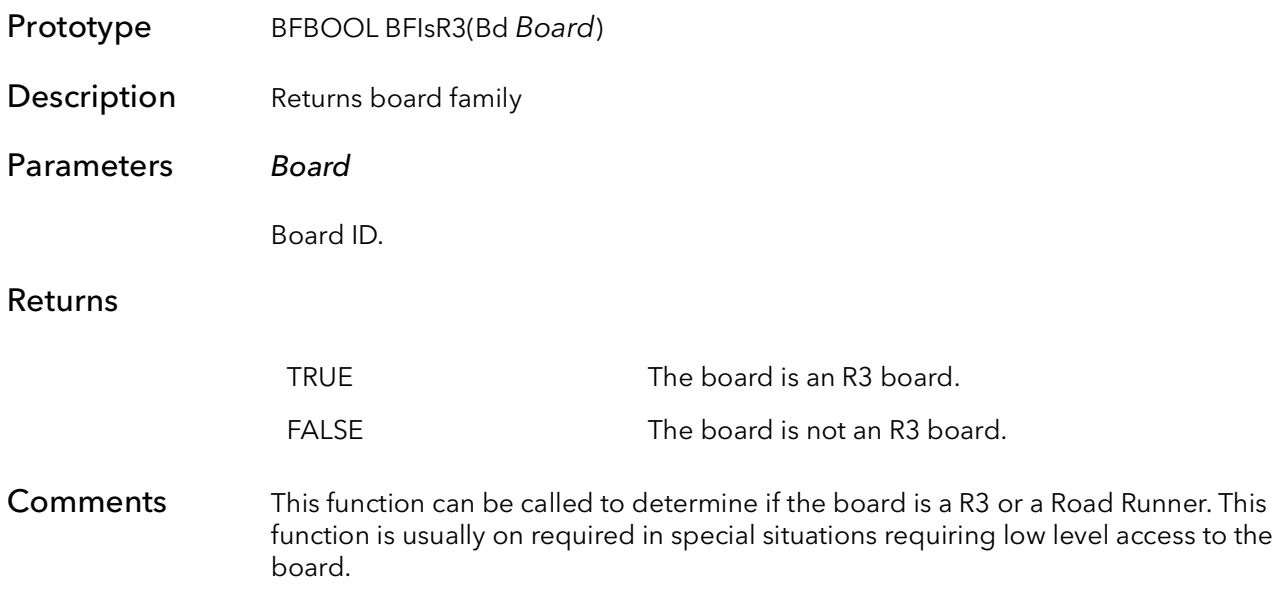

### 52.17 BFIsR2

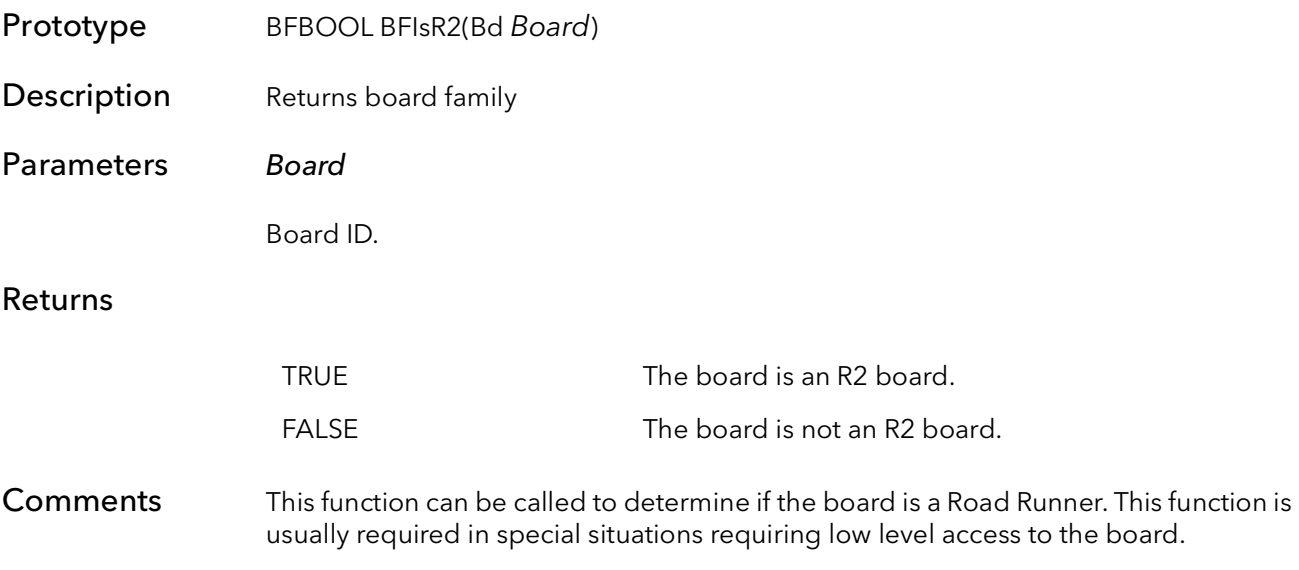

### 52.18 BFIsRv

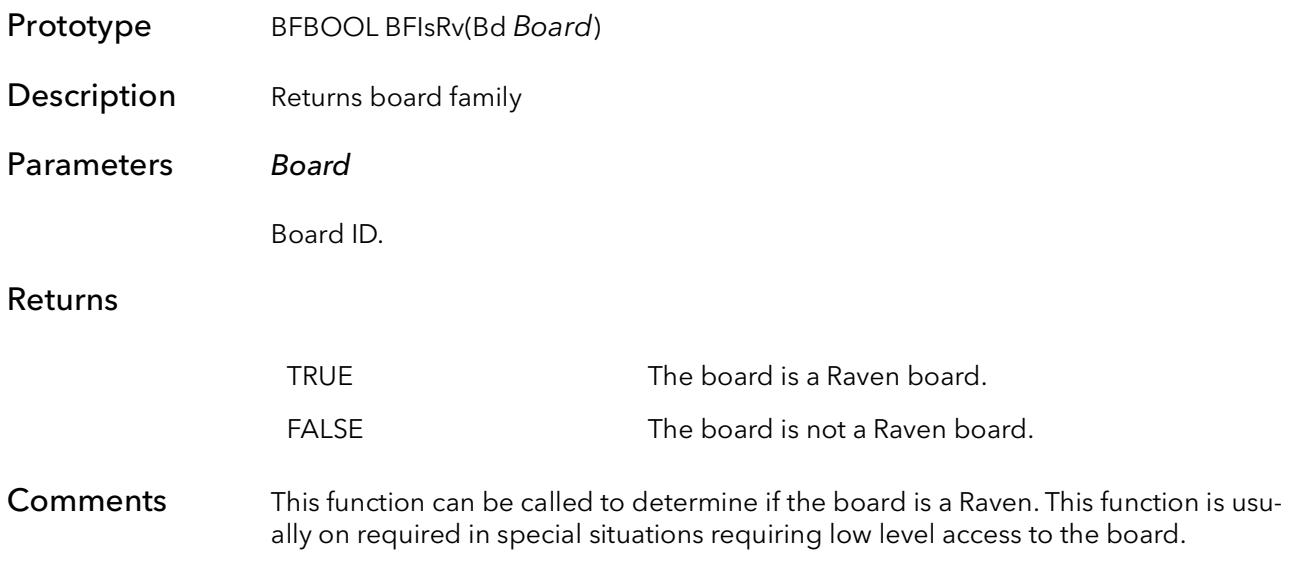

### 52.19 BFIsR64Board

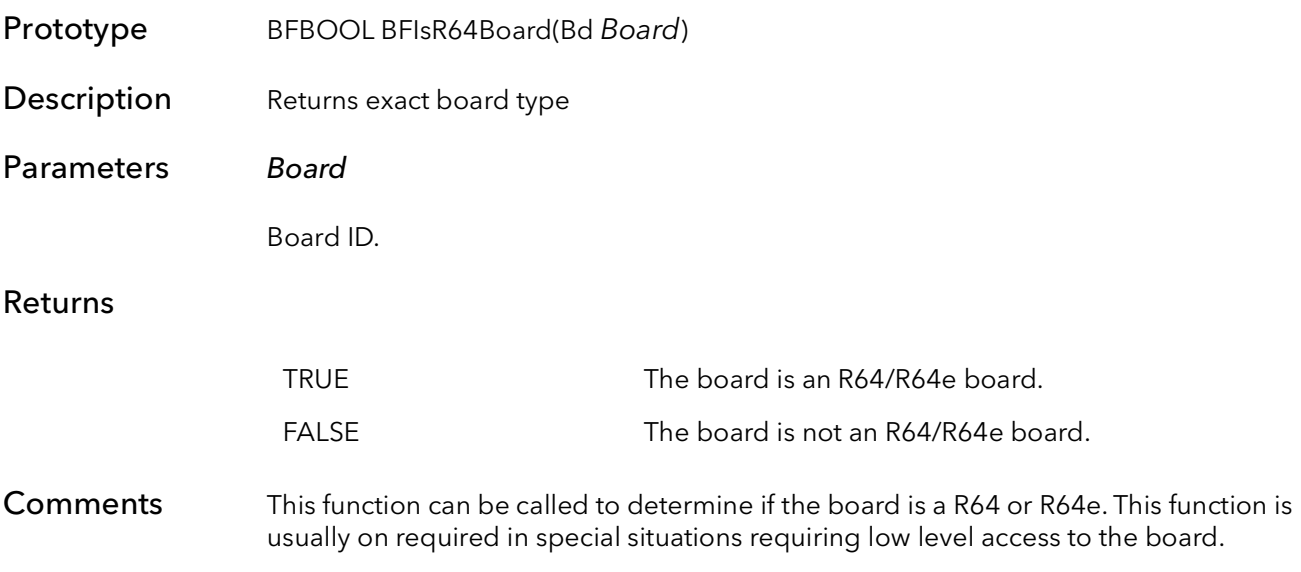

### 52.20 BFIsR64

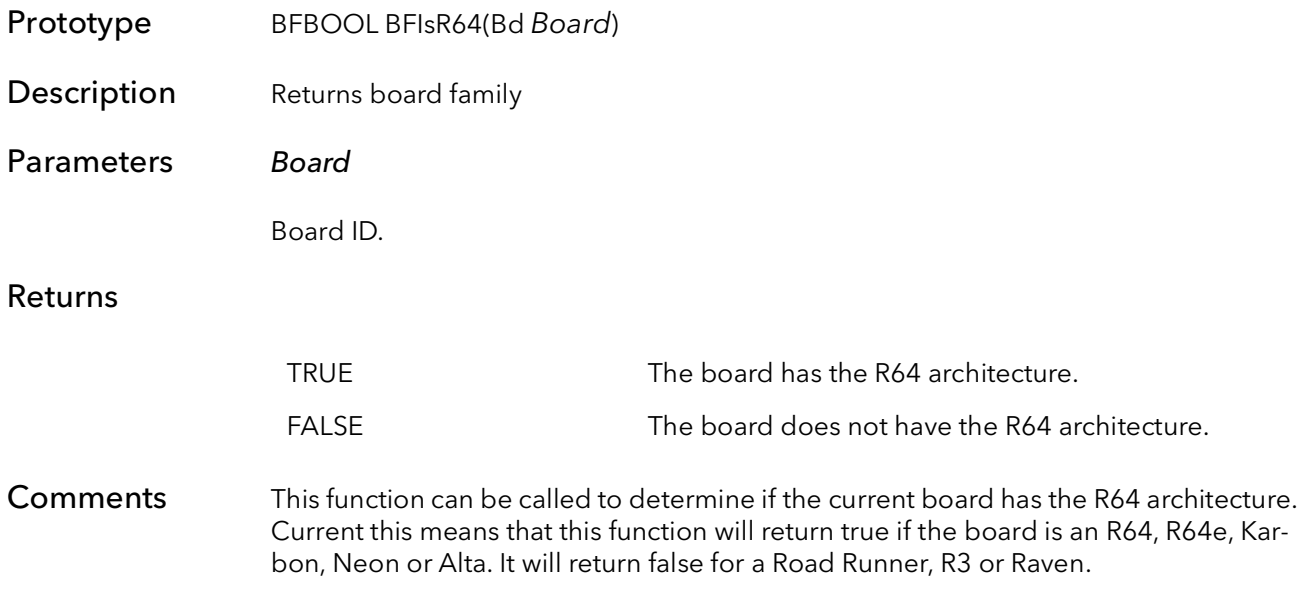

### 52.21 BFIsPMC

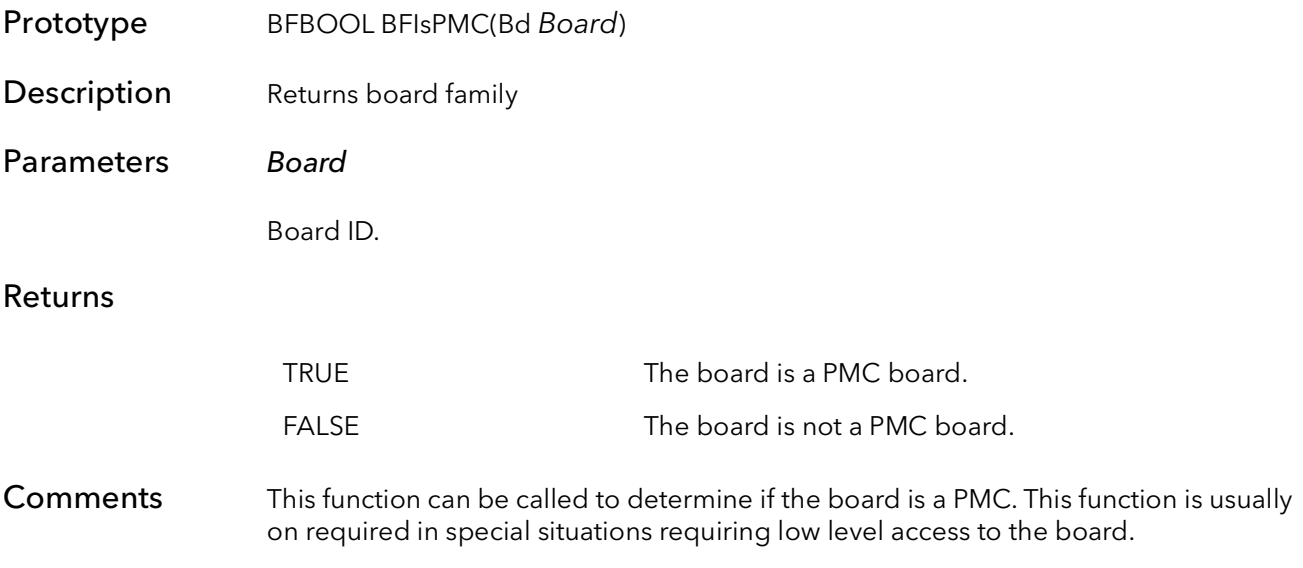

### 52.22 BFIsPLDA

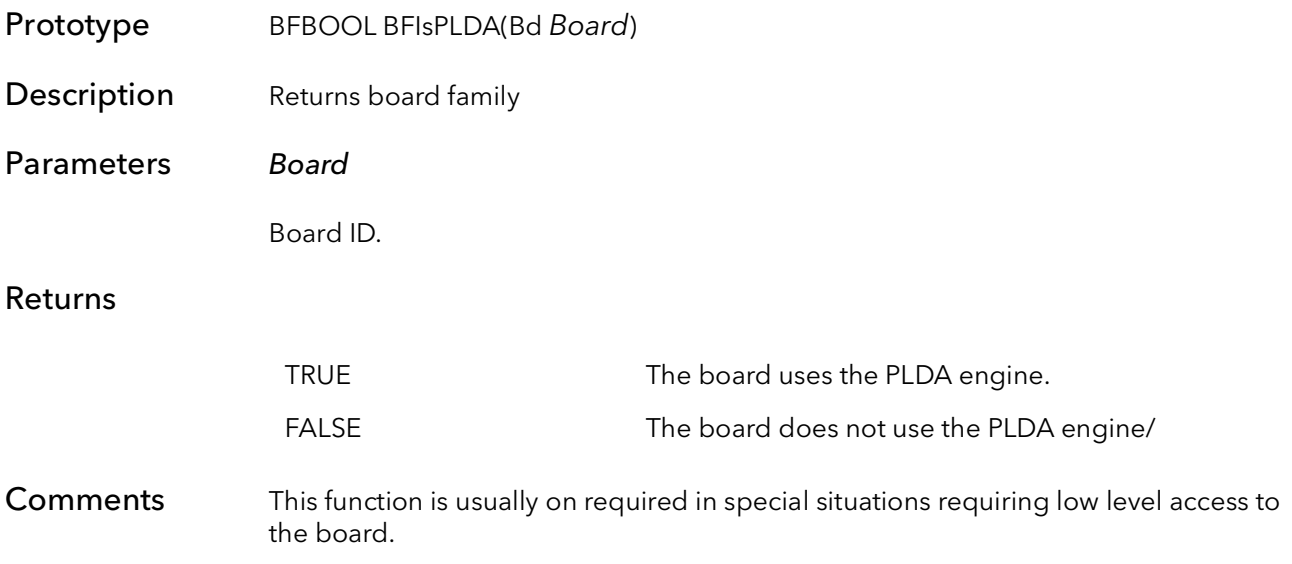

### 52.23 BFIsKbn

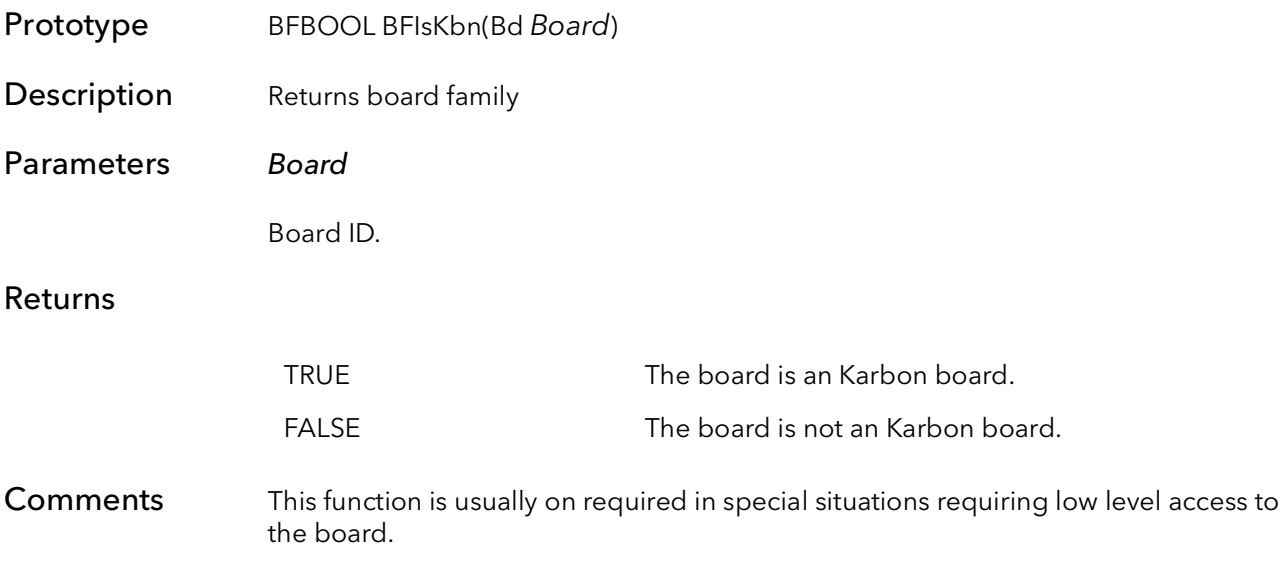

### 52.24 BFIsKbn4

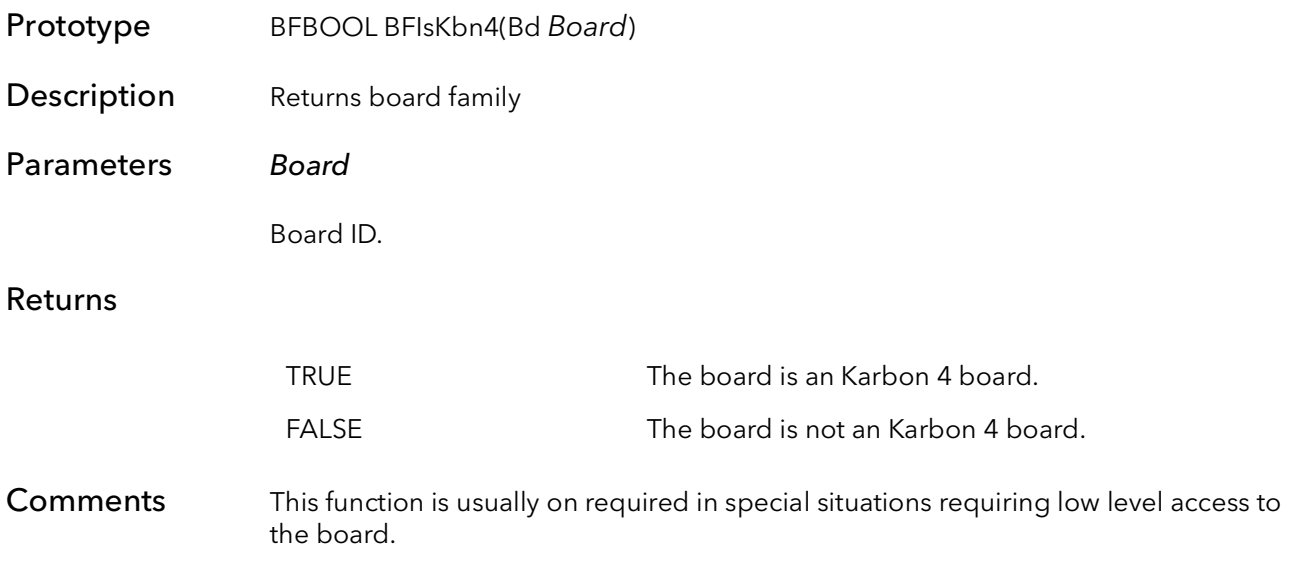

### 52.25 BFIsKbn2

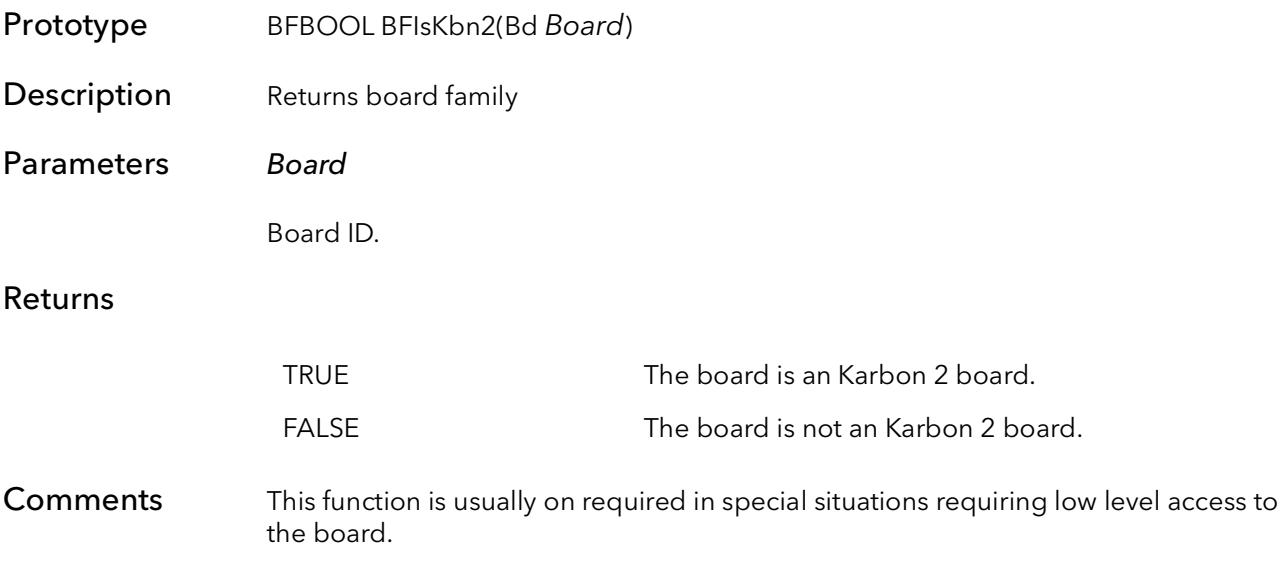

### 52.26 BFIsKbnBase

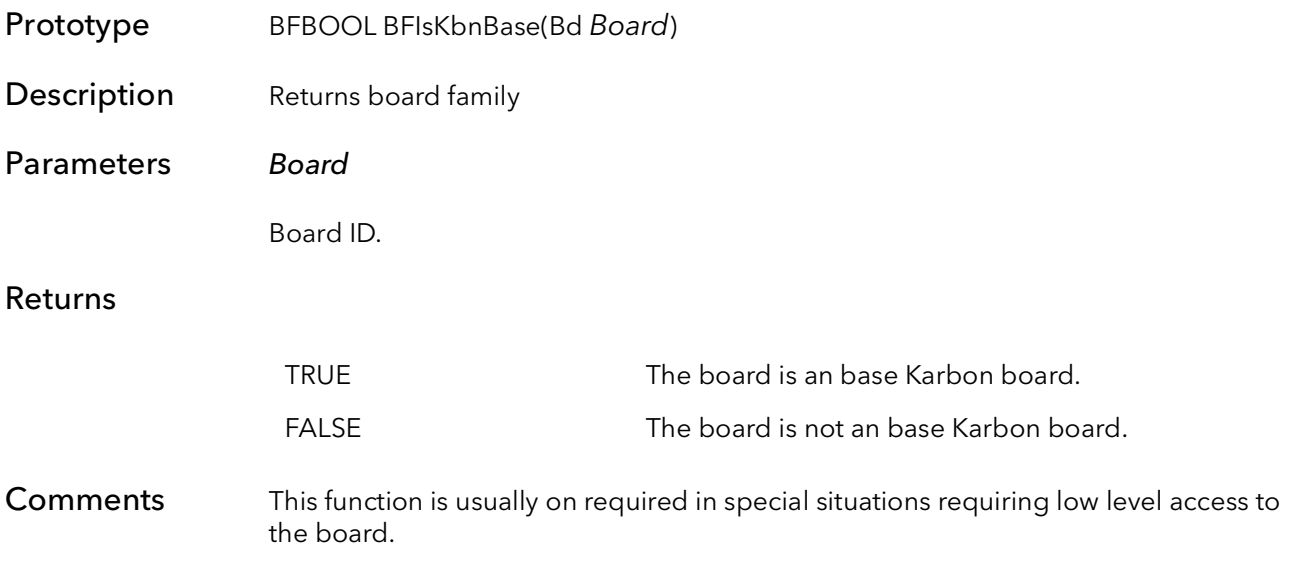
### 52.27 BFIsKbnFull

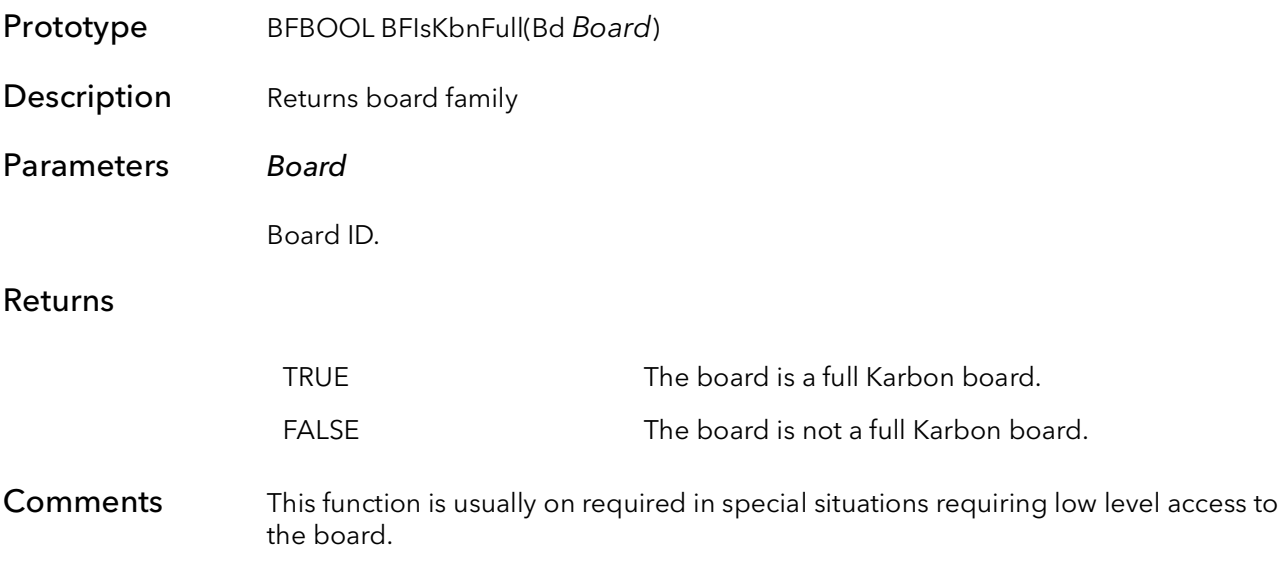

# 52.28 BFIsKbnCXP

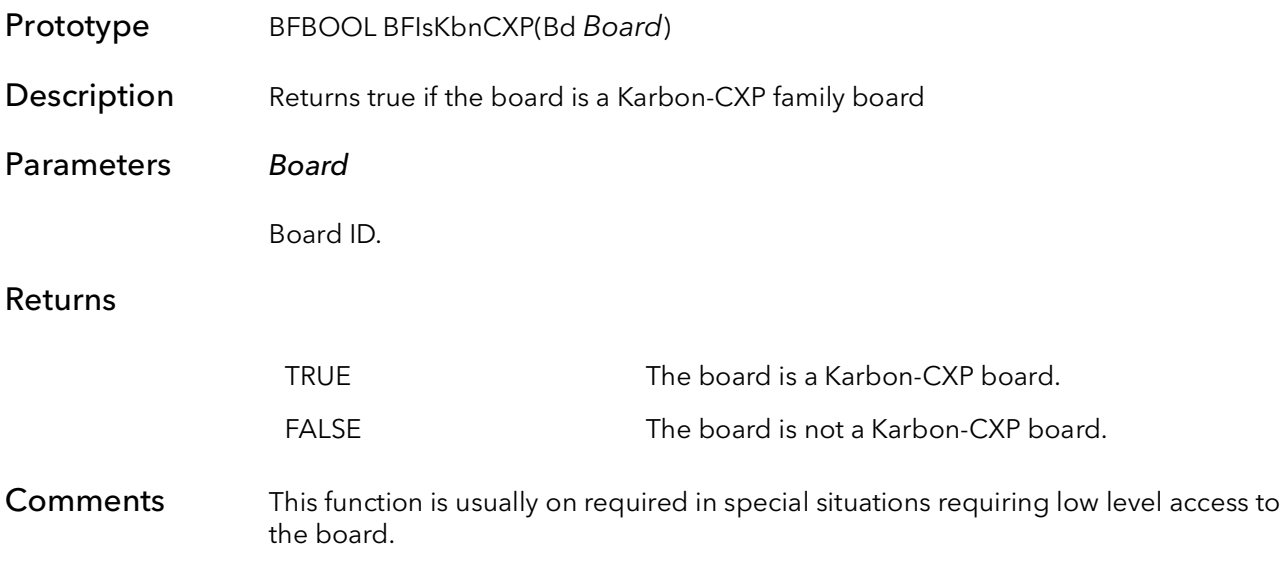

### 52.29 BFIsKbnCXP1

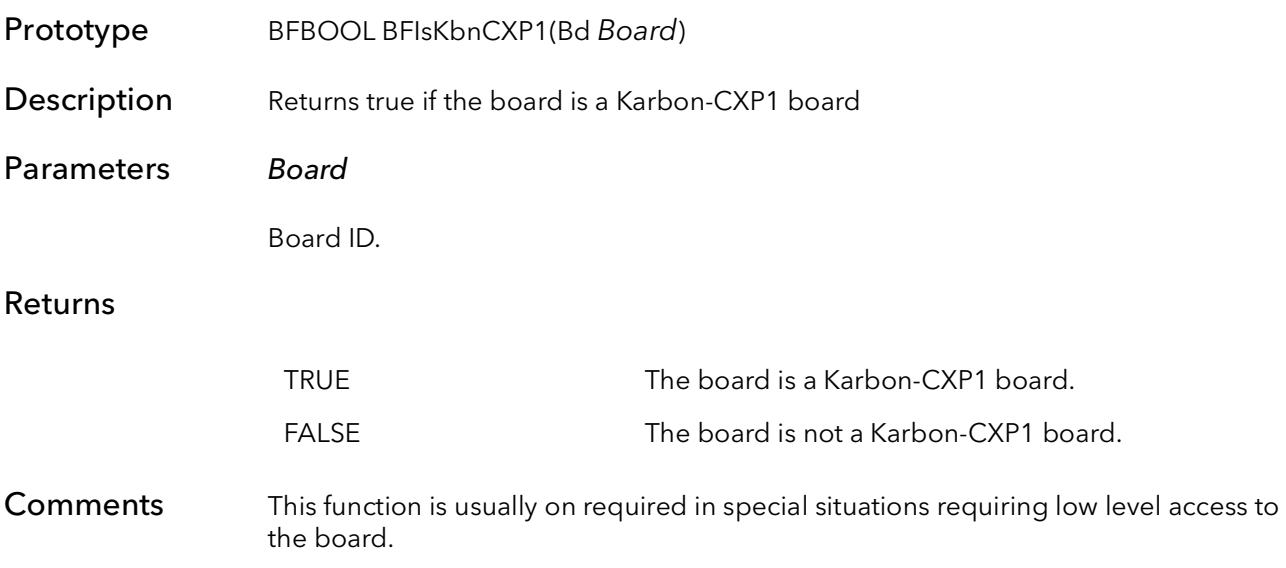

# 52.30 BFIsKbnCXP2

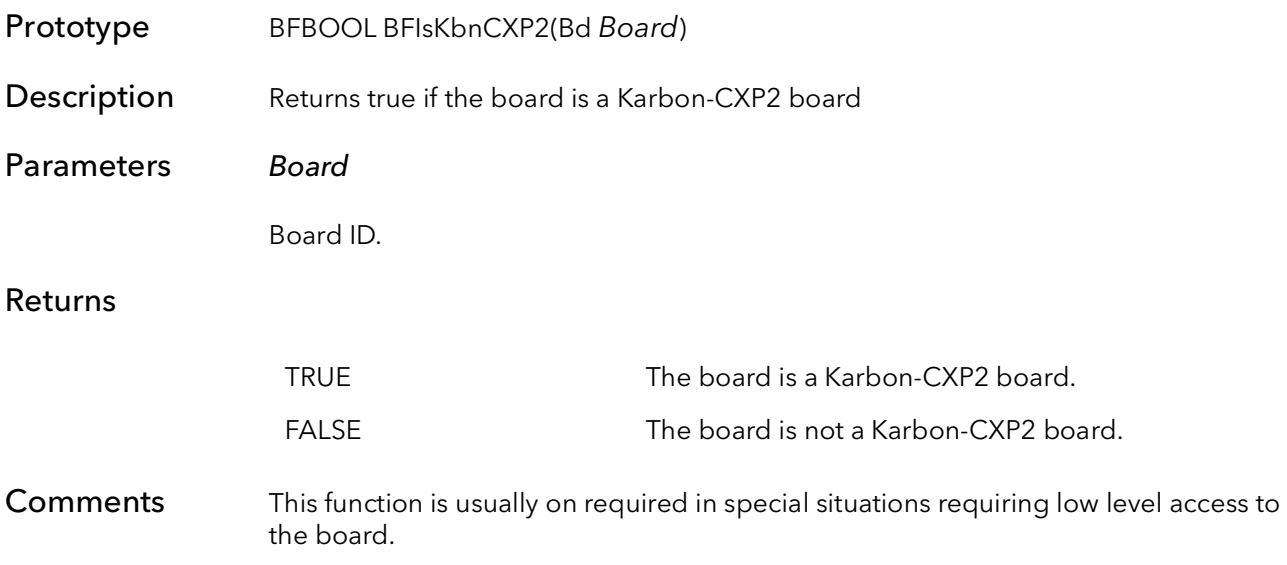

### 52.31 BFIsKbnCXP4

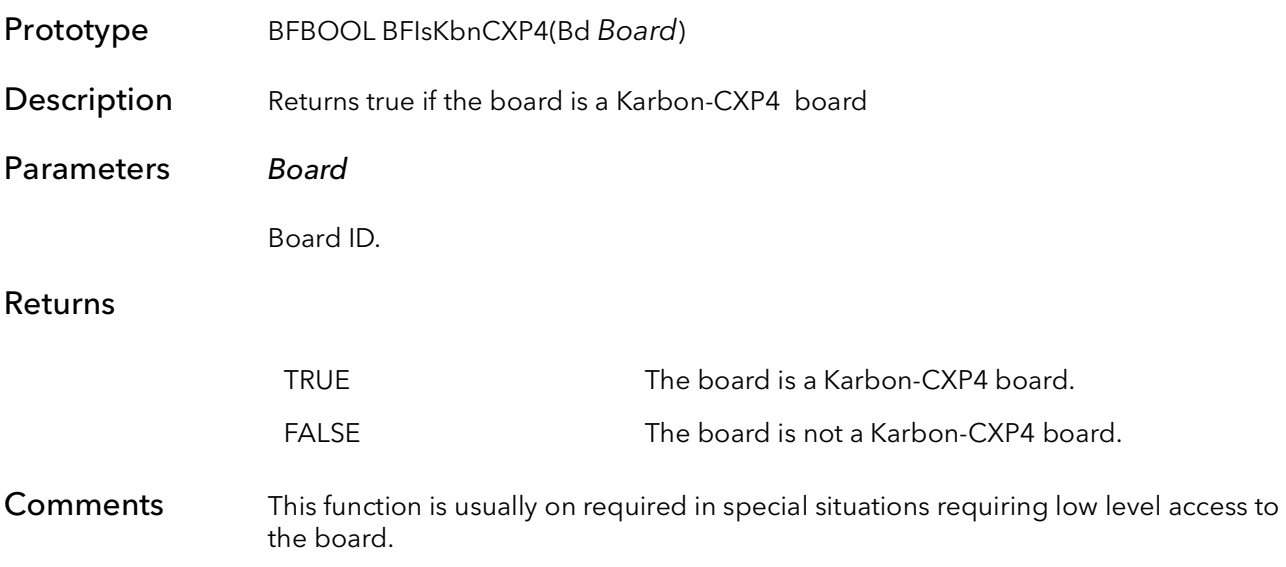

### 52.32 BFIsNeonBase

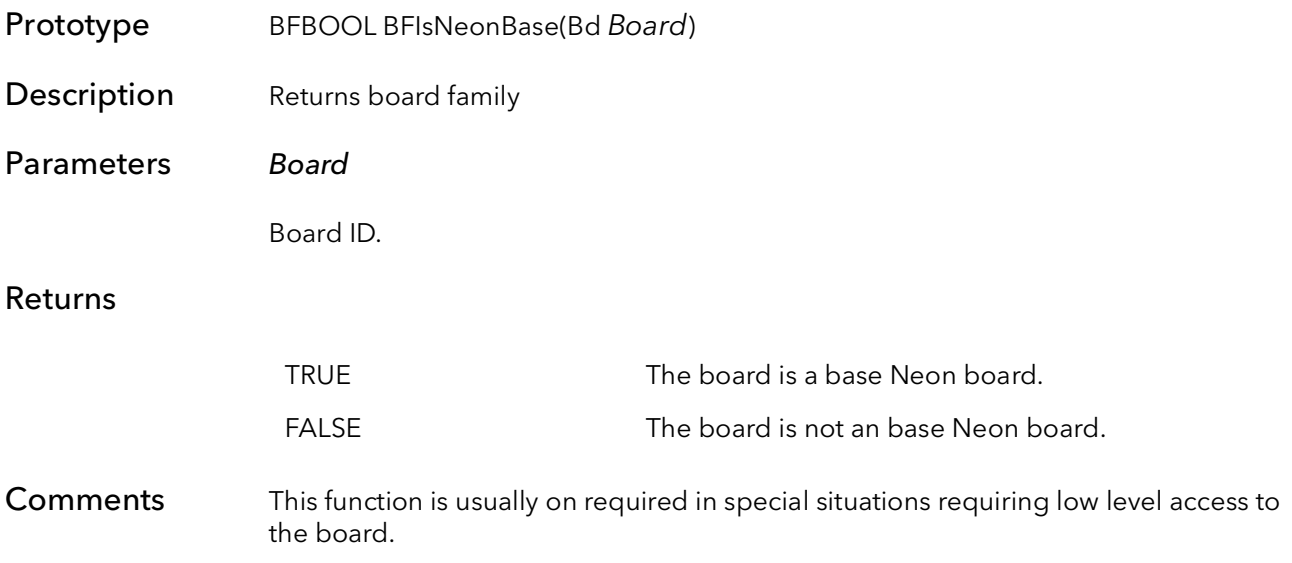

#### 52.33 BFIsNeonD

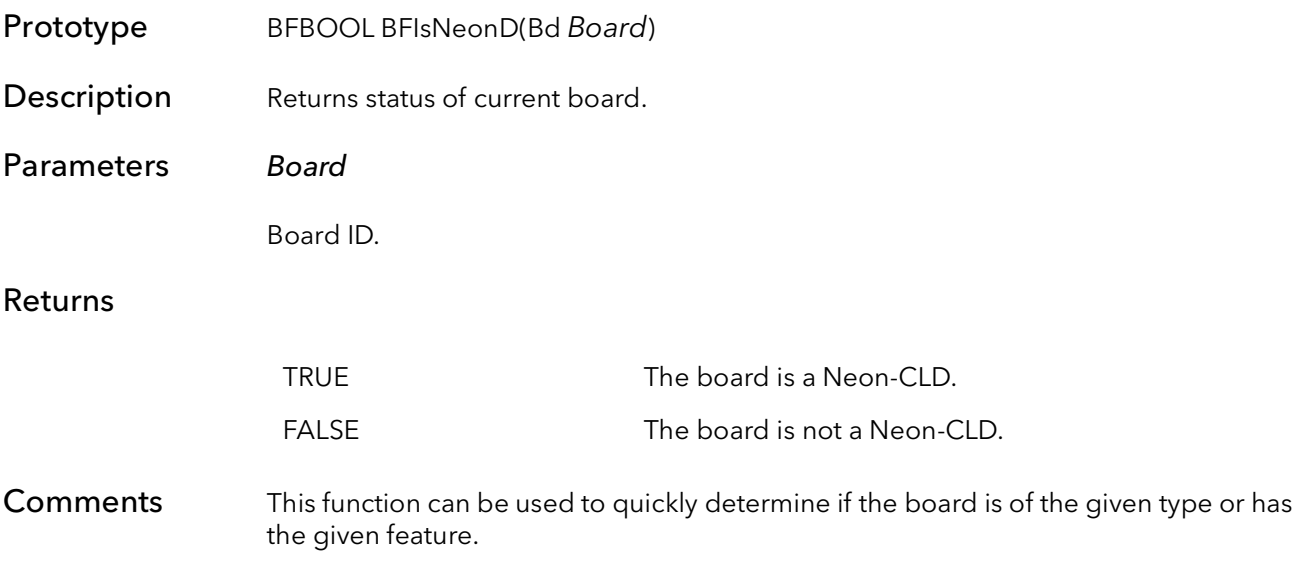

### 52.34 BFIsNeonQ

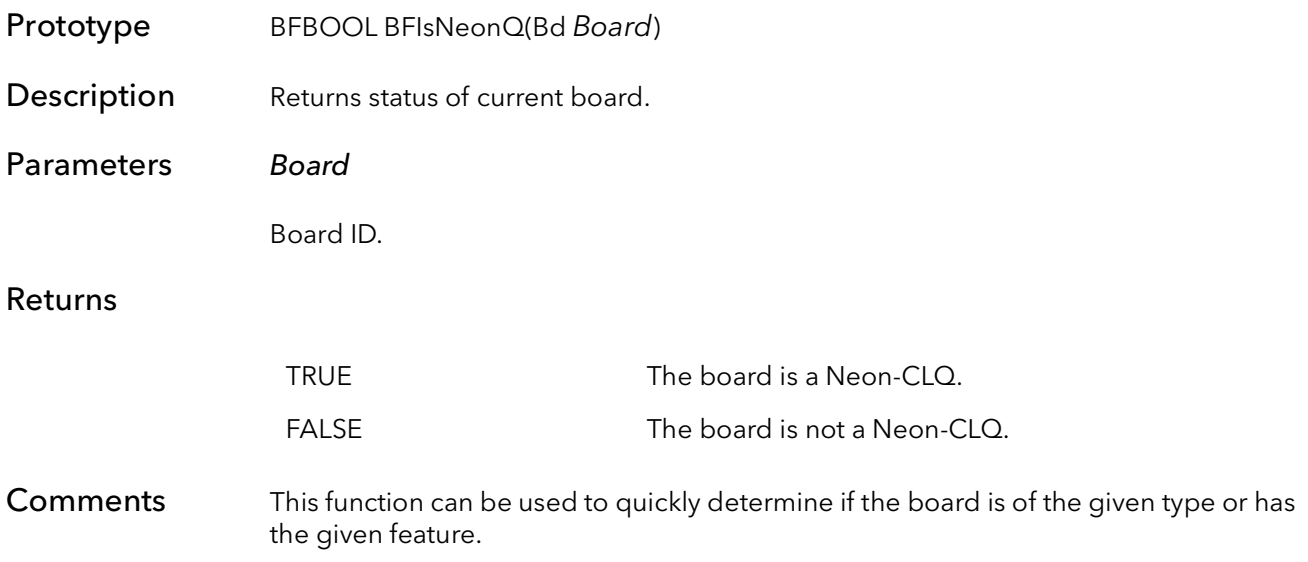

### 52.35 BFIsNeonDif

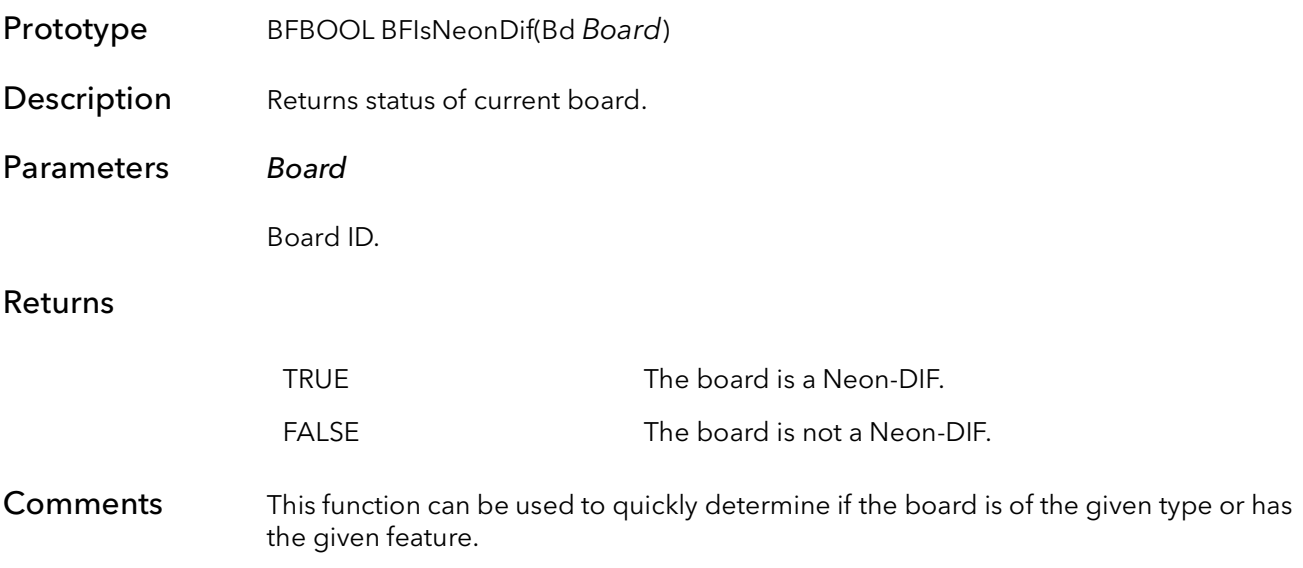

#### 52.36 BFIsAlta

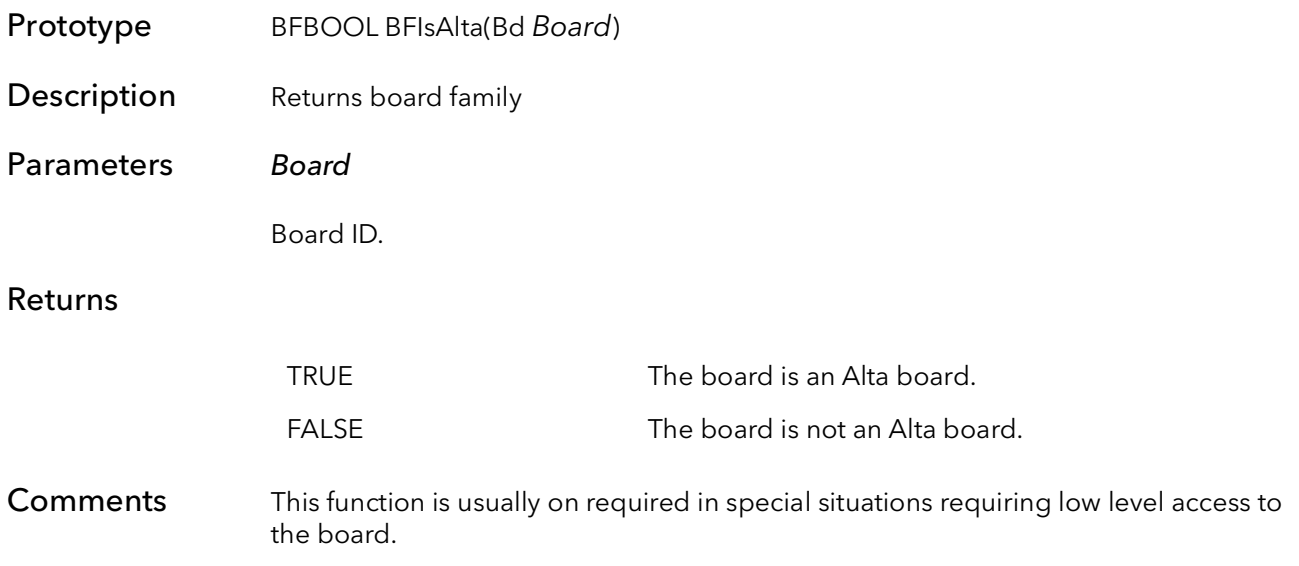

#### 52.37 BFIsAlta1

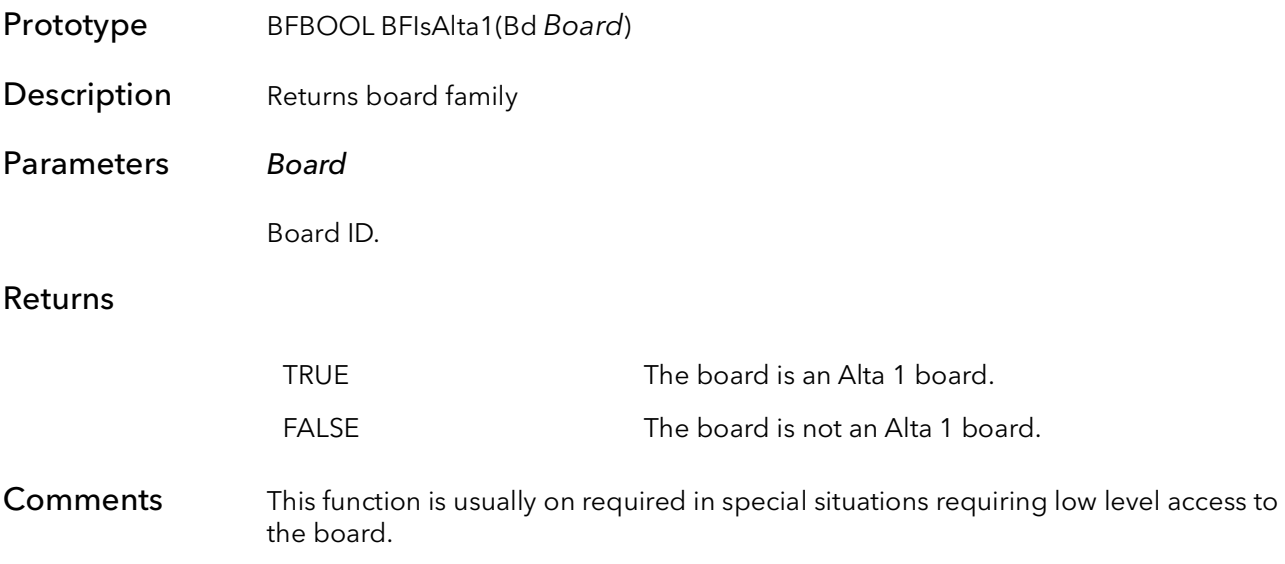

### 52.38 BFIsAlta2

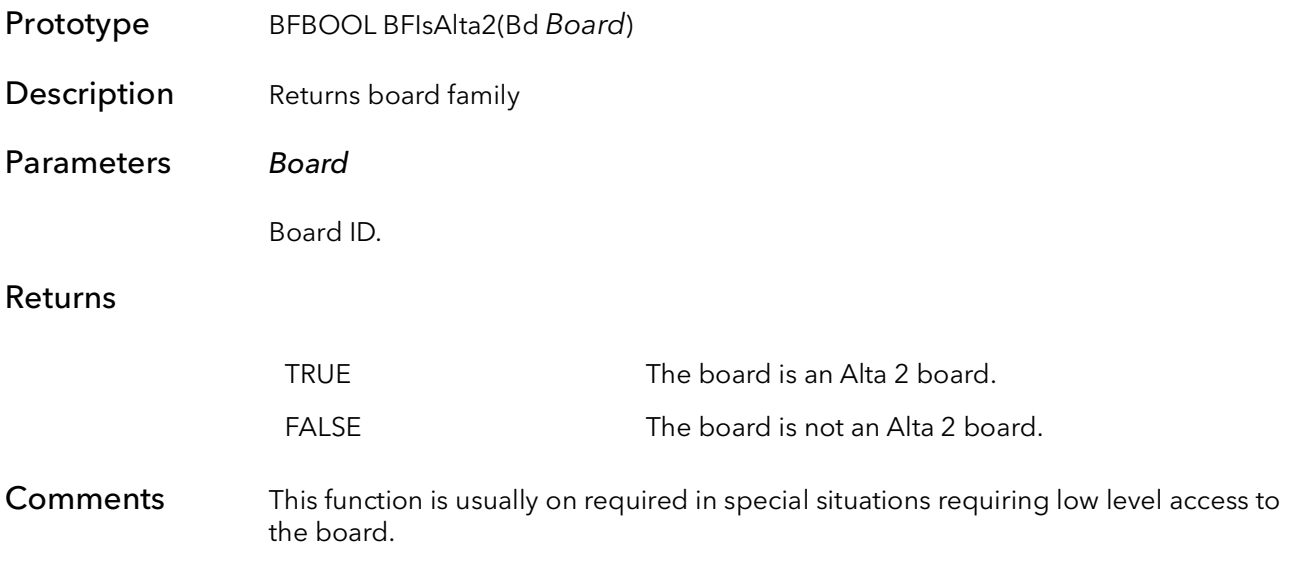

#### 52.39 BFIsAlta4

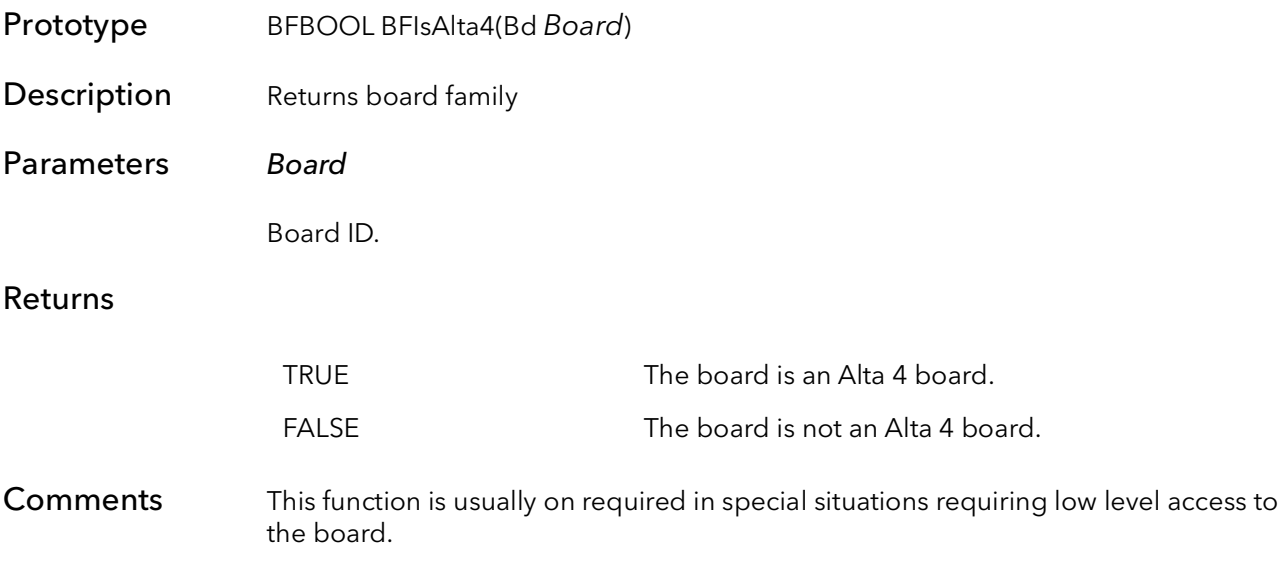

# 52.40 BFIsSlave

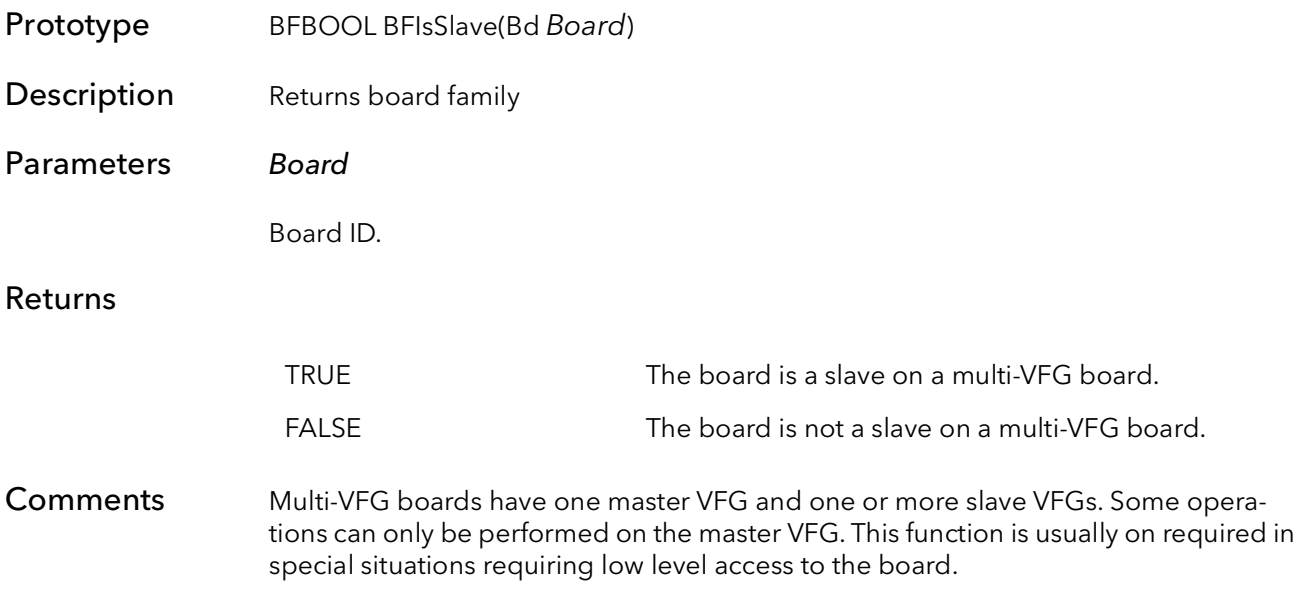

#### 52.41 BFIsAxn

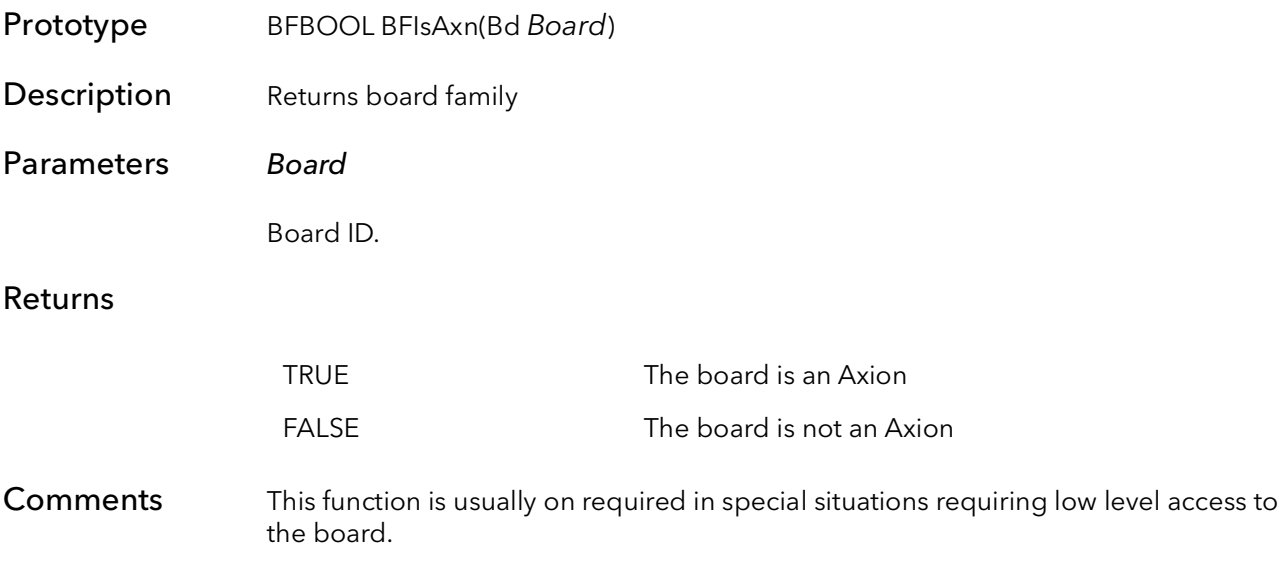

# 52.42 BFIsAxn1xE

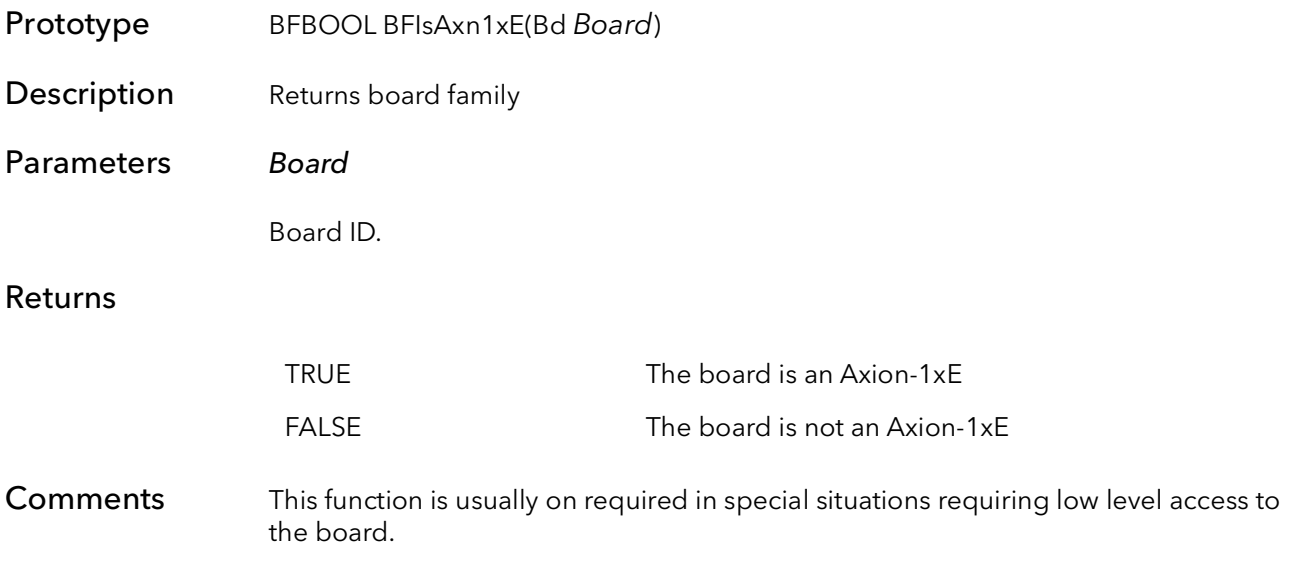

#### 52.43 BFIsAxn2xE

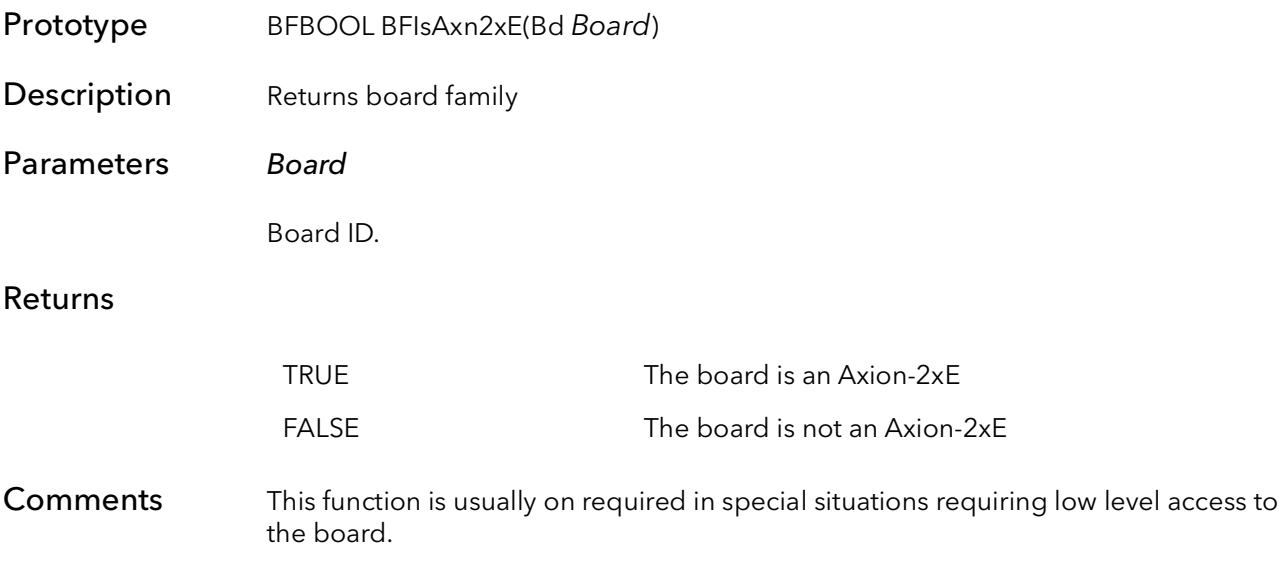

### 52.44 BFIsAxn2xB

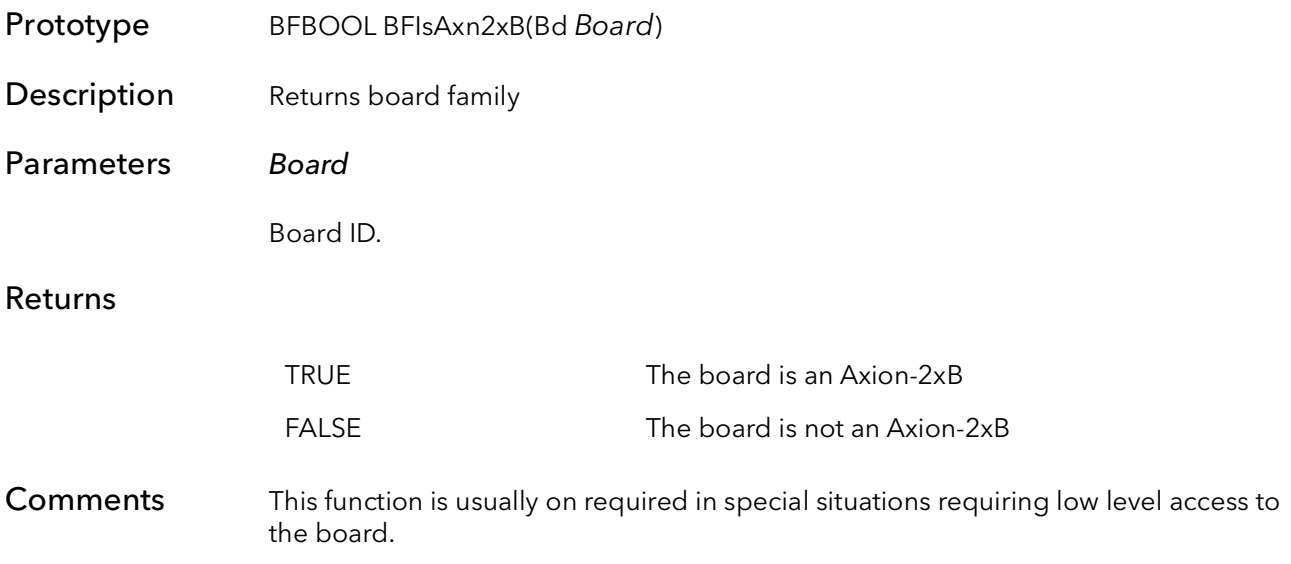

#### 52.45 BFIsAxn4xB

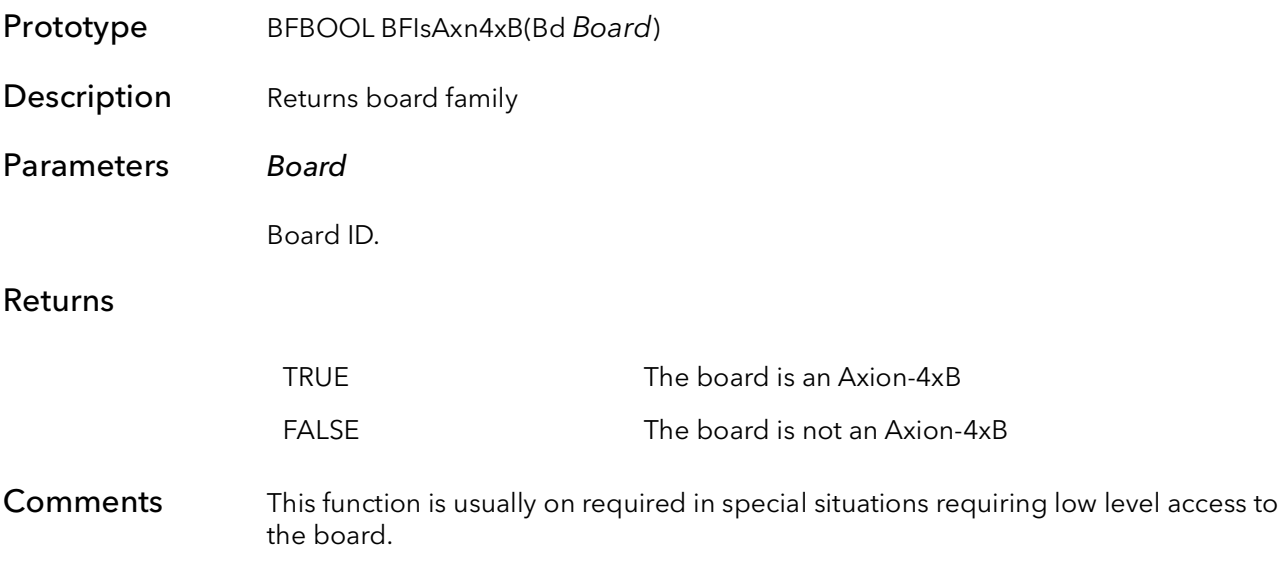

#### 52.46 BFIsMaster

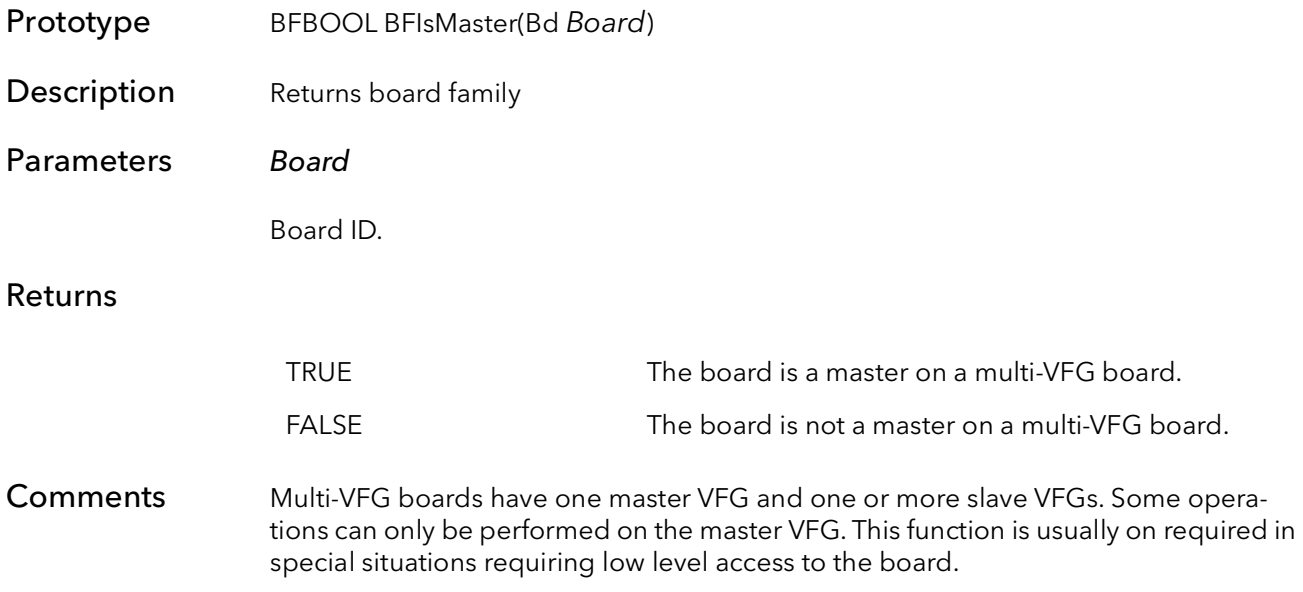

#### 52.47 BFIsAltaAN

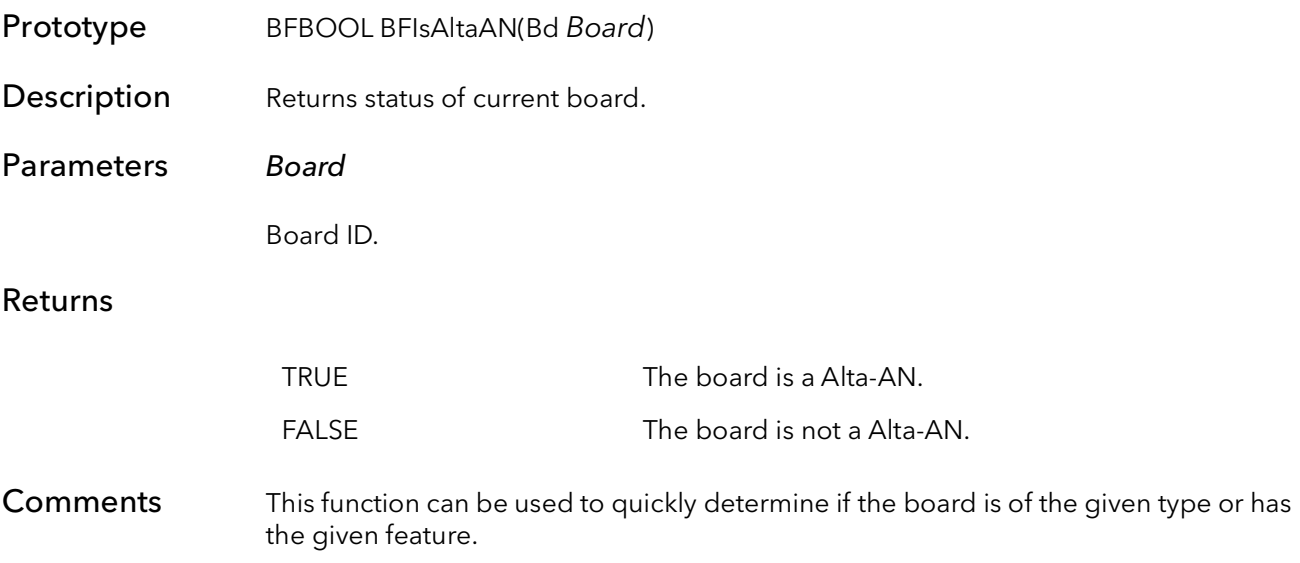

### 52.48 BFIsAltaCO

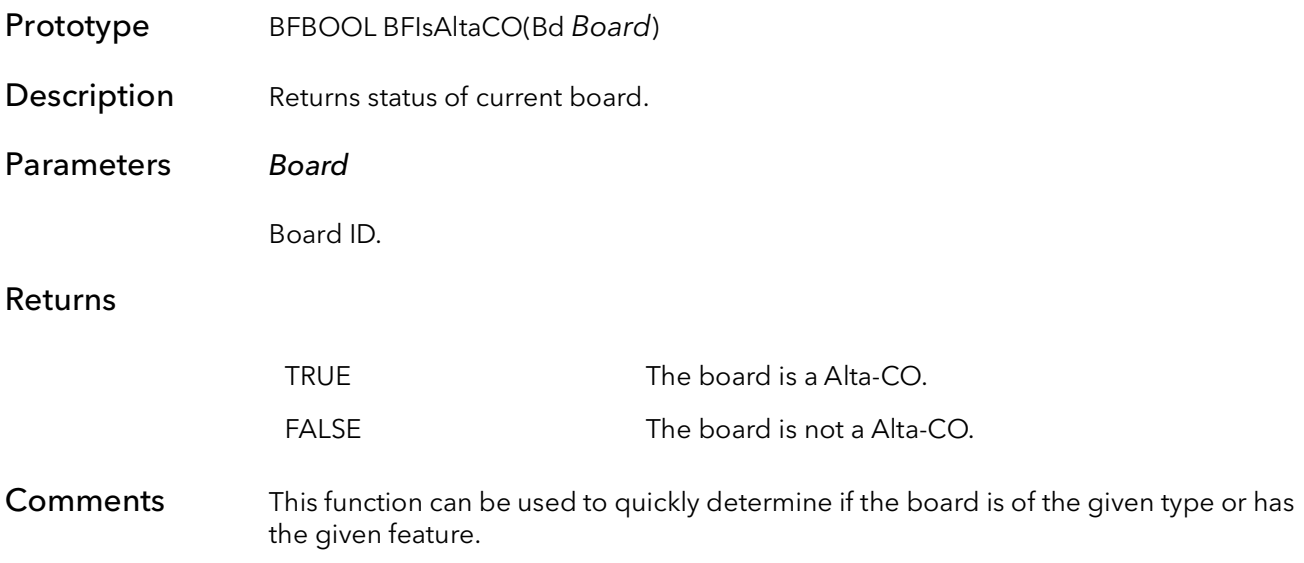

# 52.49 BFIsAltaYPC

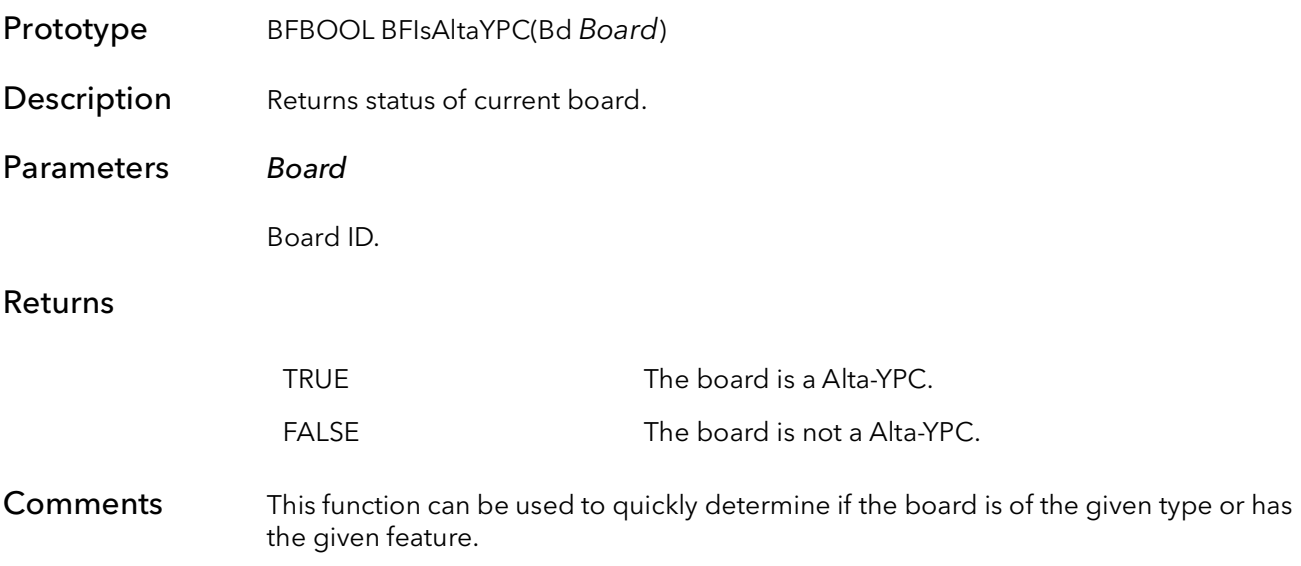

### 52.50 BFIsEncDiv

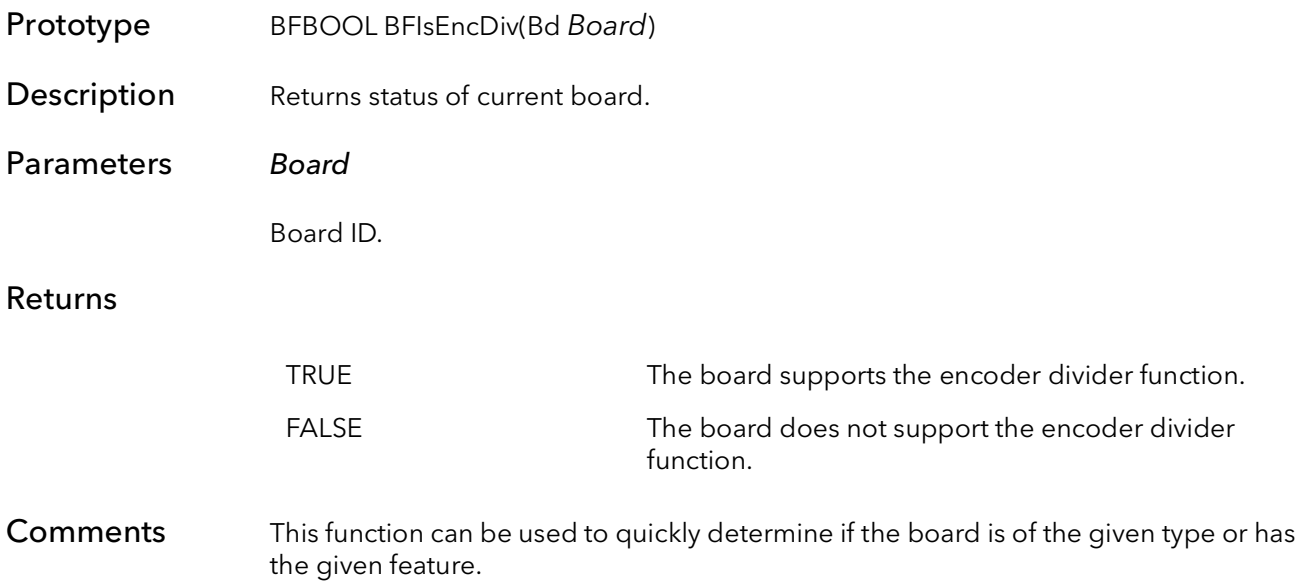

### 52.51 BFIsNTG

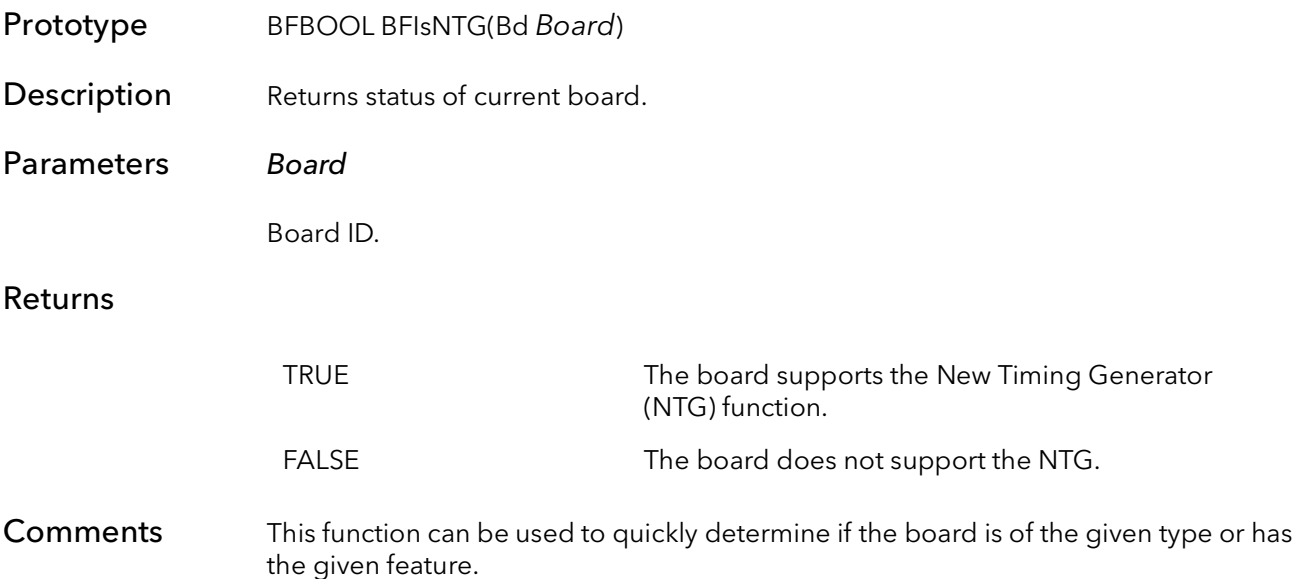

# 52.52 BFIsGn2

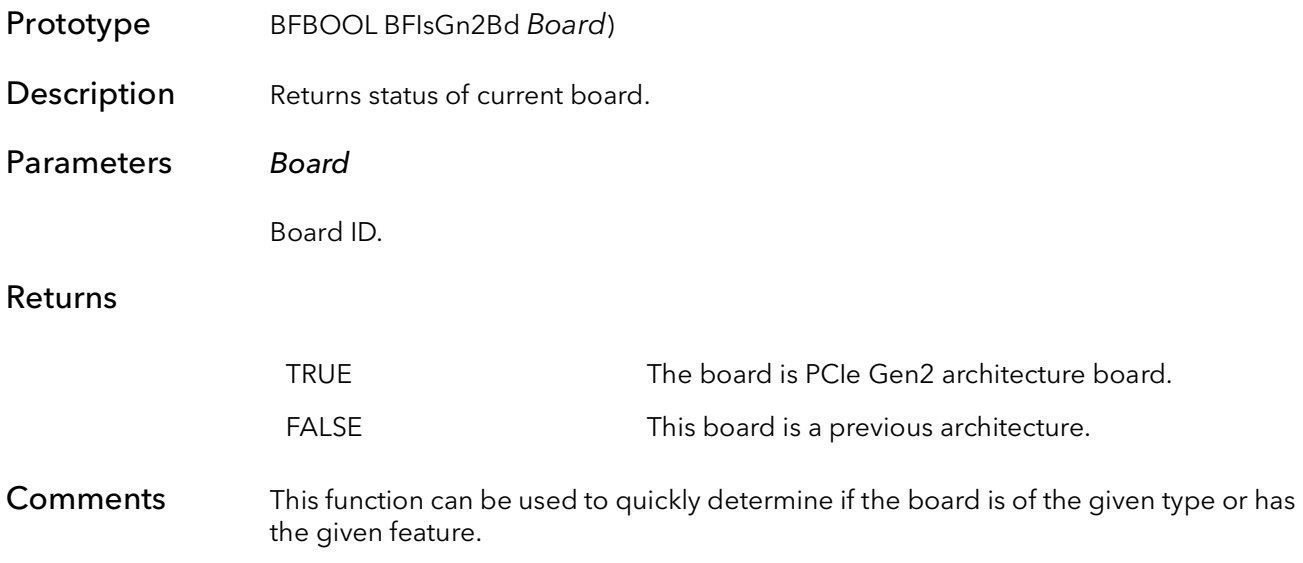

#### 52.53 BFIsCtn

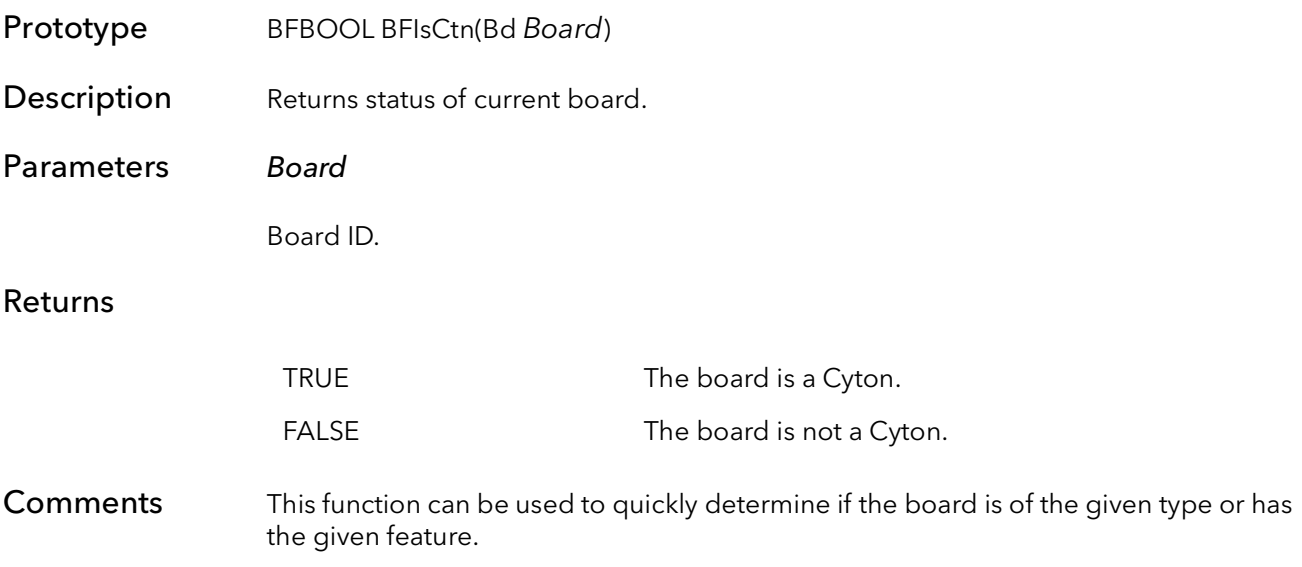

#### 52.54 BFIsCXP

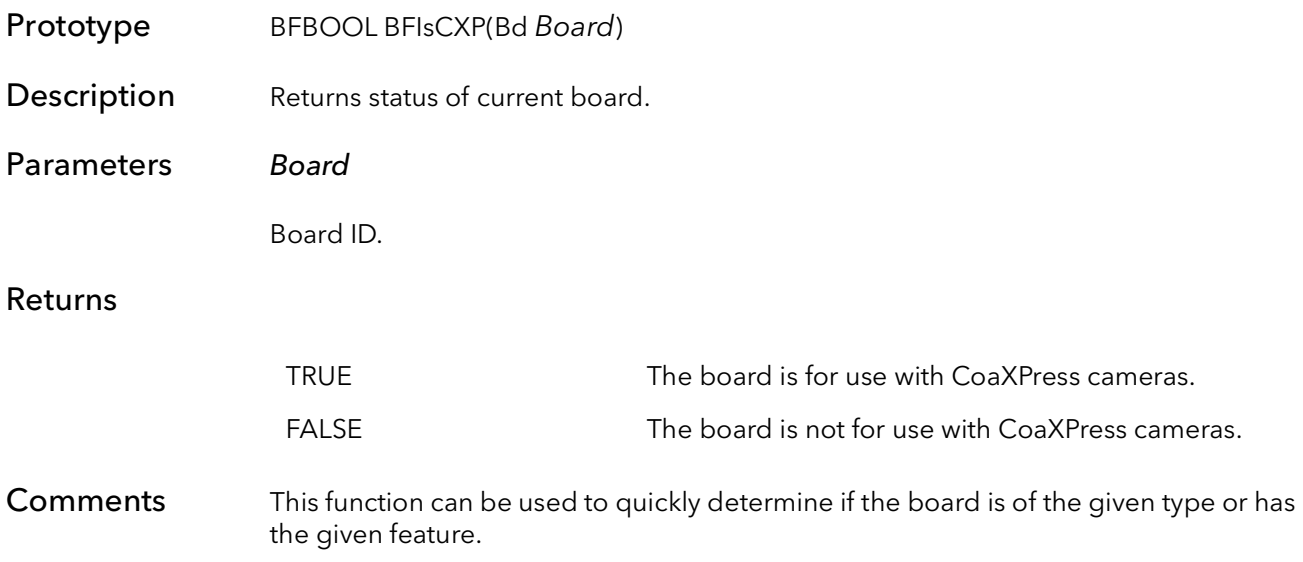

#### 52.55 BFIsCXP2

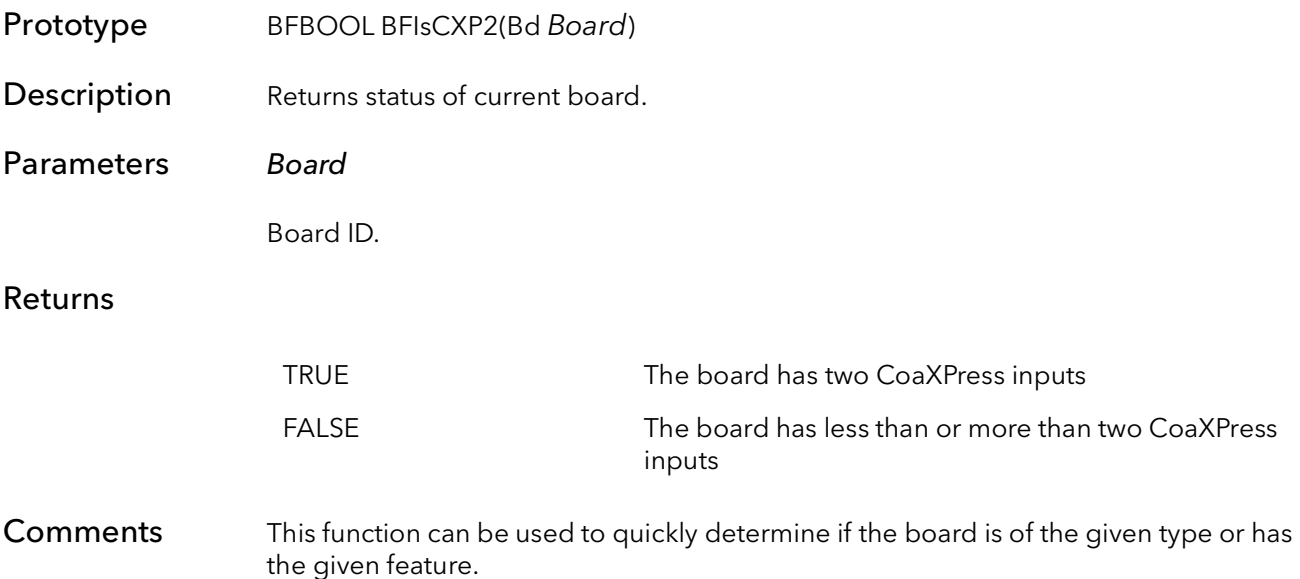

#### 52.56 BFIsCXP4

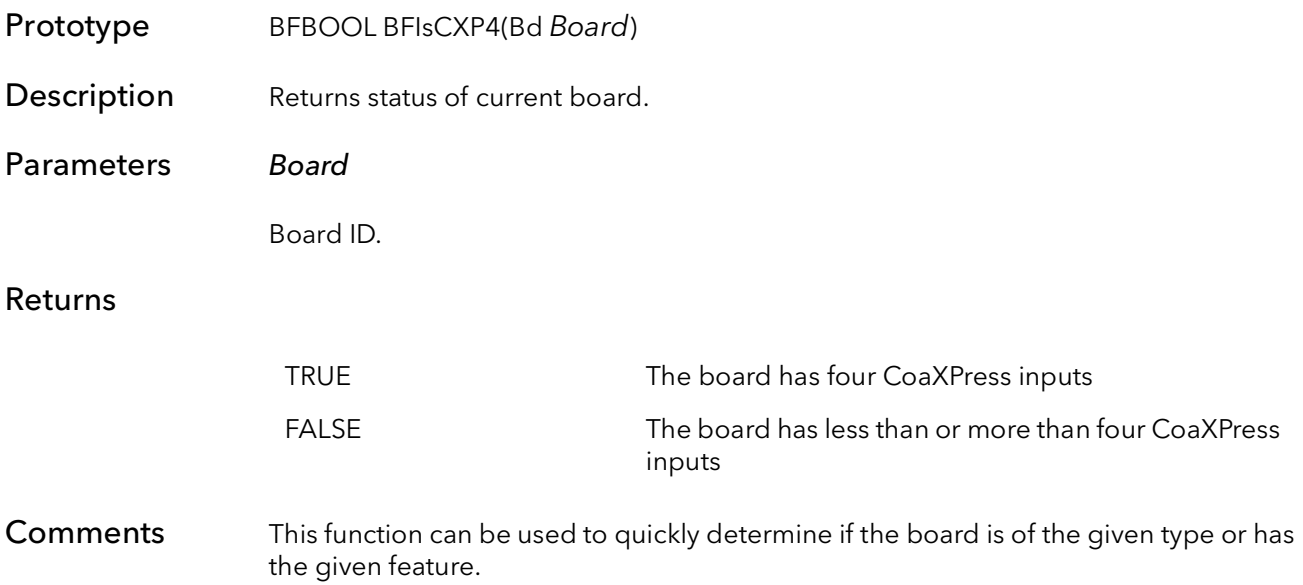

#### 52.57 BFIsAon

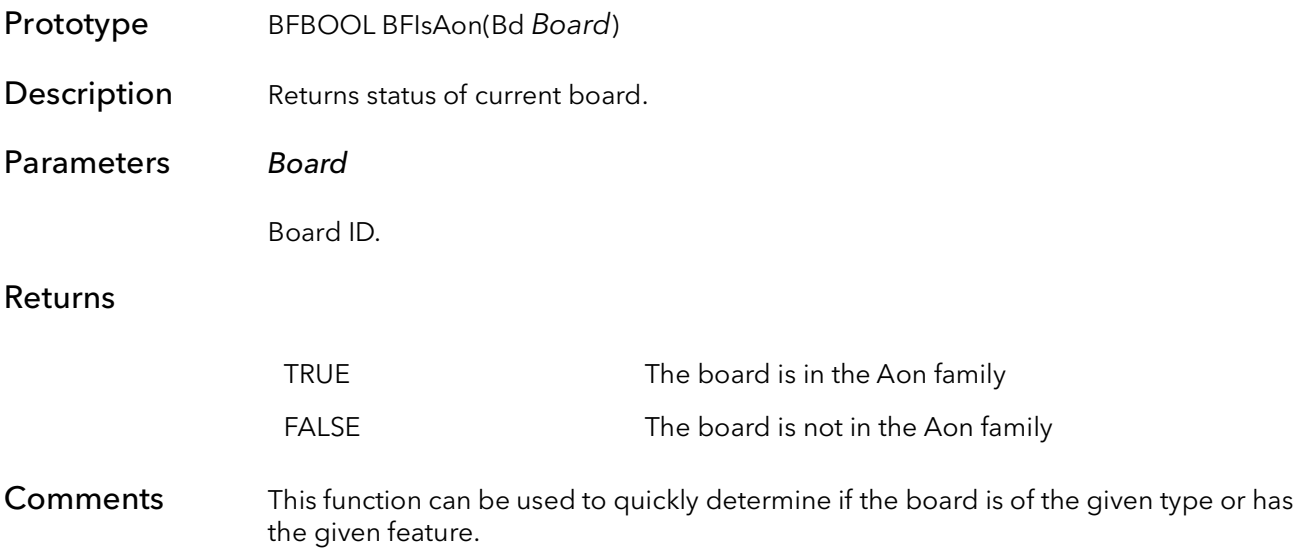

#### 52.58 BFIsAonCXP1

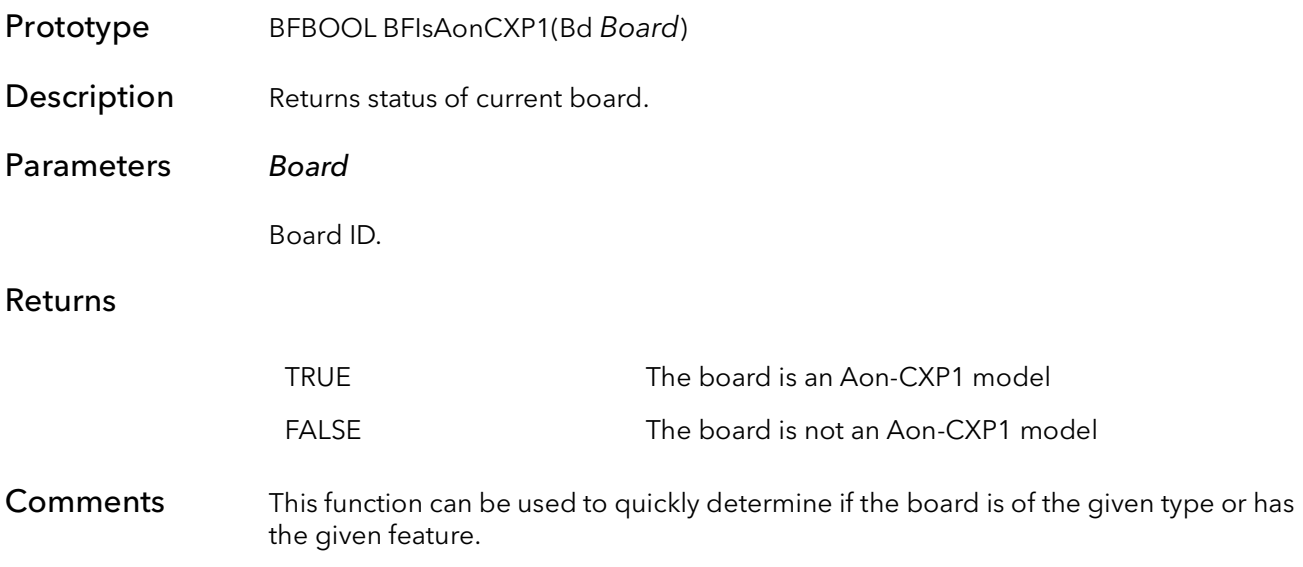

#### 52.59 BFIsAxnII

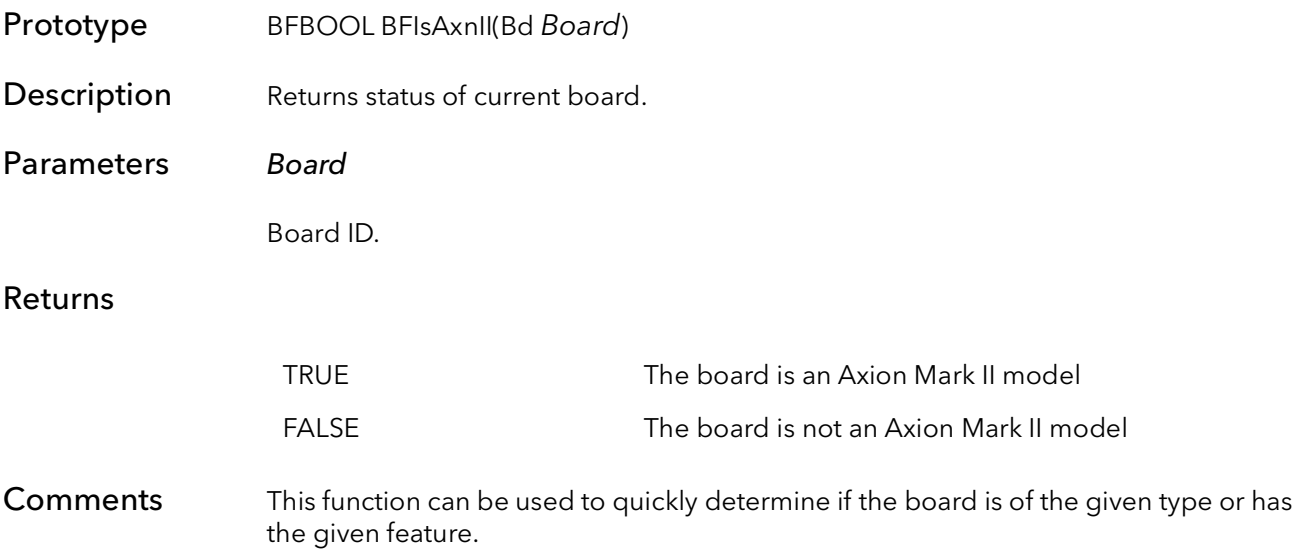

### 52.60 BFIsCtnII

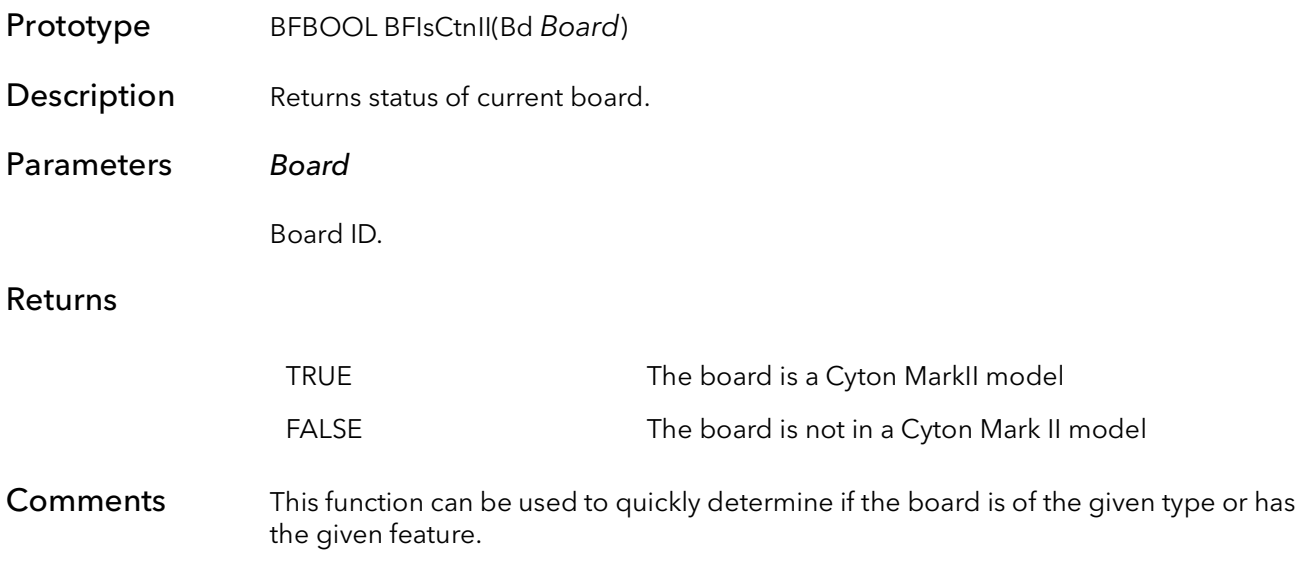

### 52.61 BFIsClx

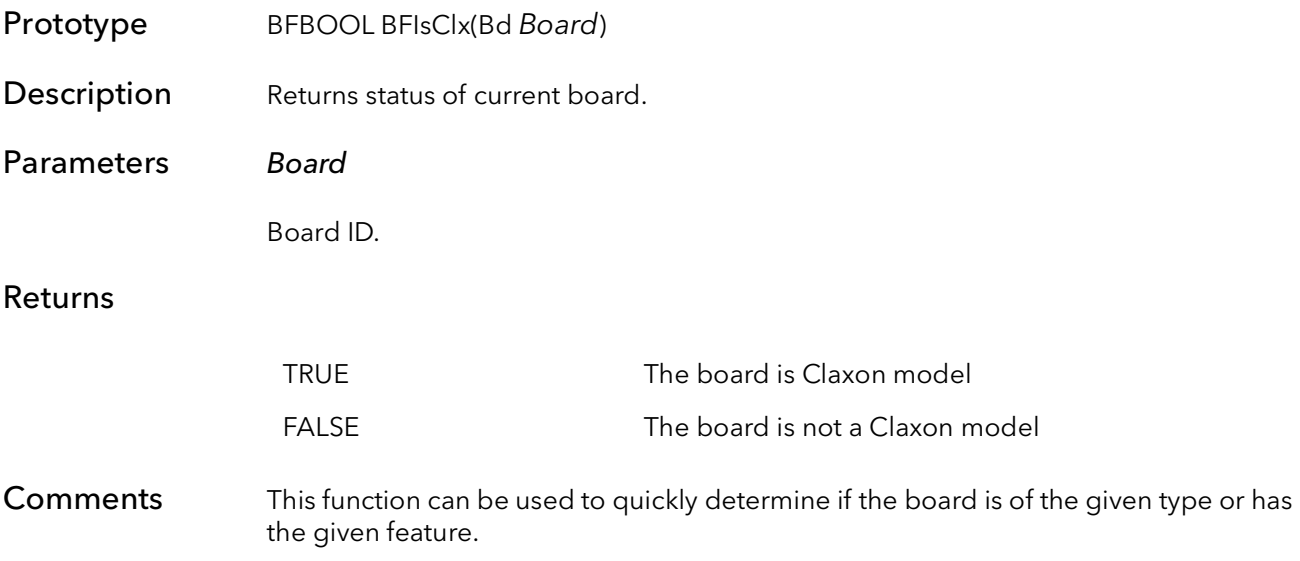

# 52.62 BFIsClxCXP2

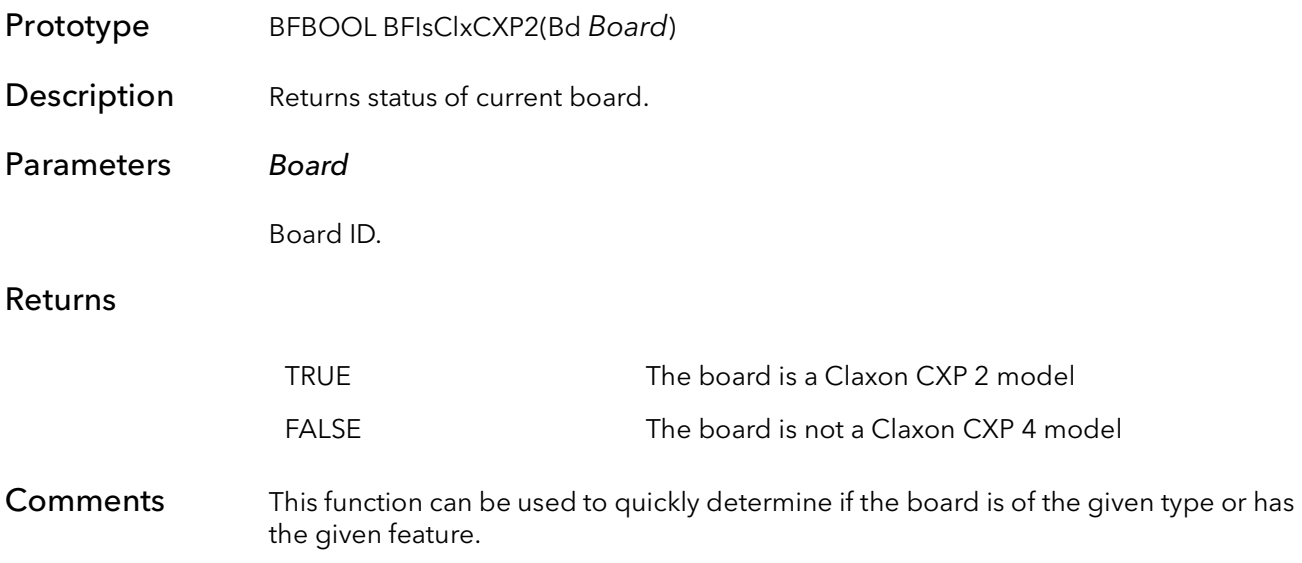
## 52.63 BFIsClxCXP4

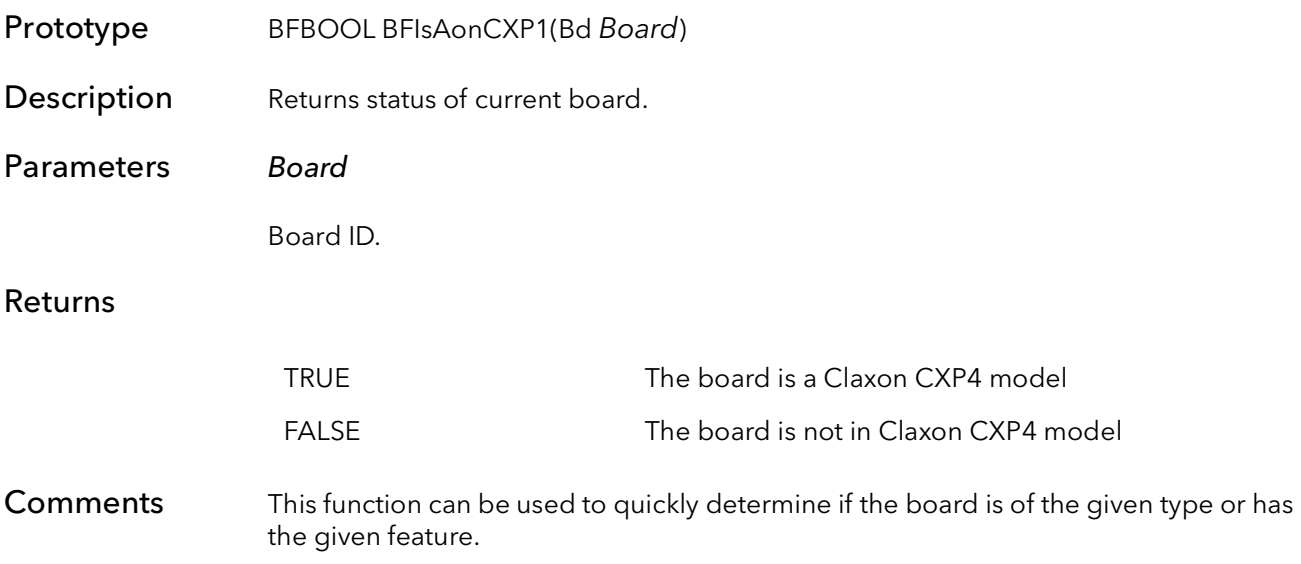

# 52.64 BFIsSynthetic

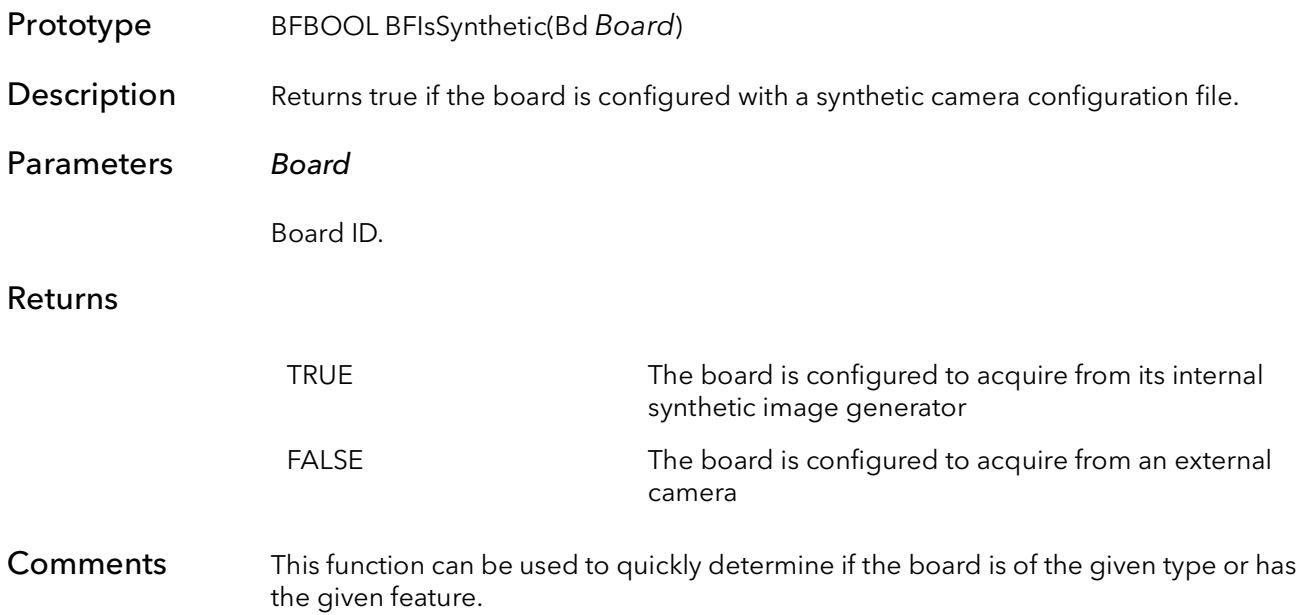

## 52.65 BFHasSerialPort

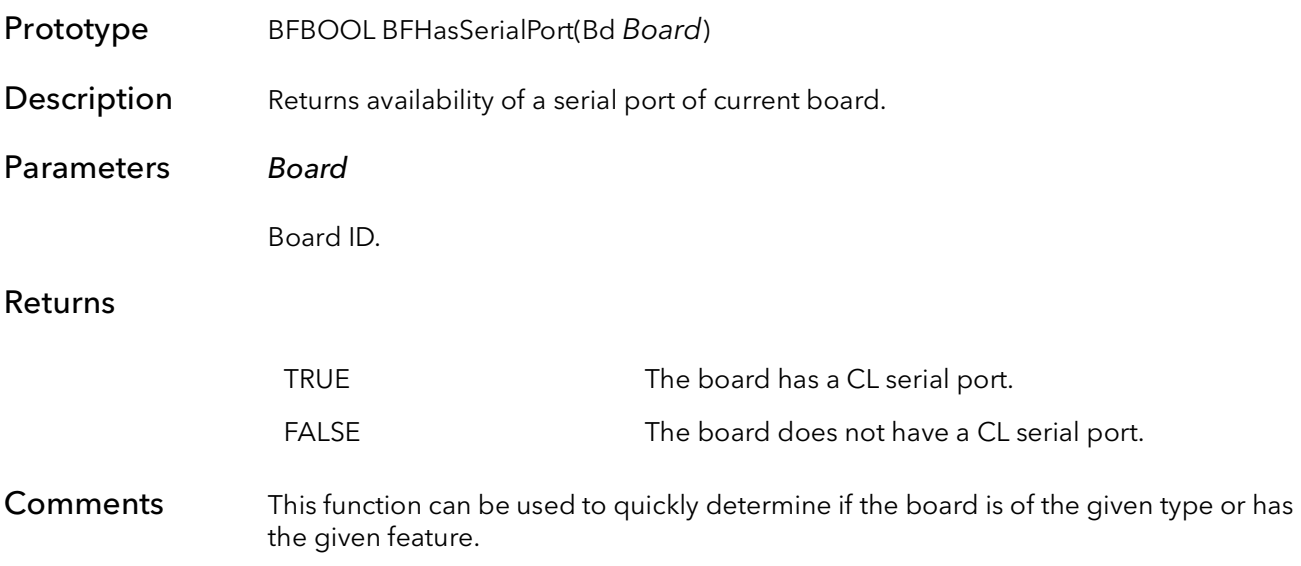

# 52.66 BFCurrentTimeGet

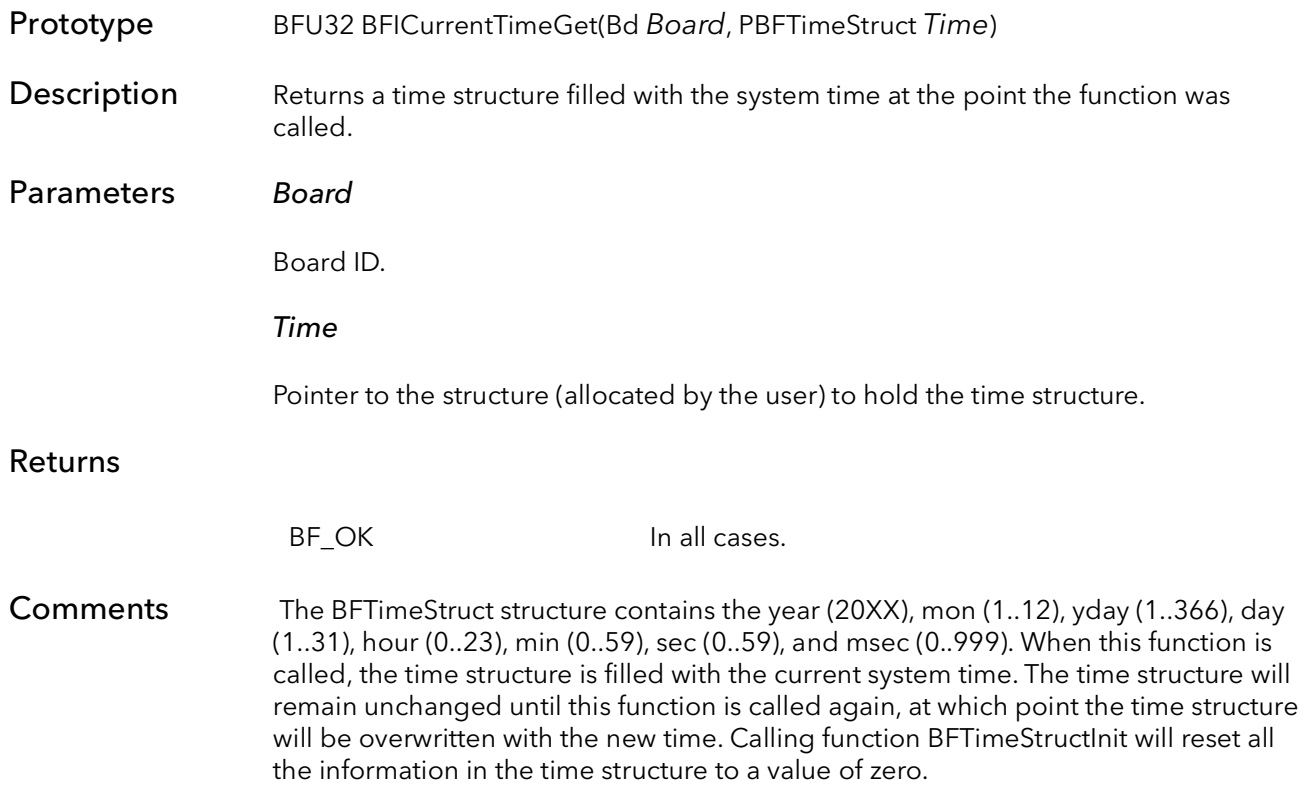

## 52.67 BFTimeStructInit

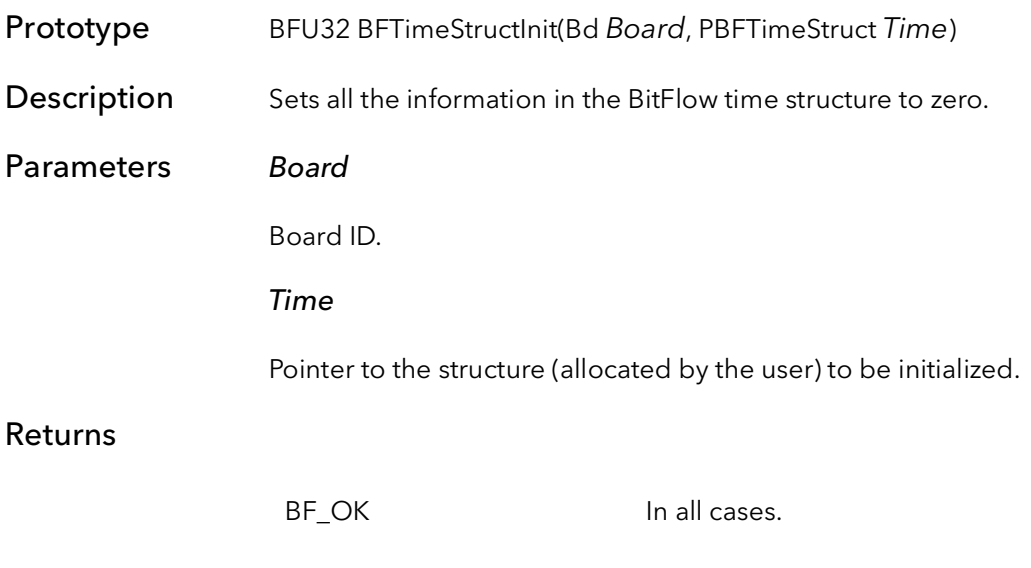

### **Comments**

# 52.68 BFHiResTimeStampInit

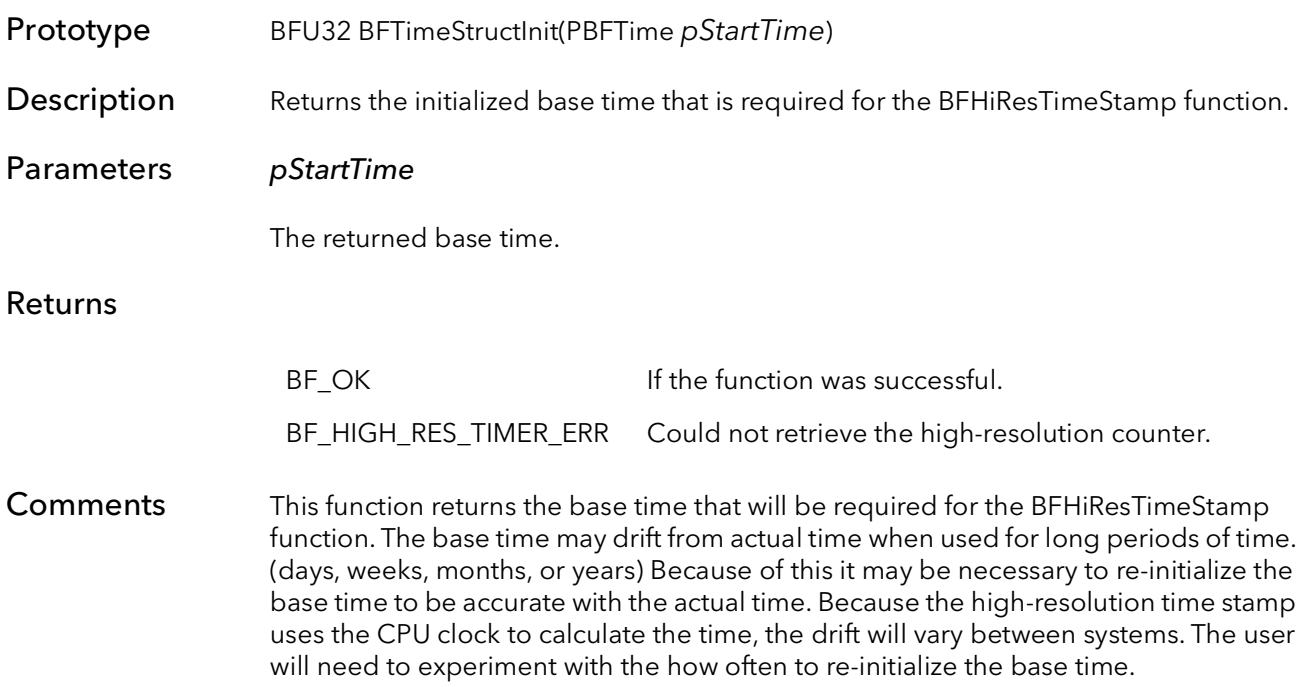

# 52.69 BFHiResTimeStamp

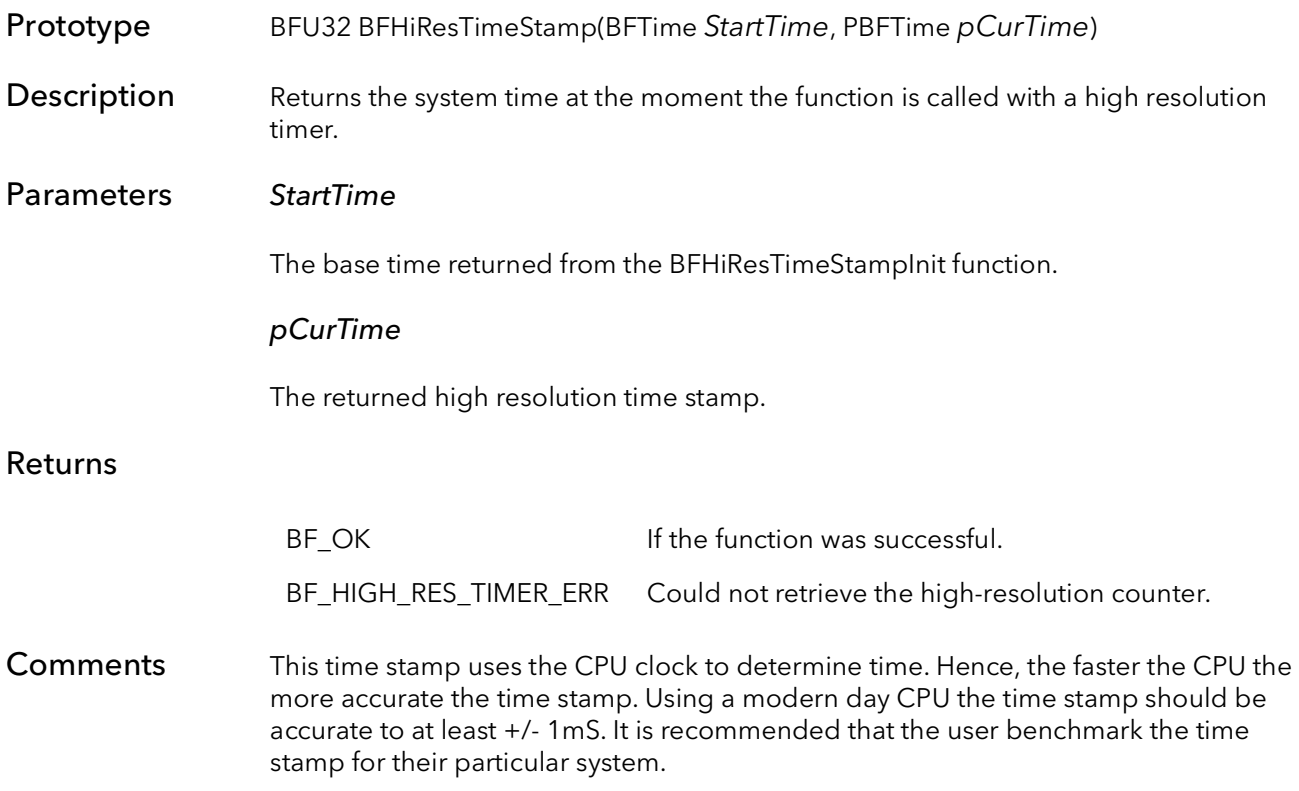

# 52.70 BFHiResTimeStampEx

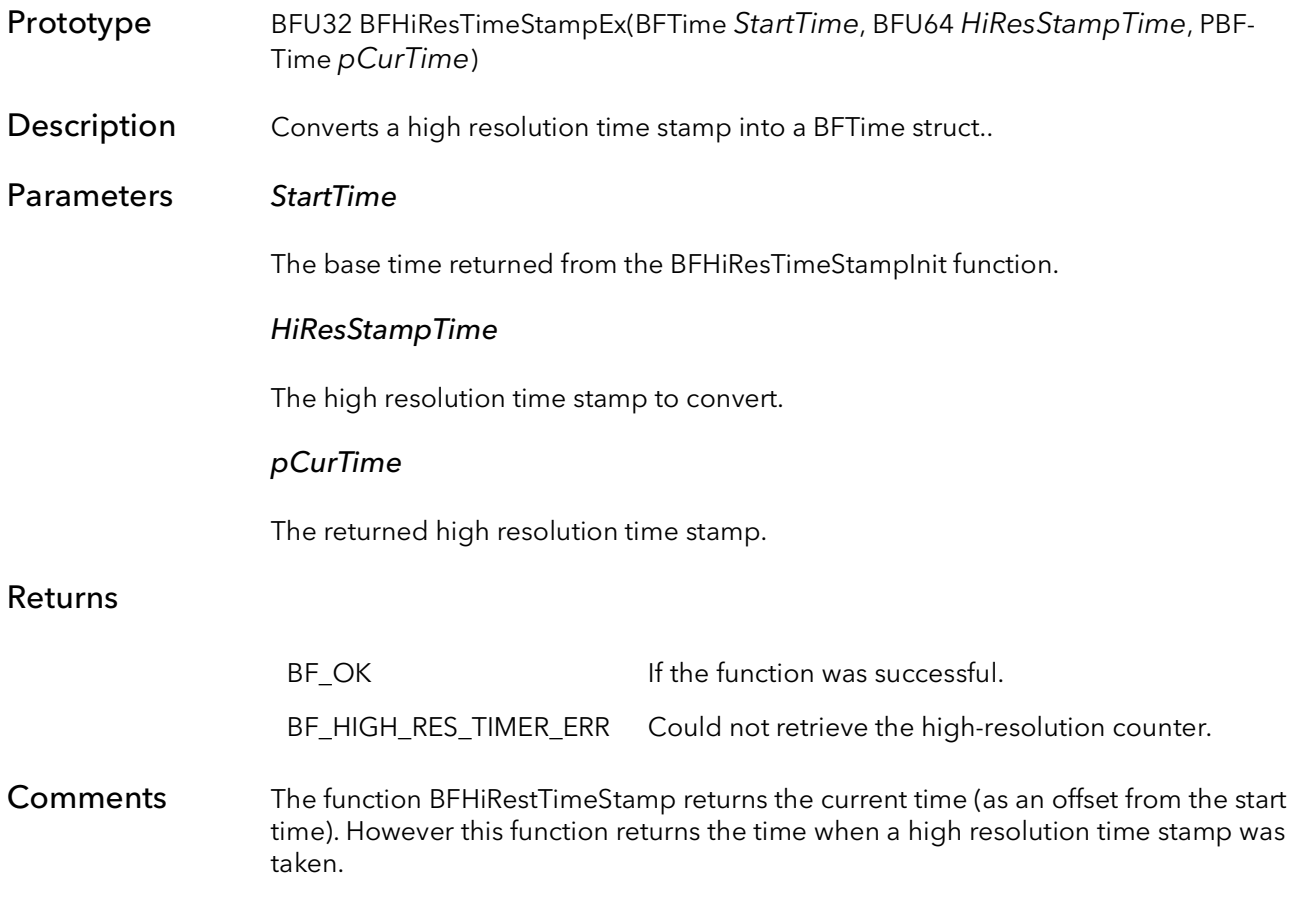

## 52.71 DoBrdOpenDialog

Prototype BFUPTR DoBrdOpenDialog(BFU32 Options, PBFU32 FamilyFilter, PBFU32 pFamily, PBFU32 pBrdNum, PBFU32 pDoInit, PBFU32 pSerPortNum)

**Description** Opens a dialog to prompt the user which board to open.

#### Parameters Options

Options for what the dialog board will look like and what boards to present to be opened:

BOD\_NONE - Both the "Open Initalized" and "Just Open" buttons will be part of the dialog. BOD\_HIDEJUSTOPEN - Hides the "Just Open" button on the dialog. BOD\_CLONLY - Only shows CL boards to be opened. BOD\_HIDEOPENINIT - Hides the "Open Initalized" button on the dialog.

The options can be ORed together to customize the dialog.

#### FamilyFilter

Option for which family of board or boards to present to be opened:

FF\_ROADRUNNER - Only shows RoadRunner and R3 boards to be opened.

- FF\_R64 Only shows R64 boards to be opened.
- FF\_BITFLOW\_MODERN Shows all supported BitFlow boards to be opened.

#### pFamily

Returns the family type of the board that was asked to be opened. The family type can be one of the following:

FF\_ROADRUNNER - A RoadRunner or R3 to be opened. FF\_R64 - A R64 board to be opened.

#### pBrdNum

Returns the board number of the board that is to be opened.

#### pDoInit

Returns whether or not the board is to be opened initalized or not. The returned value can be one of the following:

0 - Board will open normally but not initialized. BFSysInitialize - Board will opened and initialized.

#### pSerPortNum

Returns the serial port number if the board is a CL board. If the board is not a CL board, the returned value will be 0xFFFFFFFF.

#### Returns

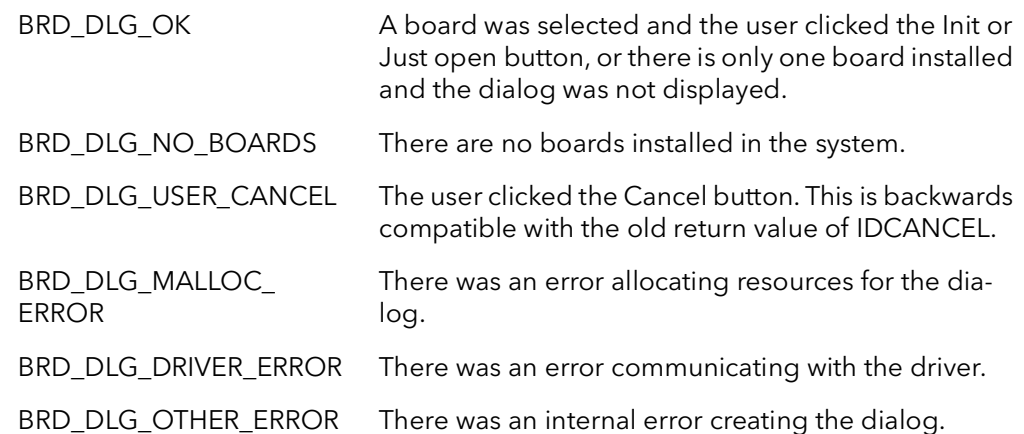

Comments This function provides a dialog box to prompt the user to which board they would like to open. If there is only one board installed in the system, the dialog will not be displayed and the function returns with the board information. If there is more than one board in the system the dialog allows the user to choose which board to open.

> When the user chooses a board, the function returns with information about the board that can then be passed on to functions that do the actual work of opening the board.

Here are two example on how to use this function for the Ci and Bi APIs:

BFU32 Type, Num, Init, SerNum;

DoBrdOpenDialog(TRUE, FF\_BITFLOW\_MODERN, &Type, &Num, &Init,<br>&SerNum) // prompt user for the board to open // prompt user for the board to open CiSysBrdFind(Type, Num, &entry) // find board CiBrdOpen(&entry, &hBoard, Init) // open board

DoBrdOpenDialog(TRUE, FF\_BITFLOW\_MODERN, &Type, &Num, &Init,<br>&SerNum) // prompt user for the board to open // prompt user for the board to open BiBrdOpen(Type, Num, &m hBoard) // open board

# 52.72 WaitDialogOpen

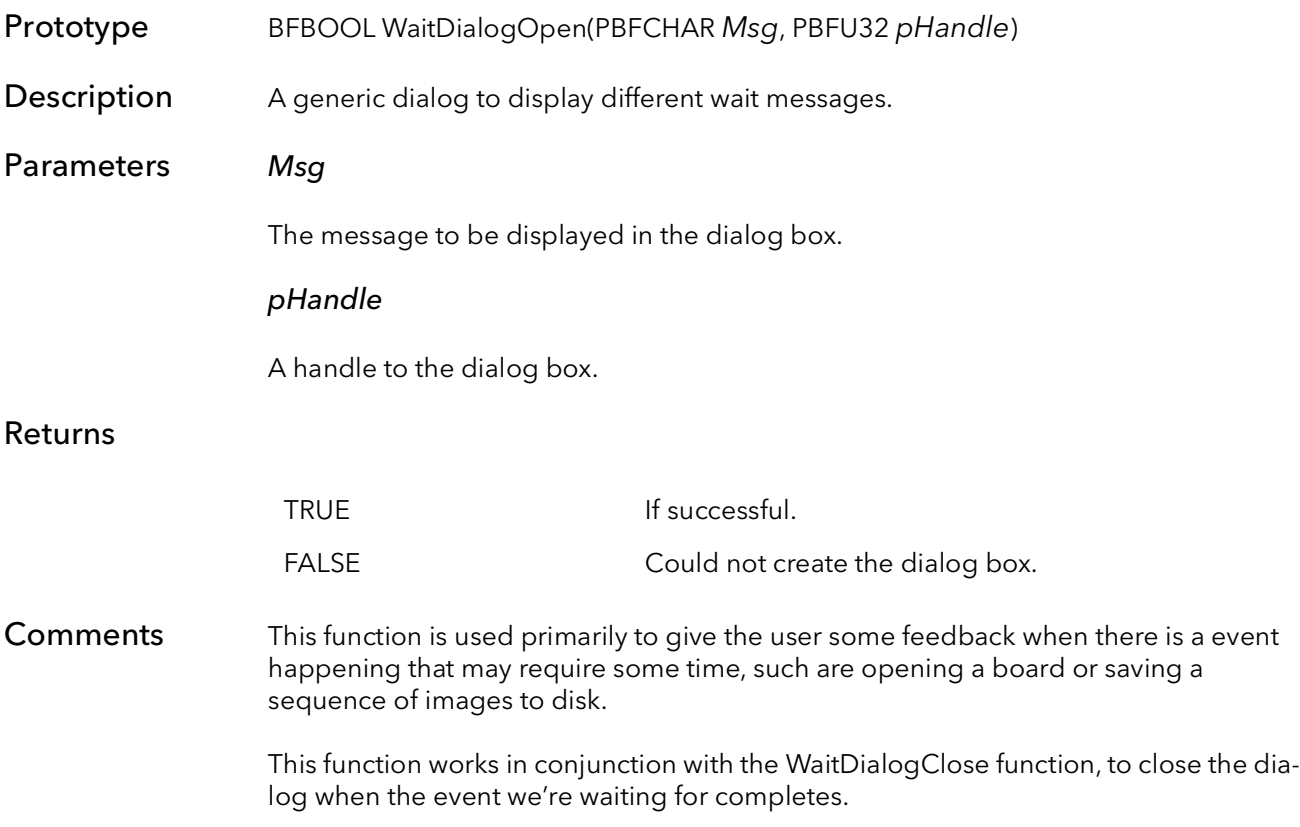

# 52.73 WaitDialogClose

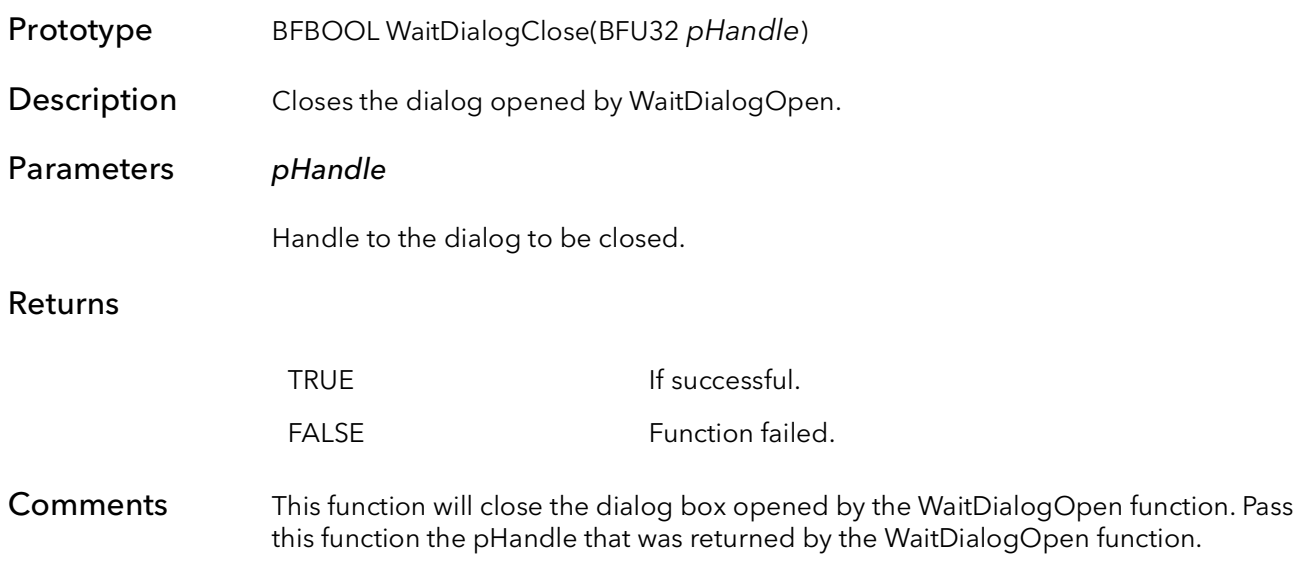

# 52.74 WaitDialogClose

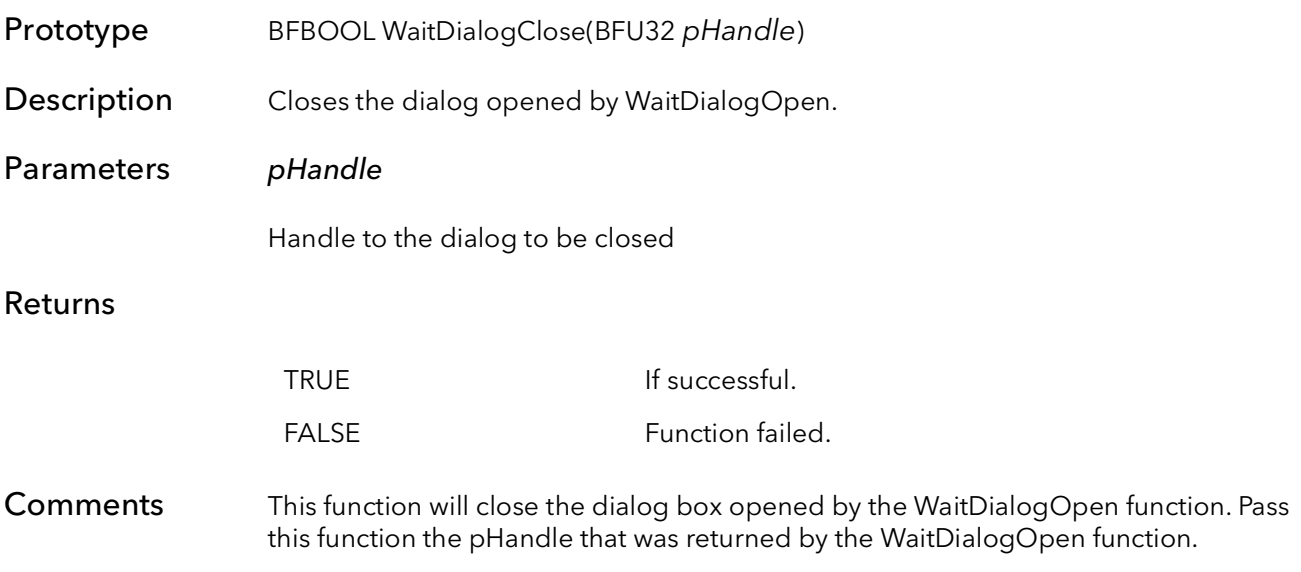

# 52.75 ChoiceDialog

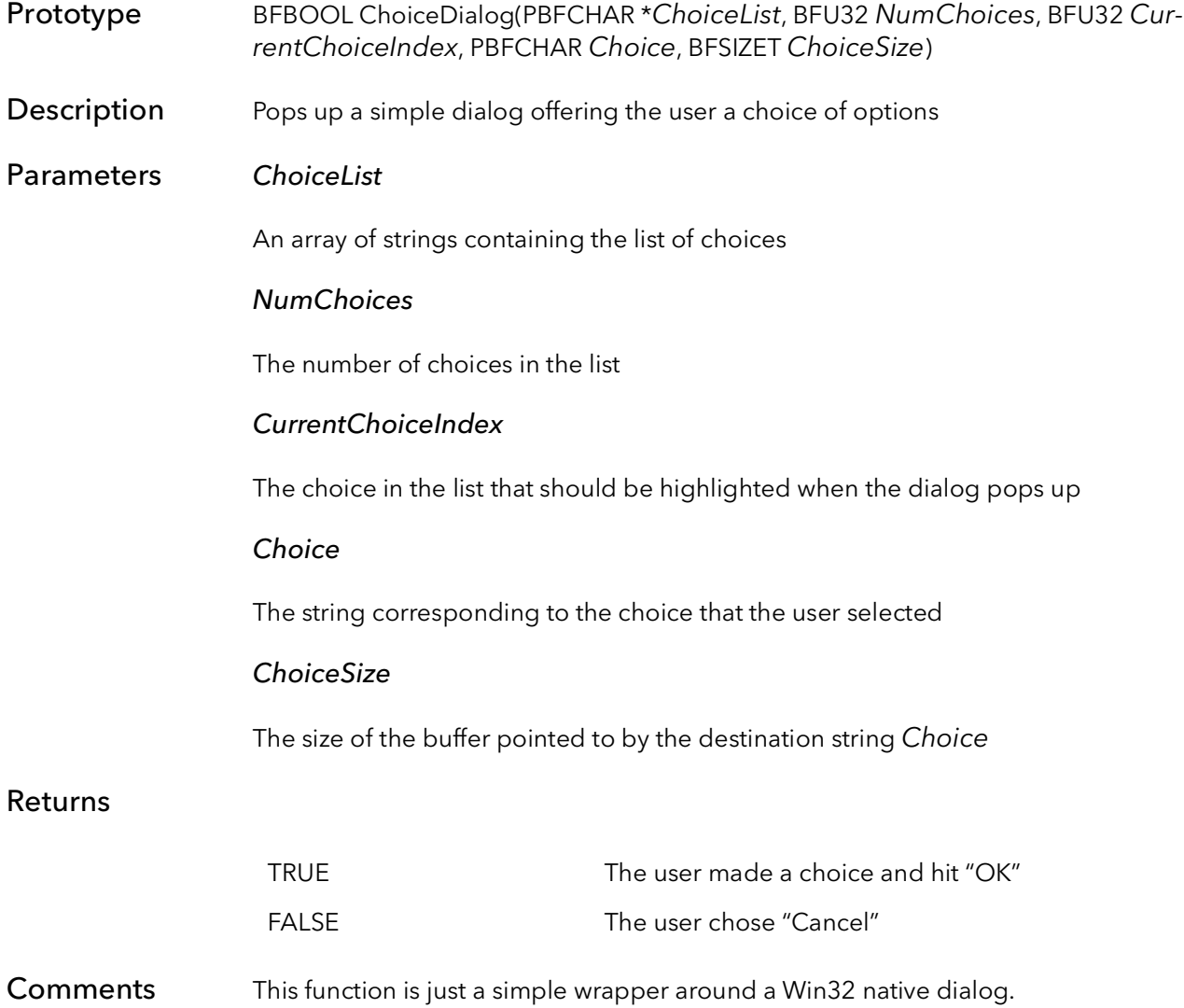

## 52.76 BFGetCurrentFimwareName

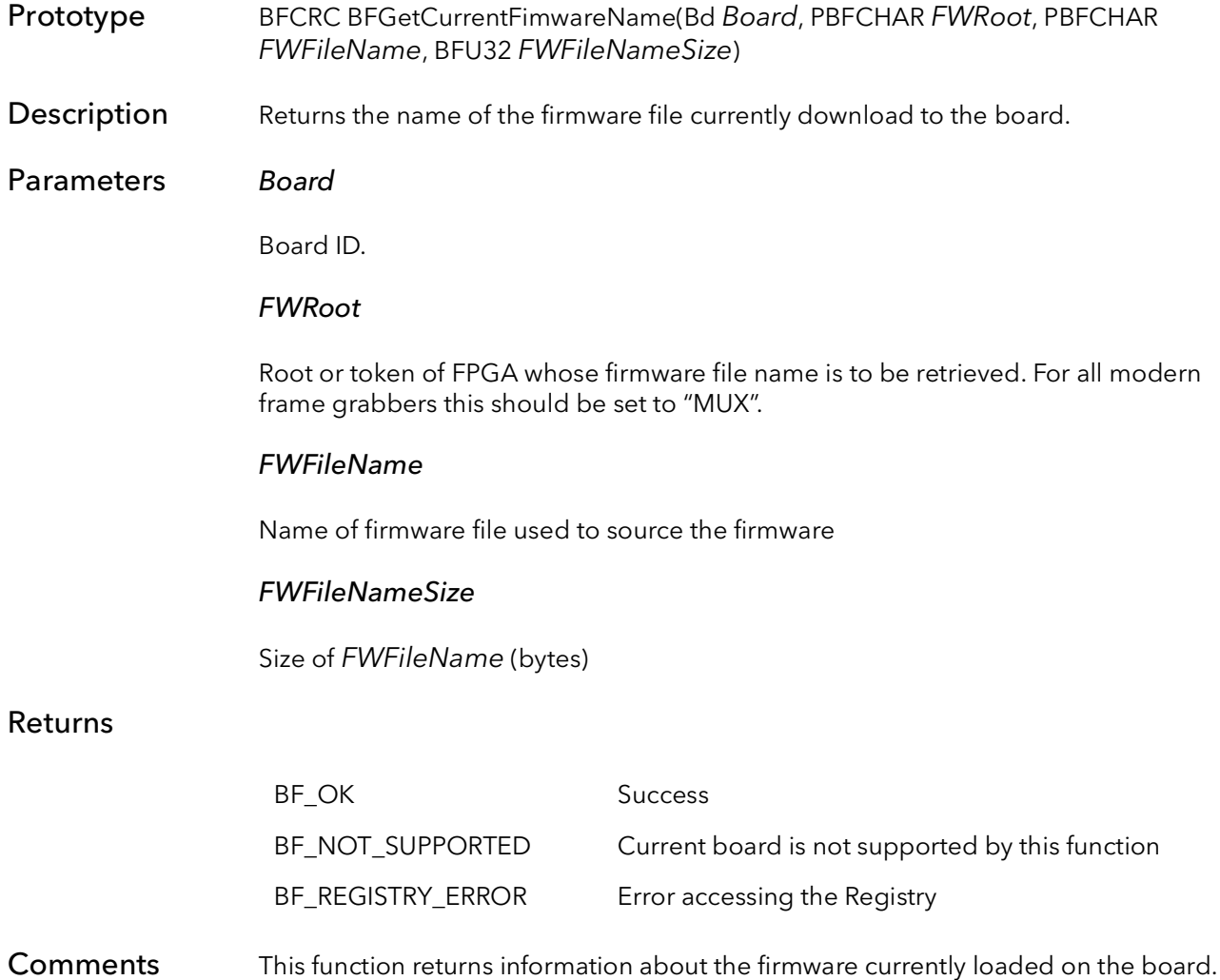

## 52.77 BFGetVFGNum

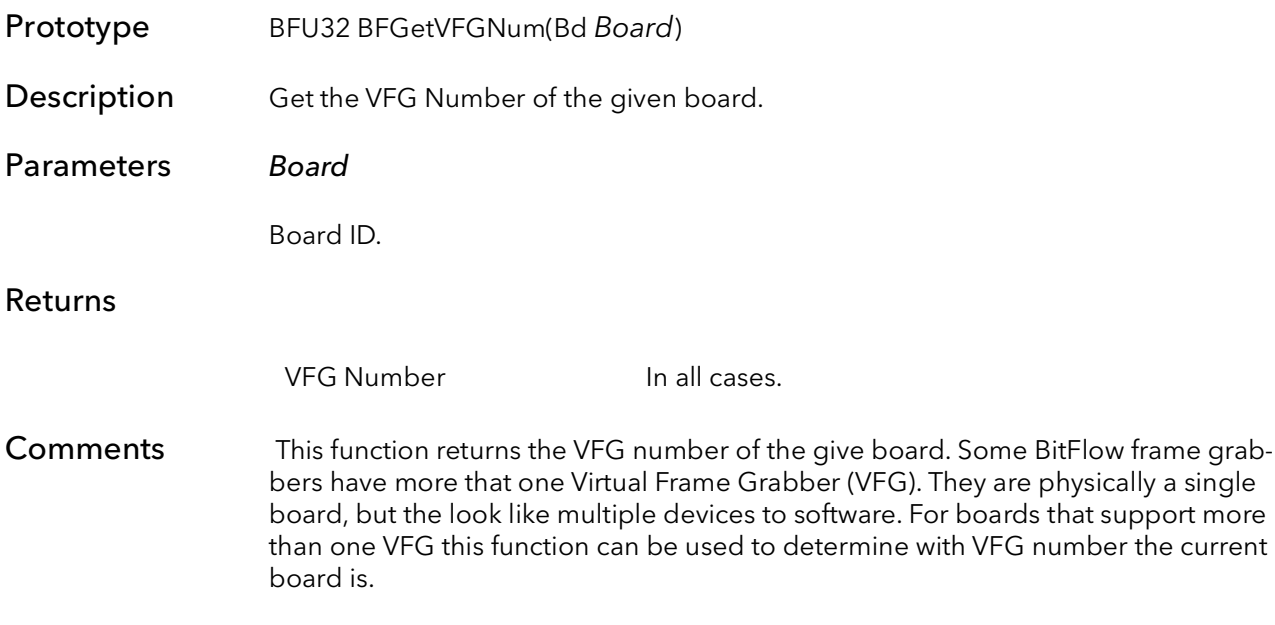

## 52.78 BFReadSerialNumberString

Prototype void BFReadSerialNumberString(Bd Board, PBFCHAR pSerialNumberString, BFSIZET SerialNumberStringSize) **Description** Returns the serial number string of the given board. Parameters Board Board ID. SerialNumberString String to receive the serial number string. If the board does not support serial numbers or the board has not been programmed with a serial number the parameter will be returned empty, SerialNumberString[0] = 0. SerialNumberStringSize Size in bytes of the string pointed to by SerialNumberString. Comments This function returns the serial number string stored on the given board. Note that this function is not supported for all models. The board does not support a serial number string then the SerialNumberString[0] = 0.

# 52.79 BFOutputDebugString

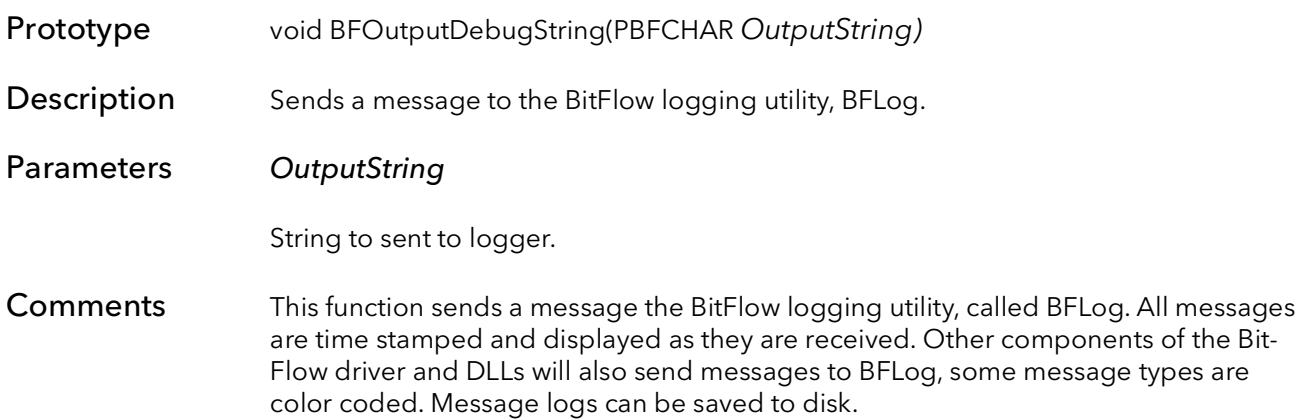

# BitFlow Disk I/O Functions

# Chapter 53

## 53.1 Introduction

This chapter contains functions that are associated with reading and writing to disk.

## 53.2 BFIOWriteSingle

Prototype BFU32 BFIOWriteSingle(char\* FileName, PBFU32 pBuffer, BFU32 XSize, BFU32 YSize, BFU32 BitDepth, BFU32 Options)

Description Writes one buffer to a file on the disk in the BMP, TIFF, or raw file format.

#### Parameters FileName

The file name to be saved to disk. The file name includes the file extension. Valid file extensions are .bmp,.raw,.tif and.tiff. The file name is case insensitive.

#### pBuffer

Pointer to the image data.

#### XSize

Width of the image in pixels.

#### YSize

Height of the image in lines.

#### BitDepth

Depth of the pixels in bits.

#### **Options**

The options for saving a buffer to disk are:

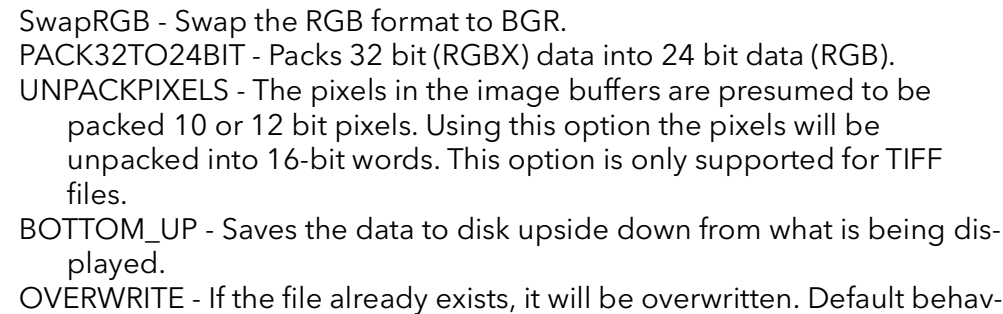

ior is to return an error and not overwrite an existing file.

#### Returns

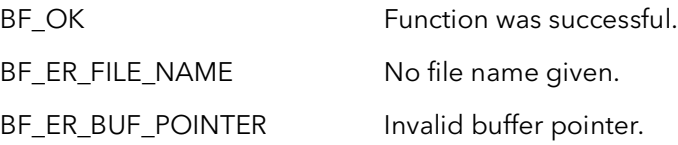

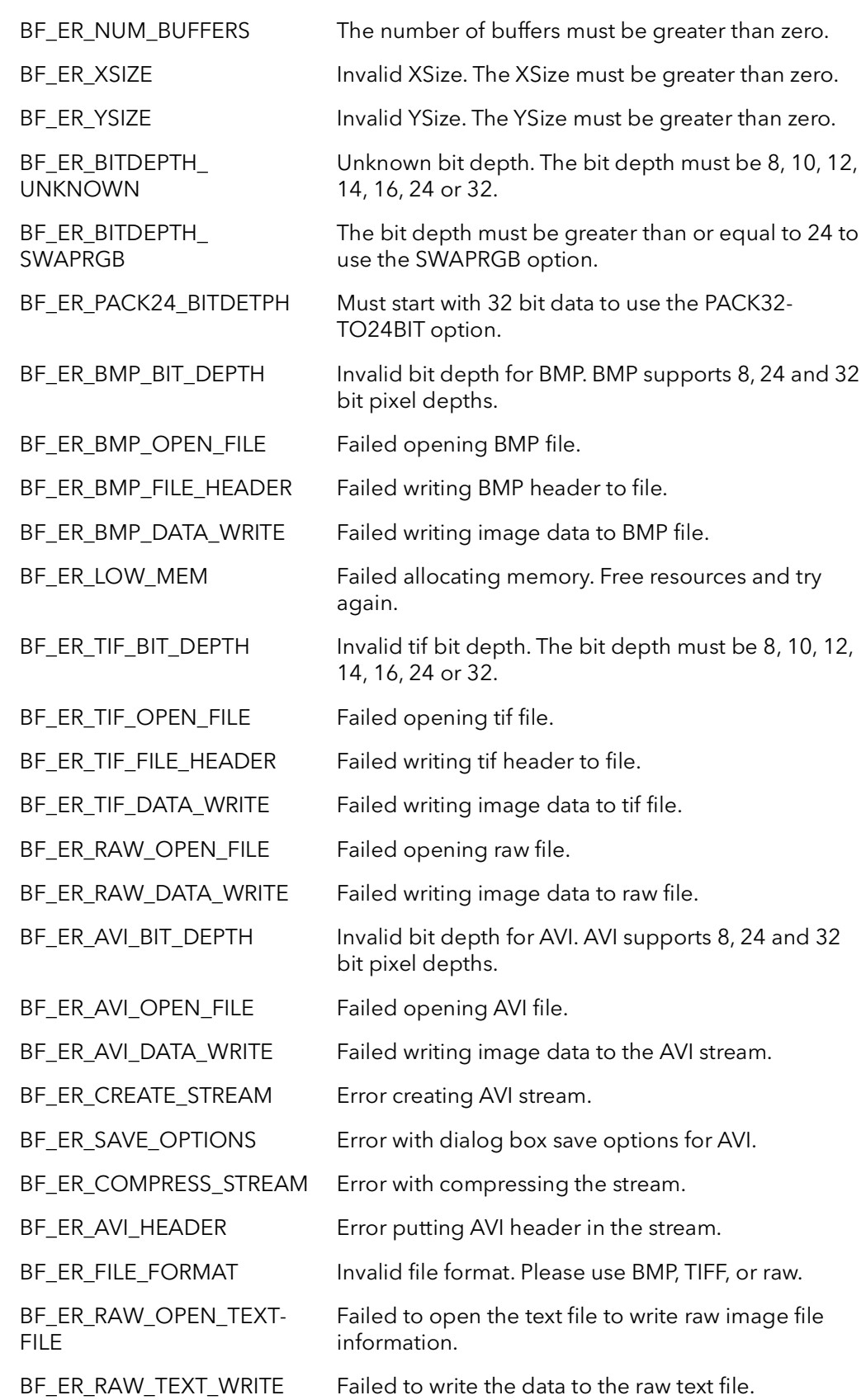

Comments This function will write image data to disk in either the BMP, tif or raw file formats.

If the raw file format is used, a text file with the same name as the file saved will also be generated that will contain the xsize, ysize and bit depth for the saved image. This information will become useful when trying to open a raw file type.

If no path is used in the file name parameter, the file will be saved in the same directory as the application is being run from.

## 53.3 BFIOWriteMultiple

Prototype BFU32 BFIOWriteMultiple(char\* FileName, PBFU32 \*pBufArray, BFU32 StartNum, BFU32 XSize, BFU32 YSize, BFU32 BitDepth, BFU32 NumBuffers, BFU32 Options)

Description Writes multiple buffers to multiple files on the disk in BMP, TIFF, AVI or raw file formats.

#### Parameters FileName

The file name to be saved to disk. The file name includes the file extension. Valid file extensions are .bmp, .raw, .tif, .tiff and .avi. The file name is case insensitive.

#### \*pBufArray

Pointer to the array of pointers that point to the image data.

#### StartNum

Specifies the first number to start the file names with. If StartNum =  $5$ , the first file name will be "'XXXX00000005.BMP", but contain image data from buffer 0.

#### XSize

Width of the image in pixels.

#### YSize

Height of the image in lines.

#### BitDepth

Depth of the pixels in bits.

#### **NumBuffers**

The number of buffers to be written.

#### Options

The options for saving a buffer to disk are:

SwapRGB - Swap the RGB format to BGR. PACK32TO24BIT - Packs 32 bit (RGBX) data into 24 bit data (RGB). UNPACKPIXELS - The pixels in the image buffers are presumed to be packed 10 or 12 bit pixels. Using this option the pixels will be unpacked into 16-bit words. This option is only supported for TIFF files.

- BOTTOM\_UP Saves the data to disk upside down from what is being displayed.
- OVERWRITE If the file already exists, it will be overwritten. Default behav-

ior is to return an error and not overwrite an existing file.

## Returns

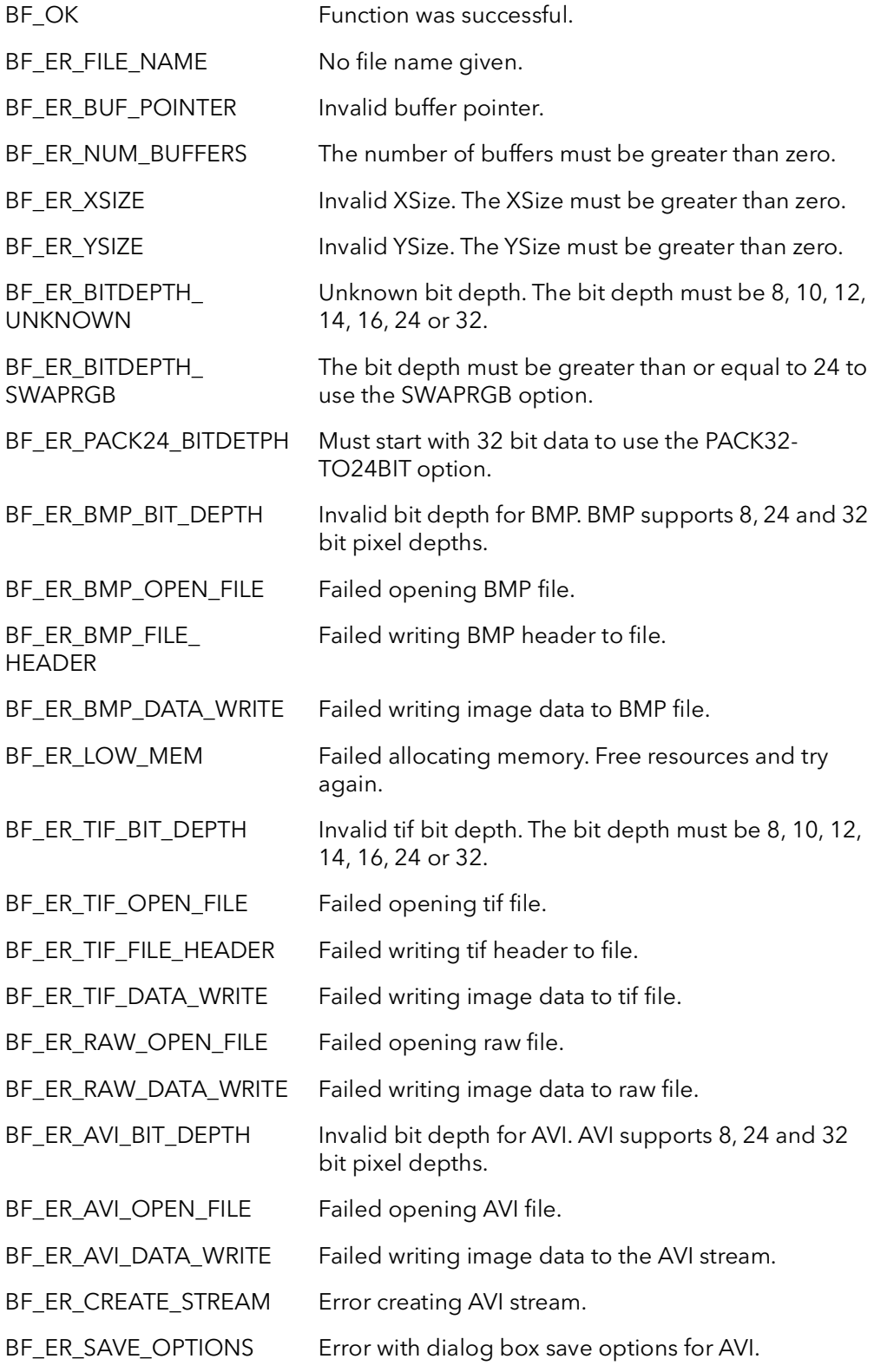

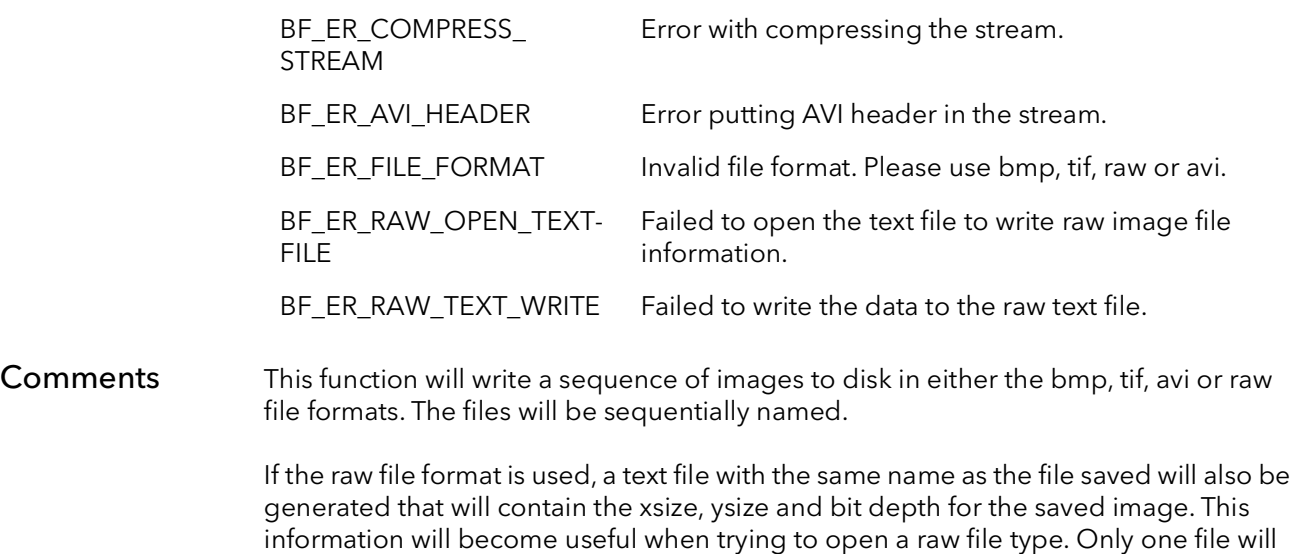

If no path is used in the file name parameter, the file will be saved in the same directory as the application is being run from.

be written per sequence (i.e. on file is written each time this function is called).

## 53.4 BFIOReadSingle

Prototype BFU32 BFIOReadSingle(char\* FileName, PBFU32 pBuffer, BFU32 XSize, BFU32 YSize, BFU32 BitDepth)

**Description** Reads in a single frame from a file on the disk into memory allocated by the user.

#### Parameters FileName

The file to be read into memory. The file name includes the file path and extension. Valid file extensions are .bmp, .raw, .tif and .tiff. The file name is case insensitive.

#### pBuffer

The buffer the file will be read into. This buffer is allocated by the user.

#### XSize

Width of the image in pixels.

#### YSize

Height of the image in lines.

#### BitDepth

Depth of the pixels in bits.

#### Returns

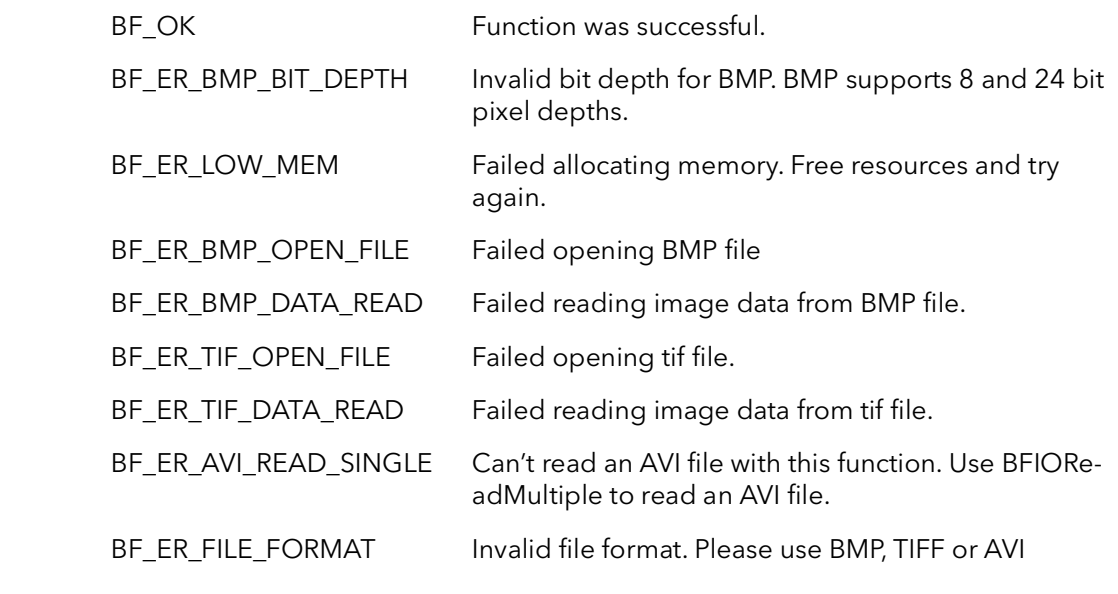

Comments This function reads a single file from disk into user allocated memory. This function can read bmp, raw or tif file formats.

This function was written to read in files that were saved to disk from BitFlow's write single and multiple functions. BitFlow can not guarantee successful reading of a file from anything other than BitFlow's write functions.

## 53.5 BFIOReadMultiple

Prototype BFU32 BFIOReadMultiple(char\* FileName, PBFU32 \*pBufArray, BFU32 XSize, BFU32 YSize, BFU32 BitDepth, BFU32 NumBuffers, BFU32 AVIStartFrame)

Description Reads in a sequence of files into user allocated memory.

#### Parameters FileName

The first file to be read into memory. The file name should include the path and file extension. Valid file extensions are .bmp, .raw, .tif, .tiff and .avi. The file name is case insensitive.

#### \*pBufArray

Pointer to an array of pointers to user allocated buffers, where the files will be read into.

#### XSize

Width of the image in pixels.

#### YSize

Height of the image in lines.

#### BitDepth

Depth of the pixels in bits.

#### **NumBuffers**

The number of buffers to be read into.

#### AVIStartFrame

The first frame out of an AVI file to be read into memory. This parameter will be ignore for all file formats except the AVI format.

#### Returns

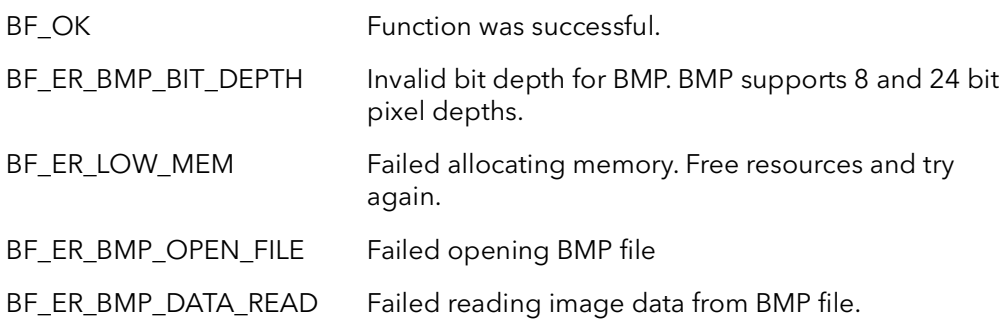

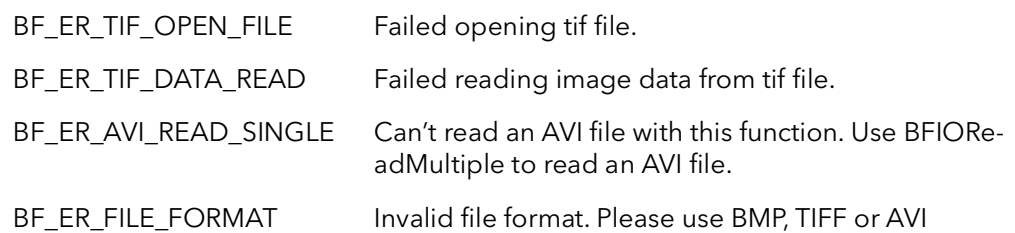

Comments This function reads in a sequence of files into memory. This function supports bmp, tif, raw and avi file formats. After the first file specified by the FileName parameter, the number of the file will be incremented and then read into memory. The number of reads will continue based on the NumBuffers parameter.

> This function was written to read in files that were saved to disk from BitFlow's write single and multiple functions. BitFlow can not guarantee successful reading of a file from anything other than BitFlow's write functions.

Note: As of SDK version 5.00 a 8 digit number is appended to the file name when writing multiple files. In SDK versions before 5.00 a 6 digit number was appended. For example, FileName000000.bmp has now become FileName00000000.bmp. Files that were saved with the 6 digit number will fail to be read with the SDK 5.00 multiple read. In order to have those file read in properly, the file name will need to be updated to have the 8 digit number.

## 53.6 BFIOReadParameters

Prototype BFU32 BFIOReadParameters(char\* FileName, PBFU32 XSize, PBFU32 YSize, PBFU32 BitDepth, PBFU32 NumFrames)

Description Reads back the parameters of a bmp, avi or tif file.

#### Parameters FileName

The file to read the parameters from. The path and file extension are included. Valid file extensions are .bmp, .tif, .tiff and .avi. The file name is case insensitive.

#### XSize

The returned width of the image in pixels

#### YSize

The returned height of the image in lines.

#### BitDepth

The returned depth of the pixels in bits.

#### NumFrames

Returns the number of frames in a multi-framed format (AVI). For all other formats, this value will be one.

#### Returns

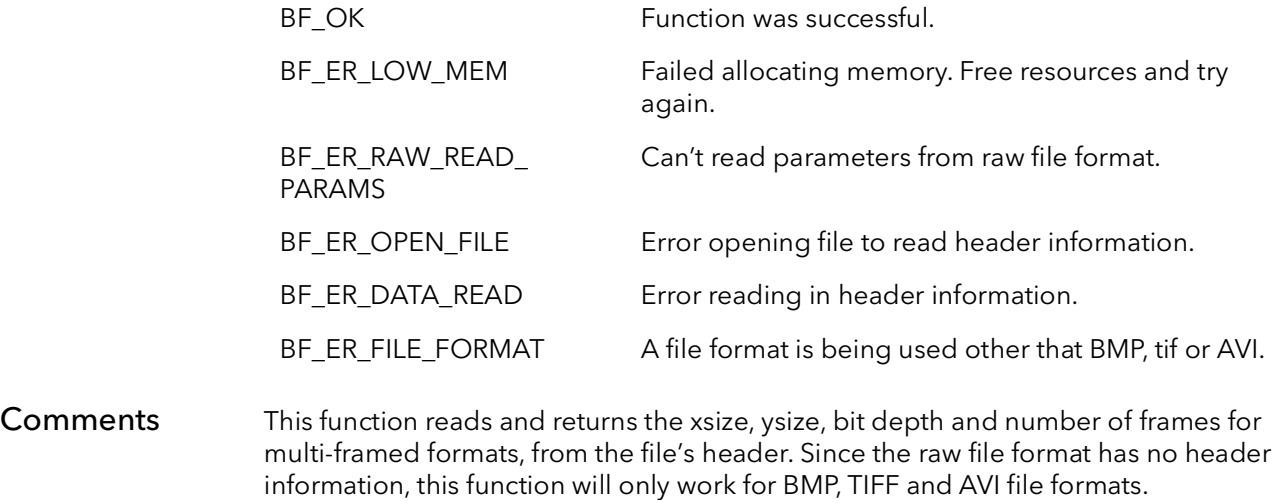

The NumFrames parameter will always return the value of one for all file formats except for AVI. For the AVI format, the number of frames that make up the AVI will be returned.

## 53.7 BFIOSaveDlg

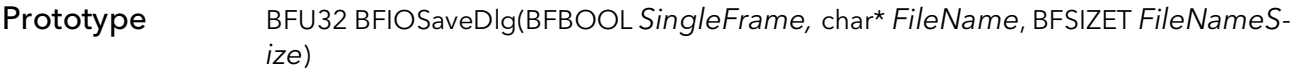

**Description** Provides a dialog box to specify a file name to save to disk.

Parameters SingleFrame

Determines which file formats can be saved:

TRUE - Gives options for BMP, tif and raw. FALSE - Gives options for BMP, tif, raw and AVI.

#### FileName

Returns the file name for the file.

#### FileNameSize

The size in bytes of the FileName parameter buffer.

#### Returns

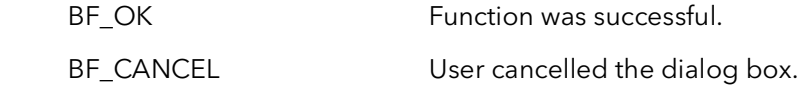

#### Comments This function provides a dialog box to prompt the user for a file name, location and file format to save image data to disk. The name of the file is returned from this file and can then be passed on the one of the write functions.

# 53.8 BFIOOpenDlg

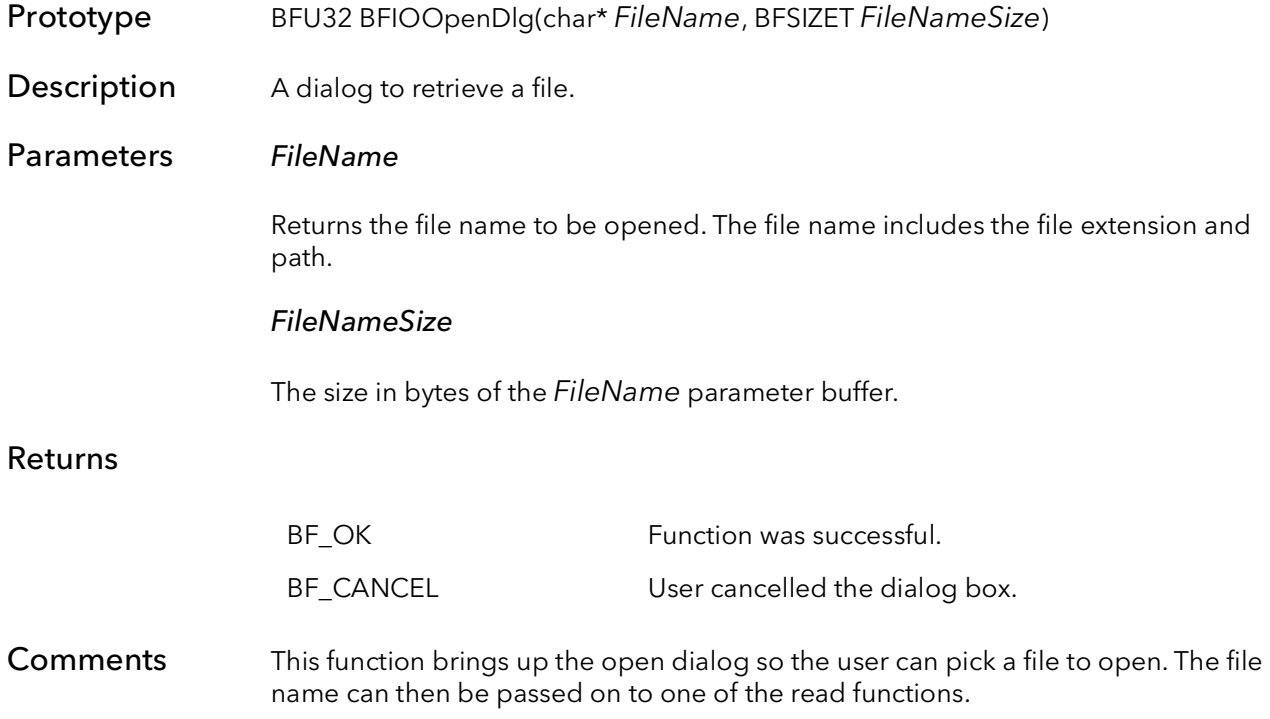

## 53.9 BFIOErrorShow

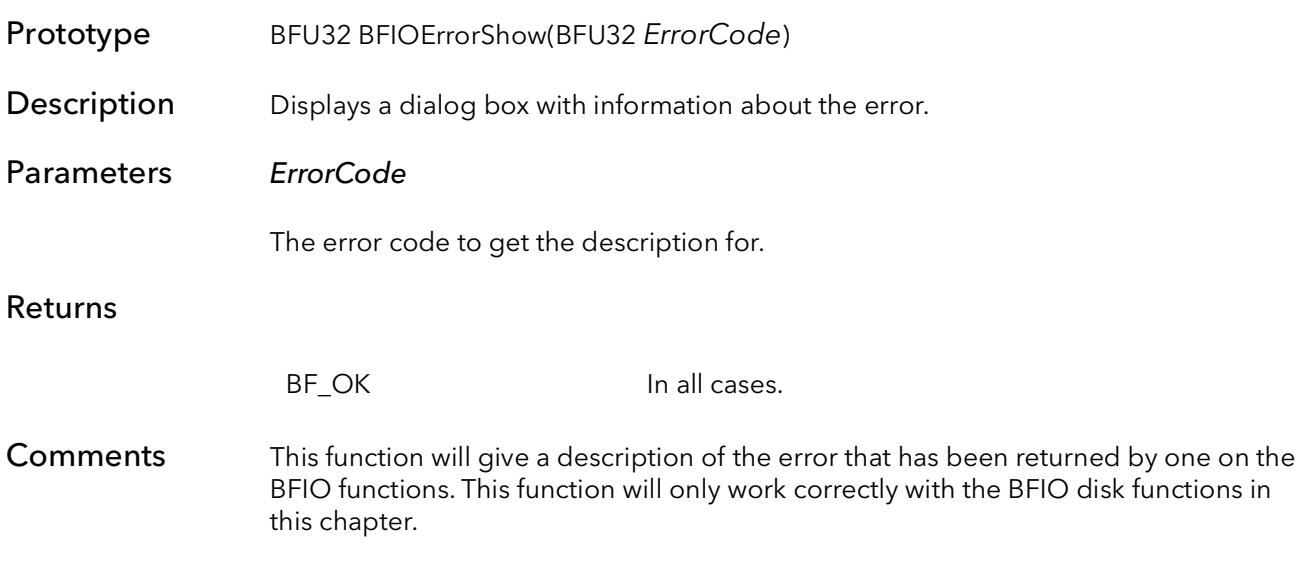

## 53.10 BFIOErrorGetMes

- Prototype BFU32BFIOErrorGetMes(BFU32 ErrorCode, PBFCHAR Message, PBFU32 pMessageBufSize)
- **Description** Returns the error text for a given BFIO error code.

#### Parameters ErrorCode

The error code to get the description for.

#### Message

Pointer to the output string buffer. May be provided as a null pointer, to retrieve just the pMessageBufSize. Message is filled as completely as possible, even if shorter than the total message length

#### pMessageBufSize

Pointer to the message buffer size. On input, this should be the size of the Message buffer (if Message is non-null). On output, this is set to the total size of the error message, including the null terminator.

#### Returns

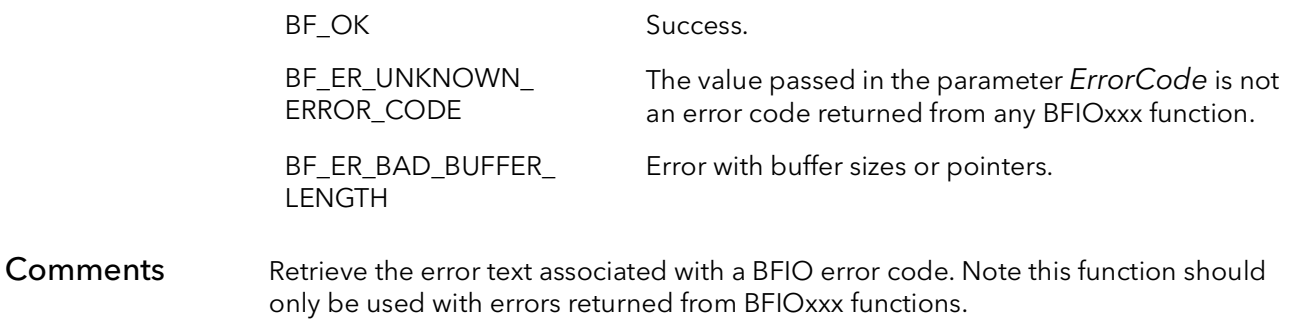

## 53.11 BFIOWriteSingleEx

Prototype BFU32 BFIOWriteSingleEx(char\* FileName, PBFU32 pBuffer, BFU32 XSize, BFU32 YSize, BFU32 BitDepth, BFU32 Options, PBFIOParams Params)

Description Writes one buffer to a file on the disk in the DNG, BMP, TIFF, or raw file format with metadata support.

#### Parameters FileName

The file name to be saved to disk. The file name includes the file extension. Valid file extensions are .bmp,.raw,.tif and.tiff. The file name is case insensitive.

#### pBuffer

Pointer to the image data.

#### XSize

Width of the image in pixels.

#### YSize

Height of the image in lines.

#### BitDepth

Depth of the pixels in bits.

#### **Options**

The options for saving a buffer to disk are:

SwapRGB - Swap the RGB format to BGR. PACK32TO24BIT - Packs 32 bit (RGBX) data into 24 bit data (RGB). BOTTOM\_UP - Saves the data to disk upside down from what is being displayed.

OVERWRITE - If the file already exists, it will be overwritten. Default behavior is to return an error and not overwrite an existing file.

#### Params

A pointer to a BFIOParams structure. This provide support for inserting metadata in the file. Metadata is only supported for TIFF and DNG files. It is optional for TIFF files and required for DNG files. This pointer must be pre-allocated using BFIOMakeEx-Params.

#### Returns

BF\_OK Function was successful.

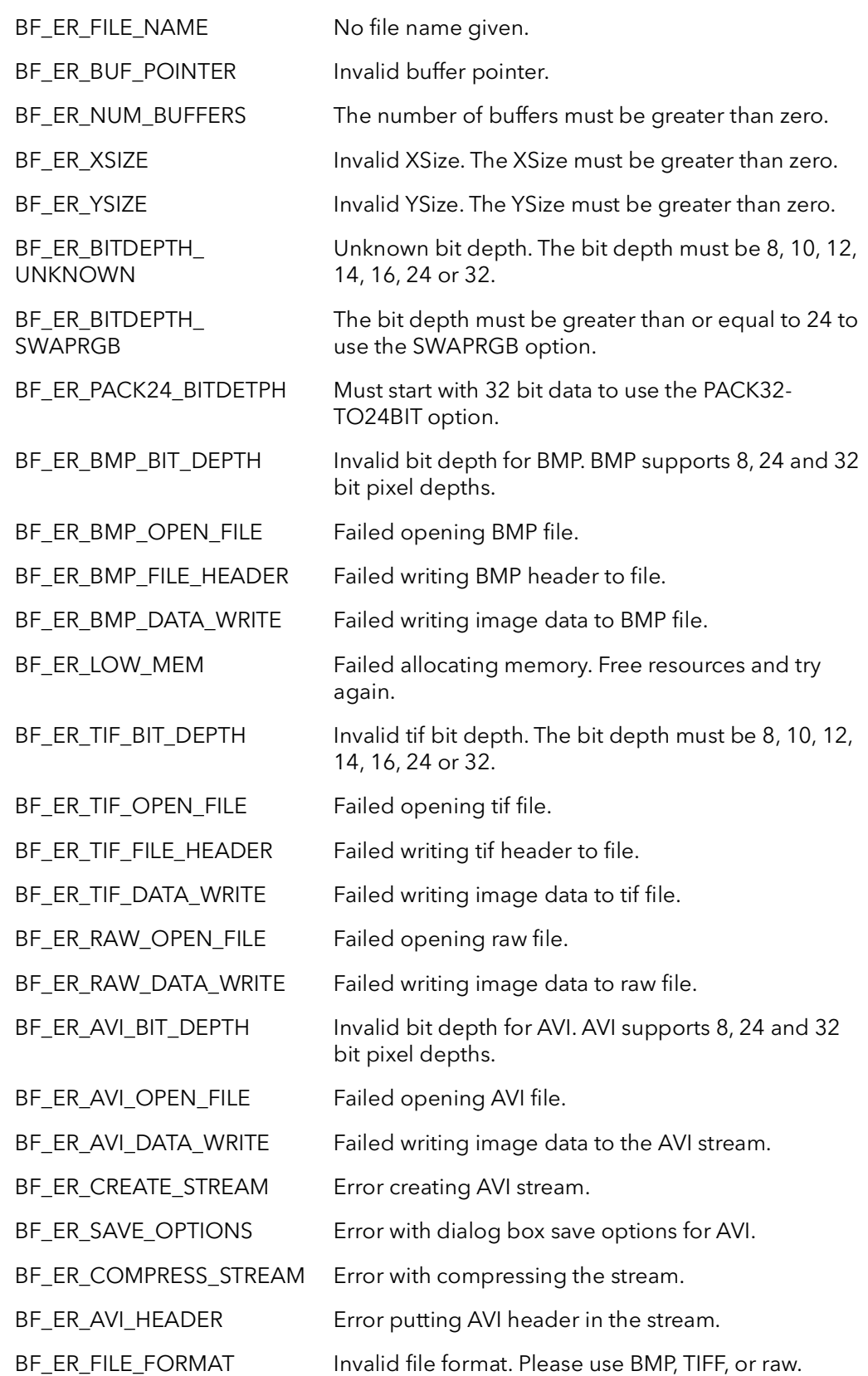
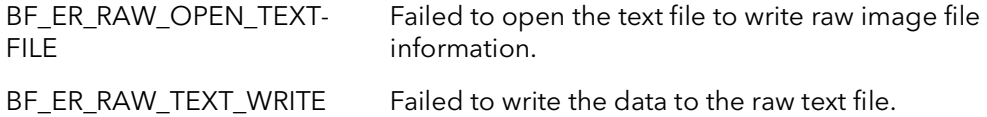

Comments This function will write image data to disk in either the BMP, TIFF, raw or DNG file formats. This function has expanded capabilities over the BFIOWriteSingle in that it adds support for the DNG file format as well as supporting metadata for both TIFF and DNG formats.

> If the raw file format is used, a text file with the same name as the file saved will also be generated that will contain the xsize, ysize and bit depth for the saved image. This information will become useful when trying to open a raw file type.

If no path is used in the file name parameter, the file will be saved in the same directory as the application is being run from.

## 53.12 BFIOReadSingleEx

Prototype BFU32 BFIOReadSingleEx(char\* FileName, PBFU32 pBuffer, BFU32 XSize, BFU32 YSize, BFU32 BitDepth, PBFIOParams Params)

**Description** Reads in a single frame from a file on the disk into memory allocated by the user. Supports BMP, TIFF, Raw and DNG file formats.

#### Parameters FileName

<span id="page-829-0"></span>The file to be read into memory. The file name includes the file path and extension. Valid file extensions are .bmp, .raw, .tif and .tiff. The file name is case insensitive.

#### pBuffer

The buffer the file will be read into. This buffer is allocated by the user.

#### XSize

Width of the image in pixels.

#### YSize

Height of the image in lines.

#### BitDepth

Depth of the pixels in bits.

#### Params

A pointer to an allocated BFIOParams structure. This pointer must be pre-allocated using BFIOMakeExParams. This provide support for reading metadata from the file. Metadata is only supported for TIFF and DNG files.

#### Returns

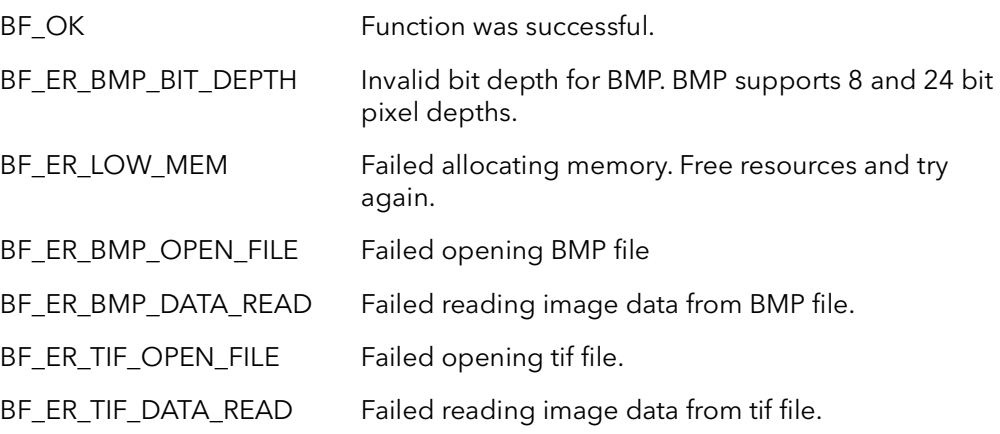

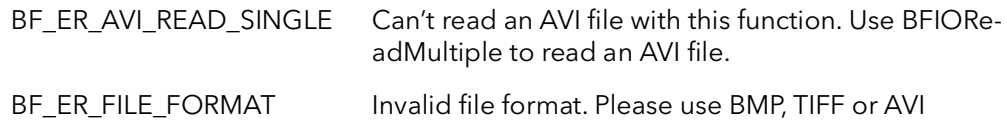

Comments This function reads a single file from disk into user allocated memory. This function can read BMP, TIFF, raw or DNG file formats. This function has expanded capabilities over the BFIOReadSingle in that it adds support for the DNG file format as well as supporting metadata for both TIFF and DNG formats.

> This function was written to read in files that were saved to disk from BitFlow's write single and multiple functions. BitFlow can not guarantee successful reading of a file from anything other than BitFlow's write functions.

## 53.13 BFIOReadParametersEx

Prototype BFU32 BFIOReadParametersEx(char\* FileName, PBFU32 XSize, PBFU32 YSize, PBFU32 BitDepth, PBFU32 NumFrames, PBFIOParams Params)

**Description** Reads back the parameters of a BMP, AVI, TIFF or DNG file. The Ex version of this function also reads TIFF and DNG metadata.

#### Parameters FileName

<span id="page-831-0"></span>The file to read the parameters from. The path and file extension are included. Valid file extensions are .bmp, .tif, .tiff and .avi. The file name is case insensitive.

#### XSize

The returned width of the image in pixels

#### YSize

The returned height of the image in lines.

#### BitDepth

The returned depth of the pixels in bits.

#### NumFrames

Returns the number of frames in a multi-framed format (AVI). For all other formats, this value will be one.

#### Params

A pointer to an allocated BFIOParams structure. This pointer must be pre-allocated using BFIOMakeExParams. This provide support for reading metadata from the file. Metadata is only supported for TIFF and DNG files.

#### Returns

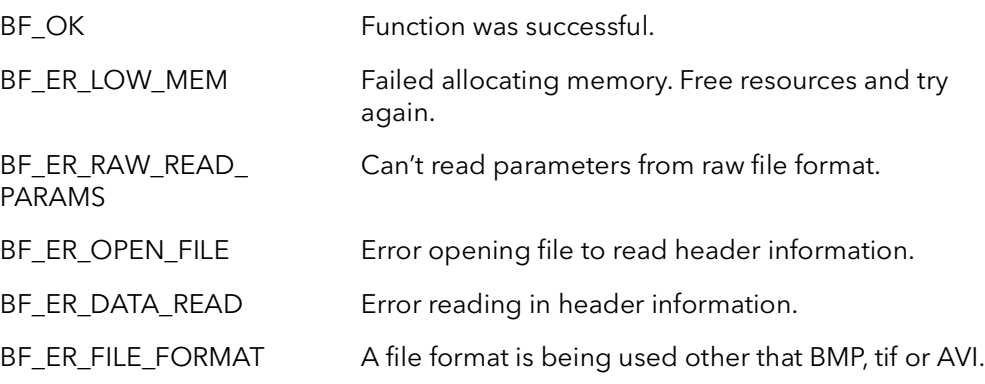

#### Comments This function reads and returns the xsize, ysize, bit depth and number of frames for multi-framed formats, from the file's header. Since the raw file format has no header information, this function will only work for BMP, TIFF, AVI and DNG file formats. This function has expanded capabilities over the BFIOReadParameters in that it adds support for the DNG file format as well as supporting metadata for both TIFF and DNG formats.

The NumFrames parameter will always return the value of one for all file formats except for AVI. For the AVI format, the number of frames that make up the AVI will be returned.

## <span id="page-833-0"></span>53.14 BFIOMakeExParams

Prototype PBFIOParams BFIOMakeExParams() Description Allocates a BFIOParams. Returns A pointer to a fully allocated BFIOParams structure. Comments The parameters structure is returned in a cleared/initial state and read to be used by BFIOWriteSingleEx, BFIOReadSingleEx and BFIOReadParametersEx. If calling BFIOWriteSingleEx repeatedly, the BFIOParams structure must be re-initialized before each call. The function BFIOClearExParams is provided for this purposed BFIOClearExParams simply returns the structure to its initial that state. BFIOClearEx-Params allows reuse of a handle without having to manually reset every parameter. This is efficient than call BFIOMakeExParams and BFIOFreeExParams repeatedly. When the structure is no longer needed, free the structure using the function BFIOFreeExParams.

# <span id="page-834-0"></span>53.15 BFIOFreeExParams

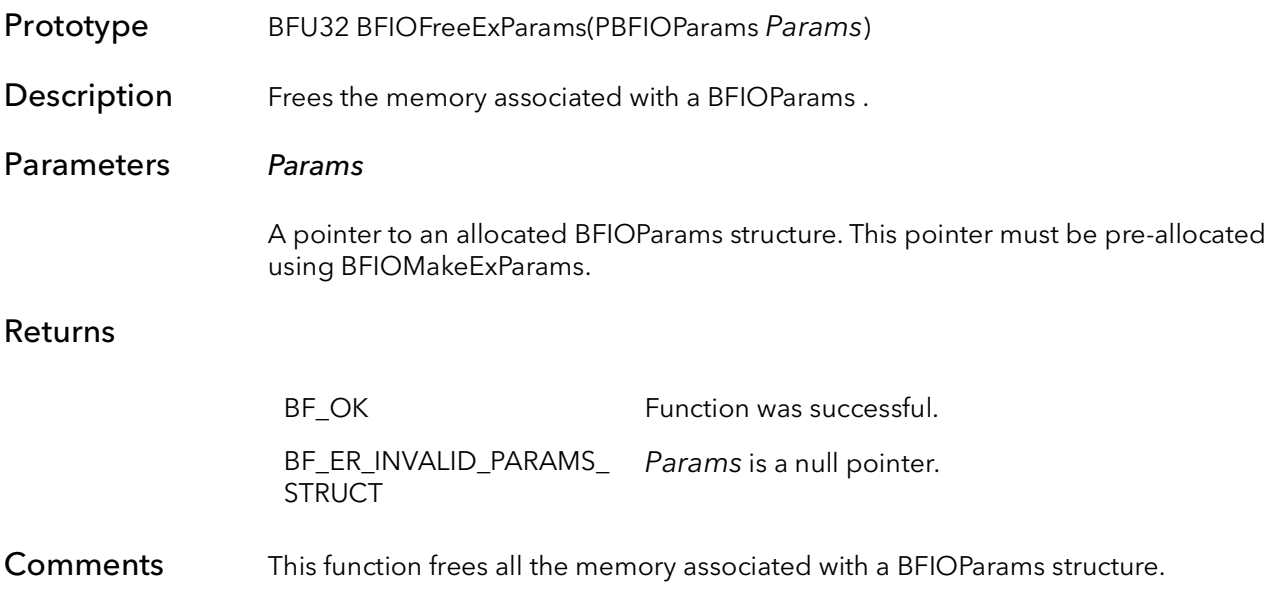

# <span id="page-835-0"></span>53.16 BFIOClearExParams

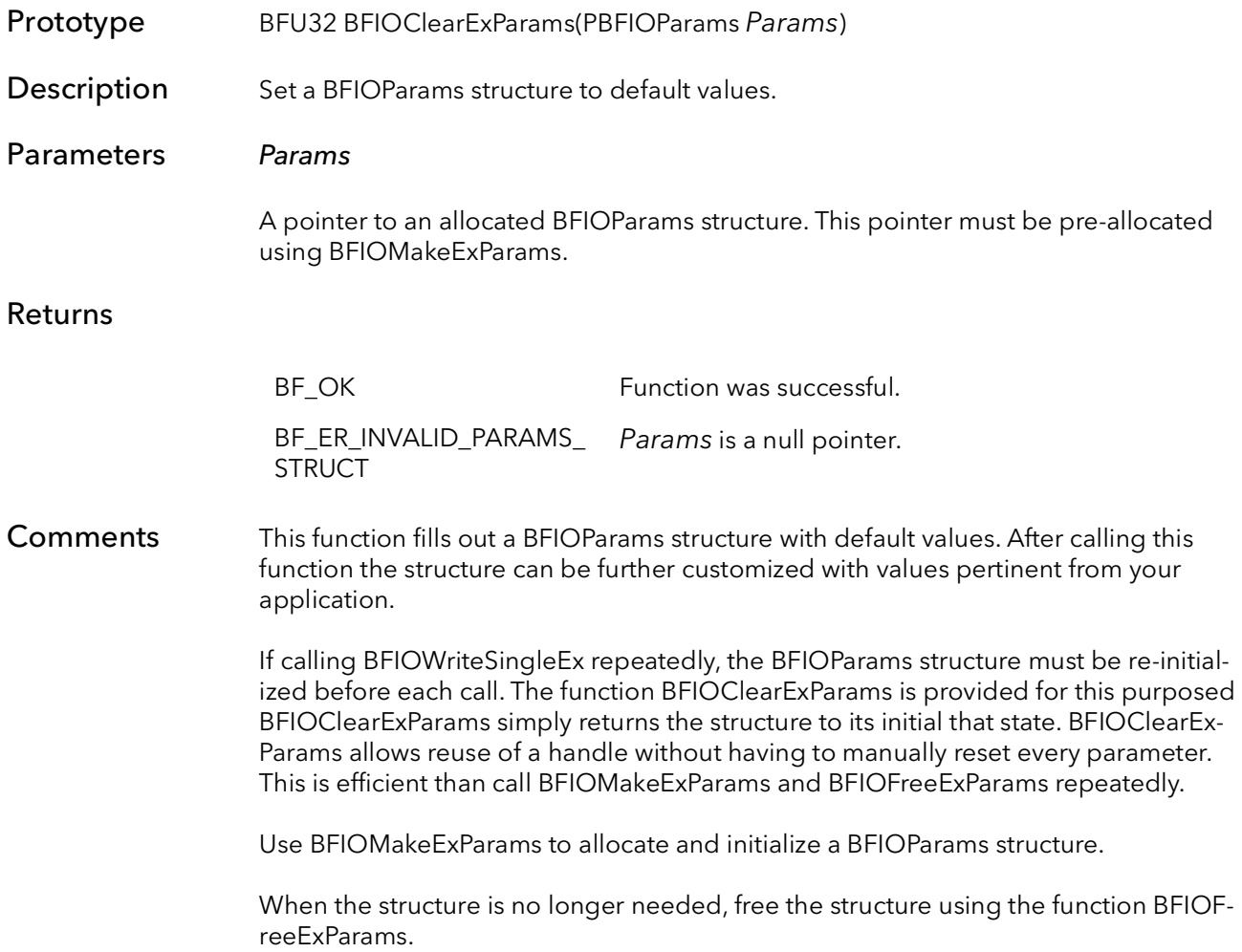

# Chapter 54

# 54.1 List of Defined Types

The [Table 54-1](#page-836-0) identifies the BitFlow defined types.

<span id="page-836-0"></span>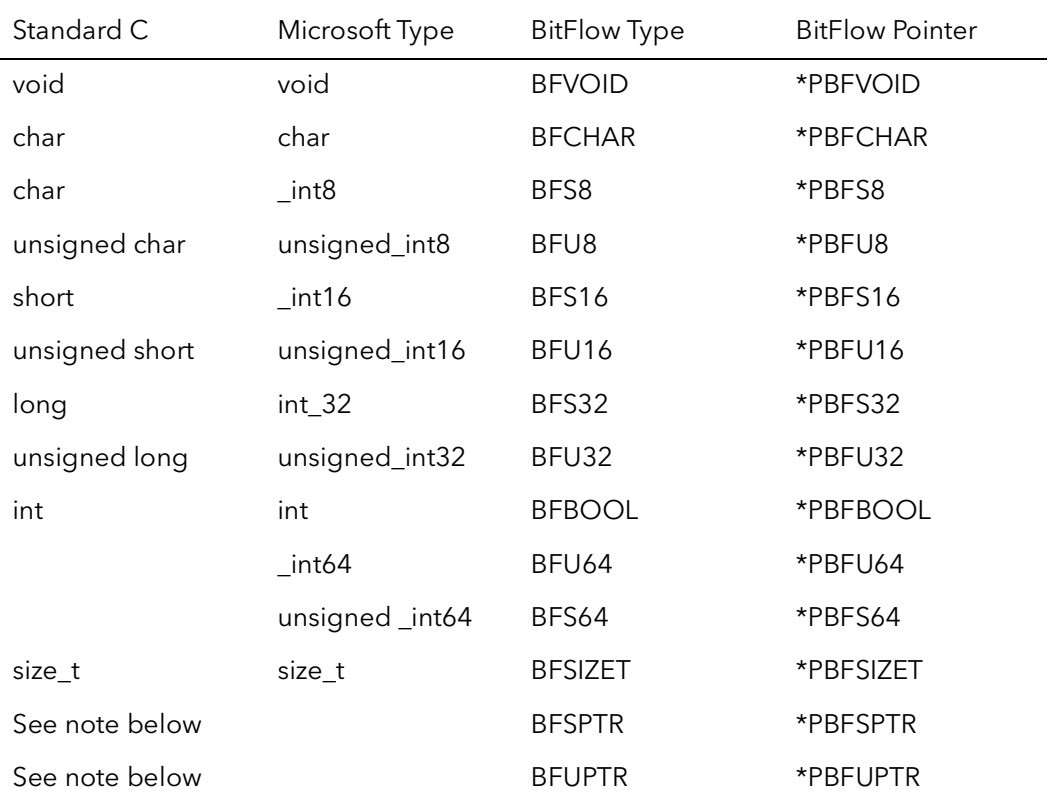

#### Table 54-1 BitFlow Types

Note: BFSPTR and BFUPTR are the size of a signed/unsigned (respectively) pointer in the given operating system. This means for 32-bit operating systems, these will be 4 byte pointers and for 64-bit operating systems these will be 8 byte pointers.

List of Defined Types BitFlow SDK

### B

[BFBuildNumber SDK-51-3](#page-724-0) [BFChainSIPDisable SDK-52-5](#page-732-0) [BFChainSIPEnable SDK-52-4](#page-731-0) [BFCurrentTimeGet SDK-52-68](#page-795-0) [BFCXPConfigureLinkSpeed SDK-48-7](#page-696-0) [BFCXPFindMasterLink SDK-48-8](#page-697-0) [BFCXPIsPowerUp SDK-48-9](#page-698-0) [BFCXPReadData SDK-48-4](#page-693-0) [BFCXPReadReg SDK-48-2](#page-691-0) [BFCXPWriteData SDK-48-6](#page-695-0) [BFCXPWriteReg SDK-48-3](#page-692-0) [BFDrvReady SDK-52-16](#page-743-0) [BFDVersion SDK-51-2](#page-723-0) [BFErrorCheck SDK-49-5](#page-704-0) [BFErrorClearAll SDK-49-6](#page-705-0) [BFErrorClearLast SDK-49-8](#page-707-0) [BFErrorDefaults SDK-49-9](#page-708-0) [BFErrorGetLast SDK-49-7,](#page-706-0) [SDK-49-10](#page-709-0) [BFErrorShow SDK-49-4](#page-703-0) [BFErVersion SDK-51-2](#page-723-1) [BFFineDelta SDK-52-14](#page-741-0) [BFFineWait SDK-52-15](#page-742-0) [BFGetCurrentFimwareName SDK-52-79](#page-806-0) [BFGetVFGNum SDK-52-80](#page-807-0) [BFHasSerialPort SDK-52-67](#page-794-0) [BFHiResTimeStamp SDK-52-71](#page-798-0) [BFHiResTimeStampEx SDK-52-72](#page-799-0) [BFHiResTimeStampInit SDK-52-70](#page-797-0) [BFIOClearExParams SDK-53-26](#page-835-0) [BFIOErrorShow SDK-53-15,](#page-824-0) [SDK-53-16](#page-825-0) [BFIOFreeExParams SDK-53-25](#page-834-0) [BFIOMakeExParams SDK-53-24](#page-833-0) [BFIOOpenDlg SDK-53-14](#page-823-0) [BFIOReadMultiple SDK-53-10](#page-819-0) [BFIOReadParameters SDK-53-12](#page-821-0) [BFIOReadParametersEx SDK-53-22](#page-831-0) [BFIOReadSingle SDK-53-8](#page-817-0) [BFIOReadSingleEx SDK-53-20](#page-829-0) [BFIOSaveDlg SDK-53-13](#page-822-0) [BFIOWriteMultiple SDK-53-5](#page-814-0) [BFIOWriteSingle SDK-53-2](#page-811-0) [BFIOWriteSingleEx SDK-53-17](#page-826-0) [BFIs SDK-52-51](#page-778-0) [BFIsAlta SDK-52-38](#page-765-0)

[BFIsAlta1 SDK-52-39](#page-766-0) [BFIsAlta2 SDK-52-40](#page-767-0) [BFIsAlta4 SDK-52-41](#page-768-0) [BFIsAltaAN SDK-52-49](#page-776-0) [BFIsAltaCO SDK-52-50](#page-777-0) [BFIsAon SDK-52-59](#page-786-0) [BFIsAonCXP1 SDK-52-60](#page-787-0) [BFIsAxn SDK-52-43](#page-770-0) [BFIsAxn1xE SDK-52-44](#page-771-0) [BFIsAxn2xB SDK-52-46](#page-773-0) [BFIsAxn2xE SDK-52-45](#page-772-0) [BFIsAxn4xB SDK-52-47](#page-774-0) [BFIsAxnII SDK-52-61](#page-788-0) [BFIsCL SDK-52-17](#page-744-0) [BFIsClx SDK-52-63](#page-790-0) [BFIsClxCXP2 SDK-52-64](#page-791-0) [BFIsClxCXP4 SDK-52-65](#page-792-0) [BFIsCtn SDK-52-55](#page-782-0) [BFIsCtnII SDK-52-62](#page-789-0) [BFIsCXP SDK-52-56](#page-783-0) [BFIsCXP2 SDK-52-57](#page-784-0) [BFIsCXP4 SDK-52-58](#page-785-0) [BFIsEncDiv SDK-52-52](#page-779-0) [BFIsGn2 SDK-52-54](#page-781-0) [BFIsKbn SDK-52-25](#page-752-0) [BFIsKbn2 SDK-52-27](#page-754-0) [BFIsKbn4 SDK-52-26](#page-753-0) [BFIsKbnBase SDK-52-28](#page-755-0) [BFIsKbnCXP SDK-52-30](#page-757-0) [BFIsKbnCXP1 SDK-52-31](#page-758-0) [BFIsKbnCXP2 SDK-52-32](#page-759-0) [BFIsKbnCXP4 SDK-52-33](#page-760-0) [BFIsKbnFull SDK-52-29](#page-756-0) [BFIsNeonBase SDK-52-34](#page-761-0) [BFIsNeonD SDK-52-35](#page-762-0) [BFIsNeonQ SDK-52-36,](#page-763-0) [SDK-52-37](#page-764-0) [BFIsNTG SDK-52-53](#page-780-0) [BFIsPLDA SDK-52-24](#page-751-0) [BFIsPMC SDK-52-23](#page-750-0) [BFIsR2 SDK-52-19](#page-746-0) [BFIsR3 SDK-52-18](#page-745-0) [BFIsR64 SDK-52-21,](#page-748-0) [SDK-52-22](#page-749-0) [BFIsRv SDK-52-20](#page-747-0) [BFIsSlave SDK-52-42,](#page-769-0) [SDK-52-48](#page-775-0) [BFIsSynthetic SDK-52-66](#page-793-0) [BFQTABModeRequest SDK-52-2](#page-729-0)

[BFReadFWRevision SDK-51-5](#page-726-0) [BFReadHWRevision SDK-51-4](#page-725-0) [BFReadSerialNumberString SDK-52-81,](#page-808-0) [SDK-](#page-809-0)[52-82](#page-809-0) [BFRegAddr SDK-50-12](#page-721-0) [BFRegFlags SDK-50-7](#page-716-0) [BFRegMask SDK-50-9](#page-718-0) [BFRegName SDK-50-6](#page-715-0) [BFRegObjectId SDK-50-10](#page-719-0) [BFRegPeek SDK-50-2](#page-711-0) [BFRegPeekWait SDK-50-3](#page-712-0) [BFRegPoke SDK-50-4](#page-713-0) [BFRegRMW SDK-50-5](#page-714-0) [BFRegShift SDK-50-8](#page-717-0) [BFRegSupported SDK-50-11](#page-720-0) [BFStructItemGet SDK-52-6,](#page-733-0) [SDK-52-8](#page-735-0) [BFTick SDK-52-9,](#page-736-0) [SDK-52-12](#page-739-0) [BFTickDelta SDK-52-11](#page-738-0) [BFTickRate SDK-52-10,](#page-737-0) [SDK-52-13](#page-740-0) [BFTimeStructInit SDK-52-69](#page-796-0) [BiBrdClose SDK-2-15](#page-54-0) [BiBrdInquire SDK-2-12](#page-51-0) [BiBrdOpen SDK-2-2](#page-41-0) [BiBrdOpenCam SDK-2-6](#page-45-0) [BiBrdOpenCamEx SDK-2-8](#page-47-0) [BiBrdOpenEx SDK-2-4](#page-43-0) [BiBrdOpenSWConnector SDK-2-10](#page-49-0) [BiBufferAlloc SDK-5-3](#page-90-0) [BiBufferAllocAligned SDK-5-12](#page-99-0) [BiBufferAllocAlignedCam SDK-5-11](#page-98-0) [BiBufferAllocCam SDK-5-2](#page-89-0) [BiBufferArrayGet SDK-5-9](#page-96-0) [BiBufferAssign SDK-5-5](#page-92-0) [BiBufferClear SDK-5-10](#page-97-0) [BiBufferFree SDK-5-7](#page-94-0) [BiBufferQueueSize SDK-7-14](#page-127-0) [BiBufferUnassign SDK-5-8](#page-95-0) [BiCallBackAdd SDK-4-21](#page-84-0) [BiCallBackRemove SDK-4-23](#page-86-0) [BiCamClose SDK-3-3](#page-58-0) [BiCamGetCur SDK-3-6](#page-61-0) [BiCamGetFileName SDK-3-7](#page-62-0) [BiCamOpen SDK-3-2](#page-57-0) [BiCamSel SDK-3-4](#page-59-0) [BiCamSetCur SDK-3-5](#page-60-0) [BiCaptureStatusGet SDK-10-3](#page-148-0) [BiCirBufferStatusGet SDK-7-13](#page-126-0) [BiCirBufferStatusSet SDK-7-11](#page-124-0) [BiCircAqSetup SDK-4-10](#page-73-0) [BiCircAqSetupPitch SDK-4-15](#page-78-0)

[BiCircAqSetupROI SDK-4-12](#page-75-0) [BiCircCleanUp SDK-4-19](#page-82-0) [BiCirControl SDK-7-2](#page-115-0) [BiCirErrorCheck SDK-7-5](#page-118-0) [BiCirErrorWait SDK-7-4](#page-117-0) [BiCirStatusGet SDK-7-10](#page-123-0) [BiCirStatusSet SDK-7-8](#page-121-0) [BiCirWaitDoneFrame SDK-7-6](#page-119-0) [BiControlStatusGet SDK-10-2](#page-147-0) [BiDiskBufRead SDK-9-6](#page-141-0) [BiDiskBufWrite SDK-9-2](#page-137-0) [BiDiskParamRead SDK-9-8](#page-143-0) [BiDVersion SDK-10-4](#page-149-0) [BiErrorList SDK-11-4](#page-153-0) [BiErrorShow SDK-11-2](#page-151-0) [BiErrorTextGet SDK-11-3](#page-152-0) [BiInternalTimeoutSet SDK-4-20](#page-83-0) [BiSeqAqSetup SDK-4-2](#page-65-0) [BiSeqAqSetupPitch SDK-4-7](#page-70-0) [BiSeqAqSetupROI SDK-4-4](#page-67-0) [BiSeqBufferStatus SDK-6-10](#page-111-0) [BiSeqBufferStatusClear SDK-6-11](#page-112-0) [BiSeqCleanUp SDK-4-18](#page-81-0) [BiSeqControl SDK-6-4](#page-105-0) [BiSeqErrorCheck SDK-6-7](#page-108-0) [BiSeqErrorWait SDK-6-6](#page-107-0) [BiSeqParameters SDK-6-2](#page-103-0) [BiSeqStatusGet SDK-6-8](#page-109-0) [BiSeqWaitDone SDK-6-3](#page-104-0) [BiSeqWaitDoneFrame SDK-6-9](#page-110-0) [BitDirectSurfVersion SDK-51-2](#page-723-2) [BiTrigForce SDK-8-8](#page-135-0) [BiTrigModeGet SDK-8-6](#page-133-0) [BiTrigModeSet SDK-8-2](#page-129-0)

# C

[CConExposureControlGet SDK-18-50](#page-307-0) [ChoiceDialog SDK-52-78](#page-805-0) [CiAqCleanUp SDK-17-13](#page-244-0) [CiAqCleanUp2Brds SDK-17-14](#page-245-0) [CiAqCommand SDK-17-10](#page-241-0) [CiAqFrameSize SDK-17-19,](#page-250-0) [SDK-17-24](#page-255-0) [CiAqLastLine SDK-17-21](#page-252-0) [CiAqNextBankSet SDK-17-17](#page-248-0) [CiAqReengage SDK-17-22](#page-253-0) [CiAqSetup SDK-17-3](#page-234-0) [CiAqSetup2Brds SDK-17-7](#page-238-0) [CiAqWaitDone SDK-17-15](#page-246-0) [CiBrdAqSigGetCur SDK-13-22](#page-177-0)

[CiBrdAqSigSetCur SDK-13-21](#page-176-0) [CiBrdAqTimeoutSet SDK-13-18](#page-173-0) [CiBrdCamGetCur SDK-13-19](#page-174-0) [CiBrdCamGetFileName SDK-13-23](#page-178-0) [CiBrdCamGetFileNameWithPath SDK-13-24](#page-179-0) [CiBrdCamGetMMM SDK-13-25](#page-180-0) [CiBrdCamSel SDK-13-13](#page-168-0) [CiBrdCamSetCur SDK-13-14](#page-169-0) [CiBrdClose SDK-13-17](#page-172-0) [CiBrdInquire SDK-13-15](#page-170-0) [CiBrdOpen SDK-13-9](#page-164-0) [CiBrdOpenCam SDK-13-11](#page-166-0) [CiBrdType SDK-13-20](#page-175-0) [CiCallBackAdd SDK-15-18](#page-215-0) [CiCallBackRemove SDK-15-20](#page-217-0) [CiCamAqTimeoutSet SDK-14-8](#page-191-0) [CiCamClose SDK-14-7](#page-190-0) [CiCamInquire SDK-14-4](#page-187-0) [CiCamModesEnum SDK-14-11](#page-194-0) [CiCamModeSet SDK-14-9,](#page-192-0) [SDK-14-10](#page-193-0) [CiCamOpen SDK-14-2](#page-185-0) [CiCamUpdateParams SDK-14-13](#page-196-0) [CiChainSIPDisable SDK-19-19](#page-334-0) [CiChainSIPEnable SDK-19-18](#page-333-0) [CiConAqCommand SDK-18-2](#page-259-0) [CiConAqMode SDK-18-41](#page-298-0) [CiConAqStatus SDK-18-3](#page-260-0) [CiConCamLineWidthSet SDK-18-57](#page-314-0) [CiConCtabReset SDK-18-43](#page-300-0) [CiConDMACommand SDK-18-39](#page-296-0) [CiConEncoderInputGet SDK-18-26](#page-283-0) [CiConEncoderInputSel SDK-18-28](#page-285-0) [CiConExposureControlSet SDK-18-47](#page-304-0) [CiConExTrigConnect SDK-18-36](#page-293-0) [CiConExTrigStatus SDK-18-37](#page-294-0) [CiConFIFOReset SDK-18-42](#page-299-0) [CiConGetFrameCount SDK-18-44](#page-301-0) [CiConHTrigModeGet SDK-18-20](#page-277-0) [CiConHTrigModeSet SDK-18-18](#page-275-0) [CiConHWTrigStat SDK-18-38](#page-295-0) [CiConInt SDK-18-4](#page-261-0) [CiConIntModeGet SDK-18-46](#page-303-0) [CiConIntModeSet SDK-18-45](#page-302-0) [CiConIsCameraReady SDK-18-56](#page-313-0) [CiConNumFramesSet SDK-18-55](#page-312-0) [CiConSwTrig SDK-18-33](#page-290-0) [CiConSwTrigStat SDK-18-35](#page-292-0) [CiConTriggerInputGet SDK-18-22](#page-279-0) [CiConTriggerInputSet SDK-18-24,](#page-281-0) [SDK-18-31](#page-288-0) [CiConVTrigModeGet SDK-18-14](#page-271-0)

[CiConVTrigModeGetEx SDK-18-16](#page-273-0) [CiConVTrigModeSet SDK-18-6](#page-263-0) [CiConVTrigModeSetEx SDK-18-12](#page-269-0) [CiCTabFill SDK-20-7](#page-342-0) [CiCTabHSize SDK-20-10](#page-345-0) [CiCTabPeek SDK-20-2](#page-337-0) [CiCTabPoke SDK-20-4](#page-339-0) [CiCTabRamp SDK-20-8](#page-343-0) [CiCTabRead SDK-20-5](#page-340-0) [CiCTabVSize SDK-20-9](#page-344-0) [CiCTabWrite SDK-20-6](#page-341-0) [CiEncoderDividerGet SDK-18-54](#page-311-0) [CiEncoderDividerSet SDK-18-52](#page-309-0) [CiLutFill SDK-16-9](#page-228-0) [CiLutPeek SDK-16-2](#page-221-0) [CiLutPoke SDK-16-3](#page-222-0) [CiLutRamp SDK-16-11](#page-230-0) [CiLutRead SDK-16-5](#page-224-0) [CiLutWrite SDK-16-7](#page-226-0) [CiMMMIterate SDK-13-26](#page-181-0) [CiPhysQTabChainBreak SDK-19-15](#page-330-0) [CiPhysQTabChainEngage SDK-19-16](#page-331-0) [CiPhysQTabChainLink SDK-19-13](#page-328-0) [CiPhysQTabChainProgress SDK-19-17](#page-332-0) [CiPhysQTabCreate SDK-19-7](#page-322-0) [CiPhysQTabEngage SDK-19-12](#page-327-0) [CiPhysQTabFree SDK-19-11](#page-326-0) [CiPhysQTabWrite SDK-19-9](#page-324-0) [CiRelQTabCreate SDK-19-2](#page-317-0) [CiRelQTabFree SDK-19-6](#page-321-0) [CiShutDown SDK-18-40](#page-297-0) [CiSignalCancel SDK-15-14](#page-211-0) [CiSignalCreate SDK-15-3](#page-200-0) [CiSignalFree SDK-15-17](#page-214-0) [CiSignalNameGet SDK-15-21](#page-218-0) [CiSignalNextWait SDK-15-13](#page-210-0) [CiSignalQueueClear SDK-15-16](#page-213-0) [CiSignalQueueSize SDK-15-15](#page-212-0) [CiSignalWait SDK-15-9](#page-206-0) [CiSignalWaitEx SDK-15-11](#page-208-0) [CiSysBoardFindSWConnector SDK-13-7](#page-162-0) [CiSysBrdEnum SDK-13-4](#page-159-0) [CiSysBrdFind SDK-13-5](#page-160-0) [CiVersion SDK-51-2](#page-723-3) [clBFGetBaudRate SDK-45-19](#page-664-0) [clBFGetSerialRef SDK-45-20](#page-665-0) [clBFGetSerialRefFromBoardHandle SDK-45-](#page-666-0) 21 [clBFSerialCancelRead SDK-45-18](#page-663-0) [clBFSerialInitFromBoardHandle SDK-45-22](#page-667-0)

[clBFSerialRead SDK-45-17](#page-662-0) [clBFSerialSettings SDK-45-15](#page-660-0) [clBFSerNumtFromBoardHandle SDK-45-23](#page-668-0) [clFlushPort SDK-45-3](#page-648-0) [clGetErrorText SDK-45-4](#page-649-0) [clGetNumBytesAvail SDK-45-6](#page-651-0) [clGetNumPorts SDK-45-5](#page-650-0) [clGetPortInfo SDK-45-7](#page-652-0) [clGetSupportedBaudRates SDK-45-8](#page-653-0) [clSeiralInit SDK-45-10](#page-655-0) [clSerialClose SDK-45-9](#page-654-0) [clSerialRead SDK-45-11](#page-656-0) [clSerialReadEx SDK-45-12](#page-657-0) [clSerialWrite SDK-45-13](#page-658-0) [clSetBaudRate SDK-45-14](#page-659-0)

# D

[DDrawSurfVersion SDK-51-2](#page-723-4) [DispSurfBlit SDK-46-5](#page-674-0) [DispSurfChangeSize SDK-46-6](#page-675-0) [DispSurfClose SDK-46-8](#page-677-0) [DispSurfCreate SDK-46-2](#page-671-0) [DispSurfDisableClose SDK-46-14](#page-683-0) [DispSurfFormatBlit SDK-46-15](#page-684-0) [DispSurfGetBitmap SDK-46-3](#page-672-0) [DispSurfGetLut SDK-46-7](#page-676-0) [DispSurfGetWindow SDK-46-12](#page-681-0) [DispSurfGetZoom SDK-46-17](#page-686-0) [DispSurfIsOpen SDK-46-9](#page-678-0) [DispSurfOffset SDK-46-10](#page-679-0) [DispSurfSetWindow SDK-46-11](#page-680-0) [DispSurfSetZoom SDK-46-16](#page-685-0) [DispSurfTitle SDK-46-13](#page-682-0) [DispSurfTop SDK-46-4](#page-673-0) [DispSurfVersion SDK-51-2](#page-723-5) [DoBrdOpenDialog SDK-52-73](#page-800-0)

## E

[ErrorDisableAll SDK-49-2](#page-701-0) [ErrorDisableBreakUser SDK-49-2](#page-701-1) [ErrorDisableDebugger SDK-49-2](#page-701-2) [ErrorDisableDialog SDK-49-2](#page-701-3) [ErrorDisableEvent SDK-49-2](#page-701-4) [ErrorDisableFile SDK-49-2](#page-701-5) [ErrorEnableAll SDK-49-2](#page-701-6) [ErrorEnableBreakUser SDK-49-2](#page-701-7) [ErrorEnableDebugger SDK-49-2](#page-701-8) [ErrorEnableDialog SDK-49-2](#page-701-9)

[ErrorEnableEvent SDK-49-2](#page-701-10) [ErrorEnableFile SDK-49-2](#page-701-11)

# R

[R2AqCleanUp SDK-23-7](#page-376-0) [R2AqCommand SDK-23-5](#page-374-0) [R2AqFrameSize SDK-23-10,](#page-379-0) [SDK-23-13,](#page-382-0) [SDK-](#page-554-0)[37-13](#page-554-0) [R2AqNextBankSet SDK-23-9](#page-378-0) [R2AqReengage SDK-23-12](#page-381-0) [R2AqSetup SDK-23-3](#page-372-0) [R2AqWaitDone SDK-23-8](#page-377-0) [R2BrdAqSigGetCur SDK-22-14](#page-363-0) [R2BrdAqSigSetCur SDK-22-15](#page-364-0) [R2BrdAqTimeoutSet SDK-22-13](#page-362-0) [R2BrdCamGetCur SDK-22-19](#page-368-0) [R2BrdCamGetFileName SDK-22-18](#page-367-0) [R2BrdCamSel SDK-22-8](#page-357-0) [R2BrdCamSetCur SDK-22-9](#page-358-0) [R2BrdClose SDK-22-12](#page-361-0) [R2BrdInquire SDK-22-10](#page-359-0) [R2BrdOpen SDK-22-4](#page-353-0) [R2BrdOpenCam SDK-22-6](#page-355-0) [R2BrdQTabGetCur SDK-22-16](#page-365-0) [R2BrdQTabSetCur SDK-22-17](#page-366-0) [R2CamAqTimeoutSet SDK-24-7](#page-390-0) [R2CamClose SDK-24-6](#page-389-0) [R2CamInquire SDK-24-4](#page-387-0) [R2CamLineScanTimingFreeRunGet SDK-26-6](#page-409-0) [R2CamLineScanTimingFreeRunGetRange](#page-405-0)  SDK-26-2 [R2CamLineScanTimingFreeRunSet SDK-26-4](#page-407-0) [R2CamLineScanTimingOneShotGet SDK-26-9](#page-412-0) [R2CamLineScanTimingOneShotGetRange](#page-410-0)  SDK-26-7 [R2CamLineScanTimingOneShotSet SDK-26-8](#page-411-0) [R2CamOpen SDK-24-2](#page-385-0) [R2ChainSIPDisable SDK-30-24](#page-485-0) [R2ChainSIPEnable SDK-30-23](#page-484-0) [R2ConAqCommand SDK-28-2](#page-429-0) [R2ConAqMode SDK-28-4](#page-431-0) [R2ConAqStatus SDK-28-3](#page-430-0) [R2ConCtabReset SDK-28-15](#page-442-0) [R2ConDMACommand SDK-28-6](#page-433-0) [R2ConExTrigConnect SDK-28-21](#page-448-0) [R2ConExTrigStatus SDK-28-22](#page-449-0) [R2ConFIFOReset SDK-28-14](#page-441-0) [R2ConFreq SDK-29-3](#page-454-0) [R2ConGPOut SDK-29-4](#page-455-0)

[R2ConGPOutGet SDK-28-24](#page-451-0) [R2ConGPOutSet SDK-28-23](#page-450-0) [R2ConHMode SDK-29-9](#page-460-0) [R2ConHTrigModeGet SDK-28-20](#page-447-0) [R2ConHTrigModeSet SDK-28-19](#page-446-0) [R2ConHWTrigStat SDK-28-13](#page-440-0) [R2ConInt SDK-28-5](#page-432-0) [R2ConQTabBank SDK-29-2](#page-453-0) [R2ConSwTrig SDK-29-5](#page-456-0) [R2ConSwTrigStat SDK-28-12](#page-439-0) [R2ConTapMirror SDK-29-10](#page-461-0) [R2ConTrigAqCmd SDK-29-6](#page-457-0) [R2ConTrigSel SDK-29-7](#page-458-0) [R2ConVMode SDK-29-8](#page-459-0) [R2ConVTrigModeGet SDK-28-18](#page-445-0) [R2ConVTrigModeSet SDK-28-16](#page-443-0) [R2CTabFill SDK-32-14](#page-511-0) [R2CTabPeek SDK-32-9](#page-506-0) [R2CTabPoke SDK-32-11](#page-508-0) [R2CTabRead SDK-32-12](#page-509-0) [R2CTabWrite SDK-32-13](#page-510-0) [R2DMAProgress SDK-28-9](#page-436-0) [R2DMATimeout SDK-28-8](#page-435-0) [R2DVersion SDK-51-2](#page-723-6) [R2ErrorDisableAll SDK-34-2](#page-519-0) [R2ErrorDisableBreakUser SDK-34-2](#page-519-1) [R2ErrorDisableDebugger SDK-34-2](#page-519-2) [R2ErrorDisableDialog SDK-34-2](#page-519-3) [R2ErrorDisableEvent SDK-34-2](#page-519-4) [R2ErrorDisableFile SDK-34-2](#page-519-5) [R2ErrorEnableAll SDK-34-2](#page-519-6) [R2ErrorEnableBreakUser SDK-34-2](#page-519-7) [R2ErrorEnableDebugger SDK-34-2](#page-519-8) [R2ErrorEnableDialog SDK-34-2](#page-519-9) [R2ErrorEnableEvent SDK-34-2](#page-519-10) [R2ErrorEnableFile SDK-34-2](#page-519-11) [R2LastLine SDK-28-10](#page-437-0) [R2LutFill SDK-27-9](#page-422-0) [R2LutMax SDK-27-13](#page-426-0) [R2LutPeek SDK-27-2](#page-415-0) [R2LutPoke SDK-27-3](#page-416-0) [R2LutRamp SDK-27-11](#page-424-0) [R2LutRead SDK-27-5](#page-418-0) [R2LutWrite SDK-27-7](#page-420-0) [R2PhysQTabChainBreak SDK-30-20](#page-481-0) [R2PhysQTabChainEngage SDK-30-21](#page-482-0) [R2PhysQTabChainLink SDK-30-18](#page-479-0) [R2PhysQTabChainProgress SDK-30-22](#page-483-0) [R2PhysQTabCreate SDK-30-9](#page-470-0) [R2PhysQTabEngage SDK-30-17](#page-478-0)

[R2PhysQTabEOC SDK-30-11](#page-472-0) [R2PhysQTabFree SDK-30-13](#page-474-0) [R2PhysQTabWrite SDK-30-10](#page-471-0) [R2QTabFill SDK-33-6](#page-517-0) [R2QTabPeek SDK-33-2](#page-513-0) [R2QTabPoke SDK-33-3](#page-514-0) [R2QTabRead SDK-33-4](#page-515-0) [R2QTabWrite SDK-33-5](#page-516-0) [R2RegFlags SDK-31-8](#page-493-0) [R2RegMask SDK-31-10](#page-495-0) [R2RegName SDK-31-7](#page-492-0) [R2RegObjectId SDK-31-11](#page-496-0) [R2RegPeek SDK-31-2](#page-487-0) [R2RegPeekWait SDK-31-3](#page-488-0) [R2RegPoke SDK-31-5](#page-490-0) [R2RegRMW SDK-31-6](#page-491-0) [R2RegShift SDK-31-9](#page-494-0) [R2RelDisplayQTabCreate SDK-30-14](#page-475-0) [R2RelQTabCreate SDK-30-2](#page-463-0) [R2RelQTabCreateRoi SDK-30-5](#page-466-0) [R2RelQTabFree SDK-30-8](#page-469-0) [R2ShutDown SDK-28-11](#page-438-0) [R2SignalCancel SDK-25-8](#page-399-0) [R2SignalCreate SDK-25-3](#page-394-0) [R2SignalFree SDK-25-11](#page-402-0) [R2SignalNextWait SDK-25-7](#page-398-0) [R2SignalQueueClear SDK-25-10](#page-401-0) [R2SignalQueueSize SDK-25-9](#page-400-0) [R2SignalWait SDK-25-5](#page-396-0) [R2SysBoardFindByNum SDK-22-3](#page-352-0) [R64AqCleanUp SDK-37-7](#page-548-0) [R64AqCommand SDK-37-5](#page-546-0) [R64AqFrameSize SDK-37-10](#page-551-0) [R64AqProgress SDK-37-9](#page-550-0) [R64AqReengage SDK-37-12](#page-553-0) [R64AqSetup SDK-37-3](#page-544-0) [R64AqWaitDone SDK-37-8](#page-549-0) [R64BrdAqSigGetCur SDK-36-14](#page-537-0) [R64BrdAqSigSetCur SDK-36-15](#page-538-0) [R64BrdAqTimeoutSet SDK-36-13](#page-536-0) [R64BrdCamGetCur SDK-36-17](#page-540-0) [R64BrdCamGetFileName SDK-36-16](#page-539-0) [R64BrdCamSel SDK-36-8](#page-531-0) [R64BrdCamSetCur SDK-36-9](#page-532-0) [R64BrdClose SDK-36-12](#page-535-0) [R64BrdInquire SDK-36-10](#page-533-0) [R64BrdOpen SDK-36-4](#page-527-0) [R64BrdOpenCam SDK-36-6](#page-529-0) [R64CamAqTimeoutSet SDK-38-7](#page-562-0) [R64CamClose SDK-38-6](#page-561-0)

[R64CamInquire SDK-38-4](#page-559-0) [R64CamOpen SDK-38-2](#page-557-0) [R64ChainSIPDisable SDK-40-11](#page-586-0) [R64ChainSIPEnable SDK-40-10](#page-585-0) [R64ConAqCommand SDK-41-2](#page-589-0) [R64ConAqMode SDK-41-4](#page-591-0) [R64ConAqStatus SDK-41-3](#page-590-0) [R64ConDMACommand SDK-41-6](#page-593-0) [R64ConExposureControlGet SDK-42-23](#page-626-0) [R64ConExposureControlSet SDK-42-20](#page-623-0) [R64ConExTrigConnect SDK-42-14](#page-617-0) [R64ConExTrigStatus SDK-42-15](#page-618-0) [R64ConFreqSet SDK-42-16](#page-619-0) [R64ConGPOutGet SDK-41-15,](#page-602-0) [SDK-42-18](#page-621-0) [R64ConGPOutSet SDK-41-14,](#page-601-0) [SDK-42-17](#page-620-0) [R64ConHTrigModeGet SDK-42-9](#page-612-0) [R64ConHTrigModeSet SDK-42-7](#page-610-0) [R64ConHWTrigStat SDK-42-13](#page-616-0) [R64ConInt SDK-41-5](#page-592-0) [R64ConIntModeGet SDK-41-11](#page-598-0) [R64ConIntModeSet SDK-41-10](#page-597-0) [R64ConSwTrig SDK-42-11](#page-614-0) [R64ConSwTrigStat SDK-42-12](#page-615-0) [R64ConVTrigModeGet SDK-42-5](#page-608-0) [R64ConVTrigModeSet SDK-42-2](#page-605-0) [R64CTabFill SDK-43-10](#page-637-0) [R64CTabPeek SDK-43-5](#page-632-0) [R64CTabPoke SDK-43-7](#page-634-0) [R64CTabRead SDK-43-8](#page-635-0) [R64CTabWrite SDK-43-9](#page-636-0) [R64DMAProgress SDK-41-8](#page-595-0) [R64DPMFill SDK-44-6](#page-643-0) [R64DPMPeek SDK-44-2](#page-639-0) [R64DPMPoke SDK-44-3](#page-640-0) [R64DPMRamp SDK-44-7](#page-644-0) [R64DPMRead SDK-44-4](#page-641-0) [R64DPMReadDMA SDK-44-8](#page-645-0) [R64DPMWrite SDK-44-5](#page-642-0) [R64DVersion SDK-51-2](#page-723-7) [R64LastLine SDK-42-19](#page-622-0) [R64LutPeek SDK-41-12](#page-599-0) [R64LutPoke SDK-41-13](#page-600-0) [R64QTabChainBreak SDK-40-7](#page-582-0) [R64QTabChainEngage SDK-40-8](#page-583-0) [R64QTabChainLink SDK-40-6](#page-581-0) [R64QTabChainProgress SDK-40-9](#page-584-0) [R64QTabCreate SDK-40-2](#page-577-0) [R64QTabEngage SDK-40-5](#page-580-0) [R64QTabFree SDK-40-4](#page-579-0) [R64Shutdown SDK-41-9](#page-596-0)

[R64SignalCancel SDK-39-8](#page-571-0) [R64SignalCreate SDK-39-3](#page-566-0) [R64SignalFree SDK-39-11](#page-574-0) [R64SignalNextWait SDK-39-7](#page-570-0) [R64SignalQueueClear SDK-39-10](#page-573-0) [R64SignalQueueSize SDK-39-9](#page-572-0) [R64SignalWait SDK-39-5](#page-568-0) [R64SysBoardFindByNum SDK-36-3](#page-526-0)

## W

[WaitDialogClose SDK-52-76,](#page-803-0) [SDK-52-77](#page-804-0) [WaitDialogOpen SDK-52-75](#page-802-0)

Index

Index